# **Translate Toolkit Documentation**

Release 3.13.0

Translate.org.za

## **CONTENTS**

| 1  | User   | 's Guide                           | 3   |
|----|--------|------------------------------------|-----|
|    | 1.1    | Features                           | 3   |
|    | 1.2    | Installation                       |     |
|    | 1.3    | Converters                         | 6   |
|    | 1.4    | Tools                              | 65  |
|    | 1.5    | Scripts                            | 107 |
|    | 1.6    | Use Cases                          | 114 |
|    | 1.7    | Translation Related File Formats   | 13  |
| 2  | Deve   | loper's Guide                      | 167 |
|    | 2.1    | Translate Styleguide               | 167 |
|    | 2.2    | Documentation                      | 175 |
|    | 2.3    | Building                           | 178 |
|    | 2.4    | Testing                            | 179 |
|    | 2.5    | Command Line Functional Testing    | 183 |
|    | 2.6    | Contributing                       | 184 |
|    | 2.7    | Reporting Bugs                     | 186 |
|    | 2.8    | Translate Toolkit Developers Guide | 187 |
|    | 2.9    | Making a Translate Toolkit Release | 191 |
|    | 2.10   | Deprecation of Features            | 195 |
| 3  | Addi   | itional Notes                      | 197 |
|    | 3.1    | Release Notes                      | 197 |
|    | 3.2    | History of the Translate Toolkit   | 268 |
|    | 3.3    | License                            | 270 |
| 4  | API    | Reference                          | 271 |
|    | 4.1    | API                                | 27  |
| Рy | thon I | Module Index                       | 963 |
| In | dex    |                                    | 967 |

 $We lcome \ to \ Translate \ Toolkit's \ documentation. \ This \ documentation \ covers \ both \ user's \ and \ programmer's \ perspective.$ 

CONTENTS 1

2 CONTENTS

## **USER'S GUIDE**

This part has the user's documentation for the tools included in the Translate Toolkit.

## 1.1 Features

- Work with **ONE localisation format**. You'll no longer be editing DTD files in one tool, .properties in another, OpenOffice GSI in a third. Simply do all your localisation in a PO or XLIFF editor
- Converters for a number of formats
  - OpenOffice.org SDF/GSI
  - Mozilla: .properties, DTD, XHTML, .inc, .ini, etc
  - Others: Comma Separated Value, TMX, XLIFF, TBX, PHP, WordFast TXT, Qt .ts, txt, .ini, Windows .rc, ical, subtitles, Mac OS X strings
- File access to localization files through the format API in all the above formats, as well as .qph, .qm, .mo
- Output valid target file types. We make sure that your output files (e.g. .properties) contain all comments from the original file and preserves the layout of the original as far as possible. If your PO entry is marked as fuzzy we use the English text, not your half complete translation. The converters for OpenOffice.org and Mozilla formats will also perform simple checks and corrections to make sure you have none of those hard to find localisation bugs.
- Our checker has over 42 checks to find errors such as: missing or translated variables, missing accelerator keys, bad escaping, start capitalisation, missing sentences, bad XML and much more.
- · Language awareness, taking language conventions for capitalisation, quotes and other punctuation into account
- Find conflicting translations easily, cases where you have translated a source word differently or used a target word for 2 very different English concepts
- Extract messages using simple text or a regular expression allowing you to quickly find and extract words that you need to fix due to glossary changes.
- Merge snippets of PO files into your existing translations.
- Create word, string and file **counts** of your files. Making it much easier to budget time as string counts do not give you a good indication of expected work.
- Create a set of PO files with **debugging** entries to allow you to easily locate the source of translations. Very useful in OpenOffice.org which provides scant clues as to where the running application has sourced the message.

The Translate Toolkit is also a **powerful API** for writing translation and localisation tools, already used by our own and several other projects. See the *base class* section for more information.

## 1.2 Installation

This is a guide to installing the Translate Toolkit on your system. If the Translate Toolkit is already packaged for your system, this is probably the easiest way to install it. For several Linux distributions, the package might be available through your package manager. On Windows, we recommend using a virtual environment.

If your system already has the toolkit prepackaged, then please let us know what steps are required to install it.

## 1.2.1 Building

For build instructions, see the *Building* page.

#### 1.2.2 Download

Download a stable released version. Or if you have a python environment, run *pip install translate-toolkit*. For those who need problems fixed, or who want to work on the bleeding edge, get the latest source from *Git*.

If you install through your distribution's package manager, you should automatically have all the dependencies you need. If you are installing a version from Version Control, or from a source release, you should check the README file for information on the dependencies that are needed. Some of the dependencies are optional. The README file documents this.

## 1.2.3 Installing packaged versions

Get the package for your system:

| RPM     | If you want to install easily on an RPM based system |
|---------|------------------------------------------------------|
| .tar.gz | for source based installing on Linux                 |
| .deb    | for Debian GNU/Linux (etch version)                  |

The RPM package can be installed by using the following command:

```
s rpm -Uvh translate-toolkit-1.0.1.rpm
```

To install a tar.bz2:

```
$ tar xvjf translate-toolkit-1.1.0.tar.bz2
$ cd translate-toolkit-1.1.0
$ su
$ ./setup.py install
```

On Debian (if you are on etch), just type the following command:

```
$ aptitude install translate-toolkit
```

If you are using an old Debian stable system, you might want to install the .tar.bz2 version. Be sure to install python and python development first with:

```
$ apt-get install python python-dev
```

Alternatively newer packages might be in testing.

## 1.2.4 Installing on Windows

On Windows we recommend that you install Translate Toolkit using a virtual environment. This makes installation clean and isolated.

Use the latest Python 3.9. Install virtualenvwrapper-win to simplify handling of virtualenvs.

- 1. Install latest Python 3.9
- 2. Open cmd.exe or similar
- 3. pip install virtualenvwrapper-win
- 4. mkvirtualenv ttk where "ttk" is the name for the new virtualenv
- 5. pip install translate-toolkit[recommended] to install latest stable or pip install –pre translate-toolkit[recommended] to try a pre-release
- 6. po2prop -version to double check you have the right version

Next times you need to use Translate Toolkit just remember to:

- 1. Open cmd.exe or similar
- 2. workon ttk to enable the virtualenv again
- 3. Run the Translate Toolkit commands you want

## 1.2.5 Installing from Git

If you want to try the bleeding edge, or just want to have the latest fixes from a stabilising branch then you need to use Git to get your sources:

```
$ git clone https://github.com/translate/translate.git
```

This will retrieve the master branch of the Toolkit. Further Git instructions are also available.

Once you have the sources you have two options, a full install:

```
$ su
$ ./setup.py install
```

or, running the tools from the source directory:

```
$ su
$ pip install -e .
```

## 1.2.6 Verify installed version

To verify which version of the toolkit you have installed run:

```
$ prop2po --version
prop2po 3.13.0
```

1.2. Installation 5

## 1.2.7 Cleaning up existing installation

To remove old versions of the toolkit which you might have installed without a virtual environment or without your package manager.

The following advice only applies to manual installation from a tarball.

1. Find location of your python packages:

2. Delete toolkit package from your Python site-packages directory e.g.:

```
s rm -R /usr/local/lib/python3.9/dist-packages/translate
```

## 1.3 Converters

## 1.3.1 General Usage

The tools follow a general usage convention which is helpful to understand.

#### **Input & Output**

The last two arguments of your command are the input and output files/directories:

```
moz2po <input> <output>
```

You can of course still use the -i and -o options which allows you to reorder commands

```
moz2po -o <output> -i <input>
```

#### **Error Reporting**

All tools accept the option --errorlevel. If you find a bug, add this option and send the traceback to the developers.

```
moz2po <other-options> --errorlevel=traceback
```

#### **Templates**

If you are working with any file format and you wish to preserve comments and layout then use your source file as a template.

```
po2dtd -t <source-file> <input> <output>
```

This will use the files in <source-file> as a template, merge the PO files in <input>, and create new DTD files in <output>

If you ran this without the templates you would get valid DTD files but they would not preserve the layout or all the comments from the source DTD file

The same concept of templates is also used when you merge files.

```
pomerge -t <old> <fixes> <new>
```

This would take the <old> files merge in the <fixes> and output new PO files, preserving formatting, into <new>. You can use the same directory for <old> and <new> if you want the merges to overwrite files in <old>.

#### source2target

The converters all follow this convention:

- source = the format from which you are converting e.g. in oo2po we are converting from OpenOffice.org SDF/GSI
- target = the format into which you are converting e.g. in 002po we are converting to Gettext PO

#### **Getting Help**

The --help option will always list the available commands for the tool.

```
moz2po --help
```

## 1.3.2 android2po

Converts Android resource files to Gettext PO format.

#### **Usage**

```
android2po [options] <android> <po>
```

Where:

| <android></android> | is a valid Android resource file or directory of those files |
|---------------------|--------------------------------------------------------------|
| <po></po>           | is a directory of PO or POT files                            |

#### **Options:**

**--version** show program's version number and exit

-h, --help show this help message and exit--manpage output a manpage based on the help

- --progress=PROGRESS show progress as: dots, none, bar, names, verbose
- --errorlevel=ERRORLEVEL show errorlevel as: none, message, exception, traceback
- -i INPUT, --input=INPUT read from INPUT in xml format
- -x EXCLUDE, --exclude=EXCLUDE exclude names matching EXCLUDE from input paths
- -o OUTPUT, --output=OUTPUT write to OUTPUT in po, pot formats
- -t TEMPLATE, --template=TEMPLATE read from TEMPLATE in xml format
- **-S, --timestamp** skip conversion if the output file has newer timestamp
- **--duplicates=DUPLICATESTYLE** what to do with duplicate strings (identical source text): merge, msgctxt (default: 'msgctxt')

#### **Examples**

These examples demonstrate the use of android2po:

```
android2po -i strings-en.xml -o en.po
```

to simply convert strings-en.xml to en.po.

To convert a source and target Android resources files into a PO file:

```
android2po -t strings-en.xml -i strings-ca.xml -o ca.po
```

strings-en.xml contains the template resource and strings-ca.xml the localised resource strings.

## 1.3.3 csv2po

Convert between CSV (Comma Separated Value) files and the PO format. This is useful for those translators who can only use a Spreadsheet, a modern spreadsheet can open CSV files for editing. It is also useful if you have other data such as translation memory in CSV format and you wish to use it with your PO translations.

If you are starting out with your own CSV files (not created by po2csv), take note of the assumptions of the column layout explained below.

## **Usage**

```
csv2po [options] <csv> <po>
po2csv [options] <po> <csv>
```

Where:

```
<csv> is a file or directory containing CSV files
is a file or directory containing PO files
```

Options (csv2po):

**--version** show program's version number and exit

**-h, --help** show this help message and exit

**--manpage** output a manpage based on the help

- --progress=PROGRESS show progress as: dots, none, bar, names, verbose
- --errorlevel=ERRORLEVEL show errorlevel as: none, message, exception, traceback
- -i INPUT, --input=INPUT read from INPUT in csv format
- -x EXCLUDE, --exclude=EXCLUDE exclude names matching EXCLUDE from input paths
- -o OUTPUT, --output=OUTPUT write to OUTPUT in po, pot formats
- -t TEMPLATE, --template=TEMPLATE read from TEMPLATE in po, pot, pot formats

**-S, --timestamp** skip conversion if the output file has newer timestamp

**-P, --pot** output PO Templates (.pot) rather than PO files (.po)

- --charset=CHARSET set charset to decode from csv files
- **--columnorder=COLUMNORDER** specify the order and position of columns (location,source,target,context)

--duplicates=DUPLICATESTYLE what to do with duplicate strings (identical source text): *merge*, *msgctxt* (default: 'msgctxt')

Options (po2csv):

**--version** show program's version number and exit

-h, --help show this help message and exit--manpage output a manpage based on the help

--progress=PROGRESS show progress as: dots, none, bar, names, verbose

--errorlevel=ERRORLEVEL show errorlevel as: none, message, exception, traceback

-i INPUT, --input=INPUT read from INPUT in po, pot formats

-x EXCLUDE, --exclude=EXCLUDE exclude names matching EXCLUDE from input paths

-o OUTPUT, --output=OUTPUT write to OUTPUT in csv format

**-S**, **--timestamp** skip conversion if the output file has newer timestamp

--columnorder=COLUMNORDER specify the order and position of columns (location,source,target,context)

#### **CSV** file layout

The resultant CSV file has the following layout

| Col-<br>umn | Data            | Description                                                                                             |
|-------------|-----------------|----------------------------------------------------------------------------------------------------|
| A           | Location        | All the PO #: location comments. These are needed to reconstruct or merge the CSV back into the PO file |
| В           | Source Language | The msgid or source string                                                                              |
| С           | Target Language | The msgstr or target language                                                                           |

The layout can be customized by --columnorder, you can add, or remove columns using that as well, for example --columnorder=context, source, target.

#### **Examples**

These examples demonstrate the use of csv2po:

```
po2csv -P pot csv
```

We use the -P option to recognise POT files found in pot and convert them to CSV files placed in csv:

```
csv2po csv po
```

Convert CSV files in *csv* to PO files placed in *po*:

```
csv2po --charset=windows-1250 -t pot csv po
```

User working on Windows will often return files encoded in everything but Unicode. In this case we convert CSV files found in *csv* from *windows-1250* to UTF-8 and place the correctly encoded files in *po*. We use the templates found in *pot* to ensure that we preserve formatting and other data. Note that UTF-8 is the only available destination encoding.

```
csv2po --columnorder=location,target,source fr.csv fr.po
```

In case the CSV file has the columns in a different order you may use --columnorder.

#### **Bugs**

- Translation comments #[space] and KDE comments \_: are not available in CSV mode which effects the translators effectiveness
- Locations #: that are not conformant to PO (i.e. have spaces) will get messed up by PO tools.

#### 1.3.4 csv2tbx

Convert between CSV (Comma Separated Value) files and the TBX format for terminology exchange.

## **Usage**

```
csv2tbx [--charset=CHARSET] [--columnorder=COLUMNORDER] <csv> <tbx>
```

Where:

<csv> is a CSV file
<tbx> is the target TBX file

Options (csv2tbx):

**--version** show program's version number and exit

**-h, --help** show this help message and exit

**--manpage** output a manpage based on the help

- --progress=PROGRESS show progress as: dots, none, bar, names, verbose
- --errorlevel=ERRORLEVEL show errorlevel as: none, message, exception, traceback
- -i INPUT, --input=INPUT read from INPUT in csv format
- -x EXCLUDE, --exclude=EXCLUDE exclude names matching EXCLUDE from input paths
- -o OUTPUT, --output=OUTPUT write to OUTPUT in tbx format
- **-S, --timestamp** skip conversion if the output file has newer timestamp
- --charset=CHARSET set charset to decode from csv files
- --columnorder=COLUMNORDER specify the order and position of columns (comment,source,target)

#### **CSV** file layout

The CSV file is expected to have three columns (separated by commas, not other characters like semicolons), of which the default layout is

| Col-<br>umn | Data                 | Description                                                                                                    |
|-------------|----------------------|----------------------------------------------------------------------------------------------------|
| A           | Comment              | All the PO #: location comments. These are not used in the TBX files, and can be left empty, but could be generated by <i>po2csv</i> |
| В           | Source Language      | The msgid or source string                                                                                                    |
| С           | Target Lan-<br>guage | The msgstr or target language                                                                                                    |

#### **Examples**

These examples demonstrate the use of csv2tbx:

```
csv2tbx terms.csv terms.tbx
```

to simply convert terms.csv to terms.tbx.

To convert a directory recursively to another directory with the same structure of files:

```
csv2tbx csv-dir tbx-target-dir
```

This will convert CSV files in csv-dir to TBX files placed in tbx-target-dir.:

```
csv2tbx --charset=windows-1250 csv tbx
```

Users working on Windows will often return files in encoding other the Unicode based encodings. In this case we convert CSV files found in *csv* from *windows-1250* to UTF-8 and place the correctly encoded files in *tbx*. Note that UTF-8 is the only available destination encoding.

#### Two column CSV

```
csv2tbx --columnorder=source,target foo.csv foo.tbx
```

#### **Notes**

For conformance to the standards and to see which features are implemented, see CSV and TBX.

## 1.3.5 flatxml2po

Converts flat XML (.xml) files to Gettext PO format, a simple monolingual and single-level XML.

#### **Usage**

```
flatxml2po [options] <xml> <po>
po2flatxml [options] <po> <xml> [-t <base-xml>]
```

#### Where:

| <xml></xml>                                                                                                    | is a valid .xml file or directory of those files                                                           |
|----------------------------------------------------------------------------------------------------|----------------------------------------------------------------------------------------------------|
| <po></po>                                                                                                    | is a directory of PO or POT files                                                                          |
| <base-< td=""><td>is a template or the original file before translation. required for roundtrips preserving extraneous data.</td></base-<> | is a template or the original file before translation. required for roundtrips preserving extraneous data. |

#### Options (flatxml2po):

**--version** show program's version number and exit

**-h, --help** show this help message and exit

**--manpage** output a manpage based on the help

--progress=PROGRESS show progress as: dots, none, bar, names, verbose

--errorlevel=ERRORLEVEL show errorlevel as: none, message, exception, traceback

-i INPUT, --input=INPUT read from INPUT in xml format

-x EXCLUDE, --exclude=EXCLUDE exclude names matching EXCLUDE from input paths

-o OUTPUT, --output=OUTPUT write to OUTPUT in po, pot formats

**-S, --timestamp** skip conversion if the output file has newer timestamp

-r ROOT, --root=ROOT name of the XML root element (default: "root")

-v VALUE, --value=VALUE name of the XML value element (default: "str")

**-k KEY, --key=KEY** name of the XML key attribute (default: "key")

-n NS, --namespace=NS XML namespace uri (default: None)

#### Options (po2flatxml):

**--version** show program's version number and exit

-h, --help show this help message and exit--manpage output a manpage based on the help

--progress=PROGRESS show progress as: dots, none, bar, names, verbose

--errorlevel=ERRORLEVEL show errorlevel as: none, message, exception, traceback

-i INPUT, --input=INPUT read from INPUT in po, pot formats

-x EXCLUDE, --exclude=EXCLUDE exclude names matching EXCLUDE from input paths

-o OUTPUT, --output=OUTPUT write to OUTPUT in xml format

-t TEMPLATE, --template=TEMPLATE read from TEMPLATE in xml format

- **-S, --timestamp** skip conversion if the output file has newer timestamp
- -r ROOT, --root=ROOT name of the XML root element (default: "root")
- -v VALUE, --value=VALUE name of the XML value element (default: "str")
- -k KEY, --key=KEY name of the XML key attribute (default: "key")
- -n NS, --namespace=NS XML namespace uri (default: None)
- -w INDENT, --indent=INDENT indent width in spaces, 0 for no indent (default: 2)

#### **Formats Supported**

Check *flat XML format* document to see to which extent the XML format is supported.

#### **Examples**

This example looks at roundtrip of flat XML translations as well as recovery of existing translations.

First we need to create a set of POT files .:

```
flatxml2po -P lang/en pot/
```

All .xml files found in the lang/en directory are converted to Gettext POT files and placed in the pot directory.

If you are translating for the first time then you can skip the next step. If you need to recover your existing translations then we do the following:

```
flatxml2po -t lang/en lang/zu po-zu/
```

Using the English XML files found in lang/en and your existing Zulu translation in lang/zu we create a set of PO files in po-zu. These will now have your translations. Please be aware that in order for that to work 100% you need to have both English and Zulu at the same revision, if they are not you will have to review all translations.

You are now in a position to translate your recovered translations or your new POT files.

Once translated you can convert back as follows:

```
po2flatxml -t lang/en po-zu/ lang/zu
```

Your translations found in the Zulu PO directory, po-zu, will be converted to XML using the files in lang/en as templates and placing your new translations in lang/zu.

To update your translations simply redo the POT creation step and make use of *pot2po* to bring your translation up-to-date.

#### Limitations

Indentation only supports spaces (specified with --indent greater than zero) or flattened (no indentation, everything on a single line; specified with --indent set to zero). Tabs are not supported using po2flatxml.

## 1.3.6 html2po, po2html

Convert translatable items in HTML to the PO format. Insert translated text into HTML templates.

#### **Usage**

```
html2po [options] <html-src> <po>
po2html [options] -i <po> -t <html-src> -o <html-dest>
```

#### Where:

| <html-src></html-src>   | is an HTML file or a directory of HTML files, source language                   |
|-------------------------|---------------------------------------------------------------------------------|
| <html-dest></html-dest> | is an HTML file or a directory of HTML files, translated to the target language |
| <po></po>               | is a PO file or directory of PO files                                           |

## Options (html2po):

**--version** show program's version number and exit

-h, --help show this help message and exit

**--manpage** output a manpage based on the help

--progress=PROGRESS show progress as: dots, none, bar, names, verbose

--errorlevel=ERRORLEVEL show errorlevel as: none, message, exception, traceback

-i INPUT, --input=INPUT read from INPUT in htm, html, xhtml formats

-x EXCLUDE, --exclude=EXCLUDE exclude names matching EXCLUDE from input paths

-o OUTPUT, --output=OUTPUT write to OUTPUT in po, pot formats

-S, --timestamp skip conversion if the output file has newer timestamp
-P, --pot output PO Templates (.pot) rather than PO files (.po)

**-u, --untagged** include untagged sections

**--keepcomments** preserve html comments as translation notes in the output

--duplicates=DUPLICATESTYLE what to do with duplicate strings (identical source text): *merge*, *msgctxt* (default: 'msgctxt')

**--multifile=MULTIFILESTYLE** how to split po/pot files (*single, toplevel or onefile*) (default: 'single'; if set to 'onefile', a single po/pot file will be written. 'toplevel' not used.)

#### Options (po2html):

**--version** show program's version number and exit

-h, --help show this help message and exit--manpage output a manpage based on the help

--progress=PROGRESS show progress as: dots, none, bar, names, verbose

--errorlevel=ERRORLEVEL show errorlevel as: none, message, exception, traceback

-i INPUT, --input=INPUT read from INPUT in po, pot formats

-x EXCLUDE, --exclude=EXCLUDE exclude names matching EXCLUDE from input paths

- -o OUTPUT, --output=OUTPUT write to OUTPUT in htm, html, xhtml formats
- -t TEMPLATE, --template=TEMPLATE read from TEMPLATE in htm, html, xhtml formats
- **-S, --timestamp** skip conversion if the output file has newer timestamp
- --threshold=PERCENT only convert files where the translation completion is above PERCENT
- **--fuzzy** use translations marked fuzzy
- **--nofuzzy** don't use translations marked fuzzy (default)

#### **Examples**

```
html2po -P site pot
```

This will find all HTML files (.htm, .html, .xhtml) in site, convert them to POT files and place them in pot.

You can create and update PO files for different languages using the *pot2po* command. For example, you can create PO files for a translation to Xhosa like this:

```
pot2po -i pot -t site -o xh
```

This will merge the POT files in pot into the PO files in xh (if any).

And then, after editing the PO files in xh, you can generate the translated version of the web site like so:

```
po2html -i xh -t site -o site-xh
```

All the PO translations in *xh* will be converted to HTML using HTML files in *site* as templates and outputting new translated HTML files in *site-xh*.

Should you prefer a single PO/POT file for your web site, you can create one like so:

```
html2po -P --multifile=onefile site file.pot
```

When po2html is invoked with a single PO file as input, and a directory of template HTML files, it will produce one output file per template file. So to generate translated output files from a single PO file, invoke po2html like so:

```
po2html -i xh.po -t site -o site-xh
```

In this example, *xh.po* is the translation file for Xhosa, *site* is the directory where the HTML files in the source language can be found, and *site-xh* is the directory where the translated HTML files will end up.

#### **Notes**

The *HTML format description* gives more details on the format of the localisable HTML content and the capabilities of this converter.

#### **Bugs**

Some items end up in the msgid's that should not be translated

## 1.3.7 ical2po

Added in version 1.2.

Converts iCalendar (\*.ics) files to Gettext PO format.

#### **Usage**

```
ical2po [options] <ical> <po>
po2ical [options] -t <ical> <po> <ical>
```

Where:

<ical> is a valid .ics file or directory of those files <po> is a directory of PO or POT files

#### Options (ical2po):

**--version** show program's version number and exit

**-h, --help** show this help message and exit

**--manpage** output a manpage based on the help

- --progress=PROGRESS show progress as: dots, none, bar, names, verbose
- --errorlevel=ERRORLEVEL show errorlevel as: none, message, exception, traceback
- -i INPUT, --input=INPUT read from INPUT in ics format
- -x EXCLUDE, --exclude=EXCLUDE exclude names matching EXCLUDE from input paths
- -o OUTPUT, --output=OUTPUT write to OUTPUT in po, pot formats
- -t TEMPLATE, --template=TEMPLATE read from TEMPLATE in ics format
- **-S, --timestamp** skip conversion if the output file has newer timestamp
- **-P, --pot** output PO Templates (.pot) rather than PO files (.po)
- --duplicates=DUPLICATESTYLE what to do with duplicate strings (identical source text): *merge*, *msgctxt* (default: 'msgctxt')

#### Options (po2ical):

**--version** show program's version number and exit

-h, --help show this help message and exit--manpage output a manpage based on the help

- --progress=PROGRESS show progress as: dots, none, bar, names, verbose
- --errorlevel=ERRORLEVEL show errorlevel as: none, message, exception, traceback
- -i INPUT, --input=INPUT read from INPUT in po, pot formats
- -x EXCLUDE, --exclude=EXCLUDE exclude names matching EXCLUDE from input paths

-o OUTPUT, --output=OUTPUT write to OUTPUT in ics format

-t TEMPLATE, --template=TEMPLATE read from TEMPLATE in ics format

**-S, --timestamp** skip conversion if the output file has newer timestamp

--threshold=PERCENT only convert files where the translation completion is above PERCENT

**--fuzzy** use translations marked fuzzy

**--nofuzzy** don't use translations marked fuzzy (default)

#### **Examples**

This example looks at roundtrip of iCalendar translations. While you can do recovery of translations, its unlikely that you will ever need to do that.

First we need to create a set of POT files.

```
ical2po -P ical.ics ical.pot
```

The ical.ics file is converted to Gettext POT files called ical.pot. Directories of iCalendar files can also be processed.

Begin translating the ical.pot file by first copying it to make a PO file.

```
cp ical.pot ical-af.po
```

You are now in a position to translate the file ical-af.po in your favourite translation tool.

Once translated you can convert back as follows:

```
po2ical -t ical.ics ical-af.po ical-af.ics
```

Your translations found in the Afrikaans PO file, ical-af.po, will be converted to .ics using the file ical.ics as a template and creating your newly translated .ics file ical-af.ics.

To update your translations simply redo the POT creation step and make use of *pot2po* to bring your translation up-to-date.

#### **Notes**

The converter will only process events in the calendar file, the file itself can contain many other things that could be localisable. Please raise a bug if you want to extract additional items.

The converter does not make use of the LANGUAGE attribute which is permitted in the format. The LANGUAGE attribute does not aid multilingualism in this context so is ignored.

The converter could conceivably also process vCard files, but this has not been implemented for lack of a clear need. Please raise a bug with an example if you have such a file that could benefit from localisation.

## 1.3.8 ini2po

Converts .ini files to Gettext PO format.

#### **Usage**

```
ini2po [options] <ini> <po>
po2ini [options] -t <ini> <po> <ini>
```

Where:

<ini> is a valid .ini file or directory of those files <po> is a directory of PO or POT files

#### Options (ini2po):

**--version** show program's version number and exit

-h, --help show this help message and exit--manpage output a manpage based on the help

--progress=PROGRESS show progress as: dots, none, bar, names, verbose

--errorlevel=ERRORLEVEL show errorlevel as: none, message, exception, traceback

-i INPUT, --input=INPUT read from INPUT in ini, isl, iss formats

-x EXCLUDE, --exclude=EXCLUDE exclude names matching EXCLUDE from input paths

-o OUTPUT, --output=OUTPUT write to OUTPUT in po, pot formats

-t TEMPLATE, --template=TEMPLATE read from TEMPLATE in ini, isl, iss formats

-S, --timestamp skip conversion if the output file has newer timestamp
-P, --pot output PO Templates (.pot) rather than PO files (.po)

--duplicates=DUPLICATESTYLE what to do with duplicate strings (identical source text): *merge*, *msgctxt* (default: 'msgctxt')

#### Options (po2ini):

**--version** show program's version number and exit

-h, --help show this help message and exit--manpage output a manpage based on the help

--progress=PROGRESS show progress as: dots, none, bar, names, verbose

--errorlevel=ERRORLEVEL show errorlevel as: none, message, exception, traceback

-i INPUT, --input=INPUT read from INPUT in po, pot formats

-x EXCLUDE, --exclude=EXCLUDE exclude names matching EXCLUDE from input paths

-o OUTPUT, --output=OUTPUT write to OUTPUT in ini, isl formats

-t TEMPLATE, --template=TEMPLATE read from TEMPLATE in ini, isl formats

**-S, --timestamp** skip conversion if the output file has newer timestamp

--threshold=PERCENT only convert files where the translation completion is above PERCENT

**--fuzzy** use translations marked fuzzy

**--nofuzzy** don't use translations marked fuzzy (default)

#### **Formats Supported**

INI files need to be organized into separate languages per file and in the following format:

```
[Section]
; a comment
a = a string
```

Comment marked with the hash symbol (#) are also allowed, and the colon (:) is also accepted as key-value delimiter:

```
[Section]
# another comment
b : a string
```

This variants in comment marks and key-value delimiters can be mixed in one single INI file:

```
[Section]
; a comment
a = a string
# another comment
b : a string
c:'other example with apostrophes'
d:"example with double quotes"
```

The spacing between the key-value delimiter and the key, and the between the value and the key-value delimiter is not important since the converter automatically strips the blank spaces.

**Note:** A section must be present at the file beginning in order to get ini2po working properly. You may add it by hand at the file beginning.

**Note:** Strings marked with double quotes and/or apostrophes will carry these quotation marks to the generated .po file, so they will appear like:

```
#: [Section]c
msgid "'other example with apostrophes'"
msgstr ""

#: [Section]d
msgid "\"example with double quotes\""
msgstr ""
```

#### **Examples**

This example looks at roundtrip of .ini translations as well as recovery of existing translations.

First we need to create a set of POT files.

```
ini2po -P ini/ pot/
```

All .ini files found in the ini/directory are converted to Gettext POT files and placed in the pot/directory.

If you are translating for the first time then you can skip the next step. If you need to recover your existing translations then we do the following:

```
ini2po -t lang/ zu/ po-zu/
```

Using the English .ini files found in lang/ and your existing Zulu translation in zu/ we create a set of PO files in po-zu/. These will now have your translations. Please be aware that in order for the to work 100% you need to have both English and Zulu at the same revision. If they are not, you will have to review all translations.

You are now in a position to translate your recovered translations or your new POT files.

Once translated you can convert back as follows:

```
po2ini -t lang/ po-zu/ zu/
```

Your translations found in the Zulu PO directory, po-zu/, will be converted to .ini using the files in lang/ as templates and placing your newly translated .ini files in zu/.

To update your translations simply redo the POT creation step and make use of *pot2po* to bring your translation up-to-date.

#### Issues

We do not extract comments from .ini files. These are sometimes needed as developers provide guidance to translators in these comments.

## 1.3.9 json2po

Converts .json files to Gettext PO format.

#### **Usage**

```
json2po [options] <json> <po>
po2json [options] -t <json> <po> <json>
```

Where:

<json> is a valid .json file or directory of those files
< is a directory of PO or POT files</p>

Options (json2po):

**--version** show program's version number and exit

```
-h, --help
                          show this help message and exit
      --manpage
                          output a manpage based on the help
      --progress=PROGRESS show progress as: dots, none, bar, names, verbose
      --errorlevel=ERRORLEVEL show errorlevel as: none, message, exception, traceback
      -i INPUT, --input=INPUT read from INPUT in JSON format
      -x EXCLUDE, --exclude=EXCLUDE exclude names matching EXCLUDE from input paths
      -o OUTPUT, --output=OUTPUT write to OUTPUT in po, pot formats
      -t TEMPLATE, --template=TEMPLATE read from TEMPLATE in JSON format
                          skip conversion if the output file has newer timestamp
      -S, --timestamp
      -P, --pot
                          output PO Templates (.pot) rather than PO files (.po)
      --filter=FILTER
                          leaves to extract e.g. 'name,desc': (default: extract everything)
      --duplicates=DUPLICATESTYLE what to do with duplicate strings (identical source text): merge,
                          msgctxt (default: 'msgctxt')
Options (po2json):
      --version
                          show program's version number and exit
      -h, --help
                          show this help message and exit
                          output a manpage based on the help
      --manpage
      --progress=PROGRESS show progress as: dots, none, bar, names, verbose
      --errorlevel=ERRORLEVEL show errorlevel as: none, message, exception, traceback
      -i INPUT, --input=INPUT read from INPUT in po, pot formats
      -x EXCLUDE, --exclude=EXCLUDE exclude names matching EXCLUDE from input paths
      -o OUTPUT, --output=OUTPUT write to OUTPUT in JSON format
      -t TEMPLATE, --template=TEMPLATE read from TEMPLATE in JSON format
      -S, --timestamp
                          skip conversion if the output file has newer timestamp
      --threshold=PERCENT only convert files where the translation completion is above PERCENT
      --fuzzy
                          use translations marked fuzzy
```

#### **Examples**

--nofuzzy

This example looks at roundtrip of .json translations as well as recovery of existing translations.

--removeuntranslated remove untranslated strings from output

don't use translations marked fuzzy (default)

First we need to create a set of POT files.

```
json2po -P json/ pot/
```

All .json files found in the json/directory are converted to Gettext POT files and placed in the pot/directory.

If you are translating for the first time then you can skip the next step. If you need to recover your existing translations then we do the following:

```
json2po -t lang/ zu/ po-zu/
```

Using the English .json files found in lang/ and your existing Zulu translation in zu/ we create a set of PO files in po-zu/. These will now have your translations. Please be aware that in order for the to work 100% you need to have both English and Zulu at the same revision. If they are not, you will have to review all translations.

You are now in a position to translate your recovered translations or your new POT files.

Once translated you can convert back as follows:

```
po2json -t lang/ po-zu/ zu/
```

Your translations found in the Zulu PO directory, po-zu/, will be converted to .json using the files in lang/ as templates and placing your newly translated .json files in zu/.

To update your translations simply redo the POT creation step and make use of *pot2po* to bring your translation up-to-date.

## 1.3.10 md2po, po2md

Convert translatable items in Markdown text to the PO format. Insert translated text into Markdown templates.

## **Usage**

```
md2po [options] <md-src> <po>
po2md [options] -i <po> -t <md-src> -o <md-dest>
```

#### Where:

| <md-src></md-src>   | is a Markdown file or a directory of Markdown files, source language                   |
|---------------------|----------------------------------------------------------------------------------------|
| <md-dest></md-dest> | is a Markdown file or a directory of Markdown files, translated to the target language |
| <po></po>           | is a PO file or directory of PO files                                                  |

#### Options (md2po):

**--version** show program's version number and exit

-h, --help show this help message and exit--manpage output a manpage based on the help

**--progress=PROGRESS** show progress as: dots, none, bar, names, verbose

--errorlevel=ERRORLEVEL show errorlevel as: none, message, exception, traceback

-i INPUT, --input=INPUT read from INPUT in Markdown format

-x EXCLUDE, --exclude=EXCLUDE exclude names matching EXCLUDE from input paths

-o OUTPUT, --output=OUTPUT write to OUTPUT in po, pot formats

-S, --timestamp skip conversion if the output file has newer timestamp
-P, --pot output PO Templates (.pot) rather than PO files (.po)

--duplicates=DUPLICATESTYLE what to do with duplicate strings (identical source text): *merge*, *msgctxt* (default: 'msgctxt')

**--multifile=MULTIFILESTYLE** how to split po/pot files (*single, toplevel or onefile*) (default: 'single'; if set to 'onefile', a single po/pot file will be written. 'toplevel' not used.)

Options (po2md):

**--version** show program's version number and exit

**-h, --help** show this help message and exit

**--manpage** output a manpage based on the help

--progress=PROGRESS show progress as: dots, none, bar, names, verbose

--errorlevel=ERRORLEVEL show errorlevel as: none, message, exception, traceback

-i INPUT, --input=INPUT read from INPUT in po, pot formats

-x EXCLUDE, --exclude=EXCLUDE exclude names matching EXCLUDE from input paths

-o OUTPUT, --output=OUTPUT write to OUTPUT in Markdown format

-t TEMPLATE, --template=TEMPLATE read from TEMPLATE in Markdown format

**-S, --timestamp** skip conversion if the output file has newer timestamp

-m MAXLENGTH, --maxlinelength=MAXLENGTH reflow (word wrap) the output to the given maximum line length. set to 0 to disable

--threshold=PERCENT only convert files where the translation completion is above PERCENT

**--fuzzy** use translations marked fuzzy

**--nofuzzy** don't use translations marked fuzzy (default)

#### **Examples**

```
md2po -P source-md-dir pot
```

This will find all Markdown files (.md, .markdown, .txt, .text) in *source-md-dir*, convert them to POT files (that is, extract all translatable content) and place them in *pot*.

See the *pot2po* command for more information about how to create PO files from the POT files, and to update existing PO files when the POT files have changed.

Suppose you have created PO files for translation to Xhosa and placed them in the directory *xh*. You can then generate the translated version of the Markdown documents like so:

```
po2md -i xh -t source-md-dir -o xh-md-dir
```

All the PO translations in *xh* will be converted to Markdown using Markdown files in *source-md-dir* as templates and outputting new translated Markdown files in *xh-md-dir*.

Should you prefer a single PO/POT file for your collection of Markdown files, this is how to do it:

```
md2po -P --multifile=onefile source-md-dir file.pot
```

And similarly, to generate multiple translated output files from a single PO file, invoke po2md like so:

```
po2md -i xh.po -t source-md-dir -o xh-md-dir
```

In this example, *xh.po* is the translation file for Xhosa, *source-md-dir* is the directory where the Markdown files in the source language can be found, and *xh-md-dir* is the directory where the translated Markdown files will end up.

#### **Notes**

The *Markdown format description* gives more details on the format of the localisable Markdown content and the capabilities of this converter.

## 1.3.11 moz2po

moz2po converts Mozilla files to PO files. It wraps converters that handle .properties, .dtd and some strange Mozilla files. The tool can work with files from Mozilla's Mercurial repository. The tools thus provides a complete roundtrip for Mozilla localisation using PO files and PO editors.

**Note:** This page should only be used as a reference to the command-line options for moz2po and po2moz.

#### **Usage**

```
moz2po [options] <dir> <po>
po2moz [options] <po> <dir>
```

Where:

<dir> is a directory containing valid Mozilla files
<po> is a directory of PO or POT files

## Options (moz2po):

**--version** show program's version number and exit

**-h, --help** show this help message and exit

**--manpage** output a manpage based on the help

--progress=PROGRESS show progress as: dots, none, bar, names, verbose

--errorlevel=ERRORLEVEL show errorlevel as: none, message, exception, traceback

-i INPUT, --input=INPUT read from INPUT in inc, it, \*, dtd, properties formats

-x EXCLUDE, --exclude=EXCLUDE exclude names matching EXCLUDE from input paths

-o OUTPUT, --output=OUTPUT write to OUTPUT in it.po, it.pot, manifest, xhtml.po, xhtml.pot, ini.po, ini.pot, rdf, js, \*, html.po, html.pot, inc.po, inc.pot, dtd.po, dtd.pot, properties.po, properties.pot formats

-t TEMPLATE, --template=TEMPLATE read from TEMPLATE in it, \*, properties, dtd, inc formats

-S, --timestamp skip conversion if the output file has newer timestamp
-P, --pot output PO Templates (.pot) rather than PO files (.po)

--duplicates=DUPLICATESTYLE what to do with duplicate strings (identical source text): *merge*, *msgctxt* (default: 'msgctxt')

## Options (po2moz):

**--version** show program's version number and exit

**-h, --help** show this help message and exit

- **--manpage** output a manpage based on the help
- **--progress=PROGRESS** show progress as: dots, none, bar, names, verbose
- --errorlevel=ERRORLEVEL show errorlevel as: none, message, exception, traceback
- -i INPUT, --input=INPUT read from INPUT in dtd.po, dtd.pot, ini.po, ini.pot, inc.po, inc.pot, manifest, it.po, it.pot, \*, html.po, html.pot, js, rdf, properties.po, properties.pot, xhtml.po, xhtml.pot formats
- -x EXCLUDE, --exclude=EXCLUDE exclude names matching EXCLUDE from input paths
- **-o OUTPUT, --output=OUTPUT** write to OUTPUT in dtd, \*, inc, it, properties formats
- -t TEMPLATE, --template=TEMPLATE read from TEMPLATE in dtd, \*, inc, it, properties formats
- **-S, --timestamp** skip conversion if the output file has newer timestamp
- -l LOCALE, --locale=LOCALE set output locale (required as this sets the directory names)
- --removeuntranslated remove untranslated strings from output
- --threshold=PERCENT only convert files where the translation completion is above PERCENT
- **--fuzzy** use translations marked fuzzy
- **--nofuzzy** don't use translations marked fuzzy (default)

#### **Examples**

#### **Creating POT files**

After extracting the en-US 110n files, you can run the following command:

```
moz2po -P 110n/en-US pot
```

This creates a set of POT (-P) files in the pot directory from the Mozilla files in 110n/en-US for use as PO Templates.

If you want to create a set of POT files with another base language try the following:

```
moz2po -P 110n/fr-FR fr-pot
```

This will create a set of POT files in fr-pot that have French as your source language.

## Creating PO files from existing non-PO translations

If you have existing translations (Mozilla related or other Babelzilla files) and you wish to convert them to PO for future translation then the following generic instructions will work:

```
moz2po -t en-US af-ZA af-ZA_pofiles
```

This will combine the untranslated template en-US files from en-US combine them with your existing translations in af-ZA and output PO files to af-ZA\_pofiles.

```
moz2po -t l10n/fr l10n/xh po/xh
```

For those who are not English fluent you can do the same with another languages. In this case msgid will contain the French text from 110n/fr. This is useful for translating where the translators other languages is not English but French, Spanish or Portuguese. Please make sure that the source languages i.e. the msgid language is fully translated as against en-US.

#### **Creating Mercurial ready translations**

po2moz -t l10n/en-US po/xh l10n/xh

Create Mozilla files using the templates files in 110n/en-US (see above for how to create them) with PO translations in po/xh and output them to 110n/xh. The files now in 110n/xh are ready for submission to Mozilla and can be used to build a language pack or translated version of Mozilla.

#### Issues

You can perform the bulk of your work (99%) with moz2po.

Localisation of XHTML is not yet perfect, you might want to work with the files directly.

Issue 203 tracks the outstanding features which would allow complete localisation of Mozilla including; all help, start pages, rdf files, etc. It also tracks some bugs.

Accesskeys don't yet work in .properties files and in several cases where the Mozilla .dtd files don't follow the normal conventions, for example in security/manager/chrome/pippki/pref-ssl.dtd.po. You might also want to check the files mentioned in this Mozilla bug 329444 where mistakes in the DTD-definitions cause problems in the matching of accelerators with the text.

You might want to give special attention to the following files since it contains customisations that are not really translations.

- mail/chrome/messenger/downloadheaders.dtd.po
- toolkit/chrome/global/intl.properties.po

Also, all width, height and size specifications need to be edited with feedback from testing the translated interfaces.

There are some constructed strings in the Mozilla code which we can't do much about. Take good care to read the localisation notes. For an example, see mail/chrome/messenger/downloadheaders.dtd.po. In that specific file, the localisation note from the DTD file is lost, so take good care of those.

The file extension of the original Mozilla file is required to tell the Toolkit how to do the conversion. Therefore, a file like foo.dtd must be named foo.dtd.po in order to *po2moz* to recognise it as a DTD file.

#### 1.3.12 odf2xliff and xliff2odf

Convert OpenDocument (ODF) files to XLIFF localization files. Create translated ODF files by combining the original ODF files with XLIFF files containing translations of strings in the original document.

XLIFF is the XML Localization Interchange File Format developed by OASIS (The Organization for the Advancement of Structured Information Standards) to allow translation work to be standardised no matter what the source format and to allow the work to be freely moved from tool to tool.

If you are more used to software translation or 110n, you might want to read a bit about *Document translation*. This should help you to get the most out of translating ODF with XLIFF.

#### Usage

```
odf2xliff [options] <original_odf> <xliff>
xliff2odf [options] -t <original_odf> <xliff> <translated_odf>
```

Where:

| <original_odf></original_odf>     | is an ODF document whose strings have to be translated                       |
|-----------------------------------|------------------------------------------------------------------------------|
| <xliff></xliff>                   | is an XLIFF file                                                             |
| <translated_odf></translated_odf> | is an ODF file to generate by replacing the strings in                       |
|                                   | <original_odf> with the translated strings in <xliff></xliff></original_odf> |

#### Options (odf2xliff):

**--version** show program's version number and exit

-h, --help show this help message and exit--manpage output a manpage based on the help

**--progress=PROGRESS** show progress as: dots, none, bar, names, verbose

--errorlevel=ERRORLEVEL show errorlevel as: none, message, exception, traceback

-i INPUT, --input=INPUT read from INPUT in ODF format

-o OUTPUT, --output=OUTPUT write to OUTPUT in XLIFF format

**-S, --timestamp** skip conversion if the output file has newer timestamp

#### Options (xliff2odf):

**--version** show program's version number and exit

-h, --help show this help message and exit--manpage output a manpage based on the help

**--progress=PROGRESS** show progress as: dots, none, bar, names, verbose

--errorlevel=ERRORLEVEL show errorlevel as: none, message, exception, traceback

-i INPUT, --input=INPUT read from INPUT in XLIFF formats

-o OUTPUT, --output=OUTPUT write to OUTPUT in ODF format

-t TEMPLATE, --template=TEMPLATE read from TEMPLATE in ODF format

**-S, --timestamp** skip conversion if the output file has newer timestamp

## **Examples**

```
odf2xliff english.odt english_français.xlf
```

Create an XLIFF file from an ODT file (the source ODF file could also be any of the other ODF files, including ODS, ODG, etc.).

```
xliff2odf -t english.odt english_français.xlf français.odt
```

Using english.odt as the template document, and english\_français.xlf as the file of translations, create a translated file français.odt.

#### **Bugs**

This filter is not yet extensively used – we appreciate your feedback. For more information on conformance to standards, see the *XLIFF* or *OpenDocument Format* pages.

## 1.3.13 oo2po

Convert between OpenOffice.org GSI/SDF files and the PO format. This tool provides a complete roundtrip; it preserves the structure of the GSI file and creates completely valid PO files.

oo2xliff will convert the SDF files to XLIFF format.

#### **Usage**

```
    oo2po [options] <sdf> <output>

    po2oo [options] [-t <en-US.sdf>] -l <targetlang> <input> <sdf|output>
```

or for XLIFF files:

```
oo2xliff [options] -l <targetlang> <sdf> <output>
xliff2oo [options] [-t <en-US.sdf>] -l <targetlang> <input> <sdf|output>
```

Where:

| <sdf></sdf>               | is a valid OpenOffice.org GSI or SDF files                 |
|---------------------------|------------------------------------------------------------|
| <output></output>         | is a directory for the resultant PO/POT/XLIFF files        |
| <input/>                  | is a directory of translated PO/XLIFF files                |
| <targetlang></targetlang> | is the ISO 639 language code used in the sdf file, e.g. af |

Options (oo2po and oo2xliff):

**--version** show program's version number and exit

-h, --help show this help message and exit--manpage output a manpage based on the help

--progress=PROGRESS show progress as: dots, none, bar, names, verbose

--errorlevel=ERRORLEVEL show errorlevel as: none, message, exception, traceback

-i INPUT, --input=INPUT read from INPUT in oo, sdf formats

-x EXCLUDE, --exclude=EXCLUDE exclude names matching EXCLUDE from input paths

-o OUTPUT, --output=OUTPUT write to OUTPUT in po, pot, xlf formats

**-S, --timestamp** skip conversion if the output file has newer timestamp

**-P, --pot** output PO Templates (.pot) rather than PO files (.po) (only available in oo2po

-l LANG, --language=LANG set target language to extract from oo file (e.g. af-ZA) (required for oo2xliff)

**--source-language=LANG** set source language code (default en-US)

--nonrecursiveinput don't treat the input oo as a recursive store

```
--duplicates=DUPLICATESTYLE what to do with duplicate strings (identical source text): merge,
msgctxt (default: 'msgctxt')
```

--multifile=MULTIFILESTYLE how to split po/pot files (single, toplevel or onefile)

Options (po2oo and xliff2oo):

**--version** show program's version number and exit

**-h, --help** show this help message and exit

**--manpage** output a manpage based on the help

--progress=PROGRESS show progress as: dots, none, bar, names, verbose

--errorlevel=ERRORLEVEL show errorlevel as: none, message, exception, traceback

-i INPUT, --input=INPUT read from INPUT in po, pot, xlf formats

-x EXCLUDE, --exclude=EXCLUDE exclude names matching EXCLUDE from input paths

-o OUTPUT, --output=OUTPUT write to OUTPUT in oo, sdf formats

-t TEMPLATE, --template=TEMPLATE read from TEMPLATE in oo, sdf formats

**-S, --timestamp** skip conversion if the output file has newer timestamp

-l LANG, --language=LANG set target language code (e.g. af-ZA) [required]

--source-language=LANG set source language code (default en-US)

**-T, --keeptimestamp** don't change the timestamps of the strings

--nonrecursiveoutput don't treat the output oo as a recursive store

**--nonrecursivetemplate** don't treat the template oo as a recursive store

**--skipsource** don't output the source language, but fallback to it where needed

--filteraction=ACTION action on pofilter failure: none (default), warn, exclude-serious, exclude-all

--threshold=PERCENT only convert files where the translation completion is above PERCENT

**--fuzzy** use translations marked fuzzy

**--nofuzzy** don't use translations marked fuzzy (default)

--multifile=MULTIFILESTYLE how to split po/pot files (single, toplevel or onefile)

#### **Examples**

These examples demonstrate most of the useful invocations of oo2po:

#### **Creating POT files**

```
oo2po -P en-US.sdf pot
```

Extract messages from *en-US.sdf* and place them in a directory called *pot*. The -P option ensures that we create POT files instead of PO files.

```
oo2po -P --source-language=fr fr-FR.sdf french-pot
```

Instead of creating English POT files we are now creating POT files that contain French in the msgid. This is useful for translators who are not English literate. You will need to have a fully translated sdf in the source language.

#### Creating PO files from existing work

```
oo2po --duplicates=merge -l zu zu-ZA.sdf zulu
```

Extract all existing Zulu (*zu*) messages from *zu-ZA.sdf* and place them in a directory called *zulu*. If you find duplicate messages in a file then merge them into a single message (This is the default behaviour for traditional PO files). You might want to use *pomigrate2* to ensure that your PO files match the latest POT files.:

```
cat GSI_af.sdf GSI_xh.sdf > GSI_af-xh.sdf
oo2po --source-language=af -l xh GSI_af-xh.sdf af-xh-po
```

Here we are creating PO files with your existing translations but a different source language. Firstly we combine the two SDF files. Then oo2po creates a set of PO files in *af-xh-po* using Afrikaans (*af*) as the source language and Xhosa (*xh*) as the target language from the combined SDF file *GSI\_af-xh.sdf* 

#### Creating a new GSI/SDF file

```
po2oo -1 zu zulu zu_ZA.sdf
```

Using PO files found in *zulu* create an SDF files called *zu\_ZA.sdf* for language *zu*:

```
po2oo -l af -t en-US.sdf --nofuzzy --keeptimestamp --filteraction=exclude-serious⊔

⊶afrikaans af_ZA.sdf
```

Create an Afrikaans (af) SDF file called af\_ZA.sdf using en-US.sdf as a template and preserving the timestamps within the SDF file while also eliminating any serious errors in translation. Using templates ensures that the resultant SDF file has exactly the same format as the template SDF file. In an SDF file each translated string can have a timestamp attached. This creates a large amount of unuseful traffic when comparing version of the SDF file, by preserving the timestamp we ensure that this does not change and can therefore see the translation changes clearly. We have included the nofuzzy option (on by default) that prevent fuzzy PO messages from getting into the SDF file. Lastly the filteraction option is set to exclude serious errors: variables failures and translated XML will be excluded from the final SDF.

#### helpcontent2

The escaping of helpcontent2 from SDF files was very confusing, issue 295 implemented a fix that appeared in version 1.1.0 (All known issues were fixed in 1.1.1). Translators are now able to translate helpcontent2 with clean escaping.

#### 1.3.14 php2po

Converts PHP localisable string arrays to Gettext PO format.

#### **Usage**

```
php2po [options] <php> <po>
po2php [options] <po> <php>
```

Where:

<php> is a valid PHP localisable file or directory of those files
 is a directory of PO or POT files

## Options (php2po):

**--version** show program's version number and exit

-h, --help show this help message and exit--manpage output a manpage based on the help

--progress=PROGRESS show progress as: dots, none, bar, names, verbose

--errorlevel=ERRORLEVEL show errorlevel as: none, message, exception, traceback

-i INPUT, --input=INPUT read from INPUT in php format

-x EXCLUDE, --exclude=EXCLUDE exclude names matching EXCLUDE from input paths

-o OUTPUT, --output=OUTPUT write to OUTPUT in po, pot formats

-t TEMPLATE, --template=TEMPLATE read from TEMPLATE in php format

-S, --timestamp skip conversion if the output file has newer timestamp
-P, --pot output PO Templates (.pot) rather than PO files (.po)

--duplicates=DUPLICATESTYLE what to do with duplicate strings (identical source text): merge,
msgctxt (default: 'msgctxt')

#### Options (po2php):

**--version** show program's version number and exit

-h, --help show this help message and exit--manpage output a manpage based on the help

manpage output a manpage output on the nerp

--progress=PROGRESS show progress as: dots, none, bar, names, verbose

--errorlevel=ERRORLEVEL show errorlevel as: none, message, exception, traceback

-i INPUT, --input=INPUT read from INPUT in po, pot formats

-x EXCLUDE, --exclude=EXCLUDE exclude names matching EXCLUDE from input paths

-o OUTPUT, --output=OUTPUT write to OUTPUT in php format

-t TEMPLATE, --template=TEMPLATE read from TEMPLATE in php format

**-S**, **--timestamp** skip conversion if the output file has newer timestamp

**--threshold=PERCENT** only convert files where the translation completion is above PERCENT

**--fuzzy** use translations marked fuzzy

**--nofuzzy** don't use translations marked fuzzy (default)

#### **Formats Supported**

Check *PHP format* document to see to which extent the PHP format is supported.

#### **Examples**

This example looks at roundtrip of PHP translations as well as recovery of existing translations.

First we need to create a set of POT files .:

```
php2po -P lang/en pot/
```

All .php files found in the lang/en directory are converted to Gettext POT files and placed in the pot directory.

If you are translating for the first time then you can skip the next step. If you need to recover your existing translations then we do the following:

```
php2po -t lang/en lang/zu po-zu/
```

Using the English PHP files found in lang/en and your existing Zulu translation in lang/zu we create a set of PO files in po-zu. These will now have your translations. Please be aware that in order for that to work 100% you need to have both English and Zulu at the same revision, if they are not you will have to review all translations.

You are now in a position to translate your recovered translations or your new POT files.

Once translated you can convert back as follows:

```
po2php -t lang/en po-zu/ lang/zu
```

Your translations found in the Zulu PO directory, po-zu, will be converted to PHP using the files in lang/en as templates and placing your new translations in lang/zu.

To update your translations simply redo the POT creation step and make use of *pot2po* to bring your translation up-to-date.

## 1.3.15 po2tmx

Convert *Gettext PO* files to a *TMX* translation memory file. TMX is the Translation Memory eXchange format developed by OSCAR.

If you are interested in po2tmx, you might also be interested in *posegment* that can be used to perform some automated segmentation on sentence level.

## **Usage**

```
po2tmx [options] --language <target> <po> <tmx>
```

Where:

| <po></po>   | is a PO file  |
|-------------|---------------|
| <tmx></tmx> | is a TMX file |

Options:

```
--version show program's version number and exit
```

```
-h, --help show this help message and exit
```

--manpage output a manpage based on the help

```
--progress=PROGRESS show progress as: dots, none, bar, names, verbose
```

- --errorlevel=ERRORLEVEL show errorlevel as: none, message, exception, traceback
- -i INPUT, --input=INPUT read from INPUT in po, pot formats
- -x EXCLUDE, --exclude=EXCLUDE exclude names matching EXCLUDE from input paths
- -o OUTPUT, --output=OUTPUT write to OUTPUT in tmx format
- **-S, --timestamp** skip conversion if the output file has newer timestamp
- -l LANG, --language=LANG set target language code (e.g. af-ZA) [required]
- --source-language=LANG set source language code (default: en)
- **--comments=COMMENT** set default comment import: none, source, type or others (default: none)

### **Examples**

```
po2tmx -1 xh browser.po browser.tmx
```

Use the Xhosa (xh) translations in the PO file browser.po to create a TMX file called browser.tmx

### **Bugs and issues**

#### Markup stripping

po2tmx conforms to TMX v1.4 without stripping markup. See the *TMX* conformance page for more details. It has not been widely tested so your mileage may vary.

## TMX and PO in OmegaT

In some tools, like OmegaT, PO files are parsed without expanding escaped sequences, even though such tools use TMX for translation memory. Keep this in mind when using po2tmx, because po2tmx converts \n and \t to newlines and tabs in the TMX file. If such a TMX file is used while translating PO files in OmegaT, matching will be less than 100%.

In other tools, such as Swordfish, the PO comment "no-wrap" is interpreted in the same way as the equivalent function in XML, which may also lead to mismatches if TMXes from po2tmx are used.

There is nothing wrong with po2tmx, but if used in conjunction with tools that handle PO files differently, it may lead to less than perfect matching.

## **Tips**

### TMX with only unique segments

To create a TMX with no duplicates (in other words, only unique strings), use msgcat to first create a large PO file with non-uniques removed.

# 1.3.16 po2wordfast

Convert Gettext PO files to a Wordfast Translation Memory translation memory file.

Wordfast is a popular Windows based computer-assisted translation tool.

### **Usage**

```
po2wordfast [options] --language <target> <po> <wordfast>
```

Where:

| <po></po>             | a PO file or directory             |
|-----------------------|------------------------------------|
| <wordfast></wordfast> | a Wordfast translation memory file |

#### Options:

**--version** show program's version number and exit

-h, --help show this help message and exit--manpage output a manpage based on the help

--progress=PROGRESS show progress as: dots, none, bar, names, verbose

--errorlevel=ERRORLEVEL show errorlevel as: none, message, exception, traceback

-i INPUT, --input=INPUT read from INPUT in po, pot formats

-x EXCLUDE, --exclude=EXCLUDE exclude names matching EXCLUDE from input paths

-o OUTPUT, --output=OUTPUT write to OUTPUT in tmx format

**-S**, **--timestamp** skip conversion if the output file has newer timestamp

-l LANG, --language=LANG set target language code (e.g. af-ZA) [required]

**--source-language=LANG** set source language code (default: en)

#### **Examples**

```
po2wordfast -1 xh-ZA browser.po browser.txt
```

Use the Xhosa (xh-ZA) translations in the PO file browser.po to create a Wordfast translation memory file called browser.txt

# 1.3.17 pot2po

Convert a Gettext PO Template file to a PO file and merge in existing translations if they are present. A translation memory (compendium) can also be used for fuzzy matching. This corresponds to a large extent with the program "msgmerge" from the gettext package.

Note: This tool also works with translation formats other than Gettext PO, for example XLIFF.

## **Usage**

```
pot2po [options] <pot> <po>
```

#### Where:

<pot> is a PO Template (POT) file or directory of POT files
is a PO file or a directory of PO files

## Options:

**--version** show program's version number and exit

**-h, --help** show this help message and exit

**--manpage** output a manpage based on the help

--progress=PROGRESS show progress as: dots, none, bar, names, verbose

--errorlevel=ERRORLEVEL show errorlevel as: none, message, exception, traceback

-i INPUT, --input=INPUT read from INPUT in catkeys, lang, pot, ts, xlf, xliff formats

-x EXCLUDE, --exclude=EXCLUDE exclude names matching EXCLUDE from input paths

-o OUTPUT, --output=OUTPUT write to OUTPUT in catkeys, lang, po, pot, ts, xlf, xliff formats

**-t TEMPLATE**, **--template=TEMPLATE** read from TEMPLATE in catkeys, lang, po, pot, ts, xlf, xliff formats (old translations)

-S, --timestamp skip conversion if the output file has newer timestamp
-P, --pot output PO Templates (.pot) rather than PO files (.po)

**--tm=TM** The file to use as translation memory when fuzzy matching

-s MIN\_SIMILARITY, --similarity=MIN\_SIMILARITY The minimum similarity for inclusion (default: 75%)

--nofuzzymatching Disable all fuzzy matching

### **Examples**

```
pot2po -t zu-1.0.1 pot-2.0.2 zu-2.0.2
```

Here we are initialising the PO files in zu-2.0.2 based on the POT files in pot-2.0.2. We are using the old translations in zu-1.0.1 as templates so that we can reuse our existing translations in the new files.

**pot2po** can also be used to update against newer templates an existing translation file in a format different than Gettext PO, for example XLIFF:

```
pot2po -t af.xlf -i templates.xlf -o updated-af.xlf
```

If the POT files have undergone major reshuffling then you may want to use *pomigrate2* which can now use pot2po as its merging backend. pomigrate2 will do its best to migrate your files to the correct locations before merging. It will also make use of a compendium if requested.

```
pot2po --tm=compendium.po --similarity=60 -t xh-old pot xh-new
```

With this update we are using *compendium.po* as a translations memory (you can make use of other files such as TMX, etc). We will accept any match that scores above 60%.

### Merging

It helps to understand when and how pot2po will merge. The default is to follow msgmerge's behaviour but we add some extra features with fuzzy matching:

- · If everything matches we carry that across
- We can resurrect obsolete messages for reuse
- · Messages no longer used are made obsolete
- If we cannot find a match we will first look through the current and obsolete messages and then through any global translation memory
- Fuzzy matching makes use of the Levenshtein distance algorithm to detect the best matches

## Performance

Fuzzy matches are usually of good quality. Installation of the python-Levenshtein package will speed up fuzzy matching. Without this a Python based matcher is used which is considerably slower.

#### **Bugs**

• pomerge and pot2po should probably become one.

# 1.3.18 prop2po

Convert between Java property files (.properties) and Gettext PO format.

Note: this tool completely eliminates the need for *native2ascii* as po2prop does the correct escaping to the Latin1 encoding that is needed by Java.

The following other formats are also supported via the *-personality* parameter:

- · Adobe Flex
- · Skype .lang
- · Mac OS X .strings
- · Mozilla .properties

#### **Usage**

```
prop2po [options] property> <po>
po2prop [options] -t <template> <po>  property>
```

#### Where:

| <pre><pre><pre>property&gt;</pre></pre></pre> | is a directory containing property files or an individual property file      |
|-----------------------------------------------|------------------------------------------------------------------------------|
| <po></po>                                     | is a directory containing PO files and an individual property file           |
| <template></template>                         | is a directory of template property files or a single template property file |

#### Options (prop2po):

```
--version
                    show program's version number and exit
-h, --help
                    show this help message and exit
--manpage
                    output a manpage based on the help
--progress=PROGRESS show progress as: dots, none, bar, names, verbose
--errorlevel=ERRORLEVEL show errorlevel as: none, message, exception, traceback
-i INPUT, --input=INPUT read from INPUT in properties format
-x EXCLUDE, --exclude=EXCLUDE exclude names matching EXCLUDE from input paths
-o OUTPUT, --output=OUTPUT write to OUTPUT in po, pot formats
-t TEMPLATE, --template=TEMPLATE read from TEMPLATE in properties format
-S, --timestamp
                    skip conversion if the output file has newer timestamp
-P, --pot
                    output PO Templates (.pot) rather than PO files (.po)
--personality=TYPE override the input file format: flex, java, mozilla, java-utf8, skype, gaia, strings
                    (for .properties files, default: java)
```

Options (po2prop):

**--version** show program's version number and exit

**--encoding=ENCODING** override the encoding set by the personality

msgctxt (default: 'msgctxt')

1.3. Converters 37

--duplicates=DUPLICATESTYLE what to do with duplicate strings (identical source text): merge,

**-h, --help** show this help message and exit

**--manpage** output a manpage based on the help

- --progress=PROGRESS show progress as: dots, none, bar, names, verbose
- --errorlevel=ERRORLEVEL show errorlevel as: none, message, exception, traceback
- -i INPUT, --input=INPUT read from INPUT in po, pot formats
- -x EXCLUDE, --exclude=EXCLUDE exclude names matching EXCLUDE from input paths
- -o OUTPUT, --output=OUTPUT write to OUTPUT in properties format
- -t TEMPLATE, --template=TEMPLATE read from TEMPLATE in properties format
- **-S, --timestamp** skip conversion if the output file has newer timestamp
- --personality=TYPE override the input file format: flex, java, mozilla, java-utf8, skype, gaia, strings (for .properties files, default: java)
- **--encoding=ENCODING** override the encoding set by the personality (since 1.8.0)
- --removeuntranslated remove untranslated strings from output
- --threshold=PERCENT only convert files where the translation completion is above PERCENT
- **--fuzzy** use translations marked fuzzy
- **--nofuzzy** don't use translations marked fuzzy (default)

### **Examples**

These examples demonstrate most of the useful invocations of prop2po:

#### **Creating POT files**

```
prop2po -P properties pot
```

Extract messages from *properties* directory and place them in a directory called *pot*. The -P option ensures that we create POT files instead of PO files.:

```
prop2po -P file properties file pot
```

Extract messages from file.properties and place them in file.pot.

#### Creating PO files from existing work

```
prop2po --duplicates=msgctxt -t reference zu zu-po
```

Extract all existing Zulu messages from *zu* directory and place the resultant PO files in a directory called *zu-po*. If you find duplicate messages in a file then use Gettext's mgsctxt to disambiguate them. During the merge we use the properties files in *reference* as templates and as the source of the English text for the msgid. Once you have your PO files you might want to use *pomigrate2* to ensure that your PO files match the latest POT files.

### Creating .properties files from your translations

```
po2prop -t reference zu-po zu
```

Using our translations found in *zu-po* and the templates found in *reference* we create a new set of property files in *zu*. These new property files will look exactly like those found in the templates, but with the text changed to the translation. Any fuzzy entry in our PO files will be ignored and any untranslated item will be placed in *zu* in English. The .properties file created will be based on the Java specification and will thus use escaped Unicode. Where:

Will appear in the files as:

```
\u1E7D\u1E01\u1E3D\u1E7B\u1E1D
```

To get output as used by Mozilla localisation do the following:

```
po2prop --personality=mozilla -t reference zu-po zu
```

This will do exactly the same as above except that the output will now appear as real Unicode characters in UTF-8 encoding.

### Doing away with native2ascii

The native2ascii command is the traditional tool of property file localisers. With prop2po there is no need to use this command or to ever work directly with the escaped Unicode.

If you are working mostly with Gettext PO files then this is a double benefit as you can now use your favourite PO editor to translate Java applications. Your process would now look like this:

```
prop2po some.properties some.po
```

Firstly create a PO file that you can translate. Now translate it in your favourite PO editor.:

```
po2prop -t some properties some po some-other properties
```

Using the original properties file as a template we preserve all layout and comments, combined with your PO translation we create a new translate properties file. During this whole process we have not needed to understand or process any escaping prop2po and po2prop handle that all automatically.

If you have existing translations you can recover them as follows:

```
prop2po -t some.properties translations.properties translations.po
```

This takes the default English properties file and combines it with your translate properties file and created a PO file. You now continue translating using your PO file.

## 1.3.19 rc2po

Converts Windows Resource .rc files to Gettext PO format.

### **Usage**

```
rc2po [options] <rc> <po>
po2rc [options] -t <rc> <po> <rc>
```

Where:

<rc> is a valid Windows Resource file or directory of those files</r>
 is a directory of PO or POT files

### Options (rc2po):

**--version** show program's version number and exit

-h, --help show this help message and exit--manpage output a manpage based on the help

- --progress=PROGRESS show progress as: dots, none, bar, names, verbose
- --errorlevel=ERRORLEVEL show errorlevel as: none, message, exception, traceback
- -i INPUT, --input=INPUT read from INPUT in rc format
- -x EXCLUDE, --exclude=EXCLUDE exclude names matching EXCLUDE from input paths
- -o OUTPUT, --output=OUTPUT write to OUTPUT in po, pot formats
- -t TEMPLATE, --template=TEMPLATE read from TEMPLATE in rc format
- **-S**, **--timestamp** skip conversion if the output file has newer timestamp
- **-P, --pot** output PO Templates (.pot) rather than PO files (.po)
- --charset=CHARSET charset to use to decode the RC files (default: cp1252)
- -l LANG, --lang=LANG LANG entry (default: LANG\_ENGLISH)
- --sublang=SUBLANG SUBLANG entry (default: SUBLANG\_DEFAULT)
- --duplicates=DUPLICATESTYLE what to do with duplicate strings (identical source text): merge, msgctxt (default: 'msgctxt')

#### Options (po2rc):

**--version** show program's version number and exit

-h, --help show this help message and exit--manpage output a manpage based on the help

- --progress=PROGRESS show progress as: dots, none, bar, names, verbose
- --errorlevel=ERRORLEVEL show errorlevel as: none, message, exception, traceback
- -i INPUT, --input=INPUT read from INPUT in po, pot formats
- -x EXCLUDE, --exclude=EXCLUDE exclude names matching EXCLUDE from input paths
- -o OUTPUT, --output=OUTPUT write to OUTPUT in rc format

```
-t TEMPLATE, --template=TEMPLATE read from TEMPLATE in rc format
```

**-S, --timestamp** skip conversion if the output file has newer timestamp

--charset=CHARSET charset to use to decode the RC files (default: utf-8)

-l LANG, --lang=LANG LANG entry

--sublang=SUBLANG SUBLANG entry (default: SUBLANG\_DEFAULT)

--threshold=PERCENT only convert files where the translation completion is above PERCENT

**--fuzzy** use translations marked fuzzy

**--nofuzzy** don't use translations marked fuzzy (default)

### **Formats Supported**

**Note:** This implementation is based mostly on observing WINE .rc files, these should mimic other non-WINE .rc files.

### **Examples**

This example looks at roundtrip of Windows Resource translations as well as recovery of existing translations.

First we need to create a set of POT files.

```
rc2po -P lang/ pot/
```

All .rc files found in the lang/ directory are converted to Gettext POT files and placed in the pot/ directory.

If you are translating for the first time then you can skip the next step. If you need to recovery your existing translations then we do the following:

```
rc2po -t lang zu po-zu/
```

Using the English .rc files found in lang and your existing Zulu translation in zu we create a set of PO files in po-zu. These will now have your translations. Please be aware that in order for the to work 100% you need to have both English and Zulu at the same revision, if they are not you will have to review all translations. Also the .rc files may be in different encoding, we cannot at the moment process files of different encodings and assume both are in the same encoding supplied.

You are now in a position to translate your recovered translations or your new POT files.

Once translated you can convert back as follows:

```
po2rc -t lang/ po-zu/ zu/
```

Your translations found in the Zulu PO directory, po-zu, will be converted to .rc using the files in lang/ as templates and placing your new translations in zu/.

To update your translations simply redo the POT creation step and make use of *pot2po* to bring your translation up-to-date.

#### **Issues**

If you are recovering translation using rc2po -t en.rc xx.rc xx.po then both en.rc and xx.rc need to be in the same encoding.

There might be problems with MENUs that are deaply nested.

# 1.3.20 resx2po

Converts .Net Resource (.resx) files to Gettext PO format, a monolingual file format used in Microsoft .Net Applications.

### **Usage**

```
resx2po [options] <resx> <po>
po2resx [options] <po> <resx> -t <resx>
```

Where:

| <resx></resx> | is a valid .resx file or directory of those files |
|---------------|---------------------------------------------------|
| <po></po>     | is a directory of PO or POT files                 |

#### Options (resx2po):

**--version** show program's version number and exit

-h, --help show this help message and exit--manpage output a manpage based on the help

- **--progress=PROGRESS** show progress as: dots, none, bar, names, verbose
- --errorlevel=ERRORLEVEL show errorlevel as: none, message, exception, traceback
- -i INPUT, --input=INPUT read from INPUT in RESX format
- -x EXCLUDE, --exclude=EXCLUDE exclude names matching EXCLUDE from input paths
- **-o OUTPUT, --output=OUTPUT** write to OUTPUT in po, pot formats
- -t TEMPLATE, --template=TEMPLATE read from TEMPLATE in RESX format

-S, --timestamp skip conversion if the output file has newer timestamp
-P, --pot output PO Templates (.pot) rather than PO files (.po)

--filter=FILTER leaves to extract e.g. 'name,desc': (default: extract everything)

**--duplicates=DUPLICATESTYLE** what to do with duplicate strings (identical source text): merge, msgctxt (default: 'msgctxt')

### Options (po2resx):

**--version** show program's version number and exit

-h, --help show this help message and exit--manpage output a manpage based on the help

--progress=PROGRESS show progress as: dots, none, bar, names, verbose

--errorlevel=ERRORLEVEL show errorlevel as: none, message, exception, traceback

-i INPUT, --input=INPUT read from INPUT in po, pot formats

-x EXCLUDE, --exclude=EXCLUDE exclude names matching EXCLUDE from input paths

-o OUTPUT, --output=OUTPUT write to OUTPUT in RESX format

-t TEMPLATE, --template=TEMPLATE read from TEMPLATE in RESX format

**-S, --timestamp** skip conversion if the output file has newer timestamp

**--fuzzy** use translations marked fuzzy

**--nofuzzy** don't use translations marked fuzzy (default)

## **Examples**

This example looks at roundtrip of .resx translations as well as recovery of existing translations.

First we need to create a set of POT files

```
resx2po -P resx/ pot/
```

All .resx files found in the resx/ directory are converted to Gettext POT files and placed in the pot/ directory.

If you are translating for the first time then you can skip the next step. If you need to recover your existing translations then we do the following

```
resx2po zu/ po-zu/ -t lang/
```

Using the English .resx files found in lang/ and your existing Zulu translation in zu/ we create a set of PO files in po-zu/. These will now have your translations. Please be aware that in order for the to work 100% you need to have both English and Zulu at the same revision. If they are not, you will have to review all translations.

You are now in a position to translate your recovered translations or your new POT files.

Once translated you can convert back as follows:

```
po2resx po-zu/ zu/ -t lang/
```

Your translations found in the Zulu PO directory, po-zu/, will be converted to .resx using the files in lang/ as templates and placing your newly translated .resx files in zu/.

To update your translations simply redo the POT creation step and make use of *pot2po* to bring your translation up-to-date.

# 1.3.21 sub2po

sub2po allows you to use the same principles of PO files with *Subtitles*. In PO only items that change are marked fuzzy and only new items need to be translated, unchanged items remain unchanged for the translation.

#### Usage

```
sub2po [options] <foo.srt> <foo.po>
po2sub [options] [-t <foo.srt>] <XX.po> <foo-XX.srt>
```

Where:

| foo.srt    | is the input subtitle file                                                  |
|------------|-----------------------------------------------------------------------------|
| foo.po     | is an empty PO file that may be translated                                  |
| XX.po      | is a PO file translated into the XX language                                |
| foo-XX.srt | is the foo.srt file translated into language $\boldsymbol{X}\boldsymbol{X}$ |

### Options (sub2po):

**--version** show program's version number and exit

-h, --help show this help message and exit--manpage output a manpage based on the help

--progress=PROGRESS show progress as: dots, none, bar, names, verbose

--errorlevel=ERRORLEVEL show errorlevel as: none, message, exception, traceback

-i INPUT, --input=INPUT read from INPUT in .srt format

-x EXCLUDE, --exclude=EXCLUDE exclude names matching EXCLUDE from input paths

-o OUTPUT, --output=OUTPUT write to OUTPUT in po, pot formats

**-t TEMPLATE**, **--template=TEMPLATE** read from TEMPLATE in ass, srt, ssa, sub formats

-S, --timestamp skip conversion if the output file has newer timestamp
-P, --pot output PO Templates (.pot) rather than PO files (.po)

--duplicates=DUPLICATESTYLE what to do with duplicate strings (identical source text): merge,
msgctxt (default: 'msgctxt')

#### Options (po2sub):

**--version** show program's version number and exit

**-h, --help** show this help message and exit

**--manpage** output a manpage based on the help

--progress=PROGRESS show progress as: dots, none, bar, names, verbose

--errorlevel=ERRORLEVEL show errorlevel as: none, message, exception, traceback

-i INPUT, --input=INPUT read from INPUT in po, pot formats

-x EXCLUDE, --exclude=EXCLUDE exclude names matching EXCLUDE from input paths

-o OUTPUT, --output=OUTPUT write to OUTPUT in srt format

-t TEMPLATE, --template=TEMPLATE read from TEMPLATE in txt format

**-S, --timestamp** skip conversion if the output file has newer timestamp

--threshold=PERCENT only convert files where the translation completion is above PERCENT

**--fuzzy** use translations marked fuzzy

**--nofuzzy** don't use translations marked fuzzy (default)

### **Examples**

To create the POT files is simple:

```
sub2po -P SUBTITLE_FILE subtitles.pot
```

A translator would copy the POT file to their own PO file and then create translations of the entries. If you wish to create a PO file and not a POT file then leave off the -P option.

To convert back:

```
po2sub -t SUBTITLE_FILE subtitles-XX.po subtitles-XX.srt
```

## **Translating**

Translate as normal. However, see the issues mentioned at *Subtitles*.

### **Bugs**

There might be some issues with encodings, since the srt files don't specify them. We assume files to be encoded in UTF-8, so a conversion should solve this easily. Note that most of the handling of the srt files come from aeidon.

# 1.3.22 symb2po

Added in version 1.3.

Converts Symbian-style translation files to PO files and vice versa. The Symbian translation files currently have a strong Buddycloud flavour, but the tools will be made more general as the need arises.

#### **Usage**

```
symb2po [options] [-t <target_lang_symb>] <source_lang_symb> <po>
po2symb [options] -t <target_lang_symb> <po> <target_lang_symb>
```

Where:

| <target_lang_symb></target_lang_symb> | is a valid Symbian translation file or directory of those files |
|---------------------------------------|-----------------------------------------------------------------|
| <source_lang_symb></source_lang_symb> | is a valid Symbian translation file or directory of those files |
| <po></po>                             | is a PO or POT file or a directory of PO or POT files           |

Options (symb2po):

**--version** show program's version number and exit

-h, --help show this help message and exit--manpage output a manpage based on the help

--progress=PROGRESS show progress as: dots, none, bar, names, verbose

--errorlevel=ERRORLEVEL show errorlevel as: none, message, exception, traceback

-i INPUT, --input=INPUT read from INPUT in php format

- -x EXCLUDE, --exclude=EXCLUDE exclude names matching EXCLUDE from input paths
- **-o OUTPUT, --output=OUTPUT** write to OUTPUT in po, pot formats
- -t TEMPLATE, --template=TEMPLATE read from TEMPLATE in the Symbian translation format
- -S, --timestamp skip conversion if the output file has newer timestamp
  -P, --pot output PO Templates (.pot) rather than PO files (.po)
- --duplicates=DUPLICATESTYLE what to do with duplicate strings (identical source text): merge,
  msgctxt (default: 'msgctxt')

### Options (po2symb):

**--version** show program's version number and exit

-h, --help show this help message and exit--manpage output a manpage based on the help

- --progress=PROGRESS show progress as: dots, none, bar, names, verbose
- --errorlevel=ERRORLEVEL show errorlevel as: none, message, exception, traceback
- -i INPUT, --input=INPUT read from INPUT in po, pot formats
- -x EXCLUDE, --exclude=EXCLUDE exclude names matching EXCLUDE from input paths
- -o OUTPUT, --output=OUTPUT write to OUTPUT in php format
- -t TEMPLATE, --template=TEMPLATE read from TEMPLATE in the Symbian translation format
- **-S, --timestamp** skip conversion if the output file has newer timestamp

#### **Examples**

#### symb2po

The most common use of symb2po, is to generate a POT (PO template) file from the English translation (note that the tool currently expects the Symbian translation file to end with the extension .r01, which is the code for English translation files). This file then serves as the source document from which all translations will be derived.

To create a POT file called my\_project.pot from the source Symbian translation file my\_project.r01, the following is executed:

```
symb2po my_project.r01 my_project.pot
```

In order to re-use existing translations in the Symbian translation format, symb2po can merge that translation into the source Symbian translation to produce a translated PO file. The existing Symbian translation file is specified with the -t flag.

To create a file called my\_project-en-fr.po (this is not the recommended PO naming convention) from the source Symbian translation file my\_project.r01 and its French translation my\_project.r02, execute:

```
symb2po -t my_project.r02 my_project.r01 my_project-en-fr.po
```

**Note:** Ensure that the English and French files are well aligned, in other words, no changes to the source text should have happened since the translation was done.

### po2symb

The po2symb tool is used to extract the translations in a PO into a template Symbian translation file. The template Symbian translation file supplies the "shape" of the generated file (formatting and comments).

In order to produce a French Symbian translation file using the English Symbian translation file my\_project.r01 as a template and the PO file my\_project-en-fr.po (this is not the recommended PO naming convention) as the source document, execute:

```
po2symb -t my_project.r01 my_project-en-fr.po my_project.r02
```

#### **Notes**

The tools won't touch anything appearing between lines marked as:

```
// DO NOT TRANSLATE
```

The string r\_string\_languagegroup\_name is used to set the Language-Team PO header field.

The Symbian translation header field Author is used to set the Last-Translator PO header field.

#### **Issues**

The file format is heavily tilted towards the Buddycould implementation

The tools do nothing with the Name and Description Symbian header fields. This means that po2symb will just copy the values in the supplied template. So you might see something such as:

```
Description : Localisation File : English
```

in a generated French translation file.

### **Bugs**

Probably many, since this software hasn't been tested much yet.

# 1.3.23 tbx2po

Convert between TermBase eXchange (.tbx) glossary format and Gettext PO format.

#### Usage

```
tbx2po <tbx> <po>
```

Where:

<tbox> is a TBX file<br/><po> is the target PO file

Options (tbx2po):

**--version** show program's version number and exit

**-h, --help** show this help message and exit

**--manpage** output a manpage based on the help

--progress=PROGRESS show progress as: dots, none, bar, names, verbose

--errorlevel=ERRORLEVEL show errorlevel as: none, message, exception, traceback

-i INPUT, --input=INPUT read from INPUT in csv format

-x EXCLUDE, --exclude=EXCLUDE exclude names matching EXCLUDE from input paths

-o OUTPUT, --output=OUTPUT write to OUTPUT in tbx format

**-S**, **--timestamp** skip conversion if the output file has newer timestamp

### **Examples**

These examples demonstrate the use of tbx2po:

```
tbx2po terms.tbx terms.po
```

to simply convert terms.tbx to terms.po.

To convert a directory recursively to another directory with the same structure of files:

```
tbx2po tbx-dir po-target-dir
```

This will convert TBX files in tbx-dir to PO files placed in po-target-dir.

#### **Notes**

For conformance to the standards and to see which features are implemented, see PO Files and TBX.

## 1.3.24 tiki2po

Converts TikiWiki language.php files to Gettext PO format.

### **Usage**

```
tiki2po [options] <tiki> <po>
po2tiki [options] <po> <tiki>
```

Where:

<tiki> is a valid language.php file for TikiWiki <po> is a PO file

Options (tiki2po):

**--version** show program's version number and exit

**-h, --help** show this help message and exit

**--manpage** output a manpage based on the help

--progress=PROGRESS show progress as: dots, none, bar, names, verbose

--errorlevel=ERRORLEVEL show errorlevel as: none, message, exception, traceback

-i INPUT, --input=INPUT read from INPUT in php format

-x EXCLUDE, --exclude=EXCLUDE exclude names matching EXCLUDE from input paths

-o OUTPUT, --output=OUTPUT write to OUTPUT in po, pot formats

**-S, --timestamp** skip conversion if the output file has newer timestamp

**--include-unused** When converting, include strings in the "unused" section?

Options (po2tiki):

**--version** show program's version number and exit

-h, --help show this help message and exit--manpage output a manpage based on the help

--progress=PROGRESS show progress as: dots, none, bar, names, verbose

--errorlevel=ERRORLEVEL show errorlevel as: none, message, exception, traceback

-i INPUT, --input=INPUT read from INPUT in po, pot formats

-x EXCLUDE, --exclude=EXCLUDE exclude names matching EXCLUDE from input paths

**-o OUTPUT, --output=OUTPUT** write to OUTPUT in php format

**-S, --timestamp** skip conversion if the output file has newer timestamp

#### **Examples**

These examples demonstrate the use of tiki2po:

```
tiki2po language.php language.po
```

Convert the tiki language.php file to .po:

```
po2tiki language.po language.php
```

Convert a .po file to a tiki language.php file

### **Notes**

• Templates are not currently supported.

## 1.3.25 ts2po

Convert Qt .ts localization files to Gettext .po format files using ts2po and convert the translated *PO Files* files back to *Qt .ts* using po2ts.

The Qt toolkit comes with a localization application, Qt Linguist, however you might wish to standardise on one localization tool. ts2po allows you to standardise on the PO format and PO related tools.

Note: Virtaal and Pootle can edit .ts files directly without the need for any conversion.

**Warning:** po2ts uses our older .ts support. Thus many of the newer features in .ts are not supported. To support those features rather edit directly in Virtaal or Pootle.

### **Usage**

```
ts2po [options] <ts> <po>
po2ts [options] <po> <ts>
```

Where:

<ts> is a Qt .ts file or directory that contains .ts files <po> is a PO file or a directory of PO files

### Options (ts2po):

**--version** show program's version number and exit

**-h, --help** show this help message and exit

**--manpage** output a manpage based on the help

**--progress=PROGRESS** show progress as: dots, none, bar, names, verbose

--errorlevel=ERRORLEVEL show errorlevel as: none, message, exception, traceback

-i INPUT, --input=INPUT read from INPUT in ts format

-x EXCLUDE, --exclude=EXCLUDE exclude names matching EXCLUDE from input paths

-o OUTPUT, --output=OUTPUT write to OUTPUT in po, pot formats

-S, --timestamp skip conversion if the output file has newer timestamp
-P, --pot output PO Templates (.pot) rather than PO files (.po)

--duplicates=DUPLICATESTYLE what to do with duplicate strings (identical source text): *merge*, *msgctxt* (default: 'msgctxt')

#### Options (po2ts):

**--version** show program's version number and exit

-h, --help show this help message and exit--manpage output a manpage based on the help

--progress=PROGRESS show progress as: dots, none, bar, names, verbose

- --errorlevel=ERRORLEVEL show errorlevel as: none, message, exception, traceback
- -i INPUT, --input=INPUT read from INPUT in po, pot formats
- -x EXCLUDE, --exclude=EXCLUDE exclude names matching EXCLUDE from input paths
- -o OUTPUT, --output=OUTPUT write to OUTPUT in ts format
- -t TEMPLATE, --template=TEMPLATE read from TEMPLATE in ts format
- **-S, --timestamp** skip conversion if the output file has newer timestamp
- -c CONTEXT, --context=CONTEXT use supplied context instead of the one in the .po file comment

## **Examples**

```
ts2po -P psi.ts psi.pot
```

This will create a POT file called *psi.pot* from the Qt .ts file called *psi.ts*.

```
po2ts af.po psi_af.ts
```

Now take your translated PO files af.po and convert it into a translated Qt .ts file, psi\_af.ts.

Note: You need to use the tools from the Qt toolkit to create the compiled .qm language files for the application.

### **Bugs**

There are probably still some bugs related to migrating the various attributes across for the different formats. The converters don't support all the newer features of the TS format, whereas the native support of Virtaal and Pootle is much better.

### 1.3.26 txt2po

txt2po allows you to use the same principles of PO files with normal text files. In PO only items that change are marked fuzzy and only new items need to be translated, unchanged items remain unchanged for the translation.

### **Usage**

```
txt2po [options] <foo.txt> <foo.po>
po2txt [options] [-t <foo.txt>] <XX.po> <foo-XX.txt>
```

Where:

| foo.txt    | is the input plain text file                    |
|------------|-------------------------------------------------|
| foo.po     | is an empty PO file that may be translated      |
| XX.po      | is a PO file translated into the XX language    |
| foo-XX.txt | is the foo.txt file translated into language XX |

Options (txt2po):

**--version** show program's version number and exit

```
-h, --help
                           show this help message and exit
      --manpage
                           output a manpage based on the help
      --progress=PROGRESS show progress as: dots, none, bar, names, verbose
      --errorlevel=ERRORLEVEL show errorlevel as: none, message, exception, traceback
      -i INPUT, --input=INPUT read from INPUT in *, txt formats
      -x EXCLUDE, --exclude=EXCLUDE exclude names matching EXCLUDE from input paths
      -o OUTPUT, --output=OUTPUT write to OUTPUT in po, pot formats
                           skip conversion if the output file has newer timestamp
      -S, --timestamp
      -P, --pot
                           output PO Templates (.pot) rather than PO files (.po)
      --encoding=ENCODING The encoding of the input file (default: UTF-8)
      --flavour=FLAVOUR The flavour of text file: plain (default), dokuwiki, mediawiki
      --no-segmentation
                         Don't segment the file, treat it like a single message
      --duplicates=DUPLICATESTYLE what to do with duplicate strings (identical source text): merge,
                           msgctxt (default: 'msgctxt')
Options (po2txt):
      --version
                           show program's version number and exit
      -h, --help
                           show this help message and exit
      --manpage
                           output a manpage based on the help
      --progress=PROGRESS show progress as: dots, none, bar, names, verbose
      --errorlevel=ERRORLEVEL show errorlevel as: none, message, exception, traceback
      -i INPUT, --input=INPUT read from INPUT in po, pot formats
      -x EXCLUDE, --exclude=EXCLUDE exclude names matching EXCLUDE from input paths
      -o OUTPUT, --output=OUTPUT write to OUTPUT in txt format
      -t TEMPLATE, --template=TEMPLATE read from TEMPLATE in txt format
                           skip conversion if the output file has newer timestamp
      -S, --timestamp
      --encoding=ENCODING The encoding of the template file (default: UTF-8)
      -w WRAP, --wrap=WRAP set number of columns to wrap text at
      --threshold=PERCENT only convert files where the translation completion is above PERCENT
      --fuzzy
                           use translations marked fuzzy
      --nofuzzy
                           don't use translations marked fuzzy (default)
```

### A roundtrip example

### **Preparing input files**

With **txt2po** a text file is broken down into sections. Each section is separated by a line of whitespace. Each section will appear as a msgid in the PO file. Because of this simple method of breaking up the input file it might be necessary to alter the layout of your input file. For instance you might want to separate a heading from a paragraph by using whitespace.

For steps in a process you would want to leave a blank line between each step so that each step can be translated independently.

For a list of items you might want to group them together so that a translator could for example place them in alphabetic order for their translation.

Once the input file is prepared you can proceed to the next step.

## **Creating the POT files**

This is simple:

```
txt2po -P TEXT_FILE text_file.pot
```

A translator would copy the POT file to their own PO file and then create translations of the entries. If you wish to create a PO file and not a POT file then leave off the -P option.

You might want to manually edit the POT file to remove items that should not be translated. For instance if part of the document is a license you might want to remove those if you do not want the license translated for legal reasons.

## **Translating**

Translate as normal. However translators should be aware that writers of the text file may have used spaces, dashes, equals, underscores and other aids to indicate things such as:

```
* Headings and sub-headings
* Code examples, command lines examples
* Various lists
* etc
```

They will need to adapt these to work in their language being aware of how they will appear once they are merged with the original text document.

#### Creating a translated text file

With the translations complete you can create a translated text file like this:

```
po2txt -w 75 -t TEXT_FILE translated.po TEXT_FILE.translated
```

This uses the original text file as a template and creates a new translated text file using the translations found in the PO file.

The -w command allows you to reflow the translated text to N number of characters, otherwise the text will appear as one long line.

### Help with Wiki syntax

#### dokuwiki

To retrieve the raw syntax for your dokuwiki page add '?do=export\_raw' to you URL. The following would retrieve the DokuWiki home page in raw dokuwiki format https://www.dokuwiki.org/dokuwiki?do=export\_raw

```
wget https://www.dokuwiki.org/dokuwiki?do=export_raw -0 txt2po.txt
txt2po --flavour=dokuwiki -P txt2po.txt txt2po.pot
# edit txt2po.pot
po2txt -t txt2po.txt fr.po fr.txt
```

First we retrieve the file in raw dokuwiki format, then we create a POT file for editing. We created a French translation and using po2txt plus the original file as a template we output fr.txt which is a French version of the original txt2po.txt. This file can now be uploaded to the wiki server.

#### MediaWiki

To retrieve the raw media wiki syntax add '?action=raw' to you wiki URL. The following retrieves the Translate Toolkit page from Wikipedia in raw MediaWiki format Translate\_Toolkit?action=raw.

To process follow the instructions above but substituting the MediaWiki retrieval method.

# 1.3.27 web2py2po

Converts web2py translation files to PO files and vice versa.

Web2py, formerly known as Gluon) is an open-source, Python-based web application framework by Massimo Di Pierro (inspired by Django and Rails).

Web2py uses an internal localization engine based on Python dictionaries, which is applied with the T() lookup function. Web2py provides a built-in translation interface for the T()-engine, which is excellent for rapid application development.

On the other hand, for collaboration and workflow control in a wider community you might probably rather want to use Pootle, Launchpad or similar facilities for translation, thus need to transform the web2py dictionaries into PO files and vice versa. And exactly that is what the web2py2po converters are good for.

#### **Usage**

```
web2py2po [options] <web2py> <po>
po2web2py [options] <po> <web2py>
```

Where:

| <web2py></web2py> | is a valid web2py translation file                    |
|-------------------|-------------------------------------------------------|
| <po></po>         | is a PO or POT file or a directory of PO or POT files |

Options (web2py2po):

**--version** show program's version number and exit

**-h, --help** show this help message and exit

```
output a manpage based on the help
      --progress=PROGRESS show progress as: dots, none, bar, names, verbose
      --errorlevel=ERRORLEVEL show errorlevel as: none, message, exception, traceback
      -i INPUT, --input=INPUT read from INPUT in php format
      -x EXCLUDE, --exclude=EXCLUDE exclude names matching EXCLUDE from input paths
      -o OUTPUT, --output=OUTPUT write to OUTPUT in po, pot formats
      -S, --timestamp
                          skip conversion if the output file has newer timestamp
      -P, --pot
                          output PO Templates (.pot) rather than PO files (.po)
      --duplicates=DUPLICATESTYLE what to do with duplicate strings (identical source text): merge,
                          msgctxt (default: 'msgctxt')
Options (po2web2py):
      --version
                          show program's version number and exit
      -h. --help
                          show this help message and exit
      --manpage
                          output a manpage based on the help
      --progress=PROGRESS show progress as: dots, none, bar, names, verbose
      --errorlevel=ERRORLEVEL show errorlevel as: none, message, exception, traceback
      -i INPUT, --input=INPUT read from INPUT in po, pot formats
      -x EXCLUDE, --exclude=EXCLUDE exclude names matching EXCLUDE from input paths
      -o OUTPUT, --output=OUTPUT write to OUTPUT in php format
      -S, --timestamp
                          skip conversion if the output file has newer timestamp
      --threshold=PERCENT only convert files where the translation completion is above PERCENT
```

#### **Notes**

--fuzzy

--nofuzzy

--manpage

#### Handling of blanks/untranslated messages:

Untranslated messages in the web2py translation files are usually marked with a leading \( \%''\*\*\* \"\%, so:

don't use translations marked fuzzy (default)

use translations marked fuzzy

- All target strings from the web2py sources with a leading %%"\*\*\* "%% are inserted as blank msgstr's into the PO result (web2py2po)
- Blank msgstr's from the PO file will get the msgid string with a leading %""\*\* "% as target string in the web2py result (po2web2py)

## 1.3.28 xliff2po

Converts XLIFF localization files to Gettext PO files. XLIFF is the XML Localization Interchange File Format developed by OASIS (Organization for the Advancement of Structured Information Standards) to allow translation work to be standardised no matter what the source format and to allow the work to be freely moved from tool to tool.

#### **Usage**

```
po2xliff [options] <po> <xliff>
xliff2po [options] <xliff> <po>
```

Where:

| <po></po>       | is a PO file or directory of PO files        |
|-----------------|----------------------------------------------|
| <xliff></xliff> | is an XLIFF file or directory of XLIFF files |

### Options (xliff2po):

**--version** show program's version number and exit

**-h, --help** show this help message and exit

**--manpage** output a manpage based on the help

--progress=PROGRESS show progress as: dots, none, bar, names, verbose

--errorlevel=ERRORLEVEL show errorlevel as: none, message, exception, traceback

-i INPUT, --input=INPUT read from INPUT in xliff format

-x EXCLUDE, --exclude=EXCLUDE exclude names matching EXCLUDE from input paths

-o OUTPUT, --output=OUTPUT write to OUTPUT in po, pot formats

-S, --timestamp skip conversion if the output file has newer timestamp
-P, --pot output PO Templates (.pot) rather than PO files (.po)

--duplicates=DUPLICATESTYLE what to do with duplicate strings (identical source text): merge,
msgctxt (default: 'msgctxt')

## Options (po2xliff):

**--version** show program's version number and exit

**-h, --help** show this help message and exit

**--manpage** output a manpage based on the help

--progress=PROGRESS show progress as: dots, none, bar, names, verbose

--errorlevel=ERRORLEVEL show errorlevel as: none, message, exception, traceback

-i INPUT, --input=INPUT read from INPUT in po, pot formats

-x EXCLUDE, --exclude=EXCLUDE exclude names matching EXCLUDE from input paths

-o OUTPUT, --output=OUTPUT write to OUTPUT in xliff format

-t TEMPLATE, --template=TEMPLATE read from TEMPLATE in xliff format

**-S, --timestamp** skip conversion if the output file has newer timestamp

## **Examples**

```
xliff2po -P xliff pot
```

Create POT files from the XLIFF files found in directory xliff and output them to the directory pot

```
po2xliff xh xh-xlf
```

Convert the Xhosa PO files in xh to XLIFF and place them in xh-xlf

### **Bugs**

This filter is not yet extensively used... expect bugs. See *XLIFF* to see how well our implementation conforms to the standard.

The PO plural implementation is still very new and needs active testing.

# 1.3.29 yaml2po

Added in version 2.2.6.

Converts YAML localization files to Gettext PO format.

### **Usage**

```
yaml2po [options] <yml> <po>
po2yaml [options] <po> <yml>
```

Where:

```
<yml> is a valid YAML localisable file or directory of those files
<po> is a directory of PO or POT files
```

Options (yaml2po):

**--version** show program's version number and exit

-h, --help show this help message and exit--manpage output a manpage based on the help

--progress=PROGRESS show progress as: dots, none, bar, names, verbose

--errorlevel=ERRORLEVEL show errorlevel as: none, message, exception, traceback

-i INPUT, --input=INPUT read from INPUT in yaml, yml formats

-x EXCLUDE, --exclude=EXCLUDE exclude names matching EXCLUDE from input paths

-o OUTPUT, --output=OUTPUT write to OUTPUT in po, pot formats

-t TEMPLATE, --template=TEMPLATE read from TEMPLATE in yaml, yml formats

-S, --timestamp skip conversion if the output file has newer timestamp
-P, --pot output PO Templates (.pot) rather than PO files (.po)

--duplicates=DUPLICATESTYLE what to do with duplicate strings (identical source text): merge,
msgctxt (default: 'msgctxt')

Options (po2yaml):

**--version** show program's version number and exit

-h, --help show this help message and exit--manpage output a manpage based on the help

--progress=PROGRESS show progress as: dots, none, bar, names, verbose

--errorlevel=ERRORLEVEL show errorlevel as: none, message, exception, traceback

-i INPUT, --input=INPUT read from INPUT in po, pot formats

-x EXCLUDE, --exclude=EXCLUDE exclude names matching EXCLUDE from input paths

-o OUTPUT, --output=OUTPUT write to OUTPUT in yaml, yml formats

-t TEMPLATE, --template=TEMPLATE read from TEMPLATE in yaml, yml formats

**-S, --timestamp** skip conversion if the output file has newer timestamp

**--threshold=PERCENT** only convert files where the translation completion is above PERCENT

**--fuzzy** use translations marked fuzzy

**--nofuzzy** don't use translations marked fuzzy (default)

### **Formats Supported**

Check YAML format document to see to which extent the YAML format is supported.

#### **Examples**

This example looks at roundtrip of YAML translations as well as recovery of existing translations.

First we need to create a set of POT files:

```
yaml2po -P lang/en pot/
```

All .yml files found in the lang/en directory are converted to Gettext POT files and placed in the pot directory.

If you are translating for the first time then you can skip the next step. If you need to recover your existing translations then we do the following:

```
yaml2po -t lang/en lang/zu po-zu/
```

Using the English YAML files found in lang/en and your existing Zulu translation in lang/zu we create a set of PO files in po-zu. These will now have your translations. Please be aware that in order for that to work 100% you need to have both English and Zulu at the same revision, if they are not you will have to review all translations.

You are now in a position to translate your recovered translations or your new POT files.

Once translated you can convert back as follows:

```
po2yaml -t lang/en po-zu/ lang/zu
```

Your translations found in the Zulu PO directory, po-zu, will be converted to YAML using the files in lang/en as templates and placing your new translations in lang/zu.

To update your translations simply redo the POT creation step and make use of *pot2po* to bring your translation up-to-date.

#### 1.3.30 -accelerator=ACCELERATOR

| Accelerator Marker | Used by                                         |
|--------------------|-------------------------------------------------|
| &                  | KDE Desktop and Mozilla (when using moz2po)     |
| _                  | GNOME Desktop and other GTK+ based applications |
| ~                  | LibreOffice and Apache OpenOffice               |

# 1.3.31 -duplicates=DUPLICATESTYLE

Gettext PO files only allow one message with a common msgid (source string). Many other formats allow duplicate entries. To create a valid PO file you need to merge these duplicate entries into one PO message. However, this often negatively affects the roundtrip or is not what is expected by the user. Thus we have a number of methods of handling duplicates which we call *duplicate styles*.

Also affected are conversions in which the source format is empty (allowing possible translation). As the header in a PO file is identified by an empty source string, your message will appear to be a duplicate of the header. In this case duplicate removal is critical.

Previously the tools used msgid\_comment (KDE style comments) to disambiguate text. However, with the release of Gettext 0.15, the new msgctxt disambiguation is now recommended, especially if you wish to use your files with other Gettext the tools. Many other pieces of software now also support this feature, and will probably become the best choice for almost all circumstances. It is the default in our converters.

## merge

This is the traditional Gettext approach. All messages with the same source string or English string are merged into one PO message.

```
#: file1.dtd:instruction_manual
#: file1.dtd:manual_process
msgid "Manual"
msgstr ""
```

If however the source text is blank (these are often configuration options in Mozilla) then the *merge* style will use KDE comments as used in the *msgid\_comment* style in order to create unambiguous entries that can still be used for configuration.

```
#: file1.dtd:translators_name
msgid "_: file1.dtd:translators_name\n"
msgstr ""

#: file1.dtd:translators_email
msgid "_: file1.dtd:translators_email\n"
msgstr ""
```

### msgctxt (default)

This uses the msgctxt feature of Gettext that was introduced with Gettext 0.15. Some tools might not support it 100%. This option is the default in recent releases of the Translate Toolkit.

```
#: file1.dtd:instruction_manual
msgctxt "instruction_manual"
msgid "Manual"
msgstr ""

#: file1.dtd:manual_process
msgctxt "manual_process"
msgid "Manual"
msgstr ""
```

### 1.3.32 -errorlevel=ERRORLEVEL

This is a parameter that can be passed to most of the programs in the translate toolkit in order to choose the level of feedback that you need when errors occur. It is mostly useful for debugging. Please report your errors to the developers with --errorlevel=traceback.

#### none

Display no error messages

#### message

Display on the error message

```
An error occurred processing PO file
```

## exception

Give the error message and name and Python exception

```
ValueError: An error occurred processing PO file
```

#### traceback

Provide a full traceback for debugging purposes

(continues on next page)

(continued from previous page)

```
File "/usr/lib/python2.4/site-packages/translate/misc/optrecurse.py", line 468, in...

processfile
  if fileprocessor(inputfile, outputfile, templatefile, **passthroughoptions):

File "/usr/lib/python2.4/site-packages/translate/convert/csv2po.py", line 183, in...

convertcsv
  outputpo = convertor.convertfile(inputcsv)

File "/usr/lib/python2.4/site-packages/translate/convert/csv2po.py", line 159, in...

convertfile
  raise ValueError("An error occurred processing PO file")

ValueError: An error occurred processing PO file
```

## 1.3.33 -filteraction=ACTION

## none (default)

Take no action. Messages from failing test will appear in the output file

#### warn

Print a warning but otherwise include the message in the output file.

#### exclude-serious

Only exclude errors that are listed as serious by the convertor. All other are included.

#### exclude-all

Exclude any message that fails a test.

## 1.3.34 -multifile=MULTIFILESTYLE

This options determines how the POT/PO files are split from the source files. In many cases you have source files that generate either too many small files or one large files which you would rather see split up into smaller files.

### single

Output individual files.

### toplevel

Split the source files at the top level. I.e., you see a number of top level files.

#### onefile

One large file instead of many smaller files.

# 1.3.35 -personality=TYPE

## java (default)

Create output strictly according to the specification for .properties files. This will use escaped Unicode for any non-ASCII characters. Thus the following string found in a PO file:

Will appear as follows in the output .properties file:

 $\u1E7D\u1E01\u1E3D\u1E7B\u1E1D$ 

#### mozilla

Mozilla has made slight adjustments to the Java .properties spec. Mozilla will accept UTF-8 encoded strings in the property file and thus does not need escaped Unicode. Thus the above string - will not be escaped. Mozilla property files are thus more useful for non-Latin languages in that they are actually readable.

Of course this style of file is only used by Mozilla and should not be used for other projects that follow the Java spec more strictly.

#### skype

Skype .lang files are .properties files in UTF-16. The & is used as an accelerator (marked in the PO header).

### flex

Flex follows the Mozilla approach, a UTF-8 encoded file with no escaped unicode. We include it as its own dialect for ease of use.

#### strings

Much Mac OS X and iPhone software is translated using .strings files. These are quite different from properties files and we treat them here as key value files.

The files are in UTF-16 with a few minor escaping conventions.

# 1.3.36 -progress=PROGRESS

All of the programs can give visual feedback. This options allows you to select the style of that feedback.

In the examples we are converting and OpenOffice.org 2.0 sdf/gsi file into POT files using oo2po.

#### none

No visual feedback, this is useful if you want to use any of the scripts as part of another script and don't want feedback to interfere with the operation.

```
$ oo2po -P --progress=none en-US.sdf pot
$
```

#### dots

Use visual dots to represent progress. Each dot represent a file that has been processed.

### bar (default)

Use a progress bar consisting of hashes (#) to show progress.

This is the default mode of operation, therefore this command would create the same output.

```
$ oo2po -P en-US.sdf pot
```

#### verbose

Combine the hash (#) progress bar form the bar option with the actual names of files that have been processed.

```
$ oo2po -P --progress=verbose en-US.sdf pot
processing 227 files...
so3/src.oo
dbaccess/source/ui/uno.oo
helpcontent2/source/text/shared.oo
wizards/source/formwizard.oo
sch/source/ui/dlg.oo
helpcontent2/source/text/sbasic/shared/01.oo
```

(continues on next page)

(continued from previous page)

```
dbaccess/source/core/resource.oo
svtools/source/sbx.oo
dbaccess/source/ui/relationdesign.oo
scp2/source/writer.oo
filter/source/xsltdialog.oo
[## ] 5%
```

#### names

Prints out only the filenames without any other progress indicator. This is a good option when outputting to a log file rather than a terminal.

```
$ oo2po -P --progress=names en-US.sdf pot
so3/src.oo
dbaccess/source/ui/uno.oo
helpcontent2/source/text/shared.oo
wizards/source/formwizard.oo
sch/source/ui/dlg.oo
helpcontent2/source/text/sbasic/shared/01.oo
dbaccess/source/core/resource.oo
svtools/source/sbx.oo
dbaccess/source/ui/relationdesign.oo
scp2/source/writer.oo
filter/source/xsltdialog.oo
```

Converters change many different formats to PO and back again. Sometimes only one direction is supported, or conversion is done using non-PO formats. The converters follow a *general pattern of usage*, understanding that will make the converters much easier to use and understand.

- android2po Android resources to PO converter
- csv2po Comma Separated Value (CSV) converter. Useful for doing translations using a spreadsheet.
- csv2tbx Create TBX (TermBase eXchange) files from Comma Separated Value (CSV) files
- flatxml2po Flat XML converter
- html2po HTML converter
- *ical2po* iCalendar file converter
- *ini2po* Windows INI file converter
- *json2po* JSON file converter
- md2po Markdown file converter
- moz2po Mozilla .properties and .dtd converter. Works with Firefox and Thunderbird
- odf2xliff Convert OpenDocument (ODF) documents to XLIFF and vice-versa.
- *oo2po* OpenOffice.org SDF converter (Also works as oo2xliff).
- php2po PHP localisable string arrays converter.
- po2tmx TMX (Translation Memory Exchange) converter
- po2wordfast Wordfast Translation Memory converter
- pot2po initialise PO Template files for translation

- prop2po Java property file (.properties) converter
- rc2po Windows Resource .rc (C++ Resource Compiler) converter
- resx2po .Net Resource (.resx) file converter
- sub2po Converter for various subtitle files
- symb2po Symbian-style translation to PO converter
- tiki2po TikiWiki language.php converter
- ts2po Qt Linguist .ts converter
- txt2po Plain text to PO converter
- web2py2po web2py translation to PO converter
- xliff2po XLIFF (XML Localisation Interchange File Format) converter
- yaml2po YAML (Yet Another Markup Language) converter

## 1.4 Tools

The PO tools allow you to manipulate and work with PO files

# 1.4.1 Quality Assurance

## junitmsgfmt

Added in version 3.9.

Added –untranslated flag, to enable reporting of untranslated messages.

Added in version 1.7.

Run msgfmt and provide JUnit type output for use in continuous integration systems like Hudson and Jenkins.

#### **Usage**

```
junitmsgfmt po/*.po > msgfmt_junit.xml
```

### poconflicts

poconflicts takes a PO file and creates an set of output PO files that contain messages that conflict. During any translation project that involves a large amount of work or a number of translators you will see message conflicts. A conflict is where the same English message has been translated differently (in some languages this may have been intentional). Conflicts occur due to different translation style or a shift in translations as the translators or project mature.

poconflicts allows you to quickly identify these problem messages, investigate and correct them. To merge the files back, they have to be restructured into the correct directory structure using *porestructure* in order to enable merging using *pomerge*.

1.4. Tools 65

#### Usage

```
poconflicts [options] <po> <conflicts>
```

Where:

| <po></po>               | is a directory of existing PO files or an individual PO file |
|-------------------------|--------------------------------------------------------------|
| <conflicts></conflicts> | is a directory containing one PO file for each conflict      |

#### Options:

**--version** show program's version number and exit

-h, --help show this help message and exit--manpage output a manpage based on the help

**--progress=PROGRESS** show progress as: dots, none, bar, names, verbose

--errorlevel=ERRORLEVEL show errorlevel as: none, message, exception, traceback

-i INPUT, --input=INPUT read from INPUT in po format

-x EXCLUDE, --exclude=EXCLUDE exclude names matching EXCLUDE from input paths

-o OUTPUT, --output=OUTPUT write to OUTPUT in po format

**-I, --ignore-case** ignore case distinctions

-v, --invert invert the conflicts thus extracting conflicting destination words

--accelerator=ACCELERATORS ignores the given accelerator characters when matching

## **Examples**

Here are some examples that demonstrate the usefulness of poconflict

```
poconflicts --accelerator=~ -I xhosa conflicts
```

This extracts messages from the PO files in the *xhosa* directory and places a new PO file for each identified conflict in *conflicts*. We are working with OpenOffice files and we therefore use the tilde ( $\sim$ ) as the accelerator marker (with this set  $F\sim ile$  is considered the same as  $\sim File$ ). We are also ignoring the case of the message using -I (thus File is considered the same as file or FILE)

Another useful option is to look at the inverted conflicts. This will detect target words that have been used to translate different source words.

```
poconflicts --accelerator=~ -I -v xhosa conflicts
```

Now in the *conflicts* directory we will find PO files based on the Xhosa word. We can now check where a Xhosa word has been used for different source or English words. Often there is no problem but you might find cases where the same Xhosa word was used for Delete and Cancel – clearly a usability issue.

The translator makes the needed corrections to the files and then we can proceed to merge the results back into the PO files. Unchanged entries can be removed.

Now restructure the files to resemble the original directory structure using *porestructure*:

```
porestructure -i conflicts -o conflicts_tree
```

Now merge the changes back using pomerge:

```
pomerge -t xhosa -i conflicts_tree -o xhosa
```

This takes the corrected files from *conflicts tree* and merge them into the files in *xhosa* using the same files as templates.

#### pofilter

Pofilter allows you to run a *number of checks* against your PO, XLIFF or TMX files. These checks are designed to pick up problems with capitalisation, accelerators, variables, etc. Those messages that fail any of the checks are output and marked so that you can correct them.

Use pofilter -1 to get a list of available checks.

Once you have corrected the errors in your PO files you can merge the corrections into your existing translated PO files using *pomerge*.

### **Usage**

```
pofilter [options] <in> <out>
```

Where:

| <in></in>   | the input file or directory which contains PO or XLIFF files                             |
|-------------|------------------------------------------------------------------------------------------|
| <out></out> | the output file or directory that contains PO or XLIFF files that fail the various tests |

#### Options:

**--version** show program's version number and exit

-h, --help show this help message and exit--manpage output a manpage based on the help

**--progress=PROGRESS** show progress as: dots, none, bar, names, verbose

--errorlevel=ERRORLEVEL show errorlevel as: none, message, exception, traceback

-i INPUT, --input=INPUT read from INPUT in pot, po, xlf, tmx formats

-x EXCLUDE, --exclude=EXCLUDE exclude names matching EXCLUDE from input paths

-o OUTPUT, --output=OUTPUT write to OUTPUT in po, pot, xlf, tmx formats

**-l, --listfilters** list filters available

**--review** include elements marked for review (default)

**--noreview** exclude elements marked for review

--fuzzy include elements marked fuzzy (default)

**--nofuzzy** exclude elements marked fuzzy

**--nonotes** don't add notes about the errors (since version 1.3)

**--autocorrect** output automatic corrections where possible rather than describing issues

1.4. Tools 67

--language=LANG set target language code (e.g. af-ZA) [required for spell check]. This will help to

make pofilter aware of the conventions of your language

--openoffice use the standard checks for OpenOffice translations
 --libreoffice use the standard checks for LibreOffice translations
 --mozilla use the standard checks for Mozilla translations
 --drupal use the standard checks for Drupal translations
 --gnome use the standard checks for Gnome translations

use the standard enecks for Ghothe translations

**--kde** use the standard checks for KDE translations

--wx use the standard checks for wxWidgets translations – identical to –kde

--excludefilter=FILTER don't use FILTER when filtering

- -t FILTER, --test=FILTER only use test FILTERs specified with this option when filtering
- --notranslatefile=FILE read list of untranslatable words from FILE (must not be translated)
- --musttranslatefile=FILE read list of translatable words from FILE (must be translated)
- --validcharsfile=FILE read list of all valid characters from FILE (must be in UTF-8)

#### **Example**

Here are some examples to demonstrate how to use pofilter:

```
pofilter --openoffice af af-check
```

Use the default settings (accelerator and variables) for OpenOffice.org. Check all PO files in *af* and output any messages that fail the check in *af-check* (create the directory if it does not already exist).

```
pofilter -t isfuzzy -t untranslated zu zu-check
```

Only run the isfuzzy and untranslated checks, this will extract all messages that are either fuzzy or untranslated.

```
pofilter --excludefilter=simplecaps --nofuzzy nso nso-check
```

Run all filters except *simplecaps*. You might want to do this if your language does not make use of capitalisation or if the test is creating too many false positives. Also only run the checks against messages that are not marked fuzzy. This is useful if you have already marked problem strings as fuzzy or you know that the fuzzy strings are bad, with this option you don't have to see the obviously wrong messages.

```
pofilter --language=fr dir dir-check
```

Tell pofilter that you are checking French translations so that it can take the conventions of the language into account (for things like punctuation, spacing, quoting, etc.) It will also disable some tests that are not meaningful for your language, like capitalisation checks for languages that don't have capital letters.

```
pofilter --excludefilter=untranslated
```

Tell pofilter not to complain about your untranslated units.

```
pofilter -1
```

List all the available checks.

# **Bugs**

There are minor bugs in the filters. Most relate to false positives, corner cases or minor changes for better fault description.

# Descriptions of all pofilter tests

The following are descriptions of the tests available in *pofilter*, Pootle and Virtaal with some details about what type of errors they are useful to test for and the limitations of each test.

Keep in mind that the software might point to errors which are not necessarily wrong (false positives).

Currently there are 48 tests. You can always get a list of the currently available tests by running:

```
pofilter -1
```

To see test specific to a specific targeted application or group of applications run:

```
pofilter --gnome -l
```

# Adding new tests and new language adaptations

If you have an idea for a new test or want to add target language adaptations for your language then please help us with information about your test idea and the specifics of your language.

### **Test Classification**

Some tests are more important than others so we have classified them to help you determine which to run first.

- Critical can break a program
  - dialogsizes, escapes, newlines, nplurals, printf, pythonbraceformat, tabs, variables, xmltags
- Functional may confuse the user
  - accelerators, acronyms, blank, emails, filepaths, functions, gconf, kdecomments, long, musttranslatewords, notranslatewords, numbers, options, purepunc, sentencecount, short, spellcheck, urls, unchanged
- Cosmetic make it look better
  - brackets, doublequoting, doublespacing, doublewords, endpunc, endwhitespace, puncspacing, simplecaps, simpleplurals, startcaps, singlequoting, startpunc, startwhitespace, validchars
- Extraction useful mainly for extracting certain types of string
  - compendium conflicts, credits, has suggestion, is fuzzy, is review, untranslated

# **Test Description**

#### accelerators

Checks whether accelerators are consistent between the two strings.

Make sure you use the --mozilla, --kde, etc options so that pofilter knows which type of accelerator it is looking for. The test will pick up accelerators that are missing and ones that shouldn't be there.

This check alters its default behavior in Mozilla checker for some languages so it instead checks that accelerators are not present in translation. The purpose of this is to ensure that for languages where the accelerators shouldn't be used the accelerators are not present in the translations. This is common for Indic languages.

### acronyms

Checks that acronyms that appear are unchanged.

If an acronym appears in the original this test will check that it appears in the translation. Translating acronyms is a language decision but many languages leave them unchanged. In that case this test is useful for tracking down translations of the acronym and correcting them.

#### blank

Checks whether a translation is totally blank.

This will check to see if a translation has inadvertently been translated as blank i.e. as spaces. This is different from untranslated which is completely empty. This test is useful in that if something is translated as ""it will appear to most tools as if it is translated.

#### brackets

Checks that the number of brackets in both strings match.

If ([{ or }]) appear in the original this will check that the same number appear in the translation.

# compendiumconflicts

Checks for Gettext compendium conflicts (#-#-#-#).

When you use msgcat to create a PO compendium it will insert #-#-#-# into entries that are not consistent. If the compendium is used later in a message merge then these conflicts will appear in your translations. This test quickly extracts those for correction.

## credits

Checks for messages containing translation credits instead of normal translations.

Some projects have consistent ways of giving credit to translators by having a unit or two where translators can fill in their name and possibly their contact details. This test allows you to find these units easily to check that they are completed correctly and also disables other tests that might incorrectly get triggered for these units (such as urls, emails, etc.)

## dialogsizes

Checks that dialog sizes are not translated.

This is a Mozilla specific test. Mozilla uses a language called XUL to define dialogues and screens. This can make use of CSS to specify properties of the dialogue. These properties include things such as the width and height of the box. The size might need to be changed if the dialogue size changes due to longer translations. Thus translators can change these settings. But you are only meant to change the number not translate the words 'width' or 'height'. This check capture instances where these are translated. It will also catch other types of errors in these units.

## doublequoting

Checks whether doublequoting is consistent between the two strings.

Checks on double quotes " to ensure that you have the same number in both the original and the translated string. This tests takes into account that several languages use different quoting characters, and will test for them instead.

# doublespacing

Checks for bad double-spaces by comparing to original.

This will identify if you have [space][space] in when you don't have it in the original or it appears in the original but not in your translation. Some of these are spurious and how you correct them depends on the conventions of your language.

### doublewords

Checks for repeated words in the translation.

Words that have been repeated in a translation will be highlighted with this test e.g. "the the", "a a". These are generally typos that need correcting. Some languages may have valid repeated words in their structure, in that case either ignore those instances or switch this test off using the --excludefilters option.

#### emails

Checks to see that emails are not translated.

Generally you should not be translating email addresses. This check will look to see that email addresses e.g. info@example.com are not translated. In some cases of course you should translate the address but generally you shouldn't.

## endpunc

Checks whether punctuation at the end of the strings match.

This will ensure that the ending of your translation has the same punctuation as the original. E.g. if it ends in :[space] then so should yours. It is useful for ensuring that you have ellipses [...] in all your translations, not simply three separate full-stops. You may pick up some errors in the original: feel free to keep your translation and notify the programmers. In some languages, characters such as ?! are always preceded by a space e.g. [space]? — do what your language customs dictate. Other false positives you will notice are, for example, if through changes in word-order you add "), etc. at the end of the sentence. Do not change these: your language word-order takes precedence.

It must be noted that if you are tempted to leave out [full-stop] or [colon] or add [full-stop] to a sentence, that often these have been done for a reason, e.g. a list where fullstops make it look cluttered. So, initially match them with the English, and make changes once the program is being used.

This check is aware of several language conventions for punctuation characters, such as the custom question marks for Greek and Arabic, Devenagari Danda, full-width punctuation for CJK languages, etc. Support for your language can be added easily if it is not there yet.

## endwhitespace

Checks whether whitespace at the end of the strings matches.

Operates the same as endpunc but is only concerned with whitespace. This filter is particularly useful for those strings which will evidently be followed by another string in the program, e.g. [Password: ] or [Enter your username: ]. The whitespace is an inherent part of the string. This filter makes sure you don't miss those important but otherwise invisible spaces!

If your language uses full-width punctuation (like Chinese), the visual spacing in the character might be enough without an added extra space.

#### escapes

Checks whether escaping is consistent between the two strings.

Checks escapes such as \n \uNNNN to ensure that if they exist in the original string you also have them in the translation.

### filepaths

Checks that file paths have not been translated.

Checks that paths such as /home/user1 have not been translated. Generally you do not translate a file-path, unless it is being used as an example, e.g. [your\_user\_name/path/to/filename.conf].

# **functions**

Checks to see that function names are not translated.

Checks that function names e.g. rgb() or getEntity.Name() are not translated.

#### gconf

Checks if we have any gconf config settings translated.

Gconf settings should not be translated so this check checks that gconf settings such as "name" or "modification\_date" are not translated in the translation. It allows you to change the surrounding quotes but will ensure that the setting values remain untranslated.

# hassuggestion

Checks if there is at least one suggested translation for this unit.

If a message has a suggestion (an alternate translation stored in alt-trans units in XLIFF and .pending files in PO) then these will be extracted. This is used by Pootle and is probably only useful in pofilter when using XLIFF files.

# isfuzzy

Checks if the po element has been marked fuzzy.

If a message is marked fuzzy in the PO file then it is extracted. Note this is different from --fuzzy and --nofuzzy options which specify whether tests should be performed against messages marked fuzzy.

#### isreview

Checks if the po element has been marked for review.

If you have made use of the 'review' flags in your translations:

```
# (review) reason for review
# (pofilter) testname: explanation for translator
```

Then if a message is marked for review in the PO file it will be extracted. Note this is different from --review and --noreview options which specify whether tests should be performed against messages already marked as under review.

# kdecomments

Checks to ensure that no KDE style comments appear in the translation.

KDE style translator comments appear in PO files as "\_: comment\n". New translators often translate the comment. This test tries to identify instances where the comment has been translated.

#### long

Checks whether a translation is much longer than the original string.

This is most useful in the special case where the translation is multiple characters long while the source text is only 1 character long. Otherwise, we use a general ratio that will catch very big differences but is set conservatively to limit the number of false positives.

#### musttranslatewords

Checks that words configured as definitely translatable don't appear in the translation.

If for instance in your language you decide that you must translate 'OK' then this test will flag any occurrences of 'OK' in the translation if it appeared in the source string. You must specify a file containing all of the *must translate* words using --musttranslatefile.

## newlines

Checks whether newlines are consistent between the two strings.

Counts the number of  $\n$  newlines (and variants such as  $\n$ ) and reports and error if they differ.

### nplurals

Checks for the correct number of noun forms for plural translations.

This uses the plural information in the language module of the toolkit. This is the same as the Gettext nplural value. It will check that the number of plurals required is the same as the number supplied in your translation.

#### notranslatewords

Checks that words configured as untranslatable appear in the translation too.

Many brand names should not be translated, this test allows you to easily make sure that words like: Word, Excel, Impress, Calc, etc. are not translated. You must specify a file containing all of the *no translate* words using --notranslatefile.

## numbers

Checks whether numbers of various forms are consistent between the two strings.

You will see some errors where you have either written the number in full or converted it to the digit in your translation. Also changes in order will trigger this error.

Some languages don't use latin numbers but instead use different numbers. This check will take that into account.

## options

Checks that command line options are not translated.

In messages that contain command line options, such as --help, this test will check that these remain untranslated. These could be translated in the future if programs can create a mechanism to allow this, but currently they are not translated. If the options has a parameter, e.g. --file=FILE, then the test will check that the parameter has been translated.

# printf

Checks whether printf format strings match.

If the printf formatting variables are not identical, then this will indicate an error. Printf statements are used by programs to format output in a human readable form (they are place holders for variable data). They allow you to specify lengths of string variables, string padding, number padding, precision, etc. Generally they will look like this: %d, %5.2f, %100s, etc. The test can also manage variables-reordering using the %1\$s syntax. The variables' type and details following data are tested to ensure that they are strictly identical, but they may be reordered.

#### See also:

pythonbraceformat

#### See also:

printf Format String

## puncspacing

Checks for bad spacing after punctuation.

In the case of [full-stop][space] in the original, this test checks that your translation does not remove the space. It checks also for [comma], [colon], etc.

Some languages don't use spaces after common punctuation marks, especially where full-width punctuation marks are used. This check will take that into account.

## purepunc

Checks that strings that are purely punctuation are not changed.

This extracts strings like "+" or "-" as these usually should not be changed.

# pythonbraceformat

Checks whether Python brace format strings match.

Python supports both a variant of the *printf* formatting system, and its own formatting language which uses placeholders enclosed in braces. The placeholders can be named, numbered, or anonymous; the former two are filled in from positional args, the latter from keyword arguments. Example:

```
'the {} {0} hungry {insect}'.format('very', insect='caterpiller')
# --> 'the very very hungry caterpiller'
```

The pythonbraceformat filter checks for the following problems:

- named placeholders that are present in the original, but missing in the translation, and vice versa.
- originals and translations that require different numbers of positional args.

When the translation has variables not in the original, this can lead to program crashes. The translation not using all variables the original uses is safe. Nonetheless, this filter triggers in both cases.

#### See also:

PEP 3101 – Advanced String Formatting

#### sentencecount

Checks that the number of sentences in both strings match.

Adds the number of sentences to see that the sentence count is the same between the original and translated string. You may not always want to use this test, if you find you often need to reformat your translation, because the original is badly-expressed, or because the structure of your language works better that way. Do what works best for your language: it's the meaning of the original you want to convey, not the exact way it was written in the English.

#### short

Checks whether a translation is much shorter than the original string.

This is most useful in the special case where the translation is 1 characters long while the source text is multiple characters long. Otherwise, we use a general ratio that will catch very big differences but is set conservatively to limit the number of false positives.

#### simplecaps

Checks the capitalisation of two strings isn't wildly different.

This will pick up many false positives, so don't be a slave to it. It is useful for identifying translations that don't start with a capital letter (upper-case letter) when they should, or those that do when they shouldn't. It will also highlight sentences that have extra capitals; depending on the capitalisation convention of your language, you might want to change these to Title Case, or change them all to normal sentence case.

## simpleplurals

Checks for English style plural(s) for you to review.

This test will extract any message that contains words with a final "(s)" in the source text. You can then inspect the message, to check that the correct plural form has been used for your language. In some languages, plurals are made by adding text at the beginning of words, making the English style messy. In this case, they often revert to the plural form. This test allows an editor to check that the plurals used are correct. Be aware that this test may create a number of false positives.

For languages with no plural forms (only one noun form) this test will simply test that nothing like "(s)" was used in the translation.

# singlequoting

Checks whether singlequoting is consistent between the two strings.

The same as doublequoting but checks for the 'character. Because this is used in contractions like it's and in possessive forms like user's, this test can output spurious errors if your language doesn't use such forms. If a quote appears at the end of a sentence in the translation, i.e. '., this might not be detected properly by the check.

# spellcheck

Checks for words that don't pass a spell-check.

This test will check for misspelled words in your translation. The test first checks for misspelled words in the original (usually English) text, and adds those to an exclusion list. The advantage of this exclusion is that many words that are specific to the application will not raise errors e.g. program names, brand names, function names.

The checker works with PyEnchant. You need to have PyEnchant installed as well as a dictionary for your language (for example, one of the Hunspell or aspell dictionaries). This test will only work if you have specified the --language option.

The pofilter error that is created, lists the misspelled word, plus suggestions returned from the spell checker. That makes it easy for you to identify the word and select a replacement.

## startcaps

Checks that the message starts with the correct capitalisation.

After stripping whitespace and common punctuation characters, it then checks to see that the first remaining character is correctly capitalised. So, if the sentence starts with an upper-case letter, and the translation does not, an error is produced.

This check is entirely disabled for many languages that don't make a distinction between upper and lower case. Contact us if this is not yet disabled for your language.

## startpunc

Checks whether punctuation at the beginning of the strings match.

Operates as endpunc but you will probably see fewer errors.

## startwhitespace

Checks whether whitespace at the beginning of the strings matches.

As in endwhitespace but you will see fewer errors.

#### tabs

Checks whether tabs are consistent between the two strings.

Counts the number of \t tab markers and reports an error if they differ.

#### unchanged

Checks whether a translation is basically identical to the original string.

This checks to see if the translation isn't just a copy of the English original. Sometimes, this is what you want, but other times you will detect words that should have been translated.

#### untranslated

Checks whether a string has been translated at all.

This check is really only useful if you want to extract untranslated strings so that they can be translated independently of the main work.

#### urls

Checks to see that URLs are not translated.

This checks only basic URLs (http, ftp, mailto etc.) not all URIs (e.g. afp, smb, file). Generally, you don't want to translate URLs, unless they are example URLs (http://your\_server.com/filename.html). If the URL is for configuration information, then you need to query the developers about placing configuration information in PO files. It shouldn't really be there, unless it is very clearly marked: such information should go into a configuration file.

#### validchars

Checks that only characters specified as valid appear in the translation.

Often during character conversion to and from UTF-8 you get some strange characters appearing in your translation. This test presents a simple way to try and identify such errors.

This test will only run of you specify the --validcharsfile command line option. This file contains all the characters that are valid in your language. You must use UTF-8 encoding for the characters in the file.

If the test finds any characters not in your valid characters file then the test will print the character together with its Unicode value (e.g. 002B).

#### variables

Checks whether variables of various forms are consistent between the two strings.

This checks to make sure that variables that appear in the original also appear in the translation. Make sure you use the --kde, --openoffice, etc flags as these define what variables will be searched for. It does not at the moment cope with variables that use the reordering syntax of Gettext PO files.

## **xmltags**

Checks that XML/HTML tags have not been translated.

This check finds the number of tags in the source string and checks that the same number are in the translation. If the counts don't match then either the tag is missing or it was mistakenly translated by the translator, both of which are errors.

The check ignores tags or things that look like tags that cover the whole string e.g. "<Error" but will produce false positives for things like "An <Error> occurred" as here "Error" should be translated. It also will allow translation of the alt attribute in e.g. <img src=bob.png alt="Image description"> or similar translatable attributes in OpenOffice.org help files.

### pogrep

The pogrep tool extracts messages that match a regular expression into a new set of PO files that can be examined, edited and corrected. These corrections can then be merged using *pomerge*.

# **Usage**

```
pogrep [options] <in> <out>
```

## Where:

<in>/<ou In and out are either directories or files. Out will contain PO/XLIFF files with only those messages that match the regular expression that was you searched for.

## Options:

**--version** show program's version number and exit

**-h, --help** show this help message and exit

**--manpage** output a manpage based on the help

**--progress=PROGRESS** show progress as: dots, none, bar, names, verbose

--errorlevel=ERRORLEVEL show errorlevel as: none, message, exception, traceback

-i INPUT, --input=INPUT read from INPUT in gmo, mo, po, pot, tmx, xlf, xlff, xliff formats

-x EXCLUDE, --exclude=EXCLUDE exclude names matching EXCLUDE from input paths

-o OUTPUT, --output=OUTPUT write to OUTPUT in gmo, mo, po, pot, tmx, xlf, xlff, xliff formats

**--search=SEARCHPARTS** searches the given parts (source, target, notes, locations)

**-I, --ignore-case** ignore case distinctions

**-e, --regexp** use regular expression matching

**-v, --invert-match** select non-matching lines

**--accelerator=ACCELERATORS** ignores the given accelerator characters when matching

-k, --keep-translations always extract units with translations

```
pogrep --accelerator="_" --search msgid -I -e "software|hardware" only-zu only-zu-check
```

Search for the words "software" or "hardware" in the msgid field. Ignore case (-I) and treat the underscore (\_) character as an accelerator key. Search through all PO files in the directory "only-zu" and place any matches in PO files in the directory "only-zu-check". This would be useful to run if you know that the word for software and hardware has been changed during the course of translation and you want to check and correct all these instances.

Find all messages in the *templates* directory that have between 1 and 4 words and place them in *short-words*. Use this if you want to see quick results by translating messages that are most likely menu entries or dialogue labels.

```
pogrep --search=msgstr -I -e "Ifayile" zu zu-check
```

Search all translations for the occurrence of *Ifayile*. You would use this to check if words have been used correctly. Useful if you find problematic use of the same word for different concepts. You can use *pocompendium* to find these conflicts.

#### **Notes**

#### Unicode normalization

pogrep will normalize Unicode strings. This allows you to search for strings that contain the same character but that are using precomposed Unicode characters or which are composed using another composition recipe. While an individual user will in all likelihood only compose characters in one way, normalization ensures that data created in a team setting can be shared.

#### **Further reading**

Here is a blog post explaining how pogrep can be used to do more targeted localisation of GNOME: http://translate.org.za/blogs/friedel/en/content/better-lies-about-gnome-localisation

## pomerge

Pomerge will merge corrected PO, XLIFF, or TMX files (or snippets) into your existing PO, XLIFF, TMX files. Usually you would extract errors using *pofilter*, make corrections to these PO (or XLIFF, TMX) snippets then merge them back using pomerge. You could also use *pogrep* to extract a number of messages matching a certain string, make corrections then merge the correction back using pomerge.

It is probably best to run pomerge against files stored in some kind of version control system so that you can monitor what changes were made.

Pomerge will also attempt to make as small a change as possible to the text, making it easier to see the changes using your version control system.

## Usage

```
pomerge [options] [-t <template>] -i <input> -o <output>
```

#### Where:

| <tem-<br>plate&gt;</tem-<br> | is a set of reference PO, XLIFF, TMX files, either the originals or a set of POT files                                    |
|------------------------------|----------------------------------------------------------------------------------------------------|
| <input/>                     | contains the corrected files that are to override content in <output></output>                                            |
| <output></output>            | contains the files whose content will be overridden by <input/> . This can be the same directory as <template></template> |

# Options:

**--version** show program's version number and exit

-h, --help show this help message and exit--manpage output a manpage based on the help

--progress=PROGRESS show progress as: dots, none, bar, names, verbose

--errorlevel=ERRORLEVEL show errorlevel as: none, message, exception, traceback

-i INPUT, --input=INPUT read from INPUT in po, pot, xlf formats

-x EXCLUDE, --exclude=EXCLUDE exclude names matching EXCLUDE from input paths

-o OUTPUT, --output=OUTPUT write to OUTPUT in po, pot, xlf formats

-t TEMPLATE, --template=TEMPLATE read from TEMPLATE in po, pot, xlf formats

**-S, --timestamp** skip conversion if the output file has newer timestamp

- --mergeblanks=MERGEBLANKS whether to overwrite existing translations with blank translations (yes/no). Default is yes.
- --mergefuzzy=MERGEFUZZY whether to overwrite existing translations with fuzzy translations (yes/no). Default is yes.
- --mergecomments=MERGECOMMENTS whether to merge comments as well as translations (yes/no). Default is yes.

### **Examples**

These examples show pomerge in action.

```
pomerge -t af -i af-check -o af
```

Take corrections from *af-check* merge them with the templates in *af* and output into *af*. Thus merge af-check and override entries found in *af*. Do this only if you are using a version control system so that you can check what changes pomerge made or if you have complete and utter confidence in this tool.

```
pomerge --mergeblanks=yes -t af -i af-check -o af-new
```

Merge the corrections from *af-check* with templates in *af* and output to *af-new*. If an entry is blank in *af-check* then make it blank in the output in *af-new*.

#### **Issues**

- Seems to have trouble merging KDE style comments back. (Probably not relevant with newest versions any more.)
- Only files found in the input directory will be copied to the output. The template directory is not searched for extra files to copy to the output. Therefore it is always best to have your input directory in version control, and use the same directory as output. This will allow you to use the diff function of the version control system to double check changes made, with all the files of the input still present.

# porestructure

porestructure takes the PO files output by *poconflicts* (a flat structure), and recreates the directory structure according to the poconflict location comments found in each PO message. After being restructured, the messages in the resulting directory structure can be merged back using *pomerge*.

Since poconflicts adds conflicting messages, from many different PO files, into a single PO file, the original structure of the files and directories are lost and the new PO files are output to a single directory. The original structure information is left in "(pofilter)" comments for each PO element.

# **Usage**

```
porestructure [options] <conflicts> <po>
```

#### Where:

| <conflicts></conflicts> | is a directory containing one the corrected output from poconflict |
|-------------------------|--------------------------------------------------------------------|
| <po></po>               | is an output directory to write the restructured files to          |

## Options:

**--version** show program's version number and exit

-h, --help show this help message and exit--manpage output a manpage based on the help

**--progress=PROGRESS** show progress as: dots, none, bar, names, verbose

--errorlevel=ERRORLEVEL show errorlevel as: none, message, exception, traceback

-i INPUT, --input=INPUT read from INPUT in po format

-x EXCLUDE, --exclude=EXCLUDE exclude names matching EXCLUDE from input paths

-o OUTPUT, --output=OUTPUT write to OUTPUT in po format

The documentation for poconflicts has *Examples* for the complete process using poconflict, porestructure, and pomerge.

These tools are especially useful for measuring and improving translation quality.

- junitmsgfmt run msgfmt and provide JUnit type output for use in continuous integration systems like Hudson and Jenkins
- poconflicts extract messages that have conflicting translation
- pofilter filter PO files to find common errors using a number of tests
- pogrep find strings in your PO files
- pomerge merge file extracted using pofilter back into the original files
- porestructure restructures PO files according to poconflict directives

# 1.4.2 Other tools

#### Levenshtein distance

The levenshtein distance is used for measuring the "distance" or similarity of two character strings. Other similarity algorithms can be supplied to the code that does the matching.

This code is used in *pot2po*, *tmserver* and Virtaal. It is implemented in the toolkit, but can optionally use the fast C implementation provided by python-Levenshtein if it is installed. It is strongly recommended to have **python-levenshtein** installed.

To exercise the code the classfile "Levenshtein.py" can be executed directly with:

```
$ python Levenshtein.py "The first string." "The second string"
```

**Note:** Remember to quote the two parameters.

The following things should be noted:

- Only the first MAX\_LEN characters are considered. Long strings differing at the end will therefore seem to match better than they should. A penalty is awarded if strings are shortened.
- The calculation can stop prematurely as soon as it realise that the supplied minimum required similarity cannot be reached. Strings with widely different lengths give the opportunity for this shortcut. This is by definition of the Levenshtein distance: the distance will be at least as much as the difference in string length. Similarities lower than your supplied minimum (or the default) should therefore not be considered authoritative.

## **Shortcommings**

The following shortcommings have been identified:

- Cases sensitivity: 'E' and 'e' are considered different characters and according differ as much as 'z' and 'e'. This is not ideal, as case differences should be considered less of a difference.
- **Diacritics:** 'ê' and 'e' are considered different characters and according differ as much as 'z' and 'e'. This is not ideal, as missing diacritics could be due to small input errors, or even input data that simply do not have the correct diacritics.

- Similar but different words: Words that have similar characters, but are different, could increase the similarity beyond what is wanted. The sentences "It is though." and "It is dough." differ markedly semantically, but score similarity of almost 85%. A possible solution is to do an additional calculation based on words, instead of characters.
- Whitespace: Differences in tabs, newlines, and space usage should perhaps be considered as a special case.

#### -rewrite=STYLE

podebug allows you to rewrite the output text in a number of ways.

#### XXX

The target text is surrounded by xxx as follows

```
msgid "English"
msgstr "xxxEnglishxxx"
```

This is useful when you want to identify which text is localisable. There might be text in your application which you cannot localise this will allow you to quickly identify that text.

#### en

The source text is copied to the target

```
msgid "English"
msgstr "English"
```

In this way you can create translations that contain only the source text. Useful if you are preparing a roundtrip test or want to start an English derived translation such as British English. It produces the same results as msgen but with the advantage that you can add debug markers.

## blank

This simply empties your current translations

```
msgid "English"
msgstr ""
```

When you have a set of translation files but no template this allows you to essentially convert a PO into a POT file. This mimics the --empty functionality of msghack.

## bracket

Added in version 1.4.

Places brackets around the translated text.

```
msgid "English"
msgstr "[English]"
```

This can be used in the same way as xxx to check for translatability. It is also useful with very long strings as it allows you to check that the full string in rendered and has not been cutoff by the application.

#### chef

Added in version 1.2.

Rewrites the source text using mock Swedish as popularised by the Swedish Chef.

```
msgid "English"
msgstr "Ingleesh"
```

This is probably only useful for some fun. It's not guaranteed that every string will be rewritten as the mock Swedish rules might not apply thus its not ideal for identifying untranslatable strings.

# flipped

Added in version 1.4.

Change the text into a version that uses equivalent Latin characters that are upside down.

```
msgid "English"
msgstr "uıs"
```

flipped can give an output that simulates RTL languages. It inserts RTL characters to try to achieve RTL-like results. Its not perfect but will give you some sense of whether your application can do RTL. Or just use it for fun!

For really testing right-to-left GUIs, you want to make sure that the whole application is shown in RTL, not just the strings. Test your pseudo-translated file as a translation of an RTL language like Arabic or Hebrew. In case the application relies on other files coming from libraries (like GTK+), you might need to repeat the process for them, or at least ensure that you have the Arabic/Hebrew .mo files for them installed.

#### unicode

Added in version 1.2.

Rewrites the source text with Unicode characters that looks like the Latin characters that they are replacing.

```
msgid "English"
msgstr "īş"
```

This allows a translator or programmer to test a programs ability to use Unicode message strings. By using characters in the Unicode range but that are related to the plain Latin characters that they replace we ensure that the messages are still readable.

**Note:** Before version 1.4, the rewrite rule will also rewrite variables and XML tags, which would cause problems in some situations. Run *pofilter* as a quick method to fix up incorrect changes, or upgrade to version 1.4.

#### classified

Added in version 3.7.3.

Rewrites the source text with black square () that looks like NSA classified files.

```
msgid "English"
msgstr ""
```

This allows a translator or programmer to visually distinguish what is not part of the translation yet. This way it's really easy to spot what strings are missing.

# poclean

This is a rudimentary tool to produce a clean file from an unclean file (Trados/Wordfast) by stripping out the tw4win indicators.

# **Usage**

```
poclean <input> <output>
```

Where:

| <input/>          | is the text versions of the unclean RTF files |
|-------------------|-----------------------------------------------|
| <output></output> | is the intended output file / directory       |

# Options:

**--version** show program's version number and exit

-h, --help show this help message and exit

**--manpage** output a manpage based on the help

--progress=PROGRESS show progress as: dots, none, bar, names, verbose

 $\textbf{--errorlevel=ERRORLEVEL} \quad \text{show errorlevel as: } \textit{none, message, exception, traceback}$ 

-i INPUT, --input=INPUT read from INPUT in pot format

-x EXCLUDE, --exclude=EXCLUDE exclude names matching EXCLUDE from input paths

-o OUTPUT, --output=OUTPUT write to OUTPUT in po, pot formats

**-S, --timestamp** skip conversion if the output file has newer timestamp

To create a text version of the unclean RTF file, you need UnRTF, available here: project site or here (windows).

```
unrtf translation.rtf --text > translation.po
```

You might need to convert the encoding of the file, with icony, for example:

```
iconv -f latin1 -t utf-8 translation.po > new_translation.po
```

Now you can clean the file with poclean

```
poclean new_translation.po clean_translation.po
```

## pocompile

Compile PO or XLIFF files into MO (Machine Object) files. MO files are installed on your computer and allow a Gettext enabled computer to provide the translations for the application.

# **Usage**

```
pocompile <po> <mo>
```

Where:

| <po xliff=""></po> | is a standard PO file, XLIFF file or directory |
|--------------------|------------------------------------------------|
| <mo></mo>          | is the output MO file or directory of MO files |

# Options:

**--version** show program's version number and exit

-h, --help show this help message and exit--manpage output a manpage based on the help

--progress=PROGRESS show progress as: dots, none, bar, names, verbose

--errorlevel=ERRORLEVEL show errorlevel as: none, message, exception, traceback

-i INPUT, --input=INPUT read from INPUT in xlf, po, pot formats

-x EXCLUDE, --exclude=EXCLUDE exclude names matching EXCLUDE from input paths

-o OUTPUT, --output=OUTPUT write to OUTPUT in mo format

**-S, --timestamp** skip conversion if the output file has newer timestamp

**--fuzzy** use translations marked fuzzy

**--nofuzzy** don't use translations marked fuzzy (default)

```
pocompile --fuzzy file.po file.mo
```

Creates a new MO file called *file.mo* based on the translation in the PO file *file.po*. By using the --fuzzy option we use all translations including those marked fuzzy.

```
pocompile file.xlf file.mo
```

Create an MO file from an XLIFF file called *file.xlf* (available from version 1.1 of the toolkit).

# pocount

pocount will count the number of strings and words in translatable files.

Supported formates include: PO and XLIFF. Almost all bilingual file formats supported by the Translate Toolkit will work with pocount, including: TMX, TBX, Gettext .mo, Qt .qm, Wordfast .txt TM.

A number of other *formats* should be countable as the toolkit develops. Note that only multilingual formats based the storage *base class* are supported, but that includes almost all storage formats.

# **Usage**

```
pocount [options] <directory|file(s)>
```

Where:

| directory | will recurse and count all files in the specified directory |
|-----------|-------------------------------------------------------------|
| file(s)   | will count all files specified                              |

Options:

**-h, --help** show this help message and exit

**--incomplete** skip 100% translated files

Output format:

**--full** (default) statistics in full, verbose format

--csv statistics in CSV format--short same as --short-strings

--short-strings statistics of strings in short format – one line per file
 --short-words statistics of words in short format – one line per file

pocount makes it easy to count the current state of a body of translations. The most interesting options are those that adjust the output style and decide what to count.

## **Easy counting**

To count how much work is to be done in you project:

```
pocount project/
```

This will count all translatable files found in the directory *project!* and output the results in --full format.

You might want to be more specific and only count certain files:

```
pocount *.po
```

This will count all PO files in the current directory but will ignore any other files that 'pocount' can count.

You can have full control of the files to count by using some of the abilities of the Unix commandline, these may work on Mac OS X but are unlikely to work on Windows.:

```
pocount $(find . -name "*.properties.po")
```

This will first find all files that match \*.properties.po and then count them. That would make it easy to count the state of your Mozilla translations of .properties files.

# Incomplete work

To count what still needs to be done, ignoring what is 100% complete you can use the --incomplete option.:

```
pocount --incomplete --short *.xlf
```

We are now counting all XLIFF files by using the \*.xlf expansion. We are only counting files that are not 100% complete and we're outputting string counts using the --short option.

## **Output formats**

The output options provide the following types of output

## -full

This is the normal, or default, mode. It produces the most comprehensive and easy to read data, although the amount of data may overwhelm the user. It produces the following output:

```
avmedia/source/viewer.po
                                                words (translation)
type
                 strings
                              words (source)
translated: 73465 ( 99%)
                              538598 ( 99%)
                                                     513296
fuzzy:
                13 ( 0%)
                                 141 ( 0%)
                                                        n/a
untranslated: 53 ( 0%)
                                 602 ( 0%)
                                                        n/a
Total:
         73531
                              539341
                                                     513296
```

A grand total and file count is provided if the number of files is greater than one.

#### -csv

This format is useful if you want to reuse the data in a spreadsheet. In CSV mode the following output is shown:

```
Filename, Translated Messages, Translated Source Words, Translated Target Words, Fuzzy.

Messages, Fuzzy Source Words, Untranslated Messages, Untranslated Source Words, Review.

Messages, Review Source Words

avmedia/source/viewer.po, 1, 3, 3, 0, 0, 4, 22, 1, 3
```

Totals are not provided in CSV mode.

## -short-strings (alias -short)

The focus is on easily accessible data in a compact form. This will only count strings and uses a short syntax to make it easy for an experienced localiser to read.:

```
test-po/fuzzy.po strings: total: 1 | Ot 1f Ou | O%t 100%f 0%u
```

The filename is followed by a word indicating the type of count, here we are counting strings. The total give the total string count. While the letters t, f and u represent 'translated', 'fuzzy' and 'untranslated' and here indicate the string counts for each of those categories. The counts are followed by a percentage representation of the same categories.

#### -short-words

The output is very similar to --short-strings above:

```
test-po/fuzzy.po source words: total: 3 | 0t 3f 0u | 0%t 100%f 0%u
```

But instead of counting string we are now counting words as indicated by the term 'source words'

#### **Bugs**

- There are some miscounts related to word breaks.
- When using the short output formats the columns may not be exactly aligned. This is because the number of digits in different columns is unknown before all input files are processed. The chosen tradeoff here was instanteous output (after each processed file) instead of waiting for the last file to be processed.

## podebug

Insert pseudo translations or debug markers into target text in XLIFF, Gettex PO and other localization files.

The pseudo translation or debug markers make it easy to reference and locate strings when your translated application is running.

Use it to:

- Target your translations: see what files are being referenced for string appearing in your programs.
- Debug translations: if you know in what file the message occurs then you can quickly find it and fix it.

- Check that everything is translatable: any English only text needs to be analysed so that it can be localised.
- Check for Unicode compliance: by inserting Unicode text outside of the Latin range it allows you to check that your program can handle non-Latin correctly.

### **Usage**

```
podebug [options] <in> <out>
```

#### Where:

| <in></in>   | is an input directory or localisation file                                              |
|-------------|-----------------------------------------------------------------------------------------|
| <out></out> | is an output directory or localisation file, if missing output will be to standard out. |

## Options:

**--version** show program's version number and exit

-h, --help show this help message and exit--manpage output a manpage based on the help

--progress=PROGRESS show progress as: dots, none, bar, names, verbose

--errorlevel=ERRORLEVEL show errorlevel as: none, message, exception, traceback

-i INPUT, --input=INPUT read from INPUT in po, pot formats

-x EXCLUDE, --exclude=EXCLUDE exclude names matching EXCLUDE from input paths

-o OUTPUT, --output=OUTPUT write to OUTPUT in po, pot formats

**-S, --timestamp** skip conversion if the output file has newer timestamp

-f FORMAT, --format=FORMAT specify format string

--rewrite=STYLE the translation rewrite style: xxx, en, blank, chef (v1.2), unicode (v1.2), classified (dev)

--ignore=APPLICATION apply tagging ignore rules for the given application: kde, gtk, openoffice, libreoffice, mozilla

**--preserveplaceholders** attempt to exclude characters that are part of placeholders when performing character-level rewrites so that consuming applications can still use the placeholders to generate final output

#### **Formats**

A format string can have these various options:

| f | full filename including directory                |
|---|--------------------------------------------------|
| F | as %f but with .po file extension                |
| b | base of filename                                 |
| В | base of filename with .po file extension         |
| d | directory name                                   |
| S | preset OpenOffice.org modifier                   |
| c | use only consonants                              |
| h | hash value (since version 1.4 – see notes below) |
| N | a set number of characters                       |

A format string may look like this:

- %cf the full filename without vowels
- [%10cb] the first ten character after compressing the base of the filename and place it in square brackets with a space before the real message
- [%5cd %cB] the first 5 consonants of the directory, followed by a dash then the consonants of the filename with a .po extension. All surrounded by square brackets with a space before the translations.
- %4h. insert a hash value of length 4

Complex format strings may make it too difficult to actually read the translation, so you are probably best served using as short a string as possible.

# Rewriting (style)

The rewriting options are designed to change the target text in various ways (c.f. the various *rewriting styles* available). This is mostly valuable for debugging English text. The 'xxx' rewriter is useful in that it allows you to identify text that has not localisable as that text will lack the xxx characters.

The 'en' rewriter can be used to prepare English hashed (see below) files for quickly finding strings that have spelling or other errors. It can also be used to create a translated English file which can then be used for other purposes such as British English translation.

## **Ignoring messages**

In some applications their are translations that should not be translated (usually these are configuration options). If you do translate them then the application will fail to compile or run.

The --ignore option allows you to specify the application for which you are producing PO debug files. In this case it will then not mark certain of the PO entries with debug messages.

In Mozilla we do not mark lone .accesskey, .width, .height, etc since these can really be thought of as configuration options.

# Hashing

Sometimes you find an error in a string. But it is difficult to search for the occurrence of the error. In order to make it easy to find a string in your files we can produce a hash on the strings location and other data. This produces unique alphanumeric sequences which are prepended to the target text. Thus now in your application you have your translated text and an alphanumeric value. Its is then easy to search for that value and find your problem string.

## Preserving placeholders

Some translations include placeholders for variables, such as This is {foo} where changing the {foo}-part would mean the translation is invalid and would fail to compile.

The --preserveplaceholders makes sure this kind of variable names are left intact.

# **Usings podebug**

Here are some more examples in a series of blog posts.

## posegment

posegment takes a Gettext PO or XLIFF file and segments the entries, generating a new file with revised and smaller translation units.

This is useful for the creation of a file that can be used as a Translation Memory as you should get better matching after you have exposed translated sentences that might occur elsewhere in your work.

Posegment won't do very advanced sentence boundary detection and alignment, but has customisations for the punctuation rules of several languages (Amharic, Afrikaans, Arabic, Armenian, Chinese, Greek, Japanese, Khmer, Oriya, Persian). For the purpose of increasing your TM (as described below), it is already very useful. Give it a try and help us to improve it even more for your language.

# **Usage**

```
posegment [options] <input> <segmented>
```

Where:

| <input/>                | translations to be segmented                 |
|-------------------------|----------------------------------------------|
| <segmented></segmented> | translations segmented at the sentence level |

#### Options:

--version show program's version number and exit
 -h, --help show this help message and exit
 --manpage output a manpage based on the help

--progress=PROGRESS show progress as: dots, none, bar, names, verbose

--errorlevel=ERRORLEVEL show errorlevel as: none, message, exception, traceback

-i INPUT, --input=INPUT read from INPUT in po, pot, tmx, xlf formats

```
-x EXCLUDE, --exclude=EXCLUDE exclude names matching EXCLUDE from input paths
```

-o OUTPUT, --output=OUTPUT write to OUTPUT in po, pot, tmx, xlf formats

-S, --timestamp skip conversion if the output file has newer timestamp
-P, --pot output PO Templates (.pot) rather than PO files (.po)

-l LANG, --language=LANG the target language code

--source-language=LANG the source language code (default 'en')

**--keepspaces** Disable automatic stripping of whitespace

**--only-aligned** Removes units where sentence number does not correspond

# **Examples**

You want to reuse all of your Pidgin translations in another Instant Messenger:

```
posegment pidgin-af.po pidgin-af-segmented.po
```

Now all of our Pidgin translation are available, segmented at a sentence level, to be used as a Translation Memory for our other translation work.

You can do the same at a project level. Here we want to segment all of our OpenOffice.org translation work, a few hundred files:

```
posegment af/ af-segmented/
```

We start with all our files in af which are now duplicated in af-segmented except files are now fully segmented.

# **Issues**

- If the toolkit doesn't have segmentation rules for your language then it will default to English which might be incorrect.
- Segmentation does not guarantee reuse as your TM software needs to know how to segment when matching. If you use software that doesn't do segmentation, you can consider joining the original and the segmented files together with msgcat, to get the best of both worlds.
- You cannot (yet) use the tool to break a file into segments, translate, and then recreate as the segmented file does not know which parts should be joined together to recreate a file.

#### poswap

This tool builds a new translation file with the target text (translation) of the input file(s) as source language of the output file it creates.

This makes it possible to have French as the source file for translation, rather than English. Note that this requires no change in the software project and is only a manipulation of the strings in the existing files. The only requirement for this tool is a French translation.

It can also be used to convert translatable files that use logical IDs instead of source text into a format usable by human localisers.

## **Usage**

```
poswap [options] <newsource> [-t current] <new>
```

#### Where:

| <newsource></newsource> | is the translations (preferably 100% translated) of the preferred source language (like French) |
|-------------------------|-------------------------------------------------------------------------------------------------|
| <current></current>     | is the (optional) current English based translation in your intended target language            |
| <new></new>             | is the intended output file / directory                                                         |

## Options:

**--version** show program's version number and exit

-h, --help show this help message and exit--manpage output a manpage based on the help

--progress=PROGRESS show progress as: dots, none, bar, names, verbose

--errorlevel=ERRORLEVEL show errorlevel as: none, message, exception, traceback

-i INPUT, --input=INPUT read from INPUT in pot format

-x EXCLUDE, --exclude=EXCLUDE exclude names matching EXCLUDE from input paths

-o OUTPUT, --output=OUTPUT write to OUTPUT in po, pot formats

-t TEMPLATE, --template=TEMPLATE read from TEMPLATE in po, pot formats

**--reverse** Do the inverse operation (converting back to a normal English based file). See the examples.

## **Examples**

Ensure that the two po files / directories correspond 100% to the same pot file before using this.

To start a fresh Afrikaans (af) translation from Dutch (nl):

```
poswap nl.po nl-af.po
```

This initialises a new, empty file nl-af.po with Dutch as the source language.

To change the nl-af.po file back to the expected English based af.po:

```
poswap --reverse nl.po -t nl-af.po af.po
```

To translate Kurdish (ku) through French (fr):

```
poswap -i fr/ -t ku/ -o fr-ku/
```

This will take the existing (English based) Kurdish translation in ku/ and produce files in fr-ku with French as the source language and Kurdish as the target language.

To convert the fr-ku files back to en-ku:

```
poswap --reverse -i fr/ -t fr-ku/ -o en-ku/
```

This recreates the English based Kurdish translation from the French based files previously created in fr-ku/.

#### Issues

- Behaviour is undetermined if the two files don't match 100%. If PO files are based in the same template, there should be no problem.
- We should probably be doing fuzzy matching in future to ease the migration over the lifetime of a changing French translation.

# poterminology

poterminology takes Gettext PO/POT files and extracts potential terminology.

This is useful as a first step before translating a new project (or an existing project into a new target language) as it allows you to define key terminology for consistency in translations. The resulting terminology PO files can be used by Pootle to provide suggestions while translating.

Generally, all the input files should have the same source language, and either be POT files (with no translations) or PO files with translations to the same target language.

The more separate PO files you use to generate terminology, the better your results will be, but poterminology can be used with just a single input file.

Read more about terminology extraction

# **Usage**

```
poterminology [options] <input> <terminology>
```

#### Where:

| <input/>                    | translations to be examined for terminology |
|-----------------------------|---------------------------------------------|
| <terminology></terminology> | extracted potential terminology             |

## Options:

--version show program's version number and exit -h, --help show this help message and exit --manpage output a manpage based on the help --progress=PROGRESS show progress as: dots, none, bar, names, verbose --errorlevel=ERRORLEVEL show errorlevel as: none, message, exception, traceback -i INPUT, --input=INPUT read from INPUT in pot, po formats -x EXCLUDE, --exclude=EXCLUDE exclude names matching EXCLUDE from input paths -o OUTPUT, --output=OUTPUT write to OUTPUT in po, pot formats -u UPDATEFILE, --update=UPDATEFILE update terminology in UPDATEFILE -S STOPFILE, --stopword-list=STOPFILE read stopword (term exclusion) list from STOPFILE (default site-packages/translate/share/stoplist-en) fold "Title Case" to lowercase (default) -F, --fold-titlecase **-C, --preserve-case** preserve all uppercase/lowercase

- **-I, --ignore-case** make all terms lowercase
- --accelerator=ACCELERATORS ignore the given accelerator characters when matching (accelerator characters probably require quoting)
- **-t LENGTH, --term-words=LENGTH** generate terms of up to LENGTH words (default 3)
- **--nonstop-needed=MIN** omit terms with less than MIN nonstop words (default 1)
- --inputs-needed=MIN omit terms appearing in less than MIN input files (default 2, or 1 if only one input file)
- **--fullmsg-needed=MIN** omit full message terms appearing in less than MIN different messages (default 1)
- **--substr-needed=MIN** omit substring-only terms appearing in less than MIN different messages (default 2)
- **--locs-needed=MIN** omit terms appearing in less than MIN different original program locations (default 2)
- **--sort=ORDER** output sort order(s): frequency, dictionary, length (default is all orders in the above priority)
- --source-language=LANG the source language code (default 'en')
- **-v, --invert** invert the source and target languages for terminology

You want to generate a terminology file for Pootle that will be used to provide suggestions for translating Pootle itself:

```
poterminology Pootle/po/pootle/templates/*.pot .
```

This results in a ./pootle-terminology.pot output file with 23 terms (from "file" to "does not exist") – without any translations.

The default output file can be added to a Pootle project to provide terminology matching suggestions for that project; alternately a special Terminology project can be used and it will provide terminology suggestions for all projects that do not have a pootle-terminology.po file.

Generating a terminology file containing automatically extracted translations is possible as well, by using PO files with translations for the input files:

```
poterminology Pootle/po/pootle/fi/*.po --output fi/pootle-terminology.po --sort⊔

dictionary
```

Using PO files with Finnish translations, you get an output file that contains the same 23 terms, with translations of eight terms – one ("login") is fuzzy due to slightly different translations in jToolkit and Pootle. The file is sorted in alphabetical order (by source term, not translated term), which can be useful when comparing different terminology files.

Even though there is no translation of Pootle into Kinyarwanda, you can use the Gnome UI terminology PO file as a source for translations; in order to extract only the terms common to jToolkit and Pootle this command includes the POT output from the first step above (which is redundant) and require terms to appear in three different input sources:

```
poterminology Pootle/po/pootle/templates/*.pot pootle-terminology.pot \
   Pootle/po/terminology/rw/gnome/rw.po --inputs-needed=3 -o terminology/rw.po
```

Of the 23 terms, 16 have Kinyarwanda translations extracted from the Gnome UI terminology.

For a language like Spanish, with both Pootle translations and Gnome terminology available, 18 translations (2 fuzzy) are generated by the following command, which initializes the terminology file from the POT output from the first step, and then uses --update to specify that the pootle-es.po file is to be used both for input and output:

```
cp pootle-terminology.pot glossary-es.po
poterminology --inputs=3 --update glossary-es.po \
   Pootle/po/pootle/es/*.po Pootle/po/terminology/es/gnome/es.po
```

# Reduced terminology glossaries

If you want to generate a terminology file containing only single words, not phrases, you can use -t/--term-words to control this. If your input files are very large and/or you have a lot of input files, and you are finding that poterminology is taking too much time and memory to run, reducing the phrase size from the default value of 3 can be helpful.

For example, running poterminology on the subversion trunk with the default phrase size can take quite some time and may not even complete on a small-memory system, but with --term-words=1 the initial number of terms is reduced by half, and the thresholding process can complete:

```
poterminology --progress=none -t 1 translate

1297 terms from 64039 units in 216 files
254 terms after thresholding
254 terms after subphrase reduction
```

The first line of output indicates the number of input files and translation units (messages), with the number of unique terms present after removing C and Python format specifiers (e.g. %d), XML/HTML <elements> and &entities; and performing stoplist elimination.

The second line gives the number of terms remaining after applying threshold filtering (discussed in more detail below) to eliminate terms that are not sufficiently "common" in the input files.

The third line gives the number of terms remaining after eliminating subphrases that did not occur independently. In this case, since the term-words limit is 1, there are no subphrases and so the number is the same as on the second line.

However, in the first example above (generating terminology for Pootle itself), the term "not exist" passes the stoplist and threshold filters, but all occurrences of this term also contained the term "does not exist" which also passes the stoplist and threshold filters. Given this duplication, the shorter phrase is eliminated in favor of the longer one, resulting in 23 terms (out of 25 that pass the threshold filters).

# Reducing output terminology with thresholding options

Depending on the size and number of the source files, and the desired scope of the output terminology file, there are several thresholding filters that can be adjusted to allow fewer or more terms in the output file. We have seen above how one (--inputs-needed) can be used to require that terms be present in multiple input files, but there are also other thresholds that can be adjusted to control the size of the output terminology file.

# -inputs-needed

This is the most flexible and powerful thresholding control. The default value is 2, unless only one input file (not counting an --update argument) is provided, in which case the threshold is 1 to avoid filtering out all terms and generating an empty output terminology file.

By copying input files and providing them multiple times as inputs, you can even achieve "weighted" thresholding, so that for example, all terms in one original input file will pass thresholding, while other files may be filtered. A simple version of this technique was used above to incorporate translations from the Gnome terminology PO files without having it affect the terms that passed the threshold filters.

#### -locs-needed

Rather than requiring that a term appear in multiple input PO or POT files, this requires that it have been present in multiple source code files, as evidenced by location comments in the PO/POT sources.

This threshold can be helpful in eliminating over-specialized terminology that you don't want when multiple PO/POT files are generated from the same sources (via included header or library files).

Note that some PO/POT files have function names rather than source file names in the location comments; in this case the threshold will be on multiple functions, which may need to be set higher to be effective.

Not all PO/POT files contain proper location comments. If your input files don't have (good) location comments and the output terminology file is reduced to zero or very few entries by thresholding, you may need to override the default value for this threshold and set it to 0, which disables this check.

The setting of the --locs-needed comment has another effect, which is that location comments in the output terminology file will be limited to twice that number; a location comment indicating the number of additional locations not specified will be added instead of the omitted locations.

## -fullmsg-needed & -substr-needed

These two thresholds specify the number of different translation units (messages) in which a term must appear; they both work in the same way, but the first one applies to terms which appear as complete translation units in one or more of the source files (full message terms), and the second one to all other terms (substring terms). Note that translations are extracted only for full message terms; poterminology cannot identify the corresponding substring in a translation.

If you are working with a single input file without useful location comments, increasing these thresholds may be the only way to effectively reduce the output terminology. Generally, you should increase the --substr-needed threshold first, as the full message terms are more likely to be useful terminology.

# Stop word files

Much of the power of poterminology in generating useful terminology files is due to the default stop word file that it uses. This file contains words and regular expressions that poterminology will ignore when generating terms, so that the output terminology doesn't have tons of useless entries like "the 16" or "Z".

In most cases, the default stop word list will work well, but you may want to replace it with your own version, or possibly just supplement or override certain entries. The default *poterminology stopword file* contains comments that describe the syntax and operation of these files.

If you want to completely replace the stopword list (for example, if your source language is French rather than English) you could do it with a command like this:

```
poterminology --stopword-list=stoplist-fr logiciel/ -o glossaire.po
```

If you merely want to modify the standard stopword list with your own additions and overrides, you must explicitly specify the default list first:

```
poterminology -S /usr/lib/python2.5/site-packages/translate/share/stoplist-en \
  -S my-stoplist po/ -o terminology.po
```

You can use poterminology --help to see the default stopword list pathname, which may differ from the one shown above.

Note that if you are using multiple stopword list files, as in the above, they will all be subject to the same case mapping (fold "Title Case" to lower case by default) – if you specify a different case mapping in the second file it will override the mapping for all the stopword list files.

#### Issues

When using poterminology on Windows systems, file globbing for input is not supported (unless you have a version of Python built with cygwin, which is not common). On Windows, a command like poterminology -o test.po podir/\\*.po will fail with an error "No such file or directory: 'podir\\*.po" instead of expanding the podir/\*.po glob expression. (This problem affects all Translate Toolkit command-line tools, not just poterminology.) You can work around this problem by making sure that the directory does not contain any files (or subdirectories) that you do not want to use for input, and just giving the directory name as the argument, e.g. poterminology -o test.po podir for the case above.

When using terminology files generated by poterminology as input, a plethora of translator comments marked with (poterminology) may be generated, with the number of these increasing on each iteration. You may wish to run *pocommentclean* (or a slightly modified version of it which only removes (poterminology) comments) on the input and/or output files, especially since translator comments are displayed as tooltips by Pootle (thankfully, they are truncated at a few dozen characters).

Default threshold settings may eliminate all output terms; in this case, poterminology should suggest threshold option settings that would allow output to be generated (this enhancement is tracked as issue 582).

While poterminology ignores XML/HTML entities and elements and %-style format strings (for C and Python), it does not ignore all types of "variables" that may occur, particularly in OpenOffice.org, Mozilla, or Gnome localization files. These other types should be ignored as well (this enhancement is tracked as issue 598).

Terms containing only words that are ignored individually, but not excluded from phrases (e.g. "you are you") may be generated by poterminology, but aren't generally useful. Adding a new threshold option --nonstop-needed could allow these to be suppressed (this enhancement is tracked as issue 1102).

Pootle ignores parenthetical comments in source text when performing terminology matching; this allows for terms like "scan (verb)" and "scan (noun)" to both be provided as suggestions for a message containing "scan." poterminology does not provide any special handling for these, but it could use them to provide better handling of different translations for a single term. This would be an improvement over the current approach, which marks the term fuzzy and includes all variants, with location information in {} braces in the automatically extracted translation.

Currently, message context information (PO msgctxt) is not used in any way; this could provide an additional source of information for distinguishing variants of the same term.

A single execution of poterminology can only perform automatic translation extraction for a single target language – having the ability to handle all target languages in one run would allow a single command to generate all terminology for an entire project. Additionally, this could provide even more information for identifying variant terms by comparing the number of target languages that have variant translations.

# On single files

If poterminology yields 0 terms from single files, try the following:

```
poterminology --locs-needed=0 --inputs-needed=0 --substr-needed=5 -i yourfile.po -o⊔

→yourfile_term.po
```

... where "substr-needed" is the number of times a term should occur to be considered.

## Stopword file format

Added in version 1.2.

The default stopword file for *poterminology* describes the syntax of these files and provides a good default for most applications using English source text. You can find the location of the default stopword file by looking at the output of poterminology --help, or using the following command:

```
poterminology --manpage | sed -n '/STOPFILE/s/.*(\(.*\)).*/\1/p'
```

#### Overview

The basic syntax of this file is line-oriented, with the first character of each line determining its function. The order of the lines is generally not significant (with one exception noted below), and the selection of function characters was made so that an ASCII sort of the file would leave it in a generally logical order (except for comment lines).

Apart from comment lines (which begin with '#') and empty lines (which are also ignored), there are three general types of lines, which may appear in any order:

- · case mapping specifiers
- stoplist regular expressions
- · stoplist words

## Case mapping specifiers

A line beginning with a '!' specifies upper-/lower-case mapping for words or phrases before comparison with this stoplist (no mapping is applied to the words or regular expressions in this file, only to the source messages). The second character on this line must be one of the following:

- C no uppercase / lowercase mapping is performed
- F 'Title Case" words / terms are folded to lower case (default)
- I all words are mapped to lowercase

These correspond to the equivalent --preserve-case / --fold-titlecase / --ignore-case options to poterminology, but are completely independent and only apply to stoplist matching. You can run poterminology with -I to map all terms to lowercase, and if the case mapping specifier in the stopword file is '!C' a stoplist with "pootle" in it will not prevent a term containing "Pootle" from passing the stoplist (and then being mapped to "pootle").

There should only be one case mapping specifier in a stoplist file; if more than one are present, the last one will take precedence over the others, and its mapping will apply to all entries. If multiple stoplist files are used, the last case mapping specifier processed will apply to all entries **in all files**.

# Stoplist regular expressions

Lines beginning with a '/' are regular expression patterns – any word that matches will be ignored by itself, and any phrase containing it will be excluded as well. The regular expression consists of all characters on the line following the initial '/' – these are extended regular expressions, so grouping, alternation, and such are available.

Regular expression patterns are only checked if the word itself does not appear in the stoplist file as a word entry. The regular expression patterns are always applied to individual words, not phrases, and must match the entire word (i.e. they are anchored both at the start and end).

Use regular expressions sparingly, as evaluating them for every word in the source files can be expensive. In addition to stoplist regular expressions, poterminology has precompiled patterns for C and Python format specifiers (e.g. %d) and XML/HTML <elements> and &entities; – these are removed before stoplist processing and it is not possible to override this.

# Stoplist words

All other lines should begin with one of the following characters, which indicate whether the word should be **ignored** (as a word alone), **disregarded** in a phrase (i.e. a phrase containing it is allowed, and the word does not count against the --term-words length limit), or any phrase containing it should be **excluded**.

- + allow word alone, allow phrases containing it
- : allow word alone, disregarded (for --term-word-length) inside phrase
- < allow word alone, but exclude any phrase containing it
- = ignore word alone, but allow phrases containing it
- > ignore word alone, disregarded (for --term-word-length) inside phrase
- @ ignore word alone, and exclude any phrase containing it

Generally '+' is only needed for exceptions to regular expression patterns, but it may also be used to override an entry in a previous stoplist if you are using multiple stoplists.

Note that if a word appears multiple times in a stoplist file with different function characters preceding it, the *last* entry will take precedence over the others. This is the only exception to the general rule that order is not important in stopword files.

### Default file example

```
# apply title-case folding to words before comparing with this stoplist
!F
```

The fold-titlecase setting is the default, even if it were not explicitly specified. This allows capitalized words at the start of a sentence (e.g. "Who") to match a stopword "who" but allows acronyms like WHO (World Health Organization) to be included in the terminology. If you are using poterminology with source files that contain large amounts of ALL UPPERCASE TEXT you may find the ignore-case setting to be preferable.

```
# override regex match below for phrases with 'no'
+no
```

The regular expression /..? below would normally match the word 'no' and both ignore it as a term and exclude any phrases containing it. The above will allow it to appear as a term and in phrases.

```
# ignore all one or two-character words (unless =word appears below)
/..?
# ignore words with parenthesis, typically function() calls and the like
/.*\(.*
# ignore numbers, both cardinal (e.g. 1,234.0) and ordinal (e.g. 1st, 22nd)
/[0-9,.]+(st|nd|rd|th)?
```

These regular expressions ignore a lot of uninteresting terms that are typically code or other things that shouldn't be translated anyhow. There are many exceptions to the one or two-character word pattern in the default stoplist file, not only with = like '=in' but also '+no' and ':on' and '<ok' and '>of'.

```
# allow these words by themselves and don't count against length for phrases
:off
:on
```

These prepositions are common as button text and thus useful to have as terms; they also form an important part of phrases so are disregarded for term word count to allow for slightly longer phrases including them.

```
# allow these words by themselves, but ignore any phrases containing them
<first
<hello
<last</pre>
```

These are words that are worth including in a terminology, as they are common in applications, but which aren't generally part of idiomatic phrases.

```
# ignore these words by themselves, but allow phrases containing them
=able
=about
=actually
=ad
=as
=at
```

This is the largest category of stoplist words, and these are all just rather common words. The purpose of a terminology list is to provide specific translation suggestions for the harder words or phrases, not provide a general dictionary, so these words are not of interest by themselves, but may well be part of an interesting phrase.

```
# ignore these words by themselves, but allow phrases containing them, and
# don't count against length for phrases
#
# (possible additions to this list for multi-lingual text: >di >el >le)
#
>a
>an
>and
```

These very common words aren't of interest by themselves, but often form an important part of phrases so are disregarded for term word count to allow for slightly longer phrases including them.

```
# ignore these words and any phrases containing them
@ain't
@aint
(continues on next page)
```

(continued from previous page)

@al @are

These are "junk" words that are not only uninteresting by themselves, they generally do not contribute anything to the phrases containing them.

## pretranslate

Merge existing translations from an old translation file to a new one as well as fill any missing translations from translation memory via fuzzy matching.

This functionality used to be part of pot2po and corresponds to "msgmerge" from the gettext package.

pretranslate works on PO and XLIFF files.

## **Usage**

```
pretranslate [options] <input> <output>
```

#### Where:

| <input/>          | is the translation file or directory to be pretranslated                              |
|-------------------|---------------------------------------------------------------------------------------|
| <output></output> | is the translation file or a directory where the pretranslated version will be stored |

# Options:

**--version** show program's version number and exit

-h, --help show this help message and exit--manpage output a manpage based on the help

--progress=PROGRESS show progress as: dots, none, bar, names, verbose

--errorlevel=ERRORLEVEL show errorlevel as: none, message, exception, traceback

-i INPUT, --input=INPUT read from INPUT in pot format

-x EXCLUDE, --exclude=EXCLUDE exclude names matching EXCLUDE from input paths

-o OUTPUT, --output=OUTPUT write to OUTPUT in po, pot formats

-t TEMPLATE, --template=TEMPLATE read old translations from TEMPLATE

**-S, --timestamp** skip conversion if the output file has newer timestamp

**--tm=TM** The file to use as translation memory when fuzzy matching

-s MIN\_SIMILARITY, --similarity=MIN\_SIMILARITY The minimum similarity for inclusion (default: 75%)

--nofuzzymatching Disable all fuzzy matching

# **Examples**

```
pretranslate -t zu-1.0.1 -tm zu_tm.po zu-2.0.2 zu-2.0.2-translated
```

Here we are pretranslating the PO or XLIFF files in zu-2.0.2 using the old translations in zu-1.0.1 and fuzzy matches from the zu-tm.po compendium. the result is stored in zu-2.0.2-translate

Unlike pot2po pretranslate will not change anything in the input file except merge translations, no reordering or changes to headers.

## Merging

It helps to understand when and how pretranslate will merge. The default is to follow msgmerge's behaviour but we add some extra features with fuzzy matching:

- · If everything matches we carry that across
- We can resurrect obsolete messages for reuse
- If we cannot find a match we will first look through the current and obsolete messages and then through any global translation memory
- Fuzzy matching makes use of the Levenshtein distance algorithm to detect the best matches

### **Performance**

Fuzzy matches are usually of good quality. Installation of the python-Levenshtein package will speed up fuzzy matching. Without this a Python based matcher is used which is considerably slower.

### tmserver

tmserver is a Translation Memory service that can be queried via HTTP using a simple REST like URL/http and data is exchanged between server and client encoded in JSON.

**Note:** If you are searching for an enterprise Translation Memory server then rather use amaGama.

# **Usage**

### Where:

| TMDB-  | is the SQLite database file containing translation memory data, if not specified a new temporary         |
|--------|----------------------------------------------------------------------------------------------------|
| FILE   | database is created                                                                                      |
| TMFILE | is a translation file (po, xliff, etc.) that should be imported into the database (mostly useful when no |
|        | tmdb file is specified).                                                                                 |

Options:

1.4. Tools 105

-h, --help show this help message and exit
 -d TMDBFILE, --tmdb=TMDBFILE translation memory database file
 -f TMFILES, --import-translation-file=TMFILES translation file to import into the database
 -t TARGET\_LANG, --import-target-lang=TARGET\_LANG target language of translation files
 -s SOURCE\_LANG, --import-source-lang=SOURCE\_LANG source language of translation files
 -b BIND, --bind=BIND address to bind server to (default: localhost)
 -p PORT, --port=PORT port to listen on (default: 8888)
 --max-candidates=MAX\_CANDIDATES Maximum number of candidates
 --min-similarity=MIN\_SIMILARITY minimum similarity
 --max-length=MAX\_LENGTH Maxmimum string length

## **Testing**

--debug

easiest way to run the server for testing is to pass it a large translation file (maybe generated by *pocompendium*) to create a tmdb database on the fly.

```
tmserver -b localhost -p 8080 -f compendium.po -s en_US -t ar
```

The server can be queried using a webbrowser. the url would be:

```
http://HOST:PORT/tmserver/SOURCE_LANG/TARGET_LANG/unit/STRING
```

So to see suggestions for "open file" try the url http://localhost:8080/tmserver/en\_US/ar/unit/open+file

- Levenshtein distance edit distance algorithms for translation memory matching
- poclean produces a clean file from an unclean file (Trados/Wordfast) by stripping out the tw4win indicators
- pocompile create an MO (Machine Object) file from a PO or XLIFF file

enable debugging features

- pocount Count words and strings in PO, XLIFF and other types of translatable files
- podebug Add debug strings to messages
- posegment Break a PO or XLIFF files into sentence segments, useful for creating a segmented translation memory
- poswap uses a translation of another language that you would rather use than English as source language
- poterminology extracts potential terminology from your translation files
- pretranslate fill any missing translations from translation memory via fuzzy matching.
- tmserver a Translation Memory server, can be queried over HTTP using JSON

# 1.5 Scripts

# 1.5.1 phase

phase is a script that allows you to perform a number of tasks on a set of PO files that have been broken into phases. You can create a ZIP file for a phase, run checks against a phase, review a phase, edit files in a phase, etc. All the tasks that would be involved in sending work to various translators, receiving work, checking it and committing to CVS.

## **Prerequisites**

- · An environment that will run bash
- · diff
- cvs

### **Latest Version**

phase is not currently distributed as part of the toolkit. You can get the latest version from Git

# **Usage**

```
phase <command> [options]
```

Mostly the usage follows the format of:

```
phase <command> <language-dir> <phaselist> <phase-name>
phase <command> <language-dir> <phase-name>
```

A full list of commands and options can be seen by running:

```
phase --help
```

### **Commands**

These are the commands that you can use:

- makephaselist <new-phase-list-name> creates a phase list
- listphases <phase-list> lists the different phases that appear in the phase-list file
- listfiles <phase-list> <phase-name> list all files for the given phase in the phase-list file
- checkphaselist <language-dir> <phase-list> checks to see which files are not included in the phaselist
- countpo <language-dir> <phase-list> <phase-name> counts PO file in the given phase
- countpot <template-dir> <phase-list> <phase-name> counts POT file in the given phase
- missingpo <language-dir> <phase-list> <phase-name> lists files that have not been returned for a phase
- packpot <template-dir> <phase-list> <phase-name> packs all POT files for a given phase into a ZIP file
- packpo <language-dir> <phase-list> <phase-name> packs all PO files for a given phase into a ZIP file
- packall <template-dir> <phase-list> packs all phases found in the phase list

1.5. Scripts 107

- packallpo <language-dir> <phase-list> packs all phases found in the phase list for the given language
- countmismatch <language-dir> <template-dir> <phase-list> <phase-name> compares the source word count between PO and POT to determine if there are any file errors.
- editpo <language-dir> <phase-list> <phase-name> edit the PO files in a phase
- editpochecks <language> <phase-name> edit the PO checks output by checkpo
- editconflicts <language-dir> <phase-list> <phase-name> edit the extracted conflict items
- checkpo <language-dir> <phase-list> <phase-name> [pofilter options] run pofilter checks against the given phase
- mergepo <language> <phase-name> merge the checks back into the main language directory
- conflictpo <language-dir> <phase-list> <phase-name> [poconflict options] run poconflict checks against the given phase
- diffpo <language-dir> <phase-list> <phase-name> perform a cvs diff for the phase
- cvslog <language-dir> <phase-list> <phase-name> perform a cvs log against files in the phase
- lastlog <language-dir> <phase-list> <phase-name> retrieves the last cvs log entry for each file in a phase
- cvsadd <languages-dir> <phase-list> <phase-name> CVS adds files and directories that are not already in CVS
- diffpo <language-dir> <phase-list> <phase-name> perform a cvs diff for the phase
- reviewpo <language-dir> <phase-list> <phase-name> [pofilter options] extract items marked for review for the given phase
- editreviews <language-dir> <phase-list> <phase-name> edit the extracted review items
- countreviews <language-dir> <phase-list> <phase-name> count the number of strings and words under review
- checkinpo <language-dir> <phase-list> <phase-name> cvs checkin the files in the given phase
- creategsi <language-dir> <en-US.gsi> <traget-language> creates a BZ2 GSI/SDF file for the language against the en-US GSI file
- reviewsinout <language> <phase-name> counts the number of review files returned vs sent and shows which are missing
- reviewsdiff <language> <phase-name> create a diff between what was sent for review and what was returned

### **Bugs**

There are probably lots mostly the bug is that the command line options are pretty inconsistent

# 1.5.2 pocommentclean

pocommentclean will remove all translator comments from a directory of PO files.

# **Prerequisites**

• sed

## **Usage**

```
pocommentclean [--backup] <po>
```

Where:

po is a directory of existing PO files that you want to clean

Options:

**--backup** Create a backup file for each PO file converted, .po.bak

# Operation

Using sed pocommentclean will delete all lines starting with # but which are not standard Gettext PO format lines. So it won't delete developer comments (#.), obsolete messages (#~), flags (#,) or locations (#:).

# **Bugs**

pocommentclean cannot clean individual PO files, it only cleans directories

# 1.5.3 pocompendium

Takes a directory of translated PO files and creates a single PO files called a PO compendium. This compendium can be used to review word choice conflicts or as input during a merge using *pomigrate2*.

# **Prerequisites**

GNU Gettext:

- msgattrib
- · msgcat
- msghack (may not be present on your installation of Gettext, but is only required for the invert command)
- msgfilter

1.5. Scripts 109

### **Usage**

```
pocompendium [options] output.po <-d po-directory(ies)|po-file(s)>
```

#### Where:

| output.po         | the name of the output PO compendium                       |
|-------------------|------------------------------------------------------------|
| po-directory(ies) | one or more directories to use as input for the compendium |
| po-file(s)        | one or more PO files to use as input for the compendium    |

# Options:

```
    -v, --invert swap the msgid and msgstr in the input PO files
    -e, --errors only return those msg blocks that have conflicts
    -i, --ignore-case drops all msgstr's to lowercase
    -st, -tilde, --strip-accel-amp remove all & style accelerator markers
    -sa, -amp, --strip-accel-tilde remove all ~ style accelerator markers
    -su, --strip-accel-under remove all _ style accelerator markers
```

# **Examples**

- Compendium creation create a compendium with all your translations to use as input during a message merge either when migrating an existing project or starting a new one.
- Conflicting translations use --errors to find where you have translated an English string differently. Many times this is OK but often it will pick up subtle spelling mistakes or help you to migrate older translations to a newer choice of words
- Conflicting word choice use --invert and --errors to get a compendium file that show how you have used a translated word for different English words. You might have chosen a word that is valid for both of the English expressions but that in the context of computers would cause confusion for the user. You can now easily identify these words and make changes in the underlying translations.

### **Narrowing Results**

PO files treat slight changes in capitalisation, accelerator, punctuation and whitespace as different translations. In cases 2) and 3) above it is sometimes useful to remove the inconsistencies so that you can focus on the errors in translation not on shifts in capitals. To this end you can use the following:

```
--ignore-case, --strip-accel-amp, --strip-accel-tilde, --strip-accel-under
```

# Operation

pocompendium makes use of the Gettext tool msgcat to perform its task. It traverses the PO directories and cat's all found PO files into the single compendium output file. It then uses msgattrib to extract only certain messages, msghack to invert messages and msgfilter to convert messages to lowercase.

## **Bugs**

There are some absolute/relative path name issues

# 1.5.4 pomigrate2

pomigrate2 aims to move an existing translation to a new version based on updated PO Template files automatically without user intervention. Therefore it is ideal for when you are migrating many languages or migrating from related but divergent products e.g. Mozilla to Firefox.

# **Prerequisites**

### **GNU Gettext:**

- msginit
- msgcat
- msgmerge

# **Usage**

```
pomigrate [options] <from> <to> <new templates>
```

### Where:

| from          | is a directory of existing PO files                         |
|---------------|-------------------------------------------------------------|
| to            | is the directory where the migrated PO files will be stored |
| new templates | this is the directory that contains the PO Template files   |

# Options:

**-F, --use-fuzzy-matching** use fuzzy algorithms when merging to attempt to match strings

-C, --use-compendium create and use a compendium built from the migrating files

-C, --use-compendium=COMPENDIUM use an external compendium during the migration

**--no-wrap** do not wrap long lines

**--locale** set locale for newly born files

**-q, --quiet** suppress most output

**-p, --pot2po** use pot2po instead of msgmerge to migrate

1.5. Scripts 111

## Operation

pomigrate2 makes use of the Gettext tools msgmerge or Translate Toolkit's pot2po to perform its merging tasks.

It firstly finds all files with the same name and location in the <from> directory as in the <template> directory and copies these to the <to> directory. If there is no file in the <from> directory to match one needed by the <template> directory then it will msgcat all files in the <from> directory with the same name and copy them to the correct destination in the <to> directory. If all of that fails then msginit is used to initialise any missing PO files.

Lastly all the files in <to> are merged using msgmerge or pot2po. This process updates the files to match the layout and messages in <templates>. Optionally, by using --use-compendium, a compendium of all the translations in <from> can be created to be used in the final merge process.

# 1.5.5 popuretext

Extracts all the source text from a directory of POT files or the target text from a directory of PO files, removing PO headers and optionally the accelerator keys.

If you want to use other tools to analyse the text within a translation project, then this is the tool for you. For example, you can use it to calculate word frequencies to create an initial glossary based on the pure source text.

## **Prerequisites**

- GNU Gettext
- sed

### **Usage**

```
popuretext <-P pot-dir|po-dir> <file.txt> [accelerator]
```

Where:

| pot-dir     | a directory containing POT files                         |
|-------------|----------------------------------------------------------|
| po-dir      | a directory containing PO files                          |
| file.txt    | file that contains the output text                       |
| accelerator | optional: accelerator marker to be removed from the text |

# **Examples**

```
popuretext -P pot pot.txt '&'
```

Extract all the source text from the *pot* directory and place it in the *pot.txt* file removing all occurrences of the & accelerator.

```
popuretext af af.txt
```

Extract all target text from the Afrikaans files in the *af* directory, placing the extracted text in *af.txt*. In this case we are not filtering any accelerator characters.

# 1.5.6 poreencode

Takes a directory of existing PO files and converts them to a given encoding.

## **Prerequisites**

**GNU Gettext** 

# **Usage**

```
poreencode <encoding> <PO directory>
```

Where:

| encoding     | is the encoding you would like to convert to e.g. UTF-8 |
|--------------|---------------------------------------------------------|
| PO directory | is a directory of existing PO files                     |

It is best to backup files before the conversion or to perform it against CVS which prevents a potential loss of data.

# Operation

poreencode makes use of the Gettext tool msgconv to perform its task. It traverses the PO directory and finds all PO file. It uses msgconv to convert the PO file from its existing encoding to the new encoding.

### **Bugs**

Like most Gettext tools they do a little bit more than documented, msgconv will decide which strings are in fact fuzzy and delete fuzzy marking – not a lot but you do need to diff (this probably related to #, fuzzy entries that are not placed in the place Gettext expects them).

# 1.5.7 posplit

Takes an existing PO file and splits it into three components: translated, untranslated and fuzzy. This is useful for reviewing translations or for extracting good translations from a compendium file.

Note that the input file is removed by the script (until version 1.9.1). The generated output files can be combined again with msgcat.

# **Prerequisites**

**GNU Gettext** 

1.5. Scripts 113

### **Usage**

posplit ./file.po

Where:

file.po is an existing PO file or PO compendium

# **Bugs**

- Some relative path bugs thus the need for ./ before file.po.
- Until version 1.9.1, the original input file was removed, issue 2006.

The scripts are for working with and manipulating PO files. Unlike the tools which are written in Python, the scripts are written in bash. Some of them are packaged since version 1.0 of the Toolkit, but you might need to download them from version control and do a manual installation.

- phase Helps manage a project divided into phases of work, including sending, checking, etc
- pocompendium Creates various types of PO compendium (i.e. combines many PO files into a single PO file)
- pocommentclean Remove all translator comments from a PO file
- pomigrate2 Migrate older PO files to new POT files
- popuretext Extracts all the source text from a directory of POT files
- poreencode Converts PO files to a new character encoding
- posplit Split a PO file into translate, untranslated and fuzzy files

# 1.6 Use Cases

# 1.6.1 Migrating your translations

You very often need to migrate older translations to newer template or POT files. There are a number of Gettext tools that can manage this but they do not handle the situation where files have been renamed and moved. The *pomigrate2* script allows us to migrate between versions where there has been considerable change.

This migration HOWTO takes you through the steps in a generic fashion so that you can apply it to any of your projects. We use OpenOffice.org as an example for clarity. Our task in the examples is to migrate old translation for OpenOffice.org 1.1.3 to OpenOffice.org 2.0.

### Requirements

You will need:

- pomigrate2
- pocompendium
- · A text editor
- · A PO editing tool

## Preparing the new POT files

We need the new POT files. Either download these from the project or generate them using *moz2po*, *oo2po* or the other tools of the Translate Toolkit. The POT files are templates for the destination files that we will be creating.

```
oo2po -P en-US.sdf ooo-20-pot
```

This will create new POT files in *ooo-20-pot*.

# Checking your old PO files for errors

We will be migrating your old PO files into the new POT files. This is a good opportunity to check for encoding errors and inconsistencies.

We use *pocompendium* to check for encoding errors:

```
pocompendium check.po -d ooo-113-old
```

This will create a compendium PO files, *check.po*, from all the PO files in the directory *ooo-113-old*, where *ooo-113-old* contains all your old translations. pocompendium is a wrapper around various Gettext tools, encoding errors will appear as errors from those tools.

Use your text editor to find and correct these errors. If you do not correct these now they will migrate to your new version. Once encoding errors are fixed they're usually gone for good, so it is time well spent.

## Optional: Checking your old PO files for consistency

**Note:** Note this step is optional, a more detailed explanation is given in *Checking for inconsistencies in your translations*.

We now look at consistency within the translations. The first check extracts situations were the same English string was translated in two different ways:

```
pocompendium --ignore-case --accel-amp --errors check.po -d ooo-113-old
```

In *check.po* you will find all situations where the same English text was translated differently. We use --accel-amp to remove accelerator markers (you'll change this depending on the one used by the project – we can do & \_ or ~). Now view *check.po* in a PO editor or text editor. You will need to correct each inconsistency in the source PO files, using *check.po* as the guide. Many of the errors are usually spelling mistakes. You can regenerate *check.po* from time to time until all inconsistencies are justified or removed.

Then we check for words in your language that are used for more than one English concept. You don't for instance want the same word for *Cancel* and *Delete*. For this we invert the compendium:

```
pocompendium --invert --ignore-case --accel-amp --errors check.po -d ooo-113-old
```

We now have a file similar to the previous one except your language appears in the msgid and the English appears in the msgstr. Look for inconsistencies that would cause problems for the user and correct them in the source files.

### **Migrate**

You are now ready to migrate using *pomigrate2*. You have created your destination POT files and all your PO files are clean and ready to migrate.

```
pomigrate2 ooo-113-old ooo-20-new ooo-20-pot
```

This will take all translations from *ooo-113-old* and migrate them to *ooo-20-new* using *ooo-20-pot* as templates. By default pomigrate2 migrates without any fancy text matching, there are options to allow for fuzzy matching and the use of a compendium. Read the *pomigrate2* help page to find out more about these options.

# Techie: what does pomigrate2 do to your file?

This section is for those insanely curious about what pomigrate will do to their files. You don't need to understand this section:-)

- Init stage
  - If a file has not changed location between old and new then it is simply copied across
  - If it has moved then we try to find a file by the same name and move ours there. If there are multiple files by the same name, then we join them together and copy them
  - If a file does not exist then we initialise it
- Update stage
  - We now update our translations using msgmerge or pot2po
  - If you asked for a compendium, we will build one from the existing files and update using it and optionally other external compendiums

That's it. At the end you should have every file that needs translation updated to the latest template files. Files that moved should still be preserved and not lost. Files that where renamed will still be translated if you used a compendium otherwise they will be untranslated.

# How well did you do

Congratulations! Your files are now migrated.

You might want to see how much of your old work was reusable in the new version:

```
pocount ooo-20-new
```

This will use *pocount* to count the words in your new files and you can compare the number of translate and untranslated messages from your old version.

### Conclusion

Your files have now been migrated and are ready for updating. If files have been moved or renamed, and you used a compendium, then most likely you have most of that work translated.

# 1.6.2 Checking your files with PO filter

*pofilter* allows you to check your PO or XLIFF files for certain common errors. This quick-start guide takes you through the process of using this tool, making corrections and merging your correction back into your translations.

The toolkit also other tools that can assist with *quality assurance*.

#### Quickstart

Use any preferred text editor wherever vim is used.

- 1. Select filter(s): pofilter -1
- 2. Run filter(s): pofilter -i existing\_files/ -o errors/ [-t specific tests] [--excludefilter don't perform specific tests]
- 3. Delete items you don't want changed, set fuzzy if needed, delete if not needed: vim errors/\*.po
- 4. Merge changes back: pomerge -i errors/ -o existing\_files/ -t existing\_files/ (will overwrite existing files)
- 5. Create a patch for the changes: cvs diff -u existing\_files/ > x.diff
- 6. Check to see that the updates are what you want: vim x.diff
- 7. Commit changes: cvs ci existing\_files/

# **Detailed Description**

*pofilter* runs a number of checks against your translation files. Any messages that fail are output to a set of new files (in the same structure as the source/input files). You then edit these new/output files to correct any errors. Once you are satisfied with your corrections these corrected files are then merged back into the original files using *pomerge*.

# **Extracting Errors**

pofilter will run all tests unless you use the -t or --excludefilter options. There are over 38 tests and pofilter can itself provide you with a current list of all the available checks:

```
pofilter -l
```

We want to run the: accelerators, escapes, variables and xmltags tests as these are the ones most likely to break programs at runtime. We are also working with OpenOffice.org PO files created using *oo2po* so we want to ensure that we set the accelerator key marker and variables definitions correctly:

```
pofilter -t accelerators -t escapes -t variables -t xmltags --openoffice existing_files_
-errors
```

Any messages that fail one of the 4 checks will be placed in files in *errors*. We also used the --openoffice option to ensure that the tool is aware of the OpenOffice.org accelerator marker (~) and the OpenOffice.org variable styles (OpenOffice.org has over 10 variable styles). You can also specify other styles of project including GNOME, KDE or Mozilla.

You can also specify whether you want fuzzy entries included and checked, by specifying the --fuzzy parameter. By default this is off because fuzzy strings are usually known to be broken and will be reviewed by translators anyway.

Similarly you can include items marked for review by specifying --review or --ingnorereview. By default review items are included. This is not part of the standard Gettext format. We have allowed entries like this when we want to communicate to someone what error we have picked up:

```
# (review) - wrong word for gallery chosen
```

You can run pofilter without the -t option. This runs all the checks. This can be confusing if you have a lot of errors as you easily lose focus. One strategy is to run each test individually. This allows you to focus on one problem at a time across a number of files. It is much easier to correct end punctuation on its own then to correct many different types of errors. For a small file it is probably best to run all of the test together.

By using the --autocorrect option you can automatically correct some very common errors. Use with caution though. This option assumes you use the same punctuation style as the source text.

### **Edit the files**

Once the errors have been marked you can edit them with any text editor or PO editor e.g. Virtaal. You will be editing the files in the *errors* directory. Only messages that failed one of the tests will be present. If no messages failed then there will be no error PO file for the source PO file. Only critical errors are marked fuzzy – all others are simply marked with the pofilter marker. Critical errors are marked fuzzy as this allows you to simply merge them back into you PO files and then rely on the fact that all po2\* tools will ignore a message marked fuzzy. This allows you to quickly eliminate messages that can break builds.

To edit run:

```
vi `find errors -name "*.po"`
virtaal `find errors -name "*.po"`
```

or similar command.

The pofilter marker helps you determine what error was discovered:

```
# (pofilter) <test> - <explanation of test error>
```

Use the test description to help you determine what is wrong with the message. Remember that all your changes will be ported back into the PO files. So if you leave a string fuzzy in the error files, it will become fuzzy in the main files when you merge the corrected file back into the main file. Therefore delete anything you do not want to migrate back when you merge the files. Delete the test comments and fuzzy markings as needed. Leave them in if you want another translator to see them.

The computer can get it wrong, so an error that pofilter finds may in fact not be an error. We'd like to hear about these false positives so that we can improve the checks. Also if you have some checks that you have added or ideas for better checks, then let us know.

## Merging your corrections back into the originals

After correcting the errors in the PO files its time to merge these corrections back into the originals using *pomerge*.

```
pomerge -t existing_files -i errors -o files_without_errors
```

If -t and -o are the same directory, the corrections will be merged into the existing files. Do this only if you are using some kind of version control system so that you can check the changes made by *pomerge*.

## Checking the corrections

We have done this against CVS but you could run a normal diff between a good copy and your modifications. Thus we assume in the last step that we merged the corrections into the existing translations:

```
pomerge -t existing_files -i errors -o existing_files
```

Now we check the changes using cvs diff:

```
cvs diff -u existing_files > x.diff
```

This creates a unified diff (one with + and - lines so you can see what was added and what was removed) in the file x.diff:

```
vim x.diff
```

Check the diff file in any editor, here we use vim. You should check to see that the changes you requested are going in and that something major did not go wrong. Also look to see if you haven't left any lines with "# (pofilter): test description" which should have been deleted from the error checking PO files. Also check for stray fuzzy markers that shouldn't have been added. You will have to make corrections in the files in *existing files* not in *errors*.

When you are happy that the changes are correct run:

```
cvs ci existing_files
```

Congratulations you have helped eliminate a number of errors that could give problems when running the application. Now you might want to look at running some of the other tests that check for style and uniformity in translation.

# 1.6.3 Using csv2po

csv2po allows you to create CSV files from PO files. This allows you to send translation work to translators who do not or cannot use PO Editors but who can use a Spreadsheet.

#### Quickstart

- 1. pofilter --fuzzy --review -t untranslated <po-dir> <po-filtered-dir> (this step is optional)
- 2. divide into sections
- 3. po2csv <po-dir|po-filtered-dir> <csv-out>
- 4. edit in Excel or OpenOffice.org Calc
- 5. csv2po --charset=windows-1250 -t templates <csv-in> <po-in> (you must work against a template directory, the charset option corrects problems with characters sets)

- 6. /commands/phase to do basic checks sort out encoding issues
- 7. pomerge --mergeblank=no -t <po-dir> <po-in> <po-dir>
- 8. git diff check the changes
- 9. git add & git commit commit changes

## **Detailed Description**

po2csv allows you to send CSV files, which can be edited in any spreadsheet, to a translator. This document outlines the process to follow from the raw po files -> CSV files -> back to PO. We also look at a case where you may have submitted a subset of the PO files for translation and you need to integrate these.

## Creating a subset

This step is optional.

To send a translator only those messages that are untranslated, fuzzy or need review run:

```
pofilter --isfuzzy --isreview -t untranslated <po-dir> <po-filtered-dir>
```

### **Divide into sections**

You might want to divide the work into sections if you are apportioning it to different translators. In that case create new directories:

```
e.g. po-filtered-dir-1 po-filtered-dir-2
or po-filtered-dir-bob po-filtered-dir-mary
```

Copy files from *po-filtered-dir* to *po-filtered-dir-N* in a way that balance the work or apportions the amounts you want for each translator. Try to keep sections together and not break them up to much e.g. Give one translator all the OpenOffice.org Calc work don't split it between two people – this is just a simple measure to ensure constancy.

Now continue as normal and convert to CSV and perform word counts for each separate directory.

# **Creating the CSV files**

```
po2csv <po-dir|po-filtered-dir> <csv-out>
```

This will create a set of CSV files in *csv-out* which you can compress using zip.

# Creating a word count

Professional translators work on source word counts. So we create a word count to go with the file:

```
pocount `find po-dir|po-filtered-dir -name "*.po"`
```

We work on source words regardless of whether the string is fuzzy or not. You might want to get a lower rate for work on fuzzy strings.

Place the word count file in both the PO and CSV directory to avoid the problem of finding it later. Check the number to make sure you haven't inadvertently including something that you didn't want in.

## Package the CSV files

```
zip -r9 work.zip <csv-out>
```

## **Translating**

Translators can use most Spreadsheets. Excel works well. However there are a few problems with spreadsheets:

- Encoding you can sort that out later
- Strings that start with '- most spreadsheets treat cells starting with 'as text and gobble up the '. A work around is to escape those like this '. po2csv should do this for you.
- Autocorrect Excel changes ... to a single character and does other odd things. pofilter will help catch these later.
- Sentences with + or +- will create errors and the translators will have to escape them as + +-
- Sentences that only contain numbers can get broken: "1." will be converted to "1"

## Converting Excel spreadsheets to CSV file

You can, and should, keep your files as CSV files. However, many translators are not the best wizzes at using their spreadsheet. In this case many files will have been changed to XLS files. To convert them by hand is tedious and error prone. Rather make use of xlHtml which can do all the work for you.

```
xlhtml -xp:0 -csv file.xls > file.csv
```

### Converting CSV back to PO

Extract the CSV files here we assume they are in *csv-in*:

```
csv2po --charset=windows-1250 -t <templates> <csv-in> <po-in>
```

This will create new PO files in *po-in* based on the CSV files in the *csv-in* and the template PO files in *templates*. You shouldn't run the csv2po command without templates as this allows you to preserve the original file layout. Only run it without -t if you are dealing with a partial part of the PO that you will merge back using a *pomerge*.

**Note:** Running csv2po using the input PO files as templates give spurious results. It should probably be made to work but doesn't

**Note:** You might have encoding problems with the returned files. Use the --charset option to convert the file from another encoding (all PO files are created using UTF-8). Usually Windows user will be using something like WINDOWS-1250. Check the file after conversion to see that characters are in fact correct if not try another encoding.

## Checking the new PO files

Use *pofilter* to run checks against your new files. Read *Checking your files with PO filter* to get a good idea of how to use the tool.

## **Removing fuzzies**

When you merge work back that you know is good you want to make sure that it overrides the fuzzy status of the existing translations, in order to do that you need to remove the "#, fuzzy" markers.

This is best performed against CVS otherwise who knows what changed.

## Merging PO files into the main PO files

This step would not be necessary if the CSV contained the complete PO file. It is only needed when the translator has been editing a subset of the whole PO file.

```
pomerge --mergeblank=no -t po-dir -i po-in -o po-dir
```

This will take PO files from po-in merge them with those in po-dir using po-dir as the template – i.e. overwriting files in po-dir. It will also ignore entries that have blank msgstr's i.e. it will not merge untranslated items. The default behaviour of pomerge is to take all changes from po-in and apply them to po-dir by overriding this we can ignore all untranslated items.

There is no option to override the status of the destination PO files with that of the input PO. Therefore all your entries that were fuzzy in the destination will still be fuzzy even thought the input was corrected. If you are confident that all your input is correct then relook at the previous section on removing fuzzies.

# 1.6.4 Creating OpenOffice.org POT files

This quick start guide shows you how to create the PO Template files for your OpenOffice.org translation.

#### **Quick Start**

- 1. Download the latest POT and GSI files
- 2. oo2po -P <gsi> <new-pots>

## **Detailed Description**

#### Download the latest POT and GSI files

The POT files produced by Pavel Janik contain the associated en-US.sdf file that you need to create your own languages SDF file. This is the same file that produces the POT files. So to begin translating you don't need to go further than this.

· Download the latest POT and GSI files

However, you will need this file if you need to use some of the other features of *oo2po* such as changing the source language from English.

# Produce the POT files using oo2po

```
oo2po -P <gsi> <new-pots>oo2po -P en-US.gsi pot
```

This takes the *en-US.gsi* file and creates POT files in the *pot* directory. The -P option ensures that .pot files are created instead of .po file.

If you want to create one large .pot file instead of a lot of small ones, you should use the:

```
oo2po -P --multifile=onefile en-US.gsi pot
```

option as described in oo2po.

#### Produce a POT files with French source text

You will need to have access to a French GSI file. The following commands will create a set of POT files with French as the source language:

```
oo2po -P --source-language=fr fr.gsi pot-fr
```

This will take translations from fr.gsi and create a set of POT files in pot-fr. These POT files will have French as the source language. You need to make sure that fr.gsi is in fact up to date.

# 1.6.5 Checking for inconsistencies in your translations

Over time language changes, hopefully not very quickly. However, if your language is new to computers the change might be rapid. So now your older translations have different text to your new translations. In this use case we look at how you can bring alignment back to your translations.

Other cases in which you can expect inconsistencies:

- · Multiple translators are involved
- Translations are very old
- You prepared this set of translations with translations from multiple sources
- You changed terminology at some stage in the translation
- You did not do a formal glossary development stage

#### What we won't be able to achieve

We cannot find grammatical errors and we won't be able to find all cases of words, etc

#### Scenario

You are translating Mozilla Firefox into Afrikaans. The files are stored in af. You have the following issues:

- Your current translator is good but took over from a team of three
- Terminology is well defined but not well used by the old translators

We'll look at the translations first from the English, or source text, point of view. Then we will look at it from the Afrikaans point of view. The first will pick up where we have translated the same English word differently in Afrikaans i.e. an inconsistency. While the second will determine if we use the same English word for different English words, possibly this will confuse a user.

# Step 1: Extracting conflicting target text translations

```
poconflicts -I --accelerator="&" af af-conflicts
```

From our existing translation in *af* we extract conflicts and place them in *af-conflicts*. We are ignoring case with -I so that Save as is considered the same as Save As. The --accelerator options allows us to ignore accelerators so that File is the sane as &File which is also the same as Fi&le

If we browse into *af-conflicts* we will see a flat structure of words with conflicts.

| <pre>\$ cd af-conflicts \$ ls</pre>      |             |                  |            |              |   |
|------------------------------------------|-------------|------------------|------------|--------------|---|
| change.po                                | disc.po     | functionality.po | letter.po  | overwrite.po | ] |
| → restored.po<br>changes.po              | document.po | gb.po            | library.po | page.po      | ] |
| <pre>     restore.po character.po </pre> | dots.po     | graphic.po       | light.po   | pager.po     | ] |
| <pre>     retry.po chart.po</pre>        | double.po   | grayscale.po     | limit.po   | percent.po   | נ |
| <pre>   return.po check.po </pre>        | down.po     | grid.po          | line.po    | pies.po      | נ |
| → right.po circle.po                     | drawing.po  | group.po         |            |              |   |
| etc                                      | P •         | 5r-r             |            |              |   |

These are normal PO files which you can edit in any PO editor or text editor. If we look at the first file change.po we can see that the source text *Change* was translated as *Verander* and *Wysig*. The translators job is now to correct these PO files, ignoring instances where the difference is in fact correct.

Once all fixes have been made we can merge our changes back into the original files.

## Step 2: Merging our corrections back into the original files

Our files in af-conflicts are in a flat structure. We need to structure them into the hierarchy of the existing PO files.

```
porestructure af-conflicts af-restructured
```

The entries that where in the files in *af-conflicts* have been placed in *af-restructured*, they now appear in the correct place in the directory structure and also appear in the correct file. We are now ready to merge.

```
pomerge -t af -i af-restructure -o af
```

Using the existing files in *af* we merge the corrected and restructured file from *af-restructure* and place them back into *af*. Note: use a different output directory if you do not want to overwrite your existing files. All your conflict corrections are now in the correct PO file in *af*.

You might want to run Step 1 again to make sure you didn't miss anything or introduce yet another problem.

Next we look at the inverted conflict problem.

## Step 3: Extracting conflicts of meaning

If you have used the same Afrikaans word for two different English words then you could have created a conflict of meaning. For instance in our Xhosa translations the word Cima was used for both Delete and Cancel. Clearly this is a serious issue. This step will allow us to find those errors and take action.

```
poconflicts -v -I --accelerator="&" af af-conflicts-invert
```

We use the same command line as in **Step 1** but add -v to allow us to invert the match. We are also now outputting to *af-conflicts-invert* to make things clear.

This time the PO files that are created have Afrikaans names

| rt              |                             |                                                                                    |                                                                                                    |
|-----------------|-----------------------------|------------------------------------------------------------------------------------|----------------------------------------------------------------------------------------------------|
| grys.po         | lisensieooreenkoms.po       | paragraaf.po                                                                       | ш                                                                                                    |
| hallo.po        | lysinhoud.po                | pasmaak.po                                                                         | ы                                                                                                    |
| hiperboliese.po | maateenheid.po              | persentasie.po                                                                     | ы                                                                                                    |
| hoekbeheer.po   | maatskappynaam.po           | posadres.po                                                                        | ы                                                                                                    |
|                 | hallo.po<br>hiperboliese.po | grys.po lisensieooreenkoms.po hallo.po lysinhoud.po hiperboliese.po maateenheid.po | grys.po lisensieooreenkoms.po paragraaf.po hallo.po lysinhoud.po pasmaak.po hiperboliese.po maateenheid.po persentasie.po |

We edit these as usual. You need to remember that you will see a normal PO file but that you are looking at how the translation might be confusing to a user. If you see the same Afrikaans translation for two different English terms but there is no conflict of meaning or no alternative then leave it as is. You will find a lot of these instances so the results are less dramatic then the results from a normal conflict analysis.

Lastly follow Step 2 to restructure and merge these conflicts back into your translations

#### Conclusion

You've now gone a long way to improving the quality of your translations. Congratulations! You might want to take some of what you've learnt here to start building a terminology list that can help prevent some of the issues you have seen.

# 1.6.6 Creating a terminology list from your existing translations

If you did not create a terminology list when you started your translation project or if you have inherited some old translations you probably now want to create a terminology list.

A terminology list or glossary is a list of words and phrases with their expected translation. They are useful for ensuring that your translations are consistent across your project.

With existing translations you have embedded a list of valid translation. This example will help you to extract the terms. It is only the first step you will need to review the terms and must not regard this as a complete list. And of course you would want to take your corrections and feed them back into the original translations.

#### **Quick Overview**

This describes a multi-stage process for extracting terminology from translation files. It is provided for historical interest and completeness, but you will probably find that using *poterminology* is easier and will give better results than following this process.

- Filter our phrases of more than N words
- Remove obviously erroneous phrases such as numbers and punctuation
- Create a single PO compendium
- Extract and review items that are fuzzy and drop untranslated items
- · Create a new PO files and process into CSV and TMX format

#### Get short phrases from the current translations

We will not be able to identify terminology within bodies of text, we are only going to extract short bit of text i.e. ones that are between 1 and 3 words long.

```
pogrep --header --search=msgid -e '\\w+(\s+\w+){0,2}$' zulu zulu-short
```

We use --header to ensure that the PO files have a header entry (which is important for encoding). We are searching only in the msgid and the regular expression we use is looking for a string with between 1 and 3 words in it. We are searching through the folder *zulu* and outputting the result in *zulu-short* 

## Remove any translations with issues

You can for instance remove all entries with only a single letter. Useful for eliminating all those spurious accelerator keys.

```
pogrep --header --search=msgid -v -e "^.$" zulu-short zulu-short-clean
```

We use the -v option to invert the search. Our *cleaner* potential glossary words are now in *zulu-short-clean*. What you can eliminate is only limited by your ability to build regular expressions but yu could eliminate:

- Entries with only numbers
- Entries that only contain punctuation

## Create a compendium

Now that we have our words we want to create a single files of all terminology. Thus we create a PO compendium:

```
~/path/to/pocompendium -i -su zulu-gnome-glossary.po -d zulu-short-clean
```

You can use various methods but our bash script is quite good. Here we ignore case, -i, and ignore the underscore (\_) accelerator key, -su, outputting the results in.

We now have a single file containing all glossary terms and the clean up and review can begin.

## Split the file

We want to split the file into translated, untranslated and fuzzy entries:

```
~/path/to/posplit ./zulu-gnome-glossary.po
```

This will create three files:

- zulu-gnome-glossary-translated.po all fully translated entries
- zulu-gnome-glossary-untranslated.po messages with no translation
- zulu-gnome-glossary-fuzzy.po words that need investigation

```
rm zulu-gnome-glossary-untranslated.po
```

We discard zulu-gnome-glossary-untranslated.po since they are of no use to us.

# Dealing with the fuzzies

The fuzzies come in two kinds. Those that are simply wrong or needed updating and those where there was more then one translation for a given term. So if someone had translated 'File' differently across the translations we'd have an entry that was marked fuzzy with the two options displayed.

```
pofilter -t compendiumconflicts zulu-gnome-glossary-fuzzy.po zulu-gnome-glossary-

→conflicts.po
```

These compendium conflicts are what we are interested in so we use pofilter to filter them from the other fuzzies.

```
rm zulu-gnome-glossary-fuzzy.po
```

We discard the other fuzzies as they where probably wrong in the first place. You could review these but it is not recommended.

Now edit zulu-gnome-glossary-conflicts.po to resolve the conflicts. You can edit them however you like but we usually follow the format:

```
option1, option2, option3
```

You can get them into that layout by doing the following:

```
sed '/#, fuzzy/d; /\"#-#-#-# /d; /# (pofilter) compendiumconflicts:/d; s/\\n"$/, "/'

⇒zulu-gnome-glossary-conflicts.po > tmp.po
msgcat tmp.po > zulu-gnome-glossary-conflicts.po
```

Of course if a word is clearly wrong, misspelled etc. then you can eliminate it. Often you will find the "problem" relates to the part of speech of the source word and that indeed there are two options depending on the context.

You now have a cleaned fuzzy file and we are ready to proceed.

## Put it back together again

```
msgcat zulu-gnome-glossary-translated.po zulu-gnome-glossary-conflicts.po > zulu-gnome-

-glossary.po
```

We now have a single file zulu-gnome-glossary.po which contains our glossary texts.

#### **Create other formats**

It is probably good to make your terminology available in other formats. You can create CSV and TMX files from your PO.

```
      po2csv zulu-gnome-glossary.po zulu-gnome-glossary.csv

      po2tmx -l zu zulu-gnome-glossary.po zulu-gnome-glossary.tmx
```

For the terminology to be usable by Trados or Wordfast translators they need to be in the following formats:

- Trados comma delimited file source, target
- Wordfast tab delimited file source[tab]target

In that format they are now available to almost all localisers in the world.

FIXME need scripts to generate these formats.

# 1.6.7 The work has only just begun

The lists you have just created are useful in their own right. But you most likely want to keep growing them, cleaning and improving them.

You should as a first step review what you have created and fix spelling and other errors or disambiguate terms as needed.

But congratulations a Terminology list or Glossary is one of your most important assets for creating good and consistent translations and it acts as a valuable resource for both new and experienced translators when they need prompting as to how to translate a term.

# 1.6.8 Running the tools on Microsoft Windows

Since the toolkit is written in Python, it should work perfectly on Windows.

# Add the toolkit to your path

#### Windows 95/98

You might need to add the installation directory of the translate toolkit to your path

```
path "C:\Program Files\translate-toolkit\"
```

This will work for one session, but will be lost when you reboot again. Therefore you might want to add it to the autoexec.bat file.

### Windows 2000/XP

You can add to the path permanently. Check this useful guide. You should add the following to your path:

C:\Programs Files\translate-toolkit\

If you have the Gettext tools installed, add it to your path as well:

C:\Program Files\GnuWin32\bin\

### **Change Windows file to Unix file**

Some programs in Windows will add CRLFs to the file which is considered rather poor practice for 110ns that require Unix files. To fix a text file, drag and drop it to the dos2unix.exe utility from http://www.bastet.com/

# 1.6.9 Cleanup translator comments

Translate Toolkit 1.1 saw source comments being converted to developer comments instead of translator comments.

This use case shows you how to get rid of the old translator comments.

#### The Change

We used to put all source comments into translator comments.

# Some Comment

But now place them in developer comments.

#. Some Comment

This ensures that these source comments are updated to the newest versions from the source files, which is a good thing. Translator comments survive these updates, just like you want, while developer comments are discarded.

If you don't clean up your PO files you will now end up with:

```
# Some Comment
#. Some Comment
```

Thus a duplicated comment. Fortunately you only need to clean your PO files once.

### Removing old translator comments

**Note:** This will remove all your translator comments. So if you have some that you actually want to keep then you will need to manual editing

Removal is simple using pocommentclean:

```
pocommentclean my-po-dir
```

Which will clean all your PO files in my-po-dir

pocommentclean is simply a nice wrapper for this sed command:

```
sed -i "/^#$/d;/^#[^\:\~,\.]/d" $(find po -name "*.po")
```

This will delete all lines starting with # that are not used by PO for locations (#:), automatic/developer comments (#.), state (#,) and obsolete (#~).

You can now safely commit your changes and begin your migrations using pot2po of pomigrate2

### 1.6.10 Document translation

Translating documents can be quite different from translating software interfaces. Many issues specific to software localisation might not be relevant in documents, such as accelerators, translation length, constructed phrases, etc. However, document translation has several other issues that is good to be aware of.

# **Preparing for translation**

Ideally a document should be prepared for translation. A good source document will make translation easier. Possibilities:

- Proofread the document (spelling, grammar, clarity)
- Use consistent terminology
- Read "writing for translation"
- For structured documents, use proper structure like headings and subheadings instead of using style only.

### **Translation**

A lot can be said about translation in general, but this is only meant to give you some tips.

Be to be aware of issues arising out of translation memory. You could possibly have exact matches (identical string translated before), or In Context Exact (ICE) matches, where some translation tools will specifically indicate that the translation is identical, but also that the surrounding text from the paragraph is the same. It could also indicate agreement with regards to domain, file, date, etc.

# Post-processing

After generating the translated document, you very likely need to do some post processing. Things to consider:

- · Ensuring correct translation in cases where context might not have been obvious during translation
- Document layout, page layout
- Fonts or other styling changes
- Style of generated content, such as numbers
- Generated sections, such as Table of contents, list of figures, index, variables
- Migrating an older version of your translations to the latest templates
- · Checking for technical errors in your translations
- Translating using only a spreadsheet (a look at the whole roundtrip from PO to CSV and back)
- Creating OpenOffice.org POT files
- Checking for inconsistencies in your translations
- Creating a terminology list from your existing translations
- Running the tools on Microsoft Windows
- Using phase for the complete translation roundtrip
- Cleanup translator comments
- Document translation

# 1.7 Translation Related File Formats

These are the different storage formats for translations and files associated with translations that are supported by the toolkit. See also *Standards conformance* for standards conformance.

The Translate Toolkit implements a set of *classes* for handling translation files which allows for a uniform API which covers other issues such as *quoting and escaping* of text.

# 1.7.1 Primary translation formats

### **XLIFF**

XLIFF[\*] is the OASIS standard for translation.

### References

- XLIFF Standard
- OASIS XLIFF Technical Committee website

### **Flavours**

XLIFF also has documents that specify the conversion from various standard source documents and localisation formats.

- PO For conformance to the po2xliff spec, see *xliff2po*.
  - Draft XLIFF 1.2 Representation Guide for Gettext PO
- HTML not implemented
  - Draft XLIFF 1.2 Representation Guide for HTML
- Java (includes .properties and Java resource bundles) not implemented
  - Draft XLIFF 1.2 Representation Guide for Java Resource Bundles
- ICU Resource Bundles not officially being developed by XLIFF Proposed representation guide

# Standard conformance

# **Done**

- · File creation and parsing
- API can create multiple files in one XLIFF (some tools only read the first file)
- source-language attribute
- · trans-unit with
  - note: addnote() and getnotes()
  - state
    - \* fuzzy: isfuzzy() and markfuzzy()
    - \* translated: marktranslated()
    - \* approved
    - \* needs-review-translation: isreview(), markreviewneeded()
  - id: setid()
  - context-group: createcontextgroup()
- · context groups

· alt-trans

# XLIFF and other tools

Here is a small report on XLIFF support by Windows programs.

### **PO Files**

PO files use the file format of the Gettext tools.

#### See also:

Gettext manual

# **Supported Features**

- Headers
- Language header (since gettext version 0.17)
- · Plural forms and plural form handling
- · Message context

```
msgctxt "noun"
msgid "View"
msgstr ""
```

• Normal comments

```
# this is another comment
```

• Automatic comments

```
#. comment extracted from the source code
```

• Source location comments

```
#: sourcefile.xxx:35
```

· Typecomments

```
#, fuzzy
```

 Msgidcomments, also known as KDE style comments as they are used by KDE for message disambiguation and comments to translators.

**Note:** Support for this is being phased out in favor of msgctxt.

```
msgid "_: comment\n"
"translation"
```

· Obsolete messages

```
#~ msgid "Blah"
#~ msgstr "Bleeh"
```

· Previous msgid

```
#| msgid "previous message"
```

· Previous msgctxt

```
#| msgctxt "previous context"
```

# 1.7.2 Other translation formats

#### **CSV**

CSV (Comma Separated Values) is a simple file format for general data interchange. It can be used in the toolkit for simple data interchange, and can be edited with most spreadsheet programs. There is no formal specification for the CSV file format, but more information can be acquired from Comma-Separated Values

#### **Conformance**

CSV files were initially used to convert from and to po files, and therefore contained three columns as follows:

| Col-<br>umn      | Description                                                                                                    |
|------------------|----------------------------------------------------------------------------------------------------|
| loca-<br>tion    | A column with the location of the original msgid (in other words, a line in a programming source file, as indicated in the #: comments of PO files). |
| source<br>target | The source text (or msgid) The target text (or msgstr)                                                                                               |

Tabs and newlines are maintained, although it is not clear how easy it is to edit these things in a spreadsheet.

Quoting is a problem, because the different spreadsheet programs handle these things differently. Notably, Microsoft's excel handles single quotes slightly differently. In future, it might be worthwhile to handle excel CSV as a different format from other CSV files. An entry like 'mono' is ambiguous as it is not sure whether this refers simply to the word *mono* or to the entry 'mono' quoted with single quotes. (Example from Audacity pot file)

# **INI Files**

Also known as initialisation files. These are in some cases used to store translations.

### **Conformance**

The toolkit uses iniparse, an INI file parser that preserves layout and follows the .ini format as supported by the Python language.

#### **Dialects**

The format supports two dialects:

- · default: standard iniparse handling of INI files
- inno: follows Inno escaping conventions

#### References

Further information is available on .ini files:

- · Wikipedia INI file format article
- Unofficial specification

# Mozilla and Java properties files

The Translate Toolkit can manage Java .properties files with the *prop2po* and po2prop tool. As part of the Mozilla localisation process, the *moz2po* tool handles the properties files along with the other files. The tools can also handle Skype .lang files. Some related formats with their own documentation:

- Mac OSX strings
- Adobe Flex properties files.

### **Features**

- Fully manage Java escaping (Mozilla non-escaped form is also handled)
- Preserves the layout of the original source file in the translated version

Added in version 1.12.0.

• Mozilla accelerators – if a unit has an associated access key entry then these are combined into a single unit

# Not implemented

• We don't allow filtering of unchanged values. In Java you can inherit translations, if the key is missing from a file then Java will look to other files in the hierarchy to determine the translation.

## **Examples**

```
editmenu.label = "Edit"
saveas.label = "Save As"
```

### References

- Java Properties Class's load() describes the properties format.
- http://www.oracle.com/webfolder/technetwork/jsc/dtd/properties.dtd alternate XML based property representation

### Mozilla DTD format

Mozilla makes use of a .dtd file to store many of its translatable elements, the moz2po converter can handle these.

#### References

• XML specification

#### **Features**

- Comments these are handled correctly and integrated with the unit
- · Accelerators if a unit has an associated access key entry then these are combined into a single unit
- Translator directive all LOCALIZATION NOTE items such as DONT\_TRANSLATE are handled and such items are discarded
- Entities some entities such as & or " are expanded when reading DTD files and escaped when writing them, so that translator see and type & and " directly

## Issues

 We don't expand some character entities like <, &#38; – this doesn't break anything but it would be nicer to see © rather than ©

# OpenOffice.org GSI/SDF format

OpenOffice.org uses an internal format called SDF to manage localisation text. The toolkit can successfully manage all features of this format converting it to XLIFF or PO format with the oo2po and oo2xliff tools.

### **Features**

- Handles all translatable text from the SDF
- Can also use 'x-comments' 'language' found in the SDF to provide translator comments

#### PHP

Many PHP programs make use of a localisable string array. The toolkit supports the full localisation of such files with *php2po* and po2php.

### **Conformance**

Our format support allows:

• Single and double quoted strings (both for keys and values)

```
<?php
$variable = 'string';
$messages["language"] = 'Language';
define('item', "another string");</pre>
```

• PHP simple variable syntax

```
<?php
$variable = 'string';
$another_variable = "another string";</pre>
```

• PHP square bracket array syntax

```
<?php
$messages['language'] = 'Language';
$messages['file'] = "File";
$messages["window"] = 'Window';
$messages["firewall"] = "Firewall";</pre>
```

• PHP array syntax

Added in version 1.7.0.

```
</php
// Can be 'array', 'Array' or 'ARRAY'.
$lang = array(
    'name' => 'value',
    'name2' => "value2",
    "key1" => 'value3',
    "key2" => "value4",
);
```

• PHP define syntax

Added in version 1.10.0.

```
<?php
define('item', 'string');
define('another_item', "another string");
define("key", 'and another string');
define("another_key", "yet another string");</pre>
```

• PHP short array syntax

Added in version 2.3.0.

```
<?php
$variable = [
    "foo" => "bar",
    "bar" => "foo",
];
```

• Heredoc

Added in version 2.3.0.

```
</php
$variable = <<<EOT
bar
EOT;</pre>
```

Nowdoc

Added in version 2.3.0.

```
<?php
$variable = <<<'EOD'
Example of string
spanning multiple lines
using nowdoc syntax.
EOD;</pre>
```

• Escape sequences (both for single and double quoted strings)

```
<?php
$variable = 'He said: "I\'ll be back"';
$another_variable = "First line \n second line";
$key = "\tIndented string";</pre>
```

· Multiline entries

• Various layouts of the id

```
<?php
$string['name'] = 'string';
$string[name] = 'string';
$string[ 'name' ] = 'string';</pre>
```

Comments

Changed in version 1.10.0.

```
</php
# Hash one-line comment

$messages['language'] = 'Language';

// Double slash one-line comment

$messages['file'] = 'File';

/*
    Multi-line
    comment

*/

$messages['help'] = 'Help';
</pre>
```

• Whitespace before end delimiter

Added in version 1.10.0.

```
<?php
$variable = 'string' ;

$string['name'] = 'string' ;

$lang = array(
    'name' => 'value' ,
);

define('item', 'string' );
```

• Nested arrays with any number of nesting levels

Added in version 1.11.0.

(continues on next page)

(continued from previous page)

```
),
);
```

• Whitespace in the array declaration

Added in version 1.11.0.

```
<?php
$variable = array (
    "one" => "this",
    "two" => "that",
);
```

• Blank array declaration, then square bracket syntax to fill that array

Added in version 1.12.0.

```
<?php
global $messages;
$messages = array();

$messages['language'] = 'Language';
$messages['file'] = 'File';</pre>
```

· Unnamed arrays:

Added in version 2.2.0.

```
<?php
return array(
    "one" => "this",
);
```

• Array entries without ending comma:

Added in version 2.3.0.

```
<?php
$variable = array(
    "one" => "this",
    "two" => "that"
);
```

• Array entries with space before comma:

Added in version 2.3.0.

```
<?php
$variable = array(
    "one" => "this",
    "two" => "that"
);
```

• Nested arrays declared on the next line:

Added in version 2.3.0.

• Nested arrays with blank entries:

Added in version 2.3.0.

• Strings with slash asterisk on them:

Added in version 2.3.0.

```
<?php
$variable = array(
   'foo' => 'Other value /* continued',
);
```

• Array entries with value on next line:

Added in version 2.3.0.

```
<?php
$variable = array(
   'foo' =>
        'bar',
);
```

• Array defined in a single line:

Added in version 2.3.0.

```
<?php
$variable = array( 'item1' => 'value1', 'item2' => 'value2', 'item3' => 'value3' );
```

• Keyless arrays:

Added in version 2.3.0.

• Nested arrays without key for a nested array:

Added in version 2.3.0.

```
<?php
$lang = array(array("key" => "value"));
```

• Concatenation of strings and variables:

Added in version 2.3.0.

```
<?php
$messages['welcome'] = 'Welcome ' . $name . '!';
$messages['greeting'] = 'Hi ' . $name;</pre>
```

• Assignment in the same line a multiline comment ends:

Added in version 2.3.0.

```
<?php
/*
   Multi-line
   comment
*/ $messages['help'] = 'Help';</pre>
```

• Keyless arrays assigned to another array:

```
<?php
$messages['days_short'] = array('Sun', 'Mon', 'Tue', 'Wed', 'Thu', 'Fri', 'Sat');</pre>
```

• Laravel plurals are supported in the LaravelPHPFile class:

```
<?php
return [
    'apples' => 'There is one apple|There are many apples',
];
```

## **Non-Conformance**

The following are not yet supported:

• There are currently no known limitations.

# Qt.ts

The Qt toolkit uses a .ts file format to store translations which are traditionally edited using Qt Linguist.

#### References

The format is XML and seems to only have been documented properly since Qt 4.3

- Current DTD Specification for Qt 5, older versions; Qt 4.3
- http://svn.ez.no/svn/ezcomponents/trunk/Translation/docs/linguist-format.txt

# Complete

Note that *ts2po* uses and older version and does not support all of these features. Virtaal, Pootle and other users of the new ts class support the following:

- Context
- Message: status (unfinished, finished, obsolete), source, translation, location
- Notes: comment, extracomment, translatorcomment (last two since Toolkit 1.6.0)
- Plurals: numerusform

#### **TODO**

**Note:** A new parser has been added to the toolkit in v1.2. This allows Virtaal, *pocount* and other users to work with v1.1 of the .ts format. This corrects almost all of the issues listed below. The converter *ts2po* continues to use the older storage class and thus continue to experience some of these problems.

- Compliance with above DTD
- byte: within various text areas
- translation: obsolete (currently handled with comments in conversion to PO. But should be able to convert Obsolete PO back into obsolete TS. This might mean moving this format properly onto the base class).
- · lengthvariants
- \*comment: various new comment fields
- old\*: ability to store previous source and comments

#### **Validate**

These might work but need validation

• Encoding handling for non-UTF-8 file encodings

#### Windows RC files

Added in version 1.2.

Windows .rc files, or resource files, are used to store translatable text, dialogs, menu, etc. for Windows applications. The format can be handled by the Translate Toolkit rc2po and po2rc.

### **Conformance**

The actual specification of .rc files is hard to come by. The parser was built using WINE .rc files as a reference. This was done as WINE is a good target for .rc translations. We are confident though that the extraction will prove robust for all .rc files.

### **Useful resource**

- · RC converter
- ReactOS translation instructions

### **Supported elements**

- DIALOG, DIALOGEX: All translatables
- MENU: POPUP, MENUITEM
- STRINGTABLE
- LANGUAGE: We only parse the first language tag, further LANGUAGE section are ignored

# **Bugs**

- There may be problems with very deeply nested MENU's
- LANGUAGE elements cannot yet be updated in *po2rc* (Issue 360)

# **Mac OSX strings**

Added in version 1.8.

Mac OSX .strings files are used for some Cocoa / Carbon application localization, such as for the iPhone, iPod, and OSX. They are somewhat similar to Java properties, and therefore *prop2po* and po2prop are used for conversion.

This format is standardized as PWG 5100.13 and used on NeXTSTEP/OpenSTEP as well.

# References

- Localising string resources
- Manual creation of .strings files
- String format specifiers

# **Adobe Flex properties files**

Added in version 1.8.

Adobe Flex applications use *Java properties* encoded in UTF-8. The *prop2po* and po2prop commands are used for conversion.

#### References

• Description for Adobe Flex properties files

# Haiku catkeys

Added in version 1.8.

Localisation for the Haiku operating system is done with a file format called catkeys. It is a bilingual file format.

The is a tab separated value (TSV) file, where each line represents a translatable unit. A line consists of four elements:

| Col-<br>umn  | Description                                                                                                    |
|--------------|----------------------------------------------------------------------------------------------------|
| source       | The source text (in English)                                                                                                    |
| con-<br>text | The context of where the source text is used.                                                                                                    |
| re-<br>marks | An additional remark by the developer, that gives a hint to the translator. Within the context of this toolkit, this is stored as the note of the unit. |
| target       | The target text                                                                                                    |

The first line of the file is the header file, with four tab separated values:

- The version (currently: 1)
- The name of the language in lower case (for example: catalan)
- The signature (for example: x-vnd.Haiku-StyledEdit)
- A checksum (32 bit unsigned integer)

The checksum is calculated by an algorithm that hashes the source, context and remark values of all units. The target text is not relevant for the checksum algorithm.

### Links

- Some notes about the format
- Some example files

# **Android string resources**

Android programs make use of localisable string resources.

Mobile Kotlin resources are supported as a variant of this format.

**Note:** The toolkit supports this format, but still doesn't provide any converter.

#### References

- · Android Resource files reference
- Android String resources reference
- · Localizing Android Applications tutorial
- Reference for translatable attribute
- · Mobile Kotlin resources

### .NET Resource files (.resx)

.Net Resource (.resx) files are a monolingual file format used in Microsoft .Net Applications. The .resx resource file format consists of XML entries, which specify objects and strings inside XML tags. It contains a standard set of header information, which describes the format of the resource entries and specifies the versioning information for the XML used to parse the data. Following the header information, each entry is described as a name/value pair.

Comments can be added per string using the optional <comment> field. As only one comment field is available, both translator and developer comments are stored in the same place. Translator comments are automatically wrapped with brackets and prefixed with 'Translator Comment:' during the po2resx process to make it easy to distinguish comment origin inside the .resx files.

Example:

resx2po and po2resx are used for conversion.

### References

- Resources in .Resx File Format
- ASP.NET Web Page Resources Overview

# Mozilla .lang files

Mozilla's custom .lang format is used for some of their websites.

#### References

- · .lang specification
- www.mozilla.org repository of translations
- CSV
- *INI Files* (including Inno Setup .isl dialect)
- Java Mozilla and Java properties files (also Mozilla derived properties files)
- Mozilla Mozilla DTD format
- OpenOffice.org OpenOffice.org GSI/SDF format (Also called SDF)
- *PHP* translation arrays
- Qt Linguist *Qt* .ts (both 1.0 and 1.1 supported, 1.0 has a converter)
- · Symbian localization files
- Windows Windows RC files files
- Mac OSX Mac OSX strings files (also used on the iPhone) (from version 1.8)
- Adobe Adobe Flex properties files (from version 1.8)
- Haiku Haiku catkeys (from version 1.8)
- Android string resources (supports storage, not conversion)
- .NET Resource files (.resx) .NET Resource files (.resx)
- Mozilla .lang files

# 1.7.3 Translation Memory formats

### **TMX**

TMX is the LISA OSCAR standard for translation memories.

### Standard conformance

Summary: TMX version 1.4 conformance to Level 1, except that no markup is stripped.

- All required header fields are supplied.
- The adminlang field in the header is always English.
- None of the optional header fields are supplied.
- We assume that only two languages are used (source and single target language).
- No special consideration for segmentation.
- Currently text is treated as plain text, in other words no markup like HTML inside messages are stripped or interpreted as it should be for complete Level 1 conformance.

# **Wordfast Translation Memory**

The Wordfast format, as used by the Wordfast translation tool, is a simple tab delimited file.

The storage format can read and write Wordfast TM files.

#### **Conformance**

- Escaping The format correctly handles Wordfast &'XX; escaping and will unescape and escape seamlessly.
- Soft-breaks these are not managed and are left as escaped
- Replaceables these are not managed
- Header Only basic updating and reading of the header is implemented
- Tab-separated value (TSV) the format correctly handles the TSV format used by Wordfast. There is no quoting, Windows newlines are used and the \t is used as a delimiter (see issue 472)
- TMX
- Wordfast Translation Memory: TM
- Trados: .txt TM (from v1.9.0 read only)

# 1.7.4 Glossary formats

### OmegaT glossary

Added in version 1.5.1.

OmegaT allows a translator to create a terminology list of glossary files. It uses this file to provide its glossary matches to the OmegaT users.

### Format specifications

The glossary files is a tab delimited files with three columns:

- 1. source
- 2. target
- 3. comment

The files is stored in the system locale if the files extension is .txt or in UTF-8 if the file extension is .utf8.

# **Conformance**

The implementation can load files in UTF-8 or the system encoding.

#### Issues

- There has not been extensive testing on system encoded files and there are likely to be issues in these files for encodings that fall outside of common ASCII characters.
- Files with additional columns are read correctly but cannot be written.

# Qt Phrase Book (.qph)

Added in version 1.2.

Qt Linguist allows a translator to collect common phrases into a phrase book. This plays a role of glossary lookup as opposed to translation memory.

#### Conformance

There is no formal definition of the format, although it follows a simple structure

# **Missing features**

There are no missing features in our support in the toolkit. The only slight difference are:

- · We don't focus on adding and removing items, just updating and reading
- · Comments are not properly escaped on reading, they might be on writing
- An XML header is output on writing while it seems that no files in the wild contain an XML header.
- The <definition> is aimed at users, the toolkits addnote feature focuses on programmer, translators, etc comments while there is really only one source of comments in a .qph. This causes duplication on the offline editor.

# **TBX**

TBX is the LISA OSCAR standard for terminology and term exchange.

For information on more file formats, see Standards conformance.

### References

- Standard home page
- Specification
- ISO 30042 TBX is an approved ISO standard
- Additional TBX resources

You might also be interested in reading about TBX-Basic – a simpler, reduced version of TBX with most of the useful features included.

Additionally notes and examples about TBX are available in Terminator TBX conformance notes which might help understanding this format.

Also you might want to use TBXChecker in order to check that TBX files are valid. Check the TBXChecker explanation.

#### Conformance

Translate Toolkit TBX format support allows:

- · Basic TBX file creation
- Creating a bilingual TBX from CSV using csv2tbx
- Using <tig> tags only
- Simple extraction of Parts of Speech and definitions

### **Non-Conformance**

The following are not yet supported:

- id attribute for <termEntry> tags
- · Multiple languages
- Multiple translations in the same language
- · Cross references
- Context
- Abbreviations
- Synonyms
- <ntig> tag, read and write

Other features can be picked from the Terminator TBX conformance notes which also include examples and notes about the TBX format.

# **Universal Terminology eXchange (UTX)**

Added in version 1.9.

UTX is implemented by the Asia-Pacific Association for Machine Translation

#### Resources

- UTX site
- Current Specification (implementation is based on UTX 1.0 which is no longer available)

### **Conformance**

The Translate Toolkit implementation of UTX can correctly:

- Handle the header. Although we don't generate the header at the moment
- Read any of the standard columns and optional columns. Although we can access these extra columns we don't do much with them.

Adjustments and not implemented features where the spec is not clear:

- We do not implement the "#." comment as we need clarity on this
- The "<space>" override for no part of speech is not implemented
- The spec calls for 2 header lines, while examples in the field have 2-3 lines. We can read as many as supplied but assume the last header line is the column titles
- We remove # from all field line entries, some examples in the field have #tgt as a column name
- *OmegaT glossary* (from v1.5.1)
- Qt Phrase Book (.qph)
- TBX
- Universal Terminology eXchange (UTX) (from v1.9.0)

# 1.7.5 Formats of translatable documents

#### Flat XML

The Translate Toolkit is able to process flat XML files using the *flatxml2po* converter.

Flat XML (eXtensible Markup Language) is a simple monolingual file format similar to a very basic form of the *Android string resources* format. Flat in this context means a single level of elements wrapped in the root-element with no other structuring.

### **Conformance**

• Single-level XML with attributes identifying a resource:

```
<root>
    <str key="hello_world">Hello World!</str>
    <str key="resource_key">Translated value.</str>
    </root>
```

• Customizable element- and attribute-names (including namespaces):

```
<dictionary xmlns="urn:translate-toolkit:flat-xml-dictionary">
  <entry name="hello_world">Hello World!</entry>
  <entry name="resource_key">Translated value.</entry>
  </dictionary>
```

• Value whitespace is assumed to be significant (equivalent to setting xml:space="preserve"):

```
<root>
    <str key="multiline">The format assumes xml:space="preserve".
There is no need to specify it explicitly.

This assumption only applies to the value element; not the root element.
</re>
```

 Non-resource elements and attributes are preserved (assuming the same file is also used when converting back to XML):

```
<root>
    <str key="translate_me">This needs to be translated</str>
    <const name="the_answer" hint="this isn't translated">42</const>
    <str key="important" priority="100">Some important string</str>
    </root>
```

• Indentation can be customized to match an existing and consistent style:

**Note:** To avoid potential issues and extraneous changes in diffs, this format always forces an ending linefeed by default for compatibility with various Version control systems (such as Git).

### **Non-Conformance**

While the format is flexible, not all features are supported:

- Mixed element/attribute names (as well as different namespaces for root- and value-element) and nested structures additional child elements. This format intentionally focuses on a simple structure that can be used by other languages (such as XSLT).
- Comments are preserved on roundtrips, but are not carried over into the resulting PO Files.
- XML Fragments and non-wellformed XML.

#### References

· XML specification

### **HTML**

The Translate Toolkit is able to process HTML files using the *html2po* converter.

### **Conformance**

- Can identify almost all HTML elements and attributes that are localisable.
- The localisable and localised text in the PO/POT files is fragments of HTML. Therefore, reserved characters must be represented by HTML entities:
  - Content from HTML elements uses the HTML entities & amp; (&), < (<), and &gt; (>).
  - Content from HTML attributes uses the HTML entities " (") or ' (').
- Leading and trailing tags are removed from the localisable text, but only in matching pairs.
- Can cope with embedded PHP, as long as the documents remain valid HTML. If you place PHP code inside
  HTML attributes, you need to make sure that the PHP doesn't contain special characters that interfere with the
  HTML.

#### References

- · Reserved characters
- Using character entities

#### **iCalendar**

Support for iCalendar (\*.ics) files. This allows calendars to be localised.

The format extracts certain properties from VEVENT objects. The properties are limited to textual entries that would need to be localised, it does not include entries such as dates and durations that would indeed change for various locales.

#### **Resources**

- rfc2445 Internet Calendaring and Scheduling Core Object Specification (iCalendar)
- iCal spec in a simple adaptation of the rfc that makes it easy to refer to all sections, items and attributes.
- VObject the python library used to read the iCal file.
- iCalender validator
- iCalendar
- Components and their properties

#### Conformance

We are not creating iCal files, simply extracting localisable information and rebuilding the file. We rely on VObject to ensure correctness.

The following data is extracted:

- VEVENT:
  - SUMMARY
  - DESCRIPTION
  - LOCATION
  - COMMENTS

No other sections are extracted.

#### **Notes**

# LANGUAGE: not a multilingual solution

It is possible to set the language attribute on an entry e.g.:

```
SUMMARY:LANGUAGE=af; New Year's Day
```

However since only one SUMMARY entry is allowed this does not allow you to specify multiple entries which would allow a single multilingual file. With that in mind it is not clear why the LANGUAGE attribute is allowed, the examples they give are for LOCATION entries but that is still not clearly useful.

# **Development Notes**

If we use LANGUAGE at all it will be to ensure that we specify that an entry is in a given language.

# **JSON**

Added in version 1.9.0.

JSON is a common format for web data interchange.

Example:

```
{
    "firstName": "John",
    "lastName": "Smith",
    "age": 25,
    "address": {
         "streetAddress": "21 2nd Street",
         "city": "New York",
"state": "NY",
         "postalCode": 10021
    "phoneNumbers": [
         {
             "type": "home",
             "number": "212 555-1234"
         },
         {
             "type": "fax",
             "number": "646 555-4567"
         }
    ]
}
```

Following JSON dialects are supported

- Plain JSON files.
- i18next v3 & v4
- Web Extension i18n
- go-i18n v1 & v2
- gotext
- ARB
- FormatJS

### Markdown

The Translate Toolkit is able to process Markdown files using the *md2po* converter.

### **Conformance**

- Uses the CommonMark-compliant mistletoe parser.
- Capable of handling nested containers, such as lists in lists, and other esoteric Markdown features.
- Aims to extract all content relevant for translation, at the cost of also including some formatting. For example, \*phrase emphasis\* and `inline code` is included in the text to be translated. More bulky inline content, such as inline HTML and autolinks, are replaced with placeholders {1}, {2}, etc.
- Aims to preserve formatting as far as possible. But since the formatting is lost with the PO format, it is likely that you will want to reflow (word wrap) the translated Markdown. The po2md converter has an option to do that.
- Hard line breaks in the Markdown appear as hard line breaks in the translation units (PO files), and vice versa.
- Does not translate embedded HTML.
- Does not perform any checks that the translated text has the same formatting as the source.

#### References

- The CommonMark specification
- The mistletoe parser

### **OpenDocument Format**

This page summarises the support for the OpenDocument format (ODF) in the Translate Toolkit. This currently involves only the *odf2xliff* and xliff2odf converters.

The Translate Toolkit aims to support version 1.1 of the ODF standard, although it should work reasonably well with older or newer files to the extent that they are similar.

Our support is implemented to classify tags as not containing translatable text, or as being inline tags inside translatable tags. This approach means that new fields added in future versions will automatically be seen as translatable and should still be extracted successfully, even if the currently released versions of the Translate Toolkit are not aware of their existence.

· Currently used and classified tags

More complex tag uses are still needed to extract 100% correctly in some complex cases. Following issues are known:

- in spreadsheets you need to put the translation in both the value attribute and the p tag
- in spreadsheets only extract strings from cells with type="string"
- we don't seem to be extracting user defined metadata
- we don't seem to be extracting strings embedded in charts (axis, caption etc.)
- $\bullet \ odf 2x liff\ barfs\ on\ Text Contents/text Formatting/alignment/test Doc. odt$
- <q> isn't clonable (see https://docs.oasis-open.org/xliff/v1.2/os/xliff-core.html#clone)

### **Subtitles**

Added in version 1.4.

The translation of subtitles are supported in the toolkit with the commands *sub2po* and po2sub.

The following formats are supported for subtitles:

- MicroDVD
- MPL2
- MPsub
- SubRip (.srt)
- SubViewer 2.0 (.sub)
- TMPlayer
- Sub Station Alpha
- · Advanced Sub Station Alpha

YouTube supports a number of formats

# Implementation details

Format support is provided by aeidon library. Further enhancement of format support in aeidon will directly benefit our conversion ability.

# **Usage**

It must be noted that our tools provide the ability to localise the subtitles. This in itself is useful and allows a translator to use their existing localisation tools. But this is pure localisation and users should be aware that they might still need to post edit their work to account for timing, limited text space, limits in the ability of viewers to keep up with the text.

For most cases simply localising will be good enough. But in some cases the translated work might need to be reviewed to fix any such issues. You can use Gaupol to perform those reviews.

### **Simple Text Documents**

The Translate Toolkit can process simple Text files. This is very useful for translating installation files and READMEs. The processing of these files is performed by the *txt2po* converter.

In some cases you will need to adjust the source text for the conversion management to work well. This is because the text file format support considered units to be space separated blocks of text.

# **Example**

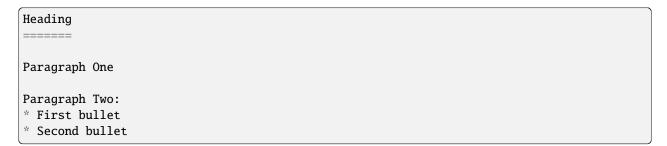

This example will result in three units. The first will include the underline in the header. The third will include all the bullet points in one paragraph together with the paragraph lead in.

### Wiki Syntax

The Translate Toolkit can manage Wiki syntax pages. This is implemented as part of the *text* format and the conversion is supported in *txt2po*.

Those who edit wikis will appreciate that wiki text is simply a normal text document edited using a form of wiki syntax. Whether the final storage is a database or a flat file the part that a user edits is a simple text file.

The format does not support all features of the wiki syntax and will simply dump the full form if it doesn't understand the text. But structures such as headers and lists are understood and the filter can remove these are correctly add them.

# **Supported Wiki Formats**

The following is a list of the wikis supported together with a list of the items that we can process:

- dokuwiki heading, bullet, numbered list
- MediaWiki heading, bullet, numbered list

# Possible uses

As part of a localisation process for a wiki this format and the filters could be used to provide a good localisation of existing wiki content.

With further enhancement the tool could probably be capable of converting from one wiki syntax to another, but that is of course not its main aim

#### Additional notes on MediaWiki

Media wiki can also export in XML format, see Special:Export and http://www.mediawiki.org/wiki/Manual: Parameters\_to\_Special:Export this however exports in XML so not directly usable by txt2po.

For importing please see Help:Import this is disabled on most wikis so not directly usable currently.

# **YAML**

Added in version 2.0.0.

YAML is a common format for web data interchange. The two variants of YAML files are supported:

- Plain YAML files.
- Ruby YAML localization files with root node as language. This variant supports plurals as well.

#### **Non-Conformance**

The following are not yet supported (in most cases these are properly parsed, but not saved in round trip):

· Booleans:

foo: True

- Flat XML (single-level XML)
- HTML
- iCalendar
- JSON
- Markdown
- OpenDocument all ODF file types
- *Subtitles* various formats (v1.4)
- Text plain text with blocks separated by whitespace
- Wiki DokuWiki and MediaWiki supported
- YAML

### 1.7.6 Machine readable formats

## Gettext .mo

The Gettext .mo (Machine Object) file is a compiled *Gettext PO* file. In execution Gettext enabled programs retrieve translations from the .mo file. The file contains arrays for the English and the translations, an optional hash can speed up the access to the translations.

### Conformance

The toolkit can create .mo files from PO or XLIFF files, handling plurals and msgctxt. It can also read .mo files, allowing counting, etc and also allowing the .mo files to act as a translation memory.

Changed in version 1.2: The hash table is also generated (the Gettext .mo files works fine without it). Due to slight differences in the construction of the hashing, the generated files are not identical to those generated by msgfmt, but they should be functionally equivalent and 100% usable. Issue 326 tracked the implementation of the hashing. The hash is platform dependent.

### Qt.qm

A .qm file is a compiled *Qt linguist* file. In many ways it is similar to Gettext, in that it uses a hashing table to lookup the translated text. In older version they store only the hash and the translation which doesn't make the format useful for recovering translated text.

#### Conformance

The toolkit can read .qm files correctly. There are some unimplemented aspects of the message block, but these seem to be legacy features and require examples to be able to implement the feature.

The .qm implementation cannot write a .qm file, thus you are only able to use this format in a read-only context: counting messages (*pocount*), reading in messages for a TM or using it as a source format for a converter e.g. a possible qm2xliff converter.

#### **TODO**

- Writing
  - Hash algorithm
- Gettext Gettext .mo
- Qt Qt .qm (read-only)

# 1.7.7 In development

# 1.7.8 Unsupported formats

Formats that we would like to support but don't currently support:

# Wireless Markup Language

This page documents the support for WML and is used for planning our work on it.

This is implemented as a generic XML document type that is handled similarly to the way the *odf2xliff and xliff2odf* project handles ODF documents.

- · Wordfast:
  - Glossary tab-delimited "source,target,comment" i.e. like OmegaT but unsure if any extension is required.
- Apple:
  - AppleGlot
  - plist see issue 633 and plistlib for Python
- Adobe:
  - FrameMaker's Maker Interchange Format MIF (See also python-gendoc, and Perl MIF module)
  - FrameMaker's Maker Markup Language (MML)
- Microsoft
  - Word, Excel, etc (probably through usage of OpenOffice.org)

- OOXML (at least at the text level we don't have to deal with much of the mess inside OOXML). See also:
   Open XML SDK v1
- Rich Text Format (RTF) see also pyrtf-ng
- Open XML Paper Specification
- · XML related
  - Generic XML
  - DocBook (can be handled by KDE's xml2pot)
  - SVG
- DITA
- PDF see spec, PDFedit
- LaTeX see plasTeX, a Python framework for processing LaTeX documents
- unoconv Python bindings to OpenOffice.org UNO which could allow manipulation of all formats understood by OpenOffice.org.
- Trados:
  - TTX (Reverse Engineered DTD, other discussion)
  - Multiterm XML TSV to MiltiTerm conversion script or XLST
  - tmw
  - .txt (You can interchange using TMX) Format explanation with some examples.
- Tcl: .msg files. Good documentation
- Installers:
  - NSIS installer: Existing C++ implementation
  - WiX MSI (Microsoft Installer) creator. Localization instructions, more notes on localisation. This is a custom XML format, another one!
- catgets/gencat: precedes gettext, looking in man packages is the best information I could find. Also LSB requires it. There is some info about the source (msgfile) format on GNU website
- Wireless Markup Language
- GlossML
- Deja Vu External View: Instructions sent to a translator, Description of external view options and process

# 1.7.9 Unlikely to be supported

These formats are either: too difficult to implement, undocumented, can be processed using some intermediate format or used by too few people to justify the effort. Or some combination or these issues.

#### Standards conformance

This page links to pages documenting standard conformance for different standards or file formats.

#### LISA and OASIS standards

- TMX
- XLIFF
- TBX

# Other formats

- Gettext PO
- Gettext .mo
- CSV
- Qt Linguist
- · Qt .qph and .qm files
- Wordfast translation memory
- OmegaT glossary

# Searching and matching

• Levenshtein distance

### Base classes

NOTE: This page is mostly useful for *developers* as it describes some programming detail of the *toolkit*.

For the implementation of the different storage classes that the toolkit supports, we want to define a set of base classes to form a common API for all formats. This will simplify implementation of new storage formats, and enable easy integration into external tools, such as Pootle. It will also mean less duplication of code in similar storage formats.

These ideas explained here should be seen as drafts only.

### Requirements

The base classes should be rich enough in functionality to enable users of the base classes to have access to all or most of the features that are available in the formats. In particular, the following are considered requirements:

- Seamless and hidden handling of escaping, quoting and character sets
- Parsing a file when given a file name or file contents (whole file in a string)
- Writing a file to disk
- Getting and setting source and target languages
- Accessing units, and determining if they are translatable, translated, a unique identifier for the unit in the file, etc.

Support for plural units that can vary between different languages (as the PO format allows with msgid\_plural, etc.)

### Other possibilities:

- Support for variable number of languages in the format. Examples: .txt and .properties support one language, PO supports two, *TMX* supports many.
- Support for "multifiles", in other words a file that contain other entities that corresponds to files in other formats. Examples: ZIP and *XLIFF*. In reality this is only used by some of the converters. This isn't present in the base class yet.

All these do not mean that all formats must support al these features, but in the formats that do support these features, it must be accessible through the base class, and it must be possible to interrogate the storage format through the base class to know which features it supports.

#### The classes

A file contains a number of translation units, and possibly a header. Each translation unit contains one or more strings corresponding to each of the languages represented in that unit.

### Message/string (multistring)

This class represents a single conceptual string in a single language. It must know its own requirements for escaping and implement it internally. Escaped versions are only used for internal representation and only exposed for file creation and testing (unit tests, for example).

Note that when storing different plural forms of the same string, they should be stored in this class. The main object is the singular string, and all of the string forms can be accessed in a list at x.strings. Most of the time the object can be dealt with as a single string, only when it is necessary to deal with plural forms do the extra strings have to be taken into account.

Any string from a plural unit must be a multistring.

#### **Translation unit**

This class represents a unit of one or several related messages/strings. In most formats the contained strings will be translations of some original message/string. It must associate a language value with each message/string. It must know how to join all contained messages/strings to compile a valid representation. For formats that support at least two languages, the first two languages will serve as "source" and "target" languages for the common case of translating from one language into another language.

### Some future ideas:

As the number of languages can be seen as one "dimension" of the translation unit, plurality can be seen as a second dimension. A format can thus be classified according to the dimensionality that it supports, as follows:

- .properties files supports one language and no concept of plurals. This include most document types, such as .txt, HTML and OpenDocument formats.
- Old style PO files supported two languages and no plurals.
- New style PO files support two languages and any number of plurals as required by the target language. The plural forms are stored in the original or target strings, as extra forms of the string (See message/string class above).
- TMX files support any number of languages, but has no concept of plurality.

Comments/notes are supported in this class. Quality or status information (fuzzy, last-changed-by) should be stored. TODO: see if this should be on unit level or language level.

#### **Store**

This class represents a whole collection of translation units, usually stored in a single file. It supports the concept of a header, and possibly comments at file level. A file will not necessarily be contained alone in single file on disc. See "multifile" below.

#### Multifile

This abstraction is only used by a few converters.

This class represents a storage format that contains other files or file like objects. Examples include ZIP, XLIFF, and OpenOffice SDF files. It must give access to the contained files, and possibly give access to the translation units contained in those files, as if they are contained natively.

### **Additional Notes**

Dwayne and I (Andreas) discussed cleaning up the storage base class. A lot of what we discussed is related to the above. A quick summary:

- Implement a new base class.
  - Flesh out the API, clean and clear definitions.
  - Document the API.
- We need to discuss the class hierarchy, e.g.:

```
base
     -- po
     -- text
     -- xml
             -- xhtml
             -- lisa
                     -- xliff
                     -- tmx
                      -- tbx
```

- Clean up converters.
  - Parsing of file content needs to happen only in the storage implementation of each filetype/storage type. Currently parsing happens all over the place.
  - Currently there are separate conversion programs for each type and direction to convert to, e.g. po2xliff and xliff2po (24 commands with lots of duplicate code in them). Ideally conversion should be as simple as:

```
>>> po_store = POStore(filecontent)
>>> print(bytes(po_store))
msgid "bleep"
msgstr "blorp"
```

(continues on next page)

(continued from previous page)

Note that the xliffstore is being instantiated using the postore object. This works because all the data in any translation store object is accessible via the same well-defined base API. A concept class implementing the above code snippet has already been written.

- Move certain options into their respective storage classes.
  - e.g. the --duplicates option can move into po.py
- Store the meta data for a storage object.
  - Can be implemented as separate sqlite file that accompanies the real file.
  - Features not directly supported by a file format can be stored in the metadata file.
- A storage object should know all information pertaining to itself.
  - e.g. "am I monolingual?"
- We should discuss how to make an object aware that it is monolingual, bilingual or multilingual.
  - Maybe through mixin-classes?
  - How will the behaviour of a monolingual store differ from a bilingual store?

# **Quoting and Escaping**

Different translation *formats* handle quoting and escaping strings differently. This is meant to be a common page which outlines the differences

### **PO** format

Strings are quoted using double quotes. For long strings multiline quotes are done by opening and closing the quotes on each line. Usually in this case the first line is left blank. The splitting of strings over lines is transparent i.e. it does not imply line breaks in the translated strings.

Escaping is done with a backslash. An escaped double quote (") corresponds to a double quote in the original string.  $\$ n for newline,  $\$ t for tabs etc are used. Backslashes can be escaped to give a native backslash.

See also escaping in the translation guide.

#### Example:

```
msgid ""
"This is a long string with a \n newline, a \" double quote, and a \\ backslash."
"There is no space between the . at the end of the last sentence "
"and the T at the beginning of this one."
```

### **DTD** format

Strings are quoted using either double or single quotes. The quoting character may not occur within the string. There is no provision for escaping. XML entities can be used e.g. ' can be used to denote a single quote within the single-quoted string.

Some DTD files seem to have backslash-escapes, but these are anomalies: see discussion thread on Mozilla 110n-dev

# **Mozilla properties format**

Note that this section does not describe the Java properties files, even though they are quite similar.

It seems that the literal string  $\n$  (a backslash followed by the character 'n') and  $\t$  and  $\t$  cannot be encoded in properties files. This is the assumption of the toolkit.

**CHAPTER** 

**TWO** 

# **DEVELOPER'S GUIDE**

If you are a developer interested in using the Translate Toolkit for building new tools, make sure to read through this part.

# 2.1 Translate Styleguide

The Translate styleguide is the styleguide for all Translate projects, including Translate Toolkit, Pootle, Virtaal and others. Patches are required to follow these guidelines.

This Styleguide follows PEP 8 with some clarifications. It is based almost verbatim on the Flask Styleguide.

# 2.1.1 pre-commit hooks

The Translate styleguide can be checked by pre-commit. The Translate toolkit repository repository contains configuration for it to verify the committed files are sane. After installing it (it is already included in the requirements/dev.txt) turn it on by running pre-commit install in Translate toolkit checkout. This way all your changes will be automatically checked.

You can also trigger check manually, to check all files run:

pre-commit run --all

# **2.1.2 Python**

These are the Translate conventions for Python coding style.

## General

## Indentation

4 real spaces, no tabs. Exceptions: modules that have been copied into the source that don't follow this guideline.

### Maximum line length

79 characters with a soft limit for 84 if absolutely necessary. Try to avoid too nested code by cleverly placing *break*, *continue* and *return* statements.

## **Continuing long statements**

To continue a statement you can use backslashes (preceded by a space) in which case you should align the next line with the last dot or equal sign, or indent four spaces:

If you break in a statement with parentheses or braces, align to the braces:

```
this_is_a_very_long(function_call, 'with many parameters',
23, 42, 'and even more')
```

If you need to break long strings, on function calls or when assigning to variables, try to use implicit string continuation:

For lists or tuples with many items, break immediately after the opening brace:

```
items = [
    'this is the first', 'set of items', 'with more items',
    'to come in this line', 'like this'
]
```

### **Blank lines**

Top level functions and classes are separated by two lines, everything else by one. Do not use too many blank lines to separate logical segments in code. Example:

```
def hello(name):
    print('Hello %s!' % name)

def goodbye(name):
    print('See you %s.' % name)

class MyClass:
    """This is a simple docstring"""

    def __init__(self, name):
        self.name = name

    @property
    def annoying_name(self):
        return self.name.upper() + '!!!!111'
```

# **Strings**

• Double quotes are suggested over single quotes, but always try to respect the surrounding coding style. This is overruled by escaping which you should always try to avoid.

```
# Good.
str1 = "Sauron's eye"
str2 = 'Its name is "Virtaal".'

# Bad.
str3 = 'Sauron\'s eye'
str4 = "Its name is \"Virtaal\"."
```

### String formatting

While str.format() is more powerful than %-formatting, the latter has been the canonical way of formatting strings in Python for a long time and the Python core team has shown no desire to settle on one syntax over the other. For simple, serial positional cases (non-translatable strings), the old "%s" way of formatting is preferred. For anything more complex, including translatable strings, str.format is preferred as it is significantly more powerful and often cleaner.

```
# Good
print("Hello, {thing}".format(thing="world"))
print("Hello, {}".format("world"))
print("%s=%r" % ("hello", "world")) # non-translatable strings
# Bad
```

(continues on next page)

(continued from previous page)

```
print("%s, %s" % ("Hello", "world")) # Translatable string.
print("Hello, %(thing)s" % {"thing": "world"}) # Use {thing}.
```

### **Imports**

Like in **PEP 8**, but:

- Imports should be grouped in the following order:
  - 1) \_\_future\_\_ library imports
  - 2) Python standard library imports
  - 3) Third party libraries imports
  - 4) Translate Toolkit imports
  - 5) Current package imports, using explicit relative imports (See PEP 328)
- A blank line must be present between each group of imports (like in PEP8).
- Imports on each group must be arranged alphabetically by module name:
  - Shortest module names must be before longer ones: from django.db import ... before from django.db.models import ....
- import ... calls must precede from ... import ones on each group:
  - On each of these subgroups the entries should be alphabetically arranged.
  - No blank lines between subgroups.
- On from ... import
  - Use a CONSTANT, Class, function order, where the constants, classes and functions are in alphabetical order inside of its respective groups.
  - If the import line exceeds the 80 chars, then split it using parentheses to continue the import on the next line (aligning the imported items with the opening parenthesis).

# **Properties**

• Never use lambda functions:

```
# Good.
@property
def stores(self):
   return self.child.stores

# Bad.
stores = property(lambda self: self.child.stores)
```

• Try to use @property instead of get\_\* or is\_\* methods that don't require passing any parameter:

```
# Good.
@property
def terminology(self):
    ...

@property
def is_monolingual(self):
    ...

# Also good.
def get_stores_for_language(self, language):
    ...

# Bad.
def get_terminology(self):
    ...

def is_monolingual(self):
    ...
```

• Always use @property instead of property(...), even for properties that also have a setter or a deleter:

```
# Good.
@property
def units(self):
    ...

# Also good.
@property
def x(self):
    """I'm the 'x' property."""
    return self._x

@x.setter
def x(self, value): # Note: Method must be named 'x' too.
    self._x = value
```

(continues on next page)

(continued from previous page)

```
@x.deleter
def x(self):  # Note: Method must be named 'x' too.
  del self._x

# Bad.
def _get_units(self):
    ...
units = property(_get_units)

# Also bad.
def getx(self):
    return self._x
def setx(self, value):
    self._x = value
def delx(self):
    del self._x
x = property(getx, setx, delx, "I'm the 'x' property.")
```

# **Expressions and Statements**

### **General whitespace rules**

- No whitespace for unary operators that are not words (e.g.: -, ~ etc.) as well on the inner side of parentheses.
- Whitespace is placed between binary operators.

```
# Good.
exp = -1.05
value = (item_value / item_count) * offset / exp
value = my_list[index]
value = my_dict['key']

# Bad.
exp = -1.05
value = (item_value / item_count) * offset / exp
value = (item_value/item_count)*offset/exp
value=(item_value/item_count) * offset/exp
value = my_list[ index ]
value = my_dict ['key']
```

# Slice notation

While PEP 8 calls for spaces around operators a = b + c this results in flags when you use a[b+1:c-1] but would allow the rather unreadable a[b+1:c-1] to pass. PEP 8 is rather quiet on slice notation.

- Don't use spaces with simple variables or numbers
- Use brackets for expressions with spaces between binary operators

```
# Good.
a[1:2]
a[start:end]
a[(start - 1):(end + var + 2)] # Brackets help group things and don't hide the slice
a[-1:(end + 1)]

# Bad.
a[start: end] # No spaces around:
a[start-1:end+var+2] # Insanely hard to read, especially when your expressions are_
more complex
a[start - 1:end + 2] # You lose sight of the fact that it is a slice
a[-1:end] # -1 is unary, no space
```

**Note:** String slice formatting is still under discussion.

### **Comparisons**

- Against arbitrary types: == and !=
- Against singletons with is and is not (e.g.: foo is not None)
- Never compare something with *True* or *False* (for example never do foo == False, do not foo instead)

# **Negated containment checks**

• Use foo not in bar instead of not foo in bar

#### Instance checks

• isinstance(a, C) instead of type(A) is C, but try to avoid instance checks in general. Check for features.

### If statements

- Use () brackets around complex if statements to allow easy wrapping, don't use backslash to wrap an if statement.
- Wrap between and, or, etc.
- Keep not with the expression
- Use () alignment between expressions
- Use extra () to eliminate ambiguity, don't rely on an understanding of Python operator precedence rules.

```
# Good.
if length >= (upper + 2):
    ...

if (length >= 25 and
    string != "Something" and
    not careful):
    do_something()

# Bad.
if length >= upper + 2:
    ...

if (length...
    and string !=...
```

# **Naming Conventions**

Note: This has not been implemented or discussed. The Translate code is not at all consistent with these conventions.

- Class names: CamelCase, with acronyms kept uppercase (HTTPWriter and not HttpWriter)
- Variable names: lowercase\_with\_underscores
- Method and function names: lowercase\_with\_underscores
- Constants: UPPERCASE\_WITH\_UNDERSCORES
- precompiled regular expressions: name\_re

Protected members are prefixed with a single underscore. Double underscores are reserved for mixin classes.

To prevent name clashes with keywords, one trailing underscore may be appended. Clashes with builtins are allowed and **must not** be resolved by appending an underline to the name. If your code needs to access a shadowed builtin, rebind the builtin to a different name instead. Consider using a different name to avoid having to deal with either type of name clash, but don't complicate names with prefixes or suffixes.

# **Function and method arguments**

• Class methods: cls as first parameter

• Instance methods: self as first parameter

# 2.2 Documentation

We use Sphinx to generate our API and user documentation. Read the reStructuredText primer and Sphinx documentation as needed.

# 2.2.1 Special roles

We introduce a number of special roles for documentation:

```
• :issue: - links to a toolkit issue Github.
```

```
- :issue: `234` gives: issue 234
```

- :issue: `broken <234> ` gives: broken

• : opt: – mark command options and command values.

```
- :opt:`-P` gives -P
```

- :opt:`--progress=dots` gives --progress=dots

```
- :opt: `dots` gives dots
```

- :man: link to a Linux man page.
  - :man:`msgfmt` gives msgfmt

# 2.2.2 Code and command line highlighting

All code examples and format snippets should be highlighted to make them easier to read. By default Sphinx uses Python highlighting of code snippets (but it doesn't always work). You will want to change that in these situations:

• The examples are not Python e.g. talking about INI file parsing. In which case set the file level highlighting using:

```
.. highlight:: ini
```

• There are multiple different code examples in the document, then use:

```
.. code-block:: ruby
```

before each code block.

• Python code highlighting isn't working, then force Python highlighting using:

```
.. code-block:: python
```

**Note:** Generally we prefer explicit markup as this makes it easier for those following you to know what you intended. So use .. code-block:: python even though in some cases this is not required.

2.2. Documentation 175

With *command line examples*, to improve readability use:

```
.. code-block:: console
```

Add \$ command prompt markers and # comments as required, as shown in this example:

```
$ cd docs
$ make html # Build all Sphinx documentation
$ make linkcheck # Report broken links
```

# 2.2.3 User documentation

This is documentation found in docs/ and that is published on Read the Docs. The target is the end user so our primary objective is to make accessible, readable and beautiful documents for them.

# 2.2.4 Docstrings

#### **Docstring conventions:**

All docstrings are formatted with reStructuredText as understood by Sphinx. Depending on the number of lines in the docstring, they are laid out differently. If it's just one line, the closing triple quote is on the same line as the opening, otherwise the text is on the same line as the opening quote and the triple quote that closes the string on its own line:

```
def foo():
    """This is a simple docstring."""

def bar():
    """This is a longer docstring with so much information in there
    that it spans three lines. In this case the closing triple quote
    is on its own line.
    """
```

Please read PEP 257 (Docstring Conventions) for a general overview, the important parts though are:

- A docstring should have a brief one-line summary, ending with a period. Use Do this, Return that rather than Does ..., Returns ....
- If there are more details there should be a blank line between the one-line summary and the rest of the text. Use paragraphs and formatting as needed.
- Use reST field lists to describe the input parameters and/or return types as the last part of the docstring.
- Use proper capitalisation and punctuation.
- Don't restate things that would appear in parameter descriptions.

```
def addunit(self, unit):
    """Append the given unit to the object's list of units.

This method should always be used rather than trying to modify the list manually.

:param Unit unit: Any object that inherits from :class:`Unit`.
```

(continues on next page)

(continued from previous page)

```
self.units.append(unit)
```

#### **Parameter documentation:**

Document parameters using reST field lists as follows:

```
def foo(bar):
    """Simple docstring.

    :param SomeType bar: Something
    :return: Returns something
    :rtype: Return type
    """
```

#### **Cross referencing code:**

When talking about other objects, methods, functions and variables it is good practice to cross-reference them with Sphinx's Python cross-referencing.

### Other directives:

Use paragraph-level markup when needed.

**Note:** We still need to gather the useful ones that we want you to use and how to use them. E.g. how to talk about a parameter in the docstring. How to reference classes in the module. How to reference other modules, etc.

#### Module header:

The module header consists of a utf-8 encoding declaration, copyright attribution, license block and a standard docstring:

```
#
... LICENSE BLOCK...
"""A brief description"""
```

## **Deprecation:**

Document the deprecation and version when deprecating features:

```
from translate.misc.deprecation import deprecated

@deprecated("Use util.run_fast() instead.")
def run_slow():
    """Run fast

    .. deprecated:: 1.5
        Use :func:`run_fast` instead.
    """
    run_fast()
```

2.2. Documentation 177

# 2.2.5 Comments

#### General:

- The # symbol (pound or hash) is used to start comments.
- A space must follow the # between any written text.
- Line length must be observed.
- Inline comments are preceded by two spaces.
- Write sentences correctly: proper capitalisation and punctuation.

```
# Good comment with space before and full sentence.
statement # Good comment with two spaces

#Bad comment no space before
statement # Bad comment, needs two spaces
```

## **Docstring comments:**

Rules for comments are similar to docstrings. Both are formatted with reStructuredText. If a comment is used to document an attribute, put a colon after the opening pound sign (#):

```
class User:
    #: the name of the user as unicode string
    name = Column(String)
    #: the sha1 hash of the password + inline salt
    pw_hash = Column(String)
```

# 2.3 Building

## 2.3.1 UNIX

# 2.3.2 Windows

## Requirements

- Innosetup
- py2exe

Consult the README in the source distribution for the build dependencies.

## **Building Python packages with C extensions under Windows**

In order to build modules which have C extensions, you will need either the Visual Studio C++ compiler or MinGW.

Make sure that your Visual Studio C++ or MinGW program path is part of your system's program path, since the Python build system requires this.

To build and install a package with MinGW, you need to execute:

```
python setup.py build -c mingw32 install
```

from the command line.

To build a Windows installer when using MinGW, execute:

```
python setup.py build -c mingw32 bdist_wininst
```

### **Building**

Simply execute:

```
python setup.py innosetup
```

The generated file can be found under translate-toolkit-<version>\Output (where <version> is the software version).

# 2.4 Testing

Our aim is that all new functionality is adequately tested. Adding tests for existing functionality is highly recommended before any major reimplementation (refactoring, etcetera).

We use py.test for (unit) testing. You need at least pytest  $\geq$  2.2.

To run tests in the current directory and its subdirectories:

```
$ py.test # runs all tests
$ py.test storage/test_dtd.py # runs just a single test module
```

We use several py.test features to simplify testing, and to suppress errors in circumstances where the tests cannot possibly succeed (limitations of tests and missing dependencies).

# 2.4.1 Skipping tests

Pytest allows tests, test classes, and modules to be skipped or marked as "expected to fail" (xfail). Generally you should *skip* only if the test cannot run at all (throws uncaught exception); otherwise *xfail* is preferred as it provides more test coverage.

2.4. Testing 179

## importorskip

Use the builtin importorskip() function to skip a test module if a dependency cannot be imported:

```
from pytest import importorskip
importorskip("vobject")
```

If *vobject* can be imported, it will be; otherwise it raises an exception that causes pytest to skip the entire module rather than failing.

### skipif

Use the skipif decorator to mark tests to be skipped unless certain criteria are met. The following skips a test if the version of *mymodule* is too old:

```
import mymodule
@pytest.mark.skipif("mymodule.__version__ < '1.2'")
def test_function():
    ...</pre>
```

You can apply this decorator to classes as well as functions and methods.

It is also possible to skip an entire test module by creating a pytestmark static variable in the module:

```
# mark entire module as skipped for py.test if no indexer available
pytestmark = pytest.mark.skipif("noindexer")
```

### xfail

Use the xfail decorator to mark tests as expected to fail. This allows you to do the following:

- Build tests for functionality that we haven't implemented yet
- Mark tests that will fail on certain platforms or Python versions
- Mark tests that we should fix but haven't got round to fixing yet

The simplest form is the following:

```
from pytest import pytest.mark

@mark.xfail
def test_function():
    ...
```

You can also pass parameters to the decorator to mark expected failure only under some condition (like *skipif*), to document the reason failure is expected, or to actually skip the test:

```
@mark.xfail("sys.version_info >= (3,0)") # only expect failure for Python 3
@mark.xfail(..., reason="Not implemented") # provide a reason for the xfail
@mark.xfail(..., run=False) # skip the test but still regard it as xfailed
```

# 2.4.2 Testing for Warnings

## deprecated\_call

The builtin deprecated\_call() function checks that a function that we run raises a DeprecationWarning:

```
from pytest import deprecated_call

def test_something():
    deprecated_call(function_to_run, arguments_for_function)
```

#### recwarn

The *recwarn plugin* allows us to test for other warnings. Note that **recwarn** is a funcargs plugin, which means that you need it in your test function parameters:

```
def test_example(recwarn):
    # do something
    w = recwarn.pop()
    # w.{message,category,filename,lineno}
    assert 'something' in str(w.message)
```

# 2.5 Command Line Functional Testing

Functional tests allow us to validate the operation of the tools on the command line. The execution by a user is simulated using reference data files and the results are captured for comparison.

The tests are simple to craft and use some naming magic to make it easy to refer to test files, stdout and stderr.

# 2.5.1 File name magic

We use a special naming convention to make writing tests quick and easy. Thus in the case of testing the following command:

```
$ moz2po -t template.dtd translations.po translated.dtd
```

Our test would be written like this:

```
$ moz2po -t $one $two $out
```

Where \$one and \$two are the input files and \$out is the result file that the test framework will validate.

The files would be called:

| File                        | Function    | Variable | File naming conventions                      |
|-----------------------------|-------------|----------|----------------------------------------------|
| test_moz2po_help.sh         | Test script | •        | test_\${command}_\${description}.sh          |
| test_moz2po_help/one.dtd    | Input       | \$one    | \${test-<br>name}/\${variable}.\${extension} |
| test_moz2po_help/two.po     | Input       | \$two    | \${test-<br>name}/\${variable}.\${extension} |
| test_moz2po_help/out.dtd    | Output      | \$out    | \${test-<br>name}/\${variable}.\${extension} |
| test_moz2po_help/stdout.tx  | Output      | \$stdout | \${test-<br>name}/\${variable}.\${extension} |
| test_moz2po_help/stderr.txt | Output      | \$stderr | \${test-<br>name}/\${variable}.\${extension} |

**Note:** A test filename must start with test\_ and end in .sh. The rest of the name may only use ASCII alphanumeric characters and underscore \_.

The test file is placed in the tests/directory while data files are placed in the tests/data/\${testname} directory.

There are three standard output files:

- 1. \$out the output from the command
- 2. \$stdout any output given to the user
- 3. \$stderr any error output

The output files are available for checking at the end of the test execution and a test will fail if there are differences between the reference output and that achieved in the test run.

You do not need to define reference output for all three, if one is missing then checks will be against /dev/null.

There can be any number of input files. They need to be named using only ASCII characters without any punctuation. While you can give them any name we recommend using numbered positions such as one, two, three. These are converted into variables in the test framework so ensure that none of your choices clash with existing bash commands and variables.

Your test script can access variables for all of your files so e.g. moz2po\_conversion/one.dtd will be referenced as \$one and output moz2po\_conversion/out.dtd as \$out.

# 2.5.2 Writing

The tests are normal bash scripts so they can be executed on their own. A template for a test is as follows:

```
#!/bin/bash

# Import the test framework
source $(basename $0)/test.inc.sh

# You can put any extra preparation here

# Your actual command line to test No need for redirecting to /dev/stdout as
```

(continued from previous page)

For simple tests, where we diff output and do the correct checking of output files, simply use check\_results. More complex tests need to wrap tests in start\_checks and end\_checks.

```
start_checks
has $out
containsi_stdout "Parsed:"
end_checks
```

You can make use of the following commands in the start\_checks scenario:

| Command                     | Description                               |  |
|-----------------------------|-------------------------------------------|--|
| has \$file                  | \$file was output and it not empty        |  |
| has_stdout                  | stdout is not empty                       |  |
| has_stderr                  | stderr is not empty                       |  |
| startswith \$file "String"  | \$file starts with "String"               |  |
| startswithi \$file "String" | \$file starts with "String" ignoring case |  |
| startswith_stdout "String"  | stdout starts with "String"               |  |
| startswithi_stdout "String" | stdout starts with "String" ignoring case |  |
| startswith_stderr "String"  | stderr starts with "String"               |  |
| startswithi_stderr "String" | stderr starts with "String" ignoring case |  |
| contains \$file "String"    | \$file contains "String"                  |  |
| containsi \$file "String"   | \$file contains "String" ignoring case    |  |
| contains_stdout "String"    | stdout contains "String"                  |  |
| containsi_stdout "String"   | stdout contains "String" ignoring case    |  |
| contains_stderr "String"    | stderr contains "String"                  |  |
| containsi_stderr "String"   | stderr contains "String" ignoring case    |  |
| endswith \$file "String"    | \$file ends with "String"                 |  |
| endswithi \$file "String"   | \$file ends with "String" ignoring case   |  |
| endswith_stdout "String"    | stdout ends with "String"                 |  |
| endswithi_stdout "String"   | stdout ends with "String" ignoring case   |  |
| endswith_stderr "String"    | stderr ends with "String"                 |  |
| endswithi_stderr "String"   | stderr ends with "String" ignoring case   |  |

#### -prep

If you use the -prep options on any test then the test will change behavior. It won't validate the results against your reference data but will instead create your reference data. This makes it easy to generate your expected result files when you are setting up your test.

# 2.6 Contributing

We could use your help. If you are interesting in contributing then please join us on our Gitter development channel.

Here are some idea of how you can contribute

- Test help us test new candidate releases before they are released
- *Debug* check bug reports, create tests to highlight problems
- Develop add your Python developer skills to the mix
- *Document* help make our docs readable, useful and complete

Below we give you more detail on these:

# 2.6.1 Testing

Before we release new versions of the Toolkit we need people to check that they still work correctly. If you are a frequent user you might want to start using the release candidate on your current work and report any errors before we release them.

Compile and install the software to see if we have any platform issues:

## ./setup.py install

Check for any files that are missing, tools that were not installed, etc.

Run unit tests to see if there are any issues. Please report any failures.

Finally, simply work with the software. Checking all your current usage patterns and report problems.

# 2.6.2 Debugging

- Make sure your familiar with the bug reporting guidelines.
- Create a login for yourself at https://github.com
- Then choose an issue

Now you need to try and validate the bug. Your aim is to confirm that the bug is either fixed, is invalid or still exists.

If its fixed please close the bug and give details of how when it was fixed or what version you used to validate it as corrected.

If you find that the bug reporter has made the incorrect assumptions or their suggestion cannot work. Then mark the bug as invalid and give reasons why.

The last case, an existing bug is the most interesting. Check through the bug and do the following:

- Fix up the summary to make it clear what the bug is
- Create new bugs for separate issues

- Set severity level and classifications correctly
- Add examples to reproduce the bug, or make the supplied files simpler
- If you can identify the bug but not fix it then explain what needs fixing
- Move on to the next bug

# 2.6.3 Developing

Don't ignore this area if you feel like you are not a hotshot coder!

You will need some Python skills, this is a great way to learn.

Here are some ideas to get you going:

- Write a test to expose some bug
- Try to fix the actual code to fix your bug
- Add a small piece of functionality that helps you
- Document the methods in especially the base class and derived classes
- Add a *format* type and converters
- Add more features to help our formats conform to the standards

You will definitely need to be on the Development channel

Now is the time to familiarise yourself with the developers guide.

# 2.6.4 Documenting

This is the easy one. Login to the wiki and start!

The key areas that need to be looked at are:

- Do the guides to each tool cover all command line options
- Are the examples clear for the general cases
- Is the tools use clear
- In the Use cases, can we add more, do they need updating. Has upstream changed its approach

After that and always:

- Grammar
- Spelling
- Layout

2.6. Contributing 185

# 2.7 Reporting Bugs

If you have problems with some tool, ensure that you have the newest version of the tool you are using. Check the documentation of the tool to see if the examples or other guidelines can help. If you are lucky, your problem is not a bug at all.

If you feel you found a bug, please make sure you are aware of the bug etiquette explained below. Then report your bugs at https://github.com/translate/translate/issues.

# 2.7.1 Bug Etiquette

In order to best solve the problem we need good bug reports. Reports that do not give a full picture or which coders are unable to reproduce, end up wasting a lot of time. If you, the expert in your bug, spend a bit of time you can make sure your bug gets fixed.

Remember to first see if the bug is not already reported. Perhaps someone already reported it and you can provide some extra information in that bug report. You can also add yourself in the CC field so that you get notified of any changes to the bug report.

If you could not find the bug, you should report it. Look through each of the following sections and make sure you have given the information required.

### 2.7.2 Be verbose

Tell us exactly how came to see this bug. Don't say:

The Mozilla DTD files have escaping errors

Rather say:

I'm working on Firefox 1.5 and in the files somefile.dtd entity XXXX the n is not escaped correctly it should be  $\n$ 

OK so we need to know:

- What you where working on
- · What tool you used
- · What file has an error
- What you got, and
- · What you expected to get

# 2.7.3 Tell us your version

Use –version to get the version of the tool you are working with.

```
moz2po --version # for Translate Toolkit
```

We might have fixed this problem already, your version will help us know if their are still problems or whether to ask you to upgrade.

# 2.7.4 Attach examples

If possible, create a snippet of a file to demonstrate the error. Sending one large file means that the coder has to search for the error. If you can narrow it down to one key section and only attach that, it will help.

Please attach all your source files. In other words, if the error is in somefile.dtd in Firefox 1.1 please attach that file. It will save the coder having to find the Firefox version, extract the file and check. If the file is included, everything is much quicker. If the file is very large, then please place it on a server somewhere for the coder to download.

## 2.7.5 Include tracebacks

For the programs in the translate toolkit, use the parameter –errorlevel=traceback and copy the traceback to the bug report

moz2po -errorlevel=traceback

A traceback will give a much better clue as to what the error might be and send the coder on the right path. It may be a very simple fix, may relate to your setup or might indicate a much more complex problem. Tracebacks help coders get you information quicker.

# 2.7.6 Reproduce

Tell us exactly how to reproduce the error. Mention the steps if needed, or give an example command line. Without being able to reproduce the error, it will not easily get fixed.

# 2.8 Translate Toolkit Developers Guide

The goal of the translate toolkit is to simplify and unify the process of translation.

# 2.8.1 History

The initial toolkit was designed to convert Mozilla .dtd and .properties files into Gettext PO format. The logic was not that PO was in any way superior but that by simplifying the translations process i.e. allowing a translator to use one format and one tool that we could get more people involved and more translators.

The tools have now evolved to include other formats such as OpenOffice.org and the goal is still to migrate various formats to a common format, PO and in the future XLIFF as more tools become available for that format.

These tools we group as converters. Along the way we developed other tools that allowed us to manipulate PO files and check them for consistency. As we evolved the converter tools we have also improved and abstracted the classes that read the various file types. In the future we hope to define these better so that we have a more or less stable API for converters.

## 2.8.2 Resources

#### Git access

Translate Toolkit uses Git as a Version Control System. You can directly clone the translate repository or fork it at GitHub.

```
git clone https://github.com/translate/translate.git
```

#### **Issues**

• https://github.com/translate/translate/issues

#### Communication

- Development no support related questions
- Help

# 2.8.3 Working with Bugzilla

When you close bugs ensure that you give a description and git hash for the fix. This ensures that the reporter or code reviewer can see your work and has an easy method of finding your fix. This is made easier by GitHub's Bugzilla integration.

# **Automated Bugzilla update from commits**

Github will post comments on Bugzilla bugs when the commit messages make references to the bug by its bug number.

• Bugs are recognised by the following format (which are case-insensitive):

```
Bug 123
```

• Multiple bugs can be specified by separating them with a comma, ampersand, plus or "and":

```
Bug 123, 124 and 125
```

- Commits to all branches will be processed.
- If there is a "fix", "close", or "address" before the bug then that bug is closed.

```
Fix bug 123
```

# 2.8.4 Source code map

The source code for the tools is hosted on GitHub. This rough map will allow you to navigate the source code tree:

- convert convert between different formats and PO format
- filters *pofilter* and its helper functions (badly named, it is really a checking tool)
- storage all base file formats: XLIFF, .properties, OpenOffice.org, TMX, etc.
- misc various helper functions
- tools all PO manipulation programs: pocount, pogrep, etc
- lang modules with data / tweaks for various languages
- search translation memory, terminology matching, and indexing / searching
- share data files

# 2.8.5 Setup

The toolkit is installed by running:

./setup.py install

As root

The various setup options are yours to explore

# 2.8.6 General overview of the programs

Each tool in the toolkit has both a core program and a command line wrapper. For example the oo2po converter:

- oo2po the command line tool
- oo2po.py the core program

This is done so that the tools can be used from within the Pootle server thus reusing the toolkit easily.

# **Command line options**

Getting lost with the command line options? Well you might want to volunteer to move some of them into configuration files. But in terms of programming you might be confused as to where they are located. Many of the command line options are implemented in each tool. Things such as --progress and --errorlevel are used in each program. Thus these are abstracted in **misc/optrecurse.py**. While each tools unique command line options are implemented in **xxx.py**.

### 2.8.7 Converters

The converters each have a class that handles the conversion from one format to another. This class has one important method **convertfile** which handles the actual conversion.

A function **convertXXX** manages the conversion for the command line equivalent and essentially has at least 3 parameters: inputfile, outputfile and templatefile. It itself will call the conversion class to handle conversion of individual files. Recursing through multiple files is handled by the optrecurse.py logic.

The converters main function handles any unique command line options.

Where we are headed is to get to a level where the storage formats themselves are more aware of themselves and their abilities. Thus the converter could end up as one program that accepts storage format plugins to convert from anything to almost anything else. Although our target localisation formats are PO and XLIFF only.

If you want to create a new converter it is best to look at a simple instance such as *csv2tbx* or *txt2po* and their associated storage classes. The *storage base class documentation* will give you the information you need for the storage class implementation.

## **2.8.8 Tools**

The tools in some way copy the logic of the converters. We have a class so that we can reuse a lot of the functionality in Pootle. We have a core function that take: input, output and templates. And we have a **main** function to handle the command line version.

*pocount* should be converted to this but does not follow this conventions. In fact pocount should move the counting to the storage formats to allow any format to return its own word count.

#### 2.8.9 Checks

There's really only one, *pofilter*. But there are lots of helper functions for pofilter. pofilters main task is to check for errors in PO or XLIFF files. Here are the helper file and their descriptions.

- autocorrect.py when using --autocorrect it will attempt some basic corrections found in this file
- checks.py the heart. This contains: the actual checks and their error reports, and defined variables and accelerators for e.g, --mozilla
- decorations.py various helper functions to identify accelerators, variables and markers
- helpers.py functions used by the tests
- prefilters.py functions to e.g. remove variables and accelerators before applying tests to the PO message

pofilter is now relatively mature. The best areas for contributions are:

- · more tests
- language specific configuration files
- tests for the tests so we don't break our good tests
- defining a config files scheme to do cool stuff off of the command line. Globally enable or disable tests based on language, etc
- some approach to retesting that would remove '# (pofilter)' failure markings if the test now passes.
- ability to mark false positives

The *API documentation* is a good start if you want to add a new tests. To add a new language have a look at a language you understand amongst those already implemented.

# **2.8.10 Storage**

These are the heart of the converters. Each destination storage format is implemented in its own file. Up until toolkit version 0.8, there was no formally defined API (the tools have been evolving and only recently stabilised), but they generally followed this structure. These classes are defined:

- XXelement handles the low level individual elements of the file format. e.g. PO message, CSV records, DTD elements
- XXfile handles the document or file level of the format. Eg a PO file, a CSV file a DTD file
  - fromlines read in a file and initialise the various elements
  - tolines convert the elements stored in XXelements and portions in XXfile to a raw file in that format

In the XML based formats e.g. TMX, XLIFF and HTML there is usually just an extended parser to manage the file creation.

Within each storage format there are many helper functions for escaping and managing the unique features of the actual format.

You can help by:

- abstracting more of the functions and documenting that so that we can get a better API
- · adding other formats and converters e.g. .DOC, .ODF and others
- helping us move to a position where any format should convert to the base format: PO and in the future XLIFF without having to create a specific converter wrapper.
- Ensuring that our formats conform to the standards

#### **Base Classes**

From toolkit 0.9 onwards, we are moving towards basing all storage formats on a set of *base classes*, in the move to a universal API. We're also fixing things so that escaping is much more sane and handled within the class itself not by the converters.

In base classes we have different terminology

- XXXunit = XXXelement
- XXXstore = XXXfile

We have also tried to unify terminology but this has been filtered into the old classes as far as possible.

# 2.9 Making a Translate Toolkit Release

This page is divided in three sections. The first one lists the tasks that must be performed to get a valid package. The second section includes a list of tasks to get the package published and the release announced. The third one lists and suggests some possible cleanup tasks to be done after releasing.

**Note:** Please note that this is not a complete list of tasks. Please feel free to improve it.

# 2.9.1 Prepare the relese

#### Create release notes

We create our release notes in reStructured Text, since we use that elsewhere and since it can be rendered well in some of our key sites.

First we need to create a log of changes in the Translate Toolkit, which is done generically like this:

```
$ git log $(git describe --tags --abbrev=0)..HEAD >> docs/releases/$version.rst
```

Or a more specific example:

```
s git log s(git describe --tags --abbrev=0)..HEAD > docs/releases/3.6.0.rst
```

Edit this file. You can use the commits as a guide to build up the release notes. You should remove all log messages before the release.

**Note:** Since the release notes will be used in places that allow linking we use links within the notes. These should link back to products websites (Virtaal, Pootle, etc.), references to Translate and possibly bug numbers, etc.

Read for grammar and spelling errors.

**Note:** When writing the notes please remember:

- 1. The voice is active. 'Translate has released a new version of the Translate Toolkit', not 'A new version of the Translate Toolkit was released by Translate'.
- 2. The connection to the users is human not distant.
- 3. We speak in familiar terms e.g. "I know you've been waiting for this release" instead of formal.

We create a list of contributors using this command:

# Up version numbers

Update the version number in:

- translate/\_\_version\_\_.py
- docs/conf.py

In translate/\_\_version\_\_.py, bump the build number if anybody used the Translate Toolkit with the previous number, and there have been any changes to code touching stats or quality checks. An increased build number will force a Translate Toolkit user, like Pootle, to regenerate the stats and checks.

For docs/conf.py change version and release.

The version string should follow the pattern:

```
$MAJOR-$MINOR-$MICRO[-$EXTRA]
```

E.g.

```
1.10.0
0.9.1-rc1
```

\$EXTRA is optional but all the three others are required. The first release of a \$MINOR version will always have a \$MICRO of .0. So 1.10.0 and never just 1.10.

**Note:** You probably will have to adjust the output of some of the functional tests, specifically the manpage ones, to use the right new version.

#### 2.9.2 Publish the new release

Once the master branch is ready, the package can be published. This is automated by .github/workflows/setup. yml which automatically publishes tagged release to PyPI and GitHub.

# Tag and branch the release

You should only tag once you are happy with your release as there are some things that we can't undo. You can safely branch for a stable/ branch before you tag.

```
$ git checkout -b stable/2.2.x
$ git push origin stable/2.2.x
$ git tag -a 2.2.5 -m "Tag version 2.2.5"
$ git push --tags
```

## **Release documentation**

We need a tagged release before we can do this. The docs are published on Read The Docs.

https://readthedocs.org/projects/translate-toolkit/versions/

Use the admin pages to flag a version that should be published.

**Note:** The branches like stable/2.2.x are automatically enabled on Read the Docs using *Automation Rules*, so there might be nothing to do here.

#### **Update Translate Toolkit website**

We use github pages for the website. First we need to checkout the pages:

```
$ git checkout gh-pages
```

- 1. In \_posts/ add a new release posting. This is in Markdown format (for now), so we need to change the release notes .rst to .md, which mostly means changing URL links from `xxx <lirk>`\_ to [xxx](link).
- 2. Change \$version as needed. See \_config.yml and git grep \$old\_release.
- 3. **git commit** and **git push** changes are quite quick, so easy to review.

## **Updating release notes on Github**

- 1. Open GitHub release created by the GitHub Action.
- 2. Edit it to include release notes (use same text as used on website).

#### Announce to the world

Let people know that there is a new version:

- 1. Tweet about the release.
- 2. Post link to release Tweet to the Translate gitter channel.
- 3. Update Translate Toolkit's Wikipedia page

# 2.9.3 Post-Releasing Tasks

These are tasks not directly related to the releasing, but that are nevertheless completely necessary.

# Bump version to N+1-alpha1

If this new release is a stable one, bump the version in master to {N+1}-alpha1. The places to be changed are the same ones listed in *Up version numbers*. This prevents anyone using master being confused with a stable release and we can easily check if they are using master or stable.

**Note:** You probably will have to adjust the output of some of the functional tests, specifically the manpage ones, to use the right new version.

### Add release notes for dev

After updating the release notes for the about to be released version, it is necessary to add new release notes for the next release, tagged as dev.

## Other possible steps

Some possible cleanup tasks:

- Remove your translate-release checkout.
- Update and fix these releasing notes:
  - Make sure these releasing notes are updated on master.
  - Discuss any changes that should be made or new things that could be added.
  - Add automation if you can.

We also need to check and document these if needed:

- Change URLs to point to the correct docs: do we want to change URLs to point to the \$version docs rather then latest?
- Building on Windows, building for other Linux distros.

• Communicating to upstream packagers.

# 2.10 Deprecation of Features

From time to time we need to deprecate functionality, this is a guide as to how we implement deprecation.

# 2.10.1 Types of deprecation

- 1. Misspelled function
- 2. Renamed function
- 3. Deprecated feature

### 2.10.2 Period of maintenance

Toolkit retains deprecated features for a period of two releases. Thus features deprecated in 1.7.0 are removed in 1.9.0.

## 2.10.3 Documentation

Use the @deprecated decorator with a comment and change the docstring to use the Sphinx deprecation syntax.

```
@deprecated("Use util.run_fast() instead.")
def run_slow():
    """Run slowly
    .. deprecated:: 1.9.0
        Use :func:`run_fast` instead.
    """"
    run_fast() # Call new function if possible
```

# 2.10.4 Implementation

Deprecated features should call the new functionality if possible. This may not always be possible, such as the cases of drastic changes. But it is the preferred approach to reduce maintenance of the old code.

# 2.10.5 Announcements

**Note:** This applies only to feature deprecation and renamed functions. Announcements for corrections are at the coders discretion.

- 1. On **first release with deprecation** highlight that the feature is deprecated in this release and explain reasons and alternate approaches.
- 2. On **second relase** warn that the feature will be removed in the next release.
- 3. On **third release** remove the feature and announce removal in the release announcements.

Thus by examples:

# Translate Toolkit 1.9.0:

The run\_slow function has been deprecated and replaced by the faster and more correct run\_fast. Users of run\_slow are advised to migrate their code.

## **Translate Toolkit 1.10.0:**

The run\_slow function has been deprecated and replaced by run\_fast and will be removed in the next version. Users of run\_slow are advised to migrate their code.

## **Translate Toolkit 1.11.0:**

The run\_slow function has been removed, use run\_fast instead.

# **THREE**

# **ADDITIONAL NOTES**

Changelog and legal information are included here.

# 3.1 Release Notes

The following are release notes for the Translate Toolkit releases.

These are the changes that have happened in the Translate Toolkit and which may impact you. If you use Pootle, Virtaal or any other application that makes use of the Translate Toolkit you may want to familiarize yourself with these changes.

# 3.1.1 Final releases

#### **Translate Toolkit 3.13.0**

Released on 22 April 2024

This release contains improvements and bug fixes.

## **Changes**

#### **Formats and Converters**

- PO
  - Fixed newlines handling in notes
  - Improved header handling
  - Avoid adding duplicate context when merging duplicates
- LISA (Android, XLIFF,...)
  - Fixed possible issue with removing content
  - Automatically strip characters unsafe for XML
- Properties
  - Fixed handling of escaped space
  - Improved escaping of control chars
  - Improved quoting performance

- Subtitles
  - Updated aeidon compatibility
- CSV
  - Improved converter CLI reference

# Other changes

- Compatibility with current pytest and setuptools.
- Updated language definitions to include CLDR aliases.
- Dropped unmatained Mozilla 110n scripts.

#### **Contributors**

This release was made possible by the following people:

Michal Čihař, Aryaz Eghbali, Rihards Paskausks, Michal Karol, gemmaro

### **Translate Toolkit 3.12.2**

Released on 1 February 2024

This release contains improvements and bug fixes.

## **Changes**

### **Formats and Converters**

- JSON
  - Added support for FormatJS
  - Improved error handling
  - Improved indentation
  - Preserve gotext key type on round-trip
  - Improved plural parsing in gotext
- XLIFF
  - Improved whitespace handling
- CSV
  - Improved error handling
- Android
  - Remove not necessary escaping
- TS2
  - Whitespace compatibility with lupdate

This release was made possible by the following people:

Michal Čihař

### **Translate Toolkit 3.12.1**

Released on 21 December 2023

This release contains improvements and bug fixes.

# **Changes**

# **Formats and Converters**

- · Android
  - Fixed parsing of some translation files

### **Contributors**

This release was made possible by the following people:

Michal Čihař

# **Translate Toolkit 3.12.0**

Released on 21 December 2023

This release contains improvements and bug fixes.

### **Changes**

# **Formats and Converters**

- Android
  - Fixed language definitions for some languages
  - Added support for MOKO resources
  - Improved handling of CDATA in strings
- Gettext PO
  - Honor line wrapping configuration when adding unit
- Qt TS2
  - Use correct plurals matching Qt implementation
- Properties
  - Notes behave consistently with other formats

3.1. Release Notes 199

- RESX/RESW
  - Use Windows newlines instead of UNIX ones
- JSON
  - Improved parsing of string keys
- INI
  - Do not treat lines starting with rem as comments

This release was made possible by the following people:

Michal Čihař

#### **Translate Toolkit 3.11.0**

Released on 15 November 2023

This release contains improvements and bug fixes.

# **Changes**

# **Formats and Converters**

- Language data
  - Update to CLDR 44

# **Contributors**

This release was made possible by the following people:

Michal Čihař

# **Translate Toolkit 3.11.0**

Released on 8 November 2023

This release contains improvements and bug fixes.

# **Changes**

#### **Formats and Converters**

- Android
  - Improved output escaping
  - Removing unit now removes attached comments as well
- JSON
  - Fix round trip of null values
- TS2
  - Expand relative locations

#### **Tools**

• junitmsgfmt fixed for non-English locales

# Other changes

- Added support for Python 3.12
- Consolidated CI pipeline
- Use ruff for linting and code formatting
- Move tests and test data to sit outside the modules

#### **Contributors**

This release was made possible by the following people:

Michal Čihař, Stuart Prescott

### **Translate Toolkit 3.10.1**

Released on 5 September 2023

This release contains improvements and bug fixes.

# **Changes**

# **Formats and Converters**

- XLIFF
  - The location API is consistent with other classes
- RC
  - Support block-level language statements

3.1. Release Notes 201

- ts2po
  - Fix crash on empty context
- android2po
  - New converter

This release was made possible by the following people:

Jordi Mas, Pere Orga, Michal Čihař, Jakob,

## **Translate Toolkit 3.10.0**

Released on 26 July 2023

This release contains improvements and bug fixes.

## **Changes**

#### **Formats and Converters**

- Markdown
  - Added support with po2md and md2po converters
- XLIFF
  - The location API now parses location from the XLIFF file instead of returning ID
- Fluent
  - Refactored for improved error handling

#### **Others**

• Dropped pycountry dependency

### **Contributors**

This release was made possible by the following people:

Henry Wilkes, Michal Čihař, MartinTopfstedtSinc, Anders Kaplan

# **Translate Toolkit 3.9.2**

Released on 30 June 2023

This release contains improvements and bug fixes.

## **Changes**

## **Formats and Converters**

- TS2
  - Fixed handling of files without a source string
- TBX
  - Improved notes parsing

#### **Others**

• fixed random testsuite failures

#### **Contributors**

This release was made possible by the following people:

Michal Čihař

#### **Translate Toolkit 3.9.1**

Released on 14 June 2023

This release contains improvements and bug fixes.

# **Changes**

#### **Formats and Converters**

- RC
  - Improved comments handling
  - Improved newlines handling
  - Fixed quotes escaping
- po2csv, csv2po
  - Add support for preserving context

3.1. Release Notes 203

## **Others**

- · refactored pocount
- dropped support for Python 3.7

#### **Contributors**

This release was made possible by the following people:

Michal Čihař, Serhii Tereshchenko

## **Translate Toolkit 3.9.0**

Released on 15 May 2023

This release contains improvements and bug fixes.

# **Changes**

#### **Formats and Converters**

- Android
  - Improved white space handling
- Fluent
  - Attributes are now exposed as translatable entities
  - Terms are now prefixed with -
  - Other cleanups and refactoring
- POXLIFF
  - Avoid using "None" as translation for untranslated pluralized units
- TBX
  - Improved notes handling

### **Others**

- improved CSV output of pocount
- junitmsgfmt has been rewritten in Python
- added snapshot testing

This release was made possible by the following people:

Serg Tereshchenko, Michal Čihař, Henry Wilkes, Serhii Tereshchenko, TrianguloY

#### Translate Toolkit 3.8.6

Released on 7 March 2023

This release contains improvements and bug fixes.

# **Changes**

## **Formats and Converters**

- JSON
  - Fix go-i18n v2 unit format on plurals without description
  - Code cleanups
- RC
  - Ignore pragma encoding on unicode files

## **Contributors**

This release was made possible by the following people:

Nicolas Le Cam, Michal Čihař

# **Translate Toolkit 3.8.5**

Released on 2 March 2023

This release contains improvements and bug fixes.

## **Changes**

### **Formats and Converters**

- JSON
  - Add support for go-i18n v2

3.1. Release Notes 205

This release was made possible by the following people:

Nicolas Le Cam, Michal Čihař

#### **Translate Toolkit 3.8.4**

Released on 6 February 2023

This release contains improvements and bug fixes.

# **Changes**

## **Formats and Converters**

- JSON
  - Fixed plural handling in i18next v4
- · properties
  - Add support for overriding GWT encoding

#### **Contributors**

This release was made possible by the following people:

Michal Čihař

#### **Translate Toolkit 3.8.3**

Released on 18 January 2023

This release contains improvements and bug fixes.

# **Changes**

## **Formats and Converters**

- JSON
  - Improved plural handling in i18next
- stringsdict
  - Fixed crash on adding new string

This release was made possible by the following people:

Michal Čihař

#### **Translate Toolkit 3.8.2**

Released on 17 January 2023

This release contains improvements and bug fixes.

# **Changes**

## **Formats and Converters**

- JSON
  - Fixed crash on specially formatted keys

## **Contributors**

This release was made possible by the following people:

Michal Čihař

# **Translate Toolkit 3.8.1**

Released on 13 January 2023

This release contains improvements and bug fixes.

# **Changes**

# **Formats and Converters**

- JSON
  - Added support for gotext
  - Added support for i18next v4
  - Varios cleanups and refactorings
- YAML
  - Gracefully handle different parse errors

3.1. Release Notes 207

## Other

• Mark Python 3.11 as supported

### **Contributors**

This release was made possible by the following people:

Michal Čihař, Sam Whited, Erik Gävert

## **Translate Toolkit 3.8.1**

Released on 8 December 2022

This release contains improvements and bug fixes.

# **Changes**

#### **Formats and Converters**

- JSON
  - Fixed serialization for some corner case keys
- PO
  - Wrapping is now compatible with GNU gettext 0.21.1
- Fluent
  - Consolidate error handling to be similar as with other formats
  - Add support for extracting placeables
- LISA (XLIFF, Android, ...)
  - Allow to customize behavior of empty XML tags
- RC
  - Added support for MENUEX block and DISCARDABLE attribute

### **Contributors**

This release was made possible by the following people:

Michal Čihař, Loïc Leuilliot

# **Translate Toolkit 3.7.4**

Released on 5 November 2022

This release contains improvements and bug fixes.

### **Changes**

#### **Formats and Converters**

- INI
  - Make location handling consistent with other monolingual formats.

## Other

- Include doc theme in source distribution.
- Fixed testsuite compatibility with pytest 7.2.0.
- Fixed license link in the README.

#### **Contributors**

This release was made possible by the following people:

Michal Čihař, Rafael Fontenelle

#### **Translate Toolkit 3.7.3**

Released on 7 September 2022

This release contains improvements and bug fixes.

# **Changes**

#### **Formats and Converters**

- Converters
  - Add classified rewriter to spot easily what is not part of the translation file
- Android
  - Gracefully handle getting plurals for source language
- RC
  - Improved resource ID handling
- Properties
  - Avoid parsing empty plural tags as plurals in GWT

3.1. Release Notes 209

This release was made possible by the following people:

Michal Čihař, derula, Pascal F

#### **Translate Toolkit 3.7.2**

Released on 18 July 2022

This release contains improvements and bug fixes.

# **Changes**

## **Formats and Converters**

- Android
  - Improved handling of plurals
- General
  - Updated CLDR data to version 41

#### **Contributors**

This release was made possible by the following people:

Michal Čihař

#### **Translate Toolkit 3.7.1**

Released on 1 July 2022

This release contains improvements and bug fixes.

# **Changes**

#### **Formats and Converters**

- Android
  - Fixed handling complex language codes
- rc2po
  - Honor charset passed on the command-line
- GWT
  - Fixed parsing of non-plural strings with [] in key

This release was made possible by the following people:

Michal Čihař, Jon Turney

#### Translate Toolkit 3.7.0

Released on 13 June 2022

This release contains improvements and bug fixes.

# **Changes**

#### General

- Rewritten setup to use modern setuptools features
- The share folder is now shipped inside the translate package
- The release process now includes publishing Wheel packages
- Documentation was updated to work with Sphinx 5.0

#### **Formats and Converters**

- PO
  - Improved performance on huge plural strings
- CSV
  - Allow to override encoding detection
- RC
  - Fixed parsing comment in MENU
  - Fixed parsing of combined constants
  - Fixed handling of concatenated strings
- Resource Dictionary
  - Added support for Resource Dictionary format

### **Contributors**

This release was made possible by the following people:

Michal Čihař, Jon Turney, Michał Górny

3.1. Release Notes 211

## **Translate Toolkit 3.6.1**

Released on 10 May 2022

This release contains improvements and bug fixes.

## **Changes**

#### **Formats and Converters**

- JSON
  - Avoid parsing root node
- YAML
  - Improve strings removal
- Properties
  - Fixing backslash problems for iOS strings
- RC
  - Avoid parsing #pragma statements from inside strings

## **Contributors**

This release was made possible by the following people:

Michal Čihař, Nathan Fallet

## **Translate Toolkit 3.6.1**

Released on 20 April 2022

This release contains improvements and bug fixes.

#### **Changes**

## **Formats and Converters**

- Fluent
  - Fixed comments parsing
- Properties
  - Improved whitespace handling
  - Removed debugging code
- RC
  - Fixed handling of identical source strings with different ID

• GitHub actions cleanups

## **Contributors**

This release was made possible by the following people:

Michal Čihař, neilnaveen

## **Translate Toolkit 3.6.0**

Released on 25 February 2022

This release contains improvements and bug fixes.

# **Changes**

### **Formats and Converters**

- PO
  - Fixed line wrapping with full width characters
- JSON
  - Improved nested files serialization and parsing
- Properties
  - Improved handling of [] in gwt
- XLIFF
  - Improved element cleanup on update
- Base
  - Switch to charset-normalizer from chardet for more reliable detection

## General

- Code cleanups
- Dropped support for Python 3.6
- Added support for Python 3.10
- Cleanup of external links in the documentation

This release was made possible by the following people:

Michal Čihař, Nick Schonning

#### Translate Toolkit 3.5.3

Released on 14 January 2022

This release contains improvements and bug fixes.

# **Changes**

## **Formats and Converters**

- PO
  - Fixed updating files with DOS end of lines
  - Improved error reporting for parse errors

#### **Contributors**

This release was made possible by the following people:

Michal Čihař

### **Translate Toolkit 3.5.2**

Released on 5 January 2022

This release contains improvements and bug fixes.

# **Changes**

### **Formats and Converters**

- YAML
  - Fixed adding strings to empty Ruby YAML file
- RC
  - Better handling of multiline stringtable translations in po2rc
- Misc
  - Update CLDR data to 37.0.0

This release was made possible by the following people:

Michal Čihař, Jon Turney

#### Translate Toolkit 3.5.1

Released on 8 November 2021

This release contains improvements and bug fixes.

# **Changes**

## **Formats and Converters**

- RC
  - Fixed compatibility with recent pyparsing releases

## **Contributors**

This release was made possible by the following people:

Michal Čihař, ptmcg

# **Translate Toolkit 3.5.0**

Released on 27 October 2021

This release contains improvements and bug fixes.

# **Changes**

# **Formats and Converters**

- RC
  - Rewritten to pyparsing 3 API
- XLIFF
  - $\,$   $\,$  Use double quotes in XML header to comply with default xmllint

• Code cleanups from pyupgrade

### **Contributors**

This release was made possible by the following people:

Vincent Langlet, Michal Čihař

## **Translate Toolkit 3.4.1**

Released on 10 September 2021

This release contains improvements and bug fixes.

# **Changes**

### **Formats and Converters**

- Fluent
  - Fixed comments handling
- HTML
  - Avoid whitespace normalization for
  - Performance improvements
- RC
  - Fixed mixed newlines in generated files
  - Fixed handling comments inside a control
  - Fixed specific control blocks handling

#### **Contributors**

This release was made possible by the following people:

Michal Čihař, Jack Grigg

## **Translate Toolkit 3.4.0**

Released on 19 August 2021

This release contains improvements and bug fixes.

# Changes

#### **Formats and Converters**

- Fluent
  - Initial support for Mozilla Fluent format
- Stringsdict
  - Initial support for Apple Stringsdict format
- JSON
  - Handle crash when can not detect encoding
- PO
  - Fail on syntactically invalid PO files

## **Contributors**

This release was made possible by the following people:

Michal Čihař, Jack Grigg, Tim Gates, Lennard Sprong

# **Translate Toolkit 3.3.5**

Released on 27 April 2021

This release contains improvements and bug fixes.

## **Changes**

## **Formats and Converters**

- Properties
  - fixed handling of plurals in GWT properties

# **Dependencies**

• 1xm1 requirement was raised to 4.6.3 to address CVE-2021-28957

This release was made possible by the following people:

Michal Čihař

### **Translate Toolkit 3.3.5**

Released on 27 April 2021

This release contains improvements and bug fixes.

# **Changes**

## **Formats and Converters**

- PO
  - Improve newline char detection
- Properties
  - performance improvements
  - consolidated API between dialects
- QT ts2
  - Consistent using of XML entity for non-breakable space

### **Contributors**

This release was made possible by the following people:

Michal Čihař

## **Translate Toolkit 3.3.4**

Released on 2 April 2021

This release contains improvements and bug fixes.

# **Changes**

# **Formats and Converters**

- PO
  - Fix newlines round-trip
- Android
  - Improve XML handling
- RC

- Fix parsing stringtable with a comment

# **Contributors**

This release was made possible by the following people:

Michal Čihař, Asmo Soinio

# **Translate Toolkit 3.3.3**

Released on 2 March 2021

This release contains improvements and bug fixes.

# **Changes**

#### **Formats and Converters**

- PO
  - Improve previous msgid parsing
  - Improve newline detection
  - Cleanup temporary files in case of exception
- YAML
  - Do not fail on numeric keys
- Properties
  - Handle single quote escaping in GWT
  - Do not modify XWikiPageProperties source file
- po2php
  - Use phpfile as a serializer
- · poterminology
  - Fix regex escaping to remove FutureWarning.

### **Contributors**

This release was made possible by the following people:

Michal Čihař, Simon Urli

## **Translate Toolkit 3.3.2**

Released on 5 February 2021

This release contains improvements and bug fixes.

## **Changes**

### **Formats and Converters**

- JSON
  - Improved handling of changes in a nested structure
- TBX
  - Nicely format generated files
- PHP
  - Sanitize new unit key to produce valid PHP syntax
- po2csv/csv2po
  - Fixed -columnorder parameter handling

### General

• Fixed installation of some converters

### **Contributors**

This release was made possible by the following people:

Michal Čihař, Markus Buettgenbach

## **Translate Toolkit 3.3.1**

Released on 29 January 2021

This release contains improvements and bug fixes.

# **Changes**

### **Formats and Converters**

- PO
  - Improve error handling in CPO parser
  - Raise syntax errors from PYPO parser
- TBX
  - Implement setid

- JSON
  - Fixed serializing after changing id
- RC
  - Fixed parsing of UCS-2 RC files

This release was made possible by the following people:

Michal Čihař

## **Translate Toolkit 3.3.0**

Released on 4 January 2021

This release contains improvements and bug fixes.

## **Changes**

#### **Formats and Converters**

- HTML
  - Add support for single PO file in po2html and html2po
- MO
  - Fixed writing out plurals
  - Performance improvements
  - Strip POT-Creation-Date for reproducible builds
- XLIFF
  - Ensure xml:space="preserve" is set when updating target
  - Improved parsing performance
  - Set language on all file nodes
- CSV
  - Complete test for location/context parsing
- JSON
  - Improved handling of newly added keys to list
  - Fix serializing files with list as root element
- Properties
  - Fix redundant new lines
- Subtitles
  - Added support for aeidon 1.9
- RC

- Use code\_page #pragma to detect encoding
- TMX
  - Gracefully handle invalid chars
- · Wordfast
  - Fixed processing multiple files in single process

- · Major cleanups
  - Removed statsdb
- · Cleanup and coding style
  - Remove not necessary conversion from bytes
  - Apply pyupgrade hints
  - Remove not needed variables for return
  - Use black for code formatting
- Tests
  - Improve tests coverage
  - Collect coverage reports from functional tests
- · Python versions
  - Add support for Python 3.9 (no code changes were needed)

## **Contributors**

This release was made possible by the following people:

Michal Čihař, Anders Kaplan, Jean-Baptiste Holcroft, Simon Urli

## **Translate Toolkit 3.2.0**

Released on 4 November 2020

This release contains improvements and bug fixes.

### **Changes**

## **Formats and Converters**

- JSON
  - Fix handling of newly created units for flat JSON format
- YAML
  - Handle TaggedScalar type while parsing

- Android
  - Fix setting escaped content for XML
  - Fix adding units with entities
- Subtitles
  - Add basic tests for the formats

- Dropped support for Python 3.5.
- Improved CI and linting

### **Contributors**

This release was made possible by the following people:

Michal Čihař

## **Translate Toolkit 3.1.1**

Released on 23 September 2020

This release contains bug fixes.

# **Changes**

## General

- Fixed comparing units
- Fixed removal of units from a storage

### **Contributors**

This release was made possible by the following people:

Michal Čihař

And to all our bug finders and testers, a Very BIG Thank You.

## **Translate Toolkit 3.1.0**

Released on 21 September 2020

This release contains improvements and bug fixes.

## **Changes**

### **Formats and Converters**

- YAML
  - Fix generating blank Ruby storage
  - Fix changing type of an unit
  - Preserve structured IDs on round trip
  - Several serialization fixes
- JSON
  - Preserve structured IDs on round trip
  - Several serialization fixes
- Android
  - Fix round trip of strings with newlines
  - Fix escaping double space with HTML
- CSV
  - Allow to control format autodetection
- XWiki
  - Added support for several XWiki formats
- RC
  - Fix parsing adjancent strings
  - Fix handling empty strings
- po2json
  - Never use empty translation in po2json

## General

- Added support for removing units from a storage
- · Cleaned up storage index usage
- Updated several dependencies
- Dropped version control integration from storage
- Use LRU cache for imports to improve factory performance

This release was made possible by the following people:

Michal Čihař, Simon Urli, wojtek555, Stuart Prescott,

And to all our bug finders and testers, a Very BIG Thank You.

### **Translate Toolkit 3.0.0**

Released on 15 June 2020

This release contains improvements and bug fixes.

## **Changes**

## **Formats and Converters**

- PO
  - Bring line wrapping closer to gettext
- XLIFF
  - Support non numeric ids on plurals in poxliff
- JSON
  - Added support for ARB files
  - Added support for go-i18n files
- Properties
  - Added support for GWT personality
  - Fix round trip of empty values without delimiter
- HTML
  - A makeover of the HTML parsing to fix several issues
- PHP
  - Add support for Laravel plurals
  - Improve round trip of some statements
- Windows RC
  - Rewritten parser using pyparsing
- 120n
  - Dropped support for deprecated format

- Dropped support for Python 2.7.
- Python 3.5 or newer is now required.
- Minor docs improvements.
- Several cleanups in code.
- Removed deprecated interfaces: multistring no longer accepts encoding search.segment is removed
   pofile.extractpoline is removed simplify\_to\_common no longer accepts languages parameter get-source/setsource/gettarget/settarget methods removed from storages
- Updated requirements, lxml is no longer optional.
- · Added and updated tests.
- Optional deps can be specified using pip extras.

#### **Contributors**

This release was made possible by the following people:

Michal Čihař, papeh, Yann Diorcet, Nick Schonning, Anders Kaplan, Leandro Regueiro, Javier Alfonso, Julen Ruiz Aizpuru

And to all our bug finders and testers, a Very BIG Thank You.

### **Translate Toolkit 2.5.1**

Released on 25 April 2020

This release contains improvements and bug fixes.

## Changes

### **Formats and Converters**

- PO
  - Avoid adding extra space on empty comment lines
  - Several performance improvements
- Android resources
  - Workaround broken plural handling for languages missing other tag
  - Fix setting rich content with comments
  - Fix setting target and removing markup
- YAML
  - Fixed handling of empty keys
  - Improved round trip preserving of comments and style
- TS

- Avoid duplicating plurals definition
- Fixed possible crash on adding new translations
- INI
  - Now supported on Python 3 thanks to iniparse support for it
- JSON
  - Allow usage of BOM in JSON files
- MO
  - Fixed context parsing
  - Fixed tests on big endian machines
- · Catkeys
  - The catkeys format now has support for fingerprint calculation

## Languages

• Updated plural definitions to match CLDR 36.

#### General

- Kept support for Python 2.7.
- Fixed py2exe support on Python 2.7.
- Minor docs improvements.
- Minor cleanups in code.
- Updated requirements.
- Added and updated tests.

#### **Contributors**

This release was made possible by the following people:

Michal Čihař, Nick Schonning, Tomáš Chvátal, Niels Sascha Reedijk.

And to all our bug finders and testers, a Very BIG Thank You.

### **Translate Toolkit 2.5.0**

Released on 18 January 2020

This release contains improvements and bug fixes.

### **Changes**

### **Formats and Converters**

- PO
  - Avoid stripping empty lines from comments.
  - Raise error on invalid file content.
  - Fixed handling typecomments with non word chars.
  - Fixed serializing long msgidcomments.
- Properties
  - Avoid creating comment only units (issue 3928).
  - Fixed saving utf-16 Java files.
- Android resources
  - Document declaration is cloned when adding unit.
  - Fixed parsing plurals with comment.
  - Fixed setting plural with markup.
  - Fixed indentation of markup in translation.
  - Fixed XML entities handling.
- YAML
  - Quotes are preserved.
- TS
  - ts2po converts disambiguation notes and comments.
  - po2ts no longer removes consecutive linebreaks in source and translation.
- web2py
  - @markmin string is no longer copied to the translation.

## Languages

· Added Sicilian language checks

## General

- Kept support for Python 2.7.
- Added support for Python 3.8.
- Minor docs improvements.
- Minor cleanups in code.
- Updated requirements.
- · Added and updated tests.

This release was made possible by the following people:

Michal Čihař, Leandro Regueiro, Steve Mokris, Queen Vinyl Darkscratch, Matthias, David Paleino.

And to all our bug finders and testers, a Very BIG Thank You.

#### **Translate Toolkit 2.4.0**

Released on 24 June 2019

This release contains improvements and bug fixes.

## **Changes**

# **Formats and Converters**

- PO
  - Allow unicode in PO headers (issue 3896).
  - Improve finding out newline format for a file.
  - Strip UTF-8 BOM from input (issue 1640).
- XLIFF
  - Adjustments on how output is indented (issue 3424).
- · Properties
  - Do not fail when parsing empty file.
- Android resources
  - Multiple adjustments so output is closer to Android Studio's.
- YAML
  - Switched to *ruamel.yaml* to simplify codebase and support YAML 1.2.
  - Added support for Ruby plurals.
  - Fixed handling dict in list (issue 3895).
  - Fixed parsing of empty YAML file.
- JSON
  - Fixed serialization of JSON arrays.
  - Placeholders are now kept in WebExtension dialect round trip conversion.
- RESX
  - Several improvements on formatting to align with Visual Studio's output.
- TS
  - Improved tags indentation.
  - Added support for new vanished type.
- Flat XML

- Added support for this new format including *flatxml2po* and *po2flatxml* converters (issue 3776).
- CSV
  - No longer hardcode escape character (issue 3246).
  - Rewrote default dialect to make it more flexible.
- web2py
  - Updated converters code.
- Subtitles
  - Initialize duration on subtitle unit \_\_init\_\_.

#### **Tools**

• Tmserver: Fixed execution of unit API on Python 3.

## Languages

- Updated plural definitions to CLDR 35.0.
- Removed trailing semicolon in Romanian plural definition.

#### **Placeables**

• Allow any character for Python mapping keys in *PythonFormattingPlaceable*.

## **API changes**

- Altered storage code to have a consistent API for removenotes.
- Removed dependency on diff-match-patch.
- Removed embedded CherryPy wsgi server.
- Removed deprecated *has\_key* implementation.

### General

- Dropped no longer supported Python 3.3 and Python 3.4.
- Minor docs improvements.
- Updated requirements.
- · Added and updated tests.

This release was made possible by the following people:

Michal Čihař, Leandro Regueiro, Vinyl Darkscratch, Vitaly Novichkov, Stuart Prescott, Alex Tomkins, Darío Hereñú, BhaaL.

And to all our bug finders and testers, a Very BIG Thank You.

### **Translate Toolkit 2.3.1**

Released on 06 October 2018

This release contains improvements and bug fixes.

### **Changes**

#### **Formats and Converters**

- PO
  - Fixed parsing of files with mixed newlines n and r.
- Properties
  - Fixed escaping of serialized string for Joomla dialect.
  - Fixed loading of OS X strings dialect files having multiline strings.
- · Android resources
  - Correctly handle escaping of question mark.
- PHP
  - Improved handling of unit name.
  - Handle [] style arrays.
  - Added support for return statement.
- YAML
  - Consistent handling of *int* and *bool*.
  - Fixed serialization of empty keys.
- JSON
  - Nested values ordering is now preserved.
- TMX
  - Avoid mentioning *po2tmx* in creation tool.
- RESX
  - New unit elements are now properly indented.
- INI
  - Enabled support for Python3 provided that patched *iniparse* library is available.
- RC

- Altered to remove *r* before parsing.

## **API changes**

- Use backports.csv module on Python 2 to align the behavior with Python 3 and drop many hacks.
- Removed deprecated *getoutput* methods deprecated in version 2.0.0.
- Added new deprecations:
  - Deprecated setsource, getsource, gettarget and settarget methods in favor of source and target properties
    for all storage classes, except LISAunit and its subclasses since for those these methods do actually accept
    additional arguments so can't just be always replaced by some property.
  - xliffunit: Deprecated get\_rich\_source in favor of rich\_source property
- Defined for all unit classes the *rich\_source* and *rich\_target* properties without using methods. Since the old methods were private they were directly removed without deprecating them.

#### General

- Refactored more converters to increase readability and use a common pattern which will allow to further refactor repeated code
- · Code cleanups and simplification
- Updated requirements
- Tests:
  - Added plenty of tests
  - Tests cleanups and fixes

### **Contributors**

This release was made possible by the following people:

Leandro Regueiro, Michal Čihař, BhaaL, Mark Jansen, Stuart Prescott, David Hontecillas.

And to all our bug finders and testers, a Very BIG Thank You.

### **Translate Toolkit 2.3.0**

Released on 18 March 2018

This release contains improvements and bug fixes.

# **Changes**

#### **Formats and Converters**

- PO
  - Avoid escaping some characters (()/:,) that don't need to be escaped
  - Wrap lines on / like Gettext
  - Lines can be wrapped at specified length
  - MO units now allow to set the unit context
  - Always URL-encode locations
- PHP
  - Full rewrite of the PHP format using phply:
    - \* Fixes multiple issues
    - \* Brings support for new dialects: heredoc, nowdoc, short array syntax and nested arrays.
- YAML
  - Added yaml2po and po2yaml converters
  - Fixed some minor bugs
  - Documented unsupported features
- JSON
  - Refactored the storage classes to get rid of repeated shared code, reduce memory usage and get readable representation of the units.
- txt
  - Added --no-segmentation flag to txt2po

#### **Tools**

• Removed translate.convert.poreplace

### General

- Improved support for Windows
- Refactored multiple converters to increase readability and use a common pattern which will allow to further refactor repeated code
- Tests:
  - Enabled testing on Windows
  - Added more tests
  - Plenty of tests cleanups and fixes
- Docs:
  - Updated docs on installation

- Improved automatic generation of docs on factories

## **Contributors**

This release was made possible by the following people:

Leandro Regueiro, Michal Čihař, Stuart Prescott, Nick Schonning, Johannes Marbach, andreistefan87, Alejandro Mantecon Guillen.

And to all our bug finders and testers, a Very BIG Thank You.

### **Translate Toolkit 2.2.5**

Released on 01 September 2017

This release contains improvements and bug fixes.

# **Changes**

### **Formats and Converters**

- XLIFF
  - Fixed bug when adding new units to XLIFF store.
- JSON
  - Added support for i18next JSON dialect.
  - Improved WebExtension JSON dialect support.

# **Contributors**

This release was made possible by the following people:

Michal Čihař, Leandro Regueiro, Ryan Northey.

And to all our bug finders and testers, a Very BIG Thank You.

### **Translate Toolkit 2.2.4**

Released on 31 July 2017

This release contains improvements and bug fixes.

# **Changes**

#### **Formats and Converters**

- XLIFF
  - Added support for .xliff extension in all converters and tools that support .xlf extension.
- JSON
  - Added support for nested JSON.
  - Added support for WebExtension JSON dialect.
- txt
  - po2txt skips obsolete and non-translatable strings.

### **Filters and Checks**

- The puncspace check now strips Bidi markers chars before processing.
- Added ReducedChecker checker to list of checkers.

## **API changes**

- Language and country default to *common\_name* if available.
- Added function to retrieve all language classes.

## **Contributors**

This release was made possible by the following people:

Dwayne Bailey, Leandro Regueiro, Michal Čihař, Rimas Kudelis, Ludwig Nussel, Stuart Prescott.

And to all our bug finders and testers, a Very BIG Thank You.

## **Translate Toolkit 2.2.3**

Released on 20 June 2017

This release contains improvements and bug fixes.

# **Changes**

• Added MinimalChecker and ReducedChecker checkers.

This release was made possible by the following people:

Rimas Kudelis, Leandro Regueiro.

And to all our bug finders and testers, a Very BIG Thank You.

## **Translate Toolkit 2.2.2**

Released on 20 June 2017

This release contains improvements and bug fixes.

# **Changes**

• Fixed resolving of country names translations.

### **Contributors**

This release was made possible by the following people:

Ryan Northey, Leandro Regueiro.

And to all our bug finders and testers, a Very BIG Thank You.

### **Translate Toolkit 2.2.1**

Released on 19 June 2017

This release contains many improvements and bug fixes.

### **Major changes**

- Refactored functions for resolving language/country names translation to be memory efficient.
- Improvements for ts and subtitles formats.
- Added -preserveplaceholders argument to podebug.
- Fixed Montenegrin language name.

# **Detailed changes**

## **Formats and Converters**

- ts
- Write quotes as entities
- Remove not necessary encoding/decoding to UTF-8
- Subtitles
  - Avoid errors when subtitle support is missing

## **Tools**

• Added -preserveplaceholders argument to podebug to avoid rewriting placeholders

# Languages

• Fixed Montenegrin language name.

# **API** changes

· Refactored functions for resolving language/country names translation to be memory efficient

### General

- Use gzip for packaging
- Python 3 fixes
- · Added more tests

... and loads of general code cleanups and of course many many bugfixes.

### **Contributors**

This release was made possible by the following people:

Michal Čihař, Leandro Regueiro, Ryan Northey, Robbie Cole, Kai Pastor, Dwayne Bailey.

And to all our bug finders and testers, a Very BIG Thank You.

## **Translate Toolkit 2.2.0**

Released on 15 June 2017

This release contains many improvements and bug fixes.

## **Major changes**

- Avoid resolving external entities while parsing XML.
- Improvements for Android, ts and resx formats.
- Added support for PHP nested arrays.
- Added Kabyle language

# **Detailed changes**

# Requirements

- Updated requirements.
- Added *pycountry* recommended requirement for localized language names.

## **Formats and Converters**

- XML formats
  - Avoid resolving external entities while parsing.
- Properties
  - Improved behavior for strings with no value.
- · Android resources
  - Improved newlines handling.
  - Strip leading and trailing whitespace.
- PHP
  - Added support for nested named arrays and nested unnamed arrays.
- ts
- Handle gracefully empty location tag.
- Encode *po2ts* output as UTF-8.
- resx
  - Improved skeleton.
  - Fixed indent of the </data> elements.

# Languages

• Added Kabyle language.

## **API changes**

- Added functions to retrieve language and country ISO names.
- If available, *pycountry* is used first to get language names translations.

- Python 3 fixes
- · Added more tests

... and loads of general code cleanups and of course many many bugfixes.

#### **Contributors**

This release was made possible by the following people:

Dwayne Bailey, Michal Čihař, Taras Semenenko, Leandro Regueiro, Rimas Kudelis, BhaaL, Muḥend Belqasem, Jens Petersen.

And to all our bug finders and testers, a Very BIG Thank You.

# **Translate Toolkit 2.1.0**

Released on 17 March 2017

This release contains many improvements and bug fixes.

### **Major changes**

- Fixed RomanianChecker checks.
- Added an iOS checker style.
- Changed plural equations for Slovenian, Persian, Kazakh and Kyrgyz.
- Several fixes in formats and tools.

# **Detailed changes**

# **Python 3 support**

• Python 3.6 is now supported.

### Requirements

- Updated and pinned requirements.
- Now recommended requirements pulls required requirements.

### **Formats and Converters**

- All formats
  - locationindex now uses first duplicate unit in case of several units having the same location in order to keep duplicate entries in some formats when converting from PO format.
- PO
  - Only add duplicate unit if msgcxt is unique, in order to be able to convert monolingual formats with duplicate entries to PO.
- Properties
  - Added support for Joomla dialect.
- ts
- Set the right context on the units.
- YAML
  - Fixed parsing of unicode values in lists.
- HTML
  - Use character offset in line for unit location in order to keep parsing repeated strings in different units.
- txt
  - Use line number on unit location to keep parsing repeated strings in different units.

### **Filters and Checks**

- Fixed RomanianChecker checks.
- Added an iOS checker style to detect iOS variables styles such as %@ and \$(VAR).

# Tools

• posegment no longer outputs duplicate headers,

## Languages

• Changed plural equations for Slovenian, Persian, Kazakh and Kyrgyz.

## **API** changes

• Changed management of Xapian locks to prevent database corruption.

- Python 3 fixes
- · Removed unused code

... and loads of general code cleanups and of course many many bugfixes.

#### **Contributors**

This release was made possible by the following people:

Dwayne Bailey, Leandro Regueiro, Michal Čihař, Ryan Northey, Friedel Wolff, Olly Betts, Claude Paroz.

And to all our bug finders and testers, a Very BIG Thank You.

### **Translate Toolkit 2.0.0**

Released on 27 January 2017

This release contains many improvements and bug fixes. While it contains many general improvements, it also specifically contains needed changes and optimizations for the upcoming Pootle 2.8.0 and Virtaal releases.

### **Major changes**

- Python 3 compatibility thanks to Claude Paroz
- Dropped support for Python 2.6
- Support for new 120n format
- Translate Toolkit can now easily be installed on Windows
- · Changes in storage API to expose a more standardized API

## **Detailed changes**

# Python 3 support

- Translate Toolkit went through a massive code cleanup looking forward Python 3 compatibility. There might be quirks that need to be fixed, so please test and report any issue you might find.
- Python 3.3-3.5 is now supported.

## Requirements

- 1xml requirement was raised to 3.5.0 in order to simplify code.
- Updated and pinned requirements
- Removed misleading extra requirements files

### **Formats and Converters**

- PO
  - msgid comments (KDE style) are only parsed from msgid now.
  - Fixed parsing of PO files with first entry in unicode
  - Fixed parsing of locations with percent char
- XLIFF
  - Unaccepted ASCII control characters are now escaped in XLIFF
- DTD
  - Newlines are now skipped when parsing (issue 3390).
  - Invalid ampersands are not scrubbed anymore.
  - label+accesskey is now only extracted if it is not followed by space.
- · Properties
  - Keys can contain delimiters if they are properly wrapped (issue 3275).
  - Fix control characters escaping for utf-8 encoding.
  - po2prop removes fully untranslated units if required
  - *po2prop* skips first entry in PO file (issue 3463)
- · Mozilla .lang
  - {ok} marker is now more cleanly removed
  - Always output last unit followed by trailing newlines
  - Added support for headers and tag comments
  - MAX\_LENGTH is now parsed into comment
  - File line endings are now remembered, defaulting to Unix LF
- · Mozilla's 120n
  - Added this new format storage class
  - Added variants and traits support
  - Added new converters 120n2po and po2120n
- Android
  - Unknown locales no longer produce failures.
  - Simplify newlines handling as the format now handles n and newline equally (issue 3262)
  - Moved all namespaces to <resources> element.
  - Simplified newlines handling
- ODF
  - *odf2xliff* now extracts all the text (issue 3239).
- ts
- XML declaration is written with double quotes.
- Self-closing for 'location' elements are not output anymore.

- JSON
  - Output now includes a trailing newline.
  - Unit ordering is maintained (issue 3394).
  - Added --removeuntranslated option to po2json
- YAML
  - YAML format support has been added.
- txt
  - po2txt works correctly again when -- threshold option is passed (issue 3499)
- ical
  - Enabled this format for Python 3 too.
- TermBase eXchange (TBX)
  - tbx2po converter added
  - Added basic support for Parts of Speech and term definitions.
- Fixed error when writing back to the same file (issue 3419).

#### **Filters and Checks**

- Added the ability to skip some checks for some languages in specific checkers
- accelerators check reports an error if accelerator is present for several Indic languages in MozillaChecker checker.
- Added 120nChecker to do custom checking for Mozilla's new 120n format.
- LibreOffice checker no longer checks for Python brace format (issue 3303).
- LibreOffice validxml check correctly matches self-closing tags.
- Numbers check now handles non latin numbers. Support for non latin numbers has been added for Arabic, Assamese, Bengali and Persian languages.
- Fixed issue that prevented standard checks from being used in Pootle with default settings.
- Fixed missing attribute warning displayed when using GnomeChecker, LibreOfficeChecker and MozillaChecker checkers.
- Added language specific RomanianChecker.

### **Tools**

- posegment now correctly segments Japanese strings with half width punctuation sign (issue 3280).
- pocount now outputs csv header in one line. It also outputs using color.
- buildxpi was adjusted to current Mozilla needs

## Languages

- Fixed plural form for Montenegro, Macedonian, Songhay, Tajik, Slovenian and Turkish.
- Added plural forms for Bengali (Bangladesh), Konkani, Kashmiri, Sanskrit, Silesian and Yue (Cantonese).
- · Added valid accelerators for Polish.
- · Renamed Oriya to Odia.
- Altered Manipuri name to include its most common name Meithei.
- Added language settings for Brazilian Portuguese.
- Added Danish valid accelerators characters (issue 3487).
- Added additional special characters for Scottish Gaelic.

## Setup

- Fixed Inno Setup builds allowing to easily install Translate Toolkit on Windows using the pip installer. Commands are compiled to .exe files.
- · Updated installation instructions for Windows

### **API** changes

- Dropped translate.misc.dictutils.ordereddict in favor of collections.OrderedDict.
- Added encoding handling in base TranslationStore class exposing a single API.
- Encoding detection in TranslationStore has been improved.
- Standardized UnitClass definition across TranslationStore subclasses.
- translate.misc.multistring.multistring:
  - Fixed list coercion to text
  - Fixed comparison regression with multistrings (issue 3404).
  - Re-added str method (issue 3428).
  - Fixed \_\_hash\_\_ (issue 3434).

### **API** deprecation

- Passing non-ASCII bytes to the multistring class has been deprecated, as well as the encoding argument to it. Applications should always construct multistring objects by passing characters (unicode in Python 2, str in Python 3), not bytes. Support for passing non-ASCII bytes will be removed in the next version.
- TxtFile.getoutput() and dtdfile.getoutput() have been deprecated. Either call bytes(<file\_instance>) or use the file\_instance.serialize() API if you need to get the serialized store content of a TxtFile or dtdfile instance.

- Dropped support for Python 2.6 since it is no longer supported by the Python Foundation. Sticking to it was making us difficult to maintain code while we move to Python 3.
- Misc docs cleanups.
- · Added more tests.
- Increased Python code health.
- Legacy, deprecated and unused code cleansing:
  - Dropped code for no longer supported Python versions.
  - Removed unused code from various places across codebase.
  - The legacy translate.search.indexing.PyLuceneIndexer1 was removed.
  - The deprecated translate.storage.properties.find\_delimiter() was removed and replaced by the translate.storage.properties.Dialect.find\_delimiter() class method.
  - Python scripts are now available via console\_scripts entry point, thus allowing to drop dummy files for exposing the scripts.

... and loads of general code cleanups and of course many many bugfixes.

### **Contributors**

This release was made possible by the following people:

Claude Paroz, Leandro Regueiro, Dwayne Bailey, Michal Čihař, Taras Semenenko, Ryan Northey, Stuart Prescott, Kai Pastor, Julen Ruiz Aizpuru, Friedel Wolff, Hiroshi Miura, Thorbjørn Lindeijer, Melvi Ts, Jobava, Jerome Leclanche, Jakub Wilk, Adhika Setya Pramudita, Zibi Braniecki, Zdenek Juran, Yann Diorcet, Nick Shaforostoff, Jaka Kranjc, Christian Lohmaier, beernarrd.

And to all our bug finders and testers, a Very BIG Thank You.

#### Translate Toolkit 1.13.0

Released on 13 May 2015

This release contains many improvements and bug fixes. While it contains many general improvements, it also specifically contains needed changes for the upcoming Pootle 2.6.0 and 2.7.0 and Virtaal releases.

It is just over 6 months since the last release and there are many improvements across the board. A number of people contributed to this release and we've tried to credit them wherever possible (sorry if somehow we missed you).

### **Highlighted improvements**

### **Major changes**

- · New converters for IDML format
- Support for new .Net Resource (.resx) format
- Extensive cleanup on ODF converters
- · New quality checks

### **Formats and Converters**

- IDML
  - Added the idml2po and po2idml converters.
- .Net Resource (.resx)
  - Added store to represent the format and the resx2po and po2resx converters.
- Android
  - Improved escape and unescape of Android resources with HTML markup.
  - Fixed bug in canceling whitespaces with backslash when unescaping.
- ODF
  - Removed the --engine option in odf2xliff because the itools third party library is no longer used.
- TS
  - Pretty print output the same as Qt Linguist (issue 1420)
- JSON
  - Dump content on memory instead of copy of parsed file (issue 3249).
- PHP
  - Correctly roundtrip PHP with spaces after array (issue 3231).
- Mozilla lang
  - Import only real comments (starting with #), not meta tags (starting with ##).
- XLIFF
  - Mark units as needing attention if sources don't match when merging units.
  - pot2po now also accepts files with .xliff extension
- po2moz
  - Fixed handling of files with fullstop in filename

### **Quality Checks**

- Added quality check for Python brace format.
- Added the ability to skip some quality checks for the he, ug, zh\_CN, zh\_HK and zh\_TW languages.
- Expanded printf quality check to support reordering boost::format positional directives.
- Expanded docstrings to include fully detailed descriptions in order to display them on Pootle.

### **Tools**

• Removed the unnecessary dependency on lxml in pretranslate (issue 1909)

## Languages

- Language plurals:
  - Fixed plural forms for ga and pt\_BR languages
  - Added new plural forms for new languages
- · Adjusted punctuation for zh
- Corrected "Songhay" language name

#### General

- Fixed bug in file discovery that prevented Pootle Pootle's terminology feature from working properly in some scenarios.
- Docs:
  - Major rewrite of releasing instructions
  - Reorganized string-related guidelines on styleguide
  - Other minor docs cleanups
- ODF code extensive cleanups:
  - Applied tons of PEP8 and style guide cleanups
  - Removed unused code
  - Removed unused test ODT file
  - Added lots of docstrings
  - Simplified code to ease maintainability and improve readability
- Dropped no longer working automatic publishing in PyPI and SourceForge
- Several changes to speed up Travis builds
- Unhid some tests

... and loads of general code cleanups and of course many many bugfixes.

#### **Contributors**

This release was made possible by the following people:

Leandro Regueiro, Dwayne Bailey, Yaron Shahrabani, Sarah Hale, Sietse Brouwer, Jerome Leclanche, Julen Ruiz Aizpuru, Michael Andres, William Grzybowski, SirAnthony, Rafael Ferreira, Luka Kama, Francesco Lodolo, Buganini, babycaseny.

And to all our bug finders and testers, a Very BIG Thank You.

### **Translate Toolkit 1.12.0**

#### Released on 12 August 2014

This release contains many improvements and bug fixes. While it contains many general improvements, it also specifically contains needed changes and optimizations for the upcoming Pootle 2.6.0 and Virtaal releases.

It is just over 6 months since the last release and there are many improvements across the board. A number of people contributed to this release and we've tried to credit them wherever possible (sorry if somehow we missed you).

## **Highlighted improvements**

# **Major changes**

- Properties and DTD formats fix a number of issues
- Massive code cleanup looking forward Python 3 compatibility
- Important changes in development process to ease testing

#### **Formats and Converters**

- Mozilla properties
  - If a unit has an associated access key entry then these are combined into a single unit
  - Encoding errors are now reported early to prevent them being masked by subsequent errors
  - Leading and trailing spaces are escaped in order to avoid losing them when using the converters
  - The \uNN characters are now properly handled
  - po2prop Now uses the source language accesskey if translation is missing
  - Fixed conversion of successive Gaia plural units in prop2po

#### • DTD

- The & entity is automatically expanded when reading DTD files, and escaped back when writing them
- Underscore character is now a valid character in entity names
- Nonentities at end of string are now correctly handled
- po2dtd:
  - \* Now uses the source language accesskey if target accesskey is missing
  - \* Doesn't remove stray & as they probably &

### • HTML

- The HTML5 figcaption tag is now localizable
- The title attribute is now localizable
- po2html now retains the untranslated attributes

#### Accesskeys

- Now accesskeys are combined using the correct case
- Added support for accesskey after ampersand and space

- PHP
  - Fall back to default dialect after adding every new unit
  - Added support for empty array declaration when it is filled later
- Android
  - Added support for plurals
  - Text is now properly escaped when using markup
- Qt Linguist (.ts)
  - The message id attribute is added to contextname
  - Files now output the XML declaration (issue 3198)
- RC
  - RC format received some bugfixes and now ignores TEXTINCLUDE sections and one line comments (//)
- XLIFF
  - xliff2po now supports files with .xliff extension
- · OS X .strings
  - Added support for UTF-8 encoded OS X strings
- Testing
  - Added new tests for the UTF-8 encoded OS X strings, Qt linguist and RC formats and the rc2po converter

# **Version Control improvements**

• Added support for Subversion . svn directories

## Checks

• Added specific checks for LibreOffice

# **Tools**

• The pocount tool has now a better counting algorithm for things that look like XML

# Mozilla tooling fixes

- · Added support to check for bad accesskeys in .properties files
- Now the Mozilla roundtrip script can be silently run
- Added a new Gaia roundtrip script
- The buildxpi --disable-compile-environment option has been restored, resulting in huge speed improvements

#### General

- Extensive cleanup of setup script
- Some bugfixes for placeables
- Misc docs cleanups
- Recovered diff-match-patch to provide support for old third party consumers
- Minor change in placeables to correctly insert at an existing parent if appropriate
- Code cleanups:
  - Applied tons of PEP8 and style guide cleanups
  - Python 2.6 is our new minimum:
    - \* Removed lots of code used to support old Python versions
    - \* Dropped custom code in favor of Python standard libraries
    - \* Updated codebase to use newer libraries
    - \* Changed code to use newer syntax seeking Python 3 compatibility
  - Updated some third party bundled software: CherryPy, BeautifulSoup4
  - Added document to track licenses used by third party bundled code
  - Removed TODO items. Some of them were moved to the bug tracker
- Development process:
  - Added a functional test framework
  - Added dozens of new unit and functional tests
  - Expanded the tasks performed in Travis: pep8, pytest-xdist, compile all files, coveralls.io, ...

... and loads of general code cleanups and of course many many bugfixes.

# **Contributors**

This release was made possible by the following people:

Dwayne Bailey, Jerome Leclanche, Leandro Regueiro, Khaled Hosny, Javier Alfonso, Friedel Wolff, Michal Čihař, Heiki Ojasild, Julen Ruiz Aizpuru, Florian Preinstorfer, damian.golda, Zolnai Tamás, Vladimir Rusinov, Stuart Prescott, Luca De Petrillo, Kevin KIN-FOO, Henrik Saari, Dominic König.

And to all our bug finders and testers, a Very BIG Thank You.

#### **Translate Toolkit 1.11.0**

Released on 22 January 2014

This release contains many improvements and bug fixes. While it contains many general improvements, it also specifically contains needed changes and optimizations for the upcoming Pootle 2.5.1 and Virtaal releases.

It is just over a ten months since the last release and there are many improvements across the board. A number of people contributed to this release and we've tried to credit them wherever possible (sorry if somehow we missed you).

# **Highlighted improvements**

# **Major changes**

- The PO format now matches Gettext more closely
- PHP format adds a number of new features
- Support for Python 2.5 has been dropped

#### **Formats and Converters**

- Gettext PO:
  - cPO now handles fuzzy obsolete messages correctly
  - Line wrapping improvement allow PO files to more closely match Gettext
  - Optimization to increase performance
- PHP:
  - Warn about duplicate entries
  - Allow blank spaces in array declaration (issue 2646)
  - Support nested arrays (issue 2240)
- XLIFF:
  - Correctly parse XLIFF 1.2
- Properties
  - Blank source text is now always translated
  - Fuzzy units are discarded with -remove-untranslated
  - prop2po no longer drops entries that are translated the same as the source
- TMX:
  - po2tmx support comments
- Android:
  - Detect untranslatable resource strings
  - Various format improvements
- HTML:
  - Output HTML source in po2html when a unit is fuzzy (issue 3145)
- New conversion options:
  - --timestamp skip conversion if the output file has a newer timestamp (Makefile-alike)
  - --threshold in po2\* converters this allows you to specify a percentage complete threshold. If the PO files passes this threshold then the file is output (issue 2998)
  - --removeuntranslated Extend this option to po2dtd and thus po2moz don't output untranslated text (issue 1718)

# Language specific fixes

- The toolkit now supports: Sakha, N'ko, Turkish, improvements for Bengali & Hindi
- Pootle special characters are now stored on Toolkit and available for other tools to use
- Rules for language ab are now available for language ab\_CD

#### Checks

- · Spelling test improvements including speed and optimization
- Reduce false positive for the filepath test in cases of self closing tags e.g. <br/> />
- Lowered the accelerator check severity to reduce false positive impact

# Mozilla tooling fixes

- Better decoding of some characters in DTD e.g » and &x0022 (")
- .lang Improved support for untranslated entries
- buildxpi:
  - Can now build multiple languages at once (issue 2999)
  - Set a max product version to allow the language pack to continue to work once the browser version has moved out of Aurora channel
- Dropped native XPI building support (untested and no longer used)
- Add Mozilla plural formulas, in time we'll handle Mozilla plurals correctly

#### General

- Dropped support for Python 2.5 since it is no longer supported by the Python Foundation. Also sticking to it was preventing us from using features that are not supported on Python 2.5 but they are on later versions.
- Dropped psyco support it is no longer maintained
- Use logging throughout instead of sys.stderr
- Lots of cleanups on docs: TBX, PHP, added Android and JSON docs
- Use requirements files for documenting all requirements and make it easy to install Translate Toolkit using pip
- · Added some functional tests
- Improve searching to find words with hyphens
- Choose the closest repo in nested VCS
- Test suite down to zero failing tests
- Handle a broken version of python-Levenshtein
- Improve handling of escapes in wrapping

... and loads of internal changes to improve maintainability, remove unused imports, remove unused code and general code cleanups, some changes to ensure future Python 3 portability and of course many many bugfixes.

### **Contributors**

This release was made possible by the following people:

Dwayne Bailey, Leandro Regueiro, Alexander Dupuy, Friedel Wolff, Khaled Hosny, Michal Čihař, Jordi Mas, Stuart Prescott, Trung Ngo, Ronald Sterckx, Rail Aliev, Michael Schlenker, Martin-Zack Mekkaoui, Iskren Chernev, Luiz Fernando Ranghetti & Christian Hitz

And to all our bug finders and testers, a Very BIG Thank You.

#### **Translate Toolkit 1.10.0**

Released on 12 March 2013

This release contains many improvements and bug fixes. While it contains many general improvements, it also specifically contains needed changes for the upcoming Pootle 2.5.0.

It is just over a year since the last release so there are many improvements across the board. A number of people contributed to this release and we've tried to credit them wherever possible (sorry if somehow we missed you).

## **Highlighted improvements**

- · Android format support
- Version control improvements
- · Source now on Github all our code is now on github
- Documentation migrated all from our wiki into the code and Read The Docs
- Continuous Integration using Travis

### **Most important for Pootle**

- Version control improvements
- Categorize pofilter checks into critical, functional, cosmetic, etc

#### **Formats and Converters**

- Android format support [Michal Čihař]
- Mozilla .lang, many improvements
- PHP support for defintions, // comments and improved whitespace preservation
- PO: X-Merge-On header to explicitly demand a conversion strategy instead of guessing
- .properties: BOMs in messages and C style comments [Roman Imankulov]
- Mac OS String formatting improved [Roman Imankulov]
- The spaces in DTD files are now preserved. For example the spaces in <!ENTITY some.label "definition"> around the entity name some.label are now kept.
- The matching criterion when merging units can now be specified with the X-Merge-On header. Available values for this header are *location* and *id*. By default merges will be done by matching IDs. This supersedes the effects of the X-Accelerator header when merging and establishes an explicit way to set the desired matching criterion.

# **Version Control improvements**

- Interface for adding files to a repository & Implement .add() for all VCSs.
- Caching of VC version info
- Don't look for VCS if it's not available
- Stop looking for VCS at a given parent
- Subversion VC tests
- Alway pass -m to 'commit' in Subversion to prevent blocking

#### Checks

- New OpenOffice variables style used in extensions
- Check for self-closing tags in the xmltags test [Seb M].
- · GConf test fixes
- Terminology checker type for future terminology features
- Categorize pofilter checks into critical, functional, cosmetic, etc
- Added support for Objective-C %@ printf specifiers

# Language specific fixes

- Correct plurals: Scottish Gaelic (gd), Irish
- Plural rules: Fulah, Brazilian Portuguese
- Punctuation rules and tests to ignore for: Burmese, Urdu, Afrikaans, Wolof

# **Documentation**

- Moved to Git and we are now using reStructured Text and Sphinx
- Published in Read The Docs (RTD).
- Old wiki migrated to RTD.
- New clean theme for documentation and website
- API and code epydoc moved to reStructured Text.
- Translate code Style Guide written

# Mozilla tooling fixes

- · Mozilla specific test for dialog size settings
- · Gaia properties dialect and plural handling
- Fixes and improvement to the Firefox build scripts
- · Improved accesskey detection
- Improved DTD escaping for &quote, %, etc
- Improvement of DTD to align with Base classes
- Support new  $\{\{xx\}\}\$  variable style introduced in PDF viewer

... and refactoring, PEP8, test coverage and of course many many bugfixes.

#### **Contributors**

This release was made possible by the following people:

Dwayne Bailey, Friedel Wolff, Leandro Regueiro, Julen Ruiz Aizpuru, Michal Čihař, Roman Imankulov, Alexander Dupuy, Frank Tetzel, Luiz Fernando Ranghetti, Laurette Pretorius, Jiro Matsuzawa, Henrik Saari, Luca De Petrillo, Khaled Hosny, Dave Dash & Chris Oelmueller.

And to all our bug finders and testers, a Very BIG Thank You.

#### Translate Toolkit 1.9.0 Released

Released on 12 April 2011

This release contains many improvements and bug fixes. While it contains many general improvements, it also specifically contains needed changes for the upcoming Pootle 2.1.6 and Virtual 0.7.

# **Highlighted improvements**

- Faster terminology matching
- Several small optimisations to performance and memory use
- More advanced state support (visible in pocount and Virtaal 0.7)
- Improved language detection models (+South African languages)
- Improve handling of printf variable reordering [Jacques Beaurain]
- · Review of the wording of the messages of pofilter checks
- Better sentence segmentation for some non-Latin languages
- More supported formats for podebug
- Extra options for pomerge, pogrep and po2oo/xliff2oo.

The new pogrep options made this possible for GNOME.

#### **Most relevant for Pootle**

- Support for Xapian 1.2 (issue 1766) [Rimas Kudelis]
- Work around some changes introduced in Django 1.2.5/1.3

# **Format support**

- Always use UNIX line endings for PO (even on Windows)
- XLIFF and .ts files now shows "fuzzy" only the target present
- Improved support for .ts comment as context (issue 1739)
- Support for Java properties in UTF-8 encoding
- More natural string ordering in json converter
- Improved handling of trailing spaces in Mozilla DTD files
- Removed unused support for \_old\_ KDE plurals in pocount

... and several small bugfixes

#### Translate Toolkit 1.8.1

Released on 19 Novermber 2010

Today the Translate team released version 1.8.1 of the Translate Toolkit. The Translate Toolkit contains many useful tools for translation, management, and quality control. It is the technology platform for Pootle, Virtaal, and other software.

This release contains many improvements and bug fixes. It is a recommended upgrade for users of Pootle and Virtaal. There were over 200 commits since version 1.8.0.

## This work was made possible by volunteers and our funders:

• ANLoc, funded by IDRC

# **Highlighted improvements**

#### File formats:

- A rewrite and major improvement of the html format and html2po converter
- · New JSON format introduced
- Support for Universal Terminology Exchange (UTX) format
- Support for Java properties files encoded in UTF-8
- Improvements to CSV format, and improved compatibility with Excel exports
- Bug fixes to Qt .ts
- Support for XLIFF's state attributes (pocount now lists detailed state statistics)
- · Minor bug fixes for PHP format

# Languages and quality checks:

• Support for Persian quotations

• Major performance improvements to quality checks

Pootle will regenerate all statistics with the new Translate Toolkit installed. Read about the quality checks.

# Other improvements:

- Improvements to stability of Lucene text indexing (affecting Pootle)
- Parameter for po2prop to ignore untranslated strings
- Many improvements to pot2po including Qt ts support, improved handling of extra XML namespaces in XLIFF, and performance improvements.

#### Further resources:

- · Full feature list
- Download
- Bugs

Happy translating!

The Translate team

# 3.1.2 Historic releases

### **Translate Toolkit 1.8.0**

Released on 17 August 2010

Release notes for this release are still to be recovered, feel free to do some way back searching and create a Pull Request for this release.

#### **Translate Toolkit 1.7.0**

Released on 13 May 2010

Release notes for this release are still to be recovered, feel free to do some way back searching and create a Pull Request for this release.

# **Translate Toolkit 1.6.0**

Released on 3 March 2010

### PO files now always have headers

Generated PO files now always contain headers. This will mainly affect the output of pofilter and pogrep. This should allow better interoperability with gettext tools, and allowed for some improvement in the code. You should still be able to use headerless files in msgmerge, although it is recommended that PO files are consistently handled with headers wherever possible.

### **Translate Toolkit 1.5.3**

Released on 4 February 2010

Release notes for this release are still to be recovered, feel free to do some way back searching and create a Pull Request for this release.

### **Translate Toolkit 1.5.2**

Released on 13 January 2010

Release notes for this release are still to be recovered, feel free to do some way back searching and create a Pull Request for this release.

#### **Translate Toolkit 1.5.1**

Released on 8 December 2009

Release notes for this release are still to be recovered, feel free to do some way back searching and create a Pull Request for this release.

# **Translate Toolkit 1.5.0**

Released on 25 November 2009

Release notes for this release are still to be recovered, feel free to do some way back searching and create a Pull Request for this release.

#### **Translate Toolkit 1.4.1**

Released on 6 November 2009

# **CSV** column header names

The names given to CSV column headers have been changed. Early releases of *csv2po* would name the columns "comment,original,translation". This was done mostly to make it easy for non-technical translators. However, comments in the command line help used terms like source and target. This release changes the column header names to "location,source,target", this aligns with terms used throughout the toolkit.

If you have CSV file generated by older versions of the toolkit then a header entry of "comment,original,translation" will be turned into a unit instead of being ignored. You can either change your CSV file to use the headers "location,source,target" or delete the header row completely. Once this is done the files will work as expected.

# **Translate Toolkit 1.4.0**

Released on 27 August 2009

# Java and Mozilla .properties

Unusual keys, separators and spacing should all be handled correctly now. Some Mozilla .properties files might now have changed. Regenerate your Mozilla 110n files from fresh POT files without any changes to your PO files to ensure that you can see and review these changes.

# Hashing in podebug

The --hash option in *podebug* has been replaced by a format specifier %h to be able to better control the positioning of the hash value.

# **Translate Toolkit 1.3.0**

Released on 11 February 2009

Several duplicate styles were removed as has been warned about long before. Please check the recommendations posted at the time that msgctxt was added on how to migrate.

#### **Translate Toolkit 1.2.1**

Released on 29 December 2008

Release notes for this release are still to be recovered, feel free to do some way back searching and create a Pull Request for this release.

### **Translate Toolkit 1.2.0**

Released on 24 November 2008

#### **New formats**

The toolkit now supports:

- Qt Phrase Book (.qph)
- Qt.ts v1.1

This allows reading, counting and working on these formats. The *ts2po* converter has not been changed so you will not be able to benefit from the new .ts support. However, you can use the format for translation memory, etc as its is now fully base class compliant.

# Stats database change

There were some changes in the database used by pocount for storing statistics. The location of the database might also have changed, depending on what the last version is that you used. Remove the file stats.db from any of ~/.translate\_toolkit, ~/.wordforge (or the corresponding directories on your Windows installation.

#### Valid accelerators

The *pofilter* accelerator test is now able to make use of a list of valid accelerators. This allows translators to control the behaviour of the test for their language and add or remove characters that can be used as accelerators. Please define the valid accelerators for your language and these will then be included in future releases of the toolkit. By default the old process is followed so that if you take no action then this check will continue to work as expected.

### branches

These are branches that contain quite invasive changes that will most likely be merged into the main development and be released sometime in the future.

# toolkit-C-po

Converting the current Python based PO parser to the Gettext C based parser for PO. This offers quite a dramatic speed improvement and conformance to the output found in Gettext itself. For most users there will be a number of changes in layout of the files as they will now conform fully to Gettext layout. The 'keep' option in --duplicatestyle will no longer be supported as this is not valid Gettext output.

#### **Translate Toolkit 1.1.1**

Released on 2 April 2008

#### Premature termination of DTD entities

Although this does not occur frequently a case emerged where some DTD entities where not fully extracted from the DTD source. This was fixed in issue 331.

We expect this change to create a few new fuzzy entries. There is no action required from the user as the next update of your PO files will bring the correct text into your translations, if you are using a translation memory your translation might be recovered from obsolete translations.

#### **Translate Toolkit 1.1.0**

Released on 22 January 2008

# oo2po Help (helpcontent2) escaping fixed

OpenOffice.org Help (helpcontent2) has notoriously contained some unreadable esacping, e.g. \\\<tag attr=\\ "value\\"\\\>. The escaping has been fixed and oo2po now understands helpcontent2 escaping while leaving the current GUI escape handling unaltered.

If you have not translated helpcontent2 then you are unaffected by this change. If you have translated this content then you will need to follow these instructions when upgrading.

If you follow normal procedures of creating POT files and upgrading your PO files using pot2po then your strings will not match and you will obtain files with many fuzzies. To avoid this do the following:

- 1. Make sure your PO files contain no fuzzy entries
- 2. Use po2oo from the previous release to create and SDF file
- 3. Upgrade to the latest Translate Toolkit with new po2oo
- 4. Use po2oo -1 xx-YY your.sdf po to create a new set of PO files with correct escaping

You can choose to do this with only your helpcontent2 PO files if needed, this will allow you to leave your GUI work in its current state. Simply do the above procedure and discard all PO files except helpcontent2, then move these new helpcontent2 files into your current work.

# prop2po uses developer comments

prop2po used to place comments found in the source .properties file in traditional translator comments, they should of course go into developer comments. The reason for this change is twofold, it allows these comments to be correctly managed and it is part of the process of cleaning up these formats so that they are closer to the base class and can thus work with XLIFE

For the user there will be fairly large changes as one comment format moves to the next. It is best to *cleanup translator comments* and get your translations into a fit state, i.e. no fuzzies, and then proceed with any migrations.

### moz2po no longer uses KDE comments

moz2po has traditionally used KDE style comments for storing comments aimed at translators. Many translators confuse these and try to translate them. Thus these have been moved into automatic or developer comments. The result for many people migrating Mozilla PO files will be that many strings will become fuzzy, you can avoid much of this by using pot2po which should intelligently be able to match without considering the KDE comments.

The best strategy is to get your translations into a relatively good shape before migration. You can then migrate them first to a new set of POT files generated from the same source files that the translation is based on. Eliminate all fuzzies as these should only relate to the changes in layout. Then proceed to migrate to a new set of POT files. If you cannot work against the original source files then the best would be to also first eliminate fuzzy matches before proceeding to translation. Your fuzzies will include changes in layout and changes in content so proceed carefully.

At the end of this you should have PO files that conform to the Gettext standard without KDE comments.

### **Read and Write MO files**

You can read and write Gettext MO files (compiled PO files). Thus pocount can now count files on your filesystem and you can also compile MO files using pocompile. MO files can be compiled from either PO or XLIFF sources.

MO will now also produce correct output for msgctxt and plural forms found in PO files.

## Read Qt .qm files

We can now read Qt .qm files, thus pocount can count the contents of compiled files. We cannot however write .qm files at this time.

#### **Translate Toolkit 1.0.1**

Released on 23 June 2007

# pot2po will create new empty PO files if needed

From version 1.0.1, pot2po will create empty PO files corresponding to new POT files that might have been introduced. If some new POT files are present in the input to pot2po, you will see a new PO file appear in your output directory that was not in your old PO files. You will not lose any data but in the worst case you will see new files on projects that you thought were fully translated.

# **Translate Toolkit 1.0**

Released on 1 June 2007

# Improved XLIFF support

Many toolkit tools that only worked with PO files before, can now also work with XLIFF files. pogrep, pocount, pomerge, and pofilter all work with XLIFF, for example.

#### **Pretty XML output**

All XML formats should now be more human readable, and the converters to Qt .ts files should work correctly again.

# Fuzzy matching in pot2po is optional

Fuzzy matching can now be entirely disabled in *pot2po* with the --nofuzzymatching parameter. This should make it much faster, although pot2po is **substantially** faster than earlier versions, especially if *python-Levenshtein* is installed.

# Old match/Levenshtein.py\* can cause name clash

The file previously called match/Levenshtein.py was renamed to lshtein.py in order to use the python-Levenshtein package mentioned above. If you follow the basic installation instructions, the old file will not be overwritten, and can cause problems. Ensure that you remove all files starting with Levenshtein.py in the installation path of the translate toolkit, usually something like /usr/lib/python2.4/site-packages/translate/search/. It could be up to three files.

## PO file layout now follows Gettext more closely

The toolkits output PO format should now resemble Gettext PO files more closely. Long lines are wrapped correctly, messages with long initial lines will start with a 'msgid "" entry. The reason for this change is to ensure that differences in files relate to content change not format change, no matter what tool you use.

To understand the problem more clearly. If a user creates POT files with e.g. oo2po. She then edits them in a PO editor or manipulate them with the Gettext tools. The layout of the file after manipulation was often different from the original produced by the Toolkit. Thus making it hard to tell what where content changes as opposed to layout changes.

The changes will affect you as follows:

- 1. They will only impact you when using the Toolkit tools.
- 2. You manipulate your files with a tool that follows Gettext PO layout
  - your experience should now improve as the new PO files will align with your existing files
  - updates should now only include real content changes not layout changes
- 3. You manipulate your files using Toolkit related tools or manual editing
  - your files will go through a re-layout the first time you use any of the tools
  - · subsequent usage should continue as normal
  - any manipulation using Gettext tools will leave your files correctly laid out.

Our suggestion is that if you are about to suffer a major reflow that your initial merge contain only reflow and update changes. Do content changes in subsequent steps. Once you have gone through the reflow you should see no layout changes and only content changes.

# Language awareness

The toolkit is gradually becoming more aware of the differences between languages. Currently this mostly affects pofilter checks (and therefore also Pootle) where tests involving punctuation and capitalisation will be more aware of the differences between English and some other languages. Provisional customisation for the following languages are in place and we will welcome more work on the language module: Amharic, Arabic, Greek, Persian, French, Armenian, Japanese, Khmer, Vietnamese, all types of Chinese.

# New pofilter tests: newlines and tabs

The escapes test has been refined with two new tests, newlines and tabs. This makes identifying the errors easier and makes it easier to control the results of the tests. You shouldn't have to change your testing behaviour in any way.

## Merging can change fuzzy status

pomerge now handles fuzzy states:

```
pomerge -t old -i merge -o new
```

Messages that are fuzzy in *merge* will now also be fuzzy in *new*. Similarly if a fuzzy state is present in *old* but removed in *merge* then the message in *new* will not be fuzzy.

Previously no fuzzy states were changed during a merge.

# pofilter will make Mozilla accelerators a serious failure

If you use *pofilter* with the --mozilla option then accelerator failures will produce a serious filter error, i.e. the message will be marked as fuzzy. This has been done because accelerator problems in your translations have the potential to break Mozilla applications.

### po2prop can output Mozilla or Java style properties

We have added the --personality option to allow a user to select output in either java, or mozilla style (Java property files use escaped Unicode, while Mozilla uses actual Unicode characters). This functionality was always available but was not exposed to the user and we always defaulted to the Mozilla style.

When using *po2moz* the behaviour is not changed for the user as the programs will ensure that the properties convertor uses Mozilla style.

However, when using *po2prop* the default style is now java, thus if you are converting a single .properties file as part of a Mozilla conversion you will need to add --personality=mozilla to your conversion. Thus:

```
po2prop -t moz.properties moz.properties.po my-moz.properties
```

Would become:

```
po2prop --personality=mozilla -t moz.properties moz.properties.po my-moz.properties
```

Note: Output in java style escaped Unicode will still be usable by Mozilla but will be harder to read.

# Support for compressed files

There is some initial support for reading from and writing to compressed files. Single files compressed with gzip or bzip2 compression is supported, but not tarballs. Most tools don't support it, but pocount and the --tm parameter to pot2po will work with it, for example. Naturally it is slower than working with uncompressed files. Hopefully more tools can support it in future.

#### **Translate Toolkit 0.11**

Released on 24 March 2007

# po2oo defaults to not check for errors

In po200 we made the default --filteraction=none i.e. do nothing and don't warn. Until we have a way of clearly marking false positives we'll have to disable this functionality as there is no way to quiet the output or mark non errors. Also renamed exclude to exclude-all so that it is clearer what it does i.e. it excludes 'all' vs excludes 'serious'.

## pofilter xmltags produces less false positives

In the xmltags check we handle the case where we had some false positives. E.g. "<Error>" which looks like XML/HTML but should actually be translated. These are handled by

- 1. identifying them as being the same length as the source text,
- 2. not containing any '=' sign. Thus the following would not be detected by this hack. "An <Error> occurred" -> "<Error name="bob">", but these ones need human eyes anyway.

### **Translate Toolkit 0.10.1**

Released on 28 December 2006

Release notes for this release are still to be recovered, feel free to do some way back searching and create a Pull Request for this release.

#### **Translate Toolkit 0.10**

Released on 29 August 2006

#### PO to XLIFF conversion

Conversion from PO to XLIFF is greatly improved in 0.10 and this was done according to the specification at http://xliff-tools.freedesktop.org/wiki/Projects/XliffPoGuide – please let us know if there are features lacking.

# pot2po can replace msgmerge

pot2po has undergone major changes which means that it now respects your header entries, can resurrect obsolete messages, does fuzzy matching using *Levenshtein distance* algorithm, will correctly match messages with KDE style comments and can use an external Translation Memory. You can now use pot2po instead of Gettext's msgmerge and it can also replace *pomigrate2*. You may still want to use pomigrate2 if there where file movements between versions as pot2po can still not do intelligent matching of PO and POT files, pomigrate2 has also been adapted so that it can use pot2po as it background merging tool.

```
pomigrate2 --use-compendium --pot2po <old> <pot> <new>
```

This will migrate file with a compendium built from PO files in *<old>* and will use pot2po as its conversion engine.

# .properties pretty formatting

When using templates for generating translated .properties files we will now preserve the formatting around the equal sign.

```
# Previously if the template had
property = value
```

```
# We output property=translation
```

```
# We will now output
property = translation
```

This change ensures that there is less noise when checking differences against the template file. However, there will be quite a bit of noise when you make your first properties commits with the new pretty layout. Our suggestion is that you make a single commit of properties files without changes of translations to gt the formatting correct.

# **Translate Toolkit 0.9.2**

Released on 11 August 2006

Release notes for this release are still to be recovered, feel free to do some way back searching and create a Pull Request for this release.

# **Translate Toolkit 0.9.1**

Released on 17 July 2006

Release notes for this release are still to be recovered, feel free to do some way back searching and create a Pull Request for this release.

### **Translate Toolkit 0.9**

Released on 15 June 2006

## Escaping - DTD files are no longer escaped

Previously each converter handled escaping, which made it a nightmare every time we identified an escaping related error or added a new format. Escaping has now been moved into the format classes as much as possible, the result being that formats exchange Python strings and manage their own escaping.

I doing this migration we revisited some of the format migration. We found that we were escaping elements in our output DTD files. DTD's should have no escaping i.e. \n is a literal \ followed by an n not a newline.

A result of this change is that older PO files will have different escaping to what po2moz will now expect. Probably resulting in bad output .dtd files.

We did not make this backward compatible as the fix is relatively simple and is one you would have done for any migration of your PO files.

1. Create a new set of POT files

```
moz2po -P mozilla pot
```

2. Migrate your old PO files

```
pomigrate2 old new pot
```

- 3. Fix all the fuzzy translations by editing your PO files
- 4. Use pofilter to check for escaping problems and fix them

```
pofilter -t escapes new new-check
```

5. Edit file in new-check in your PO editor

```
pomerge -t new -i new-check -o new-check
```

### Migration to base class

All filters are/have been migrate to a base class. This move is so that it is easier to add new format, interchange formats and to create converters. Thus xx2po and xx2xlf become easier to create. Also adding a new format should be as simple as working towards the API exposed in the base class. An unexpected side effect will be the Pootle should be able to work directly with any base class file (although that will not be the normal Pootle operation)

We have checks in place to ensure the current operation remains correct. However, nothing is perfect and unfortunately the only way to really expose all bugs is to release this software.

If you discover a bug please report it on Bugzilla or on the Pootle mailing list. If you have the skills please check on HEAD to see if it is not already fixed and if you regard it as critical discuss on the mailing list backporting the fix (note some fixes will not be backported because they may be too invasive for the stable branch). If you are a developer please write a test to expose the bug and a fix if possible.

# Duplicate Merging in PO files - merge now the default

We added the --duplicatestyle option to allow duplicate messages to be merged, commented or simply appear in the PO unmerged. Initially we used the msgid\_comments options as the default. This adds a KDE style comment to all affected messages which created a good balance allowing users to see duplicates in the PO file but still create a valid PO file.

'msgid\_comments' was the default for 0.8 (FIXME check), however it seemed to create more confusion then it solved. Thus we have reverted to using 'merge' as the default (this then completely mimics Gettext behaviour).

As Gettext will soon introduce the msgctxt attribute we may revert to using that to manage disambiguation messages instead of KDE comments. This we feel will put us back at a good balance of usefulness and usability. We will only release this when msgctxt version of the Gettext tools are released.

# .properties files no longer use escaped Unicode

The main use of the .properties converter class is to translate Mozilla files, although .properties files are actually a Java standard. The old Mozilla way, and still the Java way, of working with .properties files is to escape any Unicode characters using the \uNNNN convention. Mozilla now allows you to use Unicode in UTF-8 encoding for these files. Thus in 0.9 of the Toolkit we now output UTF-8 encoded properties files. Issue 193 tracks the status of this and we hope to add a feature to prop2po to restore the correct Java convention as an option.

#### **Translate Toolkit 0.8**

Released on 20 February 2006

Release notes for this release are still to be recovered, feel free to do some way back searching and create a Pull Request for this release.

# **Translate Toolkit 0.7.1**

Released on 24 April 2004

Release notes for this release are still to be recovered, feel free to do some way back searching and create a Pull Request for this release.

# 3.2 History of the Translate Toolkit

This is a short history of the Translate Toolkit. In many ways written so that people who see problems in the toolkit can understand how it evolved and where it is going.

# 3.2.1 Conception

The toolkit was developed by David Fraser while working for Translate.org.za. Initially Translate.org.za had focussed on translating KDE into South Africa languages, this work was PO based. The next project was to translate Mozilla which used a combination of DTD and .properties files. The Mozilla project used a tool called Mozilla Translator, which mostly worked although it was not as feature rich as KBabel that was being used to manage PO translations. A decision was made to create a set of tools that could convert the DTD and .properties files into PO files. The advantage being that translators would not need to learn new tools, that existing translations could be leveraged and that the resultant files, being bilingual, would make it easier to upgrade and manage translations.

Thus was born what initially was called the mozpotools.

# **3.2.2 Growth**

The first problem with the tools was that it was possible to break Mozilla translations. This was a combination of the fact that translators would often translate variables such as &browserName; and that the toolkit had developed a method of folding labels and accelerators into one PO field. These breakages where presented as broken XML. Thus was born pofilter which allowed us to check the translations for problems in variables and accelerators. pomerge its sister allowed us to merge the corrections back into the main. We also developed pocount which allowed us to for the first time get a real feel of the volume of work required in translating a PO file.

# 3.2.3 Expansion

Of course once you can convert the convoluted Mozilla translations then you realise you can do anything. A key addition was the converter for OpenOffice.org but also added where TMX, Qt .ts, txt and OpenOffice.org SXW files.

The key being that files are converted to PO to allow translations and use of the Gettext tools and existing PO files.

### 3.2.4 Pootle

Initially started as a separate project to allow online translation it was soon realised that the toolkit being file based gave all the infrastructure to allow Pootle to be a wrapper around the toolkit. So a file based, web translation tool was created.

# 3.2.5 WordForge project

In 2006 with funding from the Open Society Institute (OSI) and IDRC the toolkit was adapted to allow many core changes. The first being to introduce the concept of a base class from which PO and XLIFF storage formats are derived. This allowed tools to be adapted to allow output to XLIFF or PO files. The tools themselves where adapted to allow them to work with the core formats XLIFF and PO as well as all base class derived formats. Thus we can count XLIFF, PO, MO and other formats.

Additional contributions during this phase where the adaptation of Pootle to use XLIFF as well as PO. The creation of tools to manage translation memory files and glossary files.

The toolkit was also adapted to make dealing with encodings, plural forms, and escaping easier and more consistent throughout the code. Many but not all of the formats where converted to the base class.

As part of the WordForge project Pootling was created which in the same way that Pootle is a web-based wrapper around the toolkit so Pootling is a GUI wrapper around the toolkit.

# 3.2.6 ANLoc project

The African Network for Localisation provided the opportunity for further improvements to the project. We saw the first official releases of Virtaal and massive improvements to all the translation tools.

Format support improved a lot, with several bilingual file formats now support (Wordfast TM, Qt TS, etc.), and several monolingual file formats (PHP arrays, video subtitles, Mac OS X strings, etc.).

# 3.2.7 The Future

The toolkit continues to evolve with clean-up focused in various areas:

- Pulling features out of Pootle that should be in the Toolkit
- Cleaning up storage classes and converters to be XLIFF/PO interchangeable
- Cleaning up the converters to use only base class features and migrating code from the converters to the storage class
- Adding storage classes as needed
- · Optimisation where needed

The toolkit continues to serve as the core for the command line tools and for Pootle. Key new features:

• Process Management

# 3.3 License

The Translate Toolkit documentation is released under the GNU General Public License version 2, or later (GPL-2.0-or-later).

### **CHAPTER**

# **FOUR**

# **API REFERENCE**

This part covers any function, class or method included within the Translate Toolkit that you can use to programatically build new localization tools.

# 4.1 API

The Translate Toolkit provides several modules for programmers to build their own tools.

# 4.1.1 Module overview

The following will give you an idea about what each module is capable of.

### convert

Code to convert between different storage formats for localizations.

### filters

Filters that can be used on translations...

# lang

Classes that represent languages and provides language-specific information.

All classes inherit from the parent class called *common*.

The type of data includes:

- Language codes
- Language name
- Plurals
- Punctuation transformation
- etc.

#### misc

Miscellaneous modules for translate - including modules for backward compatibility with pre-2.3 versions of Python.

#### search

Services for searching and matching of text.

#### services

translate.services is part of the translate toolkit. It provides network services for interacting with the toolkit.

### storage

Classes that represent various storage formats for localization.

#### tools

Code to perform various operations, mostly on po files.

### 4.1.2 Module list

All the modules included in the Translated Toolkit are listed here.

# convert

Code to convert between different storage formats for localizations.

#### acesskey

functions used to manipulate access keys in strings.

```
class translate.convert.accesskey.UnitMixer(labelsuffixes, accesskeysuffixes)
```

Helper to mix separately defined labels and accesskeys into one unit.

```
match_entities(index)
```

Populates mixedentities from the index.

```
static mix_units(label unit, accesskey unit, target unit)
```

Mix the given units into the given target\_unit if possible.

Might return None if no match is possible.

```
translate.convert.accesskey.combine(label, accesskey, accesskey_marker='&')
```

Combine a label and and accesskey to form a label+accesskey string.

We place an accesskey marker before the accesskey in the label and this creates a string with the two combined e.g. "File" + "F" = "&File"

The case of the accesskey is preferred unless no match is found, in which case the alternate case is used.

# **Parameters**

- label (unicode) a label
- accesskey (unicode char) The accesskey

# Return type

unicode or None

#### **Returns**

label+accesskey string or None if uncombineable

```
translate.convert.accesskey.extract(string, accesskey_marker='&')
```

Extract the label and accesskey from a label+accesskey string.

The function will also try to ignore &entities; which would obviously not contain accesskeys.

### **Parameters**

- string (Unicode) A string that might contain a label with accesskey marker
- accesskey\_marker (Char) The character that is used to prefix an access key

#### convert

Handles converting of files between formats (used by translate.convert tools).

ConvertOptionParser that can handle recursing into single archive files.

archiveformats maps extension to class. If the extension doesn't matter, it can be None.

If the extension is only valid for input/output/template, it can be given as (extension, filepurpose).

```
add_duplicates_option(default='msgctxt')
```

Adds an option to say what to do with duplicate strings.

```
add_fuzzy_option(default=False)
```

Adds an option to include / exclude fuzzy translations.

```
add_multifile_option(default='single')
```

Adds an option to say how to split the po/pot files.

```
add_option(Option)
```

```
add\_option(opt\_str, ..., kwarg=val, ...) \rightarrow None
```

```
add_remove_untranslated_option(default=False)
```

Adds an option to remove key value from output if it is untranslated.

```
add_threshold_option(default=None)
```

Adds an option to output only stores where translation percentage exceeds the threshold.

```
check_values(values: Values, args: [string])
```

```
-> (values : Values, args : [string])
```

Check that the supplied option values and leftover arguments are valid. Returns the option values and leftover arguments (possibly adjusted, possibly completely new – whatever you like). Default implementation just returns the passed-in values; subclasses may override as desired.

4.1. API 273

#### checkoutputsubdir(options, subdir)

Checks to see if subdir under options.output needs to be created, creates if neccessary.

#### define\_option(option)

Defines the given option, replacing an existing one of the same short name if neccessary...

#### destroy()

Declare that you are done with this OptionParser. This cleans up reference cycles so the OptionParser (and all objects referenced by it) can be garbage-collected promptly. After calling destroy(), the OptionParser is unusable.

# disable\_interspersed\_args()

Set parsing to stop on the first non-option. Use this if you have a command processor which runs another command that has options of its own and you want to make sure these options don't get confused.

### enable\_interspersed\_args()

Set parsing to not stop on the first non-option, allowing interspersing switches with command arguments. This is the default behavior. See also disable\_interspersed\_args() and the class documentation description of the attribute allow\_interspersed\_args.

### error(msg: string)

Print a usage message incorporating 'msg' to stderr and exit. If you override this in a subclass, it should not return – it should either exit or raise an exception.

### filterinputformats(options)

Filters input formats, processing relevant switches in options.

#### filteroutputoptions(options)

Filters output options, processing relevant switches in options.

# **finalizetempoutputfile**(options, outputfile, fulloutputpath)

Write the temp outputfile to its final destination.

### format\_manpage()

Returns a formatted manpage.

#### getarchiveclass(fileext, filepurpose, isdir=False)

Returns the archiveclass for the given fileext and filepurpose.

# getformathelp(formats)

Make a nice help string for describing formats...

### getfullinputpath(options, inputpath)

Gets the absolute path to an input file.

### getfulloutputpath(options, outputpath)

Gets the absolute path to an output file.

# getfulltemplatepath(options, templatepath)

Gets the absolute path to a template file.

#### getoutputname(options, inputname, outputformat)

Gets an output filename based on the input filename.

# getoutputoptions(options, inputpath, templatepath)

Works out which output format and processor method to use...

#### getpassthroughoptions(options)

Get the options required to pass to the filtermethod...

# gettemplatename(options, inputname)

Gets an output filename based on the input filename.

# static getusageman(option)

Returns the usage string for the given option.

### static getusagestring(option)

Returns the usage string for the given option.

# isarchive(fileoption, filepurpose='input')

Returns whether the file option is an archive file.

## static isexcluded(options, inputpath)

Checks if this path has been excluded.

# isrecursive(fileoption, filepurpose='input')

Checks if **fileoption** is a recursive file.

# isvalidinputname(inputname)

Checks if this is a valid input filename.

# static mkdir(parent, subdir)

Makes a subdirectory (recursively if neccessary).

# ${\bf openarchive} (archive file name, file purpose, **kwargs)$

Creates an archive object for the given file.

# openinputfile(options, fullinputpath)

Opens the input file.

#### openoutputfile(options, fulloutputpath)

Opens the output file.

### opentemplatefile(options, fulltemplatepath)

Opens the template file (if required).

# static opentempoutputfile(options, fulloutputpath)

Opens a temporary output file.

#### parse\_args(args=None, values=None)

Parses the command line options, handling implicit input/output args.

# static potifyformat(fileformat)

Converts a .po to a .pot where required.

### print\_help(file: file = stdout)

Print an extended help message, listing all options and any help text provided with them, to 'file' (default stdout).

### print\_manpage(file=None)

Outputs a manpage for the program using the help information.

# print\_usage(file: file = stdout)

Print the usage message for the current program (self.usage) to 'file' (default stdout). Any occurrence of the string "%prog" in self.usage is replaced with the name of the current program (basename of sys.argv[0]). Does nothing if self.usage is empty or not defined.

4.1. API 275

#### print\_version(file: file = stdout)

Print the version message for this program (self.version) to 'file' (default stdout). As with print\_usage(), any occurrence of "%prog" in self.version is replaced by the current program's name. Does nothing if self.version is empty or undefined.

# processfile(fileprocessor, options, fullinputpath, fulloutputpath, fulltemplatepath)

Run an individual conversion.

### recursearchivefiles(options)

Recurse through archive files and convert files.

#### recurseinputfilelist(options)

Use a list of files, and find a common base directory for them.

#### recurseinputfiles(options)

Recurse through archive file / directories and return files to be converted.

#### recursiveprocess(options)

Recurse through directories and convert files.

```
run(argv=None)
```

Parses the command line options and runs the conversion.

#### set\_usage(usage=None)

sets the usage string - if usage not given, uses getusagestring for each option.

#### seterrorleveloptions()

Sets the errorlevel options.

#### setformats(formats, usetemplates)

Sets the format options using the given format dictionary.

#### **Parameters**

**formats** (*Dictionary or iterable*) – The dictionary *keys* should be:

- Single strings (or 1-tuples) containing an input format (if not *usetemplates*)
- Tuples containing an input format and template format (if *usetemplates*)
- Formats can be *None* to indicate what to do with standard input

The dictionary values should be tuples of outputformat (string) and processor method.

#### setmanpageoption()

creates a manpage option that allows the optionparser to generate a manpage.

#### setpotoption()

Sets the -P/--pot option depending on input/output formats etc.

# setprogressoptions()

Sets the progress options.

### settimestampoption()

Sets -S/--timestamp option.

# static splitext(pathname)

Splits *pathname* into name and ext, and removes the extsep.

#### **Parameters**

pathname (string) - A file path

#### Returns

root, ext

# Return type

tuple

# splitinputext(inputpath)

Splits an *inputpath* into name and extension.

# splittemplateext(templatepath)

Splits a *templatepath* into name and extension.

# templateexists(options, templatepath)

Returns whether the given template exists...

# verifyoptions(options)

Verifies that the options are valid (required options are present, etc).

```
warning(msg, options=None, exc_info=None)
```

Print a warning message incorporating 'msg' to stderr.

# 

A specialized Option Parser for convertor tools...

## add\_duplicates\_option(default='msgctxt')

Adds an option to say what to do with duplicate strings.

#### add\_fuzzy\_option(default=False)

Adds an option to include / exclude fuzzy translations.

### add\_multifile\_option(default='single')

Adds an option to say how to split the po/pot files.

```
add_option(Option)
```

```
add_option(opt\_str, ..., kwarg=val, ...) \rightarrow None
```

# add\_remove\_untranslated\_option(default=False)

Adds an option to remove key value from output if it is untranslated.

# add\_threshold\_option(default=None)

Adds an option to output only stores where translation percentage exceeds the threshold.

```
check_values(values: Values, args: [string])
```

```
-> (values : Values, args : [string])
```

Check that the supplied option values and leftover arguments are valid. Returns the option values and leftover arguments (possibly adjusted, possibly completely new – whatever you like). Default implementation just returns the passed-in values; subclasses may override as desired.

# checkoutputsubdir(options, subdir)

Checks to see if subdir under options.output needs to be created, creates if neccessary.

#### define\_option(option)

Defines the given option, replacing an existing one of the same short name if neccessary...

4.1. API 277

#### destroy()

Declare that you are done with this OptionParser. This cleans up reference cycles so the OptionParser (and all objects referenced by it) can be garbage-collected promptly. After calling destroy(), the OptionParser is unusable.

#### disable\_interspersed\_args()

Set parsing to stop on the first non-option. Use this if you have a command processor which runs another command that has options of its own and you want to make sure these options don't get confused.

# enable\_interspersed\_args()

Set parsing to not stop on the first non-option, allowing interspersing switches with command arguments. This is the default behavior. See also disable\_interspersed\_args() and the class documentation description of the attribute allow\_interspersed\_args.

## error(msg: string)

Print a usage message incorporating 'msg' to stderr and exit. If you override this in a subclass, it should not return – it should either exit or raise an exception.

#### filterinputformats(options)

Filters input formats, processing relevant switches in options.

## filteroutputoptions(options)

Filters output options, processing relevant switches in options.

# finalizetempoutputfile(options, outputfile, fulloutputpath)

Write the temp outputfile to its final destination.

## format\_manpage()

Returns a formatted manpage.

# getformathelp(formats)

Make a nice help string for describing formats...

# static getfullinputpath(options, inputpath)

Gets the full path to an input file.

#### static getfulloutputpath(options, outputpath)

Gets the full path to an output file.

# getfulltemplatepath(options, templatepath)

Gets the full path to a template file.

# ${\tt getoutputname}(\textit{options}, \textit{inputname}, \textit{outputformat})$

Gets an output filename based on the input filename.

### getoutputoptions(options, inputpath, templatepath)

Works out which output format and processor method to use...

# ${\tt getpassthroughoptions}(options)$

Get the options required to pass to the filtermethod...

#### gettemplatename(options, inputname)

Gets an output filename based on the input filename.

# static getusageman(option)

Returns the usage string for the given option.

#### static getusagestring(option)

Returns the usage string for the given option.

# static isexcluded(options, inputpath)

Checks if this path has been excluded.

### static isrecursive(fileoption, filepurpose='input')

Checks if fileoption is a recursive file.

#### isvalidinputname(inputname)

Checks if this is a valid input filename.

### static mkdir(parent, subdir)

Makes a subdirectory (recursively if neccessary).

# static openinputfile(options, fullinputpath)

Opens the input file.

# static openoutputfile(options, fulloutputpath)

Opens the output file.

# opentemplatefile(options, fulltemplatepath)

Opens the template file (if required).

# static opentempoutputfile(options, fulloutputpath)

Opens a temporary output file.

#### parse\_args(args=None, values=None)

Parses the command line options, handling implicit input/output args.

### static potifyformat(fileformat)

Converts a .po to a .pot where required.

# print\_help(file: file = stdout)

Print an extended help message, listing all options and any help text provided with them, to 'file' (default stdout).

#### print\_manpage(file=None)

Outputs a manpage for the program using the help information.

# print\_usage(file: file = stdout)

Print the usage message for the current program (self.usage) to 'file' (default stdout). Any occurrence of the string "%prog" in self.usage is replaced with the name of the current program (basename of sys.argv[0]). Does nothing if self.usage is empty or not defined.

### print\_version(file: file = stdout)

Print the version message for this program (self.version) to 'file' (default stdout). As with print\_usage(), any occurrence of "%prog" in self.version is replaced by the current program's name. Does nothing if self.version is empty or undefined.

#### **processfile**(fileprocessor, options, fullinputpath, fulloutputpath, fulltemplatepath)

Process an individual file.

# recurseinputfilelist(options)

Use a list of files, and find a common base directory for them.

#### recurseinputfiles(options)

Recurse through directories and return files to be processed.

4.1. API 279

#### recursiveprocess(options)

Recurse through directories and process files.

### run(argv=None)

Parses the command line options and runs the conversion.

### set\_usage(usage=None)

sets the usage string - if usage not given, uses getusagestring for each option.

## seterrorleveloptions()

Sets the errorlevel options.

# setformats(formats, usetemplates)

Sets the format options using the given format dictionary.

#### **Parameters**

**formats** (*Dictionary or iterable*) – The dictionary *keys* should be:

- Single strings (or 1-tuples) containing an input format (if not *usetemplates*)
- Tuples containing an input format and template format (if *usetemplates*)
- Formats can be None to indicate what to do with standard input

The dictionary values should be tuples of outputformat (string) and processor method.

### setmanpageoption()

creates a manpage option that allows the optionparser to generate a manpage.

## setpotoption()

Sets the -P/--pot option depending on input/output formats etc.

#### setprogressoptions()

Sets the progress options.

# settimestampoption()

Sets -S/--timestamp option.

### static splitext(pathname)

Splits pathname into name and ext, and removes the extsep.

### **Parameters**

```
pathname (string) - A file path
```

#### Returns

root, ext

### Return type

tuple

# splitinputext(inputpath)

Splits an *inputpath* into name and extension.

### splittemplateext(templatepath)

Splits a templatepath into name and extension.

# templateexists(options, templatepath)

Returns whether the given template exists...

#### verifyoptions(options)

Verifies that the options are valid (required options are present, etc).

```
warning(msg, options=None, exc_info=None)
           Print a warning message incorporating 'msg' to stderr.
class translate.convert.convert.Replacer(searchstring, replacestring)
     An object that knows how to replace strings in files.
     doreplace(text)
           Actually replace the text.
     searchreplaceinput(inputfile, outputfile, templatefile, **kwargs)
           Copies the input file to the output file, searching and replacing.
     searchreplacetemplate(inputfile, outputfile, templatefile, **kwargs)
           Copies the template file to the output file, searching and replacing.
translate.convert.convert.copyinput(inputfile, outputfile, templatefile, **kwargs)
     Copies the input file to the output file.
translate.convert.convert.copytemplate(inputfile, outputfile, templatefile, **kwargs)
     Copies the template file to the output file.
translate.convert.should_output_store(store, threshold)
     Check if the percent of translated source words more than or equal to the given threshold.
csv2po
Convert Comma-Separated Value (.csv) files to Gettext PO localization files.
See: http://docs.translatehouse.org/projects/translate-toolkit/en/latest/commands/csv2po.html for examples and usage
instructions.
translate.convert.csv2po.convertcsv(inputfile, outputfile, templatefile, charset=None, columnorder=None,
                                            duplicatestyle='msgctxt')
     reads in inputfile using csvl10n, converts using csv2po, writes to outputfile.
class translate.convert.csv2po.csv2po(templatepo=None, charset=None, duplicatestyle='keep')
     a class that takes translations from a .csv file and puts them in a .po file.
     convertstore(thecsvfile)
           converts a csvfile to a pofile, and returns it. uses templatepo if given at construction.
     static convertunit(csvunit)
           Converts csv unit to po unit.
     handlecsvunit(csvunit)
           Handles reintegrating a csv unit into the .po file.
     makeindex()
           Makes indexes required for searching...
translate.convert.csv2po.replacestrings(source, *pairs)
     Use pairs of (original, replacement) to replace text found in source.
           Parameters
                 • source (String) – String to on which pairs of strings are to be replaced
                 • *pairs (One or more tuples of (original, replacement)) - Strings to be
```

4.1. API 281

matched and replaced

#### Returns

String with \*pairs of strings replaced

#### csv2tbx

Convert Comma-Separated Value (.csv) files to a TermBase eXchange (.tbx) glossary file.

See: http://docs.translatehouse.org/projects/translate-toolkit/en/latest/commands/csv2tbx.html for examples and usage instructions

reads in inputfile using csvl10n, converts using csv2tbx, writes to outputfile.

```
class translate.convert.csv2tbx.csv2tbx(charset=None)
```

a class that takes translations from a .csv file and puts them in a .tbx file.

```
convertfile(csvfile)
```

converts a csvfile to a tbxfile, and returns it. uses templatepo if given at construction.

# dtd2po

Convert a Mozilla .dtd UTF-8 localization format to a Gettext PO localization file.

Uses the po and dtd modules, and the dtd2po convertor class which is in this module You can convert back to .dtd using po2dtd.py.

translate.convert.dtd2po.convertdtd(inputfile, outputfile, templatefile, pot=False, duplicatestyle='msgctxt') reads in inputfile and templatefile using dtd, converts using dtd2po, writes to outputfile.

```
translate.convert.dtd2po.is_css_entity(entity)
```

Says if the given entity is likely to contain CSS that should not be translated.

# factory

Factory methods to convert supported input files to supported translatable files.

```
exception translate.convert.factory.UnknownExtensionError(afile)
```

```
add_note()
```

 $Exception.add\_note(note) - add\ a\ note\ to\ the\ exception$ 

```
with_traceback()
```

Exception.with\_traceback(tb) - set self.\_\_traceback\_\_ to tb and return self.

```
add_note()
```

Exception.add\_note(note) – add a note to the exception

#### with\_traceback()

Exception.with\_traceback(tb) - set self.\_\_traceback\_\_ to tb and return self.

# html2po

Convert HTML files to Gettext PO localization files.

See: http://docs.translatehouse.org/projects/translate-toolkit/en/latest/commands/html2po.html for examples and usage instructions.

### class translate.convert.html2po.Html2P0OptionParser

```
add_duplicates_option(default='msgctxt')
```

Adds an option to say what to do with duplicate strings.

```
add_fuzzy_option(default=False)
```

Adds an option to include / exclude fuzzy translations.

```
add_multifile_option(default='single')
```

Adds an option to say how to split the po/pot files.

```
add_option(Option)
```

```
add\_option(opt \ str, ..., kwarg=val, ...) \rightarrow None
```

```
add_remove_untranslated_option(default=False)
```

Adds an option to remove key value from output if it is untranslated.

```
add_threshold_option(default=None)
```

Adds an option to output only stores where translation percentage exceeds the threshold.

```
check_values(values: Values, args: [string])
```

```
-> (values : Values, args : [string])
```

Check that the supplied option values and leftover arguments are valid. Returns the option values and leftover arguments (possibly adjusted, possibly completely new – whatever you like). Default implementation just returns the passed-in values; subclasses may override as desired.

#### checkoutputsubdir(options, subdir)

Check if subdir under options.output needs to be created, creates if neccessary. Do nothing if in single-output-file mode. (override).

Extract translation units from one html file.

### define\_option(option)

Defines the given option, replacing an existing one of the same short name if neccessary...

#### destroy()

Declare that you are done with this OptionParser. This cleans up reference cycles so the OptionParser (and all objects referenced by it) can be garbage-collected promptly. After calling destroy(), the OptionParser is unusable.

#### disable\_interspersed\_args()

Set parsing to stop on the first non-option. Use this if you have a command processor which runs another command that has options of its own and you want to make sure these options don't get confused.

# enable\_interspersed\_args()

Set parsing to not stop on the first non-option, allowing interspersing switches with command arguments. This is the default behavior. See also disable\_interspersed\_args() and the class documentation description of the attribute allow\_interspersed\_args.

4.1. API 283

#### error(msg: string)

Print a usage message incorporating 'msg' to stderr and exit. If you override this in a subclass, it should not return – it should either exit or raise an exception.

# filterinputformats(options)

Filters input formats, processing relevant switches in options.

## filteroutputoptions(options)

Filters output options, processing relevant switches in options.

#### finalizetempoutputfile(options, outputfile, fulloutputpath)

Write the temp outputfile to its final destination.

# format\_manpage()

Returns a formatted manpage.

#### getformathelp(formats)

Make a nice help string for describing formats...

#### static getfullinputpath(options, inputpath)

Gets the full path to an input file.

# static getfulloutputpath(options, outputpath)

Gets the full path to an output file.

# getfulltemplatepath(options, templatepath)

Gets the full path to a template file.

# getoutputname(options, inputname, outputformat)

Gets an output filename based on the input filename.

# getoutputoptions(options, inputpath, templatepath)

Works out which output format and processor method to use...

### getpassthroughoptions(options)

Get the options required to pass to the filtermethod...

#### gettemplatename(options, inputname)

Gets an output filename based on the input filename.

# static getusageman(option)

Returns the usage string for the given option.

#### static getusagestring(option)

Returns the usage string for the given option.

## static isexcluded(options, inputpath)

Checks if this path has been excluded.

### isrecursive(fileoption, filepurpose='input')

Check if fileoption is a recursive file. (override).

### isvalidinputname(inputname)

Checks if this is a valid input filename.

# static mkdir(parent, subdir)

Makes a subdirectory (recursively if neccessary).

#### static openinputfile(options, fullinputpath)

Opens the input file.

#### openoutputfile(options, fulloutputpath)

Open the output file, or do nothing if in single-output-file mode. (override).

#### opentemplatefile(options, fulltemplatepath)

Opens the template file (if required).

### static opentempoutputfile(options, fulloutputpath)

Opens a temporary output file.

#### parse\_args(args=None, values=None)

Parses the command line options, handling implicit input/output args.

### static potifyformat(fileformat)

Converts a .po to a .pot where required.

# print\_help(file: file = stdout)

Print an extended help message, listing all options and any help text provided with them, to 'file' (default stdout).

#### print\_manpage(file=None)

Outputs a manpage for the program using the help information.

```
print_usage(file: file = stdout)
```

Print the usage message for the current program (self.usage) to 'file' (default stdout). Any occurrence of the string "%prog" in self.usage is replaced with the name of the current program (basename of sys.argv[0]). Does nothing if self.usage is empty or not defined.

```
print_version(file: file = stdout)
```

Print the version message for this program (self.version) to 'file' (default stdout). As with print\_usage(), any occurrence of "%prog" in self.version is replaced by the current program's name. Does nothing if self.version is empty or undefined.

# processfile(fileprocessor, options, fullinputpath, fulloutputpath, fulltemplatepath)

Process an individual file.

# recurseinputfilelist(options)

Use a list of files, and find a common base directory for them.

#### recurseinputfiles(options)

Recurse through directories and return files to be processed.

### recursiveprocess(options)

Recurse through directories and process files. (override).

```
run(argv=None)
```

Parses the command line options and runs the conversion.

### set\_usage(usage=None)

sets the usage string - if usage not given, uses getusagestring for each option.

# seterrorleveloptions()

Sets the errorlevel options.

```
setformats(formats, usetemplates)
```

Sets the format options using the given format dictionary.

#### **Parameters**

**formats** (*Dictionary or iterable*) – The dictionary *keys* should be:

- Single strings (or 1-tuples) containing an input format (if not *usetemplates*)
- Tuples containing an input format and template format (if *usetemplates*)
- Formats can be *None* to indicate what to do with standard input

The dictionary *values* should be tuples of outputformat (string) and processor method.

# setmanpageoption()

creates a manpage option that allows the optionparser to generate a manpage.

# setpotoption()

Sets the -P/--pot option depending on input/output formats etc.

### setprogressoptions()

Sets the progress options.

#### settimestampoption()

Sets -S/--timestamp option.

### static splitext(pathname)

Splits *pathname* into name and ext, and removes the extsep.

#### **Parameters**

pathname (string) - A file path

# Returns

root, ext

# Return type

tuple

### splitinputext(inputpath)

Splits an *inputpath* into name and extension.

# splittemplateext(templatepath)

Splits a *templatepath* into name and extension.

### templateexists(options, templatepath)

Returns whether the given template exists...

# verifyoptions(options)

Verifies that the options are valid (required options are present, etc).

```
warning(msg, options=None, exc_info=None)
```

Print a warning message incorporating 'msg' to stderr.

# $translate.convert.html2po.converthtml (inputfile, outputfile, templates, pot=False, duplicatestyle='msgctxt', \\ keepcomments=False)$

reads in stdin using fromfileclass, converts using convertorclass, writes to stdout.

# ical2po

Convert iCalendar files to Gettext PO localization files.

 $See: \ http://docs.translatehouse.org/projects/translate-toolkit/en/latest/commands/ical2po.html\ for\ examples\ and\ usage\ instructions.$ 

Convert one or two iCalendar files to a single PO file.

```
SourceStoreClass
alias of icalfile
TargetStoreClass
alias of pofile
TargetUnitClass
alias of pounit
```

convert\_store()

Convert a single source format file to a target format file.

```
convert_unit(unit)
```

Convert a source format unit to a target format unit.

```
merge_stores()
```

Convert two source format files to a target format file.

run()

Run the converter.

translate.convert.ical2po.run\_converter(input\_file, output\_file, template\_file=None, pot=False, duplicatestyle='msgctxt')

Wrapper around converter.

# ini2po

Convert .ini files to Gettext PO localization files.

See: http://docs.translatehouse.org/projects/translate-toolkit/en/latest/commands/ini2po.html for examples and usage instructions.

Convert one or two INI files to a single PO file.

```
SourceStoreClass
alias of inifile

TargetStoreClass
alias of pofile

TargetUnitClass
alias of pounit
```

```
convert_store()
        Convert a single source format file to a target format file.
convert_unit(unit)
        Convert a source format unit to a target format unit.
merge_stores()
        Convert two source format files to a target format file.
run()
        Run the converter.
translate.convert.ini2po.run_converter(input_file, output_file, template_file=None, pot=False, duplicatestyle='msgctxt', dialect='default')
Wrapper around converter.

json2po
Convert JSON files to Gettext PO localization files.
See: http://docs.translatehouse.org/projects/translate-toolkit/en/latest/commands/json2po.html for examples and usage instructions.
```

duplicatestyle='msgctxt', dialect='default', filter=None)

```
class translate.convert.json2po.json2po
```

Convert a JSON file to a PO file.

 ${\tt convert\_store}(input\_store, duplicatestyle = 'msgctxt')$ 

Converts a JSON file to a PO file.

static convert\_unit(input\_unit, commenttype)

Converts a JSON unit to a PO unit.

#### Returns

None if empty or not for translation

**merge\_store**(template\_store, input\_store, blankmsgstr=False, duplicatestyle='msgctxt')

translate.convert.json2po.convertjson(input\_file, output\_file, template\_file, pot=False,

Reads in *input\_file* using jsonl10n, converts using *json2po*, writes to *output\_file*.

Converts two JSON files to a PO file.

# moz2po

Convert Mozilla .dtd and .properties files to Gettext PO localization files.

See: http://docs.translatehouse.org/projects/translate-toolkit/en/latest/commands/moz2po.html for examples and usage instructions.

# mozfunny2prop

```
Converts additional Mozilla files to properties files.
```

```
translate.convert.mozfunny2prop.inc2po(inputfile, outputfile, templatefile, encoding=None, pot=False, duplicatestyle='msgctxt')
```

Wraps prop2po but converts input/template files to properties first.

```
translate.convert.mozfunny2prop.inc2prop(lines)
```

Convert a .inc file with #defines in it to a properties file.

translate.convert.mozfunny2prop.it2po(inputfile, outputfile, templatefile, encoding='cp1252', pot=False, duplicatestyle='msgctxt')

Wraps prop2po but converts input/template files to properties first.

```
translate.convert.mozfunny2prop.it2prop(lines, encoding='cp1252')
```

Convert a pseudo-properties .it file to a conventional properties file.

# mozlang2po

Convert Mozilla .lang files to Gettext PO localization files.

Convert one Mozilla .lang file to a single PO file.

```
SourceStoreClass
```

alias of LangStore

### TargetStoreClass

alias of pofile

# TargetUnitClass

alias of pounit

#### convert\_store()

Convert a single source format file to a target format file.

# convert\_unit(unit)

Convert a source format unit to a target format unit.

#### merge\_stores()

Convert two source format files to a target format file.

run()

Run the converter.

translate.convert.mozlang2po.run\_converter(input\_file, output\_file, template\_file=None, pot=False, duplicatestyle='msgctxt', encoding='utf-8')

Wrapper around converter.

### odf2xliff

Convert OpenDocument (ODF) files to XLIFF localization files.

See: http://docs.translatehouse.org/projects/translate-toolkit/en/latest/commands/odf2xliff.html for examples and usage instructions.

translate.convert.odf2xliff.convertodf(inputfile, outputfile, templates)

Convert an ODF package to XLIFF.

# oo2po

Convert an OpenOffice.org (SDF) localization file to Gettext PO localization files.

See: http://docs.translatehouse.org/projects/translate-toolkit/en/latest/commands/oo2po.html for examples and usage instructions.

translate.convert.oo2po.convertoo(inputfile, outputfile, templates, pot=False, sourcelanguage=None, targetlanguage=None, duplicatestyle='msgid\_comment', multifilestyle='single')

Reads in stdin using inputstore class, converts using convertorclass, writes to stdout.

translate.convert.oo2po.verifyoptions(options)

Verifies the commandline options.

#### oo2xliff

Convert an OpenOffice.org (SDF) localization file to XLIFF localization files.

See: http://docs.translatehouse.org/projects/translate-toolkit/en/latest/commands/oo2po.html for examples and usage instructions.

translate.convert.oo2xliff.convertoo(inputfile, outputfile, templates, pot=False, sourcelanguage=None, targetlanguage=None, duplicatestyle='msgctxt', multifilestyle='single')

Reads in stdin using inputstore class, converts using convertorclass, writes to stdout.

translate.convert.oo2xliff.verifyoptions(options)

Verifies the commandline options.

# php2po

Convert PHP localization files to Gettext PO localization files.

See: http://docs.translatehouse.org/projects/translate-toolkit/en/latest/commands/php2po.html for examples and usage instructions.

Convert one or two PHP files to a single PO file.

# SourceStoreClass

alias of phpfile

```
TargetStoreClass
alias of pofile

TargetUnitClass
alias of pounit

convert_store()
Convert a single source format file to a target format file.

convert_unit(unit)
Convert a source format unit to a target format unit.

merge_stores()
Convert two source format files to a target format file.

run()
Run the converter.

translate.convert.php2po.run_converter(input_file, output_file, template_file=None, pot=False, duplicatestyle='msgctxt')
Wrapper around converter.
```

# po2csv

Convert Gettext PO localization files to Comma-Separated Value (.csv) files.

See: http://docs.translatehouse.org/projects/translate-toolkit/en/latest/commands/csv2po.html for examples and usage instructions.

translate.convert.po2csv.convertcsv(inputfile, outputfile, templatefile, columnorder=None)
Reads in inputfile using po, converts using po2csv, writes to outputfile.

# po2dtd

Converts a Gettext PO file to a UTF-8 encoded Mozilla .dtd file.

translate.convert.po2dtd.applytranslation(entity, dtdunit, inputunit, mixedentities)
Applies the translation for entity in the po unit to the dtd unit.

**class** translate.convert.po2dtd.po2dtd(android=False, remove\_untranslated=False) this is a convertor class that creates a new dtd file based on a po file without a template.

**class** translate.convert.po2dtd.**redtd**(*dtdfile*, *android=False*, *remove\_untranslated=False*) this is a convertor class that creates a new dtd based on a template using translations in a po.

# po2html

Translate HTML files using Gettext PO localization files.

See: http://docs.translatehouse.org/projects/translate-toolkit/en/latest/commands/html2po.html for examples and usage instructions.

### class translate.convert.po2html.PO2HtmlOptionParser

```
add_duplicates_option(default='msgctxt')
```

Adds an option to say what to do with duplicate strings.

```
add_fuzzy_option(default=False)
```

Adds an option to include / exclude fuzzy translations.

```
add_multifile_option(default='single')
```

Adds an option to say how to split the po/pot files.

```
add_option(Option)
```

```
add_option(opt\_str, ..., kwarg=val, ...) \rightarrow None
```

```
add_remove_untranslated_option(default=False)
```

Adds an option to remove key value from output if it is untranslated.

```
add_threshold_option(default=None)
```

Adds an option to output only stores where translation percentage exceeds the threshold.

```
check_values(values: Values, args: [string])
```

```
-> (values : Values, args : [string])
```

Check that the supplied option values and leftover arguments are valid. Returns the option values and leftover arguments (possibly adjusted, possibly completely new – whatever you like). Default implementation just returns the passed-in values; subclasses may override as desired.

# checkoutputsubdir(options, subdir)

Checks to see if subdir under options.output needs to be created, creates if neccessary.

### define\_option(option)

Defines the given option, replacing an existing one of the same short name if neccessary...

# destroy()

Declare that you are done with this OptionParser. This cleans up reference cycles so the OptionParser (and all objects referenced by it) can be garbage-collected promptly. After calling destroy(), the OptionParser is unusable.

#### disable\_interspersed\_args()

Set parsing to stop on the first non-option. Use this if you have a command processor which runs another command that has options of its own and you want to make sure these options don't get confused.

# enable\_interspersed\_args()

Set parsing to not stop on the first non-option, allowing interspersing switches with command arguments. This is the default behavior. See also disable\_interspersed\_args() and the class documentation description of the attribute allow\_interspersed\_args.

```
error(msg: string)
```

Print a usage message incorporating 'msg' to stderr and exit. If you override this in a subclass, it should not return – it should either exit or raise an exception.

#### filterinputformats(options)

Filters input formats, processing relevant switches in options.

# filteroutputoptions(options)

Filters output options, processing relevant switches in options.

# finalizetempoutputfile(options, outputfile, fulloutputpath)

Write the temp outputfile to its final destination.

#### format\_manpage()

Returns a formatted manpage.

#### getformathelp(formats)

Make a nice help string for describing formats...

# static getfullinputpath(options, inputpath)

Gets the full path to an input file.

# static getfulloutputpath(options, outputpath)

Gets the full path to an output file.

# getfulltemplatepath(options, templatepath)

Gets the full path to a template file.

### getoutputname(options, inputname, outputformat)

Gets an output filename based on the input filename.

# getoutputoptions(options, inputpath, templatepath)

Works out which output format and processor method to use...

# getpassthroughoptions(options)

Get the options required to pass to the filtermethod...

### gettemplatename(options, inputname)

Gets an output filename based on the input filename.

### static getusageman(option)

Returns the usage string for the given option.

# static getusagestring(option)

Returns the usage string for the given option.

# static isexcluded(options, inputpath)

Checks if this path has been excluded.

### static isrecursive(fileoption, filepurpose='input')

Checks if fileoption is a recursive file.

# isvalidinputname(inputname)

Checks if this is a valid input filename.

### isvalidtemplatename(filename)

Checks if this is a valid template/output filename.

# static mkdir(parent, subdir)

Makes a subdirectory (recursively if neccessary).

# static openinputfile(options, fullinputpath)

Opens the input file.

# static openoutputfile(options, fulloutputpath)

Opens the output file.

# opentemplatefile(options, fulltemplatepath)

Opens the template file (if required).

### static opentempoutputfile(options, fulloutputpath)

Opens a temporary output file.

# parse\_args(args=None, values=None)

Parses the command line options, handling implicit input/output args.

# static potifyformat(fileformat)

Converts a .po to a .pot where required.

# print\_help(file: file = stdout)

Print an extended help message, listing all options and any help text provided with them, to 'file' (default stdout).

# print\_manpage(file=None)

Outputs a manpage for the program using the help information.

```
print_usage(file: file = stdout)
```

Print the usage message for the current program (self.usage) to 'file' (default stdout). Any occurrence of the string "%prog" in self.usage is replaced with the name of the current program (basename of sys.argv[0]). Does nothing if self.usage is empty or not defined.

#### print\_version(file: file = stdout)

Print the version message for this program (self.version) to 'file' (default stdout). As with print\_usage(), any occurrence of "%prog" in self.version is replaced by the current program's name. Does nothing if self.version is empty or undefined.

# processfile(fileprocessor, options, fullinputpath, fulloutputpath, fulltemplatepath)

Process an individual file.

#### recurse\_template\_files(options)

Recurse through directories and return files to be processed.

# recurseinputfilelist(options)

Use a list of files, and find a common base directory for them.

#### recurseinputfiles(options)

Recurse through directories and return files to be processed.

# recursiveprocess(options)

Recurse through directories and process files.

### recursiveprocess\_by\_templates(options)

Recurse through directories and process files, by templates (html) not input files (po).

# run(argv=None)

Parses the command line options and runs the conversion.

#### set\_usage(usage=None)

sets the usage string - if usage not given, uses getusagestring for each option.

```
seterrorleveloptions()
```

Sets the errorlevel options.

```
setformats(formats, usetemplates)
```

Sets the format options using the given format dictionary.

#### **Parameters**

**formats** (*Dictionary or iterable*) – The dictionary *keys* should be:

- Single strings (or 1-tuples) containing an input format (if not *usetemplates*)
- Tuples containing an input format and template format (if *usetemplates*)
- Formats can be *None* to indicate what to do with standard input

The dictionary values should be tuples of outputformat (string) and processor method.

### setmanpageoption()

creates a manpage option that allows the optionparser to generate a manpage.

### setpotoption()

Sets the -P/--pot option depending on input/output formats etc.

# setprogressoptions()

Sets the progress options.

### settimestampoption()

Sets -S/--timestamp option.

#### static splitext(pathname)

Splits *pathname* into name and ext, and removes the extsep.

# **Parameters**

```
pathname (string) - A file path
```

#### **Returns**

root, ext

#### Return type

tuple

# splitinputext(inputpath)

Splits an *inputpath* into name and extension.

# splittemplateext(templatepath)

Splits a templatepath into name and extension.

# templateexists(options, templatepath)

Returns whether the given template exists...

# verifyoptions(options)

Verifies that the options are valid (required options are present, etc).

# warning(msg, options=None, exc\_info=None)

Print a warning message incorporating 'msg' to stderr.

translate.convert.po2html.converthtml (input file, output file, template file, include fuzzy = False, output threshold = None)

Read inputfile (po) and templatefile (html), write to outputfile (html).

```
class translate.convert.po2html.po2html
```

Read inputfile (po) and templatefile (html), write to outputfile (html).

mergestore(inputstore, templatetext, includefuzzy)

Convert a file to html format.

### po2ical

Convert Gettext PO localization files to iCalendar files.

See: http://docs.translatehouse.org/projects/translate-toolkit/en/latest/commands/ical2po.html for examples and usage instructions.

Convert a PO file and a template iCalendar file to a iCalendar file.

#### SourceStoreClass

alias of pofile

### **TargetStoreClass**

alias of icalfile

# TargetUnitClass

alias of icalunit

### merge\_stores()

Convert a source file to a target file using a template file.

Source file is in source format, while target and template files use target format.

run()

Run the converter.

translate.convert.po2ical.run\_converter(inputfile, outputfile, templatefile=None, includefuzzy=False, outputthreshold=None)

Wrapper around converter.

# po2ini

Convert Gettext PO localization files to .ini files.

See: http://docs.translatehouse.org/projects/translate-toolkit/en/latest/commands/ini2po.html for examples and usage instructions.

Convert a PO file and a template INI file to a INI file.

# SourceStoreClass

alias of *pofile* 

# TargetStoreClass

alias of inifile

```
TargetUnitClass
```

alias of iniunit

### merge\_stores()

Convert a source file to a target file using a template file.

Source file is in source format, while target and template files use target format.

run()

Run the converter.

translate.convert.po2ini.run\_converter(inputfile, outputfile, templatefile=None, includefuzzy=False, dialect='default', outputthreshold=None)

Wrapper around converter.

# po2json

Convert Gettext PO localization files to JSON files.

See: http://docs.translatehouse.org/projects/translate-toolkit/en/latest/commands/json2po.html for examples and usage instructions.

### po2mozlang

Convert Gettext PO localization files to Mozilla .lang files.

Convert a PO file to a Mozilla .lang file.

#### SourceStoreClass

alias of pofile

# TargetStoreClass

alias of LangStore

### TargetUnitClass

alias of LangUnit

#### convert\_store()

Convert a single source format file to a target format file.

# convert\_unit(unit)

Convert a source format unit to a target format unit.

run()

Run the converter.

 $\label{lem:converter} \verb|translate.convert.po2mozlang.rum_converter| (input file, output file, template file=None, include fuzzy=False, \\ mark\_active=True, output threshold=None) \\$ 

Wrapper around converter.

# po2moz

Convert Gettext PO localization files to Mozilla .dtd and .properties files.

See: http://docs.translatehouse.org/projects/translate-toolkit/en/latest/commands/moz2po.html for examples and usage instructions.

```
add_duplicates_option(default='msgctxt')
```

Adds an option to say what to do with duplicate strings.

```
add_fuzzy_option(default=False)
```

Adds an option to include / exclude fuzzy translations.

```
add_multifile_option(default='single')
```

Adds an option to say how to split the po/pot files.

```
add_option(Option)
add_option(opt\_str, ..., kwarg=val, ...) \rightarrow None
```

```
add_remove_untranslated_option(default=False)
```

Adds an option to remove key value from output if it is untranslated.

```
add_threshold_option(default=None)
```

Adds an option to output only stores where translation percentage exceeds the threshold.

```
check_values(values: Values, args: [string])
    -> (values : Values, args : [string])
```

Check that the supplied option values and leftover arguments are valid. Returns the option values and leftover arguments (possibly adjusted, possibly completely new – whatever you like). Default implementation just returns the passed-in values; subclasses may override as desired.

# checkoutputsubdir(options, subdir)

Checks to see if subdir under options.output needs to be created, creates if neccessary.

#### define\_option(option)

Defines the given option, replacing an existing one of the same short name if neccessary...

# destroy()

Declare that you are done with this OptionParser. This cleans up reference cycles so the OptionParser (and all objects referenced by it) can be garbage-collected promptly. After calling destroy(), the OptionParser is unusable.

#### disable\_interspersed\_args()

Set parsing to stop on the first non-option. Use this if you have a command processor which runs another command that has options of its own and you want to make sure these options don't get confused.

### enable\_interspersed\_args()

Set parsing to not stop on the first non-option, allowing interspersing switches with command arguments. This is the default behavior. See also disable\_interspersed\_args() and the class documentation description of the attribute allow\_interspersed\_args.

```
error(msg: string)
```

Print a usage message incorporating 'msg' to stderr and exit. If you override this in a subclass, it should not return – it should either exit or raise an exception.

#### filterinputformats(options)

Filters input formats, processing relevant switches in options.

# filteroutputoptions(options)

Filters output options, processing relevant switches in options.

# finalizetempoutputfile(options, outputfile, fulloutputpath)

Write the temp outputfile to its final destination.

#### format\_manpage()

Returns a formatted manpage.

#### getformathelp(formats)

Make a nice help string for describing formats...

# static getfullinputpath(options, inputpath)

Gets the full path to an input file.

# static getfulloutputpath(options, outputpath)

Gets the full path to an output file.

# getfulltemplatepath(options, templatepath)

Gets the full path to a template file.

# getoutputname(options, inputname, outputformat)

Gets an output filename based on the input filename.

# getoutputoptions(options, inputpath, templatepath)

Works out which output format and processor method to use...

# getpassthroughoptions(options)

Get the options required to pass to the filtermethod...

### gettemplatename(options, inputname)

Gets an output filename based on the input filename.

# static getusageman(option)

Returns the usage string for the given option.

# static getusagestring(option)

Returns the usage string for the given option.

# static isexcluded(options, inputpath)

Checks if this path has been excluded.

### static isrecursive(fileoption, filepurpose='input')

Checks if fileoption is a recursive file.

# isvalidinputname(inputname)

Checks if this is a valid input filename.

### static mkdir(parent, subdir)

Makes a subdirectory (recursively if neccessary).

# static openinputfile(options, fullinputpath)

Opens the input file.

# static openoutputfile(options, fulloutputpath)

Opens the output file.

# opentemplatefile(options, fulltemplatepath)

Opens the template file (if required).

### static opentempoutputfile(options, fulloutputpath)

Opens a temporary output file.

#### parse\_args(args=None, values=None)

Parses the command line options, handling implicit input/output args.

#### static potifyformat(fileformat)

Converts a .po to a .pot where required.

```
print_help(file: file = stdout)
```

Print an extended help message, listing all options and any help text provided with them, to 'file' (default stdout).

#### print\_manpage(file=None)

Outputs a manpage for the program using the help information.

```
print_usage(file: file = stdout)
```

Print the usage message for the current program (self.usage) to 'file' (default stdout). Any occurrence of the string "%prog" in self.usage is replaced with the name of the current program (basename of sys.argv[0]). Does nothing if self.usage is empty or not defined.

```
print_version(file: file = stdout)
```

Print the version message for this program (self.version) to 'file' (default stdout). As with print\_usage(), any occurrence of "%prog" in self.version is replaced by the current program's name. Does nothing if self.version is empty or undefined.

# processfile(fileprocessor, options, fullinputpath, fulloutputpath, fulltemplatepath)

Process an individual file.

### recurseinputfilelist(options)

Use a list of files, and find a common base directory for them.

# recurseinputfiles(options)

Recurse through directories and return files to be processed.

#### recursiveprocess(options)

Recurse through directories and convert files.

```
run(argv=None)
```

Parses the command line options and runs the conversion.

# set\_usage(usage=None)

sets the usage string - if usage not given, uses getusagestring for each option.

### seterrorleveloptions()

Sets the errorlevel options.

#### setformats(formats, usetemplates)

Sets the format options using the given format dictionary.

#### **Parameters**

**formats** (*Dictionary or iterable*) – The dictionary *keys* should be:

- Single strings (or 1-tuples) containing an input format (if not usetemplates)
- Tuples containing an input format and template format (if *usetemplates*)
- Formats can be *None* to indicate what to do with standard input

The dictionary *values* should be tuples of outputformat (string) and processor method.

```
setmanpageoption()
```

creates a manpage option that allows the optionparser to generate a manpage.

### setpotoption()

Sets the -P/--pot option depending on input/output formats etc.

#### setprogressoptions()

Sets the progress options.

### settimestampoption()

Sets -S/--timestamp option.

#### static splitext(pathname)

Splits pathname into name and ext, and removes the extsep.

#### **Parameters**

pathname (string) – A file path

#### Returns

root, ext

#### Return type

tuple

# splitinputext(inputpath)

splits a inputpath into name and extension.

Special adaptation to handle po2moz case where extensions are e.g. properties.po

### splittemplateext(templatepath)

Splits a *templatepath* into name and extension.

# templateexists(options, templatepath)

Returns whether the given template exists...

# verifyoptions(options)

Verifies that the options are valid (required options are present, etc).

```
warning(msg, options=None, exc_info=None)
```

Print a warning message incorporating 'msg' to stderr.

#### po200

Convert Gettext PO localization files to an OpenOffice.org (SDF) localization file.

See: http://docs.translatehouse.org/projects/translate-toolkit/en/latest/commands/oo2po.html for examples and usage instructions.

# po2php

Convert Gettext PO localization files to PHP localization files.

See: http://docs.translatehouse.org/projects/translate-toolkit/en/latest/commands/php2po.html for examples and usage instructions.

# po2prop

Convert Gettext PO localization files to Java/Mozilla .properties files.

See: http://docs.translatehouse.org/projects/translate-toolkit/en/latest/commands/prop2po.html for examples and usage instructions.

translate.convert.po2prop.applytranslation(key, propunit, inunit, mixedkeys)

Applies the translation for key in the po unit to the prop unit.

 $translate.convert.po2prop.\textbf{convertmozillaprop} (input file, output file, template file, include fuzzy = False, \\ remove\_untranslated = False, output threshold = None)$ 

Mozilla specific convertor function.

translate.convert.po2prop.convertstrings(inputfile, outputfile, templatefile, personality='strings', includefuzzy=False, encoding=None, outputthreshold=None, remove\_untranslated=False)

.strings specific convertor function.

### po2rc

Convert Gettext PO localization files back to Windows Resource (.rc) files.

See: http://docs.translatehouse.org/projects/translate-toolkit/en/latest/commands/rc2po.html for examples and usage instructions.

translate.convert.po2rc.is\_iterable\_but\_not\_string(o)

Check if object is iterable but not a string.

### po2resx

Convert Gettext PO localisation files to .Net Resource (.resx) files.

See: http://docs.translatehouse.org/projects/translate-toolkit/en/latest/commands/resx2po.html for examples and usage instructions.

### po2sub

Convert Gettext PO localization files to subtitle files.

See: http://docs.translatehouse.org/projects/translate-toolkit/en/latest/commands/sub2po.html for examples and usage instructions.

# po2symb

Convert Gettext PO localization files to Symbian translation files.

See: http://docs.translatehouse.org/projects/translate-toolkit/en/latest/commands/symb2po.html for examples and usage instructions.

#### po2tiki

Convert Gettext PO files to TikiWiki's language.php files.

See: http://docs.translatehouse.org/projects/translate-toolkit/en/latest/commands/tiki2po.html for examples and usage instructions.

```
class translate.convert.po2tiki.po2tiki(input_file, output_file, template_file=None)
```

Convert a PO file and a template TikiWiki file to a TikiWiki file.

```
SourceStoreClass
     alias of pofile
TargetStoreClass
     alias of TikiStore
TargetUnitClass
     alias of TikiUnit
convert_store()
     Convert a single source format file to a target format file.
```

```
convert_unit(unit)
```

Convert a source format unit to a target format unit.

run()

Run the converter.

translate.convert.po2tiki.run\_converter(inputfile, outputfile, template=None)

Wrapper around converter.

# po2tmx

Convert Gettext PO localization files to a TMX (Translation Memory eXchange) file.

See: http://docs.translatehouse.org/projects/translate-toolkit/en/latest/commands/po2tmx.html for examples and usage instructions.

**class** translate.convert.po2tmx.**TmxOptionParser**(formats, usetemplates=False, usepots=False, description=None, archiveformats=None)

```
add_duplicates_option(default='msgctxt')
```

Adds an option to say what to do with duplicate strings.

```
add_fuzzy_option(default=False)
```

Adds an option to include / exclude fuzzy translations.

#### add\_multifile\_option(default='single')

Adds an option to say how to split the po/pot files.

# add\_option(Option)

```
add_option(opt\_str, ..., kwarg=val, ...) \rightarrow None
```

#### add\_remove\_untranslated\_option(default=False)

Adds an option to remove key value from output if it is untranslated.

# add\_threshold\_option(default=None)

Adds an option to output only stores where translation percentage exceeds the threshold.

# check\_values(values: Values, args: [string])

```
-> (values : Values, args : [string])
```

Check that the supplied option values and leftover arguments are valid. Returns the option values and leftover arguments (possibly adjusted, possibly completely new – whatever you like). Default implementation just returns the passed-in values; subclasses may override as desired.

#### checkoutputsubdir(options, subdir)

Checks to see if subdir under options.output needs to be created, creates if neccessary.

# define\_option(option)

Defines the given option, replacing an existing one of the same short name if neccessary...

### destroy()

Declare that you are done with this OptionParser. This cleans up reference cycles so the OptionParser (and all objects referenced by it) can be garbage-collected promptly. After calling destroy(), the OptionParser is unusable.

# disable\_interspersed\_args()

Set parsing to stop on the first non-option. Use this if you have a command processor which runs another command that has options of its own and you want to make sure these options don't get confused.

### enable\_interspersed\_args()

Set parsing to not stop on the first non-option, allowing interspersing switches with command arguments. This is the default behavior. See also disable\_interspersed\_args() and the class documentation description of the attribute allow\_interspersed\_args.

# error(msg: string)

Print a usage message incorporating 'msg' to stderr and exit. If you override this in a subclass, it should not return – it should either exit or raise an exception.

#### filterinputformats(options)

Filters input formats, processing relevant switches in options.

# filteroutputoptions(options)

Filters output options, processing relevant switches in options.

#### finalizetempoutputfile(options, outputfile, fulloutputpath)

Write the temp outputfile to its final destination.

# format\_manpage()

Returns a formatted manpage.

# getarchiveclass(fileext, filepurpose, isdir=False)

Returns the archiveclass for the given fileext and filepurpose.

# Make a nice help string for describing formats... getfullinputpath(options, inputpath) Gets the absolute path to an input file. getfulloutputpath(options, outputpath) Gets the absolute path to an output file. getfulltemplatepath(options, templatepath) Gets the absolute path to a template file. getoutputname(options, inputname, outputformat) Gets an output filename based on the input filename. getoutputoptions(options, inputpath, templatepath) Works out which output format and processor method to use... getpassthroughoptions(options) Get the options required to pass to the filtermethod... gettemplatename(options, inputname) Gets an output filename based on the input filename. static getusageman(option) Returns the usage string for the given option. static getusagestring(option) Returns the usage string for the given option. isarchive(fileoption, filepurpose='input') Returns whether the file option is an archive file. static isexcluded(options, inputpath) Checks if this path has been excluded. isrecursive(fileoption, filepurpose='input') Checks if **fileoption** is a recursive file. isvalidinputname(inputname) Checks if this is a valid input filename. static mkdir(parent, subdir) Makes a subdirectory (recursively if neccessary). openarchive(archivefilename, filepurpose, \*\*kwargs) Creates an archive object for the given file. openinputfile(options, fullinputpath) Opens the input file. openoutputfile(options, fulloutputpath) Opens the output file. opentemplatefile(options, fulltemplatepath)

Opens the template file (if required).

getformathelp(formats)

# static opentempoutputfile(options, fulloutputpath)

Opens a temporary output file.

```
parse_args(args=None, values=None)
```

Parses the command line options, handling implicit input/output args.

#### static potifyformat(fileformat)

Converts a .po to a .pot where required.

```
print_help(file: file = stdout)
```

Print an extended help message, listing all options and any help text provided with them, to 'file' (default stdout).

# print\_manpage(file=None)

Outputs a manpage for the program using the help information.

```
print_usage(file: file = stdout)
```

Print the usage message for the current program (self.usage) to 'file' (default stdout). Any occurrence of the string "%prog" in self.usage is replaced with the name of the current program (basename of sys.argv[0]). Does nothing if self.usage is empty or not defined.

```
print_version(file: file = stdout)
```

Print the version message for this program (self.version) to 'file' (default stdout). As with print\_usage(), any occurrence of "%prog" in self.version is replaced by the current program's name. Does nothing if self.version is empty or undefined.

# processfile(fileprocessor, options, fullinputpath, fulloutputpath, fulltemplatepath)

Run an individual conversion.

# recursearchivefiles(options)

Recurse through archive files and convert files.

### recurseinputfilelist(options)

Use a list of files, and find a common base directory for them.

### recurseinputfiles(options)

Recurse through archive file / directories and return files to be converted.

# recursiveprocess(options)

Recurse through directories and convert files.

```
run(argv=None)
```

Parses the command line options and runs the conversion.

```
set_usage(usage=None)
```

sets the usage string - if usage not given, uses getusagestring for each option.

# seterrorleveloptions()

Sets the errorlevel options.

# setformats(formats, usetemplates)

Sets the format options using the given format dictionary.

# **Parameters**

**formats** (*Dictionary or iterable*) – The dictionary *keys* should be:

- Single strings (or 1-tuples) containing an input format (if not *usetemplates*)
- Tuples containing an input format and template format (if *usetemplates*)

• Formats can be *None* to indicate what to do with standard input

The dictionary *values* should be tuples of outputformat (string) and processor method.

```
setmanpageoption()
```

creates a manpage option that allows the optionparser to generate a manpage.

# setpotoption()

Sets the -P/--pot option depending on input/output formats etc.

# setprogressoptions()

Sets the progress options.

# settimestampoption()

Sets -S/--timestamp option.

### static splitext(pathname)

Splits *pathname* into name and ext, and removes the extsep.

#### **Parameters**

**pathname** (*string*) – A file path

#### **Returns**

root, ext

### Return type

tuple

# splitinputext(inputpath)

Splits an *inputpath* into name and extension.

# splittemplateext(templatepath)

Splits a *templatepath* into name and extension.

# templateexists(options, templatepath)

Returns whether the given template exists...

### verifyoptions(options)

Verifies that the options are valid (required options are present, etc).

```
warning(msg, options=None, exc_info=None)
```

Print a warning message incorporating 'msg' to stderr.

```
translate.convert.po2tmx.convertpo(inputfile, outputfile, templatefile, sourcelanguage='en', targetlanguage=None, comment=None)
```

Reads in stdin using fromfileclass, converts using convertorclass, writes to stdout.

# po2ts

Convert Gettext PO localization files to Qt Linguist (.ts) files.

See: http://docs.translatehouse.org/projects/translate-toolkit/en/latest/commands/ts2po.html for examples and usage instructions.

```
translate.convert.po2ts.convertpo(inputfile, outputfile, templatefile, context)
```

Reads in stdin using fromfileclass, converts using convertorclass, writes to stdout.

# po2txt

Convert Gettext PO localization files to plain text (.txt) files.

See: http://docs.translatehouse.org/projects/translate-toolkit/en/latest/commands/txt2po.html for examples and usage instructions.

po2txt can take a po file and generate txt.

best to give it a template file otherwise will just concat msgstrs

#### convert\_store()

Convert a source file to a target file.

#### merge\_stores()

Convert a source file to a target file using a template file.

Source file is in source format, while target and template files use target format.

run()

Run the converter.

### wrapmessage(message)

Rewraps text as required.

 $\label{lem:converter} {\it translate.convert.po2txt.} {\it run\_converter} (input file, output file, temp late file=None, wrap=None, include fuzzy=False, encoding='utf-8', output threshold=None)$ 

Wrapper around converter.

#### po2web2py

Convert GNU/gettext PO files to web2py translation dictionaries (.py).

See: http://docs.translatehouse.org/projects/translate-toolkit/en/latest/commands/web2py2po.html for examples and usage instructions.

### po2wordfast

Convert Gettext PO localization files to a Wordfast translation memory file.

See: http://docs.translatehouse.org/projects/translate-toolkit/en/latest/commands/po2wordfast.html for examples and usage instructions.

 $\textbf{class} \ \, \textbf{translate.convert.po2wordfast.WfOptionParser} (\textit{formats}, \textit{usetemplates=False}, \textit{usepots=False}, \\ \textit{description=None}, \textit{archiveformats=None})$ 

```
add_duplicates_option(default='msgctxt')
```

Adds an option to say what to do with duplicate strings.

```
add_fuzzy_option(default=False)
```

Adds an option to include / exclude fuzzy translations.

#### add\_multifile\_option(default='single')

Adds an option to say how to split the po/pot files.

# add\_option(Option)

```
add_option(opt\_str, ..., kwarg=val, ...) \rightarrow None
```

#### add\_remove\_untranslated\_option(default=False)

Adds an option to remove key value from output if it is untranslated.

# add\_threshold\_option(default=None)

Adds an option to output only stores where translation percentage exceeds the threshold.

#### check\_values(values: Values, args: [string])

```
-> (values : Values, args : [string])
```

Check that the supplied option values and leftover arguments are valid. Returns the option values and leftover arguments (possibly adjusted, possibly completely new – whatever you like). Default implementation just returns the passed-in values; subclasses may override as desired.

# checkoutputsubdir(options, subdir)

Checks to see if subdir under options.output needs to be created, creates if neccessary.

# define\_option(option)

Defines the given option, replacing an existing one of the same short name if neccessary...

#### destrov()

Declare that you are done with this OptionParser. This cleans up reference cycles so the OptionParser (and all objects referenced by it) can be garbage-collected promptly. After calling destroy(), the OptionParser is unusable.

# disable\_interspersed\_args()

Set parsing to stop on the first non-option. Use this if you have a command processor which runs another command that has options of its own and you want to make sure these options don't get confused.

#### enable\_interspersed\_args()

Set parsing to not stop on the first non-option, allowing interspersing switches with command arguments. This is the default behavior. See also disable\_interspersed\_args() and the class documentation description of the attribute allow\_interspersed\_args.

# error(msg: string)

Print a usage message incorporating 'msg' to stderr and exit. If you override this in a subclass, it should not return – it should either exit or raise an exception.

#### filterinputformats(options)

Filters input formats, processing relevant switches in options.

# filteroutputoptions(options)

Filters output options, processing relevant switches in options.

#### finalizetempoutputfile(options, outputfile, fulloutputpath)

Write the temp outputfile to its final destination.

# format\_manpage()

Returns a formatted manpage.

# getarchiveclass(fileext, filepurpose, isdir=False)

Returns the archiveclass for the given fileext and filepurpose.

```
getformathelp(formats)
     Make a nice help string for describing formats...
getfullinputpath(options, inputpath)
     Gets the absolute path to an input file.
getfulloutputpath(options, outputpath)
     Gets the absolute path to an output file.
getfulltemplatepath(options, templatepath)
     Gets the absolute path to a template file.
getoutputname(options, inputname, outputformat)
     Gets an output filename based on the input filename.
getoutputoptions(options, inputpath, templatepath)
     Works out which output format and processor method to use...
getpassthroughoptions(options)
     Get the options required to pass to the filtermethod...
gettemplatename(options, inputname)
     Gets an output filename based on the input filename.
static getusageman(option)
     Returns the usage string for the given option.
static getusagestring(option)
     Returns the usage string for the given option.
isarchive(fileoption, filepurpose='input')
     Returns whether the file option is an archive file.
static isexcluded(options, inputpath)
     Checks if this path has been excluded.
isrecursive(fileoption, filepurpose='input')
     Checks if fileoption is a recursive file.
isvalidinputname(inputname)
     Checks if this is a valid input filename.
static mkdir(parent, subdir)
     Makes a subdirectory (recursively if neccessary).
openarchive(archivefilename, filepurpose, **kwargs)
     Creates an archive object for the given file.
openinputfile(options, fullinputpath)
     Opens the input file.
openoutputfile(options, fulloutputpath)
     Opens the output file.
opentemplatefile(options, fulltemplatepath)
     Opens the template file (if required).
```

# static opentempoutputfile(options, fulloutputpath)

Opens a temporary output file.

#### parse\_args(args=None, values=None)

Parses the command line options, handling implicit input/output args.

#### static potifyformat(fileformat)

Converts a .po to a .pot where required.

#### print\_help(file: file = stdout)

Print an extended help message, listing all options and any help text provided with them, to 'file' (default stdout).

# print\_manpage(file=None)

Outputs a manpage for the program using the help information.

```
print_usage(file: file = stdout)
```

Print the usage message for the current program (self.usage) to 'file' (default stdout). Any occurrence of the string "%prog" in self.usage is replaced with the name of the current program (basename of sys.argv[0]). Does nothing if self.usage is empty or not defined.

# print\_version(file: file = stdout)

Print the version message for this program (self.version) to 'file' (default stdout). As with print\_usage(), any occurrence of "%prog" in self.version is replaced by the current program's name. Does nothing if self.version is empty or undefined.

# processfile(fileprocessor, options, fullinputpath, fulloutputpath, fulltemplatepath)

Run an individual conversion.

# recursearchivefiles(options)

Recurse through archive files and convert files.

### recurseinputfilelist(options)

Use a list of files, and find a common base directory for them.

### recurseinputfiles(options)

Recurse through archive file / directories and return files to be converted.

# recursiveprocess(options)

Recurse through directories and convert files.

### run(argv=None)

Parses the command line options and runs the conversion.

#### set\_usage(usage=None)

sets the usage string - if usage not given, uses getusagestring for each option.

# seterrorleveloptions()

Sets the errorlevel options.

### setformats(formats, usetemplates)

Sets the format options using the given format dictionary.

#### **Parameters**

**formats** (*Dictionary or iterable*) – The dictionary *keys* should be:

- Single strings (or 1-tuples) containing an input format (if not *usetemplates*)
- Tuples containing an input format and template format (if *usetemplates*)

• Formats can be *None* to indicate what to do with standard input

The dictionary *values* should be tuples of outputformat (string) and processor method.

```
setmanpageoption()
```

creates a manpage option that allows the optionparser to generate a manpage.

# setpotoption()

Sets the -P/--pot option depending on input/output formats etc.

# setprogressoptions()

Sets the progress options.

# settimestampoption()

Sets -S/--timestamp option.

# static splitext(pathname)

Splits *pathname* into name and ext, and removes the extsep.

#### **Parameters**

pathname (string) – A file path

#### **Returns**

root, ext

### Return type

tuple

# splitinputext(inputpath)

Splits an *inputpath* into name and extension.

# splittemplateext(templatepath)

Splits a *templatepath* into name and extension.

### templateexists(options, templatepath)

Returns whether the given template exists...

### verifyoptions(options)

Verifies that the options are valid (required options are present, etc).

```
warning(msg, options=None, exc_info=None)
```

Print a warning message incorporating 'msg' to stderr.

```
translate.convert.po2wordfast.convertpo(inputfile, outputfile, templatefile, sourcelanguage='en', targetlanguage=None)
```

Reads in stdin using fromfileclass, converts using convertorclass, writes to stdout.

# po2xliff

Convert Gettext PO localization files to XLIFF localization files.

See: http://docs.translatehouse.org/projects/translate-toolkit/en/latest/commands/xliff2po.html for examples and usage instructions.

```
translate.convert.po2xliff.convertpo(inputfile, outputfile, templatefile)
```

Reads in stdin using fromfileclass, converts using convertorclass, writes to stdout.

# po2yaml

Convert Gettext PO localization files to YAML files.

See: http://docs.translatehouse.org/projects/translate-toolkit/en/latest/commands/yaml2po.html for examples and usage instructions.

Convert a PO file and a template YAML file to a YAML file.

### SourceStoreClass

alias of pofile

### **TargetStoreClass**

alias of YAMLFile

#### TargetUnitClass

alias of YAMLUnit

# convert\_unit(unit)

Convert a source format unit to a target format unit.

#### merge\_stores()

Convert a source file to a target file using a template file.

Source file is in source format, while target and template files use target format.

run()

Run the converter.

translate.convert.po2yaml.run\_converter(inputfile, outputfile, templatefile=None, includefuzzy=False, outputthreshold=None)

Wrapper around converter.

# pot2po

Convert template files (like .pot or template .xlf files) to translation files, preserving existing translations.

See: http://docs.translatehouse.org/projects/translate-toolkit/en/latest/commands/pot2po.html for examples and usage instructions.

```
translate.convert.pot2po.convert_stores(input_store, template_store, temp_store=None, tm=None, min similarity=75, fuzzymatching=True, **kwargs)
```

Actual conversion function, works on stores not files, returns a properly initialized pretranslated output store, with structure based on input\_store, metadata based on template\_store, migrates old translations from template\_store and pretranslating from TM.

translate.convert.pot2po.convertpot(input\_file, output\_file, template\_file, tm=None, min\_similarity=75, fuzzymatching=True, classes\_None, classes\_str=None, \*\*kwargs)

Main conversion function.

# prop2mozfunny

```
Converts properties files to additional Mozilla format files.
```

```
translate.convert.prop2mozfunny.po2inc(inputfile, outputfile, templatefile, encoding=None, includefuzzy=False, remove_untranslated=False, outputthreshold=None)
```

Wraps po2prop but converts outputfile to properties first.

```
\label{lem:convert} \verb|convert.prop2mozfunny.po2ini| (inputfile, outputfile, template file, encoding='UTF-8', include fuzzy=False, remove\_untranslated=False, output threshold=None)
```

Wraps po2prop but converts outputfile to properties first using UTF-8 encoding.

```
translate.convert.prop2mozfunny.po2it(inputfile, outputfile, templatefile, encoding='cp1252', includefuzzy=False, remove_untranslated=False, outputthreshold=None)
```

Wraps po2prop but converts outputfile to properties first.

```
translate.convert.prop2mozfunny.prop2inc(pf)
```

Convert a properties file back to a .inc file with #defines in it.

```
translate.convert.prop2mozfunny.prop2it(pf)
```

Convert a properties file back to a pseudo-properties .it file.

# prop2po

Convert Java/Mozilla .properties files to Gettext PO localization files.

See: http://docs.translatehouse.org/projects/translate-toolkit/en/latest/commands/prop2po.html for examples and usage instructions.

```
exception translate.convert.prop2po.DiscardUnit
```

# add\_note()

Exception.add\_note(note) – add a note to the exception

### with\_traceback()

Exception.with\_traceback(tb) - set self.\_\_traceback\_\_ to tb and return self.

translate.convert.prop2po.convertmozillaprop(inputfile, outputfile, templatefile, pot=False, duplicatestyle='msgctxt')

Mozilla specific convertor function.

```
\label{lem:convert} \verb|convert:prop2po.convertprop| (input file, output file, template file, personality = 'java', pot = False, \\ duplicates tyle = 'msgctxt', encoding = None)
```

reads in inputfile using properties, converts using prop2po, writes to outputfile.

```
translate.convert.prop2po.convertstrings (input file, output file, template file, personality = 'strings', \\pot = False, duplicate style = 'msgctxt', encoding = None)
```

.strings specific convertor function.

convert a .properties file to a .po file for handling the translation.

```
convertpropunit(store, unit, commenttype, mixbucket='properties')
           Converts a unit from store to a po unit, keeping track of mixed names along the way.
           mixbucket can be specified to indicate if the given unit is part of the template or the translated file.
      convertstore(thepropfile)
           Converts a .properties file to a .po file...
      static convertunit(propunit, commenttype)
           Converts a properties unit to a pounit. Returns None if empty or not for translation.
      static fold_gaia_plurals(postore)
           Fold the multiple plural units of a gaia file into a gettext plural.
      fold_gwt_plurals(postore)
           Fold the multiple plural units of a gwt file into a gettext plural.
      mergestore(origpropfile, translatedpropfile)
           Converts two .properties files to a .po file...
rc2po
Convert Windows RC files to Gettext PO localization files.
See: http://docs.translatehouse.org/projects/translate-toolkit/en/latest/commands/rc2po.html for examples and usage
instructions.
translate.convert.rc2po.convertrc(input_file, output_file, template_file, pot=False,
                                           duplicatestyle='msgctxt', charset=None, lang=None, sublang=None)
      Reads in input_file using rc, converts using rc2po, writes to output_file.
class translate.convert.rc2po.rc2po
      Convert a .rc file to a .po file for handling the translation.
      convert_store(input_store, duplicatestyle='msgctxt')
           Converts a .rc file to a .po file...
      static convert_unit(input_unit, commenttype)
           Converts a .rc unit to a .po unit. Returns None if empty or not for translation.
      merge_store(template_store, input_store, blankmsgstr=False, duplicatestyle='msgctxt')
           Converts two .rc files to a .po file...
```

### resx2po

Convert .Net Resource (.resx) to Gettext PO localisation files.

See: http://docs.translatehouse.org/projects/translate-toolkit/en/latest/commands/resx2po.html for examples and usage instructions.

```
class translate.convert.resx2po.resx2po
     Convert a RESX file to a PO file for handling translation.
     convert_store(input store, duplicatestyle='msgctxt')
           Converts a RESX file to a PO file.
```

```
static convert_unit(input_unit, commenttype)
```

Converts a RESX unit to a PO unit @return: None if empty or not for translation.

**merge\_store**(template\_store, input\_store, blankmsgstr=False, duplicatestyle='msgctxt')

Converts two RESX files to a PO file.

#### sub2po

Convert subtitle files to Gettext PO localization files.

See: http://docs.translatehouse.org/projects/translate-toolkit/en/latest/commands/sub2po.html for examples and usage instructions.

```
translate.convert.sub2po.convert_store(input_store, duplicatestyle='msgctxt')
```

Converts a subtitle file to a .po file...

```
translate.convert.sub2po.convert_unit(input_unit, commenttype)
```

Converts a subtitle unit to a .po unit. Returns None if empty or not for translation.

Reads in *input\_file* using translate.subtitles, converts using sub2po, writes to *output\_file*.

```
translate.convert.sub2po.merge_store(template_store, input_store, blankmsgstr=False, duplicatestyle='msgctxt')
```

Converts two subtitle files to a .po file...

### symb2po

Convert Symbian localisation files to Gettext PO localization files.

See: http://docs.translatehouse.org/projects/translate-toolkit/en/latest/commands/symb2po.html for examples and usage instructions.

# tiki2po

Convert TikiWiki's language.php files to Gettext PO localization files.

See: http://docs.translatehouse.org/projects/translate-toolkit/en/latest/commands/tiki2po.html for examples and usage instructions.

```
translate.convert.tiki2po.run_converter(input_file, output_file, template_file=None, includeunused=False)
```

Wrapper around converter.

Convert one or two TikiWiki's language.php files to a single PO file.

# SourceStoreClass

alias of TikiStore

#### **TargetStoreClass**

alias of pofile

```
TargetUnitClass
     alias of pounit
convert_store()
     Convert a single source format file to a target format file.
convert_unit(unit)
     Convert a source format unit to a target format unit.
run()
     Run the converter.
```

### ts2po

Convert Qt Linguist (.ts) files to Gettext PO localization files.

See: http://docs.translatehouse.org/projects/translate-toolkit/en/latest/commands/ts2po.html for examples and usage instructions.

translate.convert.ts2po.convertts(inputfile, outputfile, templates, pot=False, duplicatestyle='msgctxt') Reads in stdin using fromfileclass, converts using convertorclass, writes to stdout.

### txt2po

Convert plain text (.txt) files to Gettext PO localization files.

See: http://docs.translatehouse.org/projects/translate-toolkit/en/latest/commands/txt2po.html for examples and usage instructions.

```
translate.convert.txt2po.run_converter(input_file, output_file, template_file=None,
                                               duplicatestyle='msgctxt', encoding='utf-8', flavour=None,
                                               no_segmentation=False)
```

Wrapper around converter.

Run the converter.

```
class translate.convert.txt2po.txt2po(input file, output file, template file=None,
                                             duplicate_style='msgctxt', encoding='utf-8', flavour=None,
                                             no segmentation=False)
```

Convert one plain text (.txt) file to a single PO file.

```
SourceStoreClass
     alias of TxtFile
TargetStoreClass
     alias of pofile
TargetUnitClass
     alias of pounit
convert_store()
     Convert a single source format file to a target format file.
merge_stores()
     Convert two source format files to a target format file.
run()
```

# web2py2po

Convert web2py translation dictionaries (.py) to GNU/gettext PO files.

See: http://docs.translatehouse.org/projects/translate-toolkit/en/latest/commands/web2py2po.html for examples and usage instructions.

#### xliff2odf

Convert XLIFF translation files to OpenDocument (ODF) files.

See: http://docs.translatehouse.org/projects/translate-toolkit/en/latest/commands/odf2xliff.html for examples and usage instructions.

translate.convert.xliff2odf.convertxliff(input\_file, output\_file, template)

Create a translated ODF using an ODF template and a XLIFF file.

translate.convert.xliff2odf.write\_odf(template, output\_file, dom\_trees)

Write the translated ODF package.

The resulting ODF package is a copy of the template ODF package, with the translatable files replaced by their translated versions.

### xliff2oo

Convert XLIFF localization files to an OpenOffice.org (SDF) localization file.

See: http://docs.translatehouse.org/projects/translate-toolkit/en/latest/commands/oo2po.html for examples and usage instructions.

# xliff2po

Convert XLIFF localization files to Gettext PO localization files.

See: http://docs.translatehouse.org/projects/translate-toolkit/en/latest/commands/xliff2po.html for examples and usage instructions.

translate.convert.xliff2po.convertxliff(inputfile, outputfile, templates, duplicatestyle='msgctxt') reads in stdin using fromfileclass, converts using convertorclass, writes to stdout.

# yaml2po

Convert YAML files to Gettext PO localization files.

See: http://docs.translatehouse.org/projects/translate-toolkit/en/latest/commands/yaml2po.html for examples and usage instructions.

translate.convert.yaml2po.run\_converter(input\_file, output\_file, template\_file=None, pot=False, duplicatestyle='msgctxt')

Wrapper around converter.

Convert one or two YAML files to a single PO file.

```
SourceStoreClass
```

alias of YAMLFile

#### **TargetStoreClass**

alias of pofile

# TargetUnitClass

alias of pounit

#### convert\_store()

Convert a single source format file to a target format file.

#### convert\_unit(unit)

Convert a source format unit to a target format unit.

### merge\_stores()

Convert two source format files to a target format file.

run()

Run the converter.

#### filters

Filters that can be used on translations...

#### autocorrect

A set of autocorrect functions that fix common punctuation and space problems automatically.

```
translate.filters.autocorrect.correct(source, target)
```

Runs a set of easy and automatic corrections.

# **Current corrections include:**

- Ellipses align target to use source form of ellipses (either three dots or the Unicode ellipses characters)
- Missing whitespace and start or end of the target
- Missing punction (.:?) at the end of the target

#### checks

This is a set of validation checks that can be performed on translation units.

Derivatives of UnitChecker (like StandardUnitChecker) check translation units, and derivatives of TranslationChecker (like StandardChecker) check (source, target) translation pairs.

When adding a new test here, please document and explain their behaviour on the *pofilter tests* page.

class translate.filters.checks.CCLicenseChecker(\*\*kwargs)

#### accelerators(str1, str2)

Checks whether accelerators are consistent between the two strings.

This test is capable of checking the different type of accelerators that are used in different projects, like Mozilla or KDE. The test will pick up accelerators that are missing and ones that shouldn't be there.

See accelerators on the localization guide for a full description on accelerators.

### acronyms(str1, str2)

Checks that acronyms that appear are unchanged.

If an acronym appears in the original this test will check that it appears in the translation. Translating acronyms is a language decision but many languages leave them unchanged. In that case this test is useful for tracking down translations of the acronym and correcting them.

#### blank(str1, str2)

Checks whether a translation is totally blank.

This will check to see if a translation has inadvertently been translated as blank i.e. as spaces. This is different from untranslated which is completely empty. This test is useful in that if something is translated as ""it will appear to most tools as if it is translated.

#### brackets(str1, str2)

Checks that the number of brackets in both strings match.

If ([{ or }]) appear in the original this will check that the same number appear in the translation.

# categories

Categories where each checking function falls into Function names are used as keys, categories are the values

### property checker\_name

Extract checker name, for example 'mozilla' from MozillaChecker.

### compendiumconflicts(str1, str2)

Checks for Gettext compendium conflicts (#-#-#-#).

When you use msgcat to create a PO compendium it will insert #-#-#-# into entries that are not consistent. If the compendium is used later in a message merge then these conflicts will appear in your translations. This test quickly extracts those for correction.

### credits(str1, str2)

Checks for messages containing translation credits instead of normal translations.

Some projects have consistent ways of giving credit to translators by having a unit or two where translators can fill in their name and possibly their contact details. This test allows you to find these units easily to check that they are completed correctly and also disables other tests that might incorrectly get triggered for these units (such as urls, emails, etc.)

# doublequoting(str1, str2)

Checks whether doublequoting is consistent between the two strings.

Checks on double quotes " to ensure that you have the same number in both the original and the translated string. This tests takes into account that several languages use different quoting characters, and will test for them instead.

# doublespacing(str1, str2)

Checks for bad double-spaces by comparing to original.

This will identify if you have [space][space] in when you don't have it in the original or it appears in the original but not in your translation. Some of these are spurious and how you correct them depends on the conventions of your language.

## doublewords(str1, str2)

Checks for repeated words in the translation.

Words that have been repeated in a translation will be highlighted with this test e.g. "the the", "a a". These are generally typos that need correcting. Some languages may have valid repeated words in their structure, in that case either ignore those instances or switch this test off.

#### emails(str1, str2)

Checks that emails are not translated.

Generally you should not be translating email addresses. This check will look to see that email addresses e.g. info@example.com are not translated. In some cases of course you should translate the address but generally you shouldn't.

## endpunc(str1, str2)

Checks whether punctuation at the end of the strings match.

This will ensure that the ending of your translation has the same punctuation as the original. E.g. if it ends in :[space] then so should yours. It is useful for ensuring that you have ellipses [...] in all your translations, not simply three separate full-stops. You may pick up some errors in the original: feel free to keep your translation and notify the programmers. In some languages, characters such as ? or ! are always preceded by a space e.g. [space]? — do what your language customs dictate. Other false positives you will notice are, for example, if through changes in word-order you add "), etc. at the end of the sentence. Do not change these: your language word-order takes precedence.

It must be noted that if you are tempted to leave out [full-stop] or [colon] or add [full-stop] to a sentence, that often these have been done for a reason, e.g. a list where fullstops make it look cluttered. So, initially match them with the English, and make changes once the program is being used.

This check is aware of several language conventions for punctuation characters, such as the custom question marks for Greek and Arabic, Devanagari Danda, full-width punctuation for CJK languages, etc. Support for your language can be added easily if it is not there yet.

#### endwhitespace(str1, str2)

Checks whether whitespace at the end of the strings matches.

Operates the same as endpunc but is only concerned with whitespace. This filter is particularly useful for those strings which will evidently be followed by another string in the program, e.g. [Password: ] or [Enter your username: ]. The whitespace is an inherent part of the string. This filter makes sure you don't miss those important but otherwise invisible spaces!

If your language uses full-width punctuation (like Chinese), the visual spacing in the character might be enough without an added extra space.

# escapes(str1, str2)

Checks whether escaping is consistent between the two strings.

Checks escapes such as  $\n$  \u0000 to ensure that if they exist in the original string you also have them in the translation.

# filepaths(str1, str2)

Checks that file paths have not been translated.

Checks that paths such as /home/user1 have not been translated. Generally you do not translate a file path, unless it is being used as an example, e.g. your\_user\_name/path/to/filename.conf.

# filteraccelerators\_by\_list(str1, acceptlist=None)

Filter out accelerators from str1.

### functions(str1, str2)

Checks that function names are not translated.

Checks that function names e.g. rgb() or getEntity.Name() are not translated.

## get\_ignored\_filters()

Return checker's additional filters for current language.

## getfilters(excludefilters=None, limitfilters=None)

Returns dictionary of available filters, including/excluding those in the given lists.

#### kdecomments(str1, str2)

Checks to ensure that no KDE style comments appear in the translation.

KDE style translator comments appear in PO files as "\_: comment\\n". New translators often translate the comment. This test tries to identify instances where the comment has been translated.

## long(str1, str2)

Checks whether a translation is much longer than the original string.

This is most useful in the special case where the translation is multiple characters long while the source text is only 1 character long. Otherwise, we use a general ratio that will catch very big differences but is set conservatively to limit the number of false positives.

#### musttranslatewords(str1, str2)

Checks that words configured as definitely translatable don't appear in the translation.

If for instance in your language you decide that you must translate 'OK' then this test will flag any occurrences of 'OK' in the translation if it appeared in the source string. You must specify a file containing all of the *must translate* words using --musttranslatefile.

## newlines(str1, str2)

Checks whether newlines are consistent between the two strings.

Counts the number of \\n newlines (and variants such as \\r\\n) and reports and error if they differ.

# notranslatewords(str1, str2)

Checks that words configured as untranslatable appear in the translation too.

Many brand names should not be translated, this test allows you to easily make sure that words like: Word, Excel, Impress, Calc, etc. are not translated. You must specify a file containing all of the *no translate* words using --notranslatefile.

## numbers(str1, str2)

Checks whether numbers of various forms are consistent between the two strings.

You will see some errors where you have either written the number in full or converted it to the digit in your translation. Also changes in order will trigger this error.

#### options(str1, str2)

Checks that command line options are not translated.

In messages that contain command line options, such as --help, this test will check that these remain untranslated. These could be translated in the future if programs can create a mechanism to allow this, but currently they are not translated. If the options has a parameter, e.g. --file=FILE, then the test will check that the parameter has been translated.

#### printf(str1, str2)

Checks whether printf format strings match.

If the printf formatting variables are not identical, then this will indicate an error. Printf statements are used by programs to format output in a human readable form (they are placeholders for variable data). They allow you to specify lengths of string variables, string padding, number padding, precision, etc. Generally they will look like this: %d, %5.2f, %100s, etc. The test can also manage variables-reordering using the %1\$s syntax. The variables' type and details following data are tested to ensure that they are strictly identical, but they may be reordered.

#### See also:

printf Format String

# puncspacing(str1, str2)

Checks for bad spacing after punctuation.

In the case of [full-stop][space] in the original, this test checks that your translation does not remove the space. It checks also for [comma], [colon], etc.

Some languages don't use spaces after common punctuation marks, especially where full-width punctuation marks are used. This check will take that into account.

# purepunc(str1, str2)

Checks that strings that are purely punctuation are not changed.

This extracts strings like + or - as these usually should not be changed.

# pythonbraceformat(str1, str2)

Checks whether python brace format strings match.

## run\_filters(unit, categorised=False)

Do some optimisation by caching some data of the unit for the benefit of run\_test().

# run\_test(test, unit)

Runs the given test on the given unit.

Note that this can raise a FilterFailure as part of normal operation.

## sentencecount(str1, str2)

Checks that the number of sentences in both strings match.

Adds the number of sentences to see that the sentence count is the same between the original and translated string. You may not always want to use this test, if you find you often need to reformat your translation, because the original is badly-expressed, or because the structure of your language works better that way. Do what works best for your language: it's the meaning of the original you want to convey, not the exact way it was written in the English.

# setconfig(config)

Sets the accelerator list.

## setsuggestionstore(store)

Sets the filename that a checker should use for evaluating suggestions.

#### short(str1, str2)

Checks whether a translation is much shorter than the original string.

This is most useful in the special case where the translation is 1 characters long while the source text is multiple characters long. Otherwise, we use a general ratio that will catch very big differences but is set conservatively to limit the number of false positives.

#### simplecaps(str1, str2)

Checks the capitalisation of two strings isn't wildly different.

This will pick up many false positives, so don't be a slave to it. It is useful for identifying translations that don't start with a capital letter (upper-case letter) when they should, or those that do when they shouldn't. It will also highlight sentences that have extra capitals; depending on the capitalisation convention of your language, you might want to change these to Title Case, or change them all to normal sentence case.

## simpleplurals(str1, str2)

Checks for English style plural(s) for you to review.

This test will extract any message that contains words with a final "(s)" in the source text. You can then inspect the message, to check that the correct plural form has been used for your language. In some languages, plurals are made by adding text at the beginning of words, making the English style messy. In this case, they often revert to the plural form. This test allows an editor to check that the plurals used are correct. Be aware that this test may create a number of false positives.

For languages with no plural forms (only one noun form) this test will simply test that nothing like "(s)" was used in the translation.

# singlequoting(str1, str2)

Checks whether singlequoting is consistent between the two strings.

The same as doublequoting but checks for the 'character. Because this is used in contractions like it's and in possessive forms like user's, this test can output spurious errors if your language doesn't use such forms. If a quote appears at the end of a sentence in the translation, i.e. '., this might not be detected properly by the check.

# spellcheck(str1, str2)

Checks words that don't pass a spell check.

This test will check for misspelled words in your translation. The test first checks for misspelled words in the original (usually English) text, and adds those to an exclusion list. The advantage of this exclusion is that many words that are specific to the application will not raise errors e.g. program names, brand names, function names.

The checker works with PyEnchant. You need to have PyEnchant installed as well as a dictionary for your language (for example, one of the Hunspell or aspell dictionaries). This test will only work if you have specified the --language option.

The pofilter error that is created, lists the misspelled word, plus suggestions returned from the spell checker. That makes it easy for you to identify the word and select a replacement.

## startcaps(str1, str2)

Checks that the message starts with the correct capitalisation.

After stripping whitespace and common punctuation characters, it then checks to see that the first remaining character is correctly capitalised. So, if the sentence starts with an upper-case letter, and the translation does not, an error is produced.

This check is entirely disabled for many languages that don't make a distinction between upper and lower case. Contact us if this is not yet disabled for your language.

#### startpunc(str1, str2)

Checks whether punctuation at the beginning of the strings match.

Operates as endpunc but you will probably see fewer errors.

## startwhitespace(str1, str2)

Checks whether whitespace at the beginning of the strings matches.

As in endwhitespace but you will see fewer errors.

#### tabs(str1, str2)

Checks whether tabs are consistent between the two strings.

Counts the number of \\t tab markers and reports an error if they differ.

#### unchanged(str1, str2)

Checks whether a translation is basically identical to the original string.

This checks to see if the translation isn't just a copy of the English original. Sometimes, this is what you want, but other times you will detect words that should have been translated.

## untranslated(str1, str2)

Checks whether a string has been translated at all.

This check is really only useful if you want to extract untranslated strings so that they can be translated independently of the main work.

#### urls(str1, str2)

Checks that URLs are not translated.

This checks only basic URLs (http, ftp, mailto etc.) not all URIs (e.g. afp, smb, file). Generally, you don't want to translate URLs, unless they are example URLs (http://your\_server.com/filename.html). If the URL is for configuration information, then you need to query the developers about placing configuration information in PO files. It shouldn't really be there, unless it is very clearly marked: such information should go into a configuration file.

## validchars(str1, str2)

Checks that only characters specified as valid appear in the translation.

Often during character conversion to and from UTF-8 you get some strange characters appearing in your translation. This test presents a simple way to try and identify such errors.

This test will only run of you specify the --validcharsfile command line option. This file contains all the characters that are valid in your language. You must use UTF-8 encoding for the characters in the file.

If the test finds any characters not in your valid characters file then the test will print the character together with its Unicode value (e.g. 002B).

# variables(str1, str2)

Checks whether variables of various forms are consistent between the two strings.

This checks to make sure that variables that appear in the original also appear in the translation. It can handle variables from projects like KDE or OpenOffice. It does not at the moment cope with variables that use the reordering syntax of Gettext PO files.

# xmltags(str1, str2)

Checks that XML/HTML tags have not been translated.

This check finds the number of tags in the source string and checks that the same number are in the translation. If the counts don't match then either the tag is missing or it was mistakenly translated by the translator, both of which are errors.

The check ignores tags or things that look like tags that cover the whole string e.g. <Error> but will produce false positives for things like An <Error> occurred as here Error should be translated. It also will allow translation of the *alt* attribute in e.g. <img src="bob.png" alt="Image description"> or similar translatable attributes in OpenOffice.org help files.

class translate.filters.checks.CheckerConfig(targetlanguage=None, accelmarkers=None,

varmatches=None, notranslatewords=None, musttranslatewords=None, validchars=None, punctuation=None, endpunctuation=None, ignoretags=None, canchangetags=None, criticaltests=None, credit sources=None)

Object representing the configuration of a checker.

# update(otherconfig)

Combines the info in otherconfig into this config object.

## updatetargetlanguage(langcode)

Updates the target language in the config to the given target language and sets its script.

## updatevalidchars(validchars)

Updates the map that eliminates valid characters.

# class translate.filters.checks.DrupalChecker(\*\*kwargs)

# accelerators(str1, str2)

Checks whether accelerators are consistent between the two strings.

This test is capable of checking the different type of accelerators that are used in different projects, like Mozilla or KDE. The test will pick up accelerators that are missing and ones that shouldn't be there.

See accelerators on the localization guide for a full description on accelerators.

# acronyms(str1, str2)

Checks that acronyms that appear are unchanged.

If an acronym appears in the original this test will check that it appears in the translation. Translating acronyms is a language decision but many languages leave them unchanged. In that case this test is useful for tracking down translations of the acronym and correcting them.

# blank(str1, str2)

Checks whether a translation is totally blank.

This will check to see if a translation has inadvertently been translated as blank i.e. as spaces. This is different from untranslated which is completely empty. This test is useful in that if something is translated as "" it will appear to most tools as if it is translated.

## brackets(str1, str2)

Checks that the number of brackets in both strings match.

If ([ $\{$  or  $\}$ ]) appear in the original this will check that the same number appear in the translation.

#### categories

Categories where each checking function falls into Function names are used as keys, categories are the values

# property checker\_name

Extract checker name, for example 'mozilla' from MozillaChecker.

## compendiumconflicts(str1, str2)

Checks for Gettext compendium conflicts (#-#-#-#).

When you use msgcat to create a PO compendium it will insert #-#-#-# into entries that are not consistent. If the compendium is used later in a message merge then these conflicts will appear in your translations. This test quickly extracts those for correction.

#### credits(str1, str2)

Checks for messages containing translation credits instead of normal translations.

Some projects have consistent ways of giving credit to translators by having a unit or two where translators can fill in their name and possibly their contact details. This test allows you to find these units easily to check that they are completed correctly and also disables other tests that might incorrectly get triggered for these units (such as urls, emails, etc.)

# doublequoting(str1, str2)

Checks whether doublequoting is consistent between the two strings.

Checks on double quotes " to ensure that you have the same number in both the original and the translated string. This tests takes into account that several languages use different quoting characters, and will test for them instead.

## doublespacing(str1, str2)

Checks for bad double-spaces by comparing to original.

This will identify if you have [space][space] in when you don't have it in the original or it appears in the original but not in your translation. Some of these are spurious and how you correct them depends on the conventions of your language.

#### doublewords(str1, str2)

Checks for repeated words in the translation.

Words that have been repeated in a translation will be highlighted with this test e.g. "the the", "a a". These are generally typos that need correcting. Some languages may have valid repeated words in their structure, in that case either ignore those instances or switch this test off.

# emails(str1, str2)

Checks that emails are not translated.

Generally you should not be translating email addresses. This check will look to see that email addresses e.g. info@example.com are not translated. In some cases of course you should translate the address but generally you shouldn't.

#### endpunc(str1, str2)

Checks whether punctuation at the end of the strings match.

This will ensure that the ending of your translation has the same punctuation as the original. E.g. if it ends in :[space] then so should yours. It is useful for ensuring that you have ellipses [...] in all your translations, not simply three separate full-stops. You may pick up some errors in the original: feel free to keep your translation and notify the programmers. In some languages, characters such as ? or ! are always preceded by a space e.g. [space]? — do what your language customs dictate. Other false positives you will notice are, for example, if through changes in word-order you add "), etc. at the end of the sentence. Do not change these: your language word-order takes precedence.

It must be noted that if you are tempted to leave out [full-stop] or [colon] or add [full-stop] to a sentence, that often these have been done for a reason, e.g. a list where fullstops make it look cluttered. So, initially match them with the English, and make changes once the program is being used.

This check is aware of several language conventions for punctuation characters, such as the custom question marks for Greek and Arabic, Devanagari Danda, full-width punctuation for CJK languages, etc. Support for your language can be added easily if it is not there yet.

# endwhitespace(str1, str2)

Checks whether whitespace at the end of the strings matches.

Operates the same as endpunc but is only concerned with whitespace. This filter is particularly useful for those strings which will evidently be followed by another string in the program, e.g. [Password: ] or [Enter

your username: ]. The whitespace is an inherent part of the string. This filter makes sure you don't miss those important but otherwise invisible spaces!

If your language uses full-width punctuation (like Chinese), the visual spacing in the character might be enough without an added extra space.

## escapes(str1, str2)

Checks whether escaping is consistent between the two strings.

Checks escapes such as \\n \u0000 to ensure that if they exist in the original string you also have them in the translation.

# filepaths(str1, str2)

Checks that file paths have not been translated.

Checks that paths such as /home/user1 have not been translated. Generally you do not translate a file path, unless it is being used as an example, e.g. your\_user\_name/path/to/filename.conf.

# filteraccelerators\_by\_list(str1, acceptlist=None)

Filter out accelerators from str1.

# functions(str1, str2)

Checks that function names are not translated.

Checks that function names e.g. rgb() or getEntity.Name() are not translated.

#### get\_ignored\_filters()

Return checker's additional filters for current language.

## getfilters(excludefilters=None, limitfilters=None)

Returns dictionary of available filters, including/excluding those in the given lists.

# kdecomments(str1, str2)

Checks to ensure that no KDE style comments appear in the translation.

KDE style translator comments appear in PO files as "\_: comment\\n". New translators often translate the comment. This test tries to identify instances where the comment has been translated.

#### long(str1, str2)

Checks whether a translation is much longer than the original string.

This is most useful in the special case where the translation is multiple characters long while the source text is only 1 character long. Otherwise, we use a general ratio that will catch very big differences but is set conservatively to limit the number of false positives.

#### musttranslatewords(str1, str2)

Checks that words configured as definitely translatable don't appear in the translation.

If for instance in your language you decide that you must translate 'OK' then this test will flag any occurrences of 'OK' in the translation if it appeared in the source string. You must specify a file containing all of the *must translate* words using --musttranslatefile.

#### newlines(str1, str2)

Checks whether newlines are consistent between the two strings.

Counts the number of \n newlines (and variants such as \\r\\n) and reports and error if they differ.

# notranslatewords(str1, str2)

Checks that words configured as untranslatable appear in the translation too.

Many brand names should not be translated, this test allows you to easily make sure that words like: Word, Excel, Impress, Calc, etc. are not translated. You must specify a file containing all of the *no translate* words using --notranslatefile.

#### numbers(str1, str2)

Checks whether numbers of various forms are consistent between the two strings.

You will see some errors where you have either written the number in full or converted it to the digit in your translation. Also changes in order will trigger this error.

## options(str1, str2)

Checks that command line options are not translated.

In messages that contain command line options, such as --help, this test will check that these remain untranslated. These could be translated in the future if programs can create a mechanism to allow this, but currently they are not translated. If the options has a parameter, e.g. --file=FILE, then the test will check that the parameter has been translated.

# printf(str1, str2)

Checks whether printf format strings match.

If the printf formatting variables are not identical, then this will indicate an error. Printf statements are used by programs to format output in a human readable form (they are placeholders for variable data). They allow you to specify lengths of string variables, string padding, number padding, precision, etc. Generally they will look like this: %d, %5.2f, %100s, etc. The test can also manage variables-reordering using the %1\$s syntax. The variables' type and details following data are tested to ensure that they are strictly identical, but they may be reordered.

#### See also:

printf Format String

#### puncspacing(str1, str2)

Checks for bad spacing after punctuation.

In the case of [full-stop][space] in the original, this test checks that your translation does not remove the space. It checks also for [comma], [colon], etc.

Some languages don't use spaces after common punctuation marks, especially where full-width punctuation marks are used. This check will take that into account.

### purepunc(str1, str2)

Checks that strings that are purely punctuation are not changed.

This extracts strings like + or - as these usually should not be changed.

### pythonbraceformat(str1, str2)

Checks whether python brace format strings match.

# run\_filters(unit, categorised=False)

Do some optimisation by caching some data of the unit for the benefit of run\_test().

## run\_test(test, unit)

Runs the given test on the given unit.

Note that this can raise a FilterFailure as part of normal operation.

## sentencecount(str1, str2)

Checks that the number of sentences in both strings match.

Adds the number of sentences to see that the sentence count is the same between the original and translated string. You may not always want to use this test, if you find you often need to reformat your translation,

because the original is badly-expressed, or because the structure of your language works better that way. Do what works best for your language: it's the meaning of the original you want to convey, not the exact way it was written in the English.

# setconfig(config)

Sets the accelerator list.

## setsuggestionstore(store)

Sets the filename that a checker should use for evaluating suggestions.

### short(str1, str2)

Checks whether a translation is much shorter than the original string.

This is most useful in the special case where the translation is 1 characters long while the source text is multiple characters long. Otherwise, we use a general ratio that will catch very big differences but is set conservatively to limit the number of false positives.

### simplecaps(str1, str2)

Checks the capitalisation of two strings isn't wildly different.

This will pick up many false positives, so don't be a slave to it. It is useful for identifying translations that don't start with a capital letter (upper-case letter) when they should, or those that do when they shouldn't. It will also highlight sentences that have extra capitals; depending on the capitalisation convention of your language, you might want to change these to Title Case, or change them all to normal sentence case.

# simpleplurals(str1, str2)

Checks for English style plural(s) for you to review.

This test will extract any message that contains words with a final "(s)" in the source text. You can then inspect the message, to check that the correct plural form has been used for your language. In some languages, plurals are made by adding text at the beginning of words, making the English style messy. In this case, they often revert to the plural form. This test allows an editor to check that the plurals used are correct. Be aware that this test may create a number of false positives.

For languages with no plural forms (only one noun form) this test will simply test that nothing like "(s)" was used in the translation.

#### singlequoting(str1, str2)

Checks whether singlequoting is consistent between the two strings.

The same as doublequoting but checks for the 'character. Because this is used in contractions like it's and in possessive forms like user's, this test can output spurious errors if your language doesn't use such forms. If a quote appears at the end of a sentence in the translation, i.e. '., this might not be detected properly by the check.

## spellcheck(str1, str2)

Checks words that don't pass a spell check.

This test will check for misspelled words in your translation. The test first checks for misspelled words in the original (usually English) text, and adds those to an exclusion list. The advantage of this exclusion is that many words that are specific to the application will not raise errors e.g. program names, brand names, function names.

The checker works with PyEnchant. You need to have PyEnchant installed as well as a dictionary for your language (for example, one of the Hunspell or aspell dictionaries). This test will only work if you have specified the --language option.

The pofilter error that is created, lists the misspelled word, plus suggestions returned from the spell checker. That makes it easy for you to identify the word and select a replacement.

## startcaps(str1, str2)

Checks that the message starts with the correct capitalisation.

After stripping whitespace and common punctuation characters, it then checks to see that the first remaining character is correctly capitalised. So, if the sentence starts with an upper-case letter, and the translation does not, an error is produced.

This check is entirely disabled for many languages that don't make a distinction between upper and lower case. Contact us if this is not yet disabled for your language.

## startpunc(str1, str2)

Checks whether punctuation at the beginning of the strings match.

Operates as endpunc but you will probably see fewer errors.

## startwhitespace(str1, str2)

Checks whether whitespace at the beginning of the strings matches.

As in endwhitespace but you will see fewer errors.

### tabs(str1, str2)

Checks whether tabs are consistent between the two strings.

Counts the number of \\t tab markers and reports an error if they differ.

## unchanged(str1, str2)

Checks whether a translation is basically identical to the original string.

This checks to see if the translation isn't just a copy of the English original. Sometimes, this is what you want, but other times you will detect words that should have been translated.

## untranslated(str1, str2)

Checks whether a string has been translated at all.

This check is really only useful if you want to extract untranslated strings so that they can be translated independently of the main work.

#### urls(str1, str2)

Checks that URLs are not translated.

This checks only basic URLs (http, ftp, mailto etc.) not all URIs (e.g. afp, smb, file). Generally, you don't want to translate URLs, unless they are example URLs (http://your\_server.com/filename.html). If the URL is for configuration information, then you need to query the developers about placing configuration information in PO files. It shouldn't really be there, unless it is very clearly marked: such information should go into a configuration file.

## validchars(str1, str2)

Checks that only characters specified as valid appear in the translation.

Often during character conversion to and from UTF-8 you get some strange characters appearing in your translation. This test presents a simple way to try and identify such errors.

This test will only run of you specify the --validcharsfile command line option. This file contains all the characters that are valid in your language. You must use UTF-8 encoding for the characters in the file.

If the test finds any characters not in your valid characters file then the test will print the character together with its Unicode value (e.g. 002B).

#### variables(str1, str2)

Checks whether variables of various forms are consistent between the two strings.

This checks to make sure that variables that appear in the original also appear in the translation. It can handle variables from projects like KDE or OpenOffice. It does not at the moment cope with variables that use the reordering syntax of Gettext PO files.

## xmltags(str1, str2)

Checks that XML/HTML tags have not been translated.

This check finds the number of tags in the source string and checks that the same number are in the translation. If the counts don't match then either the tag is missing or it was mistakenly translated by the translator, both of which are errors.

The check ignores tags or things that look like tags that cover the whole string e.g. <Error> but will produce false positives for things like An <Error> occurred as here Error should be translated. It also will allow translation of the *alt* attribute in e.g. <img src="bob.png" alt="Image description"> or similar translatable attributes in OpenOffice.org help files.

## exception translate.filters.checks.FilterFailure(messages)

This exception signals that a Filter didn't pass, and gives an explanation or a comment.

# add\_note()

Exception.add\_note(note) – add a note to the exception

## with\_traceback()

Exception.with\_traceback(tb) - set self.\_\_traceback\_\_ to tb and return self.

### class translate.filters.checks.GnomeChecker(\*\*kwargs)

# accelerators(str1, str2)

Checks whether accelerators are consistent between the two strings.

This test is capable of checking the different type of accelerators that are used in different projects, like Mozilla or KDE. The test will pick up accelerators that are missing and ones that shouldn't be there.

See accelerators on the localization guide for a full description on accelerators.

### acronyms(str1, str2)

Checks that acronyms that appear are unchanged.

If an acronym appears in the original this test will check that it appears in the translation. Translating acronyms is a language decision but many languages leave them unchanged. In that case this test is useful for tracking down translations of the acronym and correcting them.

### blank(str1, str2)

Checks whether a translation is totally blank.

This will check to see if a translation has inadvertently been translated as blank i.e. as spaces. This is different from untranslated which is completely empty. This test is useful in that if something is translated as ""it will appear to most tools as if it is translated.

### brackets(str1, str2)

Checks that the number of brackets in both strings match.

If ([{ or }]) appear in the original this will check that the same number appear in the translation.

# categories

Categories where each checking function falls into Function names are used as keys, categories are the values

## property checker\_name

Extract checker name, for example 'mozilla' from MozillaChecker.

# compendiumconflicts(str1, str2)

Checks for Gettext compendium conflicts (#-#-#-#).

When you use msgcat to create a PO compendium it will insert #-#-#-# into entries that are not consistent. If the compendium is used later in a message merge then these conflicts will appear in your translations. This test quickly extracts those for correction.

### credits(str1, str2)

Checks for messages containing translation credits instead of normal translations.

Some projects have consistent ways of giving credit to translators by having a unit or two where translators can fill in their name and possibly their contact details. This test allows you to find these units easily to check that they are completed correctly and also disables other tests that might incorrectly get triggered for these units (such as urls, emails, etc.)

## doublequoting(str1, str2)

Checks whether doublequoting is consistent between the two strings.

Checks on double quotes " to ensure that you have the same number in both the original and the translated string. This tests takes into account that several languages use different quoting characters, and will test for them instead.

# doublespacing(str1, str2)

Checks for bad double-spaces by comparing to original.

This will identify if you have [space][space] in when you don't have it in the original or it appears in the original but not in your translation. Some of these are spurious and how you correct them depends on the conventions of your language.

#### doublewords(str1, str2)

Checks for repeated words in the translation.

Words that have been repeated in a translation will be highlighted with this test e.g. "the the", "a a". These are generally typos that need correcting. Some languages may have valid repeated words in their structure, in that case either ignore those instances or switch this test off.

## emails(str1, str2)

Checks that emails are not translated.

Generally you should not be translating email addresses. This check will look to see that email addresses e.g. info@example.com are not translated. In some cases of course you should translate the address but generally you shouldn't.

# endpunc(str1, str2)

Checks whether punctuation at the end of the strings match.

This will ensure that the ending of your translation has the same punctuation as the original. E.g. if it ends in :[space] then so should yours. It is useful for ensuring that you have ellipses [...] in all your translations, not simply three separate full-stops. You may pick up some errors in the original: feel free to keep your translation and notify the programmers. In some languages, characters such as ? or ! are always preceded by a space e.g. [space]? — do what your language customs dictate. Other false positives you will notice are, for example, if through changes in word-order you add "), etc. at the end of the sentence. Do not change these: your language word-order takes precedence.

It must be noted that if you are tempted to leave out [full-stop] or [colon] or add [full-stop] to a sentence, that often these have been done for a reason, e.g. a list where fullstops make it look cluttered. So, initially match them with the English, and make changes once the program is being used.

This check is aware of several language conventions for punctuation characters, such as the custom question marks for Greek and Arabic, Devanagari Danda, full-width punctuation for CJK languages, etc. Support for your language can be added easily if it is not there yet.

# endwhitespace(str1, str2)

Checks whether whitespace at the end of the strings matches.

Operates the same as endpunc but is only concerned with whitespace. This filter is particularly useful for those strings which will evidently be followed by another string in the program, e.g. [Password: ] or [Enter your username: ]. The whitespace is an inherent part of the string. This filter makes sure you don't miss those important but otherwise invisible spaces!

If your language uses full-width punctuation (like Chinese), the visual spacing in the character might be enough without an added extra space.

### escapes(str1, str2)

Checks whether escaping is consistent between the two strings.

Checks escapes such as  $\n$  \u0000 to ensure that if they exist in the original string you also have them in the translation.

## **filepaths**(*str1*, *str2*)

Checks that file paths have not been translated.

Checks that paths such as /home/user1 have not been translated. Generally you do not translate a file path, unless it is being used as an example, e.g. your\_user\_name/path/to/filename.conf.

# filteraccelerators\_by\_list(str1, acceptlist=None)

Filter out accelerators from str1.

#### functions(str1, str2)

Checks that function names are not translated.

Checks that function names e.g. rgb() or getEntity.Name() are not translated.

## gconf(str1, str2)

Checks if we have any gconf config settings translated.

Gconf settings should not be translated so this check checks that gconf settings such as "name" or "modification\_date" are not translated in the translation. It allows you to change the surrounding quotes but will ensure that the setting values remain untranslated.

## get\_ignored\_filters()

Return checker's additional filters for current language.

### getfilters(excludefilters=None, limitfilters=None)

Returns dictionary of available filters, including/excluding those in the given lists.

# kdecomments(str1, str2)

Checks to ensure that no KDE style comments appear in the translation.

KDE style translator comments appear in PO files as "\_: comment\\n". New translators often translate the comment. This test tries to identify instances where the comment has been translated.

# long(str1, str2)

Checks whether a translation is much longer than the original string.

This is most useful in the special case where the translation is multiple characters long while the source text is only 1 character long. Otherwise, we use a general ratio that will catch very big differences but is set conservatively to limit the number of false positives.

#### musttranslatewords(str1, str2)

Checks that words configured as definitely translatable don't appear in the translation.

If for instance in your language you decide that you must translate 'OK' then this test will flag any occurrences of 'OK' in the translation if it appeared in the source string. You must specify a file containing all of the *must translate* words using --musttranslatefile.

#### newlines(str1, str2)

Checks whether newlines are consistent between the two strings.

Counts the number of  $\n$  newlines (and variants such as  $\r$ ) and reports and error if they differ.

# notranslatewords(str1, str2)

Checks that words configured as untranslatable appear in the translation too.

Many brand names should not be translated, this test allows you to easily make sure that words like: Word, Excel, Impress, Calc, etc. are not translated. You must specify a file containing all of the *no translate* words using --notranslatefile.

## numbers(str1, str2)

Checks whether numbers of various forms are consistent between the two strings.

You will see some errors where you have either written the number in full or converted it to the digit in your translation. Also changes in order will trigger this error.

## options(str1, str2)

Checks that command line options are not translated.

In messages that contain command line options, such as --help, this test will check that these remain untranslated. These could be translated in the future if programs can create a mechanism to allow this, but currently they are not translated. If the options has a parameter, e.g. --file=FILE, then the test will check that the parameter has been translated.

# printf(str1, str2)

Checks whether printf format strings match.

If the printf formatting variables are not identical, then this will indicate an error. Printf statements are used by programs to format output in a human readable form (they are placeholders for variable data). They allow you to specify lengths of string variables, string padding, number padding, precision, etc. Generally they will look like this: %d, %5.2f, %100s, etc. The test can also manage variables-reordering using the %1\$s syntax. The variables' type and details following data are tested to ensure that they are strictly identical, but they may be reordered.

#### See also:

### printf Format String

#### puncspacing(str1, str2)

Checks for bad spacing after punctuation.

In the case of [full-stop][space] in the original, this test checks that your translation does not remove the space. It checks also for [comma], [colon], etc.

Some languages don't use spaces after common punctuation marks, especially where full-width punctuation marks are used. This check will take that into account.

## purepunc(str1, str2)

Checks that strings that are purely punctuation are not changed.

This extracts strings like + or - as these usually should not be changed.

## pythonbraceformat(str1, str2)

Checks whether python brace format strings match.

### run\_filters(unit, categorised=False)

Do some optimisation by caching some data of the unit for the benefit of run\_test().

## run\_test(test, unit)

Runs the given test on the given unit.

Note that this can raise a FilterFailure as part of normal operation.

## sentencecount(str1, str2)

Checks that the number of sentences in both strings match.

Adds the number of sentences to see that the sentence count is the same between the original and translated string. You may not always want to use this test, if you find you often need to reformat your translation, because the original is badly-expressed, or because the structure of your language works better that way. Do what works best for your language: it's the meaning of the original you want to convey, not the exact way it was written in the English.

## setconfig(config)

Sets the accelerator list.

## setsuggestionstore(store)

Sets the filename that a checker should use for evaluating suggestions.

## short(str1, str2)

Checks whether a translation is much shorter than the original string.

This is most useful in the special case where the translation is 1 characters long while the source text is multiple characters long. Otherwise, we use a general ratio that will catch very big differences but is set conservatively to limit the number of false positives.

# simplecaps(str1, str2)

Checks the capitalisation of two strings isn't wildly different.

This will pick up many false positives, so don't be a slave to it. It is useful for identifying translations that don't start with a capital letter (upper-case letter) when they should, or those that do when they shouldn't. It will also highlight sentences that have extra capitals; depending on the capitalisation convention of your language, you might want to change these to Title Case, or change them all to normal sentence case.

## simpleplurals(str1, str2)

Checks for English style plural(s) for you to review.

This test will extract any message that contains words with a final "(s)" in the source text. You can then inspect the message, to check that the correct plural form has been used for your language. In some languages, plurals are made by adding text at the beginning of words, making the English style messy. In this case, they often revert to the plural form. This test allows an editor to check that the plurals used are correct. Be aware that this test may create a number of false positives.

For languages with no plural forms (only one noun form) this test will simply test that nothing like "(s)" was used in the translation.

# singlequoting(str1, str2)

Checks whether singlequoting is consistent between the two strings.

The same as doublequoting but checks for the 'character. Because this is used in contractions like it's and in possessive forms like user's, this test can output spurious errors if your language doesn't use such forms. If a quote appears at the end of a sentence in the translation, i.e. '., this might not be detected properly by the check.

## spellcheck(str1, str2)

Checks words that don't pass a spell check.

This test will check for misspelled words in your translation. The test first checks for misspelled words in the original (usually English) text, and adds those to an exclusion list. The advantage of this exclusion is that many words that are specific to the application will not raise errors e.g. program names, brand names, function names.

The checker works with PyEnchant. You need to have PyEnchant installed as well as a dictionary for your language (for example, one of the Hunspell or aspell dictionaries). This test will only work if you have specified the --language option.

The pofilter error that is created, lists the misspelled word, plus suggestions returned from the spell checker. That makes it easy for you to identify the word and select a replacement.

## startcaps(str1, str2)

Checks that the message starts with the correct capitalisation.

After stripping whitespace and common punctuation characters, it then checks to see that the first remaining character is correctly capitalised. So, if the sentence starts with an upper-case letter, and the translation does not, an error is produced.

This check is entirely disabled for many languages that don't make a distinction between upper and lower case. Contact us if this is not yet disabled for your language.

#### startpunc(str1, str2)

Checks whether punctuation at the beginning of the strings match.

Operates as endpunc but you will probably see fewer errors.

## startwhitespace(str1, str2)

Checks whether whitespace at the beginning of the strings matches.

As in endwhitespace but you will see fewer errors.

#### tabs(str1, str2)

Checks whether tabs are consistent between the two strings.

Counts the number of \\t tab markers and reports an error if they differ.

# unchanged(str1, str2)

Checks whether a translation is basically identical to the original string.

This checks to see if the translation isn't just a copy of the English original. Sometimes, this is what you want, but other times you will detect words that should have been translated.

### untranslated(str1, str2)

Checks whether a string has been translated at all.

This check is really only useful if you want to extract untranslated strings so that they can be translated independently of the main work.

## urls(str1, str2)

Checks that URLs are not translated.

This checks only basic URLs (http, ftp, mailto etc.) not all URIs (e.g. afp, smb, file). Generally, you don't want to translate URLs, unless they are example URLs (http://your\_server.com/filename.html). If the URL is for configuration information, then you need to query the developers about placing configuration information in PO files. It shouldn't really be there, unless it is very clearly marked: such information should go into a configuration file.

#### validchars(str1, str2)

Checks that only characters specified as valid appear in the translation.

Often during character conversion to and from UTF-8 you get some strange characters appearing in your translation. This test presents a simple way to try and identify such errors.

This test will only run of you specify the --validcharsfile command line option. This file contains all the characters that are valid in your language. You must use UTF-8 encoding for the characters in the file.

If the test finds any characters not in your valid characters file then the test will print the character together with its Unicode value (e.g. 002B).

## variables(str1, str2)

Checks whether variables of various forms are consistent between the two strings.

This checks to make sure that variables that appear in the original also appear in the translation. It can handle variables from projects like KDE or OpenOffice. It does not at the moment cope with variables that use the reordering syntax of Gettext PO files.

# xmltags(str1, str2)

Checks that XML/HTML tags have not been translated.

This check finds the number of tags in the source string and checks that the same number are in the translation. If the counts don't match then either the tag is missing or it was mistakenly translated by the translator, both of which are errors.

The check ignores tags or things that look like tags that cover the whole string e.g. <Error> but will produce false positives for things like An <Error> occurred as here Error should be translated. It also will allow translation of the *alt* attribute in e.g. <img src="bob.png" alt="Image description"> or similar translatable attributes in OpenOffice.org help files.

# class translate.filters.checks.IOSChecker(\*\*kwargs)

## accelerators(str1, str2)

Checks whether accelerators are consistent between the two strings.

This test is capable of checking the different type of accelerators that are used in different projects, like Mozilla or KDE. The test will pick up accelerators that are missing and ones that shouldn't be there.

See accelerators on the localization guide for a full description on accelerators.

# acronyms(str1, str2)

Checks that acronyms that appear are unchanged.

If an acronym appears in the original this test will check that it appears in the translation. Translating acronyms is a language decision but many languages leave them unchanged. In that case this test is useful for tracking down translations of the acronym and correcting them.

# blank(str1, str2)

Checks whether a translation is totally blank.

This will check to see if a translation has inadvertently been translated as blank i.e. as spaces. This is different from untranslated which is completely empty. This test is useful in that if something is translated as ""it will appear to most tools as if it is translated.

# brackets(str1, str2)

Checks that the number of brackets in both strings match.

If ([{ or }]) appear in the original this will check that the same number appear in the translation.

## categories

Categories where each checking function falls into Function names are used as keys, categories are the values

#### property checker\_name

Extract checker name, for example 'mozilla' from MozillaChecker.

#### compendiumconflicts(str1, str2)

Checks for Gettext compendium conflicts (#-#-#-#).

When you use msgcat to create a PO compendium it will insert #-#-#-# into entries that are not consistent. If the compendium is used later in a message merge then these conflicts will appear in your translations. This test quickly extracts those for correction.

# credits(str1, str2)

Checks for messages containing translation credits instead of normal translations.

Some projects have consistent ways of giving credit to translators by having a unit or two where translators can fill in their name and possibly their contact details. This test allows you to find these units easily to check that they are completed correctly and also disables other tests that might incorrectly get triggered for these units (such as urls, emails, etc.)

# doublequoting(str1, str2)

Checks whether doublequoting is consistent between the two strings.

Checks on double quotes " to ensure that you have the same number in both the original and the translated string. This tests takes into account that several languages use different quoting characters, and will test for them instead.

#### doublespacing(str1, str2)

Checks for bad double-spaces by comparing to original.

This will identify if you have [space][space] in when you don't have it in the original or it appears in the original but not in your translation. Some of these are spurious and how you correct them depends on the conventions of your language.

## doublewords(str1, str2)

Checks for repeated words in the translation.

Words that have been repeated in a translation will be highlighted with this test e.g. "the the", "a a". These are generally typos that need correcting. Some languages may have valid repeated words in their structure, in that case either ignore those instances or switch this test off.

#### emails(str1, str2)

Checks that emails are not translated.

Generally you should not be translating email addresses. This check will look to see that email addresses e.g. info@example.com are not translated. In some cases of course you should translate the address but generally you shouldn't.

# endpunc(str1, str2)

Checks whether punctuation at the end of the strings match.

This will ensure that the ending of your translation has the same punctuation as the original. E.g. if it ends in :[space] then so should yours. It is useful for ensuring that you have ellipses [...] in all your translations, not simply three separate full-stops. You may pick up some errors in the original: feel free to keep your translation and notify the programmers. In some languages, characters such as ? or ! are always preceded by a space e.g. [space]? — do what your language customs dictate. Other false positives you will notice

are, for example, if through changes in word-order you add "), etc. at the end of the sentence. Do not change these: your language word-order takes precedence.

It must be noted that if you are tempted to leave out [full-stop] or [colon] or add [full-stop] to a sentence, that often these have been done for a reason, e.g. a list where fullstops make it look cluttered. So, initially match them with the English, and make changes once the program is being used.

This check is aware of several language conventions for punctuation characters, such as the custom question marks for Greek and Arabic, Devanagari Danda, full-width punctuation for CJK languages, etc. Support for your language can be added easily if it is not there yet.

# endwhitespace(str1, str2)

Checks whether whitespace at the end of the strings matches.

Operates the same as endpunc but is only concerned with whitespace. This filter is particularly useful for those strings which will evidently be followed by another string in the program, e.g. [Password: ] or [Enter your username: ]. The whitespace is an inherent part of the string. This filter makes sure you don't miss those important but otherwise invisible spaces!

If your language uses full-width punctuation (like Chinese), the visual spacing in the character might be enough without an added extra space.

## escapes(str1, str2)

Checks whether escaping is consistent between the two strings.

Checks escapes such as \\n \u0000 to ensure that if they exist in the original string you also have them in the translation.

# filepaths(str1, str2)

Checks that file paths have not been translated.

Checks that paths such as /home/user1 have not been translated. Generally you do not translate a file path, unless it is being used as an example, e.g. your\_user\_name/path/to/filename.conf.

# filteraccelerators\_by\_list(str1, acceptlist=None)

Filter out accelerators from str1.

## functions(str1, str2)

Checks that function names are not translated.

Checks that function names e.g. rgb() or getEntity.Name() are not translated.

## get\_ignored\_filters()

Return checker's additional filters for current language.

#### getfilters(excludefilters=None, limitfilters=None)

Returns dictionary of available filters, including/excluding those in the given lists.

# kdecomments(str1, str2)

Checks to ensure that no KDE style comments appear in the translation.

KDE style translator comments appear in PO files as "\_: comment\\n". New translators often translate the comment. This test tries to identify instances where the comment has been translated.

#### long(str1, str2)

Checks whether a translation is much longer than the original string.

This is most useful in the special case where the translation is multiple characters long while the source text is only 1 character long. Otherwise, we use a general ratio that will catch very big differences but is set conservatively to limit the number of false positives.

#### musttranslatewords(str1, str2)

Checks that words configured as definitely translatable don't appear in the translation.

If for instance in your language you decide that you must translate 'OK' then this test will flag any occurrences of 'OK' in the translation if it appeared in the source string. You must specify a file containing all of the *must translate* words using --musttranslatefile.

#### newlines(str1, str2)

Checks whether newlines are consistent between the two strings.

Counts the number of  $\n$  newlines (and variants such as  $\r$ ) and reports and error if they differ.

# notranslatewords(str1, str2)

Checks that words configured as untranslatable appear in the translation too.

Many brand names should not be translated, this test allows you to easily make sure that words like: Word, Excel, Impress, Calc, etc. are not translated. You must specify a file containing all of the *no translate* words using --notranslatefile.

## numbers(str1, str2)

Checks whether numbers of various forms are consistent between the two strings.

You will see some errors where you have either written the number in full or converted it to the digit in your translation. Also changes in order will trigger this error.

## options(str1, str2)

Checks that command line options are not translated.

In messages that contain command line options, such as --help, this test will check that these remain untranslated. These could be translated in the future if programs can create a mechanism to allow this, but currently they are not translated. If the options has a parameter, e.g. --file=FILE, then the test will check that the parameter has been translated.

# printf(str1, str2)

Checks whether printf format strings match.

If the printf formatting variables are not identical, then this will indicate an error. Printf statements are used by programs to format output in a human readable form (they are placeholders for variable data). They allow you to specify lengths of string variables, string padding, number padding, precision, etc. Generally they will look like this: %d, %5.2f, %100s, etc. The test can also manage variables-reordering using the %1\$s syntax. The variables' type and details following data are tested to ensure that they are strictly identical, but they may be reordered.

#### See also:

### printf Format String

#### puncspacing(str1, str2)

Checks for bad spacing after punctuation.

In the case of [full-stop][space] in the original, this test checks that your translation does not remove the space. It checks also for [comma], [colon], etc.

Some languages don't use spaces after common punctuation marks, especially where full-width punctuation marks are used. This check will take that into account.

## purepunc(str1, str2)

Checks that strings that are purely punctuation are not changed.

This extracts strings like + or - as these usually should not be changed.

#### pythonbraceformat(str1, str2)

Checks whether python brace format strings match.

### run\_filters(unit, categorised=False)

Do some optimisation by caching some data of the unit for the benefit of run\_test().

## run\_test(test, unit)

Runs the given test on the given unit.

Note that this can raise a FilterFailure as part of normal operation.

## sentencecount(str1, str2)

Checks that the number of sentences in both strings match.

Adds the number of sentences to see that the sentence count is the same between the original and translated string. You may not always want to use this test, if you find you often need to reformat your translation, because the original is badly-expressed, or because the structure of your language works better that way. Do what works best for your language: it's the meaning of the original you want to convey, not the exact way it was written in the English.

## setconfig(config)

Sets the accelerator list.

# setsuggestionstore(store)

Sets the filename that a checker should use for evaluating suggestions.

## short(str1, str2)

Checks whether a translation is much shorter than the original string.

This is most useful in the special case where the translation is 1 characters long while the source text is multiple characters long. Otherwise, we use a general ratio that will catch very big differences but is set conservatively to limit the number of false positives.

# simplecaps(str1, str2)

Checks the capitalisation of two strings isn't wildly different.

This will pick up many false positives, so don't be a slave to it. It is useful for identifying translations that don't start with a capital letter (upper-case letter) when they should, or those that do when they shouldn't. It will also highlight sentences that have extra capitals; depending on the capitalisation convention of your language, you might want to change these to Title Case, or change them all to normal sentence case.

# simpleplurals(str1, str2)

Checks for English style plural(s) for you to review.

This test will extract any message that contains words with a final "(s)" in the source text. You can then inspect the message, to check that the correct plural form has been used for your language. In some languages, plurals are made by adding text at the beginning of words, making the English style messy. In this case, they often revert to the plural form. This test allows an editor to check that the plurals used are correct. Be aware that this test may create a number of false positives.

For languages with no plural forms (only one noun form) this test will simply test that nothing like "(s)" was used in the translation.

# singlequoting(str1, str2)

Checks whether singlequoting is consistent between the two strings.

The same as doublequoting but checks for the 'character. Because this is used in contractions like it's and in possessive forms like user's, this test can output spurious errors if your language doesn't use such forms. If a quote appears at the end of a sentence in the translation, i.e. '., this might not be detected properly by the check.

## spellcheck(str1, str2)

Checks words that don't pass a spell check.

This test will check for misspelled words in your translation. The test first checks for misspelled words in the original (usually English) text, and adds those to an exclusion list. The advantage of this exclusion is that many words that are specific to the application will not raise errors e.g. program names, brand names, function names.

The checker works with PyEnchant. You need to have PyEnchant installed as well as a dictionary for your language (for example, one of the Hunspell or aspell dictionaries). This test will only work if you have specified the --language option.

The pofilter error that is created, lists the misspelled word, plus suggestions returned from the spell checker. That makes it easy for you to identify the word and select a replacement.

## startcaps(str1, str2)

Checks that the message starts with the correct capitalisation.

After stripping whitespace and common punctuation characters, it then checks to see that the first remaining character is correctly capitalised. So, if the sentence starts with an upper-case letter, and the translation does not, an error is produced.

This check is entirely disabled for many languages that don't make a distinction between upper and lower case. Contact us if this is not yet disabled for your language.

#### startpunc(str1, str2)

Checks whether punctuation at the beginning of the strings match.

Operates as endpunc but you will probably see fewer errors.

## startwhitespace(str1, str2)

Checks whether whitespace at the beginning of the strings matches.

As in endwhitespace but you will see fewer errors.

#### tabs(str1, str2)

Checks whether tabs are consistent between the two strings.

Counts the number of \\t tab markers and reports an error if they differ.

# unchanged(str1, str2)

Checks whether a translation is basically identical to the original string.

This checks to see if the translation isn't just a copy of the English original. Sometimes, this is what you want, but other times you will detect words that should have been translated.

### untranslated(str1, str2)

Checks whether a string has been translated at all.

This check is really only useful if you want to extract untranslated strings so that they can be translated independently of the main work.

# urls(str1, str2)

Checks that URLs are not translated.

This checks only basic URLs (http, ftp, mailto etc.) not all URIs (e.g. afp, smb, file). Generally, you don't want to translate URLs, unless they are example URLs (http://your\_server.com/filename.html). If the URL is for configuration information, then you need to query the developers about placing configuration information in PO files. It shouldn't really be there, unless it is very clearly marked: such information should go into a configuration file.

#### validchars(str1, str2)

Checks that only characters specified as valid appear in the translation.

Often during character conversion to and from UTF-8 you get some strange characters appearing in your translation. This test presents a simple way to try and identify such errors.

This test will only run of you specify the --validcharsfile command line option. This file contains all the characters that are valid in your language. You must use UTF-8 encoding for the characters in the file.

If the test finds any characters not in your valid characters file then the test will print the character together with its Unicode value (e.g. 002B).

## variables(str1, str2)

Checks whether variables of various forms are consistent between the two strings.

This checks to make sure that variables that appear in the original also appear in the translation. It can handle variables from projects like KDE or OpenOffice. It does not at the moment cope with variables that use the reordering syntax of Gettext PO files.

# xmltags(str1, str2)

Checks that XML/HTML tags have not been translated.

This check finds the number of tags in the source string and checks that the same number are in the translation. If the counts don't match then either the tag is missing or it was mistakenly translated by the translator, both of which are errors.

The check ignores tags or things that look like tags that cover the whole string e.g. <Error> but will produce false positives for things like An <Error> occurred as here Error should be translated. It also will allow translation of the *alt* attribute in e.g. <img src="bob.png" alt="Image description"> or similar translatable attributes in OpenOffice.org help files.

# class translate.filters.checks.KdeChecker(\*\*kwargs)

## accelerators(str1, str2)

Checks whether accelerators are consistent between the two strings.

This test is capable of checking the different type of accelerators that are used in different projects, like Mozilla or KDE. The test will pick up accelerators that are missing and ones that shouldn't be there.

See accelerators on the localization guide for a full description on accelerators.

# acronyms(str1, str2)

Checks that acronyms that appear are unchanged.

If an acronym appears in the original this test will check that it appears in the translation. Translating acronyms is a language decision but many languages leave them unchanged. In that case this test is useful for tracking down translations of the acronym and correcting them.

# blank(str1, str2)

Checks whether a translation is totally blank.

This will check to see if a translation has inadvertently been translated as blank i.e. as spaces. This is different from untranslated which is completely empty. This test is useful in that if something is translated as ""it will appear to most tools as if it is translated.

# brackets(str1, str2)

Checks that the number of brackets in both strings match.

If ([{ or }]) appear in the original this will check that the same number appear in the translation.

#### categories

Categories where each checking function falls into Function names are used as keys, categories are the values

## property checker\_name

Extract checker name, for example 'mozilla' from MozillaChecker.

## compendiumconflicts(str1, str2)

Checks for Gettext compendium conflicts (#-#-#-#).

When you use msgcat to create a PO compendium it will insert #-#-#-# into entries that are not consistent. If the compendium is used later in a message merge then these conflicts will appear in your translations. This test quickly extracts those for correction.

# credits(str1, str2)

Checks for messages containing translation credits instead of normal translations.

Some projects have consistent ways of giving credit to translators by having a unit or two where translators can fill in their name and possibly their contact details. This test allows you to find these units easily to check that they are completed correctly and also disables other tests that might incorrectly get triggered for these units (such as urls, emails, etc.)

# doublequoting(str1, str2)

Checks whether doublequoting is consistent between the two strings.

Checks on double quotes " to ensure that you have the same number in both the original and the translated string. This tests takes into account that several languages use different quoting characters, and will test for them instead.

## doublespacing(str1, str2)

Checks for bad double-spaces by comparing to original.

This will identify if you have [space][space] in when you don't have it in the original or it appears in the original but not in your translation. Some of these are spurious and how you correct them depends on the conventions of your language.

## doublewords(str1, str2)

Checks for repeated words in the translation.

Words that have been repeated in a translation will be highlighted with this test e.g. "the the", "a a". These are generally typos that need correcting. Some languages may have valid repeated words in their structure, in that case either ignore those instances or switch this test off.

#### emails(str1, str2)

Checks that emails are not translated.

Generally you should not be translating email addresses. This check will look to see that email addresses e.g. info@example.com are not translated. In some cases of course you should translate the address but generally you shouldn't.

## endpunc(str1, str2)

Checks whether punctuation at the end of the strings match.

This will ensure that the ending of your translation has the same punctuation as the original. E.g. if it ends in :[space] then so should yours. It is useful for ensuring that you have ellipses [...] in all your translations, not simply three separate full-stops. You may pick up some errors in the original: feel free to keep your translation and notify the programmers. In some languages, characters such as ? or ! are always preceded by a space e.g. [space]? — do what your language customs dictate. Other false positives you will notice

are, for example, if through changes in word-order you add "), etc. at the end of the sentence. Do not change these: your language word-order takes precedence.

It must be noted that if you are tempted to leave out [full-stop] or [colon] or add [full-stop] to a sentence, that often these have been done for a reason, e.g. a list where fullstops make it look cluttered. So, initially match them with the English, and make changes once the program is being used.

This check is aware of several language conventions for punctuation characters, such as the custom question marks for Greek and Arabic, Devanagari Danda, full-width punctuation for CJK languages, etc. Support for your language can be added easily if it is not there yet.

## endwhitespace(str1, str2)

Checks whether whitespace at the end of the strings matches.

Operates the same as endpunc but is only concerned with whitespace. This filter is particularly useful for those strings which will evidently be followed by another string in the program, e.g. [Password: ] or [Enter your username: ]. The whitespace is an inherent part of the string. This filter makes sure you don't miss those important but otherwise invisible spaces!

If your language uses full-width punctuation (like Chinese), the visual spacing in the character might be enough without an added extra space.

### escapes(str1, str2)

Checks whether escaping is consistent between the two strings.

Checks escapes such as \\n \u0000 to ensure that if they exist in the original string you also have them in the translation.

## filepaths(str1, str2)

Checks that file paths have not been translated.

Checks that paths such as /home/user1 have not been translated. Generally you do not translate a file path, unless it is being used as an example, e.g. your\_user\_name/path/to/filename.conf.

# filteraccelerators\_by\_list(str1, acceptlist=None)

Filter out accelerators from str1.

## functions(str1, str2)

Checks that function names are not translated.

Checks that function names e.g. rgb() or getEntity.Name() are not translated.

## get\_ignored\_filters()

Return checker's additional filters for current language.

#### getfilters(excludefilters=None, limitfilters=None)

Returns dictionary of available filters, including/excluding those in the given lists.

# kdecomments(str1, str2)

Checks to ensure that no KDE style comments appear in the translation.

KDE style translator comments appear in PO files as "\_: comment\\n". New translators often translate the comment. This test tries to identify instances where the comment has been translated.

#### long(str1, str2)

Checks whether a translation is much longer than the original string.

This is most useful in the special case where the translation is multiple characters long while the source text is only 1 character long. Otherwise, we use a general ratio that will catch very big differences but is set conservatively to limit the number of false positives.

#### musttranslatewords(str1, str2)

Checks that words configured as definitely translatable don't appear in the translation.

If for instance in your language you decide that you must translate 'OK' then this test will flag any occurrences of 'OK' in the translation if it appeared in the source string. You must specify a file containing all of the *must translate* words using --musttranslatefile.

#### newlines(str1, str2)

Checks whether newlines are consistent between the two strings.

Counts the number of  $\n$  newlines (and variants such as  $\r$ ) and reports and error if they differ.

# notranslatewords(str1, str2)

Checks that words configured as untranslatable appear in the translation too.

Many brand names should not be translated, this test allows you to easily make sure that words like: Word, Excel, Impress, Calc, etc. are not translated. You must specify a file containing all of the *no translate* words using --notranslatefile.

## numbers(str1, str2)

Checks whether numbers of various forms are consistent between the two strings.

You will see some errors where you have either written the number in full or converted it to the digit in your translation. Also changes in order will trigger this error.

## options(str1, str2)

Checks that command line options are not translated.

In messages that contain command line options, such as --help, this test will check that these remain untranslated. These could be translated in the future if programs can create a mechanism to allow this, but currently they are not translated. If the options has a parameter, e.g. --file=FILE, then the test will check that the parameter has been translated.

# printf(str1, str2)

Checks whether printf format strings match.

If the printf formatting variables are not identical, then this will indicate an error. Printf statements are used by programs to format output in a human readable form (they are placeholders for variable data). They allow you to specify lengths of string variables, string padding, number padding, precision, etc. Generally they will look like this: %d, %5.2f, %100s, etc. The test can also manage variables-reordering using the %1\$s syntax. The variables' type and details following data are tested to ensure that they are strictly identical, but they may be reordered.

# See also:

printf Format String

#### puncspacing(str1, str2)

Checks for bad spacing after punctuation.

In the case of [full-stop][space] in the original, this test checks that your translation does not remove the space. It checks also for [comma], [colon], etc.

Some languages don't use spaces after common punctuation marks, especially where full-width punctuation marks are used. This check will take that into account.

## purepunc(str1, str2)

Checks that strings that are purely punctuation are not changed.

This extracts strings like + or - as these usually should not be changed.

#### pythonbraceformat(str1, str2)

Checks whether python brace format strings match.

# run\_filters(unit, categorised=False)

Do some optimisation by caching some data of the unit for the benefit of run\_test().

## run\_test(test, unit)

Runs the given test on the given unit.

Note that this can raise a FilterFailure as part of normal operation.

## sentencecount(str1, str2)

Checks that the number of sentences in both strings match.

Adds the number of sentences to see that the sentence count is the same between the original and translated string. You may not always want to use this test, if you find you often need to reformat your translation, because the original is badly-expressed, or because the structure of your language works better that way. Do what works best for your language: it's the meaning of the original you want to convey, not the exact way it was written in the English.

## setconfig(config)

Sets the accelerator list.

## setsuggestionstore(store)

Sets the filename that a checker should use for evaluating suggestions.

## short(str1, str2)

Checks whether a translation is much shorter than the original string.

This is most useful in the special case where the translation is 1 characters long while the source text is multiple characters long. Otherwise, we use a general ratio that will catch very big differences but is set conservatively to limit the number of false positives.

# simplecaps(str1, str2)

Checks the capitalisation of two strings isn't wildly different.

This will pick up many false positives, so don't be a slave to it. It is useful for identifying translations that don't start with a capital letter (upper-case letter) when they should, or those that do when they shouldn't. It will also highlight sentences that have extra capitals; depending on the capitalisation convention of your language, you might want to change these to Title Case, or change them all to normal sentence case.

# simpleplurals(str1, str2)

Checks for English style plural(s) for you to review.

This test will extract any message that contains words with a final "(s)" in the source text. You can then inspect the message, to check that the correct plural form has been used for your language. In some languages, plurals are made by adding text at the beginning of words, making the English style messy. In this case, they often revert to the plural form. This test allows an editor to check that the plurals used are correct. Be aware that this test may create a number of false positives.

For languages with no plural forms (only one noun form) this test will simply test that nothing like "(s)" was used in the translation.

# singlequoting(str1, str2)

Checks whether singlequoting is consistent between the two strings.

The same as doublequoting but checks for the 'character. Because this is used in contractions like it's and in possessive forms like user's, this test can output spurious errors if your language doesn't use such forms. If a quote appears at the end of a sentence in the translation, i.e. '., this might not be detected properly by the check.

## spellcheck(str1, str2)

Checks words that don't pass a spell check.

This test will check for misspelled words in your translation. The test first checks for misspelled words in the original (usually English) text, and adds those to an exclusion list. The advantage of this exclusion is that many words that are specific to the application will not raise errors e.g. program names, brand names, function names.

The checker works with PyEnchant. You need to have PyEnchant installed as well as a dictionary for your language (for example, one of the Hunspell or aspell dictionaries). This test will only work if you have specified the --language option.

The pofilter error that is created, lists the misspelled word, plus suggestions returned from the spell checker. That makes it easy for you to identify the word and select a replacement.

## startcaps(str1, str2)

Checks that the message starts with the correct capitalisation.

After stripping whitespace and common punctuation characters, it then checks to see that the first remaining character is correctly capitalised. So, if the sentence starts with an upper-case letter, and the translation does not, an error is produced.

This check is entirely disabled for many languages that don't make a distinction between upper and lower case. Contact us if this is not yet disabled for your language.

#### startpunc(str1, str2)

Checks whether punctuation at the beginning of the strings match.

Operates as endpunc but you will probably see fewer errors.

## startwhitespace(str1, str2)

Checks whether whitespace at the beginning of the strings matches.

As in endwhitespace but you will see fewer errors.

#### tabs(str1, str2)

Checks whether tabs are consistent between the two strings.

Counts the number of \\t tab markers and reports an error if they differ.

# unchanged(str1, str2)

Checks whether a translation is basically identical to the original string.

This checks to see if the translation isn't just a copy of the English original. Sometimes, this is what you want, but other times you will detect words that should have been translated.

### untranslated(str1, str2)

Checks whether a string has been translated at all.

This check is really only useful if you want to extract untranslated strings so that they can be translated independently of the main work.

# urls(str1, str2)

Checks that URLs are not translated.

This checks only basic URLs (http, ftp, mailto etc.) not all URIs (e.g. afp, smb, file). Generally, you don't want to translate URLs, unless they are example URLs (http://your\_server.com/filename.html). If the URL is for configuration information, then you need to query the developers about placing configuration information in PO files. It shouldn't really be there, unless it is very clearly marked: such information should go into a configuration file.

## validchars(str1, str2)

Checks that only characters specified as valid appear in the translation.

Often during character conversion to and from UTF-8 you get some strange characters appearing in your translation. This test presents a simple way to try and identify such errors.

This test will only run of you specify the --validcharsfile command line option. This file contains all the characters that are valid in your language. You must use UTF-8 encoding for the characters in the file.

If the test finds any characters not in your valid characters file then the test will print the character together with its Unicode value (e.g. 002B).

#### variables(str1. str2)

Checks whether variables of various forms are consistent between the two strings.

This checks to make sure that variables that appear in the original also appear in the translation. It can handle variables from projects like KDE or OpenOffice. It does not at the moment cope with variables that use the reordering syntax of Gettext PO files.

# xmltags(str1, str2)

Checks that XML/HTML tags have not been translated.

This check finds the number of tags in the source string and checks that the same number are in the translation. If the counts don't match then either the tag is missing or it was mistakenly translated by the translator, both of which are errors.

The check ignores tags or things that look like tags that cover the whole string e.g. <Error> but will produce false positives for things like An <Error> occurred as here Error should be translated. It also will allow translation of the *alt* attribute in e.g. <img src="bob.png" alt="Image description"> or similar translatable attributes in OpenOffice.org help files.

## class translate.filters.checks.L20nChecker(\*\*kwargs)

## accelerators(str1, str2)

Checks whether accelerators are consistent between the two strings.

For Mozilla we lower the severity to cosmetic, and for some languages it also ensures accelerators are absent in the target string since some languages do not use accelerators, for example Indic languages.

## acronyms(str1, str2)

Checks that acronyms that appear are unchanged.

If an acronym appears in the original this test will check that it appears in the translation. Translating acronyms is a language decision but many languages leave them unchanged. In that case this test is useful for tracking down translations of the acronym and correcting them.

# blank(str1, str2)

Checks whether a translation is totally blank.

This will check to see if a translation has inadvertently been translated as blank i.e. as spaces. This is different from untranslated which is completely empty. This test is useful in that if something is translated as ""it will appear to most tools as if it is translated.

## brackets(str1, str2)

Checks that the number of brackets in both strings match.

If ([{ or }]) appear in the original this will check that the same number appear in the translation.

### categories

Categories where each checking function falls into Function names are used as keys, categories are the values

## property checker\_name

Extract checker name, for example 'mozilla' from MozillaChecker.

# compendiumconflicts(str1, str2)

Checks for Gettext compendium conflicts (#-#-#-#).

When you use msgcat to create a PO compendium it will insert #-#-#-# into entries that are not consistent. If the compendium is used later in a message merge then these conflicts will appear in your translations. This test quickly extracts those for correction.

### credits(str1, str2)

Checks for messages containing translation credits instead of normal translations.

Some projects have consistent ways of giving credit to translators by having a unit or two where translators can fill in their name and possibly their contact details. This test allows you to find these units easily to check that they are completed correctly and also disables other tests that might incorrectly get triggered for these units (such as urls, emails, etc.)

# dialogsizes(str1, str2)

Checks that dialog sizes are not translated.

This is a Mozilla specific test. Mozilla uses a language called XUL to define dialogues and screens. This can make use of CSS to specify properties of the dialogue. These properties include things such as the width and height of the box. The size might need to be changed if the dialogue size changes due to longer translations. Thus translators can change these settings. But you are only meant to change the number not translate the words 'width' or 'height'. This check capture instances where these are translated. It will also catch other types of errors in these units.

## doublequoting(str1, str2)

Checks whether doublequoting is consistent between the two strings.

Checks on double quotes " to ensure that you have the same number in both the original and the translated string. This tests takes into account that several languages use different quoting characters, and will test for them instead.

### doublespacing(str1, str2)

Checks for bad double-spaces by comparing to original.

This will identify if you have [space][space] in when you don't have it in the original or it appears in the original but not in your translation. Some of these are spurious and how you correct them depends on the conventions of your language.

### doublewords(str1, str2)

Checks for repeated words in the translation.

Words that have been repeated in a translation will be highlighted with this test e.g. "the the", "a a". These are generally typos that need correcting. Some languages may have valid repeated words in their structure, in that case either ignore those instances or switch this test off.

### emails(str1, str2)

Checks that emails are not translated.

Generally you should not be translating email addresses. This check will look to see that email addresses e.g. info@example.com are not translated. In some cases of course you should translate the address but generally you shouldn't.

# endpunc(str1, str2)

Checks whether punctuation at the end of the strings match.

This will ensure that the ending of your translation has the same punctuation as the original. E.g. if it ends in :[space] then so should yours. It is useful for ensuring that you have ellipses [...] in all your translations, not simply three separate full-stops. You may pick up some errors in the original: feel free to keep your translation and notify the programmers. In some languages, characters such as ? or ! are always preceded by a space e.g. [space]? — do what your language customs dictate. Other false positives you will notice are, for example, if through changes in word-order you add "), etc. at the end of the sentence. Do not change these: your language word-order takes precedence.

It must be noted that if you are tempted to leave out [full-stop] or [colon] or add [full-stop] to a sentence, that often these have been done for a reason, e.g. a list where fullstops make it look cluttered. So, initially match them with the English, and make changes once the program is being used.

This check is aware of several language conventions for punctuation characters, such as the custom question marks for Greek and Arabic, Devanagari Danda, full-width punctuation for CJK languages, etc. Support for your language can be added easily if it is not there yet.

# endwhitespace(str1, str2)

Checks whether whitespace at the end of the strings matches.

Operates the same as endpunc but is only concerned with whitespace. This filter is particularly useful for those strings which will evidently be followed by another string in the program, e.g. [Password: ] or [Enter your username: ]. The whitespace is an inherent part of the string. This filter makes sure you don't miss those important but otherwise invisible spaces!

If your language uses full-width punctuation (like Chinese), the visual spacing in the character might be enough without an added extra space.

# escapes(str1, str2)

Checks whether escaping is consistent between the two strings.

Checks escapes such as  $\n$  \u0000 to ensure that if they exist in the original string you also have them in the translation.

# filepaths(str1, str2)

Checks that file paths have not been translated.

Checks that paths such as /home/user1 have not been translated. Generally you do not translate a file path, unless it is being used as an example, e.g. your\_user\_name/path/to/filename.conf.

# filteraccelerators\_by\_list(str1, acceptlist=None)

Filter out accelerators from str1.

## functions(str1, str2)

Checks that function names are not translated.

Checks that function names e.g. rgb() or getEntity.Name() are not translated.

# get\_ignored\_filters()

Return checker's additional filters for current language.

# getfilters(excludefilters=None, limitfilters=None)

Returns dictionary of available filters, including/excluding those in the given lists.

# kdecomments(str1, str2)

Checks to ensure that no KDE style comments appear in the translation.

KDE style translator comments appear in PO files as "\_: comment\\n". New translators often translate the comment. This test tries to identify instances where the comment has been translated.

# long(str1, str2)

Checks whether a translation is much longer than the original string.

This is most useful in the special case where the translation is multiple characters long while the source text is only 1 character long. Otherwise, we use a general ratio that will catch very big differences but is set conservatively to limit the number of false positives.

#### musttranslatewords(str1, str2)

Checks that words configured as definitely translatable don't appear in the translation.

If for instance in your language you decide that you must translate 'OK' then this test will flag any occurrences of 'OK' in the translation if it appeared in the source string. You must specify a file containing all of the *must translate* words using --musttranslatefile.

#### newlines(str1, str2)

Checks whether newlines are consistent between the two strings.

Counts the number of  $\n$  newlines (and variants such as  $\r$ ) and reports and error if they differ.

## notranslatewords(str1, str2)

Checks that words configured as untranslatable appear in the translation too.

Many brand names should not be translated, this test allows you to easily make sure that words like: Word, Excel, Impress, Calc, etc. are not translated. You must specify a file containing all of the *no translate* words using --notranslatefile.

#### numbers(str1, str2)

Checks that numbers are not translated.

Special handling for Mozilla to ignore entries that are dialog sizes.

## options(str1, str2)

Checks that command line options are not translated.

In messages that contain command line options, such as --help, this test will check that these remain untranslated. These could be translated in the future if programs can create a mechanism to allow this, but currently they are not translated. If the options has a parameter, e.g. --file=FILE, then the test will check that the parameter has been translated.

## printf(str1, str2)

Checks whether printf format strings match.

If the printf formatting variables are not identical, then this will indicate an error. Printf statements are used by programs to format output in a human readable form (they are placeholders for variable data). They allow you to specify lengths of string variables, string padding, number padding, precision, etc. Generally they will look like this: %d, %5.2f, %100s, etc. The test can also manage variables-reordering using the %1\$s syntax. The variables' type and details following data are tested to ensure that they are strictly identical, but they may be reordered.

#### See also:

#### printf Format String

# puncspacing(str1, str2)

Checks for bad spacing after punctuation.

In the case of [full-stop][space] in the original, this test checks that your translation does not remove the space. It checks also for [comma], [colon], etc.

Some languages don't use spaces after common punctuation marks, especially where full-width punctuation marks are used. This check will take that into account.

#### purepunc(str1, str2)

Checks that strings that are purely punctuation are not changed.

This extracts strings like + or - as these usually should not be changed.

## pythonbraceformat(str1, str2)

Checks whether python brace format strings match.

### run\_filters(unit, categorised=False)

Do some optimisation by caching some data of the unit for the benefit of run\_test().

#### run\_test(test, unit)

Runs the given test on the given unit.

Note that this can raise a *FilterFailure* as part of normal operation.

## sentencecount(str1, str2)

Checks that the number of sentences in both strings match.

Adds the number of sentences to see that the sentence count is the same between the original and translated string. You may not always want to use this test, if you find you often need to reformat your translation, because the original is badly-expressed, or because the structure of your language works better that way. Do what works best for your language: it's the meaning of the original you want to convey, not the exact way it was written in the English.

# setconfig(config)

Sets the accelerator list.

#### setsuggestionstore(store)

Sets the filename that a checker should use for evaluating suggestions.

# short(str1, str2)

Checks whether a translation is much shorter than the original string.

This is most useful in the special case where the translation is 1 characters long while the source text is multiple characters long. Otherwise, we use a general ratio that will catch very big differences but is set conservatively to limit the number of false positives.

## simplecaps(str1, str2)

Checks the capitalisation of two strings isn't wildly different.

This will pick up many false positives, so don't be a slave to it. It is useful for identifying translations that don't start with a capital letter (upper-case letter) when they should, or those that do when they shouldn't. It will also highlight sentences that have extra capitals; depending on the capitalisation convention of your language, you might want to change these to Title Case, or change them all to normal sentence case.

# simpleplurals(str1, str2)

Checks for English style plural(s) for you to review.

This test will extract any message that contains words with a final "(s)" in the source text. You can then inspect the message, to check that the correct plural form has been used for your language. In some languages, plurals are made by adding text at the beginning of words, making the English style messy. In this case, they often revert to the plural form. This test allows an editor to check that the plurals used are correct. Be aware that this test may create a number of false positives.

For languages with no plural forms (only one noun form) this test will simply test that nothing like "(s)" was used in the translation.

## singlequoting(str1, str2)

Checks whether singlequoting is consistent between the two strings.

The same as doublequoting but checks for the 'character. Because this is used in contractions like it's and in possessive forms like user's, this test can output spurious errors if your language doesn't use such forms. If a quote appears at the end of a sentence in the translation, i.e. '., this might not be detected properly by the check.

# spellcheck(str1, str2)

Checks words that don't pass a spell check.

This test will check for misspelled words in your translation. The test first checks for misspelled words in the original (usually English) text, and adds those to an exclusion list. The advantage of this exclusion is that many words that are specific to the application will not raise errors e.g. program names, brand names, function names.

The checker works with PyEnchant. You need to have PyEnchant installed as well as a dictionary for your language (for example, one of the Hunspell or aspell dictionaries). This test will only work if you have specified the --language option.

The pofilter error that is created, lists the misspelled word, plus suggestions returned from the spell checker. That makes it easy for you to identify the word and select a replacement.

# startcaps(str1, str2)

Checks that the message starts with the correct capitalisation.

After stripping whitespace and common punctuation characters, it then checks to see that the first remaining character is correctly capitalised. So, if the sentence starts with an upper-case letter, and the translation does not, an error is produced.

This check is entirely disabled for many languages that don't make a distinction between upper and lower case. Contact us if this is not yet disabled for your language.

# startpunc(str1, str2)

Checks whether punctuation at the beginning of the strings match.

Operates as endpunc but you will probably see fewer errors.

### startwhitespace(str1, str2)

Checks whether whitespace at the beginning of the strings matches.

As in endwhitespace but you will see fewer errors.

## tabs(str1, str2)

Checks whether tabs are consistent between the two strings.

Counts the number of \\t tab markers and reports an error if they differ.

# unchanged(str1, str2)

Checks whether a translation is basically identical to the original string.

Special handling for Mozilla to ignore entries that are dialog sizes.

### untranslated(str1, str2)

Checks whether a string has been translated at all.

This check is really only useful if you want to extract untranslated strings so that they can be translated independently of the main work.

## urls(str1, str2)

Checks that URLs are not translated.

This checks only basic URLs (http, ftp, mailto etc.) not all URIs (e.g. afp, smb, file). Generally, you don't want to translate URLs, unless they are example URLs (http://your\_server.com/filename.html). If the URL is for configuration information, then you need to query the developers about placing configuration information in PO files. It shouldn't really be there, unless it is very clearly marked: such information should go into a configuration file.

## validchars(str1, str2)

Checks that only characters specified as valid appear in the translation.

Often during character conversion to and from UTF-8 you get some strange characters appearing in your translation. This test presents a simple way to try and identify such errors.

This test will only run of you specify the --validcharsfile command line option. This file contains all the characters that are valid in your language. You must use UTF-8 encoding for the characters in the file.

If the test finds any characters not in your valid characters file then the test will print the character together with its Unicode value (e.g. 002B).

## variables(str1, str2)

Checks whether variables of various forms are consistent between the two strings.

This checks to make sure that variables that appear in the original also appear in the translation. It can handle variables from projects like KDE or OpenOffice. It does not at the moment cope with variables that use the reordering syntax of Gettext PO files.

## xmltags(str1, str2)

Checks that XML/HTML tags have not been translated.

This check finds the number of tags in the source string and checks that the same number are in the translation. If the counts don't match then either the tag is missing or it was mistakenly translated by the translator, both of which are errors.

The check ignores tags or things that look like tags that cover the whole string e.g. <Error> but will produce false positives for things like An <Error> occurred as here Error should be translated. It also will allow translation of the *alt* attribute in e.g. <img src="bob.png" alt="Image description"> or similar translatable attributes in OpenOffice.org help files.

# class translate.filters.checks.LibreOfficeChecker(\*\*kwargs)

## accelerators(str1, str2)

Checks whether accelerators are consistent between the two strings.

This test is capable of checking the different type of accelerators that are used in different projects, like Mozilla or KDE. The test will pick up accelerators that are missing and ones that shouldn't be there.

See accelerators on the localization guide for a full description on accelerators.

## acronyms(str1, str2)

Checks that acronyms that appear are unchanged.

If an acronym appears in the original this test will check that it appears in the translation. Translating acronyms is a language decision but many languages leave them unchanged. In that case this test is useful for tracking down translations of the acronym and correcting them.

# blank(str1, str2)

Checks whether a translation is totally blank.

This will check to see if a translation has inadvertently been translated as blank i.e. as spaces. This is different from untranslated which is completely empty. This test is useful in that if something is translated as ""it will appear to most tools as if it is translated.

## brackets(str1, str2)

Checks that the number of brackets in both strings match.

If ([{ or }]) appear in the original this will check that the same number appear in the translation.

### categories

Categories where each checking function falls into Function names are used as keys, categories are the values

## property checker\_name

Extract checker name, for example 'mozilla' from MozillaChecker.

## compendiumconflicts(str1, str2)

Checks for Gettext compendium conflicts (#-#-#-#).

When you use msgcat to create a PO compendium it will insert #-#-#-# into entries that are not consistent. If the compendium is used later in a message merge then these conflicts will appear in your translations. This test quickly extracts those for correction.

### credits(str1, str2)

Checks for messages containing translation credits instead of normal translations.

Some projects have consistent ways of giving credit to translators by having a unit or two where translators can fill in their name and possibly their contact details. This test allows you to find these units easily to check that they are completed correctly and also disables other tests that might incorrectly get triggered for these units (such as urls, emails, etc.)

# doublequoting(str1, str2)

Checks whether doublequoting is consistent between the two strings.

Checks on double quotes " to ensure that you have the same number in both the original and the translated string. This tests takes into account that several languages use different quoting characters, and will test for them instead.

### doublespacing(str1, str2)

Checks for bad double-spaces by comparing to original.

This will identify if you have [space][space] in when you don't have it in the original or it appears in the original but not in your translation. Some of these are spurious and how you correct them depends on the conventions of your language.

# doublewords(str1, str2)

Checks for repeated words in the translation.

Words that have been repeated in a translation will be highlighted with this test e.g. "the the", "a a". These are generally typos that need correcting. Some languages may have valid repeated words in their structure, in that case either ignore those instances or switch this test off.

### emails(str1, str2)

Checks that emails are not translated.

Generally you should not be translating email addresses. This check will look to see that email addresses e.g. info@example.com are not translated. In some cases of course you should translate the address but generally you shouldn't.

## endpunc(str1, str2)

Checks whether punctuation at the end of the strings match.

This will ensure that the ending of your translation has the same punctuation as the original. E.g. if it ends in :[space] then so should yours. It is useful for ensuring that you have ellipses [...] in all your translations, not simply three separate full-stops. You may pick up some errors in the original: feel free to keep your translation and notify the programmers. In some languages, characters such as ? or ! are always preceded by a space e.g. [space]? — do what your language customs dictate. Other false positives you will notice are, for example, if through changes in word-order you add "), etc. at the end of the sentence. Do not change these: your language word-order takes precedence.

It must be noted that if you are tempted to leave out [full-stop] or [colon] or add [full-stop] to a sentence, that often these have been done for a reason, e.g. a list where fullstops make it look cluttered. So, initially match them with the English, and make changes once the program is being used.

This check is aware of several language conventions for punctuation characters, such as the custom question marks for Greek and Arabic, Devanagari Danda, full-width punctuation for CJK languages, etc. Support for your language can be added easily if it is not there yet.

# endwhitespace(str1, str2)

Checks whether whitespace at the end of the strings matches.

Operates the same as endpunc but is only concerned with whitespace. This filter is particularly useful for those strings which will evidently be followed by another string in the program, e.g. [Password: ] or [Enter your username: ]. The whitespace is an inherent part of the string. This filter makes sure you don't miss those important but otherwise invisible spaces!

If your language uses full-width punctuation (like Chinese), the visual spacing in the character might be enough without an added extra space.

# escapes(str1, str2)

Checks whether escaping is consistent between the two strings.

Checks escapes such as  $\n$  \u0000 to ensure that if they exist in the original string you also have them in the translation.

# filepaths(str1, str2)

Checks that file paths have not been translated.

Checks that paths such as /home/user1 have not been translated. Generally you do not translate a file path, unless it is being used as an example, e.g. your\_user\_name/path/to/filename.conf.

# filteraccelerators\_by\_list(str1, acceptlist=None)

Filter out accelerators from str1.

### functions(str1, str2)

Checks that function names are not translated.

Checks that function names e.g. rgb() or getEntity.Name() are not translated.

### get\_ignored\_filters()

Return checker's additional filters for current language.

## getfilters(excludefilters=None, limitfilters=None)

Returns dictionary of available filters, including/excluding those in the given lists.

## kdecomments(str1, str2)

Checks to ensure that no KDE style comments appear in the translation.

KDE style translator comments appear in PO files as "\_: comment\\n". New translators often translate the comment. This test tries to identify instances where the comment has been translated.

# long(str1, str2)

Checks whether a translation is much longer than the original string.

This is most useful in the special case where the translation is multiple characters long while the source text is only 1 character long. Otherwise, we use a general ratio that will catch very big differences but is set conservatively to limit the number of false positives.

### musttranslatewords(str1, str2)

Checks that words configured as definitely translatable don't appear in the translation.

If for instance in your language you decide that you must translate 'OK' then this test will flag any occurrences of 'OK' in the translation if it appeared in the source string. You must specify a file containing all of the *must translate* words using --musttranslatefile.

### newlines(str1, str2)

Checks whether newlines are consistent between the two strings.

Counts the number of  $\n$  newlines (and variants such as  $\r$ ) and reports and error if they differ.

## notranslatewords(str1, str2)

Checks that words configured as untranslatable appear in the translation too.

Many brand names should not be translated, this test allows you to easily make sure that words like: Word, Excel, Impress, Calc, etc. are not translated. You must specify a file containing all of the *no translate* words using --notranslatefile.

#### numbers(str1, str2)

Checks whether numbers of various forms are consistent between the two strings.

You will see some errors where you have either written the number in full or converted it to the digit in your translation. Also changes in order will trigger this error.

# options(str1, str2)

Checks that command line options are not translated.

In messages that contain command line options, such as --help, this test will check that these remain untranslated. These could be translated in the future if programs can create a mechanism to allow this, but currently they are not translated. If the options has a parameter, e.g. --file=FILE, then the test will check that the parameter has been translated.

## printf(str1, str2)

Checks whether printf format strings match.

If the printf formatting variables are not identical, then this will indicate an error. Printf statements are used by programs to format output in a human readable form (they are placeholders for variable data). They allow you to specify lengths of string variables, string padding, number padding, precision, etc. Generally they will look like this: %d, %5.2f, %100s, etc. The test can also manage variables-reordering using the %1\$s syntax. The variables' type and details following data are tested to ensure that they are strictly identical, but they may be reordered.

#### See also:

printf Format String

### puncspacing(str1, str2)

Checks for bad spacing after punctuation.

In the case of [full-stop][space] in the original, this test checks that your translation does not remove the space. It checks also for [comma], [colon], etc.

Some languages don't use spaces after common punctuation marks, especially where full-width punctuation marks are used. This check will take that into account.

## purepunc(str1, str2)

Checks that strings that are purely punctuation are not changed.

This extracts strings like + or - as these usually should not be changed.

## pythonbraceformat(str1, str2)

Not used in LibreOffice.

### run\_filters(unit, categorised=False)

Do some optimisation by caching some data of the unit for the benefit of run\_test().

# run\_test(test, unit)

Runs the given test on the given unit.

Note that this can raise a *FilterFailure* as part of normal operation.

## sentencecount(str1, str2)

Checks that the number of sentences in both strings match.

Adds the number of sentences to see that the sentence count is the same between the original and translated string. You may not always want to use this test, if you find you often need to reformat your translation, because the original is badly-expressed, or because the structure of your language works better that way. Do what works best for your language: it's the meaning of the original you want to convey, not the exact way it was written in the English.

# setconfig(config)

Sets the accelerator list.

# setsuggestionstore(store)

Sets the filename that a checker should use for evaluating suggestions.

### short(str1, str2)

Checks whether a translation is much shorter than the original string.

This is most useful in the special case where the translation is 1 characters long while the source text is multiple characters long. Otherwise, we use a general ratio that will catch very big differences but is set conservatively to limit the number of false positives.

#### simplecaps(str1, str2)

Checks the capitalisation of two strings isn't wildly different.

This will pick up many false positives, so don't be a slave to it. It is useful for identifying translations that don't start with a capital letter (upper-case letter) when they should, or those that do when they shouldn't. It will also highlight sentences that have extra capitals; depending on the capitalisation convention of your language, you might want to change these to Title Case, or change them all to normal sentence case.

### simpleplurals(str1, str2)

Checks for English style plural(s) for you to review.

This test will extract any message that contains words with a final "(s)" in the source text. You can then inspect the message, to check that the correct plural form has been used for your language. In some languages, plurals are made by adding text at the beginning of words, making the English style messy. In this case, they often revert to the plural form. This test allows an editor to check that the plurals used are correct. Be aware that this test may create a number of false positives.

For languages with no plural forms (only one noun form) this test will simply test that nothing like "(s)" was used in the translation.

# singlequoting(str1, str2)

Checks whether singlequoting is consistent between the two strings.

The same as doublequoting but checks for the 'character. Because this is used in contractions like it's and in possessive forms like user's, this test can output spurious errors if your language doesn't use such forms. If a quote appears at the end of a sentence in the translation, i.e. '., this might not be detected properly by the check.

# spellcheck(str1, str2)

Checks words that don't pass a spell check.

This test will check for misspelled words in your translation. The test first checks for misspelled words in the original (usually English) text, and adds those to an exclusion list. The advantage of this exclusion is that many words that are specific to the application will not raise errors e.g. program names, brand names, function names.

The checker works with PyEnchant. You need to have PyEnchant installed as well as a dictionary for your language (for example, one of the Hunspell or aspell dictionaries). This test will only work if you have specified the --language option.

The pofilter error that is created, lists the misspelled word, plus suggestions returned from the spell checker. That makes it easy for you to identify the word and select a replacement.

# startcaps(str1, str2)

Checks that the message starts with the correct capitalisation.

After stripping whitespace and common punctuation characters, it then checks to see that the first remaining character is correctly capitalised. So, if the sentence starts with an upper-case letter, and the translation does not, an error is produced.

This check is entirely disabled for many languages that don't make a distinction between upper and lower case. Contact us if this is not yet disabled for your language.

# startpunc(str1, str2)

Checks whether punctuation at the beginning of the strings match.

Operates as endpunc but you will probably see fewer errors.

### startwhitespace(str1, str2)

Checks whether whitespace at the beginning of the strings matches.

As in endwhitespace but you will see fewer errors.

### tabs(str1, str2)

Checks whether tabs are consistent between the two strings.

Counts the number of \\t tab markers and reports an error if they differ.

## unchanged(str1, str2)

Checks whether a translation is basically identical to the original string.

This checks to see if the translation isn't just a copy of the English original. Sometimes, this is what you want, but other times you will detect words that should have been translated.

### untranslated(str1, str2)

Checks whether a string has been translated at all.

This check is really only useful if you want to extract untranslated strings so that they can be translated independently of the main work.

## urls(str1, str2)

Checks that URLs are not translated.

This checks only basic URLs (http, ftp, mailto etc.) not all URIs (e.g. afp, smb, file). Generally, you don't want to translate URLs, unless they are example URLs (http://your\_server.com/filename.html). If the URL is for configuration information, then you need to query the developers about placing configuration information in PO files. It shouldn't really be there, unless it is very clearly marked: such information should go into a configuration file.

## validchars(str1, str2)

Checks that only characters specified as valid appear in the translation.

Often during character conversion to and from UTF-8 you get some strange characters appearing in your translation. This test presents a simple way to try and identify such errors.

This test will only run of you specify the --validcharsfile command line option. This file contains all the characters that are valid in your language. You must use UTF-8 encoding for the characters in the file.

If the test finds any characters not in your valid characters file then the test will print the character together with its Unicode value (e.g. 002B).

## validxml(str1, str2)

Check that all XML/HTML open/close tags has close/open pair in the translation.

### variables(str1, str2)

Checks whether variables of various forms are consistent between the two strings.

This checks to make sure that variables that appear in the original also appear in the translation. It can handle variables from projects like KDE or OpenOffice. It does not at the moment cope with variables that use the reordering syntax of Gettext PO files.

# xmltags(str1, str2)

Checks that XML/HTML tags have not been translated.

This check finds the number of tags in the source string and checks that the same number are in the translation. If the counts don't match then either the tag is missing or it was mistakenly translated by the translator, both of which are errors.

The check ignores tags or things that look like tags that cover the whole string e.g. <Error> but will produce false positives for things like An <Error> occurred as here Error should be translated. It also will allow translation of the *alt* attribute in e.g. <img src="bob.png" alt="Image description"> or similar translatable attributes in OpenOffice.org help files.

### class translate.filters.checks.MinimalChecker(\*\*kwargs)

### accelerators(str1, str2)

Checks whether accelerators are consistent between the two strings.

This test is capable of checking the different type of accelerators that are used in different projects, like Mozilla or KDE. The test will pick up accelerators that are missing and ones that shouldn't be there.

See accelerators on the localization guide for a full description on accelerators.

## acronyms(str1, str2)

Checks that acronyms that appear are unchanged.

If an acronym appears in the original this test will check that it appears in the translation. Translating acronyms is a language decision but many languages leave them unchanged. In that case this test is useful for tracking down translations of the acronym and correcting them.

## blank(str1, str2)

Checks whether a translation is totally blank.

This will check to see if a translation has inadvertently been translated as blank i.e. as spaces. This is different from untranslated which is completely empty. This test is useful in that if something is translated as ""it will appear to most tools as if it is translated.

### brackets(str1, str2)

Checks that the number of brackets in both strings match.

If ([{ or }]) appear in the original this will check that the same number appear in the translation.

### categories

Categories where each checking function falls into Function names are used as keys, categories are the values

## property checker\_name

Extract checker name, for example 'mozilla' from MozillaChecker.

## compendiumconflicts(str1, str2)

Checks for Gettext compendium conflicts (#-#-#-#).

When you use msgcat to create a PO compendium it will insert #-#-#-# into entries that are not consistent. If the compendium is used later in a message merge then these conflicts will appear in your translations. This test quickly extracts those for correction.

### credits(str1, str2)

Checks for messages containing translation credits instead of normal translations.

Some projects have consistent ways of giving credit to translators by having a unit or two where translators can fill in their name and possibly their contact details. This test allows you to find these units easily to check that they are completed correctly and also disables other tests that might incorrectly get triggered for these units (such as urls, emails, etc.)

# doublequoting(str1, str2)

Checks whether doublequoting is consistent between the two strings.

Checks on double quotes " to ensure that you have the same number in both the original and the translated string. This tests takes into account that several languages use different quoting characters, and will test for them instead.

# doublespacing(str1, str2)

Checks for bad double-spaces by comparing to original.

This will identify if you have [space][space] in when you don't have it in the original or it appears in the original but not in your translation. Some of these are spurious and how you correct them depends on the conventions of your language.

# doublewords(str1, str2)

Checks for repeated words in the translation.

Words that have been repeated in a translation will be highlighted with this test e.g. "the the", "a a". These are generally typos that need correcting. Some languages may have valid repeated words in their structure, in that case either ignore those instances or switch this test off.

# emails(str1, str2)

Checks that emails are not translated.

Generally you should not be translating email addresses. This check will look to see that email addresses e.g. info@example.com are not translated. In some cases of course you should translate the address but generally you shouldn't.

## endpunc(str1, str2)

Checks whether punctuation at the end of the strings match.

This will ensure that the ending of your translation has the same punctuation as the original. E.g. if it ends in :[space] then so should yours. It is useful for ensuring that you have ellipses [...] in all your translations, not simply three separate full-stops. You may pick up some errors in the original: feel free to keep your translation and notify the programmers. In some languages, characters such as ? or ! are always preceded by a space e.g. [space]? — do what your language customs dictate. Other false positives you will notice are, for example, if through changes in word-order you add "), etc. at the end of the sentence. Do not change these: your language word-order takes precedence.

It must be noted that if you are tempted to leave out [full-stop] or [colon] or add [full-stop] to a sentence, that often these have been done for a reason, e.g. a list where fullstops make it look cluttered. So, initially match them with the English, and make changes once the program is being used.

This check is aware of several language conventions for punctuation characters, such as the custom question marks for Greek and Arabic, Devanagari Danda, full-width punctuation for CJK languages, etc. Support for your language can be added easily if it is not there yet.

## endwhitespace(str1, str2)

Checks whether whitespace at the end of the strings matches.

Operates the same as endpunc but is only concerned with whitespace. This filter is particularly useful for those strings which will evidently be followed by another string in the program, e.g. [Password: ] or [Enter your username: ]. The whitespace is an inherent part of the string. This filter makes sure you don't miss those important but otherwise invisible spaces!

If your language uses full-width punctuation (like Chinese), the visual spacing in the character might be enough without an added extra space.

# escapes(str1, str2)

Checks whether escaping is consistent between the two strings.

Checks escapes such as  $\n$  \u0000 to ensure that if they exist in the original string you also have them in the translation.

# filepaths(str1, str2)

Checks that file paths have not been translated.

Checks that paths such as /home/user1 have not been translated. Generally you do not translate a file path, unless it is being used as an example, e.g. your\_user\_name/path/to/filename.conf.

# filteraccelerators\_by\_list(str1, acceptlist=None)

Filter out accelerators from str1.

### functions(str1, str2)

Checks that function names are not translated.

Checks that function names e.g. rgb() or getEntity.Name() are not translated.

### get\_ignored\_filters()

Return checker's additional filters for current language.

## getfilters(excludefilters=None, limitfilters=None)

Returns dictionary of available filters, including/excluding those in the given lists.

## kdecomments(str1, str2)

Checks to ensure that no KDE style comments appear in the translation.

KDE style translator comments appear in PO files as "\_: comment\\n". New translators often translate the comment. This test tries to identify instances where the comment has been translated.

# long(str1, str2)

Checks whether a translation is much longer than the original string.

This is most useful in the special case where the translation is multiple characters long while the source text is only 1 character long. Otherwise, we use a general ratio that will catch very big differences but is set conservatively to limit the number of false positives.

### musttranslatewords(str1, str2)

Checks that words configured as definitely translatable don't appear in the translation.

If for instance in your language you decide that you must translate 'OK' then this test will flag any occurrences of 'OK' in the translation if it appeared in the source string. You must specify a file containing all of the *must translate* words using --musttranslatefile.

#### newlines(str1, str2)

Checks whether newlines are consistent between the two strings.

Counts the number of \n newlines (and variants such as \\r\\n) and reports and error if they differ.

## notranslatewords(str1, str2)

Checks that words configured as untranslatable appear in the translation too.

Many brand names should not be translated, this test allows you to easily make sure that words like: Word, Excel, Impress, Calc, etc. are not translated. You must specify a file containing all of the *no translate* words using --notranslatefile.

#### numbers(str1, str2)

Checks whether numbers of various forms are consistent between the two strings.

You will see some errors where you have either written the number in full or converted it to the digit in your translation. Also changes in order will trigger this error.

## options(str1, str2)

Checks that command line options are not translated.

In messages that contain command line options, such as --help, this test will check that these remain untranslated. These could be translated in the future if programs can create a mechanism to allow this, but currently they are not translated. If the options has a parameter, e.g. --file=FILE, then the test will check that the parameter has been translated.

## printf(str1, str2)

Checks whether printf format strings match.

If the printf formatting variables are not identical, then this will indicate an error. Printf statements are used by programs to format output in a human readable form (they are placeholders for variable data). They allow you to specify lengths of string variables, string padding, number padding, precision, etc. Generally they will look like this: %d, %5.2f, %100s, etc. The test can also manage variables-reordering using the %1\$s syntax. The variables' type and details following data are tested to ensure that they are strictly identical, but they may be reordered.

#### See also:

printf Format String

### puncspacing(str1, str2)

Checks for bad spacing after punctuation.

In the case of [full-stop][space] in the original, this test checks that your translation does not remove the space. It checks also for [comma], [colon], etc.

Some languages don't use spaces after common punctuation marks, especially where full-width punctuation marks are used. This check will take that into account.

### purepunc(str1, str2)

Checks that strings that are purely punctuation are not changed.

This extracts strings like + or - as these usually should not be changed.

## pythonbraceformat(str1, str2)

Checks whether python brace format strings match.

## run\_filters(unit, categorised=False)

Do some optimisation by caching some data of the unit for the benefit of run\_test().

### run\_test(test, unit)

Runs the given test on the given unit.

Note that this can raise a FilterFailure as part of normal operation.

## sentencecount(str1, str2)

Checks that the number of sentences in both strings match.

Adds the number of sentences to see that the sentence count is the same between the original and translated string. You may not always want to use this test, if you find you often need to reformat your translation, because the original is badly-expressed, or because the structure of your language works better that way. Do what works best for your language: it's the meaning of the original you want to convey, not the exact way it was written in the English.

# setconfig(config)

Sets the accelerator list.

# setsuggestionstore(store)

Sets the filename that a checker should use for evaluating suggestions.

### short(str1, str2)

Checks whether a translation is much shorter than the original string.

This is most useful in the special case where the translation is 1 characters long while the source text is multiple characters long. Otherwise, we use a general ratio that will catch very big differences but is set conservatively to limit the number of false positives.

#### simplecaps(str1, str2)

Checks the capitalisation of two strings isn't wildly different.

This will pick up many false positives, so don't be a slave to it. It is useful for identifying translations that don't start with a capital letter (upper-case letter) when they should, or those that do when they shouldn't. It will also highlight sentences that have extra capitals; depending on the capitalisation convention of your language, you might want to change these to Title Case, or change them all to normal sentence case.

### simpleplurals(str1, str2)

Checks for English style plural(s) for you to review.

This test will extract any message that contains words with a final "(s)" in the source text. You can then inspect the message, to check that the correct plural form has been used for your language. In some languages, plurals are made by adding text at the beginning of words, making the English style messy. In this case, they often revert to the plural form. This test allows an editor to check that the plurals used are correct. Be aware that this test may create a number of false positives.

For languages with no plural forms (only one noun form) this test will simply test that nothing like "(s)" was used in the translation.

### singlequoting(str1, str2)

Checks whether singlequoting is consistent between the two strings.

The same as doublequoting but checks for the 'character. Because this is used in contractions like it's and in possessive forms like user's, this test can output spurious errors if your language doesn't use such forms. If a quote appears at the end of a sentence in the translation, i.e. '., this might not be detected properly by the check.

# spellcheck(str1, str2)

Checks words that don't pass a spell check.

This test will check for misspelled words in your translation. The test first checks for misspelled words in the original (usually English) text, and adds those to an exclusion list. The advantage of this exclusion is that many words that are specific to the application will not raise errors e.g. program names, brand names, function names.

The checker works with PyEnchant. You need to have PyEnchant installed as well as a dictionary for your language (for example, one of the Hunspell or aspell dictionaries). This test will only work if you have specified the --language option.

The pofilter error that is created, lists the misspelled word, plus suggestions returned from the spell checker. That makes it easy for you to identify the word and select a replacement.

# startcaps(str1, str2)

Checks that the message starts with the correct capitalisation.

After stripping whitespace and common punctuation characters, it then checks to see that the first remaining character is correctly capitalised. So, if the sentence starts with an upper-case letter, and the translation does not, an error is produced.

This check is entirely disabled for many languages that don't make a distinction between upper and lower case. Contact us if this is not yet disabled for your language.

# startpunc(str1, str2)

Checks whether punctuation at the beginning of the strings match.

Operates as endpunc but you will probably see fewer errors.

### startwhitespace(str1, str2)

Checks whether whitespace at the beginning of the strings matches.

As in endwhitespace but you will see fewer errors.

### tabs(str1, str2)

Checks whether tabs are consistent between the two strings.

Counts the number of \\t tab markers and reports an error if they differ.

## unchanged(str1, str2)

Checks whether a translation is basically identical to the original string.

This checks to see if the translation isn't just a copy of the English original. Sometimes, this is what you want, but other times you will detect words that should have been translated.

### untranslated(str1, str2)

Checks whether a string has been translated at all.

This check is really only useful if you want to extract untranslated strings so that they can be translated independently of the main work.

## urls(str1, str2)

Checks that URLs are not translated.

This checks only basic URLs (http, ftp, mailto etc.) not all URIs (e.g. afp, smb, file). Generally, you don't want to translate URLs, unless they are example URLs (http://your\_server.com/filename.html). If the URL is for configuration information, then you need to query the developers about placing configuration information in PO files. It shouldn't really be there, unless it is very clearly marked: such information should go into a configuration file.

## validchars(str1, str2)

Checks that only characters specified as valid appear in the translation.

Often during character conversion to and from UTF-8 you get some strange characters appearing in your translation. This test presents a simple way to try and identify such errors.

This test will only run of you specify the --validcharsfile command line option. This file contains all the characters that are valid in your language. You must use UTF-8 encoding for the characters in the file.

If the test finds any characters not in your valid characters file then the test will print the character together with its Unicode value (e.g. 002B).

## variables(str1, str2)

Checks whether variables of various forms are consistent between the two strings.

This checks to make sure that variables that appear in the original also appear in the translation. It can handle variables from projects like KDE or OpenOffice. It does not at the moment cope with variables that use the reordering syntax of Gettext PO files.

## xmltags(str1, str2)

Checks that XML/HTML tags have not been translated.

This check finds the number of tags in the source string and checks that the same number are in the translation. If the counts don't match then either the tag is missing or it was mistakenly translated by the translator, both of which are errors.

The check ignores tags or things that look like tags that cover the whole string e.g. <Error> but will produce false positives for things like An <Error> occurred as here Error should be translated. It also will allow translation of the *alt* attribute in e.g. <img src="bob.png" alt="Image description"> or similar translatable attributes in OpenOffice.org help files.

### class translate.filters.checks.MozillaChecker(\*\*kwargs)

### accelerators(str1, str2)

Checks whether accelerators are consistent between the two strings.

For Mozilla we lower the severity to cosmetic, and for some languages it also ensures accelerators are absent in the target string since some languages do not use accelerators, for example Indic languages.

### acronyms(str1, str2)

Checks that acronyms that appear are unchanged.

If an acronym appears in the original this test will check that it appears in the translation. Translating acronyms is a language decision but many languages leave them unchanged. In that case this test is useful for tracking down translations of the acronym and correcting them.

## blank(str1, str2)

Checks whether a translation is totally blank.

This will check to see if a translation has inadvertently been translated as blank i.e. as spaces. This is different from untranslated which is completely empty. This test is useful in that if something is translated as ""it will appear to most tools as if it is translated.

#### brackets(str1, str2)

Checks that the number of brackets in both strings match.

If ([{ or }]) appear in the original this will check that the same number appear in the translation.

### categories

Categories where each checking function falls into Function names are used as keys, categories are the values

# property checker\_name

Extract checker name, for example 'mozilla' from MozillaChecker.

## compendiumconflicts(str1, str2)

Checks for Gettext compendium conflicts (#-#-#-#).

When you use msgcat to create a PO compendium it will insert #-#-#-# into entries that are not consistent. If the compendium is used later in a message merge then these conflicts will appear in your translations. This test quickly extracts those for correction.

#### credits(str1, str2)

Checks for messages containing translation credits instead of normal translations.

Some projects have consistent ways of giving credit to translators by having a unit or two where translators can fill in their name and possibly their contact details. This test allows you to find these units easily to check that they are completed correctly and also disables other tests that might incorrectly get triggered for these units (such as urls, emails, etc.)

# dialogsizes(str1, str2)

Checks that dialog sizes are not translated.

This is a Mozilla specific test. Mozilla uses a language called XUL to define dialogues and screens. This can make use of CSS to specify properties of the dialogue. These properties include things such as the width and height of the box. The size might need to be changed if the dialogue size changes due to longer translations. Thus translators can change these settings. But you are only meant to change the number not translate the words 'width' or 'height'. This check capture instances where these are translated. It will also catch other types of errors in these units.

### doublequoting(str1, str2)

Checks whether doublequoting is consistent between the two strings.

Checks on double quotes " to ensure that you have the same number in both the original and the translated string. This tests takes into account that several languages use different quoting characters, and will test for them instead.

### doublespacing(str1, str2)

Checks for bad double-spaces by comparing to original.

This will identify if you have [space][space] in when you don't have it in the original or it appears in the original but not in your translation. Some of these are spurious and how you correct them depends on the conventions of your language.

#### doublewords(str1, str2)

Checks for repeated words in the translation.

Words that have been repeated in a translation will be highlighted with this test e.g. "the the", "a a". These are generally typos that need correcting. Some languages may have valid repeated words in their structure, in that case either ignore those instances or switch this test off.

## emails(str1, str2)

Checks that emails are not translated.

Generally you should not be translating email addresses. This check will look to see that email addresses e.g. info@example.com are not translated. In some cases of course you should translate the address but generally you shouldn't.

# endpunc(str1, str2)

Checks whether punctuation at the end of the strings match.

This will ensure that the ending of your translation has the same punctuation as the original. E.g. if it ends in :[space] then so should yours. It is useful for ensuring that you have ellipses [...] in all your translations, not simply three separate full-stops. You may pick up some errors in the original: feel free to keep your translation and notify the programmers. In some languages, characters such as ? or ! are always preceded by a space e.g. [space]? — do what your language customs dictate. Other false positives you will notice are, for example, if through changes in word-order you add "), etc. at the end of the sentence. Do not change these: your language word-order takes precedence.

It must be noted that if you are tempted to leave out [full-stop] or [colon] or add [full-stop] to a sentence, that often these have been done for a reason, e.g. a list where fullstops make it look cluttered. So, initially match them with the English, and make changes once the program is being used.

This check is aware of several language conventions for punctuation characters, such as the custom question marks for Greek and Arabic, Devanagari Danda, full-width punctuation for CJK languages, etc. Support for your language can be added easily if it is not there yet.

## endwhitespace(str1, str2)

Checks whether whitespace at the end of the strings matches.

Operates the same as endpunc but is only concerned with whitespace. This filter is particularly useful for those strings which will evidently be followed by another string in the program, e.g. [Password: ] or [Enter your username: ]. The whitespace is an inherent part of the string. This filter makes sure you don't miss those important but otherwise invisible spaces!

If your language uses full-width punctuation (like Chinese), the visual spacing in the character might be enough without an added extra space.

### escapes(str1, str2)

Checks whether escaping is consistent between the two strings.

Checks escapes such as  $\n$  \u0000 to ensure that if they exist in the original string you also have them in the translation.

## filepaths(str1, str2)

Checks that file paths have not been translated.

Checks that paths such as /home/user1 have not been translated. Generally you do not translate a file path, unless it is being used as an example, e.g. your\_user\_name/path/to/filename.conf.

### filteraccelerators\_by\_list(str1, acceptlist=None)

Filter out accelerators from str1.

## functions(str1, str2)

Checks that function names are not translated.

Checks that function names e.g. rgb() or getEntity.Name() are not translated.

# get\_ignored\_filters()

Return checker's additional filters for current language.

### getfilters(excludefilters=None, limitfilters=None)

Returns dictionary of available filters, including/excluding those in the given lists.

### kdecomments(str1, str2)

Checks to ensure that no KDE style comments appear in the translation.

KDE style translator comments appear in PO files as "\_: comment\\n". New translators often translate the comment. This test tries to identify instances where the comment has been translated.

### long(str1, str2)

Checks whether a translation is much longer than the original string.

This is most useful in the special case where the translation is multiple characters long while the source text is only 1 character long. Otherwise, we use a general ratio that will catch very big differences but is set conservatively to limit the number of false positives.

## musttranslatewords(str1, str2)

Checks that words configured as definitely translatable don't appear in the translation.

If for instance in your language you decide that you must translate 'OK' then this test will flag any occurrences of 'OK' in the translation if it appeared in the source string. You must specify a file containing all of the *must translate* words using --musttranslatefile.

### newlines(str1, str2)

Checks whether newlines are consistent between the two strings.

Counts the number of \\n newlines (and variants such as \\r\\n) and reports and error if they differ.

## notranslatewords(str1, str2)

Checks that words configured as untranslatable appear in the translation too.

Many brand names should not be translated, this test allows you to easily make sure that words like: Word, Excel, Impress, Calc, etc. are not translated. You must specify a file containing all of the *no translate* words using --notranslatefile.

## numbers(str1, str2)

Checks that numbers are not translated.

Special handling for Mozilla to ignore entries that are dialog sizes.

## options(str1, str2)

Checks that command line options are not translated.

In messages that contain command line options, such as --help, this test will check that these remain untranslated. These could be translated in the future if programs can create a mechanism to allow this, but currently they are not translated. If the options has a parameter, e.g. --file=FILE, then the test will check that the parameter has been translated.

## printf(str1, str2)

Checks whether printf format strings match.

If the printf formatting variables are not identical, then this will indicate an error. Printf statements are used by programs to format output in a human readable form (they are placeholders for variable data). They allow you to specify lengths of string variables, string padding, number padding, precision, etc. Generally they will look like this: %d, %5.2f, %100s, etc. The test can also manage variables-reordering using the %1\$s syntax. The variables' type and details following data are tested to ensure that they are strictly identical, but they may be reordered.

#### See also:

printf Format String

### puncspacing(str1, str2)

Checks for bad spacing after punctuation.

In the case of [full-stop][space] in the original, this test checks that your translation does not remove the space. It checks also for [comma], [colon], etc.

Some languages don't use spaces after common punctuation marks, especially where full-width punctuation marks are used. This check will take that into account.

### purepunc(str1, str2)

Checks that strings that are purely punctuation are not changed.

This extracts strings like + or - as these usually should not be changed.

### pythonbraceformat(str1, str2)

Checks whether python brace format strings match.

# run\_filters(unit, categorised=False)

Do some optimisation by caching some data of the unit for the benefit of run\_test().

## run\_test(test, unit)

Runs the given test on the given unit.

Note that this can raise a *FilterFailure* as part of normal operation.

### sentencecount(str1, str2)

Checks that the number of sentences in both strings match.

Adds the number of sentences to see that the sentence count is the same between the original and translated string. You may not always want to use this test, if you find you often need to reformat your translation, because the original is badly-expressed, or because the structure of your language works better that way. Do what works best for your language: it's the meaning of the original you want to convey, not the exact way it was written in the English.

# setconfig(config)

Sets the accelerator list.

## setsuggestionstore(store)

Sets the filename that a checker should use for evaluating suggestions.

## short(str1, str2)

Checks whether a translation is much shorter than the original string.

This is most useful in the special case where the translation is 1 characters long while the source text is multiple characters long. Otherwise, we use a general ratio that will catch very big differences but is set conservatively to limit the number of false positives.

# simplecaps(str1, str2)

Checks the capitalisation of two strings isn't wildly different.

This will pick up many false positives, so don't be a slave to it. It is useful for identifying translations that don't start with a capital letter (upper-case letter) when they should, or those that do when they shouldn't. It will also highlight sentences that have extra capitals; depending on the capitalisation convention of your language, you might want to change these to Title Case, or change them all to normal sentence case.

# simpleplurals(str1, str2)

Checks for English style plural(s) for you to review.

This test will extract any message that contains words with a final "(s)" in the source text. You can then inspect the message, to check that the correct plural form has been used for your language. In some languages, plurals are made by adding text at the beginning of words, making the English style messy. In this

case, they often revert to the plural form. This test allows an editor to check that the plurals used are correct. Be aware that this test may create a number of false positives.

For languages with no plural forms (only one noun form) this test will simply test that nothing like "(s)" was used in the translation.

## singlequoting(str1, str2)

Checks whether singlequoting is consistent between the two strings.

The same as doublequoting but checks for the 'character. Because this is used in contractions like it's and in possessive forms like user's, this test can output spurious errors if your language doesn't use such forms. If a quote appears at the end of a sentence in the translation, i.e. '., this might not be detected properly by the check.

# spellcheck(str1, str2)

Checks words that don't pass a spell check.

This test will check for misspelled words in your translation. The test first checks for misspelled words in the original (usually English) text, and adds those to an exclusion list. The advantage of this exclusion is that many words that are specific to the application will not raise errors e.g. program names, brand names, function names.

The checker works with PyEnchant. You need to have PyEnchant installed as well as a dictionary for your language (for example, one of the Hunspell or aspell dictionaries). This test will only work if you have specified the --language option.

The pofilter error that is created, lists the misspelled word, plus suggestions returned from the spell checker. That makes it easy for you to identify the word and select a replacement.

## startcaps(str1, str2)

Checks that the message starts with the correct capitalisation.

After stripping whitespace and common punctuation characters, it then checks to see that the first remaining character is correctly capitalised. So, if the sentence starts with an upper-case letter, and the translation does not, an error is produced.

This check is entirely disabled for many languages that don't make a distinction between upper and lower case. Contact us if this is not yet disabled for your language.

# startpunc(str1, str2)

Checks whether punctuation at the beginning of the strings match.

Operates as endpunc but you will probably see fewer errors.

### startwhitespace(str1, str2)

Checks whether whitespace at the beginning of the strings matches.

As in endwhitespace but you will see fewer errors.

# **tabs**(*str1*, *str2*)

Checks whether tabs are consistent between the two strings.

Counts the number of \\t tab markers and reports an error if they differ.

#### unchanged(str1, str2)

Checks whether a translation is basically identical to the original string.

Special handling for Mozilla to ignore entries that are dialog sizes.

## untranslated(str1, str2)

Checks whether a string has been translated at all.

This check is really only useful if you want to extract untranslated strings so that they can be translated independently of the main work.

#### urls(str1, str2)

Checks that URLs are not translated.

This checks only basic URLs (http, ftp, mailto etc.) not all URIs (e.g. afp, smb, file). Generally, you don't want to translate URLs, unless they are example URLs (http://your\_server.com/filename.html). If the URL is for configuration information, then you need to query the developers about placing configuration information in PO files. It shouldn't really be there, unless it is very clearly marked: such information should go into a configuration file.

# validchars(str1, str2)

Checks that only characters specified as valid appear in the translation.

Often during character conversion to and from UTF-8 you get some strange characters appearing in your translation. This test presents a simple way to try and identify such errors.

This test will only run of you specify the --validcharsfile command line option. This file contains all the characters that are valid in your language. You must use UTF-8 encoding for the characters in the file.

If the test finds any characters not in your valid characters file then the test will print the character together with its Unicode value (e.g. 002B).

## variables(str1, str2)

Checks whether variables of various forms are consistent between the two strings.

This checks to make sure that variables that appear in the original also appear in the translation. It can handle variables from projects like KDE or OpenOffice. It does not at the moment cope with variables that use the reordering syntax of Gettext PO files.

## xmltags(str1, str2)

Checks that XML/HTML tags have not been translated.

This check finds the number of tags in the source string and checks that the same number are in the translation. If the counts don't match then either the tag is missing or it was mistakenly translated by the translator, both of which are errors.

The check ignores tags or things that look like tags that cover the whole string e.g. <Error> but will produce false positives for things like An <Error> occurred as here Error should be translated. It also will allow translation of the *alt* attribute in e.g. <img src="bob.png" alt="Image description"> or similar translatable attributes in OpenOffice.org help files.

## class translate.filters.checks.OpenOfficeChecker(\*\*kwargs)

## accelerators(str1, str2)

Checks whether accelerators are consistent between the two strings.

This test is capable of checking the different type of accelerators that are used in different projects, like Mozilla or KDE. The test will pick up accelerators that are missing and ones that shouldn't be there.

See accelerators on the localization guide for a full description on accelerators.

# acronyms(str1, str2)

Checks that acronyms that appear are unchanged.

If an acronym appears in the original this test will check that it appears in the translation. Translating acronyms is a language decision but many languages leave them unchanged. In that case this test is useful for tracking down translations of the acronym and correcting them.

## blank(str1, str2)

Checks whether a translation is totally blank.

This will check to see if a translation has inadvertently been translated as blank i.e. as spaces. This is different from untranslated which is completely empty. This test is useful in that if something is translated as "" it will appear to most tools as if it is translated.

### brackets(str1, str2)

Checks that the number of brackets in both strings match.

If ([{ or }]) appear in the original this will check that the same number appear in the translation.

### categories

Categories where each checking function falls into Function names are used as keys, categories are the values

## property checker\_name

Extract checker name, for example 'mozilla' from MozillaChecker.

## compendiumconflicts(str1, str2)

Checks for Gettext compendium conflicts (#-#-#-#).

When you use msgcat to create a PO compendium it will insert #-#-#-# into entries that are not consistent. If the compendium is used later in a message merge then these conflicts will appear in your translations. This test quickly extracts those for correction.

### credits(str1, str2)

Checks for messages containing translation credits instead of normal translations.

Some projects have consistent ways of giving credit to translators by having a unit or two where translators can fill in their name and possibly their contact details. This test allows you to find these units easily to check that they are completed correctly and also disables other tests that might incorrectly get triggered for these units (such as urls, emails, etc.)

# doublequoting(str1, str2)

Checks whether doublequoting is consistent between the two strings.

Checks on double quotes " to ensure that you have the same number in both the original and the translated string. This tests takes into account that several languages use different quoting characters, and will test for them instead.

# doublespacing(str1, str2)

Checks for bad double-spaces by comparing to original.

This will identify if you have [space][space] in when you don't have it in the original or it appears in the original but not in your translation. Some of these are spurious and how you correct them depends on the conventions of your language.

# doublewords(str1, str2)

Checks for repeated words in the translation.

Words that have been repeated in a translation will be highlighted with this test e.g. "the the", "a a". These are generally typos that need correcting. Some languages may have valid repeated words in their structure, in that case either ignore those instances or switch this test off.

# emails(str1, str2)

Checks that emails are not translated.

Generally you should not be translating email addresses. This check will look to see that email addresses e.g. info@example.com are not translated. In some cases of course you should translate the address but generally you shouldn't.

## endpunc(str1, str2)

Checks whether punctuation at the end of the strings match.

This will ensure that the ending of your translation has the same punctuation as the original. E.g. if it ends in :[space] then so should yours. It is useful for ensuring that you have ellipses [...] in all your translations, not simply three separate full-stops. You may pick up some errors in the original: feel free to keep your translation and notify the programmers. In some languages, characters such as ? or ! are always preceded by a space e.g. [space]? — do what your language customs dictate. Other false positives you will notice are, for example, if through changes in word-order you add "), etc. at the end of the sentence. Do not change these: your language word-order takes precedence.

It must be noted that if you are tempted to leave out [full-stop] or [colon] or add [full-stop] to a sentence, that often these have been done for a reason, e.g. a list where fullstops make it look cluttered. So, initially match them with the English, and make changes once the program is being used.

This check is aware of several language conventions for punctuation characters, such as the custom question marks for Greek and Arabic, Devanagari Danda, full-width punctuation for CJK languages, etc. Support for your language can be added easily if it is not there yet.

# endwhitespace(str1, str2)

Checks whether whitespace at the end of the strings matches.

Operates the same as endpunc but is only concerned with whitespace. This filter is particularly useful for those strings which will evidently be followed by another string in the program, e.g. [Password: ] or [Enter your username: ]. The whitespace is an inherent part of the string. This filter makes sure you don't miss those important but otherwise invisible spaces!

If your language uses full-width punctuation (like Chinese), the visual spacing in the character might be enough without an added extra space.

# escapes(str1, str2)

Checks whether escaping is consistent between the two strings.

Checks escapes such as  $\n$  \u0000 to ensure that if they exist in the original string you also have them in the translation.

# filepaths(str1, str2)

Checks that file paths have not been translated.

Checks that paths such as /home/user1 have not been translated. Generally you do not translate a file path, unless it is being used as an example, e.g. your\_user\_name/path/to/filename.conf.

## **filteraccelerators\_by\_list**(*str1*, *acceptlist=None*)

Filter out accelerators from str1.

### functions(str1, str2)

Checks that function names are not translated.

Checks that function names e.g. rgb() or getEntity.Name() are not translated.

# get\_ignored\_filters()

Return checker's additional filters for current language.

# getfilters(excludefilters=None, limitfilters=None)

Returns dictionary of available filters, including/excluding those in the given lists.

## kdecomments(str1, str2)

Checks to ensure that no KDE style comments appear in the translation.

KDE style translator comments appear in PO files as "\_: comment\\n". New translators often translate the comment. This test tries to identify instances where the comment has been translated.

# long(str1, str2)

Checks whether a translation is much longer than the original string.

This is most useful in the special case where the translation is multiple characters long while the source text is only 1 character long. Otherwise, we use a general ratio that will catch very big differences but is set conservatively to limit the number of false positives.

### musttranslatewords(str1, str2)

Checks that words configured as definitely translatable don't appear in the translation.

If for instance in your language you decide that you must translate 'OK' then this test will flag any occurrences of 'OK' in the translation if it appeared in the source string. You must specify a file containing all of the *must translate* words using --musttranslatefile.

# newlines(str1, str2)

Checks whether newlines are consistent between the two strings.

Counts the number of \n newlines (and variants such as \\r\\n) and reports and error if they differ.

### notranslatewords(str1, str2)

Checks that words configured as untranslatable appear in the translation too.

Many brand names should not be translated, this test allows you to easily make sure that words like: Word, Excel, Impress, Calc, etc. are not translated. You must specify a file containing all of the *no translate* words using --notranslatefile.

#### numbers(str1, str2)

Checks whether numbers of various forms are consistent between the two strings.

You will see some errors where you have either written the number in full or converted it to the digit in your translation. Also changes in order will trigger this error.

# options(str1, str2)

Checks that command line options are not translated.

In messages that contain command line options, such as --help, this test will check that these remain untranslated. These could be translated in the future if programs can create a mechanism to allow this, but currently they are not translated. If the options has a parameter, e.g. --file=FILE, then the test will check that the parameter has been translated.

## printf(str1, str2)

Checks whether printf format strings match.

If the printf formatting variables are not identical, then this will indicate an error. Printf statements are used by programs to format output in a human readable form (they are placeholders for variable data). They allow you to specify lengths of string variables, string padding, number padding, precision, etc. Generally they will look like this: %d, %5.2f, %100s, etc. The test can also manage variables-reordering using the %1\$s syntax. The variables' type and details following data are tested to ensure that they are strictly identical, but they may be reordered.

#### See also:

printf Format String

## puncspacing(str1, str2)

Checks for bad spacing after punctuation.

In the case of [full-stop][space] in the original, this test checks that your translation does not remove the space. It checks also for [comma], [colon], etc.

Some languages don't use spaces after common punctuation marks, especially where full-width punctuation marks are used. This check will take that into account.

## purepunc(str1, str2)

Checks that strings that are purely punctuation are not changed.

This extracts strings like + or - as these usually should not be changed.

## pythonbraceformat(str1, str2)

Checks whether python brace format strings match.

## run\_filters(unit, categorised=False)

Do some optimisation by caching some data of the unit for the benefit of run\_test().

# run\_test(test, unit)

Runs the given test on the given unit.

Note that this can raise a *FilterFailure* as part of normal operation.

## sentencecount(str1, str2)

Checks that the number of sentences in both strings match.

Adds the number of sentences to see that the sentence count is the same between the original and translated string. You may not always want to use this test, if you find you often need to reformat your translation, because the original is badly-expressed, or because the structure of your language works better that way. Do what works best for your language: it's the meaning of the original you want to convey, not the exact way it was written in the English.

# setconfig(config)

Sets the accelerator list.

# setsuggestionstore(store)

Sets the filename that a checker should use for evaluating suggestions.

### short(str1, str2)

Checks whether a translation is much shorter than the original string.

This is most useful in the special case where the translation is 1 characters long while the source text is multiple characters long. Otherwise, we use a general ratio that will catch very big differences but is set conservatively to limit the number of false positives.

#### simplecaps(str1, str2)

Checks the capitalisation of two strings isn't wildly different.

This will pick up many false positives, so don't be a slave to it. It is useful for identifying translations that don't start with a capital letter (upper-case letter) when they should, or those that do when they shouldn't. It will also highlight sentences that have extra capitals; depending on the capitalisation convention of your language, you might want to change these to Title Case, or change them all to normal sentence case.

### simpleplurals(str1, str2)

Checks for English style plural(s) for you to review.

This test will extract any message that contains words with a final "(s)" in the source text. You can then inspect the message, to check that the correct plural form has been used for your language. In some languages, plurals are made by adding text at the beginning of words, making the English style messy. In this case, they often revert to the plural form. This test allows an editor to check that the plurals used are correct. Be aware that this test may create a number of false positives.

For languages with no plural forms (only one noun form) this test will simply test that nothing like "(s)" was used in the translation.

### singlequoting(str1, str2)

Checks whether singlequoting is consistent between the two strings.

The same as doublequoting but checks for the 'character. Because this is used in contractions like it's and in possessive forms like user's, this test can output spurious errors if your language doesn't use such forms. If a quote appears at the end of a sentence in the translation, i.e. '., this might not be detected properly by the check.

# spellcheck(str1, str2)

Checks words that don't pass a spell check.

This test will check for misspelled words in your translation. The test first checks for misspelled words in the original (usually English) text, and adds those to an exclusion list. The advantage of this exclusion is that many words that are specific to the application will not raise errors e.g. program names, brand names, function names.

The checker works with PyEnchant. You need to have PyEnchant installed as well as a dictionary for your language (for example, one of the Hunspell or aspell dictionaries). This test will only work if you have specified the --language option.

The pofilter error that is created, lists the misspelled word, plus suggestions returned from the spell checker. That makes it easy for you to identify the word and select a replacement.

# startcaps(str1, str2)

Checks that the message starts with the correct capitalisation.

After stripping whitespace and common punctuation characters, it then checks to see that the first remaining character is correctly capitalised. So, if the sentence starts with an upper-case letter, and the translation does not, an error is produced.

This check is entirely disabled for many languages that don't make a distinction between upper and lower case. Contact us if this is not yet disabled for your language.

# startpunc(str1, str2)

Checks whether punctuation at the beginning of the strings match.

Operates as endpunc but you will probably see fewer errors.

### startwhitespace(str1, str2)

Checks whether whitespace at the beginning of the strings matches.

As in endwhitespace but you will see fewer errors.

### tabs(str1, str2)

Checks whether tabs are consistent between the two strings.

Counts the number of \\t tab markers and reports an error if they differ.

## unchanged(str1, str2)

Checks whether a translation is basically identical to the original string.

This checks to see if the translation isn't just a copy of the English original. Sometimes, this is what you want, but other times you will detect words that should have been translated.

### untranslated(str1, str2)

Checks whether a string has been translated at all.

This check is really only useful if you want to extract untranslated strings so that they can be translated independently of the main work.

## urls(str1, str2)

Checks that URLs are not translated.

This checks only basic URLs (http, ftp, mailto etc.) not all URIs (e.g. afp, smb, file). Generally, you don't want to translate URLs, unless they are example URLs (http://your\_server.com/filename.html). If the URL is for configuration information, then you need to query the developers about placing configuration information in PO files. It shouldn't really be there, unless it is very clearly marked: such information should go into a configuration file.

### validchars(str1, str2)

Checks that only characters specified as valid appear in the translation.

Often during character conversion to and from UTF-8 you get some strange characters appearing in your translation. This test presents a simple way to try and identify such errors.

This test will only run of you specify the --validcharsfile command line option. This file contains all the characters that are valid in your language. You must use UTF-8 encoding for the characters in the file.

If the test finds any characters not in your valid characters file then the test will print the character together with its Unicode value (e.g. 002B).

## variables(str1, str2)

Checks whether variables of various forms are consistent between the two strings.

This checks to make sure that variables that appear in the original also appear in the translation. It can handle variables from projects like KDE or OpenOffice. It does not at the moment cope with variables that use the reordering syntax of Gettext PO files.

### xmltags(str1, str2)

Checks that XML/HTML tags have not been translated.

This check finds the number of tags in the source string and checks that the same number are in the translation. If the counts don't match then either the tag is missing or it was mistakenly translated by the translator, both of which are errors.

The check ignores tags or things that look like tags that cover the whole string e.g. <Error> but will produce false positives for things like An <Error> occurred as here Error should be translated. It also will allow translation of the *alt* attribute in e.g. <img src="bob.png" alt="Image description"> or similar translatable attributes in OpenOffice.org help files.

# class translate.filters.checks.ReducedChecker(\*\*kwargs)

## accelerators(str1, str2)

Checks whether accelerators are consistent between the two strings.

This test is capable of checking the different type of accelerators that are used in different projects, like Mozilla or KDE. The test will pick up accelerators that are missing and ones that shouldn't be there.

See accelerators on the localization guide for a full description on accelerators.

### acronyms(str1, str2)

Checks that acronyms that appear are unchanged.

If an acronym appears in the original this test will check that it appears in the translation. Translating acronyms is a language decision but many languages leave them unchanged. In that case this test is useful for tracking down translations of the acronym and correcting them.

# blank(str1, str2)

Checks whether a translation is totally blank.

This will check to see if a translation has inadvertently been translated as blank i.e. as spaces. This is different from untranslated which is completely empty. This test is useful in that if something is translated as ""it will appear to most tools as if it is translated.

## brackets(str1, str2)

Checks that the number of brackets in both strings match.

If ([{ or }]) appear in the original this will check that the same number appear in the translation.

# categories

Categories where each checking function falls into Function names are used as keys, categories are the values

## property checker\_name

Extract checker name, for example 'mozilla' from MozillaChecker.

# compendiumconflicts(str1, str2)

Checks for Gettext compendium conflicts (#-#-#-#).

When you use msgcat to create a PO compendium it will insert #-#-#-# into entries that are not consistent. If the compendium is used later in a message merge then these conflicts will appear in your translations. This test quickly extracts those for correction.

### credits(str1, str2)

Checks for messages containing translation credits instead of normal translations.

Some projects have consistent ways of giving credit to translators by having a unit or two where translators can fill in their name and possibly their contact details. This test allows you to find these units easily to check that they are completed correctly and also disables other tests that might incorrectly get triggered for these units (such as urls, emails, etc.)

# doublequoting(str1, str2)

Checks whether doublequoting is consistent between the two strings.

Checks on double quotes " to ensure that you have the same number in both the original and the translated string. This tests takes into account that several languages use different quoting characters, and will test for them instead.

### doublespacing(str1, str2)

Checks for bad double-spaces by comparing to original.

This will identify if you have [space][space] in when you don't have it in the original or it appears in the original but not in your translation. Some of these are spurious and how you correct them depends on the conventions of your language.

# doublewords(str1, str2)

Checks for repeated words in the translation.

Words that have been repeated in a translation will be highlighted with this test e.g. "the the", "a a". These are generally typos that need correcting. Some languages may have valid repeated words in their structure, in that case either ignore those instances or switch this test off.

### emails(str1, str2)

Checks that emails are not translated.

Generally you should not be translating email addresses. This check will look to see that email addresses e.g. info@example.com are not translated. In some cases of course you should translate the address but generally you shouldn't.

## endpunc(str1, str2)

Checks whether punctuation at the end of the strings match.

This will ensure that the ending of your translation has the same punctuation as the original. E.g. if it ends in :[space] then so should yours. It is useful for ensuring that you have ellipses [...] in all your translations, not simply three separate full-stops. You may pick up some errors in the original: feel free to keep your translation and notify the programmers. In some languages, characters such as ? or ! are always preceded by a space e.g. [space]? — do what your language customs dictate. Other false positives you will notice are, for example, if through changes in word-order you add "), etc. at the end of the sentence. Do not change these: your language word-order takes precedence.

It must be noted that if you are tempted to leave out [full-stop] or [colon] or add [full-stop] to a sentence, that often these have been done for a reason, e.g. a list where fullstops make it look cluttered. So, initially match them with the English, and make changes once the program is being used.

This check is aware of several language conventions for punctuation characters, such as the custom question marks for Greek and Arabic, Devanagari Danda, full-width punctuation for CJK languages, etc. Support for your language can be added easily if it is not there yet.

# endwhitespace(str1, str2)

Checks whether whitespace at the end of the strings matches.

Operates the same as endpunc but is only concerned with whitespace. This filter is particularly useful for those strings which will evidently be followed by another string in the program, e.g. [Password: ] or [Enter your username: ]. The whitespace is an inherent part of the string. This filter makes sure you don't miss those important but otherwise invisible spaces!

If your language uses full-width punctuation (like Chinese), the visual spacing in the character might be enough without an added extra space.

# escapes(str1, str2)

Checks whether escaping is consistent between the two strings.

Checks escapes such as  $\n$  \u0000 to ensure that if they exist in the original string you also have them in the translation.

# filepaths(str1, str2)

Checks that file paths have not been translated.

Checks that paths such as /home/user1 have not been translated. Generally you do not translate a file path, unless it is being used as an example, e.g. your\_user\_name/path/to/filename.conf.

# filteraccelerators\_by\_list(str1, acceptlist=None)

Filter out accelerators from str1.

### functions(str1, str2)

Checks that function names are not translated.

Checks that function names e.g. rgb() or getEntity.Name() are not translated.

# get\_ignored\_filters()

Return checker's additional filters for current language.

## getfilters(excludefilters=None, limitfilters=None)

Returns dictionary of available filters, including/excluding those in the given lists.

## kdecomments(str1, str2)

Checks to ensure that no KDE style comments appear in the translation.

KDE style translator comments appear in PO files as "\_: comment\\n". New translators often translate the comment. This test tries to identify instances where the comment has been translated.

# long(str1, str2)

Checks whether a translation is much longer than the original string.

This is most useful in the special case where the translation is multiple characters long while the source text is only 1 character long. Otherwise, we use a general ratio that will catch very big differences but is set conservatively to limit the number of false positives.

### musttranslatewords(str1, str2)

Checks that words configured as definitely translatable don't appear in the translation.

If for instance in your language you decide that you must translate 'OK' then this test will flag any occurrences of 'OK' in the translation if it appeared in the source string. You must specify a file containing all of the *must translate* words using --musttranslatefile.

### newlines(str1, str2)

Checks whether newlines are consistent between the two strings.

Counts the number of \\n newlines (and variants such as \\r\\n) and reports and error if they differ.

## notranslatewords(str1, str2)

Checks that words configured as untranslatable appear in the translation too.

Many brand names should not be translated, this test allows you to easily make sure that words like: Word, Excel, Impress, Calc, etc. are not translated. You must specify a file containing all of the *no translate* words using --notranslatefile.

#### numbers(str1, str2)

Checks whether numbers of various forms are consistent between the two strings.

You will see some errors where you have either written the number in full or converted it to the digit in your translation. Also changes in order will trigger this error.

# options(str1, str2)

Checks that command line options are not translated.

In messages that contain command line options, such as --help, this test will check that these remain untranslated. These could be translated in the future if programs can create a mechanism to allow this, but currently they are not translated. If the options has a parameter, e.g. --file=FILE, then the test will check that the parameter has been translated.

## printf(str1, str2)

Checks whether printf format strings match.

If the printf formatting variables are not identical, then this will indicate an error. Printf statements are used by programs to format output in a human readable form (they are placeholders for variable data). They allow you to specify lengths of string variables, string padding, number padding, precision, etc. Generally they will look like this: %d, %5.2f, %100s, etc. The test can also manage variables-reordering using the %1\$s syntax. The variables' type and details following data are tested to ensure that they are strictly identical, but they may be reordered.

#### See also:

printf Format String

### puncspacing(str1, str2)

Checks for bad spacing after punctuation.

In the case of [full-stop][space] in the original, this test checks that your translation does not remove the space. It checks also for [comma], [colon], etc.

Some languages don't use spaces after common punctuation marks, especially where full-width punctuation marks are used. This check will take that into account.

## purepunc(str1, str2)

Checks that strings that are purely punctuation are not changed.

This extracts strings like + or - as these usually should not be changed.

## pythonbraceformat(str1, str2)

Checks whether python brace format strings match.

### run\_filters(unit, categorised=False)

Do some optimisation by caching some data of the unit for the benefit of run\_test().

### run\_test(test, unit)

Runs the given test on the given unit.

Note that this can raise a *FilterFailure* as part of normal operation.

## sentencecount(str1, str2)

Checks that the number of sentences in both strings match.

Adds the number of sentences to see that the sentence count is the same between the original and translated string. You may not always want to use this test, if you find you often need to reformat your translation, because the original is badly-expressed, or because the structure of your language works better that way. Do what works best for your language: it's the meaning of the original you want to convey, not the exact way it was written in the English.

# setconfig(config)

Sets the accelerator list.

# setsuggestionstore(store)

Sets the filename that a checker should use for evaluating suggestions.

### short(str1, str2)

Checks whether a translation is much shorter than the original string.

This is most useful in the special case where the translation is 1 characters long while the source text is multiple characters long. Otherwise, we use a general ratio that will catch very big differences but is set conservatively to limit the number of false positives.

#### simplecaps(str1, str2)

Checks the capitalisation of two strings isn't wildly different.

This will pick up many false positives, so don't be a slave to it. It is useful for identifying translations that don't start with a capital letter (upper-case letter) when they should, or those that do when they shouldn't. It will also highlight sentences that have extra capitals; depending on the capitalisation convention of your language, you might want to change these to Title Case, or change them all to normal sentence case.

### simpleplurals(str1, str2)

Checks for English style plural(s) for you to review.

This test will extract any message that contains words with a final "(s)" in the source text. You can then inspect the message, to check that the correct plural form has been used for your language. In some languages, plurals are made by adding text at the beginning of words, making the English style messy. In this case, they often revert to the plural form. This test allows an editor to check that the plurals used are correct. Be aware that this test may create a number of false positives.

For languages with no plural forms (only one noun form) this test will simply test that nothing like "(s)" was used in the translation.

# singlequoting(str1, str2)

Checks whether singlequoting is consistent between the two strings.

The same as doublequoting but checks for the 'character. Because this is used in contractions like it's and in possessive forms like user's, this test can output spurious errors if your language doesn't use such forms. If a quote appears at the end of a sentence in the translation, i.e. '., this might not be detected properly by the check.

# spellcheck(str1, str2)

Checks words that don't pass a spell check.

This test will check for misspelled words in your translation. The test first checks for misspelled words in the original (usually English) text, and adds those to an exclusion list. The advantage of this exclusion is that many words that are specific to the application will not raise errors e.g. program names, brand names, function names.

The checker works with PyEnchant. You need to have PyEnchant installed as well as a dictionary for your language (for example, one of the Hunspell or aspell dictionaries). This test will only work if you have specified the --language option.

The pofilter error that is created, lists the misspelled word, plus suggestions returned from the spell checker. That makes it easy for you to identify the word and select a replacement.

## startcaps(str1, str2)

Checks that the message starts with the correct capitalisation.

After stripping whitespace and common punctuation characters, it then checks to see that the first remaining character is correctly capitalised. So, if the sentence starts with an upper-case letter, and the translation does not, an error is produced.

This check is entirely disabled for many languages that don't make a distinction between upper and lower case. Contact us if this is not yet disabled for your language.

# startpunc(str1, str2)

Checks whether punctuation at the beginning of the strings match.

Operates as endpunc but you will probably see fewer errors.

### startwhitespace(str1, str2)

Checks whether whitespace at the beginning of the strings matches.

As in endwhitespace but you will see fewer errors.

### tabs(str1, str2)

Checks whether tabs are consistent between the two strings.

Counts the number of \\t tab markers and reports an error if they differ.

## unchanged(str1, str2)

Checks whether a translation is basically identical to the original string.

This checks to see if the translation isn't just a copy of the English original. Sometimes, this is what you want, but other times you will detect words that should have been translated.

### untranslated(str1, str2)

Checks whether a string has been translated at all.

This check is really only useful if you want to extract untranslated strings so that they can be translated independently of the main work.

## urls(str1, str2)

Checks that URLs are not translated.

This checks only basic URLs (http, ftp, mailto etc.) not all URIs (e.g. afp, smb, file). Generally, you don't want to translate URLs, unless they are example URLs (http://your\_server.com/filename.html). If the URL is for configuration information, then you need to query the developers about placing configuration information in PO files. It shouldn't really be there, unless it is very clearly marked: such information should go into a configuration file.

### validchars(str1, str2)

Checks that only characters specified as valid appear in the translation.

Often during character conversion to and from UTF-8 you get some strange characters appearing in your translation. This test presents a simple way to try and identify such errors.

This test will only run of you specify the --validcharsfile command line option. This file contains all the characters that are valid in your language. You must use UTF-8 encoding for the characters in the file.

If the test finds any characters not in your valid characters file then the test will print the character together with its Unicode value (e.g. 002B).

## variables(str1, str2)

Checks whether variables of various forms are consistent between the two strings.

This checks to make sure that variables that appear in the original also appear in the translation. It can handle variables from projects like KDE or OpenOffice. It does not at the moment cope with variables that use the reordering syntax of Gettext PO files.

## xmltags(str1, str2)

Checks that XML/HTML tags have not been translated.

This check finds the number of tags in the source string and checks that the same number are in the translation. If the counts don't match then either the tag is missing or it was mistakenly translated by the translator, both of which are errors.

The check ignores tags or things that look like tags that cover the whole string e.g. <Error> but will produce false positives for things like An <Error> occurred as here Error should be translated. It also will allow translation of the *alt* attribute in e.g. <img src="bob.png" alt="Image description"> or similar translatable attributes in OpenOffice.org help files.

# exception translate.filters.checks.SeriousFilterFailure(messages)

This exception signals that a Filter didn't pass, and the bad translation might break an application (so the string will be marked fuzzy).

### add\_note()

Exception.add\_note(note) – add a note to the exception

# with\_traceback()

Exception.with traceback(tb) – set self. traceback to tb and return self.

# 

The basic test suite for source -> target translations.

# accelerators(str1, str2)

Checks whether accelerators are consistent between the two strings.

This test is capable of checking the different type of accelerators that are used in different projects, like Mozilla or KDE. The test will pick up accelerators that are missing and ones that shouldn't be there.

See accelerators on the localization guide for a full description on accelerators.

#### acronyms(str1, str2)

Checks that acronyms that appear are unchanged.

If an acronym appears in the original this test will check that it appears in the translation. Translating acronyms is a language decision but many languages leave them unchanged. In that case this test is useful for tracking down translations of the acronym and correcting them.

### blank(str1, str2)

Checks whether a translation is totally blank.

This will check to see if a translation has inadvertently been translated as blank i.e. as spaces. This is different from untranslated which is completely empty. This test is useful in that if something is translated as "" it will appear to most tools as if it is translated.

## brackets(str1, str2)

Checks that the number of brackets in both strings match.

If ([{ or }]) appear in the original this will check that the same number appear in the translation.

### categories

Categories where each checking function falls into Function names are used as keys, categories are the values

### property checker\_name

Extract checker name, for example 'mozilla' from MozillaChecker.

### compendiumconflicts(str1, str2)

Checks for Gettext compendium conflicts (#-#-#-#).

When you use msgcat to create a PO compendium it will insert #-#-#-# into entries that are not consistent. If the compendium is used later in a message merge then these conflicts will appear in your translations. This test quickly extracts those for correction.

### credits(str1, str2)

Checks for messages containing translation credits instead of normal translations.

Some projects have consistent ways of giving credit to translators by having a unit or two where translators can fill in their name and possibly their contact details. This test allows you to find these units easily to check that they are completed correctly and also disables other tests that might incorrectly get triggered for these units (such as urls, emails, etc.)

# doublequoting(str1, str2)

Checks whether doublequoting is consistent between the two strings.

Checks on double quotes " to ensure that you have the same number in both the original and the translated string. This tests takes into account that several languages use different quoting characters, and will test for them instead.

# doublespacing(str1, str2)

Checks for bad double-spaces by comparing to original.

This will identify if you have [space][space] in when you don't have it in the original or it appears in the original but not in your translation. Some of these are spurious and how you correct them depends on the conventions of your language.

# doublewords(str1, str2)

Checks for repeated words in the translation.

Words that have been repeated in a translation will be highlighted with this test e.g. "the the", "a a". These are generally typos that need correcting. Some languages may have valid repeated words in their structure, in that case either ignore those instances or switch this test off.

## emails(str1, str2)

Checks that emails are not translated.

Generally you should not be translating email addresses. This check will look to see that email addresses e.g. info@example.com are not translated. In some cases of course you should translate the address but generally you shouldn't.

## endpunc(str1, str2)

Checks whether punctuation at the end of the strings match.

This will ensure that the ending of your translation has the same punctuation as the original. E.g. if it ends in :[space] then so should yours. It is useful for ensuring that you have ellipses [...] in all your translations, not simply three separate full-stops. You may pick up some errors in the original: feel free to keep your translation and notify the programmers. In some languages, characters such as ? or ! are always preceded by a space e.g. [space]? — do what your language customs dictate. Other false positives you will notice are, for example, if through changes in word-order you add "), etc. at the end of the sentence. Do not change these: your language word-order takes precedence.

It must be noted that if you are tempted to leave out [full-stop] or [colon] or add [full-stop] to a sentence, that often these have been done for a reason, e.g. a list where fullstops make it look cluttered. So, initially match them with the English, and make changes once the program is being used.

This check is aware of several language conventions for punctuation characters, such as the custom question marks for Greek and Arabic, Devanagari Danda, full-width punctuation for CJK languages, etc. Support for your language can be added easily if it is not there yet.

## endwhitespace(str1, str2)

Checks whether whitespace at the end of the strings matches.

Operates the same as endpunc but is only concerned with whitespace. This filter is particularly useful for those strings which will evidently be followed by another string in the program, e.g. [Password: ] or [Enter your username: ]. The whitespace is an inherent part of the string. This filter makes sure you don't miss those important but otherwise invisible spaces!

If your language uses full-width punctuation (like Chinese), the visual spacing in the character might be enough without an added extra space.

### escapes(str1, str2)

Checks whether escaping is consistent between the two strings.

Checks escapes such as  $\n$  \u0000 to ensure that if they exist in the original string you also have them in the translation.

### **filepaths**(*str1*, *str2*)

Checks that file paths have not been translated.

Checks that paths such as /home/user1 have not been translated. Generally you do not translate a file path, unless it is being used as an example, e.g. your\_user\_name/path/to/filename.conf.

### filteraccelerators\_by\_list(str1, acceptlist=None)

Filter out accelerators from str1.

## functions(str1, str2)

Checks that function names are not translated.

Checks that function names e.g. rgb() or getEntity.Name() are not translated.

## get\_ignored\_filters()

Return checker's additional filters for current language.

### getfilters(excludefilters=None, limitfilters=None)

Returns dictionary of available filters, including/excluding those in the given lists.

### kdecomments(str1, str2)

Checks to ensure that no KDE style comments appear in the translation.

KDE style translator comments appear in PO files as "\_: comment\\n". New translators often translate the comment. This test tries to identify instances where the comment has been translated.

### long(str1, str2)

Checks whether a translation is much longer than the original string.

This is most useful in the special case where the translation is multiple characters long while the source text is only 1 character long. Otherwise, we use a general ratio that will catch very big differences but is set conservatively to limit the number of false positives.

# musttranslatewords(str1, str2)

Checks that words configured as definitely translatable don't appear in the translation.

If for instance in your language you decide that you must translate 'OK' then this test will flag any occurrences of 'OK' in the translation if it appeared in the source string. You must specify a file containing all of the *must translate* words using --musttranslatefile.

### newlines(str1, str2)

Checks whether newlines are consistent between the two strings.

Counts the number of \\n newlines (and variants such as \\r\\n) and reports and error if they differ.

### notranslatewords(str1, str2)

Checks that words configured as untranslatable appear in the translation too.

Many brand names should not be translated, this test allows you to easily make sure that words like: Word, Excel, Impress, Calc, etc. are not translated. You must specify a file containing all of the *no translate* words using --notranslatefile.

## numbers(str1, str2)

Checks whether numbers of various forms are consistent between the two strings.

You will see some errors where you have either written the number in full or converted it to the digit in your translation. Also changes in order will trigger this error.

# options(str1, str2)

Checks that command line options are not translated.

In messages that contain command line options, such as --help, this test will check that these remain untranslated. These could be translated in the future if programs can create a mechanism to allow this, but currently they are not translated. If the options has a parameter, e.g. --file=FILE, then the test will check that the parameter has been translated.

# printf(str1, str2)

Checks whether printf format strings match.

If the printf formatting variables are not identical, then this will indicate an error. Printf statements are used by programs to format output in a human readable form (they are placeholders for variable data). They allow you to specify lengths of string variables, string padding, number padding, precision, etc. Generally they will look like this: %d, %5.2f, %100s, etc. The test can also manage variables-reordering using the %1\$s syntax. The variables' type and details following data are tested to ensure that they are strictly identical, but they may be reordered.

#### See also:

printf Format String

## puncspacing(str1, str2)

Checks for bad spacing after punctuation.

In the case of [full-stop][space] in the original, this test checks that your translation does not remove the space. It checks also for [comma], [colon], etc.

Some languages don't use spaces after common punctuation marks, especially where full-width punctuation marks are used. This check will take that into account.

## purepunc(str1, str2)

Checks that strings that are purely punctuation are not changed.

This extracts strings like + or - as these usually should not be changed.

# pythonbraceformat(str1, str2)

Checks whether python brace format strings match.

## run\_filters(unit, categorised=False)

Do some optimisation by caching some data of the unit for the benefit of run\_test().

## run\_test(test, unit)

Runs the given test on the given unit.

Note that this can raise a FilterFailure as part of normal operation.

### sentencecount(str1, str2)

Checks that the number of sentences in both strings match.

Adds the number of sentences to see that the sentence count is the same between the original and translated string. You may not always want to use this test, if you find you often need to reformat your translation, because the original is badly-expressed, or because the structure of your language works better that way. Do what works best for your language: it's the meaning of the original you want to convey, not the exact way it was written in the English.

# setconfig(config)

Sets the accelerator list.

# setsuggestionstore(store)

Sets the filename that a checker should use for evaluating suggestions.

### short(str1, str2)

Checks whether a translation is much shorter than the original string.

This is most useful in the special case where the translation is 1 characters long while the source text is multiple characters long. Otherwise, we use a general ratio that will catch very big differences but is set conservatively to limit the number of false positives.

## simplecaps(str1, str2)

Checks the capitalisation of two strings isn't wildly different.

This will pick up many false positives, so don't be a slave to it. It is useful for identifying translations that don't start with a capital letter (upper-case letter) when they should, or those that do when they shouldn't. It will also highlight sentences that have extra capitals; depending on the capitalisation convention of your language, you might want to change these to Title Case, or change them all to normal sentence case.

### simpleplurals(str1, str2)

Checks for English style plural(s) for you to review.

This test will extract any message that contains words with a final "(s)" in the source text. You can then inspect the message, to check that the correct plural form has been used for your language. In some languages, plurals are made by adding text at the beginning of words, making the English style messy. In this case, they often revert to the plural form. This test allows an editor to check that the plurals used are correct. Be aware that this test may create a number of false positives.

For languages with no plural forms (only one noun form) this test will simply test that nothing like "(s)" was used in the translation.

## singlequoting(str1, str2)

Checks whether singlequoting is consistent between the two strings.

The same as doublequoting but checks for the 'character. Because this is used in contractions like it's and in possessive forms like user's, this test can output spurious errors if your language doesn't use such forms. If a quote appears at the end of a sentence in the translation, i.e. '., this might not be detected properly by the check.

# spellcheck(str1, str2)

Checks words that don't pass a spell check.

This test will check for misspelled words in your translation. The test first checks for misspelled words in the original (usually English) text, and adds those to an exclusion list. The advantage of this exclusion is that many words that are specific to the application will not raise errors e.g. program names, brand names, function names.

The checker works with PyEnchant. You need to have PyEnchant installed as well as a dictionary for your language (for example, one of the Hunspell or aspell dictionaries). This test will only work if you have specified the --language option.

The pofilter error that is created, lists the misspelled word, plus suggestions returned from the spell checker. That makes it easy for you to identify the word and select a replacement.

### startcaps(str1, str2)

Checks that the message starts with the correct capitalisation.

After stripping whitespace and common punctuation characters, it then checks to see that the first remaining character is correctly capitalised. So, if the sentence starts with an upper-case letter, and the translation does not, an error is produced.

This check is entirely disabled for many languages that don't make a distinction between upper and lower case. Contact us if this is not yet disabled for your language.

### startpunc(str1, str2)

Checks whether punctuation at the beginning of the strings match.

Operates as endpunc but you will probably see fewer errors.

## startwhitespace(str1, str2)

Checks whether whitespace at the beginning of the strings matches.

As in endwhitespace but you will see fewer errors.

# tabs(str1, str2)

Checks whether tabs are consistent between the two strings.

Counts the number of \\t tab markers and reports an error if they differ.

#### unchanged(str1, str2)

Checks whether a translation is basically identical to the original string.

This checks to see if the translation isn't just a copy of the English original. Sometimes, this is what you want, but other times you will detect words that should have been translated.

### untranslated(str1, str2)

Checks whether a string has been translated at all.

This check is really only useful if you want to extract untranslated strings so that they can be translated independently of the main work.

# urls(str1, str2)

Checks that URLs are not translated.

This checks only basic URLs (http, ftp, mailto etc.) not all URIs (e.g. afp, smb, file). Generally, you don't want to translate URLs, unless they are example URLs (http://your\_server.com/filename.html). If the URL is for configuration information, then you need to query the developers about placing configuration information in PO files. It shouldn't really be there, unless it is very clearly marked: such information should go into a configuration file.

# validchars(str1, str2)

Checks that only characters specified as valid appear in the translation.

Often during character conversion to and from UTF-8 you get some strange characters appearing in your translation. This test presents a simple way to try and identify such errors.

This test will only run of you specify the --validcharsfile command line option. This file contains all the characters that are valid in your language. You must use UTF-8 encoding for the characters in the file.

If the test finds any characters not in your valid characters file then the test will print the character together with its Unicode value (e.g. 002B).

## variables(str1, str2)

Checks whether variables of various forms are consistent between the two strings.

This checks to make sure that variables that appear in the original also appear in the translation. It can handle variables from projects like KDE or OpenOffice. It does not at the moment cope with variables that use the reordering syntax of Gettext PO files.

# xmltags(str1, str2)

Checks that XML/HTML tags have not been translated.

This check finds the number of tags in the source string and checks that the same number are in the translation. If the counts don't match then either the tag is missing or it was mistakenly translated by the translator, both of which are errors.

The check ignores tags or things that look like tags that cover the whole string e.g. <Error> but will produce false positives for things like An <Error> occurred as here Error should be translated. It also will allow translation of the *alt* attribute in e.g. <img src="bob.png" alt="Image description"> or similar translatable attributes in OpenOffice.org help files.

# 

The standard checks for common checks on translation units.

### categories

Categories where each checking function falls into Function names are used as keys, categories are the values

#### property checker\_name

Extract checker name, for example 'mozilla' from MozillaChecker.

# filteraccelerators\_by\_list(str1, acceptlist=None)

Filter out accelerators from str1.

### get\_ignored\_filters()

Return checker's additional filters for current language.

```
getfilters(excludefilters=None, limitfilters=None)
```

Returns dictionary of available filters, including/excluding those in the given lists.

### hassuggestion(unit)

Checks if there is at least one suggested translation for this unit.

If a message has a suggestion (an alternate translation stored in alt-trans units in XLIFF and .pending files in PO) then these will be extracted. This is used by Pootle and is probably only useful in pofilter when using XLIFF files.

### isfuzzy(unit)

Check if the unit has been marked fuzzy.

If a message is marked fuzzy in the PO file then it is extracted. Note this is different from --fuzzy and --nofuzzy options which specify whether tests should be performed against messages marked fuzzy.

### isreview(unit)

Check if the unit has been marked review.

If you have made use of the 'review' flags in your translations:

```
# (review) reason for review
# (pofilter) testname: explanation for translator
```

Then if a message is marked for review in the PO file it will be extracted. Note this is different from --review and --noreview options which specify whether tests should be performed against messages already marked as under review.

#### nplurals(unit)

Checks for the correct number of noun forms for plural translations.

This uses the plural information in the language module of the Translate Toolkit. This is the same as the Gettext nplural value. It will check that the number of plurals required is the same as the number supplied in your translation.

# run\_filters(unit, categorised=False)

Run all the tests in this suite.

# Return type

Dictionary

### Returns

Content of the dictionary is as follows:

```
{'testname': { 'message': message_or_exception, 'category': failure_

→category } }
```

#### static run\_test(test, unit)

Runs the given test on the given unit.

Note that this can raise a FilterFailure as part of normal operation.

## setconfig(config)

Sets the accelerator list.

### setsuggestionstore(store)

Sets the filename that a checker should use for evaluating suggestions.

A Checker that controls multiple checkers.

### categories = {}

Categories where each checking function falls into Function names are used as keys, categories are the values

```
getfilters(excludefilters=None, limitfilters=None)
```

Returns a dictionary of available filters, including/excluding those in the given lists.

```
run_filters(unit, categorised=False)
```

Run all the tests in the checker's suites.

### setsuggestionstore(store)

Sets the filename that a checker should use for evaluating suggestions.

```
class translate.filters.checks.TermChecker(**kwargs)
```

```
accelerators(str1, str2)
```

Checks whether accelerators are consistent between the two strings.

This test is capable of checking the different type of accelerators that are used in different projects, like Mozilla or KDE. The test will pick up accelerators that are missing and ones that shouldn't be there.

See accelerators on the localization guide for a full description on accelerators.

#### acronyms(str1, str2)

Checks that acronyms that appear are unchanged.

If an acronym appears in the original this test will check that it appears in the translation. Translating acronyms is a language decision but many languages leave them unchanged. In that case this test is useful for tracking down translations of the acronym and correcting them.

#### blank(str1, str2)

Checks whether a translation is totally blank.

This will check to see if a translation has inadvertently been translated as blank i.e. as spaces. This is different from untranslated which is completely empty. This test is useful in that if something is translated as ""it will appear to most tools as if it is translated.

#### brackets(str1, str2)

Checks that the number of brackets in both strings match.

If ([{ or }]) appear in the original this will check that the same number appear in the translation.

#### categories

Categories where each checking function falls into Function names are used as keys, categories are the values

#### property checker\_name

Extract checker name, for example 'mozilla' from MozillaChecker.

#### compendiumconflicts(str1, str2)

Checks for Gettext compendium conflicts (#-#-#-#).

When you use msgcat to create a PO compendium it will insert #-#-#-# into entries that are not consistent. If the compendium is used later in a message merge then these conflicts will appear in your translations. This test quickly extracts those for correction.

# credits(str1, str2)

Checks for messages containing translation credits instead of normal translations.

Some projects have consistent ways of giving credit to translators by having a unit or two where translators can fill in their name and possibly their contact details. This test allows you to find these units easily to check that they are completed correctly and also disables other tests that might incorrectly get triggered for these units (such as urls, emails, etc.)

### doublequoting(str1, str2)

Checks whether doublequoting is consistent between the two strings.

Checks on double quotes " to ensure that you have the same number in both the original and the translated string. This tests takes into account that several languages use different quoting characters, and will test for them instead.

#### doublespacing(str1, str2)

Checks for bad double-spaces by comparing to original.

This will identify if you have [space][space] in when you don't have it in the original or it appears in the original but not in your translation. Some of these are spurious and how you correct them depends on the conventions of your language.

#### doublewords(str1, str2)

Checks for repeated words in the translation.

Words that have been repeated in a translation will be highlighted with this test e.g. "the the", "a a". These are generally typos that need correcting. Some languages may have valid repeated words in their structure, in that case either ignore those instances or switch this test off.

#### emails(str1, str2)

Checks that emails are not translated.

Generally you should not be translating email addresses. This check will look to see that email addresses e.g. info@example.com are not translated. In some cases of course you should translate the address but generally you shouldn't.

### endpunc(str1, str2)

Checks whether punctuation at the end of the strings match.

This will ensure that the ending of your translation has the same punctuation as the original. E.g. if it ends in :[space] then so should yours. It is useful for ensuring that you have ellipses [...] in all your translations, not simply three separate full-stops. You may pick up some errors in the original: feel free to keep your translation and notify the programmers. In some languages, characters such as ? or ! are always preceded by a space e.g. [space]? — do what your language customs dictate. Other false positives you will notice

are, for example, if through changes in word-order you add "), etc. at the end of the sentence. Do not change these: your language word-order takes precedence.

It must be noted that if you are tempted to leave out [full-stop] or [colon] or add [full-stop] to a sentence, that often these have been done for a reason, e.g. a list where fullstops make it look cluttered. So, initially match them with the English, and make changes once the program is being used.

This check is aware of several language conventions for punctuation characters, such as the custom question marks for Greek and Arabic, Devanagari Danda, full-width punctuation for CJK languages, etc. Support for your language can be added easily if it is not there yet.

# endwhitespace(str1, str2)

Checks whether whitespace at the end of the strings matches.

Operates the same as endpunc but is only concerned with whitespace. This filter is particularly useful for those strings which will evidently be followed by another string in the program, e.g. [Password: ] or [Enter your username: ]. The whitespace is an inherent part of the string. This filter makes sure you don't miss those important but otherwise invisible spaces!

If your language uses full-width punctuation (like Chinese), the visual spacing in the character might be enough without an added extra space.

### escapes(str1, str2)

Checks whether escaping is consistent between the two strings.

Checks escapes such as \\n \u0000 to ensure that if they exist in the original string you also have them in the translation.

#### filepaths(str1, str2)

Checks that file paths have not been translated.

Checks that paths such as /home/user1 have not been translated. Generally you do not translate a file path, unless it is being used as an example, e.g. your\_user\_name/path/to/filename.conf.

### filteraccelerators\_by\_list(str1, acceptlist=None)

Filter out accelerators from str1.

#### functions(str1, str2)

Checks that function names are not translated.

Checks that function names e.g. rgb() or getEntity.Name() are not translated.

### get\_ignored\_filters()

Return checker's additional filters for current language.

#### getfilters(excludefilters=None, limitfilters=None)

Returns dictionary of available filters, including/excluding those in the given lists.

### kdecomments(str1, str2)

Checks to ensure that no KDE style comments appear in the translation.

KDE style translator comments appear in PO files as "\_: comment\\n". New translators often translate the comment. This test tries to identify instances where the comment has been translated.

#### long(str1, str2)

Checks whether a translation is much longer than the original string.

This is most useful in the special case where the translation is multiple characters long while the source text is only 1 character long. Otherwise, we use a general ratio that will catch very big differences but is set conservatively to limit the number of false positives.

#### musttranslatewords(str1, str2)

Checks that words configured as definitely translatable don't appear in the translation.

If for instance in your language you decide that you must translate 'OK' then this test will flag any occurrences of 'OK' in the translation if it appeared in the source string. You must specify a file containing all of the *must translate* words using --musttranslatefile.

#### newlines(str1, str2)

Checks whether newlines are consistent between the two strings.

Counts the number of  $\n$  newlines (and variants such as  $\r$ ) and reports and error if they differ.

## notranslatewords(str1, str2)

Checks that words configured as untranslatable appear in the translation too.

Many brand names should not be translated, this test allows you to easily make sure that words like: Word, Excel, Impress, Calc, etc. are not translated. You must specify a file containing all of the *no translate* words using --notranslatefile.

### numbers(str1, str2)

Checks whether numbers of various forms are consistent between the two strings.

You will see some errors where you have either written the number in full or converted it to the digit in your translation. Also changes in order will trigger this error.

### options(str1, str2)

Checks that command line options are not translated.

In messages that contain command line options, such as --help, this test will check that these remain untranslated. These could be translated in the future if programs can create a mechanism to allow this, but currently they are not translated. If the options has a parameter, e.g. --file=FILE, then the test will check that the parameter has been translated.

## printf(str1, str2)

Checks whether printf format strings match.

If the printf formatting variables are not identical, then this will indicate an error. Printf statements are used by programs to format output in a human readable form (they are placeholders for variable data). They allow you to specify lengths of string variables, string padding, number padding, precision, etc. Generally they will look like this: %d, %5.2f, %100s, etc. The test can also manage variables-reordering using the %1\$s syntax. The variables' type and details following data are tested to ensure that they are strictly identical, but they may be reordered.

#### See also:

#### printf Format String

#### puncspacing(str1, str2)

Checks for bad spacing after punctuation.

In the case of [full-stop][space] in the original, this test checks that your translation does not remove the space. It checks also for [comma], [colon], etc.

Some languages don't use spaces after common punctuation marks, especially where full-width punctuation marks are used. This check will take that into account.

### purepunc(str1, str2)

Checks that strings that are purely punctuation are not changed.

This extracts strings like + or - as these usually should not be changed.

#### pythonbraceformat(str1, str2)

Checks whether python brace format strings match.

### run\_filters(unit, categorised=False)

Do some optimisation by caching some data of the unit for the benefit of run\_test().

# run\_test(test, unit)

Runs the given test on the given unit.

Note that this can raise a FilterFailure as part of normal operation.

#### sentencecount(str1, str2)

Checks that the number of sentences in both strings match.

Adds the number of sentences to see that the sentence count is the same between the original and translated string. You may not always want to use this test, if you find you often need to reformat your translation, because the original is badly-expressed, or because the structure of your language works better that way. Do what works best for your language: it's the meaning of the original you want to convey, not the exact way it was written in the English.

### setconfig(config)

Sets the accelerator list.

### setsuggestionstore(store)

Sets the filename that a checker should use for evaluating suggestions.

#### short(str1, str2)

Checks whether a translation is much shorter than the original string.

This is most useful in the special case where the translation is 1 characters long while the source text is multiple characters long. Otherwise, we use a general ratio that will catch very big differences but is set conservatively to limit the number of false positives.

### simplecaps(str1, str2)

Checks the capitalisation of two strings isn't wildly different.

This will pick up many false positives, so don't be a slave to it. It is useful for identifying translations that don't start with a capital letter (upper-case letter) when they should, or those that do when they shouldn't. It will also highlight sentences that have extra capitals; depending on the capitalisation convention of your language, you might want to change these to Title Case, or change them all to normal sentence case.

# simpleplurals(str1, str2)

Checks for English style plural(s) for you to review.

This test will extract any message that contains words with a final "(s)" in the source text. You can then inspect the message, to check that the correct plural form has been used for your language. In some languages, plurals are made by adding text at the beginning of words, making the English style messy. In this case, they often revert to the plural form. This test allows an editor to check that the plurals used are correct. Be aware that this test may create a number of false positives.

For languages with no plural forms (only one noun form) this test will simply test that nothing like "(s)" was used in the translation.

# singlequoting(str1, str2)

Checks whether singlequoting is consistent between the two strings.

The same as doublequoting but checks for the 'character. Because this is used in contractions like it's and in possessive forms like user's, this test can output spurious errors if your language doesn't use such forms. If a quote appears at the end of a sentence in the translation, i.e. '., this might not be detected properly by the check.

#### spellcheck(str1, str2)

Checks words that don't pass a spell check.

This test will check for misspelled words in your translation. The test first checks for misspelled words in the original (usually English) text, and adds those to an exclusion list. The advantage of this exclusion is that many words that are specific to the application will not raise errors e.g. program names, brand names, function names.

The checker works with PyEnchant. You need to have PyEnchant installed as well as a dictionary for your language (for example, one of the Hunspell or aspell dictionaries). This test will only work if you have specified the --language option.

The pofilter error that is created, lists the misspelled word, plus suggestions returned from the spell checker. That makes it easy for you to identify the word and select a replacement.

### startcaps(str1, str2)

Checks that the message starts with the correct capitalisation.

After stripping whitespace and common punctuation characters, it then checks to see that the first remaining character is correctly capitalised. So, if the sentence starts with an upper-case letter, and the translation does not, an error is produced.

This check is entirely disabled for many languages that don't make a distinction between upper and lower case. Contact us if this is not yet disabled for your language.

#### startpunc(str1, str2)

Checks whether punctuation at the beginning of the strings match.

Operates as endpunc but you will probably see fewer errors.

#### startwhitespace(str1, str2)

Checks whether whitespace at the beginning of the strings matches.

As in endwhitespace but you will see fewer errors.

#### tabs(str1, str2)

Checks whether tabs are consistent between the two strings.

Counts the number of \\t tab markers and reports an error if they differ.

## unchanged(str1, str2)

Checks whether a translation is basically identical to the original string.

This checks to see if the translation isn't just a copy of the English original. Sometimes, this is what you want, but other times you will detect words that should have been translated.

#### untranslated(str1, str2)

Checks whether a string has been translated at all.

This check is really only useful if you want to extract untranslated strings so that they can be translated independently of the main work.

# urls(str1, str2)

Checks that URLs are not translated.

This checks only basic URLs (http, ftp, mailto etc.) not all URIs (e.g. afp, smb, file). Generally, you don't want to translate URLs, unless they are example URLs (http://your\_server.com/filename.html). If the URL is for configuration information, then you need to query the developers about placing configuration information in PO files. It shouldn't really be there, unless it is very clearly marked: such information should go into a configuration file.

#### validchars(str1, str2)

Checks that only characters specified as valid appear in the translation.

Often during character conversion to and from UTF-8 you get some strange characters appearing in your translation. This test presents a simple way to try and identify such errors.

This test will only run of you specify the --validcharsfile command line option. This file contains all the characters that are valid in your language. You must use UTF-8 encoding for the characters in the file.

If the test finds any characters not in your valid characters file then the test will print the character together with its Unicode value (e.g. 002B).

#### variables(str1, str2)

Checks whether variables of various forms are consistent between the two strings.

This checks to make sure that variables that appear in the original also appear in the translation. It can handle variables from projects like KDE or OpenOffice. It does not at the moment cope with variables that use the reordering syntax of Gettext PO files.

### xmltags(str1, str2)

Checks that XML/HTML tags have not been translated.

This check finds the number of tags in the source string and checks that the same number are in the translation. If the counts don't match then either the tag is missing or it was mistakenly translated by the translator, both of which are errors.

The check ignores tags or things that look like tags that cover the whole string e.g. <Error> but will produce false positives for things like An <Error> occurred as here Error should be translated. It also will allow translation of the *alt* attribute in e.g. <img src="bob.png" alt="Image description"> or similar translatable attributes in OpenOffice.org help files.

# 

A checker that passes source and target strings to the checks, not the whole unit.

This provides some speedup and simplifies testing.

### categories

Categories where each checking function falls into Function names are used as keys, categories are the values

# property checker\_name

Extract checker name, for example 'mozilla' from MozillaChecker.

### filteraccelerators\_by\_list(str1, acceptlist=None)

Filter out accelerators from str1.

### get\_ignored\_filters()

Return checker's additional filters for current language.

# getfilters(excludefilters=None, limitfilters=None)

Returns dictionary of available filters, including/excluding those in the given lists.

#### run\_filters(unit, categorised=False)

Do some optimisation by caching some data of the unit for the benefit of run\_test().

## run\_test(test, unit)

Runs the given test on the given unit.

Note that this can raise a *FilterFailure* as part of normal operation.

### setconfig(config)

Sets the accelerator list.

# setsuggestionstore(store)

Sets the filename that a checker should use for evaluating suggestions.

Parent Checker class which does the checking based on functions available in derived classes.

#### categories

Categories where each checking function falls into Function names are used as keys, categories are the values

### property checker\_name

Extract checker name, for example 'mozilla' from MozillaChecker.

```
filteraccelerators_by_list(str1, acceptlist=None)
```

Filter out accelerators from str1.

```
get_ignored_filters()
```

Return checker's additional filters for current language.

```
getfilters(excludefilters=None, limitfilters=None)
```

Returns dictionary of available filters, including/excluding those in the given lists.

```
run_filters(unit, categorised=False)
```

Run all the tests in this suite.

### **Return type**

Dictionary

# Returns

Content of the dictionary is as follows:

```
{'testname': { 'message': message_or_exception, 'category': failure_
→category } }
```

#### static run\_test(test, unit)

Runs the given test on the given unit.

Note that this can raise a FilterFailure as part of normal operation.

#### setconfig(config)

Sets the accelerator list.

### setsuggestionstore(store)

Sets the filename that a checker should use for evaluating suggestions.

### translate.filters.checks.batchruntests(pairs)

Runs test on a batch of string pairs.

```
translate.filters.checks.intuplelist(pair, list)
```

Tests to see if pair == (a,b,c) is in list, but handles None entries in list as wildcards (only allowed in positions "a" and "c"). We take a shortcut by only considering "c" if "b" has already matched.

```
translate.filters.checks.runtests(str1, str2, ignorelist=())
```

Verifies that the tests pass for a pair of strings.

```
translate.filters.checks.tagname(string)
     Returns the name of the XML/HTML tag in string.
translate.filters.checks.tagproperties(strings, ignore)
     Returns all the properties in the XML/HTML tag string as (tagname, propertyname, propertyvalue), but ignore
     those combinations specified in ignore.
decoration
functions to get decorative/informative text out of strings...
translate.filters.decoration.countaccelerators(accelmarker, acceptlist=None)
     returns a function that counts the number of accelerators marked with the given marker.
translate.filters.decoration.findaccelerators(strl, accelmarker, acceptlist=None)
     returns all the accelerators and locations in str1 marked with a given marker.
translate.filters.decoration.findmarkedvariables(str1, startmarker, endmarker, ignorelist=[])
     returns all the variables and locations in str1 marked with a given marker.
translate.filters.decoration.getaccelerators(accelmarker, acceptlist=None)
     returns a function that gets a list of accelerators marked using accelmarker.
translate.filters.decoration.getemails(str1)
     Returns the email addresses that are in a string.
translate.filters.decoration.getfunctions(str1)
     returns the functions() that are in a string, while ignoring the trailing punctuation in the given parameter.
translate.filters.decoration.getnumbers(str1)
     Returns any numbers that are in the string.
translate.filters.decoration.geturls(str1)
     Returns the URIs in a string.
translate.filters.decoration.getvariables(startmarker, endmarker)
     returns a function that gets a list of variables marked using startmarker and endmarker.
translate.filters.decoration.ispurepunctuation(str1)
     Checks whether the string is entirely punctuation.
translate.filters.decoration.isvalidaccelerator(accelerator, acceptlist=None)
     returns whether the given accelerator character is valid.
          Parameters
                 • accelerator (character) – A character to be checked for accelerator validity
                 • acceptlist (String) – A list of characters that are permissible as accelerators
```

# **Return type**

Boolean

# Returns

True if the supplied character is an acceptable accelerator

translate.filters.decoration.puncend(str1, punctuation)

Returns all the punctuation from the end of the string.

```
translate.filters.decoration.puncstart(str1, punctuation)
Returns all the punctuation from the start of the string.

translate.filters.decoration.spaceend(str1)
Returns all the whitespace from the end of the string.

translate.filters.decoration.spacestart(str1)
Returns all the whitespace from the start of the string.

helpers

a set of helper functions for filters...

translate.filters.helpers.countmatch(str1, str2, countstr)
Checks whether countstr occurs the same number of times in str1 and str2.
```

translate.filters.helpers.filtercount(str1, func)

Returns the number of characters in str1 that pass func.

translate.filters.helpers.countsmatch(str1, str2, countlist)

translate.filters.helpers.filtertestmethod(testmethod, strfilter)

Returns a version of the testmethod that operates on filtered strings using strfilter.

Checks whether each element in countlist occurs the same number of times in str1 and str2.

translate.filters.helpers.funcmatch(str1, str2, func, \*args)

Returns whether the result of func is the same for str1 and str2.

translate.filters.helpers.funcsmatch(str1, str2, funclist)

Checks whether the results of each func in funclist match for str1 and str2.

translate.filters.helpers.multifilter(str1, strfilters, \*args)

Passes str1 through a list of filters.

translate.filters.helpers.multifiltertestmethod(testmethod, strfilters)

Returns a version of the testmethod that operates on filtered strings using strfilter.

### pofilter

Perform quality checks on Gettext PO, XLIFF and TMX localization files.

Snippet files are created whenever a test fails. These can be examined, corrected and merged back into the originals using pomerge.

See: http://docs.translatehouse.org/projects/translate-toolkit/en/latest/commands/pofilter.html for examples and usage instructions and http://docs.translatehouse.org/projects/translate-toolkit/en/latest/commands/pofilter\_tests.html for full descriptions of all tests.

```
class translate.filters.pofilter.FilterOptionParser(formats)
    A specialized Option Parser for filter tools...
    add_option(Option)
    add_option(opt_str, ..., kwarg=val, ...) → None
    build_checkerconfig(options)
```

Prepare the checker config from the given options. This is mainly factored out for the sake of unit tests.

## check\_values(values: Values, args: [string])

```
-> (values : Values, args : [string])
```

Check that the supplied option values and leftover arguments are valid. Returns the option values and leftover arguments (possibly adjusted, possibly completely new – whatever you like). Default implementation just returns the passed-in values; subclasses may override as desired.

### checkoutputsubdir(options, subdir)

Checks to see if subdir under options.output needs to be created, creates if neccessary.

### define\_option(option)

Defines the given option, replacing an existing one of the same short name if neccessary...

# destroy()

Declare that you are done with this OptionParser. This cleans up reference cycles so the OptionParser (and all objects referenced by it) can be garbage-collected promptly. After calling destroy(), the OptionParser is unusable.

# disable\_interspersed\_args()

Set parsing to stop on the first non-option. Use this if you have a command processor which runs another command that has options of its own and you want to make sure these options don't get confused.

#### enable\_interspersed\_args()

Set parsing to not stop on the first non-option, allowing interspersing switches with command arguments. This is the default behavior. See also disable\_interspersed\_args() and the class documentation description of the attribute allow\_interspersed\_args.

### error(msg: string)

Print a usage message incorporating 'msg' to stderr and exit. If you override this in a subclass, it should not return – it should either exit or raise an exception.

# finalizetempoutputfile(options, outputfile, fulloutputpath)

Write the temp outputfile to its final destination.

#### format\_manpage()

Returns a formatted manpage.

## static getformathelp(formats)

Make a nice help string for describing formats...

## static getfullinputpath(options, inputpath)

Gets the full path to an input file.

#### static getfulloutputpath(options, outputpath)

Gets the full path to an output file.

# getfulltemplatepath(options, templatepath)

Gets the full path to a template file.

### getoutputname(options, inputname, outputformat)

Gets an output filename based on the input filename.

#### getoutputoptions(options, inputpath, templatepath)

Works out which output format and processor method to use...

# getpassthroughoptions(options)

Get the options required to pass to the filtermethod...

#### gettemplatename(options, inputname)

Gets an output filename based on the input filename.

# static getusageman(option)

Returns the usage string for the given option.

#### static getusagestring(option)

Returns the usage string for the given option.

### static isexcluded(options, inputpath)

Checks if this path has been excluded.

# static isrecursive(fileoption, filepurpose='input')

Checks if fileoption is a recursive file.

### isvalidinputname(inputname)

Checks if this is a valid input filename.

# static mkdir(parent, subdir)

Makes a subdirectory (recursively if neccessary).

## static openinputfile(options, fullinputpath)

Opens the input file.

# static openoutputfile(options, fulloutputpath)

Opens the output file.

## opentemplatefile(options, fulltemplatepath)

Opens the template file (if required).

### static opentempoutputfile(options, fulloutputpath)

Opens a temporary output file.

### parse\_args(args=None, values=None)

Parses the command line options, handling implicit input/output args.

## static parse\_noinput(option, opt, value, parser, \*args, \*\*kwargs)

This sets an option to *True*, but also sets input to - to prevent an error.

### print\_help(file: file = stdout)

Print an extended help message, listing all options and any help text provided with them, to 'file' (default stdout).

### print\_manpage(file=None)

Outputs a manpage for the program using the help information.

```
print_usage(file: file = stdout)
```

Print the usage message for the current program (self.usage) to 'file' (default stdout). Any occurrence of the string "%prog" in self.usage is replaced with the name of the current program (basename of sys.argv[0]). Does nothing if self.usage is empty or not defined.

# print\_version(file: file = stdout)

Print the version message for this program (self.version) to 'file' (default stdout). As with print\_usage(), any occurrence of "%prog" in self.version is replaced by the current program's name. Does nothing if self.version is empty or undefined.

### processfile(fileprocessor, options, fullinputpath, fulloutputpath, fulltemplatepath)

Process an individual file.

#### recurseinputfilelist(options)

Use a list of files, and find a common base directory for them.

## recurseinputfiles(options)

Recurse through directories and return files to be processed.

### recursiveprocess(options)

Recurse through directories and process files.

#### run()

Parses the arguments, and runs recursive process with the resulting options.

### set\_usage(usage=None)

sets the usage string - if usage not given, uses getusagestring for each option.

### seterrorleveloptions()

Sets the errorlevel options.

## setformats(formats, usetemplates)

Sets the format options using the given format dictionary.

#### **Parameters**

**formats** (*Dictionary or iterable*) – The dictionary *keys* should be:

- Single strings (or 1-tuples) containing an input format (if not *usetemplates*)
- Tuples containing an input format and template format (if *usetemplates*)
- Formats can be *None* to indicate what to do with standard input

The dictionary *values* should be tuples of outputformat (string) and processor method.

#### setmanpageoption()

creates a manpage option that allows the optionparser to generate a manpage.

# setprogressoptions()

Sets the progress options.

#### static splitext(pathname)

Splits pathname into name and ext, and removes the extsep.

### **Parameters**

```
pathname (string) - A file path
```

#### Returns

root, ext

### **Return type**

tuple

## splitinputext(inputpath)

Splits an *inputpath* into name and extension.

# splittemplateext(templatepath)

Splits a templatepath into name and extension.

## templateexists(options, templatepath)

Returns whether the given template exists...

### warning(msg, options=None, exc\_info=None)

Print a warning message incorporating 'msg' to stderr.

translate.filters.pofilter.runfilter(inputfile, outputfile, templatefile, checkfilter=None)
Reads in inputfile, filters using checkfilter, writes to outputfile.

## prefilters

Filters that strings can be passed through before certain tests.

```
translate.filters.prefilters.filteraccelerators(accelmarker)
```

Returns a function that filters accelerators marked using accelmarker from a strings.

#### **Parameters**

**accelmarker** (*string*) – Accelerator marker character

### **Return type**

Function

#### Returns

fn(str1, acceplist=None)

translate.filters.prefilters.filtervariables(startmarker, endmarker, varfilter)

Returns a function that filters variables marked using startmarker and endmarker from a string.

#### **Parameters**

- **startmarker** (*string*) Start of variable marker
- **endmarker** (*string*) End of variable marker
- **varfilter** (*Function*) fn(variable, startmarker, endmarker)

### Return type

Function

#### Returns

fn(str1)

translate.filters.prefilters.filterwordswithpunctuation(strl)

Goes through a list of known words that have punctuation and removes the punctuation from them.

```
translate.filters.prefilters.removekdecomments(strl)
```

Remove KDE-style PO comments.

KDE comments start with \_:[space] and end with a literal \n. Example:

```
"_: comment\n"
```

translate.filters.prefilters.varname(variable, startmarker, endmarker)

Variable filter that returns the variable name without the marking punctuation.

Note: Currently this function simply returns variable unchanged, no matter what \*marker's are set to.

#### **Return type**

String

#### Returns

Variable name with the supplied startmarker and endmarker removed.

```
translate.filters.prefilters.varnone(variable, startmarker, endmarker)
```

Variable filter that returns an empty string.

### **Return type**

String

#### **Returns**

Empty string

# spelling

An API to provide spell checking for use in checks or elsewhere.

#### lang

Classes that represent languages and provides language-specific information.

All classes inherit from the parent class called *common*.

The type of data includes:

- · Language codes
- · Language name
- · Plurals
- Punctuation transformation
- etc.

### af

This module represents the Afrikaans language.

## See also:

```
Afrikaans_language
```

### class translate.lang.af.af(code)

This class represents Afrikaans.

```
CJKpunc = ''
```

These punctuation marks are used in certain circumstances with CJK languages.

# classmethod alter\_length(text)

Converts the given string by adding or removing characters as an estimation of translation length (with English assumed as source language).

### classmethod capsstart(text)

Modify this for the indefinite article ('n).

### classmethod character\_iter(text)

Returns an iterator over the characters in text.

#### classmethod characters(text)

Returns a list of characters in text.

#### checker = None

A language specific checker instance (see filters.checks).

This doesn't need to be supplied, but will be used if it exists.

#### code = ''

The ISO 639 language code, possibly with a country specifier or other modifier.

Examples:

```
km
pt_BR
sr_YU@Latn
```

# commonpunc = '.,;:!?-@#\$%^\*\_()[]{}/\\'`"<>'

These punctuation marks are common in English and most languages that use latin script.

# ethiopicpunc = ''

These punctuation marks are used by several Ethiopic languages.

## fullname = ''

The full (English) name of this language.

Dialect codes should have the form of:

- Khmer
- Portugese (Brazil)
- TODO: sr\_YU@Latn?

### ignoretests = {}

Dictionary of tests to ignore in some or all checkers.

Keys are checker names and values are list of names for the ignored tests in the checker. A special 'all' checker name can be used to tell that the tests must be ignored in all the checkers.

Listed checkers to ignore tests on must be lowercase strings for the checker name, for example "mozilla" for MozillaChecker or "libreoffice" for LibreOfficeChecker.

## indicpunc = ''

These punctuation marks are used by several Indic languages.

# invertedpunc = '¿¡'

Inverted punctuation sometimes used at the beginning of sentences in Spanish, Asturian, Galician, and Catalan.

### classmethod length\_difference(length)

Returns an estimate to a likely change in length relative to an English string of length length.

# listseperator = '. '

This string is used to separate lists of textual elements. Most languages probably can stick with the default comma, but Arabic and some Asian languages might want to override this.

```
miscpunc = "...\pm"^{\circ 123} \cdot @e \times f \notin "
```

The middle dot  $(\cdot)$  is used by Greek and Georgian.

### mozilla\_pluralequation = '0'

This of languages that has different plural formula in Mozilla than the standard one in Gettext.

### nplurals = 0

The number of plural forms of this language.

0 is not a valid value - it must be overridden. Any positive integer is valid (it should probably be between 1 and 6)

#### See also:

```
translate.lang.data
```

#### classmethod numbertranslate(text)

Converts the numbers in a string according to the rules of the language.

### numbertuple = ()

A tuple of number transformation rules that can be used by numbertranslate().

### classmethod numstart(text)

Determines whether the text starts with a numeric value.

# pluralequation = '0'

The plural equation for selection of plural forms.

This is used for PO files to fill into the header.

#### See also:

Gettext manual, translate.lang.data

# puncdict = {}

A dictionary of punctuation transformation rules that can be used by punctranslate().

### classmethod punctranslate(text)

Converts the punctuation in a string according to the rules of the language.

```
punctuation = '.,;:!?-0#$%^*_()[]{}/\\'`"\Leftrightarrow''",<>*",<>*"...\pm°^{123}-08×£¥€'
```

We include many types of punctuation here, simply since this is only meant to determine if something is punctuation. Hopefully we catch some languages which might not be represented with modules. Most languages won't need to override this.

```
quotes = '''", <> «»'
```

These are different quotation marks used by various languages.

### rtlpunc = '÷'

These punctuation marks are used by Arabic and Persian, for example.

#### classmethod sentence\_iter(text, strip=True)

Returns an iterator over the sentences in text.

```
sentenceend = '.!?...'
```

These marks can indicate a sentence end. Once again we try to account for many languages. Most languages won't need to override this.

#### classmethod sentences(text, strip=True)

Returns a list of sentences in text.

## specialchars = 'ëïêôûáéíóúý'

Characters used by the language that might not be easy to input with common keyboard layouts

#### validaccel = None

Characters that can be used as accelerators (access keys) i.e. Alt+X where X is the accelerator. These can include combining diacritics as long as they are accessible from the users keyboard in a single keystroke, but normally they would be at least precomposed characters. All characters, lower and upper, are included in the list.

#### validdoublewords = ['']

Some languages allow double words in certain cases. This is a dictionary of such words.

# classmethod word\_iter(text)

Returns an iterator over the words in text.

### classmethod words(text)

Returns a list of words in text.

```
translate.lang.af.cyr2lat = {'': 'Jo', '': 'A', '': 'B', '': 'W', '': 'G', '': 'D',
                               'Zj', '': 'Z', '': 'I', '': 'J', '': 'K', '': 'L', '':
'Dj', '': 'Je', '': 'Ei', '':
    .
'': 'N', '<sup>'</sup>: 'O',
                     '': 'P', '': 'R', '': 'S',
                                               '': 'T',
                                                        '': '0e'
'': 'Ts', '': 'Tj', '': 'Sj', '': 'Sjtsj', '': '',
                                                          'I'.
'Joe', '': 'Ja', '': 'a', '': 'b', '': 'w', '': 'g', '': 'd', '': 'dj', '': 'je',
'': 'ei', '': 'zj', '': 'z', '':
                                   'i', '': 'j', '': 'k', '': 'l', '': 'm', '':
'n', '': 'o', '': 'p', '': 'r', '':
                                     's', '': 't',
                                                    '': 'oe', '': 'f',
'': 'ts', '': 'tj', '': 'sj', '': 'sjtsj', '': '', '': 'i', '': '',
'': 'joe', '': 'ja', '': 'jo'}
```

Mapping of Cyrillic to Latin letters for transliteration in Afrikaans

### translate.lang.af.tranliterate\_cyrillic(text)

Convert Cyrillic text to Latin according to the AWS transliteration rules.

### am

This module represents the Amharic language.

#### See also:

```
Amharic_language
```

#### **class** translate.lang.am.**am**(code)

This class represents Amharic.

# CJKpunc = ''

These punctuation marks are used in certain circumstances with CJK languages.

#### classmethod alter\_length(text)

Converts the given string by adding or removing characters as an estimation of translation length (with English assumed as source language).

## classmethod capsstart(text)

Determines whether the text starts with a capital letter.

#### classmethod character\_iter(text)

Returns an iterator over the characters in text.

#### classmethod characters(text)

Returns a list of characters in text.

#### checker = None

A language specific checker instance (see filters.checks).

This doesn't need to be supplied, but will be used if it exists.

#### code = ''

The ISO 639 language code, possibly with a country specifier or other modifier.

Examples:

```
km
pt_BR
sr_YU@Latn
```

```
commonpunc = '.,;:!?-@#$%^*_()[]{}/\\'`"<>'
```

These punctuation marks are common in English and most languages that use latin script.

# ethiopicpunc = ''

These punctuation marks are used by several Ethiopic languages.

## fullname = ''

The full (English) name of this language.

Dialect codes should have the form of:

- Khmer
- Portugese (Brazil)
- TODO: sr\_YU@Latn?

### ignoretests = {'all': ['simplecaps', 'startcaps']}

Dictionary of tests to ignore in some or all checkers.

Keys are checker names and values are list of names for the ignored tests in the checker. A special 'all' checker name can be used to tell that the tests must be ignored in all the checkers.

Listed checkers to ignore tests on must be lowercase strings for the checker name, for example "mozilla" for MozillaChecker or "libreoffice" for LibreOfficeChecker.

## indicpunc = ''

These punctuation marks are used by several Indic languages.

# invertedpunc = '¿¡'

Inverted punctuation sometimes used at the beginning of sentences in Spanish, Asturian, Galician, and Catalan.

### classmethod length\_difference(length)

Returns an estimate to a likely change in length relative to an English string of length length.

### listseperator = ' '

This string is used to separate lists of textual elements. Most languages probably can stick with the default comma, but Arabic and some Asian languages might want to override this.

```
miscpunc = '...\pm^{\circ 123}\cdot OB\times fY\in '
```

The middle dot  $(\cdot)$  is used by Greek and Georgian.

# mozilla\_pluralequation = '0'

This of languages that has different plural formula in Mozilla than the standard one in Gettext.

### nplurals = 0

The number of plural forms of this language.

0 is not a valid value - it must be overridden. Any positive integer is valid (it should probably be between 1 and 6)

#### See also:

```
translate.lang.data
```

#### classmethod numbertranslate(text)

Converts the numbers in a string according to the rules of the language.

### numbertuple = ()

A tuple of number transformation rules that can be used by numbertranslate().

#### classmethod numstart(text)

Determines whether the text starts with a numeric value.

# pluralequation = '0'

The plural equation for selection of plural forms.

This is used for PO files to fill into the header.

#### See also:

```
Gettext manual, translate.lang.data
```

```
puncdict = {',': '', '.': '', ';': ''}
```

A dictionary of punctuation transformation rules that can be used by punctranslate().

## classmethod punctranslate(text)

Converts the punctuation in a string according to the rules of the language.

```
punctuation = '.,;:!?-@#$%^*_()[]{}/\\'`"$''",«>«»¿¡÷...±°¹²³⋅0®×£¥€'
```

We include many types of punctuation here, simply since this is only meant to determine if something is punctuation. Hopefully we catch some languages which might not be represented with modules. Most languages won't need to override this.

```
quotes = '''", <> «»'
```

These are different quotation marks used by various languages.

```
rtlpunc = '÷'
```

These punctuation marks are used by Arabic and Persian, for example.

#### classmethod sentence\_iter(text, strip=True)

Returns an iterator over the sentences in text.

```
sentenceend = '!?...'
```

These marks can indicate a sentence end. Once again we try to account for many languages. Most languages won't need to override this.

# classmethod sentences(text, strip=True)

Returns a list of sentences in text.

# specialchars = ''

Characters used by the language that might not be easy to input with common keyboard layouts

#### validaccel = None

Characters that can be used as accelerators (access keys) i.e. Alt+X where X is the accelerator. These can include combining diacritics as long as they are accessible from the users keyboard in a single keystroke, but normally they would be at least precomposed characters. All characters, lower and upper, are included in the list.

#### validdoublewords = []

Some languages allow double words in certain cases. This is a dictionary of such words.

# classmethod word\_iter(text)

Returns an iterator over the words in text.

### classmethod words(text)

Returns a list of words in text.

#### ar

This module represents the Arabic language.

#### See also:

```
Arabic_language
```

### class translate.lang.ar.ar(code)

This class represents Arabic.

# CJKpunc = ''

These punctuation marks are used in certain circumstances with CJK languages.

# classmethod alter\_length(text)

Converts the given string by adding or removing characters as an estimation of translation length (with English assumed as source language).

### classmethod capsstart(text)

Determines whether the text starts with a capital letter.

### classmethod character\_iter(text)

Returns an iterator over the characters in text.

#### classmethod characters(text)

Returns a list of characters in text.

### checker = None

A language specific checker instance (see filters.checks).

This doesn't need to be supplied, but will be used if it exists.

# code = ''

The ISO 639 language code, possibly with a country specifier or other modifier.

Examples:

```
km
pt_BR
sr_YU@Latn
```

```
commonpunc = '.,;:!?-@#$%^*_()[]{}/\\\'`"<>'
```

These punctuation marks are common in English and most languages that use latin script.

## ethiopicpunc = ''

These punctuation marks are used by several Ethiopic languages.

## fullname = ''

The full (English) name of this language.

Dialect codes should have the form of:

- Khmer
- · Portugese (Brazil)
- TODO: sr\_YU@Latn?

```
ignoretests = {'all': ['acronyms', 'simplecaps', 'startcaps']}
```

Dictionary of tests to ignore in some or all checkers.

Keys are checker names and values are list of names for the ignored tests in the checker. A special 'all' checker name can be used to tell that the tests must be ignored in all the checkers.

Listed checkers to ignore tests on must be lowercase strings for the checker name, for example "mozilla" for MozillaChecker or "libreoffice" for LibreOfficeChecker.

# indicpunc = ''

These punctuation marks are used by several Indic languages.

```
invertedpunc = '¿¡'
```

Inverted punctuation sometimes used at the beginning of sentences in Spanish, Asturian, Galician, and Catalan.

### classmethod length\_difference(length)

Returns an estimate to a likely change in length relative to an English string of length length.

### listseperator = ' '

This string is used to separate lists of textual elements. Most languages probably can stick with the default comma, but Arabic and some Asian languages might want to override this.

```
miscpunc = '...±°123.0®×f¥€'
```

The middle dot  $(\cdot)$  is used by Greek and Georgian.

#### mozilla\_pluralequation = '0'

This of languages that has different plural formula in Mozilla than the standard one in Gettext.

#### nplurals = 0

The number of plural forms of this language.

0 is not a valid value - it must be overridden. Any positive integer is valid (it should probably be between 1 and 6)

#### See also:

```
translate.lang.data
```

## classmethod numbertranslate(text)

Converts the numbers in a string according to the rules of the language.

```
numbertuple = (('0', ''), ('1', ''), ('2', ''), ('3', ''), ('4', ''), ('5', ''), ('6', ''), ('7', ''), ('8', ''), ('9', ''))
```

A tuple of number transformation rules that can be used by numbertranslate().

#### classmethod numstart(text)

Determines whether the text starts with a numeric value.

## pluralequation = '0'

The plural equation for selection of plural forms.

This is used for PO files to fill into the header.

#### See also:

Gettext manual, translate.lang.data

```
puncdict = {',': '', ';': '', '?': ''}
```

A dictionary of punctuation transformation rules that can be used by punctranslate().

### classmethod punctranslate(text)

Converts the punctuation in a string according to the rules of the language.

We include many types of punctuation here, simply since this is only meant to determine if something is punctuation. Hopefully we catch some languages which might not be represented with modules. Most languages won't need to override this.

```
quotes = '''", <> <> '
```

These are different quotation marks used by various languages.

## rtlpunc = '÷'

These punctuation marks are used by Arabic and Persian, for example.

# classmethod sentence\_iter(text, strip=True)

Returns an iterator over the sentences in text.

```
sentenceend = '.!?...'
```

These marks can indicate a sentence end. Once again we try to account for many languages. Most languages won't need to override this.

### classmethod sentences(text, strip=True)

Returns a list of sentences in text.

### specialchars = ''

Characters used by the language that might not be easy to input with common keyboard layouts

#### validaccel = None

Characters that can be used as accelerators (access keys) i.e. Alt+X where X is the accelerator. These can include combining diacritics as long as they are accessible from the users keyboard in a single keystroke, but normally they would be at least precomposed characters. All characters, lower and upper, are included in the list.

#### validdoublewords = []

Some languages allow double words in certain cases. This is a dictionary of such words.

### classmethod word\_iter(text)

Returns an iterator over the words in text.

#### classmethod words(text)

Returns a list of words in text.

#### bn

This module represents the Bengali language.

#### See also:

### Bengali\_language

# class translate.lang.bn.bn(code)

This class represents Bengali.

```
CJKpunc = ''
```

These punctuation marks are used in certain circumstances with CJK languages.

# classmethod alter\_length(text)

Converts the given string by adding or removing characters as an estimation of translation length (with English assumed as source language).

### classmethod capsstart(text)

Determines whether the text starts with a capital letter.

#### classmethod character\_iter(text)

Returns an iterator over the characters in text.

# classmethod characters(text)

Returns a list of characters in text.

### checker = None

A language specific checker instance (see filters.checks).

This doesn't need to be supplied, but will be used if it exists.

```
code = ''
```

The ISO 639 language code, possibly with a country specifier or other modifier.

Examples:

```
km
pt_BR
sr_YU@Latn
```

```
commonpunc = '.,;:!?-@#$%^*_()[]{}/\\'`"<>'
```

These punctuation marks are common in English and most languages that use latin script.

# ethiopicpunc = ''

These punctuation marks are used by several Ethiopic languages.

#### fullname = ''

The full (English) name of this language.

Dialect codes should have the form of:

- Khmer
- Portugese (Brazil)
- TODO: sr\_YU@Latn?

# ignoretests = {'all': ['simplecaps', 'startcaps']}

Dictionary of tests to ignore in some or all checkers.

Keys are checker names and values are list of names for the ignored tests in the checker. A special 'all' checker name can be used to tell that the tests must be ignored in all the checkers.

Listed checkers to ignore tests on must be lowercase strings for the checker name, for example "mozilla" for MozillaChecker or "libreoffice" for LibreOfficeChecker.

### indicpunc = ''

These punctuation marks are used by several Indic languages.

# invertedpunc = '¿¡'

Inverted punctuation sometimes used at the beginning of sentences in Spanish, Asturian, Galician, and Catalan.

### classmethod length\_difference(length)

Returns an estimate to a likely change in length relative to an English string of length length.

## listseperator = ', '

This string is used to separate lists of textual elements. Most languages probably can stick with the default comma, but Arabic and some Asian languages might want to override this.

```
miscpunc = '...±°123.0®×f¥€'
```

The middle dot  $(\cdot)$  is used by Greek and Georgian.

# mozilla\_pluralequation = '0'

This of languages that has different plural formula in Mozilla than the standard one in Gettext.

#### nplurals = 0

The number of plural forms of this language.

0 is not a valid value - it must be overridden. Any positive integer is valid (it should probably be between 1 and 6)

#### See also:

```
translate.lang.data
```

## classmethod numbertranslate(text)

Converts the numbers in a string according to the rules of the language.

```
numbertuple = (('0', ''), ('1', ''), ('2', ''), ('3', ''), ('4', ''), ('5', ''), ('6', ''), ('7', ''), ('8', ''), ('9', ''))
```

A tuple of number transformation rules that can be used by numbertranslate().

#### classmethod numstart(text)

Determines whether the text starts with a numeric value.

## pluralequation = '0'

The plural equation for selection of plural forms.

This is used for PO files to fill into the header.

# See also:

Gettext manual, translate.lang.data

A dictionary of punctuation transformation rules that can be used by punctranslate().

#### classmethod punctranslate(text)

Converts the punctuation in a string according to the rules of the language.

```
punctuation = '.,;:!?-@#$%^*_()[]{}/\\'`"$''",<>«»¿¡÷...±°¹²³⋅0®×£¥€'
```

We include many types of punctuation here, simply since this is only meant to determine if something is punctuation. Hopefully we catch some languages which might not be represented with modules. Most languages won't need to override this.

```
quotes = '''", <> «»'
```

These are different quotation marks used by various languages.

```
rtlpunc = '÷'
```

These punctuation marks are used by Arabic and Persian, for example.

### classmethod sentence\_iter(text, strip=True)

Returns an iterator over the sentences in text.

```
sentenceend = '!?...'
```

These marks can indicate a sentence end. Once again we try to account for many languages. Most languages won't need to override this.

#### classmethod sentences(text, strip=True)

Returns a list of sentences in text.

```
specialchars = ''
```

Characters used by the language that might not be easy to input with common keyboard layouts

#### validaccel = None

Characters that can be used as accelerators (access keys) i.e. Alt+X where X is the accelerator. These can include combining diacritics as long as they are accessible from the users keyboard in a single keystroke, but normally they would be at least precomposed characters. All characters, lower and upper, are included in the list.

### validdoublewords = []

Some languages allow double words in certain cases. This is a dictionary of such words.

### classmethod word\_iter(text)

Returns an iterator over the words in text.

# classmethod words(text)

Returns a list of words in text.

# code or

This module represents the Odia language.

#### See also:

Odia\_language

#### class translate.lang.code\_or.code\_or(code)

This class represents Odia.

```
CJKpunc = ''
```

These punctuation marks are used in certain circumstances with CJK languages.

#### classmethod alter\_length(text)

Converts the given string by adding or removing characters as an estimation of translation length (with English assumed as source language).

### classmethod capsstart(text)

Determines whether the text starts with a capital letter.

## classmethod character\_iter(text)

Returns an iterator over the characters in text.

#### classmethod characters(text)

Returns a list of characters in text.

#### checker = None

A language specific checker instance (see filters.checks).

This doesn't need to be supplied, but will be used if it exists.

#### code = ''

The ISO 639 language code, possibly with a country specifier or other modifier.

Examples:

```
km
pt_BR
sr_YU@Latn
```

# commonpunc = '.,;:!?-@#\$%^\*\_()[]{}/\\'`"<>'

These punctuation marks are common in English and most languages that use latin script.

# ethiopicpunc = ''

These punctuation marks are used by several Ethiopic languages.

### fullname = ''

The full (English) name of this language.

Dialect codes should have the form of:

- Khmer
- · Portugese (Brazil)
- TODO: sr\_YU@Latn?

### ignoretests = {'all': ['simplecaps', 'startcaps']}

Dictionary of tests to ignore in some or all checkers.

Keys are checker names and values are list of names for the ignored tests in the checker. A special 'all' checker name can be used to tell that the tests must be ignored in all the checkers.

Listed checkers to ignore tests on must be lowercase strings for the checker name, for example "mozilla" for MozillaChecker or "libreoffice" for LibreOfficeChecker.

# indicpunc = ''

These punctuation marks are used by several Indic languages.

# invertedpunc = '¿¡'

Inverted punctuation sometimes used at the beginning of sentences in Spanish, Asturian, Galician, and Catalan.

#### classmethod length\_difference(length)

Returns an estimate to a likely change in length relative to an English string of length length.

## listseperator = ', '

This string is used to separate lists of textual elements. Most languages probably can stick with the default comma, but Arabic and some Asian languages might want to override this.

```
miscpunc = '...±°123.00xf¥€'
```

The middle dot (·) is used by Greek and Georgian.

# mozilla\_pluralequation = '0'

This of languages that has different plural formula in Mozilla than the standard one in Gettext.

# nplurals = 0

The number of plural forms of this language.

0 is not a valid value - it must be overridden. Any positive integer is valid (it should probably be between 1 and 6)

#### See also:

```
translate.lang.data
```

#### classmethod numbertranslate(text)

Converts the numbers in a string according to the rules of the language.

#### numbertuple = ()

A tuple of number transformation rules that can be used by numbertranslate().

#### classmethod numstart(text)

Determines whether the text starts with a numeric value.

# pluralequation = '0'

The plural equation for selection of plural forms.

This is used for PO files to fill into the header.

### See also:

```
Gettext manual, translate.lang.data
```

```
puncdict = {'.\n': '\n', '. ': '}
```

A dictionary of punctuation transformation rules that can be used by punctranslate().

#### classmethod punctranslate(text)

Converts the punctuation in a string according to the rules of the language.

```
punctuation = '.,;:!?-@#$%^*_()[]{}/\\'`"$\''",<>\«»¿¡÷...±°123 \O®×£¥€'
```

We include many types of punctuation here, simply since this is only meant to determine if something is punctuation. Hopefully we catch some languages which might not be represented with modules. Most languages won't need to override this.

```
quotes = '''",<>«»'
```

These are different quotation marks used by various languages.

# rtlpunc = '÷'

These punctuation marks are used by Arabic and Persian, for example.

### classmethod sentence\_iter(text, strip=True)

Returns an iterator over the sentences in text.

### sentenceend = '!?...'

These marks can indicate a sentence end. Once again we try to account for many languages. Most languages won't need to override this.

### classmethod sentences(text, strip=True)

Returns a list of sentences in text.

# specialchars = ''

Characters used by the language that might not be easy to input with common keyboard layouts

#### validaccel = None

Characters that can be used as accelerators (access keys) i.e. Alt+X where X is the accelerator. These can include combining diacritics as long as they are accessible from the users keyboard in a single keystroke, but normally they would be at least precomposed characters. All characters, lower and upper, are included in the list.

## validdoublewords = []

Some languages allow double words in certain cases. This is a dictionary of such words.

## classmethod word\_iter(text)

Returns an iterator over the words in text.

### classmethod words(text)

Returns a list of words in text.

#### common

This module contains all the common features for languages.

Supported features:

- language code (km, af)
- language name (Khmer, Afrikaans)
- · Plurals
  - Number of plurals (nplurals)
  - Plural equation
- pofilter tests to ignore

#### Segmentation:

- · characters
- · words
- sentences

#### Punctuation:

- · End of sentence
- · Start of sentence
- · Middle of sentence
- Quotes
  - single

- double
- · Valid characters
- · Accelerator characters
- · Special characters
- Direction (rtl or ltr)

TODOs and Ideas for possible features:

- Language-Team information
- · Segmentation
  - phrases

#### **class** translate.lang.common.**Common**(code)

This class is the common parent class for all language classes.

### CJKpunc = ''

These punctuation marks are used in certain circumstances with CJK languages.

# classmethod alter\_length(text)

Converts the given string by adding or removing characters as an estimation of translation length (with English assumed as source language).

### classmethod capsstart(text)

Determines whether the text starts with a capital letter.

#### classmethod character\_iter(text)

Returns an iterator over the characters in text.

#### classmethod characters(text)

Returns a list of characters in text.

## checker = None

A language specific checker instance (see filters.checks).

This doesn't need to be supplied, but will be used if it exists.

# code = ''

The ISO 639 language code, possibly with a country specifier or other modifier.

Examples:

```
km
pt_BR
sr_YU@Latn
```

# commonpunc = '.,;:!?-@#\$%^\*\_()[]{}/\\'`"<>'

These punctuation marks are common in English and most languages that use latin script.

# ethiopicpunc = ''

These punctuation marks are used by several Ethiopic languages.

### fullname = ''

The full (English) name of this language.

Dialect codes should have the form of:

Khmer

- · Portugese (Brazil)
- TODO: sr YU@Latn?

# ignoretests = {}

Dictionary of tests to ignore in some or all checkers.

Keys are checker names and values are list of names for the ignored tests in the checker. A special 'all' checker name can be used to tell that the tests must be ignored in all the checkers.

Listed checkers to ignore tests on must be lowercase strings for the checker name, for example "mozilla" for MozillaChecker or "libreoffice" for LibreOfficeChecker.

# indicpunc = ''

These punctuation marks are used by several Indic languages.

## invertedpunc = '¿¡'

Inverted punctuation sometimes used at the beginning of sentences in Spanish, Asturian, Galician, and Catalan.

### classmethod length\_difference(length)

Returns an estimate to a likely change in length relative to an English string of length length.

# listseperator = ', '

This string is used to separate lists of textual elements. Most languages probably can stick with the default comma, but Arabic and some Asian languages might want to override this.

# miscpunc = '...±°123.0®×f¥€'

The middle dot (·) is used by Greek and Georgian.

# mozilla\_pluralequation = '0'

This of languages that has different plural formula in Mozilla than the standard one in Gettext.

### nplurals = 0

The number of plural forms of this language.

0 is not a valid value - it must be overridden. Any positive integer is valid (it should probably be between 1 and 6)

# See also:

```
translate.lang.data
```

### classmethod numbertranslate(text)

Converts the numbers in a string according to the rules of the language.

### numbertuple = ()

A tuple of number transformation rules that can be used by numbertranslate().

## classmethod numstart(text)

Determines whether the text starts with a numeric value.

#### pluralequation = '0'

The plural equation for selection of plural forms.

This is used for PO files to fill into the header.

# See also:

Gettext manual, translate.lang.data

### puncdict = {}

A dictionary of punctuation transformation rules that can be used by punctranslate().

### classmethod punctranslate(text)

Converts the punctuation in a string according to the rules of the language.

```
punctuation = '.,;:!?-@#$%^*_()[]{}/\\'`"$\'\",<\\\\j\\\\\\\\\\
```

We include many types of punctuation here, simply since this is only meant to determine if something is punctuation. Hopefully we catch some languages which might not be represented with modules. Most languages won't need to override this.

```
quotes = '''", <> «»'
```

These are different quotation marks used by various languages.

```
rtlpunc = '÷'
```

These punctuation marks are used by Arabic and Persian, for example.

### classmethod sentence\_iter(text, strip=True)

Returns an iterator over the sentences in text.

```
sentenceend = '.!?...'
```

These marks can indicate a sentence end. Once again we try to account for many languages. Most languages won't need to override this.

### classmethod sentences(text, strip=True)

Returns a list of sentences in text.

```
specialchars = ''
```

Characters used by the language that might not be easy to input with common keyboard layouts

#### validaccel = None

Characters that can be used as accelerators (access keys) i.e. Alt+X where X is the accelerator. These can include combining diacritics as long as they are accessible from the users keyboard in a single keystroke, but normally they would be at least precomposed characters. All characters, lower and upper, are included in the list.

#### validdoublewords = []

Some languages allow double words in certain cases. This is a dictionary of such words.

### classmethod word\_iter(text)

Returns an iterator over the words in text.

# classmethod words(text)

Returns a list of words in text.

#### data

This module stores information and functionality that relates to plurals.

```
translate.lang.data.cldr_plural_categories = ['zero', 'one', 'two', 'few', 'many',
'other']
```

List of plural tags generated from CLDR 44.0.1 using https://github.com/WeblateOrg/language-data

```
translate.lang.data.expansion_factors = {'af': 0.1, 'ar': -0.09, 'es': 0.21, 'fr': 0.28, 'it': 0.2}
```

Source to target string length expansion factors.

```
translate.lang.data.languages = {'ach': ('Acholi', 2, 'n > 1'), 'af': ('Afrikaans', 2,
'(n != 1)'), 'ak': ('Akan', 2, 'n > 1'), 'am': ('Amharic', 2, 'n > 1'), 'an':
('Aragonese', 2, '(n != 1)'), 'anp': ('Angika', 2, '(n != 1)'), 'ar': ('Arabic', 6,
'n==0 ? 0 : n==1 ? 1 : n==2 ? 2 : n%100>=3 && n%100<=10 ? 3 : n%100>=11 ? 4 : 5'),
'arn': ('Mapudungun; Mapuche', 2, 'n > 1'), 'as': ('Assamese', 2, '(n != 1)'), 'ast':
('Asturian; Bable; Leonese; Asturleonese', 2, '(n != 1)'), 'ay': ('Aymará', 1, '0'),
'az': ('Azerbaijani', 2, '(n != 1)'), 'be': ('Belarusian', 3, 'n%10==1 && n%100!=11 ? 0
: n%10>=2 && n%10<=4 && (n%100<10 || n%100>=20) ? 1 : 2'), 'bg': ('Bulgarian', 2, '(n
!= 1)'), 'bn': ('Bengali', 2, '(n != 1)'), 'bn_BD': ('Bengali (Bangladesh)', 2, '(n !=
1)'), 'bn_IN': ('Bengali (India)', 2, '(n != 1)'), 'bo': ('Tibetan', 1, '0'), 'br':
('Breton', 2, 'n > 1'), 'brx': ('Bodo', 2, '(n != 1)'), 'bs': ('Bosnian', 3, 'n%10==1
&& n%100!=11 ? 0 : n%10>=2 && n%10<=4 && (n%100<10 || n%100>=20) ? 1 : 2'), 'ca':
('Catalan; Valencian', 2, '(n != 1)'), 'ca@valencia': ('Catalan; Valencian (Valencia)',
2, '(n != 1)'), 'cgg': ('Chiga', 1, '0'), 'cs': ('Czech', 3, '(n==1) ? 0 : (n>=2 &&
n<=4) ? 1 : 2'), 'csb': ('Kashubian', 3, 'n==1 ? 0 : n%10>=2 && n%10<=4 && (n%100<10
|| n%100>=20) ? 1 : 2'), 'cy': ('Welsh', 2, '(n==2) ? 1 : 0'), 'da': ('Danish', 2,
'(n != 1)'), 'de': ('German', 2, '(n != 1)'), 'doi': ('Dogri', 2, '(n != 1)'), 'dz':
('Dzongkha', 1, '0'), 'el': ('Greek, Modern (1453-)', 2, '(n != 1)'), 'en': ('English',
2, '(n != 1)'), 'en_GB': ('English (United Kingdom)', 2, '(n != 1)'), 'en_ZA': ('English
(South Africa)', 2, '(n != 1)'), 'eo': ('Esperanto', 2, '(n != 1)'), 'es': ('Spanish;
Castilian', 2, '(n != 1)'), 'es_AR': ('Argentinean Spanish', 2, '(n != 1)'), 'et':
('Estonian', 2, '(n != 1)'), 'eu': ('Basque', 2, '(n != 1)'), 'fa': ('Persian', 2, 'n >
1'), 'ff': ('Fulah', 2, '(n != 1)'), 'fi': ('Finnish', 2, '(n != 1)'), 'fil':
('Filipino; Pilipino', 2, '(n > 1)'), 'fo': ('Faroese', 2, '(n != 1)'), 'fr':
('French', 2, '(n > 1)'), 'fur': ('Friulian', 2, '(n != 1)'), 'fy': ('Frisian', 2, '(n
!= 1)'), 'ga': ('Irish', 5, 'n==1 ? 0 : n==2 ? 1 : (n>2 && n<7) ? 2 :(n>6 && n<11) ? 3
: 4'), 'gd': ('Gaelic; Scottish Gaelic', 4, '(n==1 || n==11) ? 0 : (n==2 || n==12) ? 1
: (n > 2 && n < 20) ? 2 : 3'), 'gl': ('Galician', 2, '(n != 1)'), 'gu': ('Gujarati',
2, '(n != 1)'), 'gun': ('Gun', 2, '(n > 1)'), 'ha': ('Hausa', 2, '(n != 1)'), 'he':
('Hebrew', 2, '(n != 1)'), 'hi': ('Hindi', 2, '(n != 1)'), 'hne': ('Chhattisgarhi', 2,
'(n != 1)'), 'hr': ('Croatian', 3, '(n%10==1 && n%100!=11 ? 0 : n%10>=2 && n%10<=4 &&
(n%100<10 || n%100>=20) ? 1 : 2)'), 'ht': ('Haitian; Haitian Creole', 2, '(n != 1)'),
'hu': ('Hungarian', 2, '(n != 1)'), 'hy': ('Armenian', 1, '0'), 'ia': ('Interlingua
(International Auxiliary Language Association)', 2, '(n != 1)'), 'id': ('Indonesian', 1,
'0'), 'is': ('Icelandic', 2, '(n != 1)'), 'it': ('Italian', 2, '(n != 1)'), 'ja': ('Japanese', 1, '0'), 'jbo': ('Lojban', 1, '0'), 'jv': ('Javanese', 2, '(n != 1)'),
'ka': ('Georgian', 1, '0'), 'kab': ('Kabyle', 2, '(n != 1)'), 'kk': ('Kazakh', 2, 'n
!= 1'), 'kl': ('Greenlandic', 2, '(n != 1)'), 'km': ('Central Khmer', 1, '0'), 'kn':
('Kannada', 2, '(n != 1)'), 'ko': ('Korean', 1, '0'), 'kok': ('Konkani', 2, '(n !=
1)'), 'ks': ('Kashmiri', 2, '(n != 1)'), 'ku': ('Kurdish', 2, '(n != 1)'), 'kw':
('Cornish', 4, '(n==1) ? 0 : (n==2) ? 1 : (n == 3) ? 2 : 3'), 'ky': ('Kirghiz;
Kyrgyz', 2, 'n != 1'), 'lb': ('Luxembourgish; Letzeburgesch', 2, '(n != 1)'), 'ln':
('Lingala', 2, '(n > 1)'), 'lo': ('Lao', 1, '0'), 'lt': ('Lithuanian', 3, '(n%10==1 &&
n%100!=11 ? 0 : n%10>=2 && (n%100<10 || n%100>=20) ? 1 : 2)'), 'lv': ('Latvian', 3,
'(n%10==1 && n%100!=11 ? 0 : n != 0 ? 1 : 2)'), 'mai': ('Maithili', 2, '(n != 1)'),
'me': ('Montenegrin', 3, 'n%10==1 && n%100!=11 ? 0 : n%10>=2 && n%10<=4 && (n%100<10 ||
n\%100>=20) ? 1 : 2'), 'mfe': ('Morisyen', 2, '(n > 1)'), 'mg': ('Malagasy', 2, '(n > 1)')
1)'), 'mi': ('Maori', 2, '(n > 1)'), 'mk': ('Macedonian', 2, '(n==1 || n%10==1 ? 0:
1)'), 'ml': ('Malayalam', 2, '(n != 1)'), 'mn': ('Mongolian', 2, '(n != 1)'), 'mni':
('Meithei (Manipuri)', 2, '(n != 1)'), 'mnk': ('Mandinka', 3, '(n==0 ? 0 : n==1 ? 1 :
2)'), 'mr': ('Marathi', 2, '(n != 1)'), 'ms': ('Malay', 1, '0'), 'mt': ('Maltese', 4,
'(n==1 ? 0 : n==0 || ( n%100>1 && n%100<11) ? 1 : (n%100>10 && n%100<20 ) ? 2 : 3)'),
'my': ('Burmese', 1, '0'), 'nah': ('Nahuatl languages', 2, '(n != 1)'), 'nap':
('Neapolitan', 2, '(n != 1)'), 'nb': ('Bokmål, Norwegian; Norwegian Bokmål', 2, '(n !=
1)'), 'ne': ('Nepali', 2, '(n != 1)'), 'nl': ('Dutch; Flemish', 2, '(n != 1)'), 'nn':
('Norwegian Nynorsk; Nynorsk, Norwegian', 2, '(n != 1)'), 'nqo': ("N'Ko", 2, '(n > 1)'),
4250': ('Pedi; Sepedi; Northern Sotho', 2, '(n != 1)'), 'oc': ('Chapter 4pos PI Reference
2, '(n > 1)'), 'or': ('Odia', 2, '(n != 1)'), 'pa': ('Panjabi; Punjabi', 2, '(n !=
1)'), 'pap': ('Papiamento', 2, '(n != 1)'), 'pl': ('Polish', 3, '(n==1 ? 0 : n%10>=2
&& n%10<=4 && (n%100<10 || n%100>=20) ? 1 : 2)'), 'pms': ('Piemontese', 2, '(n != 1)'),
```

Dictionary of language data. The language code is the dictionary key (which may contain country codes and modifiers). The value is a tuple: (Full name in English from iso-codes, nplurals, plural equation).

Note that the English names should not be used in user facing places - it should always be passed through the function returned from tr\_lang(), or at least passed through \_fix\_language\_name().

```
translate.lang.data.normalize(string, normal form='NFC')
```

Return a unicode string in its normalized form.

#### **Parameters**

- **string** The string to be normalized
- normal\_form NFC (default), NFD, NFKC, NFKD

### Returns

Normalized string

```
translate.lang.data.scripts = {'Beng': ['bn', 'mni'], 'Deva': ['anp', 'bho', 'brx',
'doi', 'hi', 'kfy', 'kok', 'mai', 'mr', 'sa', 'sat'], 'Gujr': ['gu'], 'Khmr': ['km'],
'Knda': ['kn'], 'Laoo': ['lo'], 'Mlym': ['ml'], 'Mymr': ['my', 'shn'], 'Orya':
['or'], 'Sind': ['sd'], 'Taml': ['ta'], 'Tibt': ['bo'], 'assamese': ['as'],
'chinese': ['yue'], 'perso-arabic': ['ks']}
```

Dictionary of scripts data. The dictionary keys are ISO 15924 script codes, and script names where scripts are missing from standard. The value is a list of codes for languages using that script.

This is mainly used to alter the behavior of some checks (the accelerators one for example).

# translate.lang.data.simplercode(code)

This attempts to simplify the given language code by ignoring country codes, for example.

#### See also:

- http://www.rfc-editor.org/rfc/bcp/bcp47.txt
- http://www.rfc-editor.org/rfc/rfc4646.txt
- http://www.rfc-editor.org/rfc/rfc4647.txt
- http://www.w3.org/International/articles/language-tags/

```
translate.lang.data.simplify_to_common(language_code)
```

Simplify language code to the most commonly used form for the language, stripping country information for languages that tend not to be localized differently for different countries.

### de

This module represents the German language.

## See also:

German\_language

```
class translate.lang.de.de(code)
```

This class represents German.

```
CJKpunc = ''
```

These punctuation marks are used in certain circumstances with CJK languages.

#### classmethod alter\_length(text)

Converts the given string by adding or removing characters as an estimation of translation length (with English assumed as source language).

### classmethod capsstart(text)

Determines whether the text starts with a capital letter.

#### classmethod character\_iter(text)

Returns an iterator over the characters in text.

### classmethod characters(text)

Returns a list of characters in text.

#### checker = None

A language specific checker instance (see filters.checks).

This doesn't need to be supplied, but will be used if it exists.

#### code = ''

The ISO 639 language code, possibly with a country specifier or other modifier.

Examples:

```
km
pt_BR
sr_YU@Latn
```

# commonpunc = '.,;:!?-@#\$%^\*\_()[]{}/\\'`"<>'

These punctuation marks are common in English and most languages that use latin script.

# ethiopicpunc = ''

These punctuation marks are used by several Ethiopic languages.

### fullname = ''

The full (English) name of this language.

Dialect codes should have the form of:

- Khmer
- · Portugese (Brazil)
- TODO: sr\_YU@Latn?

### ignoretests = {'all': ['simplecaps']}

Dictionary of tests to ignore in some or all checkers.

Keys are checker names and values are list of names for the ignored tests in the checker. A special 'all' checker name can be used to tell that the tests must be ignored in all the checkers.

Listed checkers to ignore tests on must be lowercase strings for the checker name, for example "mozilla" for MozillaChecker or "libreoffice" for LibreOfficeChecker.

# indicpunc = ''

These punctuation marks are used by several Indic languages.

# invertedpunc = '¿¡'

Inverted punctuation sometimes used at the beginning of sentences in Spanish, Asturian, Galician, and Catalan.

### classmethod length\_difference(length)

Returns an estimate to a likely change in length relative to an English string of length length.

## listseperator = ', '

This string is used to separate lists of textual elements. Most languages probably can stick with the default comma, but Arabic and some Asian languages might want to override this.

```
miscpunc = '...±°123.00xf¥€'
```

The middle dot (·) is used by Greek and Georgian.

### mozilla\_pluralequation = '0'

This of languages that has different plural formula in Mozilla than the standard one in Gettext.

## nplurals = 0

The number of plural forms of this language.

0 is not a valid value - it must be overridden. Any positive integer is valid (it should probably be between 1 and 6)

#### See also:

```
translate.lang.data
```

#### classmethod numbertranslate(text)

Converts the numbers in a string according to the rules of the language.

#### numbertuple = ()

A tuple of number transformation rules that can be used by numbertranslate().

## classmethod numstart(text)

Determines whether the text starts with a numeric value.

# pluralequation = '0'

The plural equation for selection of plural forms.

This is used for PO files to fill into the header.

### See also:

Gettext manual, translate.lang.data

## puncdict = {}

A dictionary of punctuation transformation rules that can be used by punctranslate().

#### classmethod punctranslate(text)

Converts the punctuation in a string according to the rules of the language.

```
punctuation = '.,;:!?-@#$%^*_()[]{}/\\'`"$''","<>*","<>*",+...±°123⋅0®×£¥€'
```

We include many types of punctuation here, simply since this is only meant to determine if something is punctuation. Hopefully we catch some languages which might not be represented with modules. Most languages won't need to override this.

```
quotes = '''",<>«»'
```

These are different quotation marks used by various languages.

## rtlpunc = '÷'

These punctuation marks are used by Arabic and Persian, for example.

### classmethod sentence\_iter(text, strip=True)

Returns an iterator over the sentences in text.

#### sentenceend = '.!?...'

These marks can indicate a sentence end. Once again we try to account for many languages. Most languages won't need to override this.

#### classmethod sentences(text, strip=True)

Returns a list of sentences in text.

## specialchars = ''

Characters used by the language that might not be easy to input with common keyboard layouts

#### validaccel = None

Characters that can be used as accelerators (access keys) i.e. Alt+X where X is the accelerator. These can include combining diacritics as long as they are accessible from the users keyboard in a single keystroke, but normally they would be at least precomposed characters. All characters, lower and upper, are included in the list.

## validdoublewords = []

Some languages allow double words in certain cases. This is a dictionary of such words.

## classmethod word\_iter(text)

Returns an iterator over the words in text.

## classmethod words(text)

Returns a list of words in text.

#### el

This module represents the Greek language.

### See also:

```
Greek_language
```

### class translate.lang.el.el(code)

This class represents Greek.

## CJKpunc = ''

These punctuation marks are used in certain circumstances with CJK languages.

### classmethod alter\_length(text)

Converts the given string by adding or removing characters as an estimation of translation length (with English assumed as source language).

### classmethod capsstart(text)

Determines whether the text starts with a capital letter.

# classmethod character\_iter(text)

Returns an iterator over the characters in text.

#### classmethod characters(text)

Returns a list of characters in text.

## checker = None

A language specific checker instance (see filters.checks).

This doesn't need to be supplied, but will be used if it exists.

## code = ''

The ISO 639 language code, possibly with a country specifier or other modifier.

Examples:

```
km
pt_BR
sr_YU@Latn
```

```
commonpunc = '.,;:!?-@#$%^*_()[]{}/\\\'`"<>'
```

These punctuation marks are common in English and most languages that use latin script.

### ethiopicpunc = ''

These punctuation marks are used by several Ethiopic languages.

### fullname = ''

The full (English) name of this language.

Dialect codes should have the form of:

- Khmer
- · Portugese (Brazil)
- TODO: sr\_YU@Latn?

## ignoretests = {}

Dictionary of tests to ignore in some or all checkers.

Keys are checker names and values are list of names for the ignored tests in the checker. A special 'all' checker name can be used to tell that the tests must be ignored in all the checkers.

Listed checkers to ignore tests on must be lowercase strings for the checker name, for example "mozilla" for MozillaChecker or "libreoffice" for LibreOfficeChecker.

## indicpunc = ''

These punctuation marks are used by several Indic languages.

### invertedpunc = '¿¡'

Inverted punctuation sometimes used at the beginning of sentences in Spanish, Asturian, Galician, and Catalan.

## classmethod length\_difference(length)

Returns an estimate to a likely change in length relative to an English string of length length.

### listseperator = ', '

This string is used to separate lists of textual elements. Most languages probably can stick with the default comma, but Arabic and some Asian languages might want to override this.

```
miscpunc = '...±°123.08×f¥€'
```

The middle dot  $(\cdot)$  is used by Greek and Georgian.

## mozilla\_pluralequation = '0'

This of languages that has different plural formula in Mozilla than the standard one in Gettext.

### nplurals = 0

The number of plural forms of this language.

0 is not a valid value - it must be overridden. Any positive integer is valid (it should probably be between 1 and 6)

#### See also:

```
translate.lang.data
```

## classmethod numbertranslate(text)

Converts the numbers in a string according to the rules of the language.

#### numbertuple = ()

A tuple of number transformation rules that can be used by numbertranslate().

#### classmethod numstart(text)

Determines whether the text starts with a numeric value.

# pluralequation = '0'

The plural equation for selection of plural forms.

This is used for PO files to fill into the header.

#### See also:

```
Gettext manual, translate.lang.data
```

```
puncdict = {';': '.', '?': ';'}
```

A dictionary of punctuation transformation rules that can be used by punctranslate().

### classmethod punctranslate(text)

Converts the punctuation in a string according to the rules of the language.

```
punctuation = '.,;:!?-@#$%^*_()[]{}/\\'`"\Leftrightarrow''",<>«»¿_i÷..._{\circ} '08×£¥€'
```

We include many types of punctuation here, simply since this is only meant to determine if something is punctuation. Hopefully we catch some languages which might not be represented with modules. Most languages won't need to override this.

```
quotes = '''","<>«»'
```

These are different quotation marks used by various languages.

## rtlpunc = '÷'

These punctuation marks are used by Arabic and Persian, for example.

## classmethod sentence\_iter(text, strip=True)

Returns an iterator over the sentences in text.

```
sentenceend = '.!;...'
```

These marks can indicate a sentence end. Once again we try to account for many languages. Most languages won't need to override this.

### classmethod sentences(text, strip=True)

Returns a list of sentences in text.

## specialchars = ''

Characters used by the language that might not be easy to input with common keyboard layouts

# validaccel = 'abcdefghijklmnopqrstuvwxyzABCDEFGHIJKLMNOPQRSTUVWXYZ1234567890'

Characters that can be used as accelerators (access keys) i.e. Alt+X where X is the accelerator. These can include combining diacritics as long as they are accessible from the users keyboard in a single keystroke, but normally they would be at least precomposed characters. All characters, lower and upper, are included in the list.

### validdoublewords = []

Some languages allow double words in certain cases. This is a dictionary of such words.

### classmethod word\_iter(text)

Returns an iterator over the words in text.

## classmethod words(text)

Returns a list of words in text.

es

This module represents the Spanish language.

**Note:** As it only has special case code for initial inverted punctuation, it could also be used for Asturian, Galician, or Catalan.

## class translate.lang.es.es(code)

This class represents Spanish.

#### CJKpunc = ''

These punctuation marks are used in certain circumstances with CJK languages.

## classmethod alter\_length(text)

Converts the given string by adding or removing characters as an estimation of translation length (with English assumed as source language).

## classmethod capsstart(text)

Determines whether the text starts with a capital letter.

## classmethod character\_iter(text)

Returns an iterator over the characters in text.

#### classmethod characters(text)

Returns a list of characters in text.

### checker = None

A language specific checker instance (see filters.checks).

This doesn't need to be supplied, but will be used if it exists.

## code = ''

The ISO 639 language code, possibly with a country specifier or other modifier.

Examples:

```
km
pt_BR
sr_YU@Latn
```

## commonpunc = '.,;:!?-@#\$%^\*\_()[]{}/\\'`"<>'

These punctuation marks are common in English and most languages that use latin script.

## ethiopicpunc = ''

These punctuation marks are used by several Ethiopic languages.

## fullname = ''

The full (English) name of this language.

Dialect codes should have the form of:

- Khmer
- Portugese (Brazil)
- TODO: sr\_YU@Latn?

### ignoretests = {}

Dictionary of tests to ignore in some or all checkers.

Keys are checker names and values are list of names for the ignored tests in the checker. A special 'all' checker name can be used to tell that the tests must be ignored in all the checkers.

Listed checkers to ignore tests on must be lowercase strings for the checker name, for example "mozilla" for MozillaChecker or "libreoffice" for LibreOfficeChecker.

## indicpunc = ''

These punctuation marks are used by several Indic languages.

## invertedpunc = '¿¡'

Inverted punctuation sometimes used at the beginning of sentences in Spanish, Asturian, Galician, and Catalan.

## classmethod length\_difference(length)

Returns an estimate to a likely change in length relative to an English string of length length.

## listseperator = ', '

This string is used to separate lists of textual elements. Most languages probably can stick with the default comma, but Arabic and some Asian languages might want to override this.

## miscpunc = '...±°123.0®×f¥€'

The middle dot  $(\cdot)$  is used by Greek and Georgian.

#### mozilla\_pluralequation = '0'

This of languages that has different plural formula in Mozilla than the standard one in Gettext.

## nplurals = 0

The number of plural forms of this language.

0 is not a valid value - it must be overridden. Any positive integer is valid (it should probably be between 1 and 6)

## See also:

```
translate.lang.data
```

### classmethod numbertranslate(text)

Converts the numbers in a string according to the rules of the language.

#### numbertuple = ()

A tuple of number transformation rules that can be used by numbertranslate().

## classmethod numstart(text)

Determines whether the text starts with a numeric value.

### pluralequation = '0'

The plural equation for selection of plural forms.

This is used for PO files to fill into the header.

#### See also:

Gettext manual, translate.lang.data

## puncdict = {}

A dictionary of punctuation transformation rules that can be used by punctranslate().

### classmethod punctranslate(text)

Implement some extra features for inverted punctuation.

We include many types of punctuation here, simply since this is only meant to determine if something is punctuation. Hopefully we catch some languages which might not be represented with modules. Most languages won't need to override this.

```
quotes = '''",<>«»'
```

These are different quotation marks used by various languages.

```
rtlpunc = '÷'
```

These punctuation marks are used by Arabic and Persian, for example.

### classmethod sentence\_iter(text, strip=True)

Returns an iterator over the sentences in text.

```
sentenceend = '.!?...'
```

These marks can indicate a sentence end. Once again we try to account for many languages. Most languages won't need to override this.

## classmethod sentences(text, strip=True)

Returns a list of sentences in text.

```
specialchars = ''
```

Characters used by the language that might not be easy to input with common keyboard layouts

#### validaccel = None

Characters that can be used as accelerators (access keys) i.e. Alt+X where X is the accelerator. These can include combining diacritics as long as they are accessible from the users keyboard in a single keystroke, but normally they would be at least precomposed characters. All characters, lower and upper, are included in the list.

## validdoublewords = []

Some languages allow double words in certain cases. This is a dictionary of such words.

### classmethod word\_iter(text)

Returns an iterator over the words in text.

## classmethod words(text)

Returns a list of words in text.

#### factory

This module provides a factory to instantiate language classes.

```
translate.lang.factory.get_all_languages()
```

Return all language classes.

## translate.lang.factory.getlanguage(code)

This returns a language class.

#### **Parameters**

code - The ISO 639 language code

#### fa

This module represents the Persian language.

#### See also:

```
Persian_language
```

### class translate.lang.fa.fa(code)

This class represents Persian.

```
CJKpunc = ''
```

These punctuation marks are used in certain circumstances with CJK languages.

### classmethod alter\_length(text)

Converts the given string by adding or removing characters as an estimation of translation length (with English assumed as source language).

### classmethod capsstart(text)

Determines whether the text starts with a capital letter.

### classmethod character\_iter(text)

Returns an iterator over the characters in text.

## classmethod characters(text)

Returns a list of characters in text.

### checker = None

A language specific checker instance (see filters.checks).

This doesn't need to be supplied, but will be used if it exists.

```
code = ''
```

The ISO 639 language code, possibly with a country specifier or other modifier.

Examples:

```
km
pt_BR
sr_YU@Latn
```

```
commonpunc = '.,;:!?-@#$%^*_()[]{}/\\'`"<>'
```

These punctuation marks are common in English and most languages that use latin script.

## ethiopicpunc = ''

These punctuation marks are used by several Ethiopic languages.

### fullname = ''

The full (English) name of this language.

Dialect codes should have the form of:

- Khmer
- Portugese (Brazil)
- TODO: sr\_YU@Latn?

## ignoretests = {'all': ['simplecaps', 'startcaps']}

Dictionary of tests to ignore in some or all checkers.

Keys are checker names and values are list of names for the ignored tests in the checker. A special 'all' checker name can be used to tell that the tests must be ignored in all the checkers.

Listed checkers to ignore tests on must be lowercase strings for the checker name, for example "mozilla" for MozillaChecker or "libreoffice" for LibreOfficeChecker.

## indicpunc = ''

These punctuation marks are used by several Indic languages.

## invertedpunc = '¿¡'

Inverted punctuation sometimes used at the beginning of sentences in Spanish, Asturian, Galician, and Catalan.

## classmethod length\_difference(length)

Returns an estimate to a likely change in length relative to an English string of length length.

### listseperator = ' '

This string is used to separate lists of textual elements. Most languages probably can stick with the default comma, but Arabic and some Asian languages might want to override this.

```
miscpunc = '...±°123.0®×f¥€'
```

The middle dot  $(\cdot)$  is used by Greek and Georgian.

## mozilla\_pluralequation = '0'

This of languages that has different plural formula in Mozilla than the standard one in Gettext.

#### nplurals = 0

The number of plural forms of this language.

0 is not a valid value - it must be overridden. Any positive integer is valid (it should probably be between 1 and 6)

#### See also:

```
translate.lang.data
```

## classmethod numbertranslate(text)

Converts the numbers in a string according to the rules of the language.

```
numbertuple = (('0', ''), ('1', ''), ('2', ''), ('3', ''), ('4', ''), ('5', ''), ('6', ''), ('7', ''), ('8', ''), ('9', ''), ('0', ''), ('1', ''), ('2', ''), ('3', ''), ('4', ''), ('5', ''), ('6', ''), ('7', ''), ('8', ''), ('9', ''))
```

A tuple of number transformation rules that can be used by numbertranslate().

#### classmethod numstart(text)

Determines whether the text starts with a numeric value.

## pluralequation = '0'

The plural equation for selection of plural forms.

This is used for PO files to fill into the header.

### See also:

Gettext manual, translate.lang.data

```
puncdict = {',': '', ';': '', '?': ''}
```

A dictionary of punctuation transformation rules that can be used by punctranslate().

## classmethod punctranslate(text)

Implement "French" quotation marks.

```
punctuation = '.,;:!?-@#$%^*_()[]{}/\\'`"$''",<>«»¿¡÷...±°¹²³⋅0®×£¥€'
```

We include many types of punctuation here, simply since this is only meant to determine if something is punctuation. Hopefully we catch some languages which might not be represented with modules. Most languages won't need to override this.

```
quotes = '''", <> «»'
```

These are different quotation marks used by various languages.

```
rtlpunc = '÷'
```

These punctuation marks are used by Arabic and Persian, for example.

## classmethod sentence\_iter(text, strip=True)

Returns an iterator over the sentences in text.

```
sentenceend = '.!?...'
```

These marks can indicate a sentence end. Once again we try to account for many languages. Most languages won't need to override this.

### classmethod sentences(text, strip=True)

Returns a list of sentences in text.

```
specialchars = ''
```

Characters used by the language that might not be easy to input with common keyboard layouts

## validaccel = None

Characters that can be used as accelerators (access keys) i.e. Alt+X where X is the accelerator. These can include combining diacritics as long as they are accessible from the users keyboard in a single keystroke, but normally they would be at least precomposed characters. All characters, lower and upper, are included in the list.

### validdoublewords = []

Some languages allow double words in certain cases. This is a dictionary of such words.

## classmethod word\_iter(text)

Returns an iterator over the words in text.

### classmethod words(text)

Returns a list of words in text.

fi

This module represents the Finnish language.

```
class translate.lang.fi.fi(code)
```

This class represents Finnish.

```
CJKpunc = ''
```

These punctuation marks are used in certain circumstances with CJK languages.

### classmethod alter\_length(text)

Converts the given string by adding or removing characters as an estimation of translation length (with English assumed as source language).

## classmethod capsstart(text)

Determines whether the text starts with a capital letter.

### classmethod character\_iter(text)

Returns an iterator over the characters in text.

## classmethod characters(text)

Returns a list of characters in text.

#### checker = None

A language specific checker instance (see filters.checks).

This doesn't need to be supplied, but will be used if it exists.

#### code = ''

The ISO 639 language code, possibly with a country specifier or other modifier.

Examples:

```
km
pt_BR
sr_YU@Latn
```

## commonpunc = '.,;:!?-@#\$%^\*\_()[]{}/\\'`"<>'

These punctuation marks are common in English and most languages that use latin script.

## ethiopicpunc = ''

These punctuation marks are used by several Ethiopic languages.

### fullname = ''

The full (English) name of this language.

Dialect codes should have the form of:

- Khmer
- · Portugese (Brazil)
- TODO: sr\_YU@Latn?

### ignoretests = {}

Dictionary of tests to ignore in some or all checkers.

Keys are checker names and values are list of names for the ignored tests in the checker. A special 'all' checker name can be used to tell that the tests must be ignored in all the checkers.

Listed checkers to ignore tests on must be lowercase strings for the checker name, for example "mozilla" for MozillaChecker or "libreoffice" for LibreOfficeChecker.

## indicpunc = ''

These punctuation marks are used by several Indic languages.

## invertedpunc = '¿¡'

Inverted punctuation sometimes used at the beginning of sentences in Spanish, Asturian, Galician, and Catalan.

### classmethod length\_difference(length)

Returns an estimate to a likely change in length relative to an English string of length length.

## listseperator = ', '

This string is used to separate lists of textual elements. Most languages probably can stick with the default comma, but Arabic and some Asian languages might want to override this.

```
miscpunc = '...±°123.00xf¥€'
```

The middle dot (·) is used by Greek and Georgian.

## mozilla\_pluralequation = '0'

This of languages that has different plural formula in Mozilla than the standard one in Gettext.

## nplurals = 0

The number of plural forms of this language.

0 is not a valid value - it must be overridden. Any positive integer is valid (it should probably be between 1 and 6)

#### See also:

```
translate.lang.data
```

#### classmethod numbertranslate(text)

Converts the numbers in a string according to the rules of the language.

### numbertuple = ()

A tuple of number transformation rules that can be used by numbertranslate().

## classmethod numstart(text)

Determines whether the text starts with a numeric value.

# pluralequation = '0'

The plural equation for selection of plural forms.

This is used for PO files to fill into the header.

### See also:

Gettext manual, translate.lang.data

## puncdict = {}

A dictionary of punctuation transformation rules that can be used by punctranslate().

#### classmethod punctranslate(text)

Converts the punctuation in a string according to the rules of the language.

```
punctuation = '.,;:!?-@#$%^*_()[]{}/\\'`"$''",<>«»¿¡÷...±°¹²³⋅0®×£¥€'
```

We include many types of punctuation here, simply since this is only meant to determine if something is punctuation. Hopefully we catch some languages which might not be represented with modules. Most languages won't need to override this.

```
quotes = '''",<>«»'
```

These are different quotation marks used by various languages.

## rtlpunc = '÷'

These punctuation marks are used by Arabic and Persian, for example.

### classmethod sentence\_iter(text, strip=True)

Returns an iterator over the sentences in text.

## sentenceend = '.!?...'

These marks can indicate a sentence end. Once again we try to account for many languages. Most languages won't need to override this.

#### classmethod sentences(text, strip=True)

Returns a list of sentences in text.

## specialchars = ''

Characters used by the language that might not be easy to input with common keyboard layouts

# validaccel = 'abcdefghijklmnopqrstuvwxyzABCDEFGHIJKLMNOPQRSTUVWXYZ1234567890äöÄÖ'

Characters that can be used as accelerators (access keys) i.e. Alt+X where X is the accelerator. These can include combining diacritics as long as they are accessible from the users keyboard in a single keystroke, but normally they would be at least precomposed characters. All characters, lower and upper, are included in the list.

## validdoublewords = []

Some languages allow double words in certain cases. This is a dictionary of such words.

### classmethod word\_iter(text)

Returns an iterator over the words in text.

#### classmethod words(text)

Returns a list of words in text.

#### fr

This module represents the French language.

### See also:

```
French_language
```

### class translate.lang.fr.fr(code)

This class represents French.

## CJKpunc = ''

These punctuation marks are used in certain circumstances with CJK languages.

### classmethod alter\_length(text)

Converts the given string by adding or removing characters as an estimation of translation length (with English assumed as source language).

### classmethod capsstart(text)

Determines whether the text starts with a capital letter.

# classmethod character\_iter(text)

Returns an iterator over the characters in text.

#### classmethod characters(text)

Returns a list of characters in text.

## checker = None

A language specific checker instance (see filters.checks).

This doesn't need to be supplied, but will be used if it exists.

## code = ''

The ISO 639 language code, possibly with a country specifier or other modifier.

Examples:

```
km
pt_BR
sr_YU@Latn
```

```
commonpunc = '.,;:!?-@#$%^*_()[]{}/\\\'`"<>'
```

These punctuation marks are common in English and most languages that use latin script.

### ethiopicpunc = ''

These punctuation marks are used by several Ethiopic languages.

## fullname = ''

The full (English) name of this language.

Dialect codes should have the form of:

- Khmer
- Portugese (Brazil)
- TODO: sr YU@Latn?

## ignoretests = {}

Dictionary of tests to ignore in some or all checkers.

Keys are checker names and values are list of names for the ignored tests in the checker. A special 'all' checker name can be used to tell that the tests must be ignored in all the checkers.

Listed checkers to ignore tests on must be lowercase strings for the checker name, for example "mozilla" for MozillaChecker or "libreoffice" for LibreOfficeChecker.

## indicpunc = ''

These punctuation marks are used by several Indic languages.

### invertedpunc = '¿¡'

Inverted punctuation sometimes used at the beginning of sentences in Spanish, Asturian, Galician, and Catalan.

## classmethod length\_difference(length)

Returns an estimate to a likely change in length relative to an English string of length length.

### listseperator = ', '

This string is used to separate lists of textual elements. Most languages probably can stick with the default comma, but Arabic and some Asian languages might want to override this.

```
miscpunc = '...±°123.08×f¥€'
```

The middle dot  $(\cdot)$  is used by Greek and Georgian.

## mozilla\_pluralequation = '0'

This of languages that has different plural formula in Mozilla than the standard one in Gettext.

### nplurals = 0

The number of plural forms of this language.

0 is not a valid value - it must be overridden. Any positive integer is valid (it should probably be between 1 and 6)

#### See also:

```
translate.lang.data
```

## classmethod numbertranslate(text)

Converts the numbers in a string according to the rules of the language.

### numbertuple = ()

A tuple of number transformation rules that can be used by numbertranslate().

## classmethod numstart(text)

Determines whether the text starts with a numeric value.

# pluralequation = '0'

The plural equation for selection of plural forms.

This is used for PO files to fill into the header.

#### See also:

Gettext manual, translate.lang.data

```
puncdict = {'!': '\xa0!', '#': '\xa0#', ':': '\xa0:', ';': '\xa0;', '?':
'\xa0?'}
```

A dictionary of punctuation transformation rules that can be used by punctranslate().

## classmethod punctranslate(text)

Implement some extra features for quotation marks.

## **Known shortcomings:**

- % and \$ are not touched yet for fear of variables
- Double spaces might be introduced

```
punctuation = '.,;:!?-@#$%^*_()[]{}/\\'`"\Leftrightarrow''",<'\«>¿¡\div...\pm°<sup>123</sup>\cdotO®\times£¥€'
```

We include many types of punctuation here, simply since this is only meant to determine if something is punctuation. Hopefully we catch some languages which might not be represented with modules. Most languages won't need to override this.

```
quotes = '''", <> <> '
```

These are different quotation marks used by various languages.

```
rtlpunc = '÷'
```

These punctuation marks are used by Arabic and Persian, for example.

### classmethod sentence\_iter(text, strip=True)

Returns an iterator over the sentences in text.

```
sentenceend = '.!?...'
```

These marks can indicate a sentence end. Once again we try to account for many languages. Most languages won't need to override this.

## classmethod sentences(text, strip=True)

Returns a list of sentences in text.

# specialchars = ''

Characters used by the language that might not be easy to input with common keyboard layouts

# validaccel = 'abcdefghijklmnopqrstuvwxyzABCDEFGHIJKLMNOPQRSTUVWXYZ1234567890éÉ'

Characters that can be used as accelerators (access keys) i.e. Alt+X where X is the accelerator. These can include combining diacritics as long as they are accessible from the users keyboard in a single keystroke, but normally they would be at least precomposed characters. All characters, lower and upper, are included in the list.

### validdoublewords = []

Some languages allow double words in certain cases. This is a dictionary of such words.

## classmethod word\_iter(text)

Returns an iterator over the words in text.

## classmethod words(text)

Returns a list of words in text.

#### gu

This module represents the Gujarati language.

#### See also:

```
Gujarati_language
```

### class translate.lang.gu.gu(code)

This class represents Gujarati.

```
CJKpunc = ''
```

These punctuation marks are used in certain circumstances with CJK languages.

## classmethod alter\_length(text)

Converts the given string by adding or removing characters as an estimation of translation length (with English assumed as source language).

### classmethod capsstart(text)

Determines whether the text starts with a capital letter.

## classmethod character\_iter(text)

Returns an iterator over the characters in text.

#### classmethod characters(text)

Returns a list of characters in text.

### checker = None

A language specific checker instance (see filters.checks).

This doesn't need to be supplied, but will be used if it exists.

# code = ''

The ISO 639 language code, possibly with a country specifier or other modifier.

Examples:

```
km
pt_BR
sr_YU@Latn
```

```
commonpunc = '.,;:!?-@#$%^*_()[]{}/\\'`"<>'
```

These punctuation marks are common in English and most languages that use latin script.

## ethiopicpunc = ''

These punctuation marks are used by several Ethiopic languages.

### fullname = ''

The full (English) name of this language.

Dialect codes should have the form of:

- Khmer
- · Portugese (Brazil)
- TODO: sr\_YU@Latn?

# ignoretests = {'all': ['simplecaps', 'startcaps']}

Dictionary of tests to ignore in some or all checkers.

Keys are checker names and values are list of names for the ignored tests in the checker. A special 'all' checker name can be used to tell that the tests must be ignored in all the checkers.

Listed checkers to ignore tests on must be lowercase strings for the checker name, for example "mozilla" for MozillaChecker or "libreoffice" for LibreOfficeChecker.

## indicpunc = ''

These punctuation marks are used by several Indic languages.

## invertedpunc = '¿¡'

Inverted punctuation sometimes used at the beginning of sentences in Spanish, Asturian, Galician, and Catalan.

### classmethod length\_difference(length)

Returns an estimate to a likely change in length relative to an English string of length length.

### listseperator = ', '

This string is used to separate lists of textual elements. Most languages probably can stick with the default comma, but Arabic and some Asian languages might want to override this.

```
miscpunc = '...±°123.0®×f¥€'
```

The middle dot  $(\cdot)$  is used by Greek and Georgian.

#### mozilla\_pluralequation = '0'

This of languages that has different plural formula in Mozilla than the standard one in Gettext.

## nplurals = 0

The number of plural forms of this language.

0 is not a valid value - it must be overridden. Any positive integer is valid (it should probably be between 1 and 6)

#### See also:

```
translate.lang.data
```

## classmethod numbertranslate(text)

Converts the numbers in a string according to the rules of the language.

### numbertuple = ()

A tuple of number transformation rules that can be used by numbertranslate().

#### classmethod numstart(text)

Determines whether the text starts with a numeric value.

## pluralequation = '0'

The plural equation for selection of plural forms.

This is used for PO files to fill into the header.

#### See also:

Gettext manual, translate.lang.data

## puncdict = {}

A dictionary of punctuation transformation rules that can be used by punctranslate().

# classmethod punctranslate(text)

Converts the punctuation in a string according to the rules of the language.

```
punctuation = '.,;:!?-@#$%^*_()[]{}/\\'`"$''",«>«»¿¡÷...±°<sup>123</sup>⋅0®×£¥€'
```

We include many types of punctuation here, simply since this is only meant to determine if something is punctuation. Hopefully we catch some languages which might not be represented with modules. Most languages won't need to override this.

## quotes = '''", <> «»'

These are different quotation marks used by various languages.

### rtlpunc = '÷'

These punctuation marks are used by Arabic and Persian, for example.

# classmethod sentence\_iter(text, strip=True)

Returns an iterator over the sentences in text.

```
sentenceend = '.!?...'
```

These marks can indicate a sentence end. Once again we try to account for many languages. Most languages won't need to override this.

#### classmethod sentences(text, strip=True)

Returns a list of sentences in text.

## specialchars = ''

Characters used by the language that might not be easy to input with common keyboard layouts

#### validaccel = None

Characters that can be used as accelerators (access keys) i.e. Alt+X where X is the accelerator. These can include combining diacritics as long as they are accessible from the users keyboard in a single keystroke, but normally they would be at least precomposed characters. All characters, lower and upper, are included in the list.

## validdoublewords = []

Some languages allow double words in certain cases. This is a dictionary of such words.

### classmethod word\_iter(text)

Returns an iterator over the words in text.

## classmethod words(text)

Returns a list of words in text.

#### he

This module represents the Hebrew language.

#### See also:

```
Hebrew_language
```

## class translate.lang.he.he(code)

This class represents Hebrew.

```
CJKpunc = ''
```

These punctuation marks are used in certain circumstances with CJK languages.

#### classmethod alter\_length(text)

Converts the given string by adding or removing characters as an estimation of translation length (with English assumed as source language).

## classmethod capsstart(text)

Determines whether the text starts with a capital letter.

### classmethod character\_iter(text)

Returns an iterator over the characters in text.

## classmethod characters(text)

Returns a list of characters in text.

### checker = None

A language specific checker instance (see filters.checks).

This doesn't need to be supplied, but will be used if it exists.

```
code = ''
```

The ISO 639 language code, possibly with a country specifier or other modifier.

Examples:

```
km
pt_BR
sr_YU@Latn
```

```
commonpunc = '.,;:!?-@#$%^*_()[]{}/\\'`"<>'
```

These punctuation marks are common in English and most languages that use latin script.

## ethiopicpunc = ''

These punctuation marks are used by several Ethiopic languages.

# fullname = ''

The full (English) name of this language.

Dialect codes should have the form of:

- Khmer
- Portugese (Brazil)
- TODO: sr\_YU@Latn?

## ignoretests = {'all': ['acronyms', 'simplecaps', 'startcaps']}

Dictionary of tests to ignore in some or all checkers.

Keys are checker names and values are list of names for the ignored tests in the checker. A special 'all' checker name can be used to tell that the tests must be ignored in all the checkers.

Listed checkers to ignore tests on must be lowercase strings for the checker name, for example "mozilla" for MozillaChecker or "libreoffice" for LibreOfficeChecker.

## indicpunc = ''

These punctuation marks are used by several Indic languages.

## invertedpunc = '¿¡'

Inverted punctuation sometimes used at the beginning of sentences in Spanish, Asturian, Galician, and Catalan.

## classmethod length\_difference(length)

Returns an estimate to a likely change in length relative to an English string of length length.

### listseperator = ', '

This string is used to separate lists of textual elements. Most languages probably can stick with the default comma, but Arabic and some Asian languages might want to override this.

```
miscpunc = '...±°123.0®×f¥€'
```

The middle dot  $(\cdot)$  is used by Greek and Georgian.

## mozilla\_pluralequation = '0'

This of languages that has different plural formula in Mozilla than the standard one in Gettext.

## nplurals = 0

The number of plural forms of this language.

0 is not a valid value - it must be overridden. Any positive integer is valid (it should probably be between 1 and 6)

#### See also:

```
translate.lang.data
```

## classmethod numbertranslate(text)

Converts the numbers in a string according to the rules of the language.

### numbertuple = ()

A tuple of number transformation rules that can be used by numbertranslate().

#### classmethod numstart(text)

Determines whether the text starts with a numeric value.

## pluralequation = '0'

The plural equation for selection of plural forms.

This is used for PO files to fill into the header.

#### See also:

Gettext manual, translate.lang.data

## puncdict = {}

A dictionary of punctuation transformation rules that can be used by punctranslate().

#### classmethod punctranslate(text)

Converts the punctuation in a string according to the rules of the language.

```
punctuation = '.,;:!?-@#$%^*_()[]{}/\\'`"$''",<>«»¿¡÷...±°¹²³⋅0®×£¥€'
```

We include many types of punctuation here, simply since this is only meant to determine if something is punctuation. Hopefully we catch some languages which might not be represented with modules. Most languages won't need to override this.

```
quotes = '''", <> «»'
```

These are different quotation marks used by various languages.

```
rtlpunc = '÷'
```

These punctuation marks are used by Arabic and Persian, for example.

### classmethod sentence\_iter(text, strip=True)

Returns an iterator over the sentences in text.

```
sentenceend = '.!?...'
```

These marks can indicate a sentence end. Once again we try to account for many languages. Most languages won't need to override this.

#### classmethod sentences(text, strip=True)

Returns a list of sentences in text.

```
specialchars = ''
```

Characters used by the language that might not be easy to input with common keyboard layouts

#### validaccel = None

Characters that can be used as accelerators (access keys) i.e. Alt+X where X is the accelerator. These can include combining diacritics as long as they are accessible from the users keyboard in a single keystroke, but normally they would be at least precomposed characters. All characters, lower and upper, are included in the list.

### validdoublewords = []

Some languages allow double words in certain cases. This is a dictionary of such words.

### classmethod word\_iter(text)

Returns an iterator over the words in text.

## classmethod words(text)

Returns a list of words in text.

#### hi

This module represents the Hindi language.

#### See also:

```
Hindi_language
```

#### **class** translate.lang.hi.**hi**(code)

This class represents Hindi.

```
CJKpunc = ''
```

These punctuation marks are used in certain circumstances with CJK languages.

### classmethod alter\_length(text)

Converts the given string by adding or removing characters as an estimation of translation length (with English assumed as source language).

### classmethod capsstart(text)

Determines whether the text starts with a capital letter.

### classmethod character\_iter(text)

Returns an iterator over the characters in text.

## classmethod characters(text)

Returns a list of characters in text.

#### checker = None

A language specific checker instance (see filters.checks).

This doesn't need to be supplied, but will be used if it exists.

#### code = ''

The ISO 639 language code, possibly with a country specifier or other modifier.

Examples:

```
km
pt_BR
sr_YU@Latn
```

## commonpunc = '.,;:!?-@#\$%^\*\_()[]{}/\\'`"<>'

These punctuation marks are common in English and most languages that use latin script.

## ethiopicpunc = ''

These punctuation marks are used by several Ethiopic languages.

### fullname = ''

The full (English) name of this language.

Dialect codes should have the form of:

- Khmer
- · Portugese (Brazil)
- TODO: sr\_YU@Latn?

### ignoretests = {'all': ['simplecaps', 'startcaps']}

Dictionary of tests to ignore in some or all checkers.

Keys are checker names and values are list of names for the ignored tests in the checker. A special 'all' checker name can be used to tell that the tests must be ignored in all the checkers.

Listed checkers to ignore tests on must be lowercase strings for the checker name, for example "mozilla" for MozillaChecker or "libreoffice" for LibreOfficeChecker.

## indicpunc = ''

These punctuation marks are used by several Indic languages.

## invertedpunc = '¿¡'

Inverted punctuation sometimes used at the beginning of sentences in Spanish, Asturian, Galician, and Catalan.

### classmethod length\_difference(length)

Returns an estimate to a likely change in length relative to an English string of length length.

## listseperator = ', '

This string is used to separate lists of textual elements. Most languages probably can stick with the default comma, but Arabic and some Asian languages might want to override this.

```
miscpunc = '...±°123.00xf¥€'
```

The middle dot (·) is used by Greek and Georgian.

## mozilla\_pluralequation = '0'

This of languages that has different plural formula in Mozilla than the standard one in Gettext.

## nplurals = 0

The number of plural forms of this language.

0 is not a valid value - it must be overridden. Any positive integer is valid (it should probably be between 1 and 6)

#### See also:

```
translate.lang.data
```

#### classmethod numbertranslate(text)

Converts the numbers in a string according to the rules of the language.

#### numbertuple = ()

A tuple of number transformation rules that can be used by numbertranslate().

#### classmethod numstart(text)

Determines whether the text starts with a numeric value.

# pluralequation = '0'

The plural equation for selection of plural forms.

This is used for PO files to fill into the header.

### See also:

Gettext manual, translate.lang.data

## puncdict = {}

A dictionary of punctuation transformation rules that can be used by punctranslate().

#### classmethod punctranslate(text)

Converts the punctuation in a string according to the rules of the language.

```
punctuation = '.,;:!?-@#$%^*_()[]{}/\\'`"$''","<>*","<>*",+...±°123⋅0®×£¥€'
```

We include many types of punctuation here, simply since this is only meant to determine if something is punctuation. Hopefully we catch some languages which might not be represented with modules. Most languages won't need to override this.

```
quotes = '''",<>«»'
```

These are different quotation marks used by various languages.

## rtlpunc = '÷'

These punctuation marks are used by Arabic and Persian, for example.

### classmethod sentence\_iter(text, strip=True)

Returns an iterator over the sentences in text.

### sentenceend = '.!?...'

These marks can indicate a sentence end. Once again we try to account for many languages. Most languages won't need to override this.

#### classmethod sentences(text, strip=True)

Returns a list of sentences in text.

## specialchars = ''

Characters used by the language that might not be easy to input with common keyboard layouts

### validaccel = None

Characters that can be used as accelerators (access keys) i.e. Alt+X where X is the accelerator. These can include combining diacritics as long as they are accessible from the users keyboard in a single keystroke, but normally they would be at least precomposed characters. All characters, lower and upper, are included in the list.

## validdoublewords = []

Some languages allow double words in certain cases. This is a dictionary of such words.

## classmethod word\_iter(text)

Returns an iterator over the words in text.

## classmethod words(text)

Returns a list of words in text.

## hy

This module represents the Armenian language.

### See also:

```
Armenian_language
```

### class translate.lang.hy.hy(code)

This class represents Armenian.

## CJKpunc = ''

These punctuation marks are used in certain circumstances with CJK languages.

### classmethod alter\_length(text)

Converts the given string by adding or removing characters as an estimation of translation length (with English assumed as source language).

### classmethod capsstart(text)

Determines whether the text starts with a capital letter.

# classmethod character\_iter(text)

Returns an iterator over the characters in text.

#### classmethod characters(text)

Returns a list of characters in text.

## checker = None

A language specific checker instance (see filters.checks).

This doesn't need to be supplied, but will be used if it exists.

## code = ''

The ISO 639 language code, possibly with a country specifier or other modifier.

Examples:

```
km
pt_BR
sr_YU@Latn
```

```
commonpunc = '.,;:!?-@#$%^*_()[]{}/\\\'`"<>'
```

These punctuation marks are common in English and most languages that use latin script.

### ethiopicpunc = ''

These punctuation marks are used by several Ethiopic languages.

### fullname = ''

The full (English) name of this language.

Dialect codes should have the form of:

- Khmer
- · Portugese (Brazil)
- TODO: sr\_YU@Latn?

```
ignoretests = {'all': ['simplecaps', 'startcaps']}
```

Dictionary of tests to ignore in some or all checkers.

Keys are checker names and values are list of names for the ignored tests in the checker. A special 'all' checker name can be used to tell that the tests must be ignored in all the checkers.

Listed checkers to ignore tests on must be lowercase strings for the checker name, for example "mozilla" for MozillaChecker or "libreoffice" for LibreOfficeChecker.

## indicpunc = ''

These punctuation marks are used by several Indic languages.

```
invertedpunc = '¿¡'
```

Inverted punctuation sometimes used at the beginning of sentences in Spanish, Asturian, Galician, and Catalan.

## classmethod length\_difference(length)

Returns an estimate to a likely change in length relative to an English string of length length.

```
listseperator = ', '
```

This string is used to separate lists of textual elements. Most languages probably can stick with the default comma, but Arabic and some Asian languages might want to override this.

```
miscpunc = '...±°123.0®×f¥€'
```

The middle dot  $(\cdot)$  is used by Greek and Georgian.

## mozilla\_pluralequation = 'n!=1 ? 1 : 0'

This of languages that has different plural formula in Mozilla than the standard one in Gettext.

### nplurals = 0

The number of plural forms of this language.

0 is not a valid value - it must be overridden. Any positive integer is valid (it should probably be between 1 and 6)

#### See also:

```
translate.lang.data
```

## classmethod numbertranslate(text)

Converts the numbers in a string according to the rules of the language.

#### numbertuple = ()

A tuple of number transformation rules that can be used by numbertranslate().

#### classmethod numstart(text)

Determines whether the text starts with a numeric value.

# pluralequation = '0'

The plural equation for selection of plural forms.

This is used for PO files to fill into the header.

#### See also:

```
Gettext manual, translate.lang.data
```

```
puncdict = {'!': '', '.': '', ':': '', '?': ''}
```

A dictionary of punctuation transformation rules that can be used by punctranslate().

### classmethod punctranslate(text)

Converts the punctuation in a string according to the rules of the language.

```
punctuation = '.,;:!?-@#$%^*_()[]{}/\\'`"<>''"",<>«»...±°<sup>123</sup>⋅0®×£¥€'
```

We include many types of punctuation here, simply since this is only meant to determine if something is punctuation. Hopefully we catch some languages which might not be represented with modules. Most languages won't need to override this.

```
quotes = '''","<>«»'
```

These are different quotation marks used by various languages.

## rtlpunc = '÷'

These punctuation marks are used by Arabic and Persian, for example.

## classmethod sentence\_iter(text, strip=True)

Returns an iterator over the sentences in text.

```
sentenceend = '...'
```

These marks can indicate a sentence end. Once again we try to account for many languages. Most languages won't need to override this.

### classmethod sentences(text, strip=True)

Returns a list of sentences in text.

## specialchars = ''

Characters used by the language that might not be easy to input with common keyboard layouts

#### validaccel = None

Characters that can be used as accelerators (access keys) i.e. Alt+X where X is the accelerator. These can include combining diacritics as long as they are accessible from the users keyboard in a single keystroke, but normally they would be at least precomposed characters. All characters, lower and upper, are included in the list.

### validdoublewords = []

Some languages allow double words in certain cases. This is a dictionary of such words.

### classmethod word\_iter(text)

Returns an iterator over the words in text.

## classmethod words(text)

Returns a list of words in text.

### identify

This module contains functions for identifying languages based on language models.

### ja

This module represents the Japanese language.

#### See also:

```
Japanese_language
```

```
class translate.lang.ja.ja(code)
```

This class represents Japanese.

```
CJKpunc = ''
```

These punctuation marks are used in certain circumstances with CJK languages.

## classmethod alter\_length(text)

Converts the given string by adding or removing characters as an estimation of translation length (with English assumed as source language).

## classmethod capsstart(text)

Determines whether the text starts with a capital letter.

### classmethod character\_iter(text)

Returns an iterator over the characters in text.

### classmethod characters(text)

Returns a list of characters in text.

#### checker = None

A language specific checker instance (see filters.checks).

This doesn't need to be supplied, but will be used if it exists.

```
code = ''
```

The ISO 639 language code, possibly with a country specifier or other modifier.

Examples:

```
km
pt_BR
sr_YU@Latn
```

```
commonpunc = '.,;:!?-@#$%^*_()[]{}/\\'`"<>'
```

These punctuation marks are common in English and most languages that use latin script.

# ethiopicpunc = ''

These punctuation marks are used by several Ethiopic languages.

# fullname = ''

The full (English) name of this language.

Dialect codes should have the form of:

- Khmer
- · Portugese (Brazil)
- TODO: sr\_YU@Latn?

## ignoretests = {'all': ['simplecaps', 'startcaps']}

Dictionary of tests to ignore in some or all checkers.

Keys are checker names and values are list of names for the ignored tests in the checker. A special 'all' checker name can be used to tell that the tests must be ignored in all the checkers.

Listed checkers to ignore tests on must be lowercase strings for the checker name, for example "mozilla" for MozillaChecker or "libreoffice" for LibreOfficeChecker.

## indicpunc = ''

These punctuation marks are used by several Indic languages.

## invertedpunc = '¿¡'

Inverted punctuation sometimes used at the beginning of sentences in Spanish, Asturian, Galician, and Catalan.

### classmethod length\_difference(length)

Returns an estimate to a likely change in length relative to an English string of length length.

### listseperator = ','

This string is used to separate lists of textual elements. Most languages probably can stick with the default comma, but Arabic and some Asian languages might want to override this.

```
miscounc = '...±°123 ⋅ Q®×f¥€'
```

The middle dot (·) is used by Greek and Georgian.

### mozilla\_pluralequation = '0'

This of languages that has different plural formula in Mozilla than the standard one in Gettext.

### nplurals = 0

The number of plural forms of this language.

0 is not a valid value - it must be overridden. Any positive integer is valid (it should probably be between 1 and 6)

## See also:

```
translate.lang.data
```

# classmethod numbertranslate(text)

Converts the numbers in a string according to the rules of the language.

#### numbertuple = ()

A tuple of number transformation rules that can be used by numbertranslate().

## classmethod numstart(text)

Determines whether the text starts with a numeric value.

## pluralequation = '0'

The plural equation for selection of plural forms.

This is used for PO files to fill into the header.

#### See also:

Gettext manual, translate.lang.data

```
puncdict = {',\n': '\n', ', ': '', '.\n': '\n', '. ': ''}
```

A dictionary of punctuation transformation rules that can be used by punctranslate().

### classmethod punctranslate(text)

Converts the punctuation in a string according to the rules of the language.

```
punctuation = '.,;:!?-@#$%^*_()[]{}/\\'`"$''",«>«»¿¡÷...±°¹²³⋅0®×£¥€'
```

We include many types of punctuation here, simply since this is only meant to determine if something is punctuation. Hopefully we catch some languages which might not be represented with modules. Most languages won't need to override this.

```
quotes = '''"...<>«»'
```

These are different quotation marks used by various languages.

```
rtlpunc = '÷'
```

These punctuation marks are used by Arabic and Persian, for example.

### classmethod sentence\_iter(text, strip=True)

Returns an iterator over the sentences in text.

```
sentenceend = '!?...'
```

These marks can indicate a sentence end. Once again we try to account for many languages. Most languages won't need to override this.

#### classmethod sentences(text, strip=True)

Returns a list of sentences in text.

```
specialchars = ''
```

Characters used by the language that might not be easy to input with common keyboard layouts

### validaccel = None

Characters that can be used as accelerators (access keys) i.e. Alt+X where X is the accelerator. These can include combining diacritics as long as they are accessible from the users keyboard in a single keystroke, but normally they would be at least precomposed characters. All characters, lower and upper, are included in the list.

## validdoublewords = []

Some languages allow double words in certain cases. This is a dictionary of such words.

## classmethod word\_iter(text)

Returns an iterator over the words in text.

#### classmethod words(text)

Returns a list of words in text.

#### km

This module represents the Khmer language.

#### See also:

```
Khmer_language
```

### class translate.lang.km.km(code)

This class represents Khmer.

```
CJKpunc = ''
```

These punctuation marks are used in certain circumstances with CJK languages.

### classmethod alter\_length(text)

Converts the given string by adding or removing characters as an estimation of translation length (with English assumed as source language).

## classmethod capsstart(text)

Determines whether the text starts with a capital letter.

#### classmethod character\_iter(text)

Returns an iterator over the characters in text.

## classmethod characters(text)

Returns a list of characters in text.

### checker = None

A language specific checker instance (see filters.checks).

This doesn't need to be supplied, but will be used if it exists.

```
code = ''
```

The ISO 639 language code, possibly with a country specifier or other modifier.

Examples:

```
km
pt_BR
sr_YU@Latn
```

```
commonpunc = '.,;:!?-@#$%^*_()[]{}/\\'`"<>'
```

These punctuation marks are common in English and most languages that use latin script.

## ethiopicpunc = ''

These punctuation marks are used by several Ethiopic languages.

### fullname = ''

The full (English) name of this language.

Dialect codes should have the form of:

- Khmer
- Portugese (Brazil)
- TODO: sr\_YU@Latn?

## ignoretests = {'all': ['simplecaps', 'startcaps']}

Dictionary of tests to ignore in some or all checkers.

Keys are checker names and values are list of names for the ignored tests in the checker. A special 'all' checker name can be used to tell that the tests must be ignored in all the checkers.

Listed checkers to ignore tests on must be lowercase strings for the checker name, for example "mozilla" for MozillaChecker or "libreoffice" for LibreOfficeChecker.

## indicpunc = ''

These punctuation marks are used by several Indic languages.

## invertedpunc = '¿¡'

Inverted punctuation sometimes used at the beginning of sentences in Spanish, Asturian, Galician, and Catalan.

# khmerpunc = ''

These marks are only used for Khmer.

## classmethod length\_difference(length)

Returns an estimate to a likely change in length relative to an English string of length length.

## listseperator = ', '

This string is used to separate lists of textual elements. Most languages probably can stick with the default comma, but Arabic and some Asian languages might want to override this.

# miscpunc = $"...\pm"$ $\cdot$ $^{\circ 123}\cdot$ $\circ$ $^{\circ 28}\times$ £¥€

The middle dot (·) is used by Greek and Georgian.

## mozilla\_pluralequation = 'n!=1 ? 1 : 0'

This of languages that has different plural formula in Mozilla than the standard one in Gettext.

### nplurals = 0

The number of plural forms of this language.

0 is not a valid value - it must be overridden. Any positive integer is valid (it should probably be between 1 and 6)

### See also:

```
translate.lang.data
```

### classmethod numbertranslate(text)

Converts the numbers in a string according to the rules of the language.

#### numbertuple = ()

A tuple of number transformation rules that can be used by numbertranslate().

## classmethod numstart(text)

Determines whether the text starts with a numeric value.

### pluralequation = '0'

The plural equation for selection of plural forms.

This is used for PO files to fill into the header.

## See also:

Gettext manual, translate.lang.data

```
puncdict = {'!': '\xa0!', '.': '\xa0', ':': '\xa0', '?': '\xa0?'}
```

A dictionary of punctuation transformation rules that can be used by punctranslate().

## classmethod punctranslate(text)

Converts the punctuation in a string according to the rules of the language.

```
punctuation = '.,;:!?-@#$%^*_()[]{}/\\'`"<>''",<\«\.\±^{123}-@8\times f¥€'
```

We include many types of punctuation here, simply since this is only meant to determine if something is punctuation. Hopefully we catch some languages which might not be represented with modules. Most languages won't need to override this.

```
quotes = '''", <> «»'
```

These are different quotation marks used by various languages.

```
rtlpunc = '÷'
```

These punctuation marks are used by Arabic and Persian, for example.

## classmethod sentence\_iter(text, strip=True)

Returns an iterator over the sentences in text.

```
sentenceend = '!?...'
```

These marks can indicate a sentence end. Once again we try to account for many languages. Most languages won't need to override this.

### classmethod sentences(text, strip=True)

Returns a list of sentences in text.

```
specialchars = ''
```

Characters used by the language that might not be easy to input with common keyboard layouts

## validaccel = None

Characters that can be used as accelerators (access keys) i.e. Alt+X where X is the accelerator. These can include combining diacritics as long as they are accessible from the users keyboard in a single keystroke, but normally they would be at least precomposed characters. All characters, lower and upper, are included in the list.

### validdoublewords = []

Some languages allow double words in certain cases. This is a dictionary of such words.

## classmethod word\_iter(text)

Returns an iterator over the words in text.

### classmethod words(text)

Returns a list of words in text.

#### kn

This module represents the Kannada language.

### See also:

Kannada\_language

### **class** translate.lang.kn.**kn**(code)

This class represents Kannada.

## CJKpunc = ''

These punctuation marks are used in certain circumstances with CJK languages.

## classmethod alter\_length(text)

Converts the given string by adding or removing characters as an estimation of translation length (with English assumed as source language).

## classmethod capsstart(text)

Determines whether the text starts with a capital letter.

### classmethod character\_iter(text)

Returns an iterator over the characters in text.

## classmethod characters(text)

Returns a list of characters in text.

#### checker = None

A language specific checker instance (see filters.checks).

This doesn't need to be supplied, but will be used if it exists.

### code = ''

The ISO 639 language code, possibly with a country specifier or other modifier.

Examples:

```
km
pt_BR
sr_YU@Latn
```

## commonpunc = '.,;:!?-@#\$%^\*\_()[]{}/\\'`"<>'

These punctuation marks are common in English and most languages that use latin script.

## ethiopicpunc = ''

These punctuation marks are used by several Ethiopic languages.

### fullname = ''

The full (English) name of this language.

Dialect codes should have the form of:

- Khmer
- Portugese (Brazil)
- TODO: sr\_YU@Latn?

# ignoretests = {'all': ['simplecaps', 'startcaps']}

Dictionary of tests to ignore in some or all checkers.

Keys are checker names and values are list of names for the ignored tests in the checker. A special 'all' checker name can be used to tell that the tests must be ignored in all the checkers.

Listed checkers to ignore tests on must be lowercase strings for the checker name, for example "mozilla" for MozillaChecker or "libreoffice" for LibreOfficeChecker.

## indicpunc = ''

These punctuation marks are used by several Indic languages.

## invertedpunc = '¿¡'

Inverted punctuation sometimes used at the beginning of sentences in Spanish, Asturian, Galician, and Catalan.

## classmethod length\_difference(length)

Returns an estimate to a likely change in length relative to an English string of length length.

## listseperator = '. '

This string is used to separate lists of textual elements. Most languages probably can stick with the default comma, but Arabic and some Asian languages might want to override this.

```
miscpunc = '...±°123.0®×f¥€'
```

The middle dot  $(\cdot)$  is used by Greek and Georgian.

# mozilla\_pluralequation = '0'

This of languages that has different plural formula in Mozilla than the standard one in Gettext.

## nplurals = 0

The number of plural forms of this language.

0 is not a valid value - it must be overridden. Any positive integer is valid (it should probably be between 1 and 6)

### See also:

```
translate.lang.data
```

#### classmethod numbertranslate(text)

Converts the numbers in a string according to the rules of the language.

### numbertuple = ()

A tuple of number transformation rules that can be used by numbertranslate().

#### classmethod numstart(text)

Determines whether the text starts with a numeric value.

### pluralequation = '0'

The plural equation for selection of plural forms.

This is used for PO files to fill into the header.

#### See also:

Gettext manual, translate.lang.data

#### puncdict = {}

A dictionary of punctuation transformation rules that can be used by punctranslate().

## classmethod punctranslate(text)

Converts the punctuation in a string according to the rules of the language.

```
punctuation = '.,;:!?-@#$%^*_()[]{}/\\'`"$''",<>«»¿¡÷...±°¹²³⋅0®×£¥€'
```

We include many types of punctuation here, simply since this is only meant to determine if something is punctuation. Hopefully we catch some languages which might not be represented with modules. Most languages won't need to override this.

```
quotes = '''",<>«»'
```

These are different quotation marks used by various languages.

## rtlpunc = '÷'

These punctuation marks are used by Arabic and Persian, for example.

## classmethod sentence\_iter(text, strip=True)

Returns an iterator over the sentences in text.

# sentenceend = '.!?...'

These marks can indicate a sentence end. Once again we try to account for many languages. Most languages won't need to override this.

#### classmethod sentences(text, strip=True)

Returns a list of sentences in text.

# specialchars = ''

Characters used by the language that might not be easy to input with common keyboard layouts

#### validaccel = None

Characters that can be used as accelerators (access keys) i.e. Alt+X where X is the accelerator. These can include combining diacritics as long as they are accessible from the users keyboard in a single keystroke, but normally they would be at least precomposed characters. All characters, lower and upper, are included in the list.

### validdoublewords = []

Some languages allow double words in certain cases. This is a dictionary of such words.

## classmethod word\_iter(text)

Returns an iterator over the words in text.

## classmethod words(text)

Returns a list of words in text.

## ko

This module represents the Korean language.

#### See also:

Korean\_language

### class translate.lang.ko.ko(code)

This class represents Korean.

## CJKpunc = ''

These punctuation marks are used in certain circumstances with CJK languages.

## classmethod alter\_length(text)

Converts the given string by adding or removing characters as an estimation of translation length (with English assumed as source language).

#### classmethod capsstart(text)

Determines whether the text starts with a capital letter.

## classmethod character\_iter(text)

Returns an iterator over the characters in text.

### classmethod characters(text)

Returns a list of characters in text.

#### checker = None

A language specific checker instance (see filters.checks).

This doesn't need to be supplied, but will be used if it exists.

#### code = ''

The ISO 639 language code, possibly with a country specifier or other modifier.

Examples:

```
km
pt_BR
sr_YU@Latn
```

```
commonpunc = '.,;:!?-@#$%^*_()[]{}/\\'`"<>'
```

These punctuation marks are common in English and most languages that use latin script.

## ethiopicpunc = ''

These punctuation marks are used by several Ethiopic languages.

## fullname = ''

The full (English) name of this language.

Dialect codes should have the form of:

- Khmer
- · Portugese (Brazil)
- TODO: sr\_YU@Latn?

### ignoretests = {'all': ['simplecaps', 'startcaps']}

Dictionary of tests to ignore in some or all checkers.

Keys are checker names and values are list of names for the ignored tests in the checker. A special 'all' checker name can be used to tell that the tests must be ignored in all the checkers.

Listed checkers to ignore tests on must be lowercase strings for the checker name, for example "mozilla" for MozillaChecker or "libreoffice" for LibreOfficeChecker.

## indicpunc = ''

These punctuation marks are used by several Indic languages.

## invertedpunc = '¿¡'

Inverted punctuation sometimes used at the beginning of sentences in Spanish, Asturian, Galician, and Catalan.

### classmethod length\_difference(length)

Returns an estimate to a likely change in length relative to an English string of length length.

# listseperator = ', '

This string is used to separate lists of textual elements. Most languages probably can stick with the default comma, but Arabic and some Asian languages might want to override this.

```
miscpunc = '...\pm^{\circ 123}\cdot OB\times fY\in '
```

The middle dot  $(\cdot)$  is used by Greek and Georgian.

## mozilla\_pluralequation = '0'

This of languages that has different plural formula in Mozilla than the standard one in Gettext.

# nplurals = 0

The number of plural forms of this language.

0 is not a valid value - it must be overridden. Any positive integer is valid (it should probably be between 1 and 6)

### See also:

```
translate.lang.data
```

### classmethod numbertranslate(text)

Converts the numbers in a string according to the rules of the language.

# numbertuple = ()

A tuple of number transformation rules that can be used by numbertranslate().

### classmethod numstart(text)

Determines whether the text starts with a numeric value.

# pluralequation = '0'

The plural equation for selection of plural forms.

This is used for PO files to fill into the header.

#### See also:

Gettext manual, translate.lang.data

# puncdict = {}

A dictionary of punctuation transformation rules that can be used by punctranslate().

# classmethod punctranslate(text)

Converts the punctuation in a string according to the rules of the language.

```
punctuation = '.,;:!?-@#$%^*_()[]{}/\\'`"$''",<>«»¿¡÷...±°¹²³⋅0®×£¥€'
```

We include many types of punctuation here, simply since this is only meant to determine if something is punctuation. Hopefully we catch some languages which might not be represented with modules. Most languages won't need to override this.

```
quotes = '''", <> «»'
```

These are different quotation marks used by various languages.

## rtlpunc = '÷'

These punctuation marks are used by Arabic and Persian, for example.

### classmethod sentence\_iter(text, strip=True)

Returns an iterator over the sentences in text.

```
sentenceend = '.!?...'
```

These marks can indicate a sentence end. Once again we try to account for many languages. Most languages won't need to override this.

# classmethod sentences(text, strip=True)

Returns a list of sentences in text.

# specialchars = ''

Characters used by the language that might not be easy to input with common keyboard layouts

### validaccel = None

Characters that can be used as accelerators (access keys) i.e. Alt+X where X is the accelerator. These can include combining diacritics as long as they are accessible from the users keyboard in a single keystroke, but normally they would be at least precomposed characters. All characters, lower and upper, are included in the list.

### validdoublewords = []

Some languages allow double words in certain cases. This is a dictionary of such words.

# classmethod word\_iter(text)

Returns an iterator over the words in text.

# classmethod words(text)

Returns a list of words in text.

### ml

This module represents the Malayalam language.

### See also:

Malayalam\_language

```
class translate.lang.ml.ml(code)
```

This class represents Malayalam.

```
CJKpunc = ''
```

These punctuation marks are used in certain circumstances with CJK languages.

# classmethod alter\_length(text)

Converts the given string by adding or removing characters as an estimation of translation length (with English assumed as source language).

## classmethod capsstart(text)

Determines whether the text starts with a capital letter.

# classmethod character\_iter(text)

Returns an iterator over the characters in text.

### classmethod characters(text)

Returns a list of characters in text.

## checker = None

A language specific checker instance (see filters.checks).

This doesn't need to be supplied, but will be used if it exists.

# code = ''

The ISO 639 language code, possibly with a country specifier or other modifier.

Examples:

```
km
pt_BR
sr_YU@Latn
```

```
commonpunc = '.,;:!?-@#$%^*_()[]{}/\\'`"<>'
```

These punctuation marks are common in English and most languages that use latin script.

# ethiopicpunc = ''

These punctuation marks are used by several Ethiopic languages.

### fullname = ''

The full (English) name of this language.

Dialect codes should have the form of:

- Khmer
- · Portugese (Brazil)
- TODO: sr\_YU@Latn?

# ignoretests = {'all': ['simplecaps', 'startcaps']}

Dictionary of tests to ignore in some or all checkers.

Keys are checker names and values are list of names for the ignored tests in the checker. A special 'all' checker name can be used to tell that the tests must be ignored in all the checkers.

Listed checkers to ignore tests on must be lowercase strings for the checker name, for example "mozilla" for MozillaChecker or "libreoffice" for LibreOfficeChecker.

# indicpunc = ''

These punctuation marks are used by several Indic languages.

# invertedpunc = '¿¡'

Inverted punctuation sometimes used at the beginning of sentences in Spanish, Asturian, Galician, and Catalan.

## classmethod length\_difference(length)

Returns an estimate to a likely change in length relative to an English string of length length.

## listseperator = ', '

This string is used to separate lists of textual elements. Most languages probably can stick with the default comma, but Arabic and some Asian languages might want to override this.

```
miscpunc = '...±°123.0®×f¥€'
```

The middle dot  $(\cdot)$  is used by Greek and Georgian.

### mozilla\_pluralequation = '0'

This of languages that has different plural formula in Mozilla than the standard one in Gettext.

# nplurals = 0

The number of plural forms of this language.

0 is not a valid value - it must be overridden. Any positive integer is valid (it should probably be between 1 and 6)

### See also:

```
translate.lang.data
```

# classmethod numbertranslate(text)

Converts the numbers in a string according to the rules of the language.

## numbertuple = ()

A tuple of number transformation rules that can be used by numbertranslate().

### classmethod numstart(text)

Determines whether the text starts with a numeric value.

## pluralequation = '0'

The plural equation for selection of plural forms.

This is used for PO files to fill into the header.

#### See also:

Gettext manual, translate.lang.data

# puncdict = {}

A dictionary of punctuation transformation rules that can be used by punctranslate().

## classmethod punctranslate(text)

Converts the punctuation in a string according to the rules of the language.

```
punctuation = '.,;:!?-@#$%^*_()[]{}/\\'`"$''",«>«»¿¡÷...±°123⋅00x£¥€'
```

We include many types of punctuation here, simply since this is only meant to determine if something is punctuation. Hopefully we catch some languages which might not be represented with modules. Most languages won't need to override this.

```
quotes = '''", <> «»'
```

These are different quotation marks used by various languages.

```
rtlpunc = '÷'
```

These punctuation marks are used by Arabic and Persian, for example.

# classmethod sentence\_iter(text, strip=True)

Returns an iterator over the sentences in text.

```
sentenceend = '.!?...'
```

These marks can indicate a sentence end. Once again we try to account for many languages. Most languages won't need to override this.

### classmethod sentences(text, strip=True)

Returns a list of sentences in text.

## specialchars = ''

Characters used by the language that might not be easy to input with common keyboard layouts

### validaccel = None

Characters that can be used as accelerators (access keys) i.e. Alt+X where X is the accelerator. These can include combining diacritics as long as they are accessible from the users keyboard in a single keystroke, but normally they would be at least precomposed characters. All characters, lower and upper, are included in the list.

# validdoublewords = []

Some languages allow double words in certain cases. This is a dictionary of such words.

## classmethod word\_iter(text)

Returns an iterator over the words in text.

# classmethod words(text)

Returns a list of words in text.

#### mr

This module represents the Marathi language.

#### See also:

## Marathi\_language

## class translate.lang.mr.mr(code)

This class represents Marathi.

```
CJKpunc = ''
```

These punctuation marks are used in certain circumstances with CJK languages.

## classmethod alter\_length(text)

Converts the given string by adding or removing characters as an estimation of translation length (with English assumed as source language).

### classmethod capsstart(text)

Determines whether the text starts with a capital letter.

### classmethod character\_iter(text)

Returns an iterator over the characters in text.

# classmethod characters(text)

Returns a list of characters in text.

## checker = None

A language specific checker instance (see filters.checks).

This doesn't need to be supplied, but will be used if it exists.

```
code = ''
```

The ISO 639 language code, possibly with a country specifier or other modifier.

Examples:

```
km
pt_BR
sr_YU@Latn
```

```
commonpunc = '.,;:!?-@#$%^*_()[]{}/\\'`"<>'
```

These punctuation marks are common in English and most languages that use latin script.

# ethiopicpunc = ''

These punctuation marks are used by several Ethiopic languages.

# fullname = ''

The full (English) name of this language.

Dialect codes should have the form of:

- Khmer
- Portugese (Brazil)
- TODO: sr\_YU@Latn?

# ignoretests = {'all': ['simplecaps', 'startcaps']}

Dictionary of tests to ignore in some or all checkers.

Keys are checker names and values are list of names for the ignored tests in the checker. A special 'all' checker name can be used to tell that the tests must be ignored in all the checkers.

Listed checkers to ignore tests on must be lowercase strings for the checker name, for example "mozilla" for MozillaChecker or "libreoffice" for LibreOfficeChecker.

# indicpunc = ''

These punctuation marks are used by several Indic languages.

# invertedpunc = '¿¡'

Inverted punctuation sometimes used at the beginning of sentences in Spanish, Asturian, Galician, and Catalan.

# classmethod length\_difference(length)

Returns an estimate to a likely change in length relative to an English string of length length.

# listseperator = ', '

This string is used to separate lists of textual elements. Most languages probably can stick with the default comma, but Arabic and some Asian languages might want to override this.

```
miscpunc = '...±°123.0®×f¥€'
```

The middle dot  $(\cdot)$  is used by Greek and Georgian.

# mozilla\_pluralequation = '0'

This of languages that has different plural formula in Mozilla than the standard one in Gettext.

### nplurals = 0

The number of plural forms of this language.

0 is not a valid value - it must be overridden. Any positive integer is valid (it should probably be between 1 and 6)

### See also:

```
translate.lang.data
```

# classmethod numbertranslate(text)

Converts the numbers in a string according to the rules of the language.

## numbertuple = ()

A tuple of number transformation rules that can be used by numbertranslate().

### classmethod numstart(text)

Determines whether the text starts with a numeric value.

# pluralequation = '0'

The plural equation for selection of plural forms.

This is used for PO files to fill into the header.

## See also:

Gettext manual, translate.lang.data

# puncdict = {}

A dictionary of punctuation transformation rules that can be used by punctranslate().

### classmethod punctranslate(text)

Converts the punctuation in a string according to the rules of the language.

```
punctuation = '.,;:!?-@#$%^*_()[]{}/\\'`"$''",<>«»¿¡÷...±°¹²³⋅0®×£¥€'
```

We include many types of punctuation here, simply since this is only meant to determine if something is punctuation. Hopefully we catch some languages which might not be represented with modules. Most languages won't need to override this.

```
quotes = '''", <> «»'
```

These are different quotation marks used by various languages.

```
rtlpunc = '÷'
```

These punctuation marks are used by Arabic and Persian, for example.

## classmethod sentence\_iter(text, strip=True)

Returns an iterator over the sentences in text.

```
sentenceend = '.!?...'
```

These marks can indicate a sentence end. Once again we try to account for many languages. Most languages won't need to override this.

### classmethod sentences(text, strip=True)

Returns a list of sentences in text.

```
specialchars = ''
```

Characters used by the language that might not be easy to input with common keyboard layouts

### validaccel = None

Characters that can be used as accelerators (access keys) i.e. Alt+X where X is the accelerator. These can include combining diacritics as long as they are accessible from the users keyboard in a single keystroke, but normally they would be at least precomposed characters. All characters, lower and upper, are included in the list.

## validdoublewords = []

Some languages allow double words in certain cases. This is a dictionary of such words.

## classmethod word\_iter(text)

Returns an iterator over the words in text.

# classmethod words(text)

Returns a list of words in text.

# ne

This module represents the Nepali language.

### See also:

Nepali\_language

### **class** translate.lang.ne.**ne**(code)

This class represents Nepali.

```
CJKpunc = ''
```

These punctuation marks are used in certain circumstances with CJK languages.

### classmethod alter\_length(text)

Converts the given string by adding or removing characters as an estimation of translation length (with English assumed as source language).

# classmethod capsstart(text)

Determines whether the text starts with a capital letter.

### classmethod character\_iter(text)

Returns an iterator over the characters in text.

### classmethod characters(text)

Returns a list of characters in text.

#### checker = None

A language specific checker instance (see filters.checks).

This doesn't need to be supplied, but will be used if it exists.

### code = ''

The ISO 639 language code, possibly with a country specifier or other modifier.

Examples:

```
km
pt_BR
sr_YU@Latn
```

# commonpunc = '.,;:!?-@#\$%^\*\_()[]{}/\\'`"<>'

These punctuation marks are common in English and most languages that use latin script.

# ethiopicpunc = ''

These punctuation marks are used by several Ethiopic languages.

## fullname = ''

The full (English) name of this language.

Dialect codes should have the form of:

- Khmer
- · Portugese (Brazil)
- TODO: sr\_YU@Latn?

## ignoretests = {'all': ['accelerators', 'simplecaps', 'startcaps']}

Dictionary of tests to ignore in some or all checkers.

Keys are checker names and values are list of names for the ignored tests in the checker. A special 'all' checker name can be used to tell that the tests must be ignored in all the checkers.

Listed checkers to ignore tests on must be lowercase strings for the checker name, for example "mozilla" for MozillaChecker or "libreoffice" for LibreOfficeChecker.

# indicpunc = ''

These punctuation marks are used by several Indic languages.

# invertedpunc = '¿¡'

Inverted punctuation sometimes used at the beginning of sentences in Spanish, Asturian, Galician, and Catalan.

### classmethod length\_difference(length)

Returns an estimate to a likely change in length relative to an English string of length length.

# listseperator = ', '

This string is used to separate lists of textual elements. Most languages probably can stick with the default comma, but Arabic and some Asian languages might want to override this.

```
miscpunc = "...\pm"^{\circ 123} \cdot @e \times f \notin "
```

The middle dot (·) is used by Greek and Georgian.

# mozilla\_pluralequation = '0'

This of languages that has different plural formula in Mozilla than the standard one in Gettext.

### nplurals = 0

The number of plural forms of this language.

0 is not a valid value - it must be overridden. Any positive integer is valid (it should probably be between 1 and 6)

### See also:

```
translate.lang.data
```

### classmethod numbertranslate(text)

Converts the numbers in a string according to the rules of the language.

### numbertuple = ()

A tuple of number transformation rules that can be used by numbertranslate().

### classmethod numstart(text)

Determines whether the text starts with a numeric value.

# pluralequation = '0'

The plural equation for selection of plural forms.

This is used for PO files to fill into the header.

## See also:

```
Gettext manual, translate.lang.data
```

```
puncdict = {'.': ' ', '?': ' ?'}
```

A dictionary of punctuation transformation rules that can be used by punctranslate().

## classmethod punctranslate(text)

Converts the punctuation in a string according to the rules of the language.

```
punctuation = '.,;:!?-@#$%^*_()[]{}/\\'`"$''","<>*","<>*",+...±°123⋅0®×£¥€'
```

We include many types of punctuation here, simply since this is only meant to determine if something is punctuation. Hopefully we catch some languages which might not be represented with modules. Most languages won't need to override this.

```
quotes = '''",<>«»'
```

These are different quotation marks used by various languages.

# rtlpunc = '÷'

These punctuation marks are used by Arabic and Persian, for example.

## classmethod sentence\_iter(text, strip=True)

Returns an iterator over the sentences in text.

### sentenceend = '!?...'

These marks can indicate a sentence end. Once again we try to account for many languages. Most languages won't need to override this.

## classmethod sentences(text, strip=True)

Returns a list of sentences in text.

# specialchars = ''

Characters used by the language that might not be easy to input with common keyboard layouts

### validaccel = None

Characters that can be used as accelerators (access keys) i.e. Alt+X where X is the accelerator. These can include combining diacritics as long as they are accessible from the users keyboard in a single keystroke, but normally they would be at least precomposed characters. All characters, lower and upper, are included in the list.

## validdoublewords = []

Some languages allow double words in certain cases. This is a dictionary of such words.

### classmethod word\_iter(text)

Returns an iterator over the words in text.

## classmethod words(text)

Returns a list of words in text.

## ngram

Ngram models for language guessing.

Note: Original code from http://thomas.mangin.me.uk/data/source/ngram.py

# pa

This module represents the Punjabi language.

## See also:

Punjabi\_language

## class translate.lang.pa.pa(code)

This class represents Punjabi.

### CJKpunc = ''

These punctuation marks are used in certain circumstances with CJK languages.

## classmethod alter\_length(text)

Converts the given string by adding or removing characters as an estimation of translation length (with English assumed as source language).

## classmethod capsstart(text)

Determines whether the text starts with a capital letter.

## classmethod character\_iter(text)

Returns an iterator over the characters in text.

### classmethod characters(text)

Returns a list of characters in text.

### checker = None

A language specific checker instance (see filters.checks).

This doesn't need to be supplied, but will be used if it exists.

# code = ''

The ISO 639 language code, possibly with a country specifier or other modifier.

Examples:

```
km
pt_BR
sr_YU@Latn
```

# commonpunc = '.,;:!?-@#\$%^\*\_()[]{}/\\'`"<>'

These punctuation marks are common in English and most languages that use latin script.

# ethiopicpunc = ''

These punctuation marks are used by several Ethiopic languages.

#### fullnama - ''

The full (English) name of this language.

Dialect codes should have the form of:

- Khmer
- Portugese (Brazil)
- TODO: sr\_YU@Latn?

```
ignoretests = {'all': ['simplecaps', 'startcaps']}
```

Dictionary of tests to ignore in some or all checkers.

Keys are checker names and values are list of names for the ignored tests in the checker. A special 'all' checker name can be used to tell that the tests must be ignored in all the checkers.

Listed checkers to ignore tests on must be lowercase strings for the checker name, for example "mozilla" for MozillaChecker or "libreoffice" for LibreOfficeChecker.

# indicpunc = ''

These punctuation marks are used by several Indic languages.

# invertedpunc = '¿¡'

Inverted punctuation sometimes used at the beginning of sentences in Spanish, Asturian, Galician, and Catalan.

# classmethod length\_difference(length)

Returns an estimate to a likely change in length relative to an English string of length length.

# listseperator = ', '

This string is used to separate lists of textual elements. Most languages probably can stick with the default comma, but Arabic and some Asian languages might want to override this.

```
miscpunc = '...±°123⋅0®×f¥€'
```

The middle dot  $(\cdot)$  is used by Greek and Georgian.

# mozilla\_pluralequation = '0'

This of languages that has different plural formula in Mozilla than the standard one in Gettext.

### nplurals = 0

The number of plural forms of this language.

0 is not a valid value - it must be overridden. Any positive integer is valid (it should probably be between 1 and 6)

#### See also:

```
translate.lang.data
```

# classmethod numbertranslate(text)

Converts the numbers in a string according to the rules of the language.

## numbertuple = ()

A tuple of number transformation rules that can be used by numbertranslate().

## classmethod numstart(text)

Determines whether the text starts with a numeric value.

## pluralequation = '0'

The plural equation for selection of plural forms.

This is used for PO files to fill into the header.

### See also:

Gettext manual, translate.lang.data

```
puncdict = {'.\n': '\n', '. ': '}
```

A dictionary of punctuation transformation rules that can be used by punctranslate().

## classmethod punctranslate(text)

Converts the punctuation in a string according to the rules of the language.

```
punctuation = '.,;:!?-@#$%^*_()[]{}/\\'`"$''",«>«»¿¡÷...±°¹²³⋅0®×£¥€'
```

We include many types of punctuation here, simply since this is only meant to determine if something is punctuation. Hopefully we catch some languages which might not be represented with modules. Most languages won't need to override this.

```
quotes = '''", <> «»'
```

These are different quotation marks used by various languages.

## rtlpunc = '÷'

These punctuation marks are used by Arabic and Persian, for example.

# classmethod sentence\_iter(text, strip=True)

Returns an iterator over the sentences in text.

```
sentenceend = '!?...'
```

These marks can indicate a sentence end. Once again we try to account for many languages. Most languages won't need to override this.

# classmethod sentences(text, strip=True)

Returns a list of sentences in text.

## specialchars = ''

Characters used by the language that might not be easy to input with common keyboard layouts

# validaccel = None

Characters that can be used as accelerators (access keys) i.e. Alt+X where X is the accelerator. These can include combining diacritics as long as they are accessible from the users keyboard in a single keystroke, but normally they would be at least precomposed characters. All characters, lower and upper, are included in the list.

### validdoublewords = []

Some languages allow double words in certain cases. This is a dictionary of such words.

# classmethod word\_iter(text)

Returns an iterator over the words in text.

# classmethod words(text)

Returns a list of words in text.

# poedit

Functions to manage Poedit's language features.

**Note:** The ISO 639 maps are from Poedit's isocode.cpp (v1.4.2) to ensure that we match currently released versions of Poedit.

```
translate.lang.poedit.dialects = {'Chinese': {'CHINA': 'zh_CN', 'None': 'zh_CN',
'TAIWAN': 'zh_TW'}, 'English': {'None': 'en', 'SOUTH AFRICA': 'en_ZA', 'UNITED
KINGDOM': 'en_GB'}, 'Portuguese': {'BRAZIL': 'pt_BR', 'None': 'pt', 'PORTUGAL': 'pt'}}
```

Language dialects based on ISO 3166 country names, 'None' is the default fallback

```
translate.lang.poedit.isocode(language, country=None)
```

Returns a language code for the given Poedit language name.

Poedit uses language and country names in the PO header entries:

- X-Poedit-Language
- X-Poedit-Country

This function converts the supplied language name into the required ISO 639 code. If needed, in the case of *dialects*, the country name is used to create an xx\_YY style dialect code.

# **Parameters**

- language (String) Language name
- **country** (*String*) Country name

# Returns

ISO 639 language code

# Return type

String

```
translate.lang.poedit.lang_codes = {'aa': 'Afar', 'ab': 'Abkhazian', 'ae': 'Avestan',
'af': 'Afrikaans', 'am': 'Amharic', 'ar': 'Arabic', 'as': 'Assamese', 'ay': 'Aymara', 'az': 'Azerbaijani', 'ba': 'Bashkir', 'be': 'Belarusian', 'bg':
'Bulgarian', 'bh': 'Bihari', 'bi': 'Bislama', 'bn': 'Bengali', 'bo': 'Tibetan', 'br':
'Breton', 'bs': 'Bosnian', 'ca': 'Catalan', 'ce': 'Chechen', 'ch': 'Chamorro', 'co': 'Corsican', 'cs': 'Czech', 'cu': 'Church Slavic', 'cv': 'Chuvash', 'cy': 'Welsh',
'da': 'Danish'. 'de': 'German'. 'dz': 'Dzongkha'. 'el': 'Greek'. 'en': 'English'.
'eo': 'Esperanto', 'es': 'Spanish', 'et': 'Estonian', 'eu': 'Basque', 'fa':
'Persian', 'fi': 'Finnish', 'fj': 'Fijian', 'fo': 'Faroese', 'fr': 'French', 'fur': 'Friulian', 'fy': 'Frisian', 'ga': 'Irish', 'gd': 'Gaelic', 'gl': 'Galician', 'gn':
'Guarani', 'gu': 'Gujarati', 'ha': 'Hausa', 'he': 'Hebrew', 'hi': 'Hindi', 'ho':
'Hiri Motu', 'hr': 'Croatian', 'hu': 'Hungarian', 'hy': 'Armenian', 'hz': 'Herero',
'ia': 'Interlingua', 'id': 'Indonesian', 'ie': 'Interlingue', 'ik': 'Inupiaq', 'is': 'Icelandic', 'it': 'Italian', 'iu': 'Inuktitut', 'ja': 'Japanese', 'jw': 'Javanese',
'ka': 'Georgian', 'ki': 'Kikuyu', 'kj': 'Kuanyama', 'kk': 'Kazakh', 'kl':
'Kalaallisut', 'km': 'Khmer', 'kn': 'Kannada', 'ko': 'Korean', 'ks': 'Kashmiri',
'ku': 'Kurdish', 'kv': 'Komi', 'kw': 'Cornish', 'ky': 'Kyrgyz', 'la': 'Latin', 'lb':
'Letzeburgesch', 'ln': 'Lingala', 'lo': 'Lao', 'lt': 'Lithuanian', 'lv': 'Latvian',
'mg': 'Malagasy', 'mh': 'Marshall', 'mi': 'Maori', 'mk': 'Macedonian', 'ml':
'Malayalam', 'mn': 'Mongolian', 'mo': 'Moldavian', 'mr': 'Marathi', 'ms': 'Malay', 'mt': 'Maltese', 'my': 'Burmese', 'na': 'Nauru', 'nb': 'Norwegian Bokmal', 'ne':
'Nepali', 'ng': 'Ndonga', 'nl': 'Dutch', 'nn': 'Norwegian Nynorsk', 'nr': 'Ndebele,
South', 'nv': 'Navajo', 'ny': 'Chichewa; Nyanja', 'oc': 'Occitan', 'om': '(Afan)
Oromo', 'or': 'Oriya', 'os': 'Ossetian; Ossetic', 'pa': 'Panjabi', 'pi': 'Pali',
'pl': 'Polish', 'ps': 'Pashto, Pushto', 'pt': 'Portuguese', 'qu': 'Quechua', 'rm':
'Rhaeto-Romance', 'rn': 'Rundi', 'ro': 'Romanian', 'ru': 'Russian', 'rw':
'Kinyarwanda', 'sa': 'Sanskrit', 'sc': 'Sardinian', 'sd': 'Sindhi', 'se': 'Northern
Sami', 'sg': 'Sangro', 'sh': 'Serbo-Croatian', 'si': 'Sinhalese', 'sk': 'Slovak',
'sl': 'Slovenian', 'sm': 'Samoan', 'sn': 'Shona', 'so': 'Somali', 'sq': 'Albanian',
'sr': 'Serbian', 'ss': 'Siswati', 'st': 'Sesotho', 'su': 'Sundanese', 'sv':
'Swedish', 'sw': 'Swahili', 'ta': 'Tamil', 'te': 'Telugu', 'tg': 'Tajik', 'th':
'Thai', 'ti': 'Tigrinya', 'tk': 'Turkmen', 'tl': 'Tagalog', 'tn': 'Setswana', 'to': 'Tonga', 'tr': 'Turkish', 'ts': 'Tsonga', 'tt': 'Tatar', 'tw': 'Twi', 'ty':
'Tahitian', 'ug': 'Uighur', 'uk': 'Ukrainian', 'ur': 'Urdu', 'uz': 'Uzbek', 'vi':
'Vietnamese', 'vo': 'Volapuk', 'wa': 'Walloon', 'wo': 'Wolof', 'xh': 'Xhosa', 'yi':
'Yiddish', 'yo': 'Yoruba', 'za': 'Zhuang', 'zh': 'Chinese', 'zu': 'Zulu'}
```

ISO369 codes and names as used by Poedit. Mostly these are identical to ISO 639, but there are some differences.

```
translate.lang.poedit.lang_names = {'(Afan) Oromo': 'om', 'Abkhazian': 'ab', 'Afar':
'aa', 'Afrikaans': 'af', 'Albanian': 'sq', 'Amharic': 'am', 'Arabic': 'ar',
'Armenian': 'hy', 'Assamese': 'as', 'Avestan': 'ae', 'Aymara': 'ay', 'Azerbaijani':
'az', 'Bashkir': 'ba', 'Basque': 'eu', 'Belarusian': 'be', 'Bengali': 'bn', 'Bihari':
'bh', 'Bislama': 'bi', 'Bosnian': 'bs', 'Breton': 'br', 'Bulgarian': 'bg', 'Burmese': 'my', 'Catalan': 'ca', 'Chamorro': 'ch', 'Chechen': 'ce', 'Chichewa; Nyanja': 'ny',
'Chinese': 'zh', 'Church Slavic': 'cu', 'Chuvash': 'cv', 'Cornish': 'kw', 'Corsican':
'co', 'Croatian': 'hr', 'Czech': 'cs', 'Danish': 'da', 'Dutch': 'nl', 'Dzongkha':
'dz', 'English': 'en', 'Esperanto': 'eo', 'Estonian': 'et', 'Faroese': 'fo',
'Fijian': 'fj', 'Finnish': 'fi', 'French': 'fr', 'Frisian': 'fy', 'Friulian': 'fur',
'Gaelic': 'gd', 'Galician': 'gl', 'Georgian': 'ka', 'German': 'de', 'Greek': 'el',
'Guarani': 'gn', 'Gujarati': 'gu', 'Hausa': 'ha', 'Hebrew': 'he', 'Herero': 'hz',
'Hindi': 'hi', 'Hiri Motu': 'ho', 'Hungarian': 'hu', 'Icelandic': 'is', 'Indonesian': 'id', 'Interlingua': 'ia', 'Interlingue': 'ie', 'Inuktitut': 'iu', 'Inupiaq': 'ik',
'Irish': 'ga', 'Italian': 'it', 'Japanese': 'ja', 'Javanese': 'jw', 'Kalaallisut':
'kl', 'Kannada': 'kn', 'Kashmiri': 'ks', 'Kazakh': 'kk', 'Khmer': 'km', 'Kikuyu':
'ki', 'Kinyarwanda': 'rw', 'Komi': 'kv', 'Korean': 'ko', 'Kuanyama': 'kj', 'Kurdish':
'ku', 'Kyrgyz': 'ky', 'Lao': 'lo', 'Latin': 'la', 'Latvian': 'lv', 'Letzeburgesch':
'lb', 'Lingala': 'ln', 'Lithuanian': 'lt', 'Macedonian': 'mk', 'Malagasy': 'mg',
'Malay': 'ms', 'Malayalam': 'ml', 'Maltese': 'mt', 'Maori': 'mi', 'Marathi': 'mr',
'Marshall': 'mh', 'Moldavian': 'mo', 'Mongolian': 'mn', 'Nauru': 'na', 'Navajo':
'nv', 'Ndebele, South': 'nr', 'Ndonga': 'ng', 'Nepali': 'ne', 'Northern Sami': 'se',
'Norwegian Bokmal': 'nb', 'Norwegian Nynorsk': 'nn', 'Occitan': 'oc', 'Oriya': 'or',
'Ossetian; Ossetic': 'os', 'Pali': 'pi', 'Panjabi': 'pa', 'Pashto, Pushto': 'ps',
'Persian': 'fa', 'Polish': 'pl', 'Portuguese': 'pt', 'Quechua': 'qu',
'Rhaeto-Romance': 'rm', 'Romanian': 'ro', 'Rundi': 'rn', 'Russian': 'ru', 'Samoan':
'sm', 'Sangro': 'sg', 'Sanskrit': 'sa', 'Sardinian': 'sc', 'Serbian': 'sr', 'Serbo-Croatian': 'sh', 'Sesotho': 'st', 'Setswana': 'tn', 'Shona': 'sn', 'Sindhi':
'sd', 'Sinhalese': 'si', 'Siswati': 'ss', 'Slovak': 'sk', 'Slovenian': 'sl',
'Somali': 'so', 'Spanish': 'es', 'Sundanese': 'su', 'Swahili': 'sw', 'Swedish':
'sv', 'Tagalog': 'tl', 'Tahitian': 'ty', 'Tajik': 'tg', 'Tamil': 'ta', 'Tatar':
'tt', 'Telugu': 'te', 'Thai': 'th', 'Tibetan': 'bo', 'Tigrinya': 'ti', 'Tonga':
'to', 'Tsonga': 'ts', 'Turkish': 'tr', 'Turkmen': 'tk', 'Twi': 'tw', 'Uighur':
'Ukrainian': 'uk', 'Urdu': 'ur', 'Uzbek': 'uz', 'Vietnamese': 'vi', 'Volapuk': 'vo',
'Walloon': 'wa', 'Welsh': 'cy', 'Wolof': 'wo', 'Xhosa': 'xh', 'Yiddish': 'yi', 'Yoruba': 'yo', 'Zhuang': 'za', 'Zulu': 'zu'}
```

Reversed lang\_codes

si

This module represents the Sinhala language.

See also:

Sinhala\_language

class translate.lang.si.si(code)

This class represents Sinhala.

CJKpunc = ''

These punctuation marks are used in certain circumstances with CJK languages.

### classmethod alter\_length(text)

Converts the given string by adding or removing characters as an estimation of translation length (with English assumed as source language).

### classmethod capsstart(text)

Determines whether the text starts with a capital letter.

# classmethod character\_iter(text)

Returns an iterator over the characters in text.

### classmethod characters(text)

Returns a list of characters in text.

### checker = None

A language specific checker instance (see filters.checks).

This doesn't need to be supplied, but will be used if it exists.

## code = ''

The ISO 639 language code, possibly with a country specifier or other modifier.

Examples:

```
km
pt_BR
sr_YU@Latn
```

# commonpunc = '.,;:!?-@#\$%^\*\_()[]{}/\\'`"<>'

These punctuation marks are common in English and most languages that use latin script.

# ethiopicpunc = ''

These punctuation marks are used by several Ethiopic languages.

## fullname = ''

The full (English) name of this language.

Dialect codes should have the form of:

- Khmer
- · Portugese (Brazil)
- TODO: sr\_YU@Latn?

# ignoretests = {'all': ['simplecaps', 'startcaps']}

Dictionary of tests to ignore in some or all checkers.

Keys are checker names and values are list of names for the ignored tests in the checker. A special 'all' checker name can be used to tell that the tests must be ignored in all the checkers.

Listed checkers to ignore tests on must be lowercase strings for the checker name, for example "mozilla" for MozillaChecker or "libreoffice" for LibreOfficeChecker.

# indicpunc = ''

These punctuation marks are used by several Indic languages.

# invertedpunc = '¿¡'

Inverted punctuation sometimes used at the beginning of sentences in Spanish, Asturian, Galician, and Catalan.

# classmethod length\_difference(length)

Returns an estimate to a likely change in length relative to an English string of length length.

# listseperator = ', '

This string is used to separate lists of textual elements. Most languages probably can stick with the default comma, but Arabic and some Asian languages might want to override this.

```
miscpunc = '...±°123⋅00xf¥€'
```

The middle dot  $(\cdot)$  is used by Greek and Georgian.

### mozilla\_pluralequation = '0'

This of languages that has different plural formula in Mozilla than the standard one in Gettext.

# nplurals = 0

The number of plural forms of this language.

0 is not a valid value - it must be overridden. Any positive integer is valid (it should probably be between 1 and 6)

### See also:

translate.lang.data

# classmethod numbertranslate(text)

Converts the numbers in a string according to the rules of the language.

### numbertuple = ()

A tuple of number transformation rules that can be used by numbertranslate().

### classmethod numstart(text)

Determines whether the text starts with a numeric value.

## pluralequation = '0'

The plural equation for selection of plural forms.

This is used for PO files to fill into the header.

### See also:

Gettext manual, translate.lang.data

## puncdict = {}

A dictionary of punctuation transformation rules that can be used by punctranslate().

# classmethod punctranslate(text)

Converts the punctuation in a string according to the rules of the language.

```
punctuation = '.,;:!?-@#$%^*_()[]{}/\\'`"$''",<>«»¿¡÷...±°¹²³⋅0®×£¥€'
```

We include many types of punctuation here, simply since this is only meant to determine if something is punctuation. Hopefully we catch some languages which might not be represented with modules. Most languages won't need to override this.

```
quotes = '''", <> <> '
```

These are different quotation marks used by various languages.

### rtlpunc = '÷'

These punctuation marks are used by Arabic and Persian, for example.

### classmethod sentence\_iter(text, strip=True)

Returns an iterator over the sentences in text.

## sentenceend = '.!?...'

These marks can indicate a sentence end. Once again we try to account for many languages. Most languages won't need to override this.

### classmethod sentences(text, strip=True)

Returns a list of sentences in text.

# specialchars = ''

Characters used by the language that might not be easy to input with common keyboard layouts

## validaccel = None

Characters that can be used as accelerators (access keys) i.e. Alt+X where X is the accelerator. These can include combining diacritics as long as they are accessible from the users keyboard in a single keystroke, but normally they would be at least precomposed characters. All characters, lower and upper, are included in the list.

# validdoublewords = []

Some languages allow double words in certain cases. This is a dictionary of such words.

## classmethod word\_iter(text)

Returns an iterator over the words in text.

### classmethod words(text)

Returns a list of words in text.

#### st

This module represents the Southern Sotho language.

# class translate.lang.st.st(code)

This class represents Southern Sotho.

### CJKpunc = ''

These punctuation marks are used in certain circumstances with CJK languages.

# classmethod alter\_length(text)

Converts the given string by adding or removing characters as an estimation of translation length (with English assumed as source language).

### classmethod capsstart(text)

Determines whether the text starts with a capital letter.

# classmethod character\_iter(text)

Returns an iterator over the characters in text.

# classmethod characters(text)

Returns a list of characters in text.

### checker = None

A language specific checker instance (see filters.checks).

This doesn't need to be supplied, but will be used if it exists.

# code = ''

The ISO 639 language code, possibly with a country specifier or other modifier.

Examples:

```
km
pt_BR
sr_YU@Latn
```

# commonpunc = '.,;:!?-@#\$%^\*\_()[]{}/\\'`"<>'

These punctuation marks are common in English and most languages that use latin script.

## ethiopicpunc = ''

These punctuation marks are used by several Ethiopic languages.

### fullname = ''

The full (English) name of this language.

Dialect codes should have the form of:

- Khmer
- · Portugese (Brazil)
- TODO: sr\_YU@Latn?

### ignoretests = {}

Dictionary of tests to ignore in some or all checkers.

Keys are checker names and values are list of names for the ignored tests in the checker. A special 'all' checker name can be used to tell that the tests must be ignored in all the checkers.

Listed checkers to ignore tests on must be lowercase strings for the checker name, for example "mozilla" for MozillaChecker or "libreoffice" for LibreOfficeChecker.

# indicpunc = ''

These punctuation marks are used by several Indic languages.

# invertedpunc = '¿¡'

Inverted punctuation sometimes used at the beginning of sentences in Spanish, Asturian, Galician, and Catalan.

## classmethod length\_difference(length)

Returns an estimate to a likely change in length relative to an English string of length length.

# listseperator = ', '

This string is used to separate lists of textual elements. Most languages probably can stick with the default comma, but Arabic and some Asian languages might want to override this.

```
miscpunc = '...±°123.0®×f¥€'
```

The middle dot  $(\cdot)$  is used by Greek and Georgian.

# mozilla\_pluralequation = '0'

This of languages that has different plural formula in Mozilla than the standard one in Gettext.

## nplurals = 0

The number of plural forms of this language.

0 is not a valid value - it must be overridden. Any positive integer is valid (it should probably be between 1 and 6)

### See also:

```
translate.lang.data
```

### classmethod numbertranslate(text)

Converts the numbers in a string according to the rules of the language.

### numbertuple = ()

A tuple of number transformation rules that can be used by numbertranslate().

### classmethod numstart(text)

Determines whether the text starts with a numeric value.

# pluralequation = '0'

The plural equation for selection of plural forms.

This is used for PO files to fill into the header.

#### See also:

Gettext manual, translate.lang.data

## puncdict = {}

A dictionary of punctuation transformation rules that can be used by punctranslate().

# classmethod punctranslate(text)

Converts the punctuation in a string according to the rules of the language.

We include many types of punctuation here, simply since this is only meant to determine if something is punctuation. Hopefully we catch some languages which might not be represented with modules. Most languages won't need to override this.

```
quotes = '''", <> «»'
```

These are different quotation marks used by various languages.

```
rtlpunc = '÷'
```

These punctuation marks are used by Arabic and Persian, for example.

## classmethod sentence\_iter(text, strip=True)

Returns an iterator over the sentences in text.

```
sentenceend = '.!?...'
```

These marks can indicate a sentence end. Once again we try to account for many languages. Most languages won't need to override this.

## classmethod sentences(text, strip=True)

Returns a list of sentences in text.

# specialchars = ''

Characters used by the language that might not be easy to input with common keyboard layouts

## validaccel = None

Characters that can be used as accelerators (access keys) i.e. Alt+X where X is the accelerator. These can include combining diacritics as long as they are accessible from the users keyboard in a single keystroke, but normally they would be at least precomposed characters. All characters, lower and upper, are included in the list.

```
validdoublewords = ['o', 'le', 'ba']
```

Some languages allow double words in certain cases. This is a dictionary of such words.

## classmethod word\_iter(text)

Returns an iterator over the words in text.

## classmethod words(text)

Returns a list of words in text.

### sv

This module represents the the Swedish language.

### See also:

Swedish\_language

```
class translate.lang.sv.sv(code)
```

This class represents Swedish.

```
CJKpunc = ''
```

These punctuation marks are used in certain circumstances with CJK languages.

# classmethod alter\_length(text)

Converts the given string by adding or removing characters as an estimation of translation length (with English assumed as source language).

# classmethod capsstart(text)

Determines whether the text starts with a capital letter.

# classmethod character\_iter(text)

Returns an iterator over the characters in text.

### classmethod characters(text)

Returns a list of characters in text.

## checker = None

A language specific checker instance (see filters.checks).

This doesn't need to be supplied, but will be used if it exists.

# code = ''

The ISO 639 language code, possibly with a country specifier or other modifier.

Examples:

```
km
pt_BR
sr_YU@Latn
```

```
commonpunc = '.,;:!?-@#$%^*_()[]{}/\\'`"<>'
```

These punctuation marks are common in English and most languages that use latin script.

# ethiopicpunc = ''

These punctuation marks are used by several Ethiopic languages.

## fullname = ''

The full (English) name of this language.

Dialect codes should have the form of:

- Khmer
- Portugese (Brazil)

### • TODO: sr YU@Latn?

### ignoretests = {}

Dictionary of tests to ignore in some or all checkers.

Keys are checker names and values are list of names for the ignored tests in the checker. A special 'all' checker name can be used to tell that the tests must be ignored in all the checkers.

Listed checkers to ignore tests on must be lowercase strings for the checker name, for example "mozilla" for MozillaChecker or "libreoffice" for LibreOfficeChecker.

# indicpunc = ''

These punctuation marks are used by several Indic languages.

# invertedpunc = '¿¡'

Inverted punctuation sometimes used at the beginning of sentences in Spanish, Asturian, Galician, and Catalan.

### classmethod length\_difference(length)

Returns an estimate to a likely change in length relative to an English string of length length.

# listseperator = ', '

This string is used to separate lists of textual elements. Most languages probably can stick with the default comma, but Arabic and some Asian languages might want to override this.

# miscpunc = '...±°123.0®×f¥€'

The middle dot (·) is used by Greek and Georgian.

# mozilla\_pluralequation = '0'

This of languages that has different plural formula in Mozilla than the standard one in Gettext.

### nplurals = 0

The number of plural forms of this language.

0 is not a valid value - it must be overridden. Any positive integer is valid (it should probably be between 1 and 6)

# See also:

```
translate.lang.data
```

### classmethod numbertranslate(text)

Converts the numbers in a string according to the rules of the language.

### numbertuple = ()

A tuple of number transformation rules that can be used by numbertranslate().

# classmethod numstart(text)

Determines whether the text starts with a numeric value.

# pluralequation = '0'

The plural equation for selection of plural forms.

This is used for PO files to fill into the header.

### See also:

Gettext manual, translate.lang.data

## puncdict = {}

A dictionary of punctuation transformation rules that can be used by punctranslate().

### classmethod punctranslate(text)

Converts the punctuation in a string according to the rules of the language.

We include many types of punctuation here, simply since this is only meant to determine if something is punctuation. Hopefully we catch some languages which might not be represented with modules. Most languages won't need to override this.

```
quotes = '''", <> «»'
```

These are different quotation marks used by various languages.

```
rtlpunc = '÷'
```

These punctuation marks are used by Arabic and Persian, for example.

## classmethod sentence\_iter(text, strip=True)

Returns an iterator over the sentences in text.

```
sentenceend = '.!?...'
```

These marks can indicate a sentence end. Once again we try to account for many languages. Most languages won't need to override this.

## classmethod sentences(text, strip=True)

Returns a list of sentences in text.

```
specialchars = ''
```

Characters used by the language that might not be easy to input with common keyboard layouts

# validaccel = 'abcdefghijklmnopqrstuvwxyzABCDEFGHIJKLMNOPQRSTUVWXYZ1234567890åäöÅÄÖ'

Characters that can be used as accelerators (access keys) i.e. Alt+X where X is the accelerator. These can include combining diacritics as long as they are accessible from the users keyboard in a single keystroke, but normally they would be at least precomposed characters. All characters, lower and upper, are included in the list.

## validdoublewords = []

Some languages allow double words in certain cases. This is a dictionary of such words.

# classmethod word\_iter(text)

Returns an iterator over the words in text.

# classmethod words(text)

Returns a list of words in text.

ta

This module represents the Tamil language.

### See also:

```
Tamil_language
```

### class translate.lang.ta.ta(code)

This class represents Tamil.

```
CJKpunc = ''
```

These punctuation marks are used in certain circumstances with CJK languages.

### classmethod alter\_length(text)

Converts the given string by adding or removing characters as an estimation of translation length (with English assumed as source language).

# classmethod capsstart(text)

Determines whether the text starts with a capital letter.

### classmethod character\_iter(text)

Returns an iterator over the characters in text.

### classmethod characters(text)

Returns a list of characters in text.

#### checker = None

A language specific checker instance (see filters.checks).

This doesn't need to be supplied, but will be used if it exists.

### code = ''

The ISO 639 language code, possibly with a country specifier or other modifier.

Examples:

```
km
pt_BR
sr_YU@Latn
```

# commonpunc = '.,;:!?-@#\$%^\*\_()[]{}/\\'`"<>'

These punctuation marks are common in English and most languages that use latin script.

# ethiopicpunc = ''

These punctuation marks are used by several Ethiopic languages.

## fullname = ''

The full (English) name of this language.

Dialect codes should have the form of:

- Khmer
- · Portugese (Brazil)
- TODO: sr\_YU@Latn?

## ignoretests = {'all': ['simplecaps', 'startcaps']}

Dictionary of tests to ignore in some or all checkers.

Keys are checker names and values are list of names for the ignored tests in the checker. A special 'all' checker name can be used to tell that the tests must be ignored in all the checkers.

Listed checkers to ignore tests on must be lowercase strings for the checker name, for example "mozilla" for MozillaChecker or "libreoffice" for LibreOfficeChecker.

# indicpunc = ''

These punctuation marks are used by several Indic languages.

# invertedpunc = '¿¡'

Inverted punctuation sometimes used at the beginning of sentences in Spanish, Asturian, Galician, and Catalan.

### classmethod length\_difference(length)

Returns an estimate to a likely change in length relative to an English string of length length.

# listseperator = ', '

This string is used to separate lists of textual elements. Most languages probably can stick with the default comma, but Arabic and some Asian languages might want to override this.

```
miscpunc = "...\pm"^{\circ 123} \cdot @e \times f \notin "
```

The middle dot  $(\cdot)$  is used by Greek and Georgian.

# mozilla\_pluralequation = '0'

This of languages that has different plural formula in Mozilla than the standard one in Gettext.

### nplurals = 0

The number of plural forms of this language.

0 is not a valid value - it must be overridden. Any positive integer is valid (it should probably be between 1 and 6)

### See also:

```
translate.lang.data
```

### classmethod numbertranslate(text)

Converts the numbers in a string according to the rules of the language.

## numbertuple = ()

A tuple of number transformation rules that can be used by numbertranslate().

# classmethod numstart(text)

Determines whether the text starts with a numeric value.

# pluralequation = '0'

The plural equation for selection of plural forms.

This is used for PO files to fill into the header.

## See also:

Gettext manual, translate.lang.data

# puncdict = {}

A dictionary of punctuation transformation rules that can be used by punctranslate().

### classmethod punctranslate(text)

Converts the punctuation in a string according to the rules of the language.

```
punctuation = '.,;:!?-@#$%^*_()[]{}/\\'`"$''",<>«»¿¡÷...±°¹²³⋅0®×£¥€'
```

We include many types of punctuation here, simply since this is only meant to determine if something is punctuation. Hopefully we catch some languages which might not be represented with modules. Most languages won't need to override this.

```
quotes = '''",<>«»'
```

These are different quotation marks used by various languages.

# rtlpunc = '÷'

These punctuation marks are used by Arabic and Persian, for example.

## classmethod sentence\_iter(text, strip=True)

Returns an iterator over the sentences in text.

## sentenceend = '.!?...'

These marks can indicate a sentence end. Once again we try to account for many languages. Most languages won't need to override this.

## classmethod sentences(text, strip=True)

Returns a list of sentences in text.

# specialchars = ''

Characters used by the language that might not be easy to input with common keyboard layouts

### validaccel = None

Characters that can be used as accelerators (access keys) i.e. Alt+X where X is the accelerator. These can include combining diacritics as long as they are accessible from the users keyboard in a single keystroke, but normally they would be at least precomposed characters. All characters, lower and upper, are included in the list.

# validdoublewords = []

Some languages allow double words in certain cases. This is a dictionary of such words.

# classmethod word\_iter(text)

Returns an iterator over the words in text.

# classmethod words(text)

Returns a list of words in text.

#### team

Module to guess the language ISO code based on the 'Language-Team' entry in the header of a Gettext PO file.

```
translate.lang.team.LANG_TEAM_CONTACT_SNIPPETS = {'af': ('i18n@af.org.za', 'Petri
Jooste'), 'am': ('@geez.org',), 'ar': ('arabeyes.org', 'Arabeyes'), 'as':
('assam@mm.assam-glug.org',), 'ast': ('@softastur.org',
'launchpad.net/~ubuntu-l10n-ast', 'softast-xeneral@lists.sourceforge.net', 'Softastur'),
'az': ('linuxaz@azerimal.net', 'gnome@azitt.com', 'gnome@aztt.com'), 'az_IR':
('az-ir@lists.sharif.edu',), 'be': ('i18n@mova.org', 'i18n@tut.by',
'mozilla_byx@poczta.fm'), 'be@latin': ('translation-team-be-latin@lists',
'be-latin.open-tran.eu'), 'bg': ('dict@fsa-bg.org', 'dict@linux.zonebg.com'), 'bn':
('gnome-translation@bengalinux.org', 'core@bengalinux.org',
'ankur-bd-l10n@googlegroups.com', 'redhat-translation@bengalinux.org'), 'bn_IN':
('anubad@lists.ankur.org.in',), 'br': ('drouizig@drouizig.org', 'brenux@free.fr',
'tradgnome@softcatala.net', 'fedora@softcatala.org'), 'bs': ('lokal@linux.org.ba',
'lokal@lugbih.org'), 'ca': ('@softcatala.org',), 'crh':
('tilde-birlik-tercime@lists.sourceforge.net',), 'cs': ('fedora-cs-list@redhat.com',
'cs-users@lists.fedoraproject.org', 'debian-l10n-czech@lists.debian.org',
'kde-czech-apps@lists.sourceforge.net', 'kde-czech-apps@lists.sf.net',
'translations.cs@gnupg.cz'), 'cy': ('gnome-cy@lists.linux.org.uk',
'gnome-cy@pengwyn.linux.org.uk', 'gnome-cy@www.linux.org', 'gnome-cy@www.linux.org.uk',
'cy@pengwyn.linux.org.uk'), 'da': ('dansk@dansk-gruppen.dk', 'dansk@klid.dk',
'sslug-locale@sslug.dk'), 'de': ('gnome-de@gnome.org',
'debian-l10n-german@lists.debian.org'), 'dz': ('pgeyleg@dit.gov.bt',
'pgyeleg@dit.gov.bt'), 'el': ('debian-l10n-greek@lists.debian.org',
'i18ngr@lists.hellug.gr', 'i18n@hellug.gr', 'nls@tux.hellug.gr', 'team@gnome.gr',
'team@lists.gnome.gr', 'users@el.openoffice.org'), 'en@shaw':
('ubuntu-l10n-en-shaw@launchpad.net', 'ubuntu-l10n-en-shaw@lists.launchpad.net'),
'adamw@freebsd.org'), 'en_GB': ('kde-en-gb@kde.me.uk',), 'eo':
('eo-tradukado@lists.tuxfamily.org', 'debian-l10n-esperanto@lists.debian.org',
'ubuntu-l10n-eo@lists.launchpad.net', 'eo-tradukado.tuxfamily.org'), 'es':
('pgsql-es-ayuda@postgresql.org', 'debian-l10n-spanish@lists.debian.org',
'gnome-es@gnome.org', 'traductores@es.gnome.org'), 'et': ('gnome-et@linux.ee',
'kde-et@linux.ee', 'linux-ee@lists.eenet.ee', 'linux-et@lists.eenet.ee',
et-gnome@linux.ee', 'linux-ee@eenet.ee'), 'eu': ('debian-l10n-basque@lists.debian.org',
debian-l10n-eu@lists.debian.org', 'itzulpena@euskalgnu.org', 'gnome@euskalgnu.org',
'librezale@librezale.org', 'linux-eu@chanae.alphanet.ch'), 'fa':
('farsi@lists.sharif.edu', 'Farsiweb.info'), 'fi':
('debian-l10n-finnish@lists.debian.org', 'gnome-fi-laatu@lists.sourceforge.net',
'laatu@lokalisointi.org', 'lokalisointi-laatu@linux-aktivaattori.org', 'laatu@gnome.fi',
'yast-trans-fi@kotoistaminen.novell.fi'), 'fr': ('debian-l10n-french@lists.debian.org', 'gnomefr@traduc.org', 'kde-francophone@kde.org', 'traduc@traduc.org',
'pgsql-fr-generale@postgresql.org', 'rpm-fr@livna.org'), 'ga':
('gaeilge-gnulinux@lists.sourceforge.net', 'gaeilge-a@listserv.heanet.ie'), 'gl':
('trasno@ceu.fi.udc.es', 'gnome@g11n.net', 'gpul-traduccion@ceu.fi.udc.es', 'proxecto@trasno.net', 'trasno@gpul.org'), 'gu':
('indianoss-gujarati@lists.sourceforge.net',), 'he':
('debian-hebrew-common@lists.alioth.debian.org', 'kde-il@yahoogroups.com',
'fedora-he-list@redhat.com', 'mdk-hebrew@iglu.org.il'), 'hi':
('indlinux-hindi-gnome@lists.sourceforge.net', 'indlinux-hindi@lists.sourceforge.net'),
'hr': ('translator-shop.org', 'lokalizacija@linux.hr'), 'hu':
('debian-l10n-hungarian@lists.debian.org', 'gnome@fsf.hu', 'gnome@gnome.hu',
'magyar@lists.linux.hu'), 'id': ('@id.gnome.org', '@gnome.linux.or.id',
'mdk-id@yahoogroups.com', 'linux.or.id', 'gnome@i15n.org'), 'io':
('gnome-ido@lists.mterry.name',), 'is': ('gnome@techattack.nu', 'kde-isl@mmedia.is',
'kde-isl@molar.is'), 'it': ('debian-l10n-italian@lists.debian.org',
'traduzioni@itpug.org', 'fedora-trans-it@redhat.com', 'tp@lists.linux.it'), 'ja':
('debian-doc@debian.or.jp', 'debian-japanese@lists.debian.org',
4ghomAPtranslation@gnome.gr.jp', 'translation@gnome.gr.jp', 'jpug-doc@ml.postgresql.jp49,1
'ka': ('geognome@googlegroups.com', 'Ubuntu-Georgian-Translators@googlegroups.com'),
'kk': ('kk_KZ@googlegroups.com',), 'km': ('@khmeros.info',), 'kn':
('debian-l10n-kannada@lists.debian.org',), 'ko': ('gnome-kr-hackers@list.kldp.net',
```

Language codes with snippets of contact information that can be used to uniquely identify the language

```
translate.lang.team.guess_language(team_string)
```

Gueses the language of a PO file based on the Language-Team entry.

### te

This module represents the Telugu language.

# See also:

```
Telugu_language
```

```
class translate.lang.te.te(code)
```

This class represents Telugu.

```
CJKpunc = ''
```

These punctuation marks are used in certain circumstances with CJK languages.

## classmethod alter\_length(text)

Converts the given string by adding or removing characters as an estimation of translation length (with English assumed as source language).

## classmethod capsstart(text)

Determines whether the text starts with a capital letter.

## classmethod character\_iter(text)

Returns an iterator over the characters in text.

## classmethod characters(text)

Returns a list of characters in text.

### checker = None

A language specific checker instance (see filters.checks).

This doesn't need to be supplied, but will be used if it exists.

## code = ''

The ISO 639 language code, possibly with a country specifier or other modifier.

Examples:

```
km
pt_BR
sr_YU@Latn
```

```
commonpunc = '.,;:!?-@#$%^*_()[]{}/\\\'`"<>'
```

These punctuation marks are common in English and most languages that use latin script.

# ethiopicpunc = ''

These punctuation marks are used by several Ethiopic languages.

# fullname = ''

The full (English) name of this language.

Dialect codes should have the form of:

Khmer

- · Portugese (Brazil)
- TODO: sr\_YU@Latn?

# ignoretests = {'all': ['simplecaps', 'startcaps']}

Dictionary of tests to ignore in some or all checkers.

Keys are checker names and values are list of names for the ignored tests in the checker. A special 'all' checker name can be used to tell that the tests must be ignored in all the checkers.

Listed checkers to ignore tests on must be lowercase strings for the checker name, for example "mozilla" for MozillaChecker or "libreoffice" for LibreOfficeChecker.

# indicpunc = ''

These punctuation marks are used by several Indic languages.

### invertedpunc = '¿¡'

Inverted punctuation sometimes used at the beginning of sentences in Spanish, Asturian, Galician, and Catalan.

## classmethod length\_difference(length)

Returns an estimate to a likely change in length relative to an English string of length length.

# listseperator = ', '

This string is used to separate lists of textual elements. Most languages probably can stick with the default comma, but Arabic and some Asian languages might want to override this.

```
miscpunc = '...±°123.0®×f¥€'
```

The middle dot (·) is used by Greek and Georgian.

## mozilla\_pluralequation = '0'

This of languages that has different plural formula in Mozilla than the standard one in Gettext.

# nplurals = 0

The number of plural forms of this language.

0 is not a valid value - it must be overridden. Any positive integer is valid (it should probably be between 1 and 6)

# See also:

```
translate.lang.data
```

## classmethod numbertranslate(text)

Converts the numbers in a string according to the rules of the language.

# numbertuple = ()

A tuple of number transformation rules that can be used by numbertranslate().

# classmethod numstart(text)

Determines whether the text starts with a numeric value.

## pluralequation = '0'

The plural equation for selection of plural forms.

This is used for PO files to fill into the header.

# See also:

Gettext manual, translate.lang.data

# puncdict = {}

A dictionary of punctuation transformation rules that can be used by punctranslate().

## classmethod punctranslate(text)

Converts the punctuation in a string according to the rules of the language.

```
punctuation = '.,;:!?-@#$%^*_()[]{}/\\'`"<>''"",<>«»¿¡÷...±°¹²³⋅0®×£¥€'
```

We include many types of punctuation here, simply since this is only meant to determine if something is punctuation. Hopefully we catch some languages which might not be represented with modules. Most languages won't need to override this.

```
quotes = '''", <> <> '
```

These are different quotation marks used by various languages.

```
rtlpunc = '÷'
```

These punctuation marks are used by Arabic and Persian, for example.

# classmethod sentence\_iter(text, strip=True)

Returns an iterator over the sentences in text.

```
sentenceend = '.!?...'
```

These marks can indicate a sentence end. Once again we try to account for many languages. Most languages won't need to override this.

# classmethod sentences(text, strip=True)

Returns a list of sentences in text.

```
specialchars = ''
```

Characters used by the language that might not be easy to input with common keyboard layouts

# validaccel = None

Characters that can be used as accelerators (access keys) i.e. Alt+X where X is the accelerator. These can include combining diacritics as long as they are accessible from the users keyboard in a single keystroke, but normally they would be at least precomposed characters. All characters, lower and upper, are included in the list.

## validdoublewords = []

Some languages allow double words in certain cases. This is a dictionary of such words.

# classmethod word\_iter(text)

Returns an iterator over the words in text.

## classmethod words(text)

Returns a list of words in text.

### th

This module represents the Thai language.

## See also:

Thai\_language

# class translate.lang.th.th(code)

This class represents Thai.

## CJKpunc = ''

These punctuation marks are used in certain circumstances with CJK languages.

# classmethod alter\_length(text)

Converts the given string by adding or removing characters as an estimation of translation length (with English assumed as source language).

## classmethod capsstart(text)

Determines whether the text starts with a capital letter.

## classmethod character\_iter(text)

Returns an iterator over the characters in text.

# classmethod characters(text)

Returns a list of characters in text.

### checker = None

A language specific checker instance (see filters.checks).

This doesn't need to be supplied, but will be used if it exists.

## code = ''

The ISO 639 language code, possibly with a country specifier or other modifier.

Examples:

```
km
pt_BR
sr_YU@Latn
```

# commonpunc = '.,;:!?-@#\$%^\*\_()[]{}/\\'`"<>'

These punctuation marks are common in English and most languages that use latin script.

# ethiopicpunc = ''

These punctuation marks are used by several Ethiopic languages.

## fullname = ''

The full (English) name of this language.

Dialect codes should have the form of:

- Khmer
- · Portugese (Brazil)
- TODO: sr\_YU@Latn?

## ignoretests = {'all': ['sentencecount', 'simplecaps', 'startcaps']}

Dictionary of tests to ignore in some or all checkers.

Keys are checker names and values are list of names for the ignored tests in the checker. A special 'all' checker name can be used to tell that the tests must be ignored in all the checkers.

Listed checkers to ignore tests on must be lowercase strings for the checker name, for example "mozilla" for MozillaChecker or "libreoffice" for LibreOfficeChecker.

# indicpunc = ''

These punctuation marks are used by several Indic languages.

# invertedpunc = '¿¡'

Inverted punctuation sometimes used at the beginning of sentences in Spanish, Asturian, Galician, and Catalan.

# classmethod length\_difference(length)

Returns an estimate to a likely change in length relative to an English string of length length.

# listseperator = ', '

This string is used to separate lists of textual elements. Most languages probably can stick with the default comma, but Arabic and some Asian languages might want to override this.

```
miscpunc = '...±°123 ⋅ O®×f¥€'
```

The middle dot  $(\cdot)$  is used by Greek and Georgian.

# mozilla\_pluralequation = '0'

This of languages that has different plural formula in Mozilla than the standard one in Gettext.

# nplurals = 0

The number of plural forms of this language.

0 is not a valid value - it must be overridden. Any positive integer is valid (it should probably be between 1 and 6)

## See also:

```
translate.lang.data
```

### classmethod numbertranslate(text)

Converts the numbers in a string according to the rules of the language.

## numbertuple = ()

A tuple of number transformation rules that can be used by numbertranslate().

### classmethod numstart(text)

Determines whether the text starts with a numeric value.

### pluralequation = '0'

The plural equation for selection of plural forms.

This is used for PO files to fill into the header.

### See also:

Gettext manual, translate.lang.data

```
puncdict = {'. ': ' '}
```

A dictionary of punctuation transformation rules that can be used by punctranslate().

# classmethod punctranslate(text)

Converts the punctuation in a string according to the rules of the language.

```
punctuation = '.,;:!?-@#$%^*_()[]{}/\\'`"$''",<>«»¿¡÷...±°¹²³⋅0®×£¥€'
```

We include many types of punctuation here, simply since this is only meant to determine if something is punctuation. Hopefully we catch some languages which might not be represented with modules. Most languages won't need to override this.

```
quotes = '''", <> <> '
```

These are different quotation marks used by various languages.

# rtlpunc = '÷'

These punctuation marks are used by Arabic and Persian, for example.

# classmethod sentence\_iter(text, strip=True)

Returns an iterator over the sentences in text.

# sentenceend = '.!?...'

These marks can indicate a sentence end. Once again we try to account for many languages. Most languages won't need to override this.

### classmethod sentences(text, strip=True)

Returns a list of sentences in text.

# specialchars = ''

Characters used by the language that might not be easy to input with common keyboard layouts

### validaccel = None

Characters that can be used as accelerators (access keys) i.e. Alt+X where X is the accelerator. These can include combining diacritics as long as they are accessible from the users keyboard in a single keystroke, but normally they would be at least precomposed characters. All characters, lower and upper, are included in the list.

## validdoublewords = []

Some languages allow double words in certain cases. This is a dictionary of such words.

# classmethod word\_iter(text)

Returns an iterator over the words in text.

# classmethod words(text)

Returns a list of words in text.

### ug

This module represents the Uyghur language.

### See also:

Uyghur\_language

## class translate.lang.ug.ug(code)

This class represents Uyghur.

## CJKpunc = ''

These punctuation marks are used in certain circumstances with CJK languages.

# classmethod alter\_length(text)

Converts the given string by adding or removing characters as an estimation of translation length (with English assumed as source language).

### classmethod capsstart(text)

Determines whether the text starts with a capital letter.

### classmethod character\_iter(text)

Returns an iterator over the characters in text.

## classmethod characters(text)

Returns a list of characters in text.

### checker = None

A language specific checker instance (see filters.checks).

This doesn't need to be supplied, but will be used if it exists.

#### code = ''

The ISO 639 language code, possibly with a country specifier or other modifier.

Examples:

```
km
pt_BR
sr_YU@Latn
```

```
commonpunc = '.,;:!?-@#$%^*_()[]{}/\\'`"<>'
```

These punctuation marks are common in English and most languages that use latin script.

# ethiopicpunc = ''

These punctuation marks are used by several Ethiopic languages.

# fullname = ''

The full (English) name of this language.

Dialect codes should have the form of:

- Khmer
- · Portugese (Brazil)
- TODO: sr\_YU@Latn?

```
ignoretests = {'all': ['acronyms', 'simplecaps', 'startcaps']}
```

Dictionary of tests to ignore in some or all checkers.

Keys are checker names and values are list of names for the ignored tests in the checker. A special 'all' checker name can be used to tell that the tests must be ignored in all the checkers.

Listed checkers to ignore tests on must be lowercase strings for the checker name, for example "mozilla" for MozillaChecker or "libreoffice" for LibreOfficeChecker.

# indicpunc = ''

These punctuation marks are used by several Indic languages.

```
invertedpunc = '¿¡'
```

Inverted punctuation sometimes used at the beginning of sentences in Spanish, Asturian, Galician, and Catalan.

## classmethod length\_difference(length)

Returns an estimate to a likely change in length relative to an English string of length length.

# listseperator = ' '

This string is used to separate lists of textual elements. Most languages probably can stick with the default comma, but Arabic and some Asian languages might want to override this.

```
miscpunc = '...\pm^{\circ 123}\cdot OB\times fY\in '
```

The middle dot  $(\cdot)$  is used by Greek and Georgian.

# mozilla\_pluralequation = '0'

This of languages that has different plural formula in Mozilla than the standard one in Gettext.

## nplurals = 0

The number of plural forms of this language.

0 is not a valid value - it must be overridden. Any positive integer is valid (it should probably be between 1 and 6)

### See also:

```
translate.lang.data
```

### classmethod numbertranslate(text)

Converts the numbers in a string according to the rules of the language.

# numbertuple = ()

A tuple of number transformation rules that can be used by numbertranslate().

## classmethod numstart(text)

Determines whether the text starts with a numeric value.

# pluralequation = '0'

The plural equation for selection of plural forms.

This is used for PO files to fill into the header.

#### See also:

```
Gettext manual, translate.lang.data
```

```
puncdict = {',': '', ';': '', '?': ''}
```

A dictionary of punctuation transformation rules that can be used by punctranslate().

# classmethod punctranslate(text)

Converts the punctuation in a string according to the rules of the language.

```
punctuation = '.,;:!?-@#$%^*_()[]{}/\\'`"$''",<>«»¿¡÷...±°¹²³⋅0®×£¥€'
```

We include many types of punctuation here, simply since this is only meant to determine if something is punctuation. Hopefully we catch some languages which might not be represented with modules. Most languages won't need to override this.

```
quotes = '''",<>«»'
```

These are different quotation marks used by various languages.

```
rtlpunc = '÷'
```

These punctuation marks are used by Arabic and Persian, for example.

### classmethod sentence\_iter(text, strip=True)

Returns an iterator over the sentences in text.

```
sentenceend = '.!?...'
```

These marks can indicate a sentence end. Once again we try to account for many languages. Most languages won't need to override this.

# classmethod sentences(text, strip=True)

Returns a list of sentences in text.

# specialchars = ''

Characters used by the language that might not be easy to input with common keyboard layouts

### validaccel = None

Characters that can be used as accelerators (access keys) i.e. Alt+X where X is the accelerator. These can include combining diacritics as long as they are accessible from the users keyboard in a single keystroke, but normally they would be at least precomposed characters. All characters, lower and upper, are included in the list.

### validdoublewords = []

Some languages allow double words in certain cases. This is a dictionary of such words.

# classmethod word\_iter(text)

Returns an iterator over the words in text.

# classmethod words(text)

Returns a list of words in text.

#### ur

This module represents the Urdu language.

### See also:

```
Urdu_language
```

```
class translate.lang.ur.ur(code)
```

This class represents Urdu.

```
CJKpunc = ''
```

These punctuation marks are used in certain circumstances with CJK languages.

# classmethod alter\_length(text)

Converts the given string by adding or removing characters as an estimation of translation length (with English assumed as source language).

## classmethod capsstart(text)

Determines whether the text starts with a capital letter.

# classmethod character\_iter(text)

Returns an iterator over the characters in text.

# classmethod characters(text)

Returns a list of characters in text.

## checker = None

A language specific checker instance (see filters.checks).

This doesn't need to be supplied, but will be used if it exists.

# code = ''

The ISO 639 language code, possibly with a country specifier or other modifier.

Examples:

```
km
pt_BR
sr_YU@Latn
```

```
commonpunc = '.,;:!?-@#$%^*_()[]{}/\\'`"<>'
```

These punctuation marks are common in English and most languages that use latin script.

# ethiopicpunc = ''

These punctuation marks are used by several Ethiopic languages.

### fullname = ''

The full (English) name of this language.

Dialect codes should have the form of:

- Khmer
- · Portugese (Brazil)
- TODO: sr\_YU@Latn?

# ignoretests = {'all': ['simplecaps', 'startcaps']}

Dictionary of tests to ignore in some or all checkers.

Keys are checker names and values are list of names for the ignored tests in the checker. A special 'all' checker name can be used to tell that the tests must be ignored in all the checkers.

Listed checkers to ignore tests on must be lowercase strings for the checker name, for example "mozilla" for MozillaChecker or "libreoffice" for LibreOfficeChecker.

# indicpunc = ''

These punctuation marks are used by several Indic languages.

# invertedpunc = '¿¡'

Inverted punctuation sometimes used at the beginning of sentences in Spanish, Asturian, Galician, and Catalan.

## classmethod length\_difference(length)

Returns an estimate to a likely change in length relative to an English string of length length.

# listseperator = ' '

This string is used to separate lists of textual elements. Most languages probably can stick with the default comma, but Arabic and some Asian languages might want to override this.

```
miscpunc = '...±°123.0®×f¥€'
```

The middle dot (·) is used by Greek and Georgian.

### mozilla\_pluralequation = '0'

This of languages that has different plural formula in Mozilla than the standard one in Gettext.

# nplurals = 0

The number of plural forms of this language.

0 is not a valid value - it must be overridden. Any positive integer is valid (it should probably be between 1 and 6)

### See also:

```
translate.lang.data
```

# classmethod numbertranslate(text)

Converts the numbers in a string according to the rules of the language.

## numbertuple = ()

A tuple of number transformation rules that can be used by numbertranslate().

#### classmethod numstart(text)

Determines whether the text starts with a numeric value.

## pluralequation = '0'

The plural equation for selection of plural forms.

This is used for PO files to fill into the header.

#### See also:

```
Gettext manual, translate.lang.data
```

```
puncdict = {',': '', '.': '', ';': '', '?': ''}
```

A dictionary of punctuation transformation rules that can be used by punctranslate().

## classmethod punctranslate(text)

Converts the punctuation in a string according to the rules of the language.

```
punctuation = '.,;:!?-@#$%^*_()[]{}/\\'`"<>''"",<>«»¿¡÷...±°¹²³⋅0®×£¥€'
```

We include many types of punctuation here, simply since this is only meant to determine if something is punctuation. Hopefully we catch some languages which might not be represented with modules. Most languages won't need to override this.

```
quotes = '''", <> «> '
```

These are different quotation marks used by various languages.

```
rtlpunc = '÷'
```

These punctuation marks are used by Arabic and Persian, for example.

# classmethod sentence\_iter(text, strip=True)

Returns an iterator over the sentences in text.

```
sentenceend = '.!?...'
```

These marks can indicate a sentence end. Once again we try to account for many languages. Most languages won't need to override this.

### classmethod sentences(text, strip=True)

Returns a list of sentences in text.

```
specialchars = ''
```

Characters used by the language that might not be easy to input with common keyboard layouts

#### validaccel = None

Characters that can be used as accelerators (access keys) i.e. Alt+X where X is the accelerator. These can include combining diacritics as long as they are accessible from the users keyboard in a single keystroke, but normally they would be at least precomposed characters. All characters, lower and upper, are included in the list.

# validdoublewords = []

Some languages allow double words in certain cases. This is a dictionary of such words.

## classmethod word\_iter(text)

Returns an iterator over the words in text.

# classmethod words(text)

Returns a list of words in text.

## vi

This module represents the Vietnamese language.

#### See also:

```
Vietnamese_language
```

## class translate.lang.vi.vi(code)

This class represents Vietnamese.

```
CJKpunc = ''
```

These punctuation marks are used in certain circumstances with CJK languages.

# classmethod alter\_length(text)

Converts the given string by adding or removing characters as an estimation of translation length (with English assumed as source language).

### classmethod capsstart(text)

Determines whether the text starts with a capital letter.

### classmethod character\_iter(text)

Returns an iterator over the characters in text.

# classmethod characters(text)

Returns a list of characters in text.

## checker = None

A language specific checker instance (see filters.checks).

This doesn't need to be supplied, but will be used if it exists.

```
code = ''
```

The ISO 639 language code, possibly with a country specifier or other modifier.

Examples:

```
km
pt_BR
sr_YU@Latn
```

```
commonpunc = '.,;:!?-@#$%^*_()[]{}/\\'`"<>'
```

These punctuation marks are common in English and most languages that use latin script.

# ethiopicpunc = ''

These punctuation marks are used by several Ethiopic languages.

### fullname = ''

The full (English) name of this language.

Dialect codes should have the form of:

- Khmer
- Portugese (Brazil)
- TODO: sr\_YU@Latn?

### ignoretests = {}

Dictionary of tests to ignore in some or all checkers.

Keys are checker names and values are list of names for the ignored tests in the checker. A special 'all' checker name can be used to tell that the tests must be ignored in all the checkers.

Listed checkers to ignore tests on must be lowercase strings for the checker name, for example "mozilla" for MozillaChecker or "libreoffice" for LibreOfficeChecker.

# indicpunc = ''

These punctuation marks are used by several Indic languages.

# invertedpunc = '¿¡'

Inverted punctuation sometimes used at the beginning of sentences in Spanish, Asturian, Galician, and Catalan.

# classmethod length\_difference(length)

Returns an estimate to a likely change in length relative to an English string of length length.

# listseperator = ', '

This string is used to separate lists of textual elements. Most languages probably can stick with the default comma, but Arabic and some Asian languages might want to override this.

```
miscpunc = '...±°123.0®×f¥€'
```

The middle dot  $(\cdot)$  is used by Greek and Georgian.

## mozilla\_pluralequation = 'n!=1 ? 1 : 0'

This of languages that has different plural formula in Mozilla than the standard one in Gettext.

### nplurals = 0

The number of plural forms of this language.

0 is not a valid value - it must be overridden. Any positive integer is valid (it should probably be between 1 and 6)

### See also:

```
translate.lang.data
```

# classmethod numbertranslate(text)

Converts the numbers in a string according to the rules of the language.

# numbertuple = ()

A tuple of number transformation rules that can be used by numbertranslate().

### classmethod numstart(text)

Determines whether the text starts with a numeric value.

# pluralequation = '0'

The plural equation for selection of plural forms.

This is used for PO files to fill into the header.

## See also:

```
Gettext manual, translate.lang.data
```

```
puncdict = {'!': ' !', '#': ' #', ':': ' :', ';': ' ;'}
```

A dictionary of punctuation transformation rules that can be used by punctranslate().

#### classmethod punctranslate(text)

Implement some extra features for quotation marks.

# **Known shortcomings:**

- % and \$ are not touched yet for fear of variables
- Double spaces might be introduced

We include many types of punctuation here, simply since this is only meant to determine if something is punctuation. Hopefully we catch some languages which might not be represented with modules. Most languages won't need to override this.

```
quotes = '''", <> <> '
```

These are different quotation marks used by various languages.

```
rtlpunc = '÷'
```

These punctuation marks are used by Arabic and Persian, for example.

## classmethod sentence\_iter(text, strip=True)

Returns an iterator over the sentences in text.

```
sentenceend = '.!?...'
```

These marks can indicate a sentence end. Once again we try to account for many languages. Most languages won't need to override this.

## classmethod sentences(text, strip=True)

Returns a list of sentences in text.

```
specialchars = ''
```

Characters used by the language that might not be easy to input with common keyboard layouts

#### validaccel = None

Characters that can be used as accelerators (access keys) i.e. Alt+X where X is the accelerator. These can include combining diacritics as long as they are accessible from the users keyboard in a single keystroke, but normally they would be at least precomposed characters. All characters, lower and upper, are included in the list.

# validdoublewords = []

Some languages allow double words in certain cases. This is a dictionary of such words.

## classmethod word\_iter(text)

Returns an iterator over the words in text.

# classmethod words(text)

Returns a list of words in text.

# zh

This module represents the Chinese language (Both tradisional and simplified).

### See also:

Chinese\_language

# class translate.lang.zh.zh(code)

This class represents Chinese.

## CJKpunc = ''

These punctuation marks are used in certain circumstances with CJK languages.

## classmethod alter\_length(text)

Converts the given string by adding or removing characters as an estimation of translation length (with English assumed as source language).

## classmethod capsstart(text)

Determines whether the text starts with a capital letter.

## classmethod character\_iter(text)

Returns an iterator over the characters in text.

# classmethod characters(text)

Returns a list of characters in text.

### checker = None

A language specific checker instance (see filters.checks).

This doesn't need to be supplied, but will be used if it exists.

## code = ''

The ISO 639 language code, possibly with a country specifier or other modifier.

Examples:

```
km
pt_BR
sr_YU@Latn
```

# commonpunc = '.,;:!?-@#\$%^\*\_()[]{}/\\'`"<>'

These punctuation marks are common in English and most languages that use latin script.

# ethiopicpunc = ''

These punctuation marks are used by several Ethiopic languages.

## fullname = ''

The full (English) name of this language.

Dialect codes should have the form of:

- Khmer
- · Portugese (Brazil)
- TODO: sr\_YU@Latn?

# ignoretests = {'all': ['simplecaps', 'startcaps']}

Dictionary of tests to ignore in some or all checkers.

Keys are checker names and values are list of names for the ignored tests in the checker. A special 'all' checker name can be used to tell that the tests must be ignored in all the checkers.

Listed checkers to ignore tests on must be lowercase strings for the checker name, for example "mozilla" for MozillaChecker or "libreoffice" for LibreOfficeChecker.

# indicpunc = ''

These punctuation marks are used by several Indic languages.

# invertedpunc = '¿¡'

Inverted punctuation sometimes used at the beginning of sentences in Spanish, Asturian, Galician, and Catalan.

# classmethod length\_difference(length)

Returns an estimate to a likely change in length relative to an English string of length length.

# listseperator = ''

This string is used to separate lists of textual elements. Most languages probably can stick with the default comma, but Arabic and some Asian languages might want to override this.

```
miscpunc = "...\pm"^{\circ 123} \cdot @8 \times f \notin "
```

The middle dot  $(\cdot)$  is used by Greek and Georgian.

# mozilla\_pluralequation = '0'

This of languages that has different plural formula in Mozilla than the standard one in Gettext.

# nplurals = 0

The number of plural forms of this language.

0 is not a valid value - it must be overridden. Any positive integer is valid (it should probably be between 1 and 6)

## See also:

```
translate.lang.data
```

### classmethod numbertranslate(text)

Converts the numbers in a string according to the rules of the language.

## numbertuple = ()

A tuple of number transformation rules that can be used by numbertranslate().

### classmethod numstart(text)

Determines whether the text starts with a numeric value.

### pluralequation = '0'

The plural equation for selection of plural forms.

This is used for PO files to fill into the header.

### See also:

Gettext manual, translate.lang.data

 $A\ dictionary\ of\ punctuation\ transformation\ rules\ that\ can\ be\ used\ by\ punctranslate().$ 

## classmethod punctranslate(text)

Converts the punctuation in a string according to the rules of the language.

```
punctuation = '.,;:!?-@#$%^*_()[]{}/\\'`"$''",<>«»¿¡÷...±°¹²³⋅0®×£¥€'
```

We include many types of punctuation here, simply since this is only meant to determine if something is punctuation. Hopefully we catch some languages which might not be represented with modules. Most languages won't need to override this.

```
quotes = '''", <> <> '
```

These are different quotation marks used by various languages.

```
rtlpunc = '÷'
```

These punctuation marks are used by Arabic and Persian, for example.

### classmethod sentence\_iter(text, strip=True)

Returns an iterator over the sentences in text.

```
sentenceend = '!?...'
```

These marks can indicate a sentence end. Once again we try to account for many languages. Most languages won't need to override this.

```
classmethod sentences(text, strip=True)
```

Returns a list of sentences in text.

```
specialchars = ''
```

Characters used by the language that might not be easy to input with common keyboard layouts

```
validaccel = None
```

Characters that can be used as accelerators (access keys) i.e. Alt+X where X is the accelerator. These can include combining diacritics as long as they are accessible from the users keyboard in a single keystroke, but normally they would be at least precomposed characters. All characters, lower and upper, are included in the list.

## validdoublewords = []

Some languages allow double words in certain cases. This is a dictionary of such words.

```
classmethod word_iter(text)
```

Returns an iterator over the words in text.

```
classmethod words(text)
```

Returns a list of words in text.

# misc

Miscellaneous modules for translate - including modules for backward compatibility with pre-2.3 versions of Python.

## dictutils

Implements a case-insensitive (on keys) dictionary and order-sensitive dictionary.

```
class translate.misc.dictutils.cidict(fromdict=None)
```

```
clear() \rightarrow None. Remove all items from D. copy() \rightarrow a shallow copy of D
```

```
fromkeys(value=None,/)
```

Create a new dictionary with keys from iterable and values set to value.

```
get(key, default=None)
```

Return the value for key if key is in the dictionary, else default.

**items()**  $\rightarrow$  a set-like object providing a view on D's items

 $\textbf{keys}() \rightarrow a \text{ set-like object providing a view on D's keys}$ 

```
pop(k[,d]) \rightarrow v, remove specified key and return the corresponding value.
```

If the key is not found, return the default if given; otherwise, raise a KeyError.

## popitem()

Remove and return a (key, value) pair as a 2-tuple.

Pairs are returned in LIFO (last-in, first-out) order. Raises KeyError if the dict is empty.

```
setdefault(key, default=None, /)
```

Insert key with a value of default if key is not in the dictionary.

Return the value for key if key is in the dictionary, else default.

```
update(updatedict) \rightarrow None
```

Update from a dictionary.

D.update(E) -> None. Update D from E: for k in E.keys(): D[k] = E[k].

**values()**  $\rightarrow$  an object providing a view on D's values

# file discovery

```
translate.misc.file_discovery.get_abs_data_filename(path parts, basedirs=None)
```

Get the absolute path to the given file- or directory name in the current running application's data directory.

#### **Parameters**

path\_parts (list) - The path parts that can be joined by os.path.join().

### multistring

Supports a hybrid Unicode string that can also have a list of alternate strings in the strings attribute.

```
class translate.misc.multistring.multistring(string=")
```

### capitalize()

Return a capitalized version of the string.

More specifically, make the first character have upper case and the rest lower case.

## casefold()

Return a version of the string suitable for caseless comparisons.

```
center(width, fillchar='',/)
```

Return a centered string of length width.

Padding is done using the specified fill character (default is a space).

```
count(sub[, start[, end]]) \rightarrow int
```

Return the number of non-overlapping occurrences of substring sub in string S[start:end]. Optional arguments start and end are interpreted as in slice notation.

```
encode(encoding='utf-8', errors='strict')
```

Encode the string using the codec registered for encoding.

# encoding

The encoding in which to encode the string.

#### errors

The error handling scheme to use for encoding errors. The default is 'strict' meaning that encoding errors raise a UnicodeEncodeError. Other possible values are 'ignore', 'replace' and 'xmlcharrefreplace' as well as any other name registered with codecs.register\_error that can handle UnicodeEncodeErrors.

endswith(
$$suffix[, start[, end]]) \rightarrow bool$$

Return True if S ends with the specified suffix, False otherwise. With optional start, test S beginning at that position. With optional end, stop comparing S at that position. suffix can also be a tuple of strings to try.

### expandtabs(tabsize=8)

Return a copy where all tab characters are expanded using spaces.

If tabsize is not given, a tab size of 8 characters is assumed.

$$find(sub[, start[, end]]) \rightarrow int$$

Return the lowest index in S where substring sub is found, such that sub is contained within S[start:end]. Optional arguments start and end are interpreted as in slice notation.

Return -1 on failure.

# **format**(\*args, \*\*kwargs) $\rightarrow$ str

Return a formatted version of S, using substitutions from args and kwargs. The substitutions are identified by braces ('{' and '}').

## **format\_map**(mapping) $\rightarrow$ str

Return a formatted version of S, using substitutions from mapping. The substitutions are identified by braces ('{' and '}').

$$index(sub[, start[, end]]) \rightarrow int$$

Return the lowest index in S where substring sub is found, such that sub is contained within S[start:end]. Optional arguments start and end are interpreted as in slice notation.

Raises ValueError when the substring is not found.

#### isalnum()

Return True if the string is an alpha-numeric string, False otherwise.

A string is alpha-numeric if all characters in the string are alpha-numeric and there is at least one character in the string.

# isalpha()

Return True if the string is an alphabetic string, False otherwise.

A string is alphabetic if all characters in the string are alphabetic and there is at least one character in the string.

## isascii()

Return True if all characters in the string are ASCII, False otherwise.

ASCII characters have code points in the range U+0000-U+007F. Empty string is ASCII too.

#### isdecimal()

Return True if the string is a decimal string, False otherwise.

A string is a decimal string if all characters in the string are decimal and there is at least one character in the string.

## isdigit()

Return True if the string is a digit string, False otherwise.

A string is a digit string if all characters in the string are digits and there is at least one character in the string.

### isidentifier()

Return True if the string is a valid Python identifier, False otherwise.

Call keyword.iskeyword(s) to test whether string s is a reserved identifier, such as "def" or "class".

### islower()

Return True if the string is a lowercase string, False otherwise.

A string is lowercase if all cased characters in the string are lowercase and there is at least one cased character in the string.

### isnumeric()

Return True if the string is a numeric string, False otherwise.

A string is numeric if all characters in the string are numeric and there is at least one character in the string.

## isprintable()

Return True if the string is printable, False otherwise.

A string is printable if all of its characters are considered printable in repr() or if it is empty.

### isspace()

Return True if the string is a whitespace string, False otherwise.

A string is whitespace if all characters in the string are whitespace and there is at least one character in the string.

## istitle()

Return True if the string is a title-cased string, False otherwise.

In a title-cased string, upper- and title-case characters may only follow uncased characters and lowercase characters only cased ones.

### isupper()

Return True if the string is an uppercase string, False otherwise.

A string is uppercase if all cased characters in the string are uppercase and there is at least one cased character in the string.

## join(iterable,/)

Concatenate any number of strings.

The string whose method is called is inserted in between each given string. The result is returned as a new string.

Example: '.'.join(['ab', 'pq', 'rs']) -> 'ab.pq.rs'

## ljust(width, fillchar='',/)

Return a left-justified string of length width.

Padding is done using the specified fill character (default is a space).

# lower()

Return a copy of the string converted to lowercase.

## lstrip(chars=None,/)

Return a copy of the string with leading whitespace removed.

If chars is given and not None, remove characters in chars instead.

### static maketrans()

Return a translation table usable for str.translate().

If there is only one argument, it must be a dictionary mapping Unicode ordinals (integers) or characters to Unicode ordinals, strings or None. Character keys will be then converted to ordinals. If there are two arguments, they must be strings of equal length, and in the resulting dictionary, each character in x will be mapped to the character at the same position in y. If there is a third argument, it must be a string, whose characters will be mapped to None in the result.

## partition(sep,/)

Partition the string into three parts using the given separator.

This will search for the separator in the string. If the separator is found, returns a 3-tuple containing the part before the separator, the separator itself, and the part after it.

If the separator is not found, returns a 3-tuple containing the original string and two empty strings.

# removeprefix(prefix,/)

Return a str with the given prefix string removed if present.

If the string starts with the prefix string, return string[len(prefix):]. Otherwise, return a copy of the original string.

# removesuffix(suffix,/)

Return a str with the given suffix string removed if present.

If the string ends with the suffix string and that suffix is not empty, return string[:-len(suffix)]. Otherwise, return a copy of the original string.

# replace(old, new, count=None)

Return a copy with all occurrences of substring old replaced by new.

#### count

Maximum number of occurrences to replace. -1 (the default value) means replace all occurrences.

If the optional argument count is given, only the first count occurrences are replaced.

**rfind**(
$$sub[, start[, end]]) \rightarrow int$$

Return the highest index in S where substring sub is found, such that sub is contained within S[start:end]. Optional arguments start and end are interpreted as in slice notation.

Return -1 on failure.

$$rindex(sub[, start[, end]]) \rightarrow int$$

Return the highest index in S where substring sub is found, such that sub is contained within S[start:end]. Optional arguments start and end are interpreted as in slice notation.

Raises ValueError when the substring is not found.

### rjust(width, fillchar='',/)

Return a right-justified string of length width.

Padding is done using the specified fill character (default is a space).

### rpartition(sep,/)

Partition the string into three parts using the given separator.

This will search for the separator in the string, starting at the end. If the separator is found, returns a 3-tuple containing the part before the separator, the separator itself, and the part after it.

If the separator is not found, returns a 3-tuple containing two empty strings and the original string.

# **rsplit**(*sep=None*, *maxsplit=-1*)

Return a list of the substrings in the string, using sep as the separator string.

#### sen

The separator used to split the string.

When set to None (the default value), will split on any whitespace character (including n r t f and spaces) and will discard empty strings from the result.

### maxsplit

Maximum number of splits (starting from the left). -1 (the default value) means no limit.

Splitting starts at the end of the string and works to the front.

#### rstrip(chars=None,/)

Return a copy of the string with trailing whitespace removed.

If chars is given and not None, remove characters in chars instead.

# split(sep=None, maxsplit=-1)

Return a list of the substrings in the string, using sep as the separator string.

#### sep

The separator used to split the string.

When set to None (the default value), will split on any whitespace character (including n r t f and spaces) and will discard empty strings from the result.

#### maxsplit

Maximum number of splits (starting from the left). -1 (the default value) means no limit.

Note, str.split() is mainly useful for data that has been intentionally delimited. With natural text that includes punctuation, consider using the regular expression module.

# splitlines(keepends=False)

Return a list of the lines in the string, breaking at line boundaries.

Line breaks are not included in the resulting list unless keepends is given and true.

```
startswith(prefix[, start[, end]]) \rightarrow bool
```

Return True if S starts with the specified prefix, False otherwise. With optional start, test S beginning at that position. With optional end, stop comparing S at that position. prefix can also be a tuple of strings to try.

# strip(chars=None,/)

Return a copy of the string with leading and trailing whitespace removed.

If chars is given and not None, remove characters in chars instead.

### swapcase()

Convert uppercase characters to lowercase and lowercase characters to uppercase.

```
title()
```

Return a version of the string where each word is titlecased.

More specifically, words start with uppercased characters and all remaining cased characters have lower case.

```
translate(table,/)
```

Replace each character in the string using the given translation table.

#### table

Translation table, which must be a mapping of Unicode ordinals to Unicode ordinals, strings, or None.

The table must implement lookup/indexing via \_\_getitem\_\_, for instance a dictionary or list. If this operation raises LookupError, the character is left untouched. Characters mapped to None are deleted.

# upper()

Return a copy of the string converted to uppercase.

```
zfill(width,/)
```

Pad a numeric string with zeros on the left, to fill a field of the given width.

The string is never truncated.

## optrecurse

```
format_option_strings(option)
```

Return a comma-separated list of option strings & metavariables.

```
class translate.misc.optrecurse.ManPageOption(*opts, **attrs)
```

```
take_action(action, dest, opt, value, values, parser)
```

take\_action that can handle manpage as well as standard actions.

A specialized Option Parser for recursing through directories.

```
add_option(Option)
add_option(opt_str, ..., kwarg=val, ...) → None
check_values(values: Values, args: [string])
    -> (values : Values, args : [string])
```

Check that the supplied option values and leftover arguments are valid. Returns the option values and leftover arguments (possibly adjusted, possibly completely new – whatever you like). Default implementation just returns the passed-in values; subclasses may override as desired.

```
checkoutputsubdir(options, subdir)
```

Checks to see if subdir under options.output needs to be created, creates if neccessary.

```
define_option(option)
```

Defines the given option, replacing an existing one of the same short name if neccessary...

### destroy()

Declare that you are done with this OptionParser. This cleans up reference cycles so the OptionParser (and all objects referenced by it) can be garbage-collected promptly. After calling destroy(), the OptionParser is unusable.

## disable\_interspersed\_args()

Set parsing to stop on the first non-option. Use this if you have a command processor which runs another command that has options of its own and you want to make sure these options don't get confused.

# enable\_interspersed\_args()

Set parsing to not stop on the first non-option, allowing interspersing switches with command arguments. This is the default behavior. See also disable\_interspersed\_args() and the class documentation description of the attribute allow\_interspersed\_args.

# error(msg: string)

Print a usage message incorporating 'msg' to stderr and exit. If you override this in a subclass, it should not return – it should either exit or raise an exception.

# finalizetempoutputfile(options, outputfile, fulloutputpath)

Write the temp outputfile to its final destination.

# format\_manpage()

Returns a formatted manpage.

# static getformathelp(formats)

Make a nice help string for describing formats...

# static getfullinputpath(options, inputpath)

Gets the full path to an input file.

# static getfulloutputpath(options, outputpath)

Gets the full path to an output file.

# getfulltemplatepath(options, templatepath)

Gets the full path to a template file.

### getoutputname(options, inputname, outputformat)

Gets an output filename based on the input filename.

# getoutputoptions(options, inputpath, templatepath)

Works out which output format and processor method to use...

## getpassthroughoptions(options)

Get the options required to pass to the filtermethod...

## gettemplatename(options, inputname)

Gets an output filename based on the input filename.

# static getusageman(option)

Returns the usage string for the given option.

### static getusagestring(option)

Returns the usage string for the given option.

# static isexcluded(options, inputpath)

Checks if this path has been excluded.

# static isrecursive(fileoption, filepurpose='input')

Checks if fileoption is a recursive file.

# isvalidinputname(inputname)

Checks if this is a valid input filename.

### static mkdir(parent, subdir)

Makes a subdirectory (recursively if neccessary).

# static openinputfile(options, fullinputpath)

Opens the input file.

## static openoutputfile(options, fulloutputpath)

Opens the output file.

# opentemplatefile(options, fulltemplatepath)

Opens the template file (if required).

# static opentempoutputfile(options, fulloutputpath)

Opens a temporary output file.

# parse\_args(args=None, values=None)

Parses the command line options, handling implicit input/output args.

## print\_help(file: file = stdout)

Print an extended help message, listing all options and any help text provided with them, to 'file' (default stdout).

### print\_manpage(file=None)

Outputs a manpage for the program using the help information.

```
print_usage(file: file = stdout)
```

Print the usage message for the current program (self.usage) to 'file' (default stdout). Any occurrence of the string "%prog" in self.usage is replaced with the name of the current program (basename of sys.argv[0]). Does nothing if self.usage is empty or not defined.

```
print_version(file: file = stdout)
```

Print the version message for this program (self.version) to 'file' (default stdout). As with print\_usage(), any occurrence of "%prog" in self.version is replaced by the current program's name. Does nothing if self.version is empty or undefined.

# processfile(fileprocessor, options, fullinputpath, fulloutputpath, fulltemplatepath)

Process an individual file.

### recurseinputfilelist(options)

Use a list of files, and find a common base directory for them.

# recurseinputfiles(options)

Recurse through directories and return files to be processed.

### recursiveprocess(options)

Recurse through directories and process files.

# run()

Parses the arguments, and runs recursive process with the resulting options...

## set\_usage(usage=None)

sets the usage string - if usage not given, uses getusagestring for each option.

# seterrorleveloptions()

Sets the errorlevel options.

# setformats(formats, usetemplates)

Sets the format options using the given format dictionary.

#### **Parameters**

**formats** (*Dictionary or iterable*) – The dictionary *keys* should be:

- Single strings (or 1-tuples) containing an input format (if not *usetemplates*)
- Tuples containing an input format and template format (if *usetemplates*)
- Formats can be *None* to indicate what to do with standard input

The dictionary values should be tuples of outputformat (string) and processor method.

## setmanpageoption()

creates a manpage option that allows the optionparser to generate a manpage.

## setprogressoptions()

Sets the progress options.

## static splitext(pathname)

Splits *pathname* into name and ext, and removes the extsep.

```
Parameters
```

```
pathname (string) - A file path
```

## Returns

root, ext

## Return type

tuple

# splitinputext(inputpath)

Splits an inputpath into name and extension.

## splittemplateext(templatepath)

Splits a *templatepath* into name and extension.

# templateexists(options, templatepath)

Returns whether the given template exists...

```
warning(msg, options=None, exc_info=None)
```

Print a warning message incorporating 'msg' to stderr.

#### ourdom

module that provides modified DOM functionality for our needs.

Note that users of ourdom should ensure that no code might still use classes directly from minidom, like minidom. Element, minidom. Document or methods such as minidom. parseString, since the functionality provided here will not be in those objects.

class translate.misc.ourdom.Document

## property documentElement

Top-level element of this document.

### property firstChild

First child node, or None.

# property lastChild

Last child node, or None.

### property localName

Namespace-local name of this node.

**class** translate.misc.ourdom.**Element**(tagName, namespaceURI=None, prefix=None, localName=None)

# property attributes

NamedNodeMap of attributes on the element.

# property firstChild

First child node, or None.

## getAttribute(attname)

Returns the value of the specified attribute.

Returns the value of the element's attribute named attname as a string. An empty string is returned if the element does not have such an attribute. Note that an empty string may also be returned as an explicitly given attribute value, use the hasAttribute method to distinguish these two cases.

## getElementsByTagName(name)

Returns all descendant elements with the given tag name.

Returns the list of all descendant elements (not direct children only) with the specified tag name.

### hasAttribute(name)

Checks whether the element has an attribute with the specified name.

Returns True if the element has an attribute with the specified name. Otherwise, returns False.

## property lastChild

Last child node, or None.

## property localName

Namespace-local name of this element.

# writexml(writer, indent, addindent, newl)

Write an XML element to a file-like object

Write the element to the writer object that must provide a write method (e.g. a file or StringIO object).

### **class** translate.misc.ourdom.**ExpatBuilderNS**(options=None)

## createParser()

Create a new namespace-handling parser.

## getParser()

Return the parser object, creating a new one if needed.

## install(parser)

Insert the namespace-handlers onto the parser.

# parseFile(file)

Parse a document from a file object, returning the document node.

```
parseString(string)
          Parse a document from a string, returning the document node.
     reset()
          Free all data structures used during DOM construction.
     start_namespace_decl_handler(prefix, uri)
          Push this namespace declaration on our storage.
translate.misc.ourdom.getElementsByTagName_helper(parent, name, dummy=None)
     A reimplementation of getElementsByTagName as an iterator.
     Note that this is not compatible with getElementsByTagName that returns a list, therefore, the class below exposes
     this through yieldElementsByTagName
translate.misc.ourdom.getnodetext(node)
     Returns the node's text by iterating through the child nodes.
translate.misc.ourdom.parse(file, parser=None, bufsize=None)
     Parse a file into a DOM by filename or file object.
translate.misc.ourdom.parseString(string, parser=None)
     Parse a file into a DOM from a string.
translate.misc.ourdom.searchElementsByTagName_helper(parent, name, onlysearch)
     Limits the search to within tags occuring in onlysearch.
translate.misc.ourdom.writexml_helper(self, writer, indent=", addindent=", newl=")
     A replacement for writexml that formats it like typical XML files. Nodes are intendented but text nodes, where
     whitespace can be significant, are not indented.
progressbar
Progress bar utilities for reporting feedback on the progress of an application.
class translate.misc.progressbar.DotsProgressBar
     An ultra-simple progress indicator that just writes a dot for each action.
     show(verbosemessage)
          Show a dot for progress :-).
class translate.misc.progressbar.HashProgressBar(*args, **kwargs)
     A ProgressBar which knows how to go back to the beginning of the line.
```

**show**(verbosemessage)

Displays the progress bar.

class translate.misc.progressbar.MessageProgressBar(\*args, \*\*kwargs)

A ProgressBar that just writes out the messages without any progress display.

**show**(verbosemessage)

Displays the progress bar.

class translate.misc.progressbar.NoProgressBar

An invisible indicator that does nothing.

## quote

String processing utilities for extracting strings with various kinds of delimiters.

```
translate.misc.quote.entitydecode(source: str, name2codepoint: dict[str, str]) \rightarrow str Decode source using entities from name2codepoint.
```

### **Parameters**

- **source** (*unicode*) Source string to decode
- name2codepoint (dict()) Dictionary mapping entity names (without the leading & or the trailing;) to code points

translate.misc.quote.entityencode(source: str, codepoint2name: dict[str, str])  $\rightarrow$  str Encode source using entities from codepoint2name.

## **Parameters**

- **source** (*unicode*) Source string to encode
- **codepoint2name** (dict()) Dictionary mapping code points to entity names (without the the leading & or the trailing;)

```
translate.misc.quote.escapecontrols(source: str) \rightarrow str
```

Escape control characters in the given string.

```
\label{lem:continuous} \textbf{translate.misc.quote.extract} (source, \textit{startdelim}, \textit{enddelim}, \textit{escape=None}, \textit{startinstring=False}, \\ \textit{allowreentry=True})
```

Extracts a doublequote-delimited string from a string, allowing for backslash-escaping returns tuple of (quoted string with quotes, still in string at end).

```
translate.misc.quote.extractwithoutquotes(source, startdelim, enddelim, escape=None, startinstring=False, includeescapes=True, allowreentry=True)
```

Extracts a doublequote-delimited string from a string, allowing for backslash-escaping includeescapes can also be a function that takes the whole escaped string and returns the replaced version.

```
translate.misc.quote.find_all(searchin: str, substr: str) \rightarrow list[int]
```

Returns a list of locations where substroccurs in searchin locations are not allowed to overlap.

```
\texttt{translate.misc.quote.} \textbf{htmlentitydecode}(\textit{source: str}) \rightarrow \textit{str}
```

Decode source using HTML entities e.g. © -> ©.

### **Parameters**

**source** (*unicode*) – Source string to decode

translate.misc.quote.htmlentityencode(source)

Encode source using HTML entities e.g. © -> ©.

#### **Parameters**

**source** (*unicode*) – Source string to encode

translate.misc.quote.java\_utf8\_properties\_encode(source: str)  $\rightarrow$  str

Encodes source in the escaped-unicode encoding used by java utf-8 .properties files.

translate.misc.quote.javapropertiesencode(source: str)  $\rightarrow str$ 

Encodes source in the escaped-unicode encoding used by Java .properties files.

translate.misc.quote.mozillaescapemarginspaces(source: str)  $\rightarrow$  str

Escape leading and trailing spaces for Mozilla .properties files.

translate.misc.quote.propertiesdecode(source: str)  $\rightarrow str$ 

Decodes source from the escaped-unicode encoding used by .properties files.

Java uses Latin1 by default, and Mozilla uses UTF-8 by default.

Since the .decode("unicode-escape") routine decodes everything, and we don't want to we reimplemented the algorithm from Python Objects/unicode.c in Python and modify it to retain escaped control characters.

### wsqi

Wrapper to launch the bundled CherryPy server.

translate.misc.wsgi.launch\_server(host, port, app, \*\*kwargs)

Use cheroot WSGI server, a multithreaded scallable server.

# xml\_helpers

Helper functions for working with XML.

translate.misc.xml\_helpers.clear\_content(node)

Removes XML node content.

Unlike clear() this is not removing attributes.

translate.misc.xml\_helpers.expand\_closing\_tags(elem)

Changes value of empty XML tags to empty string.

This changes lxml behavior to render these tags as <tag></tag> instead of <tag />

translate.misc.xml\_helpers.getText(node, xml\_space='preserve')

Extracts the plain text content out of the given node.

This method checks the xml:space attribute of the given node, and takes an optional default to use in case nothing is specified in this node.

translate.misc.xml\_helpers.getXMLlang(node)

Gets the xml:lang attribute on node.

```
translate.misc.xml_helpers.getXMLspace(node, default=None)
     Gets the xml:space attribute on node.
translate.misc.xml_helpers.namespaced(namespace, name)
     Returns name in Clark notation within the given namespace.
     For example namespaced("source") in an XLIFF document might return:
     {urn:oasis:names:tc:xliff:document:1.1}source
     This is needed throughout lxml.
translate.misc.xml_helpers.normalize_space(text: str)
     Normalize the given text for implementation of xml:space="default".
translate.misc.xml_helpers.normalize_xml_space(node, xml_space: str, remove_start: bool = False)
     normalize spaces following the nodes xml:space, or alternatively the given xml_space parameter.
translate.misc.xml_helpers.reindent(elem, level: int = 0, indent: str = '', max_level: int = 4, skip: set[str]
                                          | None = None, toplevel=True, leaves: set[str] | None = None, *,
                                          ignore\_preserve: set[str] | None = None)
     Adjust indentation to match specification.
     Each nested tag is identified by indent string, up to max_level depth, possibly skipping tags listed in skip.
translate.misc.xml_helpers.safely_set_text(node, text: str) \rightarrow None
     Safe updating of ElementTree text of a node.
     In case of ValueError it strips any characters refused by lxml.
translate.misc.xml_helpers.setXMLlang(node, lang)
     Sets the xml:lang attribute on node.
translate.misc.xml_helpers.setXMLspace(node, value)
     Sets the xml:space attribute on node.
translate.misc.xml_helpers.string_xpath = string()
     Return a non-normalized string in the node subtree
translate.misc.xml_helpers.string_xpath_normalized = normalize-space()
     Return a (space) normalized string in the node subtree
translate.misc.xml_helpers.valid_chars_only(text: str) \rightarrow str
     Prevent to crash libxml with unexpected chars.
translate.misc.xml_helpers.xml_preserve_ancestors =
ancestor-or-self::*[attribute::xml:space='preserve']
     All ancestors with xml:space='preserve'
translate.misc.xml_helpers.xml_space_ancestors = ancestor-or-self::*/attribute::xml:space
     All xml:space attributes in the ancestors
```

### search

Services for searching and matching of text.

#### Ishtein

A class to calculate a similarity based on the Levenshtein distance.

### See also:

Levenshtein distance

If available, the python-Levenshtein will be used which will provide better performance as it is implemented natively.

```
translate.search.lshtein.distance(a, b, stopvalue=0)
```

Same as python\_distance in functionality. This uses the fast C version if we detected it earlier.

Note that this does not support arbitrary sequence types, but only string types.

```
translate.search.lshtein.native_distance(a, b, stopvalue=0)
```

Same as python\_distance in functionality. This uses the fast C version if we detected it earlier.

Note that this does not support arbitrary sequence types, but only string types.

```
translate.search.lshtein.python_distance(a, b, stopvalue=-1)
```

Calculates the distance for use in similarity calculation. Python version.

#### match

Class to perform translation memory matching from a store of translation units.

A class that will do matching and store configuration for the matching process.

## buildunits(candidates)

Builds a list of units conforming to base API, with the score in the comment.

```
extendtm(units, store=None, sort=True)
```

Extends the memory with extra unit(s).

## **Parameters**

- units The units to add to the TM.
- **store** Optional store from where some metadata can be retrieved and associated with each unit.
- **sort** Optional parameter that can be set to False to supress sorting of the candidates list. This should probably only be used in *matcher.inittm()*.

```
static getstartlength(min_similarity, text)
```

Calculates the minimum length we are interested in. The extra fat is because we don't use plain character distance only.

```
getstoplength(min_similarity, text)
```

Calculates a length beyond which we are not interested. The extra fat is because we don't use plain character distance only.

#### inittm(stores, reverse=False)

Initialises the memory for later use. We use simple base units for speedup.

# matches(text)

Returns a list of possible matches for given source text.

#### **Parameters**

**text** (*String*) – The text that will be search for in the translation memory

#### Return type

1ist

### Returns

a list of units with the source and target strings from the translation memory. If self. addpercentage is *True* (default) the match quality is given as a percentage in the notes.

```
setparameters(max_candidates=10, min_similarity=75, max_length=70)
```

Sets the parameters without reinitialising the tm. If a parameter is not specified, it is set to the default, not ignored.

### usable(unit)

Returns whether this translation unit is usable for TM.

## translate.search.match.sourcelen(unit)

Returns the length of the source string.

A matcher with settings specifically for terminology matching.

# buildunits(candidates)

Builds a list of units conforming to base API, with the score in the comment.

```
extendtm(units, store=None, sort=True)
```

Extends the memory with extra unit(s).

# **Parameters**

- units The units to add to the TM.
- store Optional store from where some metadata can be retrieved and associated with each unit.
- **sort** Optional parameter that can be set to False to supress sorting of the candidates list. This should probably only be used in *matcher.inittm()*.

# getstartlength(min\_similarity, text)

Calculates the minimum length we are interested in. The extra fat is because we don't use plain character distance only.

### getstoplength(min\_similarity, text)

Calculates a length beyond which we are not interested. The extra fat is because we don't use plain character distance only.

# inittm(store)

Normal initialisation, but convert all source strings to lower case.

#### matches(text)

Normal matching after converting text to lower case. Then replace with the original unit to retain comments, etc.

```
setparameters(max_candidates=10, min_similarity=75, max_length=70)
```

Sets the parameters without reinitialising the tm. If a parameter is not specified, it is set to the default, not ignored.

```
usable(unit)
```

Returns whether this translation unit is usable for terminology.

```
translate.search.match.unit2dict(unit)
```

Converts a pounit to a simple dict structure for use over the web.

## terminology

A class that does terminology matching.

### services

translate.services is part of the translate toolkit. It provides network services for interacting with the toolkit.

#### tmserver

A translation memory server using tmdb for storage, communicates with clients using JSON over HTTP.

A RESTful JSON TM server.

## storage

Classes that represent various storage formats for localization.

### base

Base classes for storage interfaces.

```
class translate.storage.base.DictStore(unitclass=None, encoding=None)
```

```
Extensions = None
```

A list of file extentions associated with this store type

```
Mimetypes = None
```

A list of MIME types associated with this store type

Name = 'Base translation store'

The human usable name of this store type

UnitClass

alias of TranslationUnit

```
add_unit_to_index(unit)
```

Add a unit to source and location idexes.

#### addsourceunit(source)

Add and returns a new unit with the given source string.

# Return type

TranslationUnit

### addunit(unit)

Append the given unit to the object's list of units.

This method should always be used rather than trying to modify the list manually.

#### **Parameters**

unit (TranslationUnit) - The unit that will be added.

# $detect\_encoding(text: bytes, default\_encodings: list[str] | None = None) \rightarrow tuple[str, str]$

Try to detect a file encoding from text, using either the chardet lib or by trying to decode the file.

# static fallback\_detection(text)

Simple detection based on BOM in case chardet is not available.

## findid(id)

Find unit with matching id by checking id\_index.

### findunit(source)

Find the unit with the given source string.

## **Return type**

TranslationUnit or None

#### findunits(source)

Find the units with the given source string.

### Return type

TranslationUnit or None

# getids()

Return a list of unit ids.

### getprojectstyle()

Get the project type for this store.

# getsourcelanguage()

Get the source language for this store.

### gettargetlanguage()

Get the target language for this store.

## getunits()

Return a list of all units in this store.

#### isemptv()

Return True if the object doesn't contain any translation units.

# makeindex()

Indexes the items in this store. At least .sourceindex should be useful.

## property merge\_on

The matching criterion to use when merging on.

# Returns

The default matching criterion for all the subclasses.

# **Return type**

string

## parse(data)

Parser to process the given source string.

## classmethod parsefile(storefile)

Reads the given file (or opens the given filename) and parses back to an object.

# classmethod parsestring(storestring)

Convert the string representation back to an object.

# remove\_unit\_from\_index(unit)

Remove a unit from source and locaton indexes.

#### removeunit(unit)

Remove the given unit to the object's list of units.

This method should always be used rather than trying to modify the list manually.

#### Parameters

**unit** (*TranslationUnit*) – The unit that will be added.

# require\_index()

Make sure source index exists.

#### save()

Save to the file that data was originally read from, if available.

# savefile(storefile)

Write the string representation to the given file (or filename).

# serialize(out)

Converts to a bytes representation that can be parsed back using *parsestring()*. *out* should be an open file-like objects to write to.

### setprojectstyle(project\_style)

Set the project type for this store.

# setsourcelanguage(sourcelanguage)

Set the source language for this store.

### settargetlanguage(targetlanguage)

Set the target language for this store.

### suggestions\_in\_format = False

Indicates if format can store suggestions and alternative translation for a unit

# translate(source)

Return the translated string for a given source string.

#### Return type

String or None

# unit\_iter()

Iterator over all the units in this store.

# class translate.storage.base.DictUnit(source=None)

#### adderror(errorname, errortext)

Adds an error message to this unit.

## **Parameters**

- **errorname** (*string*) A single word to id the error.
- **errortext** (*string*) The text describing the error.

## addlocation(location)

Add one location to the list of locations.

Note: Shouldn't be implemented if the format doesn't support it.

#### addlocations(location)

Add a location or a list of locations.

**Note:** Most classes shouldn't need to implement this, but should rather implement *TranslationUnit*. *addlocation()*.

Warning: This method might be removed in future.

# addnote(text, origin=None, position='append')

Adds a note (comment).

### **Parameters**

- text (string) Usually just a sentence or two.
- **origin** (*string*) Specifies who/where the comment comes from. Origin can be one of the following text strings: 'translator' 'developer', 'programmer', 'source code' (synonyms)

## classmethod buildfromunit(unit)

Build a native unit from a foreign unit.

Preserving as much information as possible.

# static getcontext()

Get the message context.

## static geterrors()

Get all error messages.

## Return type

Dictionary

# getid()

A unique identifier for this unit.

### Return type

string

## Returns

an identifier for this unit that is unique in the store

Derived classes should override this in a way that guarantees a unique identifier for each unit in the store.

### static getlocations()

A list of source code locations.

### Return type

List

**Note:** Shouldn't be implemented if the format doesn't support it.

# getnotes(origin=None)

Returns all notes about this unit.

It will probably be freeform text or something reasonable that can be synthesised by the format. It should not include location comments (see *getlocations()*).

## gettargetlen()

Returns the length of the target string.

# Return type

Integer

**Note:** Plural forms might be combined.

## getunits()

This unit in a list.

# getvalue()

Returns dictionary for serialization.

## static hasplural()

Tells whether or not this specific unit has plural strings.

# infer\_state()

Empty method that should be overridden in sub-classes to infer the current state(\_n) of the unit from its current state.

### isblank()

Used to see if this unit has no source or target string.

**Note:** This is probably used more to find translatable units, and we might want to move in that direction rather and get rid of this.

## static isfuzzy()

Indicates whether this unit is fuzzy.

### static isheader()

Indicates whether this unit is a header.

#### static isobsolete()

Indicate whether a unit is obsolete.

### static isreview()

Indicates whether this unit needs review.

## istranslatable()

Indicates whether this unit can be translated.

This should be used to distinguish real units for translation from header, obsolete, binary or other blank units.

## istranslated()

Indicates whether this unit is translated.

This should be used rather than deducing it from .target, to ensure that other classes can implement more functionality (as XLIFF does).

# makeobsolete()

Make a unit obsolete.

## markfuzzy(value=True)

Marks the unit as fuzzy or not.

# markreviewneeded(needsreview=True, explanation=None)

Marks the unit to indicate whether it needs review.

#### **Parameters**

- needsreview Defaults to True.
- **explanation** Adds an optional explanation as a note.

merge(otherunit, overwrite=False, comments=True, authoritative=False)

Do basic format agnostic merging.

# multistring\_to\_rich(mulstring)

Convert a multistring to a list of "rich" string trees.

### removenotes(origin=None)

Remove all the translator's notes.

# rich\_parsers = []

A list of functions to use for parsing a string into a rich string tree.

### property rich\_source

### See also:

```
rich_to_multistring(), multistring_to_rich().
```

# property rich\_target

#### See also:

```
rich_to_multistring(), multistring_to_rich().
```

## classmethod rich\_to\_multistring(elem\_list)

Convert a "rich" string tree to a multistring.

```
>>> from translate.storage.placeables.interfaces import X
           >>> rich = [StringElem(['foo', X(id='xxx', sub=[' ']), 'bar'])]
           >>> TranslationUnit.rich_to_multistring(rich)
           multistring('foo bar')
     setcontext(context)
           Set the message context.
     setid(value, unitid=None)
           Sets the unique identified for this unit.
           only implemented if format allows ids independant from other unit properties like source or context
     static sync_plural_count(target: list[str] \mid str \mid multistring, plural_tags: list[str]) \rightarrow list[str]
           Ensure that plural count in string matches tags definition.
     unit_iter()
           Iterator that only returns this unit.
exception translate.storage.base.ParseError(inner_exc)
     add_note()
          Exception.add_note(note) – add a note to the exception
     with_traceback()
           Exception.with_traceback(tb) – set self.__traceback__ to tb and return self.
class translate.storage.base.TranslationStore(unitclass=None, encoding=None)
     Base class for stores for multiple translation units of type UnitClass.
     Extensions = None
           A list of file extentions associated with this store type
     Mimetypes = None
           A list of MIME types associated with this store type
     Name = 'Base translation store'
           The human usable name of this store type
     UnitClass
           The class of units that will be instantiated and used by this class
           alias of TranslationUnit
     add_unit_to_index(unit)
           Add a unit to source and location idexes.
     addsourceunit(source)
           Add and returns a new unit with the given source string.
               Return type
                   TranslationUnit
     addunit(unit)
           Append the given unit to the object's list of units.
           This method should always be used rather than trying to modify the list manually.
               Parameters
                   unit (TranslationUnit) – The unit that will be added.
```

```
detect\_encoding(text: bytes, default\_encodings: list[str] | None = None) \rightarrow tuple[str, str]
     Try to detect a file encoding from text, using either the chardet lib or by trying to decode the file.
static fallback_detection(text)
     Simple detection based on BOM in case chardet is not available.
findid(id)
     Find unit with matching id by checking id_index.
findunit(source)
     Find the unit with the given source string.
         Return type
              TranslationUnit or None
findunits(source)
     Find the units with the given source string.
         Return type
              TranslationUnit or None
getids()
     Return a list of unit ids.
getprojectstyle()
     Get the project type for this store.
getsourcelanguage()
     Get the source language for this store.
gettargetlanguage()
     Get the target language for this store.
getunits()
     Return a list of all units in this store.
isempty()
     Return True if the object doesn't contain any translation units.
makeindex()
     Indexes the items in this store. At least .sourceindex should be useful.
property merge_on
     The matching criterion to use when merging on.
         Returns
```

# The default matching criterion for all the subclasses.

Return type string

## parse(data)

Parser to process the given source string.

# classmethod parsefile(storefile)

Reads the given file (or opens the given filename) and parses back to an object.

# classmethod parsestring(storestring)

Convert the string representation back to an object.

#### remove\_unit\_from\_index(unit)

Remove a unit from source and locaton indexes.

### removeunit(unit)

Remove the given unit to the object's list of units.

This method should always be used rather than trying to modify the list manually.

#### **Parameters**

**unit** (*TranslationUnit*) – The unit that will be added.

## require\_index()

Make sure source index exists.

# save()

Save to the file that data was originally read from, if available.

# savefile(storefile)

Write the string representation to the given file (or filename).

### serialize(out)

Converts to a bytes representation that can be parsed back using *parsestring()*. *out* should be an open file-like objects to write to.

## setprojectstyle(project\_style)

Set the project type for this store.

# setsourcelanguage(sourcelanguage)

Set the source language for this store.

# settargetlanguage(targetlanguage)

Set the target language for this store.

# suggestions\_in\_format = False

Indicates if format can store suggestions and alternative translation for a unit

## translate(source)

Return the translated string for a given source string.

# Return type

String or None

### unit\_iter()

Iterator over all the units in this store.

### class translate.storage.base.TranslationUnit(source=None)

Base class for translation units.

Our concept of a translation unit is influenced heavily by XLIFF.

As such most of the method- and variable names borrows from XLIFF terminology.

A translation unit consists of the following:

- A *source* string. This is the original translatable text.
- A *target* string. This is the translation of the *source*.
- Zero or more *notes* on the unit. Notes would typically be some comments from a translator on the unit, or some comments originating from the source code.
- Zero or more *locations*. Locations indicate where in the original source code this unit came from.

• Zero or more *errors*. Some tools (eg. *pofilter*) can run checks on translations and produce error messages.

# adderror(errorname, errortext)

Adds an error message to this unit.

### **Parameters**

- errorname (string) A single word to id the error.
- **errortext** (*string*) The text describing the error.

## addlocation(location)

Add one location to the list of locations.

**Note:** Shouldn't be implemented if the format doesn't support it.

## addlocations(location)

Add a location or a list of locations.

**Note:** Most classes shouldn't need to implement this, but should rather implement *TranslationUnit*. *addlocation()*.

**Warning:** This method might be removed in future.

### addnote(text, origin=None, position='append')

Adds a note (comment).

# **Parameters**

- **text** (*string*) Usually just a sentence or two.
- **origin** (*string*) Specifies who/where the comment comes from. Origin can be one of the following text strings: 'translator' 'developer', 'programmer', 'source code' (synonyms)

# classmethod buildfromunit(unit)

Build a native unit from a foreign unit.

Preserving as much information as possible.

## static getcontext()

Get the message context.

### static geterrors()

Get all error messages.

# **Return type**

Dictionary

## getid()

A unique identifier for this unit.

## **Return type**

string

#### Returns

an identifier for this unit that is unique in the store

Derived classes should override this in a way that guarantees a unique identifier for each unit in the store.

## static getlocations()

A list of source code locations.

# Return type

List

Note: Shouldn't be implemented if the format doesn't support it.

# getnotes(origin=None)

Returns all notes about this unit.

It will probably be freeform text or something reasonable that can be synthesised by the format. It should not include location comments (see *getlocations()*).

## gettargetlen()

Returns the length of the target string.

# Return type

Integer

Note: Plural forms might be combined.

## getunits()

This unit in a list.

# static hasplural()

Tells whether or not this specific unit has plural strings.

### infer\_state()

Empty method that should be overridden in sub-classes to infer the current state(\_n) of the unit from its current state.

# isblank()

Used to see if this unit has no source or target string.

**Note:** This is probably used more to find translatable units, and we might want to move in that direction rather and get rid of this.

# static isfuzzy()

Indicates whether this unit is fuzzy.

### static isheader()

Indicates whether this unit is a header.

# static isobsolete()

Indicate whether a unit is obsolete.

## static isreview()

Indicates whether this unit needs review.

## istranslatable()

Indicates whether this unit can be translated.

This should be used to distinguish real units for translation from header, obsolete, binary or other blank units.

## istranslated()

Indicates whether this unit is translated.

This should be used rather than deducing it from .target, to ensure that other classes can implement more functionality (as XLIFF does).

# makeobsolete()

Make a unit obsolete.

## markfuzzy(value=True)

Marks the unit as fuzzy or not.

# markreviewneeded(needsreview=True, explanation=None)

Marks the unit to indicate whether it needs review.

#### **Parameters**

- needsreview Defaults to True.
- **explanation** Adds an optional explanation as a note.

merge(otherunit, overwrite=False, comments=True, authoritative=False)

Do basic format agnostic merging.

# multistring\_to\_rich(mulstring)

Convert a multistring to a list of "rich" string trees.

### removenotes(origin=None)

Remove all the translator's notes.

# rich\_parsers = []

A list of functions to use for parsing a string into a rich string tree.

### property rich\_source

### See also:

```
rich_to_multistring(), multistring_to_rich().
```

# property rich\_target

#### See also:

```
rich_to_multistring(), multistring_to_rich().
```

## classmethod rich\_to\_multistring(elem\_list)

Convert a "rich" string tree to a multistring.

```
>>> from translate.storage.placeables.interfaces import X
           >>> rich = [StringElem(['foo', X(id='xxx', sub=[' ']), 'bar'])]
           >>> TranslationUnit.rich_to_multistring(rich)
           multistring('foo bar')
     setcontext(context)
           Set the message context.
     setid(value)
           Sets the unique identified for this unit.
           only implemented if format allows ids independant from other unit properties like source or context
     static sync_plural_count(target: list[str] | str | multistring, plural_tags: list[str]) \rightarrow list[str]
           Ensure that plural count in string matches tags definition.
     unit_iter()
           Iterator that only returns this unit.
benchmark
class translate.storage.benchmark.TranslateBenchmarker(test dir, storeclass)
     class to aid in benchmarking Translate Toolkit stores.
     clear_test_dir()
           Removes the given directory.
     create_sample_files(num_dirs, files_per_dir, strings_per_file, source_words_per_string,
                              target_words_per_string)
           Creates sample files for benchmarking.
     parse_files(file dir=None)
           Parses all the files in the test directory into memory.
     parse_placeables()
           Parses placeables.
bundleprojstore
class translate.storage.bundleprojstore.BundleProjectStore(fname)
     Represents a translate project bundle (zip archive).
     append_file(afile, fname, ftype='trans', delete_orig=False)
           Append the given file to the project with the given filename, marked to be of type ftype ('src', 'trans',
           'tgt').
                   delete_orig – If True, as set by convert_forward(), afile is deleted after appending,
                   if possible.
```

**Note:** For this implementation, the appended file will be deleted from disk if delete\_orig is True.

```
cleanup()
           Clean up our mess: remove temporary files.
     get_file(fname)
           Retrieve a project file (source, translation or target file) from the project archive.
     get_filename_type(fname)
           Get the type of file ('src', 'trans', 'tgt') with the given name.
     get_proj_filename(realfname)
           Try and find a project file name for the given real file name.
     load(zipname)
          Load the bundle project from the zip file of the given name.
     remove_file(fname, ftype=None)
           Remove the file with the given project name from the project.
     save(filename=None)
           Save all project files to the bundle zip file.
     property sourcefiles
           Read-only access to self._sourcefiles.
     property targetfiles
           Read-only access to self._targetfiles.
     property transfiles
           Read-only access to self._transfiles.
     update_file(pfname, infile)
           Updates the file with the given project file name with the contents of infile.
               Returns
                   the results from BundleProjStore.append_file().
exception translate.storage.bundleprojstore.InvalidBundleError
     add_note()
           Exception.add_note(note) – add a note to the exception
```

## catkeys

Manage the Haiku catkeys translation format.

with\_traceback()

The Haiku catkeys format is the translation format used for localisation of the Haiku operating system.

Exception.with\_traceback(tb) - set self.\_\_traceback\_\_ to tb and return self.

It is a bilingual base class derived format with <code>CatkeysFile</code> and <code>CatkeysUnit</code> providing file and unit level access. The file format is described here: <a href="http://www.haiku-os.org/blog/pulkomandy/2009-09-24\_haiku\_locale\_kit\_translator\_handbook">http://www.haiku-os.org/blog/pulkomandy/2009-09-24\_haiku\_locale\_kit\_translator\_handbook</a>

## **Implementation**

The implementation covers the full requirements of a catkeys file. The files are simple Tab Separated Value (TSV) files that can be read by Microsoft Excel and other spreadsheet programs. They use the .txt extension which does make it more difficult to automatically identify such files.

The dialect of the TSV files is specified by CatkeysDialect.

## **Encoding**

The files are UTF-8 encoded.

#### Header

CatkeysHeader provides header management support.

## **Escaping**

catkeys seem to escape things like in C++ (strings are just extracted from the source code unchanged, it seems.

Functions allow for \_escape() and \_unescape().

## class translate.storage.catkeys.CatkeysDialect

Describe the properties of a catkeys generated TAB-delimited file.

# class translate.storage.catkeys.CatkeysFile(inputfile=None, \*\*kwargs)

A catkeys translation memory file.

```
Extensions = ['catkeys']
```

A list of file extentions associated with this store type

## Mimetypes = ['application/x-catkeys']

A list of MIME types associated with this store type

### Name = 'Haiku catkeys file'

The human usable name of this store type

### UnitClass

alias of CatkeysUnit

### add\_unit\_to\_index(unit)

Add a unit to source and location idexes.

## addsourceunit(source)

Add and returns a new unit with the given source string.

#### Return type

TranslationUnit

## addunit(unit)

Append the given unit to the object's list of units.

This method should always be used rather than trying to modify the list manually.

### **Parameters**

**unit** (TranslationUnit) – The unit that will be added.

```
detect_encoding(text: bytes, default_encodings: list[str] | None = None) \rightarrow tuple[str, str]
```

Try to detect a file encoding from *text*, using either the chardet lib or by trying to decode the file.

# static fallback\_detection(text)

Simple detection based on BOM in case chardet is not available.

## findid(id)

Find unit with matching id by checking id\_index.

### findunit(source)

Find the unit with the given source string.

## Return type

TranslationUnit or None

### findunits(source)

Find the units with the given source string.

## Return type

TranslationUnit or None

### getids()

Return a list of unit ids.

### getprojectstyle()

Get the project type for this store.

### getsourcelanguage()

Get the source language for this store.

### gettargetlanguage()

Get the target language for this store.

### getunits()

Return a list of all units in this store.

## isempty()

Return True if the object doesn't contain any translation units.

### makeindex()

Indexes the items in this store. At least .sourceindex should be useful.

#### property merge\_on

The matching criterion to use when merging on.

### Returns

The default matching criterion for all the subclasses.

# Return type

string

# parse(input)

Parse the given file or file source string.

# classmethod parsefile(storefile)

Reads the given file (or opens the given filename) and parses back to an object.

### classmethod parsestring(storestring)

Convert the string representation back to an object.

## remove\_unit\_from\_index(unit)

Remove a unit from source and locaton indexes.

# removeunit(unit)

Remove the given unit to the object's list of units.

This method should always be used rather than trying to modify the list manually.

#### Parameters

**unit** (TranslationUnit) – The unit that will be added.

## require\_index()

Make sure source index exists.

#### save()

Save to the file that data was originally read from, if available.

## savefile(storefile)

Write the string representation to the given file (or filename).

### serialize(out)

Converts to a bytes representation that can be parsed back using *parsestring()*. *out* should be an open file-like objects to write to.

### setprojectstyle(project\_style)

Set the project type for this store.

## setsourcelanguage(sourcelanguage)

Set the source language for this store.

### settargetlanguage(newlang)

Set the target language for this store.

### suggestions\_in\_format = False

Indicates if format can store suggestions and alternative translation for a unit

## translate(source)

Return the translated string for a given source string.

## Return type

String or None

### unit\_iter()

Iterator over all the units in this store.

# class translate.storage.catkeys.CatkeysHeader(header=None)

A catkeys translation memory header.

### setchecksum(checksum)

Set the checksum for the file.

### settargetlanguage(newlang)

Set a human readable target language.

# class translate.storage.catkeys.CatkeysUnit(source=None)

A catkeys translation memory unit.

### adderror(errorname, errortext)

Adds an error message to this unit.

## **Parameters**

- errorname (string) A single word to id the error.
- **errortext** (*string*) The text describing the error.

### addlocation(location)

Add one location to the list of locations.

**Note:** Shouldn't be implemented if the format doesn't support it.

### addlocations(location)

Add a location or a list of locations.

**Note:** Most classes shouldn't need to implement this, but should rather implement TranslationUnit. addlocation().

Warning: This method might be removed in future.

## addnote(text, origin=None, position='append')

Adds a note (comment).

### **Parameters**

- **text** (*string*) Usually just a sentence or two.
- **origin** (*string*) Specifies who/where the comment comes from. Origin can be one of the following text strings: 'translator' 'developer', 'programmer', 'source code' (synonyms)

### classmethod buildfromunit(unit)

Build a native unit from a foreign unit.

Preserving as much information as possible.

## property dict

Get the dictionary of values for a catkeys line.

### getcontext()

Get the message context.

## getdict()

Get the dictionary of values for a catkeys line.

## static geterrors()

Get all error messages.

## Return type

Dictionary

## getid()

A unique identifier for this unit.

### Return type

string

### Returns

an identifier for this unit that is unique in the store

Derived classes should override this in a way that guarantees a unique identifier for each unit in the store.

# static getlocations()

A list of source code locations.

### Return type

List

**Note:** Shouldn't be implemented if the format doesn't support it.

## getnotes(origin=None)

Returns all notes about this unit.

It will probably be freeform text or something reasonable that can be synthesised by the format. It should not include location comments (see *getlocations()*).

## gettargetlen()

Returns the length of the target string.

### Return type

Integer

**Note:** Plural forms might be combined.

### getunits()

This unit in a list.

### static hasplural()

Tells whether or not this specific unit has plural strings.

### infer\_state()

Empty method that should be overridden in sub-classes to infer the current state(\_n) of the unit from its current state.

## isblank()

Used to see if this unit has no source or target string.

**Note:** This is probably used more to find translatable units, and we might want to move in that direction rather and get rid of this.

## static isfuzzy()

Indicates whether this unit is fuzzy.

### static isheader()

Indicates whether this unit is a header.

### static isobsolete()

Indicate whether a unit is obsolete.

## static isreview()

Indicates whether this unit needs review.

### istranslatable()

Indicates whether this unit can be translated.

This should be used to distinguish real units for translation from header, obsolete, binary or other blank units.

### istranslated()

Indicates whether this unit is translated.

This should be used rather than deducing it from .target, to ensure that other classes can implement more functionality (as XLIFF does).

```
makeobsolete()
```

Make a unit obsolete.

## markfuzzy(present=True)

Marks the unit as fuzzy or not.

### markreviewneeded(needsreview=True, explanation=None)

Marks the unit to indicate whether it needs review.

### **Parameters**

- needsreview Defaults to True.
- **explanation** Adds an optional explanation as a note.

merge(otherunit, overwrite=False, comments=True, authoritative=False)

Do basic format agnostic merging.

## multistring\_to\_rich(mulstring)

Convert a multistring to a list of "rich" string trees.

### removenotes(origin=None)

Remove all the translator's notes.

### rich\_parsers = []

A list of functions to use for parsing a string into a rich string tree.

## property rich\_source

See also:

```
rich_to_multistring(), multistring_to_rich().
```

# property rich\_target

See also:

```
rich_to_multistring(), multistring_to_rich().
```

### classmethod rich\_to\_multistring(elem list)

Convert a "rich" string tree to a multistring.

```
>>> from translate.storage.placeables.interfaces import X
>>> rich = [StringElem(['foo', X(id='xxx', sub=[' ']), 'bar'])]
>>> TranslationUnit.rich_to_multistring(rich)
multistring('foo bar')
```

## setcontext(context)

Set the message context.

### setdict(newdict)

Set the dictionary of values for a catkeys line.

```
Parameters
                   newdict (Dict) – a new dictionary with catkeys line elements
     setid(value)
          Sets the unique identified for this unit.
          only implemented if format allows ids independant from other unit properties like source or context
     static sync_plural_count(target: list[str] \mid str \mid multistring, plural\_tags: list[str]) \rightarrow list[str]
          Ensure that plural count in string matches tags definition.
     unit_iter()
          Iterator that only returns this unit.
translate.storage.catkeys.FIELDNAMES = ['source', 'context', 'comment', 'target']
     Field names for a catkeys TU
translate.storage.catkeys.FIELDNAMES_HEADER = ['version', 'language', 'mimetype',
'checksum']
     Field names for the catkeys header
translate.storage.catkeys.FIELDNAMES_HEADER_DEFAULTS = {'checksum': '',
                                                                                         'language':
'', 'mimetype': '', 'version': '1'}
     Default or minimum header entries for a catkeys file
сро
csvl10n
classes that hold units of comma-separated values (.csv) files (csvunit) or entire files (csvfile) for use with localisation.
class translate.storage.csvl10n.DefaultDialect
class translate.storage.csvl10n.csvfile(inputfile=None, fieldnames=None, encoding='auto')
     This class represents a .csv file with various lines. The default format contains three columns: location, source,
     target.
     Extensions = ['csv']
          A list of file extentions associated with this store type
     Mimetypes = ['text/comma-separated-values', 'text/csv']
          A list of MIME types associated with this store type
     Name = 'Comma Separated Value'
          The human usable name of this store type
     UnitClass
          alias of csvunit
     add_unit_to_index(unit)
          Add a unit to source and location idexes.
     addsourceunit(source)
          Add and returns a new unit with the given source string.
```

### **Return type**

TranslationUnit

### addunit(unit)

Append the given unit to the object's list of units.

This method should always be used rather than trying to modify the list manually.

### **Parameters**

**unit** (TranslationUnit) – The unit that will be added.

### $detect\_encoding(text: bytes, default\_encodings: list[str] | None = None) \rightarrow tuple[str, str]$

Try to detect a file encoding from text, using either the chardet lib or by trying to decode the file.

### static fallback\_detection(text)

Simple detection based on BOM in case chardet is not available.

### findid(id)

Find unit with matching id by checking id\_index.

### findunit(source)

Find the unit with the given source string.

### **Return type**

TranslationUnit or None

# findunits(source)

Find the units with the given source string.

### **Return type**

TranslationUnit or None

#### aetids()

Return a list of unit ids.

# getprojectstyle()

Get the project type for this store.

## getsourcelanguage()

Get the source language for this store.

## gettargetlanguage()

Get the target language for this store.

## getunits()

Return a list of all units in this store.

### isempty()

Return True if the object doesn't contain any translation units.

## makeindex()

Indexes the items in this store. At least .sourceindex should be useful.

# property merge\_on

The matching criterion to use when merging on.

### Returns

The default matching criterion for all the subclasses.

### Return type

string

```
parse(csvsrc, sample_length=1024)
```

Parser to process the given source string.

# classmethod parsefile(storefile)

Reads the given file (or opens the given filename) and parses back to an object.

### classmethod parsestring(storestring)

Convert the string representation back to an object.

### remove\_unit\_from\_index(unit)

Remove a unit from source and locaton indexes.

## removeunit(unit)

Remove the given unit to the object's list of units.

This method should always be used rather than trying to modify the list manually.

#### **Parameters**

 $\textbf{unit} \; (\texttt{TranslationUnit}) - The \; unit \; that \; will \; be \; added.$ 

# require\_index()

Make sure source index exists.

### save()

Save to the file that data was originally read from, if available.

## savefile(storefile)

Write the string representation to the given file (or filename).

## serialize(out)

Write to file.

# setprojectstyle(project\_style)

Set the project type for this store.

## setsourcelanguage(sourcelanguage)

Set the source language for this store.

## settargetlanguage(targetlanguage)

Set the target language for this store.

# suggestions\_in\_format = False

Indicates if format can store suggestions and alternative translation for a unit

### translate(source)

Return the translated string for a given source string.

## Return type

String or None

### unit\_iter()

Iterator over all the units in this store.

### class translate.storage.csvl10n.csvunit(source=None)

## add\_spreadsheet\_escapes(source, target)

Add common spreadsheet escapes to two strings.

### adderror(errorname, errortext)

Adds an error message to this unit.

### **Parameters**

- errorname (string) A single word to id the error.
- **errortext** (*string*) The text describing the error.

### addlocation(location)

Add one location to the list of locations.

Note: Shouldn't be implemented if the format doesn't support it.

#### addlocations(location)

Add a location or a list of locations.

**Note:** Most classes shouldn't need to implement this, but should rather implement TranslationUnit. addlocation().

Warning: This method might be removed in future.

## addnote(text, origin=None, position='append')

Adds a note (comment).

### **Parameters**

- **text** (*string*) Usually just a sentence or two.
- **origin** (*string*) Specifies who/where the comment comes from. Origin can be one of the following text strings: 'translator' 'developer', 'programmer', 'source code' (synonyms)

### classmethod buildfromunit(unit)

Build a native unit from a foreign unit.

Preserving as much information as possible.

## getcontext()

Get the message context.

### static geterrors()

Get all error messages.

### Return type

Dictionary

## getid()

A unique identifier for this unit.

### Return type

string

### Returns

an identifier for this unit that is unique in the store

Derived classes should override this in a way that guarantees a unique identifier for each unit in the store.

### getlocations()

A list of source code locations.

### Return type

List

**Note:** Shouldn't be implemented if the format doesn't support it.

### getnotes(origin=None)

Returns all notes about this unit.

It will probably be freeform text or something reasonable that can be synthesised by the format. It should not include location comments (see *getlocations()*).

## gettargetlen()

Returns the length of the target string.

## Return type

Integer

**Note:** Plural forms might be combined.

### getunits()

This unit in a list.

## static hasplural()

Tells whether or not this specific unit has plural strings.

## infer\_state()

Empty method that should be overridden in sub-classes to infer the current state(\_n) of the unit from its current state.

## isblank()

Used to see if this unit has no source or target string.

**Note:** This is probably used more to find translatable units, and we might want to move in that direction rather and get rid of this.

## isfuzzy()

Indicates whether this unit is fuzzy.

## static isheader()

Indicates whether this unit is a header.

### static isobsolete()

Indicate whether a unit is obsolete.

## static isreview()

Indicates whether this unit needs review.

### istranslatable()

Indicates whether this unit can be translated.

This should be used to distinguish real units for translation from header, obsolete, binary or other blank units.

### istranslated()

Indicates whether this unit is translated.

This should be used rather than deducing it from .target, to ensure that other classes can implement more functionality (as XLIFF does).

## makeobsolete()

Make a unit obsolete.

### markfuzzy(value=True)

Marks the unit as fuzzy or not.

## markreviewneeded(needsreview=True, explanation=None)

Marks the unit to indicate whether it needs review.

#### **Parameters**

- needsreview Defaults to True.
- **explanation** Adds an optional explanation as a note.

### match\_header()

See if unit might be a header.

```
merge(otherunit, overwrite=False, comments=True, authoritative=False)
```

Do basic format agnostic merging.

# multistring\_to\_rich(mulstring)

Convert a multistring to a list of "rich" string trees.

## remove\_spreadsheet\_escapes(source, target)

Remove common spreadsheet escapes from two strings.

#### removenotes(origin=None)

Remove all the translator's notes.

### rich\_parsers = []

A list of functions to use for parsing a string into a rich string tree.

## property rich\_source

### See also:

```
rich_to_multistring(), multistring_to_rich().
```

```
property rich_target
           See also:
           rich_to_multistring(), multistring_to_rich().
     classmethod rich_to_multistring(elem_list)
           Convert a "rich" string tree to a multistring.
           >>> from translate.storage.placeables.interfaces import X
           >>> rich = [StringElem(['foo', X(id='xxx', sub=[' ']), 'bar'])]
           >>> TranslationUnit.rich_to_multistring(rich)
           multistring('foo bar')
     setcontext(value)
           Set the message context.
     setid(value)
           Sets the unique identified for this unit.
           only implemented if format allows ids independant from other unit properties like source or context
     static sync_plural_count(target: list[str] \mid str \mid multistring, plural\_tags: list[str]) <math>\rightarrow list[str]
           Ensure that plural count in string matches tags definition.
     unit_iter()
           Iterator that only returns this unit.
translate.storage.csvl10n.detect_header(inputfile, dialect, fieldnames)
     Test if file has a header or not, also returns number of columns in first row.
translate.storage.csvl10n.valid_fieldnames(fieldnames)
     Check if fieldnames are valid, that is at least one field is identified as the source.
directory
This module provides functionality to work with directories.
class translate.storage.directory.Directory(dir=None)
     This class represents a directory.
     file_iter()
           Iterator over (dir, filename) for all files in this directory.
     getfiles()
           Returns a list of (dir, filename) tuples for all the file names in this directory.
     getunits()
           List of all the units in all the files in this directory.
     scanfiles()
           Populate the internal file data.
     unit_iter()
           Iterator over all the units in all the files in this directory.
```

### dtd

Classes that hold units of .dtd files (dtdunit) or entire files (dtdfile).

These are specific .dtd files for localisation used by mozilla.

# **Specifications**

The following information is provided by Mozilla:

### Specification

There is a grammar for entity definitions, which isn't really precise, as the spec says. There's no formal specification for DTD files, it's just "whatever makes this work" basically. The whole piece is clearly not the strongest point of the xml spec

XML elements are allowed in entity values. A number of things that are allowed will just break the resulting document, Mozilla forbids these in their DTD parser.

#### **Dialects**

There are two dialects:

- Regular DTD
- Android DTD

Both dialects are similar, but the Android DTD uses some particular escapes that regular DTDs don't have.

### **Escaping in regular DTD**

In DTD usually there are characters escaped in the entities. In order to ease the translation some of those escaped characters are unescaped when reading from, or converting, the DTD, and that are escaped again when saving, or converting to a DTD.

In regular DTD the following characters are usually or sometimes escaped:

- The % character is escaped using % or % or %
- The "character is escaped using "
- The 'character is escaped using ' (partial roundtrip)
- The & character is escaped using & amp;
- The < character is escaped using &lt; (not yet implemented)
- The > character is escaped using > (not yet implemented)

Besides the previous ones there are a lot of escapes for a huge number of characters. This escapes usually have the form of &#NUMBER; where NUMBER represents the numerical code for the character.

There are a few particularities in DTD escaping. Some of the escapes are not yet implemented since they are not really necessary, or because its implementation is too hard.

A special case is the 'escaping using ' which doesn't provide a full roundtrip conversion in order to support some special Mozilla DTD files.

Also the "character is never escaped in the case that the previous character is = (the sequence =" is present on the string) in order to avoid escaping the "character indicating an attribute assignment, for example in a href attribute for an a tag in HTML (anchor tag).

### **Escaping in Android DTD**

It has the sames escapes as in regular DTD, plus this ones:

- The 'character is escaped using ' or 'or u0027
- The "character is escaped using "

## translate.storage.dtd.accesskeysuffixes = ('.accesskey', '.accessKey', '.akey')

Accesskey Suffixes: entries with this suffix may be combined with labels ending in labelsuffixes into accelerator notation

### **class** translate.storage.dtd.**dtdfile**(inputfile=None, android=False)

A .dtd file made up of dtdunits.

#### Extensions = None

A list of file extentions associated with this store type

### Mimetypes = None

A list of MIME types associated with this store type

### Name = 'Base translation store'

The human usable name of this store type

#### UnitClass

alias of dtdunit

### add\_unit\_to\_index(unit)

Add a unit to source and location idexes.

### addsourceunit(source)

Add and returns a new unit with the given source string.

### Return type

TranslationUnit

### addunit(unit)

Append the given unit to the object's list of units.

This method should always be used rather than trying to modify the list manually.

### **Parameters**

unit (TranslationUnit) - The unit that will be added.

### **detect\_encoding**(text: bytes, default\_encodings: list[str] | None = None) $\rightarrow$ tuple[str, str]

Try to detect a file encoding from text, using either the chardet lib or by trying to decode the file.

# static fallback\_detection(text)

Simple detection based on BOM in case chardet is not available.

### findid(id)

Find unit with matching id by checking id\_index.

### findunit(source)

Find the unit with the given source string.

## Return type

TranslationUnit or None

### findunits(source)

Find the units with the given source string.

## Return type

TranslationUnit or None

# getids()

Return a list of unit ids.

### getprojectstyle()

Get the project type for this store.

### getsourcelanguage()

Get the source language for this store.

### gettargetlanguage()

Get the target language for this store.

### getunits()

Return a list of all units in this store.

## isempty()

Return True if the object doesn't contain any translation units.

### makeindex()

Indexes the items in this store. At least .sourceindex should be useful.

### property merge\_on

The matching criterion to use when merging on.

#### Returns

The default matching criterion for all the subclasses.

### **Return type**

string

### parse(dtdsrc)

Read the source code of a dtd file in and include them as dtdunits in self.units.

## classmethod parsefile(storefile)

Reads the given file (or opens the given filename) and parses back to an object.

## classmethod parsestring(storestring)

Convert the string representation back to an object.

### remove\_unit\_from\_index(unit)

Remove a unit from source and locaton indexes.

## removeunit(unit)

Remove the given unit to the object's list of units.

This method should always be used rather than trying to modify the list manually.

### **Parameters**

**unit** (TranslationUnit) – The unit that will be added.

## require\_index()

Make sure source index exists.

### save()

Save to the file that data was originally read from, if available.

### savefile(storefile)

Write the string representation to the given file (or filename).

## serialize(out)

Write content to file.

## setprojectstyle(project\_style)

Set the project type for this store.

## setsourcelanguage(sourcelanguage)

Set the source language for this store.

### settargetlanguage(targetlanguage)

Set the target language for this store.

## suggestions\_in\_format = False

Indicates if format can store suggestions and alternative translation for a unit

## translate(source)

Return the translated string for a given source string.

### Return type

String or None

### unit\_iter()

Iterator over all the units in this store.

## class translate.storage.dtd.dtdunit(source=", android=False)

An entity definition from a DTD file (and any associated comments).

### adderror(errorname, errortext)

Adds an error message to this unit.

#### **Parameters**

- errorname (string) A single word to id the error.
- **errortext** (*string*) The text describing the error.

### addlocation(location)

Set the entity to the given "location".

### addlocations(location)

Add a location or a list of locations.

**Note:** Most classes shouldn't need to implement this, but should rather implement TranslationUnit. addlocation().

**Warning:** This method might be removed in future.

addnote(text, origin=None, position='append')

Adds a note (comment).

### **Parameters**

- text (string) Usually just a sentence or two.
- origin (string) Specifies who/where the comment comes from. Origin can be one of the following text strings: - 'translator' - 'developer', 'programmer', 'source code' (synonyms)

### classmethod buildfromunit(unit)

Build a native unit from a foreign unit.

Preserving as much information as possible.

### static getcontext()

Get the message context.

## static geterrors()

Get all error messages.

### Return type

Dictionary

### getid()

A unique identifier for this unit.

## Return type

string

#### Returns

an identifier for this unit that is unique in the store

Derived classes should override this in a way that guarantees a unique identifier for each unit in the store.

## getlocations()

Return the entity as location (identifier).

### getnotes(origin=None)

Returns all notes about this unit.

It will probably be freeform text or something reasonable that can be synthesised by the format. It should not include location comments (see *getlocations()*).

## getoutput()

Convert the dtd entity back to string form.

### gettargetlen()

Returns the length of the target string.

## Return type

Integer

Note: Plural forms might be combined.

### getunits()

This unit in a list.

### static hasplural()

Tells whether or not this specific unit has plural strings.

### infer\_state()

Empty method that should be overridden in sub-classes to infer the current state(\_n) of the unit from its current state.

## isblank()

Returns whether this dtdunit doesn't actually have an entity definition.

#### static isfuzzy()

Indicates whether this unit is fuzzy.

### static isheader()

Indicates whether this unit is a header.

### static isobsolete()

Indicate whether a unit is obsolete.

### static isreview()

Indicates whether this unit needs review.

### istranslatable()

Indicates whether this unit can be translated.

This should be used to distinguish real units for translation from header, obsolete, binary or other blank units.

### istranslated()

Indicates whether this unit is translated.

This should be used rather than deducing it from .target, to ensure that other classes can implement more functionality (as XLIFF does).

### makeobsolete()

Make a unit obsolete.

## markfuzzy(value=True)

Marks the unit as fuzzy or not.

# markreviewneeded(needsreview=True, explanation=None)

Marks the unit to indicate whether it needs review.

### **Parameters**

- needsreview Defaults to True.
- **explanation** Adds an optional explanation as a note.

**merge**(otherunit, overwrite=False, comments=True, authoritative=False)

Do basic format agnostic merging.

### multistring\_to\_rich(mulstring)

Convert a multistring to a list of "rich" string trees.

### parse(dtdsrc)

Read the first dtd element from the source code into this object, return linesprocessed.

## removenotes(origin=None)

Remove all the translator's notes.

### rich\_parsers = []

A list of functions to use for parsing a string into a rich string tree.

```
property rich_source
          See also:
          rich_to_multistring(), multistring_to_rich().
     property rich_target
          See also:
          rich_to_multistring(), multistring_to_rich().
     classmethod rich_to_multistring(elem_list)
          Convert a "rich" string tree to a multistring.
          >>> from translate.storage.placeables.interfaces import X
          >>> rich = [StringElem(['foo', X(id='xxx', sub=[' ']), 'bar'])]
          >>> TranslationUnit rich_to_multistring(rich)
          multistring('foo bar')
     setcontext(context)
          Set the message context.
     setid(new id)
          Sets the unique identified for this unit.
          only implemented if format allows ids independant from other unit properties like source or context
     property source
          Gets the unquoted source string.
     static sync_plural_count(target: list[str] \mid str \mid multistring, plural <math>tags: list[str] \rightarrow list[str]
          Ensure that plural count in string matches tags definition.
     property target
          Gets the unquoted target string.
     unit_iter()
          Iterator that only returns this unit.
translate.storage.dtd.labelsuffixes = ('.label', '.title')
     Label suffixes: entries with this suffix are able to be comibed with accesskeys found in in entries ending with
     accesskeysuffixes
translate.storage.dtd.quoteforandroid(source)
     Escapes a line for Android DTD files.
     Quotes and escapes a line for regular DTD files.
```

translate.storage.dtd.quotefordtd(source)

translate.storage.dtd.removeinvalidamps(name, value)

Find and remove ampersands that are not part of an entity definition.

A stray & in a DTD file can break an application's ability to parse the file. In Mozilla localisation this is very important and these can break the parsing of files used in XUL and thus break interface rendering. Tracking down the problem is very difficult, thus by removing potential broken ampersand and warning the users we can ensure that the output DTD will always be parsable.

#### **Parameters**

• **name** (*String*) – Entity name

```
• value (String) – Entity text value
```

### Return type

String

### Returns

Entity value without bad ampersands

translate.storage.dtd.unquotefromandroid(source)

Unquotes a quoted Android DTD definition.

translate.storage.dtd.unquotefromdtd(source)

Unquotes a quoted dtd definition.

## \_factory\_classes

Py2exe can't find stuff that we import dynamically, so we have this file just for the sake of the Windows installer to easily pick up all the stuff that we need and ensure they make it into the installer.

## factory

factory methods to build real storage objects that conform to base.py.

```
translate.storage.factory.getclass(storefile, localfiletype=None, ignore=None, classes=None, classes str=None, hiddenclasses=None)
```

Factory that returns the applicable class for the type of file presented. Specify ignore to ignore some part at the back of the name (like .gz).

```
translate.storage.factory.getobject(storefile, localfiletype=None, ignore=None, classes=None, classes_str=None, hiddenclasses=None)
```

Factory that returns a usable object for the type of file presented.

## **Parameters**

```
storefile (file or str or TranslationStore) – File object or file name.
```

Specify ignore to ignore some part at the back of the name (like .gz).

```
translate.storage.factory. {\color{red} \textbf{supported\_files}()}
```

Returns data about all supported files.

### Returns

list of type that include (name, extensions, mimetypes)

# Return type

list

## fpo

### html

module for parsing html files for translation.

class translate.storage.html.POHTMLParser(inputfile=None, callback=None)

```
EMPTY_HTML_ELEMENTS = ['area', 'base', 'br', 'col', 'embed', 'hr', 'img', 'input',
'link', 'meta', 'param', 'source', 'track', 'wbr']
```

An empty element is an element that cannot have any child nodes (i.e., nested elements or text nodes). In HTML, using a closing tag on an empty element is usually invalid. Reference https://developer.mozilla.org/en-US/docs/Glossary/Empty\_element

### Extensions = None

A list of file extentions associated with this store type

### Mimetypes = None

A list of MIME types associated with this store type

### Name = 'Base translation store'

The human usable name of this store type

```
TRANSLATABLE_ATTRIBUTES = ['abbr', 'alt', 'lang', 'summary', 'title', 'value']
```

Text from these HTML attributes will be extracted as translation units. Note: the content attribute of meta tags is a special case.

```
TRANSLATABLE_ELEMENTS = ['address', 'article', 'aside', 'blockquote', 'caption',
'dd', 'dt', 'div', 'figcaption', 'footer', 'header', 'h1', 'h2', 'h3', 'h4', 'h5',
'h6', 'li', 'main', 'nav', 'option', 'p', 'pre', 'section', 'td', 'th', 'title']
```

These HTML elements (tags) will be extracted as translation units, unless they lack translatable text content. In case one translatable element is embedded in another, the outer translation unit will be split into the parts before and after the inner translation unit.

## TRANSLATABLE\_METADATA = ['description', 'keywords']

Document metadata from meta elements with these names will be extracted as translation units. Reference https://developer.mozilla.org/en-US/docs/Web/HTML/Element/meta/name

### UnitClass

alias of htmlunit

### add\_unit\_to\_index(unit)

Add a unit to source and location idexes.

## addsourceunit(source)

Add and returns a new unit with the given source string.

### Return type

TranslationUnit

### addunit(unit)

Append the given unit to the object's list of units.

This method should always be used rather than trying to modify the list manually.

#### **Parameters**

unit (TranslationUnit) - The unit that will be added.

### close()

Handle any buffered data.

```
detect\_encoding(text: bytes, default\_encodings: list[str] | None = None) \rightarrow tuple[str, str]
```

Try to detect a file encoding from text, using either the chardet lib or by trying to decode the file.

### do\_encoding(htmlsrc)

Return the html text properly encoded based on a charset.

### static fallback\_detection(text)

Simple detection based on BOM in case chardet is not available.

## **feed**(data)

Feed data to the parser.

Call this as often as you want, with as little or as much text as you want (may include 'n').

### findid(id)

Find unit with matching id by checking id\_index.

# findunit(source)

Find the unit with the given source string.

### **Return type**

TranslationUnit or None

### findunits(source)

Find the units with the given source string.

### Return type

TranslationUnit or None

### get\_starttag\_text()

Return full source of start tag: '<...>'.

### getids()

Return a list of unit ids.

### getpos()

Return current line number and offset.

## getprojectstyle()

Get the project type for this store.

## getsourcelanguage()

Get the source language for this store.

### gettargetlanguage()

Get the target language for this store.

#### getunits()

Return a list of all units in this store.

### guess\_encoding(htmlsrc)

Returns the encoding of the html text.

We look for 'charset=' within a meta tag to do this.

## handle\_charref(name)

Handle entries in the form &#NNNN; e.g. ⃡.

### handle\_entityref(name)

Handle named entities of the form &aaaa; e.g. '.

### isempty()

Return True if the object doesn't contain any translation units.

### makeindex()

Indexes the items in this store. At least .sourceindex should be useful.

### property merge\_on

The matching criterion to use when merging on.

#### Returns

The default matching criterion for all the subclasses.

### **Return type**

string

### parse(htmlsrc)

Parser to process the given source string.

### classmethod parsefile(storefile)

Reads the given file (or opens the given filename) and parses back to an object.

### classmethod parsestring(storestring)

Convert the string representation back to an object.

### remove\_unit\_from\_index(unit)

Remove a unit from source and locaton indexes.

### removeunit(unit)

Remove the given unit to the object's list of units.

This method should always be used rather than trying to modify the list manually.

#### **Parameters**

**unit** (TranslationUnit) – The unit that will be added.

### require\_index()

Make sure source index exists.

## reset()

Reset this instance. Loses all unprocessed data.

#### save()

Save to the file that data was originally read from, if available.

### savefile(storefile)

Write the string representation to the given file (or filename).

# serialize(out)

Converts to a bytes representation that can be parsed back using *parsestring()*. *out* should be an open file-like objects to write to.

## setprojectstyle(project\_style)

Set the project type for this store.

## setsourcelanguage(sourcelanguage)

Set the source language for this store.

### settargetlanguage(targetlanguage)

Set the target language for this store.

## suggestions\_in\_format = False

Indicates if format can store suggestions and alternative translation for a unit

#### translate(source)

Return the translated string for a given source string.

## Return type

String or None

### unit\_iter()

Iterator over all the units in this store.

class translate.storage.html.htmlfile(inputfile=None, callback=None)

```
EMPTY_HTML_ELEMENTS = ['area', 'base', 'br', 'col', 'embed', 'hr', 'img', 'input',
'link', 'meta', 'param', 'source', 'track', 'wbr']
```

An empty element is an element that cannot have any child nodes (i.e., nested elements or text nodes). In HTML, using a closing tag on an empty element is usually invalid. Reference https://developer.mozilla.org/en-US/docs/Glossary/Empty\_element

## Extensions = None

A list of file extentions associated with this store type

### Mimetypes = None

A list of MIME types associated with this store type

### Name = 'Base translation store'

The human usable name of this store type

```
TRANSLATABLE_ATTRIBUTES = ['abbr', 'alt', 'lang', 'summary', 'title', 'value']
```

Text from these HTML attributes will be extracted as translation units. Note: the content attribute of meta tags is a special case.

```
TRANSLATABLE_ELEMENTS = ['address', 'article', 'aside', 'blockquote', 'caption',
'dd', 'dt', 'div', 'figcaption', 'footer', 'header', 'h1', 'h2', 'h3', 'h4', 'h5',
'h6', 'li', 'main', 'nav', 'option', 'p', 'pre', 'section', 'td', 'th', 'title']
```

These HTML elements (tags) will be extracted as translation units, unless they lack translatable text content. In case one translatable element is embedded in another, the outer translation unit will be split into the parts before and after the inner translation unit.

## TRANSLATABLE\_METADATA = ['description', 'keywords']

Document metadata from meta elements with these names will be extracted as translation units. Reference https://developer.mozilla.org/en-US/docs/Web/HTML/Element/meta/name

## UnitClass

alias of htmlunit

### add\_unit\_to\_index(unit)

Add a unit to source and location idexes.

### addsourceunit(source)

Add and returns a new unit with the given source string.

## Return type

TranslationUnit

#### addunit(unit)

Append the given unit to the object's list of units.

This method should always be used rather than trying to modify the list manually.

#### **Parameters**

**unit** (TranslationUnit) – The unit that will be added.

### close()

Handle any buffered data.

### $detect\_encoding(text: bytes, default\_encodings: list[str] | None = None) \rightarrow tuple[str, str]$

Try to detect a file encoding from *text*, using either the chardet lib or by trying to decode the file.

### do\_encoding(htmlsrc)

Return the html text properly encoded based on a charset.

### static fallback\_detection(text)

Simple detection based on BOM in case chardet is not available.

### **feed**(data)

Feed data to the parser.

Call this as often as you want, with as little or as much text as you want (may include 'n').

### **findid**(*id*)

Find unit with matching id by checking id\_index.

## findunit(source)

Find the unit with the given source string.

### Return type

TranslationUnit or None

## findunits(source)

Find the units with the given source string.

### **Return type**

TranslationUnit or None

### get\_starttag\_text()

Return full source of start tag: '<...>'.

#### getids()

Return a list of unit ids.

## getpos()

Return current line number and offset.

### getprojectstyle()

Get the project type for this store.

## getsourcelanguage()

Get the source language for this store.

## gettargetlanguage()

Get the target language for this store.

### getunits()

Return a list of all units in this store.

# guess\_encoding(htmlsrc)

Returns the encoding of the html text.

We look for 'charset=' within a meta tag to do this.

### handle\_charref(name)

Handle entries in the form &#NNNN; e.g. ⃡.

## handle\_entityref(name)

Handle named entities of the form &aaaa; e.g. '.

### isempty()

Return True if the object doesn't contain any translation units.

### makeindex()

Indexes the items in this store. At least .sourceindex should be useful.

## property merge\_on

The matching criterion to use when merging on.

### **Returns**

The default matching criterion for all the subclasses.

## Return type

string

### parse(htmlsrc)

Parser to process the given source string.

## classmethod parsefile(storefile)

Reads the given file (or opens the given filename) and parses back to an object.

### classmethod parsestring(storestring)

Convert the string representation back to an object.

## remove\_unit\_from\_index(unit)

Remove a unit from source and locaton indexes.

## removeunit(unit)

Remove the given unit to the object's list of units.

This method should always be used rather than trying to modify the list manually.

## **Parameters**

unit (TranslationUnit) - The unit that will be added.

# require\_index()

Make sure source index exists.

#### reset()

Reset this instance. Loses all unprocessed data.

## save()

Save to the file that data was originally read from, if available.

### savefile(storefile)

Write the string representation to the given file (or filename).

#### serialize(out)

Converts to a bytes representation that can be parsed back using *parsestring()*. *out* should be an open file-like objects to write to.

# setprojectstyle(project\_style)

Set the project type for this store.

### setsourcelanguage(sourcelanguage)

Set the source language for this store.

## settargetlanguage(targetlanguage)

Set the target language for this store.

### suggestions\_in\_format = False

Indicates if format can store suggestions and alternative translation for a unit

### translate(source)

Return the translated string for a given source string.

## Return type

String or None

#### unit\_iter()

Iterator over all the units in this store.

### class translate.storage.html.htmlunit(source=None)

A unit of translatable/localisable HTML content.

## adderror(errorname, errortext)

Adds an error message to this unit.

#### **Parameters**

- errorname (string) A single word to id the error.
- **errortext** (*string*) The text describing the error.

### addlocation(location)

Add one location to the list of locations.

**Note:** Shouldn't be implemented if the format doesn't support it.

### addlocations(location)

Add a location or a list of locations.

**Note:** Most classes shouldn't need to implement this, but should rather implement TranslationUnit. addlocation().

**Warning:** This method might be removed in future.

### addnote(text, origin=None, position='append')

Adds a note (comment).

## **Parameters**

- **text** (*string*) Usually just a sentence or two.
- origin (string) Specifies who/where the comment comes from. Origin can be one of the following text strings: - 'translator' - 'developer', 'programmer', 'source code' (synonyms)

### classmethod buildfromunit(unit)

Build a native unit from a foreign unit.

Preserving as much information as possible.

### static getcontext()

Get the message context.

## static geterrors()

Get all error messages.

### Return type

Dictionary

### getid()

A unique identifier for this unit.

## Return type

string

#### Returns

an identifier for this unit that is unique in the store

Derived classes should override this in a way that guarantees a unique identifier for each unit in the store.

## getlocations()

A list of source code locations.

## Return type

List

**Note:** Shouldn't be implemented if the format doesn't support it.

### getnotes(origin=None)

Returns all notes about this unit.

It will probably be freeform text or something reasonable that can be synthesised by the format. It should not include location comments (see *getlocations()*).

## gettargetlen()

Returns the length of the target string.

### Return type

Integer

**Note:** Plural forms might be combined.

# getunits()

This unit in a list.

### static hasplural()

Tells whether or not this specific unit has plural strings.

### infer\_state()

Empty method that should be overridden in sub-classes to infer the current state(\_n) of the unit from its current state.

### isblank()

Used to see if this unit has no source or target string.

**Note:** This is probably used more to find translatable units, and we might want to move in that direction rather and get rid of this.

### static isfuzzy()

Indicates whether this unit is fuzzy.

### static isheader()

Indicates whether this unit is a header.

## static isobsolete()

Indicate whether a unit is obsolete.

### static isreview()

Indicates whether this unit needs review.

### istranslatable()

Indicates whether this unit can be translated.

This should be used to distinguish real units for translation from header, obsolete, binary or other blank units.

### istranslated()

Indicates whether this unit is translated.

This should be used rather than deducing it from .target, to ensure that other classes can implement more functionality (as XLIFF does).

### makeobsolete()

Make a unit obsolete.

### markfuzzy(value=True)

Marks the unit as fuzzy or not.

## markreviewneeded(needsreview=True, explanation=None)

Marks the unit to indicate whether it needs review.

#### **Parameters**

- needsreview Defaults to True.
- **explanation** Adds an optional explanation as a note.

**merge**(otherunit, overwrite=False, comments=True, authoritative=False)

Do basic format agnostic merging.

## multistring\_to\_rich(mulstring)

Convert a multistring to a list of "rich" string trees.

```
removenotes(origin=None)
     Remove all the translator's notes.
rich_parsers = []
     A list of functions to use for parsing a string into a rich string tree.
property rich_source
     See also:
     rich_to_multistring(), multistring_to_rich().
property rich_target
     See also:
     rich_to_multistring(), multistring_to_rich().
classmethod rich_to_multistring(elem_list)
     Convert a "rich" string tree to a multistring.
     >>> from translate.storage.placeables.interfaces import X
     >>> rich = [StringElem(['foo', X(id='xxx', sub=[' ']), 'bar'])]
     >>> TranslationUnit.rich_to_multistring(rich)
     multistring('foo bar')
setcontext(context)
     Set the message context.
setid(value)
     Sets the unique identified for this unit.
     only implemented if format allows ids independant from other unit properties like source or context
static sync_plural_count(target: list[str] | str | multistring, plural_tags: list[str]) \rightarrow list[str]
     Ensure that plural count in string matches tags definition.
unit_iter()
     Iterator that only returns this unit.
```

### ical

Class that manages iCalender files for translation.

iCalendar files follow the RFC2445 specification.

The iCalendar specification uses the following naming conventions:

- Component: an event, journal entry, timezone, etc
- Property: a property of a component: summary, description, start time, etc
- Attribute: an attribute of a property, e.g. language

The following are localisable in this implementation:

• VEVENT component: SUMMARY, DESCRIPTION, COMMENT and LOCATION properties

While other items could be localised this is not seen as important until use cases arise. In such a case simply adjusting the component.name and property.name lists to include these will allow expanded localisation.

### **LANGUAGE Attribute**

While the iCalendar format allows items to have a language attribute this is not used. The reason being that for most of the items that we localise they are only allowed to occur zero or once. Thus 'summary' would ideally be present in multiple languages in one file, the format does not allow such multiple entries. This is unfortunate as it prevents the creation of a single multilingual iCalendar file.

### **Future Format Support**

As this format used vobject which supports various formats including vCard it is possible to expand this format to understand those if needed.

class translate.storage.ical.icalfile(inputfile=None, \*\*kwargs)

An ical file.

Extensions = None

A list of file extentions associated with this store type

Mimetypes = None

A list of MIME types associated with this store type

Name = 'Base translation store'

The human usable name of this store type

UnitClass

alias of icalunit

add\_unit\_to\_index(unit)

Add a unit to source and location idexes.

addsourceunit(source)

Add and returns a new unit with the given source string.

Return type

TranslationUnit

addunit(unit)

Append the given unit to the object's list of units.

This method should always be used rather than trying to modify the list manually.

**Parameters** 

unit (TranslationUnit) - The unit that will be added.

 $detect\_encoding(text: bytes, default\_encodings: list[str] | None = None) \rightarrow tuple[str, str]$ 

Try to detect a file encoding from *text*, using either the chardet lib or by trying to decode the file.

static fallback\_detection(text)

Simple detection based on BOM in case chardet is not available.

findid(id)

Find unit with matching id by checking id\_index.

findunit(source)

Find the unit with the given source string.

Return type

TranslationUnit or None

findunits(source)

Find the units with the given source string.

# Return type

TranslationUnit or None

## getids()

Return a list of unit ids.

### getprojectstyle()

Get the project type for this store.

## getsourcelanguage()

Get the source language for this store.

### gettargetlanguage()

Get the target language for this store.

#### getunits()

Return a list of all units in this store.

### isempty()

Return True if the object doesn't contain any translation units.

## makeindex()

Indexes the items in this store. At least .sourceindex should be useful.

### property merge\_on

The matching criterion to use when merging on.

#### Returns

The default matching criterion for all the subclasses.

## Return type

string

## parse(input)

Parse the given file or file source string.

### classmethod parsefile(storefile)

Reads the given file (or opens the given filename) and parses back to an object.

## classmethod parsestring(storestring)

Convert the string representation back to an object.

### remove\_unit\_from\_index(unit)

Remove a unit from source and locaton indexes.

# removeunit(unit)

Remove the given unit to the object's list of units.

This method should always be used rather than trying to modify the list manually.

#### **Parameters**

unit (TranslationUnit) - The unit that will be added.

### require\_index()

Make sure source index exists.

# save()

Save to the file that data was originally read from, if available.

### savefile(storefile)

Write the string representation to the given file (or filename).

## serialize(out)

Converts to a bytes representation that can be parsed back using *parsestring()*. *out* should be an open file-like objects to write to.

## setprojectstyle(project\_style)

Set the project type for this store.

### setsourcelanguage(sourcelanguage)

Set the source language for this store.

## settargetlanguage(targetlanguage)

Set the target language for this store.

## suggestions\_in\_format = False

Indicates if format can store suggestions and alternative translation for a unit

### translate(source)

Return the translated string for a given source string.

### Return type

String or None

### unit\_iter()

Iterator over all the units in this store.

### class translate.storage.ical.icalunit(source=None, \*\*kwargs)

An ical entry that is translatable.

## adderror(errorname, errortext)

Adds an error message to this unit.

#### **Parameters**

- errorname (string) A single word to id the error.
- **errortext** (*string*) The text describing the error.

## addlocation(location)

Add one location to the list of locations.

**Note:** Shouldn't be implemented if the format doesn't support it.

## addlocations(location)

Add a location or a list of locations.

**Note:** Most classes shouldn't need to implement this, but should rather implement TranslationUnit. addlocation().

Warning: This method might be removed in future.

### addnote(text, origin=None, position='append')

Adds a note (comment).

### **Parameters**

- **text** (*string*) Usually just a sentence or two.
- origin (string) Specifies who/where the comment comes from. Origin can be one of the following text strings: - 'translator' - 'developer', 'programmer', 'source code' (synonyms)

# classmethod buildfromunit(unit)

Build a native unit from a foreign unit.

Preserving as much information as possible.

### static getcontext()

Get the message context.

## static geterrors()

Get all error messages.

### **Return type**

Dictionary

# getid()

A unique identifier for this unit.

# Return type

string

### Returns

an identifier for this unit that is unique in the store

Derived classes should override this in a way that guarantees a unique identifier for each unit in the store.

## getlocations()

A list of source code locations.

### Return type

List

Note: Shouldn't be implemented if the format doesn't support it.

### getnotes(origin=None)

Returns all notes about this unit.

It will probably be freeform text or something reasonable that can be synthesised by the format. It should not include location comments (see *getlocations()*).

# gettargetlen()

Returns the length of the target string.

### Return type

Integer

Note: Plural forms might be combined.

### getunits()

This unit in a list.

## static hasplural()

Tells whether or not this specific unit has plural strings.

#### infer\_state()

Empty method that should be overridden in sub-classes to infer the current state(\_n) of the unit from its current state.

#### isblank()

Used to see if this unit has no source or target string.

**Note:** This is probably used more to find translatable units, and we might want to move in that direction rather and get rid of this.

### static isfuzzy()

Indicates whether this unit is fuzzy.

### static isheader()

Indicates whether this unit is a header.

# static isobsolete()

Indicate whether a unit is obsolete.

## static isreview()

Indicates whether this unit needs review.

# istranslatable()

Indicates whether this unit can be translated.

This should be used to distinguish real units for translation from header, obsolete, binary or other blank units.

### istranslated()

Indicates whether this unit is translated.

This should be used rather than deducing it from .target, to ensure that other classes can implement more functionality (as XLIFF does).

### makeobsolete()

Make a unit obsolete.

## markfuzzy(value=True)

Marks the unit as fuzzy or not.

# markreviewneeded(needsreview=True, explanation=None)

Marks the unit to indicate whether it needs review.

### **Parameters**

- needsreview Defaults to True.
- **explanation** Adds an optional explanation as a note.

merge(otherunit, overwrite=False, comments=True, authoritative=False)

Do basic format agnostic merging.

## multistring\_to\_rich(mulstring)

Convert a multistring to a list of "rich" string trees.

## removenotes(origin=None)

Remove all the translator's notes.

# rich\_parsers = []

A list of functions to use for parsing a string into a rich string tree.

# property rich\_source

See also:

```
rich_to_multistring(), multistring_to_rich().
```

## property rich\_target

See also:

```
rich_to_multistring(), multistring_to_rich().
```

### classmethod rich\_to\_multistring(elem list)

Convert a "rich" string tree to a multistring.

```
>>> from translate.storage.placeables.interfaces import X
>>> rich = [StringElem(['foo', X(id='xxx', sub=[' ']), 'bar'])]
>>> TranslationUnit.rich_to_multistring(rich)
multistring('foo bar')
```

# setcontext(context)

Set the message context.

## setid(value)

Sets the unique identified for this unit.

only implemented if format allows ids independant from other unit properties like source or context

```
static sync_plural_count(target: list[str] \mid str \mid multistring, plural\_tags: list[str]) \rightarrow list[str]
```

Ensure that plural count in string matches tags definition.

### unit\_iter()

Iterator that only returns this unit.

### ini

```
Class that manages .ini files for translation.
# a comment; a comment
[Section] a = a string b : a string
class translate.storage.ini.Dialect
     Base class for differentiating dialect options and functions.
class translate.storage.ini.DialectDefault
class translate.storage.ini.DialectInno
class translate.storage.ini.inifile(inputfile=None, dialect='default', **kwargs)
     An INI file.
     Extensions = None
           A list of file extentions associated with this store type
     Mimetypes = None
           A list of MIME types associated with this store type
     Name = 'Base translation store'
           The human usable name of this store type
     UnitClass
           alias of iniunit
     add_unit_to_index(unit)
           Add a unit to source and location idexes.
     addsourceunit(source)
           Add and returns a new unit with the given source string.
               Return type
                   TranslationUnit
     addunit(unit)
           Append the given unit to the object's list of units.
           This method should always be used rather than trying to modify the list manually.
               Parameters
                   unit (TranslationUnit) – The unit that will be added.
     detect\_encoding(text: bytes, default\_encodings: list[str] | None = None) \rightarrow tuple[str, str]
           Try to detect a file encoding from text, using either the chardet lib or by trying to decode the file.
     static fallback_detection(text)
           Simple detection based on BOM in case chardet is not available.
     findid(id)
           Find unit with matching id by checking id_index.
     findunit(source)
           Find the unit with the given source string.
               Return type
                   TranslationUnit or None
```

### findunits(source)

Find the units with the given source string.

# Return type

TranslationUnit or None

# getids()

Return a list of unit ids.

## getprojectstyle()

Get the project type for this store.

### getsourcelanguage()

Get the source language for this store.

### gettargetlanguage()

Get the target language for this store.

### getunits()

Return a list of all units in this store.

## isempty()

Return True if the object doesn't contain any translation units.

### makeindex()

Indexes the items in this store. At least .sourceindex should be useful.

#### property merge\_on

The matching criterion to use when merging on.

### Returns

The default matching criterion for all the subclasses.

# Return type

string

# parse(input)

Parse the given file or file source string.

# classmethod parsefile(storefile)

Reads the given file (or opens the given filename) and parses back to an object.

### classmethod parsestring(storestring)

Convert the string representation back to an object.

# remove\_unit\_from\_index(unit)

Remove a unit from source and locaton indexes.

# removeunit(unit)

Remove the given unit to the object's list of units.

This method should always be used rather than trying to modify the list manually.

#### Parameter

**unit** (TranslationUnit) – The unit that will be added.

# require\_index()

Make sure source index exists.

#### save()

Save to the file that data was originally read from, if available.

### savefile(storefile)

Write the string representation to the given file (or filename).

### serialize(out)

Converts to a bytes representation that can be parsed back using *parsestring()*. *out* should be an open file-like objects to write to.

### setprojectstyle(project\_style)

Set the project type for this store.

# setsourcelanguage(sourcelanguage)

Set the source language for this store.

### settargetlanguage(targetlanguage)

Set the target language for this store.

# suggestions\_in\_format = False

Indicates if format can store suggestions and alternative translation for a unit

# translate(source)

Return the translated string for a given source string.

## Return type

String or None

## unit\_iter()

Iterator over all the units in this store.

# class translate.storage.ini.iniunit(source=None, \*\*kwargs)

A INI file entry.

## adderror(errorname, errortext)

Adds an error message to this unit.

# **Parameters**

- errorname (string) A single word to id the error.
- **errortext** (*string*) The text describing the error.

#### addlocation(location)

Add one location to the list of locations.

**Note:** Shouldn't be implemented if the format doesn't support it.

## addlocations(location)

Add a location or a list of locations.

**Note:** Most classes shouldn't need to implement this, but should rather implement TranslationUnit. addlocation().

Warning: This method might be removed in future.

## addnote(text, origin=None, position='append')

Adds a note (comment).

#### **Parameters**

- text (string) Usually just a sentence or two.
- **origin** (*string*) Specifies who/where the comment comes from. Origin can be one of the following text strings: 'translator' 'developer', 'programmer', 'source code' (synonyms)

### classmethod buildfromunit(unit)

Build a native unit from a foreign unit.

Preserving as much information as possible.

# static getcontext()

Get the message context.

# static geterrors()

Get all error messages.

# Return type

Dictionary

# getid()

A unique identifier for this unit.

### Return type

string

## Returns

an identifier for this unit that is unique in the store

Derived classes should override this in a way that guarantees a unique identifier for each unit in the store.

## getlocations()

A list of source code locations.

### **Return type**

List

Note: Shouldn't be implemented if the format doesn't support it.

### getnotes(origin=None)

Returns all notes about this unit.

It will probably be freeform text or something reasonable that can be synthesised by the format. It should not include location comments (see *getlocations()*).

## gettargetlen()

Returns the length of the target string.

## **Return type**

Integer

**Note:** Plural forms might be combined.

## getunits()

This unit in a list.

# static hasplural()

Tells whether or not this specific unit has plural strings.

### infer\_state()

Empty method that should be overridden in sub-classes to infer the current state(\_n) of the unit from its current state.

## isblank()

Used to see if this unit has no source or target string.

**Note:** This is probably used more to find translatable units, and we might want to move in that direction rather and get rid of this.

## static isfuzzy()

Indicates whether this unit is fuzzy.

### static isheader()

Indicates whether this unit is a header.

# static isobsolete()

Indicate whether a unit is obsolete.

## static isreview()

Indicates whether this unit needs review.

### istranslatable()

Indicates whether this unit can be translated.

This should be used to distinguish real units for translation from header, obsolete, binary or other blank units.

## istranslated()

Indicates whether this unit is translated.

This should be used rather than deducing it from .target, to ensure that other classes can implement more functionality (as XLIFF does).

# makeobsolete()

Make a unit obsolete.

### markfuzzy(value=True)

Marks the unit as fuzzy or not.

# markreviewneeded(needsreview=True, explanation=None)

Marks the unit to indicate whether it needs review.

# **Parameters**

- needsreview Defaults to True.
- **explanation** Adds an optional explanation as a note.

```
merge(otherunit, overwrite=False, comments=True, authoritative=False)
    Do basic format agnostic merging.
multistring_to_rich(mulstring)
    Convert a multistring to a list of "rich" string trees.
    >>> target = multistring(['foo', 'bar', 'baz'])
    >>> TranslationUnit.multistring_to_rich(target)
    [<StringElem([<StringElem(['foo'])>])>,
     <StringElem([<StringElem(['bar'])>])>,
      <StringElem([<StringElem(['baz'])>])>]
removenotes(origin=None)
    Remove all the translator's notes.
rich_parsers = []
    A list of functions to use for parsing a string into a rich string tree.
property rich_source
    See also:
    rich_to_multistring(), multistring_to_rich().
property rich_target
    See also:
    rich_to_multistring(), multistring_to_rich().
classmethod rich_to_multistring(elem_list)
    Convert a "rich" string tree to a multistring.
    >>> from translate.storage.placeables.interfaces import X
    >>> rich = [StringElem(['foo', X(id='xxx', sub=[' ']), 'bar'])]
    >>> TranslationUnit.rich_to_multistring(rich)
    multistring('foo bar')
setcontext(context)
    Set the message context.
setid(value)
    Sets the unique identified for this unit.
```

only implemented if format allows ids independant from other unit properties like source or context

static sync\_plural\_count( $target: list[str] \mid str \mid multistring, plural\_tags: list[str]) \rightarrow list[str]$ 

Ensure that plural count in string matches tags definition.

unit\_iter()

Iterator that only returns this unit.

translate.storage.ini.register\_dialect(dialect)

Decorator that registers the dialect.

## jsonl10n

Class that manages JSON data files for translation.

JSON is an acronym for JavaScript Object Notation, it is an open standard designed for human-readable data interchange.

JSON basic types:

- Number (integer or real)
- String (double-quoted Unicode with backslash escaping)
- Boolean (true or false)
- Array (an ordered sequence of values, comma-separated and enclosed in square brackets)
- Object (a collection of key:value pairs, comma-separated and enclosed in curly braces)
- null

# **Example:**

```
{
     "firstName": "John",
     "lastName": "Smith",
     "age": 25,
     "address": {
         "streetAddress": "21 2nd Street",
         "city": "New York",
         "state": "NY",
         "postalCode": "10021"
     "phoneNumber": [
           "type": "home",
           "number": "212 555-1234"
         },
           "type": "fax",
           "number": "646 555-4567"
         }
     ]
}
```

### Todo:

- Handle \u and other escapes in Unicode
- Manage data type storage and conversion. True -> "True" -> True

class translate.storage.jsonl10n.ARBJsonFile(inputfile=None, filter=None, \*\*kwargs)
ARB JSON file.

See following URLs for doc:

https://github.com/google/app-resource-bundle/wiki/ApplicationResourceBundleSpecification//docs.flutter.dev/development/accessibility-and-localization/internationalization#dart-tools

https:

#### Extensions = None

A list of file extentions associated with this store type

## Mimetypes = None

A list of MIME types associated with this store type

#### Name = 'Base translation store'

The human usable name of this store type

#### UnitClass

alias of ARBJ sonUnit

### add\_unit\_to\_index(unit)

Add a unit to source and location idexes.

# addsourceunit(source)

Add and returns a new unit with the given source string.

### **Return type**

TranslationUnit

## addunit(unit)

Append the given unit to the object's list of units.

This method should always be used rather than trying to modify the list manually.

### **Parameters**

**unit** (TranslationUnit) – The unit that will be added.

# $detect\_encoding(text: bytes, default\_encodings: list[str] | None = None) \rightarrow tuple[str, str]$

Try to detect a file encoding from text, using either the chardet lib or by trying to decode the file.

## static fallback\_detection(text)

Simple detection based on BOM in case chardet is not available.

### **findid**(*id*)

Find unit with matching id by checking id\_index.

# findunit(source)

Find the unit with the given source string.

#### Return type

TranslationUnit or None

# findunits(source)

Find the units with the given source string.

# Return type

TranslationUnit or None

### getids()

Return a list of unit ids.

# getprojectstyle()

Get the project type for this store.

### getsourcelanguage()

Get the source language for this store.

## gettargetlanguage()

Get the target language for this store.

### getunits()

Return a list of all units in this store.

### isempty()

Return True if the object doesn't contain any translation units.

## makeindex()

Indexes the items in this store. At least .sourceindex should be useful.

### property merge\_on

The matching criterion to use when merging on.

#### Returns

The default matching criterion for all the subclasses.

### Return type

string

# parse(input)

Parse the given file or file source string.

# classmethod parsefile(storefile)

Reads the given file (or opens the given filename) and parses back to an object.

# classmethod parsestring(storestring)

Convert the string representation back to an object.

## remove\_unit\_from\_index(unit)

Remove a unit from source and locaton indexes.

## removeunit(unit)

Remove the given unit to the object's list of units.

This method should always be used rather than trying to modify the list manually.

### **Parameters**

**unit** (TranslationUnit) – The unit that will be added.

# require\_index()

Make sure source index exists.

## save()

Save to the file that data was originally read from, if available.

# savefile(storefile)

Write the string representation to the given file (or filename).

### serialize(out)

Converts to a bytes representation that can be parsed back using *parsestring()*. *out* should be an open file-like objects to write to.

# setprojectstyle(project\_style)

Set the project type for this store.

### setsourcelanguage(sourcelanguage)

Set the source language for this store.

# settargetlanguage(targetlanguage)

Set the target language for this store.

## suggestions\_in\_format = False

Indicates if format can store suggestions and alternative translation for a unit

### translate(source)

Return the translated string for a given source string.

### **Return type**

String or None

#### unit\_iter()

Iterator over all the units in this store.

## adderror(errorname, errortext)

Adds an error message to this unit.

#### **Parameters**

- **errorname** (*string*) A single word to id the error.
- **errortext** (*string*) The text describing the error.

#### addlocation(location)

Add one location to the list of locations.

**Note:** Shouldn't be implemented if the format doesn't support it.

## addlocations(location)

Add a location or a list of locations.

**Note:** Most classes shouldn't need to implement this, but should rather implement TranslationUnit. addlocation().

**Warning:** This method might be removed in future.

addnote(text, origin=None, position='append')

Adds a note (comment).

## **Parameters**

- **text** (*string*) Usually just a sentence or two.
- **origin** (*string*) Specifies who/where the comment comes from. Origin can be one of the following text strings: 'translator' 'developer', 'programmer', 'source code' (synonyms)

### classmethod buildfromunit(unit)

Build a native unit from a foreign unit.

Preserving as much information as possible.

## static getcontext()

Get the message context.

## static geterrors()

Get all error messages.

## Return type

Dictionary

## getid()

A unique identifier for this unit.

## Return type

string

#### Returns

an identifier for this unit that is unique in the store

Derived classes should override this in a way that guarantees a unique identifier for each unit in the store.

# getlocations()

A list of source code locations.

## **Return type**

List

Note: Shouldn't be implemented if the format doesn't support it.

## getnotes(origin=None)

Returns all notes about this unit.

It will probably be freeform text or something reasonable that can be synthesised by the format. It should not include location comments (see *getlocations()*).

## gettargetlen()

Returns the length of the target string.

### Return type

Integer

**Note:** Plural forms might be combined.

# getunits()

This unit in a list.

## getvalue()

Returns dictionary for serialization.

# static hasplural()

Tells whether or not this specific unit has plural strings.

### infer\_state()

Empty method that should be overridden in sub-classes to infer the current state(\_n) of the unit from its current state.

### isblank()

Used to see if this unit has no source or target string.

**Note:** This is probably used more to find translatable units, and we might want to move in that direction rather and get rid of this.

# static isfuzzy()

Indicates whether this unit is fuzzy.

### isheader()

Indicates whether this unit is a header.

## static isobsolete()

Indicate whether a unit is obsolete.

### static isreview()

Indicates whether this unit needs review.

## istranslatable()

Indicates whether this unit can be translated.

This should be used to distinguish real units for translation from header, obsolete, binary or other blank units.

# istranslated()

Indicates whether this unit is translated.

This should be used rather than deducing it from .target, to ensure that other classes can implement more functionality (as XLIFF does).

### makeobsolete()

Make a unit obsolete.

# markfuzzy(value=True)

Marks the unit as fuzzy or not.

# $\begin{tabular}{ll} \textbf{markreviewneeded} (needs review = True, explanation = None) \\ \end{tabular}$

Marks the unit to indicate whether it needs review.

# **Parameters**

- needsreview Defaults to True.
- **explanation** Adds an optional explanation as a note.

merge(otherunit, overwrite=False, comments=True, authoritative=False)

Do basic format agnostic merging.

## multistring\_to\_rich(mulstring)

Convert a multistring to a list of "rich" string trees.

```
>>> target = multistring(['foo', 'bar', 'baz'])
          >>> TranslationUnit.multistring_to_rich(target)
          [<StringElem([<StringElem(['foo'])>])>,
           <StringElem([<StringElem(['bar'])>])>,
           <StringElem([<StringElem(['baz'])>])>]
     removenotes(origin=None)
          Remove all the translator's notes.
     rich_parsers = []
          A list of functions to use for parsing a string into a rich string tree.
     property rich_source
          See also:
          rich_to_multistring(), multistring_to_rich().
     property rich_target
          See also:
          rich_to_multistring(), multistring_to_rich().
     classmethod rich_to_multistring(elem list)
          Convert a "rich" string tree to a multistring.
          >>> from translate.storage.placeables.interfaces import X
          >>> rich = [StringElem(['foo', X(id='xxx', sub=[' ']), 'bar'])]
          >>> TranslationUnit.rich_to_multistring(rich)
          multistring('foo bar')
     setcontext(context)
          Set the message context.
     setid(value, unitid=None)
          Sets the unique identified for this unit.
          only implemented if format allows ids independant from other unit properties like source or context
     static sync_plural_count(target: list[str] \mid str \mid multistring, plural\_tags: list[str]) <math>\rightarrow list[str]
          Ensure that plural count in string matches tags definition.
     unit_iter()
          Iterator that only returns this unit.
class translate.storage.jsonl10n.BaseJsonUnit(source=None, item=None, notes=None,
                                                      placeholders=None, **kwargs)
     A JSON entry.
     adderror(errorname, errortext)
          Adds an error message to this unit.
              Parameters
                  • errorname (string) – A single word to id the error.
                  • errortext (string) – The text describing the error.
```

### addlocation(location)

Add one location to the list of locations.

Note: Shouldn't be implemented if the format doesn't support it.

# addlocations(location)

Add a location or a list of locations.

**Note:** Most classes shouldn't need to implement this, but should rather implement TranslationUnit. addlocation().

**Warning:** This method might be removed in future.

# addnote(text, origin=None, position='append')

Adds a note (comment).

#### **Parameters**

- **text** (*string*) Usually just a sentence or two.
- **origin** (*string*) Specifies who/where the comment comes from. Origin can be one of the following text strings: 'translator' 'developer', 'programmer', 'source code' (synonyms)

# classmethod buildfromunit(unit)

Build a native unit from a foreign unit.

Preserving as much information as possible.

# static getcontext()

Get the message context.

### static geterrors()

Get all error messages.

# Return type

Dictionary

# getid()

A unique identifier for this unit.

# Return type

string

# Returns

an identifier for this unit that is unique in the store

Derived classes should override this in a way that guarantees a unique identifier for each unit in the store.

## getlocations()

A list of source code locations.

## Return type

List

**Note:** Shouldn't be implemented if the format doesn't support it.

# getnotes(origin=None)

Returns all notes about this unit.

It will probably be freeform text or something reasonable that can be synthesised by the format. It should not include location comments (see *getlocations()*).

## gettargetlen()

Returns the length of the target string.

### **Return type**

Integer

Note: Plural forms might be combined.

### getunits()

This unit in a list.

## getvalue()

Returns dictionary for serialization.

### static hasplural()

Tells whether or not this specific unit has plural strings.

### infer\_state()

Empty method that should be overridden in sub-classes to infer the current state(\_n) of the unit from its current state.

### isblank()

Used to see if this unit has no source or target string.

**Note:** This is probably used more to find translatable units, and we might want to move in that direction rather and get rid of this.

### static isfuzzy()

Indicates whether this unit is fuzzy.

### static isheader()

Indicates whether this unit is a header.

# static isobsolete()

Indicate whether a unit is obsolete.

# static isreview()

Indicates whether this unit needs review.

## istranslatable()

Indicates whether this unit can be translated.

This should be used to distinguish real units for translation from header, obsolete, binary or other blank units.

### istranslated()

Indicates whether this unit is translated.

This should be used rather than deducing it from .target, to ensure that other classes can implement more functionality (as XLIFF does).

### makeobsolete()

Make a unit obsolete.

### markfuzzy(value=True)

Marks the unit as fuzzy or not.

### markreviewneeded(needsreview=True, explanation=None)

Marks the unit to indicate whether it needs review.

#### **Parameters**

- needsreview Defaults to True.
- **explanation** Adds an optional explanation as a note.

**merge**(otherunit, overwrite=False, comments=True, authoritative=False)

Do basic format agnostic merging.

### multistring\_to\_rich(mulstring)

Convert a multistring to a list of "rich" string trees.

## removenotes(origin=None)

Remove all the translator's notes.

## rich\_parsers = []

A list of functions to use for parsing a string into a rich string tree.

## property rich\_source

# See also:

```
rich_to_multistring(), multistring_to_rich().
```

### property rich\_target

## See also:

```
rich_to_multistring(), multistring_to_rich().
```

# classmethod rich\_to\_multistring(elem\_list)

Convert a "rich" string tree to a multistring.

```
>>> from translate.storage.placeables.interfaces import X
>>> rich = [StringElem(['foo', X(id='xxx', sub=[' ']), 'bar'])]
>>> TranslationUnit.rich_to_multistring(rich)
multistring('foo bar')
```

```
setcontext(context)
           Set the message context.
      setid(value, unitid=None)
           Sets the unique identified for this unit.
           only implemented if format allows ids independant from other unit properties like source or context
      static sync_plural_count(target: list[str] \mid str \mid multistring, plural\_tags: list[str]) <math>\rightarrow list[str]
           Ensure that plural count in string matches tags definition.
      unit_iter()
           Iterator that only returns this unit.
class translate.storage.jsonl10n.FlatI18NextV4File(inputfile=None, filter=None, **kwargs)
      Flat json file with support of i18next v4 format plurals.
      See https://www.i18next.com/
      Extensions = None
           A list of file extentions associated with this store type
      Mimetypes = None
           A list of MIME types associated with this store type
      Name = 'Base translation store'
           The human usable name of this store type
      UnitClass
           alias of FlatI18NextV4Unit
      add_unit_to_index(unit)
           Add a unit to source and location idexes.
      addsourceunit(source)
           Add and returns a new unit with the given source string.
                Return type
                    TranslationUnit
      addunit(unit)
           Append the given unit to the object's list of units.
           This method should always be used rather than trying to modify the list manually.
                Parameters
                    unit (TranslationUnit) – The unit that will be added.
      detect_encoding(text: bytes, default_encodings: list[str] | None = None) \rightarrow tuple[str, str]
           Try to detect a file encoding from text, using either the chardet lib or by trying to decode the file.
      static fallback_detection(text)
```

Simple detection based on BOM in case chardet is not available.

findid(id)

Find unit with matching id by checking id\_index.

### findunit(source)

Find the unit with the given source string.

# Return type

TranslationUnit or None

## findunits(source)

Find the units with the given source string.

### Return type

TranslationUnit or None

# getids()

Return a list of unit ids.

## getprojectstyle()

Get the project type for this store.

## getsourcelanguage()

Get the source language for this store.

## gettargetlanguage()

Get the target language for this store.

### getunits()

Return a list of all units in this store.

#### isempty()

Return True if the object doesn't contain any translation units.

### makeindex()

Indexes the items in this store. At least .sourceindex should be useful.

# property merge\_on

The matching criterion to use when merging on.

#### Returns

The default matching criterion for all the subclasses.

# **Return type**

string

# parse(input)

Parse the given file or file source string.

## classmethod parsefile(storefile)

Reads the given file (or opens the given filename) and parses back to an object.

# classmethod parsestring(storestring)

Convert the string representation back to an object.

## remove\_unit\_from\_index(unit)

Remove a unit from source and locaton indexes.

## removeunit(unit)

Remove the given unit to the object's list of units.

This method should always be used rather than trying to modify the list manually.

## **Parameters**

unit (TranslationUnit) - The unit that will be added.

### require\_index()

Make sure source index exists.

### save()

Save to the file that data was originally read from, if available.

# savefile(storefile)

Write the string representation to the given file (or filename).

## serialize(out)

Converts to a bytes representation that can be parsed back using *parsestring()*. *out* should be an open file-like objects to write to.

# setprojectstyle(project\_style)

Set the project type for this store.

# setsourcelanguage(sourcelanguage)

Set the source language for this store.

### settargetlanguage(targetlanguage)

Set the target language for this store.

# suggestions\_in\_format = False

Indicates if format can store suggestions and alternative translation for a unit

## translate(source)

Return the translated string for a given source string.

### **Return type**

String or None

## unit\_iter()

Iterator over all the units in this store.

### adderror(errorname, errortext)

Adds an error message to this unit.

### **Parameters**

- errorname (string) A single word to id the error.
- **errortext** (*string*) The text describing the error.

# addlocation(location)

Add one location to the list of locations.

**Note:** Shouldn't be implemented if the format doesn't support it.

# addlocations(location)

Add a location or a list of locations.

**Note:** Most classes shouldn't need to implement this, but should rather implement TranslationUnit. addlocation().

**Warning:** This method might be removed in future.

## addnote(text, origin=None, position='append')

Adds a note (comment).

#### **Parameters**

- text (string) Usually just a sentence or two.
- **origin** (*string*) Specifies who/where the comment comes from. Origin can be one of the following text strings: 'translator' 'developer', 'programmer', 'source code' (synonyms)

### classmethod buildfromunit(unit)

Build a native unit from a foreign unit.

Preserving as much information as possible.

## static getcontext()

Get the message context.

## static geterrors()

Get all error messages.

# Return type

Dictionary

# getid()

A unique identifier for this unit.

### Return type

string

# Returns

an identifier for this unit that is unique in the store

Derived classes should override this in a way that guarantees a unique identifier for each unit in the store.

## getlocations()

A list of source code locations.

### **Return type**

List

Note: Shouldn't be implemented if the format doesn't support it.

### getnotes(origin=None)

Returns all notes about this unit.

It will probably be freeform text or something reasonable that can be synthesised by the format. It should not include location comments (see *getlocations()*).

## gettargetlen()

Returns the length of the target string.

## **Return type**

Integer

**Note:** Plural forms might be combined.

## getunits()

This unit in a list.

## getvalue()

Returns dictionary for serialization.

## static hasplural()

Tells whether or not this specific unit has plural strings.

## infer\_state()

Empty method that should be overridden in sub-classes to infer the current state(\_n) of the unit from its current state.

### isblank()

Used to see if this unit has no source or target string.

**Note:** This is probably used more to find translatable units, and we might want to move in that direction rather and get rid of this.

## static isfuzzy()

Indicates whether this unit is fuzzy.

## static isheader()

Indicates whether this unit is a header.

# static isobsolete()

Indicate whether a unit is obsolete.

#### static isreview()

Indicates whether this unit needs review.

### istranslatable()

Indicates whether this unit can be translated.

This should be used to distinguish real units for translation from header, obsolete, binary or other blank units.

## istranslated()

Indicates whether this unit is translated.

This should be used rather than deducing it from .target, to ensure that other classes can implement more functionality (as XLIFF does).

# makeobsolete()

Make a unit obsolete.

### markfuzzy(value=True)

Marks the unit as fuzzy or not.

# markreviewneeded(needsreview=True, explanation=None)

Marks the unit to indicate whether it needs review.

#### **Parameters**

```
• needsreview – Defaults to True.
```

• **explanation** – Adds an optional explanation as a note.

merge(otherunit, overwrite=False, comments=True, authoritative=False)

Do basic format agnostic merging.

# multistring\_to\_rich(mulstring)

Convert a multistring to a list of "rich" string trees.

### removenotes(origin=None)

Remove all the translator's notes.

```
rich_parsers = []
```

A list of functions to use for parsing a string into a rich string tree.

## property rich\_source

See also:

```
rich_to_multistring(), multistring_to_rich().
```

# property rich\_target

See also:

```
rich_to_multistring(), multistring_to_rich().
```

# classmethod rich\_to\_multistring(elem\_list)

Convert a "rich" string tree to a multistring.

```
>>> from translate.storage.placeables.interfaces import X
>>> rich = [StringElem(['foo', X(id='xxx', sub=[' ']), 'bar'])]
>>> TranslationUnit.rich_to_multistring(rich)
multistring('foo bar')
```

# setcontext(context)

Set the message context.

```
setid(value, unitid=None)
```

Sets the unique identified for this unit.

only implemented if format allows ids independant from other unit properties like source or context

```
static sync_plural_count(target: list[str] | str | multistring, plural_tags: list[str]) \rightarrow list[str]
```

Ensure that plural count in string matches tags definition.

# unit\_iter()

Iterator that only returns this unit.

### adderror(errorname, errortext)

Adds an error message to this unit.

### **Parameters**

- **errorname** (*string*) A single word to id the error.
- **errortext** (*string*) The text describing the error.

## addlocation(location)

Add one location to the list of locations.

**Note:** Shouldn't be implemented if the format doesn't support it.

#### addlocations(location)

Add a location or a list of locations.

**Note:** Most classes shouldn't need to implement this, but should rather implement TranslationUnit. addlocation().

Warning: This method might be removed in future.

# addnote(text, origin=None, position='append')

Adds a note (comment).

### **Parameters**

- text (string) Usually just a sentence or two.
- **origin** (*string*) Specifies who/where the comment comes from. Origin can be one of the following text strings: 'translator' 'developer', 'programmer', 'source code' (synonyms)

# ${\tt classmethod\ buildfromunit}({\it unit})$

Build a native unit from a foreign unit.

Preserving as much information as possible.

# static getcontext()

Get the message context.

### static geterrors()

Get all error messages.

## Return type

Dictionary

# getid()

A unique identifier for this unit.

### Return type

string

### Returns

an identifier for this unit that is unique in the store

Derived classes should override this in a way that guarantees a unique identifier for each unit in the store.

### getlocations()

A list of source code locations.

## **Return type**

List

**Note:** Shouldn't be implemented if the format doesn't support it.

# getnotes(origin=None)

Returns all notes about this unit.

It will probably be freeform text or something reasonable that can be synthesised by the format. It should not include location comments (see *getlocations()*).

### gettargetlen()

Returns the length of the target string.

# Return type

Integer

**Note:** Plural forms might be combined.

## getunits()

This unit in a list.

# getvalue()

Returns dictionary for serialization.

## static hasplural()

Tells whether or not this specific unit has plural strings.

# infer\_state()

Empty method that should be overridden in sub-classes to infer the current state(\_n) of the unit from its current state.

### isblank()

Used to see if this unit has no source or target string.

**Note:** This is probably used more to find translatable units, and we might want to move in that direction rather and get rid of this.

### static isfuzzy()

Indicates whether this unit is fuzzy.

### static isheader()

Indicates whether this unit is a header.

#### static isobsolete()

Indicate whether a unit is obsolete.

### static isreview()

Indicates whether this unit needs review.

### istranslatable()

Indicates whether this unit can be translated.

This should be used to distinguish real units for translation from header, obsolete, binary or other blank units.

## istranslated()

Indicates whether this unit is translated.

This should be used rather than deducing it from .target, to ensure that other classes can implement more functionality (as XLIFF does).

# makeobsolete()

Make a unit obsolete.

### markfuzzy(value=True)

Marks the unit as fuzzy or not.

# markreviewneeded(needsreview=True, explanation=None)

Marks the unit to indicate whether it needs review.

#### **Parameters**

- needsreview Defaults to True.
- **explanation** Adds an optional explanation as a note.

merge(otherunit, overwrite=False, comments=True, authoritative=False)

Do basic format agnostic merging.

# multistring\_to\_rich(mulstring)

Convert a multistring to a list of "rich" string trees.

### removenotes(origin=None)

Remove all the translator's notes.

## rich\_parsers = []

A list of functions to use for parsing a string into a rich string tree.

# property rich\_source

### See also:

```
rich_to_multistring(), multistring_to_rich().
```

# property rich\_target

### See also:

```
rich_to_multistring(), multistring_to_rich().
```

## classmethod rich\_to\_multistring(elem\_list)

Convert a "rich" string tree to a multistring.

```
>>> from translate.storage.placeables.interfaces import X
           >>> rich = [StringElem(['foo', X(id='xxx', sub=[' ']), 'bar'])]
           >>> TranslationUnit.rich_to_multistring(rich)
           multistring('foo bar')
     setcontext(context)
           Set the message context.
     setid(value, unitid=None)
           Sets the unique identified for this unit.
           only implemented if format allows ids independant from other unit properties like source or context
     static sync_plural_count(target: list[str] | str | multistring, plural_tags: list[str]) \rightarrow list[str]
           Ensure that plural count in string matches tags definition.
     unit_iter()
           Iterator that only returns this unit.
class translate.storage.jsonl10n.FormatJSJsonFile(inputfile=None, filter=None, **kwargs)
     FormatJS JSON file.
     See following URLs for doc:
     https://formatjs.io/docs/getting-started/message-extraction/
     Extensions = None
           A list of file extentions associated with this store type
     Mimetypes = None
           A list of MIME types associated with this store type
     Name = 'Base translation store'
           The human usable name of this store type
     UnitClass
           alias of FormatJSJsonUnit
     add_unit_to_index(unit)
           Add a unit to source and location idexes.
     addsourceunit(source)
           Add and returns a new unit with the given source string.
               Return type
                   TranslationUnit
     addunit(unit)
           Append the given unit to the object's list of units.
           This method should always be used rather than trying to modify the list manually.
               Parameters
                   unit (TranslationUnit) – The unit that will be added.
     detect\_encoding(text: bytes, default\_encodings: list[str] | None = None) \rightarrow tuple[str, str]
           Try to detect a file encoding from text, using either the chardet lib or by trying to decode the file.
```

### static fallback\_detection(text)

Simple detection based on BOM in case chardet is not available.

## findid(id)

Find unit with matching id by checking id\_index.

### findunit(source)

Find the unit with the given source string.

### Return type

TranslationUnit or None

### findunits(source)

Find the units with the given source string.

# Return type

TranslationUnit or None

## getids()

Return a list of unit ids.

# getprojectstyle()

Get the project type for this store.

# getsourcelanguage()

Get the source language for this store.

# gettargetlanguage()

Get the target language for this store.

# getunits()

Return a list of all units in this store.

# isempty()

Return True if the object doesn't contain any translation units.

### makeindex()

Indexes the items in this store. At least .sourceindex should be useful.

# property merge\_on

The matching criterion to use when merging on.

#### Returns

The default matching criterion for all the subclasses.

## **Return type**

string

# parse(input)

Parse the given file or file source string.

## classmethod parsefile(storefile)

Reads the given file (or opens the given filename) and parses back to an object.

## classmethod parsestring(storestring)

Convert the string representation back to an object.

### remove\_unit\_from\_index(unit)

Remove a unit from source and locaton indexes.

### removeunit(unit)

Remove the given unit to the object's list of units.

This method should always be used rather than trying to modify the list manually.

#### Parameters

unit (TranslationUnit) - The unit that will be added.

# require\_index()

Make sure source index exists.

### save()

Save to the file that data was originally read from, if available.

# savefile(storefile)

Write the string representation to the given file (or filename).

### serialize(out)

Converts to a bytes representation that can be parsed back using *parsestring()*. *out* should be an open file-like objects to write to.

# setprojectstyle(project\_style)

Set the project type for this store.

## setsourcelanguage(sourcelanguage)

Set the source language for this store.

# settargetlanguage(targetlanguage)

Set the target language for this store.

# suggestions\_in\_format = False

Indicates if format can store suggestions and alternative translation for a unit

## translate(source)

Return the translated string for a given source string.

## Return type

String or None

# unit\_iter()

Iterator over all the units in this store.

## adderror(errorname, errortext)

Adds an error message to this unit.

### **Parameters**

- **errorname** (*string*) A single word to id the error.
- **errortext** (*string*) The text describing the error.

## addlocation(location)

Add one location to the list of locations.

Note: Shouldn't be implemented if the format doesn't support it.

### addlocations(location)

Add a location or a list of locations.

**Note:** Most classes shouldn't need to implement this, but should rather implement TranslationUnit. addlocation().

Warning: This method might be removed in future.

# addnote(text, origin=None, position='append')

Adds a note (comment).

### **Parameters**

- **text** (*string*) Usually just a sentence or two.
- **origin** (*string*) Specifies who/where the comment comes from. Origin can be one of the following text strings: 'translator' 'developer', 'programmer', 'source code' (synonyms)

### classmethod buildfromunit(unit)

Build a native unit from a foreign unit.

Preserving as much information as possible.

# static getcontext()

Get the message context.

# static geterrors()

Get all error messages.

# **Return type**

Dictionary

## getid()

A unique identifier for this unit.

### **Return type**

string

### Returns

an identifier for this unit that is unique in the store

Derived classes should override this in a way that guarantees a unique identifier for each unit in the store.

# getlocations()

A list of source code locations.

# Return type

List

**Note:** Shouldn't be implemented if the format doesn't support it.

### getnotes(origin=None)

Returns all notes about this unit.

It will probably be freeform text or something reasonable that can be synthesised by the format. It should not include location comments (see *getlocations()*).

### gettargetlen()

Returns the length of the target string.

### **Return type**

Integer

Note: Plural forms might be combined.

# getunits()

This unit in a list.

## getvalue()

Returns dictionary for serialization.

## static hasplural()

Tells whether or not this specific unit has plural strings.

#### infer\_state()

Empty method that should be overridden in sub-classes to infer the current state(\_n) of the unit from its current state.

### isblank()

Used to see if this unit has no source or target string.

**Note:** This is probably used more to find translatable units, and we might want to move in that direction rather and get rid of this.

# static isfuzzy()

Indicates whether this unit is fuzzy.

### static isheader()

Indicates whether this unit is a header.

# static isobsolete()

Indicate whether a unit is obsolete.

#### static isreview()

Indicates whether this unit needs review.

# istranslatable()

Indicates whether this unit can be translated.

This should be used to distinguish real units for translation from header, obsolete, binary or other blank units.

# istranslated()

Indicates whether this unit is translated.

This should be used rather than deducing it from .target, to ensure that other classes can implement more functionality (as XLIFF does).

```
makeobsolete()
```

Make a unit obsolete.

## markfuzzy(value=True)

Marks the unit as fuzzy or not.

## markreviewneeded(needsreview=True, explanation=None)

Marks the unit to indicate whether it needs review.

#### **Parameters**

- needsreview Defaults to True.
- **explanation** Adds an optional explanation as a note.

merge(otherunit, overwrite=False, comments=True, authoritative=False)

Do basic format agnostic merging.

## multistring\_to\_rich(mulstring)

Convert a multistring to a list of "rich" string trees.

### removenotes(origin=None)

Remove all the translator's notes.

### rich\_parsers = []

A list of functions to use for parsing a string into a rich string tree.

## property rich\_source

### See also:

```
rich_to_multistring(), multistring_to_rich().
```

# property rich\_target

### See also:

```
rich_to_multistring(), multistring_to_rich().
```

## classmethod rich\_to\_multistring(elem\_list)

Convert a "rich" string tree to a multistring.

```
>>> from translate.storage.placeables.interfaces import X
>>> rich = [StringElem(['foo', X(id='xxx', sub=[' ']), 'bar'])]
>>> TranslationUnit.rich_to_multistring(rich)
multistring('foo bar')
```

## setcontext(context)

Set the message context.

# setid(value, unitid=None)

Sets the unique identified for this unit.

only implemented if format allows ids independant from other unit properties like source or context

```
static sync_plural_count(target: list[str] \mid str \mid multistring, plural_tags: list[str]) \rightarrow list[str]
           Ensure that plural count in string matches tags definition.
      unit_iter()
           Iterator that only returns this unit.
class translate.storage.jsonl10n.GoI18NJsonFile(inputfile=None, filter=None, **kwargs)
      go-i18n JSON file.
      See following URLs for doc:
      https://github.com/nicksnyder/go-i18n/tree/v1 https://pkg.go.dev/github.com/nicksnyder/go-i18n
      Extensions = None
           A list of file extentions associated with this store type
      Mimetypes = None
           A list of MIME types associated with this store type
      Name = 'Base translation store'
           The human usable name of this store type
      UnitClass
           alias of GoI18NJsonUnit
      add_unit_to_index(unit)
           Add a unit to source and location idexes.
      addsourceunit(source)
           Add and returns a new unit with the given source string.
               Return type
                    TranslationUnit
      addunit(unit)
           Append the given unit to the object's list of units.
           This method should always be used rather than trying to modify the list manually.
               Parameters
                    unit (TranslationUnit) – The unit that will be added.
      detect\_encoding(text: bytes, default\_encodings: list[str] | None = None) \rightarrow tuple[str, str]
           Try to detect a file encoding from text, using either the chardet lib or by trying to decode the file.
      static fallback_detection(text)
           Simple detection based on BOM in case chardet is not available.
      findid(id)
           Find unit with matching id by checking id_index.
      findunit(source)
           Find the unit with the given source string.
```

4.1. API 607

Return type

findunits(source)

TranslationUnit or None

Find the units with the given source string.

### Return type

TranslationUnit or None

## getids()

Return a list of unit ids.

### getprojectstyle()

Get the project type for this store.

## getsourcelanguage()

Get the source language for this store.

### gettargetlanguage()

Get the target language for this store.

#### getunits()

Return a list of all units in this store.

### isempty()

Return True if the object doesn't contain any translation units.

## makeindex()

Indexes the items in this store. At least .sourceindex should be useful.

# property merge\_on

The matching criterion to use when merging on.

#### Returns

The default matching criterion for all the subclasses.

# Return type

string

# parse(input)

Parse the given file or file source string.

### classmethod parsefile(storefile)

Reads the given file (or opens the given filename) and parses back to an object.

# classmethod parsestring(storestring)

Convert the string representation back to an object.

### remove\_unit\_from\_index(unit)

Remove a unit from source and locaton indexes.

# removeunit(unit)

Remove the given unit to the object's list of units.

This method should always be used rather than trying to modify the list manually.

### **Parameters**

unit (TranslationUnit) - The unit that will be added.

## require\_index()

Make sure source index exists.

# save()

Save to the file that data was originally read from, if available.

# savefile(storefile)

Write the string representation to the given file (or filename).

#### serialize(out)

Converts to a bytes representation that can be parsed back using *parsestring()*. *out* should be an open file-like objects to write to.

## setprojectstyle(project\_style)

Set the project type for this store.

### setsourcelanguage(sourcelanguage)

Set the source language for this store.

# settargetlanguage(targetlanguage)

Set the target language for this store.

#### suggestions\_in\_format = False

Indicates if format can store suggestions and alternative translation for a unit

### translate(source)

Return the translated string for a given source string.

#### Return type

String or None

### unit\_iter()

Iterator over all the units in this store.

# adderror(errorname, errortext)

Adds an error message to this unit.

#### **Parameters**

- **errorname** (*string*) A single word to id the error.
- **errortext** (*string*) The text describing the error.

#### addlocation(location)

Add one location to the list of locations.

Note: Shouldn't be implemented if the format doesn't support it.

### addlocations(location)

Add a location or a list of locations.

**Note:** Most classes shouldn't need to implement this, but should rather implement TranslationUnit. addlocation().

Warning: This method might be removed in future.

#### addnote(text, origin=None, position='append')

Adds a note (comment).

#### **Parameters**

- **text** (*string*) Usually just a sentence or two.
- origin (string) Specifies who/where the comment comes from. Origin can be one of the following text strings: - 'translator' - 'developer', 'programmer', 'source code' (synonyms)

### classmethod buildfromunit(unit)

Build a native unit from a foreign unit.

Preserving as much information as possible.

#### static getcontext()

Get the message context.

### static geterrors()

Get all error messages.

#### **Return type**

Dictionary

# getid()

A unique identifier for this unit.

# Return type

string

### Returns

an identifier for this unit that is unique in the store

Derived classes should override this in a way that guarantees a unique identifier for each unit in the store.

### getlocations()

A list of source code locations.

#### Return type

List

Note: Shouldn't be implemented if the format doesn't support it.

#### getnotes(origin=None)

Returns all notes about this unit.

It will probably be freeform text or something reasonable that can be synthesised by the format. It should not include location comments (see *getlocations()*).

# gettargetlen()

Returns the length of the target string.

#### Return type

Integer

Note: Plural forms might be combined.

### getunits()

This unit in a list.

#### getvalue()

Returns dictionary for serialization.

#### static hasplural()

Tells whether or not this specific unit has plural strings.

#### infer\_state()

Empty method that should be overridden in sub-classes to infer the current state(\_n) of the unit from its current state.

#### isblank()

Used to see if this unit has no source or target string.

**Note:** This is probably used more to find translatable units, and we might want to move in that direction rather and get rid of this.

# static isfuzzy()

Indicates whether this unit is fuzzy.

# static isheader()

Indicates whether this unit is a header.

### static isobsolete()

Indicate whether a unit is obsolete.

# static isreview()

Indicates whether this unit needs review.

### istranslatable()

Indicates whether this unit can be translated.

This should be used to distinguish real units for translation from header, obsolete, binary or other blank units.

## istranslated()

Indicates whether this unit is translated.

This should be used rather than deducing it from .target, to ensure that other classes can implement more functionality (as XLIFF does).

# makeobsolete()

Make a unit obsolete.

# markfuzzy(value=True)

Marks the unit as fuzzy or not.

# markreviewneeded(needsreview=True, explanation=None)

Marks the unit to indicate whether it needs review.

# **Parameters**

- needsreview Defaults to True.
- **explanation** Adds an optional explanation as a note.

```
merge(otherunit, overwrite=False, comments=True, authoritative=False)
          Do basic format agnostic merging.
     multistring_to_rich(mulstring)
          Convert a multistring to a list of "rich" string trees.
          >>> target = multistring(['foo', 'bar', 'baz'])
          >>> TranslationUnit.multistring_to_rich(target)
          [<StringElem([<StringElem(['foo'])>])>,
           <StringElem([<StringElem(['bar'])>])>,
           <StringElem([<StringElem(['baz'])>])>]
     removenotes(origin=None)
          Remove all the translator's notes.
     rich_parsers = []
          A list of functions to use for parsing a string into a rich string tree.
     property rich_source
          See also:
          rich_to_multistring(), multistring_to_rich().
     property rich_target
          See also:
          rich_to_multistring(), multistring_to_rich().
     classmethod rich_to_multistring(elem_list)
          Convert a "rich" string tree to a multistring.
          >>> from translate.storage.placeables.interfaces import X
          >>> rich = [StringElem(['foo', X(id='xxx', sub=[' ']), 'bar'])]
          >>> TranslationUnit rich_to_multistring(rich)
          multistring('foo bar')
     setcontext(context)
          Set the message context.
     setid(value, unitid=None)
          Sets the unique identified for this unit.
          only implemented if format allows ids independant from other unit properties like source or context
     static sync_plural_count(target: list[str] \mid str \mid multistring, plural\_tags: list[str]) \rightarrow list[str]
          Ensure that plural count in string matches tags definition.
     unit_iter()
          Iterator that only returns this unit.
class translate.storage.jsonl10n.GoI18NV2JsonFile(inputfile=None, filter=None, **kwargs)
     go-i18n v2 JSON file.
     See following URLs for doc:
     https://github.com/nicksnyder/go-i18n https://pkg.go.dev/github.com/nicksnyder/go-i18n/v2
```

#### Extensions = None

A list of file extentions associated with this store type

# Mimetypes = None

A list of MIME types associated with this store type

#### Name = 'Base translation store'

The human usable name of this store type

#### UnitClass

alias of GoI18NV2JsonUnit

### add\_unit\_to\_index(unit)

Add a unit to source and location idexes.

#### addsourceunit(source)

Add and returns a new unit with the given source string.

#### Return type

TranslationUnit

#### addunit(unit)

Append the given unit to the object's list of units.

This method should always be used rather than trying to modify the list manually.

### **Parameters**

unit (TranslationUnit) - The unit that will be added.

## **detect\_encoding**(text: bytes, default\_encodings: list[str] | None = None) $\rightarrow$ tuple[str, str]

Try to detect a file encoding from text, using either the chardet lib or by trying to decode the file.

### static fallback\_detection(text)

Simple detection based on BOM in case chardet is not available.

#### findid(id)

Find unit with matching id by checking id\_index.

## findunit(source)

Find the unit with the given source string.

### Return type

TranslationUnit or None

#### findunits(source)

Find the units with the given source string.

### **Return type**

TranslationUnit or None

# getids()

Return a list of unit ids.

### getprojectstyle()

Get the project type for this store.

# getsourcelanguage()

Get the source language for this store.

### gettargetlanguage()

Get the target language for this store.

#### getunits()

Return a list of all units in this store.

# isempty()

Return True if the object doesn't contain any translation units.

### makeindex()

Indexes the items in this store. At least .sourceindex should be useful.

#### property merge\_on

The matching criterion to use when merging on.

#### Returns

The default matching criterion for all the subclasses.

### Return type

string

### parse(input)

Parse the given file or file source string.

# classmethod parsefile(storefile)

Reads the given file (or opens the given filename) and parses back to an object.

# classmethod parsestring(storestring)

Convert the string representation back to an object.

# remove\_unit\_from\_index(unit)

Remove a unit from source and locaton indexes.

### removeunit(unit)

Remove the given unit to the object's list of units.

This method should always be used rather than trying to modify the list manually.

#### **Parameters**

unit (TranslationUnit) - The unit that will be added.

# require\_index()

Make sure source index exists.

#### save()

Save to the file that data was originally read from, if available.

### savefile(storefile)

Write the string representation to the given file (or filename).

### serialize(out)

Converts to a bytes representation that can be parsed back using *parsestring()*. *out* should be an open file-like objects to write to.

# setprojectstyle(project\_style)

Set the project type for this store.

# setsourcelanguage(sourcelanguage)

Set the source language for this store.

#### settargetlanguage(targetlanguage)

Set the target language for this store.

# suggestions\_in\_format = False

Indicates if format can store suggestions and alternative translation for a unit

# translate(source)

Return the translated string for a given source string.

#### Return type

String or None

## unit\_iter()

Iterator over all the units in this store.

#### adderror(errorname, errortext)

Adds an error message to this unit.

#### **Parameters**

- **errorname** (*string*) A single word to id the error.
- **errortext** (*string*) The text describing the error.

#### addlocation(location)

Add one location to the list of locations.

**Note:** Shouldn't be implemented if the format doesn't support it.

#### addlocations(location)

Add a location or a list of locations.

**Note:** Most classes shouldn't need to implement this, but should rather implement TranslationUnit. addlocation().

**Warning:** This method might be removed in future.

addnote(text, origin=None, position='append')

Adds a note (comment).

#### **Parameters**

- **text** (*string*) Usually just a sentence or two.
- origin (string) Specifies who/where the comment comes from. Origin can be one of the following text strings: - 'translator' - 'developer', 'programmer', 'source code' (synonyms)

## classmethod buildfromunit(unit)

Build a native unit from a foreign unit.

Preserving as much information as possible.

# static getcontext()

Get the message context.

### static geterrors()

Get all error messages.

#### **Return type**

Dictionary

### getid()

A unique identifier for this unit.

### **Return type**

string

#### Returns

an identifier for this unit that is unique in the store

Derived classes should override this in a way that guarantees a unique identifier for each unit in the store.

# getlocations()

A list of source code locations.

# Return type

List

**Note:** Shouldn't be implemented if the format doesn't support it.

# getnotes(origin=None)

Returns all notes about this unit.

It will probably be freeform text or something reasonable that can be synthesised by the format. It should not include location comments (see *getlocations()*).

### gettargetlen()

Returns the length of the target string.

#### **Return type**

Integer

**Note:** Plural forms might be combined.

### getunits()

This unit in a list.

# getvalue()

Returns dictionary for serialization.

### static hasplural()

Tells whether or not this specific unit has plural strings.

### infer\_state()

Empty method that should be overridden in sub-classes to infer the current state(\_n) of the unit from its current state.

### isblank()

Used to see if this unit has no source or target string.

**Note:** This is probably used more to find translatable units, and we might want to move in that direction rather and get rid of this.

### static isfuzzy()

Indicates whether this unit is fuzzy.

#### static isheader()

Indicates whether this unit is a header.

# static isobsolete()

Indicate whether a unit is obsolete.

### static isreview()

Indicates whether this unit needs review.

### istranslatable()

Indicates whether this unit can be translated.

This should be used to distinguish real units for translation from header, obsolete, binary or other blank units.

#### istranslated()

Indicates whether this unit is translated.

This should be used rather than deducing it from .target, to ensure that other classes can implement more functionality (as XLIFF does).

### makeobsolete()

Make a unit obsolete.

### markfuzzy(value=True)

Marks the unit as fuzzy or not.

## markreviewneeded(needsreview=True, explanation=None)

Marks the unit to indicate whether it needs review.

#### **Parameters**

- needsreview Defaults to True.
- **explanation** Adds an optional explanation as a note.

**merge**(otherunit, overwrite=False, comments=True, authoritative=False)

Do basic format agnostic merging.

# multistring\_to\_rich(mulstring)

Convert a multistring to a list of "rich" string trees.

```
removenotes(origin=None)
          Remove all the translator's notes.
     rich_parsers = []
          A list of functions to use for parsing a string into a rich string tree.
     property rich_source
          See also:
          rich_to_multistring(), multistring_to_rich().
     property rich_target
          See also:
          rich_to_multistring(), multistring_to_rich().
     classmethod rich_to_multistring(elem_list)
          Convert a "rich" string tree to a multistring.
          >>> from translate.storage.placeables.interfaces import X
          >>> rich = [StringElem(['foo', X(id='xxx', sub=[' ']), 'bar'])]
          >>> TranslationUnit.rich_to_multistring(rich)
          multistring('foo bar')
     setcontext(context)
          Set the message context.
     setid(value, unitid=None)
          Sets the unique identified for this unit.
          only implemented if format allows ids independant from other unit properties like source or context
     static sync_plural_count(target: list[str] \mid str \mid multistring, plural_tags: list[str]) <math>\rightarrow list[str]
          Ensure that plural count in string matches tags definition.
     unit_iter()
          Iterator that only returns this unit.
class translate.storage.jsonl10n.GoTextJsonFile(inputfile=None, filter=None, **kwargs)
     gotext JSON file.
     See following URLs for doc:
     https://pkg.go.dev/golang.org/x/text/cmd/gotext
                                                         https://github.com/golang/text/tree/master/cmd/gotext/
     examples/extract/locales/en-US
     Extensions = None
          A list of file extentions associated with this store type
     Mimetypes = None
          A list of MIME types associated with this store type
     Name = 'Base translation store'
          The human usable name of this store type
     UnitClass
          alias of GoTextJsonUnit
```

### add\_unit\_to\_index(unit)

Add a unit to source and location idexes.

### addsourceunit(source)

Add and returns a new unit with the given source string.

#### **Return type**

TranslationUnit

#### addunit(unit)

Append the given unit to the object's list of units.

This method should always be used rather than trying to modify the list manually.

#### **Parameters**

unit (TranslationUnit) - The unit that will be added.

#### **detect\_encoding**(text: bytes, default\_encodings: list[str] | None = None) $\rightarrow$ tuple[str, str]

Try to detect a file encoding from *text*, using either the chardet lib or by trying to decode the file.

### static fallback\_detection(text)

Simple detection based on BOM in case chardet is not available.

### findid(id)

Find unit with matching id by checking id\_index.

#### findunit(source)

Find the unit with the given source string.

# Return type

TranslationUnit or None

# findunits(source)

Find the units with the given source string.

### Return type

TranslationUnit or None

### getids()

Return a list of unit ids.

# getprojectstyle()

Get the project type for this store.

### getsourcelanguage()

Get the source language for this store.

### gettargetlanguage()

Get the target language for this store.

# getunits()

Return a list of all units in this store.

### isempty()

Return True if the object doesn't contain any translation units.

# makeindex()

Indexes the items in this store. At least .sourceindex should be useful.

#### property merge\_on

The matching criterion to use when merging on.

#### Returns

The default matching criterion for all the subclasses.

### **Return type**

string

#### parse(input)

Parse the given file or file source string.

### classmethod parsefile(storefile)

Reads the given file (or opens the given filename) and parses back to an object.

### classmethod parsestring(storestring)

Convert the string representation back to an object.

### remove\_unit\_from\_index(unit)

Remove a unit from source and locaton indexes.

#### removeunit(unit)

Remove the given unit to the object's list of units.

This method should always be used rather than trying to modify the list manually.

#### Parameters

**unit** (TranslationUnit) – The unit that will be added.

### require\_index()

Make sure source index exists.

# save()

Save to the file that data was originally read from, if available.

#### savefile(storefile)

Write the string representation to the given file (or filename).

#### serialize(out)

Converts to a bytes representation that can be parsed back using *parsestring()*. *out* should be an open file-like objects to write to.

## setprojectstyle(project\_style)

Set the project type for this store.

# setsourcelanguage(sourcelanguage)

Set the source language for this store.

# settargetlanguage(targetlanguage)

Set the target language for this store.

### suggestions\_in\_format = False

Indicates if format can store suggestions and alternative translation for a unit

## translate(source)

Return the translated string for a given source string.

# Return type

String or None

### unit\_iter()

Iterator over all the units in this store.

class translate.storage.jsonl10n.GoTextJsonUnit(source=None, item=None, notes=None,

placeholders=None, comment=None, message=None, meaning=None, key=None, fuzzy=None, position=None, \*\*kwargs)

#### **IdClass**

alias of GoTextUnitId

### adderror(errorname, errortext)

Adds an error message to this unit.

#### **Parameters**

- **errorname** (*string*) A single word to id the error.
- **errortext** (*string*) The text describing the error.

#### addlocation(location)

Add one location to the list of locations.

**Note:** Shouldn't be implemented if the format doesn't support it.

### addlocations(location)

Add a location or a list of locations.

**Note:** Most classes shouldn't need to implement this, but should rather implement TranslationUnit. addlocation().

**Warning:** This method might be removed in future.

addnote(text, origin=None, position='append')

Adds a note (comment).

### **Parameters**

- **text** (*string*) Usually just a sentence or two.
- **origin** (*string*) Specifies who/where the comment comes from. Origin can be one of the following text strings: 'translator' 'developer', 'programmer', 'source code' (synonyms)

#### classmethod buildfromunit(unit)

Build a native unit from a foreign unit.

Preserving as much information as possible.

## static getcontext()

Get the message context.

# static geterrors()

Get all error messages.

### **Return type**

Dictionary

### getid()

A unique identifier for this unit.

### **Return type**

string

#### **Returns**

an identifier for this unit that is unique in the store

Derived classes should override this in a way that guarantees a unique identifier for each unit in the store.

### getlocations()

A list of source code locations.

### Return type

List

**Note:** Shouldn't be implemented if the format doesn't support it.

# getnotes(origin=None)

Returns all notes about this unit.

It will probably be freeform text or something reasonable that can be synthesised by the format. It should not include location comments (see *getlocations()*).

# gettargetlen()

Returns the length of the target string.

### Return type

Integer

**Note:** Plural forms might be combined.

# getunits()

This unit in a list.

#### getvalue()

Returns dictionary for serialization.

# static hasplural()

Tells whether or not this specific unit has plural strings.

#### infer\_state()

Empty method that should be overridden in sub-classes to infer the current state(\_n) of the unit from its current state.

### isblank()

Used to see if this unit has no source or target string.

**Note:** This is probably used more to find translatable units, and we might want to move in that direction rather and get rid of this.

### static isfuzzy()

Indicates whether this unit is fuzzy.

#### static isheader()

Indicates whether this unit is a header.

### static isobsolete()

Indicate whether a unit is obsolete.

### static isreview()

Indicates whether this unit needs review.

#### istranslatable()

Indicates whether this unit can be translated.

This should be used to distinguish real units for translation from header, obsolete, binary or other blank units.

#### istranslated()

Indicates whether this unit is translated.

This should be used rather than deducing it from .target, to ensure that other classes can implement more functionality (as XLIFF does).

#### makeobsolete()

Make a unit obsolete.

# markfuzzy(value=True)

Marks the unit as fuzzy or not.

### markreviewneeded(needsreview=True, explanation=None)

Marks the unit to indicate whether it needs review.

## **Parameters**

- needsreview Defaults to True.
- **explanation** Adds an optional explanation as a note.

**merge**(otherunit, overwrite=False, comments=True, authoritative=False)

Do basic format agnostic merging.

### multistring\_to\_rich(mulstring)

Convert a multistring to a list of "rich" string trees.

## removenotes(origin=None)

Remove all the translator's notes.

```
rich_parsers = []
          A list of functions to use for parsing a string into a rich string tree.
     property rich_source
          See also:
          rich_to_multistring(), multistring_to_rich().
     property rich_target
          See also:
          rich_to_multistring(), multistring_to_rich().
     classmethod rich_to_multistring(elem_list)
          Convert a "rich" string tree to a multistring.
          >>> from translate.storage.placeables.interfaces import X
          >>> rich = [StringElem(['foo', X(id='xxx', sub=[' ']), 'bar'])]
          >>> TranslationUnit.rich_to_multistring(rich)
          multistring('foo bar')
     setcontext(context)
          Set the message context.
     setid(value, unitid=None)
          Sets the unique identified for this unit.
          only implemented if format allows ids independant from other unit properties like source or context
     static sync_plural_count(target: list[str] \mid str \mid multistring, plural_tags: list[str]) \rightarrow list[str]
          Ensure that plural count in string matches tags definition.
     unit_iter()
          Iterator that only returns this unit.
class translate.storage.jsonl10n.GoTextUnitId(parts)
     Preserves id as stored in the JSON file.
class translate.storage.jsonl10n.I18NextFile(inputfile=None, filter=None, **kwargs)
     A i18next v3 format, this is nested JSON with several additions.
     See https://www.i18next.com/
     Extensions = None
          A list of file extentions associated with this store type
     Mimetypes = None
          A list of MIME types associated with this store type
     Name = 'Base translation store'
          The human usable name of this store type
     UnitClass
          alias of I18NextUnit
     add_unit_to_index(unit)
          Add a unit to source and location idexes.
```

### addsourceunit(source)

Add and returns a new unit with the given source string.

# Return type

TranslationUnit

#### addunit(unit)

Append the given unit to the object's list of units.

This method should always be used rather than trying to modify the list manually.

#### **Parameters**

unit (TranslationUnit) - The unit that will be added.

### **detect\_encoding**(text: bytes, default\_encodings: list[str] | None = None) $\rightarrow$ tuple[str, str]

Try to detect a file encoding from text, using either the chardet lib or by trying to decode the file.

## static fallback\_detection(text)

Simple detection based on BOM in case chardet is not available.

### findid(id)

Find unit with matching id by checking id\_index.

#### findunit(source)

Find the unit with the given source string.

# Return type

TranslationUnit or None

#### findunits(source)

Find the units with the given source string.

#### Return type

TranslationUnit or None

# getids()

Return a list of unit ids.

#### getprojectstyle()

Get the project type for this store.

# getsourcelanguage()

Get the source language for this store.

#### gettargetlanguage()

Get the target language for this store.

### getunits()

Return a list of all units in this store.

#### isemptv()

Return True if the object doesn't contain any translation units.

# makeindex()

Indexes the items in this store. At least .sourceindex should be useful.

#### property merge\_on

The matching criterion to use when merging on.

### Returns

The default matching criterion for all the subclasses.

#### Return type

string

### parse(input)

Parse the given file or file source string.

### classmethod parsefile(storefile)

Reads the given file (or opens the given filename) and parses back to an object.

### classmethod parsestring(storestring)

Convert the string representation back to an object.

#### remove\_unit\_from\_index(unit)

Remove a unit from source and locaton indexes.

#### removeunit(unit)

Remove the given unit to the object's list of units.

This method should always be used rather than trying to modify the list manually.

#### Parameters

unit (TranslationUnit) - The unit that will be added.

# require\_index()

Make sure source index exists.

#### save()

Save to the file that data was originally read from, if available.

## savefile(storefile)

Write the string representation to the given file (or filename).

# serialize(out)

Converts to a bytes representation that can be parsed back using *parsestring()*. *out* should be an open file-like objects to write to.

#### setprojectstyle(project\_style)

Set the project type for this store.

# setsourcelanguage(sourcelanguage)

Set the source language for this store.

#### settargetlanguage(targetlanguage)

Set the target language for this store.

#### suggestions\_in\_format = False

Indicates if format can store suggestions and alternative translation for a unit

# translate(source)

Return the translated string for a given source string.

#### **Return type**

String or None

## unit\_iter()

Iterator over all the units in this store.

A i18next v3 format, JSON with plurals.

See https://www.i18next.com/

### adderror(errorname, errortext)

Adds an error message to this unit.

#### **Parameters**

- **errorname** (*string*) A single word to id the error.
- **errortext** (*string*) The text describing the error.

#### addlocation(location)

Add one location to the list of locations.

**Note:** Shouldn't be implemented if the format doesn't support it.

#### addlocations(location)

Add a location or a list of locations.

**Note:** Most classes shouldn't need to implement this, but should rather implement TranslationUnit. addlocation().

**Warning:** This method might be removed in future.

addnote(text, origin=None, position='append')

Adds a note (comment).

### **Parameters**

- **text** (*string*) Usually just a sentence or two.
- **origin** (*string*) Specifies who/where the comment comes from. Origin can be one of the following text strings: 'translator' 'developer', 'programmer', 'source code' (synonyms)

# classmethod buildfromunit(unit)

Build a native unit from a foreign unit.

Preserving as much information as possible.

#### static getcontext()

Get the message context.

#### static geterrors()

Get all error messages.

# Return type

Dictionary

#### getid()

A unique identifier for this unit.

### **Return type**

string

#### **Returns**

an identifier for this unit that is unique in the store

Derived classes should override this in a way that guarantees a unique identifier for each unit in the store.

#### getlocations()

A list of source code locations.

### **Return type**

List

Note: Shouldn't be implemented if the format doesn't support it.

### getnotes(origin=None)

Returns all notes about this unit.

It will probably be freeform text or something reasonable that can be synthesised by the format. It should not include location comments (see *getlocations()*).

# gettargetlen()

Returns the length of the target string.

# Return type

Integer

**Note:** Plural forms might be combined.

### getunits()

This unit in a list.

# getvalue()

Returns dictionary for serialization.

# static hasplural()

Tells whether or not this specific unit has plural strings.

### infer\_state()

Empty method that should be overridden in sub-classes to infer the current state(\_n) of the unit from its current state.

#### isblank()

Used to see if this unit has no source or target string.

**Note:** This is probably used more to find translatable units, and we might want to move in that direction rather and get rid of this.

# static isfuzzy()

Indicates whether this unit is fuzzy.

#### static isheader()

Indicates whether this unit is a header.

#### static isobsolete()

Indicate whether a unit is obsolete.

#### static isreview()

Indicates whether this unit needs review.

### istranslatable()

Indicates whether this unit can be translated.

This should be used to distinguish real units for translation from header, obsolete, binary or other blank units.

#### istranslated()

Indicates whether this unit is translated.

This should be used rather than deducing it from .target, to ensure that other classes can implement more functionality (as XLIFF does).

### makeobsolete()

Make a unit obsolete.

### markfuzzy(value=True)

Marks the unit as fuzzy or not.

## markreviewneeded(needsreview=True, explanation=None)

Marks the unit to indicate whether it needs review.

# **Parameters**

- needsreview Defaults to True.
- **explanation** Adds an optional explanation as a note.

merge(otherunit, overwrite=False, comments=True, authoritative=False)

Do basic format agnostic merging.

## multistring\_to\_rich(mulstring)

Convert a multistring to a list of "rich" string trees.

### removenotes(origin=None)

Remove all the translator's notes.

# rich\_parsers = []

A list of functions to use for parsing a string into a rich string tree.

#### property rich\_source

## See also:

```
rich_to_multistring(), multistring_to_rich().
```

```
property rich_target
           See also:
           rich_to_multistring(), multistring_to_rich().
     classmethod rich_to_multistring(elem_list)
           Convert a "rich" string tree to a multistring.
          >>> from translate.storage.placeables.interfaces import X
           >>> rich = [StringElem(['foo', X(id='xxx', sub=[' ']), 'bar'])]
           >>> TranslationUnit.rich_to_multistring(rich)
           multistring('foo bar')
     setcontext(context)
           Set the message context.
     setid(value, unitid=None)
           Sets the unique identified for this unit.
           only implemented if format allows ids independant from other unit properties like source or context
     static sync_plural_count(target: list[str] \mid str \mid multistring, plural\_tags: list[str]) \rightarrow list[str]
           Ensure that plural count in string matches tags definition.
     unit_iter()
           Iterator that only returns this unit.
class translate.storage.jsonl10n.I18NextV4File(inputfile=None, filter=None, **kwargs)
     A i18next v4 format, this is nested JSON with several additions.
     See https://www.i18next.com/
     Extensions = None
           A list of file extentions associated with this store type
     Mimetypes = None
           A list of MIME types associated with this store type
     Name = 'Base translation store'
           The human usable name of this store type
     UnitClass
           alias of I18NextV4Unit
     add_unit_to_index(unit)
           Add a unit to source and location idexes.
     addsourceunit(source)
           Add and returns a new unit with the given source string.
               Return type
                   TranslationUnit
     addunit(unit)
           Append the given unit to the object's list of units.
           This method should always be used rather than trying to modify the list manually.
               Parameters
                   unit (TranslationUnit) – The unit that will be added.
```

```
detect\_encoding(text: bytes, default\_encodings: list[str] | None = None) \rightarrow tuple[str, str]
```

Try to detect a file encoding from text, using either the chardet lib or by trying to decode the file.

### static fallback\_detection(text)

Simple detection based on BOM in case chardet is not available.

#### findid(id)

Find unit with matching id by checking id\_index.

### findunit(source)

Find the unit with the given source string.

# Return type

TranslationUnit or None

#### **findunits**(source)

Find the units with the given source string.

### **Return type**

TranslationUnit or None

### getids()

Return a list of unit ids.

# getprojectstyle()

Get the project type for this store.

### getsourcelanguage()

Get the source language for this store.

# gettargetlanguage()

Get the target language for this store.

### getunits()

Return a list of all units in this store.

### isempty()

Return True if the object doesn't contain any translation units.

#### makeindex()

Indexes the items in this store. At least .sourceindex should be useful.

### property merge\_on

The matching criterion to use when merging on.

#### Returns

The default matching criterion for all the subclasses.

# Return type

string

# parse(input)

Parse the given file or file source string.

## classmethod parsefile(storefile)

Reads the given file (or opens the given filename) and parses back to an object.

# classmethod parsestring(storestring)

Convert the string representation back to an object.

### remove\_unit\_from\_index(unit)

Remove a unit from source and locaton indexes.

### removeunit(unit)

Remove the given unit to the object's list of units.

This method should always be used rather than trying to modify the list manually.

#### **Parameters**

**unit** (TranslationUnit) – The unit that will be added.

## require\_index()

Make sure source index exists.

### save()

Save to the file that data was originally read from, if available.

#### savefile(storefile)

Write the string representation to the given file (or filename).

#### serialize(out)

Converts to a bytes representation that can be parsed back using *parsestring()*. *out* should be an open file-like objects to write to.

# setprojectstyle(project\_style)

Set the project type for this store.

# setsourcelanguage(sourcelanguage)

Set the source language for this store.

# settargetlanguage(targetlanguage)

Set the target language for this store.

# suggestions\_in\_format = False

Indicates if format can store suggestions and alternative translation for a unit

#### translate(source)

Return the translated string for a given source string.

# Return type

String or None

#### unit\_iter()

Iterator over all the units in this store.

# 

A i18next v4 format, JSON with plurals.

See https://www.i18next.com/

# adderror(errorname, errortext)

Adds an error message to this unit.

#### **Parameters**

- **errorname** (*string*) A single word to id the error.
- **errortext** (*string*) The text describing the error.

### addlocation(location)

Add one location to the list of locations.

Note: Shouldn't be implemented if the format doesn't support it.

# addlocations(location)

Add a location or a list of locations.

**Note:** Most classes shouldn't need to implement this, but should rather implement TranslationUnit. addlocation().

**Warning:** This method might be removed in future.

# addnote(text, origin=None, position='append')

Adds a note (comment).

#### **Parameters**

- **text** (*string*) Usually just a sentence or two.
- **origin** (*string*) Specifies who/where the comment comes from. Origin can be one of the following text strings: 'translator' 'developer', 'programmer', 'source code' (synonyms)

# classmethod buildfromunit(unit)

Build a native unit from a foreign unit.

Preserving as much information as possible.

# static getcontext()

Get the message context.

#### static geterrors()

Get all error messages.

## Return type

Dictionary

# getid()

A unique identifier for this unit.

# Return type

string

#### Returns

an identifier for this unit that is unique in the store

Derived classes should override this in a way that guarantees a unique identifier for each unit in the store.

## getlocations()

A list of source code locations.

#### Return type

List

Note: Shouldn't be implemented if the format doesn't support it.

### getnotes(origin=None)

Returns all notes about this unit.

It will probably be freeform text or something reasonable that can be synthesised by the format. It should not include location comments (see *getlocations()*).

### gettargetlen()

Returns the length of the target string.

#### **Return type**

Integer

Note: Plural forms might be combined.

#### getunits()

This unit in a list.

### getvalue()

Returns dictionary for serialization.

#### static hasplural()

Tells whether or not this specific unit has plural strings.

### infer\_state()

Empty method that should be overridden in sub-classes to infer the current state(\_n) of the unit from its current state.

#### isblank()

Used to see if this unit has no source or target string.

**Note:** This is probably used more to find translatable units, and we might want to move in that direction rather and get rid of this.

### static isfuzzy()

Indicates whether this unit is fuzzy.

#### static isheader()

Indicates whether this unit is a header.

# static isobsolete()

Indicate whether a unit is obsolete.

### static isreview()

Indicates whether this unit needs review.

### istranslatable()

Indicates whether this unit can be translated.

This should be used to distinguish real units for translation from header, obsolete, binary or other blank units.

### istranslated()

Indicates whether this unit is translated.

This should be used rather than deducing it from .target, to ensure that other classes can implement more functionality (as XLIFF does).

#### makeobsolete()

Make a unit obsolete.

#### markfuzzy(value=True)

Marks the unit as fuzzy or not.

#### markreviewneeded(needsreview=True, explanation=None)

Marks the unit to indicate whether it needs review.

#### **Parameters**

- needsreview Defaults to True.
- **explanation** Adds an optional explanation as a note.

**merge**(otherunit, overwrite=False, comments=True, authoritative=False)

Do basic format agnostic merging.

#### multistring\_to\_rich(mulstring)

Convert a multistring to a list of "rich" string trees.

# removenotes(origin=None)

Remove all the translator's notes.

### rich\_parsers = []

A list of functions to use for parsing a string into a rich string tree.

### property rich\_source

### See also:

```
rich_to_multistring(), multistring_to_rich().
```

#### property rich\_target

### See also:

```
rich_to_multistring(), multistring_to_rich().
```

# classmethod rich\_to\_multistring(elem\_list)

Convert a "rich" string tree to a multistring.

```
>>> from translate.storage.placeables.interfaces import X
>>> rich = [StringElem(['foo', X(id='xxx', sub=[' ']), 'bar'])]
>>> TranslationUnit.rich_to_multistring(rich)
multistring('foo bar')
```

```
setcontext(context)
           Set the message context.
      setid(value, unitid=None)
           Sets the unique identified for this unit.
           only implemented if format allows ids independant from other unit properties like source or context
      static sync_plural_count(target: list[str] \mid str \mid multistring, plural_tags: list[str]) \rightarrow list[str]
           Ensure that plural count in string matches tags definition.
      unit_iter()
           Iterator that only returns this unit.
class translate.storage.jsonl10n.JsonFile(inputfile=None, filter=None, **kwargs)
      A JSON file.
      Extensions = None
           A list of file extentions associated with this store type
      Mimetypes = None
           A list of MIME types associated with this store type
      Name = 'Base translation store'
           The human usable name of this store type
      UnitClass
           alias of FlatJsonUnit
      add_unit_to_index(unit)
           Add a unit to source and location idexes.
      addsourceunit(source)
           Add and returns a new unit with the given source string.
               Return type
                    TranslationUnit
      addunit(unit)
           Append the given unit to the object's list of units.
           This method should always be used rather than trying to modify the list manually.
               Parameters
                    unit (TranslationUnit) - The unit that will be added.
      detect\_encoding(text: bytes, default encodings: list[str] | None = None) \rightarrow tuple[str, str]
           Try to detect a file encoding from text, using either the chardet lib or by trying to decode the file.
      static fallback_detection(text)
           Simple detection based on BOM in case chardet is not available.
      findid(id)
           Find unit with matching id by checking id_index.
      findunit(source)
           Find the unit with the given source string.
               Return type
                    TranslationUnit or None
```

### findunits(source)

Find the units with the given source string.

### Return type

TranslationUnit or None

#### getids()

Return a list of unit ids.

### getprojectstyle()

Get the project type for this store.

#### getsourcelanguage()

Get the source language for this store.

#### gettargetlanguage()

Get the target language for this store.

### getunits()

Return a list of all units in this store.

### isempty()

Return True if the object doesn't contain any translation units.

#### makeindex()

Indexes the items in this store. At least .sourceindex should be useful.

#### property merge\_on

The matching criterion to use when merging on.

#### Returns

The default matching criterion for all the subclasses.

# Return type

string

# parse(input)

Parse the given file or file source string.

# classmethod parsefile(storefile)

Reads the given file (or opens the given filename) and parses back to an object.

#### classmethod parsestring(storestring)

Convert the string representation back to an object.

## remove\_unit\_from\_index(unit)

Remove a unit from source and locaton indexes.

### removeunit(unit)

Remove the given unit to the object's list of units.

This method should always be used rather than trying to modify the list manually.

#### Parameters

**unit** (TranslationUnit) – The unit that will be added.

# require\_index()

Make sure source index exists.

#### save()

Save to the file that data was originally read from, if available.

### savefile(storefile)

Write the string representation to the given file (or filename).

#### serialize(out)

Converts to a bytes representation that can be parsed back using *parsestring()*. *out* should be an open file-like objects to write to.

### setprojectstyle(project\_style)

Set the project type for this store.

# setsourcelanguage(sourcelanguage)

Set the source language for this store.

#### settargetlanguage(targetlanguage)

Set the target language for this store.

### suggestions\_in\_format = False

Indicates if format can store suggestions and alternative translation for a unit

# translate(source)

Return the translated string for a given source string.

### Return type

String or None

### unit\_iter()

Iterator over all the units in this store.

# class translate.storage.jsonl10n.JsonNestedFile(inputfile=None, filter=None, \*\*kwargs)

A JSON file with nested keys.

#### Extensions = None

A list of file extentions associated with this store type

### Mimetypes = None

A list of MIME types associated with this store type

### Name = 'Base translation store'

The human usable name of this store type

### UnitClass

alias of JsonNestedUnit

### add\_unit\_to\_index(unit)

Add a unit to source and location idexes.

## addsourceunit(source)

Add and returns a new unit with the given source string.

#### Return type

TranslationUnit

# addunit(unit)

Append the given unit to the object's list of units.

This method should always be used rather than trying to modify the list manually.

#### **Parameters**

**unit** (TranslationUnit) – The unit that will be added.

# $detect\_encoding(text: bytes, default\_encodings: list[str] | None = None) \rightarrow tuple[str, str]$

Try to detect a file encoding from *text*, using either the chardet lib or by trying to decode the file.

#### static fallback\_detection(text)

Simple detection based on BOM in case chardet is not available.

#### findid(id)

Find unit with matching id by checking id\_index.

#### findunit(source)

Find the unit with the given source string.

#### Return type

TranslationUnit or None

### findunits(source)

Find the units with the given source string.

### Return type

TranslationUnit or None

#### getids()

Return a list of unit ids.

### getprojectstyle()

Get the project type for this store.

### getsourcelanguage()

Get the source language for this store.

# gettargetlanguage()

Get the target language for this store.

#### getunits()

Return a list of all units in this store.

# isempty()

Return True if the object doesn't contain any translation units.

#### makeindex()

Indexes the items in this store. At least .sourceindex should be useful.

#### property merge\_on

The matching criterion to use when merging on.

### Returns

The default matching criterion for all the subclasses.

### Return type

string

#### parse(input)

Parse the given file or file source string.

## classmethod parsefile(storefile)

Reads the given file (or opens the given filename) and parses back to an object.

#### classmethod parsestring(storestring)

Convert the string representation back to an object.

# remove\_unit\_from\_index(unit)

Remove a unit from source and locaton indexes.

#### removeunit(unit)

Remove the given unit to the object's list of units.

This method should always be used rather than trying to modify the list manually.

#### **Parameters**

**unit** (TranslationUnit) – The unit that will be added.

# require\_index()

Make sure source index exists.

#### save()

Save to the file that data was originally read from, if available.

## savefile(storefile)

Write the string representation to the given file (or filename).

### serialize(out)

Converts to a bytes representation that can be parsed back using *parsestring()*. *out* should be an open file-like objects to write to.

# setprojectstyle(project\_style)

Set the project type for this store.

# setsourcelanguage(sourcelanguage)

Set the source language for this store.

### settargetlanguage(targetlanguage)

Set the target language for this store.

# suggestions\_in\_format = False

Indicates if format can store suggestions and alternative translation for a unit

#### translate(source)

Return the translated string for a given source string.

### Return type

String or None

# unit\_iter()

Iterator over all the units in this store.

# 

A nested JSON entry.

# adderror(errorname, errortext)

Adds an error message to this unit.

#### **Parameters**

- **errorname** (*string*) A single word to id the error.
- **errortext** (*string*) The text describing the error.

### addlocation(location)

Add one location to the list of locations.

**Note:** Shouldn't be implemented if the format doesn't support it.

# addlocations(location)

Add a location or a list of locations.

**Note:** Most classes shouldn't need to implement this, but should rather implement TranslationUnit. addlocation().

**Warning:** This method might be removed in future.

# addnote(text, origin=None, position='append')

Adds a note (comment).

#### **Parameters**

- **text** (*string*) Usually just a sentence or two.
- **origin** (*string*) Specifies who/where the comment comes from. Origin can be one of the following text strings: 'translator' 'developer', 'programmer', 'source code' (synonyms)

# classmethod buildfromunit(unit)

Build a native unit from a foreign unit.

Preserving as much information as possible.

# static getcontext()

Get the message context.

#### static geterrors()

Get all error messages.

## Return type

Dictionary

# getid()

A unique identifier for this unit.

# Return type

string

#### Returns

an identifier for this unit that is unique in the store

Derived classes should override this in a way that guarantees a unique identifier for each unit in the store.

## getlocations()

A list of source code locations.

## Return type

List

Note: Shouldn't be implemented if the format doesn't support it.

### getnotes(origin=None)

Returns all notes about this unit.

It will probably be freeform text or something reasonable that can be synthesised by the format. It should not include location comments (see *getlocations()*).

### gettargetlen()

Returns the length of the target string.

#### **Return type**

Integer

Note: Plural forms might be combined.

#### getunits()

This unit in a list.

### getvalue()

Returns dictionary for serialization.

#### static hasplural()

Tells whether or not this specific unit has plural strings.

## infer\_state()

Empty method that should be overridden in sub-classes to infer the current state(\_n) of the unit from its current state.

#### isblank()

Used to see if this unit has no source or target string.

**Note:** This is probably used more to find translatable units, and we might want to move in that direction rather and get rid of this.

### static isfuzzy()

Indicates whether this unit is fuzzy.

#### static isheader()

Indicates whether this unit is a header.

# static isobsolete()

Indicate whether a unit is obsolete.

### static isreview()

Indicates whether this unit needs review.

### istranslatable()

Indicates whether this unit can be translated.

This should be used to distinguish real units for translation from header, obsolete, binary or other blank units.

### istranslated()

Indicates whether this unit is translated.

This should be used rather than deducing it from .target, to ensure that other classes can implement more functionality (as XLIFF does).

#### makeobsolete()

Make a unit obsolete.

#### markfuzzy(value=True)

Marks the unit as fuzzy or not.

#### markreviewneeded(needsreview=True, explanation=None)

Marks the unit to indicate whether it needs review.

#### **Parameters**

- needsreview Defaults to True.
- **explanation** Adds an optional explanation as a note.

**merge**(otherunit, overwrite=False, comments=True, authoritative=False)

Do basic format agnostic merging.

#### multistring\_to\_rich(mulstring)

Convert a multistring to a list of "rich" string trees.

# removenotes(origin=None)

Remove all the translator's notes.

### rich\_parsers = []

A list of functions to use for parsing a string into a rich string tree.

### property rich\_source

See also:

```
rich_to_multistring(), multistring_to_rich().
```

#### property rich\_target

See also:

```
rich_to_multistring(), multistring_to_rich().
```

# classmethod rich\_to\_multistring(elem\_list)

Convert a "rich" string tree to a multistring.

```
>>> from translate.storage.placeables.interfaces import X
>>> rich = [StringElem(['foo', X(id='xxx', sub=[' ']), 'bar'])]
>>> TranslationUnit.rich_to_multistring(rich)
multistring('foo bar')
```

#### setcontext(context)

Set the message context.

#### setid(value, unitid=None)

Sets the unique identified for this unit.

only implemented if format allows ids independant from other unit properties like source or context

### static sync\_plural\_count( $target: list[str] \mid str \mid multistring, plural\_tags: list[str]) \rightarrow list[str]$

Ensure that plural count in string matches tags definition.

#### unit\_iter()

Iterator that only returns this unit.

# class translate.storage.jsonl10n.WebExtensionJsonFile(inputfile=None, filter=None, \*\*kwargs)

WebExtension JSON file.

See following URLs for doc:

https://developer.chrome.com/extensions/i18n https://developer.mozilla.org/en-US/Add-ons/WebExtensions/Internationalization

#### Extensions = None

A list of file extentions associated with this store type

### Mimetypes = None

A list of MIME types associated with this store type

### Name = 'Base translation store'

The human usable name of this store type

## UnitClass

alias of WebExtensionJsonUnit

### add\_unit\_to\_index(unit)

Add a unit to source and location idexes.

### addsourceunit(source)

Add and returns a new unit with the given source string.

### **Return type**

TranslationUnit

#### addunit(unit)

Append the given unit to the object's list of units.

This method should always be used rather than trying to modify the list manually.

#### **Parameters**

unit (TranslationUnit) - The unit that will be added.

### $detect\_encoding(text: bytes, default\_encodings: list[str] | None = None) \rightarrow tuple[str, str]$

Try to detect a file encoding from text, using either the chardet lib or by trying to decode the file.

### static fallback\_detection(text)

Simple detection based on BOM in case chardet is not available.

# findid(id)

Find unit with matching id by checking id\_index.

#### findunit(source)

Find the unit with the given source string.

# Return type

TranslationUnit or None

## findunits(source)

Find the units with the given source string.

#### Return type

TranslationUnit or None

# getids()

Return a list of unit ids.

## getprojectstyle()

Get the project type for this store.

## getsourcelanguage()

Get the source language for this store.

## gettargetlanguage()

Get the target language for this store.

#### getunits()

Return a list of all units in this store.

#### isempty()

Return True if the object doesn't contain any translation units.

#### makeindex()

Indexes the items in this store. At least .sourceindex should be useful.

# property merge\_on

The matching criterion to use when merging on.

#### Returns

The default matching criterion for all the subclasses.

# **Return type**

string

# parse(input)

Parse the given file or file source string.

## classmethod parsefile(storefile)

Reads the given file (or opens the given filename) and parses back to an object.

# classmethod parsestring(storestring)

Convert the string representation back to an object.

## remove\_unit\_from\_index(unit)

Remove a unit from source and locaton indexes.

## removeunit(unit)

Remove the given unit to the object's list of units.

This method should always be used rather than trying to modify the list manually.

## **Parameters**

unit (TranslationUnit) - The unit that will be added.

#### require\_index()

Make sure source index exists.

#### save()

Save to the file that data was originally read from, if available.

# savefile(storefile)

Write the string representation to the given file (or filename).

## serialize(out)

Converts to a bytes representation that can be parsed back using *parsestring()*. *out* should be an open file-like objects to write to.

# setprojectstyle(project\_style)

Set the project type for this store.

# setsourcelanguage(sourcelanguage)

Set the source language for this store.

#### settargetlanguage(targetlanguage)

Set the target language for this store.

# suggestions\_in\_format = False

Indicates if format can store suggestions and alternative translation for a unit

# translate(source)

Return the translated string for a given source string.

#### **Return type**

String or None

## unit\_iter()

Iterator over all the units in this store.

#### adderror(errorname, errortext)

Adds an error message to this unit.

#### **Parameters**

- **errorname** (string) A single word to id the error.
- **errortext** (*string*) The text describing the error.

## addlocation(location)

Add one location to the list of locations.

**Note:** Shouldn't be implemented if the format doesn't support it.

## addlocations(location)

Add a location or a list of locations.

**Note:** Most classes shouldn't need to implement this, but should rather implement TranslationUnit. addlocation().

**Warning:** This method might be removed in future.

## addnote(text, origin=None, position='append')

Adds a note (comment).

#### **Parameters**

- text (string) Usually just a sentence or two.
- **origin** (*string*) Specifies who/where the comment comes from. Origin can be one of the following text strings: 'translator' 'developer', 'programmer', 'source code' (synonyms)

#### classmethod buildfromunit(unit)

Build a native unit from a foreign unit.

Preserving as much information as possible.

# static getcontext()

Get the message context.

## static geterrors()

Get all error messages.

# Return type

Dictionary

# getid()

A unique identifier for this unit.

#### Return type

string

## Returns

an identifier for this unit that is unique in the store

Derived classes should override this in a way that guarantees a unique identifier for each unit in the store.

## getlocations()

A list of source code locations.

#### **Return type**

List

Note: Shouldn't be implemented if the format doesn't support it.

#### getnotes(origin=None)

Returns all notes about this unit.

It will probably be freeform text or something reasonable that can be synthesised by the format. It should not include location comments (see *getlocations()*).

## gettargetlen()

Returns the length of the target string.

## **Return type**

Integer

Note: Plural forms might be combined.

## getunits()

This unit in a list.

## getvalue()

Returns dictionary for serialization.

## static hasplural()

Tells whether or not this specific unit has plural strings.

## infer\_state()

Empty method that should be overridden in sub-classes to infer the current state(\_n) of the unit from its current state.

#### isblank()

Used to see if this unit has no source or target string.

**Note:** This is probably used more to find translatable units, and we might want to move in that direction rather and get rid of this.

## static isfuzzy()

Indicates whether this unit is fuzzy.

#### static isheader()

Indicates whether this unit is a header.

## static isobsolete()

Indicate whether a unit is obsolete.

#### static isreview()

Indicates whether this unit needs review.

#### istranslatable()

Indicates whether this unit can be translated.

This should be used to distinguish real units for translation from header, obsolete, binary or other blank units.

## istranslated()

Indicates whether this unit is translated.

This should be used rather than deducing it from .target, to ensure that other classes can implement more functionality (as XLIFF does).

# makeobsolete()

Make a unit obsolete.

#### markfuzzy(value=True)

Marks the unit as fuzzy or not.

# markreviewneeded(needsreview=True, explanation=None)

Marks the unit to indicate whether it needs review.

#### **Parameters**

- **needsreview** Defaults to True.
- **explanation** Adds an optional explanation as a note.

merge(otherunit, overwrite=False, comments=True, authoritative=False)

Do basic format agnostic merging.

# multistring\_to\_rich(mulstring)

Convert a multistring to a list of "rich" string trees.

#### removenotes(origin=None)

Remove all the translator's notes.

#### rich\_parsers = []

A list of functions to use for parsing a string into a rich string tree.

## property rich\_source

See also:

```
rich_to_multistring(), multistring_to_rich().
```

# property rich\_target

See also:

```
rich_to_multistring(), multistring_to_rich().
```

# classmethod rich\_to\_multistring(elem\_list)

Convert a "rich" string tree to a multistring.

```
>>> from translate.storage.placeables.interfaces import X
>>> rich = [StringElem(['foo', X(id='xxx', sub=[' ']), 'bar'])]
>>> TranslationUnit.rich_to_multistring(rich)
multistring('foo bar')
```

# setcontext(context)

Set the message context.

```
setid(value, unitid=None)
```

Sets the unique identified for this unit.

only implemented if format allows ids independant from other unit properties like source or context

```
static sync_plural_count(target: list[str] \mid str \mid multistring, plural\_tags: list[str]) \rightarrow list[str]
```

Ensure that plural count in string matches tags definition.

## unit\_iter()

Iterator that only returns this unit.

## lisa

Parent class for LISA standards (TMX, TBX, XLIFF).

A class representing a file store for one of the LISA file formats.

## Extensions = None

A list of file extentions associated with this store type

#### Mimetypes = None

A list of MIME types associated with this store type

#### Name = 'Base translation store'

The human usable name of this store type

#### UnitClass

alias of LISAunit

# add\_unit\_to\_index(unit)

Add a unit to source and location idexes.

#### addheader()

Method to be overridden to initialise headers, etc.

## addsourceunit(source)

Adds and returns a new unit with the given string as first entry.

## addunit(unit, new=True)

Append the given unit to the object's list of units.

This method should always be used rather than trying to modify the list manually.

## **Parameters**

unit (TranslationUnit) - The unit that will be added.

```
detect\_encoding(text: bytes, default\_encodings: list[str] | None = None) \rightarrow tuple[str, str]
```

Try to detect a file encoding from text, using either the chardet lib or by trying to decode the file.

#### static fallback\_detection(text)

Simple detection based on BOM in case chardet is not available.

# findid(id)

Find unit with matching id by checking id\_index.

## findunit(source)

Find the unit with the given source string.

#### Return type

TranslationUnit or None

# findunits(source)

Find the units with the given source string.

#### Return type

TranslationUnit or None

#### getids()

Return a list of unit ids.

## getprojectstyle()

Get the project type for this store.

#### getsourcelanguage()

Get the source language for this store.

## gettargetlanguage()

Get the target language for this store.

## getunits()

Return a list of all units in this store.

#### initbody()

Initialises self.body so it never needs to be retrieved from the XML again.

#### isempty()

Return True if the object doesn't contain any translation units.

#### makeindex()

Indexes the items in this store. At least .sourceindex should be useful.

## property merge\_on

The matching criterion to use when merging on.

#### Returns

The default matching criterion for all the subclasses.

## **Return type**

string

## namespaced(name)

Returns name in Clark notation.

For example namespaced("source") in an XLIFF document might return:

```
{urn:oasis:names:tc:xliff:document:1.1}source
```

This is needed throughout lxml.

# parse(xml)

Populates this object from the given xml string.

#### classmethod parsefile(storefile)

Reads the given file (or opens the given filename) and parses back to an object.

#### classmethod parsestring(storestring)

Convert the string representation back to an object.

## remove\_unit\_from\_index(unit)

Remove a unit from source and locaton indexes.

#### removeunit(unit)

Remove the given unit to the object's list of units.

This method should always be used rather than trying to modify the list manually.

#### **Parameters**

**unit** (TranslationUnit) – The unit that will be added.

## require\_index()

Make sure source index exists.

#### save()

Save to the file that data was originally read from, if available.

## savefile(storefile)

Write the string representation to the given file (or filename).

#### serialize(out)

Converts to a string containing the file's XML.

#### setprojectstyle(project\_style)

Set the project type for this store.

#### setsourcelanguage(sourcelanguage)

Set the source language for this store.

## settargetlanguage(targetlanguage)

Set the target language for this store.

# suggestions\_in\_format = False

Indicates if format can store suggestions and alternative translation for a unit

#### translate(source)

Return the translated string for a given source string.

## **Return type**

String or None

# unit\_iter()

Iterator over all the units in this store.

# class translate.storage.lisa.LISAunit(source, empty=False, \*\*kwargs)

A single unit in the file. Provisional work is done to make several languages possible.

# adderror(errorname, errortext)

Adds an error message to this unit.

#### **Parameters**

- **errorname** (*string*) A single word to id the error.
- **errortext** (*string*) The text describing the error.

# addlocation(location)

Add one location to the list of locations.

**Note:** Shouldn't be implemented if the format doesn't support it.

## addlocations(location)

Add a location or a list of locations.

**Note:** Most classes shouldn't need to implement this, but should rather implement TranslationUnit. addlocation().

**Warning:** This method might be removed in future.

# addnote(text, origin=None, position='append')

Adds a note (comment).

#### **Parameters**

- **text** (*string*) Usually just a sentence or two.
- origin (string) Specifies who/where the comment comes from. Origin can be one of the following text strings: - 'translator' - 'developer', 'programmer', 'source code' (synonyms)

## classmethod buildfromunit(unit)

Build a native unit from a foreign unit.

Preserving as much information as possible.

# static createlanguageNode(lang, text, purpose=None)

Returns a xml Element setup with given parameters to represent a single language entry. Has to be overridden.

# getNodeText(languageNode, xml\_space='preserve')

Retrieves the term from the given languageNode.

## static getcontext()

Get the message context.

# static geterrors()

Get all error messages.

# Return type

Dictionary

## getid()

A unique identifier for this unit.

# Return type

string

#### **Returns**

an identifier for this unit that is unique in the store

Derived classes should override this in a way that guarantees a unique identifier for each unit in the store.

# getlanguageNode(lang=None, index=None)

Retrieves a languageNode either by language or by index.

#### getlanguageNodes()

Returns a list of all nodes that contain per language information.

#### static getlocations()

A list of source code locations.

# Return type

List

**Note:** Shouldn't be implemented if the format doesn't support it.

## getnotes(origin=None)

Returns all notes about this unit.

It will probably be freeform text or something reasonable that can be synthesised by the format. It should not include location comments (see *getlocations()*).

# gettarget(lang=None)

retrieves the "target" text (second entry), or the entry in the specified language, if it exists.

# gettargetlen()

Returns the length of the target string.

## **Return type**

Integer

**Note:** Plural forms might be combined.

## getunits()

This unit in a list.

## static hasplural()

Tells whether or not this specific unit has plural strings.

#### infer\_state()

Empty method that should be overridden in sub-classes to infer the current state(\_n) of the unit from its current state.

# isblank()

Used to see if this unit has no source or target string.

**Note:** This is probably used more to find translatable units, and we might want to move in that direction rather and get rid of this.

## static isfuzzy()

Indicates whether this unit is fuzzy.

## static isheader()

Indicates whether this unit is a header.

#### static isobsolete()

Indicate whether a unit is obsolete.

# static isreview()

Indicates whether this unit needs review.

#### istranslatable()

Indicates whether this unit can be translated.

This should be used to distinguish real units for translation from header, obsolete, binary or other blank units.

## istranslated()

Indicates whether this unit is translated.

This should be used rather than deducing it from .target, to ensure that other classes can implement more functionality (as XLIFF does).

## makeobsolete()

Make a unit obsolete.

#### markfuzzy(value=True)

Marks the unit as fuzzy or not.

## markreviewneeded(needsreview=True, explanation=None)

Marks the unit to indicate whether it needs review.

#### **Parameters**

- needsreview Defaults to True.
- **explanation** Adds an optional explanation as a note.

**merge**(otherunit, overwrite=False, comments=True, authoritative=False)

Do basic format agnostic merging.

# multistring\_to\_rich(mulstring)

Convert a multistring to a list of "rich" string trees.

#### namespaced(name)

Returns name in Clark notation.

For example namespaced("source") in an XLIFF document might return:

```
{urn:oasis:names:tc:xliff:document:1.1}source
```

This is needed throughout lxml.

## removenotes(origin=None)

Remove all the translator's notes.

# rich\_parsers = []

A list of functions to use for parsing a string into a rich string tree.

# property rich\_source

#### See also:

```
rich_to_multistring(), multistring_to_rich().
```

#### property rich\_target

#### See also:

```
rich_to_multistring(), multistring_to_rich().
```

## classmethod rich\_to\_multistring(elem\_list)

Convert a "rich" string tree to a multistring.

```
>>> from translate.storage.placeables.interfaces import X
>>> rich = [StringElem(['foo', X(id='xxx', sub=[' ']), 'bar'])]
>>> TranslationUnit.rich_to_multistring(rich)
multistring('foo bar')
```

#### setcontext(context)

Set the message context.

## setid(value)

Sets the unique identified for this unit.

only implemented if format allows ids independant from other unit properties like source or context

```
settarget(target, lang='xx', append=False)
```

Sets the "target" string (second language), or alternatively appends to the list.

```
static sync_plural_count(target: list[str] | str | multistring, plural tags: list[str]) \rightarrow list[str]
```

Ensure that plural count in string matches tags definition.

#### unit\_iter()

Iterator that only returns this unit.

#### markdown

Module for parsing Markdown files for translation.

The principles for extraction of translation units are as follows:

- 1. Extract all content relevant for translation, at the cost of also including some formatting.
- 2. One translation unit per paragraph.
- 3. Keep formatting out of the translation units as much as possible. Exceptions include *phrase emphasis* and *inline code*. Use placeholders {1}, {2}, ..., as needed.
- 4. Avoid HTML entities in the translation units. Use Unicode equivalents if possible.

White space within translation units is normalized, because the PO format does not preserve white space, and the translated Markdown content may have to be reflowed anyway.

```
\begin{tabular}{ll} {\bf class} & translate.storage.markdown. {\bf MarkdownFile} (input file=None, callback=None, max\_line\_length=None) \end{tabular}
```

## Extensions = None

A list of file extentions associated with this store type

#### Mimetypes = None

A list of MIME types associated with this store type

## Name = 'Base translation store'

The human usable name of this store type

#### UnitClass

alias of MarkdownUnit

#### add\_unit\_to\_index(unit)

Add a unit to source and location idexes.

## addsourceunit(source)

Add and returns a new unit with the given source string.

# Return type

TranslationUnit

#### addunit(unit)

Append the given unit to the object's list of units.

This method should always be used rather than trying to modify the list manually.

#### **Parameters**

unit (TranslationUnit) - The unit that will be added.

# $detect\_encoding(text: bytes, default\_encodings: list[str] | None = None) \rightarrow tuple[str, str]$

Try to detect a file encoding from text, using either the chardet lib or by trying to decode the file.

#### static fallback detection(text)

Simple detection based on BOM in case chardet is not available.

#### findid(id)

Find unit with matching id by checking id\_index.

#### findunit(source)

Find the unit with the given source string.

#### **Return type**

TranslationUnit or None

#### findunits(source)

Find the units with the given source string.

# Return type

TranslationUnit or None

# getids()

Return a list of unit ids.

## getprojectstyle()

Get the project type for this store.

# getsourcelanguage()

Get the source language for this store.

## gettargetlanguage()

Get the target language for this store.

# getunits()

Return a list of all units in this store.

#### isempty()

Return True if the object doesn't contain any translation units.

#### makeindex()

Indexes the items in this store. At least .sourceindex should be useful.

#### property merge\_on

The matching criterion to use when merging on.

#### Returns

The default matching criterion for all the subclasses.

#### **Return type**

string

#### parse(data)

Process the given source string (binary).

## classmethod parsefile(storefile)

Reads the given file (or opens the given filename) and parses back to an object.

# classmethod parsestring(storestring)

Convert the string representation back to an object.

## remove\_unit\_from\_index(unit)

Remove a unit from source and locaton indexes.

## removeunit(unit)

Remove the given unit to the object's list of units.

This method should always be used rather than trying to modify the list manually.

#### Parameters

unit (TranslationUnit) - The unit that will be added.

## require\_index()

Make sure source index exists.

#### save()

Save to the file that data was originally read from, if available.

# savefile(storefile)

Write the string representation to the given file (or filename).

#### serialize(out)

Converts to a bytes representation that can be parsed back using *parsestring()*. *out* should be an open file-like objects to write to.

# setprojectstyle(project\_style)

Set the project type for this store.

## setsourcelanguage(sourcelanguage)

Set the source language for this store.

# settargetlanguage(targetlanguage)

Set the target language for this store.

#### suggestions\_in\_format = False

Indicates if format can store suggestions and alternative translation for a unit

#### translate(source)

Return the translated string for a given source string.

# Return type

String or None

#### unit\_iter()

Iterator over all the units in this store.

## class translate.storage.markdown.MarkdownUnit(source=None)

A unit of translatable/localisable markdown content.

## adderror(errorname, errortext)

Adds an error message to this unit.

#### **Parameters**

- **errorname** (*string*) A single word to id the error.
- **errortext** (*string*) The text describing the error.

#### addlocation(location)

Add one location to the list of locations.

**Note:** Shouldn't be implemented if the format doesn't support it.

# addlocations(location)

Add a location or a list of locations.

**Note:** Most classes shouldn't need to implement this, but should rather implement TranslationUnit. addlocation().

**Warning:** This method might be removed in future.

addnote(text, origin=None, position='append')

Adds a note (comment).

# **Parameters**

- **text** (*string*) Usually just a sentence or two.
- origin (string) Specifies who/where the comment comes from. Origin can be one of the following text strings: - 'translator' - 'developer', 'programmer', 'source code' (synonyms)

## classmethod buildfromunit(unit)

Build a native unit from a foreign unit.

Preserving as much information as possible.

# static getcontext()

Get the message context.

## static geterrors()

Get all error messages.

## **Return type**

Dictionary

## getid()

A unique identifier for this unit.

## **Return type**

string

#### **Returns**

an identifier for this unit that is unique in the store

Derived classes should override this in a way that guarantees a unique identifier for each unit in the store.

## getlocations()

A list of source code locations.

## Return type

List

**Note:** Shouldn't be implemented if the format doesn't support it.

# getnotes(origin=None)

Returns all notes about this unit.

It will probably be freeform text or something reasonable that can be synthesised by the format. It should not include location comments (see *getlocations()*).

#### gettargetlen()

Returns the length of the target string.

## Return type

Integer

Note: Plural forms might be combined.

## getunits()

This unit in a list.

#### static hasplural()

Tells whether or not this specific unit has plural strings.

# infer\_state()

Empty method that should be overridden in sub-classes to infer the current state(\_n) of the unit from its current state.

#### isblank()

Used to see if this unit has no source or target string.

**Note:** This is probably used more to find translatable units, and we might want to move in that direction rather and get rid of this.

#### static isfuzzy()

Indicates whether this unit is fuzzy.

## static isheader()

Indicates whether this unit is a header.

#### static isobsolete()

Indicate whether a unit is obsolete.

#### static isreview()

Indicates whether this unit needs review.

## istranslatable()

Indicates whether this unit can be translated.

This should be used to distinguish real units for translation from header, obsolete, binary or other blank units.

#### istranslated()

Indicates whether this unit is translated.

This should be used rather than deducing it from .target, to ensure that other classes can implement more functionality (as XLIFF does).

## makeobsolete()

Make a unit obsolete.

## markfuzzy(value=True)

Marks the unit as fuzzy or not.

# markreviewneeded(needsreview=True, explanation=None)

Marks the unit to indicate whether it needs review.

#### **Parameters**

- needsreview Defaults to True.
- **explanation** Adds an optional explanation as a note.

**merge**(otherunit, overwrite=False, comments=True, authoritative=False)

Do basic format agnostic merging.

# multistring\_to\_rich(mulstring)

Convert a multistring to a list of "rich" string trees.

## removenotes(origin=None)

Remove all the translator's notes.

#### rich\_parsers = []

A list of functions to use for parsing a string into a rich string tree.

```
property rich_source
           See also:
           rich_to_multistring(), multistring_to_rich().
     property rich_target
           See also:
           rich_to_multistring(), multistring_to_rich().
     classmethod rich_to_multistring(elem_list)
           Convert a "rich" string tree to a multistring.
           >>> from translate.storage.placeables.interfaces import X
          >>> rich = [StringElem(['foo', X(id='xxx', sub=[' ']), 'bar'])]
           >>> TranslationUnit.rich_to_multistring(rich)
           multistring('foo bar')
     setcontext(context)
           Set the message context.
     setid(value)
           Sets the unique identified for this unit.
           only implemented if format allows ids independant from other unit properties like source or context
     static sync_plural_count(target: list[str] \mid str \mid multistring, plural\_tags: list[str]) \rightarrow list[str]
           Ensure that plural count in string matches tags definition.
     unit_iter()
           Iterator that only returns this unit.
class translate.storage.markdown.TranslatingMarkdownRenderer(*args: Any, **kwargs: Any)
     expand_placeholders(fragments: Iterable[mistletoe.markdown renderer.Fragment]) →
                              Iterable[mistletoe.markdown_renderer.Fragment]
           Expands placeholder fragments, recursively.
     classmethod insert_placeholder_markers(fragments:
                                                     Iterable[mistletoe.markdown\_renderer.Fragment]) \rightarrow
                                                     Iterable[mistletoe.markdown_renderer.Fragment]
           Sets the text of the (top-level) placeholder fragments to "{n}". Returns an ordered list of placeholders.
     classmethod merge_adjacent_placeholders(fragments:
                                                      Iterable[mistletoe.markdown\_renderer.Fragment]) \rightarrow
                                                      Iterable[mistletoe.markdown_renderer.Fragment]
           Replaces sequences of placeholders and whitespace with larger placeholders.
     remove_placeholder_markers(markdown: str, placeholders:
                                      Iterable[mistletoe.markdown\_renderer.Fragment]) \rightarrow str
           Replaces placeholder markers in the given markdown with placeholder content.
     span_to_lines(tokens: Iterable[mistletoe.span_token.SpanToken], max_line_length: int) → Iterable[str]
           Renders a sequence of span tokens to markdown, with translation.
```

## classmethod trim\_flanking\_placeholders(fragments:

Iterable[mistletoe.markdown\_renderer.Fragment]) →
tuple[Iterable[mistletoe.markdown\_renderer.Fragment],
Iterable[mistletoe.markdown\_renderer.Fragment],
Iterable[mistletoe.markdown\_renderer.Fragment]]

Splits leading and trailing placeholders and whitespace, and the main content, into separate lists. Placeholders marked as important are kept with the main content.

#### mo

Module for parsing Gettext .mo files for translation.

The coding of .mo files was produced from Gettext documentation, Pythons msgfmt.py and by observing and testing existing .mo files in the wild.

The hash algorithm is implemented for MO files, this should result in faster access of the MO file. The hash is optional for Gettext and is not needed for reading or writing MO files, in this implementation it is always on and does produce sometimes different results to Gettext in very small files.

```
class translate.storage.mo.mofile(inputfile=None, **kwargs)
```

A class representing a .mo file.

```
Extensions = ['mo', 'gmo']
```

A list of file extentions associated with this store type

```
Mimetypes = ['application/x-gettext-catalog', 'application/x-mo']
```

A list of MIME types associated with this store type

```
Name = 'Gettext MO file'
```

The human usable name of this store type

## UnitClass

alias of mounit

```
add_unit_to_index(unit)
```

Add a unit to source and location idexes.

```
addsourceunit(source)
```

Add and returns a new unit with the given source string.

# Return type

TranslationUnit

#### addunit(unit)

Append the given unit to the object's list of units.

This method should always be used rather than trying to modify the list manually.

## **Parameters**

unit (TranslationUnit) - The unit that will be added.

```
detect_encoding(text: bytes, default_encodings: list[str] | None = None) \rightarrow tuple[str, str]
```

Try to detect a file encoding from *text*, using either the chardet lib or by trying to decode the file.

## static fallback\_detection(text)

Simple detection based on BOM in case chardet is not available.

#### findid(id)

Find unit with matching id by checking id\_index.

#### findunit(source)

Find the unit with the given source string.

#### **Return type**

TranslationUnit or None

#### findunits(source)

Find the units with the given source string.

#### **Return type**

TranslationUnit or None

# getheaderplural()

Returns the nplural and plural values from the header.

## getids()

Return a list of unit ids.

## getprojectstyle()

Return the project based on information in the header.

# The project is determined in the following sequence:

- 1. Use the 'X-Project-Style' entry in the header.
- 2. Use 'Report-Msgid-Bug-To' entry
- 3. Use the 'X-Accelerator' entry
- 4. Use the Project ID
- 5. Analyse the file itself (not yet implemented)

# getsourcelanguage()

Get the source language for this store.

#### gettargetlanguage()

Return the target language based on information in the header.

## The target language is determined in the following sequence:

- 1. Use the 'Language' entry in the header.
- 2. Poedit's custom headers.
- 3. Analysing the 'Language-Team' entry.

## getunits()

Return a list of all units in this store.

#### header()

Returns the header element, or None. Only the first element is allowed to be a header. Note that this could still return an empty header element, if present.

## init\_headers(charset='UTF-8', encoding='8bit', \*\*kwargs)

Sets default values for po headers.

#### isempty()

Return True if the object doesn't contain any translation units.

#### makeheader(\*\*kwargs)

Create a header for the given filename.

Check .makeheaderdict() for information on parameters.

# makeheaderdict(charset='CHARSET', encoding='ENCODING', project\_id\_version=None, pot\_creation\_date=None, po\_revision\_date=None, last\_translator=None, language\_team=None, mime\_version=None, plural\_forms=None, report\_msgid\_bugs\_to=None, \*\*kwargs)

Create a header dictionary with useful defaults.

pot\_creation\_date can be None (current date) or a value (datetime or string) po\_revision\_date can be None (form), False (=pot\_creation\_date), True (=now), or a value (datetime or string)

#### Returns

Dictionary with the header items

## Return type

dict of strings

#### makeindex()

Indexes the items in this store. At least .sourceindex should be useful.

#### property merge\_on

The matching criterion to use when merging on.

#### Returns

The default matching criterion for all the subclasses.

## Return type

string

#### mergeheaders(otherstore)

Merges another header with this header.

This header is assumed to be the template.

#### parse(input)

Parses the given file or file source string.

## classmethod parsefile(storefile)

Reads the given file (or opens the given filename) and parses back to an object.

#### parseheader()

Parses the PO header and returns the interpreted values as a dictionary.

## classmethod parsestring(storestring)

Convert the string representation back to an object.

## remove\_unit\_from\_index(unit)

Remove a unit from source and locaton indexes.

#### removeunit(unit)

Remove the given unit to the object's list of units.

This method should always be used rather than trying to modify the list manually.

#### **Parameters**

**unit** (TranslationUnit) – The unit that will be added.

```
require_index()
           Make sure source index exists.
     save()
           Save to the file that data was originally read from, if available.
     savefile(storefile)
           Write the string representation to the given file (or filename).
     serialize(out)
           Output a string representation of the MO data file.
     setprojectstyle(project_style)
           Set the project in the header.
               Parameters
                   project_style (str) – the new project
     setsourcelanguage(sourcelanguage)
           Set the source language for this store.
     settargetlanguage(lang)
           Set the target language in the header.
           This removes any custom Poedit headers if they exist.
               Parameters
                   lang(str) – the new target language code
     suggestions_in_format = False
           Indicates if format can store suggestions and alternative translation for a unit
     translate(source)
           Return the translated string for a given source string.
               Return type
                   String or None
     unit_iter()
           Iterator over all the units in this store.
     updatecontributor(name, email=None)
           Add contribution comments if necessary.
     updateheader(add=False, **kwargs)
           Updates the fields in the PO style header.
           This will create a header if add == True.
     updateheaderplural(nplurals, plural)
           Update the Plural-Form PO header.
class translate.storage.mo.mounit(source=None, **kwargs)
     A class representing a .mo translation message.
     adderror(errorname, errortext)
           Adds an error message to this unit.
               Parameters
```

• **errorname** (*string*) – A single word to id the error.

• **errortext** (*string*) – The text describing the error.

#### addlocation(location)

Add one location to the list of locations.

**Note:** Shouldn't be implemented if the format doesn't support it.

#### addlocations(location)

Add a location or a list of locations.

**Note:** Most classes shouldn't need to implement this, but should rather implement TranslationUnit. addlocation().

**Warning:** This method might be removed in future.

addnote(text, origin=None, position='append')

Adds a note (comment).

#### **Parameters**

- **text** (*string*) Usually just a sentence or two.
- **origin** (*string*) Specifies who/where the comment comes from. Origin can be one of the following text strings: 'translator' 'developer', 'programmer', 'source code' (synonyms)

#### classmethod buildfromunit(unit)

Build a native unit from a foreign unit.

Preserving as much information as possible.

# getcontext()

Get the message context.

#### static geterrors()

Get all error messages.

## **Return type**

Dictionary

# getid()

A unique identifier for this unit.

# Return type

string

#### Returns

an identifier for this unit that is unique in the store

Derived classes should override this in a way that guarantees a unique identifier for each unit in the store.

# static getlocations()

A list of source code locations.

## **Return type**

List

**Note:** Shouldn't be implemented if the format doesn't support it.

## getnotes(origin=None)

Returns all notes about this unit.

It will probably be freeform text or something reasonable that can be synthesised by the format. It should not include location comments (see *getlocations()*).

## gettargetlen()

Returns the length of the target string.

#### Return type

Integer

Note: Plural forms might be combined.

#### getunits()

This unit in a list.

#### static hasplural()

Tells whether or not this specific unit has plural strings.

#### infer\_state()

Empty method that should be overridden in sub-classes to infer the current state(\_n) of the unit from its current state.

#### isblank()

Used to see if this unit has no source or target string.

**Note:** This is probably used more to find translatable units, and we might want to move in that direction rather and get rid of this.

#### static isfuzzy()

Indicates whether this unit is fuzzy.

#### isheader()

Is this a header entry?.

#### static isobsolete()

Indicate whether a unit is obsolete.

# static isreview()

Indicates whether this unit needs review.

## istranslatable()

Is this message translateable?.

## istranslated()

Indicates whether this unit is translated.

This should be used rather than deducing it from .target, to ensure that other classes can implement more functionality (as XLIFF does).

```
makeobsolete()
```

Make a unit obsolete.

## markfuzzy(value=True)

Marks the unit as fuzzy or not.

## markreviewneeded(needsreview=True, explanation=None)

Marks the unit to indicate whether it needs review.

#### **Parameters**

- needsreview Defaults to True.
- **explanation** Adds an optional explanation as a note.

merge(otherunit, overwrite=False, comments=True, authoritative=False)

Do basic format agnostic merging.

## multistring\_to\_rich(mulstring)

Convert a multistring to a list of "rich" string trees.

#### removenotes(origin=None)

Remove all the translator's notes.

#### rich\_parsers = []

A list of functions to use for parsing a string into a rich string tree.

## property rich\_source

#### See also:

```
rich_to_multistring(), multistring_to_rich().
```

## property rich\_target

#### See also:

```
rich_to_multistring(), multistring_to_rich().
```

## classmethod rich\_to\_multistring(elem\_list)

Convert a "rich" string tree to a multistring.

```
>>> from translate.storage.placeables.interfaces import X
>>> rich = [StringElem(['foo', X(id='xxx', sub=[' ']), 'bar'])]
>>> TranslationUnit.rich_to_multistring(rich)
multistring('foo bar')
```

## setcontext(context)

Set the message context.

# setid(value)

Sets the unique identified for this unit.

only implemented if format allows ids independant from other unit properties like source or context

```
static sync_plural_count(target: list[str] | str | multistring, plural_tags: list[str]) \rightarrow list[str]
           Ensure that plural count in string matches tags definition.
      unit_iter()
           Iterator that only returns this unit.
translate.storage.mo.mounpack(filename='messages.mo')
      Helper to unpack Gettext MO files into a Python string.
mozilla lang
A class to manage Mozilla .lang files.
See https://github.com/mozilla-110n/langchecker/wiki/.lang-files-format for specifications on the format.
class translate.storage.mozilla_lang.LangStore(inputfile=None, mark_active=False, **kwargs)
      We extend TxtFile, since that has a lot of useful stuff for encoding.
      Extensions = ['lang']
           A list of file extentions associated with this store type
      Mimetypes = None
           A list of MIME types associated with this store type
      Name = 'Mozilla .lang'
           The human usable name of this store type
      UnitClass
           alias of LangUnit
      add_unit_to_index(unit)
           Add a unit to source and location idexes.
      addsourceunit(source)
           Add and returns a new unit with the given source string.
               Return type
                    TranslationUnit
      addunit(unit)
           Append the given unit to the object's list of units.
           This method should always be used rather than trying to modify the list manually.
               Parameters
                    unit (TranslationUnit) – The unit that will be added.
      detect\_encoding(text: bytes, default\_encodings: list[str] | None = None) \rightarrow tuple[str, str]
           Try to detect a file encoding from text, using either the chardet lib or by trying to decode the file.
      static fallback_detection(text)
           Simple detection based on BOM in case chardet is not available.
      findid(id)
```

Find unit with matching id by checking id\_index.

#### findunit(source)

Find the unit with the given source string.

# Return type

TranslationUnit or None

## findunits(source)

Find the units with the given source string.

#### Return type

TranslationUnit or None

# getids()

Return a list of unit ids.

## getprojectstyle()

Get the project type for this store.

## getsourcelanguage()

Get the source language for this store.

## gettargetlanguage()

Get the target language for this store.

#### getunits()

Return a list of all units in this store.

#### isempty()

Return True if the object doesn't contain any translation units.

#### makeindex()

Indexes the items in this store. At least .sourceindex should be useful.

# property merge\_on

The matching criterion to use when merging on.

#### Returns

The default matching criterion for all the subclasses.

# **Return type**

string

# parse(lines)

Read in text lines and create txtunits from the blocks of text.

## classmethod parsefile(storefile)

Reads the given file (or opens the given filename) and parses back to an object.

# classmethod parsestring(storestring)

Convert the string representation back to an object.

## remove\_unit\_from\_index(unit)

Remove a unit from source and locaton indexes.

## removeunit(unit)

Remove the given unit to the object's list of units.

This method should always be used rather than trying to modify the list manually.

## **Parameters**

unit (TranslationUnit) - The unit that will be added.

#### require\_index()

Make sure source index exists.

#### save()

Save to the file that data was originally read from, if available.

## savefile(storefile)

Write the string representation to the given file (or filename).

## serialize(out)

Converts to a bytes representation that can be parsed back using *parsestring()*. *out* should be an open file-like objects to write to.

# setprojectstyle(project\_style)

Set the project type for this store.

## setsourcelanguage(sourcelanguage)

Set the source language for this store.

## settargetlanguage(targetlanguage)

Set the target language for this store.

#### suggestions\_in\_format = False

Indicates if format can store suggestions and alternative translation for a unit

#### translate(source)

Return the translated string for a given source string.

#### **Return type**

String or None

#### unit\_iter()

Iterator over all the units in this store.

# class translate.storage.mozilla\_lang.LangUnit(source=None)

This is just a normal unit with a weird string output.

#### adderror(errorname, errortext)

Adds an error message to this unit.

#### **Parameters**

- **errorname** (string) A single word to id the error.
- **errortext** (*string*) The text describing the error.

## addlocation(location)

Add one location to the list of locations.

**Note:** Shouldn't be implemented if the format doesn't support it.

## addlocations(location)

Add a location or a list of locations.

**Note:** Most classes shouldn't need to implement this, but should rather implement TranslationUnit. addlocation().

**Warning:** This method might be removed in future.

## addnote(text, origin=None, position='append')

Adds a note (comment).

#### **Parameters**

- text (string) Usually just a sentence or two.
- **origin** (*string*) Specifies who/where the comment comes from. Origin can be one of the following text strings: 'translator' 'developer', 'programmer', 'source code' (synonyms)

#### classmethod buildfromunit(unit)

Build a native unit from a foreign unit.

Preserving as much information as possible.

# static getcontext()

Get the message context.

## static geterrors()

Get all error messages.

# Return type

Dictionary

# getid()

A unique identifier for this unit.

#### Return type

string

## Returns

an identifier for this unit that is unique in the store

Derived classes should override this in a way that guarantees a unique identifier for each unit in the store.

## getlocations()

A list of source code locations.

#### **Return type**

List

Note: Shouldn't be implemented if the format doesn't support it.

#### getnotes(origin=None)

Returns all notes about this unit.

It will probably be freeform text or something reasonable that can be synthesised by the format. It should not include location comments (see *getlocations()*).

## gettargetlen()

Returns the length of the target string.

## **Return type**

Integer

Note: Plural forms might be combined.

## getunits()

This unit in a list.

# static hasplural()

Tells whether or not this specific unit has plural strings.

## infer\_state()

Empty method that should be overridden in sub-classes to infer the current state(\_n) of the unit from its current state.

## isblank()

Used to see if this unit has no source or target string.

**Note:** This is probably used more to find translatable units, and we might want to move in that direction rather and get rid of this.

## static isfuzzy()

Indicates whether this unit is fuzzy.

#### static isheader()

Indicates whether this unit is a header.

# static isobsolete()

Indicate whether a unit is obsolete.

# static isreview()

Indicates whether this unit needs review.

#### istranslatable()

Indicates whether this unit can be translated.

This should be used to distinguish real units for translation from header, obsolete, binary or other blank units.

## istranslated()

Indicates whether this unit is translated.

This should be used rather than deducing it from .target, to ensure that other classes can implement more functionality (as XLIFF does).

# makeobsolete()

Make a unit obsolete.

# markfuzzy(value=True)

Marks the unit as fuzzy or not.

## markreviewneeded(needsreview=True, explanation=None)

Marks the unit to indicate whether it needs review.

# **Parameters**

- needsreview Defaults to True.
- **explanation** Adds an optional explanation as a note.

```
merge(otherunit, overwrite=False, comments=True, authoritative=False)
```

Do basic format agnostic merging.

```
multistring_to_rich(mulstring)
```

Convert a multistring to a list of "rich" string trees.

# removenotes(origin=None)

Remove all the translator's notes.

```
rich_parsers = []
```

A list of functions to use for parsing a string into a rich string tree.

## property rich\_source

See also:

```
rich_to_multistring(), multistring_to_rich().
```

## property rich\_target

See also:

```
rich_to_multistring(), multistring_to_rich().
```

## classmethod rich\_to\_multistring(elem\_list)

Convert a "rich" string tree to a multistring.

```
>>> from translate.storage.placeables.interfaces import X
>>> rich = [StringElem(['foo', X(id='xxx', sub=[' ']), 'bar'])]
>>> TranslationUnit.rich_to_multistring(rich)
multistring('foo bar')
```

## setcontext(context)

Set the message context.

## setid(value)

Sets the unique identified for this unit.

only implemented if format allows ids independant from other unit properties like source or context

```
static sync_plural_count(target: list[str] \mid str \mid multistring, plural\_tags: list[str]) \rightarrow list[str]
```

Ensure that plural count in string matches tags definition.

#### unit\_iter()

Iterator that only returns this unit.

#### odf io

## odf\_shared

#### omegat

Manage the OmegaT glossary format.

OmegaT glossary format is used by the OmegaT computer aided translation tool.

It is a bilingual base class derived format with OmegaTFile and OmegaTUnit providing file and unit level access.

#### **Format Implementation**

The OmegaT glossary format is a simple Tab Separated Value (TSV) file with the columns: source, target, comment.

The dialect of the TSV files is specified by OmegaTDialect.

# **Encoding**

The files are either UTF-8 or encoded using the system default. UTF-8 encoded files use the .utf8 extension while system encoded files use the .tab extension.

```
translate.storage.omegat.OMEGAT_FIELDNAMES = ['source', 'target', 'comment']
```

Field names for an OmegaT glossary unit

## class translate.storage.omegat.OmegaTDialect

Describe the properties of an OmegaT generated TAB-delimited glossary file.

```
class translate.storage.omegat.OmegaTFile(inputfile=None, **kwargs)
```

An OmegaT glossary file.

# Extensions = ['utf8']

A list of file extentions associated with this store type

```
Mimetypes = ['application/x-omegat-glossary']
```

A list of MIME types associated with this store type

```
Name = 'OmegaT Glossary'
```

The human usable name of this store type

#### UnitClass

alias of OmegaTUnit

#### add\_unit\_to\_index(unit)

Add a unit to source and location idexes.

## addsourceunit(source)

Add and returns a new unit with the given source string.

## Return type

TranslationUnit

#### addunit(unit)

Append the given unit to the object's list of units.

This method should always be used rather than trying to modify the list manually.

#### **Parameters**

unit (TranslationUnit) - The unit that will be added.

```
detect\_encoding(text: bytes, default\_encodings: list[str] | None = None) \rightarrow tuple[str, str]
```

Try to detect a file encoding from text, using either the chardet lib or by trying to decode the file.

## static fallback\_detection(text)

Simple detection based on BOM in case chardet is not available.

#### findid(id)

Find unit with matching id by checking id\_index.

## findunit(source)

Find the unit with the given source string.

# Return type

TranslationUnit or None

#### **findunits**(source)

Find the units with the given source string.

## Return type

TranslationUnit or None

## getids()

Return a list of unit ids.

# getprojectstyle()

Get the project type for this store.

## getsourcelanguage()

Get the source language for this store.

# gettargetlanguage()

Get the target language for this store.

# getunits()

Return a list of all units in this store.

## isempty()

Return True if the object doesn't contain any translation units.

#### makeindex()

Indexes the items in this store. At least .sourceindex should be useful.

# property merge\_on

The matching criterion to use when merging on.

#### Returns

The default matching criterion for all the subclasses.

# Return type

string

# parse(input)

Parsese the given file or file source string.

## classmethod parsefile(storefile)

Reads the given file (or opens the given filename) and parses back to an object.

# classmethod parsestring(storestring)

Convert the string representation back to an object.

#### remove\_unit\_from\_index(unit)

Remove a unit from source and locaton indexes.

#### removeunit(unit)

Remove the given unit to the object's list of units.

This method should always be used rather than trying to modify the list manually.

#### **Parameters**

**unit** (TranslationUnit) – The unit that will be added.

## require\_index()

Make sure source index exists.

#### save()

Save to the file that data was originally read from, if available.

# savefile(storefile)

Write the string representation to the given file (or filename).

#### serialize(out)

Converts to a bytes representation that can be parsed back using *parsestring()*. *out* should be an open file-like objects to write to.

## setprojectstyle(project\_style)

Set the project type for this store.

# ${\tt setsourcel} anguage ({\it sourcel} anguage)$

Set the source language for this store.

# settargetlanguage(targetlanguage)

Set the target language for this store.

## suggestions\_in\_format = False

Indicates if format can store suggestions and alternative translation for a unit

#### translate(source)

Return the translated string for a given source string.

# Return type

String or None

#### unit\_iter()

Iterator over all the units in this store.

## class translate.storage.omegat.OmegaTFileTab(inputfile=None, \*\*kwargs)

An OmegaT glossary file in the default system encoding.

# Extensions = ['tab']

A list of file extentions associated with this store type

# Mimetypes = ['application/x-omegat-glossary']

A list of MIME types associated with this store type

# Name = 'OmegaT Glossary'

The human usable name of this store type

#### UnitClass

alias of OmegaTUnit

#### add\_unit\_to\_index(unit)

Add a unit to source and location idexes.

#### addsourceunit(source)

Add and returns a new unit with the given source string.

#### **Return type**

TranslationUnit

#### addunit(unit)

Append the given unit to the object's list of units.

This method should always be used rather than trying to modify the list manually.

#### **Parameters**

unit (TranslationUnit) - The unit that will be added.

#### **detect\_encoding**(text: bytes, default\_encodings: list[str] | None = None) $\rightarrow$ tuple[str, str]

Try to detect a file encoding from *text*, using either the chardet lib or by trying to decode the file.

## static fallback\_detection(text)

Simple detection based on BOM in case chardet is not available.

## findid(id)

Find unit with matching id by checking id\_index.

#### findunit(source)

Find the unit with the given source string.

## Return type

TranslationUnit or None

# findunits(source)

Find the units with the given source string.

## Return type

TranslationUnit or None

## getids()

Return a list of unit ids.

# getprojectstyle()

Get the project type for this store.

## getsourcelanguage()

Get the source language for this store.

## gettargetlanguage()

Get the target language for this store.

## getunits()

Return a list of all units in this store.

## isempty()

Return True if the object doesn't contain any translation units.

# makeindex()

Indexes the items in this store. At least .sourceindex should be useful.

#### property merge\_on

The matching criterion to use when merging on.

#### Returns

The default matching criterion for all the subclasses.

## **Return type**

string

# parse(input)

Parsese the given file or file source string.

## classmethod parsefile(storefile)

Reads the given file (or opens the given filename) and parses back to an object.

## classmethod parsestring(storestring)

Convert the string representation back to an object.

## remove\_unit\_from\_index(unit)

Remove a unit from source and locaton indexes.

## removeunit(unit)

Remove the given unit to the object's list of units.

This method should always be used rather than trying to modify the list manually.

#### **Parameters**

**unit** (TranslationUnit) – The unit that will be added.

# require\_index()

Make sure source index exists.

# save()

Save to the file that data was originally read from, if available.

#### savefile(storefile)

Write the string representation to the given file (or filename).

## serialize(out)

Converts to a bytes representation that can be parsed back using *parsestring()*. *out* should be an open file-like objects to write to.

## setprojectstyle(project\_style)

Set the project type for this store.

# setsourcelanguage(sourcelanguage)

Set the source language for this store.

# settargetlanguage(targetlanguage)

Set the target language for this store.

## suggestions\_in\_format = False

Indicates if format can store suggestions and alternative translation for a unit

## translate(source)

Return the translated string for a given source string.

# Return type

String or None

### unit\_iter()

Iterator over all the units in this store.

## class translate.storage.omegat.OmegaTUnit(source=None)

An OmegaT glossary unit.

### adderror(errorname, errortext)

Adds an error message to this unit.

#### **Parameters**

- **errorname** (*string*) A single word to id the error.
- **errortext** (*string*) The text describing the error.

## addlocation(location)

Add one location to the list of locations.

Note: Shouldn't be implemented if the format doesn't support it.

## addlocations(location)

Add a location or a list of locations.

**Note:** Most classes shouldn't need to implement this, but should rather implement TranslationUnit. addlocation().

**Warning:** This method might be removed in future.

## addnote(text, origin=None, position='append')

Adds a note (comment).

#### **Parameters**

- **text** (*string*) Usually just a sentence or two.
- **origin** (*string*) Specifies who/where the comment comes from. Origin can be one of the following text strings: 'translator' 'developer', 'programmer', 'source code' (synonyms)

# classmethod buildfromunit(unit)

Build a native unit from a foreign unit.

Preserving as much information as possible.

## property dict

Get the dictionary of values for a OmegaT line.

# static getcontext()

Get the message context.

# getdict()

Get the dictionary of values for a OmegaT line.

## static geterrors()

Get all error messages.

## **Return type**

Dictionary

## getid()

A unique identifier for this unit.

## **Return type**

string

### **Returns**

an identifier for this unit that is unique in the store

Derived classes should override this in a way that guarantees a unique identifier for each unit in the store.

## static getlocations()

A list of source code locations.

## Return type

List

**Note:** Shouldn't be implemented if the format doesn't support it.

# getnotes(origin=None)

Returns all notes about this unit.

It will probably be freeform text or something reasonable that can be synthesised by the format. It should not include location comments (see *getlocations()*).

## gettargetlen()

Returns the length of the target string.

## Return type

Integer

Note: Plural forms might be combined.

# getunits()

This unit in a list.

### static hasplural()

Tells whether or not this specific unit has plural strings.

# infer\_state()

Empty method that should be overridden in sub-classes to infer the current state(\_n) of the unit from its current state.

### isblank()

Used to see if this unit has no source or target string.

**Note:** This is probably used more to find translatable units, and we might want to move in that direction rather and get rid of this.

### static isfuzzy()

Indicates whether this unit is fuzzy.

### static isheader()

Indicates whether this unit is a header.

### static isobsolete()

Indicate whether a unit is obsolete.

### static isreview()

Indicates whether this unit needs review.

### istranslatable()

Indicates whether this unit can be translated.

This should be used to distinguish real units for translation from header, obsolete, binary or other blank units.

### istranslated()

Indicates whether this unit is translated.

This should be used rather than deducing it from .target, to ensure that other classes can implement more functionality (as XLIFF does).

## makeobsolete()

Make a unit obsolete.

## markfuzzy(value=True)

Marks the unit as fuzzy or not.

# markreviewneeded(needsreview=True, explanation=None)

Marks the unit to indicate whether it needs review.

#### **Parameters**

- needsreview Defaults to True.
- **explanation** Adds an optional explanation as a note.

**merge**(otherunit, overwrite=False, comments=True, authoritative=False)

Do basic format agnostic merging.

## multistring\_to\_rich(mulstring)

Convert a multistring to a list of "rich" string trees.

## removenotes(origin=None)

Remove all the translator's notes.

### rich\_parsers = []

A list of functions to use for parsing a string into a rich string tree.

```
property rich_source
           See also:
           rich_to_multistring(), multistring_to_rich().
     property rich_target
           See also:
           rich_to_multistring(), multistring_to_rich().
     classmethod rich_to_multistring(elem_list)
           Convert a "rich" string tree to a multistring.
           >>> from translate.storage.placeables.interfaces import X
          >>> rich = [StringElem(['foo', X(id='xxx', sub=[' ']), 'bar'])]
           >>> TranslationUnit.rich_to_multistring(rich)
           multistring('foo bar')
     setcontext(context)
           Set the message context.
     setdict(newdict)
           Set the dictionary of values for a OmegaT line.
               Parameters
                   newdict (Dict) – a new dictionary with OmegaT line elements
     setid(value)
           Sets the unique identified for this unit.
           only implemented if format allows ids independant from other unit properties like source or context
     static sync_plural_count(target: list[str] \mid str \mid multistring, plural_tags: list[str]) \rightarrow list[str]
           Ensure that plural count in string matches tags definition.
     unit_iter()
           Iterator that only returns this unit.
Classes that hold units of .oo files (oounit) or entire files (oofile).
These are specific .oo files for localisation exported by OpenOffice.org - SDF format (previously knows as GSI files).
The behaviour in terms of escaping is explained in detail in the programming comments.
translate.storage.oo.escape_help_text(text)
     Escapes the help text as it would be in an SDF file.
```

<, >, "are only escaped in <[[:lower:]]> tags. Some HTML tags make it in in lowercase so those are dealt with.

Escapes SDF text to be suitable for unit consumption.

Some OpenOffice.org help tags are not escaped.

00

```
translate.storage.oo.makekey(ookey, long_keys)
      converts an oo key tuple into a unique identifier.
            Parameters
                  • ookey (tuple) - an oo key
                  • long_keys (Boolean) – Use long keys
            Return type
                str
            Returns
                unique ascii identifier
class translate.storage.oo.normalizechar(normalchars)
      clear() \rightarrow None. Remove all items from D.
      copy() \rightarrow a \text{ shallow copy of } D
      fromkeys(value=None,/)
            Create a new dictionary with keys from iterable and values set to value.
      get(key, default=None, /)
            Return the value for key if key is in the dictionary, else default.
      items() \rightarrow a set-like object providing a view on D's items
      keys() \rightarrow a set-like object providing a view on D's keys
      pop(k[,d]) \rightarrow v, remove specified key and return the corresponding value.
            If the key is not found, return the default if given; otherwise, raise a KeyError.
      popitem()
            Remove and return a (key, value) pair as a 2-tuple.
            Pairs are returned in LIFO (last-in, first-out) order. Raises KeyError if the dict is empty.
      setdefault(key, default=None, /)
            Insert key with a value of default if key is not in the dictionary.
            Return the value for key if key is in the dictionary, else default.
      update([E, ]^{**F}) \rightarrow None. Update D from dict/iterable E and F.
            If E is present and has a .keys() method, then does: for k in E: D[k] = E[k] If E is present and lacks a .keys()
            method, then does: for k, v in E: D[k] = v In either case, this is followed by: for k in F: D[k] = F[k]
      values() \rightarrow an object providing a view on D's values
translate.storage.oo.normalizefilename(filename)
      Converts any non-alphanumeric (standard roman) characters to _.
class translate.storage.oo.oofile(input=None)
      this represents an entire .oo file.
      UnitClass
            alias of oounit
      addline(thisline)
            Adds a parsed line to the file.
```

```
getoutput(skip_source=False, fallback_lang=None)
           Converts all the lines back to tab-delimited form.
      parse(input)
           Parses lines and adds them to the file.
      serialize(out, skip source=False, fallback lang=None)
           Convert to a string. double check that unicode is handled.
class translate.storage.oo.ooline(parts=None)
      this represents one line, one translation in an .oo file.
      getkey()
           Get the key that identifies the resource.
      getoutput()
           Return a line in tab-delimited form.
      getparts()
           Return a list of parts in this line.
      gettext()
           Obtains the text column and handle escaping.
      setparts(parts)
           Create a line from its tab-delimited parts.
      settext(text)
           Sets the text column and handle escaping.
      property text
           Obtains the text column and handle escaping.
class translate.storage.oo.oomultifile(filename, mode=None, multifilestyle='single')
      this takes a huge GSI file and represents it as multiple smaller files...
      createsubfileindex()
           Reads in all the lines and works out the subfiles.
      getoofile(subfile)
           Returns an oofile built up from the given subfile's lines.
      getsubfilename(line)
           Looks up the subfile name for the line.
      getsubfilesrc(subfile)
           Returns the list of lines matching the subfile.
      listsubfiles()
           Returns a list of subfiles in the file.
      openinputfile(subfile)
           Returns a pseudo-file object for the given subfile.
      openoutputfile(subfile)
           Returns a pseudo-file object for the given subfile.
```

### class translate.storage.oo.oounit

this represents a number of translations of a resource.

### addline(line)

Add a line to the oounit.

getoutput(skip\_source=False, fallback\_lang=None)

Return the lines in tab-delimited form.

# translate.storage.oo.unescape\_help\_text(text)

Unescapes normal text to be suitable for writing to the SDF file.

```
translate.storage.oo.unescape_text(text)
```

Unescapes SDF text to be suitable for unit consumption.

## placeables

This module implements basic functionality to support placeables.

## A placeable is used to represent things like:

#### 1. Substitutions

For example, in ODF, footnotes appear in the ODF XML where they are defined; so if we extract a paragraph with some footnotes, the translator will have a lot of additional XML to with; so we separate the footnotes out into separate translation units and mark their positions in the original text with placeables.

2. Hiding of inline formatting data

The translator doesn't want to have to deal with all the weird formatting conventions of wherever the text came from.

3. Marking variables

This is an old issue - translators translate variable names which should remain untranslated. We can wrap placeables around variable names to avoid this.

The placeables model follows the XLIFF standard's list of placeables. Please refer to the XLIFF specification to get a better understanding.

#### base

Contains base placeable classes with names based on XLIFF placeables. See the XLIFF standard for more information about what the names mean.

**class** translate.storage.placeables.base.**Bpt**(*sub=None*, *id=None*, *rid=None*, *xid=None*, \*\*kwargs)

# apply\_to\_strings(f)

Apply f to all actual strings in the tree.

### **Parameters**

**f** – Must take one (str or unicode) argument and return a string or unicode.

## copy()

Returns a copy of the sub-tree. This should be overridden in sub-classes with more data.

Note: self.renderer is not copied.

### **delete\_range**(start\_index, end\_index)

Delete the text in the range given by the string-indexes start\_index and end\_index.

Partial nodes will only be removed if they are editable.

#### Returns

A StringElem representing the removed sub-string, the parent node from which it was deleted as well as the offset at which it was deleted from. None is returned for the parent value if the root was deleted. If the parent and offset values are not None, parent. insert(offset, deleted) effectively undoes the delete.

### depth\_first(filter=None)

Returns a list of the nodes in the tree in depth-first order.

## elem\_at\_offset(offset)

Get the StringElem in the tree that contains the string rendered at the given offset.

### elem\_offset(elem)

Find the offset of elem in the current tree.

This cannot be reliably used if self.renderer is used and even less so if the rendering function renders the string differently upon different calls. In Virtual the StringElemGUI.index() method is used as replacement for this one.

#### Returns

The string index where element e starts, or -1 if e was not found.

## encode(encoding='utf-8')

More unicode class emulation.

## find(x)

Find sub-string **x** in this string tree and return the position at which it starts.

# find\_elems\_with(x)

Find all elements in the current sub-tree containing x.

#### **flatten**(filter=None)

Flatten the tree by returning a depth-first search over the tree's leaves.

## get\_index\_data(index)

Get info about the specified range in the tree.

#### Returns

A dictionary with the following items:

- *elem*: The element in which index resides.
- *index*: Copy of the index parameter
- offset: The offset of index into 'elem'.

# get\_parent\_elem(child)

Searches the current sub-tree for and returns the parent of the child element.

### has\_content = True

Whether this string can have sub-elements.

# insert(offset, text, preferred\_parent=None)

Insert the given text at the specified offset of this string-tree's string (Unicode) representation.

### insert\_between(left, right, text)

Insert the given text between the two parameter StringElems.

## iseditable = True

Whether this string should be changable by the user. Not used at the moment.

### isfragile = False

Whether this element should be deleted in its entirety when partially deleted. Only checked when iseditable = False

# isleaf()

Whether or not this instance is a leaf node in the StringElem tree.

A node is a leaf node if it is a StringElem (not a sub-class) and contains only sub-elements of type str or unicode.

## Return type

bool

### istranslatable = True

Whether this string is translatable into other languages.

### isvisible = True

Whether this string should be visible to the user. Not used at the moment.

## iter\_depth\_first(filter=None)

Iterate through the nodes in the tree in dept-first order.

### map(f, filter=None)

Apply f to all nodes for which filter returned True (optional).

## parse = None

## print\_tree(indent=0, verbose=False)

Print the tree from the current instance's point in an indented manner.

## prune()

Remove unnecessary nodes to make the tree optimal.

# remove\_type(ptype)

Replace nodes with type ptype with base StringElems, containing the same sub-elements. This is only applicable to elements below the element tree root node.

### renderer = None

An optional function that returns the Unicode representation of the string.

## sub = []

The sub-elements that make up this this string.

### translate()

Transform the sub-tree according to some class-specific needs. This method should be either overridden in implementing sub-classes or dynamically replaced by specific applications.

# Returns

The transformed Unicode string representing the sub-tree.

**class** translate.storage.placeables.base.**Bx**(*id=None*, *xid=None*, \*\*kwargs)

### apply\_to\_strings(f)

Apply f to all actual strings in the tree.

#### **Parameters**

**f** – Must take one (str or unicode) argument and return a string or unicode.

### copy()

Returns a copy of the sub-tree. This should be overridden in sub-classes with more data.

Note: self.renderer is not copied.

## delete\_range(start\_index, end\_index)

Delete the text in the range given by the string-indexes start\_index and end\_index.

Partial nodes will only be removed if they are editable.

#### Returns

A StringElem representing the removed sub-string, the parent node from which it was deleted as well as the offset at which it was deleted from. None is returned for the parent value if the root was deleted. If the parent and offset values are not None, parent. insert(offset, deleted) effectively undoes the delete.

## depth\_first(filter=None)

Returns a list of the nodes in the tree in depth-first order.

### elem\_at\_offset(offset)

Get the StringElem in the tree that contains the string rendered at the given offset.

## elem\_offset(elem)

Find the offset of elem in the current tree.

This cannot be reliably used if self.renderer is used and even less so if the rendering function renders the string differently upon different calls. In Virtual the StringElemGUI.index() method is used as replacement for this one.

## Returns

The string index where element e starts, or -1 if e was not found.

# encode(encoding='utf-8')

More unicode class emulation.

#### find(x)

Find sub-string x in this string tree and return the position at which it starts.

## find\_elems\_with(x)

Find all elements in the current sub-tree containing x.

### flatten(filter=None)

Flatten the tree by returning a depth-first search over the tree's leaves.

## get\_index\_data(index)

Get info about the specified range in the tree.

#### Returns

A dictionary with the following items:

• *elem*: The element in which index resides.

- *index*: Copy of the index parameter
- offset: The offset of index into 'elem'.

# get\_parent\_elem(child)

Searches the current sub-tree for and returns the parent of the child element.

### has\_content = False

Whether this string can have sub-elements.

## insert(offset, text, preferred\_parent=None)

Insert the given text at the specified offset of this string-tree's string (Unicode) representation.

## insert\_between(left, right, text)

Insert the given text between the two parameter StringElems.

### iseditable = True

Whether this string should be changable by the user. Not used at the moment.

## isfragile = False

Whether this element should be deleted in its entirety when partially deleted. Only checked when iseditable = False

## isleaf()

Whether or not this instance is a leaf node in the StringElem tree.

A node is a leaf node if it is a StringElem (not a sub-class) and contains only sub-elements of type str or unicode.

### **Return type**

bool

# istranslatable = False

Whether this string is translatable into other languages.

### isvisible = True

Whether this string should be visible to the user. Not used at the moment.

### iter\_depth\_first(filter=None)

Iterate through the nodes in the tree in dept-first order.

# map(f, filter=None)

Apply f to all nodes for which filter returned True (optional).

## parse = None

#### print\_tree(indent=0, verbose=False)

Print the tree from the current instance's point in an indented manner.

# prune()

Remove unnecessary nodes to make the tree optimal.

### remove\_type(ptype)

Replace nodes with type ptype with base StringElems, containing the same sub-elements. This is only applicable to elements below the element tree root node.

# renderer = None

An optional function that returns the Unicode representation of the string.

### sub = []

The sub-elements that make up this this string.

## translate()

Transform the sub-tree according to some class-specific needs. This method should be either overridden in implementing sub-classes or dynamically replaced by specific applications.

#### Returns

The transformed Unicode string representing the sub-tree.

**class** translate.storage.placeables.base.**Ept**(*sub=None*, *id=None*, *rid=None*, *xid=None*, \*\*kwargs)

## apply\_to\_strings(f)

Apply f to all actual strings in the tree.

#### **Parameters**

**f** – Must take one (str or unicode) argument and return a string or unicode.

## copy()

Returns a copy of the sub-tree. This should be overridden in sub-classes with more data.

Note: self.renderer is not copied.

## delete\_range(start\_index, end\_index)

Delete the text in the range given by the string-indexes start\_index and end\_index.

Partial nodes will only be removed if they are editable.

#### Returns

A StringElem representing the removed sub-string, the parent node from which it was deleted as well as the offset at which it was deleted from. None is returned for the parent value if the root was deleted. If the parent and offset values are not None, parent. insert(offset, deleted) effectively undoes the delete.

# depth\_first(filter=None)

Returns a list of the nodes in the tree in depth-first order.

### elem\_at\_offset(offset)

Get the StringElem in the tree that contains the string rendered at the given offset.

# elem\_offset(elem)

Find the offset of elem in the current tree.

This cannot be reliably used if self.renderer is used and even less so if the rendering function renders the string differently upon different calls. In Virtual the StringElemGUI.index() method is used as replacement for this one.

## Returns

The string index where element e starts, or -1 if e was not found.

### encode(encoding='utf-8')

More unicode class emulation.

# find(x)

Find sub-string x in this string tree and return the position at which it starts.

## find\_elems\_with(x)

Find all elements in the current sub-tree containing x.

## flatten(filter=None)

Flatten the tree by returning a depth-first search over the tree's leaves.

## get\_index\_data(index)

Get info about the specified range in the tree.

### Returns

A dictionary with the following items:

- *elem*: The element in which index resides.
- index: Copy of the index parameter
- *offset*: The offset of index into 'elem'.

## get\_parent\_elem(child)

Searches the current sub-tree for and returns the parent of the child element.

#### has\_content = True

Whether this string can have sub-elements.

# insert(offset, text, preferred\_parent=None)

Insert the given text at the specified offset of this string-tree's string (Unicode) representation.

### insert\_between(left, right, text)

Insert the given text between the two parameter StringElems.

#### iseditable = True

Whether this string should be changable by the user. Not used at the moment.

## isfragile = False

Whether this element should be deleted in its entirety when partially deleted. Only checked when iseditable = False

#### isleaf()

Whether or not this instance is a leaf node in the StringElem tree.

A node is a leaf node if it is a StringElem (not a sub-class) and contains only sub-elements of type str or unicode.

## Return type

bool

### istranslatable = True

Whether this string is translatable into other languages.

## isvisible = True

Whether this string should be visible to the user. Not used at the moment.

## iter\_depth\_first(filter=None)

Iterate through the nodes in the tree in dept-first order.

## map(f, filter=None)

Apply f to all nodes for which filter returned True (optional).

## parse = None

## print\_tree(indent=0, verbose=False)

Print the tree from the current instance's point in an indented manner.

### prune()

Remove unnecessary nodes to make the tree optimal.

### remove\_type(ptype)

Replace nodes with type ptype with base StringElems, containing the same sub-elements. This is only applicable to elements below the element tree root node.

#### renderer = None

An optional function that returns the Unicode representation of the string.

### sub = []

The sub-elements that make up this this string.

## translate()

Transform the sub-tree according to some class-specific needs. This method should be either overridden in implementing sub-classes or dynamically replaced by specific applications.

#### Returns

The transformed Unicode string representing the sub-tree.

**class** translate.storage.placeables.base.**Ex**(*id=None*, *xid=None*, \*\*kwargs)

## apply\_to\_strings(f)

Apply f to all actual strings in the tree.

#### **Parameters**

**f** – Must take one (str or unicode) argument and return a string or unicode.

# copy()

Returns a copy of the sub-tree. This should be overridden in sub-classes with more data.

Note: self.renderer is not copied.

### delete\_range(start\_index, end\_index)

Delete the text in the range given by the string-indexes start\_index and end\_index.

Partial nodes will only be removed if they are editable.

#### Returns

A StringElem representing the removed sub-string, the parent node from which it was deleted as well as the offset at which it was deleted from. None is returned for the parent value if the root was deleted. If the parent and offset values are not None, parent. insert(offset, deleted) effectively undoes the delete.

## depth\_first(filter=None)

Returns a list of the nodes in the tree in depth-first order.

## elem\_at\_offset(offset)

Get the StringElem in the tree that contains the string rendered at the given offset.

## elem\_offset(elem)

Find the offset of elem in the current tree.

This cannot be reliably used if self.renderer is used and even less so if the rendering function renders the string differently upon different calls. In Virtual the StringElemGUI.index() method is used as replacement for this one.

### Returns

The string index where element e starts, or -1 if e was not found.

## encode(encoding='utf-8')

More unicode class emulation.

### find(x)

Find sub-string x in this string tree and return the position at which it starts.

### find\_elems\_with(x)

Find all elements in the current sub-tree containing x.

## flatten(filter=None)

Flatten the tree by returning a depth-first search over the tree's leaves.

## get\_index\_data(index)

Get info about the specified range in the tree.

#### Returns

A dictionary with the following items:

- elem: The element in which index resides.
- index: Copy of the index parameter
- offset: The offset of index into 'elem'.

## get\_parent\_elem(child)

Searches the current sub-tree for and returns the parent of the child element.

### has\_content = False

Whether this string can have sub-elements.

## insert(offset, text, preferred\_parent=None)

Insert the given text at the specified offset of this string-tree's string (Unicode) representation.

## insert\_between(left, right, text)

Insert the given text between the two parameter StringElems.

## iseditable = True

Whether this string should be changable by the user. Not used at the moment.

## isfragile = False

Whether this element should be deleted in its entirety when partially deleted. Only checked when iseditable = False

## isleaf()

Whether or not this instance is a leaf node in the StringElem tree.

A node is a leaf node if it is a StringElem (not a sub-class) and contains only sub-elements of type str or unicode.

## Return type

bool

# istranslatable = False

Whether this string is translatable into other languages.

### isvisible = True

Whether this string should be visible to the user. Not used at the moment.

### iter\_depth\_first(filter=None)

Iterate through the nodes in the tree in dept-first order.

## map(f, filter=None)

Apply f to all nodes for which filter returned True (optional).

### parse = None

## print\_tree(indent=0, verbose=False)

Print the tree from the current instance's point in an indented manner.

### prune()

Remove unnecessary nodes to make the tree optimal.

## remove\_type(ptype)

Replace nodes with type ptype with base StringElems, containing the same sub-elements. This is only applicable to elements below the element tree root node.

#### renderer = None

An optional function that returns the Unicode representation of the string.

#### sub = []

The sub-elements that make up this this string.

## translate()

Transform the sub-tree according to some class-specific needs. This method should be either overridden in implementing sub-classes or dynamically replaced by specific applications.

### **Returns**

The transformed Unicode string representing the sub-tree.

class translate.storage.placeables.base.G(sub=None, id=None, rid=None, xid=None, \*\*kwargs)

## apply\_to\_strings(f)

Apply f to all actual strings in the tree.

## **Parameters**

**f** – Must take one (str or unicode) argument and return a string or unicode.

# copy()

Returns a copy of the sub-tree. This should be overridden in sub-classes with more data.

Note: self.renderer is not copied.

### **delete\_range**(start\_index, end\_index)

Delete the text in the range given by the string-indexes start\_index and end\_index.

Partial nodes will only be removed if they are editable.

#### Returns

A StringElem representing the removed sub-string, the parent node from which it was deleted as well as the offset at which it was deleted from. None is returned for the parent value if the root was deleted. If the parent and offset values are not None, parent. insert(offset, deleted) effectively undoes the delete.

# depth\_first(filter=None)

Returns a list of the nodes in the tree in depth-first order.

## elem\_at\_offset(offset)

Get the StringElem in the tree that contains the string rendered at the given offset.

## elem\_offset(elem)

Find the offset of elem in the current tree.

This cannot be reliably used if self.renderer is used and even less so if the rendering function renders the string differently upon different calls. In Virtual the StringElemGUI.index() method is used as replacement for this one.

### **Returns**

The string index where element e starts, or -1 if e was not found.

# encode(encoding='utf-8')

More unicode class emulation.

## find(x)

Find sub-string x in this string tree and return the position at which it starts.

## find\_elems\_with(x)

Find all elements in the current sub-tree containing x.

## flatten(filter=None)

Flatten the tree by returning a depth-first search over the tree's leaves.

## get\_index\_data(index)

Get info about the specified range in the tree.

#### Returns

A dictionary with the following items:

- elem: The element in which index resides.
- index: Copy of the index parameter
- *offset*: The offset of index into 'elem'.

## get\_parent\_elem(child)

Searches the current sub-tree for and returns the parent of the child element.

### has\_content = True

Whether this string can have sub-elements.

## insert(offset, text, preferred\_parent=None)

Insert the given text at the specified offset of this string-tree's string (Unicode) representation.

### insert\_between(left, right, text)

Insert the given text between the two parameter StringElems.

## iseditable = True

Whether this string should be changable by the user. Not used at the moment.

### isfragile = False

Whether this element should be deleted in its entirety when partially deleted. Only checked when iseditable = False

## isleaf()

Whether or not this instance is a leaf node in the StringElem tree.

A node is a leaf node if it is a StringElem (not a sub-class) and contains only sub-elements of type str or unicode.

## Return type

bool

#### istranslatable = True

Whether this string is translatable into other languages.

### isvisible = True

Whether this string should be visible to the user. Not used at the moment.

## iter\_depth\_first(filter=None)

Iterate through the nodes in the tree in dept-first order.

```
map(f, filter=None)
```

Apply f to all nodes for which filter returned True (optional).

#### parse = None

## print\_tree(indent=0, verbose=False)

Print the tree from the current instance's point in an indented manner.

#### prune()

Remove unnecessary nodes to make the tree optimal.

#### remove\_type(ptype)

Replace nodes with type ptype with base StringElems, containing the same sub-elements. This is only applicable to elements below the element tree root node.

### renderer = None

An optional function that returns the Unicode representation of the string.

## sub = []

The sub-elements that make up this this string.

### translate()

Transform the sub-tree according to some class-specific needs. This method should be either overridden in implementing sub-classes or dynamically replaced by specific applications.

# Returns

The transformed Unicode string representing the sub-tree.

class translate.storage.placeables.base.It(sub=None, id=None, rid=None, xid=None, \*\*kwargs)

## apply\_to\_strings(f)

Apply f to all actual strings in the tree.

## **Parameters**

**f** – Must take one (str or unicode) argument and return a string or unicode.

## copy()

Returns a copy of the sub-tree. This should be overridden in sub-classes with more data.

**Note:** self.renderer is **not** copied.

# delete\_range(start\_index, end\_index)

Delete the text in the range given by the string-indexes start\_index and end\_index.

Partial nodes will only be removed if they are editable.

### Returns

A StringElem representing the removed sub-string, the parent node from which it was deleted as well as the offset at which it was deleted from. None is returned for the parent value if the root was deleted. If the parent and offset values are not None, parent. insert(offset, deleted) effectively undoes the delete.

## depth\_first(filter=None)

Returns a list of the nodes in the tree in depth-first order.

### elem\_at\_offset(offset)

Get the StringElem in the tree that contains the string rendered at the given offset.

## elem\_offset(elem)

Find the offset of elem in the current tree.

This cannot be reliably used if self.renderer is used and even less so if the rendering function renders the string differently upon different calls. In Virtual the StringElemGUI.index() method is used as replacement for this one.

### Returns

The string index where element e starts, or -1 if e was not found.

## encode(encoding='utf-8')

More unicode class emulation.

## find(x)

Find sub-string x in this string tree and return the position at which it starts.

### find\_elems\_with(x)

Find all elements in the current sub-tree containing x.

## flatten(filter=None)

Flatten the tree by returning a depth-first search over the tree's leaves.

## get\_index\_data(index)

Get info about the specified range in the tree.

# Returns

A dictionary with the following items:

- elem: The element in which index resides.
- *index*: Copy of the index parameter
- offset: The offset of index into 'elem'.

# get\_parent\_elem(child)

Searches the current sub-tree for and returns the parent of the child element.

### has\_content = True

Whether this string can have sub-elements.

### insert(offset, text, preferred\_parent=None)

Insert the given text at the specified offset of this string-tree's string (Unicode) representation.

## insert\_between(left, right, text)

Insert the given text between the two parameter StringElems.

### iseditable = True

Whether this string should be changable by the user. Not used at the moment.

# isfragile = False

Whether this element should be deleted in its entirety when partially deleted. Only checked when iseditable = False

### isleaf()

Whether or not this instance is a leaf node in the StringElem tree.

A node is a leaf node if it is a StringElem (not a sub-class) and contains only sub-elements of type str or unicode.

# Return type

bool

## istranslatable = True

Whether this string is translatable into other languages.

### isvisible = True

Whether this string should be visible to the user. Not used at the moment.

### iter\_depth\_first(filter=None)

Iterate through the nodes in the tree in dept-first order.

## map(f, filter=None)

Apply f to all nodes for which filter returned True (optional).

#### parse = None

## print\_tree(indent=0, verbose=False)

Print the tree from the current instance's point in an indented manner.

# prune()

Remove unnecessary nodes to make the tree optimal.

### remove\_type(ptype)

Replace nodes with type ptype with base StringElems, containing the same sub-elements. This is only applicable to elements below the element tree root node.

### renderer = None

An optional function that returns the Unicode representation of the string.

## sub = []

The sub-elements that make up this this string.

# translate()

Transform the sub-tree according to some class-specific needs. This method should be either overridden in implementing sub-classes or dynamically replaced by specific applications.

## Returns

The transformed Unicode string representing the sub-tree.

**class** translate.storage.placeables.base.**Ph**(sub=None, id=None, rid=None, xid=None, \*\*kwargs)

## apply\_to\_strings(f)

Apply f to all actual strings in the tree.

#### **Parameters**

**f** – Must take one (str or unicode) argument and return a string or unicode.

## copy()

Returns a copy of the sub-tree. This should be overridden in sub-classes with more data.

**Note:** self.renderer is **not** copied.

## delete\_range(start\_index, end\_index)

Delete the text in the range given by the string-indexes start\_index and end\_index.

Partial nodes will only be removed if they are editable.

### Returns

A StringElem representing the removed sub-string, the parent node from which it was deleted as well as the offset at which it was deleted from. None is returned for the parent value if the root was deleted. If the parent and offset values are not None, parent. insert(offset, deleted) effectively undoes the delete.

## depth\_first(filter=None)

Returns a list of the nodes in the tree in depth-first order.

## elem\_at\_offset(offset)

Get the StringElem in the tree that contains the string rendered at the given offset.

## elem\_offset(elem)

Find the offset of elem in the current tree.

This cannot be reliably used if self.renderer is used and even less so if the rendering function renders the string differently upon different calls. In Virtual the StringElemGUI.index() method is used as replacement for this one.

#### Returns

The string index where element e starts, or -1 if e was not found.

# encode(encoding='utf-8')

More unicode class emulation.

## find(x)

Find sub-string **x** in this string tree and return the position at which it starts.

# find\_elems\_with(x)

Find all elements in the current sub-tree containing x.

## flatten(filter=None)

Flatten the tree by returning a depth-first search over the tree's leaves.

## get\_index\_data(index)

Get info about the specified range in the tree.

### Returns

A dictionary with the following items:

- elem: The element in which index resides.
- *index*: Copy of the index parameter
- offset: The offset of index into 'elem'.

## get\_parent\_elem(child)

Searches the current sub-tree for and returns the parent of the child element.

### has\_content = True

Whether this string can have sub-elements.

## insert(offset, text, preferred\_parent=None)

Insert the given text at the specified offset of this string-tree's string (Unicode) representation.

### insert\_between(left, right, text)

Insert the given text between the two parameter StringElems.

# iseditable = True

Whether this string should be changable by the user. Not used at the moment.

## isfragile = False

Whether this element should be deleted in its entirety when partially deleted. Only checked when iseditable = False

### isleaf()

Whether or not this instance is a leaf node in the StringElem tree.

A node is a leaf node if it is a StringElem (not a sub-class) and contains only sub-elements of type str or unicode.

# Return type

bool

# istranslatable = False

Whether this string is translatable into other languages.

### isvisible = True

Whether this string should be visible to the user. Not used at the moment.

## iter\_depth\_first(filter=None)

Iterate through the nodes in the tree in dept-first order.

## map(f, filter=None)

Apply f to all nodes for which filter returned True (optional).

### parse = None

# print\_tree(indent=0, verbose=False)

Print the tree from the current instance's point in an indented manner.

### prune()

Remove unnecessary nodes to make the tree optimal.

## remove\_type(ptype)

Replace nodes with type ptype with base StringElems, containing the same sub-elements. This is only applicable to elements below the element tree root node.

#### renderer = None

An optional function that returns the Unicode representation of the string.

## sub = []

The sub-elements that make up this this string.

# translate()

Transform the sub-tree according to some class-specific needs. This method should be either overridden in implementing sub-classes or dynamically replaced by specific applications.

### Returns

The transformed Unicode string representing the sub-tree.

**class** translate.storage.placeables.base.**Sub**(sub=None, id=None, rid=None, xid=None, \*\*kwargs)

## apply\_to\_strings(f)

Apply f to all actual strings in the tree.

#### **Parameters**

**f** – Must take one (str or unicode) argument and return a string or unicode.

### copy()

Returns a copy of the sub-tree. This should be overridden in sub-classes with more data.

Note: self.renderer is not copied.

## delete\_range(start\_index, end\_index)

Delete the text in the range given by the string-indexes start\_index and end\_index.

Partial nodes will only be removed if they are editable.

#### Returns

A StringElem representing the removed sub-string, the parent node from which it was deleted as well as the offset at which it was deleted from. None is returned for the parent value if the root was deleted. If the parent and offset values are not None, parent. insert(offset, deleted) effectively undoes the delete.

## depth\_first(filter=None)

Returns a list of the nodes in the tree in depth-first order.

## elem\_at\_offset(offset)

Get the StringElem in the tree that contains the string rendered at the given offset.

#### elem\_offset(elem)

Find the offset of elem in the current tree.

This cannot be reliably used if self.renderer is used and even less so if the rendering function renders the string differently upon different calls. In Virtual the StringElemGUI.index() method is used as replacement for this one.

#### Returns

The string index where element e starts, or -1 if e was not found.

### encode(encoding='utf-8')

More unicode class emulation.

## find(x)

Find sub-string x in this string tree and return the position at which it starts.

## find\_elems\_with(x)

Find all elements in the current sub-tree containing x.

### **flatten**(filter=None)

Flatten the tree by returning a depth-first search over the tree's leaves.

## get\_index\_data(index)

Get info about the specified range in the tree.

### Returns

A dictionary with the following items:

- *elem*: The element in which index resides.
- *index*: Copy of the index parameter
- offset: The offset of index into 'elem'.

### get\_parent\_elem(child)

Searches the current sub-tree for and returns the parent of the child element.

### has\_content = True

Whether this string can have sub-elements.

### insert(offset, text, preferred\_parent=None)

Insert the given text at the specified offset of this string-tree's string (Unicode) representation.

### insert\_between(left, right, text)

Insert the given text between the two parameter StringElems.

### iseditable = True

Whether this string should be changable by the user. Not used at the moment.

### isfragile = False

Whether this element should be deleted in its entirety when partially deleted. Only checked when iseditable = False

## isleaf()

Whether or not this instance is a leaf node in the StringElem tree.

A node is a leaf node if it is a StringElem (not a sub-class) and contains only sub-elements of type str or unicode.

# Return type

bool

## istranslatable = True

Whether this string is translatable into other languages.

## isvisible = True

Whether this string should be visible to the user. Not used at the moment.

### iter\_depth\_first(filter=None)

Iterate through the nodes in the tree in dept-first order.

```
map(f, filter=None)
```

Apply f to all nodes for which filter returned True (optional).

## parse = None

# print\_tree(indent=0, verbose=False)

Print the tree from the current instance's point in an indented manner.

### prune()

Remove unnecessary nodes to make the tree optimal.

# remove\_type(ptype)

Replace nodes with type ptype with base StringElems, containing the same sub-elements. This is only applicable to elements below the element tree root node.

#### renderer = None

An optional function that returns the Unicode representation of the string.

### sub = []

The sub-elements that make up this this string.

## translate()

Transform the sub-tree according to some class-specific needs. This method should be either overridden in implementing sub-classes or dynamically replaced by specific applications.

#### Returns

The transformed Unicode string representing the sub-tree.

class translate.storage.placeables.base.X(id=None, xid=None, \*\*kwargs)

## apply\_to\_strings(f)

Apply f to all actual strings in the tree.

#### **Parameters**

**f** – Must take one (str or unicode) argument and return a string or unicode.

## copy()

Returns a copy of the sub-tree. This should be overridden in sub-classes with more data.

Note: self.renderer is not copied.

### delete\_range(start\_index, end\_index)

Delete the text in the range given by the string-indexes start\_index and end\_index.

Partial nodes will only be removed if they are editable.

# Returns

A StringElem representing the removed sub-string, the parent node from which it was deleted as well as the offset at which it was deleted from. None is returned for the parent value if the root was deleted. If the parent and offset values are not None, parent. insert(offset, deleted) effectively undoes the delete.

## depth\_first(filter=None)

Returns a list of the nodes in the tree in depth-first order.

# elem\_at\_offset(offset)

Get the StringElem in the tree that contains the string rendered at the given offset.

### elem\_offset(elem)

Find the offset of elem in the current tree.

This cannot be reliably used if self.renderer is used and even less so if the rendering function renders the string differently upon different calls. In Virtual the StringElemGUI.index() method is used as replacement for this one.

### **Returns**

The string index where element e starts, or -1 if e was not found.

# encode(encoding='utf-8')

More unicode class emulation.

### find(x)

Find sub-string **x** in this string tree and return the position at which it starts.

## find\_elems\_with(x)

Find all elements in the current sub-tree containing x.

## flatten(filter=None)

Flatten the tree by returning a depth-first search over the tree's leaves.

## get\_index\_data(index)

Get info about the specified range in the tree.

#### Returns

A dictionary with the following items:

- elem: The element in which index resides.
- index: Copy of the index parameter
- offset: The offset of index into 'elem'.

## get\_parent\_elem(child)

Searches the current sub-tree for and returns the parent of the child element.

### has\_content = False

Whether this string can have sub-elements.

## insert(offset, text, preferred\_parent=None)

Insert the given text at the specified offset of this string-tree's string (Unicode) representation.

## insert\_between(left, right, text)

Insert the given text between the two parameter StringElems.

## iseditable = False

Whether this string should be changable by the user. Not used at the moment.

# isfragile = True

Whether this element should be deleted in its entirety when partially deleted. Only checked when iseditable = False

## isleaf()

Whether or not this instance is a leaf node in the StringElem tree.

A node is a leaf node if it is a StringElem (not a sub-class) and contains only sub-elements of type str or unicode.

# Return type

bool

# istranslatable = False

Whether this string is translatable into other languages.

### isvisible = True

Whether this string should be visible to the user. Not used at the moment.

## iter\_depth\_first(filter=None)

Iterate through the nodes in the tree in dept-first order.

## map(f, filter=None)

Apply f to all nodes for which filter returned True (optional).

### parse = None

### print\_tree(indent=0, verbose=False)

Print the tree from the current instance's point in an indented manner.

## prune()

Remove unnecessary nodes to make the tree optimal.

## remove\_type(ptype)

Replace nodes with type ptype with base StringElems, containing the same sub-elements. This is only applicable to elements below the element tree root node.

#### renderer = None

An optional function that returns the Unicode representation of the string.

### sub = []

The sub-elements that make up this this string.

### translate()

Transform the sub-tree according to some class-specific needs. This method should be either overridden in implementing sub-classes or dynamically replaced by specific applications.

#### Returns

The transformed Unicode string representing the sub-tree.

### general

Contains general placeable implementations. That is placeables that does not fit into any other sub-category.

Placeable for the "alt=..." attributes inside XML tags.

## apply\_to\_strings(f)

Apply f to all actual strings in the tree.

#### **Parameters**

**f** – Must take one (str or unicode) argument and return a string or unicode.

#### copy()

Returns a copy of the sub-tree. This should be overridden in sub-classes with more data.

Note: self.renderer is not copied.

## delete\_range(start\_index, end\_index)

Delete the text in the range given by the string-indexes start\_index and end\_index.

Partial nodes will only be removed if they are editable.

## Returns

A StringElem representing the removed sub-string, the parent node from which it was deleted as well as the offset at which it was deleted from. None is returned for the parent value if the root was deleted. If the parent and offset values are not None, parent. insert(offset, deleted) effectively undoes the delete.

## depth\_first(filter=None)

Returns a list of the nodes in the tree in depth-first order.

### elem\_at\_offset(offset)

Get the StringElem in the tree that contains the string rendered at the given offset.

## elem\_offset(elem)

Find the offset of elem in the current tree.

This cannot be reliably used if self.renderer is used and even less so if the rendering function renders the string differently upon different calls. In Virtual the StringElemGUI.index() method is used as replacement for this one.

### **Returns**

The string index where element e starts, or -1 if e was not found.

# encode(encoding='utf-8')

More unicode class emulation.

## find(x)

Find sub-string x in this string tree and return the position at which it starts.

## find\_elems\_with(x)

Find all elements in the current sub-tree containing x.

## flatten(filter=None)

Flatten the tree by returning a depth-first search over the tree's leaves.

## get\_index\_data(index)

Get info about the specified range in the tree.

#### Returns

A dictionary with the following items:

- *elem*: The element in which index resides.
- index: Copy of the index parameter
- *offset*: The offset of index into 'elem'.

## get\_parent\_elem(child)

Searches the current sub-tree for and returns the parent of the child element.

### has\_content = True

Whether this string can have sub-elements.

## insert(offset, text, preferred\_parent=None)

Insert the given text at the specified offset of this string-tree's string (Unicode) representation.

### insert\_between(left, right, text)

Insert the given text between the two parameter StringElems.

## iseditable = True

Whether this string should be changable by the user. Not used at the moment.

### isfragile = False

Whether this element should be deleted in its entirety when partially deleted. Only checked when iseditable = False

## isleaf()

Whether or not this instance is a leaf node in the StringElem tree.

A node is a leaf node if it is a StringElem (not a sub-class) and contains only sub-elements of type str or unicode.

### Return type

bool

#### istranslatable = True

Whether this string is translatable into other languages.

### isvisible = True

Whether this string should be visible to the user. Not used at the moment.

## iter\_depth\_first(filter=None)

Iterate through the nodes in the tree in dept-first order.

```
map(f, filter=None)
```

Apply f to all nodes for which filter returned True (optional).

# classmethod parse(pstr)

A parser method to extract placeables from a string based on a regular expression. Use this function as the @parse() method of a placeable class.

## print\_tree(indent=0, verbose=False)

Print the tree from the current instance's point in an indented manner.

## prune()

Remove unnecessary nodes to make the tree optimal.

## remove\_type(ptype)

Replace nodes with type ptype with base StringElems, containing the same sub-elements. This is only applicable to elements below the element tree root node.

### renderer = None

An optional function that returns the Unicode representation of the string.

## sub = []

The sub-elements that make up this this string.

### translate()

Transform the sub-tree according to some class-specific needs. This method should be either overridden in implementing sub-classes or dynamically replaced by specific applications.

## Returns

The transformed Unicode string representing the sub-tree.

Placeable handling XML entities (&xxxxx;-style entities).

## apply\_to\_strings(f)

Apply f to all actual strings in the tree.

## **Parameters**

**f** – Must take one (str or unicode) argument and return a string or unicode.

## copy()

Returns a copy of the sub-tree. This should be overridden in sub-classes with more data.

Note: self.renderer is not copied.

### **delete\_range**(start\_index, end\_index)

Delete the text in the range given by the string-indexes start\_index and end\_index.

Partial nodes will only be removed if they are editable.

#### Returns

A StringElem representing the removed sub-string, the parent node from which it was deleted as well as the offset at which it was deleted from. None is returned for the parent value if the root was deleted. If the parent and offset values are not None, parent. insert(offset, deleted) effectively undoes the delete.

### depth\_first(filter=None)

Returns a list of the nodes in the tree in depth-first order.

## elem\_at\_offset(offset)

Get the StringElem in the tree that contains the string rendered at the given offset.

### elem\_offset(elem)

Find the offset of elem in the current tree.

This cannot be reliably used if self.renderer is used and even less so if the rendering function renders the string differently upon different calls. In Virtual the StringElemGUI.index() method is used as replacement for this one.

#### Returns

The string index where element e starts, or -1 if e was not found.

## encode(encoding='utf-8')

More unicode class emulation.

## find(x)

Find sub-string **x** in this string tree and return the position at which it starts.

## find\_elems\_with(x)

Find all elements in the current sub-tree containing x.

#### **flatten**(filter=None)

Flatten the tree by returning a depth-first search over the tree's leaves.

## get\_index\_data(index)

Get info about the specified range in the tree.

#### Returns

A dictionary with the following items:

- *elem*: The element in which index resides.
- index: Copy of the index parameter
- offset: The offset of index into 'elem'.

## get\_parent\_elem(child)

Searches the current sub-tree for and returns the parent of the child element.

### has\_content = True

Whether this string can have sub-elements.

# insert(offset, text, preferred\_parent=None)

Insert the given text at the specified offset of this string-tree's string (Unicode) representation.

### insert\_between(left, right, text)

Insert the given text between the two parameter StringElems.

### iseditable = False

Whether this string should be changable by the user. Not used at the moment.

### isfragile = False

Whether this element should be deleted in its entirety when partially deleted. Only checked when iseditable = False

# isleaf()

Whether or not this instance is a leaf node in the StringElem tree.

A node is a leaf node if it is a StringElem (not a sub-class) and contains only sub-elements of type str or unicode.

## Return type

bool

### istranslatable = False

Whether this string is translatable into other languages.

### isvisible = True

Whether this string should be visible to the user. Not used at the moment.

## iter\_depth\_first(filter=None)

Iterate through the nodes in the tree in dept-first order.

### map(f, filter=None)

Apply f to all nodes for which filter returned True (optional).

## classmethod parse(pstr)

A parser method to extract placeables from a string based on a regular expression. Use this function as the <code>@parse()</code> method of a placeable class.

### print\_tree(indent=0, verbose=False)

Print the tree from the current instance's point in an indented manner.

## prune()

Remove unnecessary nodes to make the tree optimal.

## remove\_type(ptype)

Replace nodes with type ptype with base StringElems, containing the same sub-elements. This is only applicable to elements below the element tree root node.

## renderer = None

An optional function that returns the Unicode representation of the string.

### sub = []

The sub-elements that make up this this string.

### translate()

Transform the sub-tree according to some class-specific needs. This method should be either overridden in implementing sub-classes or dynamically replaced by specific applications.

### Returns

The transformed Unicode string representing the sub-tree.

Placeable handling XML tags.

# $apply_to_strings(f)$

Apply f to all actual strings in the tree.

#### **Parameters**

**f** – Must take one (str or unicode) argument and return a string or unicode.

### copy()

Returns a copy of the sub-tree. This should be overridden in sub-classes with more data.

**Note:** self.renderer is **not** copied.

### delete\_range(start\_index, end\_index)

Delete the text in the range given by the string-indexes start\_index and end\_index.

Partial nodes will only be removed if they are editable.

#### Returns

A StringElem representing the removed sub-string, the parent node from which it was deleted as well as the offset at which it was deleted from. None is returned for the parent value if the root was deleted. If the parent and offset values are not None, parent.insert(offset, deleted) effectively undoes the delete.

## depth\_first(filter=None)

Returns a list of the nodes in the tree in depth-first order.

### elem\_at\_offset(offset)

Get the StringElem in the tree that contains the string rendered at the given offset.

# elem\_offset(elem)

Find the offset of elem in the current tree.

This cannot be reliably used if self.renderer is used and even less so if the rendering function renders the string differently upon different calls. In Virtual the StringElemGUI.index() method is used as replacement for this one.

## Returns

The string index where element e starts, or -1 if e was not found.

# encode(encoding='utf-8')

More unicode class emulation.

### find(x)

Find sub-string x in this string tree and return the position at which it starts.

## find\_elems\_with(x)

Find all elements in the current sub-tree containing x.

# flatten(filter=None)

Flatten the tree by returning a depth-first search over the tree's leaves.

### get\_index\_data(index)

Get info about the specified range in the tree.

### Returns

A dictionary with the following items:

- *elem*: The element in which index resides.
- *index*: Copy of the index parameter
- offset: The offset of index into 'elem'.

### get\_parent\_elem(child)

Searches the current sub-tree for and returns the parent of the child element.

#### has\_content = True

Whether this string can have sub-elements.

### insert(offset, text, preferred\_parent=None)

Insert the given text at the specified offset of this string-tree's string (Unicode) representation.

## insert\_between(left, right, text)

Insert the given text between the two parameter StringElems.

#### iseditable = True

Whether this string should be changable by the user. Not used at the moment.

### isfragile = False

Whether this element should be deleted in its entirety when partially deleted. Only checked when iseditable = False

### isleaf()

Whether or not this instance is a leaf node in the StringElem tree.

A node is a leaf node if it is a StringElem (not a sub-class) and contains only sub-elements of type str or unicode.

## Return type

bool

## istranslatable = False

Whether this string is translatable into other languages.

### isvisible = True

Whether this string should be visible to the user. Not used at the moment.

### iter\_depth\_first(filter=None)

Iterate through the nodes in the tree in dept-first order.

#### map(f, filter=None)

Apply f to all nodes for which filter returned True (optional).

## classmethod parse(pstr)

A parser method to extract placeables from a string based on a regular expression. Use this function as the <code>@parse()</code> method of a placeable class.

### print\_tree(indent=0, verbose=False)

Print the tree from the current instance's point in an indented manner.

## prune()

Remove unnecessary nodes to make the tree optimal.

### remove\_type(ptype)

Replace nodes with type ptype with base StringElems, containing the same sub-elements. This is only applicable to elements below the element tree root node.

#### renderer = None

An optional function that returns the Unicode representation of the string.

### sub = []

The sub-elements that make up this this string.

### translate()

Transform the sub-tree according to some class-specific needs. This method should be either overridden in implementing sub-classes or dynamically replaced by specific applications.

#### Returns

The transformed Unicode string representing the sub-tree.

#### interfaces

## This file contains abstract (semantic) interfaces for placeable

implementations.

Base class for all placeables.

### apply\_to\_strings(f)

Apply f to all actual strings in the tree.

#### **Parameters**

**f** – Must take one (str or unicode) argument and return a string or unicode.

## copy()

Returns a copy of the sub-tree. This should be overridden in sub-classes with more data.

Note: self.renderer is not copied.

## delete\_range(start\_index, end\_index)

Delete the text in the range given by the string-indexes start\_index and end\_index.

Partial nodes will only be removed if they are editable.

#### Returns

A StringElem representing the removed sub-string, the parent node from which it was deleted as well as the offset at which it was deleted from. None is returned for the parent value if the root was deleted. If the parent and offset values are not None, parent. insert(offset, deleted) effectively undoes the delete.

## depth\_first(filter=None)

Returns a list of the nodes in the tree in depth-first order.

### elem\_at\_offset(offset)

Get the StringElem in the tree that contains the string rendered at the given offset.

## elem\_offset(elem)

Find the offset of elem in the current tree.

This cannot be reliably used if self.renderer is used and even less so if the rendering function renders the string differently upon different calls. In Virtual the StringElemGUI.index() method is used as replacement for this one.

#### Returns

The string index where element e starts, or -1 if e was not found.

## encode(encoding='utf-8')

More unicode class emulation.

### find(x)

Find sub-string **x** in this string tree and return the position at which it starts.

## find\_elems\_with(x)

Find all elements in the current sub-tree containing x.

### flatten(filter=None)

Flatten the tree by returning a depth-first search over the tree's leaves.

### get\_index\_data(index)

Get info about the specified range in the tree.

#### Returns

A dictionary with the following items:

- *elem*: The element in which index resides.
- index: Copy of the index parameter
- offset: The offset of index into 'elem'.

## get\_parent\_elem(child)

Searches the current sub-tree for and returns the parent of the child element.

#### has content = True

Whether this string can have sub-elements.

# insert(offset, text, preferred\_parent=None)

Insert the given text at the specified offset of this string-tree's string (Unicode) representation.

## insert\_between(left, right, text)

Insert the given text between the two parameter StringElems.

## iseditable = True

Whether this string should be changable by the user. Not used at the moment.

# isfragile = False

Whether this element should be deleted in its entirety when partially deleted. Only checked when iseditable = False

# isleaf()

Whether or not this instance is a leaf node in the StringElem tree.

A node is a leaf node if it is a StringElem (not a sub-class) and contains only sub-elements of type str or unicode.

# Return type

bool

### istranslatable = True

Whether this string is translatable into other languages.

#### isvisible = True

Whether this string should be visible to the user. Not used at the moment.

### iter\_depth\_first(filter=None)

Iterate through the nodes in the tree in dept-first order.

### map(f, filter=None)

Apply f to all nodes for which filter returned True (optional).

### parse = None

### print\_tree(indent=0, verbose=False)

Print the tree from the current instance's point in an indented manner.

### prune()

Remove unnecessary nodes to make the tree optimal.

# remove\_type(ptype)

Replace nodes with type ptype with base StringElems, containing the same sub-elements. This is only applicable to elements below the element tree root node.

### renderer = None

An optional function that returns the Unicode representation of the string.

### sub = []

The sub-elements that make up this this string.

# translate()

Transform the sub-tree according to some class-specific needs. This method should be either overridden in implementing sub-classes or dynamically replaced by specific applications.

### Returns

The transformed Unicode string representing the sub-tree.

class translate.storage.placeables.interfaces.InvisiblePlaceable(sub=None, id=None, rid=None, id=None, rid=None, rid=None, \*\*kwargs\*)

# apply\_to\_strings(f)

Apply f to all actual strings in the tree.

## **Parameters**

**f** – Must take one (str or unicode) argument and return a string or unicode.

# copy()

Returns a copy of the sub-tree. This should be overridden in sub-classes with more data.

Note: self.renderer is not copied.

## delete\_range(start\_index, end\_index)

Delete the text in the range given by the string-indexes start\_index and end\_index.

Partial nodes will only be removed if they are editable.

#### Returns

A StringElem representing the removed sub-string, the parent node from which it was deleted as well as the offset at which it was deleted from. None is returned for the parent value if the root was deleted. If the parent and offset values are not None, parent. insert(offset, deleted) effectively undoes the delete.

### depth\_first(filter=None)

Returns a list of the nodes in the tree in depth-first order.

#### elem\_at\_offset(offset)

Get the StringElem in the tree that contains the string rendered at the given offset.

## elem\_offset(elem)

Find the offset of elem in the current tree.

This cannot be reliably used if self.renderer is used and even less so if the rendering function renders the string differently upon different calls. In Virtual the StringElemGUI.index() method is used as replacement for this one.

#### **Returns**

The string index where element e starts, or -1 if e was not found.

## encode(encoding='utf-8')

More unicode class emulation.

## find(x)

Find sub-string  $\mathbf{x}$  in this string tree and return the position at which it starts.

#### find\_elems\_with(x)

Find all elements in the current sub-tree containing x.

## flatten(filter=None)

Flatten the tree by returning a depth-first search over the tree's leaves.

### get\_index\_data(index)

Get info about the specified range in the tree.

# Returns

A dictionary with the following items:

- *elem*: The element in which index resides.
- index: Copy of the index parameter
- offset: The offset of index into 'elem'.

# get\_parent\_elem(child)

Searches the current sub-tree for and returns the parent of the child element.

### has\_content = True

Whether this string can have sub-elements.

### insert(offset, text, preferred\_parent=None)

Insert the given text at the specified offset of this string-tree's string (Unicode) representation.

### insert\_between(left, right, text)

Insert the given text between the two parameter StringElems.

#### iseditable = True

Whether this string should be changable by the user. Not used at the moment.

## isfragile = False

Whether this element should be deleted in its entirety when partially deleted. Only checked when iseditable = False

### isleaf()

Whether or not this instance is a leaf node in the StringElem tree.

A node is a leaf node if it is a StringElem (not a sub-class) and contains only sub-elements of type str or unicode.

# Return type

bool

# istranslatable = True

Whether this string is translatable into other languages.

#### isvisible = True

Whether this string should be visible to the user. Not used at the moment.

### iter\_depth\_first(filter=None)

Iterate through the nodes in the tree in dept-first order.

### map(f, filter=None)

Apply f to all nodes for which filter returned True (optional).

#### parse = None

# print\_tree(indent=0, verbose=False)

Print the tree from the current instance's point in an indented manner.

## prune()

Remove unnecessary nodes to make the tree optimal.

# remove\_type(ptype)

Replace nodes with type ptype with base StringElems, containing the same sub-elements. This is only applicable to elements below the element tree root node.

### renderer = None

An optional function that returns the Unicode representation of the string.

### sub = []

The sub-elements that make up this this string.

### translate()

Transform the sub-tree according to some class-specific needs. This method should be either overridden in implementing sub-classes or dynamically replaced by specific applications.

### Returns

The transformed Unicode string representing the sub-tree.

## apply\_to\_strings(f)

Apply f to all actual strings in the tree.

## **Parameters**

**f** – Must take one (str or unicode) argument and return a string or unicode.

### copy()

Returns a copy of the sub-tree. This should be overridden in sub-classes with more data.

Note: self.renderer is not copied.

### delete\_range(start\_index, end\_index)

Delete the text in the range given by the string-indexes start\_index and end\_index.

Partial nodes will only be removed if they are editable.

#### Returns

A StringElem representing the removed sub-string, the parent node from which it was deleted as well as the offset at which it was deleted from. None is returned for the parent value if the root was deleted. If the parent and offset values are not None, parent. insert(offset, deleted) effectively undoes the delete.

#### depth\_first(filter=None)

Returns a list of the nodes in the tree in depth-first order.

### elem\_at\_offset(offset)

Get the StringElem in the tree that contains the string rendered at the given offset.

### elem\_offset(elem)

Find the offset of elem in the current tree.

This cannot be reliably used if self.renderer is used and even less so if the rendering function renders the string differently upon different calls. In Virtual the StringElemGUI.index() method is used as replacement for this one.

### Returns

The string index where element e starts, or -1 if e was not found.

# encode(encoding='utf-8')

More unicode class emulation.

#### find(x)

Find sub-string x in this string tree and return the position at which it starts.

### find\_elems\_with(x)

Find all elements in the current sub-tree containing x.

### flatten(filter=None)

Flatten the tree by returning a depth-first search over the tree's leaves.

### get\_index\_data(index)

Get info about the specified range in the tree.

#### Returns

A dictionary with the following items:

• elem: The element in which index resides.

- *index*: Copy of the index parameter
- offset: The offset of index into 'elem'.

# get\_parent\_elem(child)

Searches the current sub-tree for and returns the parent of the child element.

### has\_content = True

Whether this string can have sub-elements.

### insert(offset, text, preferred\_parent=None)

Insert the given text at the specified offset of this string-tree's string (Unicode) representation.

## insert\_between(left, right, text)

Insert the given text between the two parameter StringElems.

#### iseditable = True

Whether this string should be changable by the user. Not used at the moment.

### isfragile = False

Whether this element should be deleted in its entirety when partially deleted. Only checked when iseditable = False

### isleaf()

Whether or not this instance is a leaf node in the StringElem tree.

A node is a leaf node if it is a StringElem (not a sub-class) and contains only sub-elements of type str or unicode.

### **Return type**

bool

# istranslatable = True

Whether this string is translatable into other languages.

#### isvisible = True

Whether this string should be visible to the user. Not used at the moment.

#### iter\_depth\_first(filter=None)

Iterate through the nodes in the tree in dept-first order.

```
map(f, filter=None)
```

Apply f to all nodes for which filter returned True (optional).

#### parse = None

#### print\_tree(indent=0, verbose=False)

Print the tree from the current instance's point in an indented manner.

# prune()

Remove unnecessary nodes to make the tree optimal.

#### remove\_type(ptype)

Replace nodes with type ptype with base StringElems, containing the same sub-elements. This is only applicable to elements below the element tree root node.

# renderer = None

An optional function that returns the Unicode representation of the string.

### sub = []

The sub-elements that make up this this string.

### translate()

Transform the sub-tree according to some class-specific needs. This method should be either overridden in implementing sub-classes or dynamically replaced by specific applications.

#### Returns

The transformed Unicode string representing the sub-tree.

### apply\_to\_strings(f)

Apply f to all actual strings in the tree.

#### **Parameters**

**f** – Must take one (str or unicode) argument and return a string or unicode.

## copy()

Returns a copy of the sub-tree. This should be overridden in sub-classes with more data.

Note: self.renderer is not copied.

## delete\_range(start\_index, end\_index)

Delete the text in the range given by the string-indexes start\_index and end\_index.

Partial nodes will only be removed if they are editable.

### Returns

A StringElem representing the removed sub-string, the parent node from which it was deleted as well as the offset at which it was deleted from. None is returned for the parent value if the root was deleted. If the parent and offset values are not None, parent. insert(offset, deleted) effectively undoes the delete.

# depth\_first(filter=None)

Returns a list of the nodes in the tree in depth-first order.

### elem\_at\_offset(offset)

Get the StringElem in the tree that contains the string rendered at the given offset.

### elem\_offset(elem)

Find the offset of elem in the current tree.

This cannot be reliably used if self.renderer is used and even less so if the rendering function renders the string differently upon different calls. In Virtual the StringElemGUI.index() method is used as replacement for this one.

### Returns

The string index where element e starts, or -1 if e was not found.

### encode(encoding='utf-8')

More unicode class emulation.

## find(x)

Find sub-string **x** in this string tree and return the position at which it starts.

### find\_elems\_with(x)

Find all elements in the current sub-tree containing x.

### flatten(filter=None)

Flatten the tree by returning a depth-first search over the tree's leaves.

### get\_index\_data(index)

Get info about the specified range in the tree.

#### Returns

A dictionary with the following items:

- elem: The element in which index resides.
- index: Copy of the index parameter
- offset: The offset of index into 'elem'.

### get\_parent\_elem(child)

Searches the current sub-tree for and returns the parent of the child element.

#### has\_content = True

Whether this string can have sub-elements.

### insert(offset, text, preferred\_parent=None)

Insert the given text at the specified offset of this string-tree's string (Unicode) representation.

### insert\_between(left, right, text)

Insert the given text between the two parameter StringElems.

### iseditable = True

Whether this string should be changable by the user. Not used at the moment.

# isfragile = False

Whether this element should be deleted in its entirety when partially deleted. Only checked when iseditable = False

### isleaf()

Whether or not this instance is a leaf node in the StringElem tree.

A node is a leaf node if it is a StringElem (not a sub-class) and contains only sub-elements of type str or unicode.

# Return type

bool

# istranslatable = True

Whether this string is translatable into other languages.

### isvisible = True

Whether this string should be visible to the user. Not used at the moment.

### iter\_depth\_first(filter=None)

Iterate through the nodes in the tree in dept-first order.

### map(f, filter=None)

Apply f to all nodes for which filter returned True (optional).

### parse = None

#### print\_tree(indent=0, verbose=False)

Print the tree from the current instance's point in an indented manner.

## prune()

Remove unnecessary nodes to make the tree optimal.

### remove\_type(ptype)

Replace nodes with type ptype with base StringElems, containing the same sub-elements. This is only applicable to elements below the element tree root node.

#### renderer = None

An optional function that returns the Unicode representation of the string.

# sub = []

The sub-elements that make up this this string.

### translate()

Transform the sub-tree according to some class-specific needs. This method should be either overridden in implementing sub-classes or dynamically replaced by specific applications.

#### Returns

The transformed Unicode string representing the sub-tree.

### apply\_to\_strings(f)

Apply f to all actual strings in the tree.

#### **Parameters**

**f** – Must take one (str or unicode) argument and return a string or unicode.

#### copy()

Returns a copy of the sub-tree. This should be overridden in sub-classes with more data.

Note: self.renderer is not copied.

#### delete\_range(start\_index, end\_index)

Delete the text in the range given by the string-indexes start\_index and end\_index.

Partial nodes will only be removed if they are editable.

#### Returns

A StringElem representing the removed sub-string, the parent node from which it was deleted as well as the offset at which it was deleted from. None is returned for the parent value if the root was deleted. If the parent and offset values are not None, parent. insert(offset, deleted) effectively undoes the delete.

## depth\_first(filter=None)

Returns a list of the nodes in the tree in depth-first order.

### elem\_at\_offset(offset)

Get the StringElem in the tree that contains the string rendered at the given offset.

### elem\_offset(elem)

Find the offset of elem in the current tree.

This cannot be reliably used if self.renderer is used and even less so if the rendering function renders the string differently upon different calls. In Virtual the StringElemGUI.index() method is used as replacement for this one.

#### Returns

The string index where element e starts, or -1 if e was not found.

### encode(encoding='utf-8')

More unicode class emulation.

#### find(x)

Find sub-string x in this string tree and return the position at which it starts.

# find\_elems\_with(x)

Find all elements in the current sub-tree containing x.

#### flatten(filter=None)

Flatten the tree by returning a depth-first search over the tree's leaves.

### get\_index\_data(index)

Get info about the specified range in the tree.

#### Returns

A dictionary with the following items:

- *elem*: The element in which index resides.
- index: Copy of the index parameter
- offset: The offset of index into 'elem'.

## get\_parent\_elem(child)

Searches the current sub-tree for and returns the parent of the child element.

#### has content = True

Whether this string can have sub-elements.

# insert(offset, text, preferred\_parent=None)

Insert the given text at the specified offset of this string-tree's string (Unicode) representation.

### insert\_between(left, right, text)

Insert the given text between the two parameter StringElems.

### iseditable = True

Whether this string should be changable by the user. Not used at the moment.

# isfragile = False

Whether this element should be deleted in its entirety when partially deleted. Only checked when iseditable = False

## isleaf()

Whether or not this instance is a leaf node in the StringElem tree.

A node is a leaf node if it is a StringElem (not a sub-class) and contains only sub-elements of type str or unicode.

# Return type

bool

#### istranslatable = True

Whether this string is translatable into other languages.

#### isvisible = True

Whether this string should be visible to the user. Not used at the moment.

#### iter\_depth\_first(filter=None)

Iterate through the nodes in the tree in dept-first order.

```
map(f, filter=None)
```

Apply f to all nodes for which filter returned True (optional).

#### parse = None

```
print_tree(indent=0, verbose=False)
```

Print the tree from the current instance's point in an indented manner.

#### prune()

Remove unnecessary nodes to make the tree optimal.

#### remove\_type(ptype)

Replace nodes with type ptype with base StringElems, containing the same sub-elements. This is only applicable to elements below the element tree root node.

### renderer = None

An optional function that returns the Unicode representation of the string.

```
sub = []
```

The sub-elements that make up this this string.

# translate()

Transform the sub-tree according to some class-specific needs. This method should be either overridden in implementing sub-classes or dynamically replaced by specific applications.

#### Returns

The transformed Unicode string representing the sub-tree.

#### lisa

### parse

Contains the parse function that parses normal strings into StringElem- based "rich" string element trees.

```
translate.storage.placeables.parse.parse(tree, parse funcs)
```

Parse placeables from the given string or sub-tree by using the parsing functions provided.

The output of this function is **heavily** dependent on the order of the parsing functions. This is because of the algorithm used.

An over-simplification of the algorithm: the leaves in the StringElem tree are expanded to the output of the first parsing function in parse\_funcs. The next level of recursion is then started on the new set of leaves with the used parsing function removed from parse\_funcs.

### **Parameters**

**tree** (unicode | StringElem) – The string or string element sub-tree to parse.

#### strelem

Contains the base *StringElem* class that represents a node in a parsed rich-string tree. It is the base class of all placeables.

exception translate.storage.placeables.strelem.ElementNotFoundError

#### add\_note()

Exception.add\_note(note) – add a note to the exception

## with\_traceback()

Exception.with traceback(tb) – set self. traceback to tb and return self.

This class represents a sub-tree of a string parsed into a rich structure. It is also the base class of all placeables.

## apply\_to\_strings(f)

Apply f to all actual strings in the tree.

### **Parameters**

**f** – Must take one (str or unicode) argument and return a string or unicode.

#### copy()

Returns a copy of the sub-tree. This should be overridden in sub-classes with more data.

Note: self.renderer is not copied.

# delete\_range(start\_index, end\_index)

Delete the text in the range given by the string-indexes start\_index and end\_index.

Partial nodes will only be removed if they are editable.

## Returns

A StringElem representing the removed sub-string, the parent node from which it was deleted as well as the offset at which it was deleted from. None is returned for the parent value if the root was deleted. If the parent and offset values are not None, parent. insert(offset, deleted) effectively undoes the delete.

### depth\_first(filter=None)

Returns a list of the nodes in the tree in depth-first order.

## elem\_at\_offset(offset)

Get the StringElem in the tree that contains the string rendered at the given offset.

#### elem\_offset(elem)

Find the offset of elem in the current tree.

This cannot be reliably used if self.renderer is used and even less so if the rendering function renders the string differently upon different calls. In Virtual the StringElemGUI.index() method is used as replacement for this one.

#### Returns

The string index where element e starts, or -1 if e was not found.

### encode(encoding='utf-8')

More unicode class emulation.

### find(x)

Find sub-string x in this string tree and return the position at which it starts.

### find\_elems\_with(x)

Find all elements in the current sub-tree containing x.

### flatten(filter=None)

Flatten the tree by returning a depth-first search over the tree's leaves.

### get\_index\_data(index)

Get info about the specified range in the tree.

#### Returns

A dictionary with the following items:

- *elem*: The element in which index resides.
- index: Copy of the index parameter
- offset: The offset of index into 'elem'.

### get\_parent\_elem(child)

Searches the current sub-tree for and returns the parent of the child element.

#### has\_content = True

Whether this string can have sub-elements.

# insert(offset, text, preferred\_parent=None)

Insert the given text at the specified offset of this string-tree's string (Unicode) representation.

### insert\_between(left, right, text)

Insert the given text between the two parameter StringElems.

#### iseditable = True

Whether this string should be changable by the user. Not used at the moment.

## isfragile = False

Whether this element should be deleted in its entirety when partially deleted. Only checked when iseditable = False

#### isleaf()

Whether or not this instance is a leaf node in the StringElem tree.

A node is a leaf node if it is a StringElem (not a sub-class) and contains only sub-elements of type str or unicode.

### Return type

bool

### istranslatable = True

Whether this string is translatable into other languages.

#### isvisible = True

Whether this string should be visible to the user. Not used at the moment.

### iter\_depth\_first(filter=None)

Iterate through the nodes in the tree in dept-first order.

### map(f, filter=None)

Apply f to all nodes for which filter returned True (optional).

#### classmethod parse(pstr)

Parse an instance of this class from the start of the given string. This method should be implemented by any sub-class that wants to parseable by *translate.storage.placeables.parse*.

#### Parameters

**pstr** (*unicode*) – The string to parse into an instance of this class.

#### Returns

An instance of the current class, or None if the string not parseable by this class.

```
print_tree(indent=0, verbose=False)
```

Print the tree from the current instance's point in an indented manner.

#### prune()

Remove unnecessary nodes to make the tree optimal.

#### remove\_type(ptype)

Replace nodes with type ptype with base StringElems, containing the same sub-elements. This is only applicable to elements below the element tree root node.

#### renderer = None

An optional function that returns the Unicode representation of the string.

#### sub = []

The sub-elements that make up this this string.

#### translate()

Transform the sub-tree according to some class-specific needs. This method should be either overridden in implementing sub-classes or dynamically replaced by specific applications.

### Returns

The transformed Unicode string representing the sub-tree.

### terminology

Contains the placeable that represents a terminology term.

```
class translate.storage.placeables.terminology.TerminologyPlaceable(*args, **kwargs)
```

Terminology distinguished from the rest of a string by being a placeable.

# $apply_to_strings(f)$

Apply f to all actual strings in the tree.

### **Parameters**

**f** – Must take one (str or unicode) argument and return a string or unicode.

## copy()

Returns a copy of the sub-tree. This should be overridden in sub-classes with more data.

Note: self.renderer is not copied.

## delete\_range(start\_index, end\_index)

Delete the text in the range given by the string-indexes start\_index and end\_index.

Partial nodes will only be removed if they are editable.

#### Returns

A StringElem representing the removed sub-string, the parent node from which it was deleted as well as the offset at which it was deleted from. None is returned for the parent value if the root was deleted. If the parent and offset values are not None, parent. insert(offset, deleted) effectively undoes the delete.

# depth\_first(filter=None)

Returns a list of the nodes in the tree in depth-first order.

### elem\_at\_offset(offset)

Get the StringElem in the tree that contains the string rendered at the given offset.

## elem\_offset(elem)

Find the offset of elem in the current tree.

This cannot be reliably used if self.renderer is used and even less so if the rendering function renders the string differently upon different calls. In Virtual the StringElemGUI.index() method is used as replacement for this one.

#### **Returns**

The string index where element e starts, or -1 if e was not found.

## encode(encoding='utf-8')

More unicode class emulation.

## find(x)

Find sub-string x in this string tree and return the position at which it starts.

## find\_elems\_with(x)

Find all elements in the current sub-tree containing x.

# flatten(filter=None)

Flatten the tree by returning a depth-first search over the tree's leaves.

### get\_index\_data(index)

Get info about the specified range in the tree.

# Returns

A dictionary with the following items:

- elem: The element in which index resides.
- *index*: Copy of the index parameter
- offset: The offset of index into 'elem'.

# get\_parent\_elem(child)

Searches the current sub-tree for and returns the parent of the child element.

### has\_content = True

Whether this string can have sub-elements.

### insert(offset, text, preferred\_parent=None)

Insert the given text at the specified offset of this string-tree's string (Unicode) representation.

### insert\_between(left, right, text)

Insert the given text between the two parameter StringElems.

#### iseditable = True

Whether this string should be changable by the user. Not used at the moment.

#### isfragile = False

Whether this element should be deleted in its entirety when partially deleted. Only checked when iseditable = False

### isleaf()

Whether or not this instance is a leaf node in the StringElem tree.

A node is a leaf node if it is a StringElem (not a sub-class) and contains only sub-elements of type str or unicode.

# Return type

bool

# istranslatable = False

Whether this string is translatable into other languages.

#### isvisible = True

Whether this string should be visible to the user. Not used at the moment.

### iter\_depth\_first(filter=None)

Iterate through the nodes in the tree in dept-first order.

## map(f, filter=None)

Apply f to all nodes for which filter returned True (optional).

### matchers = []

A list of matcher objects to use to identify terminology.

## classmethod parse(pstr)

Parse an instance of this class from the start of the given string. This method should be implemented by any sub-class that wants to parseable by translate.storage.placeables.parse.

#### **Parameters**

**pstr** (*unicode*) – The string to parse into an instance of this class.

### Returns

An instance of the current class, or None if the string not parseable by this class.

### print\_tree(indent=0, verbose=False)

Print the tree from the current instance's point in an indented manner.

#### prune()

Remove unnecessary nodes to make the tree optimal.

## remove\_type(ptype)

Replace nodes with type ptype with base StringElems, containing the same sub-elements. This is only applicable to elements below the element tree root node.

#### renderer = None

An optional function that returns the Unicode representation of the string.

### sub = []

The sub-elements that make up this this string.

### translate()

Transform the sub-tree according to some class-specific needs. This method should be either overridden in implementing sub-classes or dynamically replaced by specific applications.

#### Returns

The transformed Unicode string representing the sub-tree.

## translations = []

The available translations for this placeable.

#### xliff

Contains XLIFF-specific placeables.

class translate.storage.placeables.xliff.Bpt(sub=None, id=None, rid=None, xid=None, \*\*kwargs)

### apply\_to\_strings(f)

Apply f to all actual strings in the tree.

#### **Parameters**

**f** – Must take one (str or unicode) argument and return a string or unicode.

# copy()

Returns a copy of the sub-tree. This should be overridden in sub-classes with more data.

**Note:** self.renderer is **not** copied.

### delete\_range(start\_index, end\_index)

Delete the text in the range given by the string-indexes start\_index and end\_index.

Partial nodes will only be removed if they are editable.

#### Returns

A StringElem representing the removed sub-string, the parent node from which it was deleted as well as the offset at which it was deleted from. None is returned for the parent value if the root was deleted. If the parent and offset values are not None, parent. insert(offset, deleted) effectively undoes the delete.

# depth\_first(filter=None)

Returns a list of the nodes in the tree in depth-first order.

#### elem\_at\_offset(offset)

Get the StringElem in the tree that contains the string rendered at the given offset.

# elem\_offset(elem)

Find the offset of elem in the current tree.

This cannot be reliably used if self.renderer is used and even less so if the rendering function renders the string differently upon different calls. In Virtual the StringElemGUI.index() method is used as replacement for this one.

## Returns

The string index where element e starts, or -1 if e was not found.

# encode(encoding='utf-8')

More unicode class emulation.

### find(x)

Find sub-string x in this string tree and return the position at which it starts.

#### find\_elems\_with(x)

Find all elements in the current sub-tree containing x.

### flatten(filter=None)

Flatten the tree by returning a depth-first search over the tree's leaves.

### get\_index\_data(index)

Get info about the specified range in the tree.

#### Returns

A dictionary with the following items:

- *elem*: The element in which index resides.
- index: Copy of the index parameter
- offset: The offset of index into 'elem'.

### get\_parent\_elem(child)

Searches the current sub-tree for and returns the parent of the child element.

#### has\_content = True

Whether this string can have sub-elements.

# insert(offset, text, preferred\_parent=None)

Insert the given text at the specified offset of this string-tree's string (Unicode) representation.

### insert\_between(left, right, text)

Insert the given text between the two parameter StringElems.

#### iseditable = True

Whether this string should be changable by the user. Not used at the moment.

## isfragile = False

Whether this element should be deleted in its entirety when partially deleted. Only checked when iseditable = False

#### isleaf()

Whether or not this instance is a leaf node in the StringElem tree.

A node is a leaf node if it is a StringElem (not a sub-class) and contains only sub-elements of type str or unicode.

# Return type

bool

### istranslatable = True

Whether this string is translatable into other languages.

# isvisible = True

Whether this string should be visible to the user. Not used at the moment.

### iter\_depth\_first(filter=None)

Iterate through the nodes in the tree in dept-first order.

### map(f, filter=None)

Apply f to all nodes for which filter returned True (optional).

#### parse = None

### print\_tree(indent=0, verbose=False)

Print the tree from the current instance's point in an indented manner.

### prune()

Remove unnecessary nodes to make the tree optimal.

#### remove\_type(ptype)

Replace nodes with type ptype with base StringElems, containing the same sub-elements. This is only applicable to elements below the element tree root node.

#### renderer = None

An optional function that returns the Unicode representation of the string.

### sub = []

The sub-elements that make up this this string.

# translate()

Transform the sub-tree according to some class-specific needs. This method should be either overridden in implementing sub-classes or dynamically replaced by specific applications.

#### Returns

The transformed Unicode string representing the sub-tree.

class translate.storage.placeables.xliff.Bx(id=None, xid=None, \*\*kwargs)

## apply\_to\_strings(f)

Apply f to all actual strings in the tree.

### **Parameters**

**f** – Must take one (str or unicode) argument and return a string or unicode.

# copy()

Returns a copy of the sub-tree. This should be overridden in sub-classes with more data.

**Note:** self.renderer is **not** copied.

## delete\_range(start index, end index)

Delete the text in the range given by the string-indexes start\_index and end\_index.

Partial nodes will only be removed if they are editable.

## Returns

A StringElem representing the removed sub-string, the parent node from which it was deleted as well as the offset at which it was deleted from. None is returned for the parent value if the root was deleted. If the parent and offset values are not None, parent. insert(offset, deleted) effectively undoes the delete.

#### depth\_first(filter=None)

Returns a list of the nodes in the tree in depth-first order.

## elem\_at\_offset(offset)

Get the StringElem in the tree that contains the string rendered at the given offset.

### elem\_offset(elem)

Find the offset of elem in the current tree.

This cannot be reliably used if self.renderer is used and even less so if the rendering function renders the string differently upon different calls. In Virtual the StringElemGUI.index() method is used as replacement for this one.

#### Returns

The string index where element e starts, or -1 if e was not found.

### encode(encoding='utf-8')

More unicode class emulation.

#### find(x)

Find sub-string x in this string tree and return the position at which it starts.

# find\_elems\_with(x)

Find all elements in the current sub-tree containing x.

#### **flatten**(filter=None)

Flatten the tree by returning a depth-first search over the tree's leaves.

### get\_index\_data(index)

Get info about the specified range in the tree.

#### Returns

A dictionary with the following items:

- *elem*: The element in which index resides.
- index: Copy of the index parameter
- offset: The offset of index into 'elem'.

## get\_parent\_elem(child)

Searches the current sub-tree for and returns the parent of the child element.

#### has content = False

Whether this string can have sub-elements.

## insert(offset, text, preferred\_parent=None)

Insert the given text at the specified offset of this string-tree's string (Unicode) representation.

### insert\_between(left, right, text)

Insert the given text between the two parameter StringElems.

### iseditable = True

Whether this string should be changable by the user. Not used at the moment.

# isfragile = False

Whether this element should be deleted in its entirety when partially deleted. Only checked when iseditable = False

## isleaf()

Whether or not this instance is a leaf node in the StringElem tree.

A node is a leaf node if it is a StringElem (not a sub-class) and contains only sub-elements of type str or unicode.

# Return type

bool

#### istranslatable = False

Whether this string is translatable into other languages.

#### isvisible = True

Whether this string should be visible to the user. Not used at the moment.

### iter\_depth\_first(filter=None)

Iterate through the nodes in the tree in dept-first order.

### map(f, filter=None)

Apply f to all nodes for which filter returned True (optional).

### parse = None

#### print\_tree(indent=0, verbose=False)

Print the tree from the current instance's point in an indented manner.

#### prune()

Remove unnecessary nodes to make the tree optimal.

### remove\_type(ptype)

Replace nodes with type ptype with base StringElems, containing the same sub-elements. This is only applicable to elements below the element tree root node.

#### renderer = None

An optional function that returns the Unicode representation of the string.

#### sub = []

The sub-elements that make up this this string.

# translate()

Transform the sub-tree according to some class-specific needs. This method should be either overridden in implementing sub-classes or dynamically replaced by specific applications.

#### Returns

The transformed Unicode string representing the sub-tree.

**class** translate.storage.placeables.xliff.**Ept**(sub=None, id=None, rid=None, xid=None, \*\*kwargs)

## apply\_to\_strings(f)

Apply f to all actual strings in the tree.

#### **Parameters**

**f** – Must take one (str or unicode) argument and return a string or unicode.

### copy()

Returns a copy of the sub-tree. This should be overridden in sub-classes with more data.

Note: self.renderer is not copied.

#### delete\_range(start\_index, end\_index)

Delete the text in the range given by the string-indexes start\_index and end\_index.

Partial nodes will only be removed if they are editable.

#### Returns

A StringElem representing the removed sub-string, the parent node from which it was

deleted as well as the offset at which it was deleted from. None is returned for the parent value if the root was deleted. If the parent and offset values are not None, parent. insert(offset, deleted) effectively undoes the delete.

# depth\_first(filter=None)

Returns a list of the nodes in the tree in depth-first order.

# elem\_at\_offset(offset)

Get the StringElem in the tree that contains the string rendered at the given offset.

## elem\_offset(elem)

Find the offset of elem in the current tree.

This cannot be reliably used if self.renderer is used and even less so if the rendering function renders the string differently upon different calls. In Virtual the StringElemGUI.index() method is used as replacement for this one.

#### **Returns**

The string index where element e starts, or -1 if e was not found.

# encode(encoding='utf-8')

More unicode class emulation.

### find(x)

Find sub-string x in this string tree and return the position at which it starts.

### find\_elems\_with(x)

Find all elements in the current sub-tree containing x.

## flatten(filter=None)

Flatten the tree by returning a depth-first search over the tree's leaves.

# get\_index\_data(index)

Get info about the specified range in the tree.

#### Returns

A dictionary with the following items:

- *elem*: The element in which index resides.
- index: Copy of the index parameter
- offset: The offset of index into 'elem'.

### get\_parent\_elem(child)

Searches the current sub-tree for and returns the parent of the child element.

### has\_content = True

Whether this string can have sub-elements.

# insert(offset, text, preferred\_parent=None)

Insert the given text at the specified offset of this string-tree's string (Unicode) representation.

#### insert\_between(left, right, text)

Insert the given text between the two parameter StringElems.

## iseditable = True

Whether this string should be changable by the user. Not used at the moment.

## isfragile = False

Whether this element should be deleted in its entirety when partially deleted. Only checked when iseditable = False

#### isleaf()

Whether or not this instance is a leaf node in the StringElem tree.

A node is a leaf node if it is a StringElem (not a sub-class) and contains only sub-elements of type str or unicode.

## Return type

bool

#### istranslatable = True

Whether this string is translatable into other languages.

#### isvisible = True

Whether this string should be visible to the user. Not used at the moment.

### iter\_depth\_first(filter=None)

Iterate through the nodes in the tree in dept-first order.

```
map(f, filter=None)
```

Apply f to all nodes for which filter returned True (optional).

### parse = None

```
print_tree(indent=0, verbose=False)
```

Print the tree from the current instance's point in an indented manner.

# prune()

Remove unnecessary nodes to make the tree optimal.

# remove\_type(ptype)

Replace nodes with type ptype with base StringElems, containing the same sub-elements. This is only applicable to elements below the element tree root node.

#### renderer = None

An optional function that returns the Unicode representation of the string.

# sub = []

The sub-elements that make up this this string.

#### translate()

Transform the sub-tree according to some class-specific needs. This method should be either overridden in implementing sub-classes or dynamically replaced by specific applications.

### Returns

The transformed Unicode string representing the sub-tree.

class translate.storage.placeables.xliff.Ex(id=None, xid=None, \*\*kwargs)

#### apply\_to\_strings(f)

Apply f to all actual strings in the tree.

# **Parameters**

**f** – Must take one (str or unicode) argument and return a string or unicode.

#### copy()

Returns a copy of the sub-tree. This should be overridden in sub-classes with more data.

**Note:** self.renderer is **not** copied.

### delete\_range(start\_index, end\_index)

Delete the text in the range given by the string-indexes start\_index and end\_index.

Partial nodes will only be removed if they are editable.

#### Returns

A StringElem representing the removed sub-string, the parent node from which it was deleted as well as the offset at which it was deleted from. None is returned for the parent value if the root was deleted. If the parent and offset values are not None, parent.insert(offset, deleted) effectively undoes the delete.

## depth\_first(filter=None)

Returns a list of the nodes in the tree in depth-first order.

## elem\_at\_offset(offset)

Get the StringElem in the tree that contains the string rendered at the given offset.

## elem\_offset(elem)

Find the offset of elem in the current tree.

This cannot be reliably used if self.renderer is used and even less so if the rendering function renders the string differently upon different calls. In Virtual the StringElemGUI.index() method is used as replacement for this one.

#### Returns

The string index where element e starts, or -1 if e was not found.

# encode(encoding='utf-8')

More unicode class emulation.

# find(x)

Find sub-string **x** in this string tree and return the position at which it starts.

## find\_elems\_with(x)

Find all elements in the current sub-tree containing x.

### flatten(filter=None)

Flatten the tree by returning a depth-first search over the tree's leaves.

# get\_index\_data(index)

Get info about the specified range in the tree.

### Returns

A dictionary with the following items:

- elem: The element in which index resides.
- index: Copy of the index parameter
- offset: The offset of index into 'elem'.

### get\_parent\_elem(child)

Searches the current sub-tree for and returns the parent of the child element.

#### has\_content = False

Whether this string can have sub-elements.

## insert(offset, text, preferred\_parent=None)

Insert the given text at the specified offset of this string-tree's string (Unicode) representation.

#### insert\_between(left, right, text)

Insert the given text between the two parameter StringElems.

# iseditable = True

Whether this string should be changable by the user. Not used at the moment.

#### isfragile = False

Whether this element should be deleted in its entirety when partially deleted. Only checked when iseditable = False

### isleaf()

Whether or not this instance is a leaf node in the StringElem tree.

A node is a leaf node if it is a StringElem (not a sub-class) and contains only sub-elements of type str or unicode.

# Return type

bool

# istranslatable = False

Whether this string is translatable into other languages.

#### isvisible = True

Whether this string should be visible to the user. Not used at the moment.

## iter\_depth\_first(filter=None)

Iterate through the nodes in the tree in dept-first order.

### map(f, filter=None)

Apply f to all nodes for which filter returned True (optional).

#### parse = None

# print\_tree(indent=0, verbose=False)

Print the tree from the current instance's point in an indented manner.

# prune()

Remove unnecessary nodes to make the tree optimal.

### remove\_type(ptype)

Replace nodes with type ptype with base StringElems, containing the same sub-elements. This is only applicable to elements below the element tree root node.

#### renderer = None

An optional function that returns the Unicode representation of the string.

### sub = []

The sub-elements that make up this this string.

## translate()

Transform the sub-tree according to some class-specific needs. This method should be either overridden in implementing sub-classes or dynamically replaced by specific applications.

#### Returns

The transformed Unicode string representing the sub-tree.

class translate.storage.placeables.xliff.G(sub=None, id=None, rid=None, xid=None, \*\*kwargs)

## apply\_to\_strings(f)

Apply f to all actual strings in the tree.

#### **Parameters**

**f** – Must take one (str or unicode) argument and return a string or unicode.

### copy()

Returns a copy of the sub-tree. This should be overridden in sub-classes with more data.

**Note:** self.renderer is **not** copied.

### delete\_range(start\_index, end\_index)

Delete the text in the range given by the string-indexes start\_index and end\_index.

Partial nodes will only be removed if they are editable.

#### Returns

A StringElem representing the removed sub-string, the parent node from which it was deleted as well as the offset at which it was deleted from. None is returned for the parent value if the root was deleted. If the parent and offset values are not None, parent. insert(offset, deleted) effectively undoes the delete.

### depth\_first(filter=None)

Returns a list of the nodes in the tree in depth-first order.

## elem\_at\_offset(offset)

Get the StringElem in the tree that contains the string rendered at the given offset.

#### elem\_offset(elem)

Find the offset of elem in the current tree.

This cannot be reliably used if self.renderer is used and even less so if the rendering function renders the string differently upon different calls. In Virtual the StringElemGUI.index() method is used as replacement for this one.

#### Returns

The string index where element e starts, or -1 if e was not found.

#### encode(encoding='utf-8')

More unicode class emulation.

### find(x)

Find sub-string x in this string tree and return the position at which it starts.

### find\_elems\_with(x)

Find all elements in the current sub-tree containing x.

#### **flatten**(filter=None)

Flatten the tree by returning a depth-first search over the tree's leaves.

### get\_index\_data(index)

Get info about the specified range in the tree.

### **Returns**

A dictionary with the following items:

- elem: The element in which index resides.
- index: Copy of the index parameter
- offset: The offset of index into 'elem'.

### get\_parent\_elem(child)

Searches the current sub-tree for and returns the parent of the child element.

#### has content = True

Whether this string can have sub-elements.

#### insert(offset, text, preferred\_parent=None)

Insert the given text at the specified offset of this string-tree's string (Unicode) representation.

### insert\_between(left, right, text)

Insert the given text between the two parameter StringElems.

#### iseditable = True

Whether this string should be changable by the user. Not used at the moment.

### isfragile = False

Whether this element should be deleted in its entirety when partially deleted. Only checked when iseditable = False

### isleaf()

Whether or not this instance is a leaf node in the StringElem tree.

A node is a leaf node if it is a StringElem (not a sub-class) and contains only sub-elements of type str or unicode.

# Return type

bool

## istranslatable = True

Whether this string is translatable into other languages.

### isvisible = True

Whether this string should be visible to the user. Not used at the moment.

#### iter\_depth\_first(filter=None)

Iterate through the nodes in the tree in dept-first order.

```
map(f, filter=None)
```

Apply f to all nodes for which filter returned True (optional).

### parse = None

# print\_tree(indent=0, verbose=False)

Print the tree from the current instance's point in an indented manner.

#### prune()

Remove unnecessary nodes to make the tree optimal.

# remove\_type(ptype)

Replace nodes with type ptype with base StringElems, containing the same sub-elements. This is only applicable to elements below the element tree root node.

#### renderer = None

An optional function that returns the Unicode representation of the string.

#### sub = []

The sub-elements that make up this this string.

### translate()

Transform the sub-tree according to some class-specific needs. This method should be either overridden in implementing sub-classes or dynamically replaced by specific applications.

#### Returns

The transformed Unicode string representing the sub-tree.

**class** translate.storage.placeables.xliff.It(sub=None, id=None, rid=None, xid=None, \*\*kwargs)

# apply\_to\_strings(f)

Apply f to all actual strings in the tree.

#### **Parameters**

**f** – Must take one (str or unicode) argument and return a string or unicode.

### copy()

Returns a copy of the sub-tree. This should be overridden in sub-classes with more data.

Note: self.renderer is not copied.

### delete\_range(start\_index, end\_index)

Delete the text in the range given by the string-indexes start\_index and end\_index.

Partial nodes will only be removed if they are editable.

# Returns

A StringElem representing the removed sub-string, the parent node from which it was deleted as well as the offset at which it was deleted from. None is returned for the parent value if the root was deleted. If the parent and offset values are not None, parent. insert(offset, deleted) effectively undoes the delete.

### depth\_first(filter=None)

Returns a list of the nodes in the tree in depth-first order.

### elem\_at\_offset(offset)

Get the StringElem in the tree that contains the string rendered at the given offset.

#### elem\_offset(elem)

Find the offset of elem in the current tree.

This cannot be reliably used if self.renderer is used and even less so if the rendering function renders the string differently upon different calls. In Virtual the StringElemGUI.index() method is used as replacement for this one.

#### **Returns**

The string index where element e starts, or -1 if e was not found.

# encode(encoding='utf-8')

More unicode class emulation.

#### find(x)

Find sub-string **x** in this string tree and return the position at which it starts.

### find\_elems\_with(x)

Find all elements in the current sub-tree containing x.

## flatten(filter=None)

Flatten the tree by returning a depth-first search over the tree's leaves.

### get\_index\_data(index)

Get info about the specified range in the tree.

#### Returns

A dictionary with the following items:

- elem: The element in which index resides.
- index: Copy of the index parameter
- offset: The offset of index into 'elem'.

## get\_parent\_elem(child)

Searches the current sub-tree for and returns the parent of the child element.

#### has\_content = True

Whether this string can have sub-elements.

### insert(offset, text, preferred\_parent=None)

Insert the given text at the specified offset of this string-tree's string (Unicode) representation.

### insert\_between(left, right, text)

Insert the given text between the two parameter StringElems.

### iseditable = True

Whether this string should be changable by the user. Not used at the moment.

# isfragile = False

Whether this element should be deleted in its entirety when partially deleted. Only checked when iseditable = False

### isleaf()

Whether or not this instance is a leaf node in the StringElem tree.

A node is a leaf node if it is a StringElem (not a sub-class) and contains only sub-elements of type str or unicode.

#### Return type

bool

# istranslatable = True

Whether this string is translatable into other languages.

### isvisible = True

Whether this string should be visible to the user. Not used at the moment.

### iter\_depth\_first(filter=None)

Iterate through the nodes in the tree in dept-first order.

### map(f, filter=None)

Apply f to all nodes for which filter returned True (optional).

### parse = None

#### print\_tree(indent=0, verbose=False)

Print the tree from the current instance's point in an indented manner.

### prune()

Remove unnecessary nodes to make the tree optimal.

## remove\_type(ptype)

Replace nodes with type ptype with base StringElems, containing the same sub-elements. This is only applicable to elements below the element tree root node.

#### renderer = None

An optional function that returns the Unicode representation of the string.

#### sub = []

The sub-elements that make up this this string.

#### translate()

Transform the sub-tree according to some class-specific needs. This method should be either overridden in implementing sub-classes or dynamically replaced by specific applications.

#### Returns

The transformed Unicode string representing the sub-tree.

**class** translate.storage.placeables.xliff.**Ph**(sub=None, id=None, rid=None, xid=None, \*\*kwargs)

## apply\_to\_strings(f)

Apply f to all actual strings in the tree.

#### **Parameters**

**f** – Must take one (str or unicode) argument and return a string or unicode.

# copy()

Returns a copy of the sub-tree. This should be overridden in sub-classes with more data.

**Note:** self.renderer is **not** copied.

## delete\_range(start\_index, end\_index)

Delete the text in the range given by the string-indexes start\_index and end\_index.

Partial nodes will only be removed if they are editable.

#### Returns

A StringElem representing the removed sub-string, the parent node from which it was deleted as well as the offset at which it was deleted from. None is returned for the parent value if the root was deleted. If the parent and offset values are not None, parent. insert(offset, deleted) effectively undoes the delete.

### depth\_first(filter=None)

Returns a list of the nodes in the tree in depth-first order.

#### elem\_at\_offset(offset)

Get the StringElem in the tree that contains the string rendered at the given offset.

# elem\_offset(elem)

Find the offset of elem in the current tree.

This cannot be reliably used if self.renderer is used and even less so if the rendering function renders the string differently upon different calls. In Virtual the StringElemGUI.index() method is used as replacement for this one.

#### Returns

The string index where element e starts, or -1 if e was not found.

### encode(encoding='utf-8')

More unicode class emulation.

### find(x)

Find sub-string x in this string tree and return the position at which it starts.

### find\_elems\_with(x)

Find all elements in the current sub-tree containing x.

### flatten(filter=None)

Flatten the tree by returning a depth-first search over the tree's leaves.

### get\_index\_data(index)

Get info about the specified range in the tree.

#### Returns

A dictionary with the following items:

- *elem*: The element in which index resides.
- index: Copy of the index parameter
- offset: The offset of index into 'elem'.

## get\_parent\_elem(child)

Searches the current sub-tree for and returns the parent of the child element.

#### has\_content = True

Whether this string can have sub-elements.

### insert(offset, text, preferred\_parent=None)

Insert the given text at the specified offset of this string-tree's string (Unicode) representation.

## insert\_between(left, right, text)

Insert the given text between the two parameter StringElems.

## iseditable = True

Whether this string should be changable by the user. Not used at the moment.

### isfragile = False

Whether this element should be deleted in its entirety when partially deleted. Only checked when iseditable = False

### isleaf()

Whether or not this instance is a leaf node in the StringElem tree.

A node is a leaf node if it is a StringElem (not a sub-class) and contains only sub-elements of type str or unicode.

# Return type

bool

# istranslatable = False

Whether this string is translatable into other languages.

#### isvisible = True

Whether this string should be visible to the user. Not used at the moment.

### iter\_depth\_first(filter=None)

Iterate through the nodes in the tree in dept-first order.

## map(f, filter=None)

Apply f to all nodes for which filter returned True (optional).

#### parse = None

### print\_tree(indent=0, verbose=False)

Print the tree from the current instance's point in an indented manner.

#### prune()

Remove unnecessary nodes to make the tree optimal.

### remove\_type(ptype)

Replace nodes with type ptype with base StringElems, containing the same sub-elements. This is only applicable to elements below the element tree root node.

#### renderer = None

An optional function that returns the Unicode representation of the string.

### sub = []

The sub-elements that make up this this string.

### translate()

Transform the sub-tree according to some class-specific needs. This method should be either overridden in implementing sub-classes or dynamically replaced by specific applications.

#### **Returns**

The transformed Unicode string representing the sub-tree.

class translate.storage.placeables.xliff.Sub(sub=None, id=None, rid=None, xid=None, \*\*kwargs)

### apply\_to\_strings(f)

Apply f to all actual strings in the tree.

### **Parameters**

**f** – Must take one (str or unicode) argument and return a string or unicode.

# copy()

Returns a copy of the sub-tree. This should be overridden in sub-classes with more data.

Note: self.renderer is not copied.

#### **delete\_range**(start\_index, end\_index)

Delete the text in the range given by the string-indexes start\_index and end\_index.

Partial nodes will only be removed if they are editable.

#### Returns

A StringElem representing the removed sub-string, the parent node from which it was deleted as well as the offset at which it was deleted from. None is returned for the parent value if the root was deleted. If the parent and offset values are not None, parent.insert(offset, deleted) effectively undoes the delete.

# depth\_first(filter=None)

Returns a list of the nodes in the tree in depth-first order.

## elem\_at\_offset(offset)

Get the StringElem in the tree that contains the string rendered at the given offset.

## elem\_offset(elem)

Find the offset of elem in the current tree.

This cannot be reliably used if self.renderer is used and even less so if the rendering function renders the string differently upon different calls. In Virtual the StringElemGUI.index() method is used as replacement for this one.

#### **Returns**

The string index where element e starts, or -1 if e was not found.

# encode(encoding='utf-8')

More unicode class emulation.

### find(x)

Find sub-string x in this string tree and return the position at which it starts.

### find\_elems\_with(x)

Find all elements in the current sub-tree containing x.

## flatten(filter=None)

Flatten the tree by returning a depth-first search over the tree's leaves.

## get\_index\_data(index)

Get info about the specified range in the tree.

#### Returns

A dictionary with the following items:

- elem: The element in which index resides.
- index: Copy of the index parameter
- *offset*: The offset of index into 'elem'.

## get\_parent\_elem(child)

Searches the current sub-tree for and returns the parent of the child element.

#### has\_content = True

Whether this string can have sub-elements.

## insert(offset, text, preferred\_parent=None)

Insert the given text at the specified offset of this string-tree's string (Unicode) representation.

#### insert\_between(left, right, text)

Insert the given text between the two parameter StringElems.

# iseditable = True

Whether this string should be changable by the user. Not used at the moment.

#### isfragile = False

Whether this element should be deleted in its entirety when partially deleted. Only checked when iseditable = False

## isleaf()

Whether or not this instance is a leaf node in the StringElem tree.

A node is a leaf node if it is a StringElem (not a sub-class) and contains only sub-elements of type str or unicode.

## Return type

bool

#### istranslatable = True

Whether this string is translatable into other languages.

#### isvisible = True

Whether this string should be visible to the user. Not used at the moment.

### iter\_depth\_first(filter=None)

Iterate through the nodes in the tree in dept-first order.

```
map(f, filter=None)
```

Apply f to all nodes for which filter returned True (optional).

```
parse = None
```

```
print_tree(indent=0, verbose=False)
```

Print the tree from the current instance's point in an indented manner.

#### prune()

Remove unnecessary nodes to make the tree optimal.

#### remove\_type(ptype)

Replace nodes with type ptype with base StringElems, containing the same sub-elements. This is only applicable to elements below the element tree root node.

#### renderer = None

An optional function that returns the Unicode representation of the string.

### sub = []

The sub-elements that make up this this string.

#### translate()

Transform the sub-tree according to some class-specific needs. This method should be either overridden in implementing sub-classes or dynamically replaced by specific applications.

# Returns

The transformed Unicode string representing the sub-tree.

Placeable for unrecognized or unimplemented XML nodes. It's main purpose is to preserve all associated XML data.

### apply\_to\_strings(f)

Apply f to all actual strings in the tree.

## **Parameters**

**f** – Must take one (str or unicode) argument and return a string or unicode.

## copy()

Returns a copy of the sub-tree. This should be overridden in sub-classes with more data.

**Note:** self.renderer is **not** copied.

#### delete\_range(start\_index, end\_index)

Delete the text in the range given by the string-indexes start\_index and end\_index.

Partial nodes will only be removed if they are editable.

#### Returns

A StringElem representing the removed sub-string, the parent node from which it was deleted as well as the offset at which it was deleted from. None is returned for the parent value if the root was deleted. If the parent and offset values are not None, parent. insert(offset, deleted) effectively undoes the delete.

### depth\_first(filter=None)

Returns a list of the nodes in the tree in depth-first order.

## elem\_at\_offset(offset)

Get the StringElem in the tree that contains the string rendered at the given offset.

### elem\_offset(elem)

Find the offset of elem in the current tree.

This cannot be reliably used if self.renderer is used and even less so if the rendering function renders the string differently upon different calls. In Virtual the StringElemGUI.index() method is used as replacement for this one.

#### Returns

The string index where element e starts, or -1 if e was not found.

## encode(encoding='utf-8')

More unicode class emulation.

# find(x)

Find sub-string **x** in this string tree and return the position at which it starts.

## find\_elems\_with(x)

Find all elements in the current sub-tree containing x.

#### **flatten**(filter=None)

Flatten the tree by returning a depth-first search over the tree's leaves.

# get\_index\_data(index)

Get info about the specified range in the tree.

#### Returns

A dictionary with the following items:

- elem: The element in which index resides.
- *index*: Copy of the index parameter
- offset: The offset of index into 'elem'.

### get\_parent\_elem(child)

Searches the current sub-tree for and returns the parent of the child element.

#### has\_content = True

Whether this string can have sub-elements.

# insert(offset, text, preferred\_parent=None)

Insert the given text at the specified offset of this string-tree's string (Unicode) representation.

#### insert\_between(left, right, text)

Insert the given text between the two parameter StringElems.

#### iseditable = True

Whether this string should be changable by the user. Not used at the moment.

#### isfragile = False

Whether this element should be deleted in its entirety when partially deleted. Only checked when iseditable = False

# isleaf()

Whether or not this instance is a leaf node in the StringElem tree.

A node is a leaf node if it is a StringElem (not a sub-class) and contains only sub-elements of type str or unicode.

## Return type

bool

#### istranslatable = True

Whether this string is translatable into other languages.

#### isvisible = True

Whether this string should be visible to the user. Not used at the moment.

## iter\_depth\_first(filter=None)

Iterate through the nodes in the tree in dept-first order.

### map(f, filter=None)

Apply f to all nodes for which filter returned True (optional).

## classmethod parse(pstr)

Parse an instance of this class from the start of the given string. This method should be implemented by any sub-class that wants to parseable by translate.storage.placeables.parse.

#### **Parameters**

**pstr** (*unicode*) – The string to parse into an instance of this class.

### Returns

An instance of the current class, or None if the string not parseable by this class.

### print\_tree(indent=0, verbose=False)

Print the tree from the current instance's point in an indented manner.

#### prune()

Remove unnecessary nodes to make the tree optimal.

## remove\_type(ptype)

Replace nodes with type ptype with base StringElems, containing the same sub-elements. This is only applicable to elements below the element tree root node.

#### renderer = None

An optional function that returns the Unicode representation of the string.

### sub = []

The sub-elements that make up this this string.

### translate()

Transform the sub-tree according to some class-specific needs. This method should be either overridden in implementing sub-classes or dynamically replaced by specific applications.

#### Returns

The transformed Unicode string representing the sub-tree.

class translate.storage.placeables.xliff.X(id=None, xid=None, \*\*kwargs)

### apply\_to\_strings(f)

Apply f to all actual strings in the tree.

#### **Parameters**

**f** – Must take one (str or unicode) argument and return a string or unicode.

## copy()

Returns a copy of the sub-tree. This should be overridden in sub-classes with more data.

Note: self.renderer is not copied.

### delete\_range(start\_index, end\_index)

Delete the text in the range given by the string-indexes start\_index and end\_index.

Partial nodes will only be removed if they are editable.

#### Returns

A StringElem representing the removed sub-string, the parent node from which it was deleted as well as the offset at which it was deleted from. None is returned for the parent value if the root was deleted. If the parent and offset values are not None, parent. insert(offset, deleted) effectively undoes the delete.

#### depth\_first(filter=None)

Returns a list of the nodes in the tree in depth-first order.

# elem\_at\_offset(offset)

Get the StringElem in the tree that contains the string rendered at the given offset.

### elem\_offset(elem)

Find the offset of elem in the current tree.

This cannot be reliably used if self.renderer is used and even less so if the rendering function renders the string differently upon different calls. In Virtual the StringElemGUI.index() method is used as replacement for this one.

### Returns

The string index where element e starts, or -1 if e was not found.

# encode(encoding='utf-8')

More unicode class emulation.

#### find(x)

Find sub-string x in this string tree and return the position at which it starts.

## find\_elems\_with(x)

Find all elements in the current sub-tree containing x.

### flatten(filter=None)

Flatten the tree by returning a depth-first search over the tree's leaves.

#### get\_index\_data(index)

Get info about the specified range in the tree.

#### **Returns**

A dictionary with the following items:

- *elem*: The element in which index resides.
- index: Copy of the index parameter
- offset: The offset of index into 'elem'.

## get\_parent\_elem(child)

Searches the current sub-tree for and returns the parent of the child element.

#### has\_content = False

Whether this string can have sub-elements.

### insert(offset, text, preferred\_parent=None)

Insert the given text at the specified offset of this string-tree's string (Unicode) representation.

### insert\_between(left, right, text)

Insert the given text between the two parameter StringElems.

#### iseditable = False

Whether this string should be changable by the user. Not used at the moment.

#### isfragile = True

Whether this element should be deleted in its entirety when partially deleted. Only checked when iseditable = False

#### isleaf()

Whether or not this instance is a leaf node in the StringElem tree.

A node is a leaf node if it is a StringElem (not a sub-class) and contains only sub-elements of type str or unicode.

# Return type

bool

# istranslatable = False

Whether this string is translatable into other languages.

#### isvisible = True

Whether this string should be visible to the user. Not used at the moment.

### iter\_depth\_first(filter=None)

Iterate through the nodes in the tree in dept-first order.

```
map(f, filter=None)
```

Apply f to all nodes for which filter returned True (optional).

### parse = None

## print\_tree(indent=0, verbose=False)

Print the tree from the current instance's point in an indented manner.

### prune()

Remove unnecessary nodes to make the tree optimal.

#### remove\_type(ptype)

Replace nodes with type ptype with base StringElems, containing the same sub-elements. This is only applicable to elements below the element tree root node.

#### renderer = None

An optional function that returns the Unicode representation of the string.

```
sub = []
```

The sub-elements that make up this this string.

# translate()

Transform the sub-tree according to some class-specific needs. This method should be either overridden in implementing sub-classes or dynamically replaced by specific applications.

#### Returns

The transformed Unicode string representing the sub-tree.

# php

Classes that hold units of PHP localisation files *phpunit* or entire files *phpfile*. These files are used in translating many PHP based applications.

Only PHP files written with these conventions are supported:

```
<?php
$lang['item'] = "vale"; # Array of values
$some_entity = "value"; # Named variables
define("ENTITY", "value");
$lang = array(
   'item1' => 'value1'
                              #Supports space before comma
   'item2' => 'value2',
);
$lang = array(
                # Nested arrays
   'item1' => 'value1'.
   'item2' => array(
      'key' => 'value'
                              #Supports space before comma
      'key2' => 'value2',
   ),
);
```

Nested arrays without key for nested array are not supported:

```
<?php
$lang = array(array('key' => 'value'));
```

The working of PHP strings and specifically the escaping conventions which differ between single quote (') and double quote (") characters are implemented as outlined in the PHP documentation for the String type.

class translate.storage.php.LaravelPHPFile(inputfile=None, \*\*kwargs)

#### Extensions = None

A list of file extentions associated with this store type

# Mimetypes = None

A list of MIME types associated with this store type

### Name = 'Base translation store'

The human usable name of this store type

### UnitClass

alias of LaravelPHPUnit

#### add\_unit\_to\_index(unit)

Add a unit to source and location idexes.

# addsourceunit(source)

Add and returns a new unit with the given source string.

# Return type

TranslationUnit

#### addunit(unit)

Append the given unit to the object's list of units.

This method should always be used rather than trying to modify the list manually.

#### **Parameters**

**unit** (TranslationUnit) – The unit that will be added.

# $detect\_encoding(text: bytes, default\_encodings: list[str] | None = None) \rightarrow tuple[str, str]$

Try to detect a file encoding from text, using either the chardet lib or by trying to decode the file.

#### static fallback detection(text)

Simple detection based on BOM in case chardet is not available.

# findid(id)

Find unit with matching id by checking id\_index.

### findunit(source)

Find the unit with the given source string.

# Return type

TranslationUnit or None

# findunits(source)

Find the units with the given source string.

# Return type

TranslationUnit or None

# getids()

Return a list of unit ids.

# getprojectstyle()

Get the project type for this store.

# getsourcelanguage()

Get the source language for this store.

# gettargetlanguage()

Get the target language for this store.

# getunits()

Return a list of all units in this store.

#### isempty()

Return True if the object doesn't contain any translation units.

### makeindex()

Indexes the items in this store. At least .sourceindex should be useful.

#### property merge\_on

The matching criterion to use when merging on.

#### Returns

The default matching criterion for all the subclasses.

#### **Return type**

string

# parse(phpsrc)

Read the source of a PHP file in and include them as units.

# classmethod parsefile(storefile)

Reads the given file (or opens the given filename) and parses back to an object.

# classmethod parsestring(storestring)

Convert the string representation back to an object.

# remove\_unit\_from\_index(unit)

Remove a unit from source and locaton indexes.

# removeunit(unit)

Remove the given unit to the object's list of units.

This method should always be used rather than trying to modify the list manually.

#### Parameters

unit (TranslationUnit) - The unit that will be added.

# require\_index()

Make sure source index exists.

#### save()

Save to the file that data was originally read from, if available.

# savefile(storefile)

Write the string representation to the given file (or filename).

#### serialize(out)

Convert the units back to lines.

# setprojectstyle(project\_style)

Set the project type for this store.

# ${\tt setsourcel} {\tt anguage} ({\it sourcel} {\it anguage})$

Set the source language for this store.

#### settargetlanguage(targetlanguage)

Set the target language for this store.

# suggestions\_in\_format = False

Indicates if format can store suggestions and alternative translation for a unit

#### translate(source)

Return the translated string for a given source string.

# **Return type**

String or None

#### unit\_iter()

Iterator over all the units in this store.

# class translate.storage.php.LaravelPHPUnit(source=")

#### adderror(errorname, errortext)

Adds an error message to this unit.

#### **Parameters**

- errorname (string) A single word to id the error.
- **errortext** (*string*) The text describing the error.

#### addlocation(location)

Add one location to the list of locations.

**Note:** Shouldn't be implemented if the format doesn't support it.

# addlocations(location)

Add a location or a list of locations.

**Note:** Most classes shouldn't need to implement this, but should rather implement TranslationUnit. addlocation().

**Warning:** This method might be removed in future.

# addnote(text, origin=None, position='append')

Adds a note (comment).

# **Parameters**

- **text** (*string*) Usually just a sentence or two.
- **origin** (*string*) Specifies who/where the comment comes from. Origin can be one of the following text strings: 'translator' 'developer', 'programmer', 'source code' (synonyms)

# classmethod buildfromunit(unit)

Build a native unit from a foreign unit.

Preserving as much information as possible.

### static getcontext()

Get the message context.

### static geterrors()

Get all error messages.

# Return type

Dictionary

# getid()

A unique identifier for this unit.

#### **Return type**

string

#### Returns

an identifier for this unit that is unique in the store

Derived classes should override this in a way that guarantees a unique identifier for each unit in the store.

#### getlocations()

A list of source code locations.

# Return type

List

Note: Shouldn't be implemented if the format doesn't support it.

# getnotes(origin=None)

Returns all notes about this unit.

It will probably be freeform text or something reasonable that can be synthesised by the format. It should not include location comments (see *getlocations()*).

# getoutput(indent=", name=None)

Convert the unit back into formatted lines for a php file.

# gettargetlen()

Returns the length of the target string.

# Return type

Integer

Note: Plural forms might be combined.

# getunits()

This unit in a list.

# static hasplural()

Tells whether or not this specific unit has plural strings.

# infer\_state()

Empty method that should be overridden in sub-classes to infer the current state(\_n) of the unit from its current state.

#### isblank()

Return whether this is a blank element, containing only comments.

# static isfuzzy()

Indicates whether this unit is fuzzy.

#### static isheader()

Indicates whether this unit is a header.

#### static isobsolete()

Indicate whether a unit is obsolete.

#### static isreview()

Indicates whether this unit needs review.

#### istranslatable()

Indicates whether this unit can be translated.

This should be used to distinguish real units for translation from header, obsolete, binary or other blank units.

# istranslated()

Indicates whether this unit is translated.

This should be used rather than deducing it from .target, to ensure that other classes can implement more functionality (as XLIFF does).

#### makeobsolete()

Make a unit obsolete.

# markfuzzy(value=True)

Marks the unit as fuzzy or not.

# $\begin{tabular}{ll} markreviewneeded (\it needs review=True, explanation=None) \\ \end{tabular}$

Marks the unit to indicate whether it needs review.

#### **Parameters**

- needsreview Defaults to True.
- **explanation** Adds an optional explanation as a note.

merge(otherunit, overwrite=False, comments=True, authoritative=False)

Do basic format agnostic merging.

# multistring\_to\_rich(mulstring)

Convert a multistring to a list of "rich" string trees.

#### removenotes(origin=None)

Remove all the translator's notes.

### rich\_parsers = []

A list of functions to use for parsing a string into a rich string tree.

# property rich\_source

#### See also:

rich\_to\_multistring(), multistring\_to\_rich().

```
property rich_target
           See also:
           rich_to_multistring(), multistring_to_rich().
     classmethod rich_to_multistring(elem_list)
           Convert a "rich" string tree to a multistring.
          >>> from translate.storage.placeables.interfaces import X
          >>> rich = [StringElem(['foo', X(id='xxx', sub=[' ']), 'bar'])]
           >>> TranslationUnit.rich_to_multistring(rich)
           multistring('foo bar')
     setcontext(context)
           Set the message context.
     setid(value)
           Sets the unique identified for this unit.
           only implemented if format allows ids independant from other unit properties like source or context
     static sync_plural_count(target: list[str] \mid str \mid multistring, plural <math>tags: list[str] \rightarrow list[str]
           Ensure that plural count in string matches tags definition.
     unit iter()
           Iterator that only returns this unit.
translate.storage.php.phpdecode(text, quotechar=""")
     Convert PHP escaped string to a Python string.
translate.storage.php.phpencode(text, quotechar=""")
     Convert Python string to PHP escaping.
     The encoding is implemented for 'single quote' and "double quote" syntax.
     heredoc and nowdoc are not implemented and it is not certain whether this would ever be needed for PHP local-
     isation needs.
class translate.storage.php.phpfile(inputfile=None, **kwargs)
     This class represents a PHP file, made up of phpunits.
     Extensions = None
           A list of file extentions associated with this store type
     Mimetypes = None
           A list of MIME types associated with this store type
     Name = 'Base translation store'
          The human usable name of this store type
     UnitClass
           alias of phpunit
     add_unit_to_index(unit)
           Add a unit to source and location idexes.
```

#### addsourceunit(source)

Add and returns a new unit with the given source string.

# Return type

TranslationUnit

### addunit(unit)

Append the given unit to the object's list of units.

This method should always be used rather than trying to modify the list manually.

#### **Parameters**

unit (TranslationUnit) - The unit that will be added.

# $detect\_encoding(text: bytes, default\_encodings: list[str] | None = None) \rightarrow tuple[str, str]$

Try to detect a file encoding from text, using either the chardet lib or by trying to decode the file.

# static fallback\_detection(text)

Simple detection based on BOM in case chardet is not available.

# findid(id)

Find unit with matching id by checking id\_index.

#### findunit(source)

Find the unit with the given source string.

# Return type

TranslationUnit or None

#### findunits(source)

Find the units with the given source string.

### Return type

TranslationUnit or None

# getids()

Return a list of unit ids.

#### getprojectstyle()

Get the project type for this store.

# getsourcelanguage()

Get the source language for this store.

#### gettargetlanguage()

Get the target language for this store.

# getunits()

Return a list of all units in this store.

#### isemptv()

Return True if the object doesn't contain any translation units.

# makeindex()

Indexes the items in this store. At least .sourceindex should be useful.

### property merge\_on

The matching criterion to use when merging on.

# Returns

The default matching criterion for all the subclasses.

# **Return type**

string

# parse(phpsrc)

Read the source of a PHP file in and include them as units.

### classmethod parsefile(storefile)

Reads the given file (or opens the given filename) and parses back to an object.

### classmethod parsestring(storestring)

Convert the string representation back to an object.

# remove\_unit\_from\_index(unit)

Remove a unit from source and locaton indexes.

#### removeunit(unit)

Remove the given unit to the object's list of units.

This method should always be used rather than trying to modify the list manually.

#### Parameters

unit (TranslationUnit) - The unit that will be added.

# require\_index()

Make sure source index exists.

#### save()

Save to the file that data was originally read from, if available.

# savefile(storefile)

Write the string representation to the given file (or filename).

# serialize(out)

Convert the units back to lines.

# setprojectstyle(project\_style)

Set the project type for this store.

# setsourcelanguage(sourcelanguage)

Set the source language for this store.

# settargetlanguage(targetlanguage)

Set the target language for this store.

#### suggestions\_in\_format = False

Indicates if format can store suggestions and alternative translation for a unit

# translate(source)

Return the translated string for a given source string.

### Return type

String or None

#### unit\_iter()

Iterator over all the units in this store.

# class translate.storage.php.phpunit(source=")

A unit of a PHP file: a name, a value, and any comments associated.

#### adderror(errorname, errortext)

Adds an error message to this unit.

### **Parameters**

- **errorname** (*string*) A single word to id the error.
- **errortext** (*string*) The text describing the error.

# addlocation(location)

Add one location to the list of locations.

Note: Shouldn't be implemented if the format doesn't support it.

#### addlocations(location)

Add a location or a list of locations.

**Note:** Most classes shouldn't need to implement this, but should rather implement TranslationUnit. addlocation().

Warning: This method might be removed in future.

# addnote(text, origin=None, position='append')

Adds a note (comment).

#### **Parameters**

- **text** (*string*) Usually just a sentence or two.
- **origin** (*string*) Specifies who/where the comment comes from. Origin can be one of the following text strings: 'translator' 'developer', 'programmer', 'source code' (synonyms)

# classmethod buildfromunit(unit)

Build a native unit from a foreign unit.

Preserving as much information as possible.

# static getcontext()

Get the message context.

### static geterrors()

Get all error messages.

# Return type

Dictionary

# getid()

A unique identifier for this unit.

#### Return type

string

### Returns

an identifier for this unit that is unique in the store

Derived classes should override this in a way that guarantees a unique identifier for each unit in the store.

#### getlocations()

A list of source code locations.

#### **Return type**

List

Note: Shouldn't be implemented if the format doesn't support it.

### getnotes(origin=None)

Returns all notes about this unit.

It will probably be freeform text or something reasonable that can be synthesised by the format. It should not include location comments (see *getlocations()*).

# getoutput(indent=", name=None)

Convert the unit back into formatted lines for a php file.

### gettargetlen()

Returns the length of the target string.

#### Return type

Integer

Note: Plural forms might be combined.

### getunits()

This unit in a list.

#### static hasplural()

Tells whether or not this specific unit has plural strings.

# infer\_state()

Empty method that should be overridden in sub-classes to infer the current state(\_n) of the unit from its current state.

# isblank()

Return whether this is a blank element, containing only comments.

### static isfuzzy()

Indicates whether this unit is fuzzy.

### static isheader()

Indicates whether this unit is a header.

# static isobsolete()

Indicate whether a unit is obsolete.

# static isreview()

Indicates whether this unit needs review.

### istranslatable()

Indicates whether this unit can be translated.

This should be used to distinguish real units for translation from header, obsolete, binary or other blank units.

### istranslated()

Indicates whether this unit is translated.

This should be used rather than deducing it from .target, to ensure that other classes can implement more functionality (as XLIFF does).

#### makeobsolete()

Make a unit obsolete.

# markfuzzy(value=True)

Marks the unit as fuzzy or not.

### markreviewneeded(needsreview=True, explanation=None)

Marks the unit to indicate whether it needs review.

#### **Parameters**

- needsreview Defaults to True.
- **explanation** Adds an optional explanation as a note.

**merge**(otherunit, overwrite=False, comments=True, authoritative=False)

Do basic format agnostic merging.

### multistring\_to\_rich(mulstring)

Convert a multistring to a list of "rich" string trees.

# removenotes(origin=None)

Remove all the translator's notes.

# rich\_parsers = []

A list of functions to use for parsing a string into a rich string tree.

# property rich\_source

### See also:

```
rich_to_multistring(), multistring_to_rich().
```

#### property rich\_target

# See also:

```
rich_to_multistring(), multistring_to_rich().
```

# classmethod rich\_to\_multistring(elem\_list)

Convert a "rich" string tree to a multistring.

```
>>> from translate.storage.placeables.interfaces import X
>>> rich = [StringElem(['foo', X(id='xxx', sub=[' ']), 'bar'])]
>>> TranslationUnit.rich_to_multistring(rich)
multistring('foo bar')
```

```
setcontext(context)
           Set the message context.
     setid(value)
           Sets the unique identified for this unit.
           only implemented if format allows ids independant from other unit properties like source or context
     static sync_plural_count(target: list[str] \mid str \mid multistring, plural_tags: list[str]) \rightarrow list[str]
           Ensure that plural count in string matches tags definition.
     unit_iter()
           Iterator that only returns this unit.
translate.storage.php.wrap_production(func)
     Decorator for production functions to store lexer positions.
pocommon
translate.storage.pocommon.extract_msgid_comment(text)
     The one definitive way to extract a msgid comment out of an unescaped unicode string that might contain it.
           Return type
               unicode
class translate.storage.pocommon.pofile(inputfile=None, noheader=False, **kwargs)
     Extensions = ['po', 'pot']
           A list of file extentions associated with this store type
     Mimetypes = ['text/x-gettext-catalog', 'text/x-gettext-translation', 'text/x-po',
      'text/x-pot']
           A list of MIME types associated with this store type
     Name = 'Gettext PO file'
           The human usable name of this store type
     UnitClass
           alias of TranslationUnit
     add_unit_to_index(unit)
           Add a unit to source and location idexes.
     addsourceunit(source)
           Add and returns a new unit with the given source string.
               Return type
                   TranslationUnit
     addunit(unit)
           Append the given unit to the object's list of units.
           This method should always be used rather than trying to modify the list manually.
               Parameters
                   unit (TranslationUnit) - The unit that will be added.
```

# **detect\_encoding**(text: bytes, default\_encodings: list[str] | None = None) $\rightarrow$ tuple[str, str]

Try to detect a file encoding from *text*, using either the chardet lib or by trying to decode the file.

# static fallback\_detection(text)

Simple detection based on BOM in case chardet is not available.

### findid(id)

Find unit with matching id by checking id\_index.

# findunit(source)

Find the unit with the given source string.

### **Return type**

TranslationUnit or None

#### **findunits**(source)

Find the units with the given source string.

# **Return type**

TranslationUnit or None

# getheaderplural()

Returns the nplural and plural values from the header.

# getids()

Return a list of unit ids.

# getprojectstyle()

Return the project based on information in the header.

# The project is determined in the following sequence:

- 1. Use the 'X-Project-Style' entry in the header.
- 2. Use 'Report-Msgid-Bug-To' entry
- 3. Use the 'X-Accelerator' entry
- 4. Use the Project ID
- 5. Analyse the file itself (not yet implemented)

# getsourcelanguage()

Get the source language for this store.

#### gettargetlanguage()

Return the target language based on information in the header.

# The target language is determined in the following sequence:

- 1. Use the 'Language' entry in the header.
- 2. Poedit's custom headers.
- 3. Analysing the 'Language-Team' entry.

#### getunits()

Return a list of all units in this store.

# header()

Returns the header element, or None. Only the first element is allowed to be a header. Note that this could still return an empty header element, if present.

```
init_headers(charset='UTF-8', encoding='8bit', **kwargs)
```

Sets default values for po headers.

# isempty()

Return True if the object doesn't contain any translation units.

# makeheader(\*\*kwargs)

Create a header for the given filename.

Check .makeheaderdict() for information on parameters.

Create a header dictionary with useful defaults.

pot\_creation\_date can be None (current date) or a value (datetime or string) po\_revision\_date can be None (form), False (=pot\_creation\_date), True (=now), or a value (datetime or string)

#### Returns

Dictionary with the header items

# Return type

dict of strings

# makeindex()

Indexes the items in this store. At least .sourceindex should be useful.

### property merge\_on

The matching criterion to use when merging on.

# mergeheaders(otherstore)

Merges another header with this header.

This header is assumed to be the template.

### parse(data)

Parser to process the given source string.

# classmethod parsefile(storefile)

Reads the given file (or opens the given filename) and parses back to an object.

# parseheader()

Parses the PO header and returns the interpreted values as a dictionary.

# classmethod parsestring(storestring)

Convert the string representation back to an object.

# remove\_unit\_from\_index(unit)

Remove a unit from source and locaton indexes.

#### removeunit(unit)

Remove the given unit to the object's list of units.

This method should always be used rather than trying to modify the list manually.

#### **Parameters**

unit (TranslationUnit) - The unit that will be added.

### require\_index()

Make sure source index exists.

### save()

Save to the file that data was originally read from, if available.

#### savefile(storefile)

Write the string representation to the given file (or filename).

### serialize(out)

Converts to a bytes representation that can be parsed back using *parsestring()*. *out* should be an open file-like objects to write to.

# setprojectstyle(project\_style)

Set the project in the header.

#### **Parameters**

**project\_style** (*str*) – the new project

# setsourcelanguage(sourcelanguage)

Set the source language for this store.

# settargetlanguage(lang)

Set the target language in the header.

This removes any custom Poedit headers if they exist.

#### **Parameters**

lang(str) – the new target language code

### suggestions\_in\_format = False

Indicates if format can store suggestions and alternative translation for a unit

# translate(source)

Return the translated string for a given source string.

#### Return type

String or None

# unit\_iter()

Iterator over all the units in this store.

# updatecontributor(name, email=None)

Add contribution comments if necessary.

# updateheader(add=False, \*\*kwargs)

Updates the fields in the PO style header.

This will create a header if add == True.

# ${\bf updateheaderplural} (\it nplurals, \it plural)$

Update the Plural-Form PO header.

# class translate.storage.pocommon.pounit(source=None)

# adderror(errorname, errortext)

Adds an error message to this unit.

### addlocation(location)

Add one location to the list of locations.

Note: Shouldn't be implemented if the format doesn't support it.

# addlocations(location)

Add a location or a list of locations.

**Note:** Most classes shouldn't need to implement this, but should rather implement TranslationUnit. addlocation().

**Warning:** This method might be removed in future.

# addnote(text, origin=None, position='append')

Adds a note (comment).

#### **Parameters**

- **text** (*string*) Usually just a sentence or two.
- origin (string) Specifies who/where the comment comes from. Origin can be one of the following text strings: - 'translator' - 'developer', 'programmer', 'source code' (synonyms)

# classmethod buildfromunit(unit)

Build a native unit from a foreign unit.

Preserving as much information as possible.

# static getcontext()

Get the message context.

### geterrors()

Get all error messages.

# getid()

A unique identifier for this unit.

# Return type

string

#### **Returns**

an identifier for this unit that is unique in the store

Derived classes should override this in a way that guarantees a unique identifier for each unit in the store.

# static getlocations()

A list of source code locations.

#### Return type

List

**Note:** Shouldn't be implemented if the format doesn't support it.

#### getnotes(origin=None)

Returns all notes about this unit.

It will probably be freeform text or something reasonable that can be synthesised by the format. It should not include location comments (see *getlocations()*).

### gettargetlen()

Returns the length of the target string.

### **Return type**

Integer

Note: Plural forms might be combined.

### getunits()

This unit in a list.

# static hasplural()

Tells whether or not this specific unit has plural strings.

#### infer\_state()

Empty method that should be overridden in sub-classes to infer the current state(\_n) of the unit from its current state.

#### isblank()

Used to see if this unit has no source or target string.

**Note:** This is probably used more to find translatable units, and we might want to move in that direction rather and get rid of this.

# isfuzzy()

Indicates whether this unit is fuzzy.

# static isheader()

Indicates whether this unit is a header.

# isobsolete()

Indicate whether a unit is obsolete.

### isreview()

Indicates whether this unit needs review.

# istranslatable()

Indicates whether this unit can be translated.

This should be used to distinguish real units for translation from header, obsolete, binary or other blank units.

# istranslated()

Indicates whether this unit is translated.

This should be used rather than deducing it from .target, to ensure that other classes can implement more functionality (as XLIFF does).

# makeobsolete()

Make a unit obsolete.

```
markfuzzy(present=True)
```

Marks the unit as fuzzy or not.

```
markreviewneeded(needsreview=True, explanation=None)
```

Marks the unit to indicate whether it needs review. Adds an optional explanation as a note.

```
merge(otherunit, overwrite=False, comments=True, authoritative=False)
```

Do basic format agnostic merging.

# multistring\_to\_rich(mulstring)

Convert a multistring to a list of "rich" string trees.

# removenotes(origin=None)

Remove all the translator's notes.

# rich\_parsers = []

A list of functions to use for parsing a string into a rich string tree.

#### property rich\_source

See also:

```
rich_to_multistring(), multistring_to_rich().
```

#### property rich\_target

See also:

```
rich_to_multistring(), multistring_to_rich().
```

# classmethod rich\_to\_multistring(elem\_list)

Convert a "rich" string tree to a multistring.

```
>>> from translate.storage.placeables.interfaces import X
>>> rich = [StringElem(['foo', X(id='xxx', sub=[' ']), 'bar'])]
>>> TranslationUnit.rich_to_multistring(rich)
multistring('foo bar')
```

# setcontext(context)

Set the message context.

# setid(value)

Sets the unique identified for this unit.

only implemented if format allows ids independant from other unit properties like source or context

```
static sync_plural_count(target: list[str] | str | multistring, plural_tags: list[str]) \rightarrow list[str]
```

Ensure that plural count in string matches tags definition.

#### unit\_iter()

Iterator that only returns this unit.

```
translate.storage.pocommon.quote_plus(text)
```

Quote the query fragment of a URL; replacing ' 'with '+'.

# translate.storage.pocommon.unquote\_plus(text)

```
unquote('%7e/abc+def') -> '~/abc def'.
```

# poheader

class that handles all header functions for a header in a po file.

# translate.storage.poheader.parseheaderstring(input)

Parses an input string with the definition of a PO header and returns the interpreted values as a dictionary.

# class translate.storage.poheader.poheader

This class implements functionality for manipulation of po file headers. This class is a mix-in class and useless on its own. It must be used from all classes which represent a po file.

### getheaderplural()

Returns the nplural and plural values from the header.

# getprojectstyle()

Return the project based on information in the header.

# The project is determined in the following sequence:

- 1. Use the 'X-Project-Style' entry in the header.
- 2. Use 'Report-Msgid-Bug-To' entry
- 3. Use the 'X-Accelerator' entry
- 4. Use the Project ID
- 5. Analyse the file itself (not yet implemented)

# gettargetlanguage()

Return the target language based on information in the header.

# The target language is determined in the following sequence:

- 1. Use the 'Language' entry in the header.
- 2. Poedit's custom headers.
- 3. Analysing the 'Language-Team' entry.

# header()

Returns the header element, or None. Only the first element is allowed to be a header. Note that this could still return an empty header element, if present.

```
init_headers(charset='UTF-8', encoding='8bit', **kwargs)
```

Sets default values for po headers.

# makeheader(\*\*kwargs)

Create a header for the given filename.

Check .makeheaderdict() for information on parameters.

Create a header dictionary with useful defaults.

pot\_creation\_date can be None (current date) or a value (datetime or string) po\_revision\_date can be None (form), False (=pot\_creation\_date), True (=now), or a value (datetime or string)

#### Returns

Dictionary with the header items

# Return type

dict of strings

# mergeheaders(otherstore)

Merges another header with this header.

This header is assumed to be the template.

# parseheader()

Parses the PO header and returns the interpreted values as a dictionary.

# setprojectstyle(project\_style)

Set the project in the header.

#### **Parameters**

project\_style (str) - the new project

#### settargetlanguage(lang)

Set the target language in the header.

This removes any custom Poedit headers if they exist.

### **Parameters**

lang(str) – the new target language code

# updatecontributor(name, email=None)

Add contribution comments if necessary.

# updateheader(add=False, \*\*kwargs)

Updates the fields in the PO style header.

This will create a header if add == True.

# updateheaderplural(nplurals, plural)

Update the Plural-Form PO header.

# translate.storage.poheader.tzstring()

Returns the timezone as a string in the format [+-]0000, eg +0200.

# **Return type**

str

#### translate.storage.poheader.update(existing, add=False, \*\*kwargs)

Update an existing header dictionary with the values in kwargs, adding new values only if add is true.

### Returns

Updated dictionary of header entries

# Return type

dict of strings

### poparser

#### From the GNU gettext manual:

WHITE-SPACE # TRANSLATOR-COMMENTS #. AUTOMATIC-COMMENTS #| PREVIOUS MSGID (Gettext 0.16 - check if this is the correct position - not yet implemented) #: REFERENCE... #, FLAG... msgctxt CONTEXT (Gettext 0.15) msgid UNTRANSLATED-STRING msgstr TRANSLATED-STRING.

exception translate.storage.poparser.PoParseError(parse\_state, message=None)

### add\_note()

Exception.add note(note) – add a note to the exception

#### with\_traceback()

Exception.with\_traceback(tb) - set self.\_\_traceback\_\_ to tb and return self.

translate.storage.poparser.append(self, object, /)

Append object to the end of the list.

translate.storage.poparser.decode(self,/,encoding='utf-8',errors='strict')

Decode the bytes using the codec registered for encoding.

#### encoding

The encoding with which to decode the bytes.

#### errors

The error handling scheme to use for the handling of decoding errors. The default is 'strict' meaning that decoding errors raise a UnicodeDecodeError. Other possible values are 'ignore' and 'replace' as well as any other name registered with codecs.register\_error that can handle UnicodeDecodeErrors.

# translate.storage.poparser.decode\_header(unit, decode)

The header has been arbitrarily decoded with a single-byte encoding. We re-encode it to decode values with the proper encoding defined in the header (using decode list above).

```
translate.storage.poparser.find(sub[, start[, end]]) \rightarrow int
```

Return the lowest index in S where substring sub is found, such that sub is contained within S[start:end]. Optional arguments start and end are interpreted as in slice notation.

Return -1 on failure.

# translate.storage.poparser.isspace(self,/)

Return True if the string is a whitespace string, False otherwise.

A string is whitespace if all characters in the string are whitespace and there is at least one character in the string.

# translate.storage.poparser.read\_obsolete\_lines(parse state)

Read all the lines belonging to the current unit if obsolete.

# translate.storage.poparser.read\_prevmsgid\_lines(parse\_state)

Read all the lines belonging starting with #|. These lines contain the previous msgid and msgctxt info. We strip away the leading '#| ' and read until we stop seeing #|.

```
translate.storage.poparser.rfind(sub[, start[, end]]) \rightarrow int
```

Return the highest index in S where substring sub is found, such that sub is contained within S[start:end]. Optional arguments start and end are interpreted as in slice notation.

Return -1 on failure.

```
translate.storage.poparser.startswith(prefix[, start[, end]]) \rightarrow bool
```

Return True if S starts with the specified prefix, False otherwise. With optional start, test S beginning at that position. With optional end, stop comparing S at that position. prefix can also be a tuple of strings to try.

# ро

A class loader that will load C or Python implementations of the PO class depending on the USECPO variable.

Use the environment variable USECP0=2 (or USECP0=1) to choose the C implementation which uses Gettext's libget-textpo for high parsing speed. Otherwise the local Python based parser is used (slower but very well tested).

### poxliff

XLIFF classes specifically suited for handling the PO representation in XLIFF.

This way the API supports plurals as if it was a PO file, for example.

```
\textbf{class} \texttt{ translate.storage.poxliff.} \textbf{PoXliffFile} (*args, **kwargs)
```

a file for the po variant of Xliff files.

```
Extensions = ['xlf', 'xliff', 'sdlxliff']
```

A list of file extentions associated with this store type

```
Mimetypes = ['application/x-xliff', 'application/x-xliff+xml']
```

A list of MIME types associated with this store type

```
Name = 'XLIFF Translation File'
```

The human usable name of this store type

# UnitClass

```
alias of PoXliffUnit
```

```
add_unit_to_index(unit)
```

Add a unit to source and location idexes.

# addheader()

Initialise the file header.

```
{\bf add source}. {\it file name='NoName'}, {\it create if missing=False})
```

adds the given trans-unit to the last used body node if the filename has changed it uses the slow method instead (will create the nodes required if asked). Returns success.

```
addunit(unit, new=True)
```

Append the given unit to the object's list of units.

This method should always be used rather than trying to modify the list manually.

# **Parameters**

```
unit (TranslationUnit) – The unit that will be added.
```

```
createfilenode(filename, sourcelanguage='en-US', datatype='po')
```

creates a filenode with the given filename. All parameters are needed for XLIFF compliance.

creategroup(filename='NoName', createifmissing=False, restype=None)

Adds a group tag into the specified file.

# $detect\_encoding(text: bytes, default\_encodings: list[str] | None = None) \rightarrow tuple[str, str]$

Try to detect a file encoding from text, using either the chardet lib or by trying to decode the file.

# static fallback\_detection(text)

Simple detection based on BOM in case chardet is not available.

### findid(id)

Find unit with matching id by checking id\_index.

# findunit(source)

Find the unit with the given source string.

### **Return type**

TranslationUnit or None

#### **findunits**(source)

Find the units with the given source string.

# Return type

TranslationUnit or None

# getbodynode(filenode, createifmissing=False)

Finds the body node for the given filenode.

# getdatatype(filename=None)

Returns the datatype of the stored file. If no filename is given, the datatype of the first file is given.

# getdate(filename=None)

Returns the date attribute for the file.

If no filename is given, the date of the first file is given. If the date attribute is not specified, None is returned.

#### Returns

Date attribute of file

# Return type

Date or None

# static getfilename(filenode)

Returns the name of the given file.

### getfilenames()

Returns all filenames in this XLIFF file.

#### getfilenode(filename, createifmissing=False)

Finds the filenode with the given name.

# getheadernode(filenode, createifmissing=False)

Finds the header node for the given filenode.

# getheaderplural()

Returns the nplural and plural values from the header.

# getids()

Return a list of unit ids.

# getprojectstyle()

Get the project type for this store.

#### getsourcelanguage()

Get the source language for this store.

# gettargetlanguage()

Get the target language for this store.

# getunits()

Return a list of all units in this store.

### header()

Returns the header element, or None. Only the first element is allowed to be a header. Note that this could still return an empty header element, if present.

```
init_headers(charset='UTF-8', encoding='8bit', **kwargs)
```

Sets default values for po headers.

### initbody()

Initialises self.body so it never needs to be retrieved from the XML again.

### isempty()

Return True if the object doesn't contain any translation units.

# makeheader(\*\*kwargs)

Create a header for the given filename.

Check .makeheaderdict() for information on parameters.

Create a header dictionary with useful defaults.

pot\_creation\_date can be None (current date) or a value (datetime or string) po\_revision\_date can be None (form), False (=pot\_creation\_date), True (=now), or a value (datetime or string)

#### Returns

Dictionary with the header items

#### Return type

dict of strings

# makeindex()

Indexes the items in this store. At least .sourceindex should be useful.

#### property merge\_on

The matching criterion to use when merging on.

### Returns

The default matching criterion for all the subclasses.

# **Return type**

string

# mergeheaders(otherstore)

Merges another header with this header.

This header is assumed to be the template.

### namespaced(name)

Returns name in Clark notation.

For example namespaced("source") in an XLIFF document might return:

```
{urn:oasis:names:tc:xliff:document:1.1}source
```

This is needed throughout lxml.

# parse(xml)

Populates this object from the given xml string.

# classmethod parsefile(storefile)

Reads the given file (or opens the given filename) and parses back to an object.

# parseheader()

Parses the PO header and returns the interpreted values as a dictionary.

# classmethod parsestring(storestring)

Parses the string to return the correct file object.

#### remove\_unit\_from\_index(unit)

Remove a unit from source and locaton indexes.

# removedefaultfile()

We want to remove the default file-tag as soon as possible if we know if still present and empty.

### removeunit(unit)

Remove the given unit to the object's list of units.

This method should always be used rather than trying to modify the list manually.

# **Parameters**

**unit** (TranslationUnit) – The unit that will be added.

# require\_index()

Make sure source index exists.

# save()

Save to the file that data was originally read from, if available.

# savefile(storefile)

Write the string representation to the given file (or filename).

# serialize(out)

Converts to a string containing the file's XML.

# static setfilename(filenode, filename)

Set the name of the given file.

# setprojectstyle(project\_style)

Set the project type for this store.

# setsourcelanguage(language)

Set the source language for this store.

# settargetlanguage(language)

Set the target language for this store.

### suggestions\_in\_format = True

xliff units have alttrans tags which can be used to store suggestions

# switchfile(filename, createifmissing=False)

Adds the given trans-unit (will create the nodes required if asked).

#### **Returns**

Success

# Return type

Boolean

# translate(source)

Return the translated string for a given source string.

#### Return type

String or None

#### unit\_iter()

Iterator over all the units in this store.

### updatecontributor(name, email=None)

Add contribution comments if necessary.

# updateheader(add=False, \*\*kwargs)

Updates the fields in the PO style header.

This will create a header if add == True.

# updateheaderplural(nplurals, plural)

Update the Plural-Form PO header.

# class translate.storage.poxliff.PoXliffUnit(source=None, empty=False, \*\*kwargs)

A class to specifically handle the plural units created from a po file.

addalttrans(txt, origin=None, lang=None, sourcetxt=None, matchquality=None)

Adds an alt-trans tag and alt-trans components to the unit.

# **Parameters**

**txt** (*String*) – Alternative translation of the source text.

# adderror(errorname, errortext)

Adds an error message to this unit.

# addlocation(location)

Add one location to the list of locations.

**Note:** Shouldn't be implemented if the format doesn't support it.

# addlocations(location)

Add a location or a list of locations.

**Note:** Most classes shouldn't need to implement this, but should rather implement TranslationUnit. addlocation().

**Warning:** This method might be removed in future.

# addnote(text, origin=None, position='append')

Add a note specifically in a "note" tag.

### classmethod buildfromunit(unit)

Build a native unit from a foreign unit.

Preserving as much information as possible.

# static correctorigin(node, origin)

Check against node tag's origin (e.g note or alt-trans).

# createcontextgroup(name, contexts=None, purpose=None)

Add the context group to the trans-unit with contexts a list with (type, text) tuples describing each context.

# createlanguageNode(lang, text, purpose)

Returns an xml Element setup with given parameters.

### **delalttrans**(alternative)

Removes the supplied alternative from the list of alt-trans tags.

### getNodeText(languageNode, xml\_space='preserve')

Retrieves the term from the given languageNode.

### get\_rich\_target(lang=None)

retrieves the "target" text (second entry), or the entry in the specified language, if it exists.

### getalttrans(origin=None)

Returns <alt-trans> for the given origin as a list of units. No origin means all alternatives.

#### getautomaticcomments()

Returns the automatic comments (x-po-autocomment), which corresponds to the #. style po comments.

# static getcontext()

Get the message context.

#### getcontextgroups(name)

Returns the contexts in the context groups with the specified name.

# getcontextgroupsbyattribute(attributeName, attributeValue)

Returns the contexts in the context groups with the specified attributeName and attributeValue.

# geterrors()

Get all error messages.

#### getid()

A unique identifier for this unit.

# **Return type**

string

#### Returns

an identifier for this unit that is unique in the store

Derived classes should override this in a way that guarantees a unique identifier for each unit in the store.

### getlanguageNode(lang=None, index=None)

Retrieves a languageNode either by language or by index.

### getlanguageNodes()

We override this to get source and target nodes.

#### getlocations()

Returns all the references (source locations).

#### getnotes(origin=None)

Returns all notes about this unit.

It will probably be freeform text or something reasonable that can be synthesised by the format. It should not include location comments (see *getlocations()*).

#### getrestype()

Returns the restype attribute in the trans-unit tag.

### gettarget(lang=None)

retrieves the "target" text (second entry), or the entry in the specified language, if it exists.

#### gettargetlen()

Returns the length of the target string.

# Return type

Integer

**Note:** Plural forms might be combined.

# gettranslatorcomments()

Returns the translator comments (x-po-trancomment), which corresponds to the # style po comments.

### getunits()

This unit in a list.

# hasplural()

Tells whether or not this specific unit has plural strings.

# infer\_state()

Empty method that should be overridden in sub-classes to infer the current state(\_n) of the unit from its current state.

#### isapproved()

States whether this unit is approved.

# isblank()

Used to see if this unit has no source or target string.

**Note:** This is probably used more to find translatable units, and we might want to move in that direction rather and get rid of this.

# isfuzzy()

Indicates whether this unit is fuzzy.

### isheader()

Indicates whether this unit is a header.

#### static isobsolete()

Indicate whether a unit is obsolete.

### isreview()

States whether this unit needs to be reviewed.

# istranslatable()

Indicates whether this unit can be translated.

This should be used to distinguish real units for translation from header, obsolete, binary or other blank units.

#### istranslated()

Indicates whether this unit is translated.

This should be used rather than deducing it from .target, to ensure that other classes can implement more functionality (as XLIFF does).

# makeobsolete()

Make a unit obsolete.

# markapproved(value=True)

Mark this unit as approved.

# markfuzzy(value=True)

Marks the unit as fuzzy or not.

# markreviewneeded(needsreview=True, explanation=None)

Marks the unit to indicate whether it needs review.

Adds an optional explanation as a note.

# **merge**(otherunit, overwrite=False, comments=True, authoritative=False)

Do basic format agnostic merging.

### multistring\_to\_rich(mulstring)

Convert a multistring to a list of "rich" string trees.

### namespaced(name)

Returns name in Clark notation.

For example namespaced("source") in an XLIFF document might return:

```
{urn:oasis:names:tc:xliff:document:1.1}source
```

This is needed throughout lxml.

#### removenotes(origin=None)

Remove all the translator notes.

```
rich_parsers = [<bound method regex_parse of <class
'translate.storage.placeables.general.NewlinePlaceable'>>, <bound method regex_parse
of <class 'translate.storage.placeables.general.XMLTagPlaceable'>>, <bound method
regex_parse of <class 'translate.storage.placeables.general.AltAttrPlaceable'>>,
<bound method regex_parse of <class</pre>
'translate.storage.placeables.general.XMLEntityPlaceable'>>, <bound method
regex parse of <class
'translate.storage.placeables.general.PythonFormattingPlaceable'>>, <bound method
regex_parse of <class</pre>
'translate.storage.placeables.general.JavaMessageFormatPlaceable'>>, <bound method
regex_parse of <class 'translate.storage.placeables.general.FormattingPlaceable'>>,
<bound method regex_parse of <class</pre>
'translate.storage.placeables.general.QtFormattingPlaceable'>>, <bound method
regex_parse of <class 'translate.storage.placeables.general.UrlPlaceable'>>, <bund</pre>
method regex_parse of <class 'translate.storage.placeables.general.FilePlaceable'>>,
<bound method regex_parse of <class</pre>
'translate.storage.placeables.general.EmailPlaceable'>>, <bound method regex_parse
of <class 'translate.storage.placeables.general.CapsPlaceable'>>, <bound method
regex_parse of <class 'translate.storage.placeables.general.CamelCasePlaceable'>>,
<bound method regex_parse of <class</pre>
'translate.storage.placeables.general.OptionPlaceable'>>, <bound method regex_parse
of <class 'translate.storage.placeables.general.PunctuationPlaceable'>>, <bound
method regex_parse of <class</pre>
'translate.storage.placeables.general.NumberPlaceable'>>]
    A list of functions to use for parsing a string into a rich string tree.
property rich_source
    See also:
    rich_to_multistring(), multistring_to_rich().
property rich_target
    See also:
    rich_to_multistring(), multistring_to_rich().
classmethod rich_to_multistring(elem_list)
    Convert a "rich" string tree to a multistring.
    >>> from translate.storage.placeables.interfaces import X
    >>> rich = [StringElem(['foo', X(id='xxx', sub=[' ']), 'bar'])]
    >>> TranslationUnit.rich_to_multistring(rich)
    multistring('foo bar')
setcontext(context)
    Set the message context.
setid(id)
    Sets the unique identified for this unit.
    only implemented if format allows ids independant from other unit properties like source or context
settarget(target, lang='xx', append=False)
    Sets the target string to the given value.
```

```
Ensure that plural count in string matches tags definition.
     unit_iter()
          Iterator that only returns this unit.
project
class translate.storage.project.Project(projstore=None)
     Manages a project store as well as the processes involved in a project workflow.
     add_source(srcfile, src_fname=None)
          Proxy for self.store.append_sourcefile().
     add_source_convert(srcfile, src_fname=None, convert_options=None, extension=None)
          Convenience method that calls add_source() and convert_forward() and returns the results from both.
     close()
          Close underlying store.
          Proxy for self.store.close().
     convert_forward(input_fname, template=None, output_fname=None, **options)
          Convert the given input file to the next type in the process.
          Source document (eg. ODT) -> Translation file (eg. XLIFF) -> Translated document (eg. ODT).
               Parameters
                   • input_fname (basestring) – The project name of the file to convert
                   • convert_options (Dictionary (optional)) - Passed as-is to translate.
                     convert.factory.convert().
              Returns 2-tuple
                  the converted file object and its project name.
     export_file(fname, destfname)
          Export the file with the specified filename to the given destination.
                                                                                   This method will raise
          FileNotInProjectError via the call to get_file() if fname is not found in the project.
     get_file(fname)
          Return store filename.
          Proxy for self.store.get_file().
     get_proj_filename(realfname)
          Return project filename.
          Proxy for self.store.get_proj_filename().
     get_real_filename(projfname)
          Try and find a real file name for the given project file name.
     remove_file(projfname, ftype=None)
          Remove a file.
          Proxy for self.store.remove_file().
```

**static sync\_plural\_count**( $target: list[str] \mid str \mid multistring, <math>plural\_tags: list[str] \rightarrow list[str]$ 

```
save(filename=None)
           Save a store.
           Proxy for self.store.save().
     update_file(proj_fname, infile)
           Update a file.
           Proxy for self.store.update_file().
projstore
exception translate.storage.projstore.FileExistsInProjectError
     add_note()
           Exception.add_note(note) – add a note to the exception
     with_traceback()
           Exception.with_traceback(tb) - set self.__traceback__ to tb and return self.
exception translate.storage.projstore.FileNotInProjectError
     add_note()
           Exception.add_note(note) – add a note to the exception
     with_traceback()
           Exception.with traceback(tb) – set self. traceback to tb and return self.
class translate.storage.projstore.ProjectStore
     Basic project file container.
     append_file(afile, fname, ftype='trans', delete_orig=False)
           Append the given file to the project with the given filename, marked to be of type ftype ('src', 'trans',
           'tgt').
               Parameters
                   delete_orig (bool) – Whether or not the original (given) file should be deleted after being
                   appended. This is set to True by convert_forward(). Not used in this class.
     get_file(fname, mode='rb')
           Retrieve the file with the given name from the project store.
           The file is looked up in the self._files dictionary. The values in this dictionary may be None, to indicate
           that the file is not cacheable and needs to be retrieved in a special way. This special way must be defined in
           this method of sub-classes. The value may also be a string, which indicates that it is a real file accessible
           via open.
               Parameters
                   mode (str) – The mode in which to re-open the file (if it is closed).
     get_filename_type(fname)
           Get the type of file ('src', 'trans', 'tgt') with the given name.
     get_proj_filename(realfname)
           Try and find a project file name for the given real file name.
     load(*args, **kwargs)
           Load the project in some way. Undefined for this (base) class.
```

### remove\_file(fname, ftype=None)

Remove the file with the given project name from the project. If the file type ('src', 'trans' or 'tgt') is not given, it is guessed.

```
save(filename=None, *args, **kwargs)
```

Save the project in some way. Undefined for this (base) class.

### property sourcefiles

Read-only access to self.\_sourcefiles.

### property targetfiles

Read-only access to self.\_targetfiles.

# property transfiles

Read-only access to self.\_transfiles.

```
update_file(pfname, infile)
```

Remove the project file with name pfname and add the contents from infile to the project under the same file name.

#### Returns

the results from *ProjectStore.append\_file()*.

# properties

Classes that hold units of .properties, and similar, files that are used in translating Java, Mozilla, MacOS and other software.

The propfile class is a monolingual class with propunit providing unit level access.

The .properties store has become a general key value pair class with *Dialect* providing the ability to change the behaviour of the parsing and handling of the various dialects.

Currently we support:

- · Java .properties
- · Mozilla .properties
- Adobe Flex files
- MacOS X .strings files
- · Skype .lang files
- XWiki .properties

The following provides references and descriptions of the various dialects supported:

# Java

Java .properties are supported completely except for the ability to drop pairs that are not translated.

The following properties file description gives a good references to the properties specification.

Properties file may also hold Java MessageFormat messages. No special handling is provided in this storage class for MessageFormat, but this may be implemented in future.

All delimiter types, comments, line continuations and spaces handling in delimeters are supported.

#### Mozilla

Mozilla files use '=' as a delimiter, are UTF-8 encoded and thus don't need \u escaping. Any \U values will be converted to correct Unicode characters.

# **Strings**

Mac OS X strings files are implemented using these two articles as references.

#### Flex

Adobe Flex files seem to be normal .properties files but in UTF-8 just like Mozilla files. This page provides the information used to implement the dialect.

# Skype

Skype .lang files seem to be UTF-16 encoded .properties files.

#### XWiki

XWiki translations files are standard Java .properties but with specific escaping support for simple quotes, and support of missing translations. This XWiki document provides the information used to implement the dialect.

A simple summary of what is permissible follows.

### Comments supported:

```
# a comment
// a comment (only at the beginning of a line)

# The following are # escaped to render in docs
# ! is standard but not widely supported
#! a comment
# /* is non-standard but used on some implementations
#/* a comment (not across multiple lines) */
```

### Name and Value pairs:

```
# Delimiters
key = value
key: value
# Whitespace delimiter
# key[sp]value
# Space in key and around value
# Note that the b and c are escaped for reST rendering
b = a string with escape sequences <math>\t \n \ \" \' \ (space) \u0123
c = a string with a continuation line \\
   continuation line
# Special cases
# key with no value
//key (escaped; doesn't render in docs)
# value no key (extractable in prop2po but not mergeable in po2prop)
=value
# .strings specific
"key" = "value";
```

# class translate.storage.properties.Dialect

Settings for the various behaviours in key=value files.

```
static encode(string, encoding=None)
Encode the string.
```

### classmethod find\_delimiter(line)

Find the type and position of the delimiter in a property line.

Property files can be delimited by "=", ":" or whitespace (space for now). We find the position of each delimiter, then find the one that appears first.

#### **Parameters**

- line (str) A properties line
- **delimiters** (*list*) valid delimiters

#### Returns

delimiter character and offset within line

# Return type

Tuple (delimiter char, Offset Integer)

### static key\_strip(key)

Strip unneeded characters from the key.

### static value\_strip(value)

Strip unneeded characters from the value.

### class translate.storage.properties.DialectFlex

```
static encode(string, encoding=None)
```

Encode the string.

# classmethod find\_delimiter(line)

Find the type and position of the delimiter in a property line.

Property files can be delimited by "=", ":" or whitespace (space for now). We find the position of each delimiter, then find the one that appears first.

#### **Parameters**

- line (str) A properties line
- **delimiters** (*list*) valid delimiters

# Returns

delimiter character and offset within line

# Return type

Tuple (delimiter char, Offset Integer)

#### static key\_strip(key)

Strip unneeded characters from the key.

# static value\_strip(value)

Strip unneeded characters from the value.

### class translate.storage.properties.DialectGaia

```
static encode(string, encoding=None)
```

Encode the string.

# classmethod find\_delimiter(line)

Find the type and position of the delimiter in a property line.

Property files can be delimited by "=", ":" or whitespace (space for now). We find the position of each delimiter, then find the one that appears first.

#### **Parameters**

- line (str) A properties line
- **delimiters** (*list*) valid delimiters

#### Returns

delimiter character and offset within line

### **Return type**

Tuple (delimiter char, Offset Integer)

### static key\_strip(key)

Strip unneeded characters from the key.

### static value\_strip(value)

Strip unneeded characters from the value.

### class translate.storage.properties.DialectGwt

#### classmethod encode(string, encoding=None)

Encode the string.

#### classmethod find\_delimiter(line)

Find the type and position of the delimiter in a property line.

Property files can be delimited by "=", ":" or whitespace (space for now). We find the position of each delimiter, then find the one that appears first.

#### **Parameters**

- line (str) A properties line
- **delimiters** (*list*) valid delimiters

#### Returns

delimiter character and offset within line

#### Return type

Tuple (delimiter char, Offset Integer)

### static key\_strip(key)

Strip unneeded characters from the key.

### static value\_strip(value)

Strip unneeded characters from the value.

#### class translate.storage.properties.DialectJava

```
static encode(string, encoding=None)
```

Encode the string.

### classmethod find\_delimiter(line)

Find the type and position of the delimiter in a property line.

Property files can be delimited by "=", ":" or whitespace (space for now). We find the position of each delimiter, then find the one that appears first.

### **Parameters**

- **line** (*str*) A properties line
- **delimiters** (*list*) valid delimiters

#### Returns

delimiter character and offset within line

### Return type

Tuple (delimiter char, Offset Integer)

### static key\_strip(key)

Strip unneeded characters from the key.

#### static value\_strip(value)

Strip unneeded characters from the value.

### class translate.storage.properties.DialectJavaUtf16

```
static encode(string, encoding=None)
```

Encode the string.

#### classmethod find\_delimiter(line)

Find the type and position of the delimiter in a property line.

Property files can be delimited by "=", ":" or whitespace (space for now). We find the position of each delimiter, then find the one that appears first.

#### **Parameters**

- line (str) A properties line
- **delimiters** (*list*) valid delimiters

#### Returns

delimiter character and offset within line

#### Return type

Tuple (delimiter char, Offset Integer)

#### static key\_strip(key)

Strip unneeded characters from the key.

#### static value\_strip(value)

Strip unneeded characters from the value.

### class translate.storage.properties.DialectJavaUtf8

```
static encode(string, encoding=None)
```

Encode the string.

#### classmethod find\_delimiter(line)

Find the type and position of the delimiter in a property line.

Property files can be delimited by "=", ":" or whitespace (space for now). We find the position of each delimiter, then find the one that appears first.

#### **Parameters**

- line (str) A properties line
- **delimiters** (*list*) valid delimiters

### Returns

delimiter character and offset within line

#### Return type

Tuple (delimiter char, Offset Integer)

### static key\_strip(key)

Strip unneeded characters from the key.

### static value\_strip(value)

Strip unneeded characters from the value.

### class translate.storage.properties.DialectJoomla

### classmethod encode(string, encoding=None)

Encode the string.

### classmethod find\_delimiter(line)

Find the type and position of the delimiter in a property line.

Property files can be delimited by "=", ":" or whitespace (space for now). We find the position of each delimiter, then find the one that appears first.

#### **Parameters**

- line (str) A properties line
- **delimiters** (*list*) valid delimiters

#### Returns

delimiter character and offset within line

#### **Return type**

Tuple (delimiter char, Offset Integer)

#### static key\_strip(key)

Strip unneeded characters from the key.

### static value\_strip(value)

Strip unneeded characters from the value.

#### class translate.storage.properties.DialectMozilla

```
static encode(string, encoding=None)
```

Encode the string.

### classmethod find\_delimiter(line)

Find the type and position of the delimiter in a property line.

Property files can be delimited by "=", ":" or whitespace (space for now). We find the position of each delimiter, then find the one that appears first.

#### **Parameters**

- line (str) A properties line
- **delimiters** (*list*) valid delimiters

#### Returns

delimiter character and offset within line

#### **Return type**

Tuple (delimiter char, Offset Integer)

### static key\_strip(key)

Strip unneeded characters from the key.

### static value\_strip(value)

Strip unneeded characters from the value.

### class translate.storage.properties.DialectSkype

```
static encode(string, encoding=None)
```

Encode the string.

#### classmethod find\_delimiter(line)

Find the type and position of the delimiter in a property line.

Property files can be delimited by "=", ":" or whitespace (space for now). We find the position of each delimiter, then find the one that appears first.

#### **Parameters**

- line (str) A properties line
- **delimiters** (*list*) valid delimiters

#### Returns

delimiter character and offset within line

#### Return type

Tuple (delimiter char, Offset Integer)

#### static key\_strip(key)

Strip unneeded characters from the key.

#### static value\_strip(value)

Strip unneeded characters from the value.

### class translate.storage.properties.DialectStrings

### classmethod encode(string, encoding=None)

Encode the string.

#### classmethod find\_delimiter(line)

Find the type and position of the delimiter in a property line.

Property files can be delimited by "=", ":" or whitespace (space for now). We find the position of each delimiter, then find the one that appears first.

#### **Parameters**

- line (str) A properties line
- **delimiters** (*list*) valid delimiters

### Returns

delimiter character and offset within line

### Return type

Tuple (delimiter char, Offset Integer)

### static key\_strip(key)

Strip unneeded characters from the key.

### static value\_strip(value)

Strip unneeded characters from the value.

### class translate.storage.properties.DialectStringsUtf8

### classmethod encode(string, encoding=None)

Encode the string.

### classmethod find\_delimiter(line)

Find the type and position of the delimiter in a property line.

Property files can be delimited by "=", ":" or whitespace (space for now). We find the position of each delimiter, then find the one that appears first.

#### **Parameters**

- line (str) A properties line
- **delimiters** (*list*) valid delimiters

#### Returns

delimiter character and offset within line

#### Return type

Tuple (delimiter char, Offset Integer)

#### static key\_strip(key)

Strip unneeded characters from the key.

#### static value\_strip(value)

Strip unneeded characters from the value.

#### class translate.storage.properties.DialectXWiki

XWiki dialect is mainly a Java properties behaviour but with special handling of simple quotes: they are escaped by doubling them when an argument on the form "{X}" is provided, X being a number.

```
static encode(string, encoding=None)
```

Encode the string.

#### classmethod find\_delimiter(line)

Find the type and position of the delimiter in a property line.

Property files can be delimited by "=", ":" or whitespace (space for now). We find the position of each delimiter, then find the one that appears first.

#### **Parameters**

- line (str) A properties line
- **delimiters** (*list*) valid delimiters

#### Returns

delimiter character and offset within line

### Return type

Tuple (delimiter char, Offset Integer)

#### static key\_strip(key)

Strip unneeded characters from the key.

### static value\_strip(value)

Strip unneeded characters from the value.

### $\textbf{class} \ \texttt{translate.storage.properties.XWikiFullPage} (*\textit{args}, **\textit{kwargs})$

Represents a full XWiki Page translation: this file does not contains properties but its whole content needs to be translated. More information on https://dev.xwiki.org/xwiki/bin/view/Community/XWiki%20Translations%20Formats/#HXWikiFullContentTranslation.

## Extensions = ['xml'] A list of file extentions associated with this store type Mimetypes = NoneA list of MIME types associated with this store type Name = 'XWiki Full Page' The human usable name of this store type UnitClass alias of xwikiunit add\_unit\_to\_index(unit) Add a unit to source and location idexes. addsourceunit(source) Add and returns a new unit with the given source string. **Return type** TranslationUnit addunit(unit) Append the given unit to the object's list of units. This method should always be used rather than trying to modify the list manually. **Parameters unit** (TranslationUnit) – The unit that will be added. $detect\_encoding(text: bytes, default\_encodings: list[str] | None = None) \rightarrow tuple[str, str]$ Try to detect a file encoding from text, using either the chardet lib or by trying to decode the file. static fallback\_detection(text) Simple detection based on BOM in case chardet is not available. findid(id) Find unit with matching id by checking id\_index. findunit(source) Find the unit with the given source string. Return type TranslationUnit or None findunits(source) Find the units with the given source string.

### Return type

TranslationUnit or None

### getids()

Return a list of unit ids.

## getprojectstyle()

Get the project type for this store.

### getsourcelanguage()

Get the source language for this store.

#### gettargetlanguage()

Get the target language for this store.

#### getunits()

Return a list of all units in this store.

#### isempty()

Return True if the object doesn't contain any translation units.

#### makeindex()

Indexes the items in this store. At least .sourceindex should be useful.

#### property merge\_on

The matching criterion to use when merging on.

#### Returns

The default matching criterion for all the subclasses.

### Return type

string

#### parse(propsrc)

Read the source of a properties file in and include them as units.

### classmethod parsefile(storefile)

Reads the given file (or opens the given filename) and parses back to an object.

### classmethod parsestring(storestring)

Convert the string representation back to an object.

### remove\_unit\_from\_index(unit)

Remove a unit from source and locaton indexes.

#### removeunit(unit)

Remove the given unit to the object's list of units.

This method should always be used rather than trying to modify the list manually.

### **Parameters**

unit (TranslationUnit) - The unit that will be added.

### require\_index()

Make sure source index exists.

#### save()

Save to the file that data was originally read from, if available.

#### savefile(storefile)

Write the string representation to the given file (or filename).

#### serialize(out)

Write the units back to file.

#### setprojectstyle(project\_style)

Set the project type for this store.

### setsourcelanguage(sourcelanguage)

Set the source language for this store.

#### settargetlanguage(targetlanguage)

Set the target language for this store.

### suggestions\_in\_format = False

Indicates if format can store suggestions and alternative translation for a unit

#### translate(source)

Return the translated string for a given source string.

#### Return type

String or None

#### unit\_iter()

Iterator over all the units in this store.

### class translate.storage.properties.XWikiPageProperties(\*args, \*\*kwargs)

Represents an XWiki Page containing translation properties as described in https://dev.xwiki.org/xwiki/bin/view/Community/XWiki%20Translations%20Formats/#HXWikiPageProperties.

#### Extensions = ['xml']

A list of file extentions associated with this store type

#### Mimetypes = None

A list of MIME types associated with this store type

### Name = 'XWiki Page Properties'

The human usable name of this store type

#### UnitClass

alias of xwikiunit

### add\_unit\_to\_index(unit)

Add a unit to source and location idexes.

#### addsourceunit(source)

Add and returns a new unit with the given source string.

#### Return type

TranslationUnit

#### addunit(unit)

Append the given unit to the object's list of units.

This method should always be used rather than trying to modify the list manually.

#### **Parameters**

unit (TranslationUnit) – The unit that will be added.

### $detect\_encoding(text: bytes, default\_encodings: list[str] | None = None) \rightarrow tuple[str, str]$

Try to detect a file encoding from text, using either the chardet lib or by trying to decode the file.

#### static fallback\_detection(text)

Simple detection based on BOM in case chardet is not available.

### findid(id)

Find unit with matching id by checking id\_index.

#### findunit(source)

Find the unit with the given source string.

### Return type

TranslationUnit or None

#### findunits(source)

Find the units with the given source string.

#### Return type

TranslationUnit or None

### getids()

Return a list of unit ids.

### getprojectstyle()

Get the project type for this store.

### getsourcelanguage()

Get the source language for this store.

#### gettargetlanguage()

Get the target language for this store.

#### getunits()

Return a list of all units in this store.

#### isempty()

Return True if the object doesn't contain any translation units.

#### makeindex()

Indexes the items in this store. At least .sourceindex should be useful.

### property merge\_on

The matching criterion to use when merging on.

#### Returns

The default matching criterion for all the subclasses.

### **Return type**

string

### parse(propsrc)

Read the source of a properties file in and include them as units.

#### classmethod parsefile(storefile)

Reads the given file (or opens the given filename) and parses back to an object.

### classmethod parsestring(storestring)

Convert the string representation back to an object.

#### remove\_unit\_from\_index(unit)

Remove a unit from source and locaton indexes.

### removeunit(unit)

Remove the given unit to the object's list of units.

This method should always be used rather than trying to modify the list manually.

#### **Parameters**

unit (TranslationUnit) - The unit that will be added.

```
require_index()
           Make sure source index exists.
     save()
           Save to the file that data was originally read from, if available.
     savefile(storefile)
           Write the string representation to the given file (or filename).
     serialize(out)
           Write the units back to file.
     setprojectstyle(project_style)
           Set the project type for this store.
     setsourcelanguage(sourcelanguage)
           Set the source language for this store.
     settargetlanguage(targetlanguage)
           Set the target language for this store.
     suggestions_in_format = False
           Indicates if format can store suggestions and alternative translation for a unit
     translate(source)
           Return the translated string for a given source string.
               Return type
                   String or None
     unit_iter()
           Iterator over all the units in this store.
translate.storage.properties.accesskeysuffixes = ('.accesskey', '.accessKey', '.akey')
     Accesskey Suffixes: entries with this suffix may be combined with labels ending in labelsuffixes into accel-
     erator notation
translate.storage.properties.get_comment_end(line)
     Determine whether a line ends a new multi-line comment.
           Parameters
               line (unicode) – A properties line
           Returns
               True if line ends a new multi-line comment
           Return type
               bool
translate.storage.properties.get_comment_one_line(line)
     Determine whether a line is a one-line comment.
           Parameters
               line (unicode) – A properties line
           Returns
               True if line is a one-line comment
```

Return type bool

```
translate.storage.properties.get_comment_start(line)
     Determine whether a line starts a new multi-line comment.
           Parameters
               line (unicode) – A properties line
           Returns
               True if line starts a new multi-line comment
           Return type
               bool
class translate.storage.properties.gwtfile(*args, **kwargs)
     Extensions = ['properties']
           A list of file extentions associated with this store type
     Mimetypes = None
           A list of MIME types associated with this store type
     Name = 'Gwt Properties'
           The human usable name of this store type
     UnitClass
           alias of propunit
     add unit to index(unit)
           Add a unit to source and location idexes.
     addsourceunit(source)
           Add and returns a new unit with the given source string.
               Return type
                   TranslationUnit
     addunit(unit)
           Append the given unit to the object's list of units.
           This method should always be used rather than trying to modify the list manually.
               Parameters
                   unit (TranslationUnit) – The unit that will be added.
     detect\_encoding(text: bytes, default encodings: list[str] | None = None) \rightarrow tuple[str, str]
           Try to detect a file encoding from text, using either the chardet lib or by trying to decode the file.
     static fallback_detection(text)
           Simple detection based on BOM in case chardet is not available.
     findid(id)
           Find unit with matching id by checking id_index.
     findunit(source)
           Find the unit with the given source string.
```

4.1. API 799

Return type

TranslationUnit or None

#### findunits(source)

Find the units with the given source string.

### Return type

TranslationUnit or None

#### getids()

Return a list of unit ids.

#### getprojectstyle()

Get the project type for this store.

#### getsourcelanguage()

Get the source language for this store.

#### gettargetlanguage()

Get the target language for this store.

#### getunits()

Return a list of all units in this store.

#### isempty()

Return True if the object doesn't contain any translation units.

#### makeindex()

Indexes the items in this store. At least .sourceindex should be useful.

#### property merge\_on

The matching criterion to use when merging on.

#### Returns

The default matching criterion for all the subclasses.

### Return type

string

### parse(propsrc)

Read the source of a properties file in and include them as units.

### classmethod parsefile(storefile)

Reads the given file (or opens the given filename) and parses back to an object.

#### classmethod parsestring(storestring)

Convert the string representation back to an object.

### remove\_unit\_from\_index(unit)

Remove a unit from source and locaton indexes.

### removeunit(unit)

Remove the given unit to the object's list of units.

This method should always be used rather than trying to modify the list manually.

#### **Parameters**

unit (TranslationUnit) – The unit that will be added.

### require\_index()

Make sure source index exists.

# save() Sa

Save to the file that data was originally read from, if available.

### savefile(storefile)

Write the string representation to the given file (or filename).

#### serialize(out)

Write the units back to file.

#### setprojectstyle(project\_style)

Set the project type for this store.

#### setsourcelanguage(sourcelanguage)

Set the source language for this store.

#### settargetlanguage(targetlanguage)

Set the target language for this store.

### suggestions\_in\_format = False

Indicates if format can store suggestions and alternative translation for a unit

#### translate(source)

Return the translated string for a given source string.

#### Return type

String or None

#### unit\_iter()

Iterator over all the units in this store.

### translate.storage.properties.is\_line\_continuation(line)

Determine whether *line* has a line continuation marker.

.properties files can be terminated with a backslash ( $\setminus$ ) indicating that the 'value' continues on the next line. Continuation is only valid if there are an odd number of backslashses (an even number would result in a set of N/2 slashes not an escape)

### **Parameters**

```
line (str) – A properties line
```

#### Returns

Does line end with a line continuation

### Return type

Boolean

class translate.storage.properties.javafile(\*args, \*\*kwargs)

### Extensions = ['properties']

A list of file extentions associated with this store type

#### Mimetypes = None

A list of MIME types associated with this store type

#### Name = 'Java Properties'

The human usable name of this store type

#### UnitClass

alias of propunit

#### add\_unit\_to\_index(unit)

Add a unit to source and location idexes.

#### addsourceunit(source)

Add and returns a new unit with the given source string.

#### **Return type**

TranslationUnit

#### addunit(unit)

Append the given unit to the object's list of units.

This method should always be used rather than trying to modify the list manually.

#### **Parameters**

unit (TranslationUnit) – The unit that will be added.

#### **detect\_encoding**(text: bytes, default\_encodings: list[str] | None = None) $\rightarrow$ tuple[str, str]

Try to detect a file encoding from text, using either the chardet lib or by trying to decode the file.

#### static fallback\_detection(text)

Simple detection based on BOM in case chardet is not available.

#### findid(id)

Find unit with matching id by checking id\_index.

#### findunit(source)

Find the unit with the given source string.

#### **Return type**

TranslationUnit or None

### findunits(source)

Find the units with the given source string.

#### Return type

TranslationUnit or None

#### getids()

Return a list of unit ids.

### getprojectstyle()

Get the project type for this store.

#### getsourcelanguage()

Get the source language for this store.

#### gettargetlanguage()

Get the target language for this store.

#### getunits()

Return a list of all units in this store.

#### isempty()

Return True if the object doesn't contain any translation units.

### makeindex()

Indexes the items in this store. At least .sourceindex should be useful.

#### property merge\_on

The matching criterion to use when merging on.

#### Returns

The default matching criterion for all the subclasses.

#### **Return type**

string

### parse(propsrc)

Read the source of a properties file in and include them as units.

### classmethod parsefile(storefile)

Reads the given file (or opens the given filename) and parses back to an object.

#### classmethod parsestring(storestring)

Convert the string representation back to an object.

#### remove\_unit\_from\_index(unit)

Remove a unit from source and locaton indexes.

#### removeunit(unit)

Remove the given unit to the object's list of units.

This method should always be used rather than trying to modify the list manually.

#### **Parameters**

**unit** (TranslationUnit) – The unit that will be added.

#### require\_index()

Make sure source index exists.

### save()

Save to the file that data was originally read from, if available.

#### savefile(storefile)

Write the string representation to the given file (or filename).

#### serialize(out)

Write the units back to file.

### setprojectstyle(project\_style)

Set the project type for this store.

### setsourcelanguage(sourcelanguage)

Set the source language for this store.

#### settargetlanguage(targetlanguage)

Set the target language for this store.

#### suggestions\_in\_format = False

Indicates if format can store suggestions and alternative translation for a unit

#### translate(source)

Return the translated string for a given source string.

#### Return type

String or None

```
unit_iter()
           Iterator over all the units in this store.
class translate.storage.properties.javautf16file(*args, **kwargs)
     Extensions = ['properties']
           A list of file extentions associated with this store type
     Mimetypes = None
           A list of MIME types associated with this store type
     Name = 'Java Properties (UTF-16)'
           The human usable name of this store type
     UnitClass
           alias of propunit
     add_unit_to_index(unit)
           Add a unit to source and location idexes.
     addsourceunit(source)
           Add and returns a new unit with the given source string.
               Return type
                   TranslationUnit
     addunit(unit)
           Append the given unit to the object's list of units.
           This method should always be used rather than trying to modify the list manually.
               Parameters
                   unit (TranslationUnit) – The unit that will be added.
     detect_encoding(text: bytes, default_encodings: list[str] | None = None) \rightarrow tuple[str, str]
           Try to detect a file encoding from text, using either the chardet lib or by trying to decode the file.
     static fallback_detection(text)
           Simple detection based on BOM in case chardet is not available.
     findid(id)
           Find unit with matching id by checking id_index.
     findunit(source)
           Find the unit with the given source string.
               Return type
                   TranslationUnit or None
     findunits(source)
           Find the units with the given source string.
               Return type
                   TranslationUnit or None
     getids()
           Return a list of unit ids.
     getprojectstyle()
```

Get the project type for this store.

#### getsourcelanguage()

Get the source language for this store.

#### gettargetlanguage()

Get the target language for this store.

### getunits()

Return a list of all units in this store.

#### isempty()

Return True if the object doesn't contain any translation units.

### makeindex()

Indexes the items in this store. At least .sourceindex should be useful.

#### property merge\_on

The matching criterion to use when merging on.

#### Returns

The default matching criterion for all the subclasses.

#### Return type

string

### parse(propsrc)

Read the source of a properties file in and include them as units.

#### classmethod parsefile(storefile)

Reads the given file (or opens the given filename) and parses back to an object.

### classmethod parsestring(storestring)

Convert the string representation back to an object.

#### remove\_unit\_from\_index(unit)

Remove a unit from source and locaton indexes.

#### removeunit(unit)

Remove the given unit to the object's list of units.

This method should always be used rather than trying to modify the list manually.

#### **Parameters**

**unit** (TranslationUnit) – The unit that will be added.

#### require\_index()

Make sure source index exists.

#### save()

Save to the file that data was originally read from, if available.

### savefile(storefile)

Write the string representation to the given file (or filename).

#### serialize(out)

Write the units back to file.

### setprojectstyle(project\_style)

Set the project type for this store.

```
setsourcelanguage(sourcelanguage)
```

Set the source language for this store.

### settargetlanguage(targetlanguage)

Set the target language for this store.

#### suggestions\_in\_format = False

Indicates if format can store suggestions and alternative translation for a unit

#### translate(source)

Return the translated string for a given source string.

#### Return type

String or None

#### unit\_iter()

Iterator over all the units in this store.

class translate.storage.properties.javautf8file(\*args, \*\*kwargs)

#### Extensions = ['properties']

A list of file extentions associated with this store type

### Mimetypes = None

A list of MIME types associated with this store type

### Name = 'Java Properties (UTF-8)'

The human usable name of this store type

#### UnitClass

alias of propunit

### add\_unit\_to\_index(unit)

Add a unit to source and location idexes.

#### addsourceunit(source)

Add and returns a new unit with the given source string.

### Return type

TranslationUnit

#### addunit(unit)

Append the given unit to the object's list of units.

This method should always be used rather than trying to modify the list manually.

#### **Parameters**

unit (TranslationUnit) - The unit that will be added.

### $detect\_encoding(text: bytes, default\_encodings: list[str] | None = None) \rightarrow tuple[str, str]$

Try to detect a file encoding from text, using either the chardet lib or by trying to decode the file.

#### static fallback\_detection(text)

Simple detection based on BOM in case chardet is not available.

#### **findid**(*id*)

Find unit with matching id by checking id\_index.

#### findunit(source)

Find the unit with the given source string.

### Return type

TranslationUnit or None

#### findunits(source)

Find the units with the given source string.

#### Return type

TranslationUnit or None

### getids()

Return a list of unit ids.

### getprojectstyle()

Get the project type for this store.

### getsourcelanguage()

Get the source language for this store.

#### gettargetlanguage()

Get the target language for this store.

#### getunits()

Return a list of all units in this store.

#### isempty()

Return True if the object doesn't contain any translation units.

#### makeindex()

Indexes the items in this store. At least .sourceindex should be useful.

### property merge\_on

The matching criterion to use when merging on.

#### Returns

The default matching criterion for all the subclasses.

### **Return type**

string

### parse(propsrc)

Read the source of a properties file in and include them as units.

#### classmethod parsefile(storefile)

Reads the given file (or opens the given filename) and parses back to an object.

### classmethod parsestring(storestring)

Convert the string representation back to an object.

#### remove\_unit\_from\_index(unit)

Remove a unit from source and locaton indexes.

### removeunit(unit)

Remove the given unit to the object's list of units.

This method should always be used rather than trying to modify the list manually.

#### **Parameters**

unit (TranslationUnit) - The unit that will be added.

```
require_index()
           Make sure source index exists.
     save()
           Save to the file that data was originally read from, if available.
     savefile(storefile)
           Write the string representation to the given file (or filename).
     serialize(out)
           Write the units back to file.
     setprojectstyle(project_style)
           Set the project type for this store.
     setsourcelanguage(sourcelanguage)
           Set the source language for this store.
     settargetlanguage(targetlanguage)
           Set the target language for this store.
     suggestions_in_format = False
           Indicates if format can store suggestions and alternative translation for a unit
     translate(source)
           Return the translated string for a given source string.
               Return type
                   String or None
     unit_iter()
           Iterator over all the units in this store.
class translate.storage.properties.joomlafile(*args, **kwargs)
     Extensions = ['ini']
           A list of file extentions associated with this store type
     Mimetypes = None
           A list of MIME types associated with this store type
     Name = 'Joomla Translations'
           The human usable name of this store type
     UnitClass
           alias of propunit
     add_unit_to_index(unit)
           Add a unit to source and location idexes.
     addsourceunit(source)
           Add and returns a new unit with the given source string.
               Return type
                   TranslationUnit
```

#### addunit(unit)

Append the given unit to the object's list of units.

This method should always be used rather than trying to modify the list manually.

#### **Parameters**

**unit** (TranslationUnit) – The unit that will be added.

#### $detect\_encoding(text: bytes, default\_encodings: list[str] | None = None) \rightarrow tuple[str, str]$

Try to detect a file encoding from *text*, using either the chardet lib or by trying to decode the file.

#### static fallback\_detection(text)

Simple detection based on BOM in case chardet is not available.

#### findid(id)

Find unit with matching id by checking id\_index.

### findunit(source)

Find the unit with the given source string.

#### Return type

TranslationUnit or None

### findunits(source)

Find the units with the given source string.

#### Return type

TranslationUnit or None

#### getids()

Return a list of unit ids.

### getprojectstyle()

Get the project type for this store.

#### getsourcelanguage()

Get the source language for this store.

#### gettargetlanguage()

Get the target language for this store.

#### getunits()

Return a list of all units in this store.

#### isempty()

Return True if the object doesn't contain any translation units.

#### makeindex()

Indexes the items in this store. At least .sourceindex should be useful.

### property merge\_on

The matching criterion to use when merging on.

#### Returns

The default matching criterion for all the subclasses.

### Return type

string

#### parse(propsrc)

Read the source of a properties file in and include them as units.

### classmethod parsefile(storefile)

Reads the given file (or opens the given filename) and parses back to an object.

#### classmethod parsestring(storestring)

Convert the string representation back to an object.

#### remove\_unit\_from\_index(unit)

Remove a unit from source and locaton indexes.

#### removeunit(unit)

Remove the given unit to the object's list of units.

This method should always be used rather than trying to modify the list manually.

#### **Parameters**

**unit** (TranslationUnit) – The unit that will be added.

### require\_index()

Make sure source index exists.

#### save()

Save to the file that data was originally read from, if available.

#### savefile(storefile)

Write the string representation to the given file (or filename).

### serialize(out)

Write the units back to file.

### setprojectstyle(project\_style)

Set the project type for this store.

#### setsourcelanguage(sourcelanguage)

Set the source language for this store.

### settargetlanguage(targetlanguage)

Set the target language for this store.

### suggestions\_in\_format = False

Indicates if format can store suggestions and alternative translation for a unit

#### translate(source)

Return the translated string for a given source string.

#### Return type

String or None

### unit\_iter()

Iterator over all the units in this store.

### translate.storage.properties.labelsuffixes = ('.label', '.title')

Label suffixes: entries with this suffix are able to be comibed with accesskeys found in in entries ending with accesskeysuffixes

### class translate.storage.properties.propfile(inputfile=None, personality='java', encoding=None)

this class represents a .properties file, made up of propunits.

#### Extensions = None

A list of file extentions associated with this store type

### Mimetypes = None

A list of MIME types associated with this store type

#### Name = 'Base translation store'

The human usable name of this store type

#### UnitClass

alias of propunit

#### add\_unit\_to\_index(unit)

Add a unit to source and location idexes.

#### addsourceunit(source)

Add and returns a new unit with the given source string.

#### **Return type**

TranslationUnit

#### addunit(unit)

Append the given unit to the object's list of units.

This method should always be used rather than trying to modify the list manually.

#### **Parameters**

**unit** (TranslationUnit) – The unit that will be added.

### **detect\_encoding**(text: bytes, default\_encodings: list[str] | None = None) $\rightarrow$ tuple[str, str]

Try to detect a file encoding from text, using either the chardet lib or by trying to decode the file.

#### static fallback\_detection(text)

Simple detection based on BOM in case chardet is not available.

#### findid(id)

Find unit with matching id by checking id\_index.

### findunit(source)

Find the unit with the given source string.

### Return type

TranslationUnit or None

#### findunits(source)

Find the units with the given source string.

#### **Return type**

TranslationUnit or None

### getids()

Return a list of unit ids.

#### getprojectstyle()

Get the project type for this store.

### getsourcelanguage()

Get the source language for this store.

#### gettargetlanguage()

Get the target language for this store.

#### getunits()

Return a list of all units in this store.

#### isempty()

Return True if the object doesn't contain any translation units.

#### makeindex()

Indexes the items in this store. At least .sourceindex should be useful.

#### property merge\_on

The matching criterion to use when merging on.

#### Returns

The default matching criterion for all the subclasses.

### **Return type**

string

#### parse(propsrc)

Read the source of a properties file in and include them as units.

### classmethod parsefile(storefile)

Reads the given file (or opens the given filename) and parses back to an object.

### classmethod parsestring(storestring)

Convert the string representation back to an object.

### remove\_unit\_from\_index(unit)

Remove a unit from source and locaton indexes.

#### removeunit(unit)

Remove the given unit to the object's list of units.

This method should always be used rather than trying to modify the list manually.

### **Parameters**

unit (TranslationUnit) - The unit that will be added.

### require\_index()

Make sure source index exists.

#### save()

Save to the file that data was originally read from, if available.

#### savefile(storefile)

Write the string representation to the given file (or filename).

### serialize(out)

Write the units back to file.

#### setprojectstyle(project\_style)

Set the project type for this store.

### setsourcelanguage(sourcelanguage)

Set the source language for this store.

### settargetlanguage(targetlanguage)

Set the target language for this store.

### suggestions\_in\_format = False

Indicates if format can store suggestions and alternative translation for a unit

#### translate(source)

Return the translated string for a given source string.

#### Return type

String or None

#### unit\_iter()

Iterator over all the units in this store.

#### class translate.storage.properties.proppluralunit(source=", personality='java')

#### adderror(errorname, errortext)

Adds an error message to this unit.

#### **Parameters**

- **errorname** (*string*) A single word to id the error.
- **errortext** (*string*) The text describing the error.

#### addlocation(location)

Add one location to the list of locations.

**Note:** Shouldn't be implemented if the format doesn't support it.

### addlocations(location)

Add a location or a list of locations.

**Note:** Most classes shouldn't need to implement this, but should rather implement TranslationUnit. addlocation().

**Warning:** This method might be removed in future.

### addnote(text, origin=None, position='append')

Adds a note (comment).

#### **Parameters**

- **text** (*string*) Usually just a sentence or two.
- origin (string) Specifies who/where the comment comes from. Origin can be one of the following text strings: - 'translator' - 'developer', 'programmer', 'source code' (synonyms)

### classmethod buildfromunit(unit)

Build a native unit from a foreign unit.

Preserving as much information as possible.

### static getcontext()

Get the message context.

#### static geterrors()

Get all error messages.

#### **Return type**

Dictionary

#### getid()

A unique identifier for this unit.

#### **Return type**

string

#### Returns

an identifier for this unit that is unique in the store

Derived classes should override this in a way that guarantees a unique identifier for each unit in the store.

### getlocations()

A list of source code locations.

#### Return type

List

**Note:** Shouldn't be implemented if the format doesn't support it.

### getnotes(origin=None)

Returns all notes about this unit.

It will probably be freeform text or something reasonable that can be synthesised by the format. It should not include location comments (see *getlocations()*).

#### gettargetlen()

Returns the length of the target string.

#### Return type

Integer

**Note:** Plural forms might be combined.

#### getunits()

This unit in a list.

### hasplural(key=None)

Tells whether or not this specific unit has plural strings.

#### infer\_state()

Empty method that should be overridden in sub-classes to infer the current state(\_n) of the unit from its current state.

#### isblank()

returns whether this is a blank element, containing only comments.

#### static isfuzzy()

Indicates whether this unit is fuzzy.

#### static isheader()

Indicates whether this unit is a header.

#### static isobsolete()

Indicate whether a unit is obsolete.

#### static isreview()

Indicates whether this unit needs review.

#### istranslatable()

Indicates whether this unit can be translated.

This should be used to distinguish real units for translation from header, obsolete, binary or other blank units.

#### istranslated()

Indicates whether this unit is translated.

This should be used rather than deducing it from .target, to ensure that other classes can implement more functionality (as XLIFF does).

### makeobsolete()

Make a unit obsolete.

### markfuzzy(value=True)

Marks the unit as fuzzy or not.

### markreviewneeded(needsreview=True, explanation=None)

Marks the unit to indicate whether it needs review.

#### **Parameters**

- needsreview Defaults to True.
- **explanation** Adds an optional explanation as a note.

**merge**(otherunit, overwrite=False, comments=True, authoritative=False)

Do basic format agnostic merging.

### multistring\_to\_rich(mulstring)

Convert a multistring to a list of "rich" string trees.

### removenotes(origin=None)

Remove all the translator's notes.

#### rich\_parsers = []

A list of functions to use for parsing a string into a rich string tree.

## property rich\_source See also: rich\_to\_multistring(), multistring\_to\_rich(). property rich\_target See also: rich\_to\_multistring(), multistring\_to\_rich(). classmethod rich\_to\_multistring(elem\_list) Convert a "rich" string tree to a multistring. >>> from translate.storage.placeables.interfaces import X >>> rich = [StringElem(['foo', X(id='xxx', sub=[' ']), 'bar'])] >>> TranslationUnit.rich\_to\_multistring(rich) multistring('foo bar') setcontext(context) Set the message context. setid(value) Sets the unique identified for this unit. only implemented if format allows ids independant from other unit properties like source or context static sync\_plural\_count( $target: list[str] \mid str \mid multistring, plural\_tags: list[str]) <math>\rightarrow list[str]$ Ensure that plural count in string matches tags definition. unit\_iter() Iterator that only returns this unit. **class** translate.storage.properties.**propunit**(source=", personality='java') An element of a properties file i.e. a name and value, and any comments associated. adderror(errorname, errortext) Adds an error message to this unit. **Parameters** • **errorname** (*string*) – A single word to id the error. • **errortext** (*string*) – The text describing the error. addlocation(location) Add one location to the list of locations. Note: Shouldn't be implemented if the format doesn't support it.

addlocations(location)

Add a location or a list of locations.

**Note:** Most classes shouldn't need to implement this, but should rather implement TranslationUnit. addlocation().

Warning: This method might be removed in future.

#### addnote(text, origin=None, position='append')

Adds a note (comment).

#### **Parameters**

- text (string) Usually just a sentence or two.
- **origin** (*string*) Specifies who/where the comment comes from. Origin can be one of the following text strings: 'translator' 'developer', 'programmer', 'source code' (synonyms)

#### classmethod buildfromunit(unit)

Build a native unit from a foreign unit.

Preserving as much information as possible.

### static get\_missing\_part()

Return the string representing a missing translation.

#### static getcontext()

Get the message context.

### static geterrors()

Get all error messages.

#### **Return type**

Dictionary

#### getid()

A unique identifier for this unit.

### Return type

string

#### Returns

an identifier for this unit that is unique in the store

Derived classes should override this in a way that guarantees a unique identifier for each unit in the store.

#### getlocations()

A list of source code locations.

### Return type

List

**Note:** Shouldn't be implemented if the format doesn't support it.

### getnotes(origin=None)

Returns all notes about this unit.

It will probably be freeform text or something reasonable that can be synthesised by the format. It should not include location comments (see *getlocations()*).

#### getoutput()

Convert the element back into formatted lines for a .properties file.

#### gettargetlen()

Returns the length of the target string.

#### **Return type**

Integer

Note: Plural forms might be combined.

#### getunits()

This unit in a list.

### static hasplural()

Tells whether or not this specific unit has plural strings.

#### infer\_state()

Empty method that should be overridden in sub-classes to infer the current state(\_n) of the unit from its current state.

#### isblank()

Returns whether this is a blank element, containing only comments.

#### static isfuzzy()

Indicates whether this unit is fuzzy.

#### static isheader()

Indicates whether this unit is a header.

#### static isobsolete()

Indicate whether a unit is obsolete.

### static isreview()

Indicates whether this unit needs review.

#### istranslatable()

Indicates whether this unit can be translated.

This should be used to distinguish real units for translation from header, obsolete, binary or other blank units.

#### istranslated()

Indicates whether this unit is translated.

This should be used rather than deducing it from .target, to ensure that other classes can implement more functionality (as XLIFF does).

#### makeobsolete()

Make a unit obsolete.

### markfuzzy(value=True)

Marks the unit as fuzzy or not.

#### markreviewneeded(needsreview=True, explanation=None)

Marks the unit to indicate whether it needs review.

### **Parameters**

- needsreview Defaults to True.
- **explanation** Adds an optional explanation as a note.

```
merge(otherunit, overwrite=False, comments=True, authoritative=False)
     Do basic format agnostic merging.
multistring_to_rich(mulstring)
     Convert a multistring to a list of "rich" string trees.
     >>> target = multistring(['foo', 'bar', 'baz'])
     >>> TranslationUnit.multistring_to_rich(target)
     [<StringElem([<StringElem(['foo'])>])>,
      <StringElem([<StringElem(['bar'])>])>,
      <StringElem([<StringElem(['baz'])>])>]
removenotes(origin=None)
     Remove all the translator's notes.
static represents_missing(line)
     The line represents a missing translation.
rich_parsers = []
     A list of functions to use for parsing a string into a rich string tree.
property rich_source
     See also:
     rich_to_multistring(), multistring_to_rich().
property rich_target
     See also:
     rich_to_multistring(), multistring_to_rich().
classmethod rich_to_multistring(elem_list)
     Convert a "rich" string tree to a multistring.
    >>> from translate.storage.placeables.interfaces import X
     >>> rich = [StringElem(['foo', X(id='xxx', sub=[' ']), 'bar'])]
     >>> TranslationUnit.rich_to_multistring(rich)
    multistring('foo bar')
setcontext(context)
     Set the message context.
setid(value)
     Sets the unique identified for this unit.
     only implemented if format allows ids independant from other unit properties like source or context
static strip_missing_part(line)
     Remove the missing prefix from the line.
static sync_plural_count(target: list[str] \mid str \mid multistring, plural_tags: list[str]) \rightarrow list[str]
     Ensure that plural count in string matches tags definition.
```

4.1. API 819

unit\_iter()

Iterator that only returns this unit.

```
translate.storage.properties.register_dialect(dialect)
     Decorator that registers the dialect.
class translate.storage.properties.stringsfile(*args, **kwargs)
     Extensions = ['strings']
           A list of file extentions associated with this store type
     Mimetypes = None
           A list of MIME types associated with this store type
     Name = 'OS X Strings'
           The human usable name of this store type
     UnitClass
           alias of propunit
     add_unit_to_index(unit)
           Add a unit to source and location idexes.
     addsourceunit(source)
           Add and returns a new unit with the given source string.
               Return type
                   TranslationUnit
     addunit(unit)
           Append the given unit to the object's list of units.
           This method should always be used rather than trying to modify the list manually.
               Parameters
                   unit (TranslationUnit) – The unit that will be added.
     detect_encoding(text: bytes, default_encodings: list[str] | None = None) \rightarrow tuple[str, str]
           Try to detect a file encoding from text, using either the chardet lib or by trying to decode the file.
     static fallback_detection(text)
           Simple detection based on BOM in case chardet is not available.
     findid(id)
           Find unit with matching id by checking id_index.
     findunit(source)
           Find the unit with the given source string.
               Return type
                   TranslationUnit or None
     findunits(source)
           Find the units with the given source string.
               Return type
                   TranslationUnit or None
     getids()
           Return a list of unit ids.
     getprojectstyle()
           Get the project type for this store.
```

### getsourcelanguage()

Get the source language for this store.

#### gettargetlanguage()

Get the target language for this store.

#### getunits()

Return a list of all units in this store.

#### isempty()

Return True if the object doesn't contain any translation units.

#### makeindex()

Indexes the items in this store. At least .sourceindex should be useful.

#### property merge\_on

The matching criterion to use when merging on.

#### Returns

The default matching criterion for all the subclasses.

#### Return type

string

### parse(propsrc)

Read the source of a properties file in and include them as units.

### classmethod parsefile(storefile)

Reads the given file (or opens the given filename) and parses back to an object.

### classmethod parsestring(storestring)

Convert the string representation back to an object.

#### remove\_unit\_from\_index(unit)

Remove a unit from source and locaton indexes.

#### removeunit(unit)

Remove the given unit to the object's list of units.

This method should always be used rather than trying to modify the list manually.

#### **Parameters**

**unit** (TranslationUnit) – The unit that will be added.

#### require\_index()

Make sure source index exists.

#### save()

Save to the file that data was originally read from, if available.

#### savefile(storefile)

Write the string representation to the given file (or filename).

#### serialize(out)

Write the units back to file.

### setprojectstyle(project\_style)

Set the project type for this store.

#### setsourcelanguage(sourcelanguage)

Set the source language for this store.

### settargetlanguage(targetlanguage)

Set the target language for this store.

#### suggestions\_in\_format = False

Indicates if format can store suggestions and alternative translation for a unit

### translate(source)

Return the translated string for a given source string.

#### Return type

String or None

#### unit\_iter()

Iterator over all the units in this store.

class translate.storage.properties.stringsutf8file(\*args, \*\*kwargs)

### Extensions = ['strings']

A list of file extentions associated with this store type

#### Mimetypes = None

A list of MIME types associated with this store type

#### Name = 'OS X Strings (UTF-8)'

The human usable name of this store type

#### UnitClass

alias of propunit

### add\_unit\_to\_index(unit)

Add a unit to source and location idexes.

#### addsourceunit(source)

Add and returns a new unit with the given source string.

### Return type

TranslationUnit

#### addunit(unit)

Append the given unit to the object's list of units.

This method should always be used rather than trying to modify the list manually.

#### **Parameters**

unit (TranslationUnit) - The unit that will be added.

### $detect\_encoding(text: bytes, default\_encodings: list[str] | None = None) \rightarrow tuple[str, str]$

Try to detect a file encoding from *text*, using either the chardet lib or by trying to decode the file.

#### static fallback\_detection(text)

Simple detection based on BOM in case chardet is not available.

#### **findid**(*id*)

Find unit with matching id by checking id\_index.

#### findunit(source)

Find the unit with the given source string.

### Return type

TranslationUnit or None

#### findunits(source)

Find the units with the given source string.

#### Return type

TranslationUnit or None

### getids()

Return a list of unit ids.

### getprojectstyle()

Get the project type for this store.

### getsourcelanguage()

Get the source language for this store.

#### gettargetlanguage()

Get the target language for this store.

#### getunits()

Return a list of all units in this store.

#### isempty()

Return True if the object doesn't contain any translation units.

#### makeindex()

Indexes the items in this store. At least .sourceindex should be useful.

### property merge\_on

The matching criterion to use when merging on.

#### Returns

The default matching criterion for all the subclasses.

### **Return type**

string

### parse(propsrc)

Read the source of a properties file in and include them as units.

#### classmethod parsefile(storefile)

Reads the given file (or opens the given filename) and parses back to an object.

### classmethod parsestring(storestring)

Convert the string representation back to an object.

#### remove\_unit\_from\_index(unit)

Remove a unit from source and locaton indexes.

### removeunit(unit)

Remove the given unit to the object's list of units.

This method should always be used rather than trying to modify the list manually.

#### **Parameters**

unit (TranslationUnit) - The unit that will be added.

```
require_index()
           Make sure source index exists.
     save()
           Save to the file that data was originally read from, if available.
     savefile(storefile)
           Write the string representation to the given file (or filename).
     serialize(out)
           Write the units back to file.
     setprojectstyle(project_style)
           Set the project type for this store.
     setsourcelanguage(sourcelanguage)
           Set the source language for this store.
     settargetlanguage(targetlanguage)
           Set the target language for this store.
     suggestions_in_format = False
           Indicates if format can store suggestions and alternative translation for a unit
     translate(source)
           Return the translated string for a given source string.
               Return type
                   String or None
     unit_iter()
           Iterator over all the units in this store.
class translate.storage.properties.xwikifile(*args, **kwargs)
     Extensions = ['properties']
           A list of file extentions associated with this store type
     Mimetypes = None
           A list of MIME types associated with this store type
     Name = 'XWiki Properties'
           The human usable name of this store type
     UnitClass
           alias of xwikiunit
     add_unit_to_index(unit)
           Add a unit to source and location idexes.
     addsourceunit(source)
           Add and returns a new unit with the given source string.
               Return type
                   TranslationUnit
```

### addunit(unit)

Append the given unit to the object's list of units.

This method should always be used rather than trying to modify the list manually.

#### **Parameters**

**unit** (TranslationUnit) – The unit that will be added.

## $detect\_encoding(text: bytes, default\_encodings: list[str] | None = None) \rightarrow tuple[str, str]$

Try to detect a file encoding from *text*, using either the chardet lib or by trying to decode the file.

### static fallback\_detection(text)

Simple detection based on BOM in case chardet is not available.

## findid(id)

Find unit with matching id by checking id\_index.

### findunit(source)

Find the unit with the given source string.

### Return type

TranslationUnit or None

# findunits(source)

Find the units with the given source string.

### Return type

TranslationUnit or None

## getids()

Return a list of unit ids.

# getprojectstyle()

Get the project type for this store.

### getsourcelanguage()

Get the source language for this store.

### gettargetlanguage()

Get the target language for this store.

# getunits()

Return a list of all units in this store.

#### isempty()

Return True if the object doesn't contain any translation units.

## makeindex()

Indexes the items in this store. At least .sourceindex should be useful.

# property merge\_on

The matching criterion to use when merging on.

#### Returns

The default matching criterion for all the subclasses.

## Return type

string

#### parse(propsrc)

Read the source of a properties file in and include them as units.

# classmethod parsefile(storefile)

Reads the given file (or opens the given filename) and parses back to an object.

### classmethod parsestring(storestring)

Convert the string representation back to an object.

### remove\_unit\_from\_index(unit)

Remove a unit from source and locaton indexes.

## removeunit(unit)

Remove the given unit to the object's list of units.

This method should always be used rather than trying to modify the list manually.

#### **Parameters**

 $\textbf{unit} \; (\texttt{TranslationUnit}) - The \; unit \; that \; will \; be \; added.$ 

### require\_index()

Make sure source index exists.

## save()

Save to the file that data was originally read from, if available.

## savefile(storefile)

Write the string representation to the given file (or filename).

## serialize(out)

Write the units back to file.

# setprojectstyle(project\_style)

Set the project type for this store.

### setsourcelanguage(sourcelanguage)

Set the source language for this store.

## settargetlanguage(targetlanguage)

Set the target language for this store.

# suggestions\_in\_format = False

Indicates if format can store suggestions and alternative translation for a unit

#### translate(source)

Return the translated string for a given source string.

## Return type

String or None

### unit\_iter()

Iterator over all the units in this store.

### class translate.storage.properties.xwikiunit(source=", personality='xwiki')

## Represents an XWiki translation unit. The difference with a propunit is twofold:

- 1. the dialect used is xwiki for simple quote escape handling
- 2. missing translations are output with a dedicated "### Missing: " prefix.

# adderror(errorname, errortext)

Adds an error message to this unit.

### **Parameters**

- **errorname** (*string*) A single word to id the error.
- **errortext** (*string*) The text describing the error.

### addlocation(location)

Add one location to the list of locations.

Note: Shouldn't be implemented if the format doesn't support it.

#### addlocations(location)

Add a location or a list of locations.

**Note:** Most classes shouldn't need to implement this, but should rather implement TranslationUnit. addlocation().

**Warning:** This method might be removed in future.

## addnote(text, origin=None, position='append')

Adds a note (comment).

#### **Parameters**

- **text** (*string*) Usually just a sentence or two.
- **origin** (*string*) Specifies who/where the comment comes from. Origin can be one of the following text strings: 'translator' 'developer', 'programmer', 'source code' (synonyms)

### classmethod buildfromunit(unit)

Build a native unit from a foreign unit.

Preserving as much information as possible.

## static get\_missing\_part()

Return the string representing a missing translation.

### static getcontext()

Get the message context.

## static geterrors()

Get all error messages.

## Return type

Dictionary

#### getid()

A unique identifier for this unit.

#### **Return type**

string

#### Returns

an identifier for this unit that is unique in the store

Derived classes should override this in a way that guarantees a unique identifier for each unit in the store.

### getlocations()

A list of source code locations.

## Return type

List

Note: Shouldn't be implemented if the format doesn't support it.

### getnotes(origin=None)

Returns all notes about this unit.

It will probably be freeform text or something reasonable that can be synthesised by the format. It should not include location comments (see *getlocations()*).

### getoutput()

Convert the element back into formatted lines for a .properties file.

#### gettargetlen()

Returns the length of the target string.

## **Return type**

Integer

**Note:** Plural forms might be combined.

## getunits()

This unit in a list.

#### static hasplural()

Tells whether or not this specific unit has plural strings.

## infer\_state()

Empty method that should be overridden in sub-classes to infer the current state(\_n) of the unit from its current state.

#### isblank()

Returns whether this is a blank element, containing only comments.

#### static isfuzzy()

Indicates whether this unit is fuzzy.

## static isheader()

Indicates whether this unit is a header.

#### static isobsolete()

Indicate whether a unit is obsolete.

## static isreview()

Indicates whether this unit needs review.

### istranslatable()

Indicates whether this unit can be translated.

This should be used to distinguish real units for translation from header, obsolete, binary or other blank units.

# istranslated()

Indicates whether this unit is translated.

This should be used rather than deducing it from .target, to ensure that other classes can implement more functionality (as XLIFF does).

## makeobsolete()

Make a unit obsolete.

### markfuzzy(value=True)

Marks the unit as fuzzy or not.

## markreviewneeded(needsreview=True, explanation=None)

Marks the unit to indicate whether it needs review.

#### **Parameters**

- needsreview Defaults to True.
- **explanation** Adds an optional explanation as a note.

**merge**(otherunit, overwrite=False, comments=True, authoritative=False)

Do basic format agnostic merging.

## multistring\_to\_rich(mulstring)

Convert a multistring to a list of "rich" string trees.

#### removenotes(origin=None)

Remove all the translator's notes.

## classmethod represents\_missing(line)

Return true if the line represents a missing translation.

```
rich_parsers = []
```

A list of functions to use for parsing a string into a rich string tree.

### property rich\_source

### See also:

```
rich_to_multistring(), multistring_to_rich().
```

## property rich\_target

### See also:

```
rich_to_multistring(), multistring_to_rich().
```

# classmethod rich\_to\_multistring(elem\_list)

Convert a "rich" string tree to a multistring.

```
>>> from translate.storage.placeables.interfaces import X
>>> rich = [StringElem(['foo', X(id='xxx', sub=[' ']), 'bar'])]
>>> TranslationUnit.rich_to_multistring(rich)
multistring('foo bar')
```

## setcontext(context)

Set the message context.

### setid(value)

Sets the unique identified for this unit.

only implemented if format allows ids independant from other unit properties like source or context

## classmethod strip\_missing\_part(line)

Remove the missing prefix from the line.

```
\textbf{static sync\_plural\_count}(\textit{target: list[str]} \mid \textit{str} \mid \textit{multistring}, \textit{plural\_tags: list[str]}) \rightarrow \textit{list[str]}) \rightarrow \textit{list[str]}
```

Ensure that plural count in string matches tags definition.

### unit\_iter()

Iterator that only returns this unit.

#### pypo

Classes that hold units of Gettext .po files (pounit) or entire files (pofile).

```
class translate.storage.pypo.PoWrapper(width=77)
```

Customized TextWrapper.

- · custom word separator regexp
- full width chars accounting, based on https://bugs.python.org/issue24665
- dropped support for unused features (for example max\_lines or drop\_whitespace)

```
fill(text: string) \rightarrow string
```

Reformat the single paragraph in 'text' to fit in lines of no more than 'self.width' columns, and return a new string containing the entire wrapped paragraph.

```
wrap(text: string) \rightarrow [string]
```

Reformat the single paragraph in 'text' so it fits in lines of no more than 'self.width' columns, and return a list of wrapped lines. Tabs in 'text' are expanded with string.expandtabs(), and all other whitespace characters (including newline) are converted to space.

```
translate.storage.pypo.cjklen(text: str) \rightarrow int
```

Return the real width of an unicode text, the len of any other type.

Fullwidth and Wide CJK chars are double-width.

```
translate.storage.pypo.cjkslices(text: str, index: int) \rightarrow tuple[str, str]
```

Return the two slices of a text cut to the index.

```
translate.storage.pypo.escapeforpo(line)
     Escapes a line for po format. assumes no n occurs in the line.
           Parameters
               line – unescaped text
translate.storage.pypo.lsep = '\n#: '
     Separator for #: entries
class translate.storage.pypo.pofile(inputfile=None, width=None, **kwargs)
     A .po file containing various units.
     Extensions = ['po', 'pot']
           A list of file extentions associated with this store type
     Mimetypes = ['text/x-gettext-catalog', 'text/x-gettext-translation', 'text/x-po',
      'text/x-pot']
          A list of MIME types associated with this store type
     Name = 'Gettext PO file'
           The human usable name of this store type
     UnitClass
           alias of pounit
     add_unit_to_index(unit)
           Add a unit to source and location idexes.
     addsourceunit(source)
           Add and returns a new unit with the given source string.
               Return type
                   TranslationUnit
     addunit(unit)
           Append the given unit to the object's list of units.
           This method should always be used rather than trying to modify the list manually.
               Parameters
                   unit (TranslationUnit) - The unit that will be added.
     detect\_encoding(text: bytes, default\_encodings: list[str] | None = None) \rightarrow tuple[str, str]
           Try to detect a file encoding from text, using either the chardet lib or by trying to decode the file.
     static fallback_detection(text)
           Simple detection based on BOM in case chardet is not available.
     findid(id)
           Find unit with matching id by checking id_index.
     findunit(source)
           Find the unit with the given source string.
               Return type
```

4.1. API 831

TranslationUnit or None

### findunits(source)

Find the units with the given source string.

## Return type

TranslationUnit or None

### getheaderplural()

Returns the nplural and plural values from the header.

#### getids()

Return a list of unit ids.

## getprojectstyle()

Return the project based on information in the header.

### The project is determined in the following sequence:

- 1. Use the 'X-Project-Style' entry in the header.
- 2. Use 'Report-Msgid-Bug-To' entry
- 3. Use the 'X-Accelerator' entry
- 4. Use the Project ID
- 5. Analyse the file itself (not yet implemented)

### getsourcelanguage()

Get the source language for this store.

#### gettargetlanguage()

Return the target language based on information in the header.

## The target language is determined in the following sequence:

- 1. Use the 'Language' entry in the header.
- 2. Poedit's custom headers.
- 3. Analysing the 'Language-Team' entry.

## getunits()

Return a list of all units in this store.

### header()

Returns the header element, or None. Only the first element is allowed to be a header. Note that this could still return an empty header element, if present.

```
init_headers(charset='UTF-8', encoding='8bit', **kwargs)
```

Sets default values for po headers.

### isempty()

Return True if the object doesn't contain any translation units.

#### makeheader(\*\*kwargs)

Create a header for the given filename.

Check .makeheaderdict() for information on parameters.

Create a header dictionary with useful defaults.

pot\_creation\_date can be None (current date) or a value (datetime or string) po\_revision\_date can be None (form), False (=pot\_creation\_date), True (=now), or a value (datetime or string)

#### Returns

Dictionary with the header items

### Return type

dict of strings

### makeindex()

Indexes the items in this store. At least .sourceindex should be useful.

### property merge\_on

The matching criterion to use when merging on.

### mergeheaders(otherstore)

Merges another header with this header.

This header is assumed to be the template.

### parse(input)

Parses the given file or file source string.

#### classmethod parsefile(storefile)

Reads the given file (or opens the given filename) and parses back to an object.

### parseheader()

Parses the PO header and returns the interpreted values as a dictionary.

## classmethod parsestring(storestring)

Convert the string representation back to an object.

### remove\_unit\_from\_index(unit)

Remove a unit from source and locaton indexes.

## removeduplicates(duplicatestyle='merge')

Make sure each msgid is unique; merge comments etc from duplicates into original.

### removeunit(unit)

Remove the given unit to the object's list of units.

This method should always be used rather than trying to modify the list manually.

## **Parameters**

unit (TranslationUnit) - The unit that will be added.

## require\_index()

Make sure source index exists.

#### save()

Save to the file that data was originally read from, if available.

## savefile(storefile)

Write the string representation to the given file (or filename).

```
serialize(out)
           Write to file.
     setprojectstyle(project_style)
           Set the project in the header.
               Parameters
                   project_style (str) – the new project
     setsourcelanguage(sourcelanguage)
           Set the source language for this store.
     settargetlanguage(lang)
           Set the target language in the header.
           This removes any custom Poedit headers if they exist.
               Parameters
                   lang(str) – the new target language code
     suggestions_in_format = False
           Indicates if format can store suggestions and alternative translation for a unit
     translate(source)
           Return the translated string for a given source string.
               Return type
                   String or None
     unit_iter()
           Iterator over all the units in this store.
     updatecontributor(name, email=None)
           Add contribution comments if necessary.
     updateheader(add=False, **kwargs)
           Updates the fields in the PO style header.
           This will create a header if add == True.
     updateheaderplural(nplurals, plural)
           Update the Plural-Form PO header.
class translate.storage.pypo.pounit(source=None, wrapper=None, **kwargs)
     adderror(errorname, errortext)
           Adds an error message to this unit.
     addlocation(location)
           Add a location to sourcecomments in the PO unit.
               Parameters
                   location (String) – Text location e.g. 'file.c:23' does not include #:
```

**Note:** Most classes shouldn't need to implement this, but should rather implement TranslationUnit. addlocation().

addlocations(location)

Add a location or a list of locations.

Warning: This method might be removed in future.

```
addnote(text: str, origin: str | None = None, position: str = 'append')
```

This is modeled on the XLIFF method.

See translate.storage.xliff.xliffunit.addnote()

### classmethod buildfromunit(unit)

Build a native unit from a foreign unit.

Preserving as much information as possible.

## getalttrans()

Return a list of alternate units.

Previous msgid and current msgstr is combined to form a single alternative unit.

## getcontext()

Get the message context.

### geterrors()

Get all error messages.

### getid()

Returns a unique identifier for this unit.

### getlocations()

Get a list of locations from sourcecomments in the PO unit.

rtype: List return: A list of the locations with '#: ' stripped

```
getnotes(origin: str \mid None = None) \rightarrow str
```

Return comments based on origin value.

### **Parameters**

origin – programmer, developer, source code, translator or None

#### gettargetlen()

Returns the length of the target string.

# Return type

Integer

**Note:** Plural forms might be combined.

## getunits()

This unit in a list.

## hasmarkedcomment(commentmarker)

Check whether the given comment marker is present.

These should appear as:

```
# (commentmarker) ...
```

## hasplural()

Returns whether this pounit contains plural strings...

### **hastypecomment**(*typecomment*, *parsed=None*)

Check whether the given type comment is present.

### infer\_state()

Empty method that should be overridden in sub-classes to infer the current state(\_n) of the unit from its current state.

## isblank()

Used to see if this unit has no source or target string.

**Note:** This is probably used more to find translatable units, and we might want to move in that direction rather and get rid of this.

### isfuzzy()

Indicates whether this unit is fuzzy.

### isheader()

Indicates whether this unit is a header.

### isobsolete()

Indicate whether a unit is obsolete.

## isreview()

Indicates whether this unit needs review.

#### istranslatable()

Indicates whether this unit can be translated.

This should be used to distinguish real units for translation from header, obsolete, binary or other blank units.

#### istranslated()

Indicates whether this unit is translated.

This should be used rather than deducing it from .target, to ensure that other classes can implement more functionality (as XLIFF does).

## makeobsolete()

Makes this unit obsolete.

## markfuzzy(present=True)

Marks the unit as fuzzy or not.

## markreviewneeded(needsreview=True, explanation=None)

Marks the unit to indicate whether it needs review. Adds an optional explanation as a note.

## **merge**(otherpo, overwrite=False, comments=True, authoritative=False)

Merges the otherpo (with the same msgid) into this one.

Overwrite non-blank self.msgstr only if overwrite is True merge comments only if comments is True

### property msgidcomment

Extract KDE style msgid comments from the unit.

## Return type

String

#### Returns

Returns the extracted msgidcomments found in this unit's msgid.

```
multistring_to_rich(mulstring)
```

Convert a multistring to a list of "rich" string trees.

#### property prev\_source

Returns the unescaped msgid.

```
removenotes(origin=None)
```

Remove all the translator's notes (other comments).

### resurrect()

Makes an obsolete unit normal.

```
rich_parsers = []
```

A list of functions to use for parsing a string into a rich string tree.

#### property rich\_source

See also:

```
rich_to_multistring(), multistring_to_rich().
```

#### property rich\_target

See also:

```
rich_to_multistring(), multistring_to_rich().
```

# classmethod rich\_to\_multistring(elem\_list)

Convert a "rich" string tree to a multistring.

```
>>> from translate.storage.placeables.interfaces import X
>>> rich = [StringElem(['foo', X(id='xxx', sub=[' ']), 'bar'])]
>>> TranslationUnit.rich_to_multistring(rich)
multistring('foo bar')
```

## setcontext(context)

Set the message context.

#### setid(value)

Sets the unique identified for this unit.

only implemented if format allows ids independant from other unit properties like source or context

# settypecomment(typecomment, present=True)

Alters whether a given typecomment is present.

### property source

Returns the unescaped msgid.

static sync\_plural\_count(target: list[str] | str | multistring, plural\_tags: list[str])  $\rightarrow$  list[str]

Ensure that plural count in string matches tags definition.

## property target

Returns the unescaped msgstr.

unit\_iter()

Iterator that only returns this unit.

translate.storage.pypo.quoteforpo(text, wrapper\_obj=None)

Quotes the given text for a PO file, returning quoted and escaped lines.

translate.storage.pypo.splitlines(text)

Split lines based on first newline char.

Can not use univerzal newlines as they match any newline like character inside text and that breaks on files with unix newlines and LF chars inside comments.

The code looks for first msgid and looks for newline used after it. This should safely cover weird newlines used in comments or filenames, while properly parsing po files with any newlines.

translate.storage.pypo.unescape(line)

Unescape the given line.

Quotes on either side should already have been removed.

## qm

Module for parsing Qt .qm files.

**Note:** Based on documentation from Gettext's .qm implementation (see *write-qt.c*) and on observation of the output of Irelease.

**Note:** Certain deprecated section tags are not implemented. These will break and print out the missing tag. They are easy to implement and should follow the structure in 03 (Translation). We could find no examples that use these so we'd rather leave it unimplemented until we actually have test data.

**Note:** Many .qm files are unable to be parsed as they do not have the source text. We assume that since they use a hash table to lookup the data there is actually no need for the source text. It seems however that in Qt4's lrelease all data is included in the resultant .qm file.

**Note:** We can only parse, not create, a .qm file. The main issue is that we need to implement the hashing algorithm (which seems to be identical to the Gettext hash algorithm). Unlike Gettext it seems that the hash is required, but that has not been validated.

**Note:** The code can parse files correctly. But it could be cleaned up to be more readable, especially the part that breaks the file into sections.

 $http://qt.gitorious.org/+kde-developers/qt/kde-qt/blobs/master/tools/linguist/shared/qm.cpp\ Plural\ information\ QLocale\ languages$ 

```
class translate.storage.qm.qmfile(inputfile=None, **kwargs)
```

A class representing a .qm file.

### Extensions = ['qm']

A list of file extentions associated with this store type

## Mimetypes = ['application/x-qm']

A list of MIME types associated with this store type

## Name = 'Qt .qm file'

The human usable name of this store type

### UnitClass

alias of qmunit

### add\_unit\_to\_index(unit)

Add a unit to source and location idexes.

### addsourceunit(source)

Add and returns a new unit with the given source string.

## **Return type**

TranslationUnit

### addunit(unit)

Append the given unit to the object's list of units.

This method should always be used rather than trying to modify the list manually.

### **Parameters**

unit (TranslationUnit) - The unit that will be added.

## $detect\_encoding(text: bytes, default\_encodings: list[str] | None = None) \rightarrow tuple[str, str]$

Try to detect a file encoding from *text*, using either the chardet lib or by trying to decode the file.

### static fallback\_detection(text)

Simple detection based on BOM in case chardet is not available.

# findid(id)

Find unit with matching id by checking id index.

#### findunit(source)

Find the unit with the given source string.

## **Return type**

TranslationUnit or None

### findunits(source)

Find the units with the given source string.

#### **Return type**

TranslationUnit or None

## getids()

Return a list of unit ids.

## getprojectstyle()

Get the project type for this store.

### getsourcelanguage()

Get the source language for this store.

### gettargetlanguage()

Get the target language for this store.

### getunits()

Return a list of all units in this store.

## isempty()

Return True if the object doesn't contain any translation units.

### makeindex()

Indexes the items in this store. At least .sourceindex should be useful.

### property merge\_on

The matching criterion to use when merging on.

#### Returns

The default matching criterion for all the subclasses.

### **Return type**

string

### parse(input)

Parses the given file or file source string.

## classmethod parsefile(storefile)

Reads the given file (or opens the given filename) and parses back to an object.

## classmethod parsestring(storestring)

Convert the string representation back to an object.

### remove\_unit\_from\_index(unit)

Remove a unit from source and locaton indexes.

## removeunit(unit)

Remove the given unit to the object's list of units.

This method should always be used rather than trying to modify the list manually.

#### **Parameters**

**unit** (TranslationUnit) – The unit that will be added.

## require\_index()

Make sure source index exists.

### save()

Save to the file that data was originally read from, if available.

#### savefile(storefile)

Write the string representation to the given file (or filename).

## serialize(out)

Output a string representation of the .qm data file.

### setprojectstyle(project\_style)

Set the project type for this store.

# setsourcelanguage(sourcelanguage)

Set the source language for this store.

### settargetlanguage(targetlanguage)

Set the target language for this store.

## suggestions\_in\_format = False

Indicates if format can store suggestions and alternative translation for a unit

### translate(source)

Return the translated string for a given source string.

### Return type

String or None

### unit\_iter()

Iterator over all the units in this store.

### class translate.storage.qm.qmunit(source=None)

A class representing a .qm translation message.

### adderror(errorname, errortext)

Adds an error message to this unit.

#### **Parameters**

- errorname (string) A single word to id the error.
- **errortext** (*string*) The text describing the error.

### addlocation(location)

Add one location to the list of locations.

**Note:** Shouldn't be implemented if the format doesn't support it.

# addlocations(location)

Add a location or a list of locations.

**Note:** Most classes shouldn't need to implement this, but should rather implement TranslationUnit. addlocation().

**Warning:** This method might be removed in future.

## addnote(text, origin=None, position='append')

Adds a note (comment).

### **Parameters**

• **text** (*string*) – Usually just a sentence or two.

• **origin** (*string*) – Specifies who/where the comment comes from. Origin can be one of the following text strings: - 'translator' - 'developer', 'programmer', 'source code' (synonyms)

## classmethod buildfromunit(unit)

Build a native unit from a foreign unit.

Preserving as much information as possible.

#### static getcontext()

Get the message context.

## static geterrors()

Get all error messages.

### Return type

Dictionary

### getid()

A unique identifier for this unit.

#### **Return type**

string

#### Returns

an identifier for this unit that is unique in the store

Derived classes should override this in a way that guarantees a unique identifier for each unit in the store.

#### static getlocations()

A list of source code locations.

## Return type

List

**Note:** Shouldn't be implemented if the format doesn't support it.

### getnotes(origin=None)

Returns all notes about this unit.

It will probably be freeform text or something reasonable that can be synthesised by the format. It should not include location comments (see *getlocations()*).

### gettargetlen()

Returns the length of the target string.

### Return type

Integer

**Note:** Plural forms might be combined.

### getunits()

This unit in a list.

## static hasplural()

Tells whether or not this specific unit has plural strings.

# infer\_state()

Empty method that should be overridden in sub-classes to infer the current state(\_n) of the unit from its current state.

### isblank()

Used to see if this unit has no source or target string.

**Note:** This is probably used more to find translatable units, and we might want to move in that direction rather and get rid of this.

## static isfuzzy()

Indicates whether this unit is fuzzy.

### static isheader()

Indicates whether this unit is a header.

## static isobsolete()

Indicate whether a unit is obsolete.

### static isreview()

Indicates whether this unit needs review.

## istranslatable()

Indicates whether this unit can be translated.

This should be used to distinguish real units for translation from header, obsolete, binary or other blank units.

## istranslated()

Indicates whether this unit is translated.

This should be used rather than deducing it from .target, to ensure that other classes can implement more functionality (as XLIFF does).

### makeobsolete()

Make a unit obsolete.

## markfuzzy(value=True)

Marks the unit as fuzzy or not.

### markreviewneeded(needsreview=True, explanation=None)

Marks the unit to indicate whether it needs review.

## **Parameters**

- needsreview Defaults to True.
- **explanation** Adds an optional explanation as a note.

**merge**(otherunit, overwrite=False, comments=True, authoritative=False)

Do basic format agnostic merging.

### multistring\_to\_rich(mulstring)

Convert a multistring to a list of "rich" string trees.

```
>>> target = multistring(['foo', 'bar', 'baz'])
          >>> TranslationUnit.multistring_to_rich(target)
          [<StringElem([<StringElem(['foo'])>])>,
           <StringElem([<StringElem(['bar'])>])>,
           <StringElem([<StringElem(['baz'])>])>]
     removenotes(origin=None)
          Remove all the translator's notes.
     rich_parsers = []
          A list of functions to use for parsing a string into a rich string tree.
     property rich_source
          See also:
          rich_to_multistring(), multistring_to_rich().
     property rich_target
          See also:
          rich_to_multistring(), multistring_to_rich().
     classmethod rich_to_multistring(elem list)
          Convert a "rich" string tree to a multistring.
          >>> from translate.storage.placeables.interfaces import X
          >>> rich = [StringElem(['foo', X(id='xxx', sub=[' ']), 'bar'])]
          >>> TranslationUnit rich_to_multistring(rich)
          multistring('foo bar')
     setcontext(context)
          Set the message context.
     setid(value)
          Sets the unique identified for this unit.
          only implemented if format allows ids independant from other unit properties like source or context
     static sync_plural_count(target: list[str] \mid str \mid multistring, plural\_tags: list[str]) \rightarrow list[str]
          Ensure that plural count in string matches tags definition.
     unit_iter()
          Iterator that only returns this unit.
translate.storage.qm.qmunpack(file_='messages.qm')
     Helper to unpack Qt .qm files into a Python string.
```

#### qph

Module for handling Qt Linguist Phrase Book (.qph) files.

Extract from the Qt Linguist Manual: Translators: .qph Qt Phrase Book Files are human-readable XML files containing standard phrases and their translations. These files are created and updated by Qt Linguist and may be used by any number of projects and applications.

A DTD to define the format does not seem to exist, but the following code provides the reference implementation for the Qt Linguist product.

Class representing a QPH file store.

```
Extensions = ['qph']
```

A list of file extentions associated with this store type

```
Mimetypes = ['application/x-qph']
```

A list of MIME types associated with this store type

```
Name = 'Qt Phrase Book'
```

The human usable name of this store type

### UnitClass

alias of QphUnit

```
add_unit_to_index(unit)
```

Add a unit to source and location idexes.

### addheader()

Method to be overridden to initialise headers, etc.

## addsourceunit(source)

Adds and returns a new unit with the given string as first entry.

```
addunit(unit, new=True)
```

Append the given unit to the object's list of units.

This method should always be used rather than trying to modify the list manually.

#### **Parameters**

```
unit (TranslationUnit) – The unit that will be added.
```

```
detect\_encoding(text: bytes, default\_encodings: list[str] | None = None) \rightarrow tuple[str, str]
```

Try to detect a file encoding from text, using either the chardet lib or by trying to decode the file.

#### static fallback\_detection(text)

Simple detection based on BOM in case chardet is not available.

### findid(id)

Find unit with matching id by checking id\_index.

## findunit(source)

Find the unit with the given source string.

#### Return type

TranslationUnit or None

### findunits(source)

Find the units with the given source string.

## Return type

TranslationUnit or None

### getids()

Return a list of unit ids.

### getprojectstyle()

Get the project type for this store.

#### getsourcelanguage()

Get the source language for this .qph file.

We don't implement setsourcelanguage as users really shouldn't be altering the source language in .qph files, it should be set correctly by the extraction tools.

#### **Returns**

ISO code e.g. af, fr, pt\_BR

### **Return type**

String

### gettargetlanguage()

Get the target language for this .qph file.

#### Returns

ISO code e.g. af, fr, pt\_BR

### Return type

String

# getunits()

Return a list of all units in this store.

### initbody()

Initialises self.body so it never needs to be retrieved from the XML again.

## isempty()

Return True if the object doesn't contain any translation units.

#### makeindex()

Indexes the items in this store. At least .sourceindex should be useful.

### property merge\_on

The matching criterion to use when merging on.

### Returns

The default matching criterion for all the subclasses.

# Return type

string

#### namespaced(name)

Returns name in Clark notation.

For example namespaced("source") in an XLIFF document might return:

```
{urn:oasis:names:tc:xliff:document:1.1}source
```

This is needed throughout lxml.

### parse(xml)

Populates this object from the given xml string.

# classmethod parsefile(storefile)

Reads the given file (or opens the given filename) and parses back to an object.

## classmethod parsestring(storestring)

Convert the string representation back to an object.

### remove\_unit\_from\_index(unit)

Remove a unit from source and locaton indexes.

### removeunit(unit)

Remove the given unit to the object's list of units.

This method should always be used rather than trying to modify the list manually.

#### **Parameters**

**unit** (TranslationUnit) – The unit that will be added.

## require\_index()

Make sure source index exists.

### save()

Save to the file that data was originally read from, if available.

### savefile(storefile)

Write the string representation to the given file (or filename).

### serialize(out)

Write the XML document to the file out.

# We have to override this to ensure mimic the Qt convention:

• no XML declaration

## setprojectstyle(project\_style)

Set the project type for this store.

## setsourcelanguage(sourcelanguage)

Set the source language for this store.

## settargetlanguage(targetlanguage)

Set the target language for this .qph file to targetlanguage.

### **Parameters**

```
targetlanguage (String) – ISO code e.g. af, fr, pt_BR
```

### suggestions\_in\_format = False

Indicates if format can store suggestions and alternative translation for a unit

## translate(source)

Return the translated string for a given source string.

# Return type

String or None

#### unit\_iter()

Iterator over all the units in this store.

## class translate.storage.qph.QphUnit(source, empty=False, \*\*kwargs)

A single term in the qph file.

### adderror(errorname, errortext)

Adds an error message to this unit.

#### **Parameters**

- **errorname** (*string*) A single word to id the error.
- **errortext** (*string*) The text describing the error.

#### addlocation(location)

Add one location to the list of locations.

**Note:** Shouldn't be implemented if the format doesn't support it.

### addlocations(location)

Add a location or a list of locations.

**Note:** Most classes shouldn't need to implement this, but should rather implement TranslationUnit. addlocation().

Warning: This method might be removed in future.

### addnote(text, origin=None, position='append')

Add a note specifically in a "definition" tag.

## classmethod buildfromunit(unit)

Build a native unit from a foreign unit.

Preserving as much information as possible.

# ${\tt createlanguageNode}(\mathit{lang}, \mathit{text}, \mathit{purpose})$

Returns an xml Element setup with given parameters.

## getNodeText(languageNode, xml\_space='preserve')

Retrieves the term from the given languageNode.

# static getcontext()

Get the message context.

#### static geterrors()

Get all error messages.

## Return type

Dictionary

### getid()

A unique identifier for this unit.

### Return type

string

#### Returns

an identifier for this unit that is unique in the store

Derived classes should override this in a way that guarantees a unique identifier for each unit in the store.

## getlanguageNode(lang=None, index=None)

Retrieves a languageNode either by language or by index.

## getlanguageNodes()

We override this to get source and target nodes.

### static getlocations()

A list of source code locations.

## Return type

List

**Note:** Shouldn't be implemented if the format doesn't support it.

## getnotes(origin=None)

Returns all notes about this unit.

It will probably be freeform text or something reasonable that can be synthesised by the format. It should not include location comments (see *getlocations()*).

## gettarget(lang=None)

retrieves the "target" text (second entry), or the entry in the specified language, if it exists.

### gettargetlen()

Returns the length of the target string.

### Return type

Integer

Note: Plural forms might be combined.

# getunits()

This unit in a list.

### static hasplural()

Tells whether or not this specific unit has plural strings.

## infer\_state()

Empty method that should be overridden in sub-classes to infer the current state(\_n) of the unit from its current state.

#### isblank()

Used to see if this unit has no source or target string.

**Note:** This is probably used more to find translatable units, and we might want to move in that direction rather and get rid of this.

### static isfuzzy()

Indicates whether this unit is fuzzy.

#### static isheader()

Indicates whether this unit is a header.

### static isobsolete()

Indicate whether a unit is obsolete.

#### static isreview()

Indicates whether this unit needs review.

## istranslatable()

Indicates whether this unit can be translated.

This should be used to distinguish real units for translation from header, obsolete, binary or other blank units.

#### istranslated()

Indicates whether this unit is translated.

This should be used rather than deducing it from .target, to ensure that other classes can implement more functionality (as XLIFF does).

## makeobsolete()

Make a unit obsolete.

### markfuzzy(value=True)

Marks the unit as fuzzy or not.

## markreviewneeded(needsreview=True, explanation=None)

Marks the unit to indicate whether it needs review.

## **Parameters**

- needsreview Defaults to True.
- **explanation** Adds an optional explanation as a note.

merge(otherunit, overwrite=False, comments=True, authoritative=False)

Do basic format agnostic merging.

## multistring\_to\_rich(mulstring)

Convert a multistring to a list of "rich" string trees.

### namespaced(name)

Returns name in Clark notation.

For example namespaced("source") in an XLIFF document might return:

```
{urn:oasis:names:tc:xliff:document:1.1}source
```

This is needed throughout lxml.

### removenotes(origin=None)

Remove all the translator notes.

```
rich_parsers = []
          A list of functions to use for parsing a string into a rich string tree.
     property rich_source
          See also:
          rich_to_multistring(), multistring_to_rich().
     property rich_target
          See also:
          rich_to_multistring(), multistring_to_rich().
     classmethod rich_to_multistring(elem_list)
          Convert a "rich" string tree to a multistring.
          >>> from translate.storage.placeables.interfaces import X
          >>> rich = [StringElem(['foo', X(id='xxx', sub=[' ']), 'bar'])]
          >>> TranslationUnit.rich_to_multistring(rich)
          multistring('foo bar')
     setcontext(context)
          Set the message context.
     setid(value)
          Sets the unique identified for this unit.
          only implemented if format allows ids independant from other unit properties like source or context
     settarget(target, lang='xx', append=False)
          Sets the "target" string (second language), or alternatively appends to the list.
     static sync_plural_count(target: list[str] | str | multistring, plural_tags: list[str]) \rightarrow list[str]
          Ensure that plural count in string matches tags definition.
     unit_iter()
          Iterator that only returns this unit.
Classes that hold units of .rc files (rcunit) or entire files (rcfile) used in translating Windows Resources.
translate.storage.rc.escape_to_python(string)
     Unescape a given .rc string into a valid Python string.
translate.storage.rc.escape_to_rc(string)
     Escape a given Python string into a valid .rc string.
translate.storage.rc.generate_dialog_caption_name(block type, identifier)
     Return the name generated for a caption of a dialog.
translate.storage.rc.generate_dialog_control_name(block_type, block_id, control_type, identifier)
     Return the name generated for a control of a dialog.
translate.storage.rc.generate_menu_pre_name(block_type, block_id)
     Return the pre-name generated for elements of a menu.
```

rc

```
translate.storage.rc.generate_menuitem_name(pre_name, block_type, identifier)
```

Return the name generated for a menuitem of a popup.

### translate.storage.rc.generate\_popup\_caption\_name(pre\_name)

Return the name generated for a caption of a popup.

## translate.storage.rc.generate\_popup\_pre\_name(pre\_name, caption)

Return the pre-name generated for subelements of a popup.

#### **Parameters**

- **pre\_name** The pre\_name that already have the popup.
- **caption** The caption (whitout quotes) of the popup.

#### Returns

The subelements pre-name based in the pre-name of the popup and its caption.

### translate.storage.rc.generate\_stringtable\_name(identifier)

Return the name generated for a stringtable element.

```
translate.storage.rc.rc_statement()
```

Generate a RC statement parser that can be used to parse a RC file.

### Return type

pyparsing.ParserElement

This class represents a .rc file, made up of rcunits.

#### Extensions = None

A list of file extentions associated with this store type

## Mimetypes = None

A list of MIME types associated with this store type

### Name = 'Base translation store'

The human usable name of this store type

### UnitClass

alias of rcunit

## add\_popup\_units(pre\_name, popup)

Transverses the popup tree making new units as needed.

#### add\_unit\_to\_index(unit)

Add a unit to source and location idexes.

## addsourceunit(source)

Add and returns a new unit with the given source string.

## Return type

TranslationUnit

#### addunit(unit)

Append the given unit to the object's list of units.

This method should always be used rather than trying to modify the list manually.

### **Parameters**

**unit** (TranslationUnit) – The unit that will be added.

## $detect\_encoding(text: bytes, default\_encodings: list[str] | None = None) \rightarrow tuple[str, str]$

Try to detect a file encoding from *text*, using either the chardet lib or by trying to decode the file.

#### static fallback\_detection(text)

Simple detection based on BOM in case chardet is not available.

### findid(id)

Find unit with matching id by checking id\_index.

#### findunit(source)

Find the unit with the given source string.

### Return type

TranslationUnit or None

### findunits(source)

Find the units with the given source string.

## Return type

TranslationUnit or None

### getids()

Return a list of unit ids.

### getprojectstyle()

Get the project type for this store.

### getsourcelanguage()

Get the source language for this store.

# gettargetlanguage()

Get the target language for this store.

#### getunits()

Return a list of all units in this store.

## isempty()

Return True if the object doesn't contain any translation units.

### makeindex()

Indexes the items in this store. At least .sourceindex should be useful.

### property merge\_on

The matching criterion to use when merging on.

### Returns

The default matching criterion for all the subclasses.

### Return type

string

## parse(rcsrc, encoding='auto')

Read the source of a .rc file in and include them as units.

## classmethod parsefile(storefile)

Reads the given file (or opens the given filename) and parses back to an object.

## classmethod parsestring(storestring)

Convert the string representation back to an object.

## remove\_unit\_from\_index(unit)

Remove a unit from source and locaton indexes.

### removeunit(unit)

Remove the given unit to the object's list of units.

This method should always be used rather than trying to modify the list manually.

#### **Parameters**

**unit** (TranslationUnit) – The unit that will be added.

## require\_index()

Make sure source index exists.

#### save()

Save to the file that data was originally read from, if available.

## savefile(storefile)

Write the string representation to the given file (or filename).

#### serialize(out)

Write the units back to file.

## setprojectstyle(project\_style)

Set the project type for this store.

## setsourcelanguage(sourcelanguage)

Set the source language for this store.

# settargetlanguage(targetlanguage)

Set the target language for this store.

### suggestions\_in\_format = False

Indicates if format can store suggestions and alternative translation for a unit

## translate(source)

Return the translated string for a given source string.

## Return type

String or None

#### unit\_iter()

Iterator over all the units in this store.

## class translate.storage.rc.rcunit(source=", \*\*kwargs)

A unit of an rc file.

## adderror(errorname, errortext)

Adds an error message to this unit.

## **Parameters**

- **errorname** (*string*) A single word to id the error.
- **errortext** (*string*) The text describing the error.

### addlocation(location)

Add one location to the list of locations.

Note: Shouldn't be implemented if the format doesn't support it.

## addlocations(location)

Add a location or a list of locations.

**Note:** Most classes shouldn't need to implement this, but should rather implement TranslationUnit. addlocation().

**Warning:** This method might be removed in future.

### addnote(text, origin=None, position='append')

Adds a note (comment).

#### **Parameters**

- **text** (*string*) Usually just a sentence or two.
- **origin** (*string*) Specifies who/where the comment comes from. Origin can be one of the following text strings: 'translator' 'developer', 'programmer', 'source code' (synonyms)

## classmethod buildfromunit(unit)

Build a native unit from a foreign unit.

Preserving as much information as possible.

## static getcontext()

Get the message context.

### static geterrors()

Get all error messages.

## Return type

Dictionary

## getid()

A unique identifier for this unit.

# Return type

string

# Returns

an identifier for this unit that is unique in the store

Derived classes should override this in a way that guarantees a unique identifier for each unit in the store.

## getlocations()

A list of source code locations.

### Return type

List

**Note:** Shouldn't be implemented if the format doesn't support it.

### getnotes(origin=None)

Returns all notes about this unit.

It will probably be freeform text or something reasonable that can be synthesised by the format. It should not include location comments (see *getlocations()*).

### getoutput()

Convert the element back into formatted lines for a .rc file.

### gettargetlen()

Returns the length of the target string.

#### **Return type**

Integer

**Note:** Plural forms might be combined.

### getunits()

This unit in a list.

#### static hasplural()

Tells whether or not this specific unit has plural strings.

### infer\_state()

Empty method that should be overridden in sub-classes to infer the current state(\_n) of the unit from its current state.

### isblank()

Returns whether this is a blank element, containing only comments.

### static isfuzzy()

Indicates whether this unit is fuzzy.

## static isheader()

Indicates whether this unit is a header.

### static isobsolete()

Indicate whether a unit is obsolete.

### static isreview()

Indicates whether this unit needs review.

# istranslatable()

Indicates whether this unit can be translated.

This should be used to distinguish real units for translation from header, obsolete, binary or other blank units.

# istranslated()

Indicates whether this unit is translated.

This should be used rather than deducing it from .target, to ensure that other classes can implement more functionality (as XLIFF does).

```
makeobsolete()
```

Make a unit obsolete.

## markfuzzy(value=True)

Marks the unit as fuzzy or not.

## markreviewneeded(needsreview=True, explanation=None)

Marks the unit to indicate whether it needs review.

#### **Parameters**

- needsreview Defaults to True.
- **explanation** Adds an optional explanation as a note.

merge(otherunit, overwrite=False, comments=True, authoritative=False)

Do basic format agnostic merging.

## multistring\_to\_rich(mulstring)

Convert a multistring to a list of "rich" string trees.

#### removenotes(origin=None)

Remove all the translator's notes.

#### rich\_parsers = []

A list of functions to use for parsing a string into a rich string tree.

## property rich\_source

### See also:

```
rich_to_multistring(), multistring_to_rich().
```

## property rich\_target

#### See also:

```
rich_to_multistring(), multistring_to_rich().
```

### classmethod rich\_to\_multistring(elem\_list)

Convert a "rich" string tree to a multistring.

```
>>> from translate.storage.placeables.interfaces import X
>>> rich = [StringElem(['foo', X(id='xxx', sub=[' ']), 'bar'])]
>>> TranslationUnit.rich_to_multistring(rich)
multistring('foo bar')
```

### setcontext(context)

Set the message context.

## setid(value)

Sets the unique identified for this unit.

only implemented if format allows ids independant from other unit properties like source or context

```
static sync_plural_count(target: list[str] \mid str \mid multistring, plural\_tags: list[str]) \rightarrow list[str]
```

Ensure that plural count in string matches tags definition.

### unit\_iter()

Iterator that only returns this unit.

#### statistics

Module to provide statistics and related functionality.

Manages statistics for storage objects.

### static classifyunit(unit)

Returns a list of the classes that the unit belongs to.

#### **Parameters**

unit – the unit to classify

### classifyunits()

Makes a dictionary of which units fall into which classifications.

This method iterates over all units.

### countwords()

Counts the source and target words in each of the units.

## fuzzy\_unitcount()

Returns the number of fuzzy units.

### fuzzy\_units()

Return a list of fuzzy units.

# static get\_source\_text(units)

Joins the unit source strings in a single string of text.

### static getunits()

Returns a list of all units in this object.

## reclassifyunit(item)

Updates the classification of a unit in self.classification.

#### **Parameters**

item – an integer that is an index in .getunits().

### source\_wordcount()

Returns the number of words in the source text.

# translated\_unitcount()

Returns the number of translated units.

# translated\_units()

Return a list of translated units.

## translated\_wordcount()

Returns the number of translated words in this object.

### untranslated\_unitcount()

Returns the number of untranslated units.

## untranslated\_units()

Return a list of untranslated units.

## untranslated\_wordcount()

Returns the number of untranslated words in this object.

### wordcount(text)

Returns the number of words in the given text.

#### subtitles

Class that manages subtitle files for translation.

This class makes use of the subtitle functionality of aeidon.

```
class translate.storage.subtitles.AdvSubStationAlphaFile(*args, **kwargs)
```

specialized class for SubRipFile's only.

```
Extensions = ['ass']
```

A list of file extentions associated with this store type

```
Mimetypes = None
```

A list of MIME types associated with this store type

# Name = 'Advanced Substation Alpha subtitles file'

The human usable name of this store type

#### UnitClass

```
alias of SubtitleUnit
```

```
add_unit_to_index(unit)
```

Add a unit to source and location idexes.

## addsourceunit(source)

Add and returns a new unit with the given source string.

# Return type

TranslationUnit

### addunit(unit)

Append the given unit to the object's list of units.

This method should always be used rather than trying to modify the list manually.

#### **Parameters**

```
unit (TranslationUnit) - The unit that will be added.
```

```
detect_encoding(text: bytes, default_encodings: list[str] | None = None) \rightarrow tuple[str, str]
```

Try to detect a file encoding from text, using either the chardet lib or by trying to decode the file.

# static fallback\_detection(text)

Simple detection based on BOM in case chardet is not available.

### findid(id)

Find unit with matching id by checking id\_index.

### findunit(source)

Find the unit with the given source string.

## Return type

TranslationUnit or None

### findunits(source)

Find the units with the given source string.

#### Return type

TranslationUnit or None

### getids()

Return a list of unit ids.

## getprojectstyle()

Get the project type for this store.

## getsourcelanguage()

Get the source language for this store.

### gettargetlanguage()

Get the target language for this store.

### getunits()

Return a list of all units in this store.

#### isempty()

Return True if the object doesn't contain any translation units.

### makeindex()

Indexes the items in this store. At least .sourceindex should be useful.

## property merge\_on

The matching criterion to use when merging on.

#### Returns

The default matching criterion for all the subclasses.

# Return type

string

# parse(input)

Parser to process the given source string.

# classmethod parsefile(storefile)

Parse the given file.

# classmethod parsestring(storestring)

Convert the string representation back to an object.

### remove\_unit\_from\_index(unit)

Remove a unit from source and locaton indexes.

## removeunit(unit)

Remove the given unit to the object's list of units.

This method should always be used rather than trying to modify the list manually.

## **Parameters**

unit (TranslationUnit) - The unit that will be added.

### require\_index()

Make sure source index exists.

#### save()

Save to the file that data was originally read from, if available.

#### savefile(storefile)

Write the string representation to the given file (or filename).

#### serialize(out)

Converts to a bytes representation that can be parsed back using *parsestring()*. *out* should be an open file-like objects to write to.

## setprojectstyle(project\_style)

Set the project type for this store.

### setsourcelanguage(sourcelanguage)

Set the source language for this store.

### settargetlanguage(targetlanguage)

Set the target language for this store.

## suggestions\_in\_format = False

Indicates if format can store suggestions and alternative translation for a unit

## translate(source)

Return the translated string for a given source string.

### Return type

String or None

## unit\_iter()

Iterator over all the units in this store.

## class translate.storage.subtitles.MicroDVDFile(\*args, \*\*kwargs)

specialized class for SubRipFile's only.

#### Extensions = ['sub']

A list of file extentions associated with this store type

## Mimetypes = None

A list of MIME types associated with this store type

## Name = 'MicroDVD subtitles file'

The human usable name of this store type

## UnitClass

alias of MicroDVDUnit

## add\_unit\_to\_index(unit)

Add a unit to source and location idexes.

#### addsourceunit(source)

Add and returns a new unit with the given source string.

## Return type

TranslationUnit

### addunit(unit)

Append the given unit to the object's list of units.

This method should always be used rather than trying to modify the list manually.

#### **Parameters**

**unit** (TranslationUnit) – The unit that will be added.

## $detect_encoding(text: bytes, default_encodings: list[str] | None = None) \rightarrow tuple[str, str]$

Try to detect a file encoding from *text*, using either the chardet lib or by trying to decode the file.

## static fallback\_detection(text)

Simple detection based on BOM in case chardet is not available.

## findid(id)

Find unit with matching id by checking id\_index.

## findunit(source)

Find the unit with the given source string.

### Return type

TranslationUnit or None

## findunits(source)

Find the units with the given source string.

## Return type

TranslationUnit or None

## getids()

Return a list of unit ids.

## getprojectstyle()

Get the project type for this store.

## getsourcelanguage()

Get the source language for this store.

#### gettargetlanguage()

Get the target language for this store.

## getunits()

Return a list of all units in this store.

#### isempty()

Return True if the object doesn't contain any translation units.

## makeindex()

Indexes the items in this store. At least .sourceindex should be useful.

## property merge\_on

The matching criterion to use when merging on.

#### Returns

The default matching criterion for all the subclasses.

## Return type

string

#### parse(input)

Parser to process the given source string.

## classmethod parsefile(storefile)

Parse the given file.

### classmethod parsestring(storestring)

Convert the string representation back to an object.

## remove\_unit\_from\_index(unit)

Remove a unit from source and locaton indexes.

## removeunit(unit)

Remove the given unit to the object's list of units.

This method should always be used rather than trying to modify the list manually.

#### **Parameters**

 $\textbf{unit} \; (\texttt{TranslationUnit}) - The \; unit \; that \; will \; be \; added.$ 

## require\_index()

Make sure source index exists.

## save()

Save to the file that data was originally read from, if available.

## savefile(storefile)

Write the string representation to the given file (or filename).

## serialize(out)

Converts to a bytes representation that can be parsed back using *parsestring()*. *out* should be an open file-like objects to write to.

## setprojectstyle(project\_style)

Set the project type for this store.

## setsourcelanguage(sourcelanguage)

Set the source language for this store.

## settargetlanguage(targetlanguage)

Set the target language for this store.

## suggestions\_in\_format = False

Indicates if format can store suggestions and alternative translation for a unit

## translate(source)

Return the translated string for a given source string.

## Return type

String or None

#### unit\_iter()

Iterator over all the units in this store.

## class translate.storage.subtitles.MicroDVDUnit(source=None, \*\*kwargs)

MicroDVD unit, it uses frames instead of time as start/end.

#### adderror(errorname, errortext)

Adds an error message to this unit.

### **Parameters**

- **errorname** (*string*) A single word to id the error.
- **errortext** (*string*) The text describing the error.

## addlocation(location)

Add one location to the list of locations.

Note: Shouldn't be implemented if the format doesn't support it.

#### addlocations(location)

Add a location or a list of locations.

**Note:** Most classes shouldn't need to implement this, but should rather implement TranslationUnit. addlocation().

Warning: This method might be removed in future.

## addnote(text, origin=None, position='append')

Adds a note (comment).

#### **Parameters**

- **text** (*string*) Usually just a sentence or two.
- **origin** (*string*) Specifies who/where the comment comes from. Origin can be one of the following text strings: 'translator' 'developer', 'programmer', 'source code' (synonyms)

## classmethod buildfromunit(unit)

Build a native unit from a foreign unit.

Preserving as much information as possible.

## static getcontext()

Get the message context.

## static geterrors()

Get all error messages.

## Return type

Dictionary

## getid()

A unique identifier for this unit.

#### Return type

string

### Returns

an identifier for this unit that is unique in the store

Derived classes should override this in a way that guarantees a unique identifier for each unit in the store.

## getlocations()

A list of source code locations.

#### Return type

List

**Note:** Shouldn't be implemented if the format doesn't support it.

## getnotes(origin=None)

Returns all notes about this unit.

It will probably be freeform text or something reasonable that can be synthesised by the format. It should not include location comments (see *getlocations()*).

## gettargetlen()

Returns the length of the target string.

## Return type

Integer

**Note:** Plural forms might be combined.

## getunits()

This unit in a list.

## static hasplural()

Tells whether or not this specific unit has plural strings.

## infer\_state()

Empty method that should be overridden in sub-classes to infer the current state(\_n) of the unit from its current state.

## isblank()

Used to see if this unit has no source or target string.

**Note:** This is probably used more to find translatable units, and we might want to move in that direction rather and get rid of this.

## static isfuzzy()

Indicates whether this unit is fuzzy.

## static isheader()

Indicates whether this unit is a header.

#### static isobsolete()

Indicate whether a unit is obsolete.

## static isreview()

Indicates whether this unit needs review.

### istranslatable()

Indicates whether this unit can be translated.

This should be used to distinguish real units for translation from header, obsolete, binary or other blank units.

## istranslated()

Indicates whether this unit is translated.

This should be used rather than deducing it from .target, to ensure that other classes can implement more functionality (as XLIFF does).

## makeobsolete()

Make a unit obsolete.

### markfuzzy(value=True)

Marks the unit as fuzzy or not.

## markreviewneeded(needsreview=True, explanation=None)

Marks the unit to indicate whether it needs review.

#### **Parameters**

- needsreview Defaults to True.
- **explanation** Adds an optional explanation as a note.

merge(otherunit, overwrite=False, comments=True, authoritative=False)

Do basic format agnostic merging.

## multistring\_to\_rich(mulstring)

Convert a multistring to a list of "rich" string trees.

#### removenotes(origin=None)

Remove all the translator's notes.

## rich\_parsers = []

A list of functions to use for parsing a string into a rich string tree.

## property rich\_source

See also:

```
rich_to_multistring(), multistring_to_rich().
```

## property rich\_target

See also:

```
rich_to_multistring(), multistring_to_rich().
```

## classmethod rich\_to\_multistring(elem\_list)

Convert a "rich" string tree to a multistring.

```
>>> from translate.storage.placeables.interfaces import X
           >>> rich = [StringElem(['foo', X(id='xxx', sub=[' ']), 'bar'])]
           >>> TranslationUnit.rich_to_multistring(rich)
           multistring('foo bar')
     setcontext(context)
           Set the message context.
     setid(value)
           Sets the unique identified for this unit.
           only implemented if format allows ids independant from other unit properties like source or context
     static sync_plural_count(target: list[str] | str | multistring, plural_tags: list[str]) \rightarrow list[str]
           Ensure that plural count in string matches tags definition.
     unit_iter()
           Iterator that only returns this unit.
class translate.storage.subtitles.SubRipFile(*args, **kwargs)
     specialized class for SubRipFile's only.
     Extensions = ['srt']
           A list of file extentions associated with this store type
     Mimetypes = None
           A list of MIME types associated with this store type
     Name = 'SubRip subtitles file'
           The human usable name of this store type
     UnitClass
           alias of SubtitleUnit
     add_unit_to_index(unit)
           Add a unit to source and location idexes.
     addsourceunit(source)
           Add and returns a new unit with the given source string.
               Return type
                   TranslationUnit
     addunit(unit)
           Append the given unit to the object's list of units.
           This method should always be used rather than trying to modify the list manually.
               Parameters
                   unit (TranslationUnit) – The unit that will be added.
     detect_encoding(text: bytes, default_encodings: list[str] | None = None) \rightarrow tuple[str, str]
           Try to detect a file encoding from text, using either the chardet lib or by trying to decode the file.
     static fallback_detection(text)
           Simple detection based on BOM in case chardet is not available.
```

### findid(id)

Find unit with matching id by checking id\_index.

## findunit(source)

Find the unit with the given source string.

### **Return type**

TranslationUnit or None

#### findunits(source)

Find the units with the given source string.

#### **Return type**

TranslationUnit or None

## getids()

Return a list of unit ids.

## getprojectstyle()

Get the project type for this store.

## getsourcelanguage()

Get the source language for this store.

## gettargetlanguage()

Get the target language for this store.

## getunits()

Return a list of all units in this store.

## isempty()

Return True if the object doesn't contain any translation units.

## makeindex()

Indexes the items in this store. At least .sourceindex should be useful.

## property merge\_on

The matching criterion to use when merging on.

#### Returns

The default matching criterion for all the subclasses.

### Return type

string

## parse(input)

Parser to process the given source string.

## classmethod parsefile(storefile)

Parse the given file.

## classmethod parsestring(storestring)

Convert the string representation back to an object.

## remove\_unit\_from\_index(unit)

Remove a unit from source and locaton indexes.

# removeunit(unit) Remove the given unit to the object's list of units. This method should always be used rather than trying to modify the list manually. unit (TranslationUnit) - The unit that will be added. require\_index() Make sure source index exists. save() Save to the file that data was originally read from, if available. savefile(storefile) Write the string representation to the given file (or filename). serialize(out) Converts to a bytes representation that can be parsed back using parsestring(). out should be an open file-like objects to write to. setprojectstyle(project\_style) Set the project type for this store. setsourcelanguage(sourcelanguage) Set the source language for this store. settargetlanguage(targetlanguage) Set the target language for this store. suggestions\_in\_format = False Indicates if format can store suggestions and alternative translation for a unit translate(source) Return the translated string for a given source string. Return type String or None unit iter() Iterator over all the units in this store. class translate.storage.subtitles.SubStationAlphaFile(\*args, \*\*kwargs) specialized class for SubRipFile's only. Extensions = ['ssa'] A list of file extentions associated with this store type

## Mimetypes = None

A list of MIME types associated with this store type

## Name = 'Substation Alpha subtitles file'

The human usable name of this store type

## UnitClass

alias of SubtitleUnit

## add\_unit\_to\_index(unit)

Add a unit to source and location idexes.

### addsourceunit(source)

Add and returns a new unit with the given source string.

## Return type

TranslationUnit

### addunit(unit)

Append the given unit to the object's list of units.

This method should always be used rather than trying to modify the list manually.

#### **Parameters**

unit (TranslationUnit) - The unit that will be added.

## $detect\_encoding(text: bytes, default\_encodings: list[str] | None = None) \rightarrow tuple[str, str]$

Try to detect a file encoding from text, using either the chardet lib or by trying to decode the file.

## static fallback\_detection(text)

Simple detection based on BOM in case chardet is not available.

## findid(id)

Find unit with matching id by checking id\_index.

#### findunit(source)

Find the unit with the given source string.

## Return type

TranslationUnit or None

#### findunits(source)

Find the units with the given source string.

### Return type

TranslationUnit or None

## getids()

Return a list of unit ids.

#### getprojectstyle()

Get the project type for this store.

## getsourcelanguage()

Get the source language for this store.

#### gettargetlanguage()

Get the target language for this store.

## getunits()

Return a list of all units in this store.

#### isemptv()

Return True if the object doesn't contain any translation units.

## makeindex()

Indexes the items in this store. At least .sourceindex should be useful.

### property merge\_on

The matching criterion to use when merging on.

## Returns

The default matching criterion for all the subclasses.

### **Return type**

string

## parse(input)

Parser to process the given source string.

## classmethod parsefile(storefile)

Parse the given file.

## classmethod parsestring(storestring)

Convert the string representation back to an object.

## remove\_unit\_from\_index(unit)

Remove a unit from source and locaton indexes.

#### removeunit(unit)

Remove the given unit to the object's list of units.

This method should always be used rather than trying to modify the list manually.

#### Parameters

unit (TranslationUnit) - The unit that will be added.

## require\_index()

Make sure source index exists.

#### save()

Save to the file that data was originally read from, if available.

## savefile(storefile)

Write the string representation to the given file (or filename).

## serialize(out)

Converts to a bytes representation that can be parsed back using *parsestring()*. *out* should be an open file-like objects to write to.

#### setprojectstyle(project\_style)

Set the project type for this store.

## setsourcelanguage(sourcelanguage)

Set the source language for this store.

### settargetlanguage(targetlanguage)

Set the target language for this store.

### suggestions\_in\_format = False

Indicates if format can store suggestions and alternative translation for a unit

## translate(source)

Return the translated string for a given source string.

#### Return type

String or None

## unit\_iter()

Iterator over all the units in this store.

## class translate.storage.subtitles.SubtitleFile(inputfile=None, \*\*kwargs)

A subtitle file.

#### Extensions = None

A list of file extentions associated with this store type

## Mimetypes = None

A list of MIME types associated with this store type

## Name = 'Base translation store'

The human usable name of this store type

#### UnitClass

alias of SubtitleUnit

## add\_unit\_to\_index(unit)

Add a unit to source and location idexes.

#### addsourceunit(source)

Add and returns a new unit with the given source string.

### Return type

TranslationUnit

### addunit(unit)

Append the given unit to the object's list of units.

This method should always be used rather than trying to modify the list manually.

#### **Parameters**

**unit** (TranslationUnit) – The unit that will be added.

## $detect\_encoding(text: bytes, default\_encodings: list[str] | None = None) \rightarrow tuple[str, str]$

Try to detect a file encoding from text, using either the chardet lib or by trying to decode the file.

## static fallback\_detection(text)

Simple detection based on BOM in case chardet is not available.

#### findid(id)

Find unit with matching id by checking id\_index.

## findunit(source)

Find the unit with the given source string.

### Return type

TranslationUnit or None

#### findunits(source)

Find the units with the given source string.

## Return type

TranslationUnit or None

## getids()

Return a list of unit ids.

## getprojectstyle()

Get the project type for this store.

## getsourcelanguage()

Get the source language for this store.

## gettargetlanguage()

Get the target language for this store.

#### getunits()

Return a list of all units in this store.

## isempty()

Return True if the object doesn't contain any translation units.

## makeindex()

Indexes the items in this store. At least .sourceindex should be useful.

#### property merge\_on

The matching criterion to use when merging on.

### Returns

The default matching criterion for all the subclasses.

## Return type

string

## parse(input)

Parser to process the given source string.

## classmethod parsefile(storefile)

Parse the given file.

## classmethod parsestring(storestring)

Convert the string representation back to an object.

## remove\_unit\_from\_index(unit)

Remove a unit from source and locaton indexes.

## removeunit(unit)

Remove the given unit to the object's list of units.

This method should always be used rather than trying to modify the list manually.

### **Parameters**

unit (TranslationUnit) - The unit that will be added.

## require\_index()

Make sure source index exists.

#### save()

Save to the file that data was originally read from, if available.

## savefile(storefile)

Write the string representation to the given file (or filename).

## serialize(out)

Converts to a bytes representation that can be parsed back using *parsestring()*. *out* should be an open file-like objects to write to.

## setprojectstyle(project\_style)

Set the project type for this store.

## setsourcelanguage(sourcelanguage)

Set the source language for this store.

### settargetlanguage(targetlanguage)

Set the target language for this store.

## suggestions\_in\_format = False

Indicates if format can store suggestions and alternative translation for a unit

#### translate(source)

Return the translated string for a given source string.

### **Return type**

String or None

### unit\_iter()

Iterator over all the units in this store.

## class translate.storage.subtitles.SubtitleUnit(source=None, \*\*kwargs)

A subtitle entry that is translatable.

### adderror(errorname, errortext)

Adds an error message to this unit.

#### **Parameters**

- **errorname** (*string*) A single word to id the error.
- **errortext** (*string*) The text describing the error.

## addlocation(location)

Add one location to the list of locations.

**Note:** Shouldn't be implemented if the format doesn't support it.

#### addlocations(location)

Add a location or a list of locations.

**Note:** Most classes shouldn't need to implement this, but should rather implement TranslationUnit. addlocation().

**Warning:** This method might be removed in future.

addnote(text, origin=None, position='append')

Adds a note (comment).

#### **Parameters**

- **text** (*string*) Usually just a sentence or two.
- **origin** (*string*) Specifies who/where the comment comes from. Origin can be one of the following text strings: 'translator' 'developer', 'programmer', 'source code' (synonyms)

## classmethod buildfromunit(unit)

Build a native unit from a foreign unit.

Preserving as much information as possible.

## static getcontext()

Get the message context.

## static geterrors()

Get all error messages.

### **Return type**

Dictionary

## getid()

A unique identifier for this unit.

## Return type

string

## Returns

an identifier for this unit that is unique in the store

Derived classes should override this in a way that guarantees a unique identifier for each unit in the store.

## getlocations()

A list of source code locations.

## Return type

List

Note: Shouldn't be implemented if the format doesn't support it.

## getnotes(origin=None)

Returns all notes about this unit.

It will probably be freeform text or something reasonable that can be synthesised by the format. It should not include location comments (see *getlocations()*).

## gettargetlen()

Returns the length of the target string.

### Return type

Integer

**Note:** Plural forms might be combined.

## getunits()

This unit in a list.

## static hasplural()

Tells whether or not this specific unit has plural strings.

### infer\_state()

Empty method that should be overridden in sub-classes to infer the current state(\_n) of the unit from its current state.

### isblank()

Used to see if this unit has no source or target string.

**Note:** This is probably used more to find translatable units, and we might want to move in that direction rather and get rid of this.

## static isfuzzy()

Indicates whether this unit is fuzzy.

#### static isheader()

Indicates whether this unit is a header.

### static isobsolete()

Indicate whether a unit is obsolete.

## static isreview()

Indicates whether this unit needs review.

#### istranslatable()

Indicates whether this unit can be translated.

This should be used to distinguish real units for translation from header, obsolete, binary or other blank units.

#### istranslated()

Indicates whether this unit is translated.

This should be used rather than deducing it from .target, to ensure that other classes can implement more functionality (as XLIFF does).

## makeobsolete()

Make a unit obsolete.

## markfuzzy(value=True)

Marks the unit as fuzzy or not.

## markreviewneeded(needsreview=True, explanation=None)

Marks the unit to indicate whether it needs review.

## **Parameters**

- needsreview Defaults to True.
- **explanation** Adds an optional explanation as a note.

**merge**(otherunit, overwrite=False, comments=True, authoritative=False)

Do basic format agnostic merging.

## multistring\_to\_rich(mulstring)

Convert a multistring to a list of "rich" string trees.

## removenotes(origin=None)

Remove all the translator's notes.

```
rich_parsers = []
          A list of functions to use for parsing a string into a rich string tree.
     property rich_source
          See also:
          rich_to_multistring(), multistring_to_rich().
     property rich_target
          See also:
          rich_to_multistring(), multistring_to_rich().
     classmethod rich_to_multistring(elem_list)
          Convert a "rich" string tree to a multistring.
          >>> from translate.storage.placeables.interfaces import X
          >>> rich = [StringElem(['foo', X(id='xxx', sub=[' ']), 'bar'])]
          >>> TranslationUnit.rich_to_multistring(rich)
          multistring('foo bar')
     setcontext(context)
          Set the message context.
     setid(value)
          Sets the unique identified for this unit.
          only implemented if format allows ids independant from other unit properties like source or context
     static sync_plural_count(target: list[str] \mid str \mid multistring, plural_tags: list[str]) <math>\rightarrow list[str]
          Ensure that plural count in string matches tags definition.
     unit_iter()
          Iterator that only returns this unit.
symbian
module for handling TBX glossary files.
class translate.storage.tbx.tbxfile(inputfile=None, sourcelanguage='en', targetlanguage=None,
                                            **kwargs)
     Class representing a TBX file store.
     Extensions = ['tbx']
          A list of file extentions associated with this store type
     Mimetypes = ['application/x-tbx']
          A list of MIME types associated with this store type
     Name = 'TBX Glossary'
          The human usable name of this store type
```

tbx

# UnitClass alias of tbxunit add\_unit\_to\_index(unit) Add a unit to source and location idexes. addheader() Initialise headers with TBX specific things. addsourceunit(source) Adds and returns a new unit with the given string as first entry. addunit(unit, new=True) Append the given unit to the object's list of units. This method should always be used rather than trying to modify the list manually. **Parameters unit** (TranslationUnit) – The unit that will be added. $detect_encoding(text: bytes, default_encodings: list[str] | None = None) \rightarrow tuple[str, str]$ Try to detect a file encoding from *text*, using either the chardet lib or by trying to decode the file. static fallback\_detection(text) Simple detection based on BOM in case chardet is not available. findid(id) Find unit with matching id by checking id\_index. findunit(source) Find the unit with the given source string. Return type TranslationUnit or None findunits(source) Find the units with the given source string. Return type TranslationUnit or None aetids() Return a list of unit ids. getprojectstyle() Get the project type for this store. getsourcelanguage() Get the source language for this store. gettargetlanguage() Get the target language for this store.

Return a list of all units in this store.

Initialises self.body so it never needs to be retrieved from the XML again.

getunits()

initbody()

## isempty()

Return True if the object doesn't contain any translation units.

#### makeindex()

Indexes the items in this store. At least .sourceindex should be useful.

### property merge\_on

The matching criterion to use when merging on.

#### Returns

The default matching criterion for all the subclasses.

#### **Return type**

string

## namespaced(name)

Returns name in Clark notation.

For example namespaced("source") in an XLIFF document might return:

```
{urn:oasis:names:tc:xliff:document:1.1}source
```

This is needed throughout lxml.

## parse(xml)

Populates this object from the given xml string.

### classmethod parsefile(storefile)

Reads the given file (or opens the given filename) and parses back to an object.

## classmethod parsestring(storestring)

Convert the string representation back to an object.

## remove\_unit\_from\_index(unit)

Remove a unit from source and locaton indexes.

#### removeunit(unit)

Remove the given unit to the object's list of units.

This method should always be used rather than trying to modify the list manually.

## **Parameters**

unit (TranslationUnit) - The unit that will be added.

### require\_index()

Make sure source index exists.

#### save()

Save to the file that data was originally read from, if available.

## savefile(storefile)

Write the string representation to the given file (or filename).

## serialize(out)

Converts to a string containing the file's XML.

## setprojectstyle(project\_style)

Set the project type for this store.

### setsourcelanguage(sourcelanguage)

Set the source language for this store.

## settargetlanguage(targetlanguage)

Set the target language for this store.

## suggestions\_in\_format = False

Indicates if format can store suggestions and alternative translation for a unit

#### translate(source)

Return the translated string for a given source string.

## Return type

String or None

#### unit\_iter()

Iterator over all the units in this store.

## class translate.storage.tbx.tbxunit(source, empty=False, \*\*kwargs)

A single term in the TBX file. Provisional work is done to make several languages possible.

### adderror(errorname, errortext)

Adds an error message to this unit.

#### **Parameters**

- errorname (string) A single word to id the error.
- **errortext** (*string*) The text describing the error.

#### addlocation(location)

Add one location to the list of locations.

**Note:** Shouldn't be implemented if the format doesn't support it.

### addlocations(location)

Add a location or a list of locations.

**Note:** Most classes shouldn't need to implement this, but should rather implement TranslationUnit. addlocation().

**Warning:** This method might be removed in future.

## addnote(text, origin=None, position='append')

Add a note specifically in a "note" tag.

## classmethod buildfromunit(unit)

Build a native unit from a foreign unit.

Preserving as much information as possible.

### createlanguageNode(lang, text, purpose)

Returns a langset xml Element setup with given parameters.

### getNodeText(languageNode, xml\_space='preserve')

Retrieves the term from the given languageNode.

## static getcontext()

Get the message context.

#### static geterrors()

Get all error messages.

## **Return type**

Dictionary

#### getid()

A unique identifier for this unit.

#### Return type

string

#### **Returns**

an identifier for this unit that is unique in the store

Derived classes should override this in a way that guarantees a unique identifier for each unit in the store.

## getlanguageNode(lang=None, index=None)

Retrieves a languageNode either by language or by index.

## getlanguageNodes()

Returns a list of all nodes that contain per language information.

## static getlocations()

A list of source code locations.

## Return type

List

**Note:** Shouldn't be implemented if the format doesn't support it.

## getnotes(origin=None)

Returns all notes about this unit.

It will probably be freeform text or something reasonable that can be synthesised by the format. It should not include location comments (see *getlocations()*).

#### gettarget(lang=None)

retrieves the "target" text (second entry), or the entry in the specified language, if it exists.

## gettargetlen()

Returns the length of the target string.

## Return type

Integer

Note: Plural forms might be combined.

## getunits()

This unit in a list.

#### static hasplural()

Tells whether or not this specific unit has plural strings.

## infer\_state()

Empty method that should be overridden in sub-classes to infer the current state(\_n) of the unit from its current state.

## isblank()

Used to see if this unit has no source or target string.

**Note:** This is probably used more to find translatable units, and we might want to move in that direction rather and get rid of this.

## static isfuzzy()

Indicates whether this unit is fuzzy.

### static isheader()

Indicates whether this unit is a header.

### static isobsolete()

Indicate whether a unit is obsolete.

## static isreview()

Indicates whether this unit needs review.

## istranslatable()

Indicates whether this unit can be translated.

This should be used to distinguish real units for translation from header, obsolete, binary or other blank units.

#### istranslated()

Indicates whether this unit is translated.

This should be used rather than deducing it from .target, to ensure that other classes can implement more functionality (as XLIFF does).

## makeobsolete()

Make a unit obsolete.

## markfuzzy(value=True)

Marks the unit as fuzzy or not.

## markreviewneeded(needsreview=True, explanation=None)

Marks the unit to indicate whether it needs review.

### **Parameters**

- needsreview Defaults to True.
- **explanation** Adds an optional explanation as a note.

**merge**(otherunit, overwrite=False, comments=True, authoritative=False)

Do basic format agnostic merging.

## multistring\_to\_rich(mulstring)

Convert a multistring to a list of "rich" string trees.

## namespaced(name)

Returns name in Clark notation.

For example namespaced("source") in an XLIFF document might return:

```
{\un:oasis:names:tc:xliff:document:1.1}\undersource
```

This is needed throughout lxml.

```
removenotes(origin=None)
```

Remove all the translator notes.

```
rich_parsers = []
```

A list of functions to use for parsing a string into a rich string tree.

```
property rich_source
```

See also:

```
rich_to_multistring(), multistring_to_rich().
```

## property rich\_target

See also:

```
rich_to_multistring(), multistring_to_rich().
```

#### classmethod rich\_to\_multistring(elem\_list)

Convert a "rich" string tree to a multistring.

```
>>> from translate.storage.placeables.interfaces import X
>>> rich = [StringElem(['foo', X(id='xxx', sub=[' ']), 'bar'])]
>>> TranslationUnit.rich_to_multistring(rich)
multistring('foo bar')
```

#### setcontext(context)

Set the message context.

## setid(value)

Sets the unique identified for this unit.

only implemented if format allows ids independant from other unit properties like source or context

```
settarget(target, lang='xx', append=False)
```

Sets the "target" string (second language), or alternatively appends to the list.

```
static sync_plural_count(target: list[str] \mid str \mid multistring, plural_tags: list[str]) <math>\rightarrow list[str]
```

Ensure that plural count in string matches tags definition.

## unit\_iter()

Iterator that only returns this unit.

## tiki

Class that manages TikiWiki files for translation.

Tiki files are <strike>ugly and inconsistent</strike> formatted as a single large PHP array with several special sections identified by comments. Example current as of 2008-12-01:

```
</php
// Many comments at the top
$lang=Array(
    // ### Start of unused words
    "aaa" => "zzz",
    // ### end of unused words

// "bbb" => "yyy",
    // ### end of untranslated words

// "bbb" => "yyy",
    // ### end of untranslated words

// ### start of possibly untranslated words

"ccc" => "xxx",
    // ### end of possibly untranslated words

"ddd" => "www",
    "##end###"=>"###end###");
?>
```

In addition there are several auto-generated //-style comments scattered through the page and array, some of which matter when being parsed.

This has all been gleaned from the TikiWiki source. As far as I know no detailed documentation exists for the tiki language.php files.

```
class translate.storage.tiki.TikiStore(inputfile=None)
```

Represents a tiki language.php file.

### Extensions = None

A list of file extentions associated with this store type

## Mimetypes = None

A list of MIME types associated with this store type

## Name = 'Base translation store'

The human usable name of this store type

#### UnitClass

alias of TikiUnit

### add\_unit\_to\_index(unit)

Add a unit to source and location idexes.

## addsourceunit(source)

Add and returns a new unit with the given source string.

### Return type

TranslationUnit

### addunit(unit)

Append the given unit to the object's list of units.

This method should always be used rather than trying to modify the list manually.

#### **Parameters**

**unit** (TranslationUnit) – The unit that will be added.

## **detect\_encoding**(text: bytes, default\_encodings: list[str] | None = None) $\rightarrow$ tuple[str, str]

Try to detect a file encoding from *text*, using either the chardet lib or by trying to decode the file.

## static fallback\_detection(text)

Simple detection based on BOM in case chardet is not available.

## findid(id)

Find unit with matching id by checking id\_index.

## findunit(source)

Find the unit with the given source string.

### Return type

TranslationUnit or None

## findunits(source)

Find the units with the given source string.

#### Return type

TranslationUnit or None

## getids()

Return a list of unit ids.

## getprojectstyle()

Get the project type for this store.

## getsourcelanguage()

Get the source language for this store.

## gettargetlanguage()

Get the target language for this store.

## getunits()

Return a list of all units in this store.

#### isempty()

Return True if the object doesn't contain any translation units.

## makeindex()

Indexes the items in this store. At least .sourceindex should be useful.

## property merge\_on

The matching criterion to use when merging on.

#### Returns

The default matching criterion for all the subclasses.

## Return type

string

#### parse(input)

Parse the given input into source units.

#### **Parameters**

**input** – the source, either a string or filehandle

## classmethod parsefile(storefile)

Reads the given file (or opens the given filename) and parses back to an object.

## classmethod parsestring(storestring)

Convert the string representation back to an object.

## remove\_unit\_from\_index(unit)

Remove a unit from source and locaton indexes.

#### removeunit(unit)

Remove the given unit to the object's list of units.

This method should always be used rather than trying to modify the list manually.

#### Parameters

unit (TranslationUnit) - The unit that will be added.

## require\_index()

Make sure source index exists.

### save()

Save to the file that data was originally read from, if available.

## savefile(storefile)

Write the string representation to the given file (or filename).

## serialize(out)

Will return a formatted tiki-style language.php file.

## setprojectstyle(project\_style)

Set the project type for this store.

## setsourcelanguage(sourcelanguage)

Set the source language for this store.

## settargetlanguage(targetlanguage)

Set the target language for this store.

#### suggestions\_in\_format = False

Indicates if format can store suggestions and alternative translation for a unit

## translate(source)

Return the translated string for a given source string.

### Return type

String or None

#### unit\_iter()

Iterator over all the units in this store.

## class translate.storage.tiki.TikiUnit(source=None, \*\*kwargs)

A tiki unit entry.

#### adderror(errorname, errortext)

Adds an error message to this unit.

### **Parameters**

- **errorname** (*string*) A single word to id the error.
- **errortext** (*string*) The text describing the error.

## addlocation(location)

Location is defined by the comments in the file. This function will only set valid locations.

#### **Parameters**

**location** – Where the string is located in the file. Must be a valid location.

## addlocations(location)

Add a location or a list of locations.

**Note:** Most classes shouldn't need to implement this, but should rather implement TranslationUnit. addlocation().

**Warning:** This method might be removed in future.

## addnote(text, origin=None, position='append')

Adds a note (comment).

#### **Parameters**

- **text** (*string*) Usually just a sentence or two.
- **origin** (*string*) Specifies who/where the comment comes from. Origin can be one of the following text strings: 'translator' 'developer', 'programmer', 'source code' (synonyms)

### classmethod buildfromunit(unit)

Build a native unit from a foreign unit.

Preserving as much information as possible.

## static getcontext()

Get the message context.

#### static geterrors()

Get all error messages.

## Return type

Dictionary

## getid()

A unique identifier for this unit.

## Return type

string

#### Returns

an identifier for this unit that is unique in the store

Derived classes should override this in a way that guarantees a unique identifier for each unit in the store.

#### getlocations()

Returns the a list of the location(s) of the string.

## getnotes(origin=None)

Returns all notes about this unit.

It will probably be freeform text or something reasonable that can be synthesised by the format. It should not include location comments (see *getlocations()*).

#### gettargetlen()

Returns the length of the target string.

#### Return type

Integer

Note: Plural forms might be combined.

## getunits()

This unit in a list.

#### static hasplural()

Tells whether or not this specific unit has plural strings.

#### infer\_state()

Empty method that should be overridden in sub-classes to infer the current state(\_n) of the unit from its current state.

### isblank()

Used to see if this unit has no source or target string.

**Note:** This is probably used more to find translatable units, and we might want to move in that direction rather and get rid of this.

## static isfuzzy()

Indicates whether this unit is fuzzy.

#### static isheader()

Indicates whether this unit is a header.

## static isobsolete()

Indicate whether a unit is obsolete.

#### static isreview()

Indicates whether this unit needs review.

## istranslatable()

Indicates whether this unit can be translated.

This should be used to distinguish real units for translation from header, obsolete, binary or other blank units.

## istranslated()

Indicates whether this unit is translated.

This should be used rather than deducing it from .target, to ensure that other classes can implement more functionality (as XLIFF does).

```
makeobsolete()
```

Make a unit obsolete.

## markfuzzy(value=True)

Marks the unit as fuzzy or not.

## markreviewneeded(needsreview=True, explanation=None)

Marks the unit to indicate whether it needs review.

#### **Parameters**

- needsreview Defaults to True.
- **explanation** Adds an optional explanation as a note.

merge(otherunit, overwrite=False, comments=True, authoritative=False)

Do basic format agnostic merging.

## multistring\_to\_rich(mulstring)

Convert a multistring to a list of "rich" string trees.

#### removenotes(origin=None)

Remove all the translator's notes.

#### rich\_parsers = []

A list of functions to use for parsing a string into a rich string tree.

## property rich\_source

### See also:

```
rich_to_multistring(), multistring_to_rich().
```

## property rich\_target

#### See also:

```
rich_to_multistring(), multistring_to_rich().
```

## classmethod rich\_to\_multistring(elem\_list)

Convert a "rich" string tree to a multistring.

```
>>> from translate.storage.placeables.interfaces import X
>>> rich = [StringElem(['foo', X(id='xxx', sub=[' ']), 'bar'])]
>>> TranslationUnit.rich_to_multistring(rich)
multistring('foo bar')
```

## setcontext(context)

Set the message context.

## setid(value)

Sets the unique identified for this unit.

only implemented if format allows ids independant from other unit properties like source or context

```
static sync_plural_count(target: list[str] | str | multistring, plural_tags: list[str]) \rightarrow list[str]
           Ensure that plural count in string matches tags definition.
     unit_iter()
           Iterator that only returns this unit.
tmdb
Module to provide a translation memory database.
exception translate.storage.tmdb.LanguageError(value)
     add_note()
           Exception.add_note(note) – add a note to the exception
     with_traceback()
           Exception.with_traceback(tb) - set self.__traceback__ to tb and return self.
tmx
module for parsing TMX translation memeory files.
class translate.storage.tmx.tmxfile(inputfile=None, sourcelanguage='en', targetlanguage=None,
                                             **kwargs)
     Class representing a TMX file store.
     Extensions = ['tmx']
           A list of file extentions associated with this store type
     Mimetypes = ['application/x-tmx']
           A list of MIME types associated with this store type
     Name = 'TMX Translation Memory'
           The human usable name of this store type
     UnitClass
           alias of tmxunit
     add_unit_to_index(unit)
           Add a unit to source and location idexes.
     addheader()
           Method to be overridden to initialise headers, etc.
     addsourceunit(source)
           Adds and returns a new unit with the given string as first entry.
     addtranslation(source, srclang, translation, translang, comment=None)
           Addtranslation method for testing old unit tests.
     addunit(unit, new=True)
           Append the given unit to the object's list of units.
           This method should always be used rather than trying to modify the list manually.
               Parameters
                   unit (TranslationUnit) – The unit that will be added.
```

```
detect_encoding(text: bytes, default_encodings: list[str] | None = None) → tuple[str, str]
    Try to detect a file encoding from text, using either the chardet lib or by trying to decode the file.
static fallback_detection(text)
    Simple detection based on BOM in case chardet is not available.
```

### findid(id)

Find unit with matching id by checking id\_index.

## findunit(source)

Find the unit with the given source string.

### Return type

TranslationUnit or None

#### **findunits**(source)

Find the units with the given source string.

## Return type

TranslationUnit or None

## getids()

Return a list of unit ids.

## getprojectstyle()

Get the project type for this store.

## getsourcelanguage()

Get the source language for this store.

## gettargetlanguage()

Get the target language for this store.

## getunits()

Return a list of all units in this store.

## initbody()

Initialises self.body so it never needs to be retrieved from the XML again.

## isempty()

Return True if the object doesn't contain any translation units.

## makeindex()

Indexes the items in this store. At least .sourceindex should be useful.

## property merge\_on

The matching criterion to use when merging on.

### Returns

The default matching criterion for all the subclasses.

## **Return type**

string

## namespaced(name)

Returns name in Clark notation.

For example namespaced("source") in an XLIFF document might return:

```
{urn:oasis:names:tc:xliff:document:1.1}source
     This is needed throughout lxml.
parse(xml)
     Populates this object from the given xml string.
classmethod parsefile(storefile)
     Reads the given file (or opens the given filename) and parses back to an object.
classmethod parsestring(storestring)
     Convert the string representation back to an object.
remove_unit_from_index(unit)
     Remove a unit from source and locaton indexes.
removeunit(unit)
     Remove the given unit to the object's list of units.
     This method should always be used rather than trying to modify the list manually.
         Parameters
             unit (TranslationUnit) – The unit that will be added.
require_index()
     Make sure source index exists.
save()
     Save to the file that data was originally read from, if available.
savefile(storefile)
     Write the string representation to the given file (or filename).
serialize(out)
     Converts to a string containing the file's XML.
setprojectstyle(project_style)
     Set the project type for this store.
setsourcelanguage(sourcelanguage)
     Set the source language for this store.
settargetlanguage(targetlanguage)
     Set the target language for this store.
suggestions_in_format = False
     Indicates if format can store suggestions and alternative translation for a unit
translate(sourcetext, sourcelang=None, targetlang=None)
     Method to test old unit tests.
unit_iter()
     Iterator over all the units in this store.
```

**class** translate.storage.tmx.tmxunit(source, empty=False, \*\*kwargs)

A single unit in the TMX file. **adderror**(errorname, errortext)

Adds an error message to this unit.

### addlocation(location)

Add one location to the list of locations.

Note: Shouldn't be implemented if the format doesn't support it.

## addlocations(location)

Add a location or a list of locations.

**Note:** Most classes shouldn't need to implement this, but should rather implement TranslationUnit. addlocation().

**Warning:** This method might be removed in future.

## addnote(text, origin=None, position='append')

Add a note specifically in a "note" tag.

The origin parameter is ignored

## classmethod buildfromunit(unit)

Build a native unit from a foreign unit.

Preserving as much information as possible.

### copy()

Make a copy of the translation unit.

We don't want to make a deep copy - this could duplicate the whole XML tree. For now we just serialise and reparse the unit's XML.

## createlanguageNode(lang, text, purpose)

Returns a langset xml Element setup with given parameters.

## getNodeText(languageNode, xml\_space='preserve')

Retrieves the term from the given languageNode.

## static getcontext()

Get the message context.

## geterrors()

Get all error messages.

## getid()

Returns the identifier for this unit. The optional tuid property is used if available, otherwise we inherit .getid(). Note that the tuid property is only mandated to be unique from TMX 2.0.

## getlanguageNode(lang=None, index=None)

Retrieves a languageNode either by language or by index.

## getlanguageNodes()

Returns a list of all nodes that contain per language information.

### static getlocations()

A list of source code locations.

## Return type

List

**Note:** Shouldn't be implemented if the format doesn't support it.

## getnotes(origin=None)

Returns all notes about this unit.

It will probably be freeform text or something reasonable that can be synthesised by the format. It should not include location comments (see *getlocations()*).

## gettarget(lang=None)

retrieves the "target" text (second entry), or the entry in the specified language, if it exists.

## gettargetlen()

Returns the length of the target string.

## **Return type**

Integer

**Note:** Plural forms might be combined.

## getunits()

This unit in a list.

## static hasplural()

Tells whether or not this specific unit has plural strings.

## infer\_state()

Empty method that should be overridden in sub-classes to infer the current state(\_n) of the unit from its current state.

## isblank()

Used to see if this unit has no source or target string.

**Note:** This is probably used more to find translatable units, and we might want to move in that direction rather and get rid of this.

## static isfuzzy()

Indicates whether this unit is fuzzy.

## static isheader()

Indicates whether this unit is a header.

#### static isobsolete()

Indicate whether a unit is obsolete.

## static isreview()

Indicates whether this unit needs review.

### istranslatable()

Indicates whether this unit can be translated.

This should be used to distinguish real units for translation from header, obsolete, binary or other blank units.

## istranslated()

Indicates whether this unit is translated.

This should be used rather than deducing it from .target, to ensure that other classes can implement more functionality (as XLIFF does).

## makeobsolete()

Make a unit obsolete.

### markfuzzy(value=True)

Marks the unit as fuzzy or not.

## markreviewneeded(needsreview=True, explanation=None)

Marks the unit to indicate whether it needs review.

#### **Parameters**

- needsreview Defaults to True.
- **explanation** Adds an optional explanation as a note.

**merge**(otherunit, overwrite=False, comments=True, authoritative=False)

Do basic format agnostic merging.

## multistring\_to\_rich(mulstring)

Convert a multistring to a list of "rich" string trees.

#### namespaced(name)

Returns name in Clark notation.

For example namespaced("source") in an XLIFF document might return:

```
{urn:oasis:names:tc:xliff:document:1.1}source
```

This is needed throughout lxml.

## removenotes(origin=None)

Remove all the translator notes.

## rich\_parsers = []

A list of functions to use for parsing a string into a rich string tree.

## property rich\_source

#### See also:

```
rich_to_multistring(), multistring_to_rich().
```

```
property rich_target
     See also:
     rich_to_multistring(), multistring_to_rich().
classmethod rich_to_multistring(elem_list)
     Convert a "rich" string tree to a multistring.
    >>> from translate.storage.placeables.interfaces import X
     >>> rich = [StringElem(['foo', X(id='xxx', sub=[' ']), 'bar'])]
     >>> TranslationUnit.rich_to_multistring(rich)
     multistring('foo bar')
setcontext(context)
     Set the message context.
setid(value)
     Sets the unique identified for this unit.
     only implemented if format allows ids independant from other unit properties like source or context
settarget(target, lang='xx', append=False)
     Sets the "target" string (second language), or alternatively appends to the list.
static sync_plural_count(target: list[str] | str | multistring, plural tags: list[str]) \rightarrow list[str]
     Ensure that plural count in string matches tags definition.
unit_iter()
     Iterator that only returns this unit.
```

#### trados

Manage the Trados .txt Translation Memory format.

A Trados file looks like this:

```
<TrU>
<CrD>18012000, 13:18:35
<CrU>CAROL-ANN
<UsC>0
<Seg L=EN_GB>Association for Road Safety \endash Conference
<Seg L=DE_DE>Tagung der Gesellschaft für Verkehrssicherheit
</TrU>
<TrU>
<CrD>18012000, 13:19:14
<CrU>CAROL-ANN
<UsC>0
<Seg L=EN_GB>Road Safety Education in our Schools
<Seg L=DE_DE>Verkehrserziehung an Schulen
</TrU>
translate.storage.trados.RTF\_ESCAPES = \{'\\-': '\xad', '\\_': '-', '\bullet': '\bullet', '\\chinestyness' | ``` '\\chinestyness' | ``` '\\chinestyness' | ``` '\\chinestyness' | ``` '\\chinestyness' | ``` '\\chinestyness' | ``` '\\chinestyness' | ``` '\\chinestyness' | ``` '\\chinestyness' | ``` '\\chinestyness' | ``` '\\chinestyness' | ``` '\\chinestyness' | ``` '\\chinestyness' | ``` '\\chinestyness' | ``` '\\chinestyness' | ``` '\\chinestyness' | ``` '\\chinestyness' | ``` '\\chinestyness' | ``` '\\chinestyness' | ``` '\\chinestyness' | ``` '\\chinestyness' | ``` '\\chinestyness' | ``` '\\chinestyness' | ``` '\\chinestyness' | ``` '\\chinestyness' | ``` '\\chinestyness' | ``` '\\chinestyness' | ``` '\\chinestyness' | ``` '\\chinestyness' | ``` '\\chinestyness' | ``` '\\chinestyness' | ``` '\\chinestyness' | ``` '\\chinestyness' | ``` '\\chinestyness' | ``` '\\chinestyness' | ``` '\\chinestyness' | ``` '\\chinestyness' | ``` '\\chinestyness' | ``` '\\chinestyness' | ``` '\\chinestyness' | ``` '\\chinestyness' | ``` '\\chinestyness' | ``` '\\chinestyness' | ``` '\\chinestyness' | ``` '\\chinestyness' | ``` '\\chinestyness' | ``` '\\chinestyness' | ``` '\\chinestyness' | ``` '\\chinestyness' | ``` '\\chinestyness' | ``` '\\chinestyness' | ``` '\\chinestyness' | ``` '\\chinestyness' | ``` '\\chinestyness' | ``` '\\chinestyness' | ``` '\\chinestyness' | ``` '\\chinestyness' | ``` '\\chinestyness' | ``` '\\chinestyness' | ``` '\\chinestyness' | ``` '\\chinestyness' | ``` '\\chinestyness' | ``` '\\chinestyness' | ``` '\chinestyness' | ``` '\chinestyness' | ``` '\\chinestyness' | ``` '\chinestyness' | ``` '\chinestyness' | ``` '\chinestyness' | ``` '\chinestyness' | ``` '\chinestyness' | ``` '\chinestyness' | ``` '\chinestyness' | ``` '\chinestyness' | ``` '\chinestyness' | ``` '\chinestyness' | ``` '\chinestyness' | ``` '\chinestyness' | ``` '\chinestyness' | ``` '\chinestyness' | ``` '\chinestyness' | ``` '\chinestyness' | ``` '\chinestyness' | ``` '\chinestyness' | ``` '\chinestyness' | ``` '\chinestyness' | ``` '\chi
'\\emdash': '-', '\\emspace': '\u2003', '\\endash': '-', '\\enspace': '\u2002', '\\ldblquote': '"', '\\rquote': '"', '\\r\"':
```

'\xa0'}

```
RTF control to Unicode map. See http://msdn.microsoft.com/en-us/library/aa140283(v=office.10).aspx
translate.storage.trados.TRADOS_TIMEFORMAT = '%d%m%Y, %H:%M:%S'
     Time format used by Trados .txt
class translate.storage.trados.TradosTxtDate(newtime=None)
     Manages the timestamps in the Trados .txt format of DDMMYYY, hh:mm:ss.
     get_time()
          Get the time_struct object.
     get_timestring()
          Get the time in the Trados time format.
     set_time(newtime)
          Set the time_struct object.
              Parameters
                  newtime (time.time_struct) – a new time object
     set_timestring(timestring)
          Set the time_struct object using a Trados time formated string.
              Parameters
                  timestring (String) – A Trados time string (DDMMYYYY, hh:mm:ss)
     property time
          Get the time_struct object.
     property timestring
          Get the time in the Trados time format.
class translate.storage.trados.TradosTxtTmFile(inputfile=None, **kwargs)
     A Trados translation memory file.
     Extensions = ['txt']
          A list of file extentions associated with this store type
     Mimetypes = ['application/x-trados-tm']
          A list of MIME types associated with this store type
     Name = 'Trados Translation Memory'
          The human usable name of this store type
     UnitClass
          alias of TradosUnit
     add_unit_to_index(unit)
          Add a unit to source and location idexes.
     addsourceunit(source)
          Add and returns a new unit with the given source string.
              Return type
                  TranslationUnit
```

#### addunit(unit)

Append the given unit to the object's list of units.

This method should always be used rather than trying to modify the list manually.

#### **Parameters**

**unit** (TranslationUnit) – The unit that will be added.

## $detect_encoding(text: bytes, default_encodings: list[str] | None = None) \rightarrow tuple[str, str]$

Try to detect a file encoding from *text*, using either the chardet lib or by trying to decode the file.

## static fallback\_detection(text)

Simple detection based on BOM in case chardet is not available.

## findid(id)

Find unit with matching id by checking id\_index.

## findunit(source)

Find the unit with the given source string.

### Return type

TranslationUnit or None

# findunits(source)

Find the units with the given source string.

## Return type

TranslationUnit or None

## getids()

Return a list of unit ids.

## getprojectstyle()

Get the project type for this store.

## getsourcelanguage()

Get the source language for this store.

#### gettargetlanguage()

Get the target language for this store.

## getunits()

Return a list of all units in this store.

#### isempty()

Return True if the object doesn't contain any translation units.

## makeindex()

Indexes the items in this store. At least .sourceindex should be useful.

## property merge\_on

The matching criterion to use when merging on.

#### Returns

The default matching criterion for all the subclasses.

## Return type

string

#### parse(input)

Parser to process the given source string.

## classmethod parsefile(storefile)

Reads the given file (or opens the given filename) and parses back to an object.

## classmethod parsestring(storestring)

Convert the string representation back to an object.

## remove\_unit\_from\_index(unit)

Remove a unit from source and locaton indexes.

## removeunit(unit)

Remove the given unit to the object's list of units.

This method should always be used rather than trying to modify the list manually.

#### **Parameters**

 $\textbf{unit} \; (\texttt{TranslationUnit}) - The \; unit \; that \; will \; be \; added.$ 

# require\_index()

Make sure source index exists.

#### save()

Save to the file that data was originally read from, if available.

## savefile(storefile)

Write the string representation to the given file (or filename).

## serialize(out)

Converts to a bytes representation that can be parsed back using *parsestring()*. *out* should be an open file-like objects to write to.

# setprojectstyle(project\_style)

Set the project type for this store.

## setsourcelanguage(sourcelanguage)

Set the source language for this store.

## settargetlanguage(targetlanguage)

Set the target language for this store.

## suggestions\_in\_format = False

Indicates if format can store suggestions and alternative translation for a unit

## translate(source)

Return the translated string for a given source string.

## Return type

String or None

#### unit\_iter()

Iterator over all the units in this store.

### class translate.storage.trados.TradosUnit(source=None)

## adderror(errorname, errortext)

Adds an error message to this unit.

#### **Parameters**

- **errorname** (*string*) A single word to id the error.
- **errortext** (*string*) The text describing the error.

## addlocation(location)

Add one location to the list of locations.

**Note:** Shouldn't be implemented if the format doesn't support it.

## addlocations(location)

Add a location or a list of locations.

**Note:** Most classes shouldn't need to implement this, but should rather implement TranslationUnit. addlocation().

**Warning:** This method might be removed in future.

addnote(text, origin=None, position='append')

Adds a note (comment).

## **Parameters**

- **text** (*string*) Usually just a sentence or two.
- **origin** (*string*) Specifies who/where the comment comes from. Origin can be one of the following text strings: 'translator' 'developer', 'programmer', 'source code' (synonyms)

## classmethod buildfromunit(unit)

Build a native unit from a foreign unit.

Preserving as much information as possible.

## static getcontext()

Get the message context.

## static geterrors()

Get all error messages.

# Return type

Dictionary

# getid()

A unique identifier for this unit.

## Return type

string

#### Returns

an identifier for this unit that is unique in the store

Derived classes should override this in a way that guarantees a unique identifier for each unit in the store.

## static getlocations()

A list of source code locations.

## Return type

List

**Note:** Shouldn't be implemented if the format doesn't support it.

## getnotes(origin=None)

Returns all notes about this unit.

It will probably be freeform text or something reasonable that can be synthesised by the format. It should not include location comments (see *getlocations()*).

## gettargetlen()

Returns the length of the target string.

#### Return type

Integer

Note: Plural forms might be combined.

# getunits()

This unit in a list.

## static hasplural()

Tells whether or not this specific unit has plural strings.

## infer\_state()

Empty method that should be overridden in sub-classes to infer the current state(\_n) of the unit from its current state.

## isblank()

Used to see if this unit has no source or target string.

**Note:** This is probably used more to find translatable units, and we might want to move in that direction rather and get rid of this.

## static isfuzzy()

Indicates whether this unit is fuzzy.

#### static isheader()

Indicates whether this unit is a header.

## static isobsolete()

Indicate whether a unit is obsolete.

### static isreview()

Indicates whether this unit needs review.

### istranslatable()

Indicates whether this unit can be translated.

This should be used to distinguish real units for translation from header, obsolete, binary or other blank units.

### istranslated()

Indicates whether this unit is translated.

This should be used rather than deducing it from .target, to ensure that other classes can implement more functionality (as XLIFF does).

#### makeobsolete()

Make a unit obsolete.

## markfuzzy(value=True)

Marks the unit as fuzzy or not.

### markreviewneeded(needsreview=True, explanation=None)

Marks the unit to indicate whether it needs review.

#### **Parameters**

- needsreview Defaults to True.
- **explanation** Adds an optional explanation as a note.

**merge**(otherunit, overwrite=False, comments=True, authoritative=False)

Do basic format agnostic merging.

### multistring\_to\_rich(mulstring)

Convert a multistring to a list of "rich" string trees.

## removenotes(origin=None)

Remove all the translator's notes.

## rich\_parsers = []

A list of functions to use for parsing a string into a rich string tree.

## property rich\_source

See also:

```
rich_to_multistring(), multistring_to_rich().
```

#### property rich\_target

See also:

```
rich_to_multistring(), multistring_to_rich().
```

## classmethod rich\_to\_multistring(elem\_list)

Convert a "rich" string tree to a multistring.

```
>>> from translate.storage.placeables.interfaces import X
>>> rich = [StringElem(['foo', X(id='xxx', sub=[' ']), 'bar'])]
>>> TranslationUnit.rich_to_multistring(rich)
multistring('foo bar')
```

```
setcontext(context)
           Set the message context.
      setid(value)
           Sets the unique identified for this unit.
           only implemented if format allows ids independant from other unit properties like source or context
      static sync_plural_count(target: list[str] \mid str \mid multistring, plural_tags: list[str]) <math>\rightarrow list[str]
           Ensure that plural count in string matches tags definition.
      unit_iter()
           Iterator that only returns this unit.
translate.storage.trados.escape(text)
      Convert Unicode string to Trodas escapes.
translate.storage.trados.unescape(text)
      Convert Trados text to normal Unicode string.
ts2
Module for handling Qt linguist (.ts) files.
This will eventually replace the older ts.py which only supports the older format. While converters haven't been updated
to use this module, we retain both.
TS file format 4.3, 4.8, 5. Example.
Specification of the valid variable entries, 2
class translate.storage.ts2.tsfile(*args, **kwargs)
      Class representing a TS file store.
      Extensions = ['ts']
           A list of file extentions associated with this store type
      Mimetypes = ['application/x-linguist']
           A list of MIME types associated with this store type
      Name = 'Qt Linguist Translation File'
           The human usable name of this store type
      UnitClass
           alias of tsunit
      add_unit_to_index(unit)
           Add a unit to source and location idexes.
      addheader()
           Method to be overridden to initialise headers, etc.
      addsourceunit(source)
           Adds and returns a new unit with the given string as first entry.
      addunit(unit, new=True, contextname=None, comment=None, createifmissing=True)
           Adds the given unit to the last used body node (current context).
           If the contextname is specified, switch to that context (creating it if allowed by createifmissing).
```

```
detect_encoding(text: bytes, default_encodings: list[str] | None = None) \rightarrow tuple[str, str]
```

Try to detect a file encoding from *text*, using either the chardet lib or by trying to decode the file.

## static fallback\_detection(text)

Simple detection based on BOM in case chardet is not available.

### findid(id)

Find unit with matching id by checking id\_index.

## findunit(source)

Find the unit with the given source string.

## Return type

TranslationUnit or None

#### **findunits**(source)

Find the units with the given source string.

## **Return type**

TranslationUnit or None

## getids()

Return a list of unit ids.

## getprojectstyle()

Get the project type for this store.

## getsourcelanguage()

Get the source language for this .ts file.

The 'sourcelanguage' attribute was only added to the TS format in Qt v4.5. We return 'en' if there is no sourcelanguage set.

We don't implement setsourcelanguage as users really shouldn't be altering the source language in .ts files, it should be set correctly by the extraction tools.

#### **Returns**

ISO code e.g. af, fr, pt\_BR

## Return type

String

## gettargetlanguage()

Get the target language for this .ts file.

#### **Returns**

ISO code e.g. af, fr, pt\_BR

## Return type

String

## getunits()

Return a list of all units in this store.

#### initbody()

Initialises self.body.

# isempty()

Return True if the object doesn't contain any translation units.

#### makeindex()

Indexes the items in this store. At least .sourceindex should be useful.

## property merge\_on

The matching criterion to use when merging on.

#### **Returns**

The default matching criterion for all the subclasses.

## **Return type**

string

## namespaced(name)

Returns name in Clark notation.

For example namespaced("source") in an XLIFF document might return:

```
{urn:oasis:names:tc:xliff:document:1.1}source
```

This is needed throughout lxml.

#### parse(xml)

Populates this object from the given xml string.

## classmethod parsefile(storefile)

Reads the given file (or opens the given filename) and parses back to an object.

### classmethod parsestring(storestring)

Convert the string representation back to an object.

## remove\_unit\_from\_index(unit)

Remove a unit from source and locaton indexes.

## removeunit(unit)

Remove the given unit to the object's list of units.

This method should always be used rather than trying to modify the list manually.

#### **Parameters**

unit (TranslationUnit) - The unit that will be added.

## require\_index()

Make sure source index exists.

### save()

Save to the file that data was originally read from, if available.

#### savefile(storefile)

Write the string representation to the given file (or filename).

## serialize(out)

Write the XML document to a file.

## setprojectstyle(project\_style)

Set the project type for this store.

## setsourcelanguage(sourcelanguage)

Set the source language for this store.

#### settargetlanguage(targetlanguage)

Set the target language for this .ts file to targetlanguage.

#### **Parameters**

targetlanguage (String) – ISO code e.g. af, fr, pt\_BR

## suggestions\_in\_format = False

Indicates if format can store suggestions and alternative translation for a unit

#### translate(source)

Return the translated string for a given source string.

#### Return type

String or None

## unit\_iter()

Iterator over all the units in this store.

## class translate.storage.ts2.tsunit(source, empty=False, \*\*kwargs)

A single term in the TS file.

## adderror(errorname, errortext)

Adds an error message to this unit.

#### **Parameters**

- **errorname** (*string*) A single word to id the error.
- **errortext** (*string*) The text describing the error.

## addlocation(location)

Add one location to the list of locations.

**Note:** Shouldn't be implemented if the format doesn't support it.

### addlocations(location)

Add a location or a list of locations.

**Note:** Most classes shouldn't need to implement this, but should rather implement TranslationUnit. addlocation().

**Warning:** This method might be removed in future.

## addnote(text, origin=None, position='append')

Add a note specifically in the appropriate *comment* tag.

## classmethod buildfromunit(unit)

Build a native unit from a foreign unit.

Preserving as much information as possible.

## createlanguageNode(lang, text, purpose)

Returns an xml Element setup with given parameters.

### getNodeText(languageNode, xml\_space='preserve')

Retrieves the term from the given languageNode.

#### getcontext()

Get the message context.

#### static geterrors()

Get all error messages.

## Return type

Dictionary

#### getid()

A unique identifier for this unit.

### Return type

string

## Returns

an identifier for this unit that is unique in the store

Derived classes should override this in a way that guarantees a unique identifier for each unit in the store.

## getlanguageNode(lang=None, index=None)

Retrieves a languageNode either by language or by index.

## getlanguageNodes()

We override this to get source and target nodes.

## getlocations()

A list of source code locations.

## Return type

List

**Note:** Shouldn't be implemented if the format doesn't support it.

## getnotes(origin=None)

Returns all notes about this unit.

It will probably be freeform text or something reasonable that can be synthesised by the format. It should not include location comments (see *getlocations()*).

#### gettarget(lang=None)

retrieves the "target" text (second entry), or the entry in the specified language, if it exists.

## gettargetlen()

Returns the length of the target string.

# Return type

Integer

Note: Plural forms might be combined.

## getunits()

This unit in a list.

## hasplural()

Tells whether or not this specific unit has plural strings.

#### infer\_state()

Empty method that should be overridden in sub-classes to infer the current state(\_n) of the unit from its current state.

## isblank()

Used to see if this unit has no source or target string.

**Note:** This is probably used more to find translatable units, and we might want to move in that direction rather and get rid of this.

## isfuzzy()

Indicates whether this unit is fuzzy.

### static isheader()

Indicates whether this unit is a header.

#### isobsolete()

Indicate whether a unit is obsolete.

## isreview()

States whether this unit needs to be reviewed.

#### istranslatable()

Indicates whether this unit can be translated.

This should be used to distinguish real units for translation from header, obsolete, binary or other blank units.

#### istranslated()

Indicates whether this unit is translated.

This should be used rather than deducing it from .target, to ensure that other classes can implement more functionality (as XLIFF does).

## makeobsolete()

Make a unit obsolete.

## markfuzzy(value=True)

Marks the unit as fuzzy or not.

## markreviewneeded(needsreview=True, explanation=None)

Marks the unit to indicate whether it needs review.

### **Parameters**

- needsreview Defaults to True.
- **explanation** Adds an optional explanation as a note.

**merge**(otherunit, overwrite=False, comments=True, authoritative=False)

Do basic format agnostic merging.

## multistring\_to\_rich(mulstring)

Convert a multistring to a list of "rich" string trees.

#### namespaced(name)

Returns name in Clark notation.

For example namespaced("source") in an XLIFF document might return:

```
{urn:oasis:names:tc:xliff:document:1.1}source
```

This is needed throughout lxml.

```
removenotes(origin=None)
```

Remove all the translator notes.

```
rich_parsers = [<bound method regex_parse of <class</pre>
```

'translate.storage.placeables.general.NewlinePlaceable'>>, <bound method regex\_parse of <class 'translate.storage.placeables.general.XMLTagPlaceable'>>, <bound method regex\_parse of <class 'translate.storage.placeables.general.AltAttrPlaceable'>>, <bound method regex\_parse of <class

'translate.storage.placeables.general.XMLEntityPlaceable'>>, <bound method regex\_parse of <class

'translate.storage.placeables.general.PythonFormattingPlaceable'>>, <bound method regex\_parse of <class

'translate.storage.placeables.general.JavaMessageFormatPlaceable'>>, <bound method regex\_parse of <class 'translate.storage.placeables.general.FormattingPlaceable'>>, <bound method regex\_parse of <class

'translate.storage.placeables.general.QtFormattingPlaceable'>>, <bound method regex\_parse of <class 'translate.storage.placeables.general.UrlPlaceable'>>, <bound method regex\_parse of <class 'translate.storage.placeables.general.FilePlaceable'>>, <bound method regex\_parse of <class

'translate.storage.placeables.general.EmailPlaceable'>>, <bound method regex\_parse of <class 'translate.storage.placeables.general.CapsPlaceable'>>, <bound method regex\_parse of <class 'translate.storage.placeables.general.CamelCasePlaceable'>>, <bound method regex\_parse of <class

'translate.storage.placeables.general.OptionPlaceable'>>>, <bound method regex\_parse of <class 'translate.storage.placeables.general.PunctuationPlaceable'>>>, <bound method regex\_parse of <class

'translate.storage.placeables.general.NumberPlaceable'>>>]

A list of functions to use for parsing a string into a rich string tree.

## property rich\_source

#### See also:

```
rich_to_multistring(), multistring_to_rich().
```

#### property rich\_target

### See also:

```
rich_to_multistring(), multistring_to_rich().
```

## classmethod rich\_to\_multistring(elem\_list)

Convert a "rich" string tree to a multistring.

```
>>> from translate.storage.placeables.interfaces import X
>>> rich = [StringElem(['foo', X(id='xxx', sub=[' ']), 'bar'])]
>>> TranslationUnit.rich_to_multistring(rich)
multistring('foo bar')
```

## setcontext(value)

Set the message context.

#### setid(value)

Sets the unique identified for this unit.

only implemented if format allows ids independant from other unit properties like source or context

```
settarget(target, lang='xx', append=False)
```

Sets the "target" string (second language), or alternatively appends to the list.

```
statemap = {'': 100, 'obsolete': -100, 'unfinished': 30, None: 100}
```

This maps the unit "type" attribute to state.

```
static sync_plural_count(target: list[str] \mid str \mid multistring, plural\_tags: list[str]) \rightarrow list[str]
```

Ensure that plural count in string matches tags definition.

#### unit\_iter()

Iterator that only returns this unit.

#### ts

Module for parsing Qt .ts files for translation.

Currently this module supports the old format of .ts files. Some applications use the newer .ts format which are documented here: TS file format 4.3, Example

Specification of the valid variable entries, 2

## txt

This class implements the functionality for handling plain text files, or similar wiki type files.

## Supported formats are

- Plain text
- dokuwiki
- MediaWiki

 $\textbf{class} \ \, \textbf{translate.storage.txt}. \textbf{TxtFile} (\textit{inputfile} = \textit{None}, \textit{flavour} = \textit{None}, \textit{no\_segmentation} = \textit{False}, **kwargs)$ 

This class represents a text file, made up of txtunits.

## Extensions = None

A list of file extentions associated with this store type

### Mimetypes = None

A list of MIME types associated with this store type

## Name = 'Base translation store'

The human usable name of this store type

#### UnitClass

alias of TxtUnit

### add\_unit\_to\_index(unit)

Add a unit to source and location idexes.

## addsourceunit(source)

Add and returns a new unit with the given source string.

### Return type

TranslationUnit

#### addunit(unit)

Append the given unit to the object's list of units.

This method should always be used rather than trying to modify the list manually.

#### **Parameters**

unit (TranslationUnit) - The unit that will be added.

## $detect\_encoding(text: bytes, default\_encodings: list[str] | None = None) \rightarrow tuple[str, str]$

Try to detect a file encoding from text, using either the chardet lib or by trying to decode the file.

#### static fallback detection(text)

Simple detection based on BOM in case chardet is not available.

#### findid(id)

Find unit with matching id by checking id\_index.

### findunit(source)

Find the unit with the given source string.

# Return type

TranslationUnit or None

## findunits(source)

Find the units with the given source string.

## Return type

TranslationUnit or None

## getids()

Return a list of unit ids.

## getprojectstyle()

Get the project type for this store.

# ${\tt getsourcelanguage()}$

Get the source language for this store.

## gettargetlanguage()

Get the target language for this store.

# getunits()

Return a list of all units in this store.

#### isempty()

Return True if the object doesn't contain any translation units.

#### makeindex()

Indexes the items in this store. At least .sourceindex should be useful.

#### property merge\_on

The matching criterion to use when merging on.

#### Returns

The default matching criterion for all the subclasses.

#### **Return type**

string

### parse(lines)

Read in text lines and create txtunits from the blocks of text.

## classmethod parsefile(storefile)

Reads the given file (or opens the given filename) and parses back to an object.

## classmethod parsestring(storestring)

Convert the string representation back to an object.

## remove\_unit\_from\_index(unit)

Remove a unit from source and locaton indexes.

## removeunit(unit)

Remove the given unit to the object's list of units.

This method should always be used rather than trying to modify the list manually.

#### Parameters

unit (TranslationUnit) - The unit that will be added.

### require\_index()

Make sure source index exists.

#### save()

Save to the file that data was originally read from, if available.

## savefile(storefile)

Write the string representation to the given file (or filename).

#### serialize(out)

Converts to a bytes representation that can be parsed back using *parsestring()*. *out* should be an open file-like objects to write to.

# setprojectstyle(project\_style)

Set the project type for this store.

## setsourcelanguage(sourcelanguage)

Set the source language for this store.

## settargetlanguage(targetlanguage)

Set the target language for this store.

### suggestions\_in\_format = False

Indicates if format can store suggestions and alternative translation for a unit

#### translate(source)

Return the translated string for a given source string.

## Return type

String or None

#### unit\_iter()

Iterator over all the units in this store.

## class translate.storage.txt.TxtUnit(source=", \*\*kwargs)

This class represents a block of text from a text file.

#### adderror(errorname, errortext)

Adds an error message to this unit.

#### **Parameters**

- **errorname** (*string*) A single word to id the error.
- **errortext** (*string*) The text describing the error.

### addlocation(location)

Add one location to the list of locations.

**Note:** Shouldn't be implemented if the format doesn't support it.

## addlocations(location)

Add a location or a list of locations.

**Note:** Most classes shouldn't need to implement this, but should rather implement TranslationUnit. addlocation().

Warning: This method might be removed in future.

addnote(text, origin=None, position='append')

Adds a note (comment).

# **Parameters**

- **text** (*string*) Usually just a sentence or two.
- **origin** (*string*) Specifies who/where the comment comes from. Origin can be one of the following text strings: 'translator' 'developer', 'programmer', 'source code' (synonyms)

## classmethod buildfromunit(unit)

Build a native unit from a foreign unit.

Preserving as much information as possible.

# static getcontext()

Get the message context.

## static geterrors()

Get all error messages.

## Return type

Dictionary

## getid()

A unique identifier for this unit.

## **Return type**

string

#### **Returns**

an identifier for this unit that is unique in the store

Derived classes should override this in a way that guarantees a unique identifier for each unit in the store.

## getlocations()

A list of source code locations.

## Return type

List

**Note:** Shouldn't be implemented if the format doesn't support it.

## getnotes(origin=None)

Returns all notes about this unit.

It will probably be freeform text or something reasonable that can be synthesised by the format. It should not include location comments (see *getlocations()*).

## gettargetlen()

Returns the length of the target string.

## Return type

Integer

Note: Plural forms might be combined.

## getunits()

This unit in a list.

#### static hasplural()

Tells whether or not this specific unit has plural strings.

## infer\_state()

Empty method that should be overridden in sub-classes to infer the current state(\_n) of the unit from its current state.

#### isblank()

Used to see if this unit has no source or target string.

**Note:** This is probably used more to find translatable units, and we might want to move in that direction rather and get rid of this.

#### static isfuzzy()

Indicates whether this unit is fuzzy.

## static isheader()

Indicates whether this unit is a header.

### static isobsolete()

Indicate whether a unit is obsolete.

#### static isreview()

Indicates whether this unit needs review.

## istranslatable()

Indicates whether this unit can be translated.

This should be used to distinguish real units for translation from header, obsolete, binary or other blank units.

#### istranslated()

Indicates whether this unit is translated.

This should be used rather than deducing it from .target, to ensure that other classes can implement more functionality (as XLIFF does).

## makeobsolete()

Make a unit obsolete.

## markfuzzy(value=True)

Marks the unit as fuzzy or not.

## markreviewneeded(needsreview=True, explanation=None)

Marks the unit to indicate whether it needs review.

#### **Parameters**

- needsreview Defaults to True.
- **explanation** Adds an optional explanation as a note.

**merge**(otherunit, overwrite=False, comments=True, authoritative=False)

Do basic format agnostic merging.

## multistring\_to\_rich(mulstring)

Convert a multistring to a list of "rich" string trees.

## removenotes(origin=None)

Remove all the translator's notes.

#### rich\_parsers = []

A list of functions to use for parsing a string into a rich string tree.

# property rich\_source

#### See also:

```
rich_to_multistring(), multistring_to_rich().
```

## property rich\_target

#### See also:

```
rich_to_multistring(), multistring_to_rich().
```

## classmethod rich\_to\_multistring(elem\_list)

Convert a "rich" string tree to a multistring.

```
>>> from translate.storage.placeables.interfaces import X
>>> rich = [StringElem(['foo', X(id='xxx', sub=[' ']), 'bar'])]
>>> TranslationUnit.rich_to_multistring(rich)
multistring('foo bar')
```

## setcontext(context)

Set the message context.

### setid(value)

Sets the unique identified for this unit.

only implemented if format allows ids independant from other unit properties like source or context

```
static sync_plural_count(target: list[str] \mid str \mid multistring, plural\_tags: list[str]) \rightarrow list[str]
```

Ensure that plural count in string matches tags definition.

#### property target

Gets the unquoted target string.

## unit\_iter()

Iterator that only returns this unit.

## utx

Manage the Universal Terminology eXchange (UTX) format.

UTX is a format for terminology exchange, designed it seems with Machine Translation (MT) as it's primary consumer. The format is created by the Asia-Pacific Association for Machine Translation (AAMT).

It is a bilingual base class derived format with UtxFile and UtxUnit providing file and unit level access.

The format can manage monolingual dictionaries but these classes don't implement that.

### **Specification**

The format is implemented according to UTX v1.0 (No longer available from their website. The current UTX version may be downloaded instead).

# **Format Implementation**

The UTX format is a Tab Seperated Value (TSV) file in UTF-8. The first two lines are headers with subsequent lines containing a single source target definition.

#### **Encoding**

The files are UTF-8 encoded with no BOM and CR+LF line terminators.

```
class translate.storage.utx.UtxDialect
     Describe the properties of an UTX generated TAB-delimited dictionary file.
class translate.storage.utx.UtxFile(inputfile=None, **kwargs)
     A UTX dictionary file.
     Extensions = ['utx']
           A list of file extentions associated with this store type
     Mimetypes = ['text/x-utx']
           A list of MIME types associated with this store type
     Name = 'UTX Dictionary'
           The human usable name of this store type
     UnitClass
           alias of UtxUnit
     add_unit_to_index(unit)
           Add a unit to source and location idexes.
     addsourceunit(source)
           Add and returns a new unit with the given source string.
               Return type
                   TranslationUnit
     addunit(unit)
           Append the given unit to the object's list of units.
           This method should always be used rather than trying to modify the list manually.
               Parameters
                   unit (TranslationUnit) – The unit that will be added.
     detect\_encoding(text: bytes, default\_encodings: list[str] | None = None) \rightarrow tuple[str, str]
           Try to detect a file encoding from text, using either the chardet lib or by trying to decode the file.
     static fallback_detection(text)
           Simple detection based on BOM in case chardet is not available.
     findid(id)
           Find unit with matching id by checking id_index.
     findunit(source)
           Find the unit with the given source string.
               Return type
                   TranslationUnit or None
     findunits(source)
```

4.1. API 917

Find the units with the given source string.

TranslationUnit or None

Return type

Return a list of unit ids.

getids()

## getprojectstyle()

Get the project type for this store.

## getsourcelanguage()

Get the source language for this store.

## gettargetlanguage()

Get the target language for this store.

#### getunits()

Return a list of all units in this store.

## isempty()

Return True if the object doesn't contain any translation units.

### makeindex()

Indexes the items in this store. At least .sourceindex should be useful.

### property merge\_on

The matching criterion to use when merging on.

#### Returns

The default matching criterion for all the subclasses.

## **Return type**

string

## parse(input)

Parsese the given file or file source string.

## classmethod parsefile(storefile)

Reads the given file (or opens the given filename) and parses back to an object.

## classmethod parsestring(storestring)

Convert the string representation back to an object.

## remove\_unit\_from\_index(unit)

Remove a unit from source and locaton indexes.

## removeunit(unit)

Remove the given unit to the object's list of units.

This method should always be used rather than trying to modify the list manually.

#### **Parameters**

**unit** (TranslationUnit) – The unit that will be added.

## require\_index()

Make sure source index exists.

#### save()

Save to the file that data was originally read from, if available.

### savefile(storefile)

Write the string representation to the given file (or filename).

## serialize(out)

Converts to a bytes representation that can be parsed back using *parsestring()*. *out* should be an open file-like objects to write to.

## setprojectstyle(project\_style)

Set the project type for this store.

# setsourcelanguage(sourcelanguage)

Set the source language for this store.

## settargetlanguage(targetlanguage)

Set the target language for this store.

## suggestions\_in\_format = False

Indicates if format can store suggestions and alternative translation for a unit

#### translate(source)

Return the translated string for a given source string.

## Return type

String or None

#### unit\_iter()

Iterator over all the units in this store.

## class translate.storage.utx.UtxHeader

A UTX header entry.

## A UTX header is a single line that looks like this::

#UTX-S <version>; < source language >/< target language>; <date created>; <optional fields (creator, license, etc.)>

### Where::

- UTX-S version is currently 1.00.
- Source language/target language: ISO 639, 3166 formats. In the case of monolingual dictionary, target language should be omitted.
- Date created: ISO 8601 format
- Optional fields (creator, license, etc.)

#### class translate.storage.utx.UtxUnit(source=None)

A UTX dictionary unit.

## adderror(errorname, errortext)

Adds an error message to this unit.

#### **Parameters**

- errorname (string) A single word to id the error.
- **errortext** (*string*) The text describing the error.

### addlocation(location)

Add one location to the list of locations.

**Note:** Shouldn't be implemented if the format doesn't support it.

### addlocations(location)

Add a location or a list of locations.

**Note:** Most classes shouldn't need to implement this, but should rather implement TranslationUnit. addlocation().

Warning: This method might be removed in future.

## addnote(text, origin=None, position='append')

Adds a note (comment).

#### **Parameters**

- **text** (*string*) Usually just a sentence or two.
- **origin** (*string*) Specifies who/where the comment comes from. Origin can be one of the following text strings: 'translator' 'developer', 'programmer', 'source code' (synonyms)

### classmethod buildfromunit(unit)

Build a native unit from a foreign unit.

Preserving as much information as possible.

## property dict

Get the dictionary of values for a UTX line.

## static getcontext()

Get the message context.

## getdict()

Get the dictionary of values for a UTX line.

## static geterrors()

Get all error messages.

## Return type

Dictionary

## getid()

A unique identifier for this unit.

### Return type

string

### Returns

an identifier for this unit that is unique in the store

Derived classes should override this in a way that guarantees a unique identifier for each unit in the store.

# static getlocations()

A list of source code locations.

#### Return type

List

**Note:** Shouldn't be implemented if the format doesn't support it.

## getnotes(origin=None)

Returns all notes about this unit.

It will probably be freeform text or something reasonable that can be synthesised by the format. It should not include location comments (see *getlocations()*).

## gettargetlen()

Returns the length of the target string.

## Return type

Integer

**Note:** Plural forms might be combined.

## getunits()

This unit in a list.

## static hasplural()

Tells whether or not this specific unit has plural strings.

## infer\_state()

Empty method that should be overridden in sub-classes to infer the current state(\_n) of the unit from its current state.

## isblank()

Used to see if this unit has no source or target string.

**Note:** This is probably used more to find translatable units, and we might want to move in that direction rather and get rid of this.

## static isfuzzy()

Indicates whether this unit is fuzzy.

### static isheader()

Indicates whether this unit is a header.

### static isobsolete()

Indicate whether a unit is obsolete.

## static isreview()

Indicates whether this unit needs review.

## istranslatable()

Indicates whether this unit can be translated.

This should be used to distinguish real units for translation from header, obsolete, binary or other blank units.

### istranslated()

Indicates whether this unit is translated.

This should be used rather than deducing it from .target, to ensure that other classes can implement more functionality (as XLIFF does).

```
makeobsolete()
```

Make a unit obsolete.

#### markfuzzy(value=True)

Marks the unit as fuzzy or not.

## markreviewneeded(needsreview=True, explanation=None)

Marks the unit to indicate whether it needs review.

#### **Parameters**

- needsreview Defaults to True.
- **explanation** Adds an optional explanation as a note.

merge(otherunit, overwrite=False, comments=True, authoritative=False)

Do basic format agnostic merging.

## multistring\_to\_rich(mulstring)

Convert a multistring to a list of "rich" string trees.

#### removenotes(origin=None)

Remove all the translator's notes.

### rich\_parsers = []

A list of functions to use for parsing a string into a rich string tree.

## property rich\_source

See also:

```
rich_to_multistring(), multistring_to_rich().
```

# property rich\_target

See also:

```
rich_to_multistring(), multistring_to_rich().
```

### classmethod rich\_to\_multistring(elem list)

Convert a "rich" string tree to a multistring.

```
>>> from translate.storage.placeables.interfaces import X
>>> rich = [StringElem(['foo', X(id='xxx', sub=[' ']), 'bar'])]
>>> TranslationUnit.rich_to_multistring(rich)
multistring('foo bar')
```

## setcontext(context)

Set the message context.

## setdict(newdict)

Set the dictionary of values for a UTX line.

#### **Parameters**

**newdict** (*Dict*) – a new dictionary with UTX line elements

#### setid(value)

Sets the unique identified for this unit.

only implemented if format allows ids independant from other unit properties like source or context

```
\textbf{static sync\_plural\_count}(\textit{target: list[str]} \mid \textit{str} \mid \text{multistring}, \textit{plural\_tags: list[str]}) \rightarrow \text{list[str]}
```

Ensure that plural count in string matches tags definition.

#### unit\_iter()

Iterator that only returns this unit.

#### wordfast

Manage the Wordfast Translation Memory format.

Wordfast TM format is the Translation Memory format used by the Wordfast computer aided translation tool.

It is a bilingual base class derived format with WordfastTMFile and WordfastUnit providing file and unit level access.

Wordfast is a computer aided translation tool. It is an application built on top of Microsoft Word and is implemented as a rather sophisticated set of macros. Understanding that helps us understand many of the seemingly strange choices around this format including: encoding, escaping and file naming.

### **Implementation**

The implementation covers the full requirements of a Wordfast TM file. The files are simple Tab Separated Value (TSV) files that can be read by Microsoft Excel and other spreadsheet programs. They use the .txt extension which does make it more difficult to automatically identify such files.

The dialect of the TSV files is specified by WordfastDialect.

#### **Encoding**

The files are UTF-16 or ISO-8859-1 (Latin1) encoded. These choices are most likely because Microsoft Word is the base editing tool for Wordfast.

The format is tab separated so we are able to detect UTF-16 vs Latin-1 by searching for the occurance of a UTF-16 tab character and then continuing with the parsing.

### **Timestamps**

*WordfastTime* allows for the correct management of the Wordfast YYYYMMDD~HHMMSS timestamps. However, timestamps on individual units are not updated when edited.

## Header

*WordfastHeader* provides header management support. The header functionality is fully implemented through observing the behaviour of the files in real use cases, input from the Wordfast programmers and public documentation.

#### **Escaping**

Wordfast TM implements a form of escaping that covers two aspects:

- 1. Placeable: bold, formating, etc. These are left as is and ignored. It is up to the editor and future placeable implementation to manage these.
- 2. Escapes: items that may confuse Excel or translators are escaped as &'XX;. These are fully implemented and are converted to and from Unicode. By observing behaviour and reading documentation we where able to observe all possible escapes. Unfortunately the escaping differs slightly between Windows and Mac

version. This might cause errors in future. Functions allow for  $<\underline{wf_{to}_{char}}$  and back to Wordfast escape  $(<\underline{char_{to}_{wf}})$ .

#### **Extended Attributes**

The last 4 columns allow users to define and manage extended attributes. These are left as is and are not directly managed byour implemenation.

```
translate.storage.wordfast.TAB UTF16 = b'\x00\t'
```

The tab t character as it would appear in UTF-16 encoding

```
translate.storage.wordfast.WF_ESCAPE_MAP = (("&'26;", '&'), ("&'82;", ','), ("&'85;", '...'), ("&'91;", '''), ("&'92;", '''), ("&'93;", '"'), ("&'94;", '"'), ("&'96;", '-'), ("&'97;", '-'), ("&'99;", 'm'), ("&'A0;", '\xa0'), ("&'A9;", '@'), ("&'AE;", '@'), ("&'AE;", '@'), ("&'BC;", '\x'), ("&'BD;", '\x'), ("&'BE;", '\x'), ("&'A8;", '\w'), ("&'AA;", '\x'), ("\x'07;", '\x'), ("\x'08;", '\x'), ("\x'09;", '...'), ("\x'04;", '\x'), ("\x'05;", '''), ("\x'02;", '\x'), ("\x'03;", '\x'), ("\x'03;", '\x'), (\x'03;", '\x'), (\x'03;", '\x'), (\x'03;", '\x'), (\x'03;", '\x'), (\x'03;", '\x'), (\x'03;", '\x'), (\x'03;", '\x'), (\x'03;", '\x'), (\x'03;", '\x'), (\x'0
```

Mapping of Wordfast &'XX; escapes to correct Unicode characters

```
translate.storage.wordfast.WF_FIELDNAMES = ['date', 'user', 'reuse', 'src-lang',
'source', 'target-lang', 'target', 'attr1', 'attr2', 'attr3', 'attr4', 'attr5']
```

Field names for a Wordfast TU

```
translate.storage.wordfast.WF_FIELDNAMES_HEADER = ['date', 'userlist', 'tucount',
'src-lang', 'version', 'target-lang', 'license', 'attr1list', 'attr2list', 'attr3list',
'attr4list', 'attr5list']
```

Field names for the Wordfast header

```
translate.storage.wordfast.WF_FIELDNAMES_HEADER_DEFAULTS = {'attr1list': '',
'attr2list': '', 'attr3list': '', 'attr4list': '', 'attr5list': '', 'date':
'%19000101~121212', 'license': '%---00000001', 'src-lang': '%EN-US', 'target-lang':
'', 'tucount': '%TU=00000001', 'userlist': '%User ID,TT,TT Translate-Toolkit',
'version': '%Wordfast TM v.5.51w9/00'}
```

Default or minimum header entries for a Wordfast file

```
translate.storage.wordfast.WF_TIMEFORMAT = '%Y%m%d~%H%M%S'
```

Time format used by Wordfast

```
class translate.storage.wordfast.WordfastDialect
```

Describe the properties of a Wordfast generated TAB-delimited file.

```
class translate.storage.wordfast.WordfastHeader(header=None)
```

A wordfast translation memory header.

```
getheader()
```

Get the header dictionary.

# property header

Get the header dictionary.

class translate.storage.wordfast.WordfastTMFile(inputfile=None, \*\*kwargs)

A Wordfast translation memory file.

```
Extensions = ['txt']
```

A list of file extentions associated with this store type

## Mimetypes = ['application/x-wordfast']

A list of MIME types associated with this store type

## Name = 'Wordfast Translation Memory'

The human usable name of this store type

## UnitClass

alias of WordfastUnit

## add\_unit\_to\_index(unit)

Add a unit to source and location idexes.

## addsourceunit(source)

Add and returns a new unit with the given source string.

#### Return type

TranslationUnit

#### addunit(unit)

Append the given unit to the object's list of units.

This method should always be used rather than trying to modify the list manually.

#### **Parameters**

unit (TranslationUnit) - The unit that will be added.

## $detect\_encoding(text: bytes, default\_encodings: list[str] | None = None) \rightarrow tuple[str, str]$

Try to detect a file encoding from text, using either the chardet lib or by trying to decode the file.

# static fallback\_detection(text)

Simple detection based on BOM in case chardet is not available.

# findid(id)

Find unit with matching id by checking id\_index.

#### findunit(source)

Find the unit with the given source string.

#### **Return type**

TranslationUnit or None

## findunits(source)

Find the units with the given source string.

#### Return type

TranslationUnit or None

# getids()

Return a list of unit ids.

# getprojectstyle()

Get the project type for this store.

## getsourcelanguage()

Get the source language for this store.

## gettargetlanguage()

Get the target language for this store.

#### getunits()

Return a list of all units in this store.

#### isempty()

Return True if the object doesn't contain any translation units.

#### makeindex()

Indexes the items in this store. At least .sourceindex should be useful.

## property merge\_on

The matching criterion to use when merging on.

#### Returns

The default matching criterion for all the subclasses.

### Return type

string

### parse(input)

Parsese the given file or file source string.

## classmethod parsefile(storefile)

Reads the given file (or opens the given filename) and parses back to an object.

## classmethod parsestring(storestring)

Convert the string representation back to an object.

## remove\_unit\_from\_index(unit)

Remove a unit from source and locaton indexes.

## removeunit(unit)

Remove the given unit to the object's list of units.

This method should always be used rather than trying to modify the list manually.

#### **Parameters**

**unit** (TranslationUnit) – The unit that will be added.

#### require\_index()

Make sure source index exists.

## save()

Save to the file that data was originally read from, if available.

### savefile(storefile)

Write the string representation to the given file (or filename).

## serialize(out)

Converts to a bytes representation that can be parsed back using *parsestring()*. *out* should be an open file-like objects to write to.

# ${\tt setproject\_style} (project\_style)$

Set the project type for this store.

## setsourcelanguage(sourcelanguage)

Set the source language for this store.

## settargetlanguage(targetlanguage)

Set the target language for this store.

## suggestions\_in\_format = False

Indicates if format can store suggestions and alternative translation for a unit

## translate(source)

Return the translated string for a given source string.

#### **Return type**

String or None

#### unit\_iter()

Iterator over all the units in this store.

# class translate.storage.wordfast.WordfastTime(newtime=None)

Manages time stamps in the Wordfast format of YYYYMMDD~hhmmss.

#### get\_time()

Get the time\_struct object.

### get\_timestring()

Get the time in the Wordfast time format.

### set\_time(newtime)

Set the time\_struct object.

#### **Parameters**

**newtime** (time.time\_struct) – a new time object

## set\_timestring(timestring)

Set the time\_sturct object using a Wordfast time formated string.

## **Parameters**

**timestring** (*String*) – A Wordfast time string (YYYMMDD~hhmmss)

## property time

Get the time\_struct object.

#### property timestring

Get the time in the Wordfast time format.

# class translate.storage.wordfast.WordfastUnit(source=None)

A Wordfast translation memory unit.

#### adderror(errorname, errortext)

Adds an error message to this unit.

### **Parameters**

- **errorname** (*string*) A single word to id the error.
- **errortext** (*string*) The text describing the error.

## addlocation(location)

Add one location to the list of locations.

**Note:** Shouldn't be implemented if the format doesn't support it.

### addlocations(location)

Add a location or a list of locations.

**Note:** Most classes shouldn't need to implement this, but should rather implement TranslationUnit. addlocation().

Warning: This method might be removed in future.

## addnote(text, origin=None, position='append')

Adds a note (comment).

#### **Parameters**

- **text** (*string*) Usually just a sentence or two.
- **origin** (*string*) Specifies who/where the comment comes from. Origin can be one of the following text strings: 'translator' 'developer', 'programmer', 'source code' (synonyms)

### classmethod buildfromunit(unit)

Build a native unit from a foreign unit.

Preserving as much information as possible.

## property dict

Get the dictionary of values for a Wordfast line.

## static getcontext()

Get the message context.

## getdict()

Get the dictionary of values for a Wordfast line.

## static geterrors()

Get all error messages.

## Return type

Dictionary

## getid()

A unique identifier for this unit.

### Return type

string

### Returns

an identifier for this unit that is unique in the store

Derived classes should override this in a way that guarantees a unique identifier for each unit in the store.

# static getlocations()

A list of source code locations.

#### Return type

List

**Note:** Shouldn't be implemented if the format doesn't support it.

## getnotes(origin=None)

Returns all notes about this unit.

It will probably be freeform text or something reasonable that can be synthesised by the format. It should not include location comments (see *getlocations()*).

#### gettargetlen()

Returns the length of the target string.

## Return type

Integer

**Note:** Plural forms might be combined.

#### getunits()

This unit in a list.

## static hasplural()

Tells whether or not this specific unit has plural strings.

## infer\_state()

Empty method that should be overridden in sub-classes to infer the current state(\_n) of the unit from its current state.

### isblank()

Used to see if this unit has no source or target string.

**Note:** This is probably used more to find translatable units, and we might want to move in that direction rather and get rid of this.

## static isfuzzy()

Indicates whether this unit is fuzzy.

### static isheader()

Indicates whether this unit is a header.

### static isobsolete()

Indicate whether a unit is obsolete.

## static isreview()

Indicates whether this unit needs review.

## istranslatable()

Indicates whether this unit can be translated.

This should be used to distinguish real units for translation from header, obsolete, binary or other blank units.

### istranslated()

Indicates whether this unit is translated.

This should be used rather than deducing it from .target, to ensure that other classes can implement more functionality (as XLIFF does).

```
makeobsolete()
```

Make a unit obsolete.

#### markfuzzy(value=True)

Marks the unit as fuzzy or not.

### markreviewneeded(needsreview=True, explanation=None)

Marks the unit to indicate whether it needs review.

#### **Parameters**

- needsreview Defaults to True.
- **explanation** Adds an optional explanation as a note.

merge(otherunit, overwrite=False, comments=True, authoritative=False)

Do basic format agnostic merging.

## multistring\_to\_rich(mulstring)

Convert a multistring to a list of "rich" string trees.

### removenotes(origin=None)

Remove all the translator's notes.

#### rich\_parsers = []

A list of functions to use for parsing a string into a rich string tree.

## property rich\_source

See also:

```
rich_to_multistring(), multistring_to_rich().
```

# property rich\_target

See also:

```
rich_to_multistring(), multistring_to_rich().
```

### classmethod rich\_to\_multistring(elem list)

Convert a "rich" string tree to a multistring.

```
>>> from translate.storage.placeables.interfaces import X
>>> rich = [StringElem(['foo', X(id='xxx', sub=[' ']), 'bar'])]
>>> TranslationUnit.rich_to_multistring(rich)
multistring('foo bar')
```

## setcontext(context)

Set the message context.

## setdict(newdict)

Set the dictionary of values for a Wordfast line.

#### **Parameters**

**newdict** (*Dict*) – a new dictionary with Wordfast line elements

#### setid(value)

Sets the unique identified for this unit.

only implemented if format allows ids independant from other unit properties like source or context

```
static sync_plural_count(target: list[str] \mid str \mid multistring, plural_tags: list[str]) <math>\rightarrow list[str]
```

Ensure that plural count in string matches tags definition.

#### unit\_iter()

Iterator that only returns this unit.

#### workflow

A workflow is defined by a set of states that a translation unit can be in and the (allowed) transitions between these states. A state is defined by a range between -128 and 127, indicating its level of "completeness". The range is closed at the beginning and open at the end. That is, if a workflow contains states A, B and C where A < B < C, a unit with state number n is in state A if A <= n < B, state B if B <= n < C or state C if C <= n < MAX.

A value of 0 is typically the "empty" or "new" state with negative values reserved for states like "obsolete" or "do not use".

Format specific workflows should be defined in such a way that the numeric state values correspond to similar states. For example state 0 should be "untranslated" in PO and "new" or "empty" in XLIFF, state 100 should be "translated" in PO and "final" in XLIFF. This allows formats to implicitly define similar states.

```
exception translate.storage.workflow.InvalidStateObjectError(obj)
```

```
add_note()
```

Exception.add\_note(note) – add a note to the exception

## with\_traceback()

Exception.with\_traceback(tb) – set self.\_\_traceback\_\_ to tb and return self.

exception translate.storage.workflow.NoInitialStateError

## add\_note()

Exception.add note(note) – add a note to the exception

#### with\_traceback()

Exception.with\_traceback(tb) - set self.\_\_traceback\_\_ to tb and return self.

## class translate.storage.workflow.StateEnum

Only contains the constants for default states.

exception translate.storage.workflow.StateNotInWorkflowError(state)

#### add\_note()

Exception.add\_note(note) – add a note to the exception

#### with\_traceback()

Exception.with\_traceback(tb) - set self.\_\_traceback\_\_ to tb and return self.

exception translate.storage.workflow.TransitionError

```
add_note()
           Exception.add_note(note) – add a note to the exception
     with_traceback()
           Exception.with_traceback(tb) - set self.__traceback__ to tb and return self.
exception translate.storage.workflow.WorkflowError
     add_note()
           Exception.add_note(note) – add a note to the exception
     with_traceback()
           Exception.with_traceback(tb) - set self.__traceback__ to tb and return self.
xliff
Module for handling XLIFF files for translation.
The official recommendation is to use the extention .xlf for XLIFF files.
class translate.storage.xliff.xlifffile(*args, **kwargs)
     Class representing a XLIFF file store.
     Extensions = ['xlf', 'xliff', 'sdlxliff']
           A list of file extentions associated with this store type
     Mimetypes = ['application/x-xliff', 'application/x-xliff+xml']
           A list of MIME types associated with this store type
     Name = 'XLIFF Translation File'
           The human usable name of this store type
     UnitClass
           alias of xliffunit
     add_unit_to_index(unit)
           Add a unit to source and location idexes.
     addheader()
           Initialise the file header.
     addsourceunit(source, filename='NoName', createifmissing=False)
           adds the given trans-unit to the last used body node if the filename has changed it uses the slow method
           instead (will create the nodes required if asked). Returns success.
     addunit(unit, new=True)
           Append the given unit to the object's list of units.
           This method should always be used rather than trying to modify the list manually.
               Parameters
                   unit (TranslationUnit) – The unit that will be added.
     createfilenode(filename, sourcelanguage=None, targetlanguage=None, datatype='plaintext')
           creates a filenode with the given filename. All parameters are needed for XLIFF compliance.
     creategroup(filename='NoName', createifmissing=False, restype=None)
           Adds a group tag into the specified file.
```

```
detect\_encoding(text: bytes, default\_encodings: list[str] | None = None) \rightarrow tuple[str, str]
```

Try to detect a file encoding from text, using either the chardet lib or by trying to decode the file.

## static fallback\_detection(text)

Simple detection based on BOM in case chardet is not available.

## findid(id)

Find unit with matching id by checking id\_index.

## findunit(source)

Find the unit with the given source string.

#### Return type

TranslationUnit or None

#### **findunits**(source)

Find the units with the given source string.

## **Return type**

TranslationUnit or None

# getbodynode(filenode, createifmissing=False)

Finds the body node for the given filenode.

# getdatatype(filename=None)

Returns the datatype of the stored file. If no filename is given, the datatype of the first file is given.

# getdate(filename=None)

Returns the date attribute for the file.

If no filename is given, the date of the first file is given. If the date attribute is not specified, None is returned.

#### Returns

Date attribute of file

# Return type

Date or None

# static getfilename(filenode)

Returns the name of the given file.

#### getfilenames()

Returns all filenames in this XLIFF file.

#### **getfilenode**(filename, createifmissing=False)

Finds the filenode with the given name.

# getheadernode(filenode, createifmissing=False)

Finds the header node for the given filenode.

## getids()

Return a list of unit ids.

## getprojectstyle()

Get the project type for this store.

# getsourcelanguage()

Get the source language for this store.

## gettargetlanguage()

Get the target language for this store.

#### getunits()

Return a list of all units in this store.

## initbody()

Initialises self.body so it never needs to be retrieved from the XML again.

#### isempty()

Return True if the object doesn't contain any translation units.

## makeindex()

Indexes the items in this store. At least .sourceindex should be useful.

#### property merge\_on

The matching criterion to use when merging on.

#### Returns

The default matching criterion for all the subclasses.

#### Return type

string

## namespaced(name)

Returns name in Clark notation.

For example namespaced("source") in an XLIFF document might return:

```
{urn:oasis:names:tc:xliff:document:1.1}source
```

This is needed throughout lxml.

## parse(xml)

Populates this object from the given xml string.

## classmethod parsefile(storefile)

Reads the given file (or opens the given filename) and parses back to an object.

#### classmethod parsestring(storestring)

Parses the string to return the correct file object.

## remove\_unit\_from\_index(unit)

Remove a unit from source and locaton indexes.

#### removedefaultfile()

We want to remove the default file-tag as soon as possible if we know if still present and empty.

#### removeunit(unit)

Remove the given unit to the object's list of units.

This method should always be used rather than trying to modify the list manually.

#### **Parameters**

**unit** (TranslationUnit) – The unit that will be added.

## require\_index()

Make sure source index exists.

```
save()
           Save to the file that data was originally read from, if available.
      savefile(storefile)
           Write the string representation to the given file (or filename).
      serialize(out)
           Converts to a string containing the file's XML.
      static setfilename(filenode, filename)
           Set the name of the given file.
      setprojectstyle(project_style)
           Set the project type for this store.
      setsourcelanguage(language)
           Set the source language for this store.
      settargetlanguage(language)
           Set the target language for this store.
      suggestions_in_format = True
           xliff units have alttrans tags which can be used to store suggestions
      switchfile(filename, createifmissing=False)
           Adds the given trans-unit (will create the nodes required if asked).
               Returns
                    Success
               Return type
                    Boolean
      translate(source)
           Return the translated string for a given source string.
                Return type
                    String or None
      unit iter()
           Iterator over all the units in this store.
class translate.storage.xliff.xliffunit(source, empty=False, **kwargs)
      A single term in the xliff file.
      addalttrans(txt, origin=None, lang=None, sourcetxt=None, matchquality=None)
           Adds an alt-trans tag and alt-trans components to the unit.
               Parameters
                    txt (String) – Alternative translation of the source text.
      adderror(errorname, errortext)
           Adds an error message to this unit.
      addlocation(location)
           Add one location to the list of locations.
```

4.1. API 935

**Note:** Shouldn't be implemented if the format doesn't support it.

#### addlocations(location)

Add a location or a list of locations.

**Note:** Most classes shouldn't need to implement this, but should rather implement TranslationUnit. addlocation().

**Warning:** This method might be removed in future.

```
addnote(text, origin=None, position='append')
```

Add a note specifically in a "note" tag.

## classmethod buildfromunit(unit)

Build a native unit from a foreign unit.

Preserving as much information as possible.

## static correctorigin(node, origin)

Check against node tag's origin (e.g note or alt-trans).

#### createcontextgroup(name, contexts=None, purpose=None)

Add the context group to the trans-unit with contexts a list with (type, text) tuples describing each context.

# createlanguageNode(lang, text, purpose)

Returns an xml Element setup with given parameters.

#### delalttrans(alternative)

Removes the supplied alternative from the list of alt-trans tags.

#### getNodeText(languageNode, xml\_space='preserve')

Retrieves the term from the given languageNode.

# get\_rich\_target(lang=None)

retrieves the "target" text (second entry), or the entry in the specified language, if it exists.

#### getalttrans(origin=None)

Returns <alt-trans> for the given origin as a list of units. No origin means all alternatives.

#### static getcontext()

Get the message context.

## getcontextgroups(name)

Returns the contexts in the context groups with the specified name.

#### getcontextgroupsbyattribute(attributeName, attributeValue)

Returns the contexts in the context groups with the specified attributeName and attributeValue.

# geterrors()

Get all error messages.

#### getid()

A unique identifier for this unit.

## **Return type**

string

#### **Returns**

an identifier for this unit that is unique in the store

Derived classes should override this in a way that guarantees a unique identifier for each unit in the store.

## getlanguageNode(lang=None, index=None)

Retrieves a languageNode either by language or by index.

## getlanguageNodes()

We override this to get source and target nodes.

#### getlocations()

Returns a list of locations.

# getnotes(origin=None)

Returns all notes about this unit.

It will probably be freeform text or something reasonable that can be synthesised by the format. It should not include location comments (see *getlocations()*).

#### getrestype()

Returns the restype attribute in the trans-unit tag.

# gettarget(lang=None)

retrieves the "target" text (second entry), or the entry in the specified language, if it exists.

#### gettargetlen()

Returns the length of the target string.

## Return type

Integer

Note: Plural forms might be combined.

#### getunits()

This unit in a list.

# static hasplural()

Tells whether or not this specific unit has plural strings.

#### infer\_state()

Empty method that should be overridden in sub-classes to infer the current state(\_n) of the unit from its current state.

#### isapproved()

States whether this unit is approved.

#### isblank()

Used to see if this unit has no source or target string.

**Note:** This is probably used more to find translatable units, and we might want to move in that direction rather and get rid of this.

# isfuzzy()

Indicates whether this unit is fuzzy.

#### static isheader()

Indicates whether this unit is a header.

#### static isobsolete()

Indicate whether a unit is obsolete.

#### isreview()

States whether this unit needs to be reviewed.

## istranslatable()

Indicates whether this unit can be translated.

This should be used to distinguish real units for translation from header, obsolete, binary or other blank units.

#### istranslated()

Indicates whether this unit is translated.

This should be used rather than deducing it from .target, to ensure that other classes can implement more functionality (as XLIFF does).

# makeobsolete()

Make a unit obsolete.

# markapproved(value=True)

Mark this unit as approved.

## markfuzzy(value=True)

Marks the unit as fuzzy or not.

# markreviewneeded(needsreview=True, explanation=None)

Marks the unit to indicate whether it needs review.

Adds an optional explanation as a note.

## **merge**(otherunit, overwrite=False, comments=True, authoritative=False)

Do basic format agnostic merging.

## classmethod multistring\_to\_rich(mstr)

Override TranslationUnit.multistring\_to\_rich() which is used by the rich\_source and rich\_target properties.

#### namespaced(name)

Returns name in Clark notation.

For example namespaced("source") in an XLIFF document might return:

```
{urn:oasis:names:tc:xliff:document:1.1}source
```

This is needed throughout lxml.

# removenotes(origin=None)

Remove all the translator notes.

## rich\_parsers = []

A list of functions to use for parsing a string into a rich string tree.

```
property rich_source
          See also:
          rich_to_multistring(), multistring_to_rich().
     property rich_target
          See also:
          rich_to_multistring(), multistring_to_rich().
     classmethod rich_to_multistring(elem_list)
          Override TranslationUnit.rich_to_multistring() which is used by the rich_source and
          rich_target properties.
     setcontext(context)
          Set the message context.
     setid(id)
          Sets the unique identified for this unit.
          only implemented if format allows ids independant from other unit properties like source or context
     settarget(target, lang='xx', append=False)
          Sets the target string to the given value.
     static sync_plural_count(target: list[str] | str | multistring, plural tags: list[str]) \rightarrow list[str]
          Ensure that plural count in string matches tags definition.
     unit_iter()
          Iterator that only returns this unit.
xml_extract
extract
class translate.storage.xml_extract.extract.ParseState(no_translate_content_elements,
                                                                  inline_elements={}, nsmap={})
     Maintain constants and variables used during the walking of a DOM tree (via the function apply).
class translate.storage.xml_extract.extract.Translatable(placeable_name, xpath, dom_node,
                                                                    source, is_inline=False)
     A node corresponds to a translatable element. A node may have children, which correspond to placeables.
     property has_translatable_text
          Check if it contains any chunk of text with more than whitespace.
          If not, then there's nothing to translate.
translate.storage.xml_extract.extract.build_idml_store(odf_file, store, parse_state,
                                                                  store_adder=None)
     Build a store for the given IDML file.
translate.storage.xml_extract.extract.build_store(odf_file, store, parse_state, store_adder=None)
     Build a store for the given XML file.
```

```
translate.storage.xml_extract.extract.make_postore_adder(store, id_maker, filename)
```

Return a function which, when called with a Translatable will add a unit to 'store'. The placeables will be represented as strings according to 'placeable\_quoter'.

```
translate.storage.xml_extract.extract.process_translatable(dom_node, state)
```

Process a translatable DOM node.

Any translatable content present in a child node is treated as a placeable.

#### generate

translate.storage.xml\_extract.generate.find\_dom\_root(parent\_dom\_node, dom\_node)

#### See also:

find\_placeable\_dom\_tree\_roots().

```
translate.storage.xml_extract.generate.find_placeable_dom_tree_roots(unit_node)
```

For an inline placeable, find the root DOM node for the placeable in its parent.

Consider the diagram. In this pseudo-ODF example, there is an inline span element. However, the span is contained in other tags (which we never process). When splicing the template DOM tree (that is, the DOM which comes from the XML document we're using to generate a translated XML document), we'll need to move DOM sub-trees around and we need the roots of these sub-trees:

translate.storage.xml\_extract.generate.get\_xliff\_source\_target\_doms(unit)

Return a tuple with unit source and target DOM objects.

This method is method is meant to provide a way to retrieve the DOM objects for the unit source and target for XLIFF stores.

Generate a replacement functions.

Return a function:

```
action: etree_Element x base.TranslationUnit -> None
```

which takes a dom\_node and a translation unit. The dom\_node is rearranged according to rearrangement of placeables in unit.target (relative to their positions in unit.source).

process\_translatable>)

#### misc

```
translate.storage.xml_extract.misc.compose_mappings(left, right)
```

Given two mappings left: A -> B and right: B -> C, create a hash result\_map: A -> C. Only values in left (i.e. things from B) which have corresponding keys in right will have their keys mapped to values in right.

```
translate.storage.xml_extract.misc.parse_tag(full_tag)
```

Parse a full XML tag name into namespace and tag name.

```
>>> parse_tag('{urn:oasis:names:tc:opendocument:xmlns:office:1.0}document-content')
('urn:oasis:names:tc:opendocument:xmlns:office:1.0', 'document-content')
>>> parse_tag('document-content')
('', 'document-content').
```

 $\verb|translate.storage.xml_extract.misc.reduce_tree| (f, parent\_unit\_node, unit\_node, get\_children, *state)|$ 

Enumerate a tree, applying f to in a pre-order fashion to each node.

parent\_unit\_node contains the parent of unit\_node. For the root of the tree, parent\_unit\_node == unit\_node.

get\_children is a single argument function applied to a unit\_node to get a list/iterator to its children.

state is used by f to modify state information relating to whatever f does to the tree.

#### unit tree

```
translate.storage.xml_extract.unit_tree.build_unit_tree(store, filename=None)
```

Enumerate a translation store and build a tree with XPath components as nodes and where a node contains a unit if a path from the root of the tree to the node containing the unit, is equal to the XPath of the unit.

The tree looks something like this:

```
root
   `- ('document-content', 1)
   `- ('body', 2)
    |- ('text', 1)
    |   `- ('p', 1)
    |   `- <reference to a unit>
    |- ('text', 2)
    |   `- ('p', 1)
    |   `- <reference to a unit>
   `- ('text', 3)
   `- ('p', 1)
   `- <reference to a unit>
```

# xpath breadcrumb

#### class translate.storage.xml\_extract.xpath\_breadcrumb.XPathBreadcrumb

A class which is used to build XPath-like paths as a DOM tree is walked. It keeps track of the number of times which it has seen a certain tag, so that it will correctly create indices for tags.

Initially, the path is empty. Thus >> xb = XPathBreadcrumb() >> xb.xpath ""

Suppose we walk down a DOM node for the tag <foo> and we want to record this, we simply do >>> xb.start\_tag('foo')

Now, the path is no longer empty. Thus >> xb.xpath foo[0]

Now suppose there are two <bar> tags under the tag <foo> (that is <foo> <bar> </bar> <bar> <foo>), then the breadcrumb will keep track of the number of times it sees <bar>. Thus

```
>>> xb.start_tag('bar')
>>> xb.xpath
foo[0]/bar[0]
>>> xb.end_tag()
>>> xb.xpath
foo[0]
>>> xb.start_tag('bar')
>>> xb.xpath
foo[0]/bar[1]
```

#### xml name

class translate.storage.xml\_name.XmlNamer(dom\_node)

Initialize me with a DOM node or a DOM document node (the toplevel node you get when parsing an XML file). Then use me to generate fully qualified XML names.

I can also give you XmlNamespace objects if you give me the abbreviated namespace name. These are useful if you need to reference a namespace continuously.

```
>>> office_ns = name.namespace('office')
>>> office_ns.name('foo')
{urn:oasis:names:tc:opendocument:xmlns:office:1.0}foo
```

# zip

This module provides functionality to work with zip files.

```
class translate.storage.zip.ZIPFile(filename=None)
```

This class represents a ZIP file like a directory.

```
file_iter()
```

Iterator over (dir, filename) for all files in this directory.

# getfiles()

Returns a list of (dir, filename) tuples for all the file names in this directory.

## getunits()

List of all the units in all the files in this directory.

#### scanfiles()

Populate the internal file data.

## unit\_iter()

Iterator over all the units in all the files in this zip file.

#### tools

Code to perform various operations, mostly on po files.

# build\_tmdb

Import units from translations files into tmdb.

# phppo2pypo

Convert PHP format .po files to Python format .po files.

 $translate.tools.phppo2pypo.\textbf{\textit{convertphp2py}} (\textit{inputfile}, \textit{outputfile}, \textit{template} = None)$ 

Converts from PHP .po format to Python .po format.

### **Parameters**

- inputfile file handle of the source
- outputfile file handle to write to
- template unused

translate.tools.phppo2pypo.main(argv=None)

Converts PHP .po files to Python .po files.

# poclean

Produces a clean file from an unclean file (Trados/Wordfast) by stripping out the tw4win indicators.

This does not convert an RTF file to PO/XLIFF, but produces the target file with only the target text in from a text version of the RTF.

```
translate.tools.poclean.cleanfile(thefile)
```

Cleans the given file.

translate.tools.poclean.cleanunit(unit)

Cleans the targets in the given unit.

translate.tools.poclean.runclean(inputfile, outputfile, templatefile)

Reads in inputfile, cleans, writes to outputfile.

# pocompile

Compile XLIFF and Gettext PO localization files into Gettext MO (Machine Object) files.

See: http://docs.translatehouse.org/projects/translate-toolkit/en/latest/commands/pocompile.html for examples and usage instructions.

translate.tools.pocompile.convertmo(inputfile, outputfile, templatefile, includefuzzy=False)

Reads in a base class derived inputfile, converts using pocompile, writes to outputfile.

#### poconflicts

Conflict finder for Gettext PO localization files.

See: http://docs.translatehouse.org/projects/translate-toolkit/en/latest/commands/poconflicts.html for examples and usage instructions.

a specialized Option Parser for the conflict tool...

```
\begin{subarray}{ll} add\_option(Option) \\ add\_option(opt\_str,...,kwarg=val,...) \to None \\ \end{subarray}
```

# buildconflictmap()

Work out which strings are conflicting.

```
check_values(values: Values, args: [string])
    -> (values : Values, args : [string])
```

Check that the supplied option values and leftover arguments are valid. Returns the option values and leftover arguments (possibly adjusted, possibly completely new – whatever you like). Default implementation just returns the passed-in values; subclasses may override as desired.

```
checkoutputsubdir(options, subdir)
```

Checks to see if subdir under options.output needs to be created, creates if neccessary.

```
static clean(string, options)
```

Returns the cleaned string that contains the text to be matched.

```
define_option(option)
```

Defines the given option, replacing an existing one of the same short name if neccessary...

#### destroy()

Declare that you are done with this OptionParser. This cleans up reference cycles so the OptionParser (and all objects referenced by it) can be garbage-collected promptly. After calling destroy(), the OptionParser is unusable.

# disable\_interspersed\_args()

Set parsing to stop on the first non-option. Use this if you have a command processor which runs another command that has options of its own and you want to make sure these options don't get confused.

# enable\_interspersed\_args()

Set parsing to not stop on the first non-option, allowing interspersing switches with command arguments. This is the default behavior. See also disable\_interspersed\_args() and the class documentation description of the attribute allow\_interspersed\_args.

#### error(msg: string)

Print a usage message incorporating 'msg' to stderr and exit. If you override this in a subclass, it should not return – it should either exit or raise an exception.

#### **finalizetempoutputfile**(options, outputfile, fulloutputpath)

Write the temp outputfile to its final destination.

# static flatten(text, joinchar)

Flattens text to just be words.

#### format\_manpage()

Returns a formatted manpage.

# static getformathelp(formats)

Make a nice help string for describing formats...

# static getfullinputpath(options, inputpath)

Gets the full path to an input file.

# static getfulloutputpath(options, outputpath)

Gets the full path to an output file.

# getfulltemplatepath(options, templatepath)

Gets the full path to a template file.

# getoutputname(options, inputname, outputformat)

Gets an output filename based on the input filename.

# getoutputoptions(options, inputpath, templatepath)

Works out which output format and processor method to use...

# getpassthroughoptions(options)

Get the options required to pass to the filtermethod...

## gettemplatename(options, inputname)

Gets an output filename based on the input filename.

#### static getusageman(option)

Returns the usage string for the given option.

# static getusagestring(option)

Returns the usage string for the given option.

#### static isexcluded(options, inputpath)

Checks if this path has been excluded.

## static isrecursive(fileoption, filepurpose='input')

Checks if fileoption is a recursive file.

# ${\tt isvalidinputname} ({\it inputname})$

Checks if this is a valid input filename.

## static mkdir(parent, subdir)

Makes a subdirectory (recursively if neccessary).

# static openinputfile(options, fullinputpath)

Opens the input file.

# static openoutputfile(options, fulloutputpath)

Opens the output file.

# opentemplatefile(options, fulltemplatepath)

Opens the template file (if required).

## static opentempoutputfile(options, fulloutputpath)

Opens a temporary output file.

#### outputconflicts(options)

Saves the result of the conflict match.

# parse\_args(args=None, values=None)

Parses the command line options, handling implicit input/output args.

## print\_help(file: file = stdout)

Print an extended help message, listing all options and any help text provided with them, to 'file' (default stdout).

#### print\_manpage(file=None)

Outputs a manpage for the program using the help information.

```
print_usage(file: file = stdout)
```

Print the usage message for the current program (self.usage) to 'file' (default stdout). Any occurrence of the string "%prog" in self.usage is replaced with the name of the current program (basename of sys.argv[0]). Does nothing if self.usage is empty or not defined.

## print\_version(file: file = stdout)

Print the version message for this program (self.version) to 'file' (default stdout). As with print\_usage(), any occurrence of "%prog" in self.version is replaced by the current program's name. Does nothing if self.version is empty or undefined.

# processfile(fileprocessor, options, fullinputpath)

Process an individual file.

## recurseinputfilelist(options)

Use a list of files, and find a common base directory for them.

# recurseinputfiles(options)

Recurse through directories and return files to be processed.

#### recursiveprocess(options)

Recurse through directories and process files.

# run()

Parses the arguments, and runs recursive process with the resulting options...

# set\_usage(usage=None)

Sets the usage string - if usage not given, uses getusagestring for each option.

## seterrorleveloptions()

Sets the errorlevel options.

#### setformats(formats, usetemplates)

Sets the format options using the given format dictionary.

#### **Parameters**

**formats** (*Dictionary or iterable*) – The dictionary *keys* should be:

```
• Single strings (or 1-tuples) containing an input format (if not usetemplates)
```

- Tuples containing an input format and template format (if *usetemplates*)
- Formats can be *None* to indicate what to do with standard input

The dictionary *values* should be tuples of outputformat (string) and processor method.

```
setmanpageoption()
```

creates a manpage option that allows the optionparser to generate a manpage.

```
setprogressoptions()
```

Sets the progress options.

```
static splitext(pathname)
```

Splits *pathname* into name and ext, and removes the extsep.

#### **Parameters**

**pathname** (string) – A file path

### Returns

root, ext

#### Return type

tuple

## splitinputext(inputpath)

Splits an *inputpath* into name and extension.

#### splittemplateext(templatepath)

Splits a *templatepath* into name and extension.

## templateexists(options, templatepath)

Returns whether the given template exists...

```
warning(msg, options=None, exc_info=None)
```

Print a warning message incorporating 'msg' to stderr.

# pocount

Count strings and words for supported localization files.

These include: XLIFF, TMX, Gettex PO and MO, Qt .ts and .gm, Wordfast TM, etc

See: http://docs.translatehouse.org/projects/translate-toolkit/en/latest/commands/pocount.html for examples and usage instructions.

```
class translate.tools.pocount.ConsoleColor
```

Class to implement color mode.

```
class translate.tools.pocount.CsvRenderer(stats: 'StatCollector')
```

class translate.tools.pocount.FullRenderer(stats: StatCollector)

class translate.tools.pocount.Renderer(stats: 'StatCollector')

class translate.tools.pocount.ShortStringsRenderer(stats: StatCollector, indent: int = 8)

#### **Parameters**

**indent** – indentation of the 2nd column (length of longest filename)

**class** translate.tools.pocount.**ShortWordsRenderer**(*stats: StatCollector*, *indent: int* = 8)

#### **Parameters**

**indent** – indentation of the 2nd column (length of longest filename)

translate.tools.pocount.file\_extended\_totals(units, wordcounts)

Provide extended statuses (used by XLIFF).

```
translate.tools.pocount.wordsinunit(unit)
```

Counts the words in the unit's source and target, taking plurals into account. The target words are only counted if the unit is translated.

## podebug

Insert debug messages into XLIFF and Gettext PO localization files.

See: http://docs.translatehouse.org/projects/translate-toolkit/en/latest/commands/podebug.html for examples and usage instructions.

translate.tools.podebug.convertpo(inputfile, outputfile, templatefile, format=None, rewritestyle=None, ignoreoption=None, preserveplaceholders=None)

Reads in inputfile, changes it to have debug strings, writes to outputfile.

# pogrep

Grep XLIFF, Gettext PO and TMX localization files.

Matches are output to snippet files of the same type which can then be reviewed and later merged using *pomerge*.

 $See: \ http://docs.translatehouse.org/projects/translate-toolkit/en/latest/commands/pogrep.html\ for\ examples\ and\ usage\ instructions.$ 

```
class translate.tools.pogrep.GrepMatch(unit, part='target', part_n=0, start=0, end=0)
```

Just a small data structure that represents a search match.

```
\textbf{class} \ \texttt{translate.tools.pogrep.GrepOptionParser} (\textit{formats}, \textit{usetemplates} = \textit{False}, \\
```

allowmissingtemplate=False, description=None)

a specialized Option Parser for the grep tool...

```
add_option(Option)
```

```
add\_option(opt\_str, ..., kwarg=val, ...) \rightarrow None
```

check\_values(values: Values, args: [string])

```
-> (values : Values, args : [string])
```

Check that the supplied option values and leftover arguments are valid. Returns the option values and leftover arguments (possibly adjusted, possibly completely new – whatever you like). Default implementation just returns the passed-in values; subclasses may override as desired.

```
checkoutputsubdir(options, subdir)
```

Checks to see if subdir under options.output needs to be created, creates if neccessary.

```
define_option(option)
```

Defines the given option, replacing an existing one of the same short name if neccessary...

#### destroy()

Declare that you are done with this OptionParser. This cleans up reference cycles so the OptionParser (and all objects referenced by it) can be garbage-collected promptly. After calling destroy(), the OptionParser is unusable.

#### disable\_interspersed\_args()

Set parsing to stop on the first non-option. Use this if you have a command processor which runs another command that has options of its own and you want to make sure these options don't get confused.

# enable\_interspersed\_args()

Set parsing to not stop on the first non-option, allowing interspersing switches with command arguments. This is the default behavior. See also disable\_interspersed\_args() and the class documentation description of the attribute allow\_interspersed\_args.

## error(msg: string)

Print a usage message incorporating 'msg' to stderr and exit. If you override this in a subclass, it should not return – it should either exit or raise an exception.

# finalizetempoutputfile(options, outputfile, fulloutputpath)

Write the temp outputfile to its final destination.

# format\_manpage()

Returns a formatted manpage.

## static getformathelp(formats)

Make a nice help string for describing formats...

# static getfullinputpath(options, inputpath)

Gets the full path to an input file.

# static getfulloutputpath(options, outputpath)

Gets the full path to an output file.

# ${\tt getfulltemplatepath}(options, \textit{templatepath})$

Gets the full path to a template file.

## getoutputname(options, inputname, outputformat)

Gets an output filename based on the input filename.

# getoutputoptions(options, inputpath, templatepath)

Works out which output format and processor method to use...

## getpassthroughoptions(options)

Get the options required to pass to the filtermethod...

## gettemplatename(options, inputname)

Gets an output filename based on the input filename.

# static getusageman(option)

Returns the usage string for the given option.

#### static getusagestring(option)

Returns the usage string for the given option.

# static isexcluded(options, inputpath)

Checks if this path has been excluded.

#### static isrecursive(fileoption, filepurpose='input')

Checks if fileoption is a recursive file.

# isvalidinputname(inputname)

Checks if this is a valid input filename.

## static mkdir(parent, subdir)

Makes a subdirectory (recursively if neccessary).

#### static openinputfile(options, fullinputpath)

Opens the input file.

# static openoutputfile(options, fulloutputpath)

Opens the output file.

# opentemplatefile(options, fulltemplatepath)

Opens the template file (if required).

# static opentempoutputfile(options, fulloutputpath)

Opens a temporary output file.

```
parse_args(args=None, values=None)
```

Parses the command line options, handling implicit input/output args.

```
print_help(file: file = stdout)
```

Print an extended help message, listing all options and any help text provided with them, to 'file' (default stdout).

#### print\_manpage(file=None)

Outputs a manpage for the program using the help information.

```
print_usage(file: file = stdout)
```

Print the usage message for the current program (self.usage) to 'file' (default stdout). Any occurrence of the string "%prog" in self.usage is replaced with the name of the current program (basename of sys.argv[0]). Does nothing if self.usage is empty or not defined.

```
print_version(file: file = stdout)
```

Print the version message for this program (self.version) to 'file' (default stdout). As with print\_usage(), any occurrence of "%prog" in self.version is replaced by the current program's name. Does nothing if self.version is empty or undefined.

processfile(fileprocessor, options, fullinputpath, fulloutputpath, fulltemplatepath)

Process an individual file.

#### recurseinputfilelist(options)

Use a list of files, and find a common base directory for them.

# recurseinputfiles(options)

Recurse through directories and return files to be processed.

#### recursiveprocess(options)

Recurse through directories and process files.

# run()

Parses the arguments, and runs recursive process with the resulting options.

#### set\_usage(usage=None)

Sets the usage string - if usage not given, uses getusagestring for each option.

# seterrorleveloptions()

Sets the errorlevel options.

```
setformats(formats, usetemplates)
```

Sets the format options using the given format dictionary.

#### **Parameters**

**formats** (*Dictionary or iterable*) – The dictionary *keys* should be:

- Single strings (or 1-tuples) containing an input format (if not *usetemplates*)
- Tuples containing an input format and template format (if *usetemplates*)
- Formats can be *None* to indicate what to do with standard input

The dictionary values should be tuples of outputformat (string) and processor method.

## setmanpageoption()

creates a manpage option that allows the optionparser to generate a manpage.

## setprogressoptions()

Sets the progress options.

## static splitext(pathname)

Splits *pathname* into name and ext, and removes the extsep.

#### **Parameters**

```
pathname (string) - A file path
```

#### Returns

root, ext

## Return type

tuple

# splitinputext(inputpath)

Splits an *inputpath* into name and extension.

## splittemplateext(templatepath)

Splits a templatepath into name and extension.

# templateexists(options, templatepath)

Returns whether the given template exists...

```
warning(msg, options=None, exc_info=None)
```

Print a warning message incorporating 'msg' to stderr.

```
translate.tools.pogrep.find_matches(unit, part, strings, re_search)
```

Return the GrepFilter objects where re\_search matches in strings.

```
translate.tools.pogrep.real_index(string, nfc_index)
```

Calculate the real index in the unnormalized string that corresponds to the index nfc\_index in the normalized string.

# translate.tools.pogrep.rungrep(inputfile, outputfile, templatefile, checkfilter)

Reads in inputfile, filters using checkfilter, writes to outputfile.

#### pomerge

Merges XLIFF and Gettext PO localization files.

Snippet file produced by e.g. pogrep and updated by a translator can be merged back into the original files.

See: http://docs.translatehouse.org/projects/translate-toolkit/en/latest/commands/pomerge.html for examples and usage instructions.

```
translate.tools.pomerge.mergestores(store1, store2, mergeblanks, mergefuzzy, mergecomments)
```

Take any new translations in store2 and write them into store1.

```
translate.tools.pomerge.str2bool(option)
```

Convert a string value to boolean.

```
Parameters
option (String) – yes, true, 1, no, false, 0
Return type
Boolean
```

#### porestructure

Restructure Gettxt PO files produced by *poconflicts* into the original directory tree for merging using *pomerge*.

See: http://docs.translatehouse.org/projects/translate-toolkit/en/latest/commands/pomerge.html for examples and usage instructions.

```
{\bf class} \ \ {\bf translate.tools.porestructure.SplitOptionParser} (formats, use templates = False, \\ allow missing template = False, \\ description = None)
```

a specialized Option Parser for posplit.

```
add_option(Option)
add_option(opt_str, ..., kwarg=val, ...) → None
check_values(values: Values, args: [string])
    -> (values: Values, args: [string])
```

Check that the supplied option values and leftover arguments are valid. Returns the option values and leftover arguments (possibly adjusted, possibly completely new – whatever you like). Default implementation just returns the passed-in values; subclasses may override as desired.

```
checkoutputsubdir(options, subdir)
```

Checks to see if subdir under options.output needs to be created, creates if neccessary.

```
define_option(option)
```

Defines the given option, replacing an existing one of the same short name if neccessary...

#### destroy()

Declare that you are done with this OptionParser. This cleans up reference cycles so the OptionParser (and all objects referenced by it) can be garbage-collected promptly. After calling destroy(), the OptionParser is unusable.

#### disable\_interspersed\_args()

Set parsing to stop on the first non-option. Use this if you have a command processor which runs another command that has options of its own and you want to make sure these options don't get confused.

#### enable\_interspersed\_args()

Set parsing to not stop on the first non-option, allowing interspersing switches with command arguments. This is the default behavior. See also disable\_interspersed\_args() and the class documentation description of the attribute allow\_interspersed\_args.

#### error(msg: string)

Print a usage message incorporating 'msg' to stderr and exit. If you override this in a subclass, it should not return – it should either exit or raise an exception.

# finalizetempoutputfile(options, outputfile, fulloutputpath)

Write the temp outputfile to its final destination.

#### format\_manpage()

Returns a formatted manpage.

## static getformathelp(formats)

Make a nice help string for describing formats...

# static getfullinputpath(options, inputpath)

Gets the full path to an input file.

# static getfulloutputpath(options, outputpath)

Gets the full path to an output file.

# getfulltemplatepath(options, templatepath)

Gets the full path to a template file.

# getoutputname(options, inputname, outputformat)

Gets an output filename based on the input filename.

## getoutputoptions(options, inputpath, templatepath)

Works out which output format and processor method to use...

#### getpassthroughoptions(options)

Get the options required to pass to the filtermethod...

#### gettemplatename(options, inputname)

Gets an output filename based on the input filename.

## static getusageman(option)

Returns the usage string for the given option.

## static getusagestring(option)

Returns the usage string for the given option.

#### static isexcluded(options, inputpath)

Checks if this path has been excluded.

# static isrecursive(fileoption, filepurpose='input')

Checks if fileoption is a recursive file.

#### isvalidinputname(inputname)

Checks if this is a valid input filename.

#### static mkdir(parent, subdir)

Makes a subdirectory (recursively if neccessary).

# static openinputfile(options, fullinputpath)

Opens the input file.

# static openoutputfile(options, fulloutputpath)

Opens the output file.

# opentemplatefile(options, fulltemplatepath)

Opens the template file (if required).

# static opentempoutputfile(options, fulloutputpath)

Opens a temporary output file.

#### parse\_args(args=None, values=None)

Parses the command line options, handling implicit input/output args.

## print\_help(file: file = stdout)

Print an extended help message, listing all options and any help text provided with them, to 'file' (default stdout).

#### print\_manpage(file=None)

Outputs a manpage for the program using the help information.

```
print_usage(file: file = stdout)
```

Print the usage message for the current program (self.usage) to 'file' (default stdout). Any occurrence of the string "%prog" in self.usage is replaced with the name of the current program (basename of sys.argv[0]). Does nothing if self.usage is empty or not defined.

# print\_version(file: file = stdout)

Print the version message for this program (self.version) to 'file' (default stdout). As with print\_usage(), any occurrence of "%prog" in self.version is replaced by the current program's name. Does nothing if self.version is empty or undefined.

# processfile(options, fullinputpath)

Process an individual file.

## recurseinputfilelist(options)

Use a list of files, and find a common base directory for them.

# recurseinputfiles(options)

Recurse through directories and return files to be processed.

#### recursiveprocess(options)

Recurse through directories and process files.

# run()

Parses the arguments, and runs recursive process with the resulting options...

# set\_usage(usage=None)

Sets the usage string - if usage not given, uses getusagestring for each option.

## seterrorleveloptions()

Sets the errorlevel options.

#### setformats(formats, usetemplates)

Sets the format options using the given format dictionary.

#### **Parameters**

**formats** (*Dictionary or iterable*) – The dictionary *keys* should be:

- Single strings (or 1-tuples) containing an input format (if not *usetemplates*)
- Tuples containing an input format and template format (if *usetemplates*)
- Formats can be *None* to indicate what to do with standard input

The dictionary *values* should be tuples of outputformat (string) and processor method.

```
setmanpageoption()
```

creates a manpage option that allows the optionparser to generate a manpage.

```
setprogressoptions()
```

Sets the progress options.

```
static splitext(pathname)
```

Splits *pathname* into name and ext, and removes the extsep.

```
Parameters
```

pathname (string) - A file path

### Returns

root, ext

# Return type

tuple

# splitinputext(inputpath)

Splits an *inputpath* into name and extension.

#### splittemplateext(templatepath)

Splits a templatepath into name and extension.

# templateexists(options, templatepath)

Returns whether the given template exists...

warning(msg, options=None, exc\_info=None)

Print a warning message incorporating 'msg' to stderr.

# posegment

Segment Gettext PO, XLIFF and TMX localization files at the sentence level.

See: http://docs.translatehouse.org/projects/translate-toolkit/en/latest/commands/posegment.html for examples and usage instructions.

translate.tools.posegment.segmentfile(inputfile, outputfile, templatefile, sourcelanguage='en', targetlanguage=None, stripspaces=True, onlyaligned=False)

Reads in inputfile, segments it then, writes to outputfile.

#### poswap

Builds a new translation file with the target of the input language as source language.

**Note:** Ensure that the two po files correspond 100% to the same pot file before using this.

To translate Kurdish (ku) through French:

```
poswap -i fr/ -t ku -o fr-ku
```

To convert the fr-ku files back to en-ku:

```
poswap --reverse -i fr/ -t fr-ku -o en-ku
```

See: http://docs.translatehouse.org/projects/translate-toolkit/en/latest/commands/poswap.html for examples and usage instructions.

```
translate.tools.poswap.convertpo(inputpofile, outputpotfile, template, reverse=False)
```

Reads in inputpofile, removes the header, writes to outputpotfile.

```
translate.tools.poswap.swapdir(store)
```

Swap the source and target of each unit.

# poterminology

Create a terminology file by reading a set of .po or .pot files to produce a pootle-terminology.pot.

See: http://docs.translatehouse.org/projects/translate-toolkit/en/latest/commands/poterminology.html for examples and usage instructions.

a specialized Option Parser for the terminology tool...

```
add_option(Option)
add_option(opt_str, ..., kwarg=val, ...) → None
check_values(values: Values, args: [string])
    -> (values : Values, args : [string])
```

Check that the supplied option values and leftover arguments are valid. Returns the option values and leftover arguments (possibly adjusted, possibly completely new – whatever you like). Default implementation just returns the passed-in values; subclasses may override as desired.

```
checkoutputsubdir(options, subdir)
```

Checks to see if subdir under options.output needs to be created, creates if neccessary.

```
define_option(option)
```

Defines the given option, replacing an existing one of the same short name if neccessary...

#### destroy()

Declare that you are done with this OptionParser. This cleans up reference cycles so the OptionParser (and all objects referenced by it) can be garbage-collected promptly. After calling destroy(), the OptionParser is unusable.

#### disable\_interspersed\_args()

Set parsing to stop on the first non-option. Use this if you have a command processor which runs another command that has options of its own and you want to make sure these options don't get confused.

#### enable\_interspersed\_args()

Set parsing to not stop on the first non-option, allowing interspersing switches with command arguments. This is the default behavior. See also disable\_interspersed\_args() and the class documentation description of the attribute allow\_interspersed\_args.

## error(msg: string)

Print a usage message incorporating 'msg' to stderr and exit. If you override this in a subclass, it should not return – it should either exit or raise an exception.

# finalizetempoutputfile(options, outputfile, fulloutputpath)

Write the temp outputfile to its final destination.

#### format\_manpage()

Returns a formatted manpage.

# static getformathelp(formats)

Make a nice help string for describing formats...

# static getfullinputpath(options, inputpath)

Gets the full path to an input file.

# static getfulloutputpath(options, outputpath)

Gets the full path to an output file.

# getfulltemplatepath(options, templatepath)

Gets the full path to a template file.

# getoutputname(options, inputname, outputformat)

Gets an output filename based on the input filename.

#### getoutputoptions(options, inputpath, templatepath)

Works out which output format and processor method to use...

# getpassthroughoptions(options)

Get the options required to pass to the filtermethod...

# gettemplatename(options, inputname)

Gets an output filename based on the input filename.

#### static getusageman(option)

Returns the usage string for the given option.

# static getusagestring(option)

Returns the usage string for the given option.

# static isexcluded(options, inputpath)

Checks if this path has been excluded.

#### static isrecursive(fileoption, filepurpose='input')

Checks if fileoption is a recursive file.

# isvalidinputname(inputname)

Checks if this is a valid input filename.

#### static mkdir(parent, subdir)

Makes a subdirectory (recursively if neccessary).

# static openinputfile(options, fullinputpath)

Opens the input file.

## static openoutputfile(options, fulloutputpath)

Opens the output file.

## opentemplatefile(options, fulltemplatepath)

Opens the template file (if required).

## static opentempoutputfile(options, fulloutputpath)

Opens a temporary output file.

## outputterminology(options)

Saves the generated terminology glossary.

# parse\_args(args=None, values=None)

Parses the command line options, handling implicit input/output args.

# print\_help(file: file = stdout)

Print an extended help message, listing all options and any help text provided with them, to 'file' (default stdout).

## print\_manpage(file=None)

Outputs a manpage for the program using the help information.

```
print_usage(file: file = stdout)
```

Print the usage message for the current program (self.usage) to 'file' (default stdout). Any occurrence of the string "%prog" in self.usage is replaced with the name of the current program (basename of sys.argv[0]). Does nothing if self.usage is empty or not defined.

```
print_version(file: file = stdout)
```

Print the version message for this program (self.version) to 'file' (default stdout). As with print\_usage(), any occurrence of "%prog" in self.version is replaced by the current program's name. Does nothing if self.version is empty or undefined.

#### processfile(fileprocessor, options, fullinputpath)

Process an individual file.

#### recurseinputfilelist(options)

Use a list of files, and find a common base directory for them.

# recurseinputfiles(options)

Recurse through directories and return files to be processed.

# recursiveprocess(options)

Recurse through directories and process files.

#### run()

Parses the arguments, and runs recursive process with the resulting options.

#### set\_usage(usage=None)

Sets the usage string - if usage not given, uses getusagestring for each option.

#### seterrorleveloptions()

Sets the errorlevel options.

```
setformats(formats, usetemplates)
```

Sets the format options using the given format dictionary.

#### **Parameters**

**formats** (*Dictionary or iterable*) – The dictionary *keys* should be:

- Single strings (or 1-tuples) containing an input format (if not *usetemplates*)
- Tuples containing an input format and template format (if *usetemplates*)
- Formats can be *None* to indicate what to do with standard input

The dictionary values should be tuples of outputformat (string) and processor method.

# setmanpageoption()

creates a manpage option that allows the optionparser to generate a manpage.

## setprogressoptions()

Sets the progress options.

```
static splitext(pathname)
```

Splits *pathname* into name and ext, and removes the extsep.

```
Parameters
```

```
pathname (string) - A file path
```

#### Returns

root, ext

# Return type

tuple

# splitinputext(inputpath)

Splits an *inputpath* into name and extension.

## splittemplateext(templatepath)

Splits a *templatepath* into name and extension.

## templateexists(options, templatepath)

Returns whether the given template exists...

```
warning(msg, options=None, exc_info=None)
```

Print a warning message incorporating 'msg' to stderr.

# pretranslate

Fill localization files with suggested translations based on translation memory and existing translations.

See: http://docs.translatehouse.org/projects/translate-toolkit/en/latest/commands/pretranslate.html for examples and usage instructions.

```
translate.tools.pretranslate.match_fuzzy(input_unit, matchers)
```

Return a fuzzy match from a queue of matchers.

translate.tools.pretranslate.match\_source(input\_unit, template\_store)

Returns a matching unit from a template. matching based on unit id.

 $translate.tools.pretranslate.\textbf{match\_template\_id}(\textit{input\_unit}, \textit{template\_store})$ 

Returns a matching unit from a template. matching based on unit id.

```
translate.tools.pretranslate.match_template_location(input_unit, template_store)
     Returns a matching unit from a template. matching based on locations.
translate.tools.pretranslate.memory(tmfiles, max_candidates=1, min_similarity=75, max_length=1000)
     Returns the TM store to use. Only initialises on first call.
translate.tools.pretranslate_file(input_file, output_file, template_file, tm=None,
                                                         min_similarity=75, fuzzymatching=True)
     Pretranslate any factory supported file with old translations and translation memory.
translate.tools.pretranslate.pretranslate_store(input_store, template_store, tm=None,
                                                           min_similarity=75, fuzzymatching=True)
     Do the actual pretranslation of a whole store.
translate.tools.pretranslate.pretranslate_unit(input_unit, template_store, matchers=None,
                                                         mark_reused=False, merge_on='id')
     Pretranslate a unit or return unchanged if no translation was found.
           Parameters
                 • input_unit – Unit that will be pretranslated.
                 • template_store – Fill input unit with units matching in this store.
                 • matchers – List of fuzzy matcher objects.
                 • mark_reused – Whether to mark old translations as reused or not.
                 • merge_on – Where will the merge matching happen on.
pydiff
diff tool like GNU diff, but lets you have special options that are useful in dealing with PO files.
class translate.tools.pydiff.DirDiffer(fromdir, todir, options)
     generates diffs between directories.
     isexcluded(difffile)
           Checks if the given filename has been excluded from the diff.
     writediff(outfile)
           Writes the actual diff to the given file.
class translate.tools.pydiff.FileDiffer(fromfile, tofile, options)
     generates diffs between files.
     get_from_lines(group)
           Returns the lines referred to by group, from the fromfile.
     get_to_lines(group)
           Returns the lines referred to by group, from the tofile.
     unified_diff(group)
           takes the group of opcodes and generates a unified diff line by line.
     writediff(outfile)
           Writes the actual diff to the given file.
```

translate.tools.pydiff.main()
Main program for pydiff.

# pypo2phppo

Convert Python format .po files to PHP format .po files.

translate.tools.pypo2phppo.convertpy2php(inputfile, outputfile, template=None)
Converts from Python .po to PHP .po.

# **Parameters**

- inputfile file handle of the source
- **outputfile** file handle to write to
- template unused

translate.tools.pypo2phppo.main(argv=None)

Converts from Python .po to PHP .po.

# **PYTHON MODULE INDEX**

| 1                                   |                                     |
|-------------------------------------|-------------------------------------|
| t                                   | translate.convert.pot2po,313        |
| translate.convert,272               | translate.convert.prop2mozfunny,314 |
| translate.convert.accesskey,272     | translate.convert.prop2po,314       |
| translate.convert.convert,273       | translate.convert.rc2po,315         |
| translate.convert.csv2po,281        | translate.convert.resx2po,315       |
| translate.convert.csv2tbx,282       | translate.convert.sub2po,316        |
| translate.convert.dtd2po,282        | translate.convert.symb2po,316       |
| translate.convert.factory,282       | translate.convert.tiki2po,316       |
| translate.convert.html2po,283       | translate.convert.ts2po,317         |
| translate.convert.ical2po,287       | translate.convert.txt2po,317        |
| translate.convert.ini2po,287        | translate.convert.web2py2po,318     |
| translate.convert.json2po,288       | translate.convert.xliff2odf,318     |
| translate.convert.moz2po,288        | translate.convert.xliff2oo,318      |
| translate.convert.mozfunny2prop,289 | translate.convert.xliff2po,318      |
| translate.convert.mozlang2po,289    | translate.convert.yaml2po,318       |
| translate.convert.odf2xliff,290     | translate.filters,319               |
| translate.convert.oo2po,290         | translate.filters.autocorrect,319   |
| translate.convert.oo2xliff,290      | translate.filters.checks,319        |
| translate.convert.php2po,290        | translate.filters.decoration, 402   |
| translate.convert.po2csv,291        | translate.filters.helpers, 403      |
| translate.convert.po2dtd,291        | translate.filters.pofilter,403      |
| translate.convert.po2html,292       | translate.filters.prefilters, 407   |
| translate.convert.po2ical,296       | translate.filters.spelling,408      |
| translate.convert.po2ini,296        | translate.lang, 408                 |
| translate.convert.po2json,297       | translate.lang.af, 408              |
| translate.convert.po2moz,298        | translate.lang.am, 411              |
| translate.convert.po2mozlang,297    | translate.lang.ar, 414              |
| translate.convert.po2oo,301         | translate.lang.bn,417               |
| translate.convert.po2php,302        | translate.lang.code_or,419          |
| translate.convert.po2prop,302       | translate.lang.common, 422          |
| translate.convert.po2rc,302         | translate.lang.data,425             |
| translate.convert.po2resx,302       | translate.lang.de, 427              |
| translate.convert.po2sub,302        | translate.lang.el,430               |
| translate.convert.po2symb,303       | translate.lang.es, 433              |
| translate.convert.po2tiki,303       | translate.lang.fa, 436              |
| translate.convert.po2tmx,303        | translate.lang.factory, 435         |
| translate.convert.po2ts,307         | translate.lang.fi,438               |
| translate.convert.po2txt,308        | translate.lang.fr,441               |
| translate.convert.po2web2py,308     | translate.lang.gu, 444              |
| translate.convert.po2wordfast,308   | translate.lang.he, 447              |
| translate.convert.po2xliff,312      | translate.lang.hi, 449              |
| translate.convert.po2yaml,313       | translate.lang.hy,452               |

| translate.lang.identify,455           | translate.storage.mo,663                                   |
|---------------------------------------|------------------------------------------------------------|
| translate.lang.ja,455                 | translate.storage.mozilla_lang,670                         |
| translate.lang.km,458                 | translate.storage.odf_io,676                               |
| translate.lang.kn,460                 | translate.storage.odf_shared,676                           |
| translate.lang.ko,463                 | translate.storage.omegat,676                               |
| translate.lang.ml, 466                | translate.storage.oo,684                                   |
| translate.lang.mr, 469                | translate.storage.php,753                                  |
| translate.lang.ne,471                 | translate.storage.placeables,687                           |
| translate.lang.ngram,474              | translate.storage.placeables.base,687                      |
| translate.lang.pa,474                 | translate.storage.placeables.general,707                   |
| translate.lang.poedit,477             | translate.storage.placeables.interfaces,714                |
| translate.lang.si,479                 | translate.storage.placeables.lisa,725                      |
| translate.lang.st,482                 | translate.storage.placeables.parse,725                     |
| translate.lang.sv, 485                | translate.storage.placeables.strelem,726                   |
| translate.lang.ta,487                 | translate.storage.placeables.terminology,728               |
| translate.lang.te,492                 | translate.storage.placeables.xliff,731                     |
| translate.lang.team,490               | translate.storage.po,775                                   |
| translate.lang.th,494                 | translate.storage.pocommon,765                             |
| translate.lang.ug,497                 | translate.storage.poheader,772                             |
| translate.lang.ur,500                 | translate.storage.poparser,774                             |
| translate.lang.vi,503                 | translate.storage.poxliff,775                              |
| translate.lang.zh,505                 | translate.storage.project,784                              |
| translate.misc, 508                   | translate.storage.projstore,785                            |
| translate.misc.dictutils,508          | translate.storage.properties,786                           |
| translate.misc.file_discovery,509     | translate.storage.pypo,830                                 |
| translate.misc.multistring, 509       | translate.storage.qm,838                                   |
| translate.misc.optrecurse, 514        | translate.storage.qph, 845                                 |
| translate.misc.ourdom, 517            | translate.storage.rc,851                                   |
| translate.misc.progressbar, 519       | translate.storage.statistics, 858                          |
| translate.misc.quote,520              | translate.storage.subtitles,859                            |
| translate.misc.wsgi,521               | translate.storage.symbian,877                              |
| translate.misc.xml_helpers,521        | translate.storage.tbx,877                                  |
| translate.search, 523                 | translate.storage.tiki,884                                 |
| translate.search.lshtein,523          | translate.storage.tmdb,890                                 |
| translate.search.match, 523           | translate.storage.tmx,890                                  |
| translate.search.terminology, 525     | translate.storage.trados,896                               |
| translate.services,525                | translate.storage.ts,910                                   |
| translate.services.tmserver,525       | translate.storage.ts2,903                                  |
| translate.storage, 525                | translate.storage.txt,910                                  |
| translate.storagefactory_classes,559  | translate.storage.utx,916                                  |
| translate.storage.base,525            | translate.storage.wordfast,923                             |
| translate.storage.benchmark,537       | translate.storage.workflow,931                             |
| translate.storage.bundleprojstore,537 | translate.storage.xliff,932                                |
| translate.storage.catkeys,538         | translate.storage.xml_extract,939                          |
| translate.storage.csvl10n,545         | translate.storage.xml_extract.extract,939                  |
| translate.storage.directory, 551      | translate.storage.xml_extract.generate,940                 |
| translate.storage.dtd,552             | translate.storage.xml_extract.misc,941                     |
| translate.storage.factory,559         | translate.storage.xml_extract.unit_tree,941                |
| translate.storage.html,559            | <pre>translate.storage.xml_extract.xpath_breadcrumb,</pre> |
| translate.storage.ical,569            | 941                                                        |
| translate.storage.ini,576             | translate.storage.xml_name,942                             |
| translate.storage.jsonl10n,582        | translate.storage.zip,942                                  |
| translate.storage.lisa,650            | translate.tools,943                                        |
| translate.storage.markdown,656        | translate.tools.build_tmdb,943                             |
|                                       |                                                            |

```
translate.tools.phppo2pypo, 943
translate.tools.poclean, 943
translate.tools.pocompile, 944
translate.tools.poconflicts, 944
translate.tools.pocount, 947
translate.tools.podebug, 948
translate.tools.pogrep, 948
translate.tools.pomerge, 952
translate.tools.porestructure, 952
translate.tools.posegment, 955
translate.tools.posegment, 955
translate.tools.poterminology, 956
translate.tools.poterminology, 956
translate.tools.pretranslate, 959
translate.tools.pydiff, 960
translate.tools.pypo2phppo, 961
```

Python Module Index 965

966 Python Module Index

# **INDEX**

| A                                                                 | acronyms() (translate.filters.checks.DrupalChecker                   |
|-------------------------------------------------------------------|----------------------------------------------------------------------|
| accelerators() (trans-                                            | method), 326                                                         |
| late.filters.checks.CCLicenseChecker method), 319                 | acronyms() (translate.filters.checks.GnomeChecker method), 332       |
| accelerators() (trans-                                            | acronyms() (translate.filters.checks.IOSChecker                      |
| late.filters.checks.DrupalChecker method),                        | method), 338                                                         |
| 326                                                               | acronyms() (translate.filters.checks.KdeChecker                      |
| accelerators() (trans-                                            | method), 344                                                         |
| late.filters.checks.GnomeChecker method), 332                     | acronyms() (translate.filters.checks.L20nChecker method), 350        |
| accelerators() (translate.filters.checks.IOSChecker method), 338  | acronyms() (translate.filters.checks.LibreOfficeChecker method), 356 |
| accelerators() (translate.filters.checks.KdeChecker method), 344  | acronyms() (translate.filters.checks.MinimalChecker method), 362     |
| accelerators() (translate.filters.checks.L20nChecker              | acronyms() (translate.filters.checks.MozillaChecker                  |
| method), 350                                                      | method), 368                                                         |
| accelerators() (trans-                                            | acronyms() (translate.filters.checks.OpenOfficeChecker               |
| late.filters.checks.LibreOfficeChecker method),                   | method), 374                                                         |
| 356                                                               | acronyms() (translate.filters.checks.ReducedChecker                  |
| accelerators() (trans-                                            | method), 380                                                         |
| late.filters.checks.MinimalChecker method), 362                   | acronyms() (translate.filters.checks.StandardChecker method), 387    |
| accelerators() (trans-                                            | acronyms() (translate.filters.checks.TermChecker                     |
| late.filters.checks.MozillaChecker method),                       | method), 394                                                         |
| 368                                                               | add_duplicates_option() (trans-                                      |
| accelerators() (trans-                                            | late.convert.convert.ArchiveConvertOptionParser                      |
| late.filters.checks.OpenOfficeChecker method),                    | method), 273                                                         |
| 374                                                               | add_duplicates_option() (trans-                                      |
| accelerators() (trans-                                            | late.convert.convert.ConvertOptionParser                             |
| late.filters.checks.ReducedChecker method),                       | method), 277                                                         |
| 380                                                               | add_duplicates_option() (trans-                                      |
| accelerators() (trans-                                            | late.convert.html2po.Html2POOptionParser                             |
| late.filters.checks.StandardChecker method),                      | <pre>method), 283 add_duplicates_option() (trans-</pre>              |
| 386                                                               | late.convert.po2html.PO2HtmlOptionParser                             |
| accelerators() (translate.filters.checks.TermChecker              | method), 292                                                         |
| method), 394                                                      | add_duplicates_option() (trans-                                      |
| accesskeysuffixes (in module translate.storage.dtd),              | late.convert.po2moz.MozConvertOptionParser                           |
| 552                                                               | method), 298                                                         |
| accesskeysuffixes (in module trans-                               | add_duplicates_option() (trans-                                      |
| late.storage.properties), 798                                     | late.convert.po2tmx.TmxOptionParser                                  |
| acronyms() (translate.filters.checks.CCLicenseChecker method) 320 | method), 303                                                         |

| <pre>add_duplicates_option()</pre>                                                                                                    | (trans-    | method), 386                                                                                                    |
|----------------------------------------------------------------------------------------------------|------------|----------------------------------------------------------------------------------------------------|
| late. convert. po 2 word fast. Wf Option Parson and the property of the property of the prop | er         | $\verb"add_note") (translate.storage.base.ParseErrormethod),$                                                                                                    |
| method), 308                                                                                                    |            | 531                                                                                                    |
| add_fuzzy_option()                                                                                                    | (trans-    | <pre>add_note() (translate.storage.bundleprojstore.InvalidBundleError</pre>                                                                                                    |
| late.convert.convert.Archive Convert Opt                                                                                                    | ionParse   |                                                                                                    |
| method), 273                                                                                                    |            | $\verb"add_note") (translate.storage.placeables.strelem.ElementNotFoundError add_note")) (\textit{translate.storage.placeables.strelem.ElementNotFoundError add_note))))))))))))))))))))))))))))))))))))$ |
| add_fuzzy_option()                                                                                                    | (trans-    | method), 726                                                                                                    |
| late.convert.convert.ConvertOptionPars<br>method), 277                                                                                                    | er         | <pre>add_note() (translate.storage.poparser.PoParseError</pre>                                                                                                    |
| add_fuzzy_option()                                                                                                    | (trans-    | $\verb"add_note" () (translate.storage.projstore.File Exists In Project Error$                                                                                                    |
| late.convert.html2po.Html2POOptionPo                                                                                                    | ırser      | method), 785                                                                                                    |
| method), 283                                                                                                    |            | add_note() (translate.storage.projstore.FileNotInProjectError                                                                                                    |
| <pre>add_fuzzy_option()</pre>                                                                                                    | (trans-    | method), 785                                                                                                    |
| late.convert.po2html.PO2HtmlOptionPo<br>method), 292                                                                                                    | ırser      | <pre>add_note() (translate.storage.tmdb.LanguageError     method), 890</pre>                                                                                                    |
| add_fuzzy_option()                                                                                                    | (trans-    | add_note() (translate.storage.workflow.InvalidStateObjectError                                                                                                    |
| late.convert.po2moz.MozConvertOption                                                                                                    | `          | method), 931                                                                                                    |
| method), 298                                                                                                    | 1 arser    | add_note() (translate.storage.workflow.NoInitialStateError                                                                                                    |
| add_fuzzy_option()                                                                                                    | (trans-    | method), 931                                                                                                    |
| late.convert.po2tmx.TmxOptionParser                                                                                                    | (irans-    | add_note() (translate.storage.workflow.StateNotInWorkflowError                                                                                                    |
| method), 303                                                                                                    |            | method), 931                                                                                                    |
| add_fuzzy_option()                                                                                                    | (trans-    | add_note() (translate.storage.workflow.TransitionError                                                                                                    |
| late.convert.po2wordfast.WfOptionParso                                                                                                    | `          | method), 931                                                                                                    |
| method), 308                                                                                                    | . <i>1</i> | add_note() (translate.storage.workflow.WorkflowError                                                                                                    |
| add_multifile_option()                                                                                                    | (trans-    | method), 932                                                                                                    |
|                                                                                                    | •          | radd_option() (translate.convert.convert.ArchiveConvertOptionParser                                                                                                    |
| method), 273                                                                                                    | ioni arsei | method), 273                                                                                                    |
| add_multifile_option()                                                                                                    | (twans     | add_option() (translate.convert.convert.ConvertOptionParser                                                                                                    |
|                                                                                                    | (trans-    | method), 277                                                                                                    |
| late.convert.convert.ConvertOptionPars<br>method), 277                                                                                                    | ei         |                                                                                                    |
| add_multifile_option()                                                                                                    | (twans     | add_option() (translate.convert.html2po.Html2POOptionParser method), 283                                                                                                    |
|                                                                                                    | (trans-    |                                                                                                    |
| late.convert.html2po.Html2POOptionPo<br>method), 283                                                                                                    | ırser      | add_option() (translate.convert.po2html.PO2HtmlOptionParser method), 292                                                                                                    |
| add_multifile_option()                                                                                                    | (trans-    |                                                                                                    |
| - · · · · · · · · · · · · · · · · · · ·                                                                                                    | `          | add_option() (translate.convert.po2moz.MozConvertOptionParser                                                                                                    |
| late.convert.po2html.PO2HtmlOptionPomethod), 292                                                                                                    | irser      | method), 298                                                                                                    |
| add_multifile_option()                                                                                                    | (twans     | add_option() (translate.convert.po2tmx.TmxOptionParser method), 304                                                                                                    |
|                                                                                                    | (trans-    |                                                                                                    |
| late.convert.po2moz.MozConvertOption<br>method), 298                                                                                                    | rurser     | <pre>add_option() (translate.convert.po2wordfast.WfOptionParser</pre>                                                                                                    |
| add_multifile_option()                                                                                                    | (trans-    | add_option() (translate.filters.pofilter.FilterOptionParser                                                                                                    |
| late.convert.po2tmx.TmxOptionParser                                                                                                    | (********  | method), 403                                                                                                    |
| method), 303                                                                                                    |            | <pre>add_option() (translate.misc.optrecurse.RecursiveOptionParser</pre>                                                                                                    |
| add_multifile_option()                                                                                                    | (trans-    | method), 514                                                                                                    |
| late.convert.po2wordfast.WfOptionParse                                                                                                    | `          | add_option() (translate.tools.poconflicts.ConflictOptionParser                                                                                                    |
| method), 308                                                                                                    |            | method), 944                                                                                                    |
|                                                                                                    | Extension  | Exclusion() (translate.tools.pogrep.GrepOptionParser                                                                                                    |
| method), 282                                                                                                    |            | method), 948                                                                                                    |
| add_note() (translate.convert.factory.UnsupportedConversiddEoptrion() (translate.tools.porestructure.SplitOptionParser                                                                                                    |            |                                                                                                    |
| method), 282                                                                                                    |            | method), 952                                                                                                    |
| add_note() (translate.convert.prop2po.Disc                                                                                                    | ardUnit    | <pre>add_option() (translate.tools.poterminology.TerminologyOptionParser</pre>                                                                                                    |
| method), 314                                                                                                    |            | method), 956                                                                                                    |
| add_note() (translate.filters.checks.Filter                                                                                                    | rFailure   | add_popup_units() (translate.storage.rc.rcfile                                                                                                    |
| method), 332                                                                                                    |            | method), 852                                                                                                    |
| add_note() (translate.filters.checks.SeriousFilter                                                                                                    | rFailure   | add_remove_untranslated_option() (trans-                                                                                                    |
|                                                                                                    |            | <del>-</del> - · · ·                                                                                                    |

968 Index

| late.convert.convert.ArchiveConvertOptionParser                                      | 539                                                                           |
|--------------------------------------------------------------------------------------|-------------------------------------------------------------------------------|
| method), 273                                                                         | add_unit_to_index() (trans-                                                   |
| add_remove_untranslated_option() (trans-                                             | late.storage.csvl10n.csvfile method), 545                                     |
| late.convert.convert.ConvertOptionParser method), 277                                | <pre>add_unit_to_index() (translate.storage.dtd.dtdfile</pre>                 |
| add_remove_untranslated_option() (trans-<br>late.convert.html2po.Html2POOptionParser | <pre>add_unit_to_index() (translate.storage.html.htmlfile</pre>               |
| method), 283                                                                         | add_unit_to_index() (trans-                                                   |
| add_remove_untranslated_option() (trans-<br>late.convert.po2html.PO2HtmlOptionParser | late.storage.html.POHTMLParser method), 560                                   |
| method), 292                                                                         | <pre>add_unit_to_index() (translate.storage.ical.icalfile</pre>               |
| add_remove_untranslated_option() (trans-                                             | method), 570                                                                  |
| late.convert.po2moz.MozConvertOptionParser method), 298                              | add_unit_to_index() (translate.storage.ini.inifile method), 576               |
| add_remove_untranslated_option() (trans-                                             | <pre>add_unit_to_index()</pre>                                                |
| late.convert.po2tmx.TmxOptionParser method), 304                                     | late.storage.jsonl10n.ARBJsonFile method), 583                                |
| add_remove_untranslated_option() (trans-                                             | add_unit_to_index() (trans-                                                   |
| late.convert.po2wordfast.WfOptionParser<br>method), 309                              | late.storage.jsonl10n.FlatI18NextV4File<br>method), 592                       |
| add_source() (translate.storage.project.Project                                      |                                                                               |
| method), 784                                                                         | late.storage.jsonl10n.FormatJSJsonFile                                        |
| add_source_convert() (trans-                                                         | method), 601                                                                  |
| late.storage.project.Project method), 784                                            | add_unit_to_index() (trans-                                                   |
| add_spreadsheet_escapes() (trans-                                                    | $late. storage. js on 110n. Go I18N Js on File\ method),$                     |
| late.storage.csvl10n.csvunit method), 547                                            | 607                                                                           |
| add_threshold_option() (trans-<br>late.convert.convert.ArchiveConvertOptionParser    | <pre>add_unit_to_index() (trans- late.storage.jsonl10n.GoI18NV2JsonFile</pre> |
| method), 273                                                                         | method), 613                                                                  |
|                                                                                      | add_unit_to_index() (trans-                                                   |
| late.convert.convert.ConvertOptionParser<br>method), 277                             | late.storage.jsonl10n.GoTextJsonFile method),                                 |
| add_threshold_option() (trans-                                                       | add_unit_to_index() (trans-                                                   |
| late.convert.html2po.Html2POOptionParser                                             | late.storage.jsonl10n.118NextFile method),                                    |
| method), 283                                                                         | 624                                                                           |
| add_threshold_option() (trans-                                                       | add_unit_to_index() (trans-                                                   |
| late.convert.po2html.PO2HtmlOptionParser<br>method), 292                             | late.storage.jsonl10n.I18NextV4File method),<br>630                           |
| add_threshold_option() (trans-                                                       | add_unit_to_index() (trans-                                                   |
| late.convert.po2moz.MozConvertOptionParser                                           | late.storage.jsonl10n.JsonFile method), 636                                   |
| method), 298                                                                         | add_unit_to_index() (trans-                                                   |
| add_threshold_option() (trans-                                                       | late.storage.jsonl10n.JsonNestedFile method),                                 |
| late.convert.po2tmx.TmxOptionParser                                                  | 638                                                                           |
| method), 304                                                                         | <pre>add_unit_to_index()</pre>                                                |
| add_threshold_option() (trans-                                                       | late.storage.jsonl10n.WebExtensionJsonFile                                    |
| late.convert.po2wordfast.WfOptionParser                                              | method), 644                                                                  |
| method), 309                                                                         | <pre>add_unit_to_index() (translate.storage.lisa.LISAfile</pre>               |
| add_unit_to_index() (trans-                                                          | method), 650                                                                  |
| late.storage.base.DictStore method), 525                                             | add_unit_to_index() (trans-                                                   |
| add_unit_to_index() (trans-                                                          | $late. storage. markdown. Markdown File\ method),$                            |
| late.storage.base.TranslationStore method),<br>531                                   | 657 add_unit_to_index() (translate.storage.mo.mofile                          |
| add_unit_to_index() (trans-                                                          | method), 663                                                                  |
| late.storage.catkeys.CatkeysFile method),                                            | add_unit_to_index() (trans-                                                   |
|                                                                                      |                                                                               |

| late.storage.mozilla_lang.LangStore method), 670              | <pre>method), 845 add_unit_to_index() (translate.storage.rc.rcfile</pre> |
|---------------------------------------------------------------|--------------------------------------------------------------------------|
| <pre>add_unit_to_index()</pre>                                | method), 852                                                             |
| · · · · · · · · · · · · · · · · · · ·                         | add_unit_to_index() (trans-                                              |
| 676                                                           | late.storage.subtitles.AdvSubStationAlphaFile                            |
| add_unit_to_index() (trans-                                   | method), 859                                                             |
| late.storage.omegat.OmegaTFileTab method),                    |                                                                          |
| 678                                                           | late.storage.subtitles.MicroDVDFile method),                             |
| add_unit_to_index() (trans-                                   | 861                                                                      |
|                                                               | add_unit_to_index() (trans-                                              |
| 754 meinoa),                                                  |                                                                          |
|                                                               | late.storage.subtitles.SubRipFile method),                               |
| add_unit_to_index() (translate.storage.php.phpfile            | 867                                                                      |
| method), 759                                                  | add_unit_to_index() (trans-                                              |
| add_unit_to_index() (trans-                                   | late.storage.subtitles.SubStationAlphaFile                               |
| late.storage.pocommon.pofile method), 765                     | method), 869                                                             |
|                                                               | add_unit_to_index() (trans-                                              |
| late.storage.poxliff.PoXliffFile method), 775                 | $late. storage. subtitles. Subtitle File \\ method),$                    |
| add_unit_to_index() (trans-                                   | 872                                                                      |
| late.storage.properties.gwtfile method), 799                  | <pre>add_unit_to_index() (translate.storage.tbx.tbxfile</pre>            |
| add_unit_to_index() (trans-                                   | method), 878                                                             |
| late.storage.properties.javafile method),<br>801              | <pre>add_unit_to_index() (translate.storage.tiki.TikiStore</pre>         |
| <pre>add_unit_to_index()</pre>                                | <pre>add_unit_to_index() (translate.storage.tmx.tmxfile</pre>            |
| late.storage.properties.javautf16file method),                | method), 890                                                             |
| 804                                                           | add_unit_to_index() (trans-                                              |
| add_unit_to_index() (trans-                                   | late.storage.trados.TradosTxtTmFile method),                             |
| late.storage.properties.javautf8file method),                 | 897                                                                      |
| 806                                                           | add_unit_to_index() (translate.storage.ts2.tsfile                        |
| add_unit_to_index() (trans-                                   | method), 903                                                             |
| late.storage.properties.joomlafile method),                   | add_unit_to_index() (translate.storage.txt.TxtFile                       |
| 808                                                           | method), 911                                                             |
| add_unit_to_index() (trans-                                   | <pre>add_unit_to_index() (translate.storage.utx.UtxFile</pre>            |
| late.storage.properties.propfile method),                     | method), 917                                                             |
| 811                                                           | add_unit_to_index() (trans-                                              |
| add_unit_to_index() (trans-                                   | late.storage.wordfast.WordfastTMFile method),                            |
| late.storage.properties.stringsfile method),                  | 925                                                                      |
| 820                                                           | <pre>add_unit_to_index() (translate.storage.xliff.xlifffile</pre>        |
| add_unit_to_index() (trans-                                   | method), 932                                                             |
| late.storage.properties.stringsutf8file method),              | addalttrans() (translate.storage.poxliff.PoXliffUnit                     |
| 822                                                           | method), 779                                                             |
|                                                               | addalttrans() (translate.storage.xliff.xliffunit method).                |
| •                                                             |                                                                          |
| late.storage.properties.xwikifile method),                    | 935                                                                      |
| 824                                                           | adderror() (translate.storage.base.DictUnit method),                     |
| add_unit_to_index() (trans-                                   | 527                                                                      |
| late.storage.properties.XWikiFullPage method), 794            | adderror() (translate.storage.base.TranslationUnit method), 534          |
| add_unit_to_index() (trans-                                   | adderror() (translate.storage.catkeys.CatkeysUnit                        |
| late.storage.properties.XWikiPageProperties                   | method), 541                                                             |
| method), 796                                                  | adderror() (translate.storage.csvl10n.csvunit method),                   |
| add_unit_to_index() (translate.storage.pypo.pofile            | 547                                                                      |
| method), 831                                                  | adderror() (translate.storage.dtd.dtdunit method), 555                   |
|                                                               |                                                                          |
| add_unit_to_index() (translate.storage.qm.qmfile              | adderror() (translate.storage.html.htmlunit method),                     |
| method), 839                                                  | 566                                                                      |
| <pre>add_unit_to_index() (translate.storage.qph.QphFile</pre> | adderror() (translate.storage.ical.icalunit method), 572                 |

adderror() (translate.storage.ini.iniunit method), 578 adderror() (translate.storage.jsonl10n.ARBJsonUnit method), 585 (translate.storage.jsonl10n.BaseJsonUnit adderror() method), 588 adderror() (translate.storage.jsonl10n.FlatI18NextV4Unitadderror() method), 594 adderror() method), 597 *method*), 603 adderror() (translate.storage.jsonl10n.GoI18NJsonUnit *method*), 609 adderror() (translate.storage.jsonl10n.GoI18NV2JsonUniaddheader() (translate.storage.lisa.LISAfile method), method), 615 adderror() (translate.storage.jsonl10n.GoTextJsonUnit method), 621 adderror() (translate.storage.jsonl10n.I18NextUnit method), 627 adderror() (translate.storage.jsonl10n.118NextV4Unit *method*), 632 adderror() (translate.storage.jsonl10n.JsonNestedUnit method), 640 adderror() (translate.storage.jsonl10n.WebExtensionJsonUnit *method*), 646 adderror() (translate.storage.lisa.LISAunit method), 652 adderror() (translate.storage.markdown.MarkdownUnit *method*), 659 adderror() (translate.storage.mo.mounit method), 666 adderror() (translate.storage.mozilla\_lang.LangUnit method), 672 (translate.storage.omegat.OmegaTUnit adderror() method), 681 adderror() (translate.storage.php.LaravelPHPUnit method), 756 adderror() (translate.storage.php.phpunit method), 761 adderror() (translate.storage.pocommon.pounit method), 768 adderror() (translate.storage.poxliff.PoXliffUnit method), 779 adderror() (translate.storage.properties.proppluralunit *method*), 813 adderror() (translate.storage.properties.propunit method), 816 adderror() (translate.storage.properties.xwikiunit method), 826 adderror() (translate.storage.pypo.pounit method), 834 adderror() (translate.storage.qm.qmunit method), 841 adderror() (translate.storage.qph.QphUnit method), 848 adderror() (translate.storage.rc.rcunit method), 854 adderror() (translate.storage.subtitles.MicroDVDUnit

*method*), 863

adderror() (translate.storage.subtitles.SubtitleUnit method), 874 adderror() (translate.storage.tbx.tbxunit method), 880 adderror() (translate.storage.tiki.TikiUnit method), 886 adderror() (translate.storage.tmx.tmxunit method), 892 (translate.storage.trados.TradosUnit method), 899 (translate.storage.jsonl10n.FlatJsonUnit adderror() (translate.storage.ts2.tsunit method), 906 adderror() (translate.storage.txt.TxtUnit method), 913 adderror() (translate.storage.jsonl10n.FormatJSJsonUnit adderror() (translate.storage.utx.UtxUnit method), 919 adderror() (translate.storage.wordfast.WordfastUnitmethod), 927 adderror() (translate.storage.xliff.xliffunit method), 935 650 addheader() (translate.storage.poxliff.PoXliffFile method), 775 addheader() (translate.storage.qph.QphFile method), addheader() (translate.storage.tbx.tbxfile method), 878 addheader() (translate.storage.tmx.tmxfile method), 890 addheader() (translate.storage.ts2.tsfile method), 903 addheader() (translate.storage.xliff.xlifffile method), addline() (translate.storage.oo.oofile method), 685 addline() (translate.storage.oo.oounit method), 687 addlocation() (translate.storage.base.DictUnit method), 528 addlocation() (translate.storage.base.TranslationUnit method), 534 addlocation() (translate.storage.catkeys.CatkeysUnit *method*), 541 addlocation() (translate.storage.csvl10n.csvunit method), 548 addlocation() (translate.storage.dtd.dtdunit method), 555 addlocation() (translate.storage.html.htmlunit method), 566 addlocation() (translate.storage.ical.icalunit method), 572 addlocation() (translate.storage.ini.iniunit method), 578 addlocation() (translate.storage.jsonl10n.ARBJsonUnit method), (transaddlocation() late.storage.jsonl10n.BaseJsonUnit method), 588 addlocation() (translate.storage.jsonl10n.FlatI18NextV4Unit method), 594 addlocation() (trans-

late.storage.jsonl10n.FlatJsonUnit

method),

Index 971

598

| addlocation() (trans-<br>late.storage.jsonl10n.FormatJSJsonUnit  | addlocation() (translate.storage.qph.QphUnit method), 848            |
|------------------------------------------------------------------|----------------------------------------------------------------------|
| method), 603                                                     | addlocation() (translate.storage.rc.rcunit method),                  |
| addlocation() (trans-                                            | 854                                                                  |
| late.storage.jsonl10n.GoI18NJsonUnit                             | addlocation() (trans-                                                |
| method), 609                                                     | late.storage.subtitles.MicroDVDUnit method),                         |
| addlocation() (trans-                                            | 864                                                                  |
|                                                                  |                                                                      |
| late.storage.jsonl10n.GoI18NV2JsonUnit method), 615              | addlocation() (translate.storage.subtitles.SubtitleUnit method), 874 |
| addlocation() (trans-                                            | <pre>addlocation() (translate.storage.tbx.tbxunit method),</pre>     |
| late.storage.jsonl10n.GoTextJsonUnit method),                    | 880                                                                  |
| 621                                                              | addlocation() (translate.storage.tiki.TikiUnit method),              |
| addlocation() (translate.storage.jsonl10n.118NextUnit            | 887                                                                  |
| method), 627                                                     | <pre>addlocation() (translate.storage.tmx.tmxunit method),</pre>     |
| addlocation() (trans-                                            | 892                                                                  |
| late.storage.jsonl10n.I18NextV4Unit method),<br>632              | addlocation() (translate.storage.trados.TradosUnit method), 900      |
| addlocation() (trans-                                            | addlocation() (translate.storage.ts2.tsunit method),                 |
| late.storage.jsonl10n.JsonNestedUnit method),                    | 906                                                                  |
| 640                                                              | <pre>addlocation() (translate.storage.txt.TxtUnit method),</pre>     |
| addlocation() (trans-                                            | 913                                                                  |
| late.storage.jsonl10n.WebExtensionJsonUnit                       | addlocation() (translate.storage.utx.UtxUnit method),                |
| method), 646                                                     | 919                                                                  |
| addlocation() (translate.storage.lisa.LISAunit                   | addlocation() (trans-                                                |
| method), 652                                                     | late.storage.wordfast.WordfastUnit method),                          |
| addlocation() (trans-                                            | 927                                                                  |
| late.storage.markdown.MarkdownUnit                               | addlocation() (translate.storage.xliff.xliffunit method),            |
| method), 659                                                     | 935                                                                  |
| addlocation() (translate.storage.mo.mounit method),              | addlocations() (translate.storage.base.DictUnit                      |
| 667                                                              | method), 528                                                         |
|                                                                  |                                                                      |
| •                                                                |                                                                      |
| late.storage.mozilla_lang.LangUnit method),                      | late.storage.base.TranslationUnit method),                           |
| 672                                                              | 534                                                                  |
| addlocation() (translate.storage.omegat.OmegaTUnit               | addlocations() (translate.storage.catkeys.CatkeysUnit                |
| method), 681                                                     | method), 541                                                         |
| addlocation() (translate.storage.php.LaravelPHPUnit method), 756 | addlocations() (translate.storage.csvl10n.csvunit method), 548       |
| addlocation() (translate.storage.php.phpunit method), 762        | addlocations() (translate.storage.dtd.dtdunit method), 555           |
| addlocation() (translate.storage.pocommon.pounit                 | addlocations() (translate.storage.html.htmlunit                      |
| method), 768                                                     | method), 566                                                         |
| addlocation() (translate.storage.poxliff.PoXliffUnit             | addlocations() (translate.storage.ical.icalunit                      |
| method), 779                                                     | method), 572                                                         |
| addlocation() (trans-                                            | addlocations() (translate.storage.ini.iniunit method),               |
| late.storage.properties.proppluralunit method),                  | 578                                                                  |
| 813                                                              | addlocations() (trans-                                               |
| addlocation() (translate.storage.properties.propunit             | late.storage.jsonl10n.ARBJsonUnit method),                           |
| method), 816                                                     | 585                                                                  |
| addlocation() (translate.storage.properties.xwikiunit            | addlocations() (trans-                                               |
| method), 827                                                     | late.storage.jsonl10n.BaseJsonUnit method),                          |
| addlocation() (translate.storage.pypo.pounit method),            | 589                                                                  |
| 834                                                              | addlocations() (trans-                                               |
| addlocation() (translate.storage.qm.qmunit method),              | late.storage.jsonl10n.FlatI18NextV4Unit                              |
| 841                                                              | method), 594                                                         |
|                                                                  | ·                                                                    |

| addlocations() (trans-                                                                                                    | <pre>addlocations() (translate.storage.properties.xwikiunit</pre>                                                                                                    |
|----------------------------------------------------------------------------------------------------|----------------------------------------------------------------------------------------------------|
| late.storage.jsonl10n.FlatJsonUnit method),                                                                                                    | method), 827                                                                                                    |
| 598                                                                                                    | addlocations() (translate.storage.pypo.pounit                                                                                                    |
| addlocations() (trans-                                                                                                    | method), 834                                                                                                    |
| late.storage.jsonl10n.FormatJSJsonUnit<br>method), 603                                                                                                    | addlocations() (translate.storage.qm.qmunit method), 841                                                                                                    |
| addlocations() (trans-                                                                                                    | addlocations() (translate.storage.qph.QphUnit                                                                                                    |
| late. storage. js on l10n. Go I18N Js on Unit                                                                                                    | method), 848                                                                                                    |
| method), 609                                                                                                    | addlocations() (translate.storage.rc.rcunit method),                                                                                                    |
| addlocations() (trans-                                                                                                    | 855                                                                                                    |
| late.storage.jsonl10n.GoI18NV2JsonUnit                                                                                                    | addlocations() (trans-                                                                                                    |
| method), 615                                                                                                    | late.storage.subtitles.MicroDVDUnit method),                                                                                                    |
| addlocations() (trans-                                                                                                    | 864                                                                                                    |
| late.storage.jsonl10n.GoTextJsonUnit method),                                                                                                    | addlocations() (trans-                                                                                                    |
| 621                                                                                                    | late.storage.subtitles.SubtitleUnit method),                                                                                                    |
| addlocations() (trans-                                                                                                    | 874                                                                                                    |
| late.storage.jsonl10n.I18NextUnit method),<br>627                                                                                                    | addlocations() (translate.storage.tbx.tbxunit method), 880                                                                                                    |
| addlocations() (trans-                                                                                                    | addlocations() (translate.storage.tiki.TikiUnit                                                                                                    |
| late.storage.jsonl10n.I18NextV4Unit method),                                                                                                    | method), 887                                                                                                    |
| 633                                                                                                    | addlocations() (translate.storage.tmx.tmxunit                                                                                                    |
| addlocations() (trans-                                                                                                    | method), 893                                                                                                    |
| late.storage.jsonl10n.JsonNestedUnit method),<br>641                                                                                                    | addlocations() (translate.storage.trados.TradosUnit method), 900                                                                                                    |
| addlocations() (trans-                                                                                                    | addlocations() (translate.storage.ts2.tsunit method),                                                                                                    |
| late.storage.jsonl10n.WebExtensionJsonUnit<br>method), 646                                                                                                    | 906 addlocations() (translate.storage.txt.TxtUnit method),                                                                                                    |
| addlocations() (translate.storage.lisa.LISAunit                                                                                                    | 913                                                                                                    |
| method), 652                                                                                                    | addlocations() (translate.storage.utx.UtxUnit                                                                                                    |
| addlocations() (trans-                                                                                                    | method), 919                                                                                                    |
| late.storage.markdown.MarkdownUnit                                                                                                    | addlocations() (trans-                                                                                                    |
| method), 659                                                                                                    | late.storage.wordfast.WordfastUnit method),                                                                                                    |
| addlocations() (translate.storage.mo.mounit method),                                                                                                    | 927                                                                                                    |
| 667                                                                                                    | addlocations() (translate.storage.xliff.xliffunit                                                                                                    |
| addlocations() (trans-                                                                                                    | method), 935                                                                                                    |
| late.storage.mozilla_lang.LangUnit method),<br>672                                                                                                    | addnote() (translate.storage.base.DictUnit method), 528                                                                                                    |
| •                                                                                                    | addnote() (translate.storage.base.TranslationUnit                                                                                                    |
| late.storage.omegat.OmegaTUnit method),                                                                                                    | method), 534                                                                                                    |
| 681                                                                                                    | addnote() (translate.storage.catkeys.CatkeysUnit                                                                                                    |
| addlocations() (trans-                                                                                                    | method), 542                                                                                                    |
| late.storage.php.LaravelPHPUnit method), 756                                                                                                    | addnote() (translate.storage.csvl10n.csvunit method), 548                                                                                                    |
| addlocations() (translate.storage.php.phpunit method), 762                                                                                                    | addnote() (translate.storage.dtd.dtdunit method), 555 addnote() (translate.storage.html.htmlunit method), 566                                                                          |
| addlocations() (translate.storage.pocommon.pounit                                                                                                    | addnote() (translate.storage.ical.icalunit method), 572                                                                                                    |
|                                                                                                    |                                                                                                    |
| method), 769                                                                                                    | addnote() (translate.storage.ini.iniunit method), 579                                                                                                    |
| addlocations() (translate.storage.poxliff.PoXliffUnit                                                                                                    | addnote() (translate.storage.ini.iniunit method), 579<br>addnote() (translate.storage.jsonl10n.ARBJsonUnit                                                                             |
|                                                                                                    |                                                                                                    |
| addlocations ()  (translate.storage.poxliff.PoXliffUnit                                                                                                    | addnote() (translate.storage.jsonl10n.ARBJsonUnit                                                                                                    |
| addlocations() (translate.storage.poxliff.PoXliffUnit method), 779                                                                                                    | addnote() (translate.storage.jsonl10n.ARBJsonUnit method), 585 addnote() (translate.storage.jsonl10n.BaseJsonUnit method), 589                                                         |
| addlocations() (translate.storage.poxliff.PoXliffUnit method), 779 addlocations() (translate.storage.properties.proppluralunit method), 813                                           | addnote() (translate.storage.jsonl10n.ARBJsonUnit method), 585 addnote() (translate.storage.jsonl10n.BaseJsonUnit method), 589 addnote() (translate.storage.jsonl10n.FlatI18NextV4Unit |
| $\begin{tabular}{ll} addlocations() & (translate.storage.poxliff.PoXliffUnit method), 779 \\ addlocations() & (translate.storage.properties.proppluralunit method), \\ \end{tabular}$ | addnote() (translate.storage.jsonl10n.ARBJsonUnit method), 585 addnote() (translate.storage.jsonl10n.BaseJsonUnit method), 589                                                         |

| method), 598                                                      | addnote() (translate.storage.wordfast.WordfastUnit                 |
|-------------------------------------------------------------------|--------------------------------------------------------------------|
| <pre>addnote() (translate.storage.jsonl10n.FormatJSJsonUnit</pre> | method), 928                                                       |
| method), 604                                                      | addnote() (translate.storage.xliff.xliffunit method), 936          |
| <pre>addnote() (translate.storage.jsonl10n.GoI18NJsonUnit</pre>   | addsourceunit() (translate.storage.base.DictStore                  |
| method), 609                                                      | method), 525                                                       |
| addnote() (translate.storage.jsonl10n.GoI18NV2JsonUnii            |                                                                    |
| method), 615                                                      | late.storage.base.TranslationStore method),                        |
| addnote() (translate.storage.jsonl10n.GoTextJsonUnit              | 531                                                                |
| method), 621                                                      | addsourceunit() (trans-                                            |
| addnote() (translate.storage.jsonl10n.118NextUnit                 | late.storage.catkeys.CatkeysFile method),                          |
| method), 627                                                      | 539                                                                |
| addnote() (translate.storage.jsonl10n.I18NextV4Unit               | addsourceunit() (translate.storage.csvl10n.csvfile                 |
| method), 633                                                      | method), 545                                                       |
|                                                                   |                                                                    |
| addnote() (translate.storage.jsonl10n.JsonNestedUnit              | addsourceunit() (translate.storage.dtd.dtdfile                     |
| method), 641                                                      | method), 553                                                       |
| addnote() (translate.storage.jsonl10n.WebExtensionJsonl           |                                                                    |
| method), 647                                                      | method), 563                                                       |
| addnote() (translate.storage.lisa.LISAunit method), 653           | addsourceunit() (trans-                                            |
| addnote() (translate.storage.markdown.MarkdownUnit                | late.storage.html.POHTMLParser method),                            |
| method), 659                                                      | 560                                                                |
| addnote() (translate.storage.mo.mounit method), 667               | addsourceunit() (translate.storage.ical.icalfile                   |
| addnote() (translate.storage.mozilla_lang.LangUnit                | method), 570                                                       |
| method), 673                                                      | <pre>addsourceunit() (translate.storage.ini.inifile method),</pre> |
| addnote() (translate.storage.omegat.OmegaTUnit                    | 576                                                                |
| method), 681                                                      | addsourceunit() (trans-                                            |
| addnote() (translate.storage.php.LaravelPHPUnit                   | late.storage.jsonl10n.ARBJsonFile method),                         |
| method), 756                                                      | 583                                                                |
| addnote() (translate.storage.php.phpunit method), 762             | addsourceunit() (trans-                                            |
| addnote() (translate.storage.pocommon.pounit                      | late.storage.jsonl10n.FlatI18NextV4File                            |
| method), 769                                                      | method), 592                                                       |
| addnote() (translate.storage.poxliff.PoXliffUnit                  | addsourceunit() (trans-                                            |
| method), 780                                                      | late.storage.jsonl10n.FormatJSJsonFile                             |
|                                                                   |                                                                    |
| addnote() (translate.storage.properties.proppluralunit            | method), 601                                                       |
| method), 813                                                      | addsourceunit() (trans-                                            |
| addnote() (translate.storage.properties.propunit                  | late.storage.jsonl10n.GoI18NJsonFile method),                      |
| method), 817                                                      | 607                                                                |
| addnote() (translate.storage.properties.xwikiunit                 | addsourceunit() (trans-                                            |
| method), 827                                                      | late. storage. js on 110 n. Go I18 NV 2 J son File                 |
| addnote() (translate.storage.pypo.pounit method), 835             | method), 613                                                       |
| addnote() (translate.storage.qm.qmunit method), 841               | addsourceunit() (trans-                                            |
| addnote() (translate.storage.qph.QphUnit method), 848             | late.storage.jsonl10n.GoTextJsonFile method),                      |
| addnote() (translate.storage.rc.rcunit method), 855               | 619                                                                |
| <pre>addnote() (translate.storage.subtitles.MicroDVDUnit</pre>    | addsourceunit() (trans-                                            |
| method), 864                                                      | late.storage.jsonl10n.I18NextFile method),                         |
| addnote() (translate.storage.subtitles.SubtitleUnit               | 624                                                                |
| method), 874                                                      | addsourceunit() (trans-                                            |
| addnote() (translate.storage.tbx.tbxunit method), 880             | late.storage.jsonl10n.I18NextV4File method),                       |
| addnote() (translate.storage.tiki.TikiUnit method), 887           | 630                                                                |
| addnote() (translate.storage.tmx.tmxunit method), 893             | addsourceunit() (translate.storage.jsonl10n.JsonFile               |
| addnote() (translate.storage.trados.TradosUnit                    | method), 636                                                       |
| method), 900                                                      | addsourceunit() (trans-                                            |
|                                                                   |                                                                    |
| addnote() (translate.storage.ts2.tsunit method), 906              | late.storage.jsonl10n.JsonNestedFile method),                      |
| addnote() (translate.storage.txt.TxtUnit method), 913             | 638                                                                |
| addnote() (translate.storage.utx.UtxUnit method), 920             | addsourceunit() (trans-                                            |

| late.storage.jsonl10n.WebExtensionJs<br>method), 644      | sonFile             |                         | e.storage.prop<br>thod), 796 | perties.XWikiPagePro     | perties        |
|-----------------------------------------------------------|---------------------|-------------------------|------------------------------|--------------------------|----------------|
| addsourceunit() (translate.storage.lis method), 650       | sa.LISAfile         | addsourceu<br><i>me</i> | mit()<br>ethod), 831         | (translate.storage.p     | ypo.pofile     |
| addsourceunit()                                           | (trans-             | addsourceu              | mit()(transi                 | late.storage.qm.qmfile   | e method),     |
| late.storage.markdown.MarkdownFile                        | e method),          | 839                     |                              | V                        |                |
| 657                                                       |                     | addsourceu              | mit()                        | (translate.storage.qp    | h.QphFile      |
| <pre>addsourceunit() (translate.storage.mo.mofile</pre>   | e method),          | me                      | ethod), 845                  |                          | _              |
| 663                                                       |                     | addsourceu              | unit() (trans                | slate.storage.rc.rcfile  | method),       |
| addsourceunit()                                           | (trans-             | 852                     | 2                            |                          |                |
| late.storage.mozilla_lang.LangStore                       | method),            | addsourceu              | mit()                        |                          | (trans-        |
| 670                                                       |                     | late                    | e.storage.subt               | itles.AdvSubStationA     | lphaFile       |
| addsourceunit()                                           | (trans-             | me                      | thod), 859                   |                          |                |
| late. storage. omegat. OmegaTF ile                        | method),            | addsourceu              | mit()                        |                          | (trans-        |
| 676                                                       |                     | late                    | e.storage.subt               | itles.MicroDVDFile       | method),       |
| addsourceunit()                                           | (trans-             | 861                     |                              |                          |                |
| late. storage. omegat. OmegaTF ile Tab                    | method),            | addsourceu              | mit()                        |                          | (trans-        |
| 679                                                       |                     |                         |                              | itles.SubRipFile         | method),       |
| addsourceunit()                                           | (trans-             | 867                     |                              |                          |                |
| late.storage.php.LaravelPHPFile                           | method),            | addsourceu              |                              |                          | (trans-        |
| 754                                                       |                     |                         |                              | itles.SubStationAlpha    | ıFile          |
| addsourceunit() (translate.storage.p                      | hp.phpfile          |                         | thod), 869                   |                          |                |
| method), 759                                              |                     | addsourceu              |                              |                          | (trans-        |
| addsourceunit() (translate.storage.pocoma method), 765    | mon.pofile          | late<br>872             | _                            | itles.SubtitleFile       | method),       |
| addsourceunit() (translate.storage.poxliff.Inmethod), 775 | PoXliffFile         | addsourceu<br>878       |                              | late.storage.tbx.tbxfile | e method),     |
| addsourceunit() (translate.storage.propert method), 799   | ties.gwtfile        | addsourceu<br><i>me</i> | mit()<br>thod), 884          | (translate.storage.tik   | i.TikiStore    |
| addsourceunit() (translate.storage.properti               | ies.javafile        | addsourceu              |                              | (translate.storage.t     | mx.tmxfile     |
| method), 802                                              |                     | me                      | thod), 890                   |                          | •              |
| addsourceunit()                                           | (trans-             | addsourceu              | mit()                        |                          | (trans-        |
| late.storage.properties.javautf16file<br>804              | method),            | <i>late</i><br>897      |                              | os.TradosTxtTmFile       | method),       |
| addsourceunit()  late.storage.properties.javautf8file     | (trans-<br>method), | addsourceu              |                              | slate.storage.ts2.tsfile | method),       |
| 806                                                       | ,,                  | addsourceu              | mit()                        | (translate.storage.      | txt.TxtFile    |
| addsourceunit()                                           | (trans-             |                         | thod), 911                   | (*                       |                |
| late.storage.properties.joomlafile                        | method),            | addsourceu              |                              | (translate.storage.u     | tx.UtxFile     |
| 808                                                       | ,,                  |                         | thod), 917                   | `                        |                |
| addsourceunit() (translate.storage.properti               | es.propfile         | addsourceu              |                              |                          | (trans-        |
| method), 811                                              | 1 13                |                         |                              | dfast.WordfastTMFile     | method),       |
| addsourceunit()                                           | (trans-             | 925                     | ~                            | J J                      | ,,             |
| late.storage.properties.stringsfile                       | method),            | addsourceu              | mit()                        | (translate.storage.x     | liff.xlifffile |
| 820                                                       | ,,                  |                         | ethod), 932                  | `                        | 30 300         |
| addsourceunit()                                           | (trans-             | addtransla              |                              | (translate.storage.t     | mx.tmxfile     |
| late.storage.properties.stringsutf8file                   | method),            |                         | thod), 890                   |                          | J              |
| 822                                                       | ,,                  |                         |                              | orage.base.DictStore     | method),       |
| <pre>addsourceunit() (translate.storage.propertie</pre>   | s.xwikifile         | 520                     |                              | 0                        | ,              |
| method), 824                                              | .,,                 | addunit()               |                              | e.storage.base.Transl    | ationStore     |
| addsourceunit()                                           | (trans-             |                         | ethod), 531                  | <u> </u>                 |                |
| late.storage.properties.XWikiFullPage                     | `                   | addunit()               |                              | ate.storage.catkeys.C    | atkeysFile     |
| 794                                                       |                     |                         | ethod), 539                  |                          | -              |
| addsourceunit()                                           | (trans-             | addunit()               | (translate.sta               | orage.csvl10n.csvfile    | method),       |

546 addunit() (translate.storage.properties.joomlafile addunit() (translate.storage.dtd.dtdfile method), 553 method), 808 addunit() (translate.storage.html.htmlfile method), 563 (translate.storage.properties.propfile addunit() addunit() (translate.storage.html.POHTMLParser method), 811 method), 560 addunit() (translate.storage.properties.stringsfile addunit() (translate.storage.ical.icalfile method), 570 method), 820 addunit() (translate.storage.ini.inifile method), 576 addunit() (translate.storage.properties.stringsutf8file addunit() (translate.storage.jsonl10n.ARBJsonFile method), 822 *method*), 583 addunit() (translate.storage.properties.xwikifile addunit() (translate.storage.jsonl10n.FlatI18NextV4File method), 824 *method*), 592  ${\tt addunit()} \ \ ({\it translate.storage.properties.XWikiFullPage}$ method), 794 addunit() (translate.storage.jsonl10n.FormatJSJsonFile addunit() (translate.storage.properties.XWikiPageProperties *method*), 601 addunit() (translate.storage.jsonl10n.GoI18NJsonFile *method*), 796 method), 607 addunit() (translate.storage.pypo.pofile method), 831 addunit() (translate.storage.jsonl10n.GoI18NV2JsonFile addunit() (translate.storage.qm.qmfile method), 839 method), 613 addunit() (translate.storage.qph.QphFile method), 845 addunit() (translate.storage.rc.rcfile method), 852 addunit() (translate.storage.jsonl10n.GoTextJsonFile method), 619 addunit() (translate.storage.subtitles.AdvSubStationAlphaFile (translate.storage.jsonl10n.I18NextFile addunit() method), 859 method), 625 addunit() (translate.storage.subtitles.MicroDVDFileaddunit() (translate.storage.jsonl10n.I18NextV4File method), 861 method), 630 addunit() (translate.storage.subtitles.SubRipFile addunit() (translate.storage.jsonl10n.JsonFile method), method), 867 636 addunit() (translate.storage.subtitles.SubStationAlphaFile addunit() (translate.storage.jsonl10n.JsonNestedFile method), 870 *method*), 638 addunit() (translate.storage.subtitles.SubtitleFile addunit()(translate.storage.jsonl10n.WebExtensionJsonFile method), 872 *method*), 644 addunit() (translate.storage.tbx.tbxfile method), 878 addunit() (translate.storage.tiki.TikiStore method), 884 addunit() (translate.storage.lisa.LISAfile method), 650 addunit() (translate.storage.markdown.MarkdownFile addunit() (translate.storage.tmx.tmxfile method), 890 *method*), 657 addunit() (translate.storage.trados.TradosTxtTmFile addunit() (translate.storage.mo.mofile method), 663 method), 897  $(translate.storage.mozilla\_lang.LangStore$ addunit() (translate.storage.ts2.tsfile method), 903 addunit() addunit() (translate.storage.txt.TxtFile method), 911 *method*), 670 addunit() (translate.storage.omegat.OmegaTFile addunit() (translate.storage.utx.UtxFile method), 917 *method*), 676 addunit() (translate.storage.wordfast.WordfastTMFile addunit() (translate.storage.omegat.OmegaTFileTab method), 925 method), 679 addunit() (translate.storage.xliff.xlifffile method), 932 addunit() (translate.storage.php.LaravelPHPFile AdvSubStationAlphaFile (class translate.storage.subtitles), 859 *method*), 754 addunit() (translate.storage.php.phpfile method), 760 af (class in translate.lang.af), 408 addunit() (translate.storage.pocommon.pofile method), AltAttrPlaceable (class in translate.storage.placeables.general), 707 765 addunit() (translate.storage.poxliff.PoXliffFile method), alter\_length() (translate.lang.af.af class method), addunit() (translate.storage.properties.gwtfile method), alter\_length() (translate.lang.am.am class method), 799 addunit() (translate.storage.properties.javafile alter\_length() (translate.lang.ar.ar class method), method), 802 (translate.storage.properties.javautf16file alter\_length() (translate.lang.bn.bn class method), addunit() method), 804 addunit() (translate.storage.properties.javautf8file alter\_length() (translate.lang.code\_or.code\_or class method), 419 *method*), 806

| alter_length() (translate.lang.common.Common                                                                               | method), 537                                                                                |
|----------------------------------------------------------------------------------------------------|---------------------------------------------------------------------------------------------|
| class method), 423                                                                                                    | append_file() (trans-                                                                       |
| alter_length() (translate.lang.de.de class method), 427                                                                    | late.storage.projstore.ProjectStore method),<br>785                                         |
| <pre>alter_length() (translate.lang.el.el class method), 430</pre>                                                         | apply_to_strings() (trans-                                                                  |
| alter_length() (translate.lang.es.es class method), 433                                                                    | late.storage.placeables.base.Bpt method),<br>687                                            |
| alter_length() (translate.lang.fa.fa class method), 436                                                                    | apply_to_strings() (trans-                                                                  |
| <pre>alter_length() (translate.lang.fi.fi class method), 438 alter_length() (translate.lang.fr.fr class method), 441</pre> | late.storage.placeables.base.Bx method),<br>689                                             |
| <pre>alter_length() (translate.lang.gu.gu class method),</pre>                                                             | apply_to_strings() (trans-                                                                  |
| 444                                                                                                    | late.storage.placeables.base.Ept method),                                                   |
| alter_length() (translate.lang.he.he class method), 447                                                                    | 692 apply_to_strings() (trans-                                                              |
| alter_length() (translate.lang.hi.hi class method), 449                                                                    | late.storage.placeables.base.Ex method),<br>694                                             |
| <pre>alter_length() (translate.lang.hy.hy class method),</pre>                                                             | apply_to_strings() (trans-                                                                  |
| 452 alter_length() (translate.lang.ja.ja class method),                                                                    | late.storage.placeables.base.G method),                                                     |
| 455                                                                                                    | apply_to_strings() (trans-                                                                  |
| alter_length() (translate.lang.km.km class method), 458                                                                    | late.storage.placeables.base.It method),<br>698                                             |
| <pre>alter_length() (translate.lang.kn.kn class method),</pre>                                                             | apply_to_strings() (trans-                                                                  |
| 461 alter_length() (translate.lang.ko.ko class method),                                                                    | late.storage.placeables.base.Ph method), 700                                                |
| 463                                                                                                    | apply_to_strings() (trans-                                                                  |
| alter_length() (translate.lang.ml.ml class method), 466                                                                    | late.storage.placeables.base.Sub method), 703                                               |
| <pre>alter_length() (translate.lang.mr.mr class method),</pre>                                                             | apply_to_strings() (trans-                                                                  |
| 469 alter_length() (translate.lang.ne.ne class method),                                                                    | late.storage.placeables.base.X method), 705                                                 |
| 471                                                                                                    | apply_to_strings() (trans-                                                                  |
| alter_length() (translate.lang.pa.pa class method), 474                                                                    | late.storage.placeables.general.AltAttrPlaceable method), 707                               |
| alter_length() (translate.lang.si.si class method), 479                                                                    | apply_to_strings() (trans-                                                                  |
| alter_length() (translate.lang.st.st class method), 482 alter_length() (translate.lang.sv.sv class method),                | late.storage.placeables.general.XMLEntityPlaceable method), 709                             |
| 485                                                                                                    | apply_to_strings() (trans-                                                                  |
| <pre>alter_length() (translate.lang.ta.ta class method),</pre>                                                             | late.storage.placeables.general.XMLTagPlaceable                                             |
| 487                                                                                                    | method), 712                                                                                |
| <pre>alter_length() (translate.lang.te.te class method), 492</pre>                                                         | apply_to_strings() (trans-                                                                  |
| alter_length() (translate.lang.th.th class method), 495                                                                    | late.storage.placeables.interfaces.BasePlaceable<br>method), 714                            |
| alter_length() (translate.lang.ug.ug class method), 497                                                                    | <pre>apply_to_strings() (trans- late.storage.placeables.interfaces.InvisiblePlaceable</pre> |
| alter_length() (translate.lang.ur.ur class method), 500                                                                    | method), 716 apply_to_strings() (trans-                                                     |
| alter_length() (translate.lang.vi.vi class method), 503                                                                    | late.storage.placeables.interfaces.MaskingPlaceable                                         |
| alter_length() (translate.lang.zh.zh class method), 506                                                                    | method), 718 apply_to_strings() (trans-                                                     |
| am (class in translate.lang.am), 411                                                                                       | late.storage.placeables.interfaces.ReplacementPlaceable                                     |
| append() (in module translate.storage.poparser), 774                                                                       | method), 721                                                                                |
| append_file() (trans-                                                                                                    | apply_to_strings() (trans-                                                                  |
| late.storage.bundleprojstore.BundleProjectStore                                                                            | late.storage.placeables.interfaces.SubflowPlaceable                                         |
| · · · · · · · · · · · · · · · · ·                                                                                          | · · · · · · · · · · · · · · · · · · ·                                                       |

| method), 723                                                                           |          | blank()   | (translate.filters.checks.Drupal Checker                     |
|----------------------------------------------------------------------------------------|----------|-----------|--------------------------------------------------------------|
|                                                                                        | (trans-  |           | method), 326                                                 |
| late.storage.placeables.strelem.StringEle<br>method), 726                              | m        | blank()   | (translate.filters.checks.GnomeChecker method), 332          |
|                                                                                        |          |           | (translate.filters.checks.IOSChecker method),                |
| late.storage.placeables.terminology.Term                                               | iinology |           |                                                              |
| method), 728                                                                           |          | blank()   | (translate.filters.checks.KdeChecker method),                |
|                                                                                        | (trans-  |           | 344                                                          |
| late.storage.placeables.xliff.Bpt me<br>731                                            | ethod),  | blank()   | (translate.filters.checks.L20nChecker method), 350           |
| <pre>apply_to_strings()</pre>                                                          | (trans-  | blank()   | (translate. filters. checks. Libre Of fice Checker           |
| late.storage.placeables.xliff.Bx me                                                    | ethod),  |           | method), 356                                                 |
| 733                                                                                    |          | blank()   | •                                                            |
|                                                                                        | (trans-  |           | method), 362                                                 |
| late.storage.placeables.xliff.Ept me<br>735                                            | ethod),  | blank()   | (translate.filters.checks.MozillaChecker method), 368        |
| <pre>apply_to_strings()</pre>                                                          | (trans-  | blank()   | (translate.filters.checks.OpenOfficeChecker                  |
| late.storage.placeables.xliff.Ex me                                                    | ethod),  |           | method), 375                                                 |
| 737                                                                                    |          | blank()   | (translate.filters.checks.ReducedChecker                     |
| <pre>apply_to_strings()</pre>                                                          | (trans-  |           | method), 380                                                 |
| $late.storage.placeables.xliff.G\ method), 7$                                          | 40       | blank()   | (translate. filters. checks. Standard Checker                |
| <pre>apply_to_strings()</pre>                                                          | (trans-  |           | method), 387                                                 |
| $late. storage. placeables. x liff. It\ method), 7$                                    | 42       | blank()   | $(translate.filters.checks.TermChecker\ method),$            |
|                                                                                        | (trans-  |           | 394                                                          |
| late.storage.placeables.xliff.Ph me                                                    | ethod),  |           | in translate.lang.bn), 417                                   |
| 744                                                                                    |          |           | s in translate.storage.placeables.base), 687                 |
|                                                                                        | (trans-  |           | s in translate.storage.placeables.xliff), 731                |
| late.storage.placeables.xliff.Sub me<br>746                                            | ethod),  | bracket   | s() (translate.filters.checks.CCLicenseChecker method), 320  |
| <pre>apply_to_strings()</pre>                                                          | (trans-  | bracket   | s() (translate.filters.checks.DrupalChecker                  |
| late.storage.placeables.xliff.Unknown XM                                               | 'L       |           | method), 326                                                 |
| method), 748                                                                           |          | bracket   | •                                                            |
|                                                                                        | (trans-  |           | method), 332                                                 |
| $late.storage.placeables.xliff.X\ method), 7$                                          |          | bracket   |                                                              |
| applytranslation() (in module                                                          | trans-   |           | method), 338                                                 |
| late.convert.po2dtd), 291                                                              |          | bracket   |                                                              |
| applytranslation() (in module                                                          | trans-   |           | method), 344                                                 |
| late.convert.po2prop), 302                                                             |          | bracket   |                                                              |
| ar (class in translate.lang.ar), 414                                                   | 500      | l l       | method), 350                                                 |
| ARBJsonFile (class in translate.storage.jsonl10n)                                      |          | bracket   | s() (translate.filters.checks.LibreOfficeChecker             |
| ARBJsonUnit (class in translate.storage.jsonl10n) ArchiveConvertOptionParser (class in |          | hna cleat | method), 357                                                 |
| ArchiveConvertOptionParser (class in late.convert.convert), 273                        | trans-   | bracket   | s() (translate.filters.checks.MinimalChecker method), 363    |
| attributes (translate.misc.ourdom.Element pro                                          | nerty)   | bracket   |                                                              |
| 518                                                                                    | periy),  |           | method), 369                                                 |
| В                                                                                      |          | bracket   | s() (translate.filters.checks.OpenOfficeChecker method), 375 |
| BaseJsonUnit (class in translate.storage.jsonl10r                                      | ı), 588  | bracket   | s() (translate.filters.checks.ReducedChecker                 |
| BasePlaceable (class in                                                                | trans-   |           | method), 381                                                 |
| late. storage. placeables. interfaces), 714                                            |          | bracket   | s() (translate.filters.checks.StandardChecker                |
| batchruntests() (in module translate.filters.ca                                        | hecks),  |           | method), 387                                                 |
| 401                                                                                    |          | bracket   | ·                                                            |
| blank() (translate.filters.checks.CCLicenseC                                           | hecker   | ,         | method), 394                                                 |
| method), 320                                                                           |          | build_c   | heckerconfig() (trans-                                       |

| late.filters.pofilter.FilterOptionParser v<br>403                                                                                                    | method),   | late.storage.jsonl10n.I18NextUnit method), 627                 | class            |
|----------------------------------------------------------------------------------------------------|------------|----------------------------------------------------------------|------------------|
| <pre>build_idml_store() (in module</pre>                                                                                                    | trans-     | <pre>buildfromunit()</pre>                                     | (trans-<br>class |
| build_store() (in module                                                                                                    | trans-     | method), 633                                                   |                  |
| late.storage.xml_extract.extract), 939                                                                                                    |            | buildfromunit()                                                | (trans-          |
| build_unit_tree() (in module                                                                                                    | trans-     | late.storage.jsonl10n.JsonNestedUnit                           | class            |
| late.storage.xml_extract.unit_tree), 941                                                                                                    |            | method), 641                                                   |                  |
| <pre>buildconflictmap()</pre>                                                                                                    | (trans-    | buildfromunit()                                                | (trans-          |
| late.tools.poconflicts.ConflictOptionParmethod), 944                                                                                                    |            | late.storage.jsonl10n.WebExtensionJson<br>class method), 647   | `                |
|                                                                                                    | DictUnit   | buildfromunit() (translate.storage.lisa.LISAum<br>method), 653 | nit class        |
| buildfromunit()                                                                                                    | (trans-    | buildfromunit()                                                | (trans-          |
| late.storage.base.TranslationUnit<br>method), 534                                                                                                    | class      | late.storage.markdown.MarkdownUnit<br>method), 659             | class            |
| buildfromunit()                                                                                                    | (trans-    | buildfromunit() (translate.storage.mo.moun                     | it class         |
| late.storage.catkeys.CatkeysUnit class i                                                                                                    | `          | method), 667                                                   | u ciuss          |
| 542                                                                                                    | memoa),    | buildfromunit()                                                | (trans-          |
| buildfromunit() (translate.storage.csvl10n                                                                                                    | n.csvunit  | late.storage.mozilla_lang.LangUnit                             | class            |
| class method), 548                                                                                                    |            | method), 673                                                   |                  |
| buildfromunit() (translate.storage.dtd.dtdum                                                                                                    | it class   | <pre>buildfromunit()</pre>                                     | (trans-          |
| method), 555                                                                                                    |            | late.storage.omegat.OmegaTUnit                                 | class            |
| buildfromunit() (translate.storage.html.htmlu                                                                                                    | ınit class | method), 681                                                   |                  |
| method), 566                                                                                                    |            | buildfromunit()                                                | (trans-          |
| <pre>buildfromunit() (translate.storage.ical.icalum</pre>                                                                                                    | nit class  | late.storage.php.LaravelPHPUnit method), 756                   | class            |
| buildfromunit() (translate.storage.ini.inium<br>method), 579                                                                                                    | it class   | buildfromunit() (translate.storage.php.phpun<br>method), 762   | iit class        |
| <pre>buildfromunit()</pre>                                                                                                    | (trans-    | buildfromunit() (translate.storage.pocommo                     | n.pounit         |
| late.storage.jsonl10n.ARBJsonUnit                                                                                                    | class      | class method), 769                                             | 1                |
| method), 585                                                                                                    |            | buildfromunit() (translate.storage.poxliff.Pox                 | XliffUnit        |
| <pre>buildfromunit()</pre>                                                                                                    | (trans-    | class method), 780                                             |                  |
| late.storage.jsonl 10 n. Base Json Unit                                                                                                    | class      | <pre>buildfromunit()</pre>                                     | (trans-          |
| method), 589                                                                                                    |            | late.storage.properties.proppluralunit                         | class            |
| <pre>buildfromunit()</pre>                                                                                                    | (trans-    | method), 813                                                   |                  |
| late. storage. js on 110 n. Flat I18 Next V4 United States and the states of the states of the sta | iit        | <pre>buildfromunit()</pre>                                     | (trans-          |
| class method), 595                                                                                                    |            | late.storage.properties.propunit class n                       | nethod),         |
| buildfromunit()                                                                                                    | (trans-    | 817                                                            |                  |
| late.storage.jsonl10n.FlatJsonUnit                                                                                                    | class      | <pre>buildfromunit()</pre>                                     | (trans-          |
| method), 598                                                                                                    |            | late.storage.properties.xwikiunit class n                      | nethod),         |
| <pre>buildfromunit()</pre>                                                                                                    | (trans-    | 827                                                            | _                |
| late.storage.jsonl10n.FormatJSJsonUn<br>method), 604                                                                                                    | it class   | buildfromunit() (translate.storage.pypo.pour<br>method), 835   | iit class        |
| <pre>buildfromunit()</pre>                                                                                                    | (trans-    | buildfromunit() (translate.storage.qm.qmun                     | it class         |
| late. storage. js on l10n. Go I18N Js on Unit                                                                                                    | class      | method), 842                                                   |                  |
| method), 610                                                                                                    |            | buildfromunit() (translate.storage.qph.QphU                    | nit class        |
| buildfromunit()                                                                                                    | (trans-    | method), 848                                                   |                  |
| late.storage.jsonl10n.GoI18NV2JsonUt<br>class method), 615                                                                                                    | nit        | buildfromunit() (translate.storage.rc.rcunit method), 855      | t class          |
| <pre>buildfromunit()</pre>                                                                                                    | (trans-    | <pre>buildfromunit()</pre>                                     | (trans-          |
| late.storage.jsonl10n.GoTextJsonUnit method), 621                                                                                                    | class      | late.storage.subtitles.MicroDVDUnit method), 864               | class            |
| buildfromunit()                                                                                                    | (trans-    | buildfromunit()                                                | (trans-          |

| late.storage.subtitles.SubtitleUnit class                                                                                                    | capsstart() (translate.lang.ko.ko class method), 463                                                                                                    |
|----------------------------------------------------------------------------------------------------|----------------------------------------------------------------------------------------------------|
| method), 874                                                                                                    | capsstart() (translate.lang.ml.ml class method), 466                                                                                                    |
| buildfromunit() (translate.storage.tbx.tbxunit class                                                                                                    | capsstart() (translate.lang.mr.mr class method), 469                                                                                                    |
| method), 880                                                                                                    | capsstart() (translate.lang.ne.ne class method), 472                                                                                                    |
| buildfromunit() (translate.storage.tiki.TikiUnit class                                                                                                    | capsstart() (translate.lang.pa.pa class method), 474                                                                                                    |
| method), 887                                                                                                    | capsstart() (translate.lang.si.si class method), 480                                                                                                    |
|                                                                                                    |                                                                                                    |
| buildfromunit() (translate.storage.tmx.tmxunit class                                                                                                    | capsstart() (translate.lang.st.st class method), 482                                                                                                    |
| method), 893                                                                                                    | capsstart() (translate.lang.sv.sv class method), 485                                                                                                    |
| buildfromunit() (translate.storage.trados.TradosUnit                                                                                                    | capsstart() (translate.lang.ta.ta class method), 488                                                                                                    |
| class method), 900                                                                                                    | capsstart() (translate.lang.te.te class method), 492                                                                                                    |
| buildfromunit() (translate.storage.ts2.tsunit class                                                                                                    | capsstart() (translate.lang.th.th class method), 495                                                                                                    |
| method), 906                                                                                                    | capsstart() (translate.lang.ug.ug class method), 497                                                                                                    |
| buildfromunit() (translate.storage.txt.TxtUnit class                                                                                                    | capsstart() (translate.lang.ur.ur class method), 500                                                                                                    |
| method), 913                                                                                                    | capsstart() (translate.lang.vi.vi class method), 503                                                                                                    |
| buildfromunit() (translate.storage.utx.UtxUnit class                                                                                                    | capsstart() (translate.lang.zh.zh class method), 506                                                                                                    |
| method), 920                                                                                                    | casefold() (translate.misc.multistring.multistring                                                                                                    |
| buildfromunit() (trans-                                                                                                    | method), 509                                                                                                    |
| late.storage.wordfast.WordfastUnit class<br>method), 928                                                                                                    | categories (translate.filters.checks.CCLicenseChecker attribute), 320                                                                                                    |
| <pre>buildfromunit() (translate.storage.xliff.xliffunit class</pre>                                                                                                    | ${\tt categories}\ ({\it translate.filters.checks.DrupalChecker}\ {\it at-}$                                                                                                    |
| method), 936                                                                                                    | tribute), 326                                                                                                    |
| <pre>buildunits() (translate.search.match.matcher</pre>                                                                                                    | ${\tt categories}\ ({\it translate.filters.checks.GnomeChecker}\ {\it at-}$                                                                                                    |
| method), 523                                                                                                    | tribute), 332                                                                                                    |
| <pre>buildunits() (translate.search.match.terminologymatche</pre>                                                                                                    | excategories (translate.filters.checks.IOSChecker at-                                                                                                    |
| method), 524                                                                                                    | tribute), 338                                                                                                    |
| BundleProjectStore (class in trans-                                                                                                    | categories (translate.filters.checks.KdeChecker at-                                                                                                    |
| late.storage.bundleprojstore), 537                                                                                                    | tribute), 344                                                                                                    |
|                                                                                                    |                                                                                                    |
| Bx (class in translate.storage.placeables.base), 689                                                                                                    |                                                                                                    |
| Bx (class in translate.storage.placeables.base), 689 Bx (class in translate.storage.placeables.xliff), 733                                                                                                    | ${\tt categories} \qquad \textit{(translate.filters.checks.L20nChecker)}$                                                                                                    |
| Bx (class in translate.storage.placeables.xliff), 733                                                                                                    | categories (translate.filters.checks.L20nChecker attribute), 350 categories (translate.filters.checks.LibreOfficeChecker                                                                                                    |
| Bx (class in translate.storage.placeables.xliff), 733                                                                                                    | categories (translate.filters.checks.L20nChecker attribute), 350 categories (translate.filters.checks.LibreOfficeChecker attribute), 357                                                                                                    |
| Bx (class in translate.storage.placeables.xliff), 733  C capitalize() (translate.misc.multistring.multistring                                                                                                    | categories (translate.filters.checks.L20nChecker attribute), 350 categories (translate.filters.checks.LibreOfficeChecker attribute), 357 categories (translate.filters.checks.MinimalChecker at-                                                                                                    |
| Bx (class in translate.storage.placeables.xliff), 733  C capitalize() (translate.misc.multistring.multistring method), 509                                                                                                    | categories (translate.filters.checks.L20nChecker attribute), 350 categories (translate.filters.checks.LibreOfficeChecker attribute), 357 categories (translate.filters.checks.MinimalChecker attribute), 363                                                                                                    |
| Bx (class in translate.storage.placeables.xliff), 733  C  capitalize() (translate.misc.multistring.multistring method), 509  capsstart() (translate.lang.af.af class method), 408                                                                                                    | categories (translate.filters.checks.L20nChecker attribute), 350 categories (translate.filters.checks.LibreOfficeChecker attribute), 357 categories (translate.filters.checks.MinimalChecker attribute), 363 categories (translate.filters.checks.MozillaChecker at-                                                                                                    |
| Bx (class in translate.storage.placeables.xliff), 733  C  capitalize() (translate.misc.multistring.multistring method), 509  capsstart() (translate.lang.af.af class method), 408  capsstart() (translate.lang.am.am class method), 411                                                                                                    | categories (translate.filters.checks.L20nChecker attribute), 350 categories (translate.filters.checks.LibreOfficeChecker attribute), 357 categories (translate.filters.checks.MinimalChecker attribute), 363 categories (translate.filters.checks.MozillaChecker attribute), 369                                                                                                    |
| Bx (class in translate.storage.placeables.xliff), 733  C capitalize() (translate.misc.multistring.multistring method), 509 capsstart() (translate.lang.af.af class method), 408 capsstart() (translate.lang.am.am class method), 411 capsstart() (translate.lang.ar.ar class method), 414                                                                                                    | categories (translate.filters.checks.L20nChecker attribute), 350 categories (translate.filters.checks.LibreOfficeChecker attribute), 357 categories (translate.filters.checks.MinimalChecker attribute), 363 categories (translate.filters.checks.MozillaChecker attribute), 369 categories (translate.filters.checks.OpenOfficeChecker                                                                                                    |
| Bx (class in translate.storage.placeables.xliff), 733  C capitalize() (translate.misc.multistring.multistring method), 509 capsstart() (translate.lang.af.af class method), 408 capsstart() (translate.lang.am.am class method), 411 capsstart() (translate.lang.ar.ar class method), 414 capsstart() (translate.lang.bn.bn class method), 417                                                                                                    | categories (translate.filters.checks.L20nChecker attribute), 350 categories (translate.filters.checks.LibreOfficeChecker attribute), 357 categories (translate.filters.checks.MinimalChecker attribute), 363 categories (translate.filters.checks.MozillaChecker attribute), 369 categories (translate.filters.checks.OpenOfficeChecker attribute), 375                                                                                                    |
| Bx (class in translate.storage.placeables.xliff), 733  C capitalize() (translate.misc.multistring.multistring method), 509 capsstart() (translate.lang.af.af class method), 408 capsstart() (translate.lang.am.am class method), 411 capsstart() (translate.lang.ar.ar class method), 414 capsstart() (translate.lang.bn.bn class method), 417 capsstart() (translate.lang.code_or.code_or class                                                                                                    | categories (translate.filters.checks.L20nChecker attribute), 350 categories (translate.filters.checks.LibreOfficeChecker attribute), 357 categories (translate.filters.checks.MinimalChecker attribute), 363 categories (translate.filters.checks.MozillaChecker attribute), 369 categories (translate.filters.checks.OpenOfficeChecker attribute), 375 categories (translate.filters.checks.ReducedChecker at-                                                                                                    |
| Bx (class in translate.storage.placeables.xliff), 733  C  capitalize() (translate.misc.multistring.multistring method), 509  capsstart() (translate.lang.af.af class method), 408  capsstart() (translate.lang.am.am class method), 411  capsstart() (translate.lang.ar.ar class method), 414  capsstart() (translate.lang.bn.bn class method), 417  capsstart() (translate.lang.code_or.code_or class method), 420                                                                                                    | categories (translate.filters.checks.L20nChecker attribute), 350 categories (translate.filters.checks.LibreOfficeChecker attribute), 357 categories (translate.filters.checks.MinimalChecker attribute), 363 categories (translate.filters.checks.MozillaChecker attribute), 369 categories (translate.filters.checks.OpenOfficeChecker attribute), 375 categories (translate.filters.checks.ReducedChecker attribute), 381                                                                                                    |
| C  capitalize() (translate.misc.multistring.multistring method), 509  capsstart() (translate.lang.af.af class method), 408  capsstart() (translate.lang.am.am class method), 411  capsstart() (translate.lang.ar.ar class method), 414  capsstart() (translate.lang.bn.bn class method), 417  capsstart() (translate.lang.code_or.code_or class method), 420  capsstart() (translate.lang.common.Common class                                                                                                    | categories (translate.filters.checks.L20nChecker attribute), 350 categories (translate.filters.checks.LibreOfficeChecker attribute), 357 categories (translate.filters.checks.MinimalChecker attribute), 363 categories (translate.filters.checks.MozillaChecker attribute), 369 categories (translate.filters.checks.OpenOfficeChecker attribute), 375 categories (translate.filters.checks.ReducedChecker attribute), 381 categories (translate.filters.checks.StandardChecker                                                                                                    |
| C capitalize() (translate.misc.multistring.multistring method), 509 capsstart() (translate.lang.af.af class method), 408 capsstart() (translate.lang.am.am class method), 411 capsstart() (translate.lang.ar.ar class method), 414 capsstart() (translate.lang.bn.bn class method), 417 capsstart() (translate.lang.code_or.code_or class method), 420 capsstart() (translate.lang.common.Common class method), 423                                                                                                    | categories (translate.filters.checks.L20nChecker attribute), 350 categories (translate.filters.checks.LibreOfficeChecker attribute), 357 categories (translate.filters.checks.MinimalChecker attribute), 363 categories (translate.filters.checks.MozillaChecker attribute), 369 categories (translate.filters.checks.OpenOfficeChecker attribute), 375 categories (translate.filters.checks.ReducedChecker attribute), 381 categories (translate.filters.checks.StandardChecker attribute), 387                                                                                                    |
| C capitalize() (translate.misc.multistring.multistring method), 509 capsstart() (translate.lang.af.af class method), 408 capsstart() (translate.lang.am.am class method), 411 capsstart() (translate.lang.ar.ar class method), 414 capsstart() (translate.lang.bn.bn class method), 417 capsstart() (translate.lang.code_or.code_or class method), 420 capsstart() (translate.lang.common.Common class method), 423 capsstart() (translate.lang.de.de class method), 428                                                                                                    | categories (translate.filters.checks.L20nChecker attribute), 350 categories (translate.filters.checks.LibreOfficeChecker attribute), 357 categories (translate.filters.checks.MinimalChecker attribute), 363 categories (translate.filters.checks.MozillaChecker attribute), 369 categories (translate.filters.checks.OpenOfficeChecker attribute), 375 categories (translate.filters.checks.ReducedChecker attribute), 381 categories (translate.filters.checks.StandardChecker attribute), 387 categories (translate.filters.checks.StandardUnitChecker                                                                                                    |
| C capitalize() (translate.misc.multistring.multistring method), 509 capsstart() (translate.lang.af.af class method), 408 capsstart() (translate.lang.am.am class method), 411 capsstart() (translate.lang.ar.ar class method), 414 capsstart() (translate.lang.bn.bn class method), 417 capsstart() (translate.lang.code_or.code_or class method), 420 capsstart() (translate.lang.common.Common class method), 423 capsstart() (translate.lang.de.de class method), 428 capsstart() (translate.lang.el.el class method), 430                                                                                                    | categories (translate.filters.checks.L20nChecker attribute), 350 categories (translate.filters.checks.LibreOfficeChecker attribute), 357 categories (translate.filters.checks.MinimalChecker attribute), 363 categories (translate.filters.checks.MozillaChecker attribute), 369 categories (translate.filters.checks.OpenOfficeChecker attribute), 375 categories (translate.filters.checks.ReducedChecker attribute), 381 categories (translate.filters.checks.StandardChecker attribute), 387 categories (translate.filters.checks.StandardUnitChecker attribute), 392                                                                                                    |
| C capitalize() (translate.misc.multistring.multistring method), 509 capsstart() (translate.lang.af.af class method), 408 capsstart() (translate.lang.am.am class method), 411 capsstart() (translate.lang.ar.ar class method), 414 capsstart() (translate.lang.bn.bn class method), 417 capsstart() (translate.lang.code_or.code_or class method), 420 capsstart() (translate.lang.common.Common class method), 423 capsstart() (translate.lang.de.de class method), 428 capsstart() (translate.lang.el.el class method), 430 capsstart() (translate.lang.el.el class method), 433                                                                                                    | categories (translate.filters.checks.L20nChecker attribute), 350 categories (translate.filters.checks.LibreOfficeChecker attribute), 357 categories (translate.filters.checks.MinimalChecker attribute), 363 categories (translate.filters.checks.MozillaChecker attribute), 369 categories (translate.filters.checks.OpenOfficeChecker attribute), 375 categories (translate.filters.checks.ReducedChecker attribute), 381 categories (translate.filters.checks.StandardChecker attribute), 387 categories (translate.filters.checks.StandardUnitChecker attribute), 392 categories (translate.filters.checks.TeeChecker at-                                                                                                    |
| C capitalize() (translate.misc.multistring.multistring method), 509 capsstart() (translate.lang.af.af class method), 408 capsstart() (translate.lang.am.am class method), 411 capsstart() (translate.lang.ar.ar class method), 414 capsstart() (translate.lang.bn.bn class method), 417 capsstart() (translate.lang.code_or.code_or class method), 420 capsstart() (translate.lang.common.Common class method), 423 capsstart() (translate.lang.de.de class method), 428 capsstart() (translate.lang.el.el class method), 430 capsstart() (translate.lang.es.es class method), 433 capsstart() (translate.lang.fa.fa class method), 436                                                                                                    | categories (translate.filters.checks.L20nChecker attribute), 350 categories (translate.filters.checks.LibreOfficeChecker attribute), 357 categories (translate.filters.checks.MinimalChecker attribute), 363 categories (translate.filters.checks.MozillaChecker attribute), 369 categories (translate.filters.checks.OpenOfficeChecker attribute), 375 categories (translate.filters.checks.ReducedChecker attribute), 381 categories (translate.filters.checks.StandardChecker attribute), 387 categories (translate.filters.checks.StandardUnitChecker attribute), 392 categories (translate.filters.checks.TeeChecker attribute), 394                                                                                                    |
| C capitalize() (translate.misc.multistring.multistring method), 509 capsstart() (translate.lang.af.af class method), 408 capsstart() (translate.lang.am.am class method), 411 capsstart() (translate.lang.ar.ar class method), 414 capsstart() (translate.lang.bn.bn class method), 417 capsstart() (translate.lang.code_or.code_or class method), 420 capsstart() (translate.lang.common.Common class method), 423 capsstart() (translate.lang.de.de class method), 428 capsstart() (translate.lang.el.el class method), 430 capsstart() (translate.lang.es.es class method), 433 capsstart() (translate.lang.fa.fa class method), 436 capsstart() (translate.lang.fi.fi class method), 439                                                                                                    | categories (translate.filters.checks.L20nChecker attribute), 350 categories (translate.filters.checks.LibreOfficeChecker attribute), 357 categories (translate.filters.checks.MinimalChecker attribute), 363 categories (translate.filters.checks.MozillaChecker attribute), 369 categories (translate.filters.checks.OpenOfficeChecker attribute), 375 categories (translate.filters.checks.ReducedChecker attribute), 381 categories (translate.filters.checks.StandardChecker attribute), 387 categories (translate.filters.checks.StandardUnitChecker attribute), 392 categories (translate.filters.checks.TeeChecker attribute), 394 categories (translate.filters.checks.TermChecker                                                                                                    |
| C capitalize() (translate.misc.multistring.multistring method), 509 capsstart() (translate.lang.af.af class method), 408 capsstart() (translate.lang.am.am class method), 411 capsstart() (translate.lang.ar.ar class method), 414 capsstart() (translate.lang.bn.bn class method), 417 capsstart() (translate.lang.code_or.code_or class method), 420 capsstart() (translate.lang.common.Common class method), 423 capsstart() (translate.lang.de.de class method), 428 capsstart() (translate.lang.el.el class method), 430 capsstart() (translate.lang.es.es class method), 433 capsstart() (translate.lang.fa.fa class method), 436 capsstart() (translate.lang.fi.fi class method), 439 capsstart() (translate.lang.fi.fi class method), 441                                                                                                    | categories (translate.filters.checks.L20nChecker attribute), 350 categories (translate.filters.checks.LibreOfficeChecker attribute), 357 categories (translate.filters.checks.MinimalChecker attribute), 363 categories (translate.filters.checks.MozillaChecker attribute), 369 categories (translate.filters.checks.OpenOfficeChecker attribute), 375 categories (translate.filters.checks.ReducedChecker attribute), 381 categories (translate.filters.checks.StandardChecker attribute), 387 categories (translate.filters.checks.StandardUnitChecker attribute), 392 categories (translate.filters.checks.TeeChecker attribute), 394 categories (translate.filters.checks.TermChecker attribute), 394                                                                                                    |
| C capitalize() (translate.misc.multistring.multistring method), 509 capsstart() (translate.lang.af.af class method), 408 capsstart() (translate.lang.am.am class method), 411 capsstart() (translate.lang.ar.ar class method), 414 capsstart() (translate.lang.bn.bn class method), 417 capsstart() (translate.lang.code_or.code_or class method), 420 capsstart() (translate.lang.common.Common class method), 423 capsstart() (translate.lang.de.de class method), 428 capsstart() (translate.lang.el.el class method), 430 capsstart() (translate.lang.es.es class method), 430 capsstart() (translate.lang.fi.fi class method), 436 capsstart() (translate.lang.fi.fi class method), 439 capsstart() (translate.lang.fi.fi class method), 441 capsstart() (translate.lang.gu.gu class method), 444                                                                                                    | categories (translate.filters.checks.L20nChecker attribute), 350 categories (translate.filters.checks.LibreOfficeChecker attribute), 357 categories (translate.filters.checks.MinimalChecker attribute), 363 categories (translate.filters.checks.MozillaChecker attribute), 369 categories (translate.filters.checks.OpenOfficeChecker attribute), 375 categories (translate.filters.checks.ReducedChecker attribute), 381 categories (translate.filters.checks.StandardChecker attribute), 387 categories (translate.filters.checks.StandardUnitChecker attribute), 392 categories (translate.filters.checks.TeeChecker attribute), 394 categories (translate.filters.checks.TermChecker attribute), 394 categories (translate.filters.checks.TranslationChecker                                                                      |
| C capitalize() (translate.misc.multistring.multistring method), 509 capsstart() (translate.lang.af.af class method), 408 capsstart() (translate.lang.am.am class method), 411 capsstart() (translate.lang.ar.ar class method), 414 capsstart() (translate.lang.bn.bn class method), 417 capsstart() (translate.lang.code_or.code_or class method), 420 capsstart() (translate.lang.common.Common class method), 423 capsstart() (translate.lang.de.de class method), 428 capsstart() (translate.lang.el.el class method), 430 capsstart() (translate.lang.es.es class method), 430 capsstart() (translate.lang.fi.fi class method), 436 capsstart() (translate.lang.fi.fi class method), 439 capsstart() (translate.lang.fi.fi class method), 441 capsstart() (translate.lang.gu.gu class method), 444 capsstart() (translate.lang.ne.he class method), 447                                                                                                    | categories (translate.filters.checks.L20nChecker attribute), 350 categories (translate.filters.checks.LibreOfficeChecker attribute), 357 categories (translate.filters.checks.MinimalChecker attribute), 363 categories (translate.filters.checks.MozillaChecker attribute), 369 categories (translate.filters.checks.OpenOfficeChecker attribute), 375 categories (translate.filters.checks.ReducedChecker attribute), 381 categories (translate.filters.checks.StandardChecker attribute), 387 categories (translate.filters.checks.StandardUnitChecker attribute), 392 categories (translate.filters.checks.TeeChecker attribute), 394 categories (translate.filters.checks.TermChecker attribute), 394 categories (translate.filters.checks.TranslationChecker attribute), 400                                                      |
| C capitalize() (translate.misc.multistring.multistring method), 509 capsstart() (translate.lang.af.af class method), 408 capsstart() (translate.lang.am.am class method), 411 capsstart() (translate.lang.ar.ar class method), 414 capsstart() (translate.lang.bn.bn class method), 417 capsstart() (translate.lang.code_or.code_or class method), 420 capsstart() (translate.lang.common.Common class method), 423 capsstart() (translate.lang.de.de class method), 428 capsstart() (translate.lang.el.el class method), 430 capsstart() (translate.lang.es.es class method), 430 capsstart() (translate.lang.fi.fi class method), 436 capsstart() (translate.lang.fi.fi class method), 439 capsstart() (translate.lang.fi.fi class method), 441 capsstart() (translate.lang.gu.gu class method), 444 capsstart() (translate.lang.he.he class method), 447 capsstart() (translate.lang.hi.hi class method), 450                                                                                                    | categories (translate.filters.checks.L20nChecker attribute), 350 categories (translate.filters.checks.LibreOfficeChecker attribute), 357 categories (translate.filters.checks.MinimalChecker attribute), 363 categories (translate.filters.checks.MozillaChecker attribute), 369 categories (translate.filters.checks.OpenOfficeChecker attribute), 375 categories (translate.filters.checks.ReducedChecker attribute), 381 categories (translate.filters.checks.StandardChecker attribute), 387 categories (translate.filters.checks.StandardUnitChecker attribute), 392 categories (translate.filters.checks.TeeChecker attribute), 394 categories (translate.filters.checks.TermChecker attribute), 394 categories (translate.filters.checks.TranslationChecker attribute), 400 categories (translate.filters.checks.UnitChecker at- |
| C capitalize() (translate.misc.multistring.multistring method), 509 capsstart() (translate.lang.af.af class method), 408 capsstart() (translate.lang.am.am class method), 411 capsstart() (translate.lang.ar.ar class method), 414 capsstart() (translate.lang.bn.bn class method), 417 capsstart() (translate.lang.code_or.code_or class method), 420 capsstart() (translate.lang.common.Common class method), 423 capsstart() (translate.lang.de.de class method), 428 capsstart() (translate.lang.el.el class method), 430 capsstart() (translate.lang.es.es class method), 430 capsstart() (translate.lang.fi.fi class method), 436 capsstart() (translate.lang.fi.fi class method), 439 capsstart() (translate.lang.fi.fi class method), 441 capsstart() (translate.lang.gu.gu class method), 444 capsstart() (translate.lang.ne.he class method), 447                                                                                                    | categories (translate.filters.checks.L20nChecker attribute), 350 categories (translate.filters.checks.LibreOfficeChecker attribute), 357 categories (translate.filters.checks.MinimalChecker attribute), 363 categories (translate.filters.checks.MozillaChecker attribute), 369 categories (translate.filters.checks.OpenOfficeChecker attribute), 375 categories (translate.filters.checks.ReducedChecker attribute), 381 categories (translate.filters.checks.StandardChecker attribute), 387 categories (translate.filters.checks.StandardUnitChecke attribute), 392 categories (translate.filters.checks.TeeChecker attribute), 394 categories (translate.filters.checks.TranslationChecker attribute), 400 categories (translate.filters.checks.UnitChecker attribute), 401                                                       |
| C capitalize() (translate.misc.multistring.multistring method), 509 capsstart() (translate.lang.af.af class method), 408 capsstart() (translate.lang.am.am class method), 411 capsstart() (translate.lang.ar.ar class method), 414 capsstart() (translate.lang.bn.bn class method), 417 capsstart() (translate.lang.code_or.code_or class method), 420 capsstart() (translate.lang.common.Common class method), 423 capsstart() (translate.lang.de.de class method), 428 capsstart() (translate.lang.el.el class method), 430 capsstart() (translate.lang.es.es class method), 430 capsstart() (translate.lang.fi.fi class method), 436 capsstart() (translate.lang.fi.fi class method), 439 capsstart() (translate.lang.fi.fi class method), 441 capsstart() (translate.lang.gu.gu class method), 444 capsstart() (translate.lang.he.he class method), 447 capsstart() (translate.lang.hi.hi class method), 450                                                                                                    | categories (translate.filters.checks.L20nChecker attribute), 350 categories (translate.filters.checks.LibreOfficeChecker attribute), 357 categories (translate.filters.checks.MinimalChecker attribute), 363 categories (translate.filters.checks.MozillaChecker attribute), 369 categories (translate.filters.checks.OpenOfficeChecker attribute), 375 categories (translate.filters.checks.ReducedChecker attribute), 381 categories (translate.filters.checks.StandardChecker attribute), 387 categories (translate.filters.checks.StandardUnitChecker attribute), 392 categories (translate.filters.checks.TeeChecker attribute), 394 categories (translate.filters.checks.TranslationChecker attribute), 400 categories (translate.filters.checks.UnitChecker attribute), 401 CatkeysDialect (class in translate.storage.catkeys), |
| C capitalize() (translate.misc.multistring.multistring method), 509 capsstart() (translate.lang.af.af class method), 408 capsstart() (translate.lang.am.am class method), 411 capsstart() (translate.lang.ar.ar class method), 414 capsstart() (translate.lang.bn.bn class method), 417 capsstart() (translate.lang.code_or.code_or class method), 420 capsstart() (translate.lang.common.Common class method), 423 capsstart() (translate.lang.de.de class method), 428 capsstart() (translate.lang.el.el class method), 430 capsstart() (translate.lang.es.es class method), 430 capsstart() (translate.lang.fi.fi class method), 436 capsstart() (translate.lang.fi.fi class method), 439 capsstart() (translate.lang.fi.fi class method), 441 capsstart() (translate.lang.gu.gu class method), 444 capsstart() (translate.lang.he.he class method), 447 capsstart() (translate.lang.hi.hi class method), 450 capsstart() (translate.lang.hi.hi class method), 450 capsstart() (translate.lang.hy.hy class method), 452 | categories (translate.filters.checks.L20nChecker attribute), 350 categories (translate.filters.checks.LibreOfficeChecker attribute), 357 categories (translate.filters.checks.MinimalChecker attribute), 363 categories (translate.filters.checks.MozillaChecker attribute), 369 categories (translate.filters.checks.OpenOfficeChecker attribute), 375 categories (translate.filters.checks.ReducedChecker attribute), 381 categories (translate.filters.checks.StandardChecker attribute), 387 categories (translate.filters.checks.StandardUnitChecker attribute), 392 categories (translate.filters.checks.TeeChecker attribute), 394 categories (translate.filters.checks.TranslationChecker attribute), 400 categories (translate.filters.checks.UnitChecker attribute), 401                                                      |

- CatkeysHeader (class in translate.storage.catkeys), 541
  CatkeysUnit (class in translate.storage.catkeys), 541
- CCLicenseChecker (class in translate.filters.checks), 319
- center() (translate.misc.multistring.multistring method), 509
- character\_iter() (translate.lang.am.am class method), 411
- character\_iter() (translate.lang.bn.bn class method),
  417

- character\_iter() (translate.lang.de.de class method), 428

- character\_iter() (translate.lang.km.km class
   method), 458
- character\_iter() (translate.lang.kn.kn class method),
  461

- character\_iter() (translate.lang.mr.mr class method),
- character\_iter() (translate.lang.ne.ne class method),
  472

- character\_iter() (translate.lang.ur.ur class method),
  500
- character\_iter() (translate.lang.vi.vi class method),
  503
- character\_iter() (translate.lang.zh.zh class method),
  506
- characters() (translate.lang.af.af class method), 408
- characters() (translate.lang.am.am class method), 411
- characters() (translate.lang.ar.ar class method), 414 characters() (translate.lang.bn.bn class method), 417
- characters() (translate.lang.code\_or.code\_or class
- method), 420
  characters() (translate.lang.common.Common class method), 423
- characters() (translate.lang.de.de class method), 428
- characters() (translate.lang.el.el class method), 430 characters() (translate.lang.es.es class method), 433
- characters() (translate.lang.fa.fa class method), 436
- characters() (translate.lang.fi.fi class method), 439
- characters() (translate.lang.fr.fr class method), 441
- characters() (translate.lang.gu.gu class method), 444
- characters() (translate.lang.he.he class method), 447
- characters() (translate.lang.hi.hi class method), 450
- characters() (translate.lang.hy.hy class method), 452
- characters() (translate.lang.ja.ja class method), 455
- characters() (translate.lang.km.km class method), 458
- characters() (translate.lang.kn.kn class method), 461
- characters() (translate.lang.ko.ko class method), 463
- characters() (translate.lang.ml.ml class method), 466
- characters() (translate.lang.mr.mr class method), 469
- characters() (translate.lang.ne.ne class method), 472
- characters() (translate.lang.pa.pa class method), 474
- characters() (translate.lang.si.si class method), 480
- characters() (translate.lang.st.st class method), 482
- characters() (translate.lang.sv.sv class method), 485 characters() (translate.lang.ta.ta class method), 488
- characters() (translate.lang.te.te class method), 492
- characters() (translate.lang.th.th class method), 495
- characters() (translate.lang.ug.ug class method), 497
- characters() (translate.lang.ur.ur class method), 500

| characters() (translate.lang.vi.vi class method), 503    | checker (translate.lang.gu.gu attribute), 444                           |
|----------------------------------------------------------|-------------------------------------------------------------------------|
| characters() (translate.lang.zh.zh class method), 506    | checker (translate.lang.he.he attribute), 447                           |
| check_values() (trans-                                   |                                                                         |
|                                                          | er checker (translate.lang.hy.hy attribute), 452                        |
| method), 273                                             | checker (translate.lang.ja.ja attribute), 455                           |
| check_values() (trans-                                   |                                                                         |
| late.convert.convert.ConvertOptionParser                 | checker (translate.lang.kn.kn attribute), 461                           |
| method), 277                                             | checker (translate.lang.ko.ko attribute), 463                           |
| check_values() (trans-                                   | ` '                                                                     |
| late.convert.html2po.Html2POOptionParser                 | checker (translate.lang.mr.mr attribute), 469                           |
| method), 283                                             | checker (translate.lang.ne.ne attribute), 472                           |
| check_values() (trans-                                   |                                                                         |
| late.convert.po2html.PO2HtmlOptionParser                 | checker (translate.lang.si.si attribute), 480                           |
| method), 292                                             | checker (translate.lang.st.st attribute), 482                           |
| check_values() (trans-                                   | `                                                                       |
| late.convert.po2moz.MozConvertOptionParser               | checker (translate.lang.ta.ta attribute), 488                           |
| method), 298                                             | checker (translate.lang.te.te attribute), 492                           |
| check_values() (trans-                                   |                                                                         |
| late.convert.po2tmx.TmxOptionParser                      | checker (translate.lang.ug.ug attribute), 497                           |
| method), 304                                             | checker (translate.lang.ur.ur attribute), 500                           |
| check_values() (trans-                                   |                                                                         |
| late.convert.po2wordfast.WfOptionParser                  | checker (translate.lang.zh.zh attribute), 506                           |
| method), 309                                             | checker_name(translate.filters.checks.CCLicenseChecker                  |
| check_values() (trans-                                   | 1 1 2//                                                                 |
| $late.filters.pofilter.FilterOptionParser\ method),$     |                                                                         |
| 403                                                      | property), 326                                                          |
| check_values() (trans-                                   | ` "                                                                     |
| late.misc.optrecurse.RecursiveOptionParser               | property), 332                                                          |
| method), 514                                             | checker_name (translate.filters.checks.IOSChecker                       |
| check_values() (trans-                                   | 1 1 277                                                                 |
| late.tools.poconflicts.ConflictOptionParser              | checker_name (translate.filters.checks.KdeChecker                       |
| method), 944                                             | property), 345                                                          |
| check_values() (trans-                                   | ` "                                                                     |
| late.tools.pogrep.GrepOptionParser method),              | property), 350                                                          |
| 948                                                      | checker_name(translate.filters.checks.LibreOfficeChecker                |
| check_values() (trans-                                   |                                                                         |
| late.tools.porestructure.SplitOptionParser               | checker_name (translate.filters.checks.MinimalChecker                   |
| method), 952                                             | property), 363                                                          |
| check_values() (trans-                                   | ` "                                                                     |
| late.tools.poterminology.TerminologyOptionPar            |                                                                         |
| method), 956                                             | checker_name(translate.filters.checks.OpenOfficeChecker                 |
| checker (translate.lang.af.af attribute), 408            | property), 375                                                          |
| checker (translate.lang.am.am attribute), 411            | checker_name (translate.filters.checks.ReducedChecker                   |
| checker (translate.lang.ar.ar attribute), 414            | property), 381                                                          |
| checker (translate.lang.bn.bn attribute), 417            | checker_name (translate.filters.checks.StandardChecker                  |
| checker (translate.lang.code_or.code_or attribute), 420  | property), 387                                                          |
| checker (translate.lang.common.Common attribute),<br>423 | property), 392                                                          |
| checker (translate.lang.de.de attribute), 428            | checker_name (translate.filters.checks.TermChecker                      |
| checker (translate.lang.el.el attribute), 430            | property), 395                                                          |
| checker (translate.lang.es.es attribute), 433            | ${\tt checker\_name}({\it translate.filters.checks.TranslationChecker}$ |
| checker (translate.lang.fa.fa attribute), 436            | property), 400                                                          |
| checker (translate.lang.fi.fi attribute), 439            | checker_name (translate.filters.checks.UnitChecker                      |
| checker (translate.lang.fr.fr attribute), 441            | property), 401                                                          |

| CheckerConfig (class in translate.filters.check                                                                                                    | ks), 325    | CJKpunc (translate.lang.fr.fr attribute), 441                                                                                                    |
|----------------------------------------------------------------------------------------------------|-------------|----------------------------------------------------------------------------------------------------|
| <pre>checkoutputsubdir()</pre>                                                                                                    | (trans-     | CJKpunc (translate.lang.gu.gu attribute), 444                                                                                                    |
| late.convert.convert.ArchiveConvertC                                                                                                    | OptionParse | r CJKpunc (translate.lang.he.he attribute), 447                                                                                                    |
| method), 273                                                                                                    |             | CJKpunc (translate.lang.hi.hi attribute), 449                                                                                                    |
| <pre>checkoutputsubdir()</pre>                                                                                                    | (trans-     | CJKpunc (translate.lang.hy.hy attribute), 452                                                                                                    |
| late.convert.convert.ConvertOptionPo                                                                                                    | arser       | CJKpunc (translate.lang.ja.ja attribute), 455                                                                                                    |
| method), 277                                                                                                    |             | CJKpunc (translate.lang.km.km attribute), 458                                                                                                    |
| <pre>checkoutputsubdir()</pre>                                                                                                    | (trans-     | CJKpunc (translate.lang.kn.kn attribute), 460                                                                                                    |
| late.convert.html2po.Html2POOptior                                                                                                    | ıParser     | CJKpunc (translate.lang.ko.ko attribute), 463                                                                                                    |
| method), 283                                                                                                    |             | CJKpunc (translate.lang.ml.ml attribute), 466                                                                                                    |
| <pre>checkoutputsubdir()</pre>                                                                                                    | (trans-     | CJKpunc (translate.lang.mr.mr attribute), 469                                                                                                    |
| late. convert. po 2 html. PO 2 Html Option                                                                                                    | ıParser     | CJKpunc (translate.lang.ne.ne attribute), 471                                                                                                    |
| method), 292                                                                                                    |             | CJKpunc (translate.lang.pa.pa attribute), 474                                                                                                    |
| <pre>checkoutputsubdir()</pre>                                                                                                    | (trans-     | CJKpunc (translate.lang.si.si attribute), 479                                                                                                    |
| late.convert.po2moz.MozConvertOpt                                                                                                    | ionParser   | CJKpunc (translate.lang.st.st attribute), 482                                                                                                    |
| method), 298                                                                                                    |             | CJKpunc (translate.lang.sv.sv attribute), 485                                                                                                    |
| <pre>checkoutputsubdir()</pre>                                                                                                    | (trans-     | CJKpunc (translate.lang.ta.ta attribute), 487                                                                                                    |
| late. convert. po 2 tmx. Tmx Option Parse                                                                                                    | r           | CJKpunc (translate.lang.te.te attribute), 492                                                                                                    |
| method), 304                                                                                                    |             | CJKpunc (translate.lang.th.th attribute), 494                                                                                                    |
| <pre>checkoutputsubdir()</pre>                                                                                                    | (trans-     | CJKpunc (translate.lang.ug.ug attribute), 497                                                                                                    |
| late.convert.po2wordfast.WfOptionPa                                                                                                    | ırser       | CJKpunc (translate.lang.ur.ur attribute), 500                                                                                                    |
| method), 309                                                                                                    |             | CJKpunc (translate.lang.vi.vi attribute), 503                                                                                                    |
| <pre>checkoutputsubdir()</pre>                                                                                                    | (trans-     | CJKpunc (translate.lang.zh.zh attribute), 505                                                                                                    |
| late. filters. po filter. Filter Option Parser                                                                                                    | method),    | cjkslices() (in module translate.storage.pypo), 830                                                                                                    |
| 404                                                                                                    |             | classifyunit() (translate.storage.statistics.Statistics                                                                                                    |
| checkoutputsubdir()                                                                                                    | (trans-     | static method), 858                                                                                                    |
| late.misc.optrecurse.RecursiveOption method), 514                                                                                                    | Parser      | classifyunits() (translate.storage.statistics.Statistics method), 858                                                                                                    |
| <pre>checkoutputsubdir()</pre>                                                                                                    | (trans-     | cldr_plural_categories (in module trans-                                                                                                    |
| late. to ols. poconflicts. Conflict Option Facilities and the property of the property of th | Parser      | late.lang.data), 425                                                                                                    |
| method), 944                                                                                                    |             | $\verb clean()  (translate.tools.poconflicts.ConflictOptionParser $                                                                                                    |
| <pre>checkoutputsubdir()</pre>                                                                                                    | (trans-     | static method), 944                                                                                                    |
| late.tools.pogrep.GrepOptionParser                                                                                                    | method),    | cleanfile() (in module translate.tools.poclean), 943                                                                                                    |
| 948                                                                                                    |             | cleanunit() (in module translate.tools.poclean), 943                                                                                                    |
| <pre>checkoutputsubdir()</pre>                                                                                                    | (trans-     | ${\tt cleanup()} \ (translate. storage. bundle project Store. Bundle Project Store and the project Store and the project Store and th$ |
| late.tools.porestructure.SplitOptionPolicy for the state of the state of the stat | arser       | method), 537                                                                                                    |
| method), 952                                                                                                    |             | clear() (translate.misc.dictutils.cidict method), 508                                                                                                    |
| checkoutputsubdir()                                                                                                    |             | clear() (translate.storage.oo.normalizechar method),                                                                                                    |
| late.tools.poterminology.Terminology                                                                                                    | OptionPars  |                                                                                                    |
| method), 956                                                                                                    |             | clear_content() (in module trans-                                                                                                    |
| cidict (class in translate.misc.dictutils), 508                                                                                                    |             | late.misc.xml_helpers), 521                                                                                                    |
| cjklen() (in module translate.storage.pypo),                                                                                                    | 830         | clear_test_dir() (trans-                                                                                                    |
| CJKpunc (translate.lang.af.af attribute), 408                                                                                                    |             | late.storage.benchmark.TranslateBenchmarker                                                                                                    |
| CJKpunc (translate.lang.am.am attribute), 411                                                                                                    |             | method), 537                                                                                                    |
| CJKpunc (translate.lang.ar.ar attribute), 414                                                                                                    |             | close() (translate.storage.html.htmlfile method), 564                                                                                                    |
| CJKpunc (translate.lang.bn.bn attribute), 417                                                                                                    |             | close() (translate.storage.html.POHTMLParser                                                                                                    |
| CJKpunc (translate.lang.code_or.code_or attri                                                                                                    |             | method), 560                                                                                                    |
| CJKpunc (translate.lang.common.Common                                                                                                    | attribute), | close() (translate.storage.project.Project method), 784                                                                                                    |
| 423                                                                                                    |             | code (translate.lang.af.af attribute), 409                                                                                                    |
| CJKpunc (translate.lang.de.de attribute), 427                                                                                                    |             | code (translate.lang.am.am attribute), 412                                                                                                    |
| CJKpunc (translate.lang.el.el attribute), 430                                                                                                    |             | code (translate.lang.ar.ar attribute), 414                                                                                                    |
| CJKpunc (translate.lang.es.es attribute), 433                                                                                                    |             | code (translate.lang.bn.bn attribute), 417                                                                                                    |
| CJKpunc (translate.lang.fa.fa attribute), 436                                                                                                    |             | code (translate.lang.code_or.code_or attribute), 420                                                                                                    |
| CJKpunc (translate.lang.fi.fi attribute), 438                                                                                                    |             | code (translate.lang.common.Common attribute), 423                                                                                                    |

| code (translate.lang.de.de attribute), 428             | commonpunc (translate.lang.mr.mr attribute), 469 |
|--------------------------------------------------------|--------------------------------------------------|
| code (translate.lang.el.el attribute), 430             | commonpunc (translate.lang.ne.ne attribute), 472 |
| code (translate.lang.es.es attribute), 433             | commonpunc (translate.lang.pa.pa attribute), 475 |
| code (translate.lang.fa.fa attribute), 436             | commonpunc (translate.lang.si.si attribute), 480 |
| code (translate.lang.fi.fi attribute), 439             | commonpunc (translate.lang.st.st attribute), 483 |
| code (translate.lang.fr.fr attribute), 441             | commonpunc (translate.lang.sv.sv attribute), 485 |
| code (translate.lang.gu.gu attribute), 444             | commonpunc (translate.lang.ta.ta attribute), 488 |
| code (translate.lang.he.he attribute), 447             | commonpunc (translate.lang.te.te attribute), 492 |
| code (translate.lang.hi.hi attribute), 450             | commonpunc (translate.lang.th.th attribute), 495 |
| code (translate.lang.hy.hy attribute), 452             | commonpunc (translate.lang.ug.ug attribute), 498 |
| code (translate.lang.ja.ja attribute), 455             | commonpunc (translate.lang.ur.ur attribute), 500 |
| code (translate.lang.km.km attribute), 458             | commonpunc (translate.lang.vi.vi attribute), 503 |
| code (translate.lang.kn.kn attribute), 461             | commonpunc (translate.lang.zh.zh attribute), 506 |
| code (translate.lang.ko.ko attribute), 464             | compendiumconflicts() (trans-                    |
| code (translate.lang.ml.ml attribute), 466             | late.filters.checks.CCLicenseChecker method).    |
| code (translate.lang.mr.mr attribute), 469             | 320                                              |
| code (translate.lang.ne.ne attribute), 472             | compendiumconflicts() (trans-                    |
| code (translate.lang.pa.pa attribute), 475             | late.filters.checks.DrupalChecker method).       |
| code (translate.lang.si.si attribute), 480             | 326                                              |
| code (translate.lang.st.st attribute), 482             | compendiumconflicts() (trans-                    |
| code (translate.lang.sv.sv attribute), 485             | late.filters.checks.GnomeChecker method).        |
| code (translate.lang.ta.ta attribute), 488             | 333                                              |
| code (translate.lang.te.te attribute), 492             | compendiumconflicts() (trans-                    |
| code (translate.lang.th.th attribute), 495             | late.filters.checks.IOSChecker method), 339      |
| code (translate.lang.ug.ug attribute), 498             | compendiumconflicts() (trans-                    |
|                                                        | late.filters.checks.KdeChecker method), 345      |
| code (translate.lang.ur.ur attribute), 500             | compendiumconflicts() (trans-                    |
| code (translate.lang.vi.vi attribute), 503             | late.filters.checks.L20nChecker method).         |
| code (translate.lang.zh.zh attribute), 506             | 351                                              |
| code_or (class in translate.lang.code_or), 419         |                                                  |
| combine() (in module translate.convert.accesskey), 272 | compendiumconflicts() (trans-                    |
| Common (class in translate.lang.common), 423           | late.filters.checks.LibreOfficeChecker method).  |
| commonpunc (translate.lang.af.af attribute), 409       | 357                                              |
| commonpunc (translate.lang.am.am attribute), 412       | compendiumconflicts() (trans-                    |
| commonpunc (translate.lang.ar.ar attribute), 414       | late.filters.checks.MinimalChecker method).      |
| commonpunc (translate.lang.bn.bn attribute), 417       | 363                                              |
| commonpunc (translate.lang.code_or.code_or attribute), | compendiumconflicts() (trans-                    |
| 420                                                    | late.filters.checks.MozillaChecker method).      |
| commonpunc (translate.lang.common.Common attribute),   | 369                                              |
| 423                                                    | compendiumconflicts() (trans-                    |
| commonpunc (translate.lang.de.de attribute), 428       | late.filters.checks.OpenOfficeChecker method)    |
| commonpunc (translate.lang.el.el attribute), 431       | 375                                              |
| commonpunc (translate.lang.es.es attribute), 433       | compendiumconflicts() (trans-                    |
| commonpunc (translate.lang.fa.fa attribute), 436       | late.filters.checks.ReducedChecker method).      |
| commonpunc (translate.lang.fi.fi attribute), 439       | 381                                              |
| commonpunc (translate.lang.fr.fr attribute), 442       | compendiumconflicts() (trans-                    |
| commonpunc (translate.lang.gu.gu attribute), 444       | late.filters.checks.StandardChecker method).     |
| commonpunc (translate.lang.he.he attribute), 447       | 387                                              |
| commonpunc (translate.lang.hi.hi attribute), 450       | compendiumconflicts() (trans-                    |
| commonpunc (translate.lang.hy.hy attribute), 453       | late.filters.checks.TermChecker method).         |
| commonpunc (translate.lang.ja.ja attribute), 455       | 395                                              |
| commonpunc (translate.lang.km.km attribute), 458       | compose_mappings() (in module trans-             |
| commonpunc (translate.lang.kn.kn attribute), 461       | late.storage.xml_extract.misc), 941              |
| commonpunc (translate.lang.ko.ko attribute), 464       | ConflictOptionParser (class in trans-            |
| commonpunc (translate.lang.ml.ml attribute), 466       | late.tools.poconflicts), 944                     |

ConsoleColor (class in translate.tools.pocount), 947 method), 303 convert() (translate.convert.html2po.Html2POOptionParseonvert\_unit() (translate.convert.po2yaml.po2yaml *method*), 283 method), 313 convert\_forward() (translate.storage.project.Project convert\_unit() (translate.convert.rc2po.rc2po static method), 784 method), 315 convert\_store() (in module translate.convert.sub2po), (translate.convert.resx2po.resx2po convert\_unit() 316 static method), 315 convert\_store() (translate.convert.ical2po.ical2po convert\_unit() (translate.convert.tiki2po.tiki2po method), 287 method), 317 convert\_store() (translate.convert.ini2po.ini2po convert\_unit() (translate.convert.yaml2po.yaml2po method), 287 method), 319 (translate.convert.json2po.json2po convertcsv() (in module translate.convert.csv2po), 281 convert\_store() method), 288convertcsv() (in module translate.convert.csv2tbx), convert\_store() (trans-282 convertcsv() (in module translate.convert.po2csv), 291 late.convert.mozlang2po.lang2po method), 289 convertdtd() (in module translate.convert.dtd2po), 282 (translate.convert.csv2tbx.csv2tbx convert\_store() (translate.convert.php2po.php2po convertfile() method), 291 method), 282 converthtml() (in module translate.convert.html2po), convert\_store() (translate.convert.po2mozlang.po2lang method), 297 converthtml() (in module translate.convert.po2html), convert\_store() (translate.convert.po2tiki.po2tiki 295 method), 303 convertjson() (in module translate.convert.json2po), (translate.convert.po2txt.po2txt convert\_store() *method*), 308 convertmo() (in module translate.tools.pocompile), 944 convert\_store() (translate.convert.rc2po.rc2po convertmozillaprop() (in module translate.convert.po2prop), 302 *method*), 315 convert\_store() (translate.convert.resx2po.resx2po convertmozillaprop() (in module translate.convert.prop2po), 314 *method*), 315 convert\_store() (translate.convert.tiki2po.tiki2po convertodf() (in module translate.convert.odf2xliff), method), 317 290 convertoo() (in module translate.convert.oo2po), 290 convert\_store() (translate.convert.txt2po.txt2po *method*), 317 convertoo() (in module translate.convert.oo2xliff), 290 ConvertOptionParser convert\_store() (translate.convert.yaml2po.yaml2po (class intrans*method*), 319 late.convert.convert), 277 convert\_stores() module module (in transconvertphp2py() (in translate.convert.pot2po), 313 late.tools.phppo2pypo), 943 convert\_unit() (in module translate.convert.sub2po), convertpo() (in module translate.convert.po2tmx), 307 316 convertpo() (in module translate.convert.po2ts), 307 convertpo() (in module translate.convert.po2wordfast), convert\_unit() (translate.convert.ical2po.ical2po method), 287 convert\_unit() (translate.convert.ini2po.ini2po convertpo() (in module translate.convert.po2xliff), 312 convertpo() (in module translate.tools.podebug), 948 method), 288 convert\_unit() (translate.convert.json2po.json2po convertpo() (in module translate.tools.poswap), 956 static method), 288 convertpot() (in module translate.convert.pot2po), 313 convertprop() (in module translate.convert.prop2po), convert\_unit() (translate.convert.mozlang2po.lang2po method), 314 289 convertpropunit() (transconvert\_unit() (translate.convert.php2po.php2po late.convert.prop2po.prop2po method), 314 method), 291 convertpy2php() (in module transconvert\_unit() late.tools.pypo2phppo), 961 (translate.convert.po2mozlang.po2lang method), convertrc() (in module translate.convert.rc2po), 315 297 convertstore() (translate.convert.csv2po.csv2po convert\_unit() (translate.convert.po2tiki.po2tiki method), 281

convertstore() (translate.convert.prop2po.prop2po copy() (translate.storage.placeables.strelem.StringElem *method*), 315 method), 726 convertstrings() (in module transcopy() (translate.storage.placeables.terminology.TerminologyPlaceable late.convert.po2prop), 302 method), 728 convertstrings() (in module transcopy() (translate.storage.placeables.xliff.Bpt method), late.convert.prop2po), 314 convertsub() (in module translate.convert.sub2po), (translate.storage.placeables.xliff.Bx method), copy() 316 convertts() (in module translate.convert.ts2po), 317 copy() (translate.storage.placeables.xliff.Ept method), convertunit() (translate.convert.csv2po.csv2po static method), 281 copy() (translate.storage.placeables.xliff.Ex method), convertunit() (translate.convert.prop2po.prop2po static method), 315 (translate.storage.placeables.xliff.G method), copy() convertxliff() (in module translate.convert.xliff2odf), copy() (translate.storage.placeables.xliff.It method), 742 convertxliff() (in module translate.convert.xliff2po), copy() (translate.storage.placeables.xliff.Ph method), 318 copy() (translate.misc.dictutils.cidict method), 508 copy() (translate.storage.placeables.xliff.Sub method), (translate.storage.oo.normalizechar method), copy() copy() (translate.storage.placeables.xliff.UnknownXML copy() (translate.storage.placeables.base.Bpt method), method), 748 copy() (translate.storage.placeables.xliff.X method), 751 copy() (translate.storage.placeables.base.Bx method), copy() (translate.storage.tmx.tmxunit method), 893 copyinput() (in module translate.convert.convert), 281 copy() (translate.storage.placeables.base.Ept method), copytemplate() (in module translate.convert.convert), copy() (translate.storage.placeables.base.Ex method), correct() (in module translate.filters.autocorrect), 319 correctorigin() (translate.storage.poxliff.PoXliffUnit copy() (translate.storage.placeables.base.G method), static method), 780 correctorigin() (translate.storage.xliff.xliffunit static copy() (translate.storage.placeables.base.It method), method), 936 count() (translate.misc.multistring.multistring method), copy() (translate.storage.placeables.base.Ph method), 509 countaccelerators() (in module transcopy() (translate.storage.placeables.base.Sub method), late.filters.decoration), 402 countmatch() (in module translate.filters.helpers), 403 copy() (translate.storage.placeables.base.X method), countsmatch() (in module translate.filters.helpers), 403 countwords() (translate.storage.statistics.Statistics  $\verb"copy"()" (translate.storage.placeables.general.AltAttrPlaceable")$ method), 858 method), 707 create\_sample\_files() (transcopy() (translate.storage.placeables.general.XMLEntityPlaceable late.storage.benchmark.TranslateBenchmarker *method*), 709 method), 537 copy() (translate.storage.placeables.general.XMLTagPlaceableatecontextgroup() (translate. storage. pox liff. PoX liff Unitmethod), 712 method), copy() (translate.storage.placeables.interfaces.BasePlaceable method), 714 createcontextgroup() (translate.storage.xliff.xliffunit copy() (translate.storage.placeables.interfaces.InvisiblePlaceable method), 936 createfilenode() (translate.storage.poxliff.PoXliffFile *method*), 716 copy() (translate.storage.placeables.interfaces.MaskingPlaceable method), 775 *method*), 719 createfilenode() (translate.storage.xliff.xlifffile copy() (translate.storage.placeables.interfaces.ReplacementPlaceablenethod), 932 *method*), 721 creategroup() (translate.storage.poxliff.PoXliffFile copy() (translate.storage.placeables.interfaces.SubflowPlaceable method), 775 *method*), 723 creategroup() (translate.storage.xliff.xlifffile method),

| 932                                                                                           | D                                                         |
|-----------------------------------------------------------------------------------------------|-----------------------------------------------------------|
| <pre>createlanguageNode() (trans-</pre>                                                       | de (class in translate.lang.de), 427                      |
| late.storage.lisa.LISAunit static method),                                                    | decode() (in module translate.storage.poparser), 774      |
| 653                                                                                           | decode_header() (in module trans-                         |
| <pre>createlanguageNode() (trans-</pre>                                                       | late.storage.poparser), 774                               |
| late.storage.poxliff.PoXliffUnit method),                                                     | DefaultDialect (class in translate.storage.csvl10n),      |
| 780                                                                                           | 545                                                       |
| <pre>createlanguageNode() (trans-</pre>                                                       | define_option() (trans-                                   |
| late.storage.qph.QphUnit method), 848                                                         | late.convert.convert.ArchiveConvertOptionParser           |
| <pre>createlanguageNode() (translate.storage.tbx.tbxunit</pre>                                | method), 274                                              |
| method), 880                                                                                  | define_option() (trans-                                   |
| <pre>createlanguageNode() (translate.storage.tmx.tmxunit</pre>                                | late.convert.convert.ConvertOptionParser                  |
| method), 893                                                                                  | method), 277                                              |
| createlanguageNode() (translate.storage.ts2.tsunit                                            | define_option() (trans-                                   |
| method), 906                                                                                  | late.convert.html2po.Html2POOptionParser                  |
| createlanguageNode() (translate.storage.xliff.xliffunit                                       | method), 283                                              |
| method), 936                                                                                  | define_option() (trans-                                   |
| createParser() (trans-                                                                        | late. convert. po 2 html. PO 2 Html Option Parser         |
| late.misc.ourdom.ExpatBuilderNS method),                                                      | method), 292                                              |
| 518                                                                                           | define_option() (trans-                                   |
| createsubfileindex() (trans-                                                                  | late.convert.po2moz.MozConvertOptionParser                |
| late.storage.oo.oomultifile method), 686 credits() (translate.filters.checks.CCLicenseChecker | method), 298                                              |
| method), 320                                                                                  | define_option() (trans-                                   |
| credits() (translate.filters.checks.DrupalChecker                                             | late.convert.po2tmx.TmxOptionParser                       |
| method), 326                                                                                  | method), 304                                              |
| credits() (translate.filters.checks.GnomeChecker                                              | define_option() (trans-                                   |
| method), 333                                                                                  | late.convert.po2wordfast.WfOptionParser                   |
| credits() (translate.filters.checks.IOSChecker method),                                       | method), 309                                              |
| 339                                                                                           | define_option() (trans-                                   |
| <pre>credits() (translate.filters.checks.KdeChecker method),</pre>                            | late.filters.pofilter.FilterOptionParser method),<br>404  |
| 345                                                                                           | define_option() (trans-                                   |
| <pre>credits() (translate.filters.checks.L20nChecker</pre>                                    | late.misc.optrecurse.RecursiveOptionParser                |
| method), 351                                                                                  | method), 514                                              |
| <pre>credits() (translate.filters.checks.LibreOfficeChecker</pre>                             | define_option() (trans-                                   |
| method), 357                                                                                  | late.tools.poconflicts.ConflictOptionParser               |
| <pre>credits() (translate.filters.checks.MinimalChecker</pre>                                 | method), 944                                              |
| method), 363                                                                                  | define_option() (trans-                                   |
| credits() (translate.filters.checks.MozillaChecker                                            | late.tools.pogrep.GrepOptionParser method),               |
| method), 369                                                                                  | 948                                                       |
| credits() (translate.filters.checks.OpenOfficeChecker                                         | define_option() (trans-                                   |
| method), 375                                                                                  | late. tools. por estructure. Split Option Parser          |
| credits() (translate.filters.checks.ReducedChecker                                            | method), 952                                              |
| method), 381                                                                                  | define_option() (trans-                                   |
| credits() (translate.filters.checks.StandardChecker                                           | late. tools. poterminology. Terminology Option Parser     |
| method), 387                                                                                  | method), 956                                              |
| credits() (translate.filters.checks.TermChecker method), 395                                  | delalttrans() (translate.storage.poxliff.PoXliffUnit      |
| csv2po (class in translate.convert.csv2po), 281                                               | method), 780                                              |
| csv2tbx (class in translate.convert.csv2po), 261                                              | delalttrans() (translate.storage.xliff.xliffunit method), |
| csvfile (class in translate.storage.csvl10n), 545                                             | 936                                                       |
| CsvRenderer (class in translate.tools.pocount), 947                                           | delete_range() (translate.storage.placeables.base.Bpt     |
| csvunit (class in translate.storage.csvl10n), 547                                             | method), 687                                              |
| cyr2lat (in module translate.lang.af), 411                                                    | delete_range() (translate.storage.placeables.base.Bx      |

| <pre>delete_range() (translate.storage.placeables.base.Ept<br/>method), 692</pre> | <pre>delete_range() (translate.storage.placeables.xliff.It     method), 742</pre> |
|-----------------------------------------------------------------------------------|-----------------------------------------------------------------------------------|
| <pre>delete_range() (translate.storage.placeables.base.Ex     method), 694</pre>  | <pre>delete_range() (translate.storage.placeables.xliff.Ph     method), 744</pre> |
| <pre>delete_range() (translate.storage.placeables.base.G</pre>                    | <pre>delete_range() (translate.storage.placeables.xliff.Sub</pre>                 |
| delete_range() (translate.storage.placeables.base.It method), 698                 | <pre>delete_range()</pre>                                                         |
| <pre>delete_range() (translate.storage.placeables.base.Ph</pre>                   | <pre>method), 748 delete_range() (translate.storage.placeables.xliff.X</pre>      |
| <pre>delete_range() (translate.storage.placeables.base.Sub</pre>                  | <pre>method), 751 depth_first() (translate.storage.placeables.base.Bpt</pre>      |
| <pre>delete_range() (translate.storage.placeables.base.X</pre>                    | <pre>method), 688 depth_first() (translate.storage.placeables.base.Bx</pre>       |
| <pre>delete_range() (trans-</pre>                                                 | method), 690                                                                      |
|                                                                                   | <pre>depth_first() (translate.storage.placeables.base.Ept     method), 692</pre>  |
| delete_range() (trans-<br>late.storage.placeables.general.XMLEntityPlacea         | depth_first() (translate.storage.placeables.base.Ex able method), 694             |
| method), 709                                                                      | <pre>depth_first() (translate.storage.placeables.base.G</pre>                     |
| <pre>delete_range() (trans-</pre>                                                 | method), 696                                                                      |
| late.storage.placeables.general.XMLTagPlaceabl<br>method), 712                    |                                                                                   |
| <pre>delete_range()</pre> <pre>(trans-</pre>                                      | <pre>depth_first() (translate.storage.placeables.base.Ph</pre>                    |
| late.storage.placeables.interfaces.BasePlaceable                                  |                                                                                   |
| method), 714                                                                      | depth_first() (translate.storage.placeables.base.Sub                              |
| delete_range() (trans-                                                            | method), 703                                                                      |
| late.storage.placeables.interfaces.InvisiblePlacea                                |                                                                                   |
| method), 716                                                                      | method), 705                                                                      |
|                                                                                   | depth_first() (trans-                                                             |
|                                                                                   |                                                                                   |
| late.storage.placeables.interfaces.MaskingPlacea<br>method), 719                  | uble late.storage.placeables.general.AltAttrPlaceable<br>method), 707             |
|                                                                                   | depth_first() (trans-                                                             |
|                                                                                   |                                                                                   |
|                                                                                   | aceable late.storage.placeables.general.XMLEntityPlaceable                        |
| method), 721                                                                      | method), 710                                                                      |
|                                                                                   | depth_first() (trans-                                                             |
| late.storage.placeables.interfaces.SubflowPlacea                                  |                                                                                   |
| method), 723                                                                      | method), 712                                                                      |
| delete_range() (trans-                                                            | depth_first() (trans-                                                             |
| late.storage.placeables.strelem.StringElem                                        | late.storage.placeables.interfaces.BasePlaceable                                  |
| method), 726                                                                      | method), 714                                                                      |
| delete_range() (trans-                                                            | depth_first() (trans-                                                             |
|                                                                                   | Placeable late.storage.placeables.interfaces.InvisiblePlaceable                   |
| method), 728                                                                      | method), 717                                                                      |
| delete_range() (translate.storage.placeables.xliff.Bpt                            | depth_first() (trans-                                                             |
| method), 731                                                                      | late.storage.placeables.interfaces.MaskingPlaceable                               |
| delete_range() (translate.storage.placeables.xliff.Bx                             | method), 719                                                                      |
| method), 733                                                                      | depth_first() (trans-                                                             |
| delete_range() (translate.storage.placeables.xliff.Ept method), 735               | late.storage.placeables.interfaces.ReplacementPlaceable<br>method), 721           |
| <pre>delete_range() (translate.storage.placeables.xliff.Ex</pre>                  | depth_first() (trans-                                                             |
| method), 738                                                                      | late. storage. placeables. interfaces. Subflow Placeable                          |
| <pre>delete_range() (translate.storage.placeables.xliff.G</pre>                   | method), 723                                                                      |
| method), 740                                                                      | depth_first() (trans-                                                             |

| late. storage. placeables. strelem. String Elem                                                                                                    | <pre>detect_encoding()</pre> (trans-                                         |
|----------------------------------------------------------------------------------------------------|------------------------------------------------------------------------------|
| method), 726                                                                                                    | late.storage.base.TranslationStore method),                                  |
| depth_first() (trans-                                                                                                    | 532                                                                          |
| late.storage.placeables.terminology.Terminology                                                                                                    |                                                                              |
| method), 729                                                                                                    | late.storage.catkeys.CatkeysFile method),                                    |
| depth_first() (translate.storage.placeables.xliff.Bpt                                                                                                    | 539                                                                          |
| method), 731                                                                                                    | detect_encoding() (translate.storage.csvl10n.csvfile                         |
| depth_first() (translate.storage.placeables.xliff.Bx                                                                                                    | method), 546                                                                 |
| method), 733                                                                                                    | <pre>detect_encoding() (translate.storage.dtd.dtdfile<br/>method), 553</pre> |
| <pre>depth_first() (translate.storage.placeables.xliff.Ept     method), 736</pre>                                                                                                    | detect_encoding() (translate.storage.html.htmlfile                           |
| depth_first() (translate.storage.placeables.xliff.Ex                                                                                                    | method), 564                                                                 |
| method), 738                                                                                                    | detect_encoding() (trans-                                                    |
| depth_first() (translate.storage.placeables.xliff.G                                                                                                    | late.storage.html.POHTMLParser method),                                      |
| method), 740                                                                                                    | 560                                                                          |
| depth_first() (translate.storage.placeables.xliff.It                                                                                                    | <pre>detect_encoding() (translate.storage.ical.icalfile</pre>                |
| method), 742                                                                                                    | method), 570                                                                 |
| depth_first() (translate.storage.placeables.xliff.Ph                                                                                                    | detect_encoding() (translate.storage.ini.inifile                             |
| method), 744                                                                                                    | method), 576                                                                 |
| depth_first() (translate.storage.placeables.xliff.Sub                                                                                                    | detect_encoding() (trans-                                                    |
| method), 746                                                                                                    | late.storage.jsonl10n.ARBJsonFile method),                                   |
| depth_first() (trans-                                                                                                    | 583                                                                          |
| late.storage.placeables.xliff.UnknownXML                                                                                                    | <pre>detect_encoding() (trans-</pre>                                         |
| method), 749                                                                                                    | late.storage.jsonl10n.FlatI18NextV4File                                      |
| <pre>depth_first() (translate.storage.placeables.xliff.X</pre>                                                                                                    | method), 592                                                                 |
| method), 751                                                                                                    | detect_encoding() (trans-                                                    |
| destroy() (translate.convert.convert.ArchiveConvertOptic                                                                                                    |                                                                              |
| method), 274                                                                                                    | method), 601                                                                 |
| <pre>destroy() (translate.convert.convert.ConvertOptionParse</pre>                                                                                                    |                                                                              |
| method), 277                                                                                                    | late.storage.jsonl10n.GoI18NJsonFile method),                                |
| <pre>destroy() (translate.convert.html2po.Html2POOptionPar</pre>                                                                                                    |                                                                              |
| method), 283                                                                                                    | <pre>detect_encoding()</pre> <pre>(trans-</pre>                              |
| ${\tt destroy()} \ ({\it translate.convert.po2html.PO2HtmlOptionPar} \\$                                                                                                    | rser late.storage.jsonl10n.GoI18NV2JsonFile                                  |
| method), 292                                                                                                    | method), 613                                                                 |
| ${\tt destroy()} \ ({\it translate.convert.po2} moz. Moz Convert Option Face of the convert of the convert of the $ | Paletect_encoding() (trans-                                                  |
| method), 298                                                                                                    | $late. storage. js on 110n. GoText Js on File \ method),$                    |
| <pre>destroy() (translate.convert.po2tmx.TmxOptionParser</pre>                                                                                                    | 619                                                                          |
| method), 304                                                                                                    | <pre>detect_encoding()</pre> (trans-                                         |
| $\verb"destroy()" (translate.convert.po2wordfast.WfOptionParsent Convert.po2wordfast.WfOptionParsent Conv$ | r late.storage.jsonl10n.I18NextFile method),                                 |
| method), 309                                                                                                    | 625                                                                          |
| destroy() (translate.filters.pofilter.FilterOptionParser                                                                                                    | <pre>detect_encoding()</pre> <pre>(trans-</pre>                              |
| method), 404                                                                                                    | late. storage. js on 110n. I18 Next V4 File  method),                        |
| ${\tt destroy()} \ (translate.misc.optrecurse.Recursive Option Parameters)$                                                                                                    |                                                                              |
| method), 514                                                                                                    | detect_encoding() (trans-                                                    |
| ${\tt destroy()} \ ({\it translate.tools.poconflicts.ConflictOptionParset})$                                                                                                    |                                                                              |
| method), 944                                                                                                    | detect_encoding() (trans-                                                    |
| destroy() (translate.tools.pogrep.GrepOptionParser method), 948                                                                                                    | late.storage.jsonl10n.JsonNestedFile method),<br>639                         |
| <pre>destroy() (translate.tools.porestructure.SplitOptionParse</pre>                                                                                                    | rdetect_encoding() (trans-                                                   |
| method), 952                                                                                                    | late.storage.jsonl10n.WebExtensionJsonFile                                   |
| <pre>destroy() (translate.tools.poterminology.TerminologyOpt</pre>                                                                                                    | ~ *                                                                          |
| method), 956                                                                                                    | <pre>detect_encoding() (translate.storage.lisa.LISAfile</pre>                |
| <pre>detect_encoding() (translate.storage.base.DictStore</pre>                                                                                                    | method), 650                                                                 |
| method), 526                                                                                                    | <pre>detect_encoding()</pre> <pre>(trans-</pre>                              |

| late.storage.markdown.Markdown<br>657             | nFile method), | <pre>detect_encoding()     method), 831</pre> | (translate.storage.pypo.pofile          |
|---------------------------------------------------|----------------|-----------------------------------------------|-----------------------------------------|
| detect_encoding() (translate.stor<br>method), 663 | rage.mo.mofile | <pre>detect_encoding()     method), 839</pre> | (translate.storage.qm.qmfile            |
| <pre>detect_encoding()</pre>                      | (trans-        | <pre>detect_encoding()</pre>                  | (translate.storage.qph.QphFile          |
| late.storage.mozilla_lang.LangSt                  | ore method),   | method), 845                                  | ,                                       |
| 670                                               | ,,             | <pre>detect_encoding()</pre>                  | (translate.storage.rc.rcfile            |
| <pre>detect_encoding()</pre>                      | (trans-        | method), 853                                  | ` ,                                     |
| late.storage.omegat.OmegaTFile                    | method),       | <pre>detect_encoding()</pre>                  | (trans-                                 |
| 676                                               | ,,,            |                                               | btitles.AdvSubStationAlphaFile          |
| <pre>detect_encoding()</pre>                      | (trans-        | method), 859                                  | ····                                    |
| late.storage.omegat.OmegaTFile?                   | ,              | <pre>detect_encoding()</pre>                  | (trans-                                 |
| 679                                               | ,,             |                                               | btitles.MicroDVDFile method),           |
| <pre>detect_encoding()</pre>                      | (trans-        | 862                                           | · · · · · · · · · · · · · · · · · · ·   |
| late.storage.php.LaravelPHPFile                   | `              | <pre>detect_encoding()</pre>                  | (trans-                                 |
| 754                                               | ,,             | _                                             | btitles.SubRipFile method),             |
| <pre>detect_encoding() (translate.stora</pre>     | ge.php.phpfile | 867                                           | ,,,,,,,,,,,,,,,,,,,,,,,,,,,,,,,,,,,,,,  |
| method), 760                                      | 0 T T T TJ     | <pre>detect_encoding()</pre>                  | (trans-                                 |
| <pre>detect_encoding()</pre>                      | (trans-        |                                               | btitles.SubStationAlphaFile             |
| late.storage.pocommon.pofile me                   | `              | method), 870                                  |                                         |
| <pre>detect_encoding()</pre>                      | (trans-        | <pre>detect_encoding()</pre>                  | (trans-                                 |
| late.storage.poxliff.PoXliffFile me               | `              | _                                             | btitles.SubtitleFile method),           |
| <pre>detect_encoding()</pre>                      | (trans-        | 872                                           | · · · · · · · · · · · · · · · · · · ·   |
| late.storage.properties.gwtfile me                | `              | <pre>detect_encoding()</pre>                  | (translate.storage.tbx.tbxfile          |
| <pre>detect_encoding()</pre>                      | (trans-        | method), 878                                  | (                                       |
| late.storage.properties.javafile<br>802           | method),       | <pre>detect_encoding()     method), 885</pre> | (translate.storage.tiki.TikiStore       |
| <pre>detect_encoding()</pre>                      | (trans-        | <pre>detect_encoding()</pre>                  | (translate.storage.tmx.tmxfile          |
| late.storage.properties.javautf16f                | `              | method), 890                                  | , , , , , , , , , , , , , , , , , , , , |
| 804                                               | ,,             | <pre>detect_encoding()</pre>                  | (trans-                                 |
| <pre>detect_encoding()</pre>                      | (trans-        |                                               | udos.TradosTxtTmFile method),           |
| late.storage.properties.javautf8fil               | `              | 898                                           | ·······,                                |
| 806                                               | , ,            | <pre>detect_encoding()</pre>                  | (translate.storage.ts2.tsfile           |
| <pre>detect_encoding()</pre>                      | (trans-        | method), 903                                  | ( · · · · · · · · · · · · · · · · · · · |
| late.storage.properties.joomlafile                | `              | <pre>detect_encoding()     method), 911</pre> | (translate.storage.txt.TxtFile          |
| <pre>detect_encoding()</pre>                      | (trans-        | <pre>detect_encoding()</pre>                  | (translate.storage.utx.UtxFile          |
| late.storage.properties.propfile                  | method),       | method), 917                                  | `                                       |
| 811                                               | ,,             | <pre>detect_encoding()</pre>                  | (trans-                                 |
| <pre>detect_encoding()</pre>                      | (trans-        | _                                             | ordfast.WordfastTMFile method),         |
| late.storage.properties.stringsfile               | method),       | 925                                           | <b>3</b>                                |
| 820                                               | ,,             | <pre>detect_encoding()</pre>                  | (translate.storage.xliff.xlifffile      |
| <pre>detect_encoding()</pre>                      | (trans-        | method), 932                                  | \ 33 333                                |
| late.storage.properties.stringsutf8               | `              |                                               | nodule translate.storage.csvl10n),      |
| <pre>detect_encoding()</pre>                      | (trans-        | Dialect (class in transl                      | ate.storage.ini), 576                   |
| late.storage.properties.xwikifile                 | method),       |                                               | ate.storage.properties), 787            |
| 825                                               | ,,             |                                               | in translate.storage.ini), 576          |
| <pre>detect_encoding()</pre>                      | (trans-        |                                               | ranslate.storage.properties), 788       |
| late.storage.properties.XWikiFull                 | `              |                                               | ranslate.storage.properties), 788       |
| 794                                               | <i>"</i>       |                                               | anslate.storage.properties), 789        |
| <pre>detect_encoding()</pre>                      | (trans-        |                                               | ranslate.storage.ini), 576              |
| late.storage.properties.XWikiPag                  | `              |                                               | ranslate.storage.properties), 789       |
| method), 796                                      | -              | DialectJavaUtf16                              | (class in trans-                        |

| late.storage.properties), 790                                                                       | 404                                                                                                    |
|----------------------------------------------------------------------------------------------------|----------------------------------------------------------------------------------------------------|
| DialectJavaUtf8 (class in trans-<br>late.storage.properties), 790                                   | disable_interspersed_args() (trans-<br>late.misc.optrecurse.RecursiveOptionParser                      |
| DialectJoomla (class in translate.storage.properties), 791                                          | <pre>method), 515 disable_interspersed_args() (trans-</pre>                                            |
| DialectMozilla (class in translate.storage.properties), 791                                         | late.tools.poconflicts.ConflictOptionParser<br>method), 944                                            |
| dialects (in module translate.lang.poedit), 477                                                     | disable_interspersed_args() (trans-                                                                    |
| DialectSkype (class in translate.storage.properties), 792                                           | late.tools.pogrep.GrepOptionParser method), 949                                                        |
| DialectStrings (class in translate.storage.properties), 792                                         | disable_interspersed_args() (trans-<br>late.tools.porestructure.SplitOptionParser                      |
| DialectStringsUtf8 (class in trans-<br>late.storage.properties), 792                                | method), 952 disable_interspersed_args() (trans-                                                       |
| DialectXWiki (class in translate.storage.properties), 793                                           | late.tools.poterminology.TerminologyOptionParser method), 956                                          |
| dialogsizes() (translate.filters.checks.L20nChecker                                                 | DiscardUnit, 314                                                                                       |
| method), 351 dialogsizes() (translate.filters.checks.MozillaChecker                                 | distance() (in module translate.search.lshtein), 523<br>do_encoding() (translate.storage.html.htmlfile |
| method), 369 dict (translate.storage.catkeys.CatkeysUnit property), 542                             | method), 564 do_encoding() (translate.storage.html.POHTMLParser method), 560                           |
| dict (translate.storage.omegat.OmegaTUnit property), 681                                            | Document (class in translate.misc.ourdom), 517 documentElement (translate.misc.ourdom.Document         |
| dict (translate.storage.utx.UtxUnit property), 920                                                  | property), 517                                                                                         |
| dict (translate.storage.wordfast.WordfastUnit property), 928                                        | doreplace() (translate.convert.convert.Replacer method), 281                                           |
| DictStore (class in translate.storage.base), 525<br>DictUnit (class in translate.storage.base), 527 | DotsProgressBar (class in translate.misc.progressbar), 519                                             |
| DirDiffer (class in translate.tools.pydiff), 960                                                    | doublequoting() (trans-                                                                                |
| Directory (class in translate.storage.directory), 551 disable_interspersed_args() (trans-           | late.filters.checks.CCLicenseChecker method), 320                                                      |
| late.convert.convert.ArchiveConvertOptionParse                                                      | rdoublequoting() (trans-                                                                               |
| method), 274                                                                                        | late.filters.checks.DrupalChecker method),                                                             |
| disable_interspersed_args() (trans-                                                                 | 327                                                                                                    |
| late.convert.convert.ConvertOptionParser<br>method), 278                                            | doublequoting() (trans-<br>late.filters.checks.GnomeChecker method),                                   |
| disable_interspersed_args() (trans-                                                                 | 333                                                                                                    |
| late.convert.html2po.Html2POOptionParser<br>method), 283                                            | doublequoting() (translate.filters.checks.IOSChecker method), 339                                      |
| disable_interspersed_args() (trans-<br>late.convert.po2html.PO2HtmlOptionParser                     | doublequoting() (translate,filters.checks.KdeChecker method), 345                                      |
| <pre>method), 292 disable_interspersed_args() (trans-</pre>                                         | doublequoting() (translate.filters.checks.L20nChecker                                                  |
| disable_interspersed_args() (trans-<br>late.convert.po2moz.MozConvertOptionParser                   | method), 351 doublequoting() (trans-                                                                   |
| method), 298                                                                                        | late.filters.checks.LibreOfficeChecker method),                                                        |
| disable_interspersed_args() (trans-                                                                 | 357                                                                                                    |
| late.convert.po2tmx.TmxOptionParser                                                                 | doublequoting() (trans-                                                                                |
| method), 304                                                                                        | late.filters.checks.MinimalChecker method),<br>363                                                     |
| disable_interspersed_args() (trans-<br>late.convert.po2wordfast.WfOptionParser                      | doublequoting() (trans-                                                                                |
| method), 309                                                                                        | late.filters.checks.MozillaChecker method),                                                            |
| disable_interspersed_args() (trans-                                                                 | 369                                                                                                    |
| late.filters.pofilter.FilterOptionParser method),                                                   | doublequoting() (trans-                                                                                |

| late.filters.checks.OpenOfficeChecker<br>375                   | method),  | doublewords() (translate.filters.checks.Ka<br>method), 345 | deChecker           |
|----------------------------------------------------------------|-----------|------------------------------------------------------------|---------------------|
| doublequoting()                                                | (trans-   | doublewords() (translate.filters.checks.L20                | InChecker           |
| late.filters.checks.ReducedChecker<br>381                      | method),  | method), 351 doublewords()                                 | (trans-             |
| doublequoting()                                                | (trans-   | late.filters.checks.LibreOfficeChecker                     | *                   |
|                                                                | method),  | 357                                                        | memoa),             |
| 387                                                            | ,         | doublewords()                                              | (trans-             |
| doublequoting() (translate.filters.checks.Terr<br>method), 395 | mChecker  | late.filters.checks.MinimalChecker<br>363                  | method),            |
| doublespacing()                                                | (trans-   | doublewords() (translate.filters.checks.Mozil              | laChecker           |
| late.filters.checks.CCLicenseChecker                           | method),  | method), 369                                               | ,                   |
| 320                                                            |           | doublewords()                                              | (trans-             |
| doublespacing()                                                | (trans-   | late.filters.checks.OpenOfficeChecker                      | method),            |
| late.filters.checks.DrupalChecker<br>327                       | method),  | 375 doublewords()                                          | (tuana              |
| doublespacing()                                                | (trans-   | late.filters.checks.ReducedChecker                         | (trans-<br>method), |
|                                                                | method),  | 381                                                        | meinoa),            |
| 333                                                            | memoa),   | doublewords()                                              | (trans-             |
| doublespacing() (translate.filters.checks.IO method), 339      | SChecker  | late.filters.checks.StandardChecker                        | method),            |
| doublespacing() (translate.filters.checks.Kd<br>method), 345   | leChecker |                                                            | mChecker            |
| doublespacing() (translate.filters.checks.L20                  | nChecker  | DrupalChecker (class in translate.filters.check            | ks), 326            |
| method), 351                                                   |           | dtdfile (class in translate.storage.dtd), 553              |                     |
| doublespacing()                                                | (trans-   | dtdunit (class in translate.storage.dtd), 555              |                     |
| late.filters.checks.LibreOfficeChecker<br>357                  | method),  | E                                                          |                     |
| doublespacing()                                                | (trans-   | el (class in translate.lang.el), 430                       |                     |
| late.filters.checks.Minimal Checker                            | method),  | elem_at_offset()                                           | (trans-             |
| 363                                                            |           | late.storage.placeables.base.Bpt                           | method),            |
| doublespacing()                                                | (trans-   | 688                                                        |                     |
| v                                                              | method),  | elem_at_offset()                                           | (trans-             |
| 369                                                            | (4        | late.storage.placeables.base.Bx                            | method),            |
| <pre>doublespacing()</pre>                                     | (trans-   | 690                                                        | ,                   |
| 375                                                            | meinoa),  | elem_at_offset()                                           | (trans-             |
| doublespacing()                                                | (trans-   | late.storage.placeables.base.Ept                           | method),            |
| late.filters.checks.ReducedChecker                             | method),  | 692                                                        | (tuana              |
| 381                                                            | memou),   | elem_at_offset()                                           | (trans-<br>method), |
| doublespacing()                                                | (trans-   | 694                                                        | meinoa),            |
| late.filters.checks.StandardChecker                            | method),  | elem_at_offset()                                           | (trans-             |
| 387                                                            | ,,        | late.storage.placeables.base.G                             | method),            |
| doublespacing() (translate.filters.checks.Terr                 | nChecker  | 696                                                        | memou),             |
| method), 395                                                   |           | elem_at_offset()                                           | (trans-             |
| doublewords()                                                  | (trans-   | late.storage.placeables.base.It                            | method),            |
| late.filters.checks.CCLicenseChecker                           | method),  | 699                                                        | ,                   |
| 321                                                            |           | elem_at_offset()                                           | (trans-             |
| doublewords() (translate.filters.checks.Drupo<br>method), 327  | alChecker | late.storage.placeables.base.Ph<br>701                     | method),            |
| ${\tt doublewords()}$ (translate.filters.checks.Gnom           | eChecker  | elem_at_offset()                                           | (trans-             |
| method), 333                                                   | ~~.       | late.storage.placeables.base.Sub                           | method),            |
| doublewords() (translate.filters.checks.IO method), 339        | SChecker  | 703                                                        |                     |

| elem_at | _offset()                                          | (trans-         | 746         |                   |                                                 |
|---------|----------------------------------------------------|-----------------|-------------|-------------------|-------------------------------------------------|
|         | late.storage.placeables.base.X                     | method),        | elem_at_off |                   |                                                 |
|         | 705                                                |                 |             | _                 | ge.placeables.xliff.UnknownXML                  |
| elem_at | _offset()                                          | (trans-         |             | nod), 7           |                                                 |
|         |                                                    | AttrPlaceable   |             |                   | ) (translate.storage.placeables.xliff.X         |
|         | method), 707                                       |                 |             | nod), 7           |                                                 |
| elem_at | _offset()                                          |                 |             |                   | translate.storage.placeables.base.Bpt           |
|         | late.storage.placeables.general.XM                 | LEntityPlaced   |             | (nod), $($        |                                                 |
| -       | method), 710                                       | ,               | elem_offset |                   | (translate.storage.placeables.base.Bx           |
| elem_at | _offset()                                          | (trans-         |             | (nod), (          |                                                 |
|         |                                                    | LTagPlaceab     |             |                   | (translate.storage.placeables.base.Ept          |
| .1      | method), 712                                       | (4              |             | (nod), (          |                                                 |
| erem_at | _offset()                                          |                 | elem_offset |                   | (translate.storage.placeables.base.Ex           |
|         | late.storage.placeables.interfaces.B               | asePiaceable    | elem_offset | nod), 6           |                                                 |
| olom at | <pre>method), 714 _offset()</pre>                  | (trans-         |             | ()<br>hod), (     | (translate.storage.placeables.base.G            |
| erem_ac | _011sec()<br>late.storage.placeables.interfaces.Ir | ,               |             |                   | (translate.storage.placeables.base.It           |
|         | method), 717                                       | ivisible1 lucel |             | nod), 6           | · ·                                             |
| elem at | _offset()                                          | (trans-         | elem_offset |                   | (translate.storage.placeables.base.Ph           |
| crem_uc | late.storage.placeables.interfaces.M               |                 |             | (nod), 7          |                                                 |
|         | method), 719                                       | 2013101161      |             |                   | translate.storage.placeables.base.Sub           |
| elem_at | _offset()                                          | (trans-         |             | (nod), 7          | ~ .                                             |
|         | late.storage.placeables.interfaces.R               | ,               |             |                   | (translate.storage.placeables.base.X            |
|         | method), 721                                       | •               |             | (nod), 7          |                                                 |
| elem_at | _offset()                                          | (trans-         | elem_offset |                   | (trans-                                         |
|         | late.storage.placeables.interfaces.S               |                 |             |                   | ge.placeables.general.AltAttrPlaceable          |
|         | method), 723                                       |                 |             | (nod), 7          | 708                                             |
| elem_at | _offset()                                          | (trans-         | elem_offset | ()                | (trans-                                         |
|         | late.storage.placeables.strelem.Strip              | ngElem          | late.       | storag            | ge.placeables.general.XMLEntityPlaceable        |
|         | method), 726                                       |                 |             | nod), 7           | 710                                             |
| elem_at | _offset()                                          |                 | elem_offset |                   | (trans-                                         |
|         |                                                    | .Terminology    |             |                   | ge.placeables.general.XMLTagPlaceable           |
| _       | method), 729                                       | ,               |             | nod), 7           |                                                 |
| elem_at | _offset()                                          |                 | elem_offset |                   | (trans-                                         |
|         | late.storage.placeables.xliff.Bpt                  | method),        |             | _                 | ge.placeables.interfaces.BasePlaceable          |
| .1      | 731                                                | (4              |             | (10d), 7          |                                                 |
|         | _offset()                                          |                 | elem_offset |                   | (trans-                                         |
|         | late.storage.placeables.xliff.Bx 733               | method),        |             | siorag<br>hod), 7 | ge.placeables.interfaces.InvisiblePlaceable     |
| olom at | _offset()                                          | (trans-         | elem_offset |                   | (trans-                                         |
| erem_ac | late.storage.placeables.xliff.Ept                  | method),        |             |                   | ge.placeables.interfaces.MaskingPlaceable       |
|         | 736                                                | memou),         |             | (nod), 7          |                                                 |
| elem at | _offset()                                          | (trans-         | elem_offset |                   | (trans-                                         |
| crem_uc | late.storage.placeables.xliff.Ex                   | method),        |             |                   | ge.placeables.interfaces.ReplacementPlaceable   |
|         | 738                                                | ,,              |             | (nod), 7          |                                                 |
| elem_at | _offset() (translate.storage.place                 | ables.xliff.G   | elem_offset |                   | (trans-                                         |
|         | method), 740                                       | 30              |             |                   | ge.placeables.interfaces.SubflowPlaceable       |
| elem_at | _offset() (translate.storage.place                 | ables.xliff.It  |             | (nod), 7          |                                                 |
|         | method), 742                                       |                 | elem_offset | ()                | (trans-                                         |
| elem_at | _offset()                                          | (trans-         | late.       | storag            | ge.placeables.strelem.StringElem                |
|         | late.storage.placeables.xliff.Ph                   | method),        |             | (nod), 7          | 726                                             |
|         | 744                                                |                 | elem_offset |                   | (trans-                                         |
| elem_at | _offset()                                          | (trans-         |             | _                 | ge.placeables.terminology.Terminology Placeable |
|         | late.storage.placeables.xliff.Sub                  | method),        | metl        | nod), 7           | 729                                             |

- elem\_offset() (translate.storage.placeables.xliff.Bpt method), 731
- elem\_offset() (translate.storage.placeables.xliff.Bx method), 733
- elem\_offset() (translate.storage.placeables.xliff.Ept method), 736
- elem\_offset() (translate.storage.placeables.xliff.Ex method), 738
- elem\_offset() (translate.storage.placeables.xliff.G method), 740
- elem\_offset() (translate.storage.placeables.xliff.It method), 742
- elem\_offset() (translate.storage.placeables.xliff.Ph method), 744
- elem\_offset() (translate.storage.placeables.xliff.Sub method), 747
- elem\_offset() (translate.storage.placeables.xliff.UnknownXML method), 749
- elem\_offset() (translate.storage.placeables.xliff.X method), 751
- Element (class in translate.misc.ourdom), 518
- ElementNotFoundError, 726
- emails() (translate.filters.checks.DrupalChecker method), 327
- emails() (translate.filters.checks.GnomeChecker method), 333
- emails() (translate.filters.checks.KdeChecker method),
  345
- emails() (translate.filters.checks.L20nChecker method), 351
- emails() (translate.filters.checks.LibreOfficeChecker method), 357
- emails() (translate.filters.checks.MinimalChecker method), 363
- emails() (translate.filters.checks.MozillaChecker method), 369
- emails() (translate.filters.checks.OpenOfficeChecker method), 375
- emails() (translate.filters.checks.ReducedChecker method), 381
- emails() (translate.filters.checks.StandardChecker method), 388
- emails() (translate.filters.checks.TermChecker method), 395
- EMPTY\_HTML\_ELEMENTS (translate.storage.html.htmlfile attribute), 563
- EMPTY\_HTML\_ELEMENTS (translate.storage.html.POHTMLParser attribute), 559

- enable\_interspersed\_args() (translate.convert.convert.ArchiveConvertOptionParser method), 274
- enable\_interspersed\_args() (translate.convert.convert.ConvertOptionParser method), 278
- enable\_interspersed\_args() (translate.convert.html2po.Html2POOptionParser method), 283
- enable\_interspersed\_args() (translate.convert.po2html.PO2HtmlOptionParser method), 292
- enable\_interspersed\_args() (translate.convert.po2moz.MozConvertOptionParser method), 298
- enable\_interspersed\_args() (translate.convert.po2tmx.TmxOptionParser method), 304
- enable\_interspersed\_args() (translate.convert.po2wordfast.WfOptionParser method), 309
- enable\_interspersed\_args() (translate.filters.pofilter.FilterOptionParser method), 404
- enable\_interspersed\_args() (translate.misc.optrecurse.RecursiveOptionParser method), 515
- enable\_interspersed\_args() (translate.tools.poconflicts.ConflictOptionParser method), 944
- enable\_interspersed\_args() (translate.tools.pogrep.GrepOptionParser method), 949
- enable\_interspersed\_args() (translate.tools.porestructure.SplitOptionParser method), 952
- enable\_interspersed\_args() (translate.tools.poterminology.TerminologyOptionParser method), 957
- encode() (translate.misc.multistring.multistring method), 509
- encode() (translate.storage.placeables.base.Bpt method), 688
- encode() (translate.storage.placeables.base.Bx method), 690
- encode() (translate.storage.placeables.base.Ept method), 692
- encode() (translate.storage.placeables.base.Ex method), 695
- encode() (translate.storage.placeables.base.G method),
- encode() (translate.storage.placeables.base.It method), 699
- encode() (translate.storage.placeables.base.Ph

| method), 701                                                                | static method), 789                                                                          |
|-----------------------------------------------------------------------------|----------------------------------------------------------------------------------------------|
| encode() (translate.storage.placeables.base.Sub method), 703                | encode() (translate.storage.properties.DialectJavaUtf16 static method), 790                  |
| encode() (translate.storage.placeables.base.X method), 705                  | encode() (translate.storage.properties.DialectJavaUtf8 static method), 790                   |
| encode() (translate.storage.placeables.general.AltAttrPlanmethod), 708      |                                                                                              |
| $\verb"encode" () {\it (translate.storage.placeables.general.XMLEntity} \\$ | (translate.storage.properties.DialectMozilla                                                 |
| method), 710 encode() (translate.storage.placeables.general.XMLTagPa        | **                                                                                           |
| method), 712 encode() (translate.storage.placeables.interfaces.BasePla      |                                                                                              |
| method), 715 encode() (translate.storage.placeables.interfaces.Invisible    | class method), 792<br>e <b>Phycodbl</b> (e) (translate.storage.properties.DialectStringsUtf8 |
| method), 717 encode() (translate.storage.placeables.interfaces.Masking      | class method), 792 <b>Rehucodb</b> (e) (translate.storage.properties.DialectXWiki            |
| method), 719 encode() (translate.storage.placeables.interfaces.Replace      | static method), 793                                                                          |
| method), 721                                                                | method), 321                                                                                 |
| encode() (translate.storage.placeables.interfaces.Subflow.<br>method), 724  | method), 327                                                                                 |
| encode() (translate.storage.placeables.strelem.StringElen method), 726      | n endpunc() (translate.filters.checks.GnomeChecker method), 333                              |
| encode() (translate.storage.placeables.terminology.Terminology.729          | netropyttla@ahtenslate.filters.checks.IOSChecker method), 339                                |
| encode() (translate.storage.placeables.xliff.Bpt method), 731               | endpunc() (translate.filters.checks.KdeChecker method), 345                                  |
| encode() (translate.storage.placeables.xliff.Bx method), 734                | endpunc() (translate.filters.checks.L20nChecker method), 351                                 |
| encode() (translate.storage.placeables.xliff.Ept method), 736               | endpunc() (translate.filters.checks.LibreOfficeChecker method), 357                          |
| encode() (translate.storage.placeables.xliff.Ex method), 738                | endpunc() (translate.filters.checks.MinimalChecker method), 364                              |
| encode() (translate.storage.placeables.xliff.G method), 740                 | endpunc() (translate.filters.checks.MozillaChecker                                           |
| ${\tt encode()} \   ({\it translate.storage.placeables.xliff.It method}),$  | method), 370 endpunc() (translate.filters.checks.OpenOfficeChecker                           |
| 742 encode() (translate.storage.placeables.xliff.Ph method),                | method), 376 endpunc() (translate.filters.checks.ReducedChecker                              |
| 745 encode() (translate.storage.placeables.xliff.Sub                        | method), 381 endpunc() (translate.filters.checks.StandardChecker                             |
| method), 747 encode() (translate.storage.placeables.xliff.UnknownXML        | method), 388 Lendpunc() (translate.filters.checks.TermChecker                                |
| method), 749 encode() (translate.storage.placeables.xliff.X method),        | method), 395 endswith() (translate.misc.multistring.multistring                              |
| 751                                                                         | method), 510                                                                                 |
| encode() (translate.storage.properties.Dialect static method), 787          | endwhitespace() (trans-<br>late.filters.checks.CCLicenseChecker method),                     |
| encode() (translate.storage.properties.DialectFlex static method), 788      | 321 endwhitespace() (trans-                                                                  |
| encode() (translate.storage.properties.DialectGaia static method), 788      | late.filters.checks.DrupalChecker method), 327                                               |
| <pre>encode() (translate.storage.properties.DialectGwt class</pre>          | endwhitespace() (trans-                                                                      |
| method), 789 encode() (translate.storage.properties.DialectJava             | late.filters.checks.GnomeChecker method),<br>334                                             |

endwhitespace() (translate.filters.checks.IOSChecker error() (translate.tools.poterminology.TerminologyOptionParser method), 340 method), 957 endwhitespace() (translate.filters.checks.KdeChecker es (class in translate.lang.es), 433 method), 346 escape() (in module translate.storage.trados), 903 endwhitespace() (translate.filters.checks.L20nChecker escape\_help\_text() (in module translate.storage.oo), *method*), 352 endwhitespace() escape\_text() (in module translate.storage.oo), 684 (transescape\_to\_python() (in module translate.storage.rc), late.filters.checks.LibreOfficeChecker method), 358 851 endwhitespace() (transescape\_to\_rc() (in module translate.storage.rc), 851 late.filters.checks.MinimalChecker method), escapecontrols() (in module translate.misc.quote), 364 520 escapeforpo() (in module translate.storage.pypo), 830 endwhitespace() (translate.filters.checks.MozillaChecker (translate.filters.checks.CCLicenseChecker method), escapes() 370 *method*), 321 endwhitespace() (transescapes() (translate.filters.checks.DrupalChecker late.filters.checks.OpenOfficeChecker method), method), 328 376 escapes() (translate.filters.checks.GnomeChecker endwhitespace() (transmethod), 334 late.filters.checks.ReducedChecker method), escapes() (translate.filters.checks.IOSChecker method), 382 endwhitespace() (transescapes() (translate.filters.checks.KdeChecker method), late.filters.checks.StandardChecker method), 346 escapes() (translate.filters.checks.L20nChecker endwhitespace() (translate.filters.checks.TermChecker method), 352 (translate.filters.checks.LibreOfficeChecker method), 396 escapes() entitydecode() (in module translate.misc.quote), 520 method), 358 entityencode() (in module translate.misc.quote), 520 (translate.filters.checks.MinimalChecker escapes() Ept (class in translate.storage.placeables.base), 692 method), 364 Ept (class in translate.storage.placeables.xliff), 735 escapes() (translate.filters.checks.MozillaChecker error() (translate.convert.convert.ArchiveConvertOptionParser method), 370 method), 274 escapes() (translate.filters.checks.OpenOfficeChecker error() (translate.convert.convert.ConvertOptionParser method), 376 method), 278(translate.filters.checks.ReducedCheckerescapes() error() (translate.convert.html2po.Html2POOptionParser method), 382 (translate.filters.checks.StandardChecker *method*), 283 escapes() error() (translate.convert.po2html.PO2HtmlOptionParser method), 388 method), 292 escapes() (translate.filters.checks.TermChecker error() (translate.convert.po2moz.MozConvertOptionParser method), 396 method), 298 ethiopicpunc (translate.lang.af.af attribute), 409 (translate.convert.po2tmx.TmxOptionParser ethiopicpunc (translate.lang.am.am attribute), 412 error() *method*), 304 ethiopicpunc (translate.lang.ar.ar attribute), 415 error() (translate.convert.po2wordfast.WfOptionParser ethiopicpunc (translate.lang.bn.bn attribute), 417 ethiopicpunc *method*), 309 (translate.lang.code\_or.code\_or at-(translate.filters.pofilter.FilterOptionParsererror() tribute), 420 method), 404 ethiopicpunc (translate.lang.common.Common aterror() (translate.misc.optrecurse.RecursiveOptionParser tribute), 423 ethiopicpunc (translate.lang.de.de attribute), 428 *method*), 515 error() (translate.tools.poconflicts.ConflictOptionParser ethiopicpunc (translate.lang.el.el attribute), 431 ethiopicpunc (translate.lang.es.es attribute), 433 method), 944 ethiopicpunc (translate.lang.fa.fa attribute), 436 error() (translate.tools.pogrep.GrepOptionParser method), 949 ethiopicpunc (translate.lang.fi.fi attribute), 439 error() (translate.tools.porestructure.SplitOptionParser ethiopicpunc (translate.lang.fr.fr attribute), 442 *method*), 953 ethiopicpunc (translate.lang.gu.gu attribute), 445

ethiopicpunc (translate.lang.he.he attribute), 447 Extensions (translate.storage.ini.inifile attribute), 576 ethiopicpunc (translate.lang.hi.hi attribute), 450  ${\tt Extensions}\ (translate. storage. js on 110n. ARBJ son File\ at$ tribute), 583 ethiopicpunc (translate.lang.hy.hy attribute), 453 ethiopicpunc (translate.lang.ja.ja attribute), 455  ${\tt Extensions} \ (\textit{translate.storage.jsonl10n.FlatI18NextV4File}$ ethiopicpunc (translate.lang.km.km attribute), 458 attribute), 592 ethiopicpunc (translate.lang.kn.kn attribute), 461 Extensions (translate.storage.jsonl10n.FormatJSJsonFile ethiopicpunc (translate.lang.ko.ko attribute), 464 attribute), 601 ethiopicpunc (translate.lang.ml.ml attribute), 467 Extensions (translate.storage.jsonl10n.GoI18NJsonFile ethiopicpunc (translate.lang.mr.mr attribute), 469 attribute), 607 ethiopicpunc (translate.lang.ne.ne attribute), 472 Extensions (translate.storage.jsonl10n.GoI18NV2JsonFile ethiopicpunc (translate.lang.pa.pa attribute), 475 attribute), 612 ethiopicpunc (translate.lang.si.si attribute), 480 Extensions (translate.storage.jsonl10n.GoTextJsonFile ethiopicpunc (translate.lang.st.st attribute), 483 attribute), 618 ethiopicpunc (translate.lang.sv.sv attribute), 485 Extensions (translate.storage.jsonl10n.I18NextFile atethiopicpunc (translate.lang.ta.ta attribute), 488 tribute), 624 ethiopicpunc (translate.lang.te.te attribute), 492 Extensions (translate.storage.jsonl10n.I18NextV4File ethiopicpunc (translate.lang.th.th attribute), 495 attribute), 630 ethiopicpunc (translate.lang.ug.ug attribute), 498 Extensions (translate.storage.jsonl10n.JsonFile ethiopicpunc (translate.lang.ur.ur attribute), 501 *tribute*), 636 ethiopicpunc (translate.lang.vi.vi attribute), 503 Extensions (translate.storage.jsonl10n.JsonNestedFile ethiopicpunc (translate.lang.zh.zh attribute), 506 attribute), 638 Ex (class in translate.storage.placeables.base), 694  ${\tt Extensions} \ ({\it translate.storage.jsonl10n.WebExtensionJsonFile}$ Ex (class in translate.storage.placeables.xliff), 737 attribute), 644 expand\_closing\_tags() module Extensions (translate.storage.lisa.LISAfile attribute), translate.misc.xml helpers), 521 650 expand\_placeholders()  ${\tt Extensions} \ ({\it translate.storage.markdown.MarkdownFile}$ (translate.storage.markdown.TranslatingMarkdownRenderer attribute), 656 method), 662 Extensions (translate.storage.mo.mofile attribute), 663 Extensions (translate.storage.mozilla\_lang.LangStore expandtabs() (translate.misc.multistring.multistring method), 510 attribute), 670 expansion\_factors (in module translate.lang.data), Extensions (translate.storage.omegat.OmegaTFile at-425 tribute), 676 ExpatBuilderNS (class in translate.misc.ourdom), 518 Extensions (translate.storage.omegat.OmegaTFileTab export\_file() (translate.storage.project.Project attribute), 678 method), 784 Extensions (translate.storage.php.LaravelPHPFile atextendtm() (translate.search.match.matcher method), *tribute*), 753 523 Extensions (translate.storage.php.phpfile attribute), extendtm() (translate.search.match.terminologymatcher 759 method), 524 Extensions (translate.storage.pocommon.pofile Extensions (translate.storage.base.DictStore attribute), tribute), 765 Extensions (translate.storage.poxliff.PoXliffFile at-Extensions (translate.storage.base.TranslationStore attribute), 775 (translate.storage.properties.gwtfile tribute), 531 Extensions at-Extensions (translate.storage.catkeys.CatkeysFile attribute), 799 tribute), 539 Extensions (translate.storage.properties.javafile Extensions (translate.storage.csvl10n.csvfile attribute), tribute), 801 Extensions (translate.storage.properties.javautf16file Extensions (translate.storage.dtd.dtdfile attribute), 553 attribute), 804 Extensions (translate.storage.html.htmlfile attribute), Extensions (translate.storage.properties.javautf8file at-563 tribute), 806 Extensions (translate.storage.html.POHTMLParser at-Extensions (translate.storage.properties.joomlafile attribute), 808 *tribute*), 560

Index 997

attribute), 810

(translate.storage.properties.propfile

Extensions (translate.storage.ical.icalfile attribute), Extensions

570

| Extensions (translate.storage.properties.stringsfile attribute), 820                                              | fallback_detection() (trans-<br>late.storage.catkeys.CatkeysFile static method), |
|----------------------------------------------------------------------------------------------------|----------------------------------------------------------------------------------|
| Extensions (translate.storage.properties.stringsutf8file                                                          | 539                                                                              |
| attribute), 822                                                                                                   | fallback_detection() (trans-                                                     |
| Extensions (translate.storage.properties.xwikifile attribute), 824                                                | late.storage.csvl10n.csvfile static method), 546                                 |
| Extensions (translate.storage.properties.XWikiFullPage attribute), 793                                            | <pre>fallback_detection() (translate.storage.dtd.dtdfile</pre>                   |
| Extensions (translate.storage.properties.XWikiPageProperties), 796                                                |                                                                                  |
| Extensions (translate.storage.pypo.pofile attribute), 831                                                         | <pre>fallback_detection() (trans-</pre>                                          |
| Extensions (translate.storage.qm.qmfile attribute), 839<br>Extensions (translate.storage.qph.QphFile attribute),  | late.storage.html.POHTMLParser static method), 560                               |
| 845                                                                                                    | <pre>fallback_detection() (translate.storage.ical.icalfile</pre>                 |
| Extensions (translate.storage.rc.rcfile attribute), 852                                                           | static method), 570                                                              |
| Extensions (translate.storage.subtitles.AdvSubStationAlpatribute), 859                                            | httll/back_detection() (translate.storage.ini.inifile static method), 576        |
| Extensions (translate.storage.subtitles.MicroDVDFile                                                              | fallback_detection() (trans-                                                     |
| attribute), 861<br>Extensions (translate.storage.subtitles.SubRipFile at-                                         | late.storage.jsonl10n.ARBJsonFile static method), 583                            |
| tribute), 867                                                                                                    | fallback_detection() (trans-                                                     |
| Extensions (translate.storage.subtitles.SubStationAlphaF attribute), 869                                          |                                                                                  |
| Extensions (translate.storage.subtitles.SubtitleFile at-                                                          | fallback_detection() (trans-                                                     |
| tribute), 871                                                                                                    | late.storage.jsonl10n.FormatJSJsonFile static                                    |
| Extensions (translate.storage.tbx.tbxfile attribute), 877                                                         | method), 601                                                                     |
| Extensions (translate.storage.tiki.TikiStore attribute), 884                                                      | fallback_detection() (trans-<br>late.storage.jsonl10n.GoI18NJsonFile static      |
| Extensions (translate.storage.tmx.tmxfile attribute), 890                                                         | method), 607                                                                     |
| Extensions (translate.storage.trados.TradosTxtTmFile attribute), 897                                              | fallback_detection() (trans-<br>late.storage.jsonl10n.GoI18NV2JsonFile           |
| Extensions (translate.storage.ts2.tsfile attribute), 903                                                          | static method), 613                                                              |
| Extensions (translate.storage.txt.TxtFile attribute), 910                                                         | fallback_detection() (trans-                                                     |
| Extensions (translate.storage.utx.UtxFile attribute), 917                                                         | late.storage.jsonl10n.GoTextJsonFile static method), 619                         |
| ${\tt Extensions}\ ({\it translate.storage.wordfast.WordfastTMFile}$                                              | <pre>fallback_detection() (trans-</pre>                                          |
| attribute), 924 Extensions (translate.storage.xliff.xlifffile attribute),                                         | late.storage.jsonl10n.118NextFile static method), 625                            |
| 932                                                                                                    | fallback_detection() (trans-                                                     |
| <pre>extract() (in module translate.convert.accesskey), 273 extract() (in module translate.misc.quote), 520</pre> | late.storage.jsonl10n.118NextV4File static method), 631                          |
| <pre>extract_msgid_comment() (in module trans-</pre>                                                              | fallback_detection() (trans-                                                     |
| <pre>late.storage.pocommon), 765 extractwithoutquotes() (in module trans-</pre>                                   | late.storage.jsonl10n.JsonFile static method), 636                               |
| late.misc.quote), 520                                                                                             | fallback_detection() (trans-                                                     |
| F                                                                                                    | late.storage.jsonl10n.JsonNestedFile static method), 639                         |
| fa (class in translate.lang.fa), 436                                                                              | fallback_detection() (trans-                                                     |
| <pre>fallback_detection() (trans-</pre>                                                                           | late.storage.jsonl10n.WebExtensionJsonFile static method), 644                   |
| late.storage.base.DictStore static method), 526 follback detection()                                              | fallback_detection() (translate.storage.lisa.LISAfile static method), 650        |
| fallback_detection() (trans-<br>late.storage.base.TranslationStore static                                         | fallback_detection() (trans-                                                     |
| late.storage.base.TranslationStore static method), 532                                                            | late.storage.markdown.MarkdownFile static                                        |

| method), 657                                                                                                    | late.storage.properties.XWikiPageProperties                                                                                                    |
|----------------------------------------------------------------------------------------------------|----------------------------------------------------------------------------------------------------|
| fallback_detection() (translate.storage.mo.mofile                                                                                                    | static method), 796                                                                                                    |
| static method), 663                                                                                                    | fallback_detection() (translate.storage.pypo.pofile                                                                                                    |
| fallback_detection() (trans-                                                                                                    | static method), 831                                                                                                    |
| late.storage.mozilla_lang.LangStore static                                                                                                    | fallback_detection() (translate.storage.qm.qmfile                                                                                                    |
| method), 670                                                                                                    | static method), 839                                                                                                    |
| fallback_detection() (trans-                                                                                                    | fallback_detection() (translate.storage.qph.QphFile                                                                                                    |
| late.storage.omegat.OmegaTFile static                                                                                                    | static method), 845                                                                                                    |
| method), 677                                                                                                    | fallback_detection() (translate.storage.rc.rcfile                                                                                                    |
| fallback_detection() (trans-                                                                                                    | static method), 853                                                                                                    |
| late.storage.omegat.OmegaTFileTab static                                                                                                    | fallback_detection() (trans-                                                                                                    |
| <pre>method), 679 fallback_detection() (trans-</pre>                                                                                                    | late.storage.subtitles.AdvSubStationAlphaFile                                                                                                    |
|                                                                                                    | static method), 859 fallback_detection() (trans-                                                                                                    |
| late.storage.php.LaravelPHPFile static method), 754                                                                                                    |                                                                                                    |
| fallback_detection() (translate.storage.php.phpfile                                                                                                    | late.storage.subtitles.MicroDVDFile static method), 862                                                                                                    |
| static method), 760                                                                                                    | fallback_detection() (trans-                                                                                                    |
| fallback_detection() (trans-                                                                                                    | late.storage.subtitles.SubRipFile static                                                                                                    |
| late.storage.pocommon.pofile static method),                                                                                                    | method), 867                                                                                                    |
| 766                                                                                                    | fallback_detection() (trans-                                                                                                    |
| fallback_detection() (trans-                                                                                                    | late.storage.subtitles.SubStationAlphaFile                                                                                                    |
| late.storage.poxliff.PoXliffFile static method),                                                                                                    | static method), 870                                                                                                    |
| 776                                                                                                    | fallback_detection() (trans-                                                                                                    |
| fallback_detection() (trans-                                                                                                    | late.storage.subtitles.SubtitleFile static                                                                                                    |
| late.storage.properties.gwtfile static method),                                                                                                    | method), 872                                                                                                    |
| 799                                                                                                    | fallback_detection() (translate.storage.tbx.tbxfile                                                                                                    |
| <pre>fallback_detection() (trans-</pre>                                                                                                    | static method), 878                                                                                                    |
| late.storage.properties.javafile static method),                                                                                                    | fallback_detection() (trans-                                                                                                    |
| 802                                                                                                    | late.storage.tiki.TikiStore static method),                                                                                                    |
| <pre>fallback_detection() (trans-</pre>                                                                                                    | 885                                                                                                    |
| late.storage.properties.javautf16file static                                                                                                    | <pre>fallback_detection() (translate.storage.tmx.tmxfile</pre>                                                                                                    |
| method), 804                                                                                                    | static method), 891                                                                                                    |
| <pre>fallback_detection() (trans-</pre>                                                                                                    | <pre>fallback_detection() (trans-</pre>                                                                                                    |
| late.storage.properties.javautf8file static method), 806                                                                                                    | late.storage.trados.TradosTxtTmFile static method), 898                                                                                                    |
| <pre>fallback_detection() (trans-</pre>                                                                                                    | fallback_detection() (translate.storage.ts2.tsfile                                                                                                    |
| late.storage.properties.joomlafile static                                                                                                    | static method), 904                                                                                                    |
| method), 809                                                                                                    | <pre>fallback_detection() (translate.storage.txt.TxtFile</pre>                                                                                                    |
| <pre>fallback_detection() (trans-</pre>                                                                                                    | static method), 911                                                                                                    |
| late.storage.properties.propfile static method),                                                                                                    | <pre>fallback_detection() (translate.storage.utx.UtxFile</pre>                                                                                                    |
| 811                                                                                                    | static method), 917                                                                                                    |
| <pre>fallback_detection() (trans-</pre>                                                                                                    | <pre>fallback_detection() (trans-</pre>                                                                                                    |
| late.storage.properties.stringsfile static method), 820                                                                                                    | late.storage.wordfast.WordfastTMFile static method), 925                                                                                                    |
|                                                                                                    | memoa), 923                                                                                                    |
| <pre>fallback_detection() (trans-</pre>                                                                                                    |                                                                                                    |
|                                                                                                    | fallback_detection() (translate.storage.xliff.xlifffile static method), 933                                                                                                    |
| <pre>fallback_detection() (trans-</pre>                                                                                                    | <pre>fallback_detection() (translate.storage.xliff.xlifffile</pre>                                                                                                    |
| fallback_detection() (trans-<br>late.storage.properties.stringsutf8file static                                                                                                    | ${\tt fallback\_detection()} \ \ ({\it translate.storage.xliff.xlifffile}$                                                                                                    |
| fallback_detection() (trans-<br>late.storage.properties.stringsutf8file static<br>method), 822                                                                                                    | fallback_detection() (translate.storage.xliff.xlifffile static method), 933 feed() (translate.storage.html.htmlfile method), 564                                                                                                    |
| <pre>fallback_detection() (trans-</pre>                                                                                                    | <pre>fallback_detection() (translate.storage.xliff.xlifffile</pre>                                                                                                    |
| fallback_detection() (trans-<br>late.storage.properties.stringsutf8file static<br>method), 822<br>fallback_detection() (trans-<br>late.storage.properties.xwikifile static method),                                        | fallback_detection() (translate.storage.xliff.xlifffile static method), 933 feed() (translate.storage.html.htmlfile method), 564 feed() (translate.storage.html.POHTMLParser method), 561                                                                                                    |
| fallback_detection() (trans-<br>late.storage.properties.stringsutf8file static<br>method), 822<br>fallback_detection() (trans-<br>late.storage.properties.xwikifile static method),<br>825                                 | fallback_detection() (translate.storage.xliff.xlifffile static method), 933 feed() (translate.storage.html.htmlfile method), 564 feed() (translate.storage.html.POHTMLParser method), 561 fi (class in translate.lang.fi), 438 FIELDNAMES (in module translate.storage.catkeys), 545 FIELDNAMES_HEADER (in module translate.storage.catkeys) |
| fallback_detection() (trans-<br>late.storage.properties.stringsutf8file static<br>method), 822<br>fallback_detection() (trans-<br>late.storage.properties.xwikifile static method),<br>825<br>fallback_detection() (trans- | fallback_detection() (translate.storage.xliff.xlifffile static method), 933 feed() (translate.storage.html.htmlfile method), 564 feed() (translate.storage.html.POHTMLParser method), 561 fi (class in translate.lang.fi), 438 FIELDNAMES (in module translate.storage.catkeys), 545                                                         |

| late.storage.catkeys), 545                                                       | 352                                                                                             |
|----------------------------------------------------------------------------------|-------------------------------------------------------------------------------------------------|
| file_extended_totals() (in module trans-<br>late.tools.pocount), 948             | <pre>filteraccelerators_by_list() (trans- late.filters.checks.LibreOfficeChecker method),</pre> |
| file_iter() (translate.storage.directory.Directory                               | 358                                                                                             |
| method), 551                                                                     | filteraccelerators_by_list() (trans-                                                            |
| file_iter() (translate.storage.zip.ZIPFile method), 942                          | late.filters.checks.MinimalChecker method), 364                                                 |
| FileDiffer (class in translate.tools.pydiff), 960                                | <pre>filteraccelerators_by_list() (trans-</pre>                                                 |
| FileExistsInProjectError,785<br>FileNotInProjectError,785                        | late.filters.checks.MozillaChecker method),<br>370                                              |
| <pre>filepaths() (translate.filters.checks.CCLicenseChecker</pre>                | <pre>filteraccelerators_by_list() (trans-</pre>                                                 |
| method), 321 filepaths() (translate.filters.checks.DrupalChecker                 | late.filters.checks.OpenOfficeChecker method), 376                                              |
| method), 328                                                                     | filteraccelerators_by_list() (trans-                                                            |
| filepaths() (translate.filters.checks.GnomeChecker method), 334                  | late.filters.checks.ReducedChecker method), 382                                                 |
| filepaths() (translate.filters.checks.IOSChecker                                 | <pre>filteraccelerators_by_list() (trans-</pre>                                                 |
| method), 340 filepaths() (translate.filters.checks.KdeChecker                    | late.filters.checks.StandardChecker method), 388                                                |
| method), 346                                                                     | filteraccelerators_by_list() (trans-                                                            |
| filepaths() (translate.filters.checks.L20nChecker method), 352                   | late.filters.checks.StandardUnitChecker<br>method), 393                                         |
| filepaths()(translate.filters.checks.LibreOfficeChecker                          |                                                                                                 |
| method), 358 filepaths() (translate.filters.checks.MinimalChecker                | late.filters.checks.TermChecker method),<br>396                                                 |
| method), 364                                                                     | filteraccelerators_by_list() (trans-                                                            |
| filepaths() (translate.filters.checks.MozillaChecker method), 370                | late.filters.checks.TranslationChecker method), 400                                             |
| filepaths()(translate.filters.checks.OpenOfficeChecker                           | <pre>filteraccelerators_by_list() (trans-</pre>                                                 |
| method), 376 filepaths() (translate.filters.checks.ReducedChecker                | late.filters.checks.UnitChecker method),<br>401                                                 |
| method), 382                                                                     | filtercount() (in module translate.filters.helpers), 403                                        |
| filepaths() (translate.filters.checks.StandardChecker                            | FilterFailure, 332                                                                              |
| method), 388                                                                     | filterinputformats() (trans-                                                                    |
| filepaths() (translate.filters.checks.TermChecker method), 396                   | late.convert.convert.ArchiveConvertOptionParse method), 274                                     |
| fill() (translate.storage.pypo.PoWrapper method), 830                            | filterinputformats() (trans-                                                                    |
| filteraccelerators() (in module trans-<br>late.filters.prefilters), 407          | late.convert.convert.ConvertOptionParser method), 278                                           |
| filteraccelerators_by_list() (trans-                                             | filterinputformats() (trans-                                                                    |
| late.filters.checks.CCLicenseChecker method), 321                                | late.convert.html2po.Html2POOptionParser method), 284                                           |
| filteraccelerators_by_list() (trans-                                             | filterinputformats() (trans-                                                                    |
| late.filters.checks.DrupalChecker method),<br>328                                | late.convert.po2html.PO2HtmlOptionParser<br>method), 292                                        |
| filteraccelerators_by_list() (trans-                                             | filterinputformats() (trans-                                                                    |
| late.filters.checks.GnomeChecker method),<br>334                                 | late.convert.po2moz.MozConvertOptionParser method), 298                                         |
| filteraccelerators_by_list() (trans-                                             | filterinputformats() (trans-                                                                    |
| late.filters.checks.IOSChecker method), 340                                      | late.convert.po2tmx.TmxOptionParser                                                             |
| filteraccelerators_by_list() (trans-                                             | method), 304                                                                                    |
| late.filters.checks.KdeChecker method), 346 filteraccelerators_by_list() (trans- | filterinputformats() (trans-<br>late.convert.po2wordfast.WfOptionParser                         |
| late.filters.checks.L20nChecker method),                                         | method), 309                                                                                    |
|                                                                                  |                                                                                                 |

| FilterOptionParser (class in translate.filters.pofilter), late.misc.optrecurse.RecursiveOptionParser method), 515                                                                                                    |              |
|----------------------------------------------------------------------------------------------------|--------------|
| filteroutputoptions() (trans- finalizetempoutputfile() (trans- late.convert.convert.ArchiveConvertOptionParser late.tools.poconflicts.ConflictOptionParser method), 274 (trans- finalizetempoutputfile() (trans- late.tools.poconflicts.ConflictOptionParser method), 945                                                                                                    |              |
| filteroutputoptions() (trans- finalizetempoutputfile() (trans-                                                                                                    |              |
| late.convert.convert.ConvertOptionParser late.tools.pogrep.GrepOptionParser method), method), 278                                                                                                    |              |
| filteroutputoptions() (trans- finalizetempoutputfile() (trans-                                                                                                    |              |
| late.convert.html2po.Html2POOptionParser late.tools.porestructure.SplitOptionParser method), 284 method), 953                                                                                                    |              |
| filteroutputoptions() (trans- finalizetempoutputfile() (trans-                                                                                                    |              |
| late.convert.po2html.PO2HtmlOptionParser late.tools.poterminology.TerminologyOptionParse method), 293 method), 957                                                                                                    | er           |
| filteroutputoptions() (trans- find() (in module translate.storage.poparser), 774                                                                                                    |              |
| late.convert.po2moz.MozConvertOptionParser find() (translate.misc.multistring.multistring method), method), 299 510                                                                                                    |              |
| filteroutputoptions() (trans- find() (translate.storage.placeables.base.Bpt method),                                                                                                    |              |
| late.convert.po2tmx.TmxOptionParser 688                                                                                                    |              |
| method), 304 find() (translate.storage.placeables.base.Bx method),                                                                                                    |              |
| filteroutputoptions() (trans- 690                                                                                                    |              |
| late.convert.po2wordfast.WfOptionParser find() (translate.storage.placeables.base.Ept method), method), 309 find()                                                                                                    |              |
| filtertestmethod() (in module trans- find() (translate.storage.placeables.base.Ex method), late.filters.helpers), 403 695                                                                                                    |              |
| filtervariables() (in module trans- find() (translate.storage.placeables.base.G method), late.filters.prefilters), 407 697                                                                                                    |              |
| filterwordswithpunctuation() (in module trans- find() (translate.storage.placeables.base.It method), late.filters.prefilters), 407 699                                                                                                    |              |
| finalizetempoutputfile() (trans- find() (translate.storage.placeables.base.Ph method), late.convert.ArchiveConvertOptionParser 701                                                                                                    |              |
| method), 274 find() (translate.storage.placeables.base.Sub method),                                                                                                    |              |
| finalizetempoutputfile() (trans- 703                                                                                                    |              |
| late.convert.convert.ConvertOptionParser find() (translate.storage.placeables.base.X method), method), 278 find()                                                                                                    |              |
| finalizetempoutputfile() (trans-<br>late.convert.html2po.Html2POOptionParser find() (translate.storage.placeables.general.AltAttrPlacea<br>method), 708                                                                                                    | ble          |
| method), 284 find() (translate.storage.placeables.general.XMLEntityPlaceables.general.XMLEntityPlaceables.general. | aceable      |
| late.convert.po2html.PO2HtmlOptionParser find() (translate.storage.placeables.general.XMLTagPlace method), 293 method), 712                                                                                                    | eable        |
| finalizetempoutputfile() (trans- find() (translate.storage.placeables.interfaces.BasePlacea                                                                                                    | ıble         |
| late.convert.po2moz.MozConvertOptionParser method), 715                                                                                                    |              |
| method), 299 find() (translate.storage.placeables.interfaces.InvisiblePla                                                                                                    | aceable      |
| finalizetempoutputfile() (trans- method), 717                                                                                                    |              |
| late.convert.po2tmx.TmxOptionParser find() (translate.storage.placeables.interfaces.MaskingPlamethod), 304 method), 719                                                                                                    |              |
| finalizetempoutputfile() (trans- find()(translate.storage.placeables.interfaces.Replacement                                                                                                    | ntPlaceable  |
| late.convert.po2wordfast.WfOptionParser method), 721  method), 300  find() (translate storage placeables interfaces SubflowPla                                                                                                    | caable       |
| method), 309 find() (translate.storage.placeables.interfaces.SubflowPlaceables.interfaces.SubflowPlaceables.SubflowPlaceables.SubflowPlaceab | ceavie       |
| late.filters.pofilter.FilterOptionParser method), find() (translate.storage.placeables.strelem.StringElem method), 726                                                                                                    |              |
| finalizetempoutputfile() (trans- find() (translate.storage.placeables.terminology.Terminology.Terminol | ogyPlaceable |

|                          | method), 729                                       |                  | late.storage.properties.DialectStrings                 | Utf8                |
|--------------------------|----------------------------------------------------|------------------|--------------------------------------------------------|---------------------|
| find()                   | $(translate.storage.placeables.xliff.Bpt\ m$       | nethod),         | class method), 793                                     |                     |
|                          | 731                                                |                  | <pre>find_delimiter()</pre>                            | (trans-             |
| find()                   | (translate.storage.placeables.xliff.Bx n<br>734    | nethod),         | late.storage.properties.DialectXWiki<br>method), 793   | class               |
| find()                   | (translate.storage.placeables.xliff.Ept n          | nethod),         | <pre>find_dom_root()</pre>                             | trans-              |
|                          | 736                                                |                  | late.storage.xml_extract.generate), 94                 |                     |
| find()                   | (translate.storage.placeables.xliff.Ex n           | nethod),         | find_elems_with()                                      | (trans-             |
| C: 1()                   | 738                                                | .1 D             | late.storage.placeables.base.Bpt                       | method),            |
| find()                   | (translate.storage.placeables.xliff.G n 740)       | netnoa),         | 688 find_elems_with()                                  | (trans              |
| find()(                  | (translate.storage.placeables.xliff.It metho       | nd) 742          | late.storage.placeables.base.Bx                        | (trans-<br>method), |
| find()                   | translate.storage.placeables.xliff.Ph n            |                  | 690                                                    | memoa),             |
| ()                       | 745                                                | ,,               | find_elems_with()                                      | (trans-             |
| find()                   | (translate.storage.placeables.xliff.Sub n 747      | nethod),         | late.storage.placeables.base.Ept                       | method),            |
| find()                   | (translate.storage.placeables.xliff.Unkno          | wnXML            | find_elems_with()                                      | (trans-             |
|                          | method), 749                                       |                  | late.storage.placeables.base.Ex                        | method),            |
| find()                   | (translate.storage.placeables.xliff.X) $method$    | od), 751         | 695                                                    |                     |
| find_al                  | .1() (in module translate.misc.quote), 52          | .0               | <pre>find_elems_with()</pre>                           | (trans-             |
| find_de                  | elimiter()                                         | (trans-          | late.storage.placeables.base.G                         | method),            |
|                          | late.storage.properties.Dialect class n            | nethod),         | 697                                                    | ,                   |
| c: 1 1                   | 787                                                | <i>(</i> .       | find_elems_with()                                      | (trans-             |
| fina_ae                  | elimiter()                                         | (trans-          | late.storage.placeables.base.It                        | method),            |
|                          | late.storage.properties.DialectFlex                | class            | 699                                                    | (tuana              |
| find de                  | method),788<br>elimiter()                          | (trans-          | <pre>find_elems_with()</pre>                           | (trans-<br>method), |
| TING_GC                  | late.storage.properties.DialectGaia                | class            | 701                                                    | memoa),             |
|                          | method), 788                                       | ciass            | find_elems_with()                                      | (trans-             |
| find_de                  | elimiter()                                         | (trans-          | late.storage.placeables.base.Sub                       | method),            |
|                          | late.storage.properties.DialectGwt                 | class            | 703                                                    | ,,                  |
|                          | method), 789                                       |                  | <pre>find_elems_with()</pre>                           | (trans-             |
| find_de                  | elimiter()                                         | (trans-          | late.storage.placeables.base.X                         | method),            |
|                          | late.storage.properties.DialectJava                | class            | 705                                                    |                     |
|                          | method), 789                                       |                  | <pre>find_elems_with()</pre>                           | (trans-             |
| find_delimiter() (trans- |                                                    | `                | late.storage.placeables.general.AltAttrPlaceable       |                     |
|                          | late.storage.properties.DialectJavaUtfl            | 0                | method), 708                                           | (tuga a             |
| find do                  | class method), 790                                 | (trans           | <pre>find_elems_with()</pre>                           | (trans-             |
| IIIu_ue                  | late.storage.properties.DialectJavaUtf8            | (trans-<br>class | method), 710                                           | тиут шсейые         |
|                          | method), 790                                       | Ciass            | find_elems_with()                                      | (trans-             |
| find de                  | elimiter()                                         | (trans-          | late.storage.placeables.general.XMLT                   | `                   |
|                          | late.storage.properties.DialectJoomla              | class            | method), 712                                           |                     |
|                          | method), 791                                       |                  | find_elems_with()                                      | (trans-             |
| find_de                  | elimiter()                                         | (trans-          | late.storage.placeables.interfaces.Bas                 | ePlaceable          |
|                          | late. storage. properties. Dialect Mozilla         | class            | method), 715                                           |                     |
|                          | method), 791                                       |                  | <pre>find_elems_with()</pre>                           | (trans-             |
| tind_de                  | elimiter()                                         | (trans-          | late.storage.placeables.interfaces.Invi                | siblePlaceable      |
|                          | late.storage.properties.DialectSkype               | class            | method), 717                                           |                     |
| عن من ع                  | method), 792                                       | (tuare a         | find_elems_with()                                      | (trans-             |
| ±±11α_α€                 | elimiter()  late.storage.properties.DialectStrings | (trans-<br>class | late.storage.placeables.interfaces.Mas<br>method), 719 | кіндғласғадіе       |
|                          | method), 792                                       | ciuss            | find_elems_with()                                      | (trans-             |
| find_de                  | elimiter()                                         | (trans-          | late.storage.placeables.interfaces.Rep                 | `                   |
|                          |                                                    |                  | G 1                                                    |                     |

| method), 721                                                 | findid() (translate.storage.jsonl10n.ARBJsonFile                                  |
|--------------------------------------------------------------|-----------------------------------------------------------------------------------|
| find_elems_with() (tran                                      |                                                                                   |
| late.storage.placeables.interfaces.SubflowPlamethod), 724    | ceabfandid() (translate.storage.jsonl10n.FlatI18NextV4File method), 592           |
| find_elems_with() (tran                                      |                                                                                   |
| late.storage.placeables.strelem.StringElem                   | method), 602                                                                      |
| method), 727                                                 | findid() (translate.storage.jsonl10n.GoI18NJsonFile                               |
| find_elems_with() (tran                                      |                                                                                   |
| late.storage.placeables.terminology.Terminol<br>method), 729 | ogyP <b>faredible()</b> (translate.storage.jsonl10n.GoI18NV2JsonFile method), 613 |
| find_elems_with() (tran                                      |                                                                                   |
| late.storage.placeables.xliff.Bpt method                     |                                                                                   |
| 732                                                          | findid() (translate.storage.jsonl10n.I18NextFile                                  |
| find_elems_with() (tran                                      |                                                                                   |
| late.storage.placeables.xliff.Bx method                      | l), findid() (translate.storage.jsonl10n.118NextV4File                            |
| 734                                                          | method), 631                                                                      |
| find_elems_with() (tran                                      | · · · · · · · · · · · · · · · · · · ·                                             |
| late.storage.placeables.xliff.Ept method                     |                                                                                   |
| 736                                                          | findid() (translate.storage.jsonl10n.JsonNestedFile                               |
| find_elems_with() (tran                                      |                                                                                   |
| late.storage.placeables.xliff.Ex method<br>738               | l), findid() (translate.storage.jsonl10n.WebExtensionJsonFile method), 644        |
| find_elems_with() (tran                                      | s- findid() (translate.storage.lisa.LISAfile method), 650                         |
| $late.storage.placeables.xliff.G\ method), 740$              | findid() (translate.storage.markdown.MarkdownFile                                 |
| find_elems_with() (tran                                      | s- method), 657                                                                   |
| late.storage.placeables.xliff.It method), 742                | findid() (translate.storage.mo.mofile method), 663                                |
| find_elems_with() (tran                                      |                                                                                   |
| late.storage.placeables.xliff.Ph method                      |                                                                                   |
| 745                                                          | findid() (translate.storage.omegat.OmegaTFile                                     |
| find_elems_with() (tran                                      | **                                                                                |
| late.storage.placeables.xliff.Sub method<br>747              | l), findid() (translate.storage.omegat.OmegaTFileTab method), 679                 |
| find_elems_with() (tran                                      | s- findid() (translate.storage.php.LaravelPHPFile                                 |
| late. storage. placeables. x liff. Unknown XML               | method), 754                                                                      |
| method), 749                                                 | findid() (translate.storage.php.phpfile method), 760                              |
| find_elems_with() (tran                                      |                                                                                   |
| late.storage.placeables.xliff.X method), 751                 | 766                                                                               |
|                                                              | findid() (translate.storage.poxliff.PoXliffFile method),                          |
| <pre>find_placeable_dom_tree_roots() (in modulation)</pre>   |                                                                                   |
| translate.storage.xml_extract.generate), 940                 | findid() (translate.storage.properties.gwtfile method),                           |
| findaccelerators() (in module tran                           |                                                                                   |
| late.filters.decoration), 402                                | findid() (translate.storage.properties.javafile method),                          |
| findid() (translate.storage.base.DictStore method), 5        |                                                                                   |
| findid() (translate.storage.base.TranslationStomethod), 532  | re findid() (translate.storage.properties.javautf16file method), 804              |
| findid() (translate.storage.catkeys.CatkeysF                 |                                                                                   |
| method), 539                                                 | method), 806                                                                      |
| findid() (translate.storage.csvl10n.csvfile method), 5       | 46 findid() (translate.storage.properties.joomlafile                              |
| findid() (translate.storage.dtd.dtdfile method), 553         | method), 809                                                                      |
| findid() (translate.storage.html.htmlfile method), 564       |                                                                                   |
| findid() (translate.storage.html.POHTMLPars                  |                                                                                   |
| method), 561                                                 | findid() (translate.storage.properties.stringsfile                                |
| findid() (translate.storage.ical.icalfile method), 570       | method), 820                                                                      |
| findid() (translate.storage.ini.inifile method), 576         | findid() (translate.storage.properties.stringsutf8file                            |

method), 822 method), 602 findid() (translate.storage.properties.xwikifile findunit() (translate.storage.jsonl10n.GoI18NJsonFile method), 825 *method*), 607 (translate.storage.properties.XWikiFullPage findunit() (translate.storage.jsonl10n.GoI18NV2JsonFile findid() method), 794 method), 613 findid() (translate.storage.properties.XWikiPagePropertiesindunit() (translate.storage.jsonl10n.GoTextJsonFile method), 796 method), 619 findid() (translate.storage.pypo.pofile method), 831 findunit() (translate.storage.jsonl10n.I18NextFile findid() (translate.storage.qm.qmfile method), 839 method), 625 findid() (translate.storage.qph.QphFile method), 845 findunit() (translate.storage.jsonl10n.I18NextV4File findid() (translate.storage.rc.rcfile method), 853 *method*), 631 findid() (translate.storage.subtitles.AdvSubStationAlphaFfiendunit() (translate.storage.jsonl10n.JsonFile method), 859 method), 636 findid() (translate.storage.subtitles.MicroDVDFile findunit() (translate.storage.jsonl10n.JsonNestedFile method), 862 *method*), 639 findid() (translate.storage.subtitles.SubRipFile findunit() (translate.storage.jsonl10n.WebExtensionJsonFile method), 867 method), 644 findid() (translate.storage.subtitles.SubStationAlphaFile findunit() (translate.storage.lisa.LISAfile method), method), 870 findid() (translate.storage.subtitles.SubtitleFile findunit() (translate.storage.markdown.MarkdownFile method), 872 method), 657 findid() (translate.storage.tbx.tbxfile method), 878 findunit() (translate.storage.mo.mofile method), 664 findid() (translate.storage.tiki.TikiStore method), 885 findunit() (translate.storage.mozilla\_lang.LangStore findid() (translate.storage.tmx.tmxfile method), 891 method), 670 findid() (translate.storage.trados.TradosTxtTmFile findunit() (translate.storage.omegat.OmegaTFile method), 898 method), 677 findid() (translate.storage.ts2.tsfile method), 904 findunit() (translate.storage.omegat.OmegaTFileTab findid() (translate.storage.txt.TxtFile method), 911 method), 679 findid() (translate.storage.utx.UtxFile method), 917 findunit() (translate.storage.php.LaravelPHPFile findid() (translate.storage.wordfast.WordfastTMFilemethod), 754 method), 925 findunit() (translate.storage.php.phpfile method), 760 findid() (translate.storage.xliff.xlifffile method), 933 findunit() (translate.storage.pocommon.pofile findmarkedvariables() (in module transmethod), 766 late.filters.decoration), 402 findunit() (translate.storage.poxliff.PoXliffFile findunit() (translate.storage.base.DictStore method), method), 776 findunit() (translate.storage.properties.gwtfile findunit() (translate.storage.base.TranslationStore *method*), 799 *method*), 532 findunit() (translate.storage.properties.javafile findunit() (translate.storage.catkeys.CatkeysFile method), 802 findunit() method), 539 (translate.storage.properties.javautf16file findunit() (translate.storage.csvl10n.csvfile method), method), 804 findunit() (translate.storage.properties.javautf8file findunit() (translate.storage.dtd.dtdfile method), 553 method), 806 findunit() (translate.storage.html.htmlfile method), findunit() (translate.storage.properties.joomlafile 564 method), 809 findunit() findunit() (translate.storage.html.POHTMLParser (translate.storage.properties.propfile method), 561 method), 811 findunit() (translate.storage.ical.icalfile method), 570 findunit() (translate.storage.properties.stringsfile findunit() (translate.storage.ini.inifile method), 576 method), 820 (translate.storage.jsonl10n.ARBJsonFile findunit() findunit() (translate.storage.properties.stringsutf8file method), 583 method), 822 findunit() (translate.storage.jsonl10n.FlatI18NextV4File findunit() (translate.storage.properties.xwikifile method), 592 method), 825 findunit() (translate.storage.jsonl10n.FormatJSJsonFile findunit() (translate.storage.properties.XWikiFullPage

method), 794 findunits() (translate.storage.jsonl10n.GoI18NV2JsonFile findunit() (translate.storage.properties.XWikiPageProperties method), 613 *method*), 796 findunits() (translate.storage.jsonl10n.GoTextJsonFile findunit() (translate.storage.pypo.pofile method), 831 method), 619 findunit() (translate.storage.qm.qmfile method), 839 findunits() (translate.storage.jsonl10n.I18NextFile findunit() (translate.storage.qph.QphFile method), method), 625 845 findunits() (translate.storage.jsonl10n.I18NextV4File findunit() (translate.storage.rc.rcfile method), 853 method), 631 findunit() (translate.storage.subtitles.AdvSubStationAlphaFindunits() (translate.storage.jsonl10n.JsonFile method), 636 *method*), 859 findunit() (translate.storage.subtitles.MicroDVDFile  ${\tt findunits()} \ ({\it translate.storage.jsonl10n.JsonNestedFile}$ method), 862 method), 639 findunits() (translate.storage.jsonl10n.WebExtensionJsonFile findunit() (translate.storage.subtitles.SubRipFile *method*), 645 *method*), 868 findunit() (translate.storage.subtitles.SubStationAlphaFilEindunits() (translate.storage.lisa.LISAfile method), method), 870 650 findunit() (translate.storage.subtitles.SubtitleFile findunits()(translate.storage.markdown.MarkdownFile method), 872 method), 657 findunit() (translate.storage.tbx.tbxfile method), 878 findunits() (translate.storage.mo.mofile method), 664 findunit() (translate.storage.tiki.TikiStore method), findunits() (translate.storage.mozilla lang.LangStore 885 *method*), 671 findunit() (translate.storage.tmx.tmxfile method), 891 findunits() (translate.storage.omegat.OmegaTFile findunit() (translate.storage.trados.TradosTxtTmFile method), 677 method), 898 findunits() (translate.storage.omegat.OmegaTFileTab findunit() (translate.storage.ts2.tsfile method), 904 method), 679 findunit() (translate.storage.txt.TxtFile method), 911 findunits() (translate.storage.php.LaravelPHPFile findunit() (translate.storage.utx.UtxFile method), 917 method), 754 findunit() (translate.storage.wordfast.WordfastTMFile findunits() (translate.storage.php.phpfile method), method), 925 760 findunit() (translate.storage.xliff.xlifffile method), 933 findunits() (translate.storage.pocommon.pofile findunits() (translate.storage.base.DictStore method), method), 766 526 findunits() (translate.storage.poxliff.PoXliffFile findunits() (translate.storage.base.TranslationStore method), 776 findunits() (translate.storage.properties.gwtfile *method*), 532 findunits() (translate.storage.catkeys.CatkeysFile method), 799 method), 540 findunits() (translate.storage.properties.javafile findunits() (translate.storage.csvl10n.csvfile method), method), 802 findunits() (translate.storage.properties.javautf16file findunits() (translate.storage.dtd.dtdfile method), 553 method), 804 findunits() (translate.storage.html.htmlfile method), findunits() (translate.storage.properties.javautf8file 564 method), 807 findunits() (translate.storage.html.POHTMLParser findunits() (translate.storage.properties.joomlafile *method*), 561 method), 809 findunits() (translate.storage.ical.icalfile method), findunits() (translate.storage.properties.propfile method), 811 findunits() findunits() (translate.storage.ini.inifile method), 576 (translate.storage.properties.stringsfile findunits() (translate.storage.jsonl10n.ARBJsonFile method), 820 *method*), 583 findunits() (translate.storage.properties.stringsutf8file findunits() (translate.storage.jsonl10n.FlatI18NextV4File method), 823 *method*), 593 findunits() (translate.storage.properties.xwikifile findunits() (translate.storage.jsonl10n.FormatJSJsonFile method), 825 findunits() (translate.storage.properties.XWikiFullPage *method*), 602 findunits() (translate.storage.jsonl10n.GoI18NJsonFile method), 794

Index 1005

*method*), 607

findunits() (translate.storage.properties.XWikiPageProperties

| method), 797                                                            | <pre>flatten()</pre>            | (translate.storage.placeables.base.Sub                   |
|-------------------------------------------------------------------------|---------------------------------|----------------------------------------------------------|
| <pre>findunits() (translate.storage.pypo.pofile method),</pre>          | method                          | ), 703                                                   |
| 831                                                                     | <pre>flatten()</pre>            | (translate.storage.placeables.base.X                     |
| findunits() (translate.storage.qm.qmfile method), 839                   | method                          | ), 706                                                   |
| <pre>findunits() (translate.storage.qph.QphFile method),</pre>          | flatten()(trans                 | slate.storage.placeables.general.AltAttrPlaceable        |
| 845                                                                     | method                          | ), 708                                                   |
| findunits() (translate.storage.rc.rcfile method), 853                   | flatten()(trans                 | slate.storage.placeables.general.XMLEntityPlaceable      |
| findunits()(translate.storage.subtitles.AdvSubStationAl                 | phaFile method                  | ), 710                                                   |
| method), 860                                                            |                                 | slate.storage.placeables.general.XMLTagPlaceable         |
| ${\tt findunits()} \ ({\it translate.storage.subtitles.MicroDVDFile}$   | method                          |                                                          |
| method), 862                                                            | flatten()(trans                 | slate.storage.placeables.interfaces.BasePlaceable        |
| findunits() (translate.storage.subtitles.SubRipFile                     | method                          |                                                          |
| method), 868                                                            |                                 | slate.storage.placeables.interfaces.InvisiblePlaceable   |
| $find units () {\it (translate.storage.subtitles. SubStation Alpha} \\$ |                                 |                                                          |
| method), 870                                                            |                                 | slate.storage.placeables.interfaces.MaskingPlaceable     |
| findunits() (translate.storage.subtitles.SubtitleFile                   | method                          |                                                          |
| method), 872                                                            |                                 | slate.storage.placeables.interfaces.ReplacementPlaceable |
| findunits() (translate.storage.tbx.tbxfile method), 878                 | method                          |                                                          |
| findunits() (translate.storage.tiki.TikiStore method),                  |                                 | slate.storage.placeables.interfaces.SubflowPlaceable     |
| 885                                                                     | method                          |                                                          |
| findunits() (translate.storage.tmx.tmxfile method), 891                 |                                 | slate.storage.placeables.strelem.StringElem              |
| findunits() (translate.storage.trados.TradosTxtTmFile                   | method                          |                                                          |
| method), 898                                                            |                                 | slate.storage.placeables.terminology.TerminologyPlaceab  |
| findunits() (translate.storage.ts2.tsfile method), 904                  | method                          |                                                          |
| findunits() (translate.storage.txt.TxtFile method), 911                 | flatten()                       | (translate.storage.placeables.xliff.Bpt                  |
| findunits() (translate.storage.utx.UtxFile method),                     | method                          |                                                          |
| 917                                                                     | flatten()                       | (translate.storage.placeables.xliff.Bx                   |
| findunits() (translate.storage.wordfast.WordfastTMFile method), 925     | method                          |                                                          |
| findunits() (translate.storage.xliff.xlifffile method),                 | <pre>flatten()     method</pre> | (translate.storage.placeables.xliff.Ept                  |
| 933 (transtate.storage.xttyj.xttyj)tie meinoa),                         | flatten()                       | (translate.storage.placeables.xliff.Ex                   |
| firstChild (translate.misc.ourdom.Document prop-                        | method                          |                                                          |
| erty), 517                                                              | ·                               | slate.storage.placeables.xliff.G method),                |
| firstChild (translate.misc.ourdom.Element property),                    | 740                             | nuie.siorage.piaceaoies.xiijj.O meinoa),                 |
| 518                                                                     |                                 | slate.storage.placeables.xliff.It method),               |
| FlatI18NextV4File (class in trans-                                      | 743                             | mue.storage.ptaceaotes.xtty.11 memoa),                   |
| late.storage.jsonl10n), 592                                             | flatten()                       | (translate.storage.placeables.xliff.Ph                   |
| FlatI18NextV4Unit (class in trans-                                      | method                          |                                                          |
| late.storage.jsonl10n), 594                                             | flatten()                       | (translate.storage.placeables.xliff.Sub                  |
| FlatJsonUnit (class in translate.storage.jsonl10n), 597                 | method                          |                                                          |
| flatten() (translate.storage.placeables.base.Bpt                        | ·                               | slate.storage.placeables.xliff.UnknownXML                |
| method), 688                                                            | method                          |                                                          |
|                                                                         | ·                               | slate.storage.placeables.xliff.X method),                |
| method), 690                                                            | 751                             | 37 //                                                    |
| flatten() (translate.storage.placeables.base.Ept                        | flatten()(trans                 | slate.tools.poconflicts.ConflictOptionParser             |
| method), 692                                                            |                                 | ethod), 945                                              |
| flatten() (translate.storage.placeables.base.Ex                         | fold_gaia_plu                   |                                                          |
| method), 695                                                            | late.com                        | vert.prop2po.prop2po static method),                     |
| flatten() (translate.storage.placeables.base.G                          | 315                             |                                                          |
| method), 697                                                            | fold_gwt_plura                  | als() (trans-                                            |
| flatten() (translate.storage.placeables.base.It                         |                                 | vert.prop2po.prop2po method), 315                        |
| method), 699                                                            | <pre>format()</pre>             | (translate.misc.multistring.multistring                  |
| flatten() (translate.storage.placeables.base.Ph                         | method                          |                                                          |
| method), 701                                                            | format_manpage                  | e() (trans-                                              |

| late.convert.convert.ArchiveConvertOptionParser          | fullname (translate.lang.bn.bn attribute), 417                     |
|----------------------------------------------------------|--------------------------------------------------------------------|
| method), 274                                             | fullname (translate.lang.code_or.code_or attribute),               |
| <pre>format_manpage()</pre>                              | 420                                                                |
| late.convert.convert.ConvertOptionParser                 | fullname (translate.lang.common.Common attribute),                 |
| method), 278                                             | 423                                                                |
| <pre>format_manpage()</pre>                              | fullname (translate.lang.de.de attribute), 428                     |
| late. convert. html 2 po. Html 2 POOption Parser         | fullname (translate.lang.el.el attribute), 431                     |
| method), 284                                             | fullname (translate.lang.es.es attribute), 433                     |
| <pre>format_manpage() (trans-</pre>                      | fullname (translate.lang.fa.fa attribute), 436                     |
| late.convert.po2html.PO2HtmlOptionParser                 | fullname (translate.lang.fi.fi attribute), 439                     |
| method), 293                                             | fullname (translate.lang.fr.fr attribute), 442                     |
| <pre>format_manpage()</pre>                              | fullname (translate.lang.gu.gu attribute), 445                     |
| late.convert.po2moz.MozConvertOptionParser               | fullname (translate.lang.he.he attribute), 447                     |
| method), 299                                             | fullname (translate.lang.hi.hi attribute), 450                     |
| <pre>format_manpage() (trans-</pre>                      | fullname (translate.lang.hy.hy attribute), 453                     |
| late.convert.po2tmx.TmxOptionParser                      | fullname (translate.lang.ja.ja attribute), 455                     |
| method), 304                                             | fullname (translate.lang.km.km attribute), 458                     |
| format_manpage() (trans-                                 | fullname (translate.lang.kn.kn attribute), 461                     |
| late.convert.po2wordfast.WfOptionParser                  | fullname (translate.lang.ko.ko attribute), 464                     |
| method), 309                                             | fullname (translate.lang.ml.ml attribute), 467                     |
| format_manpage() (trans-                                 | fullname (translate.lang.mr.mr attribute), 469                     |
| late.filters.pofilter.FilterOptionParser method),        | fullname (translate.lang.ne.ne attribute), 472                     |
| 404                                                      | fullname (translate.lang.pa.pa attribute), 475                     |
| format_manpage() (trans-                                 | fullname (translate.lang.si.si attribute), 480                     |
| late.misc.optrecurse.RecursiveOptionParser               | fullname (translate.lang.st.st attribute), 483                     |
| method), 515                                             | fullname (translate.lang.sv.sv attribute), 485                     |
| format_manpage() (trans-                                 | fullname (translate.lang.ta.ta attribute), 488                     |
| late.tools.poconflicts.ConflictOptionParser              | fullname (translate.lang.te.te attribute), 492                     |
| method), 945                                             | fullname (translate.lang.th.th attribute), 495                     |
| format_manpage() (trans-                                 | fullname (translate.lang.ug.ug attribute), 498                     |
| late.tools.pogrep.GrepOptionParser method),              | fullname (translate.lang.ur.ur attribute), 501                     |
| 949                                                      |                                                                    |
|                                                          | fullname (translate.lang.vi.vi attribute), 503                     |
|                                                          | fullname (translate.lang.zh.zh attribute), 506                     |
| late.tools.porestructure.SplitOptionParser               | FullRenderer (class in translate.tools.pocount), 947               |
| method), 953                                             | funcmatch() (in module translate.filters.helpers), 403             |
| format_manpage() (trans-                                 | funcsmatch() (in module translate.filters.helpers), 403            |
|                                                          | efunctions() (translate.filters.checks.CCLicenseChecker            |
| method), 957                                             | method), 322                                                       |
| format_map() (translate.misc.multistring.multistring     | functions() (translate.filters.checks.DrupalChecker                |
| method), 510                                             | method), 328                                                       |
| format_option_strings() (trans-                          | functions() (translate.filters.checks.GnomeChecker                 |
| late.misc.optrecurse.ManHelpFormatter                    | method), 334                                                       |
| method), 514                                             | functions() (translate.filters.checks.IOSChecker                   |
| FormatJSJsonFile (class in translate.storage.jsonl10n),  | method), 340                                                       |
| 601                                                      | functions() (translate.filters.checks.KdeChecker                   |
| FormatJSJsonUnit (class in translate.storage.jsonl10n),  | method), 346                                                       |
| 603                                                      | functions() (translate.filters.checks.L20nChecker                  |
| fr (class in translate.lang.fr), 441                     | method), 352                                                       |
| fromkeys() (translate.misc.dictutils.cidict method), 508 | $functions () {\it (translate.filters.checks.LibreOfficeChecker)}$ |
| fromkeys() (translate.storage.oo.normalizechar           | method), 358                                                       |
| method), 685                                             | functions() (translate.filters.checks.MinimalChecker               |
| fullname (translate.lang.af.af attribute), 409           | method), 364                                                       |
| fullname (translate.lang.am.am attribute), 412           | functions() (translate.filters.checks.MozillaChecker               |
| fullname (translate.lang.ar.ar attribute), 415           | method), 370                                                       |

| functions() (translate.filters.checks.OpenOfficeChecker method), 376                                        | <pre>get_filename_type() (trans- late.storage.projstore.ProjectStore method)</pre> |
|----------------------------------------------------------------------------------------------------|------------------------------------------------------------------------------------|
| functions() (translate.filters.checks.ReducedChecker method), 382                                           | 785 get_from_lines() (translate.tools.pydiff.FileDiffer                            |
| functions() (translate.filters.checks.StandardChecker                                                       | method), 960                                                                       |
| method), 388                                                                                                | <pre>get_ignored_filters() (trans-</pre>                                           |
| functions() (translate.filters.checks.TermChecker method), 396                                              | late.filters.checks.CCLicenseChecker method) 322                                   |
| fuzzy_unitcount() (trans-                                                                                   | <pre>get_ignored_filters() (trans-</pre>                                           |
| late.storage.statistics.Statistics method),<br>858                                                          | late.filters.checks.DrupalChecker method)<br>328                                   |
| fuzzy_units() (translate.storage.statistics.Statistics                                                      |                                                                                    |
| method), 858                                                                                                | late.filters.checks.GnomeChecker method)<br>334                                    |
| G                                                                                                    | <pre>get_ignored_filters() (trans-</pre>                                           |
| G (class in translate.storage.placeables.base), 696                                                         | late.filters.checks.IOSChecker method), 340                                        |
| G (class in translate.storage.placeables.xliff), 740                                                        | get_ignored_filters() (trans-                                                      |
| gconf() (translate.filters.checks.GnomeChecker                                                              | late.filters.checks.KdeChecker method), 346                                        |
| method), 334                                                                                                | get_ignored_filters() (trans-                                                      |
| generate_dialog_caption_name() (in module trans-                                                            | late.filters.checks.L20nChecker method) 352                                        |
| <pre>late.storage.rc), 851 generate_dialog_control_name() (in module trans-</pre>                           | <pre>get_ignored_filters() (trans-</pre>                                           |
| late.storage.rc), 851                                                                                       | late.filters.checks.LibreOfficeChecker method)                                     |
| generate_menu_pre_name() (in module trans-                                                                  | 358                                                                                |
| late.storage.rc), 851                                                                                       | <pre>get_ignored_filters() (trans-</pre>                                           |
| <pre>generate_menuitem_name() (in module trans-<br/>late.storage.rc), 851</pre>                             | late.filters.checks.MinimalChecker method)<br>364                                  |
| <pre>generate_popup_caption_name() (in module trans-</pre>                                                  | <pre>get_ignored_filters() (trans-</pre>                                           |
| late.storage.rc), 852                                                                                       | late.filters.checks.MozillaChecker method)                                         |
| generate_popup_pre_name() (in module trans-                                                                 | 370                                                                                |
| late.storage.rc), 852                                                                                       | <pre>get_ignored_filters() (trans-</pre>                                           |
| <pre>generate_stringtable_name() (in module trans-<br/>late.storage.rc), 852</pre>                          | late.filters.checks.OpenOfficeChecker method) 376                                  |
| get() (translate.misc.dictutils.cidict method), 508                                                         | <pre>get_ignored_filters() (trans-</pre>                                           |
| <pre>get() (translate.storage.oo.normalizechar method), 685 get_abs_data_filename() (in module trans-</pre> | late.filters.checks.ReducedChecker method)<br>382                                  |
| late.misc.file_discovery), 509                                                                              | <pre>get_ignored_filters() (trans-</pre>                                           |
| <pre>get_all_languages() (in module trans-<br/>late.lang.factory), 435</pre>                                | late.filters.checks.StandardChecker method)<br>388                                 |
| <pre>get_comment_end() (in module trans-<br/>late.storage.properties), 798</pre>                            | <pre>get_ignored_filters() (trans- late.filters.checks.StandardUnitChecker</pre>   |
| <pre>get_comment_one_line() (in module trans-</pre>                                                         | method), 393                                                                       |
| late.storage.properties), 798                                                                               | <pre>get_ignored_filters() (trans-</pre>                                           |
| <pre>get_comment_start() (in module trans-<br/>late.storage.properties), 798</pre>                          | late.filters.checks.TermChecker method)<br>396                                     |
| ${\tt get\_file()}$ (translate.storage.bundleprojstore.BundlePro                                            | $j_{i}$ er $j_{to}$ ignored_filters() (trans-                                      |
| method), 538                                                                                                | late.filters.checks.TranslationChecker method)                                     |
| <pre>get_file() (translate.storage.project.Project method),</pre>                                           | 400 get_ignored_filters() (trans-                                                  |
| 784  cot file() (translate storage projectors ProjectStora                                                  | get_ignored_filters() (trans-<br>late.filters.checks.UnitChecker method)           |
| <pre>get_file() (translate.storage.projstore.ProjectStore</pre>                                             | 401                                                                                |
| get_filename_type() (trans-                                                                                 | get_index_data() (trans-                                                           |
| late.storage.bundleprojstore.BundleProjectStore                                                             | late.storage.placeables.base.Bpt method) 688                                       |

| <pre>get_index_data()</pre>                           | *             | <pre>get_index_data()</pre>                          | (trans-         |
|-------------------------------------------------------|---------------|------------------------------------------------------|-----------------|
| late.storage.placeables.base.Bx<br>690                | method),      | late.storage.placeables.xliff.Bpt<br>732             | method),        |
| <pre>get_index_data()</pre>                           | (trans-       | <pre>get_index_data()</pre>                          | (trans-         |
| late.storage.placeables.base.Ept<br>693               | method),      | late.storage.placeables.xliff.Bx<br>734              | method),        |
| <pre>get_index_data()</pre>                           | (trans-       | <pre>get_index_data()</pre>                          | (trans-         |
| late.storage.placeables.base.Ex<br>695                | method),      | late.storage.placeables.xliff.Ept<br>736             | method),        |
| <pre>get_index_data()</pre>                           | (trans-       | <pre>get_index_data()</pre>                          | (trans-         |
| late.storage.placeables.base.G<br>697                 | method),      | late.storage.placeables.xliff.Ex<br>738              | method),        |
| <pre>get_index_data()</pre>                           | (trans-       | <pre>get_index_data() (translate.storage.place</pre> | eables.xliff.G  |
| late.storage.placeables.base.It                       | method),      | method), 740                                         |                 |
| 699                                                   |               | <pre>get_index_data() (translate.storage.place</pre> | eables.xliff.It |
| <pre>get_index_data()</pre>                           | (trans-       | method), 743                                         |                 |
| late.storage.placeables.base.Ph                       | method),      | <pre>get_index_data()</pre>                          | (trans-         |
| 701                                                   |               | late.storage.placeables.xliff.Ph                     | method),        |
| <pre>get_index_data()</pre>                           | (trans-       | 745                                                  |                 |
| late.storage.placeables.base.Sub                      | method),      | <pre>get_index_data()</pre>                          | (trans-         |
| 703                                                   |               | late.storage.placeables.xliff.Sub                    | method),        |
| <pre>get_index_data()</pre>                           | (trans-       | 747                                                  |                 |
| late.storage.placeables.base.X                        | method),      | <pre>get_index_data()</pre>                          | (trans-         |
| 706                                                   |               | late.storage.placeables.xliff.Unkno                  | wnXML           |
| <pre>get_index_data()</pre>                           | (trans-       | method), 749                                         |                 |
| late.storage.placeables.general.AltA<br>method), 708  | ttrPlaceable. | <pre>get_index_data() (translate.storage.place</pre> |                 |
| <pre>get_index_data()</pre>                           |               | <pre>get_missing_part()</pre>                        | (trans-         |
| late.storage.placeables.general.XM1<br>method), 710   |               | 817                                                  | atic method),   |
| <pre>get_index_data()</pre>                           |               | <pre>get_missing_part()</pre>                        | (trans-         |
| late.storage.placeables.general.XM1<br>method), 712   | LTagPlaceabl  | le late.storage.properties.xwikiunit st<br>827       | atic method),   |
| <pre>get_index_data()</pre>                           | (trans-       | <pre>get_parent_elem()</pre>                         | (trans-         |
| late.storage.placeables.interfaces.Bo<br>method), 715 | asePlaceable  | late.storage.placeables.base.Bpt<br>688              | method),        |
| <pre>get_index_data()</pre>                           |               | <pre>get_parent_elem()</pre>                         | (trans-         |
| late.storage.placeables.interfaces.In<br>method), 717 | visiblePlaced | able late.storage.placeables.base.Bx<br>691          | method),        |
| <pre>get_index_data()</pre>                           | (trans-       | <pre>get_parent_elem()</pre>                         | (trans-         |
| late.storage.placeables.interfaces.M<br>method), 719  | laskingPlaced | 693                                                  | method),        |
| <pre>get_index_data()</pre>                           | (trans-       | <pre>get_parent_elem()</pre>                         | (trans-         |
| late.storage.placeables.interfaces.Remethod), 722     | eplacementPl  | 695                                                  | method),        |
| <pre>get_index_data()</pre>                           | (trans-       | <pre>get_parent_elem()</pre>                         | (trans-         |
| late.storage.placeables.interfaces.St<br>method), 724 | ubflowPlacea  | ble late.storage.placeables.base.G<br>697            | method),        |
| <pre>get_index_data()</pre>                           | (trans-       | <pre>get_parent_elem()</pre>                         | (trans-         |
| late.storage.placeables.strelem.Strin<br>method), 727 | ıgElem        | late.storage.placeables.base.It<br>699               | method),        |
| <pre>get_index_data()</pre>                           | (trans-       | <pre>get_parent_elem()</pre>                         | (trans-         |
| late.storage.placeables.terminology.<br>method), 729  | .Terminology. | Placeable late.storage.placeables.base.Ph<br>701     | method),        |

| <pre>get_parent_elem()</pre>                                     | (trans-        | 745                                                           |                     |
|------------------------------------------------------------------|----------------|---------------------------------------------------------------|---------------------|
| late.storage.placeables.base.Sub                                 | method),       | <pre>get_parent_elem()</pre>                                  | (trans-             |
| 704                                                              |                | late.storage.placeables.xliff.Sub n                           | nethod),            |
| <pre>get_parent_elem()</pre>                                     | (trans-        | 747                                                           |                     |
| late.storage.placeables.base.X                                   | method),       | <pre>get_parent_elem()</pre>                                  | (trans-             |
| 706                                                              |                | late.storage.placeables.xliff.UnknownXl                       | ML                  |
| <pre>get_parent_elem()</pre>                                     | (trans-        | method), 749                                                  |                     |
| late.storage.placeables.general.Alt A                            | ttrPlaceable   |                                                               | (trans-             |
| method), $708$                                                   |                | late.storage.placeables.xliff.X method),                      |                     |
| <pre>get_parent_elem()</pre>                                     |                | <pre>get_proj_filename()</pre>                                | (trans-             |
| late.storage.placeables.general.XMI                              | EntityPlacea   |                                                               | jectStor            |
| method), 710                                                     |                | method), 538                                                  |                     |
| <pre>get_parent_elem()</pre>                                     |                | <pre>get_proj_filename()</pre>                                | (trans-             |
| late.storage.placeables.general.XMI                              | TagPlaceabl    |                                                               |                     |
| method), 713                                                     |                | <pre>get_proj_filename()</pre>                                | (trans-             |
| <pre>get_parent_elem()</pre>                                     | (trans-        |                                                               | nethod),            |
| late.storage.placeables.interfaces.Bo                            | asePiaceabie   |                                                               | ( )                 |
| method), 715                                                     | (tuana         | get_real_filename()                                           | (trans-             |
| get_parent_elem()                                                | (trans-        | late.storage.project.Project method), 78                      |                     |
| late.storage.placeables.interfaces.In<br>method), 717            | visibier iacei |                                                               | trans-,<br>nethod), |
| get_parent_elem()                                                | (trans-        | late.storage.poxliff.PoXliffUnit n<br>780                     | ieinoa),            |
| late.storage.placeables.interfaces.M                             | `              |                                                               | vliffunii           |
| method), 720                                                     | askingi iacet  | method), 936                                                  | лијјини             |
| get_parent_elem()                                                | (trans-        | get_source_text()                                             | (trans-             |
|                                                                  |                | aceable late.storage.statistics.Statistics static n           |                     |
| method), 722                                                     |                | 858                                                           |                     |
| <pre>get_parent_elem()</pre>                                     |                | <pre>get_starttag_text() (translate.storage.html.</pre>       | htmlfile            |
| late.storage.placeables.interfaces.Su                            | ıbflowPlacea   |                                                               | ,                   |
| method), 724                                                     |                | <pre>get_starttag_text()</pre>                                | (trans-             |
| <pre>get_parent_elem()</pre>                                     | (trans-        | _                                                             | nethod),            |
| late.storage.placeables.strelem.Strin                            | gElem          | 561                                                           | T4D4                |
| method), 727                                                     | (tuana         | get_time() (translate.storage.trados.Trados                   | ExtDate             |
| <pre>get_parent_elem() late storage placeables terminology</pre> | (trans-        | method), 897                                                  | CastTime            |
| late.storage.placeables.terminology.<br>method), 729             |                | method), 927                                                  | asi1 ime            |
| <pre>get_parent_elem()</pre>                                     |                | <pre>get_timestring()</pre>                                   | (trans-             |
| late.storage.placeables.xliff.Bpt<br>732                         | method),       | late.storage.trados.TradosTxtDate n<br>897                    | ıethod),            |
| <pre>get_parent_elem()</pre>                                     | (trans-        | <pre>get_timestring()</pre>                                   | (trans-             |
| late.storage.placeables.xliff.Bx<br>734                          | method),       | late.storage.wordfast.WordfastTime n<br>927                   | nethod),            |
| <pre>get_parent_elem()</pre>                                     | (trans-        | <pre>get_to_lines() (translate.tools.pydiff.Fi</pre>          | leDiffer            |
| late.storage.placeables.xliff.Ept                                | method),       | method), 960                                                  |                     |
| 736                                                              |                | <pre>get_xliff_source_target_doms() (in modul</pre>           | e trans-            |
| <pre>get_parent_elem()</pre>                                     | (trans-        | late.storage.xml_extract.generate), 940                       |                     |
| late.storage.placeables.xliff.Ex<br>738                          | method),       | getaccelerators() (in module late.filters.decoration), 402    | trans-              |
| <pre>get_parent_elem()</pre>                                     | (trans-        | getalttrans() (translate.storage.poxliff.PoX                  | KliffUnii           |
| late.storage.placeables.xliff.G metho                            | `              | method), 780                                                  | -,,, 0.00           |
| <pre>get_parent_elem()</pre>                                     | (trans-        | getalttrans() (translate.storage.pypo.pounit n                | nethod).            |
| late.storage.placeables.xliff.It metho                           | `              | 835                                                           | / ;                 |
| <pre>get_parent_elem()</pre>                                     | (trans-        | <pre>getalttrans() (translate.storage.xliff.xliffunit n</pre> | nethod).            |
| late.storage.placeables.xliff.Ph                                 | method),       | 936                                                           |                     |

| getarchiveclass() (trans-                                                            | static method), 633                                                            |
|--------------------------------------------------------------------------------------|--------------------------------------------------------------------------------|
|                                                                                      | rgetcontext() (translate.storage.jsonl10n.JsonNestedUnit                       |
| method), 274                                                                         | static method), 641                                                            |
| getarchiveclass() (trans-                                                            | <pre>getcontext() (translate.storage.jsonl10n.WebExtensionJsonUnit</pre>       |
| late.convert.po2tmx.TmxOptionParser                                                  | static method), 647                                                            |
| method), 304                                                                         | getcontext() (translate.storage.lisa.LISAunit static                           |
| getarchiveclass() (trans-                                                            | method), 653                                                                   |
| late.convert.po2wordfast.WfOptionParser                                              | <pre>getcontext() (translate.storage.markdown.MarkdownUnit</pre>               |
| method), 309                                                                         | static method), 659                                                            |
| <pre>getAttribute() (translate.misc.ourdom.Element<br/>method), 518</pre>            | <pre>getcontext() (translate.storage.mo.mounit method), 667</pre>              |
| getautomaticcomments() (trans-                                                       | <pre>getcontext() (translate.storage.mozilla_lang.LangUnit</pre>               |
| late.storage.poxliff.PoXliffUnit method),                                            | static method), 673                                                            |
| 780                                                                                  | <pre>getcontext() (translate.storage.omegat.OmegaTUnit</pre>                   |
| <pre>getbodynode() (translate.storage.poxliff.PoXliffFile</pre>                      | static method), 681                                                            |
| method), 776                                                                         | <pre>getcontext() (translate.storage.php.LaravelPHPUnit</pre>                  |
| <pre>getbodynode() (translate.storage.xliff.xlifffile method),</pre>                 | static method), 756                                                            |
| 933                                                                                  | <pre>getcontext() (translate.storage.php.phpunit static</pre>                  |
| getclass() (in module translate.storage.factory), 559                                | method), 762                                                                   |
| <pre>getcontext() (translate.storage.base.DictUnit static</pre>                      | <pre>getcontext() (translate.storage.pocommon.pounit</pre>                     |
| method), 528                                                                         | static method), 769                                                            |
| <pre>getcontext() (translate.storage.base.TranslationUnit</pre>                      | getcontext() (translate.storage.poxliff.PoXliffUnit                            |
| static method), 534                                                                  | static method), 780                                                            |
| <pre>getcontext() (translate.storage.catkeys.CatkeysUnit</pre>                       | getcontext() (translate.storage.properties.proppluralunit static method), 813  |
| getcontext() (translate.storage.csvl10n.csvunit                                      | getcontext() (translate.storage.properties.propunit                            |
| method), 548                                                                         | static method), 817                                                            |
| getcontext() (translate.storage.dtd.dtdunit static method), 556                      | <pre>getcontext() (translate.storage.properties.xwikiunit</pre>                |
| <pre>getcontext() (translate.storage.html.htmlunit static</pre>                      | <pre>getcontext() (translate.storage.pypo.pounit method),      835</pre>       |
| <pre>getcontext() (translate.storage.ical.icalunit static</pre>                      | <pre>getcontext() (translate.storage.qm.qmunit static</pre>                    |
| method), 573                                                                         | method), 842                                                                   |
| <pre>getcontext() (translate.storage.ini.iniunit static     method), 579</pre>       | <pre>getcontext() (translate.storage.qph.QphUnit static     method), 848</pre> |
| <pre>getcontext() (translate.storage.jsonl10n.ARBJsonUnit</pre>                      | <pre>getcontext() (translate.storage.rc.rcunit static</pre>                    |
| static method), 586                                                                  | method), 855                                                                   |
|                                                                                      | getcontext() (translate.storage.subtitles.MicroDVDUnit                         |
| static method), 589                                                                  | static method), 864                                                            |
| static method), 595                                                                  | Ugitcontext() (translate.storage.subtitles.SubtitleUnit static method), 874    |
| getcontext() (translate.storage.jsonl10n.FlatJsonUnit                                |                                                                                |
| static method), 598                                                                  | method), 881                                                                   |
| <pre>getcontext() (translate.storage.jsonl10n.FormatJSJsonl</pre>                    | Ungietcontext() (translate.storage.tiki.TikiUnit static                        |
| static method), 604                                                                  | method), 887                                                                   |
| <pre>getcontext() (translate.storage.jsonl10n.GoI18NJsonUt static method), 610</pre> | migetcontext() (translate.storage.tmx.tmxunit static method), 893              |
| <pre>getcontext() (translate.storage.jsonl10n.GoI18NV2Json</pre>                     | nlgeitcontext() (translate.storage.trados.TradosUnit                           |
| static method), 615                                                                  | static method), 900                                                            |
|                                                                                      | it getcontext() (translate.storage.ts2.tsunit method), 907                     |
| static method), 621                                                                  | getcontext() (translate.storage.txt.TxtUnit static                             |
| getcontext() (translate.storage.jsonl10n.I18NextUnit                                 | method), 913                                                                   |
| static method), 627                                                                  | getcontext() (translate.storage.utx.UtxUnit static                             |
| <pre>getcontext() (translate.storage.jsonl10n.I18NextV4Unit</pre>                    | method), 920                                                                   |

- getcontext() (translate.storage.wordfast.WordfastUnit static method), 928
- getcontext() (translate.storage.xliff.xliffunit method), 936
- getcontextgroups() (translate.storage.poxliff.PoXliffUnit method),
- (translate.storage.xliff.xliffunit getcontextgroups() method), 936
- getcontextgroupsbyattribute() (translate.storage.poxliff.PoXliffUnit method),
- getcontextgroupsbyattribute() (translate.storage.xliff.xliffunit method), 936
- (translate.storage.poxliff.PoXliffFile getdatatype() method), 776
- getdatatype() (translate.storage.xliff.xlifffile method),
- getdate() (translate.storage.poxliff.PoXliffFile method),
- getdate() (translate.storage.xliff.xlifffile method), 933 getdict() (translate.storage.catkeys.CatkeysUnit
- method), 542
- getdict() (translate.storage.omegat.OmegaTUnit method), 681
- getdict() (translate.storage.utx.UtxUnit method), 920
- getdict() (translate.storage.wordfast.WordfastUnit method), 928
- getElementsByTagName() (translate.misc.ourdom.Element method), 518
- getElementsByTagName\_helper() (in module translate.misc.ourdom), 519
- getemails() (in module translate.filters.decoration), 402
- geterrors() (translate.storage.base.DictUnit *method*), 528
- geterrors() (translate.storage.base.TranslationUnit static method), 534
- (translate.storage.catkeys.CatkeysUnit geterrors() static method), 542
- geterrors() (translate.storage.csvl10n.csvunit static method), 548
- (translate.storage.dtd.dtdunit geterrors() static *method*), 556
- (translate.storage.html.htmlunitgeterrors() static method), 567
- geterrors() (translate.storage.ical.icalunit static *method*), 573
- geterrors() (translate.storage.ini.iniunit static method), 579
- geterrors() (translate.storage.jsonl10n.ARBJsonUnit static method), 586
- static method), 589

- geterrors() (translate.storage.jsonl10n.FlatI18NextV4Unit static method), 595
- geterrors() (translate.storage.jsonl10n.FlatJsonUnit static method), 598
- geterrors() (translate.storage.jsonl10n.FormatJSJsonUnit static method), 604
- geterrors() (translate.storage.jsonl10n.GoI18NJsonUnit static method), 610
- geterrors() (translate.storage.jsonl10n.GoI18NV2JsonUnit static method), 616
- $\verb"geterrors"()" (translate.storage.jsonl10n.GoTextJsonUnit$ static method), 621
- geterrors() (translate.storage.jsonl10n.I18NextUnit static method), 627
- geterrors() (translate.storage.jsonl10n.I18NextV4Unit static method), 633
- geterrors() (translate.storage.jsonl10n.JsonNestedUnit static method), 641
- geterrors() (translate.storage.jsonl10n.WebExtensionJsonUnit static method), 647
- geterrors() (translate.storage.lisa.LISAunit static method), 653
- geterrors() (translate.storage.markdown.MarkdownUnit static method), 659
- geterrors() (translate.storage.mo.mounit static method), 667
- ${\tt geterrors()}\ ({\it translate.storage.mozilla\_lang.LangUnit}$ static method), 673
- (translate.storage.omegat.OmegaTUnit geterrors() static method), 681
- geterrors() (translate.storage.php.LaravelPHPUnit static method), 756
- geterrors() (translate.storage.php.phpunit method), 762
- (translate.storage.pocommon.pounit qeterrors() method), 769
- geterrors() (translate.storage.poxliff.PoXliffUnit method), 780
- geterrors() (translate.storage.properties.proppluralunit static method), 814
- geterrors() (translate.storage.properties.propunit static method), 817
- (translate.storage.properties.xwikiunit geterrors() static method), 827
- geterrors() (translate.storage.pypo.pounit method), 835
- geterrors() (translate.storage.qm.qmunit static method), 842
- geterrors() (translate.storage.qph.QphUnit static method), 848
- geterrors() (translate.storage.rc.rcunit static method), 855
- geterrors() (translate.storage.jsonl10n.BaseJsonUnit geterrors() (translate.storage.subtitles.MicroDVDUnit static method), 864

- geterrors() (translate.storage.subtitles.SubtitleUnit static method), 875
- geterrors() (translate.storage.tbx.tbxunit static method), 881
- geterrors() (translate.storage.tiki.TikiUnit static method), 887
- geterrors() (translate.storage.tmx.tmxunit method), 893
- geterrors() (translate.storage.ts2.tsunit static method), 907
- geterrors() (translate.storage.txt.TxtUnit static method), 913
- geterrors() (translate.storage.utx.UtxUnit static method), 920
- geterrors() (translate.storage.xliff.xliffunit method),
   936
- getfilename() (translate.storage.xliff.xlifffile static method), 933
- getfilenames() (translate.storage.xliff.xlifffile method), 933

- getfiles() (translate.storage.zip.ZIPFile method), 942

- ${\tt getfilters()} \ ({\it translate.filters.checks.OpenOfficeChecker}$

- *method*), 376

- getfilters() (translate.filters.checks.TeeChecker method), 394

- getformathelp() (translate.convert.convert.ArchiveConvertOptionParser method), 274
- getformathelp() (translate.convert.convert.ConvertOptionParser method), 278
- getformathelp() (translate.convert.html2po.Html2POOptionParser method), 284
- getformathelp() (translate.convert.po2html.PO2HtmlOptionParser method), 293
- getformathelp() (translate.convert.po2moz.MozConvertOptionParser method), 299
- getformathelp() (translate.convert.po2tmx.TmxOptionParser method), 304
- getformathelp() (translate.convert.po2wordfast.WfOptionParser method), 309
- getformathelp() (translate.filters.pofilter.FilterOptionParser static method), 404
- getformathelp() (translate.misc.optrecurse.RecursiveOptionParser static method), 515
- getformathelp() (translate.tools.poconflicts.ConflictOptionParser
  static method), 945
- getformathelp() (translate.tools.pogrep.GrepOptionParser static method), 949

| <pre>getfullinputpath()     late.convert.convert.ArchiveConvertOp     method), 274</pre> |                 | r        | outputpath() late.convert.po2tmx.TmxOptionParser method), 305   | (trans-       |
|------------------------------------------------------------------------------------------|-----------------|----------|-----------------------------------------------------------------|---------------|
| getfullinputpath()  late.convert.convert.ConvertOptionPar  static method), 278           | (trans-<br>rser | getfull  | outputpath() late.convert.po2wordfast.WfOptionPars method), 310 | (trans-<br>er |
| <pre>getfullinputpath()</pre>                                                            | (trans-         | getfull  | outputpath()                                                    | (trans-       |
| late.convert.html2po.Html2POOptionF<br>static method), 284                               | Parser          |          | late.filters.pofilter.FilterOptionParser method), 404           | static        |
| <pre>getfullinputpath()</pre>                                                            | (trans-         | getfull  | outputpath()                                                    | (trans-       |
| late.convert.po2html.PO2HtmlOptionF<br>static method), 293                               | Parser          |          | late.misc.optrecurse.RecursiveOptionPostatic method), 515       | ırser         |
| <pre>getfullinputpath()</pre>                                                            | (trans-         | getfull  | outputpath()                                                    | (trans-       |
| late.convert.po2moz.MozConvertOptio static method), 299                                  | nParser         |          | late.tools.poconflicts.ConflictOptionParstatic method), 945     | ser           |
| <pre>getfullinputpath()</pre>                                                            | (trans-         | getfull  | outputpath()                                                    | (trans-       |
| late.convert.po2tmx.TmxOptionParser method), 305                                         |                 |          | late.tools.pogrep.GrepOptionParser<br>method), 949              | static        |
| <pre>getfullinputpath()</pre>                                                            | (trans-         | getfull  | outputpath()                                                    | (trans-       |
| late.convert.po2wordfast.WfOptionParmethod), 310                                         | ser             |          | late.tools.porestructure.SplitOptionPars<br>static method), 953 | er            |
| <pre>getfullinputpath()</pre>                                                            | (trans-         | getfull  | outputpath()                                                    | (trans-       |
| late.filters.pofilter.FilterOptionParser                                                 | static          |          | $late.tools.poterminology. Terminology O_{l} \\$                | ptionParser   |
| method), 404                                                                             |                 |          | static method), 957                                             |               |
| <pre>getfullinputpath()</pre>                                                            | (trans-         | getfull  | templatepath()                                                  | (trans-       |
| late.misc.optrecurse.RecursiveOptionP static method), 515                                | arser           |          | late.convert.convert.ArchiveConvertOpt<br>method), 274          | tionParser    |
| <pre>getfullinputpath()</pre>                                                            | (trans-         | getfull  | templatepath()                                                  | (trans-       |
| late.tools.poconflicts.ConflictOptionPa<br>static method), 945                           | rser            |          | late.convert.convert.ConvertOptionPars<br>method), 278          | ser           |
| <pre>getfullinputpath()</pre>                                                            | (trans-         | getfull  | templatepath()                                                  | (trans-       |
| late.tools.pogrep.GrepOptionParser method), 949                                          | static          |          | late.convert.html2po.Html2POOptionPomethod), 284                | arser         |
| <pre>getfullinputpath()</pre>                                                            | (trans-         | getfull  | templatepath()                                                  | (trans-       |
| late.tools.porestructure.SplitOptionPar<br>static method), 953                           | rser            |          | late.convert.po2html.PO2HtmlOptionPomethod), 293                | arser         |
| <pre>getfullinputpath()</pre>                                                            | (trans-         |          | templatepath()                                                  | (trans-       |
| late.tools.poterminology.TerminologyC<br>static method), 957                             | OptionPars      |          | late.convert.po2moz.MozConvertOption method), 299               | Parser        |
| <pre>getfulloutputpath()</pre>                                                           | (trans-         | getfullt | templatepath()                                                  | (trans-       |
| late.convert.convert.ArchiveConvertOp<br>method), 274                                    | otionParser     |          | late.convert.po2tmx.TmxOptionParser method), 305                |               |
| <pre>getfulloutputpath()</pre>                                                           | (trans-         | getfull  | templatepath()                                                  | (trans-       |
| late.convert.convert.ConvertOptionPar<br>static method), 278                             | rser            |          | late.convert.po2wordfast.WfOptionPars method), 310              | er            |
| <pre>getfulloutputpath()</pre>                                                           | (trans-         | getfull  | templatepath()                                                  | (trans-       |
| late.convert.html2po.Html2POOptionF<br>static method), 284                               | Parser          |          | $late. filters. pofilter. Filter Option Parser \\ n \\ 404$     | nethod),      |
| <pre>getfulloutputpath()</pre>                                                           | (trans-         | getfull  | templatepath()                                                  | (trans-       |
| late.convert.po2html.PO2HtmlOptionF<br>static method), 293                               | Parser          |          | late.misc.optrecurse.RecursiveOptionPamethod), 515              | ırser         |
| <pre>getfulloutputpath()</pre>                                                           | (trans-         |          | templatepath()                                                  | (trans-       |
| late.convert.po2moz.MozConvertOptio<br>static method), 299                               | nParser         |          | late.tools.poconflicts.ConflictOptionPar<br>method), 945        | ser           |

| getfulltemplatepath() (trans-                                                                                | getid() (translate.storage.jsonl10n.I18NextUnit                                                    |
|----------------------------------------------------------------------------------------------------|----------------------------------------------------------------------------------------------------|
| late.tools.pogrep.GrepOptionParser method),                                                                  | method), 627                                                                                       |
| 949                                                                                                    | getid() (translate.storage.jsonl10n.118NextV4Unit                                                  |
| getfulltemplatepath() (trans-                                                                                | method), 633                                                                                       |
| late.tools.porestructure.SplitOptionParser<br>method), 953                                                   | <pre>getid() (translate.storage.jsonl10n.JsonNestedUnit<br/>method), 641</pre>                     |
| <pre>getfulltemplatepath() (trans-</pre>                                                                     | $\verb"getid()" (translate.storage.jsonl 10 n. Web Extension Json Unit$                            |
| late. tools. poterminology. Terminology Option Pars                                                          |                                                                                                    |
| method), 957                                                                                                 | getid() (translate.storage.lisa.LISAunit method), 653                                              |
| getfunctions() (in module trans-<br>late.filters.decoration), 402                                            | getid() (translate.storage.markdown.MarkdownUnit                                                   |
| *                                                                                                    | method), 660                                                                                       |
| getheader() (translate.storage.wordfast.WordfastHeader method), 924                                          | getid() (translate.storage.mo.mounti method), 667 getid() (translate.storage.mozilla_lang.LangUnit |
| getheadernode() (translate.storage.poxliff.PoXliffFile                                                       | method), 673                                                                                       |
| method), 776                                                                                                 | getid() (translate.storage.omegat.OmegaTUnit                                                       |
| getheadernode() (translate.storage.xliff.xlifffile                                                           | method), 682                                                                                       |
| method), 933                                                                                                 | getid() (translate.storage.php.LaravelPHPUnit                                                      |
| getheaderplural() (translate.storage.mo.mofile                                                               | method), 757                                                                                       |
| method), 664                                                                                                 | getid() (translate.storage.php.phpunit method), 762                                                |
| <pre>getheaderplural() (trans-</pre>                                                                         | <pre>getid() (translate.storage.pocommon.pounit method),</pre>                                     |
| late.storage.pocommon.pofile method), 766                                                                    | 769                                                                                                |
| getheaderplural() (trans-                                                                                    | <pre>getid() (translate.storage.poxliff.PoXliffUnit method),</pre>                                 |
| late.storage.poheader.poheader method),                                                                      | 780                                                                                                |
| 772                                                                                                    | getid() (translate.storage.properties.proppluralunit                                               |
| getheaderplural() (trans-                                                                                    | method), 814                                                                                       |
| late.storage.poxliff.PoXliffFile method), 776 getheaderplural() (translate.storage.pypo.pofile               | <pre>getid() (translate.storage.properties.propunit method),</pre>                                 |
| method), 832                                                                                                 | <pre>getid() (translate.storage.properties.xwikiunit method),</pre>                                |
| getid() (translate.storage.base.DictUnit method), 528                                                        | 827                                                                                                |
| getid() (translate.storage.base.TranslationUnit                                                              | getid() (translate.storage.pypo.pounit method), 835                                                |
| method), 534                                                                                                 | getid() (translate.storage.qm.qmunit method), 842                                                  |
| <pre>getid() (translate.storage.catkeys.CatkeysUnit method),</pre>                                           | getid() (translate.storage.qph.QphUnit method), 848                                                |
| 542                                                                                                    | getid() (translate.storage.rc.rcunit method), 855                                                  |
| getid() (translate.storage.csvl10n.csvunit method), 548                                                      | getid() (translate.storage.subtitles.MicroDVDUnit                                                  |
| getid() (translate.storage.dtd.dtdunit method), 556<br>getid() (translate.storage.html.htmlunit method), 567 | method), 864 getid() (translate.storage.subtitles.SubtitleUnit                                     |
| getid() (translate.storage.ical.icalunit method), 573                                                        | method), 875                                                                                       |
| getid() (translate.storage.ini.iniunit method), 579                                                          | getid() (translate.storage.tbx.tbxunit method), 881                                                |
| getid() (translate.storage.jsonl10n.ARBJsonUnit                                                              | getid() (translate.storage.tiki.TikiUnit method), 887                                              |
| method), 586                                                                                                 | getid() (translate.storage.tmx.tmxunit method), 893                                                |
| <pre>getid() (translate.storage.jsonl10n.BaseJsonUnit<br/>method), 589</pre>                                 | getid() (translate.storage.trados.TradosUnit method),                                              |
| getid() (translate.storage.jsonl10n.FlatI18NextV4Unit                                                        | getid() (translate.storage.ts2.tsunit method), 907                                                 |
| method), 595                                                                                                 | getid() (translate.storage.txt.TxtUnit method), 914                                                |
| getid() (translate.storage.jsonl10n.FlatJsonUnit                                                             | getid() (translate.storage.utx.UtxUnit method), 920                                                |
| method), 598                                                                                                 | getid() (translate.storage.wordfast.WordfastUnit                                                   |
| <pre>getid() (translate.storage.jsonl10n.FormatJSJsonUnit</pre>                                              | method), 928                                                                                       |
| method), 604                                                                                                 | <pre>getid() (translate.storage.xliff.xliffunit method), 936</pre>                                 |
| <pre>getid() (translate.storage.jsonl10n.GoI18NJsonUnit</pre>                                                | <pre>getids() (translate.storage.base.DictStore method), 526</pre>                                 |
| method), 610                                                                                                 | <pre>getids() (translate.storage.base.TranslationStore</pre>                                       |
| <pre>getid() (translate.storage.jsonl10n.GoI18NV2JsonUnit</pre>                                              | method), 532                                                                                       |
| method), 616                                                                                                 | getids() (translate.storage.catkeys.CatkeysFile                                                    |
| getid() (translate.storage.jsonl10n.GoTextJsonUnit                                                           | method), 540                                                                                       |
| method), 622                                                                                                 | getids() (translate.storage.csvl10n.csvfile method), 546                                           |

| <pre>getids() (translate.storage.dtd.dtdfile method), 553</pre>                                                                                                    | method), 809                                                                                               |
|----------------------------------------------------------------------------------------------------|----------------------------------------------------------------------------------------------------|
| <pre>getids() (translate.storage.html.htmlfile method), 564</pre>                                                                                                    | <pre>getids() (translate.storage.properties.propfile method),</pre>                                        |
| <pre>getids() (translate.storage.html.POHTMLParser</pre>                                                                                                    | 811                                                                                                    |
| method), 561                                                                                                    | <pre>getids() (translate.storage.properties.stringsfile</pre>                                              |
| getids() (translate.storage.ical.icalfile method), 571                                                                                                    | method), 820                                                                                               |
| getids() (translate.storage.ini.inifile method), 577                                                                                                    | <pre>getids() (translate.storage.properties.stringsutf8file</pre>                                          |
| getids() (translate.storage.jsonl10n.ARBJsonFile                                                                                                    | method), 823                                                                                               |
| method), 583                                                                                                    | getids() (translate.storage.properties.xwikifile                                                           |
|                                                                                                    | method), 825                                                                                               |
| getids() (translate.storage.jsonl10n.FlatI18NextV4File                                                                                                    |                                                                                                    |
| method), 593                                                                                                    | getids() (translate.storage.properties.XWikiFullPage                                                       |
| <pre>getids() (translate.storage.jsonl10n.FormatJSJsonFile</pre>                                                                                                    | method), 794                                                                                               |
| method), 602                                                                                                    | <pre>getids() (translate.storage.properties.XWikiPageProperties</pre>                                      |
| <pre>getids() (translate.storage.jsonl10n.GoI18NJsonFile</pre>                                                                                                    | method), 797                                                                                               |
| method), 608                                                                                                    | <pre>getids() (translate.storage.pypo.pofile method), 832</pre>                                            |
| <pre>getids() (translate.storage.jsonl10n.GoI18NV2JsonFile</pre>                                                                                                    | <pre>getids() (translate.storage.qm.qmfile method), 839</pre>                                              |
| method), 613                                                                                                    | <pre>getids() (translate.storage.qph.QphFile method), 846</pre>                                            |
| <pre>getids() (translate.storage.jsonl10n.GoTextJsonFile</pre>                                                                                                    | getids() (translate.storage.rc.rcfile method), 853                                                         |
| method), 619                                                                                                    | <pre>getids() (translate.storage.subtitles.AdvSubStationAlphaFile</pre>                                    |
| getids() (translate.storage.jsonl10n.118NextFile                                                                                                    | method), 860                                                                                               |
| method), 625                                                                                                    | getids() (translate.storage.subtitles.MicroDVDFile                                                         |
| getids() (translate.storage.jsonl10n.I18NextV4File                                                                                                    | method), 862                                                                                               |
|                                                                                                    |                                                                                                    |
| method), 631                                                                                                    | getids() (translate.storage.subtitles.SubRipFile                                                           |
| <pre>getids() (translate.storage.jsonl10n.JsonFile method),</pre>                                                                                                    | method), 868                                                                                               |
| 637                                                                                                    | <pre>getids() (translate.storage.subtitles.SubStationAlphaFile</pre>                                       |
| <pre>getids() (translate.storage.jsonl10n.JsonNestedFile</pre>                                                                                                    | method), 870                                                                                               |
| method), 639                                                                                                    | <pre>getids() (translate.storage.subtitles.SubtitleFile</pre>                                              |
| $\verb"getids()" (translate.storage.jsonl10n.WebExtensionJsonFill") is a simple of the property of the property o$ | le method), 872                                                                                            |
| method), 645                                                                                                    | <pre>getids() (translate.storage.tbx.tbxfile method), 878</pre>                                            |
| <pre>getids() (translate.storage.lisa.LISAfile method), 650</pre>                                                                                                    | <pre>getids() (translate.storage.tiki.TikiStore method), 885</pre>                                         |
| <pre>getids() (translate.storage.markdown.MarkdownFile</pre>                                                                                                    | getids() (translate.storage.tmx.tmxfile method), 891                                                       |
| method), 657                                                                                                    | getids() (translate.storage.trados.TradosTxtTmFile                                                         |
| getids() (translate.storage.mo.mofile method), 664                                                                                                    | method), 898                                                                                               |
| getids() (translate.storage.mozilla_lang.LangStore                                                                                                    | getids() (translate.storage.ts2.tsfile method), 904                                                        |
| method), 671                                                                                                    | getids() (translate.storage.txt.TxtFile method), 911                                                       |
|                                                                                                    | getids() (translate.storage.txt.Txtr tte method), 917 getids() (translate.storage.utx.UtxFile method), 917 |
| getids() (translate.storage.omegat.OmegaTFile method), 677                                                                                                    | -                                                                                                    |
|                                                                                                    |                                                                                                    |
| getids() (translate.storage.omegat.OmegaTFileTab                                                                                                    | method), 925                                                                                               |
| method), 679                                                                                                    | getids() (translate.storage.xliff.xlifffile method), 933                                                   |
| getids() (translate.storage.php.LaravelPHPFile                                                                                                    | getkey() (translate.storage.oo.ooline method), 686                                                         |
| method), 754                                                                                                    | <pre>getlanguage() (in module translate.lang.factory), 435</pre>                                           |
| <pre>getids() (translate.storage.php.phpfile method), 760</pre>                                                                                                    | <pre>getlanguageNode() (translate.storage.lisa.LISAunit</pre>                                              |
| <pre>getids() (translate.storage.pocommon.pofile method),</pre>                                                                                                    | method), 653                                                                                               |
| 766                                                                                                    | <pre>getlanguageNode() (trans-</pre>                                                                       |
| <pre>getids() (translate.storage.poxliff.PoXliffFile method),</pre>                                                                                                    | late.storage.poxliff.PoXliffUnit method),                                                                  |
| 776                                                                                                    | 780                                                                                                    |
| <pre>getids() (translate.storage.properties.gwtfile method),</pre>                                                                                                    | <pre>getlanguageNode() (translate.storage.qph.QphUnit</pre>                                                |
| 800                                                                                                    | method), 849                                                                                               |
|                                                                                                    |                                                                                                    |
| getids() (translate.storage.properties.javafile method),                                                                                                    |                                                                                                    |
| 802                                                                                                    | method), 881                                                                                               |
| getids() (translate.storage.properties.javautf16file                                                                                                    | getlanguageNode() (translate.storage.tmx.tmxunit                                                           |
| method), 804                                                                                                    | method), 893                                                                                               |
| getids() (translate.storage.properties.javautf8file                                                                                                    | getlanguageNode() (translate.storage.ts2.tsunit                                                            |
| method), $807$                                                                                                    | method), 907                                                                                               |
| <pre>getids() (translate.storage.properties.joomlafile</pre>                                                                                                    | <pre>getlanguageNode() (translate.storage.xliff.xliffunit</pre>                                            |

| <pre>method), 937 getlanguageNodes() (translate.storage.lisa.LISAunit     method), 653</pre> | <pre>getlocations() (trans-<br/>late.storage.jsonl10n.GoTextJsonUnit method),<br/>622</pre> |
|----------------------------------------------------------------------------------------------|---------------------------------------------------------------------------------------------|
| <pre>getlanguageNodes() (trans-</pre>                                                        | getlocations() (trans-                                                                      |
| late.storage.poxliff.PoXliffUnit method), 781                                                | late.storage.jsonl10n.118NextUnit method),<br>628                                           |
| <pre>getlanguageNodes() (translate.storage.qph.QphUnit</pre>                                 | <pre>getlocations() (trans-</pre>                                                           |
| method), 849                                                                                 | late.storage.jsonl10n.I18NextV4Unit method),                                                |
| <pre>getlanguageNodes() (translate.storage.tbx.tbxunit</pre>                                 | 633                                                                                         |
| method), 881                                                                                 | getlocations() (trans-                                                                      |
| <pre>getlanguageNodes() (translate.storage.tmx.tmxunit</pre>                                 | late.storage.jsonl10n.JsonNestedUnit method), 641                                           |
| <pre>getlanguageNodes() (translate.storage.ts2.tsunit</pre>                                  | <pre>getlocations() (trans-</pre>                                                           |
| method), 907                                                                                 | late.storage.jsonl 10 n. Web Extension Json Unit                                            |
| <pre>getlanguageNodes() (translate.storage.xliff.xliffunit</pre>                             | method), 647                                                                                |
| method), 937                                                                                 | <pre>getlocations() (translate.storage.lisa.LISAunit static</pre>                           |
| <pre>getlocations() (translate.storage.base.DictUnit static</pre>                            | method), 653                                                                                |
| method), 529                                                                                 | getlocations() (trans-                                                                      |
| <pre>getlocations() (trans-</pre>                                                            | late.storage.markdown.MarkdownUnit                                                          |
| late.storage.base.TranslationUnit static                                                     | method), 660                                                                                |
| method), 535                                                                                 | <pre>getlocations() (translate.storage.mo.mounit static</pre>                               |
| <pre>getlocations() (translate.storage.catkeys.CatkeysUnit</pre>                             | method), 667                                                                                |
| static method), 542                                                                          | getlocations() (trans-                                                                      |
| <pre>getlocations() (translate.storage.csvl10n.csvunit</pre>                                 | late.storage.mozilla_lang.LangUnit method),                                                 |
| method), 549                                                                                 | 673                                                                                         |
| getlocations() (translate.storage.dtd.dtdunit method),                                       |                                                                                             |
| 556                                                                                          | late.storage.omegat.OmegaTUnit static                                                       |
| <pre>getlocations() (translate.storage.html.htmlunit</pre>                                   | method), 682                                                                                |
| method), 567                                                                                 | getlocations() (trans-                                                                      |
| <pre>getlocations() (translate.storage.ical.icalunit</pre>                                   | late.storage.php.LaravelPHPUnit method),                                                    |
| method), 573                                                                                 | 757                                                                                         |
| <pre>getlocations() (translate.storage.ini.iniunit method),</pre>                            | <pre>getlocations() (translate.storage.php.phpunit</pre>                                    |
| 579                                                                                          | method), 763                                                                                |
| <pre>getlocations() (trans-</pre>                                                            | <pre>getlocations() (translate.storage.pocommon.pounit</pre>                                |
| late.storage.jsonl10n.ARBJsonUnit method),                                                   | static method), 769                                                                         |
| 586                                                                                          | <pre>getlocations() (translate.storage.poxliff.PoXliffUnit</pre>                            |
| <pre>getlocations() (trans-</pre>                                                            | method), 781                                                                                |
| late.storage.jsonl10n.BaseJsonUnit method),                                                  | ***                                                                                         |
| 589                                                                                          | late.storage.properties.proppluralunit method),                                             |
| getlocations() (trans-                                                                       | 814                                                                                         |
| late.storage.jsonl10n.FlatI18NextV4Unit                                                      | <pre>getlocations() (translate.storage.properties.propunit</pre>                            |
| method), 595                                                                                 | method), 817                                                                                |
| getlocations() (trans-                                                                       | <pre>getlocations() (translate.storage.properties.xwikiunit</pre>                           |
| late.storage.jsonl10n.FlatJsonUnit method),                                                  | method), 828                                                                                |
| 599                                                                                          | <pre>getlocations() (translate.storage.pypo.pounit</pre>                                    |
| <pre>getlocations() (trans-</pre>                                                            | method), 835                                                                                |
| late.storage.jsonl10n.FormatJSJsonUnit                                                       | <pre>getlocations() (translate.storage.qm.qmunit static</pre>                               |
| method), 604                                                                                 | method), 842                                                                                |
| getlocations() (trans-                                                                       | <pre>getlocations() (translate.storage.qph.QphUnit static</pre>                             |
| late.storage.jsonl10n.GoI18NJsonUnit                                                         | method), 849                                                                                |
| method), 610                                                                                 | <pre>getlocations() (translate.storage.rc.rcunit method),</pre>                             |
| getlocations() (trans-                                                                       | 855                                                                                         |
| late.storage.jsonl10n.GoI18NV2JsonUnit                                                       | <pre>getlocations() (trans-</pre>                                                           |
| method), 616                                                                                 | late.storage.subtitles.MicroDVDUnit method),                                                |
|                                                                                              |                                                                                             |

865 getlocations() (translate.storage.subtitles.SubtitleUnit method), getlocations() (translate.storage.tbx.tbxunit static method), 881 getlocations() (translate.storage.tiki.TikiUnit method), 887 getlocations() (translate.storage.tmx.tmxunit static *method*), 893 getlocations() (translate.storage.trados.TradosUnitstatic method), 900 getlocations() (translate.storage.ts2.tsunit method), getlocations() (translate.storage.txt.TxtUnit method), getlocations() (translate.storage.utx.UtxUnit static method), 920 getlocations() (translate.storage.wordfast.WordfastUnit static method), 928 getlocations() (translate.storage.xliff.xliffunit method), 937 getnodetext() (in module translate.misc.ourdom), 519 (translate.storage.lisa.LISAunit getNodeText() *method*), 653 getNodeText() (translate.storage.poxliff.PoXliffUnitmethod), 780 getNodeText() (translate.storage.qph.QphUnit *method*), 848 getNodeText() (translate.storage.tbx.tbxunit method), getNodeText() (translate.storage.tmx.tmxunit method), getNodeText() (translate.storage.ts2.tsunit method), getNodeText() (translate.storage.xliff.xliffunit method), getnotes() (translate.storage.base.DictUnit method), 529 (translate.storage.base.TranslationUnit getnotes() *method*), 535 (translate.storage.catkeys.CatkeysUnit getnotes() *method*), 543 getnotes() (translate.storage.csvl10n.csvunit method), 549 getnotes() (translate.storage.dtd.dtdunit method), 556 getnotes() (translate.storage.html.htmlunit method), getnotes() (translate.storage.ical.icalunit method), 573 getnotes() (translate.storage.ini.iniunit method), 579 (translate.storage.jsonl10n.ARBJsonUnit getnotes() *method*), 586

getnotes()

method), 590 getnotes() (translate.storage.jsonl10n.FlatI18NextV4Unit method), 595 getnotes() (translate.storage.jsonl10n.FlatJsonUnit method), 599 getnotes() (translate.storage.jsonl10n.FormatJSJsonUnit method), 604 getnotes() (translate.storage.jsonl10n.GoI18NJsonUnit method), 610 getnotes() (translate.storage.jsonl10n.GoI18NV2JsonUnit method), 616 getnotes() (translate.storage.jsonl10n.GoTextJsonUnit method), 622 (translate.storage.jsonl10n.I18NextUnit getnotes() method), 628 getnotes() (translate.storage.jsonl10n.I18NextV4Unit method), 634 getnotes() (translate.storage.jsonl10n.JsonNestedUnit method), 642 getnotes() (translate.storage.jsonl10n.WebExtensionJsonUnit method), 647 getnotes() (translate.storage.lisa.LISAunit method), 654 getnotes() (translate.storage.markdown.MarkdownUnit method), 660 getnotes() (translate.storage.mo.mounit method), 668 getnotes()  $(translate.storage.mozilla\_lang.LangUnit$ method), 673 (translate.storage.omegat.OmegaTUnit getnotes() method), 682 getnotes() (translate.storage.php.LaravelPHPUnit method), 757 getnotes() (translate.storage.php.phpunit method), 763 (translate.storage.pocommon.pounit getnotes() method), 769 (translate.storage.poxliff.PoXliffUnit getnotes() method), 781 getnotes() (translate.storage.properties.proppluralunit method), 814 (translate.storage.properties.propunit getnotes() method), 817 getnotes() (translate.storage.properties.xwikiunit method), 828 getnotes() (translate.storage.pypo.pounit method), 835 getnotes() (translate.storage.qm.amunit method), 842 getnotes() (translate.storage.qph.QphUnit method), getnotes() (translate.storage.rc.rcunit method), 856 getnotes() (translate.storage.subtitles.MicroDVDUnit method), 865 (translate.storage.subtitles.Subtitle Unitgetnotes()

1018 Index

(translate.storage.jsonl10n.BaseJsonUnit

*method*), 875

getnotes() (translate.storage.tbx.tbxunit method), 881 getnotes() (translate.storage.tiki.TikiUnit method), 888

| <pre>getnotes() (translate.storage.tmx.tmxunit method), 894</pre>                                             | <pre>getoutputname() (trans-</pre>                                                             |
|----------------------------------------------------------------------------------------------------|------------------------------------------------------------------------------------------------|
| getnotes() (translate.storage.trados.TradosUnit method), 901                                                  | late.tools.poconflicts.ConflictOptionParser<br>method), 945                                    |
| getnotes() (translate.storage.ts2.tsunit method), 907                                                         | getoutputname() (trans-                                                                        |
| getnotes() (translate.storage.txt.TxtUnit method), 914 getnotes() (translate.storage.utx.UtxUnit method), 921 | late.tools.pogrep.GrepOptionParser method),<br>949                                             |
|                                                                                                    | getoutputname() (trans-                                                                        |
| method), 929 getnotes() (translate.storage.xliff.xliffunit method), 937                                       | late.tools.porestructure.SplitOptionParser method), 953                                        |
|                                                                                                    | getoutputname() (trans-                                                                        |
| 402                                                                                                    | late. tools. poterminology. Terminology Option Parsel                                          |
| getobject() (in module translate.storage.factory), 559                                                        | method), 957                                                                                   |
| 686                                                                                                    | ${\it getoutputoptions()} \qquad ({\it trans-late.convert.convert.ArchiveConvertOptionParser}$ |
| getoutput() (translate.storage.dtd.dtdunit method), 556                                                       | method), 274                                                                                   |
| getoutput() (translate.storage.oo.oofile method), 685                                                         | getoutputoptions() (trans-                                                                     |
| getoutput() (translate.storage.oo.ooline method), 686                                                         | late.convert.convert.ConvertOptionParser                                                       |
| getoutput() (translate.storage.oo.oounit method), 687                                                         | method), 278                                                                                   |
|                                                                                                    | getoutputoptions() (trans-                                                                     |
| method), 757                                                                                                  | late.convert.html2po.Html2POOptionParser                                                       |
| <pre>getoutput() (translate.storage.php.phpunit method),</pre>                                                | method), 284                                                                                   |
| 763                                                                                                    | getoutputoptions() (trans-                                                                     |
| getoutput() (translate.storage.properties.propunit method), 817                                               | late.convert.po2html.PO2HtmlOptionParser<br>method), 293                                       |
| <pre>getoutput() (translate.storage.properties.xwikiunit</pre>                                                | <pre>getoutputoptions() (trans-</pre>                                                          |
| method), 828                                                                                                  | late.convert.po2moz.MozConvertOptionParser                                                     |
| <pre>getoutput() (translate.storage.rc.rcunit method), 856</pre>                                              | method), 299                                                                                   |
| getoutputname() (trans-                                                                                       | <pre>getoutputoptions() (trans-</pre>                                                          |
| late.convert.convert.ArchiveConvertOptionParser method), 274                                                  | late.convert.po2tmx.TmxOptionParser<br>method), 305                                            |
| getoutputname() (trans-                                                                                       | <pre>getoutputoptions() (trans-</pre>                                                          |
| late.convert.convert.ConvertOptionParser method), 278                                                         | late.convert.po2wordfast.WfOptionParser method), 310                                           |
|                                                                                                    | getoutputoptions() (trans-                                                                     |
| late.convert.html2po.Html2POOptionParser<br>method), 284                                                      | late.filters.pofilter.FilterOptionParser method),<br>404                                       |
|                                                                                                    | <pre>getoutputoptions() (trans-</pre>                                                          |
|                                                                                                    | late.misc.optrecurse.RecursiveOptionParser<br>method), 515                                     |
|                                                                                                    | getoutputoptions() (trans-                                                                     |
| late.convert.po2moz.MozConvertOptionParser method), 299                                                       | late.tools.poconflicts.ConflictOptionParser<br>method), 945                                    |
|                                                                                                    | getoutputoptions() (trans-                                                                     |
| late.convert.po2tmx.TmxOptionParser<br>method), 305                                                           | late.tools.pogrep.GrepOptionParser method), 949                                                |
|                                                                                                    | <pre>getoutputoptions() (trans-</pre>                                                          |
| late.convert.po2wordfast.WfOptionParser<br>method), 310                                                       | late.tools.porestructure.SplitOptionParser<br>method), 953                                     |
|                                                                                                    | getoutputoptions() (trans-                                                                     |
| late.filters.pofilter.FilterOptionParser method),                                                             | late.tools.poterminology. Terminology Option Parse                                             |
| 404                                                                                                    | method), 957                                                                                   |
|                                                                                                    | <pre>getParser() (translate.misc.ourdom.ExpatBuilderNS</pre>                                   |
| late.misc.optrecurse.RecursiveOptionParser                                                                    | method), 518                                                                                   |
| method), 515                                                                                                  | getparts() (translate.storage.oo.ooline method), 686                                           |

| getpassthroughoptions() (tran                                                                                 |                                                               |
|----------------------------------------------------------------------------------------------------|---------------------------------------------------------------|
| late.convert.convert.ArchiveConvertOptionPa                                                                   |                                                               |
| method), 274                                                                                                  | getprojectstyle() (trans-                                     |
| <pre>getpassthroughoptions() (tran<br/>late.convert.convert.ConvertOptionParser</pre>                         | s- late.storage.html.POHTMLParser method),<br>561             |
| method), 278                                                                                                  | <pre>getprojectstyle() (translate.storage.ical.icalfile</pre> |
| <pre>getpassthroughoptions()</pre> (trans                                                                     | s- method), 571                                               |
| late.convert.html2po.Html2POOptionParser method), 284                                                         | <pre>getprojectstyle() (translate.storage.ini.inifile</pre>   |
| <pre>getpassthroughoptions() (tran</pre>                                                                      | s- getprojectstyle() (trans-                                  |
| late.convert.po2html.PO2HtmlOptionParser method), 293                                                         | late.storage.jsonl10n.ARBJsonFile method),<br>583             |
| <pre>getpassthroughoptions() (tran</pre>                                                                      | s- getprojectstyle() (trans-                                  |
| late.convert.po2moz.MozConvertOptionParse<br>method), 299                                                     |                                                               |
| <pre>getpassthroughoptions() (tran</pre>                                                                      |                                                               |
| late.convert.po2tmx.TmxOptionParser method), 305                                                              | late.storage.jsonl10n.FormatJSJsonFile method), 602           |
| <pre>getpassthroughoptions() (tran</pre>                                                                      | s- getprojectstyle() (trans-                                  |
| late.convert.po2wordfast.WfOptionParser method), 310                                                          | late.storage.jsonl10n.GoI18NJsonFile method), 608             |
| <pre>getpassthroughoptions() (trans</pre>                                                                     | s- getprojectstyle() (trans-                                  |
| late.filters.pofilter.FilterOptionParser method<br>404                                                        | l), late.storage.jsonl10n.GoI18NV2JsonFile method), 613       |
| <pre>getpassthroughoptions() (tran</pre>                                                                      | s- getprojectstyle() (trans-                                  |
| late.misc.optrecurse.RecursiveOptionParser method), 515                                                       | late.storage.jsonl10n.GoTextJsonFile method), 619             |
| <pre>getpassthroughoptions()</pre> (trans                                                                     | J 1 J ,                                                       |
| late.tools.poconflicts.ConflictOptionParser<br>method), 945                                                   | late.storage.jsonl10n.I18NextFile method),<br>625             |
| <pre>getpassthroughoptions()</pre>                                                                            | s- getprojectstyle() (trans-                                  |
| late.tools.pogrep.GrepOptionParser method<br>949                                                              | l), late.storage.jsonl10n.I18NextV4File method),<br>631       |
| <pre>getpassthroughoptions() (tran</pre>                                                                      | s- getprojectstyle() (trans-                                  |
| late. tools. por estructure. Split Option Parser                                                              | late.storage.jsonl10n.JsonFile method), 637                   |
| method), 953                                                                                                  | getprojectstyle() (trans-                                     |
| <pre>getpassthroughoptions() (tran<br/>late.tools.poterminology.TerminologyOptionN</pre>                      |                                                               |
| method), 957                                                                                                  | getprojectstyle() (trans-                                     |
| <pre>getpos() (translate.storage.html.htmlfile method), 564 getpos() (translate.storage.html.POHTMLPars</pre> |                                                               |
| method), 561                                                                                                  | getprojectstyle() (translate.storage.lisa.LISAfile            |
| <pre>getprojectstyle() (translate.storage.base.DictSto</pre>                                                  |                                                               |
| method), 526                                                                                                  | getprojectstyle() (trans-                                     |
| <pre>getprojectstyle()</pre>                                                                                  |                                                               |
| late.storage.base.TranslationStore method                                                                     |                                                               |
| 532                                                                                                    | <pre>getprojectstyle() (translate.storage.mo.mofile</pre>     |
| <pre>getprojectstyle()</pre>                                                                                  |                                                               |
| late.storage.catkeys.CatkeysFile method                                                                       | (trans-                                                       |
| 540                                                                                                    | $late.storage.mozilla\_lang.LangStore  method),$              |
| <pre>getprojectstyle() (translate.storage.csvl10n.csvf</pre>                                                  |                                                               |
| method), 546                                                                                                  | getprojectstyle() (trans-                                     |
| getprojectstyle() (translate.storage.dtd.dtdf<br>method), 553                                                 | le late.storage.omegat.OmegaTFile method),<br>677             |

| <pre>getprojectstyle()</pre>                      | (trans-          | method), 853                   |                                                                      |
|---------------------------------------------------|------------------|--------------------------------|----------------------------------------------------------------------|
| late.storage.omegat.OmegaTFileTab                 | method),         | <pre>getprojectstyle()</pre>   | (trans-                                                              |
| 679                                               |                  | late.storage.sul               | btitles.AdvSubStationAlphaFile                                       |
| <pre>getprojectstyle()</pre>                      | (trans-          | method), 860                   | •                                                                    |
| late.storage.php.LaravelPHPFile                   | method),         | <pre>getprojectstyle()</pre>   | (trans-                                                              |
| 754                                               | ,,,              |                                | otitles.MicroDVDFile method),                                        |
| <pre>getprojectstyle() (translate.storage.p</pre> | hn nhnfile       | 862                            | imediate of the memory,                                              |
| method), 760                                      | пр.рпрјис        | <pre>getprojectstyle()</pre>   | (trans-                                                              |
| getprojectstyle()                                 | (trans-          |                                | otitles.SubRipFile method),                                          |
| late.storage.pocommon.pofile method               | `                | 868                            | nuies.SubKipTile meinoa),                                            |
| getprojectstyle()                                 |                  |                                | (twans                                                               |
|                                                   | (trans-          | getprojectstyle()              | trans-                                                               |
| late.storage.poheader.poheader                    | method),         | _                              | otitles.SubStationAlphaFile                                          |
| 772                                               |                  | method), 870                   |                                                                      |
| <pre>getprojectstyle()</pre>                      | (trans-          | <pre>getprojectstyle()</pre>   | (trans-                                                              |
| late.storage.poxliff.PoXliffFile method           |                  | _                              | otitles.SubtitleFile method),                                        |
| <pre>getprojectstyle()</pre>                      | (trans-          | 872                            |                                                                      |
| late.storage.properties.gwtfile method            |                  | <pre>getprojectstyle()</pre>   | (translate.storage.tbx.tbxfile                                       |
| <pre>getprojectstyle()</pre>                      | (trans-          | method), 878                   |                                                                      |
| late.storage.properties.javafile                  | method),         | <pre>getprojectstyle()</pre>   | (translate.storage.tiki.TikiStore                                    |
| 802                                               |                  | method), 885                   |                                                                      |
| <pre>getprojectstyle()</pre>                      | (trans-          | <pre>getprojectstyle()</pre>   | (translate.storage.tmx.tmxfile                                       |
| late.storage.properties.javautf16file             | method),         | method), 891                   |                                                                      |
| 804                                               |                  | <pre>getprojectstyle()</pre>   | (trans-                                                              |
| <pre>getprojectstyle()</pre>                      | (trans-          | late.storage.tra               | dos.TradosTxtTmFile method),                                         |
| late.storage.properties.javautf8file              | method),         | 898                            |                                                                      |
| 807                                               | ,,               | <pre>getprojectstyle()</pre>   | (translate.storage.ts2.tsfile                                        |
| <pre>getprojectstyle()</pre>                      | (trans-          | method), 904                   | (                                                                    |
| late.storage.properties.joomlafile                | method),         | <pre>getprojectstyle()</pre>   | (translate.storage.txt.TxtFile                                       |
| 809                                               | ,,               | method), 911                   | (,,,,,,,,,,,,,,,,,,,,,,,,,,,,,,,,,,,,,,                              |
| <pre>getprojectstyle()</pre>                      | (trans-          | <pre>getprojectstyle()</pre>   | (translate.storage.utx.UtxFile                                       |
| late.storage.properties.propfile                  | method),         | method), 917                   | (transiate.storage.tim.etm tie                                       |
| 811                                               | memoa),          | <pre>getprojectstyle()</pre>   | (trans-                                                              |
| getprojectstyle()                                 | (trans-          |                                | rdfast.WordfastTMFile method),                                       |
| late.storage.properties.stringsfile               | method),         | 925                            | rajusi.worajasi1wiriie meinoa),                                      |
| 820                                               | meinoa),         |                                | (tugual ata ataug as wiff wiffel a                                   |
|                                                   | (4               | getprojectstyle()              | (translate.storage.xliff.xlifffile                                   |
| getprojectstyle()                                 | (trans-          | method), 933                   | l                                                                    |
| late.storage.properties.stringsutf8file           | metnoa),         |                                | nslate.storage.poxliff.PoXliffUnit                                   |
| 823                                               | ,                | method), 781                   | 1.00 1.00 1 1 1                                                      |
| getprojectstyle()                                 | (trans-          |                                | te.storage.xliff.xliffunit method),                                  |
| late.storage.properties.xwikifile                 | method),         | 937                            |                                                                      |
| 825                                               |                  | <pre>getsourcelanguage()</pre> | (trans-                                                              |
| <pre>getprojectstyle()</pre>                      | (trans-          | late.storage.bas               | se.DictStore method), 526                                            |
| late.storage.properties.XWikiFullPage             | e method),       | <pre>getsourcelanguage()</pre> | (trans-                                                              |
| 794                                               |                  | late.storage.bas               | se.TranslationStore method),                                         |
| <pre>getprojectstyle()</pre>                      | (trans-          | 532                            |                                                                      |
| late.storage.properties.XWikiPagePro              | perties          | <pre>getsourcelanguage()</pre> | (trans-                                                              |
| method), 797                                      | •                | late.storage.cat               | tkeys.CatkeysFile method),                                           |
| <pre>getprojectstyle() (translate.storage.p</pre> | ovpo.pofile      | 540                            |                                                                      |
| method), 832                                      | Jr · r · J · · · | <pre>getsourcelanguage()</pre> | (trans-                                                              |
| getprojectstyle() (translate.storage.             | .am.amfile       |                                | vl10n.csvfile method), 546                                           |
| method), 839                                      | 179              | <pre>getsourcelanguage()</pre> | (translate.storage.dtd.dtdfile                                       |
| getprojectstyle() (translate.storage.qp           | h.OphFile        | method), 554                   | S. C. S. C. S. C. G. C. G. C. G. G. G. G. G. G. G. G. G. G. G. G. G. |
| method), 846                                      | 21.11.110        | getsourcelanguage()            | (translate.storage.html.htmlfile                                     |
| getprojectstyle() (translate.storage              | oe re refile     | method), 564                   | (ansiane.siorage.nimi.nimijue                                        |
| Acthrolectachte() (naustate 2010)                 | sc.rc.rcjiie     | memoa), 504                    |                                                                      |

| <pre>getsourcelanguage() (trans</pre>                                              | - 679                                                                   |
|------------------------------------------------------------------------------------|-------------------------------------------------------------------------|
| late.storage.html.POHTMLParser method                                              | , getsourcelanguage() (trans-                                           |
| 561                                                                                | late.storage.php.LaravelPHPFile method),                                |
| <pre>getsourcelanguage() (translate.storage.ical.icalfil</pre>                     |                                                                         |
| method), 571                                                                       | getsourcelanguage() (translate.storage.php.phpfile                      |
| getsourcelanguage() (translate.storage.ini.inifil                                  |                                                                         |
| method), 577                                                                       | getsourcelanguage() (trans-                                             |
| <pre>getsourcelanguage() (trans<br/>late.storage.jsonl10n.ARBJsonFile method</pre> | late.storage.pocommon.pofile method), 766 , getsourcelanguage() (trans- |
| 583                                                                                | late.storage.poxliff.PoXliffFile method), 776                           |
| getsourcelanguage() (trans                                                         |                                                                         |
| late.storage.jsonl10n.FlatI18NextV4File                                            | late.storage.properties.gwtfile method), 800                            |
| method), 593                                                                       | getsourcelanguage() (trans-                                             |
| <pre>getsourcelanguage() (trans</pre>                                              |                                                                         |
| late.storage.jsonl10n.FormatJSJsonFile                                             | 802                                                                     |
| method), 602                                                                       | <pre>getsourcelanguage() (trans-</pre>                                  |
| <pre>getsourcelanguage() (trans</pre>                                              | late.storage.properties.javautf16file method),                          |
| $late. storage. js on 110n. Go I18N Js on File\ method$                            |                                                                         |
| 608                                                                                | getsourcelanguage() (trans-                                             |
| <pre>getsourcelanguage() (trans</pre>                                              |                                                                         |
| late. storage. js on 110 n. Go I18 NV 2 J son File                                 | 807                                                                     |
| method), 613                                                                       | getsourcelanguage() (trans-                                             |
| getsourcelanguage() (trans                                                         |                                                                         |
| late.storage.jsonl10n.GoTextJsonFile method                                        |                                                                         |
| 619                                                                                | getsourcelanguage() (trans-                                             |
| getsourcelanguage() (trans                                                         |                                                                         |
| late.storage.jsonl10n.I18NextFile method                                           |                                                                         |
| 625 getsourcelanguage() (trans                                                     | getsourcelanguage() (trans-                                             |
| late.storage.jsonl10n.I18NextV4File method                                         |                                                                         |
| 631                                                                                | getsourcelanguage() (trans-                                             |
| getsourcelanguage() (trans                                                         |                                                                         |
| late.storage.jsonl10n.JsonFile method), 637                                        | 823                                                                     |
|                                                                                    | - getsourcelanguage() (trans-                                           |
| late.storage.jsonl10n.JsonNestedFile method                                        |                                                                         |
| 639                                                                                | 825                                                                     |
| <pre>getsourcelanguage() (trans</pre>                                              | - getsourcelanguage() (trans-                                           |
| late.storage.jsonl10n.WebExtensionJsonFile method), 645                            | late.storage.properties.XWikiFullPage method).<br>794                   |
| <pre>getsourcelanguage() (translate.storage.lisa.LISAfil</pre>                     |                                                                         |
| method), 651                                                                       | late.storage.properties.XWikiPageProperties                             |
| <pre>getsourcelanguage() (trans</pre>                                              |                                                                         |
| late.storage.markdown.MarkdownFile method<br>657                                   |                                                                         |
| <pre>getsourcelanguage() (translate.storage.mo.mofil</pre>                         |                                                                         |
| method), 664                                                                       | method), 840                                                            |
| getsourcelanguage() (trans                                                         |                                                                         |
| late.storage.mozilla_lang.LangStore method                                         |                                                                         |
| 671                                                                                | <pre>getsourcelanguage() (translate.storage.rc.rcfile</pre>             |
| <pre>getsourcelanguage() (trans</pre>                                              |                                                                         |
| late.storage.omegat.OmegaTFile method                                              | ), getsourcelanguage() (trans-                                          |
| 677                                                                                | late. storage. subtitles. Adv SubStation Alpha File                     |
| getsourcelanguage() (trans                                                         |                                                                         |
| late.storage.omegat.OmegaTFileTab method                                           | ), getsourcelanguage() (trans-                                          |

| late.storage.subtitles.MicroDVDFile method),                               | <pre>gettarget() (translate.storage.ts2.tsunit method), 907</pre>                    |
|----------------------------------------------------------------------------|--------------------------------------------------------------------------------------|
| 862                                                                        | <pre>gettarget() (translate.storage.xliff.xliffunit method),</pre>                   |
| <pre>getsourcelanguage() (trans-</pre>                                     | 937                                                                                  |
| late.storage.subtitles.SubRipFile method),                                 | gettargetlanguage() (trans-                                                          |
| 868                                                                        | late.storage.base.DictStore method), 526                                             |
| <pre>getsourcelanguage() (trans-</pre>                                     | gettargetlanguage() (trans-                                                          |
| late.storage.subtitles.SubStationAlphaFile<br>method), 870                 | late.storage.base.TranslationStore method),<br>532                                   |
| <pre>getsourcelanguage() (trans-</pre>                                     | <pre>gettargetlanguage() (trans-</pre>                                               |
| late.storage.subtitles.SubtitleFile method),<br>872                        | late.storage.catkeys.CatkeysFile method),<br>540                                     |
| <pre>getsourcelanguage() (translate.storage.tbx.tbxfile</pre>              | <pre>gettargetlanguage() (trans-<br/>late.storage.csvl10n.csvfile method), 546</pre> |
| getsourcelanguage() (translate.storage.tiki.TikiStore method), 885         | gettargetlanguage() (translate.storage.dtd.dtdfile method), 554                      |
| <pre>getsourcelanguage() (translate.storage.tmx.tmxfile</pre>              | <pre>gettargetlanguage() (translate.storage.html.htmlfile</pre>                      |
| <pre>getsourcelanguage() (trans-</pre>                                     | <pre>gettargetlanguage() (trans-</pre>                                               |
| late.storage.trados.TradosTxtTmFile method), 898                           | late.storage.html.POHTMLParser method),<br>561                                       |
| <pre>getsourcelanguage()</pre>                                             | <pre>gettargetlanguage() (translate.storage.ical.icalfile</pre>                      |
| <pre>getsourcelanguage() (translate.storage.txt.TxtFile</pre>              | <pre>gettargetlanguage() (translate.storage.ini.inifile</pre>                        |
| <pre>getsourcelanguage() (translate.storage.utx.UtxFile</pre>              | <pre>gettargetlanguage() (trans-</pre>                                               |
| <pre>method), 918 getsourcelanguage() (trans-</pre>                        | late.storage.jsonl10n.ARBJsonFile method),<br>584                                    |
| late.storage.wordfast.WordfastTMFile method),                              | gettargetlanguage() (trans-                                                          |
| 925                                                                        | late.storage.jsonl10n.Flat118NextV4File                                              |
| <pre>getsourcelanguage() (translate.storage.xliff.xlifffile</pre>          | method), 593                                                                         |
| method), 933                                                               | <pre>gettargetlanguage() (trans-</pre>                                               |
| getstartlength() (translate.search.match.matcher static method), 523       | late.storage.jsonl10n.FormatJSJsonFile method), 602                                  |
| getstartlength() (trans-                                                   | gettargetlanguage() (trans-                                                          |
| late.search.match.terminologymatcher<br>method), 524                       | late.storage.jsonl10n.GoI18NJsonFile method), 608                                    |
| <pre>getstoplength() (translate.search.match.matcher</pre>                 | <pre>gettargetlanguage() (trans-</pre>                                               |
| method), 523                                                               | late.storage.jsonl10n.GoI18NV2JsonFile                                               |
| <pre>getstoplength() (trans-</pre>                                         | method), 613                                                                         |
| late.search.match.terminologymatcher                                       | <pre>gettargetlanguage() (trans-</pre>                                               |
| <pre>method), 524 getsubfilename() (translate.storage.oo.oomultifile</pre> | late.storage.jsonl10n.GoTextJsonFile method), 619                                    |
| method), 686                                                               | <pre>gettargetlanguage() (trans-</pre>                                               |
| <pre>getsubfilesrc() (translate.storage.oo.oomultifile</pre>               | late.storage.jsonl10n.118NextFile method),<br>625                                    |
| <pre>gettarget() (translate.storage.lisa.LISAunit method),</pre>           | <pre>gettargetlanguage() (trans-</pre>                                               |
| 654                                                                        | late.storage.jsonl10n.I18NextV4File method),                                         |
| <pre>gettarget() (translate.storage.poxliff.PoXliffUnit</pre>              | 631                                                                                  |
| method), 781                                                               | <pre>gettargetlanguage() (trans-</pre>                                               |
| <pre>gettarget() (translate.storage.qph.QphUnit method),</pre>             | late.storage.jsonl10n.JsonFile method), 637                                          |
| 849                                                                        | gettargetlanguage() (trans-                                                          |
| ${\tt gettarget()} \ ({\it translate.storage.tbx.tbx.unit\ method}), 881$  | late. storage. js on 110 n. Js on Nested File  method),                              |
| <pre>gettarget() (translate.storage.tmx.tmxunit method),</pre>             | 639                                                                                  |
| 894                                                                        | <pre>gettargetlanguage() (trans-</pre>                                               |

| late.storage.jsonl10n.WebExtensionJs<br>method), 645  | sonFile     | late.storage.pro<br>825                         | perties.xwikifile method),             |
|-------------------------------------------------------|-------------|-------------------------------------------------|----------------------------------------|
| <pre>gettargetlanguage() (translate.storage.lis</pre> | sa.LISAfile | <pre>gettargetlanguage()</pre>                  | (trans-                                |
| method), 651                                          | ·           | late.storage.pro                                | perties.XWikiFullPage method),         |
| gettargetlanguage()                                   | (trans-     | 794                                             |                                        |
| late.storage.markdown.MarkdownFile                    | e method),  | <pre>gettargetlanguage()</pre>                  | (trans-                                |
| 657                                                   |             |                                                 | perties.XWikiPageProperties            |
| <pre>gettargetlanguage() (translate.storage</pre>     | .mo.mofile  | <pre>method), 797 gettargetlanguage()</pre>     | (translate.storage.pypo.pofile         |
| gettargetlanguage()                                   | (trans-     | method), 832                                    |                                        |
| late.storage.mozilla_lang.LangStore                   | method),    | <pre>gettargetlanguage()     method), 840</pre> | (translate.storage.qm.qmfile           |
| gettargetlanguage()                                   | (trans-     | <pre>gettargetlanguage()</pre>                  | (translate.storage.qph.QphFile         |
| late.storage.omegat.OmegaTFile                        | method),    | method), 846                                    | 0 n 2i                                 |
| 677                                                   | ,,,         | <pre>gettargetlanguage()</pre>                  | (translate.storage.rc.rcfile           |
| gettargetlanguage()                                   | (trans-     | method), 853                                    | (                                      |
| late.storage.omegat.OmegaTFileTab                     | method),    | <pre>gettargetlanguage()</pre>                  | (trans-                                |
| 679                                                   | ,,,         |                                                 | titles.AdvSubStationAlphaFile          |
| gettargetlanguage()                                   | (trans-     | method), 860                                    |                                        |
| late.storage.php.LaravelPHPFile                       | method),    | <pre>gettargetlanguage()</pre>                  | (trans-                                |
| 754                                                   | ,           |                                                 | otitles.MicroDVDFile method),          |
| <pre>gettargetlanguage() (translate.storage.p</pre>   | hp.phpfile  | 862                                             | ,                                      |
| method), 760                                          | T T T       | <pre>gettargetlanguage()</pre>                  | (trans-                                |
| gettargetlanguage()                                   | (trans-     |                                                 | otitles.SubRipFile method),            |
| late.storage.pocommon.pofile method                   | `           | 868                                             |                                        |
| gettargetlanguage()                                   | (trans-     | <pre>gettargetlanguage()</pre>                  | (trans-                                |
| late.storage.poheader.poheader                        | method),    |                                                 | titles.SubStationAlphaFile             |
| 772                                                   | ,,,         | method), 870                                    |                                        |
| gettargetlanguage()                                   | (trans-     | <pre>gettargetlanguage()</pre>                  | (trans-                                |
| late.storage.poxliff.PoXliffFile method               | `           |                                                 | otitles.SubtitleFile method),          |
| gettargetlanguage()                                   | (trans-     | 872                                             | memou),                                |
| late.storage.properties.gwtfile method                | `           | <pre>gettargetlanguage()</pre>                  | (translate.storage.tbx.tbxfile         |
| gettargetlanguage()                                   | (trans-     | method), 878                                    | (iransiaic.siorage.iox.iox)iic         |
| late.storage.properties.javafile                      | method),    | <pre>gettargetlanguage()</pre>                  | (translate.storage.tiki.TikiStore      |
| 802                                                   | memoa),     | method), 885                                    | (nanstate.storage.tita.1 intstore      |
| gettargetlanguage()                                   | (trans-     | <pre>gettargetlanguage()</pre>                  | (translate.storage.tmx.tmxfile         |
| late.storage.properties.javautf16file                 | method),    | method), 891                                    |                                        |
| 805                                                   |             | <pre>gettargetlanguage()</pre>                  | (trans-                                |
| gettargetlanguage()                                   | (trans-     | late.storage.trae                               | dos.TradosTxtTmFile method),           |
| late.storage.properties.javautf8file                  | method),    | 898                                             |                                        |
| 807                                                   |             | <pre>gettargetlanguage()</pre>                  | (translate.storage.ts2.tsfile          |
| gettargetlanguage()                                   | (trans-     | method), 904                                    |                                        |
| late.storage.properties.joomlafile<br>809             | method),    | <pre>gettargetlanguage()     method), 911</pre> | (translate.storage.txt.TxtFile         |
| gettargetlanguage()                                   | (trans-     | <pre>gettargetlanguage()</pre>                  | (translate.storage.utx.UtxFile         |
| late.storage.properties.propfile                      | method),    | method), 918                                    | (* * * * * * * * * * * * * * * * * * * |
| 811                                                   | ,,,         | <pre>gettargetlanguage()</pre>                  | (trans-                                |
| gettargetlanguage()                                   | (trans-     |                                                 | rdfast.WordfastTMFile method),         |
| late.storage.properties.stringsfile                   | method),    | 925                                             |                                        |
| 821                                                   | ,,,         | <pre>gettargetlanguage()</pre>                  | (translate.storage.xliff.xlifffile     |
| gettargetlanguage()                                   | (trans-     | method), 933                                    |                                        |
| late.storage.properties.stringsutf8file               | `           |                                                 | (translate.storage.base.DictUnit       |
| 823                                                   | , ,         | method), 529                                    |                                        |
| gettargetlanguage()                                   | (trans-     | <pre>gettargetlen()</pre>                       | (trans-                                |
| J                                                     | (           | J g <b></b> ()                                  | (Terros                                |

| late.storage.base.TranslationUnit method),                             | method), 660                                                             |
|------------------------------------------------------------------------|--------------------------------------------------------------------------|
| 535                                                                    | <pre>gettargetlen() (translate.storage.mo.mounit method),</pre>          |
| gettargetlen() (translate.storage.catkeys.CatkeysUnit                  | 668                                                                      |
| method), 543                                                           | gettargetlen() (trans-                                                   |
| gettargetlen() (translate.storage.csvl10n.csvunit method), 549         | late.storage.mozilla_lang.LangUnit method),<br>673                       |
| ${\tt gettargetlen()}\ ({\it translate.storage.dtd.dtdunit\ method}),$ |                                                                          |
| 556                                                                    | late.storage.omegat.OmegaTUnit method),                                  |
| gettargetlen() (translate.storage.html.htmlunit                        | 682                                                                      |
| method), 567                                                           | gettargetlen() (trans-                                                   |
| <pre>gettargetlen()</pre>                                              | late.storage.php.LaravelPHPUnit method),<br>757                          |
| <pre>gettargetlen() (translate.storage.ini.iniunit method),</pre>      | gettargetlen() (translate.storage.php.phpunit method), 763               |
| <pre>gettargetlen() (trans-</pre>                                      | <pre>gettargetlen() (translate.storage.pocommon.pounit</pre>             |
| late.storage.jsonl10n.ARBJsonUnit method),                             | method), 770                                                             |
| 586                                                                    | <pre>gettargetlen() (translate.storage.poxliff.PoXliffUnit</pre>         |
| <pre>gettargetlen() (trans-</pre>                                      | method), 781                                                             |
| late.storage.jsonl10n.BaseJsonUnit method),                            | <pre>gettargetlen() (trans-</pre>                                        |
| 590                                                                    | late.storage.properties.proppluralunit method),                          |
| <pre>gettargetlen() (trans-</pre>                                      | 814                                                                      |
| late.storage.jsonl10n.FlatI18NextV4Unit                                | <pre>gettargetlen() (translate.storage.properties.propunit</pre>         |
| method), 595                                                           | method), 817                                                             |
| gettargetlen() (trans-                                                 | gettargetlen() (translate.storage.properties.xwikiunit                   |
| late.storage.jsonl10n.FlatJsonUnit method),                            | method), 828                                                             |
| 599                                                                    | gettargetlen() (translate.storage.pypo.pounit                            |
| gettargetlen() (trans-                                                 | method), 835                                                             |
| late.storage.jsonl10n.FormatJSJsonUnit method), 605                    | <pre>gettargetlen() (translate.storage.qm.qmunit method),      842</pre> |
| <pre>gettargetlen() (trans-</pre>                                      | <pre>gettargetlen() (translate.storage.qph.QphUnit</pre>                 |
| late. storage. js on 110 n. Go I18 NJ son Unit                         | method), 849                                                             |
| method), 610                                                           | <pre>gettargetlen() (translate.storage.rc.rcunit method),</pre>          |
| <pre>gettargetlen() (trans-</pre>                                      | 856                                                                      |
| late.storage.jsonl10n.GoI18NV2JsonUnit                                 | <pre>gettargetlen() (trans-</pre>                                        |
| method), 616                                                           | late.storage.subtitles.MicroDVDUnit method),                             |
| <pre>gettargetlen() (trans-</pre>                                      | 865                                                                      |
| late.storage.jsonl10n.GoTextJsonUnit method),                          | <pre>gettargetlen() (trans-</pre>                                        |
| 622                                                                    | late.storage.subtitles.SubtitleUnit method),                             |
| <pre>gettargetlen() (trans-</pre>                                      | 875                                                                      |
| late.storage.jsonl10n.I18NextUnit method),<br>628                      | <pre>gettargetlen() (translate.storage.tbx.tbxunit method),</pre>        |
| <pre>gettargetlen() (trans-</pre>                                      | <pre>gettargetlen() (translate.storage.tiki.TikiUnit</pre>               |
| late.storage.jsonl10n.I18NextV4Unit method),                           | method), 888                                                             |
| 634                                                                    | <pre>gettargetlen() (translate.storage.tmx.tmxunit</pre>                 |
| <pre>gettargetlen() (trans-</pre>                                      | method), 894                                                             |
| late.storage.jsonl10n.JsonNestedUnit method),                          | <pre>gettargetlen() (translate.storage.trados.TradosUnit</pre>           |
| 642                                                                    | method), 901                                                             |
| <pre>gettargetlen() (trans-</pre>                                      | <pre>gettargetlen() (translate.storage.ts2.tsunit method),</pre>         |
| late. storage. js on 110 n. Web Extension Js on Unit                   | 907                                                                      |
| method), 647 gettargetlen() (translate.storage.lisa.LISAunit           | gettargetlen() (translate.storage.txt.TxtUnit method), 914               |
| gettargetlen() (translate.storage.lisa.LISAunit method), 654           |                                                                          |
| gettargetlen() (trans-                                                 |                                                                          |
| late.storage.markdown.MarkdownUnit                                     | method), 921<br>gettargetlen() (trans-                                   |
| iaie.siorage.markaown.markaownOmi                                      | gerrargerren() (trans-                                                   |

| late.storage.wordfast<br>929          | .WordfastUnit         | method),            | <pre>getunits()     meth</pre> | (translate.storage.base.TranslationUnit od), 535         |
|---------------------------------------|-----------------------|---------------------|--------------------------------|----------------------------------------------------------|
| gettargetlen() (tra<br>method), 937   | nslate.storage.xl     | iff.xliffunit       | getunits()  meth               | (translate.storage.catkeys.CatkeysFile od), 540          |
| gettemplatename()                     |                       | (trans-             | <pre>getunits()</pre>          | (translate.storage.catkeys.CatkeysUnit                   |
| late.convert.convert.                 | ArchiveConvertC       | OptionParse         | r meth                         | od), 543                                                 |
| method), 275                          |                       |                     | <pre>getunits() (</pre>        | (translate.storage.csvl10n.csvfile method),              |
| gettemplatename()                     |                       | (trans-             | 546                            |                                                          |
| late.convert.convert.<br>method), 278 | ConvertOptionPa       | arser               | getunits() (<br>549            | translate.storage.csvl10n.csvunit method),               |
| gettemplatename()                     |                       | (trans-             | <pre>getunits()</pre>          | (translate.storage.directory.Directory                   |
| late.convert.html2po                  | .Html2POOption        | ıParser             |                                | od), 551                                                 |
| method), 284                          |                       |                     |                                | translate.storage.dtd.dtdfile method), 554               |
| gettemplatename()                     |                       | (trans-             |                                | translate.storage.dtd.dtdunit method), 556               |
| late.convert.po2html<br>method), 293  | .PO2HtmlOption        | ıParser             | getunits() 564                 | (translate.storage.html.htmlfile method),                |
| gettemplatename()                     |                       | (trans-             |                                | (translate.storage.html.htmlunit method),                |
| late.convert.po2moz.                  | <i>MozConvertOpti</i> | ionParser           | 567                            |                                                          |
| method), 299                          |                       |                     | <pre>getunits()</pre>          | (translate.storage.html.POHTMLParser                     |
| gettemplatename()                     |                       | (trans-             |                                | od), 561                                                 |
| late.convert.po2tmx.                  | ImxOptionParse        | r                   |                                | translate.storage.ical.icalfile method), 571             |
| method), 305                          |                       | ,                   |                                | translate.storage.ical.icalunit method), 573             |
| gettemplatename()                     | 10 11100 1 10         | (trans-             |                                | translate.storage.ini.inifile method), 577               |
| late.convert.po2wora                  | lfast.WfOptionPa      | ırser               |                                | translate.storage.ini.iniunit method), 580               |
| method), 310                          |                       |                     | <pre>getunits()</pre>          |                                                          |
| <pre>gettemplatename()</pre>          | l O C D               | (trans-             |                                | od), 584                                                 |
| late.filters.pofilter.Fil             | terOptionParser       | · metnoa),          | <pre>getunits()</pre>          |                                                          |
| 404                                   |                       | (tuana              |                                | od), 586                                                 |
| gettemplatename()                     | Pagunging Option      | (trans-             |                                | (translate.storage.jsonl10n.BaseJsonUnit od), 590        |
| late.misc.optrecurse.<br>method), 515 | KecursiveOpiion       | rarser              |                                | oa), 590<br>translate.storage.jsonl10n.FlatI18NextV4File |
| gettemplatename()                     |                       | (trans-             |                                | od), 593                                                 |
| late.tools.poconflicts                | ConflictOntion F      | `                   |                                | translate.storage.jsonl10n.FlatI18NextV4Unii             |
| method), 945                          | .ConjuctOption1       |                     | meth                           | od), 596                                                 |
| gettemplatename()                     | on Onti on Dans on    | (trans-<br>method), | <pre>getunits()</pre>          | (translate.storage.jsonl10n.FlatJsonUnit od), 599        |
| late.tools.pogrep.Gre<br>949          | popuonrarser          | meinoa),            |                                | · · ·                                                    |
| gettemplatename()                     |                       | (tuans              |                                | translate.storage.jsonl10n.FormatJSJsonFile              |
| late.tools.porestructu                | ura SplitOption D     | (trans-             |                                | od), 602<br>ranslate.storage.jsonl10n.FormatJSJsonUnit   |
| method), 953                          | не.зриюриот с         | arser               |                                | od), 605                                                 |
| gettemplatename()                     |                       | (trans-             |                                | translate.storage.jsonl10n.GoI18NJsonFile                |
| late.tools.poterminol                 | ogy Terminology       | `                   |                                | od), 608                                                 |
| method), 957                          | 089.10111111101089    | opiioni urs         |                                | translate.storage.jsonl10n.GoI18NJsonUnit                |
| getText() (in module transla          | te.misc.xml_helr      | pers), 521          |                                | od), 610                                                 |
| gettext() (translate.storage.         |                       |                     |                                | ranslate.storage.jsonl10n.GoI18NV2JsonFile               |
| <pre>gettranslatorcomments()</pre>    |                       | (trans-             |                                | od), 614                                                 |
| late.storage.poxliff.Po               | oXliffUnit            | method),            |                                | ranslate.storage.jsonl10n.GoI18NV2JsonUni                |
| 781                                   | 00                    | ,,                  |                                | od), 616                                                 |
| getunits() (translate.storag<br>526   | e.base.DictStore      | method),            | <pre>getunits() (</pre>        | (translate.storage.jsonl10n.GoTextJsonFile od), 619      |
| getunits() (translate.storag          | ge.base.DictUnit      | method),            | <pre>getunits() (</pre>        | translate.storage.jsonl10n.GoTextJsonUnit od), 622       |
|                                       | rage.base.Transl      | ationStore          | <pre>getunits()</pre>          | (translate.storage.jsonl10n.118NextFile od), 625         |
| ,,                                    |                       |                     |                                | /                                                        |

- getunits() (translate.storage.jsonl10n.I18NextUnit method), 628
- getunits() (translate.storage.jsonl10n.I18NextV4File *method*), 631
- getunits() (translate.storage.jsonl10n.I18NextV4Unit method), 634
- getunits() (translate.storage.jsonl10n.JsonFile method), 637
- ${\tt getunits()} \ \, ({\it translate.storage.jsonl10n.JsonNestedFile}$ method), 639
- getunits() (translate.storage.jsonl10n.JsonNestedUnit method), 642
- getunits()(translate.storage.jsonl10n.WebExtensionJsonEjdetunits() *method*), 645 method), 821
- getunits() (translate.storage.jsonl10n.WebExtensionJson**tfet**tunits() (translate.storage.properties.stringsutf8file *method*), 648 method), 823
- (translate.storage.lisa.LISAfile method), getunits()
- getunits() (translate.storage.lisa.LISAunit method), 654
- getunits() (translate.storage.markdown.MarkdownFile *method*), 657
- getunits() (translate.storage.markdown.MarkdownUnit getunits() method), 660
- getunits() (translate.storage.mo.mofile method), 664
- getunits() (translate.storage.mo.mounit method), 668
- getunits() (translate.storage.mozilla\_lang.LangStore *method*), 671
- getunits() (translate.storage.mozilla\_lang.LangUnit method), 674
- getunits() (translate.storage.omegat.OmegaTFile method), 677
- getunits() (translate.storage.omegat.OmegaTFileTab *method*), 679
- getunits() (translate.storage.omegat.OmegaTUnit *method*), 682
- getunits() (translate.storage.php.LaravelPHPFile method), 754
- getunits() (translate.storage.php.LaravelPHPUnit method), 757
- getunits() (translate.storage.php.phpfile method), 760 getunits() (translate.storage.php.phpunit method), 763
- (translate.storage.pocommon.pofile getunits() method), 766
- (translate.storage.pocommon.pounit getunits() method), 770
- (translate.storage.poxliff.PoXliffFile getunits() method), 777
- getunits() (translate.storage.poxliff.PoXliffUnit method), 781
- (translate.storage.properties.gwtfile getunits() method), 800
- getunits() (translate.storage.properties.javafile method), 802

- getunits() (translate.storage.properties.javautf16file method), 805
- getunits() (translate.storage.properties.javautf8file method), 807
- getunits() (translate.storage.properties.joomlafile method), 809
- getunits() (translate.storage.properties.propfile method), 812
- ${\tt getunits()} \ ({\it translate.storage.properties.propplural unit}$ method), 814
- getunits() (translate.storage.properties.propunit method), 818
- (translate.storage.properties.stringsfile
- - (translate.storage.properties.xwikifile getunits() method), 825
  - getunits() (translate.storage.properties.XWikiFullPage method), 795
  - getunits() (translate.storage.properties.XWikiPageProperties method), 797
  - (translate.storage.properties.xwikiunit method), 828
  - getunits() (translate.storage.pypo.pofile method), 832
  - getunits() (translate.storage.pypo.pounit method), 835
  - getunits() (translate.storage.qm.qmfile method), 840
  - getunits() (translate.storage.qm.qmunit method), 842
  - getunits() (translate.storage.qph.QphFile method), 846
  - getunits() (translate.storage.qph.QphUnit method), 849
  - getunits() (translate.storage.rc.rcfile method), 853
  - getunits() (translate.storage.rc.rcunit method), 856
  - getunits() (translate.storage.statistics.Statistics static method), 858
  - getunits() (translate.storage.subtitles.AdvSubStationAlphaFile method), 860
  - getunits() (translate.storage.subtitles.MicroDVDFile method), 862
  - getunits() (translate.storage.subtitles.MicroDVDUnit method), 865
  - (translate.storage.subtitles.SubRipFile getunits() method), 868
  - ${\tt getunits()} \ ({\it translate.storage.subtitles.SubStationAlphaFile}$ method), 870
  - getunits() (translate.storage.subtitles.SubtitleFile *method*), 873
  - getunits() (translate.storage.subtitles.SubtitleUnit method), 875
  - getunits() (translate.storage.tbx.tbxfile method), 878
  - getunits() (translate.storage.tbx.tbxunit method), 881
  - getunits() (translate.storage.tiki.TikiStore method), 885

| <pre>getunits() (translate.storage.tiki.TikiUnit metho getunits() (translate.storage.tmx.tmxfile metho getunits() (translate.storage.tmx.tmxunit metho</pre> | od), 891   | <pre>getusageman()     late.tools.porestructure.SplitOptionPars     static method), 953</pre> | (trans-<br>ser        |
|----------------------------------------------------------------------------------------------------|------------|-----------------------------------------------------------------------------------------------|-----------------------|
| getunits() (translate.storage.trados.TradosTx<br>method), 898                                                                                                |            | <pre>getusageman()</pre>                                                                      | (trans-<br>ptionParse |
| getunits() (translate.storage.trados.Tra                                                                                                    | ıdosUnit   | static method), 957                                                                           | •                     |
| method), 901                                                                                                    |            | <pre>getusagestring()</pre>                                                                   | (trans-               |
| <pre>getunits() (translate.storage.ts2.tsfile method)</pre>                                                                                                  |            | late.convert.convert.ArchiveConvertOp                                                         | tionParser            |
| <pre>getunits() (translate.storage.ts2.tsunit method)</pre>                                                                                                  |            | static method), 275                                                                           |                       |
| <pre>getunits() (translate.storage.txt.TxtFile method</pre>                                                                                                  |            | <pre>getusagestring()</pre>                                                                   | (trans-               |
| <pre>getunits() (translate.storage.txt.TxtUnit metho</pre>                                                                                                   |            | late.convert.convert.ConvertOptionPar                                                         | ser                   |
| <pre>getunits() (translate.storage.utx.UtxFile methor</pre>                                                                                                  |            | static method), 278                                                                           |                       |
| <pre>getunits() (translate.storage.utx.UtxUnit methor</pre>                                                                                                  |            | <pre>getusagestring()</pre>                                                                   | (trans-               |
| getunits() (translate.storage.wordfast.Wordfas                                                                                                    | tTMFile    | late.convert.html2po.Html2POOptionPo                                                          | arser                 |
| method), 925                                                                                                    |            | static method), 284                                                                           |                       |
| getunits() (translate.storage.wordfast.Word                                                                                                    | lfastUnit  | <pre>getusagestring()</pre>                                                                   | (trans-               |
| method), 929                                                                                                    |            | late.convert.po2html.PO2HtmlOptionPo                                                          | arser                 |
| <pre>getunits() (translate.storage.xliff.xlifffile methor</pre>                                                                                              |            | static method), 293                                                                           |                       |
| getunits() (translate.storage.xliff.xliffunit meth                                                                                                    |            | <pre>getusagestring()</pre>                                                                   | (trans-               |
| getunits() (translate.storage.zip.ZIPFile metho                                                                                                    |            | late.convert.po2moz.MozConvertOption                                                          | nParser               |
| geturls() (in module translate.filters.decoration                                                                                                    |            | static method), 299                                                                           | ,                     |
| getusageman()                                                                                                    | (trans-    | <pre>getusagestring()</pre>                                                                   | (trans-               |
| late.convert.convert.ArchiveConvertOpt<br>static method), 275                                                                                                | tionParsei | late.convert.po2tmx.TmxOptionParser method), 305                                              | static                |
| getusageman()                                                                                                    | (trans-    | <pre>getusagestring()</pre>                                                                   | (trans-               |
| late.convert.convert.ConvertOptionPars<br>static method), 278                                                                                                | ser        | late.convert.po2wordfast.WfOptionPars static method), 310                                     | er                    |
| getusageman()                                                                                                    | (trans-    | <pre>getusagestring()</pre>                                                                   | (trans-               |
| late.convert.html2po.Html2POOptionPostatic method), 284                                                                                                    | arser      | late.filters.pofilter.FilterOptionParser method), 405                                         | static                |
| getusageman()                                                                                                    | (trans-    | <pre>getusagestring()</pre>                                                                   | (trans-               |
| late.convert.po2html.PO2HtmlOptionPostatic method), 293                                                                                                    | arser      | late.misc.optrecurse.RecursiveOptionPostatic method), 515                                     | arser                 |
| getusageman()                                                                                                    | (trans-    | <pre>getusagestring()</pre>                                                                   | (trans-               |
| late.convert.po2moz.MozConvertOption static method), 299                                                                                                    | nParser    | late.tools.poconflicts.ConflictOptionPar<br>static method), 945                               | rser                  |
| getusageman()                                                                                                    | (trans-    | <pre>getusagestring()</pre>                                                                   | (trans-               |
| late.convert.po2tmx.TmxOptionParser method), 305                                                                                                    | static     | late.tools.pogrep.GrepOptionParser<br>method), 949                                            | static                |
| getusageman()                                                                                                    | (trans-    | <pre>getusagestring()</pre>                                                                   | (trans-               |
| late.convert.po2wordfast.WfOptionPars static method), 310                                                                                                    | ser        | late.tools.porestructure.SplitOptionPars<br>static method), 953                               | ser                   |
| getusageman()                                                                                                    | (trans-    | <pre>getusagestring()</pre>                                                                   | (trans-               |
| late.filters.pofilter.FilterOptionParser<br>method), 405                                                                                                    | static     | late.tools.poterminology.TerminologyO<br>static method), 957                                  |                       |
| getusageman()  late.misc.optrecurse.RecursiveOptionPa                                                                                                    | (trans-    | <pre>getvalue() (translate.storage.base.DictUnit n 529</pre>                                  | nethod),              |
| static method), 515                                                                                                    |            | <pre>getvalue() (translate.storage.jsonl10n.ARBJ</pre>                                        | IsonUnit              |
| getusageman()                                                                                                    | (trans-    | method), 586                                                                                  |                       |
| late.tools.poconflicts.ConflictOptionPar<br>static method), 945                                                                                              | `          | getvalue() (translate.storage.jsonl10n.BaseJ<br>method), 590                                  | IsonUnit              |
| getusageman()                                                                                                    | (trans-    | getvalue() (translate.storage.jsonl10n.FlatI18N                                               | VextV4I Inii          |
| late.tools.pogrep.GrepOptionParser                                                                                                    | static     | method), 596                                                                                  |                       |
| method), 949                                                                                                    | 5.5000     | getvalue() (translate.storage.jsonl10n.Flati                                                  | IsonUnit              |

| I D #00                                                                                |                                                                                                    |
|----------------------------------------------------------------------------------------|----------------------------------------------------------------------------------------------------|
| method), 599                                                                           | 561                                                                                                    |
| <pre>getvalue() (translate.storage.jsonl10n.FormatJSJsonUni<br/>method), 605</pre>     |                                                                                                    |
| getvalue() (translate.storage.jsonl10n.Go118NJsonUnit                                  | method), 565 handle_entityref() (trans-                                                                                                    |
| method), 611                                                                           | late.storage.html.POHTMLParser method),                                                                                                    |
| getvalue() (translate.storage.jsonl10n.GoI18NV2JsonUn                                  | · · · · · · · · · · · · · · · · · · ·                                                                                                    |
| method), 616                                                                           | handlecsvunit() (translate.convert.csv2po.csv2po                                                                                                    |
| getvalue() (translate.storage.jsonl10n.GoTextJsonUnit                                  | method), 281                                                                                                    |
| method), 622                                                                           | has_content (translate.storage.placeables.base.Bpt at-                                                                                                    |
| getvalue() (translate.storage.jsonl10n.I18NextUnit                                     | tribute), 688                                                                                                    |
| method), 628                                                                           | has_content (translate.storage.placeables.base.Bx at-                                                                                                    |
| getvalue() (translate.storage.jsonl10n.118NextV4Unit                                   | tribute), 691                                                                                                    |
| method), 634                                                                           | has_content (translate.storage.placeables.base.Ept at-                                                                                                    |
| <pre>getvalue() (translate.storage.jsonl10n.JsonNestedUnit</pre>                       | tribute), 693                                                                                                    |
| method), 642                                                                           | has_content (translate.storage.placeables.base.Ex at-                                                                                                    |
| <pre>getvalue() (translate.storage.jsonl10n.WebExtensionJso</pre>                      |                                                                                                    |
| method), 648                                                                           | has_content (translate.storage.placeables.base.G at-                                                                                                    |
| <pre>getvariables() (in module trans-</pre>                                            | tribute), 697                                                                                                    |
| late.filters.decoration), 402                                                          | has_content (translate.storage.placeables.base.It                                                                                                    |
| <pre>getXMLlang() (in module translate.misc.xml_helpers),</pre>                        | attribute), 699                                                                                                    |
| 521                                                                                    | has_content (translate.storage.placeables.base.Ph at-                                                                                                    |
| <pre>getXMLspace() (in module translate.misc.xml_helpers),</pre>                       | tribute), 701                                                                                                    |
| 521                                                                                    | has_content (translate.storage.placeables.base.Sub at-                                                                                                    |
| GnomeChecker (class in translate.filters.checks), 332                                  | tribute), 704                                                                                                    |
| GoI18NJsonFile (class in translate.storage.jsonl10n),                                  | has_content (translate.storage.placeables.base.X                                                                                                    |
| 607                                                                                    | attribute), 706                                                                                                    |
| GoI18NJsonUnit (class in translate.storage.jsonl10n),                                  | $\verb has_content  (translate. storage. placeables. general. Alt Attr Placeable$                                                                                                    |
| 609                                                                                    | attribute), 708                                                                                                    |
| GoI18NV2JsonFile (class in translate.storage.jsonl10n),                                | $\verb has_content  (translate. storage. placeables. general. XMLE ntity Placeable$                                                                                                    |
| 612                                                                                    | attribute), 710                                                                                                    |
| GoI18NV2JsonUnit (class in translate.storage.jsonl10n),                                | $\verb has_content  (translate. storage. placeables. general. XMLT ag Placeable$                                                                                                    |
| 615                                                                                    | attribute), 713                                                                                                    |
| GoTextJsonFile (class in translate.storage.jsonl10n),                                  | has_content(translate.storage.placeables.interfaces.BasePlaceable                                                                                                    |
| 618                                                                                    | attribute), 715                                                                                                    |
| GoTextJsonUnit (class in translate.storage.jsonl10n),                                  | has_content(translate.storage.placeables.interfaces.InvisiblePlaceable                                                                                                    |
| 621                                                                                    | attribute), 717                                                                                                    |
| GoTextUnitId (class in translate.storage.jsonl10n), 624                                | has_content(translate.storage.placeables.interfaces.MaskingPlaceable                                                                                                    |
| GrepMatch (class in translate.tools.pogrep), 948                                       | attribute), 720                                                                                                    |
| GrepOptionParser (class in translate.tools.pogrep),                                    | has_content(translate.storage.placeables.interfaces.ReplacementPlaceab                                                                                                    |
| 948                                                                                    | attribute), 722                                                                                                    |
| gu (class in translate.lang.gu), 444 guess_encoding() (translate.storage.html.htmlfile | has_content (translate.storage.placeables.interfaces.SubflowPlaceable attribute), 724                                                                                                    |
| guess_encoding() (translate.storage.html.htmlfile method), 564                         |                                                                                                    |
| guess_encoding() (trans-                                                               | has_content(translate.storage.placeables.strelem.StringElem attribute), 727                                                                                                    |
| late.storage.html.POHTMLParser method),                                                | has_content(translate.storage.placeables.terminology.TerminologyPlaceables.terminologyPlaceables.terminologyPl |
| 561                                                                                    | attribute), 729                                                                                                    |
| guess_language() (in module translate.lang.team), 492                                  | has_content (translate.storage.placeables.xliff.Bpt at-                                                                                                    |
| gwtfile (class in translate.storage.properties), 799                                   | tribute), 732                                                                                                    |
| gwellie (class in transme.storage.properties), 199                                     | has_content (translate.storage.placeables.xliff.Bx at-                                                                                                    |
| H                                                                                      | tribute), 734                                                                                                    |
| handle_charref() (translate.storage.html.htmlfile                                      | has_content (translate.storage.placeables.xliff.Ept at-                                                                                                    |
| method), 564                                                                           | tribute), 736                                                                                                    |
| handle_charref() (trans-                                                               | has_content (translate.storage.placeables.xliff.Ex at-                                                                                                    |
| late.storage.html.POHTMLParser method),                                                | tribute), 738                                                                                                    |
| memou),                                                                                |                                                                                                    |

has\_content (translate.storage.placeables.xliff.G static method), 628 attribute), 741 hasplural() (translate.storage.jsonl10n.I18NextV4Unit static method), 634 has\_content (translate.storage.placeables.xliff.It hasplural()(translate.storage.jsonl10n.JsonNestedUnit attribute), 743 has\_content (translate.storage.placeables.xliff.Ph atstatic method), 642 tribute), 745 hasplural() (translate.storage.jsonl10n.WebExtensionJsonUnit has\_content (translate.storage.placeables.xliff.Sub atstatic method), 648 tribute), 747 hasplural() (translate.storage.lisa.LISAunit has\_content(translate.storage.placeables.xliff.UnknownXML method), 654 attribute), 749 hasplural()(translate.storage.markdown.MarkdownUnit has\_content (translate.storage.placeables.xliff.X static method), 660 attribute), 752 hasplural() (translate.storage.mo.mounit static (transhas\_translatable\_text method), 668 late.storage.xml\_extract.extract.Translatable hasplural() (translate.storage.mozilla\_lang.LangUnit property), 939 static method), 674 hasAttribute() (translate.misc.ourdom.Element hasplural() (translate.storage.omegat.OmegaTUnit method), 518 static method), 682 HashProgressBar (class in translate.misc.progressbar), hasplural() (translate.storage.php.LaravelPHPUnit 519 static method), 757 hasmarkedcomment() (translate.storage.pypo.pounit hasplural() (translate.storage.php.phpunit *method*), 835 method), 763 hasplural() (translate.storage.base.DictUnit static hasplural() (translate.storage.pocommon.pounit static method), 529 method), 770 hasplural() (translate.storage.base.TranslationUnit hasplural() (translate.storage.poxliff.PoXliffUnit static method), 535 method), 781 hasplural() (translate.storage.catkeys.CatkeysUnit hasplural() (translate.storage.properties.proppluralunit static method), 543 method), 814 hasplural() (translate.storage.csvl10n.csvunit static hasplural() (translate.storage.properties.propunit method), 549 static method), 818 hasplural() (translate.storage.dtd.dtdunit static hasplural() (translate.storage.properties.xwikiunit *method*), 556 static method), 828 hasplural() (translate.storage.html.htmlunit static hasplural() (translate.storage.pypo.pounit method), method), 567 835 (translate.storage.ical.icalunit hasplural() hasplural() static (translate.storage.qm.qmunit static method), 574 method), 842 hasplural() (translate.storage.ini.iniunit hasplural() (translate.storage.qph.QphUnit static static *method*), 580 method), 849 hasplural() (translate.storage.jsonl10n.ARBJsonUnit hasplural() (translate.storage.rc.rcunit static method), static method), 586 856 hasplural() (translate.storage.jsonl10n.BaseJsonUnit hasplural() (translate.storage.subtitles.MicroDVDUnit static method), 590 static method), 865 hasplural() (translate.storage.jsonl10n.FlatI18NextV4Unhasplural() (translate.storage.subtitles.SubtitleUnit static method), 596 static method), 875 hasplural() (translate.storage.jsonl10n.FlatJsonUnit hasplural() (translate.storage.tbx.tbxunit static static method), 599 method), 881 hasplural()(translate.storage.jsonl10n.FormatJSJsonUnihasplural() (translate.storage.tiki.TikiUnit static static method), 605 method), 888 hasplural() (translate.storage.jsonl10n.GoI18NJsonUnit hasplural() (translate.storage.tmx.tmxunit static static method), 611 method), 894 hasplural() (translate.storage.jsonl10n.GoI18NV2JsonUthasplural() (translate.storage.trados.TradosUnit static static method), 616 method), 901 hasplural() (translate.storage.jsonl10n.GoTextJsonUnit hasplural() (translate.storage.ts2.tsunit method), 907 static method), 622 hasplural() (translate.storage.txt.TxtUnit static (translate.storage.jsonl10n.I18NextUnit method), 914 hasplural()

| hasplural() (translate.storage.utx.UtxUnit static               | ignoretests (translate.lang.el.el attribute), 431                   |
|-----------------------------------------------------------------|---------------------------------------------------------------------|
| method), 921                                                    | ignoretests (translate.lang.es.es attribute), 434                   |
| hasplural() (translate.storage.wordfast.WordfastUnit            | ignoretests (translate.lang.fa.fa attribute), 436                   |
| static method), 929                                             | ignoretests (translate.lang.fi.fi attribute), 439                   |
| hasplural() (translate.storage.xliff.xliffunit static           | ignoretests (translate.lang.fr.fr attribute), 442                   |
| method), 937                                                    | ignoretests (translate.lang.gu.gu attribute), 445                   |
| hassuggestion() (trans-                                         | ignoretests (translate.lang.he.he attribute), 447                   |
| late.filters.checks.StandardUnitChecker                         | ignoretests (translate.lang.hi.hi attribute), 450                   |
| method), 393                                                    | ignoretests (translate.lang.hy.hy attribute), 453                   |
| hastypecomment() (translate.storage.pypo.pounit                 | ignoretests (translate.lang.ja.ja attribute), 456                   |
| method), 835                                                    | ignoretests (translate.lang.km.km attribute), 458                   |
| he (class in translate.lang.he), 447                            | ignoretests (translate.lang.kn.kn attribute), 461                   |
| header (translate.storage.wordfast.WordfastHeader               | ignoretests (translate.lang.ko.ko attribute), 464                   |
| property), 924                                                  | ignoretests (translate.lang.ml.ml attribute), 467                   |
| header() (translate.storage.mo.mofile method), 664              | ignoretests (translate.lang.mr.mr attribute), 469                   |
| header() (translate.storage.pocommon.pofile method),            | ignoretests (translate.lang.ne.ne attribute), 472                   |
| 766                                                             | ignoretests (translate.lang.pa.pa attribute), 475                   |
| header() (translate.storage.poheader.poheader                   | ignoretests (translate.lang.si.si attribute), 480                   |
| method), 772                                                    | ignoretests (translate.lang.st.st attribute), 483                   |
| header() (translate.storage.poxliff.PoXliffFile method),        | ignoretests (translate.lang.sv.sv attribute), 486                   |
| 777                                                             | ignoretests (translate.lang.ta.ta attribute), 488                   |
| header() (translate.storage.pypo.pofile method), 832            | ignoretests (translate.lang.te.te attribute), 493                   |
| hi (class in translate.lang.hi), 449                            | ignoretests (translate.lang.th.th attribute), 495                   |
| Html2P0OptionParser (class in trans-                            | ignoretests (translate.lang.ug.ug attribute), 498                   |
| late.convert.html2po), 283                                      | ignoretests (translate.lang.ur.ur attribute), 501                   |
| <pre>htmlentitydecode() (in module translate.misc.quote),</pre> | ignoretests (translate.lang.vi.vi attribute), 503                   |
| 520                                                             | ignoretests (translate.lang.zh.zh attribute), 506                   |
| htmlentityencode() (in module translate.misc.quote), 521        | inc2po() (in module translate.convert.mozfunny2prop), 289           |
| htmlfile (class in translate.storage.html), 563                 | inc2prop() (in module trans-                                        |
| htmlunit (class in translate.storage.html), 566                 | late.convert.mozfunny2prop), 289                                    |
| hy (class in translate.lang.hy), 452                            | <pre>index() (translate.misc.multistring.multistring method),</pre> |
| 1                                                               | 510                                                                 |
| 1                                                               | indicpunc (translate.lang.af.af attribute), 409                     |
| I18NextFile (class in translate.storage.jsonl10n), 624          | indicpunc (translate.lang.am.am attribute), 412                     |
| I18NextUnit (class in translate.storage.jsonl10n), 626          | indicpunc (translate.lang.ar.ar attribute), 415                     |
| I18NextV4File (class in translate.storage.jsonl10n),            | indicpunc (translate.lang.bn.bn attribute), 418                     |
| 630                                                             | indicpunc (translate.lang.code_or.code_or attribute),               |
| <pre>I18NextV4Unit (class in translate.storage.jsonl10n),</pre> | 420                                                                 |
| 632                                                             | indicpunc (translate.lang.common.Common attribute),                 |
| ical2po (class in translate.convert.ical2po), 287               | 424                                                                 |
| icalfile (class in translate.storage.ical), 570                 | indicpunc (translate.lang.de.de attribute), 428                     |
| icalunit (class in translate.storage.ical), 572                 | indicpunc (translate.lang.el.el attribute), 431                     |
| IdClass (translate.storage.jsonl10n.GoTextJsonUnit at-          | indicpunc (translate.lang.es.es attribute), 434                     |
| tribute), 621                                                   | indicpunc (translate.lang.fa.fa attribute), 437                     |
| ignoretests (translate.lang.af.af attribute), 409               | indicpunc (translate.lang.fi.fi attribute), 439                     |
| ignoretests (translate.lang.am.am attribute), 412               | indicpunc (translate.lang.fr.fr attribute), 442                     |
| ignoretests (translate.lang.ar.ar attribute), 415               | indicpunc (translate.lang.gu.gu attribute), 445                     |
| ignoretests (translate.lang.bn.bn attribute), 417               | indicpunc (translate.lang.he.he attribute), 448                     |
| ignoretests (translate.lang.code_or.code_or attribute),         | indicpunc (translate.lang.hi.hi attribute), 450                     |
| 420                                                             | indicpunc (translate.lang.hy.hy attribute), 453                     |
| ignoretests (translate.lang.common.Common at-                   | indicpunc (translate.lang.ja.ja attribute), 456                     |
| tribute), 424                                                   | indicpunc (translate.lang.km.km attribute), 459                     |
| ignoretests (translate.lang.de.de attribute), 428               | indicpunc (translate.lang.kn.kn attribute), 461                     |
|                                                                 |                                                                     |

| indicpunc (translate.lang.ko.ko attribute), 464                    | 622                                                                                 |  |
|--------------------------------------------------------------------|-------------------------------------------------------------------------------------|--|
| indicpunc (translate.lang.ml.ml attribute), 467                    | <pre>infer_state() (translate.storage.jsonl10n.118NextUnit</pre>                    |  |
| indicpunc (translate.lang.mr.mr attribute), 470                    | method), 628                                                                        |  |
| indicpunc (translate.lang.ne.ne attribute), 472                    | infer_state() (trans-                                                               |  |
| indicpunc (translate.lang.pa.pa attribute), 475                    | late.storage.jsonl10n.I18NextV4Unit method),                                        |  |
| indicpunc (translate.lang.si.si attribute), 480                    | 634                                                                                 |  |
| indicpunc (translate.lang.st.st attribute), 483                    | infer_state() (trans-                                                               |  |
| indicpunc (translate.lang.sv.sv attribute), 486                    | late.storage.jsonl10n.JsonNestedUnit method),                                       |  |
| indicpunc (translate.lang.ta.ta attribute), 488                    | 642                                                                                 |  |
| indicpunc (translate.lang.te.te attribute), 493                    | infer_state() (trans-                                                               |  |
| indicpunc (translate.lang.th.th attribute), 495                    | **                                                                                  |  |
|                                                                    | late.storage.jsonl10n.WebExtensionJsonUnit                                          |  |
| indicpunc (translate.lang.ug.ug attribute), 498                    | method), 648                                                                        |  |
| indicpunc (translate.lang.ur.ur attribute), 501                    | infer_state() (translate.storage.lisa.LISAunit                                      |  |
| indicpunc (translate.lang.vi.vi attribute), 504                    | method), 654                                                                        |  |
| indicpunc (translate.lang.zh.zh attribute), 506                    | infer_state() (trans-                                                               |  |
| infer_state() (translate.storage.base.DictUnit                     | late.storage.markdown.MarkdownUnit                                                  |  |
| method), 529                                                       | method), 660                                                                        |  |
| <pre>infer_state() (translate.storage.base.TranslationUnit</pre>   | <pre>infer_state() (translate.storage.mo.mounit method), 668</pre>                  |  |
| <pre>infer_state() (translate.storage.catkeys.CatkeysUnit</pre>    | infer_state() (trans-                                                               |  |
| method), 543                                                       | late.storage.mozilla_lang.LangUnit method),                                         |  |
| <pre>infer_state() (translate.storage.csvl10n.csvunit</pre>        | 674                                                                                 |  |
| method), 549                                                       | <pre>infer_state() (translate.storage.omegat.OmegaTUnit</pre>                       |  |
| <pre>infer_state() (translate.storage.dtd.dtdunit method),</pre>   | method), 682                                                                        |  |
| 556                                                                | <pre>infer_state() (translate.storage.php.LaravelPHPUnit</pre>                      |  |
| <pre>infer_state() (translate.storage.html.htmlunit</pre>          | method), 757                                                                        |  |
| method), 567                                                       | <pre>infer_state() (translate.storage.php.phpunit method),</pre>                    |  |
| <pre>infer_state() (translate.storage.ical.icalunit method),</pre> | 763                                                                                 |  |
| 574                                                                | <pre>infer_state() (translate.storage.pocommon.pounit</pre>                         |  |
| <pre>infer_state() (translate.storage.ini.iniunit method),</pre>   | method), 770                                                                        |  |
| 580                                                                | <pre>infer_state() (translate.storage.poxliff.PoXliffUnit</pre>                     |  |
| infer_state() (trans-                                              | method), 781                                                                        |  |
| late.storage.jsonl10n.ARBJsonUnit method),                         | infer_state() (trans-                                                               |  |
| 586                                                                | late.storage.properties.proppluralunit method),                                     |  |
| infer_state() (trans-                                              | 814                                                                                 |  |
| late.storage.jsonl10n.BaseJsonUnit method),                        | <pre>infer_state() (translate.storage.properties.propunit</pre>                     |  |
| 590                                                                | method), 818                                                                        |  |
| infer_state() (trans-                                              | infer_state() (translate.storage.properties.xwikiunit                               |  |
| late.storage.jsonl10n.FlatI18NextV4Unit                            | method), 828                                                                        |  |
| ~ *                                                                |                                                                                     |  |
| method), 596                                                       | infer_state() (translate.storage.pypo.pounit method),                               |  |
| infer_state() (trans-                                              | 836                                                                                 |  |
| late.storage.jsonl10n.FlatJsonUnit method),<br>599                 | <pre>infer_state() (translate.storage.qm.qmunit method),</pre>                      |  |
| infer_state() (trans-                                              | infer_state() (translate.storage.qph.QphUnit                                        |  |
| late.storage.jsonl 10 n. Format JSJs on Unit                       | method), 849                                                                        |  |
| method), 605                                                       | <pre>infer_state() (translate.storage.rc.rcunit method),</pre>                      |  |
| infer_state() (trans-                                              | 856                                                                                 |  |
| late.storage.jsonl 10 n. Go I18 N J son Unit                       | <pre>infer_state() (trans-</pre>                                                    |  |
| method), 611                                                       | late.storage.subtitles.MicroDVDUnit method),                                        |  |
| infer_state() (trans-                                              | 865                                                                                 |  |
| late.storage.jsonl10n.GoI18NV2JsonUnit method), 616                | <pre>infer_state() (translate.storage.subtitles.SubtitleUnit<br/>method), 875</pre> |  |
| infer_state() (trans-                                              | <pre>infer_state() (translate.storage.tbx.tbxunit method),</pre>                    |  |
| late.storage.jsonl10n.GoTextJsonUnit method),                      | 882                                                                                 |  |
| inclind);                                                          |                                                                                     |  |

| <pre>infer_state() (translate.storage.tiki.TikiUnit method),</pre>                                                   | 699                                                                                                    |
|----------------------------------------------------------------------------------------------------|----------------------------------------------------------------------------------------------------|
| 888                                                                                                    | insert() (translate.storage.placeables.base.Ph                                                                                                    |
| <pre>infer_state() (translate.storage.tmx.tmxunit method),</pre>                                                     | method), 702                                                                                                    |
| 894                                                                                                    | <pre>insert() (translate.storage.placeables.base.Sub</pre>                                                                                                    |
| <pre>infer_state() (translate.storage.trados.TradosUnit</pre>                                                        | method), 704                                                                                                    |
| method), 901                                                                                                    | <pre>insert() (translate.storage.placeables.base.X method),</pre>                                                                                                    |
| <pre>infer_state() (translate.storage.ts2.tsunit method),</pre>                                                      | 706                                                                                                    |
| 908                                                                                                    | insert()(translate.storage.placeables.general.AltAttrPlaceable                                                                                                    |
| <pre>infer_state() (translate.storage.txt.TxtUnit method),</pre>                                                     | method), 708                                                                                                    |
| 914                                                                                                    | insert() (translate.storage.placeables.general.XMLEntityPlaceable                                                                                                    |
|                                                                                                    |                                                                                                    |
| <pre>infer_state() (translate.storage.utx.UtxUnit method),</pre>                                                     | method), 710                                                                                                    |
| 921                                                                                                    | insert() (translate.storage.placeables.general.XMLTagPlaceable                                                                                                    |
| infer_state() (trans-                                                                                                | method), 713                                                                                                    |
| late.storage.wordfast.WordfastUnit method),                                                                          | $\verb"insert()" (translate.storage.placeables.interfaces.Base Placeable$                                                                                                    |
| 929                                                                                                    | method), 715                                                                                                    |
| <pre>infer_state() (translate.storage.xliff.xliffunit method),</pre>                                                 | <pre>insert() (translate.storage.placeables.interfaces.InvisiblePlaceable</pre>                                                                                                    |
| 937                                                                                                    | method), 717                                                                                                    |
| ini2po (class in translate.convert.ini2po), 287                                                                      | <pre>insert() (translate.storage.placeables.interfaces.MaskingPlaceable</pre>                                                                                                    |
| inifile (class in translate.storage.ini), 576                                                                        | method), 720                                                                                                    |
| init_headers() (translate.storage.mo.mofile method),                                                                 | insert() (translate.storage.placeables.interfaces.ReplacementPlaceable                                                                                                    |
| 664                                                                                                    |                                                                                                    |
|                                                                                                    | method), 722                                                                                                    |
| <pre>init_headers() (translate.storage.pocommon.pofile</pre>                                                         | insert() (translate.storage.placeables.interfaces.SubflowPlaceable                                                                                                    |
| method), 766                                                                                                    | method), 724                                                                                                    |
| <pre>init_headers() (translate.storage.poheader.poheader</pre>                                                       | $\verb"insert()" (translate.storage.placeables.strelem.StringElem")$                                                                                                    |
| method), 772                                                                                                    | method), 727                                                                                                    |
| <pre>init_headers() (translate.storage.poxliff.PoXliffFile</pre>                                                     | insert() (translate.storage.placeables.terminology.TerminologyPlaceables.terminologyPlaceables.terminologyP |
| method), 777                                                                                                    | method), 729                                                                                                    |
| <pre>init_headers() (translate.storage.pypo.pofile method),</pre>                                                    | <pre>insert() (translate.storage.placeables.xliff.Bpt</pre>                                                                                                    |
| 832                                                                                                    | method), 732                                                                                                    |
| <pre>initbody() (translate.storage.lisa.LISAfile method),</pre>                                                      | <pre>insert() (translate.storage.placeables.xliff.Bx method),</pre>                                                                                                    |
| 651                                                                                                    | 734                                                                                                    |
| initbody() (translate.storage.poxliff.PoXliffFile                                                                    | insert() (translate.storage.placeables.xliff.Ept                                                                                                    |
| method), 777                                                                                                    | method), 736                                                                                                    |
|                                                                                                    |                                                                                                    |
| initbody() (translate.storage.qph.QphFile method),                                                                   | <pre>insert() (translate.storage.placeables.xliff.Ex method),</pre>                                                                                                    |
| 846                                                                                                    | 739                                                                                                    |
| initbody() (translate.storage.tbx.tbxfile method), 878                                                               | insert() (translate.storage.placeables.xliff.G method),                                                                                                    |
| <pre>initbody() (translate.storage.tmx.tmxfile method), 891</pre>                                                    | 741                                                                                                    |
| initbody() (translate.storage.ts2.tsfile method), 904                                                                | <pre>insert() (translate.storage.placeables.xliff.It method),</pre>                                                                                                    |
| 1.01 1 62 (1.11 1.11 1.11 1.11 1.11 1.11 1.11 1.                                                                     |                                                                                                    |
| initbody() (translate.storage.xliff.xlifffile method), 934                                                           | 743                                                                                                    |
|                                                                                                    | 743                                                                                                    |
| <pre>inittm() (translate.search.match.matcher method), 523</pre>                                                     | 743 insert() (translate.storage.placeables.xliff.Ph method),                                                                                                    |
| <pre>inittm() (translate.search.match.matcher method), 523 inittm() (translate.search.match.terminologymatcher</pre> | 743 insert() (translate.storage.placeables.xliff.Ph method), 745                                                                                                    |
| <pre>inittm() (translate.search.match.matcher method), 523 inittm() (translate.search.match.terminologymatcher</pre> | 743 insert() (translate.storage.placeables.xliff.Ph method), 745 insert() (translate.storage.placeables.xliff.Sub                                                                                                    |
| <pre>inittm() (translate.search.match.matcher method), 523 inittm() (translate.search.match.terminologymatcher</pre> | 743 insert() (translate.storage.placeables.xliff.Ph method), 745 insert() (translate.storage.placeables.xliff.Sub method), 747                                                                                                    |
| <pre>inittm() (translate.search.match.matcher method), 523 inittm() (translate.search.match.terminologymatcher</pre> | 743 insert() (translate.storage.placeables.xliff.Ph method), 745 insert() (translate.storage.placeables.xliff.Sub method), 747 insert() (translate.storage.placeables.xliff.UnknownXML                                                                                                    |
| <pre>inittm() (translate.search.match.matcher method), 523 inittm() (translate.search.match.terminologymatcher</pre> | insert() (translate.storage.placeables.xliff.Ph method), 745 insert() (translate.storage.placeables.xliff.Sub method), 747 insert() (translate.storage.placeables.xliff.UnknownXML method), 749                                                                                                    |
| <pre>inittm() (translate.search.match.matcher method), 523 inittm() (translate.search.match.terminologymatcher</pre> | insert() (translate.storage.placeables.xliff.Ph method), 745 insert() (translate.storage.placeables.xliff.Sub method), 747 insert() (translate.storage.placeables.xliff.UnknownXML method), 749 insert() (translate.storage.placeables.xliff.X method),                                                                                                    |
| <pre>inittm() (translate.search.match.matcher method), 523 inittm() (translate.search.match.terminologymatcher</pre> | insert() (translate.storage.placeables.xliff.Ph method), 745 insert() (translate.storage.placeables.xliff.Sub method), 747 insert() (translate.storage.placeables.xliff.UnknownXML method), 749 insert() (translate.storage.placeables.xliff.X method), 752                                                                                                    |
| <pre>inittm() (translate.search.match.matcher method), 523 inittm() (translate.search.match.terminologymatcher</pre> | insert() (translate.storage.placeables.xliff.Ph method), 745 insert() (translate.storage.placeables.xliff.Sub method), 747 insert() (translate.storage.placeables.xliff.UnknownXML method), 749 insert() (translate.storage.placeables.xliff.X method),                                                                                                    |
| <pre>inittm() (translate.search.match.matcher method), 523 inittm() (translate.search.match.terminologymatcher</pre> | insert() (translate.storage.placeables.xliff.Ph method), 745 insert() (translate.storage.placeables.xliff.Sub method), 747 insert() (translate.storage.placeables.xliff.UnknownXML method), 749 insert() (translate.storage.placeables.xliff.X method), 752                                                                                                    |
| <pre>inittm() (translate.search.match.matcher method), 523 inittm() (translate.search.match.terminologymatcher</pre> | insert() (translate.storage.placeables.xliff.Ph method), 745 insert() (translate.storage.placeables.xliff.Sub method), 747 insert() (translate.storage.placeables.xliff.UnknownXML method), 749 insert() (translate.storage.placeables.xliff.X method), 752 insert_between() (trans-                                                                                                    |
| <pre>inittm() (translate.search.match.matcher method), 523 inittm() (translate.search.match.terminologymatcher</pre> | insert() (translate.storage.placeables.xliff.Ph method), 745 insert() (translate.storage.placeables.xliff.Sub method), 747 insert() (translate.storage.placeables.xliff.UnknownXML method), 749 insert() (translate.storage.placeables.xliff.X method), 752 insert_between() (translate.storage.placeables.base.Bpt method), 688                                                                                                    |
| <pre>inittm() (translate.search.match.matcher method), 523 inittm() (translate.search.match.terminologymatcher</pre> | insert() (translate.storage.placeables.xliff.Ph method), 745 insert() (translate.storage.placeables.xliff.Sub method), 747 insert() (translate.storage.placeables.xliff.UnknownXML method), 749 insert() (translate.storage.placeables.xliff.X method), 752 insert_between() (translate.storage.placeables.base.Bpt method), 688 insert_between() (trans-                                                                                                    |
| <pre>inittm() (translate.search.match.matcher method), 523 inittm() (translate.search.match.terminologymatcher</pre> | insert() (translate.storage.placeables.xliff.Ph method), 745 insert() (translate.storage.placeables.xliff.Sub method), 747 insert() (translate.storage.placeables.xliff.UnknownXML method), 749 insert() (translate.storage.placeables.xliff.X method), 752 insert_between() (translate.storage.placeables.base.Bpt method), 688                                                                                                    |
| <pre>inittm() (translate.search.match.matcher method), 523 inittm() (translate.search.match.terminologymatcher</pre> | insert() (translate.storage.placeables.xliff.Ph method), 745 insert() (translate.storage.placeables.xliff.Sub method), 747 insert() (translate.storage.placeables.xliff.UnknownXML method), 749 insert() (translate.storage.placeables.xliff.X method), 752 insert_between() (translate.storage.placeables.base.Bpt method), 688 insert_between() (translate.storage.placeables.base.Bpt method), 688 insert_between() (translate.storage.placeables.base.Bx method), 691                                                                                                    |

| late.storage.placeables.base.Ept<br>693  | method),               | late.storage.placeables.xliff.Bx<br>734                           | method),         |
|------------------------------------------|------------------------|-------------------------------------------------------------------|------------------|
| <pre>insert_between()</pre>              | (trans-                | <pre>insert_between()</pre>                                       | (trans-          |
| late.storage.placeables.base.Ex<br>695   | method),               | late.storage.placeables.xliff.Ept<br>736                          | method),         |
| <pre>insert_between()</pre>              | (trans-                | <pre>insert_between()</pre>                                       | (trans-          |
| late.storage.placeables.base.G<br>697    | method),               | late.storage.placeables.xliff.Ex<br>739                           | method),         |
| <pre>insert_between()</pre>              | (trans-                | <pre>insert_between() (translate.storage.placed</pre>             | ables.xliff.G    |
| late.storage.placeables.base.It<br>699   | method),               | <pre>method), 741 insert_between() (translate.storage.place</pre> | ables.xliff.It   |
| <pre>insert_between()</pre>              | (trans-                | method), 743                                                      | 30               |
| late.storage.placeables.base.Ph          | method),               | <pre>insert_between()</pre>                                       | (trans-          |
| 702                                      |                        | late.storage.placeables.xliff.Ph                                  | method),         |
| <pre>insert_between()</pre>              | (trans-                | 745                                                               |                  |
| late.storage.placeables.base.Sub         | method),               | <pre>insert_between()</pre>                                       | (trans-          |
| 704 insert_between()                     | (trans-                | late.storage.placeables.xliff.Sub<br>747                          | method),         |
| late.storage.placeables.base.X           | method),               | <pre>insert_between()</pre>                                       | (trans-          |
| 706                                      |                        | late. storage. placeables. xliff. Unknow                          | `                |
| insert_between()                         | (trans-                | method), 749                                                      | ables wift V     |
| method), 708                             |                        | <pre>insert_between() (translate.storage.place</pre>              | avies.xiijj.x    |
| <pre>insert_between()</pre>              | (trans-                | <pre>insert_placeholder_markers()</pre>                           | (trans-          |
| late.storage.placeables.general.XM       | LEntityPlaced          |                                                                   | 1arkdownRenderer |
| method), 710                             |                        | class method), 662                                                |                  |
| <pre>insert_between()</pre>              |                        | install() (translate.misc.ourdom.Expo                             | ıtBuilderNS      |
| late.storage.placeables.general.XM       | LTagPlaceabl           |                                                                   |                  |
| method), 713                             |                        | intuplelist() (in module translate.filters.c                      | hecks), 401      |
| <pre>insert_between()</pre>              | (trans-                | InvalidBundleError, 538                                           |                  |
|                                          | BasePlaceable          | InvalidStateObjectError, 931                                      | 100              |
| method), 715                             |                        | invertedpunc (translate.lang.af.af attribute)                     |                  |
| <pre>insert_between()</pre>              | (trans-                | invertedpunc (translate.lang.am.am attribu                        |                  |
| ~ ·                                      | nvisiblePlaced         | alinvertedpunc (translate.lang.ar.ar attribute                    |                  |
| method), 717                             | (4                     | invertedpunc (translate.lang.bn.bn attribute                      |                  |
| insert_between()                         | (trans-                | invertedpunc (translate.lang.code_or.cod                          | de_or at-        |
| late.storage.placeables.interfaces.M     | <i>аа</i> ѕкіпдР іасес | able tribute), 420<br>invertedpunc (translate.lang.common.Co      | mm on at         |
| <pre>method), 720 insert_between()</pre> | (trans-                | tribute), 424                                                     | mmon aı-         |
|                                          | `                      | ai:nubletedpunc (translate.lang.de.de attribute                   | 128              |
| method), 722                             | перисетени і           | invertedpunc (translate.lang.el.el attribute)                     |                  |
| insert_between()                         | (trans-                | invertedpunc (translate.lang.es.es attribute                      |                  |
|                                          | `                      | blanvertedpunc (translate.lang.fa.fa attribute)                   |                  |
| method), 724                             | ubjiowi iacca          | invertedpunc (translate.lang.fi.fi attribute),                    |                  |
| <pre>insert_between()</pre>              | (trans-                | invertedpunc (translate.lang.fr.fr attribute).                    |                  |
| late.storage.placeables.strelem.Stri     | `                      | invertedpunc (translate.lang.gu.gu attribute                      |                  |
| method), 727                             |                        | invertedpunc (translate.lang.he.he attribute                      |                  |
| <pre>insert_between()</pre>              | (trans-                | invertedpunc (translate.lang.hi.hi attribute)                     |                  |
| **                                       | •                      | Planceabledpunc (translate.lang.hy.hy attribute                   |                  |
| method), 729                             | 3,                     | invertedpunc (translate.lang.ja.ja attribute)                     |                  |
| <pre>insert_between()</pre>              | (trans-                | invertedpunc (translate.lang.km.km attribu                        |                  |
| late.storage.placeables.xliff.Bpt        | method),               | invertedpunc (translate.lang.kn.kn attribute                      |                  |
| 732                                      |                        | invertedpunc (translate.lang.ko.ko attribute                      |                  |
| <pre>insert_between()</pre>              | (trans-                | invertedpunc (translate.lang.ml.ml attribute                      |                  |

| invertedpunc (translate.lang.mr.mr attribute), 470                                     | isblank() (translate.storage.jsonl10n.FlatI18NextV4Unit                                                      |
|----------------------------------------------------------------------------------------|----------------------------------------------------------------------------------------------------|
| invertedpunc (translate.lang.ne.ne attribute), 472                                     | method), 596                                                                                                 |
| invertedpunc (translate.lang.pa.pa attribute), 475                                     | isblank() (translate.storage.jsonl10n.FlatJsonUnit                                                           |
| invertedpunc (translate.lang.si.si attribute), 480                                     | method), 599                                                                                                 |
| invertedpunc (translate.lang.st.st attribute), 483                                     | isblank() (translate.storage.jsonl10n.FormatJSJsonUnit                                                       |
| invertedpunc (translate.lang.sv.sv attribute), 486                                     | method), 605                                                                                                 |
| invertedpunc (translate.lang.ta.ta attribute), 488                                     | isblank() (translate.storage.jsonl10n.GoI18NJsonUnit                                                         |
| invertedpunc (translate.lang.te.te attribute), 493                                     | method), 611                                                                                                 |
| invertedpunc (translate.lang.th.th attribute), 495                                     | isblank() (translate.storage.jsonl10n.GoI18NV2JsonUnit                                                       |
| invertedpunc (translate.lang.ug.ug attribute), 498                                     | method), 616                                                                                                 |
| invertedpunc (translate.lang.ur.ur attribute), 501                                     | isblank() (translate.storage.jsonl10n.GoTextJsonUnit                                                         |
| invertedpunc (translate.lang.vi.vi attribute), 504                                     | method), 622                                                                                                 |
| invertedpunc (translate.lang.zh.zh attribute), 506                                     | isblank() (translate.storage.jsonl10n.I18NextUnit                                                            |
| InvisiblePlaceable (class in trans-                                                    | method), 628                                                                                                 |
| late.storage.placeables.interfaces), 716                                               | isblank() (translate.storage.jsonl10n.I18NextV4Unit                                                          |
| IOSChecker (class in translate.filters.checks), 338                                    | method), 634                                                                                                 |
| is_css_entity() (in module translate.convert.dtd2po),                                  | isblank() (translate.storage.jsonl10n.JsonNestedUnit                                                         |
| 282                                                                                    | method), 642                                                                                                 |
| <pre>is_iterable_but_not_string() (in module trans-<br/>late.convert.po2rc), 302</pre> | isblank() (translate.storage.jsonl10n.WebExtensionJsonUnit method), 648                                      |
| is_line_continuation() (in module trans-                                               | isblank() (translate.storage.lisa.LISAunit method), 654                                                      |
| late.storage.properties), 801                                                          | isblank() (translate.storage.markdown.MarkdownUnit                                                           |
| isalnum() (translate.misc.multistring.multistring                                      | method), 660                                                                                                 |
| method), 510                                                                           | isblank() (translate.storage.mo.mounit method), 668                                                          |
| isalpha() (translate.misc.multistring.multistring                                      | isblank() (translate.storage.mozilla_lang.LangUnit                                                           |
| method), 510                                                                           | method), 674                                                                                                 |
| isapproved() (translate.storage.poxliff.PoXliffUnit method), 781                       | isblank() (translate.storage.omegat.OmegaTUnit method), 682                                                  |
| isapproved() (translate.storage.xliff.xliffunit method),                               | isblank() (translate.storage.php.LaravelPHPUnit                                                              |
| 937                                                                                    | method), 757                                                                                                 |
| isarchive() (translate.convert.convert.ArchiveConvertO                                 |                                                                                                    |
| method), 275                                                                           | isblank() (translate.storage.pocommon.pounit                                                                 |
| <pre>isarchive() (translate.convert.po2tmx.TmxOptionParser</pre>                       | method), 770                                                                                                 |
| method), 305                                                                           | isblank() (translate.storage.poxliff.PoXliffUnit                                                             |
| $is archive () {\it (translate.convert.po2wordfast.WfOptionPath)} \\$                  |                                                                                                    |
| method), 310                                                                           | isblank() (translate.storage.properties.proppluralunit                                                       |
| isascii() (translate.misc.multistring.multistring                                      | method), 814                                                                                                 |
| method), 510                                                                           | isblank() (translate.storage.properties.propunit                                                             |
| isblank() (translate.storage.base.DictUnit method),                                    | method), 818                                                                                                 |
| 529                                                                                    | isblank() (translate.storage.properties.xwikiunit                                                            |
| isblank() (translate.storage.base.TranslationUnit                                      | method), 828                                                                                                 |
| method), 535                                                                           | isblank() (translate.storage.pypo.pounit method), 836                                                        |
| isblank() (translate.storage.catkeys.CatkeysUnit method), 543                          | isblank() (translate.storage.qm.qmunit method), 843<br>isblank() (translate.storage.qph.QphUnit method), 849 |
| isblank() (translate.storage.csvl10n.csvunit method),                                  | isblank() (translate.storage.rc.rcunit method), 856                                                          |
| 549                                                                                    | isblank() (translate.storage.subtitles.MicroDVDUnit                                                          |
| isblank() (translate.storage.dtd.dtdunit method), 556                                  | method), 865                                                                                                 |
| isblank() (translate.storage.html.htmlunit method), 567                                | isblank() (translate.storage.subtitles.SubtitleUnit                                                          |
| isblank() (translate.storage.ical.icalunit method), 574                                | method), 875                                                                                                 |
| isblank() (translate.storage.ini.iniunit method), 580                                  | isblank() (translate.storage.tbx.tbxunit method), 882                                                        |
| isblank() (translate.storage.jsonl10n.ARBJsonUnit                                      | isblank() (translate.storage.tiki.TikiUnit method), 888                                                      |
| method), 587                                                                           | isblank() (translate.storage.tmx.tmxunit method), 894                                                        |
| $\verb isblank()  & (translate.storage.jsonl10n.BaseJsonUnit \\$                       | isblank() (translate.storage.trados.TradosUnit                                                               |
| method), 590                                                                           | method), 901                                                                                                 |
|                                                                                        |                                                                                                    |

| isblank() (translate.storage.ts2.tsunit method), 908 isblank() (translate.storage.txt.TxtUnit method), 914                                                                                                    | iseditable (translate.storage.placeables.xliff.Ex attribute), 739                      |
|----------------------------------------------------------------------------------------------------|----------------------------------------------------------------------------------------|
| isblank() (translate.storage.utx.UtxUnit method), 921 isblank() (translate.storage.wordfast.WordfastUnit                                                                                                    | iseditable (translate.storage.placeables.xliff.G attribute), 741                       |
| method), 929                                                                                                    | iseditable (translate.storage.placeables.xliff.It at-                                  |
| isblank() (translate.storage.xliff.xliffunit method), 937 isdecimal() (translate.misc.multistring.multistring                                                                                                    | tribute), 743 iseditable (translate.storage.placeables.xliff.Ph                        |
| method), 510 isdigit() (translate.misc.multistring.multistring                                                                                                    | attribute), 745 iseditable (translate.storage.placeables.xliff.Sub at-                 |
| method), 510                                                                                                    | tribute), 747                                                                          |
| iseditable (translate.storage.placeables.base.Bpt attribute), 689                                                                                                    | iseditable(translate.storage.placeables.xliff.UnknownXML attribute), 750               |
| iseditable (translate.storage.placeables.base.Bx attribute), 691                                                                                                    | iseditable (translate.storage.placeables.xliff.X at-<br>tribute), 752                  |
| iseditable (translate.storage.placeables.base.Ept attribute), 693                                                                                                    | <pre>isempty() (translate.storage.base.DictStore method),</pre>                        |
| iseditable (translate.storage.placeables.base.Ex attribute), 695                                                                                                    | <pre>isempty() (translate.storage.base.TranslationStore     method), 532</pre>         |
| iseditable (translate.storage.placeables.base.G attribute), 697                                                                                                    | isempty() (translate.storage.catkeys.CatkeysFile method), 540                          |
| iseditable (translate.storage.placeables.base.It at-<br>tribute), 699                                                                                                    | isempty() (translate.storage.csvl10n.csvfile method), 546                              |
| iseditable (translate.storage.placeables.base.Ph                                                                                                    | <pre>isempty() (translate.storage.dtd.dtdfile method), 554</pre>                       |
| attribute), 702                                                                                                    | <pre>isempty() (translate.storage.html.htmlfile method), 565</pre>                     |
| iseditable (translate.storage.placeables.base.Sub at-                                                                                                    | isempty() (translate.storage.html.POHTMLParser                                         |
| tribute), 704 iseditable (translate.storage.placeables.base.X at-                                                                                                    | method), 561 isempty() (translate.storage.ical.icalfile method), 571                   |
| tribute), 706                                                                                                    | isempty() (translate.storage.ini.inifile method), 577                                  |
| iseditable (translate.storage.placeables.general.AltAttra<br>attribute), 708                                                                                                    |                                                                                        |
| iseditable (translate.storage.placeables.general.XMLEr attribute), 711                                                                                                    | at <b>iiselmotykl</b> e(translate.storage.jsonl10n.FlatI18NextV4File method), 593      |
| $\verb iseditable   (translate. storage. placeables. general. XMLTation and the storage of the storage of the stor$ | g <b>Planaphy</b> () (translate.storage.jsonl10n.FormatJSJsonFile                      |
| attribute), 713                                                                                                    | method), 602 Plasempley() (translate.storage.jsonl10n.GoI18NJsonFile                   |
| attribute), 715                                                                                                    | method), 608                                                                           |
| attribute), 717                                                                                                    | ib <b>isPelaprey(s)</b> e(translate.storage.jsonl10n.GoI18NV2JsonFile<br>method), 614  |
| iseditable (translate.storage.placeables.interfaces.Mask                                                                                                    |                                                                                        |
| attribute), 720                                                                                                    | method), 619<br>ac <b>æsæmpRk</b> (Ceable (translate.storage.jsonl10n.118NextFile      |
| attribute), 722                                                                                                    | method), 625                                                                           |
| iseditable (translate.storage.placeables.interfaces.Subfl<br>attribute), 724                                                                                                    |                                                                                        |
| iseditable (translate.storage.placeables.strelem.StringE attribute), 727                                                                                                    | lewsempty() (translate.storage.jsonl10n.JsonFile method), 637                          |
| iseditable (translate.storage.placeables.terminology.Terattribute), 729                                                                                                    | mii <b>solagyyPla</b> cedhleanslate.storage.jsonl10n.JsonNestedFile<br>method), 639    |
| iseditable (translate.storage.placeables.xliff.Bpt attribute), 732                                                                                                    | <pre>isempty() (translate.storage.jsonl10n.WebExtensionJsonFile     method), 645</pre> |
| iseditable (translate.storage.placeables.xliff.Bx                                                                                                    | isempty() (translate.storage.lisa.LISAfile method), 651                                |
| attribute), 734                                                                                                    | $\verb isempty()  (translate.storage.markdown.MarkdownFile $                           |
| iseditable (translate.storage.placeables.xliff.Ept                                                                                                    | method), 657                                                                           |
| attribute), 736                                                                                                    | <pre>isempty() (translate.storage.mo.mofile method), 664</pre>                         |

- isempty() (translate.storage.mozilla\_lang.LangStore method), 671
- isempty() (translate.storage.omegat.OmegaTFile
   method), 677
- isempty() (translate.storage.omegat.OmegaTFileTab method), 679
- isempty() (translate.storage.php.LaravelPHPFile method), 754
- $\verb|isempty()| (translate.storage.php.phpfile method), 760$

- isempty() (translate.storage.properties.gwtfile method),
   800
- isempty() (translate.storage.properties.javafile method), 802
- isempty() (translate.storage.properties.javautf16file method), 805
- isempty() (translate.storage.properties.javautf8file method), 807
- isempty() (translate.storage.properties.joomlafile method), 809
- isempty() (translate.storage.properties.propfile method), 812
- isempty() (translate.storage.properties.stringsfile method), 821
- isempty() (translate.storage.properties.xwikifile method), 825

- isempty() (translate.storage.pypo.pofile method), 832
- isempty() (translate.storage.qm.qmfile method), 840
- isempty() (translate.storage.qph.QphFile method), 846
- isempty() (translate.storage.rc.rcfile method), 853
- isempty() (translate.storage.subtitles.MicroDVDFile method), 862
- isempty() (translate.storage.subtitles.SubRipFile method), 868
- isempty() (translate.storage.subtitles.SubStationAlphaFile method), 870
- isempty() (translate.storage.tbx.tbxfile method), 878
- isempty() (translate.storage.tiki.TikiStore method), 885
- isempty() (translate.storage.tmx.tmxfile method), 891
- isempty() (translate.storage.trados.TradosTxtTmFile method), 898

- isempty() (translate.storage.ts2.tsfile method), 904
- isempty() (translate.storage.txt.TxtFile method), 911
- isempty() (translate.storage.utx.UtxFile method), 918
- isempty() (translate.storage.xliff.xlifffile method), 934

- isexcluded() (translate.convert.html2po.Html2POOptionParser static method), 284

- isexcluded() (translate.filters.pofilter.FilterOptionParser static method), 405
- isexcluded() (translate.tools.poconflicts.ConflictOptionParser static method), 945

- isexcluded() (translate.tools.pydiff.DirDiffer method), ties 960
- isfragile (translate.storage.placeables.base.Bpt attribute), 689
- isfragile (translate.storage.placeables.base.Bx attribute), 691
- isfragile (translate.storage.placeables.base.Ept File attribute), 693
- isfragile (translate.storage.placeables.base.Ex attribute), 695
- isfragile (translate.storage.placeables.base.G attribute), 697
- isfragile (translate.storage.placeables.base.It attribute), 700
- isfragile (translate.storage.placeables.base.Ph attribute), 702
- isfragile (translate.storage.placeables.base.Sub attribute), 704
- isfragile (translate.storage.placeables.base.X attribute), 706
- isfragile (translate.storage.placeables.general.AltAttrPlaceable attribute), 708

- isfragile(translate.storage.placeables.general.XMLEntitylestractive) (translate.storage.ini.iniunit static method), 580 attribute), 711
- isfragile(translate.storage.placeables.general.XMLTagPlasfabley() (translate.storage.jsonl10n.ARBJsonUnit attribute), 713 static method), 587
- isfragile(translate.storage.placeables.interfaces.BasePlaicsfiblezy() (translate.storage.jsonl10n.BaseJsonUnit attribute), 715 static method), 590
- isfraqile (translate.storage.placeables.interfaces.Invisibla Remarkle) (translate.storage.jsonl10n.Flat118NextV4Unit attribute), 718 static method), 596
- isfragile (translate.storage.placeables.interfaces.MaskingiBifuzzible) (translate.storage.jsonl10n.FlatJsonUnit attribute), 720 static method), 599
- isfragile(translate.storage.placeables.interfaces.Replaceinsfulktycolbhanslate.storage.jsonl10n.FormatJSJsonUnit static method), 605 attribute), 722
- isfragile(translate.storage.placeables.interfaces.SubflowPsfacezbye() (translate.storage.jsonl10n.GoI18NJsonUnit attribute), 724 static method), 611
- isfragile(translate.storage.placeables.strelem.StringElemisfuzzy()(translate.storage.jsonl10n.GoI18NV2JsonUnit attribute), 727 static method), 617
- isfragile (translate.storage.placeables.terminology.Terminology.Te attribute), 730 static method), 623
- isfragile (translate.storage.placeables.xliff.Bpt isfuzzy() (translate.storage.jsonl10n.I18NextUnit attribute), 732 static method), 628
- isfragile (translate.storage.placeables.xliff.Bx isfuzzy() (translate.storage.jsonl10n.I18NextV4Unit attribute), 734 static method), 634
- isfragile (translate.storage.placeables.xliff.Ept (translate.storage.jsonl10n.JsonNestedUnit isfuzzy() atstatic method), 642 *tribute*), 736
- (translate.storage.placeables.xliff.Ex isfragile isfuzzy() (translate.storage.jsonl10n.WebExtensionJsonUnit tribute), 739 static method), 648
- (translate.storage.placeables.xliff.Gisfuzzy() (translate.storage.lisa.LISAunit isfragile atstatic tribute), 741 method), 654
- isfragile (translate.storage.placeables.xliff.It isfuzzy() (translate.storage.markdown.MarkdownUnit attribute), 743 static method), 660
- isfragile (translate.storage.placeables.xliff.Ph isfuzzy() (translate.storage.mo.mounit static method), tribute), 745 668
- isfragile (translate.storage.placeables.xliff.Sub isfuzzy() (translate.storage.mozilla\_lang.LangUnit static method), 674 tribute), 747
- isfragile(translate.storage.placeables.xliff.UnknownXMIisfuzzy() (translate.storage.omegat.OmegaTUnit static attribute), 750 method), 682
- isfragile (translate.storage.placeables.xliff.X isfuzzy() (translate.storage.php.LaravelPHPUnit static tribute), 752 method), 757
- isfuzzy() (translate.filters.checks.StandardUnitChecker *method*), 393 method), 763
- (translate.storage.base.DictUnit isfuzzy() static *method*), 529 *method*), 770
- $\verb"isfuzzy"()" (translate.storage.base.Translation Unit static$ (translate.storage.poxliff.PoXliffUnit isfuzzy() *method*), 535 method), 781
- isfuzzy() (translate.storage.catkeys.CatkeysUnit static *method*), 543
- isfuzzy() (translate.storage.csvl10n.csvunit method), 549
- isfuzzy() (translate.storage.dtd.dtdunit static method), 556
- (translate.storage.html.htmlunitisfuzzy() static *method*), 568
- isfuzzy() (translate.storage.ical.icalunit static method), 574

- isfuzzy() (translate.storage.php.phpunit static
- isfuzzy() (translate.storage.pocommon.pounit
- isfuzzy() (translate.storage.properties.proppluralunit static method), 814
- isfuzzy() (translate.storage.properties.propunit static *method*), 818
- isfuzzy() (translate.storage.properties.xwikiunit static method), 828
- isfuzzy() (translate.storage.pypo.pounit method), 836
- isfuzzy() (translate.storage.qm.qmunit static method), 843
- isfuzzy() (translate.storage.qph.QphUnit static

- method), 849
- isfuzzy() (translate.storage.rc.rcunit static method), isheader()
- (translate.storage.subtitles.MicroDVDUnitisfuzzy() static method), 865
- isfuzzy() (translate.storage.subtitles.SubtitleUnit static method), 876
- isfuzzy() (translate.storage.tbx.tbxunit static method), 882
- (translate.storage.tiki.TikiUnit isfuzzy() static *method*), 888
- isfuzzy() (translate.storage.tmx.tmxunit static method),
- isfuzzy() (translate.storage.trados.TradosUnit static method), 901
- isfuzzy() (translate.storage.ts2.tsunit method), 908
- isfuzzy() (translate.storage.txt.TxtUnit static method), 914
- isfuzzy() (translate.storage.utx.UtxUnit static method), 921
- isfuzzy() (translate.storage.wordfast.WordfastUnitstatic method), 929
- isfuzzy() (translate.storage.xliff.xliffunit method), 937 isheader() (translate.storage.base.DictUnit
- method), 529 isheader() (translate.storage.base.TranslationUnit
- static method), 535
- (translate.storage.catkeys.CatkeysUnit isheader() static method), 543
- isheader() (translate.storage.csvl10n.csvunit static *method*), 549
- isheader() (translate.storage.dtd.dtdunit static method), 557
- (translate.storage.html.htmlunit isheader() static method), 568
- isheader() (translate.storage.ical.icalunit static *method*), 574
- isheader() (translate.storage.ini.iniunit static method), 580
- isheader() method), 587
- isheader() (translate.storage.jsonl10n.BaseJsonUnit isheader() static method), 590

- isheader() (translate.storage.jsonl10n.Flat118NextV4Unitisheader() (translate.storage.tbx.tbxunit static method), static method), 596 882
- isheader() (translate.storage.jsonl10n.FlatJsonUnit isheader() (translate.storage.tiki.TikiUnit
- isheader() (translate.storage.jsonl10n.FormatJSJsonUnitisheader() (translate.storage.tmx.tmxunit static
- isheader() (translate.storage.jsonl10n.GoI18NJsonUnit isheader() (translate.storage.trados.TradosUnit static static method), 611 method), 901
- isheader() (translate.storage.jsonl10n.GoTextJsonUnit isheader() (translate.storage.txt.TxtUnit static

static method), 623

- (translate.storage.jsonl10n.I18NextUnit static method), 628
- isheader() (translate.storage.jsonl10n.I18NextV4Unit static method), 634
- isheader() (translate.storage.jsonl10n.JsonNestedUnit static method), 642
- isheader() (translate.storage.jsonl10n.WebExtensionJsonUnit static method), 648
- isheader() (translate.storage.lisa.LISAunit static method), 654
- isheader() (translate.storage.markdown.MarkdownUnit static method), 661
- isheader() (translate.storage.mo.mounit method), 668
- isheader() (translate.storage.mozilla\_lang.LangUnit static method), 674
- isheader() (translate.storage.omegat.OmegaTUnit static method), 683
- isheader() (translate.storage.php.LaravelPHPUnit static method), 757
- isheader() (translate.storage.php.phpunit static method), 763
- isheader() (translate.storage.pocommon.pounit static method), 770
- (translate.storage.pox liff.PoX liff Unitisheader() method), 781
- isheader() (translate.storage.properties.proppluralunit static method), 815
- isheader() (translate.storage.properties.propunit static method), 818
- isheader() (translate.storage.properties.xwikiunit static method), 828
- isheader() (translate.storage.pypo.pounit method), 836
- isheader() (translate.storage.qm.qmunit static method), 843
- isheader() (translate.storage.qph.QphUnit method), 849
- isheader() (translate.storage.rc.rcunit static method), 856
- (translate.storage.jsonl10n.ARBJsonUnit isheader() (translate.storage.subtitles.MicroDVDUnit static method), 865
  - (translate.storage.subtitles.SubtitleUnit static method), 876

1039

- static static method), 599 method), 888
- static method), 605 method), 894
- isheader() (translate.storage.jsonl10n.GoI18NV2JsonUniisheader() (translate.storage.ts2.tsunit static method), static method), 617

| method), 915 739                                                                                                    |
|----------------------------------------------------------------------------------------------------|
| <pre>isheader() (translate.storage.utx.UtxUnit static isleaf() (translate.storage.placeables.xliff.G method),</pre>                                                                                                    |
| <pre>isheader() (translate.storage.wordfast.WordfastUnit isleaf() (translate.storage.placeables.xliff.It method),</pre>                                                                                                    |
| <pre>isheader() (translate.storage.xliff.xliffunit static isleaf() (translate.storage.placeables.xliff.Ph method),</pre>                                                                                                    |
| isidentifier() (translate.misc.multistring.multistring isleaf() (translate.storage.placeables.xliff.Sub method), 511 method), 747                                                                                                    |
| isleaf() (translate.storage.placeables.base.Bpt isleaf() (translate.storage.placeables.xliff.UnknownXML method), 689 isleaf() (translate.storage.placeables.xliff.UnknownXML                                                                                                    |
| isleaf() (translate.storage.placeables.base.Bx isleaf() (translate.storage.placeables.xliff.X method), method), 691 752                                                                                                    |
| isleaf() (translate.storage.placeables.base.Ept islower() (translate.misc.multistring.multistring method), 693 method), 511                                                                                                    |
| isleaf() (translate.storage.placeables.base.Ex isnumeric() (translate.misc.multistring.multistring method), 695 method), 511                                                                                                    |
| isleaf() (translate.storage.placeables.base.G method), isobsolete() (translate.storage.base.DictUnit static method), 529                                                                                                    |
| isleaf() (translate.storage.placeables.base.It method), isobsolete() (translate.storage.base.TranslationUnit static method), 535                                                                                                    |
| isleaf() (translate.storage.placeables.base.Ph isobsolete() (translate.storage.catkeys.CatkeysUnit method), 702 static method), 543                                                                                                    |
| isleaf() (translate.storage.placeables.base.Sub isobsolete() (translate.storage.csvl10n.csvunit static method), 704 method), 549                                                                                                    |
| isleaf() (translate.storage.placeables.base.X method), isobsolete() (translate.storage.dtd.dtdunit static method), 557                                                                                                    |
| isleaf() (translate.storage.placeables.general.AltAttrPlac <b>àaslole</b> solete() (translate.storage.html.htmlunit static method), 708 method), 568                                                                                                    |
| isleaf() (translate.storage.placeables.general.XMLEntityRkwbsbleete() (translate.storage.ical.icalunit static method), 711 method), 574                                                                                                    |
| isleaf() (translate.storage.placeables.general.XMLTagPlaceables() (translate.storage.ini.iniunit static method), 713 method), 580                                                                                                    |
| isleaf() (translate.storage.placeables.interfaces.BasePlaciabhsolete() (translate.storage.jsonl10n.ARBJsonUnit method), 715 static method), 587                                                                                                    |
| isleaf() (translate.storage.placeables.interfaces.Invisible Risabsbleete() (translate.storage.jsonl10n.BaseJsonUnit method), 718 static method), 590                                                                                                    |
| isleaf() (translate.storage.placeables.interfaces.Masking Risabsbleete() (translate.storage.jsonl10n.Flat118NextV4Unit method), 720 static method), 596                                                                                                    |
| isleaf() (translate.storage.placeables.interfaces.Replacemics@Bk@leable() (translate.storage.jsonl10n.FlatJsonUnit method), 722 static method), 599                                                                                                    |
| isleaf() (translate.storage.placeables.interfaces.SubflowPlacebastelete() (translate.storage.jsonl10n.FormatJSJsonUnit method), 724 static method), 605                                                                                                    |
| <pre>isleaf() (translate.storage.placeables.strelem.StringElem isobsolete() (translate.storage.jsonl10n.GoI18NJsonUnit</pre>                                                                                                    |
| isleaf() (translate.storage.placeables.terminology.Terminiskopystilectable (translate.storage.jsonl10n.GoI18NV2JsonUnit method), 730 static method), 617                                                                                                    |
| isleaf() (translate.storage.placeables.xliff.Bpt isobsolete() (translate.storage.jsonl10n.GoTextJsonUnit method), 732 static method), 623                                                                                                    |
| isleaf() (translate.storage.placeables.xliff.Bx method), isobsolete() (translate.storage.jsonl10n.118NextUnit static method), 629                                                                                                    |
| isleaf() (translate.storage.placeables.xliff.Ept isobsolete() (translate.storage.jsonl10n.118NextV4Unit method), 737 static method), 634                                                                                                    |
| $\verb isleaf()  (translate.storage.placeables.xliff. Ex method), & \verb isobsolete()  (translate.storage.jsonl 10 n. Json Nested Unit translate.storage.placeables.xliff. Ex method), & \verb isobsolete()  (translate.storage.jsonl 10 n. Json Nested Unit translate.storage.jsonl 10 n. Json Nested Unit translate.storage.jsonl 10 n. Json Nested Unit translate.storage.jsonl 10 n. Json Nested Unit translate.storage.jsonl 10 n. Json Nested Unit translate.storage.jsonl 10 n. Json Nested Unit translate.storage.jsonl 10 n. Json Nested Unit translate.storage.jsonl 10 n. Json Nested Unit translate.storage.jsonl 10 n. Json Nested Unit translate.storage.jsonl 10 n. Json Nested Unit translate.storage.jsonl 10 n. Json Nested Unit translate.storage.jsonl 10 n. Json Nested Unit translate.storage.jsonl 10 n. Json Nested Unit translate.storage.jsonl 10 n. Json Nested Unit translate.storage.json Unit translate.storage.json Unit translate.storage.storage.st$ |

| static method), 642 isobsolete() (translate.storage.jsonl10n.WebExtensionJ                                                                                                    | isobsolete() (translate.storage.xliff.xliffunit static sonUnit method), 938  |
|----------------------------------------------------------------------------------------------------|------------------------------------------------------------------------------|
| static method), 648                                                                                                    | isocode() (in module translate.lang.poedit), 477                             |
| isobsolete() (translate.storage.lisa.LISAunit static method), 654                                                                                                    | isprintable() (translate.misc.multistring.multistring method), 511           |
| <pre>isobsolete() (translate.storage.markdown.MarkdownUr</pre>                                                                                                    | aiispurepunctuation() (in module trans-<br>late.filters.decoration), 402     |
| isobsolete() (translate.storage.mo.mounit static                                                                                                    | isrecursive() (trans-                                                        |
| <pre>method), 668 isobsolete() (translate.storage.mozilla_lang.LangUnit</pre>                                                                                                    | late.convert.convert.ArchiveConvertOptionParser method), 275                 |
| static method), 674                                                                                                    | isrecursive() (trans-                                                        |
| isobsolete() (translate.storage.omegat.OmegaTUnit static method), 683                                                                                                    | late.convert.convert.ConvertOptionParser static method), 279                 |
| <pre>isobsolete() (translate.storage.php.LaravelPHPUnit</pre>                                                                                                    |                                                                              |
| static method), 757                                                                                                    | late.convert.html2po.Html2POOptionParser                                     |
| isobsolete() (translate.storage.php.phpunit static                                                                                                    | method), 284                                                                 |
| method), 763                                                                                                    | isrecursive() (trans-                                                        |
| isobsolete() (translate.storage.pocommon.pounit method), 770                                                                                                    | late.convert.po2html.PO2HtmlOptionParser static method), 293                 |
| isobsolete() (translate.storage.poxliff.PoXliffUnit                                                                                                    | isrecursive() (trans-                                                        |
| static method), 782                                                                                                    | late.convert.po2moz.MozConvertOptionParser                                   |
| $\verb isobsolete()  (translate.storage.properties.propplural unitarity of the properties of the properties of the properti$ | it static method), 299                                                       |
| static method), 815                                                                                                    | isrecursive() (trans-                                                        |
| isobsolete() (translate.storage.properties.propunit static method), 818                                                                                                    | late.convert.po2tmx.TmxOptionParser method), 305                             |
| <pre>isobsolete() (translate.storage.properties.xwikiunit</pre>                                                                                                    | isrecursive() (trans-                                                        |
| static method), 828                                                                                                    | late. convert. po 2 word fast. Wf Option Parser                              |
| <pre>isobsolete() (translate.storage.pypo.pounit method),</pre>                                                                                                    | method), 310                                                                 |
| 836                                                                                                    | isrecursive() (trans-                                                        |
| isobsolete() (translate.storage.qm.qmunit static method), 843                                                                                                    | late.filters.pofilter.FilterOptionParser static method), 405                 |
| isobsolete() (translate.storage.qph.QphUnit static                                                                                                    | isrecursive() (trans-                                                        |
| method), 850                                                                                                    | late.misc.optrecurse.RecursiveOptionParser                                   |
| isobsolete() (translate.storage.rc.rcunit static                                                                                                    | static method), 515                                                          |
| method), 856                                                                                                    | isrecursive() (trans-                                                        |
| <pre>isobsolete() (translate.storage.subtitles.MicroDVDUnit</pre>                                                                                                    | static method), 945                                                          |
| <pre>isobsolete() (translate.storage.subtitles.SubtitleUnit</pre>                                                                                                    |                                                                              |
| static method), 876                                                                                                    | late.tools.pogrep.GrepOptionParser static                                    |
| isobsolete() (translate.storage.tbx.tbxunit static                                                                                                    | method), 949                                                                 |
| method), $882$                                                                                                    | isrecursive() (trans-                                                        |
| isobsolete() (translate.storage.tiki.TikiUnit static method), 888                                                                                                    | late.tools.porestructure.SplitOptionParser static method), 953               |
| isobsolete() (translate.storage.tmx.tmxunit static                                                                                                    | isrecursive() (trans-                                                        |
| method), 894                                                                                                    | late. tools. poterminology. Terminology Option Parser                        |
| isobsolete() (translate.storage.trados.TradosUnit static method), 901                                                                                                    | static method), 957 isreview() (translate.filters.checks.StandardUnitChecker |
| isobsolete() (translate.storage.ts2.tsunit method), 908                                                                                                    | method), 393                                                                 |
| isobsolete() (translate.storage.txt.TxtUnit static method), 915                                                                                                    | isreview() (translate.storage.base.DictUnit static method), 529              |
| isobsolete() (translate.storage.utx.UtxUnit static method), 921                                                                                                    | isreview() (translate.storage.base.TranslationUnit static method), 535       |
| isobsolete() (translate.storage.wordfast.WordfastUnit                                                                                                    | isreview() (translate.storage.catkeys.CatkeysUnit                            |
| static method), 929                                                                                                    | static method), 543                                                          |

- isreview() (translate.storage.csvl10n.csvunit static method), 549
- isreview() (translate.storage.dtd.dtdunit static *method*), 557
- isreview() (translate.storage.html.htmlunit static method), 568
- isreview() (translate.storage.ical.icalunit static method), 574
- isreview() (translate.storage.ini.iniunit static method), 580
- isreview() (translate.storage.jsonl10n.ARBJsonUnitstatic method), 587
- (translate.storage.jsonl10n.BaseJsonUnit isreview() static method), 590
- isreview() (translate.storage.jsonl10n.FlatI18NextV4Unit static method), 596
- (translate.storage.jsonl10n.FlatJsonUnit isreview() static method), 599
- isreview() (translate.storage.jsonl10n.FormatJSJsonUnit static method), 605
- isreview() (translate.storage.jsonl10n.GoI18NJsonUnit static method), 611
- isreview() (translate.storage.jsonl10n.GoI18NV2JsonUnit static method), 617
- isreview() (translate.storage.jsonl10n.GoTextJsonUnit static method), 623
- isreview() (translate.storage.jsonl10n.I18NextUnit static method), 629
- isreview() (translate.storage.jsonl10n.I18NextV4Unit static method), 634
- isreview() (translate.storage.jsonl10n.JsonNestedUnit isreview() (translate.storage.xliff.xliffunit method), 938 static method), 642
- isreview()(translate.storage.jsonl10n.WebExtensionJsonWaspace() static method), 648
- isreview() (translate.storage.lisa.LISAunit static *method*), 654
- isreview() (translate.storage.markdown.MarkdownUnit istranslatable (translate.storage.placeables.base.Bpt static method), 661
- isreview() (translate.storage.mo.mounit static method), istranslatable (translate.storage.placeables.base.Bx 668
- isreview() static method), 674
- isreview() (translate.storage.omegat.OmegaTUnit static method), 683
- isreview() (translate.storage.php.LaravelPHPUnit static method), 758
- isreview() (translate.storage.php.phpunit static *method*), 763
- isreview() (translate.storage.pocommon.pounit method), 770
- (translate.storage.poxliff.PoXliffUnit isreview() method), 782
- static method), 815

- isreview() (translate.storage.properties.propunit static method), 818
- (translate.storage.properties.xwikiunit isreview() static method), 828
- isreview() (translate.storage.pypo.pounit method), 836 isreview() (translate.storage.qm.qmunit static method), 843
- isreview() (translate.storage.qph.QphUnit method), 850
- isreview() (translate.storage.rc.rcunit static method),
- isreview() (translate.storage.subtitles.MicroDVDUnit static method), 865
- (translate.storage.subtitles.SubtitleUnit isreview() static method), 876
- isreview() (translate.storage.tbx.tbxunit static method), 882
- isreview() (translate.storage.tiki.TikiUnit static method), 888
- isreview() (translate.storage.tmx.tmxunit static method), 894
- isreview() (translate.storage.trados.TradosUnit static method), 901
- isreview() (translate.storage.ts2.tsunit method), 908
- isreview() (translate.storage.txt.TxtUnit static method), 915
- isreview() (translate.storage.utx.UtxUnit static method), 921
- isreview() (translate.storage.wordfast.WordfastUnit static method), 929
- isspace() (in module translate.storage.poparser), 774
- (translate.misc.multistring.multistring method), 511
- istitle() (translate.misc.multistring.multistring method), 511
- attribute), 689
- attribute), 691
- (translate.storage.mozilla lang.LangUnit istranslatable (translate.storage.placeables.base.Ept attribute), 693
  - istranslatable (translate.storage.placeables.base.Ex attribute), 695
  - istranslatable (translate.storage.placeables.base.G attribute), 698
  - istranslatable (translate.storage.placeables.base.It attribute), 700
  - istranslatable (translate.storage.placeables.base.Ph attribute), 702
  - $\verb|istrans| a table| \textit{(translate.storage.placeables.base.Sub}$ attribute), 704
- isreview() (translate.storage.properties.proppluralunit istranslatable (translate.storage.placeables.base.X attribute), 706

| istranslatable (trans-                                                       | late.storage.base.TranslationUnit method),                               |
|------------------------------------------------------------------------------|--------------------------------------------------------------------------|
| late.storage.placeables.general.AltAttrPlaceable                             |                                                                          |
| attribute), 709                                                              | istranslatable() (trans-                                                 |
| istranslatable (trans-                                                       | late.storage.catkeys.CatkeysUnit method),                                |
| late.storage.placeables.general.XMLEntityPlace                               |                                                                          |
| attribute), 711 istranslatable (trans-                                       | istranslatable() (translate.storage.csvl10n.csvunit method), 549         |
| late.storage.placeables.general.XMLTagPlaceab                                |                                                                          |
| attribute), 713                                                              | oleistranslatable() (translate.storage.dtd.dtdunit<br>method), 557       |
|                                                                              | istranslatable() (translate.storage.html.htmlunit                        |
| late.storage.placeables.interfaces.BasePlaceable                             |                                                                          |
| attribute), 715                                                              | istranslatable() (translate.storage.ical.icalunit                        |
| istranslatable (trans-                                                       | method), 574                                                             |
| late.storage.placeables.interfaces.InvisiblePlace                            |                                                                          |
| attribute), 718                                                              | method), 580                                                             |
|                                                                              | istranslatable() (trans-                                                 |
| late.storage.placeables.interfaces.MaskingPlace                              |                                                                          |
| attribute), 720                                                              | 587                                                                      |
|                                                                              | istranslatable() (trans-                                                 |
| late.storage.placeables.interfaces.ReplacementF<br>attribute), 722           | Placeable late.storage.jsonl10n.BaseJsonUnit method), 590                |
|                                                                              | istranslatable() (trans-                                                 |
| late.storage.placeables.interfaces.SubflowPlacea                             |                                                                          |
| attribute), 724                                                              | method), 596                                                             |
|                                                                              | istranslatable() (trans-                                                 |
| late.storage.placeables.strelem.StringElem                                   | late.storage.jsonl10n.FlatJsonUnit method),                              |
| attribute), 727                                                              | 599                                                                      |
| · ·                                                                          | istranslatable() (trans-                                                 |
|                                                                              | yPlaceable late.storage.jsonl10n.FormatJSJsonUnit                        |
| attribute), 730                                                              | method), 605                                                             |
| istranslatable (translate.storage.placeables.xliff.Bpt                       |                                                                          |
| attribute), 732                                                              | late.storage.jsonl10n.Go118NJsonUnit                                     |
| istranslatable (translate.storage.placeables.xliff.Bx                        | method), 611                                                             |
| attribute), 734 istranslatable (translate.storage.placeables.xliff.Ept       | istranslatable() (trans-                                                 |
| attribute), 737                                                              | late.storage.jsonl10n.GoI18NV2JsonUnit<br>method), 617                   |
| $\verb istranslatable    \textit{(translate.storage.placeables.xliff.Ex} \\$ | istranslatable() (trans-                                                 |
| attribute), 739                                                              | $late.storage.jsonl 10n. GoText Json Unit\ method),$                     |
| $\verb istranslatable    \textit{translate.storage.placeables.xliff.} G$     | 623                                                                      |
| attribute), 741                                                              | istranslatable() (trans-                                                 |
| istranslatable (translate.storage.placeables.xliff.It at-                    | late.storage.jsonl10n.I18NextUnit method),<br>629                        |
| tribute), 743                                                                |                                                                          |
| istranslatable (translate.storage.placeables.xliff.Ph attribute), 745        | istranslatable() (trans-<br>late.storage.jsonl10n.I18NextV4Unit method), |
| istranslatable (translate.storage.placeables.xliff.Sub                       | 634                                                                      |
| attribute), 748                                                              | istranslatable() (trans-                                                 |
| istranslatable (trans-                                                       | late.storage.jsonl10n.JsonNestedUnit method),                            |
| late.storage.placeables.xliff.UnknownXML                                     | 642                                                                      |
| attribute), 750                                                              | istranslatable() (trans-                                                 |
| istranslatable (translate.storage.placeables.xliff.X at-                     | late.storage.jsonl10n.WebExtensionJsonUnit                               |
| tribute), 752                                                                | method), 648                                                             |
| istranslatable() (translate.storage.base.DictUnit                            | istranslatable() (translate.storage.lisa.LISAunit                        |
| method), 529                                                                 | method), 654                                                             |
| istranslatable() (trans-                                                     | istranslatable() (trans-                                                 |
|                                                                              |                                                                          |

|                                          | kdown.MarkdownUn       | it           | method), 908                          |                          |              |
|------------------------------------------|------------------------|--------------|---------------------------------------|--------------------------|--------------|
| <i>method</i> ), 661                     |                        |              | <pre>istranslatable()</pre>           | (translate.storage.      | txt.TxtUnit  |
| istranslatable()                         | (translate.storage.i   | mo.mounit    | method), 915                          |                          |              |
| method), 668                             |                        |              | <pre>istranslatable()</pre>           | (translate.storage.u     | tx.UtxUnit   |
| istranslatable()                         |                        | (trans-      | method), 921                          |                          |              |
|                                          | illa_lang.LangUnit     | method),     | istranslatable()                      |                          | (trans-      |
| 674                                      |                        |              | _                                     | ordfast.WordfastUnit     | method),     |
| istranslatable()                         | · O TILL ·             | (trans-      | 929                                   | Z. 1                     | 1: m 1: m ·  |
| 683                                      | egat.OmegaTUnit        | method),     | istranslatable() <i>method</i> ), 938 | (translate.storage.xl    |              |
| istranslatable()                         |                        | (trans-      | <pre>istranslated()</pre>             | (translate.storage.bas   | e.DictUnit   |
| ~                                        | .LaravelPHPUnit        | method),     | method), 530                          |                          |              |
| 758                                      |                        |              | istranslated()                        |                          | (trans-      |
| istranslatable()                         | (translate.storage.pl  | hp.phpunit   | _                                     | se.TranslationUnit       | method),     |
| method), 763                             |                        |              | 536                                   |                          |              |
| istranslatable()                         |                        | (trans-      | istranslated() (trans                 | late.storage.catkeys.C   | 'atkeysUnit  |
| late.storage.poc                         | ommon.pounit           | method),     | <i>method</i> ), 543                  |                          |              |
| 770                                      |                        | ,            |                                       | translate.storage.csvl1  | On.csvunit   |
| istranslatable()                         | 1.00 D YYI.00YY .      | (trans-      | method), 550                          |                          |              |
| late.storage.pox<br>782                  | liff.PoXliffUnit       | method),     | istranslated() (trans                 | late.storage.dtd.dtduni  | it method),  |
| istranslatable()                         |                        | (trans-      | <pre>istranslated()</pre>             | (translate.storage.htm   | nl.htmlunit  |
| late.storage.prop                        | perties.proppluraluni  | t method),   | method), 568                          |                          |              |
| 815                                      |                        |              | <pre>istranslated()</pre>             | (translate.storage.ic    | cal.icalunit |
| istranslatable()                         |                        | (trans-      | method), 574                          |                          |              |
| late.storage.proj<br>818                 | perties.propunit       | method),     | istranslated() (trans                 | slate.storage.ini.iniuni | t method),   |
| istranslatable()                         |                        | (trans-      | <pre>istranslated()</pre>             |                          | (trans-      |
| late.storage.proj<br>828                 | perties.xwikiunit      | method),     | late.storage.jso<br>587               | onl10n.ARBJsonUnit       | method),     |
| istranslatable()                         | (translate.storage.p   | ypo.pounit   | <pre>istranslated()</pre>             |                          | (trans-      |
| method), 836                             |                        |              | late.storage.jsc                      | onl10n.BaseJsonUnit      | method),     |
| istranslatable()                         | (translate.storage.d   | qm.qmunit    | 590                                   |                          |              |
| method), 843                             |                        |              | <pre>istranslated()</pre>             |                          | (trans-      |
| istranslatable()  method), 850           | (translate.storage.qp  | h.QphUnit    | late.storage.jso<br>method), 596      | onl10n.FlatI18NextV4U    | Unit         |
| istranslatable()(tran                    | slate.storage.rc.rcuni | it method),  | <pre>istranslated()</pre>             |                          | (trans-      |
| 856                                      |                        |              | late.storage.jsc                      | onl10n.FlatJsonUnit      | method),     |
| istranslatable()                         |                        | (trans-      | 600                                   |                          |              |
| late.storage.sub                         | titles.MicroDVDUnit    | method),     | <pre>istranslated()</pre>             |                          | (trans-      |
| 865                                      |                        |              | late.storage.jsc                      | onl10n.FormatJSJsonU     | Init         |
| istranslatable()                         |                        | (trans-      | method), 605                          |                          |              |
| late.storage.sub                         | titles.SubtitleUnit    | method),     | <pre>istranslated()</pre>             |                          | (trans-      |
| 876                                      |                        |              |                                       | onl10n.GoI18NJsonUn      | uit          |
| istranslatable()                         | (translate.storage.i   | tbx.tbxunit  | <i>method</i> ), 611                  |                          |              |
| method), 882                             |                        |              | istranslated()                        |                          | (trans-      |
| istranslatable()<br><i>method</i> ), 888 | (translate.storage.tii | ki.TikiUnit  | late.storage.jso<br>method), 617      | onl10n.GoI18NV2Json      | Unit         |
| istranslatable()                         | (translate.storage.tr  | nx.tmxunit   | <pre>istranslated()</pre>             |                          | (trans-      |
| method), 894                             |                        |              | late.storage.jsc                      | onl10n.GoTextJsonUni     | t method),   |
| istranslatable()                         |                        | (trans-      | 623                                   |                          |              |
| late.storage.traa                        | los.TradosUnit         | method),     | <pre>istranslated()</pre>             |                          | (trans-      |
| 901                                      |                        |              |                                       | onl10n.I18NextUnit       | method),     |
| istranslatable()                         | (translate.storage     | e.ts2.tsunit | 629                                   |                          |              |

| istranslated() (trans-                                                    | istranslated() (translate.storage.tiki.TikiUnit                  |
|---------------------------------------------------------------------------|------------------------------------------------------------------|
| late.storage.jsonl10n.I18NextV4Unit method),                              | method), 888                                                     |
| 634                                                                       | istranslated() (translate.storage.tmx.tmxunit                    |
| istranslated() (trans-                                                    | method), 895                                                     |
| late.storage.jsonl10n.JsonNestedUnit method), 642                         | istranslated() (translate.storage.trados.TradosUnit method), 901 |
| istranslated() (trans-                                                    | <pre>istranslated() (translate.storage.ts2.tsunit method),</pre> |
| late.storage.jsonl10n.WebExtensionJsonUnit<br>method), 648                | 908 istranslated() (translate.storage.txt.TxtUnit method),       |
| istranslated() (translate.storage.lisa.LISAunit                           | 915                                                              |
| method), 655                                                              | istranslated() (translate.storage.utx.UtxUnit                    |
| istranslated() (trans-                                                    | method), 921                                                     |
| late.storage.markdown.MarkdownUnit                                        | istranslated() (trans-                                           |
| method), 661                                                              | late.storage.wordfast.WordfastUnit method),                      |
| <pre>istranslated() (translate.storage.mo.mounit method),</pre>           | 929                                                              |
| 668                                                                       | istranslated() (translate.storage.xliff.xliffunit                |
| istranslated() (trans-                                                    | method), 938                                                     |
| late.storage.mozilla_lang.LangUnit method), 674                           | isupper() (translate.misc.multistring.multistring method), 511   |
| istranslated() (trans-                                                    | isvalidaccelerator() (in module trans-                           |
| late.storage.omegat.OmegaTUnit method),                                   | late.filters.decoration), 402                                    |
| 683                                                                       | isvalidinputname() (trans-                                       |
| istranslated() (trans-                                                    | late.convert.convert.ArchiveConvertOptionParser                  |
| late.storage.php.LaravelPHPUnit method),                                  | method), 275                                                     |
| 758                                                                       | isvalidinputname() (trans-                                       |
| istranslated() (translate.storage.php.phpunit method), 763                | late.convert.convert.ConvertOptionParser method), 279            |
| istranslated() (translate.storage.pocommon.pounit                         | isvalidinputname() (trans-                                       |
| method), 770                                                              | late.convert.html2po.Html2POOptionParser                         |
| istranslated() (translate.storage.poxliff.PoXliffUnit                     | method), 284                                                     |
| method), 782                                                              | isvalidinputname() (trans-                                       |
| istranslated() (trans-                                                    | late.convert.po2html.PO2HtmlOptionParser<br>method), 293         |
| late.storage.properties.proppluralunit method),<br>815                    | isvalidinputname() (trans-                                       |
| istranslated() (translate.storage.properties.propunit                     | late.convert.po2moz.MozConvertOptionParser                       |
| method), 818                                                              | method), 299                                                     |
| istranslated() (translate.storage.properties.xwikiunit                    | isvalidinputname() (trans-                                       |
| method), 829                                                              | late.convert.po2tmx.TmxOptionParser                              |
| istranslated() (translate.storage.pypo.pounit method), 836                | method), 305 isvalidinputname() (trans-                          |
| istranslated() (translate.storage.qm.qmunit method),                      | late.convert.po2wordfast.WfOptionParser                          |
| 843                                                                       | method), 310                                                     |
| istranslated() (translate.storage.qph.QphUnit                             | isvalidinputname() (trans-                                       |
| method), 850                                                              | late.filters.pofilter.FilterOptionParser method),                |
| <pre>istranslated() (translate.storage.rc.rcunit method),</pre>           | 405                                                              |
| 856                                                                       | isvalidinputname() (trans-                                       |
| istranslated() (trans-                                                    | late.misc.optrecurse.RecursiveOptionParser                       |
| late.storage.subtitles.MicroDVDUnit method),                              | method), 516                                                     |
| 866                                                                       | isvalidinputname() (trans-                                       |
| istranslated() (trans-                                                    | late.tools.poconflicts.ConflictOptionParser                      |
| late.storage.subtitles.SubtitleUnit method),                              | method), 945                                                     |
| 876                                                                       | isvalidinputname() (trans-                                       |
| $\verb istranslated()  (\textit{translate.storage.tbx.tbx.unit method}),$ | late.tools.pogrep.GrepOptionParser method),                      |
| 882                                                                       | 950                                                              |

| isvalidinputname() (t                                                                                                    | rans-         | tribute), 739                                                           |      |
|----------------------------------------------------------------------------------------------------|---------------|-------------------------------------------------------------------------|------|
| late.tools.porestructure.SplitOptionParser method), 953                                                                                                    |               | isvisible (translate.storage.placeables.xliff.G attribute), 741         |      |
| isvalidinputname() (t                                                                                                    | rans-         | isvisible (translate.storage.placeables.xliff.It at-                    |      |
| late.tools.poterminology.TerminologyOptic                                                                                                    | onPars        | tribute), 743                                                           |      |
| method), 957                                                                                                    |               | isvisible (translate.storage.placeables.xliff.Ph at-                    |      |
| - "                                                                                                    | rans-         | tribute), 745                                                           |      |
| late.convert.po2html.PO2HtmlOptionParsamethod), 293                                                                                                    | er            | isvisible (translate.storage.placeables.xliff.Sub attribute), 748       |      |
| isvisible (translate.storage.placeables.bas attribute), 689                                                                                                    | e.Bpt         | isvisible (translate.storage.placeables.xliff.UnknownXM attribute), 750 | !L   |
| isvisible (translate.storage.placeables.base.Bx tribute), 691                                                                                                    | at-           | isvisible (translate.storage.placeables.xliff.X attribute), 752         |      |
| $is visible \qquad \textit{(translate.storage.placeables.bas}$                                                                                                    | e.Ept         | It (class in translate.storage.placeables.base), 698                    |      |
| attribute), 693                                                                                                    |               | It (class in translate.storage.placeables.xliff), 742                   |      |
| isvisible (translate.storage.placeables.base.Ex                                                                                                    | at-           | it2po() (in module translate.convert.mozfunny2prop),                    |      |
| tribute), 695                                                                                                    |               | 289                                                                     |      |
| isvisible (translate.storage.placeables.base.G tribute), 698                                                                                                    | at-           | it2prop() (in module trans-<br>late.convert.mozfunny2prop), 289         |      |
| isvisible (translate.storage.placeables.base.It                                                                                                    | at-           | items() (translate.misc.dictutils.cidict method), 508                   |      |
| tribute), 700                                                                                                    |               | items() (translate.storage.oo.normalizechar method),                    |      |
| isvisible (translate.storage.placeables.base.Ph tribute), 702                                                                                                    | at-           | 685 iter_depth_first() (trans-                                          |      |
| isvisible (translate.storage.placeables.base                                                                                                    | e Sub         | late.storage.placeables.base.Bpt method),                               |      |
| attribute), 704                                                                                                    | ouo           | 689                                                                     |      |
| isvisible (translate.storage.placeables.base.X                                                                                                    | at-           |                                                                         |      |
| tribute), 706                                                                                                    |               | late.storage.placeables.base.Bx method),                                |      |
| $is visible {\it (translate. storage. placeables. general. Alternative and the control of the control of the con$ | tAttrPla      | aceable 691                                                             |      |
| attribute), 709                                                                                                    |               | <pre>iter_depth_first() (trans-</pre>                                   |      |
| isvisible (translate.storage.placeables.general.XN attribute), 711                                                                                                    | <i>ALEnti</i> | ityPlaceableate.storage.placeables.base.Ept method),<br>693             |      |
| ${\tt isvisible} \ ({\it translate.storage.placeables.general.XN}$                                                                                                    | 1LTag1        |                                                                         |      |
| attribute), 713                                                                                                    |               | late.storage.placeables.base.Ex method),                                |      |
| isvisible (translate.storage.placeables.interfaces.                                                                                                    | BasePl        |                                                                         |      |
| attribute), 716                                                                                                    | v             | <pre>iter_depth_first() (trans-</pre>                                   |      |
| isvisible (translate.storage.placeables.interfaces.attribute), 718                                                                                                    |               | 698                                                                     |      |
| ${\tt isvisible} ({\it translate.storage.placeables.interfaces.} \\$                                                                                                    | Maskir        |                                                                         |      |
| attribute), 720                                                                                                    | n 1           | late.storage.placeables.base.It method),                                |      |
| isvisible (translate.storage.placeables.interfaces.                                                                                                    | Replac        |                                                                         |      |
| attribute), 722                                                                                                    | c 1 a         | iter_depth_first() (trans-                                              |      |
| isvisible (translate.storage.placeables.interfaces.attribute), 725                                                                                                    |               | 702                                                                     |      |
| $is \verb visible   (translate.storage.placeables.strelem.Str )$                                                                                                    | ingEle        |                                                                         |      |
| attribute), 727                                                                                                    | _             | late.storage.placeables.base.Sub method),                               |      |
| isvisible (translate.storage.placeables.terminolog                                                                                                    | y.Term        |                                                                         |      |
| attribute), 730                                                                                                    | 4             | iter_depth_first() (trans-                                              |      |
| isvisible (translate.storage.placeables.xliff.Bpt tribute), 732                                                                                                    | at-           | late.storage.placeables.base.X method), 706                             |      |
| isvisible (translate.storage.placeables.xliff.Bx                                                                                                    | at-           | <pre>iter_depth_first()</pre>                                           |      |
| tribute), 735                                                                                                    | a+            | late.storage.placeables.general.AltAttrPlaceable                        |      |
| isvisible (translate.storage.placeables.xliff.Ept tribute), 737                                                                                                    | at-           | <pre>method), 709 iter_depth_first() (trans-</pre>                      |      |
| isvisible (translate.storage.placeables.xliff.Ex                                                                                                    | at-           | late.storage.placeables.general.XMLEntityPlacea                         | ahle |
| (                                                                                                    | 000           | tare see a georgia e caro test genter anni in in in y i tare e          |      |

| method), 711                                           |                     | J                                                                                                    |
|--------------------------------------------------------|---------------------|----------------------------------------------------------------------------------------------------|
| iter_depth_first()                                     | (trans-             | is (class in translate lang ia) 155                                                                                    |
| late.storage.placeables.general.XMLT                   | agPlaceabl          | ja ( <i>class in translate.lang.ja</i> ), 455<br><sup>e</sup> java_utf8_properties_encode() ( <i>in module trans</i> - |
| method), 713                                           |                     | late.misc.quote), 521                                                                                                  |
| iter_depth_first()                                     | (trans-             | javafile (class in translate.storage.properties), 801                                                                  |
| late.storage.placeables.interfaces.Bas                 | ePlaceable          | javapropertiesencode() (in module trans-                                                                               |
| method), 716                                           |                     | late.misc.quote), 521                                                                                                  |
| iter_depth_first()                                     | (trans-             | javautf16file (class in translate.storage.properties),                                                                 |
| late.storage.placeables.interfaces.Invi                | isiblePlacea        | ible 804                                                                                                    |
| method), 718                                           |                     | javautf8file (class in translate.storage.properties),                                                                  |
| iter_depth_first()                                     | (trans-             | 906                                                                                                    |
| late.storage.placeables.interfaces.Ma                  | skingPlacea         | hldin() (translate.misc.multistring.multistring method),                                                               |
| methoa), 720                                           |                     | 511                                                                                                    |
| iter_depth_first()                                     | (trans-             | joomlafile (class in translate.storage.properties), 808                                                                |
| late.storage.placeables.interfaces.Rep                 | lacementPl          | afschizpo (class in translate.convert.json2po), 288                                                                    |
| metnoa), 122                                           |                     | JsonFile (class in translate.storage.jsonl10n), 636                                                                    |
| <pre>iter_depth_first()</pre>                          | (trans-             | JsonNestedFile (class in translate.storage.jsonl10n),                                                                  |
| late.storage.placeables.interfaces.Sub                 | flowPlacea          | 638                                                                                                    |
| method), 725                                           | (tuans              | JsonNestedUnit (class in translate.storage.jsonl10n),                                                                  |
| iter_depth_first()                                     | (trans-             | 640                                                                                                    |
| late.storage.placeables.strelem.String<br>method), 727 | Елет                | K                                                                                                    |
| iter_depth_first()                                     | (trans-             |                                                                                                    |
| late.storage.placeables.terminology.To                 |                     | KdeChecker (class in translate.filters.checks), 344                                                                    |
| method), 730                                           | erminology.         |                                                                                                    |
| iter_depth_first()                                     | (trans-             | late.filters.checks.CCLicenseChecker method),                                                                          |
| late.storage.placeables.xliff.Bpt                      | method),            | 322                                                                                                    |
| 732                                                    | ,,,                 | kdecomments() (translate.filters.checks.DrupalChecker                                                                  |
| iter_depth_first()                                     | (trans-             | method), 328                                                                                                    |
| late.storage.placeables.xliff.Bx                       | method),            | kdecomments() (translate.filters.checks.GnomeChecker method), 334                                                      |
| 735                                                    |                     | kdecomments() (translate.filters.checks.IOSChecker                                                                     |
| iter_depth_first()                                     | (trans-             | method), 340                                                                                                    |
| late.storage.placeables.xliff.Ept                      | method),            | kdecomments() (translate.filters.checks.KdeChecker                                                                     |
| 737                                                    |                     | method), 346                                                                                                    |
| iter_depth_first()                                     | (trans-             | kdecomments() (translate.filters.checks.L20nChecker                                                                    |
| late.storage.placeables.xliff.Ex                       | method),            | method), 352                                                                                                    |
| 739                                                    |                     | kdecomments() (trans-                                                                                                  |
| iter_depth_first()                                     | (trans-             | late.filters.checks.LibreOfficeChecker method),                                                                        |
| late.storage.placeables.xliff.G method                 |                     | 358                                                                                                    |
| <pre>iter_depth_first()</pre>                          | (trans-             | kdecomments() (trans-                                                                                                  |
| late.storage.placeables.xliff.It method                |                     | late.filters.checks.MinimalChecker method),                                                                            |
| iter_depth_first()                                     | (trans-<br>method), | 364                                                                                                    |
| late.storage.placeables.xliff.Ph<br>745                | meinoa),            | ${\tt kdecomments()}\ ({\it translate.filters.checks.MozillaChecker}$                                                  |
| iter_depth_first()                                     | (trans-             | method), 371                                                                                                    |
| late.storage.placeables.xliff.Sub                      | method),            | kdecomments() (trans-                                                                                                  |
| 748                                                    | memou),             | late.filters.checks.OpenOfficeChecker method),                                                                         |
| iter_depth_first()                                     | (trans-             | 376                                                                                                    |
| late.storage.placeables.xliff.Unknown                  | (                   | kdecomments() (trans-                                                                                                  |
| method), 750                                           |                     | late.filters.checks.ReducedChecker method),                                                                            |
| iter_depth_first()                                     | (trans-             | 382                                                                                                    |
| late.storage.placeables.xliff.X method                 | `                   | kdecomments() (trans-<br>late.filters.checks.StandardChecker method),                                                  |
|                                                        |                     | late.filters.checks.StandardChecker method),                                                                           |

| kdecomments() (translate.filters.checks.TermChecker method), 396                                                                                                    | lastChild (translate.m 518                              | isc.ourdom.Element pro                            | operty),         |
|----------------------------------------------------------------------------------------------------|---------------------------------------------------------|---------------------------------------------------|------------------|
| key_strip() (translate.storage.properties.Dialect static method), 788                                                                                                    | <pre>launch_server() (in mail length_difference()</pre> | odule translate.misc.wsg<br>(translate.lang.af.af | i), 521<br>class |
| key_strip() (translate.storage.properties.DialectFlex                                                                                                    | method), 409                                            |                                                   |                  |
| static method), 788                                                                                                    | <pre>length_difference()</pre>                          | (translate.lang.am.am                             | class            |
| key_strip() (translate.storage.properties.DialectGaia                                                                                                    | method), 412                                            |                                                   |                  |
| static method), 789                                                                                                    | <pre>length_difference()</pre>                          | (translate.lang.ar.ar                             | class            |
| <pre>key_strip() (translate.storage.properties.DialectGwt</pre>                                                                                                    | method), 415                                            |                                                   |                  |
| static method), 789                                                                                                    | <pre>length_difference()</pre>                          | (translate.lang.bn.bn                             | class            |
| key_strip() (translate.storage.properties.DialectJava                                                                                                    | method), 418                                            |                                                   |                  |
| static method), 790                                                                                                    | <pre>length_difference()</pre>                          |                                                   | (trans-          |
| <pre>key_strip() (translate.storage.properties.DialectJavaUtf</pre>                                                                                                    | f16 late.lang.code_0<br>420                             | or.code_or class n                                | ıethod),         |
| $\verb"key_strip"()" (\textit{translate.storage.properties.DialectJavaUtf}$                                                                                                    | %length_difference()                                    |                                                   | (trans-          |
| static method), 790                                                                                                    | late.lang.comm                                          | on.Common class n                                 | nethod),         |
| $\verb"key_strip"()" (translate.storage.properties.Dialect Joomla"$                                                                                                    | 424                                                     |                                                   |                  |
| static method), 791                                                                                                    | <pre>length_difference()</pre>                          | (translate.lang.de.de                             | class            |
| $\verb"key_strip"()" (translate.storage.properties. Dialect Mozilla$                                                                                                    |                                                         |                                                   |                  |
| static method), 791                                                                                                    | <pre>length_difference()</pre>                          | (translate.lang.el.el                             | class            |
| key_strip() (translate.storage.properties.DialectSkype                                                                                                    | method), 431                                            |                                                   |                  |
| static method), 792                                                                                                    | <pre>length_difference()</pre>                          | (translate.lang.es.es                             | class            |
| $\verb key_strip()  (translate.storage.properties.DialectStrings $                                                                                                    | method), 434                                            |                                                   |                  |
| static method), 792                                                                                                    | <pre>length_difference()</pre>                          | (translate.lang.fa.fa                             | class            |
| $\verb key_strip()  (translate.storage.properties.DialectStringsUsing StringsUsing Str$ |                                                         |                                                   |                  |
| static method), 793                                                                                                    | <pre>length_difference()</pre>                          | (translate.lang.fi.fi                             | class            |
| key_strip() (translate.storage.properties.DialectXWiki                                                                                                    | method), 439                                            |                                                   | _                |
| static method), 793                                                                                                    | <pre>length_difference()</pre>                          | (translate.lang.fr.fr                             | class            |
| keys() (translate.misc.dictutils.cidict method), 508                                                                                                    | method), 442                                            | (                                                 |                  |
| keys() (translate.storage.oo.normalizechar method),                                                                                                    | <pre>length_difference()</pre>                          | (translate.lang.gu.gu                             | class            |
| 685                                                                                                    | <i>method</i> ), 445                                    | /. I.I.I.I                                        | 7                |
| khmerpunc (translate.lang.km.km attribute), 459                                                                                                    | length_difference()                                     | (translate.lang.he.he                             | class            |
| km (class in translate.lang.km), 458                                                                                                    | method), 448                                            | (4                                                | -1               |
| kn (class in translate.lang.kn), 460                                                                                                    | length_difference()                                     | (translate.lang.hi.hi                             | class            |
| ko (class in translate.lang.ko), 463                                                                                                    | <pre>method), 450 length_difference()</pre>             | (translate.lang.hy.hy                             | class            |
| 1                                                                                                    | method), 453                                            | (transiate.tang.ny.ny                             | ciuss            |
| 120 61 1 (1 1 1 1 1 1 2 61 1 1 2 6 6 1 1 1 2 6 6 1 1 1 2 6 6 1 1 1 2 6 6 1 1 1 2 6 6 1 1 1 2 6 6 1 1 1 2 6 6 1 1 1 2 6 6 1 1 1 2 6 6 1 1 1 2 6 6 1 1 1 2 6 6 1 1 1 2 6 6 1 1 1 2 6 6 1 1 1 2 6 6 1 1 1 1                                                                                                    | length_difference()                                     | (translate.lang.ja.ja                             | class            |
| L20nChecker (class in translate.filters.checks), 350                                                                                                    | method), 456                                            | (iransiaic.iang.ja.ja                             | ciass            |
| labelsuffixes (in module translate.storage.dtd), 558 labelsuffixes (in module trans-                                                                                                    | length_difference()                                     | (translate.lang.km.km                             | class            |
| `                                                                                                    | method), 459                                            | (transtate.tang.km.km                             | Ciass            |
| late.storage.properties), 810                                                                                                    | length_difference()                                     | (translate.lang.kn.kn                             | class            |
| lang2po (class in translate.convert.mozlang2po), 289<br>lang_codes (in module translate.lang.poedit), 477                                                                                                    | method), 462                                            | (irenistate.tenig.iniini                          | crass            |
| lang_names (in module translate.lang.poedit), 478                                                                                                    | <pre>length_difference()</pre>                          | (translate.lang.ko.ko                             | class            |
| LANG_TEAM_CONTACT_SNIPPETS (in module trans-                                                                                                    | method), 464                                            | (                                                 |                  |
| late.lang.team), 490                                                                                                    | <pre>length_difference()</pre>                          | (translate.lang.ml.ml                             | class            |
| LangStore (class in translate.storage.mozilla_lang), 670                                                                                                    | method), 467                                            | ,                                                 |                  |
| LanguageError, 890                                                                                                    | <pre>length_difference()</pre>                          | (translate.lang.mr.mr                             | class            |
| languages (in module translate.lang.data), 425                                                                                                    | method), 470                                            | , 0                                               |                  |
| LangUnit (class in translate.storage.mozilla_lang), 672                                                                                                    | <pre>length_difference()</pre>                          | (translate.lang.ne.ne                             | class            |
| LaravelPHPFile (class in translate.storage.php), 753                                                                                                    | method), 472                                            | , 0                                               |                  |
| LaravelPHPUnit (class in translate.storage.php), 756                                                                                                    | <pre>length_difference()</pre>                          | (translate.lang.pa.pa                             | class            |
| lastChild (translate.misc.ourdom.Document property),                                                                                                    | method), 475                                            | ~ 1                                               |                  |
| 518                                                                                                    | <pre>length_difference()</pre>                          | (translate.lang.si.si                             | class            |

| method), 480                                        |                        |         | listseperator (translate.lang.th.th attribute), 496                 |
|-----------------------------------------------------|------------------------|---------|---------------------------------------------------------------------|
| <pre>length_difference() (tra</pre>                 | nslate.lang.st.st      | class   | listseperator (translate.lang.ug.ug attribute), 498                 |
| method), 483                                        |                        |         | listseperator (translate.lang.ur.ur attribute), 501                 |
| <pre>length_difference() (train</pre>               | nslate.lang.sv.sv      | class   | listseperator (translate.lang.vi.vi attribute), 504                 |
| method), 486                                        | · ·                    |         | listseperator (translate.lang.zh.zh attribute), 507                 |
|                                                     | nslate.lang.ta.ta      | class   | listsubfiles() (translate.storage.oo.oomultifile                    |
| method), 488                                        | O                      |         | method), 686                                                        |
|                                                     | nslate.lang.te.te      | class   | ljust() (translate.misc.multistring.multistring method),            |
| method), 493                                        | O                      |         | 511                                                                 |
| **                                                  | nslate.lang.th.th      | class   | load() (translate.storage.bundleprojstore.BundleProjectStore        |
| method), 496                                        |                        |         | method), 538                                                        |
|                                                     | ıslate.lang.ug.ug      | class   | load() (translate.storage.projstore.ProjectStore                    |
| method), 498                                        |                        |         | method), 785                                                        |
|                                                     | nslate.lang.ur.ur      | class   | localName (translate.misc.ourdom.Document property),                |
| method), 501                                        | istate tang.           | Ciciss  | 518                                                                 |
|                                                     | nslate.lang.vi.vi      | class   | localName (translate.misc.ourdom.Element property),                 |
| method), 504                                        | nsiaic.iang.vi.vi      | Citibb  | 518                                                                 |
|                                                     | nslate.lang.zh.zh      | class   | long() (translate.filters.checks.CCLicenseChecker                   |
| method), 507                                        | ustate.tang.zn.zn      | ciuss   | method), 322                                                        |
| LibreOfficeChecker (class in                        | , tuanglata filtang ah | naaka)  | long() (translate.filters.checks.DrupalChecker method),             |
| 356                                                 | i iransiaie.jiiiers.cn | iecks), | 328                                                                 |
|                                                     | uana lian) 650         |         |                                                                     |
| LISAfile (class in translate.sto                    | -                      |         | long() (translate.filters.checks.GnomeChecker method), 334          |
| LISAunit (class in translate.sto                    |                        | 0       |                                                                     |
| listseperator (translate.lang.                      |                        |         | long() (translate.filters.checks.IOSChecker method),<br>340         |
| listseperator (translate.lang.                      |                        |         |                                                                     |
| listseperator (translate.lang.                      |                        |         | long() (translate.filters.checks.KdeChecker method),                |
| listseperator (translate.lang.                      |                        |         | 346                                                                 |
| listseperator (translate.lar                        | ıg.coae_or.coae_oı     | r at-   | long() (translate.filters.checks.L20nChecker method),               |
| <i>tribute</i> ), 421                               |                        |         | 352                                                                 |
|                                                     | e.lang.common.Co       | mmon    | long() (translate.filters.checks.LibreOfficeChecker                 |
| attribute), 424                                     | 1 1 4 7 4 1 4 1 4 1    | 20      | method), 359                                                        |
| listseperator (translate.lang.                      |                        |         | long() (translate.filters.checks.MinimalChecker                     |
| listseperator (translate.lang.                      |                        |         | method), 365                                                        |
| listseperator (translate.lang.                      | * *                    |         | long() (translate.filters.checks.MozillaChecker method),            |
| listseperator (translate.lang.                      |                        | /       | 371                                                                 |
| listseperator (translate.lang.                      |                        |         | long() (translate.filters.checks.OpenOfficeChecker                  |
| listseperator (translate.lang.                      |                        |         | method), 377                                                        |
| listseperator (translate.lang.                      |                        |         | long() (translate.filters.checks.ReducedChecker                     |
| listseperator (translate.lang.                      |                        |         | method), 383                                                        |
| listseperator (translate.lang.                      |                        |         | long() (translate.filters.checks.StandardChecker                    |
| listseperator (translate.lang.                      |                        |         | method), 389                                                        |
| listseperator (translate.lang.                      |                        |         | long() (translate.filters.checks.TermChecker method),               |
| listseperator (translate.lang.                      |                        |         | 396                                                                 |
| listseperator (translate.lang.                      |                        |         | <pre>lower() (translate.misc.multistring.multistring method),</pre> |
| listseperator (translate.lang.                      |                        |         | 511                                                                 |
| listseperator (translate.lang.                      |                        |         | 1sep (in module translate.storage.pypo), 831                        |
| listseperator (translate.lang.                      |                        |         | lstrip() (translate.misc.multistring.multistring                    |
| listseperator (translate.lang.                      |                        |         | method), 511                                                        |
| listseperator (translate.lang.                      |                        |         | N.4                                                                 |
| listseperator (translate.lang.                      |                        |         | M                                                                   |
| ${\tt list seperator}\ ({\it translate.lang}.$      |                        |         | main() (in module translate.tools.phppo2pypo), 943                  |
| listseperator (translate.lang.sv.sv attribute), 486 |                        |         | main() (in module translate.tools.pydiff), 960                      |
| listseperator (translate.lang.                      |                        |         | main() (in module translate.tools.pypo2phppo), 961                  |
| ${\tt list seperator}\ ({\it translate.lang}.$      | .te.te attribute), 493 | 3       | AVA A AA 77                                                         |

makeindex() (translate.storage.jsonl10n.GoI18NJsonFile

makeindex() (translate.storage.jsonl10n.GoTextJsonFile

makeindex() (translate.storage.jsonl10n.GoI18NV2JsonFile

method), 608

method), 614

method), 619

makeindex()

method), 625 make\_postore\_adder() module translate.storage.xml\_extract.extract), 939 makeindex() (translate.storage.jsonl10n.I18NextV4File method), 631 makeheader() (translate.storage.mo.mofile method), 664 makeindex() (translate.storage.jsonl10n.JsonFile makeheader() (translate.storage.pocommon.pofile method), 637 method), 767 makeindex() (translate.storage.jsonl10n.JsonNestedFile makeheader() (translate.storage.poheader.poheader method), 639 makeindex() (translate.storage.jsonl10n.WebExtensionJsonFile method), 772 (translate. storage. pox liff. PoX liff Filemakeheader() method), 645 method), 777 makeindex() (translate.storage.lisa.LISAfile method), makeheader() (translate.storage.pypo.pofile method), 832 makeindex() (translate.storage.markdown.MarkdownFile makeheaderdict() (translate.storage.mo.mofile method), 658 *method*), 665 makeindex() (translate.storage.mo.mofile method), 665 makeheaderdict() (translate.storage.pocommon.pofile makeindex() (translate.storage.mozilla\_lang.LangStore method), 767 *method*), 671 makeheaderdict() makeindex() (translate.storage.omegat.OmegaTFile (translate.storage.poheader.poheader method), method), 677 makeindex() (translate.storage.omegat.OmegaTFileTab makeheaderdict() (translate.storage.poxliff.PoXliffFile method), 679 method), 777 makeindex() (translate.storage.php.LaravelPHPFile makeheaderdict() (translate.storage.pypo.pofile method), 755 method), 832 makeindex() (translate.storage.php.phpfile method), makeindex() (translate.convert.csv2po.csv2po method), 760 makeindex() (translate.storage.pocommon.pofile makeindex() (translate.storage.base.DictStore method), method), 767 526 makeindex() (translate.storage.poxliff.PoXliffFile makeindex() (translate.storage.base.TranslationStore method), 777 *method*), 532 makeindex() (translate.storage.properties.gwtfile makeindex() (translate.storage.catkeys.CatkeysFile method), 800 *method*), 540 makeindex() (translate.storage.properties.javafile makeindex() (translate.storage.csvl10n.csvfile method), method), 802 makeindex() (translate.storage.properties.javautf16file makeindex() (translate.storage.dtd.dtdfile method), 554 method), 805 makeindex() (translate.storage.html.htmlfile method), makeindex() (translate.storage.properties.javautf8file method), 807 makeindex() (translate.storage.html.POHTMLParser makeindex() (translate.storage.properties.joomlafile method), 561 method), 809 makeindex() (translate.storage.ical.icalfile method), makeindex() (translate.storage.properties.propfile method), 812 makeindex() (translate.storage.ini.inifile method), 577 makeindex() (translate.storage.properties.stringsfile makeindex() (translate.storage.jsonl10n.ARBJsonFile method), 821 method), 584 makeindex() (translate.storage.properties.stringsutf8file makeindex() (translate.storage.jsonl10n.FlatI18NextV4File method), 823 makeindex() *method*), 593 (translate.storage.properties.xwikifile makeindex() (translate.storage.jsonl10n.FormatJSJsonFile method), 825 makeindex() (translate.storage.properties.XWikiFullPage *method*), 602

1050 Index

*method*), 795

method), 797

makeindex()

(translate.storage.jsonl10n.I18NextFile makeindex() (translate.storage.qph.QphFile method),

833

makeindex() (translate.storage.properties.XWikiPageProperties

makeindex() (translate.storage.qm.qmfile method), 840

(translate.storage.pypo.pofile method),

| 846                                                                                                    | late.storage.jsonl10n.FlatJsonUnit  method),                       |
|----------------------------------------------------------------------------------------------------|--------------------------------------------------------------------|
| <pre>makeindex() (translate.storage.rc.rcfile method), 853</pre>                                                                                                    | 600                                                                |
| ${\tt makeindex()} \ ({\it translate.storage.subtitles.AdvSubStationAdvSubStationAdvSu$ |                                                                    |
| method), 860                                                                                                    | late.storage.jsonl10 n. Format JSJ son Unit                        |
| <pre>makeindex() (translate.storage.subtitles.MicroDVDFile</pre>                                                                                                    | method), $605$                                                     |
| method), 862                                                                                                    | makeobsolete() (trans-                                             |
| makeindex() (translate.storage.subtitles.SubRipFile                                                                                                    | late.storage.jsonl 10 n. Go I18 N J son Unit                       |
| method), 868                                                                                                    | method), 611                                                       |
| makeindex() (translate.storage.subtitles.SubStationAlpha                                                                                                    |                                                                    |
| method), 870                                                                                                    | late.storage.jsonl10n.GoI18NV2JsonUnit                             |
| makeindex() (translate.storage.subtitles.SubtitleFile                                                                                                    | method), 617                                                       |
| method), 873                                                                                                    | makeobsolete() (trans-                                             |
| makeindex() (translate.storage.tbx.tbxfile method), 879                                                                                                    | late.storage.jsonl10n.GoTextJsonUnit method),                      |
| makeindex() (translate.storage.tiki.TikiStore method),                                                                                                    | 623                                                                |
| 885                                                                                                    | makeobsolete() (trans-                                             |
| makeindex() (translate.storage.tmx.tmxfile method), 891                                                                                                    | late.storage.jsonl10n.I18NextUnit method),                         |
| <pre>makeindex() (translate.storage.trados.TradosTxtTmFile</pre>                                                                                                    | 629                                                                |
| method), 898                                                                                                    | makeobsolete() (trans-                                             |
| makeindex() (translate.storage.ts2.tsfile method), 904                                                                                                    | late.storage.jsonl10n.I18NextV4Unit method),                       |
| makeindex() (translate.storage.txt.TxtFile method), 912                                                                                                    | 635                                                                |
| makeindex() (translate.storage.utx.UtxFile method),                                                                                                    | makeobsolete() (trans-                                             |
| 918                                                                                                    | late.storage.jsonl10n.JsonNestedUnit method),                      |
| makeindex() (translate.storage.wordfast.WordfastTMFile                                                                                                    |                                                                    |
| method), 926                                                                                                    | makeobsolete() (trans-                                             |
| makeindex() (translate.storage.xliff.xlifffile method),                                                                                                    | late.storage.jsonl10n.WebExtensionJsonUnit                         |
| 934                                                                                                    | method), 648                                                       |
| makekey() (in module translate.storage.oo), 684                                                                                                    | makeobsolete() (translate.storage.lisa.LISAunit                    |
| makeobsolete() (translate.storage.base.DictUnit                                                                                                    | method), 655                                                       |
| method), 530                                                                                                    | makeobsolete() (trans-                                             |
| makeobsolete() (trans-                                                                                                    | late.storage.markdown.MarkdownUnit                                 |
| late.storage.base.TranslationUnit method),<br>536                                                                                                    | method), 661                                                       |
|                                                                                                    | makeobsolete() (translate.storage.mo.mounit method), 668           |
| makeobsolete() (translate.storage.catkeys.CatkeysUnit method), 544                                                                                                    | makeobsolete() (trans-                                             |
| makeobsolete() (translate.storage.csvl10n.csvunit                                                                                                    | late.storage.mozilla_lang.LangUnit method),                        |
| method), 550                                                                                                    | 674                                                                |
| <pre>makeobsolete() (translate.storage.dtd.dtdunit method),</pre>                                                                                                    | makeobsolete() (trans-                                             |
| 557 makeobsolete() (translate.storage.html.htmlunit                                                                                                    | late.storage.omegat.OmegaTUnit method),<br>683                     |
| method), 568                                                                                                    | makeobsolete() (trans-                                             |
| makeobsolete() (translate.storage.ical.icalunit method), 574                                                                                                    | late.storage.php.LaravelPHPUnit method),<br>758                    |
| makeobsolete() (translate.storage.ini.iniunit method), 580                                                                                                    | makeobsolete() (translate.storage.php.phpunit method), 764         |
| makeobsolete() (trans-                                                                                                    | makeobsolete() (translate.storage.pocommon.pounit                  |
| late.storage.jsonl10n.ARBJsonUnit method),                                                                                                    | method), 770                                                       |
| 587                                                                                                    | <pre>makeobsolete() (translate.storage.poxliff.PoXliffUnit</pre>   |
| makeobsolete() (trans-                                                                                                    | method), 782                                                       |
| late.storage.jsonl10n.BaseJsonUnit method),                                                                                                    | makeobsolete() (trans-                                             |
| 591                                                                                                    | late.storage.properties.proppluralunit method),                    |
| makeobsolete() (trans-                                                                                                    | 815                                                                |
| late.storage.jsonl10n.FlatI18NextV4Unit<br>method), 596                                                                                                    | makeobsolete() (translate.storage.properties.propunit method), 818 |
| makeobsolete() (trans-                                                                                                    | makeobsolete() (translate.storage.properties.xwikiunit             |
| (iidis                                                                                                    |                                                                    |

- method), 829 makeobsolete() (translate.storage.pypo.pounit *method*), 836 makeobsolete() (translate.storage.qm.qmunit method), 843 makeobsolete() (translate.storage.qph.QphUnit method), 850 makeobsolete() (translate.storage.rc.rcunit method), 856 makeobsolete() (translate.storage.subtitles.MicroDVDUnit method), 866 makeobsolete() (translate.storage.subtitles.SubtitleUnit method), 876 makeobsolete() (translate.storage.tbx.tbxunit method), 882 makeobsolete() (translate.storage.tiki.TikiUnit *method*), 888 makeobsolete() (translate.storage.tmx.tmxunit method), 895 makeobsolete() (translate.storage.trados.TradosUnitmethod), 902makeobsolete() (translate.storage.ts2.tsunit method), makeobsolete() (translate.storage.txt.TxtUnit method), 915 makeobsolete() (translate.storage.utx.UtxUnit *method*), 922 makeobsolete() (translate.storage.wordfast.WordfastUnit method), 930 makeobsolete() (translate.storage.xliff.xliffunit method), 938 maketrans() (translate.misc.multistring.multistring static method), 512 ManHelpFormatter (class in translate.misc.optrecurse), ManPageOption (class in translate.misc.optrecurse), 514 map() (translate.storage.placeables.base.Bpt method), (translate.storage.placeables.base.Bx method), map() map() (translate.storage.placeables.base.Ept method), (translate.storage.placeables.base.Ex method), map() map() (translate.storage.placeables.base.G method), 698 map() (translate.storage.placeables.base.It method), 700 map() (translate.storage.placeables.base.Ph method), map() (translate.storage.placeables.base.Sub method), 704 map() (translate.storage.placeables.base.X method), 706
- map() (translate.storage.placeables.general.AltAttrPlaceable method), 709
- map() (translate.storage.placeables.general.XMLTagPlaceable method), 713
- map() (translate.storage.placeables.interfaces.BasePlaceable method), 716
- map() (translate.storage.placeables.interfaces.InvisiblePlaceable method), 718
- map() (translate.storage.placeables.interfaces.MaskingPlaceable method), 720
- map() (translate.storage.placeables.interfaces.ReplacementPlaceable method), 722
- map() (translate.storage.placeables.interfaces.SubflowPlaceable method), 725
- map() (translate.storage.placeables.strelem.StringElem method), 727
- map() (translate.storage.placeables.xliff.Bpt method), 732
- ${\tt map()}\ ({\it translate.storage.placeables.xliff.Bx\ method}), 735$
- map() (translate.storage.placeables.xliff.Ept method), 737
- ${\tt map()}\ ({\it translate.storage.placeables.xliff.Ex\ method}), 739$
- map() (translate.storage.placeables.xliff.G method), 741
- map() (translate.storage.placeables.xliff.It method), 743
- map() (translate.storage.placeables.xliff.Ph method), 746
- map() (translate.storage.placeables.xliff.Sub method), 748
- map() (translate.storage.placeables.xliff.UnknownXML method), 750
- markapproved() (translate.storage.xliff.xliffunit method), 938
- MarkdownFile (class in translate.storage.markdown), 656
- MarkdownUnit (class in translate.storage.markdown), 659
- markfuzzy() (translate.storage.base.DictUnit method),
  530
- markfuzzy() (translate.storage.base.TranslationUnit method), 536
- markfuzzy() (translate.storage.catkeys.CatkeysUnit method), 544
- markfuzzy() (translate.storage.csvl10n.csvunit method), 550
- markfuzzy() (translate.storage.dtd.dtdunit method), 557 markfuzzy() (translate.storage.html.htmlunit method), 568
- markfuzzy() (translate.storage.ical.icalunit method),

| 574                                                                                                    | markfuzzy() (translate.storage.rc.rcunit method), 857                 |
|----------------------------------------------------------------------------------------------------|-----------------------------------------------------------------------|
| markfuzzy() (translate.storage.ini.iniunit method), 580                                                   | markfuzzy() (translate.storage.subtitles.MicroDVDUnit                 |
| markfuzzy() (translate.storage.jsonl10n.ARBJsonUnit method), 587                                          | method), 866 markfuzzy() (translate.storage.subtitles.SubtitleUnit    |
| markfuzzy() (translate.storage.jsonl10n.BaseJsonUnit                                                      | method), 876                                                          |
| method), 591                                                                                              | markfuzzy() (translate.storage.tbx.tbxunit method), 882               |
| markfuzzy() (translate.storage.jsonl10n.FlatI18NextV4U                                                    |                                                                       |
| method), 596                                                                                              | 889                                                                   |
| markfuzzy() (translate.storage.jsonl10n.FlatJsonUnit method), 600                                         | markfuzzy() (translate.storage.tmx.tmxunit method), 895               |
| markfuzzy() (translate.storage.jsonl10n.FormatJSJsonUn<br>method), 606                                    |                                                                       |
| method), 600 markfuzzy() (translate.storage.jsonl10n.GoI18NJsonUnit                                       | method), 902                                                          |
| method), 611                                                                                              | markfuzzy() (translate.storage.txt.TxtUnit method), 915               |
| markfuzzy() (translate.storage.jsonl10n.GoI18NV2JsonU                                                     |                                                                       |
| method), 617                                                                                              | 922                                                                   |
| $\verb markfuzzy()  (translate.storage.jsonl 10 n. GoText Json Unit$                                      | <pre>markfuzzy() (translate.storage.wordfast.WordfastUnit</pre>       |
| method), 623                                                                                              | method), 930                                                          |
| markfuzzy() (translate.storage.jsonl10n.118NextUnit method), 629                                          | markfuzzy() (translate.storage.xliff.xliffunit method), 938           |
| markfuzzy() (translate.storage.jsonl10n.118NextV4Unit method), 635                                        | markreviewneeded() (translate.storage.base.DictUnit method), 530      |
| markfuzzy() (translate.storage.jsonl10n.JsonNestedUnit                                                    |                                                                       |
| method), 643                                                                                              | late.storage.base.TranslationUnit method),                            |
| markfuzzy() (translate.storage.jsonl10n.WebExtensionJso                                                   |                                                                       |
| method), 648                                                                                              | markreviewneeded() (trans-                                            |
| <pre>markfuzzy() (translate.storage.lisa.LISAunit method),</pre>                                          | late.storage.catkeys.CatkeysUnit method),                             |
| 655                                                                                                    | 544                                                                   |
| ${\tt markfuzzy()} \ ({\it translate.storage.markdown.MarkdownUnit})$                                     |                                                                       |
| method), 661                                                                                              | method), 550                                                          |
| markfuzzy() (translate.storage.mo.mounit method), 669                                                     | markreviewneeded() (translate.storage.dtd.dtdunit                     |
| markfuzzy() (translate.storage.mozilla_lang.LangUnit                                                      | method), 557                                                          |
| method), 674 markfuzzy() (translate.storage.omegat.OmegaTUnit                                             | markreviewneeded() (translate.storage.html.htmlunit method), 568      |
| method), 683                                                                                              | markreviewneeded() (translate.storage.ical.icalunit                   |
| markfuzzy() (translate.storage.php.LaravelPHPUnit                                                         | method), 574                                                          |
| method), 758                                                                                              | markreviewneeded() (translate.storage.ini.iniunit                     |
| <pre>markfuzzy() (translate.storage.php.phpunit method),</pre>                                            | method), 580                                                          |
| 764                                                                                                    | markreviewneeded() (trans-                                            |
| ${\tt markfuzzy()} \qquad \textit{(translate.storage.pocommon.pounit}$                                    | $late. storage. js on 110 n. ARB Js on Unit \\ method),$              |
| method), 770                                                                                              | 587                                                                   |
| markfuzzy() (translate.storage.poxliff.PoXliffUnit                                                        | markreviewneeded() (trans-                                            |
| method), 782                                                                                              | late.storage.jsonl10n.BaseJsonUnit method),                           |
| markfuzzy() (translate.storage.properties.proppluralunit                                                  | 591                                                                   |
| method), 815 markfuzzy() (translate.storage.properties.propunit                                           | markreviewneeded() (trans-<br>late.storage.jsonl10n.FlatI18NextV4Unit |
| method), 818                                                                                              | method), 596                                                          |
| markfuzzy() (translate.storage.properties.xwikiunit                                                       | markreviewneeded() (trans-                                            |
| method), 829                                                                                              | late.storage.jsonl10n.FlatJsonUnit method),                           |
| markfuzzy() (translate.storage.pypo.pounit method),                                                       | 600                                                                   |
| 836                                                                                                    | markreviewneeded() (trans-                                            |
| markfuzzy() (translate.storage.qm.qmunit method), 843 markfuzzy() (translate.storage.qph.QphUnit method), | late.storage.jsonl10n.FormatJSJsonUnit<br>method), 606                |
| 850                                                                                                    | markreviewneeded() (trans-                                            |
|                                                                                                    |                                                                       |

| late. storage. js on 110 n. Go I18 NJ son Unit                 | method), 836                                                                                                    |
|----------------------------------------------------------------|----------------------------------------------------------------------------------------------------|
| method), 611                                                   | markreviewneeded() (translate.storage.qm.qmunit                                                                                                    |
| markreviewneeded() (trans-                                     | method), 843                                                                                                    |
| late.storage.jsonl10n.GoI18NV2JsonUnit                         | markreviewneeded() (translate.storage.qph.QphUnit                                                                                                    |
| method), 617                                                   | method), 850                                                                                                    |
| markreviewneeded() (trans-                                     | markreviewneeded() (translate.storage.rc.rcunit                                                                                                    |
| late.storage.jsonl10n.GoTextJsonUnit method),                  | method), 857                                                                                                    |
| 623                                                            | markreviewneeded() (trans-                                                                                                    |
| markreviewneeded() (trans-                                     | late.storage.subtitles.MicroDVDUnit method),<br>866                                                                                                    |
| late.storage.jsonl10n.118NextUnit method),                     | markreviewneeded() (trans-                                                                                                    |
| markreviewneeded() (trans-                                     | •                                                                                                    |
| late.storage.jsonl10n.118NextV4Unit method),                   | late.storage.subtitles.SubtitleUnit method),<br>876                                                                                                    |
| 635                                                            | markreviewneeded() (translate.storage.tbx.tbxunit                                                                                                    |
| markreviewneeded() (trans-                                     | method), 882                                                                                                    |
| late.storage.jsonl10n.JsonNestedUnit method),                  | markreviewneeded() (translate.storage.tiki.TikiUnit                                                                                                    |
| 643                                                            | method), 889                                                                                                    |
| markreviewneeded() (trans-                                     | markreviewneeded() (translate.storage.tmx.tmxunit                                                                                                    |
| late.storage.jsonl10n.WebExtensionJsonUnit                     | method), 895                                                                                                    |
| method), 648                                                   | markreviewneeded() (trans-                                                                                                    |
| <pre>markreviewneeded() (translate.storage.lisa.LISAunit</pre> | late.storage.trados.TradosUnit method),                                                                                                    |
| method), 655                                                   | 902                                                                                                    |
| markreviewneeded() (trans-                                     | markreviewneeded() (translate.storage.ts2.tsunit                                                                                                    |
| late.storage.markdown.MarkdownUnit                             | method), 908                                                                                                    |
| method), 661                                                   | <pre>markreviewneeded() (translate.storage.txt.TxtUnit</pre>                                                                                                    |
| <pre>markreviewneeded() (translate.storage.mo.mounit</pre>     | method), 915                                                                                                    |
| method), 669                                                   | <pre>markreviewneeded() (translate.storage.utx.UtxUnit</pre>                                                                                                    |
| markreviewneeded() (trans-                                     | method), 922                                                                                                    |
| late.storage.mozilla_lang.LangUnit method),                    | markreviewneeded() (trans-                                                                                                    |
| 674                                                            | late.storage.wordfast.WordfastUnit method),                                                                                                    |
| markreviewneeded() (trans-                                     | 930                                                                                                    |
| late.storage.omegat.OmegaTUnit method),                        | markreviewneeded() (translate.storage.xliff.xliffunit                                                                                                    |
| 683                                                            | method), 938                                                                                                    |
| markreviewneeded() (trans-                                     | MaskingPlaceable (class in trans-                                                                                                    |
| late.storage.php.LaravelPHPUnit method),                       | late.storage.placeables.interfaces), 718                                                                                                    |
| 758                                                            | match_entities() (trans-                                                                                                    |
| markreviewneeded() (translate.storage.php.phpunit method), 764 | late.convert.accesskey.UnitMixer method),<br>272                                                                                                    |
| markreviewneeded() (trans-                                     | match_fuzzy() (in module translate.tools.pretranslate),                                                                                                    |
| late.storage.pocommon.pounit method),                          | 959                                                                                                    |
| 771                                                            | match_header() (translate.storage.csvl10n.csvunit                                                                                                    |
| markreviewneeded() (trans-                                     | method), 550                                                                                                    |
| late.storage.poxliff.PoXliffUnit method),                      | match_source() (in module trans-                                                                                                    |
| 782                                                            | late.tools.pretranslate), 959                                                                                                    |
| markreviewneeded() (trans-                                     | match_template_id() (in module trans-                                                                                                    |
| late.storage.properties.proppluralunit method),                | late.tools.pretranslate), 959                                                                                                    |
| 815                                                            | <pre>match_template_location() (in module trans-</pre>                                                                                                    |
| markreviewneeded() (trans-                                     | late.tools.pretranslate), 959                                                                                                    |
| late.storage.properties.propunit method),                      | matcher (class in translate.search.match), 523                                                                                                    |
| 818                                                            | ${\tt matchers} \ (translate. storage. placeables. terminology. Terminology Placeables \ (translate. storage. placeables) \ (translate. storage. placeables) $ |
| markreviewneeded() (trans-                                     | attribute), 730                                                                                                    |
| late.storage.properties.xwikiunit method),<br>829              | matches() (translate.search.match.matcher method), 524                                                                                                    |
|                                                                | matches() (translate.search.match.terminologymatcher                                                                                                    |
| markreviewiecucu() (iransime.siorage.pypo.pounti               | maceres () (nansmae.semen.macn.te/minorogymatener                                                                                                    |

method), 524 818 memory() (in module translate.tools.pretranslate), 960 merge() (translate.storage.properties.xwikiunit method), merge() (translate.storage.base.DictUnit method), 530 (translate.storage.base.TranslationUnit merge() (translate.storage.pypo.pounit method), 836 merge() method), 536 merge() (translate.storage.qm.qmunit method), 843 merge() (translate.storage.catkeys.CatkeysUnit method), merge() (translate.storage.qph.QphUnit method), 850 merge() (translate.storage.rc.rcunit method), 857 merge() (translate.storage.csvl10n.csvunit method), 550 (translate.storage.subtitles.MicroDVDUnit merge() merge() (translate.storage.dtd.dtdunit method), 557 method), 866 merge() (translate.storage.html.htmlunit method), 568 (translate.storage.subtitles.SubtitleUnit merge() merge() (translate.storage.ical.icalunit method), 574 method), 876 merge() (translate.storage.ini.iniunit method), 580 merge() (translate.storage.tbx.tbxunit method), 882 (translate.storage.jsonl10n.ARBJsonUnit merge() (translate.storage.tiki.TikiUnit method), 889 merge() method), 587 merge() (translate.storage.tmx.tmxunit method), 895 (translate.storage.jsonl10n.BaseJsonUnit merge() (translate.storage.trados.TradosUnit method), merge() method), 591 merge() (translate.storage.jsonl10n.FlatI18NextV4Unit merge() (translate.storage.ts2.tsunit method), 908 merge() (translate.storage.txt.TxtUnit method), 915 *method*), 597 (translate.storage.jsonl10n.FlatJsonUnit merge() (translate.storage.utx.UtxUnit method), 922 merge() (translate.storage.wordfast.WordfastUnit *method*), 600 merge() merge() (translate.storage.jsonl10n.FormatJSJsonUnit method), 930 method), 606 merge() (translate.storage.xliff.xliffunit method), 938 merge\_adjacent\_placeholders() (translate.storage.jsonl10n.GoI18NJsonUnit (transmerge() method), 611 late.storage.markdown.TranslatingMarkdownRenderer merge() (translate.storage.jsonl10n.GoI18NV2JsonUnit class method), 662 merge\_on (translate.storage.base.DictStore property), method), 617 merge() (translate.storage.jsonl10n.GoTextJsonUnit 526 merge\_on (translate.storage.base.TranslationStore propmethod), 623 (translate.storage.jsonl10n.I18NextUnit erty), 532 merge() method), 629 merge\_on (translate.storage.catkeys.CatkeysFile propmerge() (translate.storage.jsonl10n.I18NextV4Unit erty), 540 *method*), 635 merge\_on (translate.storage.csvl10n.csvfile property), (translate.storage.jsonl10n.JsonNestedUnit merge() 546 merge\_on (translate.storage.dtd.dtdfile property), 554 *method*), 643 merge() (translate.storage.jsonl10n.WebExtensionJsonUnitmerge\_on (translate.storage.html.htmlfile property), 565 method), 649 merge\_on (translate.storage.html.POHTMLParser propmerge() (translate.storage.lisa.LISAunit method), 655 erty), 561 merge() (translate.storage.markdown.MarkdownUnit merge\_on (translate.storage.ical.icalfile property), 571 method), 661 merge\_on (translate.storage.ini.inifile property), 577  $merge\_on\ (translate.storage.jsonl10n.ARBJsonFile\ prop$ merge() (translate.storage.mo.mounit method), 669 (translate.storage.mozilla lang.LangUnit erty), 584 merge() *method*), 674 merge\_on (translate.storage.jsonl10n.FlatI18NextV4File (translate.storage.omegat.OmegaTUnit property), 593 merge()  ${\tt merge\_on} \ \ ({\it translate.storage.jsonl10n.FormatJSJsonFile}$ *method*), 683 (translate.storage.php.LaravelPHPUnit property), 602 merge() method), 758(translate.storage.jsonl10n.GoI18NJsonFile merge\_on merge() (translate.storage.php.phpunit method), 764 property), 608 merge() (translate.storage.pocommon.pounit method), merge\_on(translate.storage.jsonl10n.GoI18NV2JsonFile property), 614 merge() (translate.storage.poxliff.PoXliffUnit method), merge\_on (translate.storage.jsonl10n.GoTextJsonFile property), 619 (translate.storage.properties.proppluralunit merge\_on (translate.storage.jsonl10n.I18NextFile propmerge() method), 815 erty), 625 merge() (translate.storage.properties.propunit method), merge\_on (translate.storage.jsonl10n.I18NextV4File

property), 631 merge\_on (translate.storage.subtitles.SubRipFile propmerge\_on (translate.storage.jsonl10n.JsonFile property), erty), 868  $merge\_on(translate.storage.subtitles.SubStationAlphaFile)$ (translate.storage.jsonl10n.JsonNestedFilemerge\_on property), 870 property), 639 merge\_on (translate.storage.subtitles.SubtitleFile propmerge\_on(translate.storage.jsonl10n.WebExtensionJsonFile erty), 873 property), 645 merge\_on (translate.storage.tbx.tbxfile property), 879 merge\_on (translate.storage.lisa.LISAfile property), 651 merge\_on (translate.storage.tiki.TikiStore property), 885 merge\_on (translate.storage.markdown.MarkdownFile merge\_on (translate.storage.tmx.tmxfile property), 891 (translate.storage.trados.TradosTxtTmFile property), 658 merge\_on merge\_on (translate.storage.mo.mofile property), 665 property), 898 (translate.storage.mozilla\_lang.LangStore merge\_on (translate.storage.ts2.tsfile property), 905 merge\_on property), 671 merge\_on (translate.storage.txt.TxtFile property), 912 merge\_on (translate.storage.omegat.OmegaTFile propmerge\_on (translate.storage.utx.UtxFile property), 918 erty), 677 (translate.storage.wordfast.WordfastTMFilemerge\_on merge\_on (translate.storage.omegat.OmegaTFileTab property), 926 property), 679 merge\_on (translate.storage.xliff.xlifffile property), 934 merge\_on (translate.storage.php.LaravelPHPFile propmerge\_store() (in module translate.convert.sub2po), 316 erty), 755 (translate.convert.json2po.json2po merge\_on (translate.storage.php.phpfile property), 760 merge\_store() merge\_on (translate.storage.pocommon.pofile property), method), 288 merge\_store() (translate.convert.rc2po.rc2po method), merge\_on (translate.storage.poxliff.PoXliffFile property), 315 (translate.convert.resx2po.resx2po merge\_store() merge\_on (translate.storage.properties.gwtfile property), method), 316 merge\_stores() (translate.convert.ical2po.ical2po merge\_on (translate.storage.properties.javafile propmethod), 287 (translate.convert.ini2po.ini2po erty), 802 merge\_stores() (translate.storage.properties.javautf16file method), 288 merge\_on merge\_stores() property), 805 (transmerge\_on (translate.storage.properties.javautf8file proplate.convert.mozlang2po.lang2po method), erty), 807 289 merge\_on (translate.storage.properties.joomlafile propmerge\_stores() (translate.convert.php2po.php2po erty), 809 method), 291 merge\_on (translate.storage.properties.propfile propmerge\_stores() (translate.convert.po2ical.po2ical method), 296 erty), 812 merge\_on (translate.storage.properties.stringsfile propmerge\_stores() (translate.convert.po2ini.po2ini erty), 821 method), 297 (translate.storage.properties.stringsutf8file merge\_stores() (translate.convert.po2txt.po2txt merge\_on property), 823 method), 308 merge\_on (translate.storage.properties.xwikifile prop-(translate.convert.po2yaml.po2yaml merge\_stores() erty), 825 *method*), 313 (translate.storage.properties.XWikiFullPage (translate.convert.txt2po.txt2po merge\_on merge\_stores() property), 795 method), 317 merge\_on(translate.storage.properties.XWikiPagePropertiemerge\_stores() (translate.convert.yaml2po.yaml2po property), 797 method), 319 mergeheaders() (translate.storage.mo.mofile method), merge\_on (translate.storage.pypo.pofile property), 833 merge\_on (translate.storage.qm.qmfile property), 840 665 merge\_on (translate.storage.qph.QphFile property), 846 mergeheaders() (translate.storage.pocommon.pofile merge\_on (translate.storage.rc.rcfile property), 853 method), 767 merge\_on(translate.storage.subtitles.AdvSubStationAlphaFiilergeheaders() (translate.storage.poheader.poheader property), 860 *method*), 773 merge\_on (translate.storage.subtitles.MicroDVDFile mergeheaders() (translate.storage.poxliff.PoXliffFile

1056 Index

property), 862

method), 777

- mergeheaders() (translate.storage.pypo.pofile method), 833
- (translate.convert.po2html.po2html mergestore() method), 296
- mergestore() (translate.convert.prop2po.prop2po *method*), 315
- mergestores() (in module translate.tools.pomerge), 952
- MessageProgressBar (class in translate.misc.progressbar), 519
- MicroDVDFile (class in translate.storage.subtitles), 861 MicroDVDUnit (class in translate.storage.subtitles), 863
- Mimetypes (translate.storage.base.DictStore attribute), 525
- Mimetypes (translate.storage.base.TranslationStore attribute), 531
- (translate.storage.catkeys.CatkeysFile Mimetypes
- Mimetypes (translate.storage.csvl10n.csvfile attribute),
- Mimetypes (translate.storage.dtd.dtdfile attribute), 553 Mimetypes (translate.storage.html.htmlfile attribute), 563
- Mimetypes (translate.storage.html.POHTMLParser attribute), 560
- Mimetypes (translate.storage.ical.icalfile attribute), 570 Mimetypes (translate.storage.ini.inifile attribute), 576
- Mimetypes (translate.storage.jsonl10n.ARBJsonFile attribute), 583
- Mimetypes (translate.storage.jsonl10n.FlatI18NextV4File attribute), 592
- Mimetypes (translate.storage.jsonl10n.FormatJSJsonFile attribute), 601
- Mimetypes (translate.storage.jsonl10n.GoI18NJsonFile attribute), 607
- Mimetypes (translate.storage.jsonl10n.GoI18NV2JsonFile Mimetypes (translate.storage.qm.qmfile attribute), 839 attribute), 613
- Mimetypes (translate.storage.jsonl10n.GoTextJsonFile attribute), 618
- Mimetypes (translate.storage.jsonl10n.I18NextFile attribute), 624
- Mimetypes (translate.storage.jsonl10n.I18NextV4File at*tribute*), 630
- Mimetypes (translate.storage.jsonl10n.JsonFile tribute), 636
- Mimetypes (translate.storage.jsonl10n.JsonNestedFile attribute), 638
- Mimetypes (translate.storage.jsonl10n.WebExtensionJsonFMametypes attribute), 644
- Mimetypes (translate.storage.lisa.LISAfile attribute), 650
- Mimetypes (translate.storage.markdown.MarkdownFile attribute), 656
- Mimetypes (translate.storage.mo.mofile attribute), 663 (translate.storage.mozilla lang.LangStore Mimetypes

- attribute), 670
- Mimetypes (translate.storage.omegat.OmegaTFile attribute), 676
- (translate.storage.omegat.OmegaTFileTabMimetypes attribute), 678
- Mimetypes (translate.storage.php.LaravelPHPFile attribute), 753
- Mimetypes (translate.storage.php.phpfile attribute), 759
- Mimetypes (translate.storage.pocommon.pofile tribute), 765
- Mimetypes (translate.storage.poxliff.PoXliffFile attribute), 775
- (translate.storage.properties.gwtfile Mimetypes at*tribute*), 799
- Mimetypes (translate.storage.properties.javafile attribute), 801
- Mimetypes (translate.storage.properties.javautf16file attribute), 804
- Mimetypes (translate.storage.properties.javautf8file attribute), 806
- Mimetypes (translate.storage.properties.joomlafile attribute), 808
- (translate.storage.properties.propfile Mimetypes tribute), 811
- Mimetypes (translate.storage.properties.stringsfile attribute), 820
- Mimetypes (translate.storage.properties.stringsutf8file attribute), 822
- Mimetypes (translate.storage.properties.xwikifile attribute), 824
- Mimetypes (translate.storage.properties.XWikiFullPage attribute), 794
- ${\tt Mimetypes} \ (translate. storage. properties. XWikiPage Properties$ attribute), 796
- Mimetypes (translate.storage.pypo.pofile attribute), 831
- Mimetypes (translate.storage.qph.QphFile attribute), 845
- Mimetypes (translate.storage.rc.rcfile attribute), 852
- ${\tt Mimetypes} \ (translate. storage. subtitles. Adv Sub Station Alpha File$ attribute), 859
- Mimetypes (translate.storage.subtitles.MicroDVDFile attribute), 861
- (translate.storage.subtitles.SubRipFile Mimetypes attribute), 867
- Mimetypes (translate.storage.subtitles.SubStationAlphaFile attribute), 869
- (translate.storage.subtitles.SubtitleFile attribute), 872
- Mimetypes (translate.storage.tbx.tbxfile attribute), 877 Mimetypes (translate.storage.tiki.TikiStore attribute), 884
- Mimetypes (translate.storage.tmx.tmxfile attribute), 890
- (translate.storage.trados.TradosTxtTmFileMimetypes

| attribute), 897                                                      | mkdir() (translate.convert.po2moz.MozConvertOptionParser                  |
|----------------------------------------------------------------------|---------------------------------------------------------------------------|
| Mimetypes (translate.storage.ts2.tsfile attribute), 903              | static method), 299                                                       |
| Mimetypes (translate.storage.txt.TxtFile attribute), 910             | mkdir() (translate.convert.po2tmx.TmxOptionParser                         |
| Mimetypes (translate.storage.utx.UtxFile attribute), 917             | static method), 305                                                       |
| Mimetypes (translate.storage.wordfast.WordfastTMFile attribute), 924 | mkdir() (translate.convert.po2wordfast.WfOptionParser static method), 310 |
| Mimetypes (translate.storage.xliff.xlifffile attribute), 932         | mkdir() (translate.filters.pofilter.FilterOptionParser                    |
| MinimalChecker (class in translate.filters.checks), 362              | static method), 405                                                       |
| miscpunc (translate.lang.af.af attribute), 409                       | mkdir() (translate.misc.optrecurse.RecursiveOptionParser                  |
| miscpunc (translate.lang.am.am attribute), 412                       | static method), 516                                                       |
| miscpunc (translate.lang.ar.ar attribute), 415                       | mkdir() (translate.tools.poconflicts.ConflictOptionParser                 |
| mi scpunc (translate.lang.bn.bn attribute), 418                      | static method), 945                                                       |
| miscpunc (translate.lang.code_or.code_or attribute), 421             | mkdir() (translate.tools.pogrep.GrepOptionParser static method), 950      |
| miscpunc (translate.lang.common.Common attribute),                   | mkdir() (translate.tools.porestructure.SplitOptionParser                  |
| 424                                                                  | static method), 953                                                       |
| miscpunc (translate.lang.de.de attribute), 429                       | mkdir() (translate.tools.poterminology.TerminologyOptionParser            |
| miscpunc (translate.lang.el.el attribute), 431                       | static method), 957                                                       |
| miscpunc (translate.lang.es.es attribute), 434                       | m1 (class in translate.lang.ml), 466                                      |
| miscpunc (translate.lang.fa.fa attribute), 437                       | module                                                                    |
| miscpunc (translate.lang.fi.fi attribute), 440                       | translate.convert, 272                                                    |
| miscpunc (translate.lang.fr.fr attribute), 442                       | translate.convert.accesskey, 272                                          |
| miscpunc (translate.lang.gu.gu attribute), 445                       | translate.convert.convert, 273                                            |
| miscpunc (translate.lang.he.he attribute), 448                       | translate.convert.csv2po, 281                                             |
| miscpunc (translate.lang.hi.hi attribute), 451                       | translate.convert.csv2tbx, 282                                            |
| miscpunc (translate.lang.hy.hy attribute), 453                       | translate.convert.dtd2po, 282                                             |
| miscpunc (translate.lang.ja.ja attribute), 456                       | translate.convert.factory, 282                                            |
| miscpunc (translate.lang.km.km attribute), 459                       | translate.convert.html2po, 283                                            |
| miscpunc (translate.lang.kn.kn attribute), 462                       | translate.convert.ical2po, 287                                            |
| miscpunc (translate.lang.ko.ko attribute), 464                       | translate.convert.ini2po, 287                                             |
| miscpunc (translate.lang.ml.ml attribute), 467                       | translate.convert.json2po, 288                                            |
| miscpunc (translate.lang.mr.mr attribute), 470                       | translate.convert.moz2po, 288                                             |
| miscpunc (translate.lang.ne.ne attribute), 473                       | translate.convert.mozfunny2prop, 289                                      |
| miscpunc (translate.lang.pa.pa attribute), 475                       | translate.convert.mozlang2po, 289                                         |
| miscpunc (translate.lang.si.si attribute), 481                       | translate.convert.odf2xliff, 290                                          |
| miscpunc (translate.lang.st.st attribute), 483                       | translate.convert.oo2po, 290                                              |
| miscpunc (translate.lang.sv.sv attribute), 486                       | translate.convert.oo2xliff,290                                            |
| miscpunc (translate.lang.ta.ta attribute), 489                       | translate.convert.php2po, 290                                             |
| miscpunc (translate.lang.te.te attribute), 493                       | translate.convert.po2csv, 291                                             |
| miscpunc (translate.lang.th.th attribute), 496                       | translate.convert.po2dtd, 291                                             |
| miscpunc (translate.lang.ug.ug attribute), 498                       | translate.convert.po2html, 292                                            |
| miscpunc (translate.lang.ur.ur attribute), 501                       | translate.convert.po2ical, 296                                            |
| miscpunc (translate.lang.vi.vi attribute), 504                       | translate.convert.po2ini,296                                              |
| miscpunc (translate.lang.zh.zh attribute), 507                       | translate.convert.po2json, 297                                            |
| mix_units() (translate.convert.accesskey.UnitMixer                   | translate.convert.po2moz, 298                                             |
| static method), 272                                                  | translate.convert.po2mozlang, 297                                         |
| mkdir() (translate.convert.convert.ArchiveConvertOption              |                                                                           |
| static method), 275                                                  | translate.convert.po2php, 302                                             |
| mkdir() (translate.convert.convert.ConvertOptionParser               | translate.convert.po2prop, 302                                            |
| static method), 279                                                  | translate.convert.po2rc, 302                                              |
| mkdir() (translate.convert.html2po.Html2POOptionParse                |                                                                           |
| static method), 284                                                  | translate.convert.po2sub, 302                                             |
| mkdir() (translate.convert.po2html.PO2HtmlOptionParse                |                                                                           |
| static method), 293                                                  | translate.convert.po2tiki,303                                             |
| ·// -                                                                | • , ,                                                                     |

|                                                  | . 1 . 1 . 1 . 1 . 1 . 1 . 1 . 1 . 1 . 1 |
|--------------------------------------------------|-----------------------------------------|
| translate.convert.po2tmx, 303                    | translate.lang.ml, 466                  |
| translate.convert.po2ts, 307                     | translate.lang.mr, 469                  |
| translate.convert.po2txt, 308                    | translate.lang.ne, 471                  |
| translate.convert.po2web2py, 308                 | translate.lang.ngram, 474               |
| translate.convert.po2wordfast, 308               | translate.lang.pa, 474                  |
| translate.convert.po2xliff,312                   | translate.lang.poedit,477               |
| translate.convert.po2yaml, 313                   | translate.lang.si,479                   |
| translate.convert.pot2po,313                     | translate.lang.st,482                   |
| translate.convert.prop2mozfunny,314              | translate.lang.sv, 485                  |
| translate.convert.prop2po,314                    | translate.lang.ta,487                   |
| translate.convert.rc2po,315                      | translate.lang.te,492                   |
| translate.convert.resx2po,315                    | translate.lang.team,490                 |
| translate.convert.sub2po,316                     | translate.lang.th,494                   |
| translate.convert.symb2po,316                    | translate.lang.ug,497                   |
| translate.convert.tiki2po,316                    | translate.lang.ur,500                   |
| translate.convert.ts2po,317                      | translate.lang.vi,503                   |
| translate.convert.txt2po,317                     | translate.lang.zh,505                   |
| translate.convert.web2py2po,318                  | translate.misc,508                      |
| translate.convert.xliff2odf,318                  | translate.misc.dictutils,508            |
| translate.convert.xliff2oo,318                   | translate.misc.file_discovery,509       |
| translate.convert.xliff2po,318                   | translate.misc.multistring, 509         |
| translate.convert.yaml2po,318                    | translate.misc.optrecurse, 514          |
| translate.filters, 319                           | translate.misc.ourdom, 517              |
| translate.filters.autocorrect,319                | translate.misc.progressbar, 519         |
| translate.filters.checks,319                     | translate.misc.quote, 520               |
| translate.filters.decoration,402                 | translate.misc.wsgi, 521                |
| translate.filters.helpers, 403                   | translate.misc.xml_helpers, 521         |
| translate.filters.pofilter,403                   | translate.search, 523                   |
| translate.filters.prefilters,407                 | translate.search.lshtein,523            |
| translate.filters.spelling, 408                  | translate.search.match, 523             |
| translate.lang, 408                              | translate.search.terminology, 525       |
| translate.lang.af, 408                           | translate.services, 525                 |
| translate.lang.am, 411                           | translate.services.tmserver, 525        |
| translate.lang.ar, 414                           | translate.storage, 525                  |
| translate.lang.bn, 417                           | translate.storagefactory_classes, 559   |
| translate.lang.code_or, 419                      | translate.storage.base, 525             |
| translate.lang.common, 422                       | translate.storage.benchmark, 537        |
| - · · · · · · · · · · · · · · · · · · ·          | translate.storage.bundleprojstore, 537  |
| translate.lang.data,425<br>translate.lang.de,427 |                                         |
| _ · · · · · · · · · · · · · · · · · · ·          | translate.storage.catkeys, 538          |
| translate.lang.el, 430                           | translate.storage.csvl10n,545           |
| translate.lang.es, 433                           | translate.storage.directory, 551        |
| translate.lang.fa, 436                           | translate.storage.dtd, 552              |
| translate.lang.factory, 435                      | translate.storage.factory, 559          |
| translate.lang.fi,438                            | translate.storage.html,559              |
| translate.lang.fr,441                            | translate.storage.ical, 569             |
| translate.lang.gu, 444                           | translate.storage.ini,576               |
| translate.lang.he,447                            | translate.storage.jsonl10n,582          |
| translate.lang.hi,449                            | translate.storage.lisa,650              |
| translate.lang.hy,452                            | translate.storage.markdown,656          |
| translate.lang.identify,455                      | translate.storage.mo,663                |
| translate.lang.ja,455                            | translate.storage.mozilla_lang,670      |
| translate.lang.km,458                            | translate.storage.odf_io,676            |
| translate.lang.kn,460                            | translate.storage.odf_shared,676        |
| translate.lang.ko,463                            | translate.storage.omegat,676            |
|                                                  |                                         |

| translate.storage.oo, 684                                                | translate.tools.phppo2pypo,943                                            |     |
|--------------------------------------------------------------------------|---------------------------------------------------------------------------|-----|
| translate.storage.php,753                                                | translate.tools.poclean,943                                               |     |
| translate.storage.placeables,687                                         | translate.tools.pocompile,944                                             |     |
| translate.storage.placeables.base, 687                                   | translate.tools.poconflicts,944                                           |     |
| translate.storage.placeables.general,707                                 | translate.tools.pocount,947                                               |     |
| translate.storage.placeables.interfaces,                                 | translate.tools.podebug,948                                               |     |
| 714                                                                      | translate.tools.pogrep,948                                                |     |
| translate.storage.placeables.lisa,725                                    | translate.tools.pomerge,952                                               |     |
| translate.storage.placeables.parse,725                                   | translate.tools.porestructure,952                                         |     |
| translate.storage.placeables.strelem, 726                                | translate.tools.posegment,955                                             |     |
| <pre>translate.storage.placeables.terminology,</pre>                     | translate.tools.poswap,956                                                |     |
| 728                                                                      | translate.tools.poterminology, 956                                        |     |
| translate.storage.placeables.xliff,731                                   | translate.tools.pretranslate,959                                          |     |
| translate.storage.po, 775                                                | translate.tools.pydiff,960                                                |     |
| translate.storage.pocommon, 765                                          | translate.tools.pypo2phppo,961                                            |     |
| translate.storage.poheader,772                                           | mofile (class in translate.storage.mo), 663                               |     |
| translate.storage.poparser,774                                           | mounit (class in translate.storage.mo), 666                               |     |
| translate.storage.poxliff, 775                                           | mounpack() (in module translate.storage.mo), 670                          |     |
| translate.storage.project, 784                                           | MozConvertOptionParser (class in train                                    | ns  |
| translate.storage.projstore, 785                                         | late.convert.po2moz), 298                                                 | ••• |
| translate.storage.properties, 786                                        |                                                                           | at- |
| translate.storage.pypo, 830                                              | tribute), 409                                                             | cii |
| translate.storage.qm, 838                                                | mozilla_pluralequation (translate.lang.am.am                              | at  |
| translate.storage.qph, 845                                               | tribute), 412                                                             | ui  |
| translate.storage.rc, 851                                                |                                                                           | at- |
| translate.storage.statistics, 858                                        | tribute), 415                                                             | ui  |
| translate.storage.subtitles, 859                                         | mozilla_pluralequation (translate.lang.bn.                                | hı  |
| translate.storage.symbian, 877                                           | attribute), 418                                                           | UI  |
| translate.storage.tbx, 877                                               |                                                                           | n c |
| translate.storage.tiki, 884                                              | mozilla_pluralequation (tran<br>late.lang.code_or.code_or attribute), 421 | us  |
| translate.storage.trki, 884                                              | mozilla_pluralequation (tran                                              | n c |
| translate.storage.tmmx, 890                                              | late.lang.common.Common attribute), 424                                   | us  |
| translate.storage.tmax, 896                                              |                                                                           | a+  |
| _                                                                        | tribute), 429                                                             | at  |
| translate.storage.ts, 910                                                |                                                                           | a+  |
| translate.storage.ts2,903<br>translate.storage.txt,910                   | tribute), 431                                                             | at  |
| translate.storage.utx, 916                                               |                                                                           | at  |
| translate.storage.wordfast, 923                                          | tribute), 434                                                             | at  |
| translate.storage.workflow, 931                                          |                                                                           | at  |
| translate.storage.xliff, 932                                             | tribute), 437                                                             | at  |
| translate.storage.xml_extract, 939                                       |                                                                           | a+  |
| translate.storage.xml_extract,939 translate.storage.xml_extract.extract, | tribute), 440                                                             | at  |
| 939                                                                      |                                                                           | ~+  |
| translate.storage.xml_extract.generate,                                  | mozilla_pluralequation (translate.lang.fr.fr tribute), 442                | at  |
| 94()                                                                     |                                                                           | ~.  |
| 2 - 2                                                                    |                                                                           | gı  |
| translate.storage.xml_extract.misc,941                                   | attribute), 445                                                           | ~ 4 |
| translate.storage.xml_extract.unit_tree,                                 |                                                                           | at  |
| 941                                                                      | tribute), 448                                                             |     |
| translate.storage.xml_extract.xpath_bread                                |                                                                           | at  |
| 941                                                                      | tribute), 451                                                             |     |
| translate.storage.xml_name, 942                                          |                                                                           | at  |
| translate.storage.zip, 942                                               | tribute), 453                                                             |     |
| translate.tools, 943                                                     |                                                                           | at  |
| translate.tools.build_tmdb,943                                           | tribute), 456                                                             |     |

| tribute), 462   tribute), 464   mozilla_pluralequation attribute), 467   translate.lang.ko.ko attribute), 467   translate.lang.m.m attribute), 467   translate.lang.m.m attribute), 470   translate.lang.m.m attribute), 473   mozilla_pluralequation attribute), 475   mozilla_pluralequation attribute), 475   mozilla_pluralequation attribute), 475   mozilla_pluralequation (translate.lang.st.st attribute), 481   mozilla_pluralequation (translate.lang.st.st attribute), 483   mozilla_pluralequation (translate.lang.st.st attribute), 484   mozilla_pluralequation (translate.lang.st.st attribute), 486   mozilla_pluralequation (translate.lang.ta.ta attribute), 496   mozilla_pluralequation (translate.lang.ta.ta attribute), 496   mozilla_pluralequation (translate.lang.ta.ta attribute), 496   mozilla_pluralequation (translate.lang.ta.ta attribute), 501   mozilla_pluralequation (translate.lang.ta.ta attribute), 501   | mozilla_pluralequation (translate.lang. attribute), 459 | km.km   | <pre>multistring_to_rich() (translate.storage.dtd.dtdunit</pre> |
|----------------------------------------------------------------------------------------------------|---------------------------------------------------------|---------|-----------------------------------------------------------------|
| tribute), 464 mozilla_pluralequation attribute), 475 mozilla_pluralequation attribute), 475 mozilla_pluralequation attribute), 475 mozilla_pluralequation (translate.lang.me.ne attribute), 475 mozilla_pluralequation (translate.lang.ga.pa.pa attribute), 481 mozilla_pluralequation (translate.lang.st.st attribute), 481 mozilla_pluralequation (translate.lang.st.st attribute), 481 mozilla_pluralequation (translate.lang.st.st attribute), 486 mozilla_pluralequation (translate.lang.st.st attribute), 489 mozilla_pluralequation (translate.lang.st.st attribute), 489 mozilla_pluralequation (translate.lang.st.st attribute), 489 mozilla_pluralequation (translate.lang.st.st attribute), 499 mozilla_pluralequation (translate.lang.st.st attribute), 496 mozilla_pluralequation (translate.lang.st.st attribute), 501 mozilla_pluralequation (translate.lang.st.st attribute), 501 mozilla_pluralequation (translate.lang.st.st attribute), 501 mozilla_pluralequation (translate.lang.st.st attribute), 501 mozilla_pluralequation (translate.lang.st.st attribute), 501 mozilla_pluralequation (translate.lang.st.st attribute), 501 mozilla_pluralequation (translate.lang.st.st attribute), 501 mozilla_pluralequation (translate.lang.st.st attribute), 501 mozilla_pluralequation (translate.lang.st.st attribute), 501 mozilla_pluralequation (translate.lang.st.st attribute), 501 mozilla_pluralequation (translate.lang.st.st attribute), 507 mozilla_pluralequation (translate.lang.st.st attribute), 507 mozilla_pluralequation (translate.lang.st.st attribute), 507 mozilla_pluralequation (translate.lang.st.st attribute), 501 mozilla_pluralequation (translate.lang.st.st attribute), 501 mozilla_pluralequation (translate.lang.st.st attribute), 501 mozilla_pluralequation (translate.lang.st.st attribute), 501 mozilla_pluralequation (translate.lang.st.st attribute), 502 mozilla_pluralequation (translate.lang.st.st attribute), 503 mozilla_pluralequation (translate.lang.st.st attribute), 507 mozilla_pluralequation (translate.lang.st.st attribute), 508 mozilla_pluralequatio |                                                         | n at-   | •                                                               |
| mozilla_pluralequation attribute), 467 mozilla_pluralequation attribute), 470 mozilla_pluralequation attribute), 475 mozilla_pluralequation attribute), 475 mozilla_pluralequation attribute), 475 mozilla_pluralequation attribute), 485 mozilla_pluralequation attribute), 488 mozilla_pluralequation attribute), 488 mozilla_pluralequation attribute), 489 mozilla_pluralequation attribute), 489 mozilla_pluralequation attribute), 499 mozilla_pluralequation attribute), 490 mozilla_pluralequation attribute), 490 mozilla_pluralequation attribute), 490 mozilla_pluralequation attribute), 501 mozilla_pluralequation attribute), 501 mozilla_pluralequation attribute), 501 mozilla_pluralequation attribute), 501 mozilla_pluralequation attribute), 501 mozilla_pluralequation attribute), 501 mozilla_pluralequation attribute), 501 mozilla_pluralequation attribute), 501 mozilla_pluralequation attribute), 501 mozilla_pluralequation attribute), 501 mozilla_pluralequation attribute), 501 mozilla_pluralequation attribute), 501 mozilla_pluralequation attribute), 501 mozilla_pluralequation attribute), 501 mozilla_pluralequation attribute), 504 mozilla_pluralequation attribute), 504 mozilla_pluralequation attribute), 504 mozilla_pluralequation attribute), 504 mozilla_pluralequation attribute), 504 mozilla_pluralequation attribute), 504 mozilla_pluralequation attribute), 506 mozilla_pluralequation attribute), 507 mozilla_pluralequation attribute), 508 mozilla_pluralequation attribute), 509 mozilla_pluralequation attribute), 501 mozilla_pluralequation attribute), 501 mozilla_pluralequation attribute), 501 mozilla_pluralequation attribute), 502 mozilla_pluralequation attribute), 503 mozilla_pluralequation attribute), 504 mozilla_pluralequation attribute), 506 mozilla_pluralequation attribute), 507 mozilla_pluralequation attribute), 508 mozilla_pluralequation attribute), 508 mozilla_pluralequation attribute), 508 mozilla_pluralequation attribute), 509 mozilla_pluralequation attribute), 508 mozilla_pluralequation attribute), 508 mozilla_pluralequa | mozilla_pluralequation (translate.lang.ko.k             | o at-   | multistring_to_rich() (trans-                                   |
| method), \$81  method), \$81  multistring_to_rich() (translate.lang.m.m.m.m.m.m.m.m.m.m.m.m.m.m.m.m.m.m.m                                                                                                    | tribute), 464                                           |         | late.storage.ical.icalunit method), 574                         |
| mozilla_pluralequation (translate.lang.mr.mr attribute), 473 mozilla_pluralequation (translate.lang.ne.ne attribute), 475 mozilla_pluralequation (translate.lang.ne.ne attribute), 485 mozilla_pluralequation (translate.lang.st.st attribute), 483 mozilla_pluralequation (translate.lang.st.st attribute), 486 mozilla_pluralequation (translate.lang.st.st attribute), 486 mozilla_pluralequation (translate.lang.st.st attribute), 497 mozilla_pluralequation (translate.lang.st.st attribute), 498 mozilla_pluralequation (translate.lang.tt.ta attribute), 499 mozilla_pluralequation (translate.lang.tt.ta attribute), 496 mozilla_pluralequation (translate.lang.ut.ur attribute), 501 mozilla_pluralequation (translate.lang.ut.ur attribute), 501 mozilla_pluralequation (translate.lang.vt.vi attribute), 501 mozilla_pluralequation (translate.lang.vt.vi attribute), 501 mozilla_pluralequation (translate.lang.vt.vi attribute), 501 mozilla_pluralequation (translate.lang.vt.vi attribute), 507 mozilla_pluralequation (translate.lang.vt.vi attribute), 507 mozilla_pluralequation (translate.lang.vt.vi attribute), 507 mozilla_pluralequation (translate.lang.vt.vi attribute), 507 mozilla_pluralequation (translate.lang.vt.vi attribute), 507 mozilla_pluralequation (translate.lang.vt.vi attribute), 507 mozilla_pluralequation (translate.lang.vt.vi attribute), 507 mozilla_pluralequation (translate.lang.vt.vi attribute), 507 mozilla_pluralequation (translate.lang.vt.vi attribute), 507 mozilla_pluralequation (translate.lang.vt.vi attribute), 507 mozilla_pluralequation (translate.lang.vt.vi attribute), 508 mozilla_pluralequation (translate.lang.vt.vi attribute), 509 mozilla_pluralequation (translate.lang.vt.vi attribute), 507 mozilla_pluralequation (translate.lang.vt.vi attribute), 507 mozilla_pluralequation (translate.lang.vt.vi attribute), 507 mozilla_pluralequation (translate.lang.vt.vi attribute), 507 mozilla_pluralequation (translate.lang.vt.vi attribute), 507 mozilla_pluralequation (translate.lang.vt.vi attribute), 508 mozilla_pluralequation (translate |                                                         | g.ml.ml |                                                                 |
| mozilla_pluralequation (translate.lang.pa.pa attribute), 475 mozilla_pluralequation (translate.lang.si.si attribute), 481 mozilla_pluralequation (translate.lang.si.si attribute), 483 mozilla_pluralequation (translate.lang.si.si attribute), 483 mozilla_pluralequation (translate.lang.si.si attribute), 486 mozilla_pluralequation (translate.lang.ta.ta attribute), 493 mozilla_pluralequation (translate.lang.ta.ta attribute), 496 mozilla_pluralequation (translate.lang.ur.ur attribute), 496 mozilla_pluralequation (translate.lang.ur.ur attribute), 501 mozilla_pluralequation (translate.lang.ur.ur attribute), 504 mozilla_pluralequation (translate.lang.ur.ur attribute), 504 mozilla_pluralequation (translate.lang.ur.ur attribute), 504 mozilla_pluralequation (translate.lang.ur.ur attribute), 504 mozilla_pluralequation (translate.lang.ur.ur attribute), 507 mozilla_pluralequation (translate.lang.ur.ur attribute), 504 mozilla_pluralequation (translate.lang.ur.ur attribute), 507 mozilla_pluralequation (translate.lang.ur.ur attribute), 507 mozilla_pluralequation (translate.lang.ur.ur attribute), 507 mozilla_pluralequation (translate.lang.ur.ur attribute), 508 mozilla_pluralequation (translate.lang.ur.ur attribute), 509 mozilla_pluralequation (translate.lang.ur.ur attribute), 504 mozilla_pluralequation (translate.lang.ur.ur attribute), 504 mozilla_pluralequation (translate.lang.ur.ur attribute), 507 mozilla_pluralequation (translate.lang.ur.ur attribute), 508 mozilla_pluralequation (translate.lang.ur.ur attribute), 509 mozilla_pluralequation (translate.lang.ur.ur attribute), 498 mozilla_pluralequation (translate.lang.ur.ur attribute), 506 mozilla_pluralequation (translate.lang.ur.ur attribute), 507 mozilla_pluralequation (translate.lang.ur.ur attribute), 507 mozilla_pluralequation (translate.lang.ur.ur attribute), 507 mozilla_pluralequation (translate.lang.ur.ur attribute), 508 mozilla_pluralequation (translate.lang.ur.ur attribute), 509 mozilla_pluralequation (translate.lang.ur.ur attribute), 509 mozilla_pluralequation (translate |                                                         | .mr.mr  | multistring_to_rich() (trans-                                   |
| mozilla_pluralequation attribute), 475 mozilla_pluralequation (translate.lang.si.si attribute), 481 mozilla_pluralequation (translate.lang.si.si attribute), 483 mozilla_pluralequation (translate.lang.si.si attribute), 486 mozilla_pluralequation (translate.lang.si.si attribute), 486 mozilla_pluralequation (translate.lang.si.ta attribute), 489 mozilla_pluralequation (translate.lang.ta.ta attribute), 499 mozilla_pluralequation (translate.lang.ii.th attribute), 499 mozilla_pluralequation (translate.lang.ii.ti attribute), 501 mozilla_pluralequation (translate.lang.ii.ii attribute), 501 mozilla_pluralequation (translate.lang.vi.vi attribute), 507 Mozilla_pluralequation (translate.lang.si.ribute), 507 Mozilla_pluralequation (translate.lang.ii.ti attribute), 507 mozilla_pluralequation (translate.lang.vi.vi attribute), 507 mozilla_pluralequation (translate.lang.vi.vi attribute), 507 mozilla_pluralequation (translate.lang.vi.vi attribute), 507 mozilla_pluralequation (translate.lang.vi.vi attribute), 507 mozilla_pluralequation (translate.lang.vi.vi attribute), 507 mozilla_pluralequation (translate.lang.vi.vi attribute), 507 mozilla_pluralequation (translate.lang.vi.vi attribute), 507 mozilla_pluralequation (translate.lang.vi.vi attribute), 507 mozilla_pluralequation (translate.lang.vi.vi attribute), 507 mozilla_pluralequation (translate.lang.vi.vi attribute), 507 mozilla_pluralequation (translate.lang.vi.vi attribute), 507 mozilla_pluralequation (translate.lang.vi.vi attribute), 507 mozilla_pluralequation (translate.lang.vi.vi attribute), 508 mozilla_pluralequation (translate.lang.vi.vi attribute), 509 mozilla_pluralequation (translate.lang.vi.vi attribute), 500 mozilla_pluralequation (translate.lang.vi.vi attribute), 500 mozilla_pluralequation (translate.lang.vi.vi attribute), 500 mozilla_pluralequation (translate.lang.vi.vi attribute), 500 mozilla_pluralequation (translate.lang.vi.vi attribute), 500 mozilla_pluralequation (translate.lang.vi.vi attribute), 500 mozilla_pluralequation (translate.lang.vi.vi attribute), 500  |                                                         | ne at-  |                                                                 |
| mozilla_pluralequation (translate.lang.st.st attribute), 483 mozilla_pluralequation (translate.lang.st.st attribute), 486 mozilla_pluralequation (translate.lang.st.st attribute), 486 mozilla_pluralequation (translate.lang.ta.ta attribute), 489 mozilla_pluralequation (translate.lang.ta.ta attribute), 499 mozilla_pluralequation (translate.lang.ta.ta attribute), 499 mozilla_pluralequation (translate.lang.ta.ta attribute), 496 mozilla_pluralequation (translate.lang.ta.ta attribute), 498 mozilla_pluralequation (translate.lang.ug.ug attribute), 501 mozilla_pluralequation (translate.lang.uz.ud attribute), 504 mozilla_pluralequation (translate.lang.vi.vi attribute), 507 mozilla_pluralequation (translate.lang.zt.zh attribute), 507 mozilla_pluralequation (translate.lang.zt.zh attribute), 507 mozilla_pluralequation (translate.lang.zt.zh attribute), 507 mozilla_pluralequation (translate.lang.vi.vi attribute), 507 mozilla_pluralequation (translate.lang.zt.zh attribute), 507 mozilla_pluralequation (translate.lang.zt.zh attribute), 608 mozilla_pluralequation (translate.lang.zt.zh attribute), 609 mozilla_pluralequation (translate.lang.zt.zh attribute), 609 mozilla_pluralequation (translate | mozilla_pluralequation (translate.lang                  | g.pa.pa | late.storage.jsonl10n.BaseJsonUnit method),                     |
| mozilla_pluralequation (translate.lang.st.st at tribute), 483 mozilla_pluralequation (translate.lang.sv.sv at tribute), 486 mozilla_pluralequation (translate.lang.ta.ta at tribute), 498 mozilla_pluralequation (translate.lang.ta.ta at tribute), 499 mozilla_pluralequation (translate.lang.ta.ta at tribute), 496 mozilla_pluralequation (translate.lang.th.th at tribute), 496 mozilla_pluralequation (translate.lang.ur.ur at tribute), 501 mozilla_pluralequation (translate.lang.ur.ur at tribute), 501 mozilla_pluralequation (translate.lang.vi.vi at tribute), 507 mozilla_pluralequation (translate.lang.vi.vi at tribute), 507 mozilla_pluralequation (translate.lang.vi.vi at tribute), 507 mozilla_pluralequation (translate.lang.vi.vi at tribute), 507 mozilla_pluralequation (translate.lang.vi.vi at tribute), 507 mozilla_pluralequation (translate.lang.vi.vi at tribute), 507 mozilla_pluralequation (translate.lang.vi.vi at tribute), 507 mozilla_pluralequation (translate.lang.vi.vi at tribute), 507 mozilla_pluralequation (translate.lang.vi.vi at tribute), 507 mozilla_pluralequation (translate.lang.vi.vi at tribute), 501 mozilla_pluralequation (translate.lang.vi.vi at tribute), 501 mozilla_pluralequation (translate.lang.vi.vi at tribute), 501 mozilla_pluralequation (translate.lang.vi.vi at tribute), 501 mozilla_pluralequation (translate.lang.vi.vi at tribute), 501 mozilla_pluralequation (translate.lang.vi.vi at tribute), 501 mozilla_pluralequation (translate.lang.vi.vi at tribute), 507 mozilla_pluralequation (translate.lang.vi.vi at tribute), 507 mozilla_pluralequation (translate.lang.vi.vi at tribute), 507 mozilla_pluralequation (translate.lang.vi.vi at tribute), 507 mozilla_pluralequation (translate.lang.vi.vi at tribute), 507 mozilla_pluralequation (translate.lang.vi.vi at tribute), 507 mozilla_pluralequation (translate.lang.vi.vi at tribute), 507 mozilla_pluralequation (translate.lang.vi.vi at tribute), 507 mozilla_pluralequation (translate.lang.vi.vi at tribute), 507 mozilla_pluralequation (translate.lang.vi.vi at tribute), 507  |                                                         | i at-   |                                                                 |
| mozilla_pluralequation (translate.lang.st.st at tribute), 483 mozilla_pluralequation (translate.lang.sv.sv at tribute), 486 mozilla_pluralequation (translate.lang.ta.ta at tribute), 498 mozilla_pluralequation (translate.lang.ta.ta at tribute), 499 mozilla_pluralequation (translate.lang.ta.ta at tribute), 496 mozilla_pluralequation (translate.lang.th.th at tribute), 496 mozilla_pluralequation (translate.lang.ur.ur at tribute), 501 mozilla_pluralequation (translate.lang.ur.ur at tribute), 501 mozilla_pluralequation (translate.lang.vi.vi at tribute), 507 mozilla_pluralequation (translate.lang.vi.vi at tribute), 507 mozilla_pluralequation (translate.lang.vi.vi at tribute), 507 mozilla_pluralequation (translate.lang.vi.vi at tribute), 507 mozilla_pluralequation (translate.lang.vi.vi at tribute), 507 mozilla_pluralequation (translate.lang.vi.vi at tribute), 507 mozilla_pluralequation (translate.lang.vi.vi at tribute), 507 mozilla_pluralequation (translate.lang.vi.vi at tribute), 507 mozilla_pluralequation (translate.lang.vi.vi at tribute), 507 mozilla_pluralequation (translate.lang.vi.vi at tribute), 501 mozilla_pluralequation (translate.lang.vi.vi at tribute), 501 mozilla_pluralequation (translate.lang.vi.vi at tribute), 501 mozilla_pluralequation (translate.lang.vi.vi at tribute), 501 mozilla_pluralequation (translate.lang.vi.vi at tribute), 501 mozilla_pluralequation (translate.lang.vi.vi at tribute), 501 mozilla_pluralequation (translate.lang.vi.vi at tribute), 507 mozilla_pluralequation (translate.lang.vi.vi at tribute), 507 mozilla_pluralequation (translate.lang.vi.vi at tribute), 507 mozilla_pluralequation (translate.lang.vi.vi at tribute), 507 mozilla_pluralequation (translate.lang.vi.vi at tribute), 507 mozilla_pluralequation (translate.lang.vi.vi at tribute), 507 mozilla_pluralequation (translate.lang.vi.vi at tribute), 507 mozilla_pluralequation (translate.lang.vi.vi at tribute), 507 mozilla_pluralequation (translate.lang.vi.vi at tribute), 507 mozilla_pluralequation (translate.lang.vi.vi at tribute), 507  |                                                         |         |                                                                 |
| mozilla_pluralequation (translate.lang.sv.sv attribute), 489 mozilla_pluralequation (translate.lang.ta.ta attribute), 493 mozilla_pluralequation (translate.lang.ta.ta attribute), 496 mozilla_pluralequation (translate.lang.ta.ta attribute), 496 mozilla_pluralequation (translate.lang.ug.ug attribute), 498 mozilla_pluralequation (translate.lang.ur.ur attribute), 501 mozilla_pluralequation (translate.lang.vi.vi attribute), 504 mozilla_pluralequation (translate.lang.vi.vi attribute), 504 mozilla_pluralequation (translate.lang.vi.vi attribute), 504 mozilla_pluralequation (translate.lang.vi.vi attribute), 507 mozilla_pluralequation (translate.lang.vi.vi attribute), 507 mozilla_pluralequation (translate |                                                         | t at-   |                                                                 |
| tribute), 486 mozilla_pluralequation (translate.lang.ta.ta attribute), 493 mozilla_pluralequation (translate.lang.te.te tribute), 496 mozilla_pluralequation (translate.lang.th.th attribute), 496 mozilla_pluralequation (translate.lang.ur.ur attribute), 496 mozilla_pluralequation (translate.lang.ur.ur attribute), 501 mozilla_pluralequation (translate.lang.vi.vi attribute), 504 mozilla_pluralequation (translate.lang.vi.vi attribute), 507 MozillaChecker (class in translate.filters.checks), 368 mozillaescapemarginspaces() (in module translate.storage.pypo.pounit property), 836 mozillaescapemarginspaces() (in module translate.filters.helpers), 403 multifilterC) (in module translate.filters.helpers), 403 multifilterestmethod() (in module translate.filters.helpers), 403 multistring_to_rich() (translate.storage.base.DictUnit method), 530 multistring_to_rich() (translate.storage.base.DictUnit method), 536 multistring_to_rich() (translate.storage.atkeys.CatkeysUnit method), 649 multistring_to_rich() (translate.storage.atkeys.CatkeysUnit method), 649 multistring_to_rich() (translate.storage.mozilla_lang.LangUnit method), 669 multistring_to_rich() (translate.storage.mozilla_lang.LangUnit method), 661 multistring_to_rich() (translate.storage.mozilla_lang.LangUnit method), 669 multistring_to_rich() (translate.storage.mozilla_lang.LangUnit method), 669 multistring_to_rich() (translate.storage.mozilla_lang.LangUnit method), 669 multistring_to_rich() (translate.storage.mozilla_lang.LangUnit method), 669 multistring_to_rich() (translate.storage.mozilla_lang.LangUnit method), 669 multistring_to_rich() (translate.storage.mozilla_lang.LangUnit method), 669 multistring_to_rich() (translate.storage.mozilla_lang.LangUnit method), 669 multistring_to_rich() (translate.storage.mozilla_lang.LangUnit method), 660                                                                                                    |                                                         |         | multistring_to_rich() (trans-                                   |
| tribute), 489 mozilla_pluralequation (translate.lang.te.te atribute), 493 mozilla_pluralequation (translate.lang.th.th atribute), 496 mozilla_pluralequation (translate.lang.ug.ug attribute), 498 mozilla_pluralequation (translate.lang.ur.ur atribute), 501 mozilla_pluralequation (translate.lang.ur.ur atribute), 504 mozilla_pluralequation (translate.lang.vi.vi atribute), 504 mozilla_pluralequation (translate.lang.zh.zh atribute), 507 mozilla_pluralequation (translate.lang.zh.zh atribute), 507 mozilla_pluralequation (translate.lang.zh.zh atribute), 507 mozilla_pluralequation (translate.lang.zh.zh atribute), 507 mozilla_pluralequation (translate.lang.zh.zh atribute), 507 mozilla_pluralequation (translate.lang.zh.zh atribute), 508 mozilla_pluralequation (translate.lang.zh.zh atribute), 509 mozilla_pluralequation (translate.lang.zh.zh atribute), 507 mozilla_pluralequation (translate.lang.zh.zh atribute), 508 mozilla_pluralequation (translate.lang.zh.zh atribute), 509 mozilla_pluralequation (translate.lang.ur.ur atribute), 500 mozilla_pluralequation (translate.lang.ur.ur atribute), 501 mozilla_pluralequation (translate.lang.ur.ur atribute), 504 mozilla_pluralequation (translate.lang.ur.ur atribute), 504 mozilla_pluralequation (translate.lang.ur.ur atribute), 504 mozilla_pluralequation (translate.lang.ur.ur atribute), 504 mozilla_pluralequation (translate.lang.ur.ur atribute), 504 mozilla_pluralequation (translate.lang.ur.ur atribute), 507 mozilla_pluralequation (translate.lang.ur.ur atribute), 507 mozilla_pluralequation (translate.lang.ur.ur atribute), 507 mozilla_pluralequation (translate.lang.ur.ur atribute), 507 mozilla_pluralequation (translate.lang.ur.ur atribute), 507 mozilla_pluralequation (translate.lang.ur.ur atribute), 507 mozilla_pluralequation (translate.lang.ur.ur atribute), 507 mozilla_pluralequation (translate.lang.ur.ur atribute), 507 mozilla_pluralequation (translate.lang.ur.ur atribute), 507 mozilla_pluralequation (translate.lang.ur.ur atribute), 623 multistring_to_rich() (translate.storage.jsonllOn.G |                                                         | v at-   |                                                                 |
| mozilla_pluralequation (translate.lang.te.te attribute), 496 mozilla_pluralequation (translate.lang.th.th attribute), 496 mozilla_pluralequation (translate.lang.u.u.u attribute), 496 mozilla_pluralequation (translate.lang.u.u.u attribute), 501 mozilla_pluralequation (translate.lang.vi.vi attribute), 504 mozilla_pluralequation (translate.lang.vi.vi attribute), 507 mozilla_pluralequation (translate.lang.zh.zh attribute), 507 mozilla_pluralequation (translate.lang.zh.zh attribute), 507 mozilla_pluralequation (translate.lang.zh.zh attribute), 507 mozilla_pluralequation (translate.filters.checks), 368 mozillaescapemarginspaces() (in module translate.filters.checks), 368 mozillaescapemarginspaces() (in module translate.storage.jsonllOn.118NextUnit method), 635 mozillaescapemarginspaces() (in module translate.storage.jsonllOn.118NextV4Unit method), 635 multistring_to_rich() (translate.storage.jsonllOn.JsonNestedUnit method), 643 multistring_to_rich() (translate.storage.base.DictUnit method), 530 multistring_to_rich() (translate.storage.base.DictUnit method), 530 multistring_to_rich() (translate.storage.base.DictUnit method), 530 multistring_to_rich() (translate.storage.base.DictUnit method), 544 multistring_to_rich() (translate.storage.mozmounit method), 661 multistring_to_rich() (translate.storage.mozmounit method), 661 multistring_to_rich() (translate.storage.mozmounit method), 661 multistring_to_rich() (translate.storage.mozmounit method), 661 multistring_to_rich() (translate.storage.mozmounit method), 661 multistring_to_rich() (translate.storage.mozmounit method), 661 multistring_to_rich() (translate.storage.mozmounit method), 661 multistring_to_rich() (translate.storage.mozmounit method), 661 multistring_to_rich() (translate.storage.mozmounit method), 661 multistring_to_rich() (translate.storage.mozmounit method), 663                                                                                                    | $\verb"mozilla_plural equation" (translate.lang.ta.ta)$ | a at-   | multistring_to_rich() (trans-                                   |
| mozilla_pluralequation (translate.lang.uh.th attribute), 496 mozilla_pluralequation (translate.lang.ug.ug mozilla_pluralequation (translate.lang.ur.ur attribute), 498 mozilla_pluralequation (translate.lang.ur.ur attribute), 501 mozilla_pluralequation (translate.lang.vi.vi attribute), 504 mozilla_pluralequation (translate.lang.zh.zh attribute), 507 mozilla_pluralequation (translate.lang.zh.zh attribute), 507 mozilla_pluralequation (translate.lang.zh.zh attribute), 507 mozilla_pluralequation (translate.lang.zh.zh attribute), 507 mozilla_pluralequation (translate.lang.zh.zh attribute), 507 mozilla_pluralequation (translate.lang.zh.zh attribute), 507 mozilla_pluralequation (translate.lang.zh.zh attribute), 507 mozilla_pluralequation (translate.lang.zh.zh attribute), 507 mozilla_pluralequation (translate.lang.ur.ur attribute), 504 mozilla_pluralequation (translate.lang.ur.ur attribute), 504 mozilla_pluralequation (translate.lang.ur.ur attribute), 504 mozilla_pluralequation (translate.lang.ur.ur attribute), 504 mozilla_pluralequation (translate.lang.ur.ur attribute), 504 mozilla_pluralequation (translate.lang.ur.ur attribute), 504 mozilla_pluralequation (translate.lang.ur.ur attribute), 504 mozilla_pluralequation (translate.lang.ur.ur attribute), 504 mozilla_pluralequation (translate.lang.ur.ur attribute), 504 mozilla_pluralequation (translate.lang.ur.ur attribute), 504 mozilla_pluralequation (translate.lang.ur.ur attribute), 504 mozilla_pluralequation (translate.lang.ur.ur attribute), 507 mozilla_pluralequation (translate.lang.ur.ur attribute), 508 mozilla_pluralequation (translate.lang.ur.ur attribute), 623 multistring_to_rich() (translate.storage.jsonllOn.GoIt8NV2JsonUnit method), 632 multistring_to_rich() (translate.storage.jsonllOn.II8NextUdit method), 643 multistring_to_rich() (translate.storage.jsonllOn.II8NextV4Unit method), 643 multistring_to_rich() (translate.storage.jsonllOn.II8NextV4Unit method), 643 multistring_to_rich() (translate.storage.jsonllOn.II8NextV4Unit method), 643 multistring_to_rich() (transl | tribute), 489                                           |         | late. storage. js on 110 n. Format JSJs on Unit                 |
| mozilla_pluralequation tribute), 496 mozilla_pluralequation attribute), 498 mozilla_pluralequation tribute), 498 mozilla_pluralequation tribute), 501 mozilla_pluralequation tribute), 501 mozilla_pluralequation tribute), 504 mozilla_pluralequation tribute), 507 mozilla_pluralequation tribute), 507 mozilla_pluralequation tribute), 507 mozilla_pluralequation tribute), 507 mozilla_pluralequation tribute), 507 mozilla_pluralequation tribute), 507 mozilla_pluralequation tribute), 507 mozilla_pluralequation tribute), 507 mozilla_pluralequation translate_lang.vi.vi tribute), 507 mozilla_pluralequation translate_lang.vi.vi tribute), 507 mozilla_pluralequation translate_lang.vi.vi tribute), 504 mozilla_pluralequation translate_lang.vi.vi tribute), 504 mozilla_pluralequation translate_lang.vi.vi translate_lang.vi.vi translate_storage_jsonllOn.GoI18NV2JsonUnit method), 617 multistring_to_rich() (translate_storage_jsonllOn.GoI18NV2JsonUnit method), 617 multistring_to_rich() (translate_storage_jsonllOn.II8NextUnit method), 629 multistring_to_rich() (translate_storage_jsonllOn.II8NextV4Unit method), 643 multistring_to_rich() (translate_storage_jsonllOn.II8NextV4Unit method), 643 multistring_to_rich() (translate_storage_jsonllOn.II8NextV4Unit method), 643 multistring_to_rich() (translate_storage_jsonllOn.II8NextV4Unit method), 643 multistring_to_rich() (translate_storage_jsonllOn.WebExten |                                                         | e at-   | method), 606                                                    |
| mozilla_pluralequation (translate.lang.ur.ur attribute), 498 mozilla_pluralequation (translate.lang.ur.ur attribute), 501 mozilla_pluralequation (translate.lang.vi.vi attribute), 504 mozilla_pluralequation (translate.lang.vi.vi attribute), 507 mozilla_pluralequation (translate.lang.vi.vi attribute), 507 MozillaChecker (class in translate.filters.checks), 368 mozillaescapemarginspaces() (in module translate.misc.quote), 521 mozillaescapemarginspaces() (in module translate.storage.jsonllon.ll8NextUnit method), mr (class in translate.storage.pypo.pounit property), msgidcomment (translate.storage.pypo.pounit property), multifilter() (in module translate.filters.helpers), 403 multifilter() (in module translate.filters.helpers), 403 multifilter() (in module translate.misc.multistring), 509 multistring_to_rich() (translate.storage.base.DictUnit method), 536 multistring_to_rich() (translate.storage.base.DictUnit method), 536 multistring_to_rich() (translate.storage.atkeys.CatkeysUnit method), 661 multistring_to_rich() (translate.storage.mo.mounit method), 661 multistring_to_rich() (translate.storage.mo.mounit method), 661 multistring_to_rich() (translate.storage.mo.mounit method), 661 multistring_to_rich() (translate.storage.mo.mounit method), 661 multistring_to_rich() (translate.storage.mo.mounit method), 661 multistring_to_rich() (translate.storage.mo.mounit method), 661 multistring_to_rich() (translate.storage.mo.mounit method), 661                                                                                                    |                                                         |         |                                                                 |
| late.storage.jsonl10n.GoI18NV2JsonUnit method), 617   multistring_to_rich() (translate.storage.base.DictUnit method), 536   multistring_to_rich() (translate.storage.catkeys.CatkeysUnit method), 669   multistring_to_rich() (translate.storage.mozilla_lang.ur.ur attribute), 501   multistring_to_rich() (translate.storage.jsonl10n.GoI28NV2JsonUnit method), 669   multistring_to_rich() (translate.storage.jsonl10n.GoI28NV2JsonUnit method), 669   multistring_to_rich() (translate.storage.jsonl10n.GoI28NV2JsonUnit method), 669   multistring_to_rich() (translate.storage.jsonl10n.GoI28NV2JsonUnit method), 617   multistring_to_rich() (translate.storage.jsonl10n.GoI28NV2JsonUnit method), 618   multistring_to_rich() (translate.storage.jsonl10n.GoI28NV2JsonUnit method), 629   multistring_to_rich() (translate.storage.jsonl10n.Il8NextUnit method), 635   multistring_to_rich() (translate.storage.jsonl10n.Il8NextV4Unit method), 635   multistring_to_rich() (translate.storage.jsonl10n.JsonNestedUnit method), 643   multistring_to_rich() (translate.storage.jsonl10n.WebExtensionJsonUnit method), 649   multistring_to_rich() (translate.storage.lisa.LISAunit method), 655   multistring_to_rich() (translate.storage.markdown.MarkdownUnit method), 666   multistring_to_rich() (translate.storage.mo.mounit method), 669   multistring_to_rich() (translate.storage.mo.mounit method), 669   multistring_to_rich() (translate.storage.mo.mounit method), 669   multistring_to_rich() (translate.storage.mo.mounit method), 669   multistring_to_rich() (translate.storage.mo.mounit method), 669   multistring_to_rich() (translate.storage.mo.mounit method), 669   multistring_to_rich() (translate.storage.mo.mounit method), 669   multistring_to_rich() (translate.storage.mo.mounit method), 669   multistring_to_rich() (translate.storage.mo.mounit method), 669   multistring_to_rich() (translate.storage.mo.mounit method), 669   multistring_to_rich() (translate.storage.mo.mounit method), 669   multistring_to_rich() (translate.storage.mo.mounit method), 669   multistring_   |                                                         | h at-   |                                                                 |
| mozilla_pluralequation (translate.lang.ur.ur attribute), 501 mozilla_pluralequation (translate.lang.vi.vi attribute), 504 mozilla_pluralequation (translate.lang.zh.zh attribute), 507 mozilla_pluralequation (translate.lang.zh.zh attribute), 507 mozilla_pluralequation (translate.lang.zh.zh attribute), 507 mozilla_pluralequation (translate.lang.zh.zh attribute), 507 mozilla_pluralequation (translate.lang.zh.zh attribute), 507 mozilla_pluralequation (translate.lang.vi.vi attribute), 508 mozilla_pluralequation (translate.lang.vi.vi attribute), 509 mozilla_pluralequation (translate.lang.vi.vi attribute), 504 mozilla_pluralequation (translate.lang.vi.vi attribute), 504 mozilla_pluralequation (translate.lang.vi.vi attribute), 504 mozilla_pluralequation (translate.lang.vi.vi attribute), 504 mozilla_pluralequation (translate.lang.vi.vi attribute), 504 multistring_to_rich() (translate.storage.jsonllOn.GoTextJsonUnit method), 623 multistring_to_rich() (translate.storage.jsonllOn.II8NextUnit method), 635 multistring_to_rich() (translate.storage.jsonllOn.II8NextUnit method), 635 multistring_to_rich() (translate.storage.jsonllOn.II8NextUnit method), 635 multistring_to_rich() (translate.storage.jsonllOn.II8NextV4Unit method), 643 multistring_to_rich() (translate.storage.jsonllOn.II8NextV4Unit method), 643 multistring_to_rich() (translate.storage.jsonllOn.II8NextV4Unit method), 643 multistring_to_rich() (translate.storage.jsonllOn.II8NextV4Unit method), 643 multistring_to_rich() (translate.storage.jsonllOn.II8NextV4Unit method), 643 multistring_to_rich() (translate.storage.jsonllOn.II8NextV4Unit method), 643 multistring_to_rich() (translate.storage.jsonllOn.II8NextV4Unit method), 643 multistring_to_rich() (translate.storage.jsonllOn.II8NextV4Unit method), 643 multistring_to_rich() (translate.storage.jsonllOn.II8NextV4Unit method), 643 multistring_to_rich() (translate.storage.jsonllOn.II8NextV4Unit method), 643 multistring_to_rich() (translate.storage.jsonllOn.II8NextV4Unit method), 643 multistring_to_rich() (translate.storage.j | mozilla_pluralequation (translate.lang                  | g.ug.ug | multistring_to_rich() (trans-                                   |
| mozilla_pluralequation (translate.lang.vi.vi attribute), 504 mozilla_pluralequation (translate.lang.zh.zh attribute), 507 MozillaChecker (class in translate.filters.checks), 368 mozillaescapemarginspaces() (in module translate.misc.quote), 521 multistring_to_rich() (translate.storage.jsonl10n.I18NextUnit method), 635 msgidcomment (translate.storage.pypo.pounit property), 836 multifilter() (in module translate.filters.helpers), 403 multifiltertestmethod() (in module translate.storage.jsonl10n.I18NextV4Unit method), 643 multistring_to_rich() (translate.storage.jsonl10n.JsonNestedUnit method), 643 multistring_to_rich() (translate.storage.jsonl10n.WebExtensionJsonUnit method), 649 multistring_to_rich() (translate.storage.jsonl10n.WebExtensionJsonUnit method), 649 multistring_to_rich() (translate.storage.jsonl10n.WebExtensionJsonUnit method), 649 multistring_to_rich() (translate.storage.jsonl10n.MebExtensionJsonUnit method), 655 multistring_to_rich() (translate.storage.jsonl10n.MebExtensionJsonUnit method), 655 multistring_to_rich() (translate.storage.jsonl10n.I18NextV4Unit method), 643 multistring_to_rich() (translate.storage.jsonl10n.I18NextV4Unit method), 643 multistring_to_rich() (translate.storage.jsonl10n.I18NextV4Unit method), 643 multistring_to_rich() (translate.storage.jsonl10n.I18NextV4Unit method), 643 multistring_to_rich() (translate.storage.jsonl10n.I18NextV4Unit method), 643 multistring_to_rich() (translate.storage.jsonl10n.I18NextV4Unit method), 643 multistring_to_rich() (translate.storage.jsonl10n.I18NextV4Unit method), 643 multistring_to_rich() (translate.storage.jsonl10n.I18NextV4Unit method), 649 multistring_to_rich() (translate.storage.jsonl10n.I18NextV4Unit method), 649 multistring_to_rich() (translate.storage.jsonl10n.I18NextV4Unit method), 655 multistring_to_rich() (translate.storage.jsonl10n.I18NextV4Unit method), 649 multistring_to_rich() (translate.storage.jsonl10n.II8NextV4Unit method), 655 multistring_to_rich() (translate.storage.jsonl10n.II8NextV4Unit method), 649 multistring_to_rich() ( |                                                         |         | late. storage. js on 110n. Go I18NV 2J son Unit                 |
| mozilla_pluralequation (translate.lang.vi.vi attribute), 504 mozilla_pluralequation (translate.lang.vi.vi attribute), 507 mozilla_pluralequation (translate.lang.vi.vi attribute), 507 mozilla_pluralequation (translate.lang.vi.vi attribute), 507 mozilla_pluralequation (translate.lang.vi.vi attribute), 507 mozilla_pluralequation (translate.lang.vi.vi attribute), 507 mozilla_pluralequation (translate.lang.vi.vi attribute), 507 mozilla_pluralequation (translate.lang.vi.vi attribute), 507 mozilla_pluralequation (translate.lang.vi.vi attribute), 507 mozilla_pluralequation (translate.lang.vi.vi attribute), 507 mozilla_pluralequation (translate.lang.vi.vi attribute), 507 mozilla_pluralequation (translate.lang.vi.vi attribute), 507 mozilla_pluralequation (translate.lang.vi.vi attribute), 508 mozilla_pluralequation (translate.lang.vi.vi attribute), 508 mozilla_pluralequation (translate.lang.vi.vi attribute), 508 mozilla_pluralequation (translate.lang.vi.vi attribute), 508 mozilla_pluralequation (translate.lang.vi.vi attribute), 508 mozilla_pluralequation (translate.lang.vi.vi attribute), 508 mozilla_pluralequation (translate.lang.vi.vi attribute), 508 multistring_to_rich() (itranslate.storage.jsonllOn.II8NextUnit method), 635 multistring_to_rich() (translate.storage.jsonllOn.II8NextV4Unit method), 643 multistring_to_rich() (translate.storage.jsonllOn.JsonNestedUnit method), 643 multistring_to_rich() (translate.storage.jsonllOn.WebExtensionJsonUnit method), 649 multistring_to_rich() (translate.storage.isa.LISAunit method), 655 multistring_to_rich() (translate.storage.mo.mounit method), 661 multistring_to_rich() (translate.storage.mo.mounit method), 669 multistring_to_rich() (translate.storage.mo.mounit method), 669 multistring_to_rich() (translate.storage.mozilla_lang.LangUnit method), 644 multistring_to_rich() (translate.storage.mozilla_lang.LangUnit method), 644                                                                                                    |                                                         | r at-   |                                                                 |
| rribute), 504  mozilla_pluralequation (translate.lang.zh.zh attribute), 507  MozillaChecker (class in translate.filters.checks), 368  mozillaescapemarginspaces() (in module translate.misc.quote), 521  mozillaescapemarginspaces() (in module translate.misc.quote), 521  mozillaescapemarginspaces() (in module translate.misc.quote), 521  mozillaescapemarginspaces() (in module translate.misc.quote), 521  mozillaescapemarginspaces() (in module translate.misc.quote), 521  mozillaescapemarginspaces() (in module translate.misc.quote), 521  mozillaescapemarginspaces() (in module translate.storage.jsonllOn.II8NextU4Unit method), 635  multistring_to_rich() (translate.storage.jsonllOn.II8NextV4Unit method), 635  multistring_to_rich() (translate.storage.jsonllOn.II8NextV4Unit method), 643  multistring_to_rich() (translate.storage.jsonllOn.II8NextV4Unit method), 643  multistring_to_rich() (translate.storage.jsonllOn.II8NextV4Unit method), 644  multistring_to_rich() (translate.storage.jsonllOn.II8NextV4Unit method), 644  multistring_to_rich() (translate.storage.jsonllOn.II8NextV4Unit method), 644  multistring_to_rich() (translate.storage.jsonllOn.II8NextV4Unit method), 644  multistring_to_rich() (translate.storage.jsonllOn.II8NextV4Unit method), 644  multistring_to_rich() (translate.storage.jsonllOn.II8NextV4Unit method), 644  multistring_to_rich() (translate.storage.jsonllOn.II8NextV4Unit method), 644  multistring_to_rich() (translate.storage.jsonllOn.II8NextV4Unit method), 644  multistring_to_rich() (translate.storage.jsonllOn.II8NextV4Unit method), 644  multistring_to_rich() (translate.storage.jsonllOn.II8NextV4Unit method), 643  multistring_to_rich() (translate.storage.jsonllOn.II8NextV4Unit method), 644  multistring_to_rich() (translate.storage.jsonllOn.II8NextV4Unit method), 643  multistring_to_rich() (translate.storage.jsonllOn.II8NextV4Unit method), 643  multistring_to_rich() (translate.storage.jsonllOn.II8NextV4Unit method), 643  multistring_to_rich() (translate.storage.jsonllOn.II8NextV4Unit method), 643  multistring_ |                                                         |         |                                                                 |
| tribute), 507  MozillaChecker (class in translate.filters.checks), 368 mozillaescapemarginspaces() (in module translate.misc.quote), 521 mr (class in translate.lang.mr), 469 msgidcomment (translate.storage.pypo.pounit property), 836 multifilter() (in module translate.filters.helpers), 403 multifilterestmethod() (in module translate.filters.helpers), 403 multistring (class in translate.misc.multistring), 509 multistring_to_rich() (translate.storage.base.DictUnit method), 530 multistring_to_rich() (translate.storage.base.TranslationUnit method), 536 multistring_to_rich() (translate.storage.markdown.MarkdownUnit method), 661 multistring_to_rich() (translate.storage.catkeys.CatkeysUnit method), 669 multistring_to_rich() (translate.storage.mozilla_lang.LangUnit method), 669 multistring_to_rich() (translate.storage.mozilla_lang.LangUnit method), 669 multistring_to_rich() (translate.storage.mozilla_lang.LangUnit method), 669                                                                                                    |                                                         | ri at-  | 623                                                             |
| MozillaChecker (class in translate.filters.checks), 368 mozillaescapemarginspaces() (in module translate.misc.quote), 521 mr (class in translate.lang.mr), 469 msgidcomment (translate.storage.pypo.pounit property),                                                                                                    |                                                         | h at-   |                                                                 |
| mozillaescapemarginspaces() (in module translate.misc.quote), 521 mr (class in translate.lang.mr), 469 msgidcomment (translate.storage.pypo.pounit property),                                                                                                    |                                                         |         |                                                                 |
| late.misc.quote), 521 mr (class in translate.lang.mr), 469 msgidcomment (translate.storage.pypo.pounit property),                                                                                                    |                                                         |         |                                                                 |
| mr (class in translate.lang.mr), 469 msgidcomment (translate.storage.pypo.pounit property),                                                                                                    |                                                         | trans-  | · · · · · · · · · · · · · · · · · · ·                           |
| msgidcomment (translate.storage.pypo.pounit property), 836                                                                                                    |                                                         |         |                                                                 |
| late.storage.jsonl10n.JsonNestedUnit method),   multifilter() (in module translate.filters.helpers), 403   643     multifiltertestmethod() (in module trans-   late.filters.helpers), 403   multistring_to_rich() (trans-   late.storage.base.DictUnit method), 530   late.storage.lisa.LISAunit method), 655     multistring_to_rich() (trans-   late.storage.base.TranslationUnit method), 536   multistring_to_rich() (trans-   late.storage.catkeys.TranslationUnit method), 661     multistring_to_rich() (trans-   late.storage.catkeys.CatkeysUnit method), 669     544   multistring_to_rich() (trans-   late.storage.mozilla_lang.LangUnit method), (trans-   late.storage.mozilla_lang.LangUnit method), (tr   |                                                         |         |                                                                 |
| multifiltertestmethod() (in module trans- late.filters.helpers), 403 multistring (class in translate.misc.multistring), 509 multistring_to_rich() (trans- late.storage.base.DictUnit method), 530 multistring_to_rich() (trans- late.storage.base.TranslationUnit method), 530 multistring_to_rich() (trans- late.storage.base.TranslationUnit method), 661 multistring_to_rich() (trans- late.storage.catkeys.CatkeysUnit method), 669 544 multistring_to_rich() (trans- multistring_to_rich() (trans- multistring_to_rich() (translate.storage.mo.mounit multistring_to_rich() (translate.storage.mo.mounit method), 669 multistring_to_rich() (translate.storage.mo.mounit method), 669 multistring_to_rich() (translate.storage.mo.mounit                                                                                                    | 836                                                     |         | $late. storage. js on 110 n. Js on Nested Unit \ method),$      |
| late.filters.helpers), 403  multistring (class in translate.misc.multistring), 509  multistring_to_rich() (trans- late.storage.base.DictUnit method), 530  multistring_to_rich() (trans- late.storage.base.TranslationUnit method), 536  multistring_to_rich() (trans- late.storage.base.TranslationUnit method), 536  multistring_to_rich() (trans- late.storage.catkeys.CatkeysUnit method), 661  multistring_to_rich() (trans- multistring_to_rich() (translate.storage.mo.mounit late.storage.catkeys.CatkeysUnit method), 544  multistring_to_rich() (translate.storage.mo.mounit method), 669 multistring_to_rich() (translate.storage.mo.mounit method), 669 multistring_to_rich() (translate.storage.mo.mounit method), 669 multistring_to_rich() (translate.storage.mo.mounit method), 669 multistring_to_rich() (translate.storage.mo.mounit method), 669 multistring_to_rich() (translate.storage.mo.mounit method), 649 multistring_to_rich() (translate.storage.mo.mounit method), 649 multistring_to_rich() (translate.storage.mo.mounit method), 669 multistring_to_rich() (translate.storage.mo.mounit method), 649 multistring_to_rich() (translate.storage.mo.mounit method), 649 multistring_to_rich() (translate.storage.mo.mounit method), 669 multistring_to_rich() (translate.storage.mo.mounit method), 669 multistring_to_rich() (translate.storage.mo.mounit multistring_to_rich() (translate.storage.mo.mounit multistring_to_rich() (translate.storage.mo.mounit multistring_to_rich() (translate.storage.mo.mounit multistring_to_rich() (translate.storage.mo.mounit multistring_to_rich() (translate.storage.mo.mounit multistring_to_rich() (translate.storage.mo.mounit multistring_to_rich() (translate.storage.mo.mounit multistring_to_rich() (translate.storage.mo.mounit multistring_to_rich() (translate.storage.mo.mounit multistring_to_rich() (translate.storage.mo.mounit                                                                                                    |                                                         |         |                                                                 |
| multistring (class in translate.misc.multistring), 509 multistring_to_rich() (trans- late.storage.base.DictUnit method), 530 multistring_to_rich() (trans- late.storage.base.TranslationUnit method), 536 multistring_to_rich() (trans- late.storage.catkeys.CatkeysUnit method), 661 multistring_to_rich() (trans- late.storage.catkeys.CatkeysUnit method), 669 544 multistring_to_rich() (trans- multistring_to_rich() (trans- multistring_to_rich() (trans- multistring_to_rich() (trans- late.storage.mozilla_lang.LangUnit method), method), 669 multistring_to_rich() (trans- late.storage.mozilla_lang.LangUnit method), method), 669 multistring_to_rich() (trans- late.storage.mozilla_lang.LangUnit method), method), 669 multistring_to_rich() (trans- late.storage.mozilla_lang.LangUnit method),                                                                                                    | · · · · · · · · · · · · · · · · · · ·                   | trans-  |                                                                 |
| multistring_to_rich() (trans- late.storage.base.DictUnit method), 530 late.storage.lisa.LISAunit method), 655  multistring_to_rich() (trans- late.storage.base.TranslationUnit 536 multistring_to_rich() (trans- late.storage.catkeys.CatkeysUnit late.storage.catkeys.CatkeysUnit method), 661  multistring_to_rich() (trans- multistring_to_rich() (translate.storage.mo.mounit method), 669 544 multistring_to_rich() (translate.storage.mo.mounit late.storage.catkeys.CatkeysUnit method), 669 multistring_to_rich() (translate.storage.mo.mounit late.storage.catkeys.CatkeysUnit method), 669 multistring_to_rich() (translate.storage.mo.mounit late.storage.mo.mounit late.storag | · · · · · · · · · · · · · · · · · · ·                   | 500     | _ ·                                                             |
| late.storage.base.DictUnit method), 530late.storage.lisa.LISAunit method), 655multistring_to_rich()(trans-late.storage.base.TranslationUnitmultistring_to_rich()(trans-multistring_to_rich()(trans-multistring_to_rich()multistring_to_rich()(trans-multistring_to_rich()544multistring_to_rich()(trans-multistring_to_rich()(trans-multistring_to_rich()(trans-late.storage.mozilla_lang.LangUnitmultistring_to_rich()(trans-late.storage.mozilla_lang.LangUnitmethod),                                                                                                    |                                                         | ,       |                                                                 |
| multistring_to_rich() (trans- late.storage.base.TranslationUnit 536 multistring_to_rich() (trans- multistring_to_rich() (trans- late.storage.catkeys.CatkeysUnit late.storage.catkeys.CatkeysUnit 544 multistring_to_rich() (trans- multistring_to_rich() (trans- multistring_to_rich() (trans- late.storage.mozilla_lang.LangUnit method), multistring_to_rich() (trans- late.storage.mozilla_lang.LangUnit method),                                                                                                    |                                                         | (irans- |                                                                 |
| late.storage.base.TranslationUnitmethod),late.storage.markdown.MarkdownUnit536method), 661multistring_to_rich()(trans-multistring_to_rich() (translate.storage.mo.mounitlate.storage.catkeys.CatkeysUnitmethod), 669544multistring_to_rich()(trans-multistring_to_rich()(trans-late.storage.mozilla_lang.LangUnitmethod),                                                                                                    | · ·                                                     | (trans- |                                                                 |
| multistring_to_rich()(trans-<br>late.storage.catkeys.CatkeysUnit<br>544multistring_to_rich()(translate.storage.mo.mounit<br>method), 669<br>multistring_to_rich()method), 669<br>multistring_to_rich()(translate.storage.mo.mounit<br>method), 669<br>multistring_to_rich()multistring_to_rich()(translate.storage.mo.mounit<br>method), 669<br>multistring_to_rich()(translate.storage.mo.mounit<br>method), 669<br>multistring_to_rich()                                                                                                    | late.storage.base.TranslationUnit ma                    |         | late.storage.markdown.MarkdownUnit                              |
| late.storage.catkeys.CatkeysUnitmethod),method),669544multistring_to_rich()(trans-multistring_to_rich()(trans-late.storage.mozilla_lang.LangUnitmethod),                                                                                                    |                                                         | (trans- |                                                                 |
| 544 multistring_to_rich() (trans-multistring_to_rich() (trans-multistring_ |                                                         |         |                                                                 |
| $\verb  multistring_to_rich()  & (\textit{trans-} & \textit{late.storage.mozilla\_lang.LangUnit} & \textit{method}), \\$                                                                                                    | · · · · · · · · · · · · · · · · · · ·                   | / ,     |                                                                 |
| www.siorage.covitonicovimia nicinouj, 550 015                                                                                                    | <pre>multistring_to_rich()</pre>                        | `       |                                                                 |

| <pre>multistring_to_rich()</pre>                       | (trans-      | 930                                                  |             |
|--------------------------------------------------------|--------------|------------------------------------------------------|-------------|
| late.storage.omegat.OmegaTUnit                         | method),     | <pre>multistring_to_rich()</pre>                     | (trans-     |
| 683                                                    |              | late.storage.xliff.xliffunit class                   | method),    |
| multistring_to_rich()                                  | (trans-      | 938                                                  |             |
| late.storage.php.LaravelPHPUnit                        | method),     | musttranslatewords()                                 | (trans-     |
| 758                                                    |              | late.filters.checks.CCLicenseChecker                 | method),    |
| multistring_to_rich()                                  | (trans-      | 322                                                  |             |
| late.storage.php.phpunit method), 764                  |              | <pre>musttranslatewords()</pre>                      | (trans-     |
| multistring_to_rich()                                  | (trans-      | late.filters.checks.DrupalChecker                    | method),    |
| late.storage.pocommon.pounit                           | method),     | 328                                                  |             |
| 771                                                    |              | musttranslatewords()                                 | (trans-     |
| multistring_to_rich()                                  | (trans-      | late.filters.checks.GnomeChecker                     | method),    |
| late.storage.poxliff.PoXliffUnit                       | method),     | 334                                                  | ,           |
| 782                                                    | ,            | musttranslatewords()                                 | (trans-     |
| <pre>multistring_to_rich()</pre>                       | (trans-      | late.filters.checks.IOSChecker method                |             |
| late.storage.properties.proppluralunit                 | t method),   | musttranslatewords()                                 | (trans-     |
| 815                                                    |              | late.filters.checks.KdeChecker method                |             |
| multistring_to_rich()                                  | (trans-      | musttranslatewords()                                 | (trans-     |
| late.storage.properties.propunit                       | method),     | late.filters.checks.L20nChecker                      | method),    |
| 819                                                    | ( )          | 353                                                  |             |
| multistring_to_rich()                                  | (trans-      | musttranslatewords()                                 | (trans-     |
| late.storage.properties.xwikiunit<br>829               | method),     | late.filters.checks.LibreOfficeChecker<br>359        | method),    |
| <pre>multistring_to_rich()</pre>                       | (trans-      | <pre>musttranslatewords()</pre>                      | (trans-     |
| late.storage.pypo.pounit method), 837                  | 7            | late.filters.checks.Minimal Checker                  | method),    |
| <pre>multistring_to_rich() (translate.storage.q</pre>  | qm.qmunit    | 365                                                  |             |
| method), 843                                           |              | <pre>musttranslatewords()</pre>                      | (trans-     |
| <pre>multistring_to_rich()</pre>                       | (trans-      | late.filters.checks.Mozilla Checker                  | method),    |
| late.storage.qph.QphUnit method), 85                   |              | 371                                                  |             |
|                                                        | e.rc.rcunit  | <pre>musttranslatewords()</pre>                      | (trans-     |
| method), 857                                           |              | late. filters. checks. Open Of fice Checker          | method),    |
| multistring_to_rich()                                  | (trans-      | 377                                                  |             |
| late. storage. subtitles. Micro DVD Unit               | method),     |                                                      | (trans-     |
| 866                                                    |              | late.filters.checks.ReducedChecker                   | method),    |
| multistring_to_rich()                                  | (trans-      | 383                                                  |             |
| late.storage.subtitles.Subtitle Unit                   | method),     | musttranslatewords()                                 | (trans-     |
| 876                                                    |              | late.filters.checks.StandardChecker                  | method),    |
| <pre>multistring_to_rich() (translate.storage.t</pre>  | bx.tbxunit   |                                                      |             |
| method), 882                                           |              | musttranslatewords()                                 | (trans-     |
| <pre>multistring_to_rich()</pre>                       | (trans-      | late.filters.checks.TermChecker                      | method),    |
| late.storage.tiki.TikiUnit method), 889                |              | 396                                                  |             |
| multistring_to_rich()                                  | (trans-      | N                                                    |             |
| late.storage.tmx.tmxunit method), 895                  |              |                                                      |             |
| multistring_to_rich()                                  | (trans-      | Name (translate.storage.base.DictStore attribute     |             |
| late.storage.trados.TradosUnit<br>902                  | method),     | Name (translate.storage.base.TranslationStore of 531 | attribute), |
| <pre>multistring_to_rich() (translate.storage</pre>    | e.ts2.tsunit | Name (translate.storage.catkeys.CatkeysFile of 539   | attribute), |
| <pre>multistring_to_rich() (translate.storage.t.</pre> | xt.TxtUnit   | Name (translate.storage.csvl10n.csvfile attribute)   |             |
| method), 915                                           | (,           | Name (translate.storage.dtd.dtdfile attribute), 55   |             |
| multistring_to_rich()                                  | (trans-      | Name (translate.storage.html.htmlfile attribute),    |             |
| late.storage.utx.UtxUnit method), 922                  |              | Name (translate.storage.html.POHTMLParser of         | attribute), |
| multistring_to_rich()                                  | (trans-      | 560                                                  | 70          |
| late.storage.word fast.Word fast Unit                  | method),     | Name (translate.storage.ical.icalfile attribute), 5  | /0          |

- Name (translate.storage.ini.inifile attribute), 576
- Name (translate.storage.jsonl10n.ARBJsonFile attribute), 583
- Name (translate.storage.jsonl10n.FlatI18NextV4File attribute), 592
- Name (translate.storage.jsonl10n.FormatJSJsonFile attribute), 601
- Name (translate.storage.jsonl10n.GoI18NJsonFile attribute), 607
- Name (translate.storage.jsonl10n.GoI18NV2JsonFile attribute), 613
- Name (translate.storage.jsonl10n.GoTextJsonFile attribute), 618
- Name (translate.storage.jsonl10n.I18NextFile attribute), 624
- Name (translate.storage.jsonl10n.I18NextV4File attribute), 630
- Name (translate.storage.jsonl10n.JsonFile attribute), 636
  Name (translate.storage.jsonl10n.JsonNestedFile attribute), 638
- Name (translate.storage.jsonl10n.WebExtensionJsonFile attribute), 644
- Name (translate.storage.lisa.LISAfile attribute), 650
- Name (translate.storage.markdown.MarkdownFile attribute), 656
- Name (translate.storage.mo.mofile attribute), 663
- Name (translate.storage.mozilla\_lang.LangStore attribute), 670
- Name (translate.storage.omegat.OmegaTFile attribute), 676
- Name (translate.storage.omegat.OmegaTFileTab attribute), 678
- Name (translate.storage.php.LaravelPHPFile attribute), 753
- Name (translate.storage.php.phpfile attribute), 759
- Name (translate.storage.pocommon.pofile attribute), 765
- Name (translate.storage.poxliff.PoXliffFile attribute), 775 Name (translate.storage.properties.gwtfile attribute), 799
- Name (translate.storage.properties.javafile attribute), 801
- Name (translate.storage.properties.javaute attribute), 80
  Name (translate.storage.properties.javautf16file at
- tribute), 804
- Name (translate.storage.properties.javautf8file attribute), 806
- Name (translate.storage.properties.joomlafile attribute), 808
- Name (translate.storage.properties.propfile attribute), 811
- Name (translate.storage.properties.stringsfile attribute), 820
- Name (translate.storage.properties.stringsutf8file attribute), 822
- Name (translate.storage.properties.xwikifile attribute),
- Name (translate.storage.properties.XWikiFullPage at tribute), 794

- Name (translate.storage.properties.XWikiPageProperties attribute), 796
- Name (translate.storage.pypo.pofile attribute), 831
- Name (translate.storage.qm.qmfile attribute), 839
- Name (translate.storage.qph.QphFile attribute), 845
- Name (translate.storage.rc.rcfile attribute), 852
- Name (translate.storage.subtitles.AdvSubStationAlphaFile attribute), 859
- Name (translate.storage.subtitles.MicroDVDFile attribute), 861
- Name (translate.storage.subtitles.SubRipFile attribute), 867
- Name (translate.storage.subtitles.SubStationAlphaFile attribute), 869
- Name (translate.storage.subtitles.SubtitleFile attribute), 872
- Name (translate.storage.tbx.tbxfile attribute), 877
- Name (translate.storage.tiki.TikiStore attribute), 884
- Name (translate.storage.tmx.tmxfile attribute), 890
- Name (translate.storage.trados.TradosTxtTmFile attribute), 897
- Name (translate.storage.ts2.tsfile attribute), 903
- Name (translate.storage.txt.TxtFile attribute), 910
- Name (translate.storage.utx.UtxFile attribute), 917
- Name (translate.storage.wordfast.WordfastTMFile attribute), 925
- Name (translate.storage.xliff.xlifffile attribute), 932
- namespaced() (in module translate.misc.xml\_helpers),
  522
- namespaced() (translate.storage.lisa.LISAfile method),
- namespaced() (translate.storage.lisa.LISAunit method), 655
- namespaced() (translate.storage.poxliff.PoXliffFile method), 777
- namespaced() (translate.storage.poxliff.PoXliffUnit method), 782
- namespaced() (translate.storage.qph.QphFile method), 846
- $\begin{tabular}{ll} namespaced() & (translate.storage.qph.QphUnit\ method), \\ 850 & \end{tabular}$
- namespaced() (translate.storage.tbx.tbxfile method), 879
- namespaced() (translate.storage.tbx.tbxunit method), 883
- namespaced() (translate.storage.tmx.tmxfile method), 891
- namespaced() (translate.storage.tmx.tmxunit method),
- namespaced() (translate.storage.ts2.tsfile method), 905
- namespaced() (translate.storage.ts2.tsunit method), 909
  namespaced() (translate.storage.xliff.xlifffile method),
  - 934
- namespaced() (translate.storage.xliff.xliffunit method),

| 938                                                                          | notranslatewords() (trans-                                                                       |
|------------------------------------------------------------------------------|--------------------------------------------------------------------------------------------------|
| <pre>native_distance() (in module trans-<br/>late.search.lshtein), 523</pre> | late.filters.checks.L20nChecker method),<br>353                                                  |
| ne (class in translate.lang.ne), 471                                         | notranslatewords() (trans-                                                                       |
| newlines() (translate.filters.checks.CCLicenseChecker method), 322           | late.filters.checks.LibreOfficeChecker method), 359                                              |
| newlines() (translate.filters.checks.DrupalChecker                           | notranslatewords() (trans-                                                                       |
| method), 328                                                                 | late.filters.checks.MinimalChecker method),                                                      |
| newlines() (translate.filters.checks.GnomeChecker                            | 365                                                                                              |
| method), 335                                                                 | notranslatewords() (trans-                                                                       |
| newlines() (translate.filters.checks.IOSChecker method), 341                 | late.filters.checks.MozillaChecker method),<br>371                                               |
| newlines() (translate.filters.checks.KdeChecker                              | notranslatewords() (trans-                                                                       |
| method), 347                                                                 | $late. filters. checks. Open Of fice Checker\ method),$                                          |
| newlines() (translate.filters.checks.L20nChecker                             | 377                                                                                              |
| method), 353                                                                 | notranslatewords() (trans-                                                                       |
| newlines() (translate.filters.checks.LibreOfficeChecker method), 359         | late.filters.checks.ReducedChecker method),<br>383                                               |
| newlines() (translate.filters.checks.MinimalChecker                          | notranslatewords() (trans-                                                                       |
| method), 365 newlines() (translate.filters.checks.MozillaChecker             | late.filters.checks.StandardChecker method), 389                                                 |
| method), 371                                                                 | notranslatewords() (trans-                                                                       |
| ${\tt newlines()}\ ({\it translate.filters.checks.OpenOfficeChecker}$        | late.filters.checks.TermChecker method),                                                         |
| method), 377                                                                 | 397                                                                                              |
| newlines() (translate.filters.checks.ReducedChecker                          | nplurals (translate.lang.af.af attribute), 409                                                   |
| method), 383                                                                 | nplurals (translate.lang.am.am attribute), 412                                                   |
| newlines() (translate.filters.checks.StandardChecker                         | nplurals (translate.lang.ar.ar attribute), 415                                                   |
| method), 389                                                                 | nplurals (translate.lang.bn.bn attribute), 418                                                   |
| newlines() (translate.filters.checks.TermChecker method), 397                | nplurals (translate.lang.code_or.code_or attribute), 421                                         |
| NoInitialStateError, 931                                                     | ${\tt nplurals} \ \ ({\it translate.lang.common.Common} \ \ {\it attribute}),$                   |
| NoProgressBar (class in translate.misc.progressbar),                         | 424                                                                                              |
| 519                                                                          | nplurals (translate.lang.de.de attribute), 429                                                   |
| normalize() (in module translate.lang.data), 427                             | nplurals (translate.lang.el.el attribute), 431                                                   |
| normalize_space() (in module trans-                                          | nplurals (translate.lang.es.es attribute), 434                                                   |
| late.misc.xml_helpers), 522                                                  | nplurals (translate.lang.fa.fa attribute), 437                                                   |
| normalize_xml_space() (in module trans-                                      | nplurals (translate.lang.fi.fi attribute), 440                                                   |
| late.misc.xml_helpers), 522                                                  | nplurals (translate.lang.fr.fr attribute), 442                                                   |
| normalizechar (class in translate.storage.oo), 685                           | nplurals (translate.lang.gu.gu attribute), 445                                                   |
| normalizefilename() (in module trans-                                        | nplurals (translate.lang.he.he attribute), 448                                                   |
| late.storage.oo), 685                                                        | nplurals (translate.lang.hi.hi attribute), 451                                                   |
| notranslatewords() (trans-<br>late.filters.checks.CCLicenseChecker method),  | nplurals (translate.lang.hy.hy attribute), 453                                                   |
| 322                                                                          | nplurals (translate.lang.ja.ja attribute), 456<br>nplurals (translate.lang.km.km attribute), 459 |
| notranslatewords() (trans-                                                   | nplurals (translate.lang.kn.kn attribute), 462                                                   |
| late.filters.checks.DrupalChecker method),                                   | nplurals (translate.lang.ko.ko attribute), 464                                                   |
| 328                                                                          | nplurals (translate.lang.ml.ml attribute), 467                                                   |
| notranslatewords() (trans-                                                   | nplurals (translate.lang.mr.mr attribute), 470                                                   |
| late.filters.checks.GnomeChecker method),                                    | nplurals (translate.lang.ne.ne attribute), 473                                                   |
| 335                                                                          | nplurals (translate.lang.pa.pa attribute), 476                                                   |
| notranslatewords() (trans-                                                   | nplurals (translate.lang.si.si attribute), 481                                                   |
| late.filters.checks.IOSChecker method), 341                                  | nplurals (translate.lang.st.st attribute), 483                                                   |
| notranslatewords() (trans-                                                   | nplurals (translate.lang.sv.sv attribute), 486                                                   |
| late.filters.checks.KdeChecker method), 347                                  | nplurals (translate.lang.ta.ta attribute), 489                                                   |

| nplurals (translate.lang.te.te attribute), 493<br>nplurals (translate.lang.th.th attribute), 496 | numbertranslate() (translate.lang.fi.fi class method), 440                                             |
|--------------------------------------------------------------------------------------------------|----------------------------------------------------------------------------------------------------|
| nplurals (translate.lang.ug.ug attribute), 498                                                   | <pre>numbertranslate() (translate.lang.fr.fr class method),</pre>                                      |
| nplurals (translate.lang.ur.ur attribute), 501                                                   | 443                                                                                                    |
| nplurals (translate.lang.vi.vi attribute), 504                                                   | numbertranslate() (translate.lang.gu.gu class                                                          |
| nplurals (translate.lang.zh.zh attribute), 507                                                   | method), 445                                                                                           |
| nplurals() (translate.filters.checks.StandardUnitChecker                                         |                                                                                                    |
| method), 393                                                                                     | method), 448 numbertranslate() (translate.lang.hi.hi class method),                                    |
| numbers() (translate.filters.checks.CCLicenseChecker method), 322                                | 451                                                                                                    |
| numbers() (translate.filters.checks.DrupalChecker method), 329                                   | numbertranslate() (translate.lang.hy.hy class method), 454                                             |
| numbers() (translate.filters.checks.GnomeChecker method), 335                                    | numbertranslate() (translate.lang.ja.ja class method), 456                                             |
| $\verb numbers()  (translate.filters.checks.IOSChecker method),$                                 | numbertranslate() (translate.lang.km.km class                                                          |
| 341 numbers() (translate.filters.checks.KdeChecker method),                                      | method), 459 numbertranslate() (translate.lang.kn.kn class                                             |
| 347                                                                                              | method), 462                                                                                           |
| numbers() (translate.filters.checks.L20nChecker method), 353                                     | numbertranslate() (translate.lang.ko.ko class method), 465                                             |
| numbers() (translate.filters.checks.LibreOfficeChecker method), 359                              | <pre>numbertranslate() (translate.lang.ml.ml class<br/>method), 467</pre>                              |
| numbers() (translate.filters.checks.MinimalChecker method), 365                                  | numbertranslate() (translate.lang.mr.mr class method), 470                                             |
| numbers() (translate.filters.checks.MozillaChecker                                               | ${\tt numbertranslate()} \qquad ({\it translate.lang.ne.ne} \qquad {\it class}$                        |
| method), 371                                                                                     | method), 473                                                                                           |
| numbers() (translate.filters.checks.OpenOfficeChecker method), 377                               | numbertranslate() (translate.lang.pa.pa class method), 476                                             |
| numbers() (translate.filters.checks.ReducedChecker method), 383                                  | numbertranslate() (translate.lang.si.si class method), 481                                             |
| numbers() (translate.filters.checks.StandardChecker method), 389                                 | <pre>numbertranslate() (translate.lang.st.st class method),</pre>                                      |
| numbers() (translate.filters.checks.TermChecker method), 397                                     | numbertranslate() (translate.lang.sv.sv class method), 486                                             |
| <pre>numbertranslate() (translate.lang.af.af class method),</pre>                                | $\verb numbertranslate()  (translate.lang.ta.ta~class~method),\\$                                      |
| numbertranslate() (translate.lang.am.am class                                                    | 189 numbertranslate() (translate.lang.te.te class method),                                             |
| <pre>method), 413 numbertranslate() (translate.lang.ar.ar class</pre>                            | 493 numbertranslate() (translate.lang.th.th class method),                                             |
| method), 415                                                                                     | 496                                                                                                    |
| numbertranslate() (translate.lang.bn.bn class method), 418                                       | numbertranslate() (translate.lang.ug.ug class method), 499                                             |
| <pre>numbertranslate() (translate.lang.code_or.code_or</pre>                                     | numbertranslate() (translate.lang.ur.ur class method), 501                                             |
| numbertranslate() (translate.lang.common.Common class method), 424                               | numbertranslate() (translate.lang.vi.vi class method), 504                                             |
| numbertranslate() (translate.lang.de.de class                                                    | numbertranslate() (translate.lang.zh.zh class                                                          |
| method), 429                                                                                     | method), 507                                                                                           |
| <pre>numbertranslate() (translate.lang.el.el class method), 432</pre>                            | numbertuple (translate.lang.af.af attribute), 410<br>numbertuple (translate.lang.am.am attribute), 413 |
| numbertranslate() (translate.lang.es.es class                                                    | numbertuple (translate.lang.ar.ar attribute), 415                                                      |
| method), 434                                                                                     | numbertuple (translate.lang.bn.bn attribute), 418                                                      |
| numbertranslate() (translate.lang.fa.fa class method), 437                                       | numbertuple (translate.lang.code_or.code_or attribute), 421                                            |

|                                                                                                    | numstart() (translate.lang.ne.ne class method), 4/3                                                                                                    |
|----------------------------------------------------------------------------------------------------|----------------------------------------------------------------------------------------------------|
| tribute), 424                                                                                                    | numstart() (translate.lang.pa.pa class method), 476                                                                                                    |
| numbertuple (translate.lang.de.de attribute), 429                                                                                                    | numstart() (translate.lang.si.si class method), 481                                                                                                    |
| numbertuple (translate.lang.el.el attribute), 432                                                                                                    | numstart() (translate.lang.st.st class method), 484                                                                                                    |
| numbertuple (translate.lang.es.es attribute), 434                                                                                                    | numstart() (translate.lang.sv.sv class method), 486                                                                                                    |
| numbertuple (translate.lang.fa.fa attribute), 437                                                                                                    | numstart() (translate.lang.ta.ta class method), 489                                                                                                    |
| numbertuple (translate.lang.fi.fi attribute), 440                                                                                                    | numstart() (translate.lang.te.te class method), 493                                                                                                    |
| numbertuple (translate.lang.fr.fr attribute), 443                                                                                                    | numstart() (translate.lang.th.th class method), 496                                                                                                    |
| numbertuple (translate.lang.gu.gu attribute), 445                                                                                                    | numstart() (translate.lang.ug.ug class method), 499                                                                                                    |
| numbertuple (translate.lang.he.he attribute), 448                                                                                                    | <pre>numstart() (translate.lang.ur.ur class method), 501</pre>                                                                                                    |
| numbertuple (translate.lang.hi.hi attribute), 451                                                                                                    | numstart() (translate.lang.vi.vi class method), 504                                                                                                    |
| numbertuple (translate.lang.hy.hy attribute), 454                                                                                                    | numstart() (translate.lang.zh.zh class method), 507                                                                                                    |
| numbertuple (translate.lang.ja.ja attribute), 456                                                                                                    |                                                                                                    |
| numbertuple (translate.lang.km.km attribute), 459                                                                                                    | 0                                                                                                    |
| numbertuple (translate.lang.kn.kn attribute), 462                                                                                                    | OMEGAT_FIELDNAMES (in module trans-                                                                                                    |
| numbertuple (translate.lang.ko.ko attribute), 465                                                                                                    | late.storage.omegat), 676                                                                                                    |
| numbertuple (translate.lang.ml.ml attribute), 467                                                                                                    | OmegaTDialect (class in translate.storage.omegat), 676                                                                                                    |
| numbertuple (translate.lang.mr.mr attribute), 470                                                                                                    | OmegaTFile (class in translate.storage.omegat), 676                                                                                                    |
| numbertuple (translate.lang.ne.ne attribute), 473                                                                                                    | OmegaTFile (class in translate.storage.omegat), 678                                                                                                    |
| numbertuple (translate.lang.pa.pa attribute), 476                                                                                                    |                                                                                                    |
| numbertuple (translate.lang.si.si attribute), 481                                                                                                    | OmegaTUnit (class in translate.storage.omegat), 681                                                                                                    |
| numbertuple (translate.lang.st.st attribute), 484                                                                                                    | oofile (class in translate.storage.oo), 685                                                                                                    |
| numbertuple (translate.lang.sv.sv attribute), 486                                                                                                    | ooline (class in translate.storage.oo), 686                                                                                                    |
| numbertuple (translate.lang.ta.ta attribute), 489                                                                                                    | oomultifile (class in translate.storage.oo), 686                                                                                                    |
| numbertuple (translate.lang.te.te attribute), 493                                                                                                    | oounit (class in translate.storage.oo), 686                                                                                                    |
| numbertuple (translate.lang.th.th attribute), 496                                                                                                    | openarchive() (trans-                                                                                                    |
| numbertuple (translate.lang.ug.ug attribute), 499                                                                                                    | late.convert.convert.ArchiveConvertOptionParser                                                                                                    |
| numbertuple (translate.lang.ur.ur attribute), 501                                                                                                    | method), 275                                                                                                    |
|                                                                                                    | openarchive() (trans-                                                                                                    |
| numbertunle (translate lang vi vi attribute) 504                                                                                                    |                                                                                                    |
| numbertuple (translate.lang.vi.vi attribute), 504                                                                                                    | late.convert.po2tmx.TmxOptionParser                                                                                                    |
| numbertuple (translate.lang.zh.zh attribute), 507                                                                                                    | method), 305                                                                                                    |
| numbertuple (translate.lang.zh.zh attribute), 507<br>numstart() (translate.lang.af.af class method), 410                                                                                                    | method), 305 openarchive() (trans-                                                                                                    |
| numbertuple (translate.lang.zh.zh attribute), 507<br>numstart() (translate.lang.af.af class method), 410<br>numstart() (translate.lang.am.am class method), 413                                                                                                    | method), 305 openarchive() (trans- late.convert.po2wordfast.WfOptionParser                                                                                                    |
| numbertuple (translate.lang.zh.zh attribute), 507<br>numstart() (translate.lang.af.af class method), 410<br>numstart() (translate.lang.am.am class method), 413<br>numstart() (translate.lang.ar.ar class method), 416                                                                                                    | method), 305 openarchive() (trans- late.convert.po2wordfast.WfOptionParser method), 310                                                                                                    |
| numbertuple (translate.lang.zh.zh attribute), 507<br>numstart() (translate.lang.af.af class method), 410<br>numstart() (translate.lang.am.am class method), 413<br>numstart() (translate.lang.ar.ar class method), 416<br>numstart() (translate.lang.bn.bn class method), 418                                                                                                    | <pre>method), 305 openarchive() (trans- late.convert.po2wordfast.WfOptionParser method), 310 openinputfile() (trans-</pre>                                                                                                    |
| numbertuple (translate.lang.zh.zh attribute), 507<br>numstart() (translate.lang.af.af class method), 410<br>numstart() (translate.lang.am.am class method), 413<br>numstart() (translate.lang.ar.ar class method), 416<br>numstart() (translate.lang.bn.bn class method), 418<br>numstart() (translate.lang.code_or.code_or class                                                                                                    | <pre>method), 305 openarchive() (trans- late.convert.po2wordfast.WfOptionParser method), 310 openinputfile() (trans- late.convert.convert.ArchiveConvertOptionParser</pre>                                                                                                    |
| numbertuple (translate.lang.zh.zh attribute), 507 numstart() (translate.lang.af.af class method), 410 numstart() (translate.lang.am.am class method), 413 numstart() (translate.lang.ar.ar class method), 416 numstart() (translate.lang.bn.bn class method), 418 numstart() (translate.lang.code_or.code_or class method), 421                                                                                                    | <pre>method), 305 openarchive() (trans- late.convert.po2wordfast.WfOptionParser method), 310 openinputfile() (trans- late.convert.convert.ArchiveConvertOptionParser method), 275</pre>                                                                                                    |
| numbertuple (translate.lang.zh.zh attribute), 507 numstart() (translate.lang.af.af class method), 410 numstart() (translate.lang.am.am class method), 413 numstart() (translate.lang.ar.ar class method), 416 numstart() (translate.lang.bn.bn class method), 418 numstart() (translate.lang.code_or.code_or class method), 421 numstart() (translate.lang.common.Common class                                                                                                    | <pre>method), 305 openarchive() (trans- late.convert.po2wordfast.WfOptionParser method), 310 openinputfile() (trans- late.convert.convert.ArchiveConvertOptionParser</pre>                                                                                                    |
| numbertuple (translate.lang.zh.zh attribute), 507 numstart() (translate.lang.af.af class method), 410 numstart() (translate.lang.am.am class method), 413 numstart() (translate.lang.ar.ar class method), 416 numstart() (translate.lang.bn.bn class method), 418 numstart() (translate.lang.code_or.code_or class method), 421 numstart() (translate.lang.common.Common class method), 424                                                                                                    | <pre>method), 305 openarchive() (trans- late.convert.po2wordfast.WfOptionParser method), 310 openinputfile() (trans- late.convert.convert.ArchiveConvertOptionParser method), 275</pre>                                                                                                    |
| numbertuple (translate.lang.zh.zh attribute), 507 numstart() (translate.lang.af.af class method), 410 numstart() (translate.lang.am.am class method), 413 numstart() (translate.lang.ar.ar class method), 416 numstart() (translate.lang.bn.bn class method), 418 numstart() (translate.lang.code_or.code_or class method), 421 numstart() (translate.lang.common.Common class method), 424 numstart() (translate.lang.de.de class method), 429                                                                                                    | method), 305  openarchive() (trans- late.convert.po2wordfast.WfOptionParser method), 310  openinputfile() (trans- late.convert.convert.ArchiveConvertOptionParser method), 275  openinputfile() (trans- late.convert.convert.ConvertOptionParser static method), 279                                                                                                    |
| numbertuple (translate.lang.zh.zh attribute), 507 numstart() (translate.lang.af.af class method), 410 numstart() (translate.lang.am.am class method), 413 numstart() (translate.lang.ar.ar class method), 416 numstart() (translate.lang.bn.bn class method), 418 numstart() (translate.lang.code_or.code_or class method), 421 numstart() (translate.lang.common.Common class method), 424 numstart() (translate.lang.de.de class method), 429 numstart() (translate.lang.el.el class method), 432                                                                                                    | method), 305  openarchive() (trans- late.convert.po2wordfast.WfOptionParser method), 310  openinputfile() (trans- late.convert.convert.ArchiveConvertOptionParser method), 275  openinputfile() (trans- late.convert.convert.ConvertOptionParser                                                                                                    |
| numbertuple (translate.lang.zh.zh attribute), 507 numstart() (translate.lang.af.af class method), 410 numstart() (translate.lang.am.am class method), 413 numstart() (translate.lang.ar.ar class method), 416 numstart() (translate.lang.bn.bn class method), 418 numstart() (translate.lang.code_or.code_or class method), 421 numstart() (translate.lang.common.Common class method), 424 numstart() (translate.lang.de.de class method), 429 numstart() (translate.lang.el.el class method), 432 numstart() (translate.lang.es.es class method), 434                                                                                                    | method), 305  openarchive() (trans- late.convert.po2wordfast.WfOptionParser method), 310  openinputfile() (trans- late.convert.convert.ArchiveConvertOptionParser method), 275  openinputfile() (trans- late.convert.convert.ConvertOptionParser static method), 279                                                                                                    |
| numbertuple (translate.lang.zh.zh attribute), 507 numstart() (translate.lang.af.af class method), 410 numstart() (translate.lang.am.am class method), 413 numstart() (translate.lang.ar.ar class method), 416 numstart() (translate.lang.bn.bn class method), 418 numstart() (translate.lang.code_or.code_or class method), 421 numstart() (translate.lang.common.Common class method), 424 numstart() (translate.lang.de.de class method), 429 numstart() (translate.lang.el.el class method), 432 numstart() (translate.lang.es.es class method), 434 numstart() (translate.lang.fa.fa class method), 437                                                                                                    | method), 305  openarchive() (trans- late.convert.po2wordfast.WfOptionParser method), 310  openinputfile() (trans- late.convert.convert.ArchiveConvertOptionParser method), 275  openinputfile() (trans- late.convert.convert.ConvertOptionParser static method), 279  openinputfile() (trans-                                                                                                    |
| numbertuple (translate.lang.zh.zh attribute), 507 numstart() (translate.lang.af.af class method), 410 numstart() (translate.lang.am.am class method), 413 numstart() (translate.lang.ar.ar class method), 416 numstart() (translate.lang.bn.bn class method), 418 numstart() (translate.lang.code_or.code_or class method), 421 numstart() (translate.lang.common.Common class method), 424 numstart() (translate.lang.de.de class method), 429 numstart() (translate.lang.el.el class method), 432 numstart() (translate.lang.es.es class method), 434 numstart() (translate.lang.fa.fa class method), 437 numstart() (translate.lang.fi.fi class method), 440                                                                                                    | method), 305  openarchive() (trans- late.convert.po2wordfast.WfOptionParser method), 310  openinputfile() (trans- late.convert.convert.ArchiveConvertOptionParser method), 275  openinputfile() (trans- late.convert.convert.ConvertOptionParser static method), 279  openinputfile() (trans- late.convert.html2po.Html2POOptionParser                                                                                                    |
| numbertuple (translate.lang.zh.zh attribute), 507 numstart() (translate.lang.af.af class method), 410 numstart() (translate.lang.am.am class method), 413 numstart() (translate.lang.ar.ar class method), 416 numstart() (translate.lang.bn.bn class method), 418 numstart() (translate.lang.code_or.code_or class method), 421 numstart() (translate.lang.common.Common class method), 424 numstart() (translate.lang.de.de class method), 429 numstart() (translate.lang.el.el class method), 432 numstart() (translate.lang.es.es class method), 434 numstart() (translate.lang.fa.fa class method), 437 numstart() (translate.lang.fi.fi class method), 440 numstart() (translate.lang.fr.fr class method), 443                                                                                                    | method), 305  openarchive() (trans- late.convert.po2wordfast.WfOptionParser method), 310  openinputfile() (trans- late.convert.convert.ArchiveConvertOptionParser method), 275  openinputfile() (trans- late.convert.convert.ConvertOptionParser static method), 279  openinputfile() (trans- late.convert.html2po.Html2POOptionParser static method), 284                                                                                                    |
| numbertuple (translate.lang.zh.zh attribute), 507 numstart() (translate.lang.af.af class method), 410 numstart() (translate.lang.am.am class method), 413 numstart() (translate.lang.ar.ar class method), 416 numstart() (translate.lang.bn.bn class method), 418 numstart() (translate.lang.code_or.code_or class method), 421 numstart() (translate.lang.common.Common class method), 424 numstart() (translate.lang.de.de class method), 429 numstart() (translate.lang.el.el class method), 432 numstart() (translate.lang.es.es class method), 434 numstart() (translate.lang.fa.fa class method), 437 numstart() (translate.lang.fi.fi class method), 440 numstart() (translate.lang.fr.fr class method), 443 numstart() (translate.lang.gr.gr.fr class method), 443 numstart() (translate.lang.gr.gr.gr.gr.gr.gr.gr.gr.gr.gr.gr.gr.gr                                                                                                    | method), 305  openarchive() (trans- late.convert.po2wordfast.WfOptionParser method), 310  openinputfile() (trans- late.convert.convert.ArchiveConvertOptionParser method), 275  openinputfile() (trans- late.convert.convert.ConvertOptionParser static method), 279  openinputfile() (trans- late.convert.html2po.Html2POOptionParser static method), 284  openinputfile() (trans-                                                                                                    |
| numbertuple (translate.lang.zh.zh attribute), 507 numstart() (translate.lang.af.af class method), 410 numstart() (translate.lang.am.am class method), 413 numstart() (translate.lang.ar.ar class method), 416 numstart() (translate.lang.bn.bn class method), 418 numstart() (translate.lang.code_or.code_or class method), 421 numstart() (translate.lang.common.Common class method), 424 numstart() (translate.lang.de.de class method), 429 numstart() (translate.lang.el.el class method), 432 numstart() (translate.lang.fa.fa class method), 434 numstart() (translate.lang.fi.fi class method), 437 numstart() (translate.lang.fi.fi class method), 443 numstart() (translate.lang.gu.gu class method), 445 numstart() (translate.lang.gu.gu class method), 448                                                                                                    | method), 305  openarchive() (trans- late.convert.po2wordfast.WfOptionParser method), 310  openinputfile() (trans- late.convert.convert.ArchiveConvertOptionParser method), 275  openinputfile() (trans- late.convert.convert.ConvertOptionParser static method), 279  openinputfile() (trans- late.convert.html2po.Html2POOptionParser static method), 284  openinputfile() (trans- late.convert.po2html.PO2HtmlOptionParser                                                                                                    |
| numbertuple (translate.lang.zh.zh attribute), 507 numstart() (translate.lang.af.af class method), 410 numstart() (translate.lang.am.am class method), 413 numstart() (translate.lang.ar.ar class method), 416 numstart() (translate.lang.bn.bn class method), 418 numstart() (translate.lang.code_or.code_or class method), 421 numstart() (translate.lang.common.Common class method), 424 numstart() (translate.lang.de.de class method), 429 numstart() (translate.lang.el.el class method), 432 numstart() (translate.lang.es.es class method), 434 numstart() (translate.lang.fi.fi class method), 437 numstart() (translate.lang.fi.fi class method), 440 numstart() (translate.lang.fi.fr class method), 443 numstart() (translate.lang.gu.gu class method), 445 numstart() (translate.lang.gu.gu class method), 448 numstart() (translate.lang.he.he class method), 451                                                                                                    | <pre>method), 305 openarchive()</pre>                                                                                                    |
| numbertuple (translate.lang.zh.zh attribute), 507 numstart() (translate.lang.af.af class method), 410 numstart() (translate.lang.am.am class method), 413 numstart() (translate.lang.ar.ar class method), 416 numstart() (translate.lang.bn.bn class method), 418 numstart() (translate.lang.code_or.code_or class method), 421 numstart() (translate.lang.common.Common class method), 424 numstart() (translate.lang.de.de class method), 429 numstart() (translate.lang.el.el class method), 432 numstart() (translate.lang.fa.fa class method), 434 numstart() (translate.lang.fi.fi class method), 437 numstart() (translate.lang.fi.fi class method), 443 numstart() (translate.lang.gu.gu class method), 445 numstart() (translate.lang.gu.gu class method), 448                                                                                                    | method), 305  openarchive() (trans- late.convert.po2wordfast.WfOptionParser method), 310  openinputfile() (trans- late.convert.convert.ArchiveConvertOptionParser method), 275  openinputfile() (trans- late.convert.convert.ConvertOptionParser static method), 279  openinputfile() (trans- late.convert.html2po.Html2POOptionParser static method), 284  openinputfile() (trans- late.convert.po2html.PO2HtmlOptionParser static method), 293  openinputfile() (trans- late.convert.po2html.PO2HtmlOptionParser                                                                                                    |
| numbertuple (translate.lang.zh.zh attribute), 507 numstart() (translate.lang.af.af class method), 410 numstart() (translate.lang.am.am class method), 413 numstart() (translate.lang.ar.ar class method), 416 numstart() (translate.lang.bn.bn class method), 418 numstart() (translate.lang.code_or.code_or class method), 421 numstart() (translate.lang.common.Common class method), 424 numstart() (translate.lang.de.de class method), 429 numstart() (translate.lang.el.el class method), 432 numstart() (translate.lang.es.es class method), 434 numstart() (translate.lang.fi.fi class method), 437 numstart() (translate.lang.fi.fi class method), 440 numstart() (translate.lang.fi.fr class method), 443 numstart() (translate.lang.gu.gu class method), 445 numstart() (translate.lang.gu.gu class method), 448 numstart() (translate.lang.he.he class method), 451                                                                                                    | method), 305  openarchive() (trans- late.convert.po2wordfast.WfOptionParser method), 310  openinputfile() (trans- late.convert.convert.ArchiveConvertOptionParser method), 275  openinputfile() (trans- late.convert.convert.ConvertOptionParser static method), 279  openinputfile() (trans- late.convert.html2po.Html2POOptionParser static method), 284  openinputfile() (trans- late.convert.po2html.PO2HtmlOptionParser static method), 293  openinputfile() (trans- late.convert.po2html.PO2HtmlOptionParser static method), 293  openinputfile() (trans- late.convert.po2moz.MozConvertOptionParser static method), 299 |
| numbertuple (translate.lang.zh.zh attribute), 507 numstart() (translate.lang.af.af class method), 410 numstart() (translate.lang.am.am class method), 413 numstart() (translate.lang.ar.ar class method), 416 numstart() (translate.lang.bn.bn class method), 418 numstart() (translate.lang.code_or.code_or class method), 421 numstart() (translate.lang.common.Common class method), 424 numstart() (translate.lang.de.de class method), 429 numstart() (translate.lang.el.el class method), 432 numstart() (translate.lang.es.es class method), 434 numstart() (translate.lang.fi.fi class method), 437 numstart() (translate.lang.fi.fi class method), 440 numstart() (translate.lang.fi.fi class method), 443 numstart() (translate.lang.gu.gu class method), 445 numstart() (translate.lang.he.he class method), 448 numstart() (translate.lang.hi.hi class method), 451 numstart() (translate.lang.hy.hy class method), 454                                                                                                    | <pre>method), 305 openarchive()</pre>                                                                                                    |
| numbertuple (translate.lang.zh.zh attribute), 507 numstart() (translate.lang.af.af class method), 410 numstart() (translate.lang.am.am class method), 413 numstart() (translate.lang.ar.ar class method), 416 numstart() (translate.lang.bn.bn class method), 418 numstart() (translate.lang.code_or.code_or class method), 421 numstart() (translate.lang.common.Common class method), 424 numstart() (translate.lang.de.de class method), 429 numstart() (translate.lang.el.el class method), 432 numstart() (translate.lang.es.es class method), 434 numstart() (translate.lang.fa.fa class method), 437 numstart() (translate.lang.fi.fi class method), 440 numstart() (translate.lang.fi.fi class method), 443 numstart() (translate.lang.gu.gu class method), 445 numstart() (translate.lang.he.he class method), 451 numstart() (translate.lang.hi.hi class method), 454 numstart() (translate.lang.hy.hy class method), 456                                                                                                    | <pre>method), 305 openarchive()</pre>                                                                                                    |
| numbertuple (translate.lang.zh.zh attribute), 507 numstart() (translate.lang.af.af class method), 410 numstart() (translate.lang.am.am class method), 413 numstart() (translate.lang.ar.ar class method), 416 numstart() (translate.lang.bn.bn class method), 418 numstart() (translate.lang.code_or.code_or class method), 421 numstart() (translate.lang.common.Common class method), 424 numstart() (translate.lang.de.de class method), 429 numstart() (translate.lang.el.el class method), 432 numstart() (translate.lang.es.es class method), 434 numstart() (translate.lang.fa.fa class method), 437 numstart() (translate.lang.fi.fi class method), 440 numstart() (translate.lang.fi.fi class method), 443 numstart() (translate.lang.gu.gu class method), 445 numstart() (translate.lang.he.he class method), 451 numstart() (translate.lang.hi.hi class method), 454 numstart() (translate.lang.ja.ja class method), 456 numstart() (translate.lang.ja.ja class method), 456 numstart() (translate.lang.km.km class method), 459                                                                                                    | <pre>method), 305 openarchive()</pre>                                                                                                    |
| numbertuple (translate.lang.zh.zh attribute), 507 numstart() (translate.lang.af.af class method), 410 numstart() (translate.lang.am.am class method), 413 numstart() (translate.lang.ar.ar class method), 416 numstart() (translate.lang.bn.bn class method), 418 numstart() (translate.lang.code_or.code_or class method), 421 numstart() (translate.lang.common.Common class method), 424 numstart() (translate.lang.de.de class method), 429 numstart() (translate.lang.el.el class method), 432 numstart() (translate.lang.fa.fa class method), 434 numstart() (translate.lang.fi.fi class method), 437 numstart() (translate.lang.fi.fi class method), 440 numstart() (translate.lang.gu.gu class method), 443 numstart() (translate.lang.gu.gu class method), 445 numstart() (translate.lang.he.he class method), 451 numstart() (translate.lang.hi.hi class method), 454 numstart() (translate.lang.hy.hy class method), 456 numstart() (translate.lang.km.km class method), 459 numstart() (translate.lang.km.km class method), 459 numstart() (translate.lang.kn.km class method), 459 numstart() (translate.lang.kn.kn class method), 459 | <pre>method), 305 openarchive()</pre>                                                                                                    |

| openinputfile()  late.filters.pofilter.FilterOptionParser  method), 405 | (trans-<br>static                       | openoutputfile()  late.tools.pogrep.GrepOptionParser  method), 950 | (trans-<br>static                       |
|-------------------------------------------------------------------------|-----------------------------------------|--------------------------------------------------------------------|-----------------------------------------|
| openinputfile()                                                         | (trans-                                 | openoutputfile()                                                   | (trans-                                 |
| late.misc.optrecurse.RecursiveOptionPo                                  | `                                       | late.tools.porestructure.SplitOptionPa                             | `                                       |
| static method), 516                                                     | ar ser                                  | static method), 954                                                | 1501                                    |
| openinputfile() (translate.storage.oo.oo                                | multifile                               |                                                                    | (trans-                                 |
| method), 686                                                            |                                         | late.tools.poterminology.Terminology                               | *                                       |
| openinputfile()                                                         | (trans-                                 | static method), 958                                                | opnoni arse.                            |
| late.tools.poconflicts.ConflictOptionPa                                 |                                         | opentemplatefile()                                                 | (trans-                                 |
| static method), 945                                                     |                                         | late.convert.convert.ArchiveConvertOp                              | `                                       |
| openinputfile()                                                         | (trans-                                 | method), 275                                                       |                                         |
| late.tools.pogrep.GrepOptionParser                                      | static                                  | opentemplatefile()                                                 | (trans-                                 |
| method), 950                                                            |                                         | late.convert.convert.ConvertOptionPa                               | `                                       |
| openinputfile()                                                         | (trans-                                 | method), 279                                                       |                                         |
| late.tools.porestructure.SplitOptionPar                                 | `                                       | opentemplatefile()                                                 | (trans-                                 |
| static method), 953                                                     |                                         | late.convert.html2po.Html2POOption                                 | `                                       |
| openinputfile()                                                         | (trans-                                 | method), 285                                                       |                                         |
| late.tools.poterminology.TerminologyC                                   | `                                       |                                                                    | (trans-                                 |
| static method), 958                                                     | <i>I</i>                                | late.convert.po2html.PO2HtmlOption1                                | `                                       |
| OpenOfficeChecker (class in translate.filters                           | .checks).                               | method), 294                                                       |                                         |
| 374                                                                     | ,,,,,,,,,,,,,,,,,,,,,,,,,,,,,,,,,,,,,,, | opentemplatefile()                                                 | (trans-                                 |
| openoutputfile()                                                        | (trans-                                 | late.convert.po2moz.MozConvertOptic                                | `                                       |
| late.convert.convert.ArchiveConvertOp                                   | (                                       |                                                                    |                                         |
| method), 275                                                            |                                         | opentemplatefile()                                                 | (trans-                                 |
| openoutputfile()                                                        | (trans-                                 | late.convert.po2tmx.TmxOptionParser                                | `                                       |
| late.convert.convert.ConvertOptionPar                                   | `                                       | method), 305                                                       |                                         |
| static method), 279                                                     | ~                                       | opentemplatefile()                                                 | (trans-                                 |
| openoutputfile()                                                        | (trans-                                 | late.convert.po2wordfast.WfOptionPar                               | `                                       |
| late.convert.html2po.Html2POOptionF                                     | `                                       | method), 310                                                       |                                         |
| method), 285                                                            |                                         | opentemplatefile()                                                 | (trans-                                 |
| openoutputfile()                                                        | (trans-                                 | late.filters.pofilter.FilterOptionParser                           | `                                       |
| late.convert.po2html.PO2HtmlOptionF                                     | `                                       | 405                                                                | ,,,,,,,,,,,,,,,,,,,,,,,,,,,,,,,,,,,,,,, |
| static method), 294                                                     |                                         | opentemplatefile()                                                 | (trans-                                 |
| openoutputfile()                                                        | (trans-                                 | late.misc.optrecurse.RecursiveOptionF                              | `                                       |
| late.convert.po2moz.MozConvertOptio                                     | `                                       | method), 516                                                       |                                         |
| static method), 299                                                     |                                         | opentemplatefile()                                                 | (trans-                                 |
| openoutputfile()                                                        | (trans-                                 | late.tools.poconflicts.ConflictOptionPa                            | `                                       |
| late.convert.po2tmx.TmxOptionParser                                     | (********                               | method), 946                                                       |                                         |
| method), 305                                                            |                                         | opentemplatefile()                                                 | (trans-                                 |
| openoutputfile()                                                        | (trans-                                 |                                                                    | method),                                |
| late.convert.po2wordfast.WfOptionPars                                   |                                         | 950                                                                | ,,                                      |
| method), 310                                                            |                                         | opentemplatefile()                                                 | (trans-                                 |
| openoutputfile()                                                        | (trans-                                 | late.tools.porestructure.SplitOptionPa                             | `                                       |
| late.filters.pofilter.FilterOptionParser                                | static                                  | method), 954                                                       |                                         |
| method), 405                                                            |                                         | opentemplatefile()                                                 | (trans-                                 |
| openoutputfile()                                                        | (trans-                                 | late.tools.poterminology.Terminology                               | `                                       |
| late.misc.optrecurse.RecursiveOptionPo                                  | `                                       | method), 958                                                       | 1                                       |
| static method), 516                                                     |                                         | opentempoutputfile()                                               | (trans-                                 |
| openoutputfile() (translate.storage.oo.oo                               | omultifile                              | late.convert.convert.ArchiveConvertOp                              | `                                       |
| method), 686                                                            |                                         | static method), 275                                                |                                         |
| openoutputfile()                                                        | (trans-                                 | opentempoutputfile()                                               | (trans-                                 |
| late.tools.poconflicts.ConflictOptionPa                                 |                                         | late.convert.convert.ConvertOptionPa                               | `                                       |
| static method), 945                                                     |                                         | static method), 279                                                |                                         |

| <pre>opentempoutputfile()</pre>                                             | rans-  | method), 383                                                                                                    |
|-----------------------------------------------------------------------------|--------|----------------------------------------------------------------------------------------------------|
| late.convert.html2po.Html2POOptionParse                                     | er     | options() (translate.filters.checks.StandardChecker                                                                   |
| static method), 285                                                         |        | method), 389                                                                                                    |
|                                                                             |        | options() (translate.filters.checks.TermChecker                                                                       |
| late.convert.po2html.PO2HtmlOptionParse                                     | er     | method), 397                                                                                                    |
| static method), 294                                                         |        | outputconflicts() (trans-                                                                                             |
| • • •                                                                       | rans-  | late.tools.poconflicts.ConflictOptionParser                                                                           |
| late.convert.po2moz.MozConvertOptionPar                                     |        | method), 946                                                                                                    |
| static method), 300                                                         |        | outputterminology() (trans-                                                                                           |
|                                                                             | rans-  | late.tools.poterminology.TerminologyOptionParser                                                                      |
| * *                                                                         | static | method), 958                                                                                                    |
| method), 305                                                                |        | Р                                                                                                    |
| • • •                                                                       | rans-  |                                                                                                    |
| late.convert.po2wordfast.WfOptionParser                                     |        | pa (class in translate.lang.pa), 474                                                                                  |
| static method), 310                                                         |        | parse (translate.storage.placeables.base.Bpt attribute),                                                              |
|                                                                             | rans-  | 689                                                                                                    |
| late.filters.pofilter.FilterOptionParser s<br>method), 405                  | static | parse (translate.storage.placeables.base.Bx attribute), 691                                                           |
| opentempoutputfile() (tr                                                    | rans-  | parse (translate.storage.placeables.base.Ept attribute),                                                              |
| late.misc.optrecurse.RecursiveOptionParse                                   | er     | 693                                                                                                    |
| static method), 516                                                         |        | parse (translate.storage.placeables.base.Ex attribute),                                                               |
|                                                                             | rans-  | 696                                                                                                    |
| late.tools.poconflicts.ConflictOptionParser                                 | •      | ${\tt parse}  (\textit{translate.storage.placeables.base.} G  \textit{attribute}),$                                   |
| static method), 946                                                         |        | 698                                                                                                    |
|                                                                             |        | parse (translate.storage.placeables.base.It attribute),                                                               |
| 1 0 1 1 1                                                                   | static | 700                                                                                                    |
| method), 950                                                                |        | parse (translate.storage.placeables.base.Ph attribute),                                                               |
| • • •                                                                       | rans-  | 702                                                                                                    |
| late.tools.porestructure.SplitOptionParser static method), 954              |        | parse (translate.storage.placeables.base.Sub attribute),                                                              |
| ·                                                                           | rans-  | 704                                                                                                    |
| late.tools.poterminology.TerminologyOptio                                   |        | parse (translate.storage.placeables.base.X attribute), ser 706                                                        |
| static method), 958                                                         |        | parse(translate.storage.placeables.interfaces.BasePlaceable                                                           |
| options() (translate.filters.checks.CCLicenseChe                            | ecker  | attribute), 716                                                                                                    |
| method), 322                                                                |        | parse (translate.storage.placeables.interfaces.InvisiblePlaceable                                                     |
| options() (translate.filters.checks.DrupalChe                               | ecker  | attribute), 718                                                                                                    |
| method), 329                                                                |        | parse (translate.storage.placeables.interfaces.MaskingPlaceable                                                       |
| options() (translate.filters.checks.GnomeChe                                | ecker  | attribute), 720                                                                                                    |
| method), 335                                                                |        | parse (translate.storage.placeables.interfaces.ReplacementPlaceable                                                   |
| ${\tt options()} \ ({\it translate.filters.checks.IOSChecker} \ {\it meth}$ | hod),  | attribute), 722                                                                                                    |
| 341                                                                         |        | parse(translate.storage.placeables.interfaces.SubflowPlaceable                                                        |
| ${\tt options()} \ ({\it translate.filters.checks.KdeCheckermeth})$         | hod),  | attribute), 725                                                                                                    |
| 347                                                                         |        | parse (translate.storage.placeables.xliff.Bpt attribute),                                                             |
| options() (translate.filters.checks.L20nChe                                 | ecker  | 732                                                                                                    |
| method), 353                                                                |        | parse (translate.storage.placeables.xliff.Bx attribute),                                                              |
| options() (translate.filters.checks.LibreOfficeChe                          |        | 735                                                                                                    |
| method), 359                                                                | 1 · ·  | parse (translate.storage.placeables.xliff.Ept attribute),                                                             |
| options() (translate.filters.checks.MinimalChe<br>method), 365              |        | 737                                                                                                    |
| options() (translate.filters.checks.MozillaChe                              |        | parse (translate.storage.placeables.xliff.Ex attribute),                                                              |
| method), 371                                                                |        | 739                                                                                                    |
| options() (translate.filters.checks.OpenOfficeChe                           | 7      | parse (translate.storage.placeables.xliff.G attribute), 741                                                           |
| method), 377                                                                |        | parse (translate.storage.placeables.xliff.It attribute), 743 parse (translate.storage.placeables.xliff.Ph attribute), |
| options() (translate.filters.checks.ReducedChe                              | ecker  | 746                                                                                                    |

- parse (translate.storage.placeables.xliff.Sub attribute),
- parse (translate.storage.placeables.xliff.X attribute), 752
- parse() (in module translate.misc.ourdom), 519
- parse() (in module translate.storage.placeables.parse),
- parse() (translate.storage.base.DictStore method), 527
- (translate.storage.base.TranslationStore parse() *method*), 532
- parse() (translate.storage.catkeys.CatkeysFile method),
- parse() (translate.storage.csvl10n.csvfile method), 546
- parse() (translate.storage.dtd.dtdfile method), 554
- parse() (translate.storage.dtd.dtdunit method), 557
- parse() (translate.storage.html.htmlfile method), 565
- parse() (translate.storage.html.POHTMLParser method), 562
- parse() (translate.storage.ical.icalfile method), 571
- parse() (translate.storage.ini.inifile method), 577
- (translate.storage.jsonl10n.ARBJsonFile method), 584
- parse() (translate.storage.jsonl10n.FlatI18NextV4File *method*), 593
- (translate.storage.jsonl10n.FormatJSJsonFile parse() *method*), 602
- parse() (translate.storage.jsonl10n.GoI18NJsonFile *method*), 608
- parse() (translate.storage.jsonl10n.GoI18NV2JsonFile method), 614
- (translate.storage.jsonl10n.GoTextJsonFile parse() *method*), 620
- parse() (translate.storage.jsonl10n.I18NextFile method), 626
- (translate.storage.jsonl10n.I18NextV4File parse() method), 631
- parse() (translate.storage.jsonl10n.JsonFile method), 637
- parse()
- method), 639 parse() (translate.storage.jsonl10n.WebExtensionJsonFileparse() (translate.storage.pypo.pofile method), 833
- parse() (translate.storage.lisa.LISAfile method), 651

*method*), 645

- (translate.storage.markdown.MarkdownFile parse() *method*), 658
- parse() (translate.storage.mo.mofile method), 665
- (translate.storage.mozilla\_lang.LangStore parse() method), 671
- parse() (translate.storage.omegat.OmegaTFile method),
- parse() (translate.storage.omegat.OmegaTFileTab method), 680
- parse() (translate.storage.oo.oofile method), 686
- parse() (translate.storage.php.LaravelPHPFile method), 755

- parse() (translate.storage.php.phpfile method), 761
- parse() (translate.storage.placeables.general.AltAttrPlaceable class method), 709
- parse() (translate.storage.placeables.general.XMLEntityPlaceable class method), 711
- parse() (translate.storage.placeables.general.XMLTagPlaceable class method), 713
- ${\tt parse()} \ (translate. storage. placeables. strelem. String Elem$ class method), 727
- parse() (translate.storage.placeables.terminology.TerminologyPlaceable class method), 730
- parse() (translate.storage.placeables.xliff.UnknownXML class method), 750
- parse() (translate.storage.pocommon.pofile method),
- parse() (translate.storage.poxliff.PoXliffFile method), 778
- parse() (translate.storage.properties.gwtfile method),
- parse() (translate.storage.properties.javafile method),
- (translate.storage.properties.javautf16file parse() method), 805
- (translate.storage.properties.javautf8file parse() method), 807
- (translate. storage. properties. joomla fileparse() method), 809
- parse() (translate.storage.properties.propfile method), 812
- parse() (translate.storage.properties.stringsfile method), 821
- parse() (translate.storage.properties.stringsutf8file method), 823
- parse() (translate.storage.properties.xwikifile method),
- (translate.storage.properties.XWikiFullPage parse() method), 795
- (translate.storage.jsonl10n.JsonNestedFile parse() (translate.storage.properties.XWikiPageProperties method), 797

  - parse() (translate.storage.qm.qmfile method), 840
  - parse() (translate.storage.qph.QphFile method), 847
  - parse() (translate.storage.rc.rcfile method), 853
  - parse() (translate.storage.subtitles.AdvSubStationAlphaFile method), 860
  - parse() (translate.storage.subtitles.MicroDVDFile method), 862
  - parse() (translate.storage.subtitles.SubRipFile method),
  - parse() (translate.storage.subtitles.SubStationAlphaFile method), 871
  - parse() (translate.storage.subtitles.SubtitleFile method), 873
  - parse() (translate.storage.tbx.tbxfile method), 879

| parse() (translate.storage.tiki.TikiStore method), 885                                                                                                    | parsefile() (translate.storage.catkeys.CatkeysFile                               |
|----------------------------------------------------------------------------------------------------|----------------------------------------------------------------------------------|
| parse() (translate.storage.tmx.tmxfile method), 892                                                                                                    | class method), 540                                                               |
| parse() (translate.storage.trados.TradosTxtTmFile method), 898                                                                                                    | parsefile() (translate.storage.csvl10n.csvfile class method), 547                |
| parse() (translate.storage.ts2.tsfile method), 905                                                                                                    | <pre>parsefile() (translate.storage.dtd.dtdfile class</pre>                      |
| parse() (translate.storage.txt.TxtFile method), 912                                                                                                    | method), 554                                                                     |
| parse() (translate.storage.utx.UtxFile method), 918                                                                                                    | <pre>parsefile() (translate.storage.html.htmlfile class</pre>                    |
| parse() (translate.storage.wordfast.WordfastTMFile                                                                                                    | method), 565                                                                     |
| method), 926                                                                                                    | <pre>parsefile() (translate.storage.html.POHTMLParser</pre>                      |
| parse() (translate.storage.xliff.xlifffile method), 934                                                                                                    | class method), 562                                                               |
| $\verb"parse_args"() (translate.convert.convert.Archive Convert Convert C$   | DpawsPfiske() (translate.storage.ical.icalfile class method), 571                |
| method), 275 parse_args() (translate.convert.convert.ConvertOptionPa                                                                                                    |                                                                                  |
| method), 279                                                                                                    | 577                                                                              |
| parse_args() (translate.convert.html2po.Html2POOption method), 285                                                                                                    | nBarssefile() (translate.storage.jsonl10n.ARBJsonFile class method), 584         |
|                                                                                                    | n <b>Barssefile()</b> (translate.storage.jsonl10n.FlatI18NextV4File              |
| method), 294                                                                                                    | class method), 593                                                               |
|                                                                                                    | imaRasefile() (translate.storage.jsonl10n.FormatJSJsonFile                       |
| method), 300                                                                                                    | class method), 602                                                               |
|                                                                                                    | marsefile()(translate.storage.jsonl10n.GoI18NJsonFile                            |
| method), 306                                                                                                    | class method), 608                                                               |
| parse_args() (translate.convert.po2wordfast.WfOptionPc<br>method), 311                                                                                                    | uparsefile() (translate.storage.jsonl10n.GoI18NV2JsonFile class method), 614     |
| parse_args() (translate.filters.pofilter.FilterOptionParser                                                                                                    |                                                                                  |
| method), 405                                                                                                    | class method), 620                                                               |
| parse_args() (translate.misc.optrecurse.RecursiveOption                                                                                                    |                                                                                  |
| method), 516                                                                                                    | class method), 626                                                               |
| parse_args() (translate.tools.poconflicts.ConflictOptionF                                                                                                    |                                                                                  |
| method), 946                                                                                                    | class method), 631                                                               |
| <pre>parse_args() (translate.tools.pogrep.GrepOptionParser</pre>                                                                                                    |                                                                                  |
| method), 950                                                                                                    | method), 637                                                                     |
| <pre>parse_args() (translate.tools.porestructure.SplitOptionPorestructure.SplitOptionPorestructure.SplitOptionSplitOptionPorestructure.SplitOptionSplitOptionSpl</pre> | apsarsefile() (translate.storage.jsonl10n.JsonNestedFile class method), 639      |
| <pre>parse_args() (translate.tools.poterminology.Terminology</pre>                                                                                                    | OptionPile() (translate.storage.jsonl10n.WebExtensionJsonFile class method), 645 |
| parse_files() (trans-                                                                                                    | <pre>parsefile() (translate.storage.lisa.LISAfile class</pre>                    |
| late.storage.benchmark.TranslateBenchmarker                                                                                                    | method), 651                                                                     |
| method), 537                                                                                                    | parsefile() (translate.storage.markdown.MarkdownFile                             |
| <pre>parse_noinput() (trans-</pre>                                                                                                    | class method), 658                                                               |
| late.filters.pofilter.FilterOptionParser static                                                                                                    | <pre>parsefile() (translate.storage.mo.mofile class</pre>                        |
| method), 405                                                                                                    | method), 665                                                                     |
| <pre>parse_placeables() (trans-</pre>                                                                                                    | <pre>parsefile() (translate.storage.mozilla_lang.LangStore</pre>                 |
| late. storage. benchmark. Translate Benchmarker                                                                                                    | class method), 671                                                               |
| method), 537                                                                                                    | <pre>parsefile() (translate.storage.omegat.OmegaTFile</pre>                      |
| parse_tag() (in module trans-                                                                                                    | class method), 677                                                               |
| late.storage.xml_extract.misc), 941 ParseError, 531                                                                                                    | parsefile() (translate.storage.omegat.OmegaTFileTab class method), 680           |
| parseFile() (translate.misc.ourdom.ExpatBuilderNS                                                                                                    | parsefile() (translate.storage.php.LaravelPHPFile                                |
| method), 518                                                                                                    | class method), 755                                                               |
| <pre>parsefile() (translate.storage.base.DictStore class</pre>                                                                                                    | parsefile() (translate.storage.php.phpfile class                                 |
| method), 527                                                                                                    | method), 761                                                                     |
| parsefile() (translate.storage.base.TranslationStore class method), 532                                                                                                    | parsefile() (translate.storage.pocommon.pofile class method), 767                |

- parsefile() (translate.storage.poxliff.PoXliffFile class method), 778 parsefile() (translate.storage.properties.gwtfile class
- method), 800
- parsefile() (translate.storage.properties.javafile class *method*), 803
- parsefile() (translate.storage.properties.javautf16file class method), 805
- parsefile() (translate.storage.properties.javautf8file class method), 807
- parsefile() (translate.storage.properties.joomla fileclass method), 810
- parsefile() (translate.storage.properties.propfile class *method*), 812
- parsefile() (translate.storage.properties.stringsfile class method), 821
- parsefile()(translate.storage.properties.stringsutf8file parseheaderstring() class method), 823
- (translate.storage.properties.xwikifile ParseState parsefile() class method), 826
- class method), 795
- parsefile() (translate.storage.properties.XWikiPageProperties
- parsefile() *method*), 833
- parsefile() *method*), 840
- parsefile() *method*), 847
- 853
- parsefile() (translate.storage.subtitles.MicroDVDFile parsestring() (translate.storage.html.htmlfile
- class method), 863 parsefile()
- class method), 868
- class method), 871 parsefile() (translate.storage.subtitles.SubtitleFile parsestring()
- class method), 873 (translate.storage.tbx.tbxfile parsefile() class
- method), 879 parsefile() (translate.storage.tiki.TikiStore class
- method), 886 (translate.storage.tmx.tmxfile parsefile() class
- method), 892
- parsefile() (translate.storage.trados.TradosTxtTmFile class method), 899
- parsefile() (translate.storage.ts2.tsfile class method), 905
- parsefile() (translate.storage.txt.TxtFile class method), 912

- parsefile() (translate.storage.utx.UtxFile class method), 918
- parsefile() (translate.storage.wordfast.WordfastTMFile class method), 926
- parsefile() (translate.storage.xliff.xlifffile method), 934
- parseheader() (translate.storage.mo.mofile method), 665
- parseheader() (translate.storage.pocommon.pofile method), 767
- parseheader() (translate.storage.poheader.poheader method), 773
- (translate.storage.poxliff.PoXliffFile parseheader() method), 778
- parseheader() (translate.storage.pypo.pofile method),
- module (in translate.storage.poheader), 772
- (class translate.storage.xml extract.extract), 939
- parsefile() (translate.storage.properties.XWikiFullPage parseString() (in module translate.misc.ourdom), 519 parseString()
- late.misc.ourdom.ExpatBuilderNS method), class method), 797
- parsestring() (translate.storage.base.DictStore class (translate.storage.pypo.pofile class method), 527
- (translate.storage.qm.qmfile classparsestring() (translate.storage.base.TranslationStore class method), 532
- parsestring() (translate.storage.catkeys.CatkeysFile (translate.storage.qph.QphFile class class method), 540
- parsefile() (translate.storage.rc.rcfile class method), parsestring() (translate.storage.csvl10n.csvfile class method), 547
- parsefile() (translate.storage.subtitles.AdvSubStationAlphaFilestring() (translate.storage.dtd.dtdfile class class method), 860 method), 554
  - method), 565
  - (translate.storage.subtitles.SubRipFile parsestring() (translate.storage.html.POHTMLParser class method), 562
- parsefile() (translate.storage.subtitles.SubStationAlphaFplarsestring() (translate.storage.ical.icalfile class *method*), 571
  - (translate.storage.ini.inifile class method), 577
  - parsestring() (translate.storage.jsonl10n.ARBJsonFileclass method), 584
  - parsestring() (translate.storage.jsonl10n.FlatI18NextV4File class method), 593
  - parsestring() (translate.storage.jsonl10n.FormatJSJsonFile class method), 602
  - parsestring() (translate.storage.jsonl10n.GoI18NJsonFile class method), 608

| parsestring() (trans-<br>late.storage.jsonl10n.GoI18NV2JsonFile          | parsestring() (translate.storage.properties.propfile class method), 812    |
|--------------------------------------------------------------------------|----------------------------------------------------------------------------|
| <pre>class method), 614 parsestring() (trans-</pre>                      | parsestring() (translate.storage.properties.stringsfile class method), 821 |
|                                                                          | parsestring() (trans-<br>late.storage.properties.stringsutf8file class     |
| parsestring() (translate.storage.jsonl10n.I18NextFile class method), 626 | method), 823 parsestring() (translate.storage.properties.xwikifile         |
| parsestring() (trans-                                                    | class method), 826                                                         |
| method), 631                                                             | parsestring() (trans-<br>late.storage.properties.XWikiFullPage class       |
| parsestring() (translate.storage.jsonl10n.JsonFile                       | method), 795                                                               |
| <pre>class method), 637 parsestring() (trans-</pre>                      | parsestring() (trans-<br>late.storage.properties.XWikiPageProperties       |
| late.storage.jsonl10n.JsonNestedFile class                               | class method), 797                                                         |
| <pre>method), 639 parsestring() (trans-</pre>                            | parsestring() (translate.storage.pypo.pofile class method), 833            |
| late.storage.jsonl10n.WebExtensionJsonFile class method), 645            | parsestring() (translate.storage.qm.qmfile class method), 840              |
| parsestring() (translate.storage.lisa.LISAfile class method), 651        | <i>"</i>                                                                   |
| parsestring() (trans-<br>late.storage.markdown.MarkdownFile class        | parsestring() (translate.storage.rc.rcfile class method), 853              |
| method), 658                                                             | parsestring() (trans-                                                      |
| parsestring() (translate.storage.mo.mofile class method), 665            | late.storage.subtitles.AdvSubStationAlphaFile class method), 860           |
| parsestring() (trans-                                                    | parsestring() (trans-                                                      |
| late.storage.mozilla_lang.LangStore class method), 671                   | late.storage.subtitles.MicroDVDFile class method), 863                     |
| parsestring() (translate.storage.omegat.OmegaTFile class method), 677    | parsestring() (translate.storage.subtitles.SubRipFile class method), 868   |
| parsestring() (trans-                                                    | parsestring() (trans-                                                      |
| late.storage.omegat.OmegaTFileTab class method), 680                     | late.storage.subtitles.SubStationAlphaFile class method), 871              |
| parsestring() (translate.storage.php.LaravelPHPFile class method), 755   | parsestring() (translate.storage.subtitles.SubtitleFile class method), 873 |
| <pre>parsestring() (translate.storage.php.phpfile class</pre>            | parsestring() (translate.storage.tbx.tbxfile class method), 879            |
| parsestring() (translate.storage.pocommon.pofile class method), 767      | parsestring() (translate.storage.tiki.TikiStore class method), 886         |
| parsestring() (translate.storage.poxliff.PoXliffFile class method), 778  | parsestring() (translate.storage.tmx.tmxfile class method), 892            |
| <pre>parsestring() (translate.storage.properties.gwtfile</pre>           | parsestring() (trans-                                                      |
| class method), 800 parsestring() (translate.storage.properties.javafile  | late.storage.trados.TradosTxtTmFile class<br>method), 899                  |
| class method), 803                                                       | parsestring() (translate.storage.ts2.tsfile class                          |
| parsestring() (trans-                                                    | method), 905                                                               |
| late.storage.properties.javautf16file class<br>method), 805              | parsestring() (translate.storage.txt.TxtFile class method), 912            |
| parsestring() (trans-                                                    | parsestring() (translate.storage.utx.UtxFile class                         |
| late.storage.properties.javautf8file class                               | method), 918                                                               |
| method), 807 parsestring() (translate.storage.properties.joomlafile      | parsestring() (trans-<br>late.storage.wordfast.WordfastTMFile class        |
| class method), 810                                                       | method), 926                                                               |

| <pre>parsestring() (translate.storage.xliff.xlifffile class</pre>                                         | po2ini (class in translate.convert.po2ini), 296                              |
|----------------------------------------------------------------------------------------------------|------------------------------------------------------------------------------|
| method), 934                                                                                              | po2ini() (in module translate.convert.prop2mozfunny),                        |
| <pre>partition() (translate.misc.multistring.multistring</pre>                                            | 314                                                                          |
| method), 512                                                                                              | po2it() (in module translate.convert.prop2mozfunny),                         |
| Ph (class in translate.storage.placeables.base), 700                                                      | 314                                                                          |
| Ph (class in translate.storage.placeables.xliff), 744                                                     | po2lang (class in translate.convert.po2mozlang), 297                         |
| php2po (class in translate.convert.php2po), 290                                                           | po2tiki (class in translate.convert.po2tiki), 303                            |
| phpdecode() (in module translate.storage.php), 759                                                        | po2txt (class in translate.convert.po2txt), 308                              |
| phpencode() (in module translate.storage.php), 759                                                        | po2yaml (class in translate.convert.po2yaml), 313                            |
| phpfile (class in translate.storage.php), 759                                                             | pofile (class in translate.storage.pocommon), 765                            |
| phpunit (class in translate.storage.php), 761                                                             | pofile (class in translate.storage.pypo), 831                                |
| pluralequation (translate.lang.af.af attribute), 410                                                      | poheader (class in translate.storage.poheader), 772                          |
| pluralequation (translate.lang.am.am attribute), 413                                                      | POHTMLParser (class in translate.storage.html), 559                          |
| pluralequation (translate.lang.ar.ar attribute), 416                                                      | pop() (translate.misc.dictutils.cidict method), 508                          |
| pluralequation (translate.lang.bn.bn attribute), 418                                                      | pop() (translate.storage.oo.normalizechar method), 685                       |
| pluralequation (translate.lang.code_or.code_or                                                            | PoParseError, 774                                                            |
| attribute), 421                                                                                           | popitem() (translate.misc.dictutils.cidict method), 509                      |
|                                                                                                    | popitem() (translate.storage.oo.normalizechar method),                       |
| pluralequation (translate.lang.common.Common attribute), 424                                              | popi tem() (transtate.storage.oo.normatizechar method), 685                  |
| plural equation (translate.lang.de.de attribute), 429                                                     | potifyformat() (trans-                                                       |
| plural equation (translate.lang.el.el attribute), 432                                                     | late.convert.convert.ArchiveConvertOptionParser                              |
| plural equation (translate.lang.es.es attribute), 434                                                     | static method), 275                                                          |
|                                                                                                    | potifyformat() (trans-                                                       |
| pluralequation (translate.lang.fa.fa attribute), 437 pluralequation (translate.lang.fi.fi attribute), 440 |                                                                              |
|                                                                                                    | late.convert.convert.ConvertOptionParser                                     |
| plural equation (translate.lang.fr.fr attribute), 443                                                     | static method), 279                                                          |
| plural equation (translate.lang.gu.gu attribute), 446                                                     | potifyformat() (trans-                                                       |
| pluralequation (translate.lang.he.he attribute), 448                                                      | late.convert.html2po.Html2POOptionParser                                     |
| pluralequation (translate.lang.hi.hi attribute), 451                                                      | static method), 285                                                          |
| pluralequation (translate.lang.hy.hy attribute), 454                                                      | potifyformat() (trans-                                                       |
| pluralequation (translate.lang.ja.ja attribute), 456                                                      | late.convert.po2html.PO2HtmlOptionParser                                     |
| pluralequation (translate.lang.km.km attribute), 459                                                      | static method), 294                                                          |
| pluralequation (translate.lang.kn.kn attribute), 462                                                      | potifyformat() (trans-                                                       |
| pluralequation (translate.lang.ko.ko attribute), 465                                                      | late.convert.po2moz.MozConvertOptionParser                                   |
| pluralequation (translate.lang.ml.ml attribute), 468                                                      | static method), 300                                                          |
| pluralequation (translate.lang.mr.mr attribute), 470                                                      | potifyformat() (trans-                                                       |
| pluralequation (translate.lang.ne.ne attribute), 473                                                      | late.convert.po2tmx.TmxOptionParser static                                   |
| pluralequation (translate.lang.pa.pa attribute), 476                                                      | method), 306                                                                 |
| pluralequation (translate.lang.si.si attribute), 481                                                      | potifyformat() (trans-                                                       |
| pluralequation (translate.lang.st.st attribute), 484                                                      | late.convert.po2wordfast.WfOptionParser                                      |
| pluralequation (translate.lang.sv.sv attribute), 486                                                      | static method), 311                                                          |
| pluralequation (translate.lang.ta.ta attribute), 489                                                      | pounit (class in translate.storage.pocommon), 768                            |
| pluralequation (translate.lang.te.te attribute), 493                                                      | pounit (class in translate.storage.pypo), 834                                |
| pluralequation (translate.lang.th.th attribute), 496                                                      | PoWrapper (class in translate.storage.pypo), 830                             |
| pluralequation (translate.lang.ug.ug attribute), 499                                                      | PoXliffFile (class in translate.storage.poxliff), 775                        |
| pluralequation (translate.lang.ur.ur attribute), 502                                                      | PoXliffUnit (class in translate.storage.poxliff), 779                        |
| pluralequation (translate.lang.vi.vi attribute), 504                                                      | <pre>pretranslate_file() (in module trans-</pre>                             |
| pluralequation (translate.lang.zh.zh attribute), 507                                                      | late.tools.pretranslate), 960                                                |
| po2dtd (class in translate.convert.po2dtd), 291                                                           | <pre>pretranslate_store() (in module trans-</pre>                            |
| po2html (class in translate.convert.po2html), 295                                                         | late.tools.pretranslate), 960                                                |
| PO2HtmlOptionParser (class in trans-                                                                      | <pre>pretranslate_unit() (in module trans-</pre>                             |
| late.convert.po2html), 292                                                                                | late.tools.pretranslate), 960                                                |
| po2ical (class in translate.convert.po2ical), 296                                                         | <pre>prev_source (translate.storage.pypo.pounit property),</pre>             |
| po2inc() (in module translate.convert.prop2mozfunny),                                                     | 837                                                                          |
| 314                                                                                                    | $\verb print_help()  (translate.convert.convert.ArchiveConvertOptionParser $ |

| method), 275                                                             | method), 946                                                            |
|--------------------------------------------------------------------------|-------------------------------------------------------------------------|
| <pre>print_help() (translate.convert.convert.ConvertOptionPage</pre>     |                                                                         |
| method), 279                                                             | late.tools.pogrep.GrepOptionParser method),                             |
| <pre>print_help() (translate.convert.html2po.Html2POOption)</pre>        |                                                                         |
|                                                                          | print_manpage() (trans-                                                 |
| print_help() (translate.convert.po2html.PO2HtmlOption)                   |                                                                         |
| method), 294                                                             | method), 954                                                            |
| print_help() (translate.convert.po2moz.MozConvertOptiq                   |                                                                         |
| method), 300                                                             | late.tools.poterminology.TerminologyOptionParser                        |
| print_help() (translate.convert.po2tmx.TmxOptionParser                   |                                                                         |
|                                                                          | print_tree() (translate.storage.placeables.base.Bpt                     |
| print_help() (translate.convert.po2wordfast.WfOptionPar                  |                                                                         |
| method), 311 print_help() (translate.filters.pofilter.FilterOptionParser | print_tree() (translate.storage.placeables.base.Bx                      |
|                                                                          | method), 691 print_tree() (translate.storage.placeables.base.Ept        |
| print_help() (translate.misc.optrecurse.RecursiveOptionF                 |                                                                         |
|                                                                          | print_tree() (translate.storage.placeables.base.Ex                      |
| print_help() (translate.tools.poconflicts.ConflictOptionPa               |                                                                         |
|                                                                          | print_tree() (translate.storage.placeables.base.G                       |
| print_help() (translate.tools.pogrep.GrepOptionParser                    | method), 698                                                            |
|                                                                          | print_tree() (translate.storage.placeables.base.It                      |
| print_help() (translate.tools.porestructure.SplitOptionPar               |                                                                         |
|                                                                          | print_tree() (translate.storage.placeables.base.Ph                      |
| print_help() (translate.tools.poterminology.Terminology(                 |                                                                         |
|                                                                          | print_tree() (translate.storage.placeables.base.Sub                     |
| print_manpage() (trans-                                                  | method), 704                                                            |
| late.convert.convert.ArchiveConvertOptionParser]                         |                                                                         |
| method), 275                                                             | method), 706                                                            |
|                                                                          | print_tree() (translate.storage.placeables.general.AltAttrPlaceable     |
| late.convert.convert.ConvertOptionParser                                 | method), 709                                                            |
|                                                                          | print_tree() (translate.storage.placeables.general.XMLEntityPlaceabl    |
| print_manpage() (trans-                                                  | method), 711                                                            |
|                                                                          | print_tree() (translate.storage.placeables.general.XMLTagPlaceable      |
| method), 285                                                             | method), 713                                                            |
|                                                                          | print_tree() (translate.storage.placeables.interfaces.BasePlaceable     |
| late.convert.po2html.PO2HtmlOptionParser                                 | method), 716                                                            |
|                                                                          | print_tree() (translate.storage.placeables.interfaces.InvisiblePlaceabl |
| print_manpage() (trans-                                                  | method), 718                                                            |
|                                                                          | print_tree() (translate.storage.placeables.interfaces.MaskingPlaceabl   |
| method), 300                                                             | method), 720                                                            |
|                                                                          | print_tree() (translate.storage.placeables.interfaces.ReplacementPlac   |
| late.convert.po2tmx.TmxOptionParser                                      | method), 722                                                            |
|                                                                          | print_tree() (translate.storage.placeables.interfaces.SubflowPlaceable  |
| print_manpage() (trans-                                                  | method), 725                                                            |
|                                                                          | print_tree() (translate.storage.placeables.strelem.StringElem           |
| method), 311                                                             | method), 728                                                            |
|                                                                          | print_tree() (translate.storage.placeables.terminology.TerminologyPla   |
| late.filters.pofilter.FilterOptionParser method),                        | method), 730                                                            |
|                                                                          | print_tree() (translate.storage.placeables.xliff.Bpt                    |
| <pre>print_manpage() (trans-</pre>                                       | method), 733                                                            |
|                                                                          | print_tree() (translate.storage.placeables.xliff.Bx                     |
| method), 516                                                             | method), 735                                                            |
|                                                                          | print_tree() (translate.storage.placeables.xliff.Ept                    |
| late.tools.poconflicts.ConflictOptionParser                              | method), 737                                                            |

| <pre>print_tree() (translate.storage.placeal     method), 739</pre> | bles.xliff.Ex  | late.convert.convert.ArchiveConvertO<br>method), 275 | ptionParser   |
|---------------------------------------------------------------------|----------------|------------------------------------------------------|---------------|
| <pre>print_tree() (translate.storage.placea</pre>                   | ıbles.xliff.G  | <pre>print_version()</pre>                           | (trans-       |
| method), 741                                                        | 55             | late.convert.convert.ConvertOptionPa                 | erser         |
| <pre>print_tree() (translate.storage.placed</pre>                   | ables.xliff.It | method), 279                                         |               |
| method), 743                                                        | 33             | <pre>print_version()</pre>                           | (trans-       |
| <pre>print_tree() (translate.storage.placeal</pre>                  | bles.xliff.Ph  | late.convert.html2po.Html2POOption                   | Parser        |
| method), 746                                                        | 33             | method), 285                                         |               |
| <pre>print_tree() (translate.storage.placeable</pre>                | les.xliff.Sub  | <pre>print_version()</pre>                           | (trans-       |
| method), 748                                                        | 00             | late.convert.po2html.PO2HtmlOption                   | Parser        |
| <pre>print_tree() (translate.storage.placeables.x</pre>             | kliff.Unknowi  |                                                      |               |
| method), 750                                                        |                | <pre>print_version()</pre>                           | (trans-       |
| <pre>print_tree() (translate.storage.placed</pre>                   | ables.xliff.X  | late.convert.po2moz.MozConvertOptic                  | onParser      |
| method), 752                                                        | 00             | method), 300                                         |               |
| <pre>print_usage()</pre>                                            | (trans-        | <pre>print_version()</pre>                           | (trans-       |
| late.convert.convert.ArchiveConvert                                 |                |                                                      |               |
| method), 275                                                        | •              | method), 306                                         |               |
| <pre>print_usage()</pre>                                            | (trans-        | <pre>print_version()</pre>                           | (trans-       |
| late.convert.convert.ConvertOptionF                                 | `              | late.convert.po2wordfast.WfOptionPa                  | `             |
| method), 279                                                        |                | method), 311                                         |               |
| <pre>print_usage()</pre>                                            | (trans-        | <pre>print_version()</pre>                           | (trans-       |
| late.convert.html2po.Html2POOptio                                   |                | late.filters.pofilter.FilterOptionParser             |               |
| method), 285                                                        |                | 405                                                  | ,             |
| print_usage()                                                       | (trans-        | <pre>print_version()</pre>                           | (trans-       |
| late.convert.po2html.PO2HtmlOptio                                   | `              | late.misc.optrecurse.RecursiveOption                 |               |
| method), 294                                                        |                | method), 516                                         |               |
| print_usage()                                                       | (trans-        | print_version()                                      | (trans-       |
| late.convert.po2moz.MozConvertOp                                    | `              | late.tools.poconflicts.ConflictOptionPo              |               |
| method), 300                                                        |                | method), 946                                         |               |
| print_usage()                                                       | (trans-        | <pre>print_version()</pre>                           | (trans-       |
| late.convert.po2tmx.TmxOptionPars                                   | `              | late.tools.pogrep.GrepOptionParser                   | method),      |
| method), 306                                                        | <i>C1</i>      | 950                                                  | memoa),       |
| print_usage()                                                       | (trans-        | <pre>print_version()</pre>                           | (trans-       |
| late.convert.po2wordfast.WfOptionP                                  | `              | late.tools.porestructure.SplitOptionPa               |               |
| method), 311                                                        | arser          | method), 954                                         | .rser         |
| print_usage()                                                       | (trans-        | print_version()                                      | (trans-       |
| late.filters.pofilter.FilterOptionParse                             |                | late.tools.poterminology.Terminology                 |               |
| 405                                                                 | i memoa),      | method), 958                                         | opiioni arser |
| <pre>print_usage()</pre>                                            | (trans-        | printf() (translate.filters.checks.CCLicens          | eeChecker     |
| late.misc.optrecurse.RecursiveOption                                | `              | method), 322                                         | сенсекет      |
| method), 516                                                        | ni arser       | printf() (translate.filters.checks.Drupe             | alChecker     |
| print_usage()                                                       | (trans-        | method), 329                                         | ii Checker    |
| late.tools.poconflicts.ConflictOption.                              | `              | printf() (translate.filters.checks.Gnom              | aChackar      |
| method), 946                                                        | I arser        | method), 335                                         | ie Checker    |
| print_usage()                                                       | (trans-        | printf() (translate.filters.checks.IOSChecker        | method)       |
| late.tools.pogrep.GrepOptionParser                                  |                | 341                                                  | memoa),       |
| 950                                                                 | memoa),        | printf() (translate.filters.checks.KdeChecker        | method)       |
| <pre>print_usage()</pre>                                            | (trans-        | 347                                                  | memoa),       |
| late.tools.porestructure.SplitOptionF                               | `              | printf() (translate.filters.checks.L20nChecker       | · method)     |
| method), 954                                                        | aisei          | 353                                                  | пишиј,        |
| print_usage()                                                       | (trans-        | printf() (translate.filters.checks.LibreOffic        | coChocker     |
| late.tools.poterminology.Terminolog                                 | `              |                                                      | CHECKEI       |
| method), 958                                                        | y Opiioni ars  | printf() (translate.filters.checks.Minima            | alChecker     |
| print_version()                                                     | (trans-        | method), 365                                         | II CHECKE!    |
| br TILC ACT STOLL()                                                 | (mans-         | memou), sos                                          |               |

| printf() | (translate.filters.checks.Mozilla<br>method), 371                                                                                                    | Checker    | prop2in            |                          | (in           | module                   | trans-                    |
|----------|----------------------------------------------------------------------------------------------------|------------|--------------------|--------------------------|---------------|--------------------------|---------------------------|
|          |                                                                                                    | Chashan    | ~~~~?÷+            |                          |               | zfunny), 314             | 44444                     |
| printf() | (translate.filters.checks.OpenOffice<br>method), 377                                                                                                    | Спескег    | propzic            |                          | (in           | module                   | trans-                    |
|          |                                                                                                    | Chaokan    | nnon?no            |                          |               | zfunny), 314             | 314                       |
| printf() | · · · · · · · · · · · · · · · · · · ·                                                                                                    | Спескег    |                    |                          |               |                          |                           |
|          | method), 383                                                                                                    | Chashan    | propert            |                          | e() (in moc   | lule translate.m         | asc.quote),               |
| printf() |                                                                                                    | Спескег    | C: 1               | 521                      | . 1           | , •                      | \ 010                     |
|          | method), 389                                                                                                    | .1 1)      |                    |                          |               | orage.properties         |                           |
| _        | ) (translate.filters.checks.TermChecker n<br>397                                                                                                    | netnoa),   |                    | 813                      |               | nslate.storage.p         |                           |
| _        | _translatable() (in module                                                                                                    | trans-     | propuni            | t (class in              | translate.sto | orage.propertie:         | s), 816                   |
|          | late.storage.xml_extract.extract), 940                                                                                                    |            | <pre>prune()</pre> | (translate.              | storage.plac  | ceables.base.Bp          | ot method),               |
| process  | file()                                                                                                    | (trans-    |                    | 689                      |               |                          |                           |
|          | late.convert.convert.Archive Convert Option (Convert Convert | tionParsei | ·prune()           | (translate.              | .storage.pla  | ceables.base.Bx          | x method),                |
|          | method), 276                                                                                                    |            |                    | 691                      |               |                          |                           |
| process  | file()                                                                                                    | (trans-    | <pre>prune()</pre> | (translate.              | storage.plac  | ceables.base.Ep          | ot method),               |
|          | late.convert.convert.ConvertOptionPars                                                                                                    | ser        |                    | 693                      |               |                          |                           |
|          | method), 279                                                                                                    |            | <pre>prune()</pre> | (translate.              | .storage.pla  | ceables.base.Ex          | x method),                |
| process  | file()                                                                                                    | (trans-    |                    | 696                      |               |                          |                           |
|          | late.convert.html 2po.Html 2POOption Policy and the property of the property of the property | arser      | <pre>prune()</pre> | (translate               | storage.pla   | iceables.base.G          | method),                  |
|          | method), 285                                                                                                    |            |                    | 698                      |               |                          |                           |
| process  | file()                                                                                                    | (trans-    | <pre>prune()</pre> | (translate               | storage.pla   | aceables.base.It         | method),                  |
|          | late.convert.po2html.PO2HtmlOptionPo                                                                                                    | arser      |                    | 700                      |               |                          |                           |
|          | method), 294                                                                                                    |            | <pre>prune()</pre> | (translate.              | storage.pla   | ceables.base.Pl          | 'n method),               |
| process  | file()                                                                                                    | (trans-    |                    | 702                      |               |                          |                           |
|          | late.convert.po2moz.MozConvertOption                                                                                                    | Parser     | <pre>prune()</pre> | (translate               | storage.plac  | ceables.base.Su          | b method),                |
| process  | method), 300                                                                                                    | (tuans     | nnuno()            | ,                        | stangas nl    | aaablaa basa V           | mathad)                   |
| _        |                                                                                                    | (trans-    | prune()            | 707                      | .siorage.pii  | aceables.base.X          | memou),                   |
|          | late.convert.po2tmx.TmxOptionParser method), 306                                                                                                    |            | nnuno()            | , , ,                    | storago plac  | anablas comoval          | AltAttuDlaggable          |
|          |                                                                                                    | (tuans     | prune()            | method), 7               |               | readies.generai.         | .AltAttrPlaceable         |
| process  |                                                                                                    | (trans-    | nnuno()            |                          |               | anablas comoval          | VMI Entity Placeable      |
|          | late.convert.po2wordfast.WfOptionPars                                                                                                    | ei         | prune()            | method),                 |               | zeavies.generai.         | XMLEntityPlaceable        |
|          | method), 311                                                                                                    | (tuans     | nnuno()            |                          |               | anablas comoval          | VMI Taa Dlagaabla         |
| process  |                                                                                                    | (trans-    | prune()            |                          | ~ .           | readies.generai.         | XMLTagPlaceable           |
|          | late.filters.pofilter.FilterOptionParser n<br>405                                                                                                    | netnoa),   | mm.m o ( )         | method),                 |               | a a a la la a instanta a | as Dasa Disa sabia        |
|          |                                                                                                    | (tuana     | prune()            |                          |               | eabies.inierjac          | es.BasePlaceable          |
| process  |                                                                                                    | (trans-    | mm.m o ( )         | method),                 |               | a a a la la a instanta a | og InvisibleDlaggable     |
|          | late.misc.optrecurse.RecursiveOptionPa                                                                                                    | ırser      | prune()            |                          |               | eabies.inierjac          | es.InvisiblePlaceable     |
|          | method), 516                                                                                                    | (tuana     | mm.m o ( )         | method),                 |               | a a a la la a instanta a | aa Maakira Dlaa aakla     |
| process  |                                                                                                    | (trans-    | prune()            |                          |               | eabies.interjac          | es.MaskingPlaceable       |
|          | late.tools.poconflicts.ConflictOptionPar                                                                                                    | ser        |                    | method),                 |               | 11                       | מי או                     |
|          | method), 946                                                                                                    | ( )        | prune()            |                          |               | ceables.interfac         | es.ReplacementPlaceable   |
| process  |                                                                                                    | (trans-    | 0                  | method),                 |               | 11                       |                           |
|          | late.tools.pogrep.GrepOptionParser n<br>950                                                                                                    | nethod),   | prune()            | (translate<br>method), 7 | ~ .           | ceables.interjac         | es.SubflowPlaceable       |
| process  | file()                                                                                                    | (trans-    | <pre>prune()</pre> | (translate               | storage.plac  | ceables.strelem.         | StringElem                |
|          | late.tools.porestructure.SplitOptionParsitation and the properties of the properties of the properti | ser        |                    | method), 7               | 728           |                          |                           |
|          | method), 954                                                                                                    |            | <pre>prune()</pre> | (translate.:             | storage.plac  | ceables.termino          | logy.TerminologyPlaceable |
| process  | file()                                                                                                    | (trans-    |                    | method), 7               | 730           |                          |                           |
|          | late.tools.poterminology.TerminologyO                                                                                                    | ptionPars  | eprune()           | (translate.              | .storage.pla  | ceables.xliff.Bp         | t method),                |
|          | method), 958                                                                                                    |            |                    | 733                      |               |                          |                           |
| Progress | sBar (class in translate.misc.progressba                                                                                                    | (r), 520   | <pre>prune()</pre> | (translate               | storage.pla   | iceables.xliff.Bx        | method),                  |
| Project  | (class in translate.storage.project), 784                                                                                                    |            |                    | 735                      |               |                          |                           |
| Project5 | Store (class in translate.storage.projsto                                                                                                    | re), 785   | <pre>prune()</pre> | (translate.              | .storage.pla  | ceables.xliff.Ep         | t method),                |

| 737                                                                                              | 323                                                                      |
|--------------------------------------------------------------------------------------------------|--------------------------------------------------------------------------|
| prune() (translate.storage.placeables.xliff.Ex method), 739                                      | puncspacing() (translate.filters.checks.DrupalChecker method), 329       |
| prune() (translate.storage.placeables.xliff.G method), 741                                       | puncspacing() (translate.filters.checks.GnomeChecker method), 335        |
| prune() (translate.storage.placeables.xliff.It method), 744                                      | puncspacing() (translate.filters.checks.IOSChecker method), 341          |
| prune() (translate.storage.placeables.xliff.Ph method), 746                                      | puncspacing() (translate.filters.checks.KdeChecker method), 347          |
| prune() (translate.storage.placeables.xliff.Sub method), 748                                     | puncspacing() (translate.filters.checks.L20nChecker method), 353         |
| prune() (translate.storage.placeables.xliff.UnknownXML method), 750                              | puncspacing() (trans-<br>late.filters.checks.LibreOfficeChecker method), |
| prune() (translate.storage.placeables.xliff.X method), 752                                       | 359 puncspacing() (trans-                                                |
| puncdict (translate.lang.af.af attribute), 410<br>puncdict (translate.lang.am.am attribute), 413 | late.filters.checks.MinimalChecker method),<br>365                       |
| puncdict (translate.lang.ar.ar attribute), 416<br>puncdict (translate.lang.bn.bn attribute), 418 | puncspacing() (translate.filters.checks.MozillaChecker method), 371      |
| puncdict (translate.lang.code_or.code_or attribute), 421                                         | puncspacing() (trans-<br>late.filters.checks.OpenOfficeChecker method),  |
| puncdict (translate.lang.common.Common attribute), 424                                           | 377 puncspacing() (trans-                                                |
| puncdict (translate.lang.de.de attribute), 429<br>puncdict (translate.lang.el.el attribute), 432 | late.filters.checks.ReducedChecker method), 383                          |
| puncdict (translate.lang.es.es attribute), 434                                                   | puncspacing() (trans-                                                    |
| puncdict (translate.lang.fa.fa attribute), 437<br>puncdict (translate.lang.fi.fi attribute), 440 | late.filters.checks.StandardChecker method),<br>390                      |
| puncdict (translate.lang.fr.fr attribute), 443                                                   | puncspacing() (translate.filters.checks.TermChecker                      |
| puncdict (translate.lang.gu.gu attribute), 446                                                   | method), 397                                                             |
| puncdict (translate.lang.he.he attribute), 448                                                   | <pre>puncstart() (in module translate.filters.decoration),</pre>         |
| puncdict (translate.lang.hi.hi attribute), 451                                                   | 402                                                                      |
| puncdict (translate.lang.hy.hy attribute), 454                                                   | <pre>punctranslate() (translate.lang.af.af class method),</pre>          |
| puncdict (translate.lang.ja.ja attribute), 457                                                   | 410                                                                      |
| puncdict (translate.lang.km.km attribute), 459                                                   | <pre>punctranslate() (translate.lang.am.am class method),</pre>          |
| puncdict (translate.lang.kn.kn attribute), 462                                                   | 413                                                                      |
| puncdict (translate.lang.ko.ko attribute), 465                                                   | <pre>punctranslate() (translate.lang.ar.ar class method), 416</pre>      |
| puncdict (translate.lang.ml.ml attribute), 468<br>puncdict (translate.lang.mr.mr attribute), 470 | 110                                                                      |
| puncdict (translate.lang.ne.ne attribute), 473                                                   | punctranslate() (translate.lang.bn.bn class method), 418                 |
| puncdict (translate.lang.pa.pa attribute), 476                                                   | punctranslate() (translate.lang.code_or.code_or                          |
| puncdict (translate.lang.si.si attribute), 481                                                   | class method), 421                                                       |
| puncdict (translate.lang.st.st attribute), 484                                                   | punctranslate() (translate.lang.common.Common                            |
| puncdict (translate.lang.sv.sv attribute), 486                                                   | class method), 425                                                       |
| puncdict (translate.lang.ta.ta attribute), 489                                                   | <pre>punctranslate() (translate.lang.de.de class method),</pre>          |
| puncdict (translate.lang.te.te attribute), 493                                                   | 429                                                                      |
| puncdict (translate.lang.th.th attribute), 496                                                   | <pre>punctranslate() (translate.lang.el.el class method),</pre>          |
| puncdict (translate.lang.ug.ug attribute), 499                                                   | 432                                                                      |
| puncdict (translate.lang.ur.ur attribute), 502                                                   | <pre>punctranslate() (translate.lang.es.es class method),</pre>          |
| puncdict (translate.lang.vi.vi attribute), 504                                                   | 435                                                                      |
| puncdict (translate.lang.zh.zh attribute), 507                                                   | <pre>punctranslate() (translate.lang.fa.fa class method),</pre>          |
| puncend() (in module translate.filters.decoration), 402                                          | 438                                                                      |
| puncspacing() (trans-                                                                            | punctranslate() (translate.lang.fi.fi class method),                     |
| late.filters.checks.CCLicenseChecker method),                                                    | 440                                                                      |

punctranslate() (translate.lang.fr.fr class method), punctranslate() (translate.lang.gu.gu class method), punctranslate() (translate.lang.he.he class method), punctranslate() (translate.lang.hi.hi class method), punctranslate() (translate.lang.hy.hy class method), punctranslate() (translate.lang.ja.ja class method), punctranslate() (translate.lang.km.km class method), punctranslate() (translate.lang.kn.kn class method), punctranslate() (translate.lang.ko.ko class method), punctranslate() (translate.lang.ml.ml class method), punctranslate() (translate.lang.mr.mr class method), punctranslate() (translate.lang.ne.ne class method), punctranslate() (translate.lang.pa.pa class method), punctranslate() (translate.lang.si.si class method), punctranslate() (translate.lang.st.st class method), punctranslate() (translate.lang.sv.sv class method), punctranslate() (translate.lang.ta.ta class method), punctranslate() (translate.lang.te.te class method), punctranslate() (translate.lang.th.th class method), punctranslate() (translate.lang.ug.ug class method), punctranslate() (translate.lang.ur.ur class method), 502 punctranslate() (translate.lang.vi.vi class method), 504 punctranslate() (translate.lang.zh.zh class method), 507 punctuation (translate.lang.af.af attribute), 410 punctuation (translate.lang.am.am attribute), 413 punctuation (translate.lang.ar.ar attribute), 416 punctuation (translate.lang.bn.bn attribute), 419 punctuation(translate.lang.code\_or.code\_or attribute), punctuation (translate.lang.common.Common

*tribute*), 425

punctuation (translate.lang.de.de attribute), 429 punctuation (translate.lang.el.el attribute), 432 punctuation (translate.lang.es.es attribute), 435 punctuation (translate.lang.fa.fa attribute), 438 punctuation (translate.lang.fi.fi attribute), 440 punctuation (translate.lang.fr.fr attribute), 443 punctuation (translate.lang.gu.gu attribute), 446 punctuation (translate.lang.he.he attribute), 449 punctuation (translate.lang.hi.hi attribute), 451 punctuation (translate.lang.hy.hy attribute), 454 punctuation (translate.lang.ja.ja attribute), 457 punctuation (translate.lang.km.km attribute), 460 punctuation (translate.lang.kn.kn attribute), 462 punctuation (translate.lang.ko.ko attribute), 465 punctuation (translate.lang.ml.ml attribute), 468 punctuation (translate.lang.mr.mr attribute), 471 punctuation (translate.lang.ne.ne attribute), 473 punctuation (translate.lang.pa.pa attribute), 476 punctuation (translate.lang.si.si attribute), 481 punctuation (translate.lang.st.st attribute), 484 punctuation (translate.lang.sv.sv attribute), 487 punctuation (translate.lang.ta.ta attribute), 489 punctuation (translate.lang.te.te attribute), 494 punctuation (translate.lang.th.th attribute), 496 punctuation (translate.lang.ug.ug attribute), 499 punctuation (translate.lang.ur.ur attribute), 502 punctuation (translate.lang.vi.vi attribute), 505 punctuation (translate.lang.zh.zh attribute), 507 purepunc() (translate.filters.checks.CCLicenseChecker *method*), 323 purepunc() (translate.filters.checks.DrupalChecker method), 329 purepunc() (translate.filters.checks.GnomeChecker method), 335 (translate.filters.checks.IOSChecker purepunc() method), 341 purepunc() (translate.filters.checks.KdeChecker method), 347 (translate.filters.checks.L20nChecker purepunc() method), 353 purepunc() (translate.filters.checks.LibreOfficeChecker method), 360 (translate.filters.checks.MinimalChecker purepunc() method), 366 purepunc() (translate.filters.checks.MozillaChecker method), 372 purepunc() (translate.filters.checks.OpenOfficeChecker method), 378 purepunc() (translate.filters.checks.ReducedChecker method), 384 (translate.filters.checks.StandardCheckerpurepunc() method), 390 purepunc() (translate.filters.checks.TermChecker method), 397

| Python Enhancement Proposals<br>PEP 257, 176            |            | quoteforpo() (in module translate.storage.pypo), 8 quotes (translate.lang.af.af attribute), 410 | 338    |
|---------------------------------------------------------|------------|-------------------------------------------------------------------------------------------------|--------|
| PEP 8, 167, 170, 173                                    |            | quotes (translate.lang.am.am attribute), 413                                                    |        |
| <pre>python_distance() (in module</pre>                 | trans-     | quotes (translate.lang.ar.ar attribute), 416                                                    |        |
| late.search.lshtein), 523                               |            | quotes (translate.lang.bn.bn attribute), 419                                                    |        |
| <pre>pythonbraceformat()</pre>                          | (trans-    | quotes (translate.lang.code_or.code_or attribute), 4                                            | 121    |
| late.filters.checks.CCLicenseChecker                    | *          | quotes (translate.lang.common.Common attribute),                                                |        |
| 323                                                     | memou),    | quotes (translate.lang.de.de attribute), 429                                                    | 723    |
| <pre>pythonbraceformat()</pre>                          | (trans-    | quotes (translate.lang.el.el attribute), 422                                                    |        |
| late.filters.checks.DrupalChecker                       | method),   | quotes (translate.lang.es.es attribute), 435                                                    |        |
| 329                                                     | memou),    | quotes (translate.lang.fa.fa attribute), 438                                                    |        |
| pythonbraceformat()                                     | (trans-    | quotes (translate.lang.fi.fi attribute), 440                                                    |        |
| late.filters.checks.GnomeChecker                        | method),   |                                                                                                 |        |
| 335                                                     | meinoa),   | quotes (translate.lang.fr.fr attribute), 443                                                    |        |
|                                                         | (tuana     | quotes (translate.lang.gu.gu attribute), 446                                                    |        |
| <pre>pythonbraceformat()</pre>                          | (trans-    | quotes (translate.lang.he.he attribute), 449                                                    |        |
| late.filters.checks.IOSChecker method                   |            | quotes (translate.lang.hi.hi attribute), 451                                                    |        |
| <pre>pythonbraceformat()</pre>                          | (trans-    | quotes (translate.lang.hy.hy attribute), 454                                                    |        |
| late.filters.checks.KdeChecker method                   |            | quotes (translate.lang.ja.ja attribute), 457                                                    |        |
| pythonbraceformat()                                     | (trans-    | quotes (translate.lang.km.km attribute), 460                                                    |        |
| late.filters.checks.L20nChecker                         | method),   | quotes (translate.lang.kn.kn attribute), 462                                                    |        |
| 354                                                     | ,          | quotes (translate.lang.ko.ko attribute), 465                                                    |        |
| <pre>pythonbraceformat()</pre>                          | (trans-    | quotes (translate.lang.ml.ml attribute), 468                                                    |        |
| late.filters.checks.LibreOfficeChecker                  | method),   | quotes (translate.lang.mr.mr attribute), 471                                                    |        |
| 360                                                     |            | quotes (translate.lang.ne.ne attribute), 473                                                    |        |
| <pre>pythonbraceformat()</pre>                          | (trans-    | quotes (translate.lang.pa.pa attribute), 476                                                    |        |
| late.filters.checks.MinimalChecker                      | method),   | quotes (translate.lang.si.si attribute), 481                                                    |        |
| 366                                                     |            | quotes (translate.lang.st.st attribute), 484                                                    |        |
| <pre>pythonbraceformat()</pre>                          | (trans-    | quotes (translate.lang.sv.sv attribute), 487                                                    |        |
| late.filters.checks.MozillaChecker                      | method),   | quotes (translate.lang.ta.ta attribute), 489                                                    |        |
| 372                                                     |            | quotes (translate.lang.te.te attribute), 494                                                    |        |
| <pre>pythonbraceformat()</pre>                          | (trans-    | quotes (translate.lang.th.th attribute), 496                                                    |        |
| late.filters.checks.OpenOfficeChecker                   | method),   | quotes (translate.lang.ug.ug attribute), 499                                                    |        |
| 378                                                     |            | quotes (translate.lang.ur.ur attribute), 502                                                    |        |
| <pre>pythonbraceformat()</pre>                          | (trans-    | quotes (translate.lang.vi.vi attribute), 505                                                    |        |
| late.filters.checks.ReducedChecker<br>384               | method),   | quotes (translate.lang.zh.zh attribute), 507                                                    |        |
| <pre>pythonbraceformat()</pre>                          | (trans-    | R                                                                                               |        |
| late.filters.checks.StandardChecker                     | method),   | rc2po (class in translate.convert.rc2po), 315                                                   |        |
| 390                                                     |            | rc_statement() (in module translate.storage.rc), 8                                              | 352    |
| <pre>pythonbraceformat()</pre>                          | (trans-    | rcfile (class in translate.storage.rc), 852                                                     |        |
| late.filters.checks.TermChecker                         | method),   | rcunit (class in translate.storage.rc), 854                                                     |        |
| 397                                                     |            |                                                                                                 | rans-  |
|                                                         |            | late.storage.poparser), 774                                                                     | CITES  |
| Q                                                       |            |                                                                                                 | rans-  |
| qmfile (class in translate.storage.qm), 839             |            | late.storage.poparser), 774                                                                     | ans    |
| qmunit (class in translate.storage.qm), 841             |            | real_index() (in module translate.tools.pogrep), 9                                              | 51     |
| qmunpack() (in module translate.storage.qm),            | 844        | 1 0 17                                                                                          |        |
| QphFile (class in translate.storage.qph), 845           | 011        |                                                                                                 | rans-  |
| QphUnit (class in translate.storage.qph), 847           |            |                                                                                                 | nod),  |
| quote_plus() (in module translate.storage.po            | common)    | 858                                                                                             |        |
| 771                                                     | ,,         | •                                                                                               | rans-  |
| quoteforandroid() (in module translate.sto              | rage dtd)  | late.convert.po2html.PO2HtmlOptionParse                                                         | er     |
| 558                                                     | rage.uiu), | method), 294                                                                                    |        |
| <pre>quotefordtd() (in module translate.storage.d</pre> | (td) 558   |                                                                                                 | rans-  |
| quo conordia ca () (in mounie nunsime sionage.a         | iu), 220   | late.convert.convert.ArchiveConvertOption                                                       | rursei |

| method), 276                                                                                                    |                                                | method), 285                                            |              |
|----------------------------------------------------------------------------------------------------|------------------------------------------------|---------------------------------------------------------|--------------|
| recursearchivefiles()                                                                                                    | (trans-                                        | recurseinputfiles()                                     | (trans-      |
| late.convert.po2tmx.TmxOptionParser                                                                                                    |                                                | late.convert.po2html.PO2HtmlOption.                     | Parser       |
| method), 306                                                                                                    |                                                | method), 294                                            |              |
| recursearchivefiles()                                                                                                    | (trans-                                        | recurseinputfiles()                                     | (trans-      |
| late.convert.po2wordfast.WfOptionPars<br>method), 311                                                                                                    |                                                | late.convert.po2moz.MozConvertOptic<br>method), 300     | onParser     |
| recurseinputfilelist()                                                                                                    | (trans-                                        | recurseinputfiles()                                     | (trans-      |
| late.convert.convert.ArchiveConvertOp.<br>method), 276                                                                                                    | tionParser                                     | r late.convert.po2tmx.TmxOptionParser<br>method), 306   |              |
| recurseinputfilelist()                                                                                                    | (trans-                                        | recurseinputfiles()                                     | (trans-      |
| late.convert.convert.ConvertOptionPara                                                                                                    | ser                                            | late.convert.po2wordfast.WfOptionPar                    | rser         |
| method), 279                                                                                                    |                                                | method), 311                                            |              |
| recurseinputfilelist()                                                                                                    | (trans-                                        | recurseinputfiles()                                     | (trans-      |
| late.convert.html2po.Html2POOptionPo<br>method), 285                                                                                                    | arser                                          | late.filters.pofilter.FilterOptionParser<br>406         | method),     |
| <pre>recurseinputfilelist()</pre>                                                                                                    | (trans-                                        | recurseinputfiles()                                     | (trans-      |
| late.convert.po2html.PO2HtmlOptionPo<br>method), 294                                                                                                    | arser                                          | late.misc.optrecurse.RecursiveOptionI<br>method), 516   | Parser       |
| <pre>recurseinputfilelist()</pre>                                                                                                    | (trans-                                        | recurseinputfiles()                                     | (trans-      |
| late.convert.po2moz.MozConvertOption method), 300                                                                                                    | nParser                                        | late.tools.poconflicts.ConflictOptionPo<br>method), 946 | ırser        |
| <pre>recurseinputfilelist()</pre>                                                                                                    | (trans-                                        | recurseinputfiles()                                     | (trans-      |
| late.convert.po2tmx.TmxOptionParser method), 306                                                                                                    |                                                | late.tools.pogrep.GrepOptionParser<br>950               | method),     |
| recurseinputfilelist()                                                                                                    | (trans-                                        | recurseinputfiles()                                     | (trans-      |
| late.convert.po2wordfast.WfOptionPars<br>method), 311                                                                                                    | ser                                            | late.tools.porestructure.SplitOptionPa<br>method), 954  | rser         |
| recurseinputfilelist()                                                                                                    | (trans-                                        | recurseinputfiles()                                     | (trans-      |
| late.filters.pofilter.FilterOptionParser 1<br>405                                                                                                    | nethod),                                       | late.tools.poterminology.Terminology@method), 958       | OptionParser |
| recurseinputfilelist()                                                                                                    | (trans-                                        | RecursiveOptionParser (class in                         | trans-       |
| late.misc.optrecurse.RecursiveOptionPomethod), 516                                                                                                    | arser                                          | late.misc.optrecurse), 514 recursiveprocess()           | (trans-      |
| recurseinputfilelist()                                                                                                    | (trans-                                        | late.convert.convert.ArchiveConvertO                    | ptionParser  |
| late.tools.poconflicts.ConflictOptionPanum Panum Pan | rser                                           | method), 276                                            |              |
| method), 946                                                                                                    |                                                | recursiveprocess()                                      | (trans-      |
| recurseinputfilelist()                                                                                                    | (trans-                                        | late.convert.convert.ConvertOptionPa                    | rser         |
|                                                                                                    | nethod),                                       | method), 279                                            | ()           |
| 950                                                                                                    | (tuana                                         | recursiveprocess()                                      | (trans-      |
| recurseinputfilelist()  late.tools.porestructure.SplitOptionPar.                                                                                                    | (trans-                                        | late.convert.html2po.Html2POOption.<br>method), 285     | rarser       |
| method), 954                                                                                                    | se <i>1</i>                                    | recursiveprocess()                                      | (trans-      |
| recurseinputfilelist()                                                                                                    | (trans-                                        | late.convert.po2html.PO2HtmlOption.                     | `            |
| late.tools.poterminology.TerminologyO                                                                                                    | `                                              |                                                         |              |
| method), 958                                                                                                    | <b>F</b> · · · · · · · · · · · · · · · · · · · | recursiveprocess()                                      | (trans-      |
| recurseinputfiles()                                                                                                    | (trans-                                        | late.convert.po2moz.MozConvertOptic                     | `            |
| late.convert.convert.ArchiveConvertOp                                                                                                    | tionParser                                     |                                                         |              |
| method), 276                                                                                                    |                                                | recursiveprocess()                                      | (trans-      |
| recurseinputfiles()                                                                                                    | (trans-                                        | late. convert. po 2 tmx. Tmx Option Parser              |              |
| late.convert.convert.ConvertOptionPara                                                                                                    | ser                                            | method), 306                                            |              |
| method), 279                                                                                                    |                                                | recursiveprocess()                                      | (trans-      |
| recurseinputfiles()                                                                                                    | (trans-                                        | late.convert.po2wordfast.WfOptionPar                    | rser         |
| late.convert.html2po.Html2POOptionP                                                                                                    | arser                                          | method), 311                                            |              |

| recursiveprocess() (trans-                                    | method), 700                                               |
|---------------------------------------------------------------|------------------------------------------------------------|
| $late. filters. pofilter. Filter Option Parser\ method),$     | remove_type() (translate.storage.placeables.base.Ph        |
| 406                                                           | method), 702                                               |
| recursiveprocess() (trans-                                    | remove_type() (translate.storage.placeables.base.Sub       |
| late.misc.optrecurse.RecursiveOptionParser                    | method), 704                                               |
| method), 516                                                  | remove_type() (translate.storage.placeables.base.X         |
| recursiveprocess() (trans-                                    | method), 707                                               |
| late.tools.poconflicts.ConflictOptionParser                   | remove_type() (trans-                                      |
| method), 946                                                  | late.storage.placeables.general.AltAttrPlaceable           |
| recursiveprocess() (trans-                                    | method), 709                                               |
| late.tools.pogrep.GrepOptionParser method),                   | · -                                                        |
| 950                                                           | late.storage.placeables.general.XMLEntityPlaceable         |
| recursiveprocess() (trans-                                    | method), 711                                               |
| late.tools.porestructure.SplitOptionParser                    | remove_type() (trans-                                      |
| method), 954                                                  | late.storage.placeables.general.XMLTagPlaceable            |
| recursiveprocess() (trans-                                    | method), 713                                               |
| late.tools.poterminology.TerminologyOptionPars                |                                                            |
| method), 958                                                  | late.storage.placeables.interfaces.BasePlaceable           |
| recursiveprocess_by_templates() (trans-                       | method), 716                                               |
| late.convert.po2html.PO2HtmlOptionParser                      | remove_type() (trans-                                      |
| method), 294                                                  | late.storage.placeables.interfaces.InvisiblePlaceable      |
| redtd (class in translate.convert.po2dtd), 291                | method), 718                                               |
|                                                               | remove_type() (trans-                                      |
| late.storage.xml_extract.misc), 941                           | late.storage.placeables.interfaces.MaskingPlaceable        |
| ReducedChecker (class in translate.filters.checks), 380       | method), 720                                               |
| register_dialect() (in module translate.storage.ini),         |                                                            |
| 581                                                           | late.storage.placeables.interfaces.ReplacementPlaceable    |
| register_dialect() (in module trans-                          | method), 723                                               |
| late.storage.properties), 819                                 | remove_type() (trans-                                      |
| reindent() (in module translate.misc.xml_helpers), 522        | late.storage.placeables.interfaces.SubflowPlaceable        |
| remove_file() (trans-                                         | method), 725                                               |
| late.storage.bundleprojstore.BundleProjectStore               |                                                            |
| method), 538 remove_file() (translate.storage.project.Project | late.storage.placeables.strelem.StringElem<br>method), 728 |
| remove_file() (translate.storage.project.Project method), 784 | remove_type() (trans-                                      |
| remove_file() (trans-                                         | late.storage.placeables.terminology.TerminologyPlaceabl    |
| late.storage.projstore.ProjectStore method),                  | method), 730                                               |
| 785                                                           | remove_type() (translate.storage.placeables.xliff.Bpt      |
| remove_placeholder_markers() (trans-                          | method), 733                                               |
| late.storage.markdown.TranslatingMarkdownRen                  |                                                            |
| method), 662                                                  | method), 735                                               |
| remove_spreadsheet_escapes() (trans-                          | remove_type() (translate.storage.placeables.xliff.Ept      |
| late.storage.csvl10n.csvunit method), 550                     | method), 737                                               |
| remove_type() (translate.storage.placeables.base.Bpt          | remove_type() (translate.storage.placeables.xliff.Ex       |
| method), 689                                                  | method), 739                                               |
| remove_type() (translate.storage.placeables.base.Bx           | remove_type() (translate.storage.placeables.xliff.G        |
| method), 691                                                  | method), 741                                               |
| remove_type() (translate.storage.placeables.base.Ept          | remove_type() (translate.storage.placeables.xliff.It       |
| method), 694                                                  | method), 744                                               |
| remove_type() (translate.storage.placeables.base.Ex           | remove_type() (translate.storage.placeables.xliff.Ph       |
| method), 696                                                  | method), 746                                               |
| remove_type() (translate.storage.placeables.base.G            | remove_type() (translate.storage.placeables.xliff.Sub      |
| method), 698                                                  | method), 748                                               |
| remove_type() (translate.storage.placeables.base.It           |                                                            |

| late.storage.placeables.xliff.UnknownXML<br>method), 750 | remove_unit_from_index() (trans-<br>late.storage.jsonl10n.WebExtensionJsonFile |
|----------------------------------------------------------|--------------------------------------------------------------------------------|
| remove_type() (translate.storage.placeables.xliff.X      | method), 645                                                                   |
| method), 752                                             | remove_unit_from_index() (trans-                                               |
| remove_unit_from_index() (trans-                         | late.storage.lisa.LISAfile method), 651                                        |
| late.storage.base.DictStore method), 527                 | remove_unit_from_index() (trans-                                               |
| remove_unit_from_index() (trans-                         | late.storage.markdown.MarkdownFile method),                                    |
| late.storage.base.TranslationStore method),              | 658                                                                            |
| 532                                                      | remove_unit_from_index() (trans-                                               |
| remove_unit_from_index() (trans-                         | late.storage.mo.mofile method), 665                                            |
|                                                          | remove_unit_from_index() (trans-                                               |
| 540                                                      | late.storage.mozilla_lang.LangStore method),                                   |
| remove_unit_from_index() (trans-                         | 671                                                                            |
| late.storage.csvl10n.csvfile method), 547                | remove_unit_from_index() (trans-                                               |
| remove_unit_from_index() (trans-                         | late.storage.omegat.OmegaTFile method),                                        |
| late.storage.dtd.dtdfile method), 554                    | 677                                                                            |
|                                                          | remove_unit_from_index() (trans-                                               |
| late.storage.html.htmlfile method), 565                  | late. storage. omegat. OmegaTFile Tab  method),                                |
| remove_unit_from_index() (trans-                         | 680                                                                            |
| late.storage.html.POHTMLParser method),                  | remove_unit_from_index() (trans-                                               |
| 562                                                      | late.storage.php.LaravelPHPFile method),                                       |
| remove_unit_from_index() (trans-                         | 755                                                                            |
| late.storage.ical.icalfile method), 571                  | remove_unit_from_index() (trans-                                               |
| remove_unit_from_index() (trans-                         | late.storage.php.phpfile method), 761                                          |
| late.storage.ini.inifile method), 577                    | remove_unit_from_index() (trans-                                               |
| <pre>remove_unit_from_index()</pre>                      | late.storage.pocommon.pofile method), 767                                      |
| late.storage.jsonl10n.ARBJsonFile method),               | remove_unit_from_index() (trans-                                               |
| 584                                                      | late.storage.poxliff.PoXliffFile method), 778                                  |
| <pre>remove_unit_from_index()</pre>                      | remove_unit_from_index() (trans-                                               |
| late.storage.jsonl10n.FlatI18NextV4File                  | late.storage.properties.gwtfile method), 800                                   |
| method), 593                                             | remove_unit_from_index() (trans-                                               |
| <pre>remove_unit_from_index() (trans-</pre>              | late.storage.properties.javafile method),                                      |
| late.storage.jsonl10n.FormatJSJsonFile                   | 803                                                                            |
| method), 602                                             | remove_unit_from_index() (trans-                                               |
| <pre>remove_unit_from_index() (trans-</pre>              | late.storage.properties.javautf16file method),                                 |
| late.storage.jsonl10n.GoI18NJsonFile method),            | 805                                                                            |
| 608                                                      | remove_unit_from_index() (trans-                                               |
| <pre>remove_unit_from_index() (trans-</pre>              | late.storage.properties.javautf8file method),                                  |
| late.storage.jsonl10n.GoI18NV2JsonFile                   | 807                                                                            |
| method), 614                                             | <pre>remove_unit_from_index() (trans-</pre>                                    |
| <pre>remove_unit_from_index() (trans-</pre>              | late.storage.properties.joomlafile method),                                    |
| late.storage.jsonl10n.GoTextJsonFile method),            | 810                                                                            |
| 620                                                      | remove_unit_from_index() (trans-                                               |
| <pre>remove_unit_from_index() (trans-</pre>              | late.storage.properties.propfile method),                                      |
| late.storage.jsonl10n.I18NextFile method),               | 812                                                                            |
| 626                                                      | <pre>remove_unit_from_index() (trans-</pre>                                    |
| <pre>remove_unit_from_index() (trans-</pre>              | late.storage.properties.stringsfile method),                                   |
| late.storage.jsonl10n.I18NextV4File method),             | 821                                                                            |
| 631                                                      | <pre>remove_unit_from_index() (trans-</pre>                                    |
| <pre>remove_unit_from_index() (trans-</pre>              | late.storage.properties.stringsutf8file method),                               |
| late.storage.jsonl10n.JsonFile method), 637              | 823                                                                            |
| <pre>remove_unit_from_index()</pre>                      | remove_unit_from_index() (trans-                                               |
| late.storage.jsonl10n.JsonNestedFile method),            | late.storage.properties.xwikifile method),                                     |
| 640                                                      | 826                                                                            |

| <pre>remove_unit_from_index()</pre>                                 | method), 833                                                       |
|---------------------------------------------------------------------|--------------------------------------------------------------------|
| late.storage.properties.XWikiFullPage method), 795                  | removeinvalidamps() (in module trans-<br>late.storage.dtd), 558    |
| <pre>remove_unit_from_index() (trans-</pre>                         | removekdecomments() (in module trans-                              |
| late.storage.properties.XWikiPageProperties                         | late.filters.prefilters), 407                                      |
| method), 797                                                        | removenotes() (translate.storage.base.DictUnit                     |
| <pre>remove_unit_from_index()</pre>                                 | method), 530                                                       |
| late.storage.pypo.pofile method), 833                               | removenotes() (translate.storage.base.TranslationUnit              |
| <pre>remove_unit_from_index()</pre>                                 | method), 536                                                       |
| late.storage.qm.qmfile method), 840                                 | removenotes() (translate.storage.catkeys.CatkeysUnit               |
| remove_unit_from_index() (trans-                                    | method), 544                                                       |
| late.storage.qph.QphFile method), 847                               | removenotes() (translate.storage.csvl10n.csvunit                   |
| remove_unit_from_index() (trans-                                    | method), 550                                                       |
| late.storage.rc.rcfile method), 854                                 | removenotes() (translate.storage.dtd.dtdunit method),              |
| remove_unit_from_index() (trans-                                    | 557                                                                |
| late.storage.subtitles.AdvSubStationAlphaFile method), 860          | removenotes() (translate.storage.html.htmlunit method), 568        |
| <pre>remove_unit_from_index() (trans-</pre>                         | <pre>removenotes() (translate.storage.ical.icalunit method),</pre> |
| late.storage.subtitles.MicroDVDFile method),                        | 575                                                                |
| 863                                                                 | removenotes() (translate.storage.ini.iniunit method),              |
| <pre>remove_unit_from_index()</pre>                                 | 581                                                                |
| late.storage.subtitles.SubRipFile method),                          | removenotes() (trans-                                              |
| 868                                                                 | late.storage.jsonl10 n.ARB Json Unit method),                      |
| <pre>remove_unit_from_index()</pre>                                 | 588                                                                |
| late. storage. subtitles. SubStation Alpha File                     | removenotes() (trans-                                              |
| method), 871                                                        | late.storage.jsonl10n.BaseJsonUnit method),                        |
| remove_unit_from_index() (trans-                                    | 591                                                                |
| late.storage.subtitles.SubtitleFile method),                        | removenotes() (trans-                                              |
| 873                                                                 | late.storage.jsonl10n.FlatI18NextV4Unit                            |
| remove_unit_from_index() (trans-                                    | method), 597                                                       |
| late.storage.tbx.tbxfile method), 879                               | removenotes() (trans-                                              |
| remove_unit_from_index() (trans-                                    | late.storage.jsonl10n.FlatJsonUnit method),                        |
| late.storage.tiki.TikiStore method), 886                            | 600                                                                |
|                                                                     | removenotes() (trans-                                              |
| late.storage.tmx.tmxfile method), 892                               | late.storage.jsonl10n.FormatJSJsonUnit                             |
| remove_unit_from_index() (trans-                                    | method), 606                                                       |
| late.storage.trados.TradosTxtTmFile method),                        | removenotes() (trans-                                              |
| 899                                                                 | late.storage.jsonl10n.GoI18NJsonUnit                               |
| remove_unit_from_index() (trans-                                    | method), 612                                                       |
| late.storage.ts2.tsfile method), 905                                | removenotes() (trans-                                              |
| remove_unit_from_index() (trans-                                    | late.storage.jsonl10n.GoI18NV2JsonUnit                             |
| late.storage.txt.TxtFile method), 912                               | method), 617                                                       |
| remove_unit_from_index() (trans-                                    | removenotes() (trans-                                              |
| late.storage.utx.UtxFile method), 918                               | late.storage.jsonl10n.GoTextJsonUnit method),                      |
| remove_unit_from_index() (trans-                                    | 623                                                                |
| late.storage.wordfast.WordfastTMFile method),<br>926                | removenotes() (translate.storage.jsonl10n.118NextUnit method), 629 |
| remove_unit_from_index() (trans-                                    | removenotes() (trans-                                              |
| late.storage.xliff.xlifffile method), 934                           | late.storage.jsonl10n.I18NextV4Unit method),                       |
| removedefaultfile() (trans-                                         | 635                                                                |
| late.storage.poxliff.PoXliffFile method), 778                       | removenotes() (trans-                                              |
| removedefaultfile() (translate.storage.xliff.xlifffile method), 934 | late.storage.jsonl10n.JsonNestedUnit method), 643                  |
| <pre>removeduplicates() (translate.storage.pypo.pofile</pre>        | removenotes() (trans-                                              |

- late.storage.jsonl10n.WebExtensionJsonUnit method), 649
- removenotes() (translate.storage.lisa.LISAunit method), 655
- removenotes() (translate.storage.markdown.MarkdownUnit
- *method*), 661 removenotes() (translate.storage.mo.mounit method),
- 669 removenotes()
- (translate.storage.mozilla\_lang.LangUnit method),
- removenotes() (translate.storage.omegat.OmegaTUnit *method*), 683
- removenotes() (translate.storage.php.LaravelPHPUnit method), 758
- removenotes() (translate.storage.php.phpunit method), 764
- (translate.storage.pocommon.pounit removenotes() method), 771
- removenotes() (translate.storage.poxliff.PoXliffUnit method), 782
- removenotes() (translate.storage.properties.proppluralunit method), 815
- removenotes() (translate.storage.properties.propunit method), 819
- removenotes() (translate.storage.properties.xwikiunit method), 829
- removenotes() (translate.storage.pypo.pounit method),
- removenotes() (translate.storage.qm.qmunit method), 844
- removenotes() (translate.storage.qph.QphUnit *method*), 850
- removenotes() (translate.storage.rc.rcunit method), 857
- removenotes() (translate.storage.subtitles.MicroDVDUnit method), 866
- removenotes() (translate.storage.subtitles.SubtitleUnit *method*), 876
- removenotes() (translate.storage.tbx.tbxunit method), 883
- removenotes() (translate.storage.tiki.TikiUnit method), 889
- removenotes() (translate.storage.tmx.tmxunit method), 895
- removenotes() (translate.storage.trados.TradosUnit method), 902
- removenotes() (translate.storage.ts2.tsunit method), 909
- 915

- removenotes() (translate.storage.utx.UtxUnit method), 922
- removenotes() (translate.storage.wordfast.WordfastUnit method),
- removenotes() (translate.storage.xliff.xliffunit method),
- removeprefix() (translate.misc.multistring.multistring method), 512
- removesuffix() (translate.misc.multistring.multistring method), 512
- (translate.storage.base.DictStore removeunit() method), 527
- removeunit() (translate.storage.base.TranslationStore method), 533
- removeunit() (translate.storage.catkeys.CatkeysFile method), 540
- removeunit() (translate.storage.csvl10n.csvfile method), 547
- removeunit() (translate.storage.dtd.dtdfile method), 554
- removeunit() (translate.storage.html.htmlfile method), 565
- removeunit() (translate.storage.html.POHTMLParser method), 562
- removeunit() (translate.storage.ical.icalfile method), 571
- removeunit() (translate.storage.ini.inifile method), 577 removeunit() (translate.storage.jsonl10n.ARBJsonFile method), 584
- removeunit() (translate.storage.jsonl10n.FlatI18NextV4File method), 593
- removeunit() (translate.storage.jsonl10n.FormatJSJsonFile method), 602
- removeunit() (translate.storage.jsonl10n.GoI18NJsonFile method), 608
- removeunit() (translate.storage.jsonl10n.GoI18NV2JsonFile method), 614
- removeunit() (translate.storage.jsonl10n.GoTextJsonFile method), 620
- removeunit() (translate.storage.jsonl10n.I18NextFile method), 626
- removeunit() (translate.storage.jsonl10n.I18NextV4File method), 632
- removeunit() (translate.storage.jsonl10n.JsonFile method), 637
- removeunit() (translate.storage.jsonl10n.JsonNestedFile *method*), 640
- $\verb"removeunit"() (translate.storage.jsonl 10 n. Web Extension Json File$ method), 645
- removeunit() (translate.storage.lisa.LISAfile method), 651
- removenotes() (translate.storage.txt.TxtUnit method), removeunit() (translate.storage.markdown.MarkdownFile method), 658

- removeunit() (translate.storage.mo.mofile method), method), 873 removeunit() (translate.storage.tbx.tbxfile method), 665 removeunit() (translate.storage.mozilla lang.LangStore *method*), 671 removeunit() (translate.storage.tiki.TikiStore method), removeunit() (translate.storage.omegat.OmegaTFile 886 removeunit() (translate.storage.tmx.tmxfile method), *method*), 678 removeunit()(translate.storage.omegat.OmegaTFileTab *method*), 680 removeunit()(translate.storage.trados.TradosTxtTmFile (translate. storage.php. Laravel PHPFileremoveunit() method), 899 *method*), 755 removeunit() (translate.storage.ts2.tsfile method), 905 removeunit() (translate.storage.php.phpfile method), removeunit() (translate.storage.txt.TxtFile method), 761 912 removeunit() (translate.storage.utx.UtxFile method), removeunit() (translate.storage.pocommon.pofile method), 767 918 (translate.storage.poxliff.PoXliffFile removeunit() (translate.storage.wordfast.WordfastTMFile removeunit() method), 778 method), 926 removeunit() (translate.storage.xliff.xlifffile method), removeunit() (translate.storage.properties.gwtfile method), 800 934 (translate.storage.properties.javafile Renderer (class in translate.tools.pocount), 947 removeunit() method), 803 (translate.storage.placeables.base.Bpt removeunit() (translate.storage.properties.javautf16file tribute), 689 *method*), 805 renderer (translate.storage.placeables.base.Bx removeunit() (translate.storage.properties.javautf8file tribute), 691 renderer (translate.storage.placeables.base.Ept *method*), 807 removeunit() (translate.storage.properties.joomlafile *tribute*), 694 method), 810 renderer (translate.storage.placeables.base.Ex atremoveunit() (translate.storage.properties.propfile *tribute*), 696 *method*), 812 renderer (translate.storage.placeables.base.G at-(translate.storage.properties.stringsfile tribute), 698 removeunit() *method*), 821 renderer (translate.storage.placeables.base.It atremoveunit() (translate.storage.properties.stringsutf8file *tribute*), 700 method), 823 renderer (translate.storage.placeables.base.Ph atremoveunit() (translate.storage.properties.xwikifile tribute), 702 renderer (translate.storage.placeables.base.Sub *method*), 826 atremoveunit() (translate.storage.properties.XWikiFullPage tribute), 704 method), 795 renderer (translate.storage.placeables.base.X removeunit() (translate.storage.properties.XWikiPageProperties tribute), 707 method), 797  ${\tt renderer}$  (translate.storage.placeables.general.AltAttrPlaceable removeunit() (translate.storage.pypo.pofile method), attribute), 709 833  ${\tt renderer} ({\it translate.storage.placeables.general.XMLEntityPlaceable}$ removeunit() (translate.storage.qm.qmfile method), attribute), 711 840 renderer (translate.storage.placeables.general.XMLTagPlaceable removeunit() (translate.storage.qph.OphFile method), attribute), 714
  - method), 860

    removeunit() (translate.storage.subtitles.MicroDVDFile renderer (translate.storage.placeables.interfaces.MaskingPlaceable attribute), 720

    removeunit() (translate.storage.subtitles.SubRipFile method), 868

    removeunit() (translate.storage.subtitles.SubStationAlphaFëladerer (translate.storage.placeables.interfaces.ReplacementPlaceable attribute), 723

    removeunit() (translate.storage.subtitles.SubStationAlphaFëladerer (translate.storage.placeables.interfaces.SubflowPlaceable attribute), 725

removeunit() (translate.storage.subtitles.AdvSubStationAlphnfferer (translate.storage.placeables.interfaces.InvisiblePlaceable

attribute), 716

 ${\tt renderer} \ (translate. storage. placeables. interfaces. Base Placeable$ 

 ${\tt removeunit()} \hspace{0.2in} (\textit{translate.storage.subtitles.SubtitleFile} \hspace{0.2in} {\tt renderer} (\textit{translate.storage.placeables.strelem.StringElem. StringElem. Str$ 

847

removeunit() (translate.storage.rc.rcfile method), 854

| attribute), 728                                                | 562                                                                   |
|----------------------------------------------------------------|-----------------------------------------------------------------------|
| renderer (translate.storage.placeables.terminology.Termi       |                                                                       |
| attribute), 730                                                | method), 571                                                          |
| renderer (translate.storage.placeables.xliff.Bpt at-           | require_index() (translate.storage.ini.inifile method).               |
| tribute), 733                                                  | 577                                                                   |
| renderer (translate.storage.placeables.xliff.Bx at-            | require_index() (trans-                                               |
| tribute), 735                                                  | late.storage.jsonl10n.ARBJsonFile method),                            |
| renderer (translate.storage.placeables.xliff.Ept at-           | 584                                                                   |
| tribute), 737                                                  | require_index() (trans-                                               |
| renderer (translate.storage.placeables.xliff.Ex at-            | late.storage.jsonl10n.Flat118NextV4File                               |
| tribute), 739                                                  | method), 594                                                          |
| renderer (translate.storage.placeables.xliff.G attribute),     |                                                                       |
| 741                                                            | late.storage.jsonl10n.FormatJSJsonFile                                |
| renderer (translate.storage.placeables.xliff.It attribute),    | method), 603                                                          |
| 744                                                            | require_index() (trans-                                               |
| renderer (translate.storage.placeables.xliff.Ph at-            | late.storage.jsonl10n.GoI18NJsonFile method),                         |
| tribute), 746                                                  | 608                                                                   |
| renderer (translate.storage.placeables.xliff.Sub at-           | require_index() (trans-                                               |
| tribute), 748                                                  | late.storage.jsonl10n.GoI18NV2JsonFile                                |
| renderer (translate.storage.placeables.xliff.UnknownXMI        |                                                                       |
| attribute), 750                                                | require_index() (trans-                                               |
| renderer (translate.storage.placeables.xliff.X attribute), 753 | late.storage.jsonl10n.GoTextJsonFile method), 620                     |
| replace() (translate.misc.multistring.multistring              | require_index() (trans-                                               |
| method), 512                                                   | late.storage.jsonl10n.I18NextFile method),                            |
| replace_dom_text() (in module trans-                           | 626                                                                   |
| late.storage.xml_extract.generate), 940                        | require_index() (trans-                                               |
| ReplacementPlaceable (class in trans-                          | late.storage.jsonl10n.I18NextV4File method),                          |
| late.storage.placeables.interfaces), 721                       | 632                                                                   |
| Replacer (class in translate.convert.convert), 281             | <pre>require_index() (translate.storage.jsonl10n.JsonFile</pre>       |
| replacestrings() (in module trans-                             | method), 637                                                          |
| late.convert.csv2po), 281                                      | require_index() (trans-                                               |
| represents_missing() (trans-                                   | late.storage.jsonl10n.JsonNestedFile method),                         |
| late.storage.properties.propunit static method),               | 640                                                                   |
| 819                                                            | require_index() (trans-                                               |
| represents_missing() (trans-                                   | late.storage.jsonl10n.WebExtensionJsonFile                            |
| late.storage.properties.xwikiunit class method),               | method), 646                                                          |
| 829                                                            | require_index() (translate.storage.lisa.LISAfile                      |
| require_index() (translate.storage.base.DictStore              | method), 652                                                          |
| method), 527                                                   | require_index() (trans-                                               |
| require_index() (trans-                                        | late.storage.markdown.MarkdownFile method),                           |
| late.storage.base.TranslationStore method),                    | 658                                                                   |
| 533                                                            | require_index() (translate.storage.mo.mofile method),                 |
| require_index() (trans-                                        | 665                                                                   |
| late.storage.catkeys.CatkeysFile method),                      | require_index() (trans-                                               |
| 540                                                            | late.storage.mozilla_lang.LangStore method),                          |
| require_index() (translate.storage.csvl10n.csvfile             | 672                                                                   |
| method), 547                                                   | require_index() (trans-                                               |
| require_index() (translate.storage.dtd.dtdfile                 | late.storage.omegat.OmegaTFile method).                               |
| method), 554                                                   | 678                                                                   |
| require_index() (translate.storage.html.htmlfile method), 565  | require_index() (trans-<br>late.storage.omegat.OmegaTFileTab method), |
| require_index() (trans-                                        | 680                                                                   |
| late.storage.html.POHTMLParser method),                        | require_index() (trans-                                               |
| imensionagenium offiniti uiser memou),                         | - oquet e_that                                                        |

| late.storage.php.LaravelPHPFile method),                           | require_index() (trans                                            |
|--------------------------------------------------------------------|-------------------------------------------------------------------|
| 755                                                                | late. storage. subtitles. SubStation Alpha File                   |
| require_index() (translate.storage.php.phpfile                     | method), 871                                                      |
| method), 761                                                       | require_index() (trans                                            |
| <pre>require_index() (translate.storage.pocommon.pofile</pre>      | late.storage.subtitles.SubtitleFile method)                       |
| method), 767                                                       | 873                                                               |
| <pre>require_index() (translate.storage.poxliff.PoXliffFile</pre>  | <pre>require_index() (translate.storage.tbx.tbxfile method)</pre> |
| method), 778                                                       | 879                                                               |
| <pre>require_index() (translate.storage.properties.gwtfile</pre>   | require_index() (translate.storage.tiki.TikiStore                 |
| method), 800                                                       | method), 886                                                      |
| <pre>require_index() (translate.storage.properties.javafile</pre>  | require_index() (translate.storage.tmx.tmxfile                    |
| method), 803                                                       | method), 892                                                      |
| require_index() (trans-                                            | require_index() (trans                                            |
| late.storage.properties.javautf16file method),                     | late.storage.trados.TradosTxtTmFile method)                       |
| 805                                                                | 899                                                               |
| require_index() (trans-                                            | require_index() (translate.storage.ts2.tsfile method)             |
| =                                                                  | 905                                                               |
| late.storage.properties.javautf8file method),<br>808               |                                                                   |
|                                                                    | require_index() (translate.storage.txt.TxtFile                    |
| require_index() (trans-                                            | method), 912                                                      |
| late.storage.properties.joomlafile method),                        | require_index() (translate.storage.utx.UtxFile                    |
| 810                                                                | method), 918                                                      |
| <pre>require_index() (translate.storage.properties.propfile</pre>  | require_index() (trans                                            |
| method), 812                                                       | late.storage.wordfast.WordfastTMFile method)                      |
| require_index() (trans-                                            | 926                                                               |
| late.storage.properties.stringsfile method),                       | require_index() (translate.storage.xliff.xlifffile                |
| 821                                                                | method), 934                                                      |
| require_index() (trans-                                            | reset() (translate.misc.ourdom.ExpatBuilderNS                     |
| late.storage.properties.stringsutf8file method),                   | method), 519                                                      |
| 824                                                                | reset() (translate.storage.html.htmlfile method), 565             |
| <pre>require_index() (translate.storage.properties.xwikifile</pre> | reset() (translate.storage.html.POHTMLParset                      |
| method), 826                                                       | method), 562                                                      |
| require_index() (trans-                                            | resurrect() (translate.storage.pypo.pounit method)                |
| late.storage.properties.XWikiFullPage method),                     | 837                                                               |
| 795                                                                | resx2po (class in translate.convert.resx2po), 315                 |
| require_index() (trans-                                            | rfind() (in module translate.storage.poparser), 774               |
| late.storage.properties.XWikiPageProperties                        | rfind() (translate.misc.multistring.multistring method)           |
| method), 798                                                       | 512                                                               |
|                                                                    |                                                                   |
| require_index() (translate.storage.pypo.pofile                     | rich_parsers (translate.storage.base.DictUnit at                  |
| method), 833                                                       | tribute), 530                                                     |
| require_index() (translate.storage.qm.qmfile method),              | rich_parsers (translate.storage.base.TranslationUni               |
| 840                                                                | attribute), 536                                                   |
| require_index() (translate.storage.qph.QphFile                     | rich_parsers (translate.storage.catkeys.CatkeysUni                |
| method), 847                                                       | attribute), 544                                                   |
| <pre>require_index() (translate.storage.rc.rcfile method),</pre>   | rich_parsers (translate.storage.csvl10n.csvunit at                |
| 854                                                                | tribute), 550                                                     |
| require_index() (trans-                                            | rich_parsers (translate.storage.dtd.dtdunit attribute)            |
| late.storage.subtitles.AdvSubStationAlphaFile                      | 557                                                               |
| method), 861                                                       | rich_parsers (translate.storage.html.htmlunit at                  |
| require_index() (trans-                                            | tribute), 569                                                     |
| late.storage.subtitles.MicroDVDFile method),                       | rich_parsers (translate.storage.ical.icalunit attribute)          |
| 863                                                                | 575                                                               |
| require_index() (trans-                                            | rich_parsers (translate.storage.ini.iniunit attribute)            |
| late.storage.subtitles.SubRipFile method),                         | 581                                                               |
| 869                                                                | rich_parsers (translate.storage.jsonl10n.ARBJsonUni               |

- *attribute*), 588
- rich\_parsers (translate.storage.jsonl10n.BaseJsonUnit rich\_parsers (translate.storage.subtitles.MicroDVDUnit attribute), 591 attribute), 866
- rich\_parsers (translate.storage.jsonl10n.Flat118NextV4Unitch\_parsers (translate.storage.subtitles.SubtitleUnit attribute), 597 attribute), 876
- rich\_parsers (translate.storage.jsonl10n.FlatJsonUnit rich\_parsers (translate.storage.tbx.tbxunit attribute), attribute), 600 883
- rich\_parsers (translate.storage.jsonl10n.FormatJSJsonUniich\_parsers (translate.storage.tiki.TikiUnit attribute), attribute), 606 889
- rich\_parsers (translate.storage.jsonl10n.GoI18NJsonUnitrich\_parsers (translate.storage.tmx.tmxunit attribute), attribute), 612 895
- rich\_parsers (translate.storage.jsonl10n.GoI18NV2JsonUnit h\_parsers (translate.storage.trados.TradosUnit atatribute), 618 tribute), 902
- rich\_parsers (translate.storage.jsonl10n.GoTextJsonUnit rich\_parsers (translate.storage.ts2.tsunit attribute), attribute), 623 909
- rich\_parsers (translate.storage.jsonl10n.118NextUnit rich\_parsers (translate.storage.txt.TxtUnit attribute), attribute), 629 915
- rich\_parsers (translate.storage.jsonl10n.118NextV4Unit rich\_parsers (translate.storage.utx.UtxUnit attribute), attribute), 635
- rich\_parsers (translate.storage.jsonl10n.JsonNestedUnit rich\_parsers (translate.storage.wordfast.WordfastUnit attribute), 643 attribute), 930
- rich\_parsers (translate.storage.jsonl10n.WebExtensionJs@rikhitparsers (translate.storage.xliff.xliffunit attribute), attribute), 649 938
- rich\_parsers (translate.storage.lisa.LISAunit at- rich\_source (translate.storage.base.DictUnit property), tribute), 655 530
- rich\_parsers(translate.storage.markdown.MarkdownUnirich\_source (translate.storage.base.TranslationUnit attribute), 661 property), 536
- rich\_parsers (translate.storage.mo.mounit attribute), rich\_source (translate.storage.catkeys.CatkeysUnit property), 544
- rich\_parsers(translate.storage.mozilla\_lang.LangUnit rich\_source (translate.storage.csvl10n.csvunit propattribute), 675 erty), 550
- rich\_parsers (translate.storage.omegat.OmegaTUnit rich\_source (translate.storage.dtd.dtdunit property), attribute), 683 557
- rich\_parsers (translate.storage.php.LaravelPHPUnit rich\_source (translate.storage.html.htmlunit property), attribute), 758 569
- rich\_parsers (translate.storage.php.phpunit attribute), rich\_source (translate.storage.ical.icalunit property), 764
- rich\_parsers (translate.storage.pocommon.pounit at- rich\_source (translate.storage.ini.iniunit property), tribute), 771 581
- rich\_parsers (translate.storage.poxliff.PoXliffUnit at- rich\_source (translate.storage.jsonl10n.ARBJsonUnit tribute), 782 property), 588
- rich\_parsers (translate.storage.properties.proppluralunitrich\_source (translate.storage.jsonl10n.BaseJsonUnit attribute), 815 property), 591
- rich\_parsers (translate.storage.properties.propunit attribute), 819
- rich\_parsers (translate.storage.properties.xwikiunit attribute), 829
- rich\_parsers (translate.storage.pypo.pounit attribute),
  837
- $\begin{tabular}{ll} {\bf rich\_parsers} & (translate.storage.qm.qmunit & attribute), \\ & 844 \end{tabular}$
- rich\_parsers (translate.storage.qph.QphUnit attribute), 850
- rich\_source (translate.storage.jsonl10n.FlatJsonUnit property), 600
  rich\_source(translate.storage.jsonl10n.FormatJSJsonUnit

property), 597

property), 606
rich\_source(translate.storage.jsonl10n.GoI18NJsonUnit
property), 612

rich\_source(translate.storage.jsonl10n.FlatI18NextV4Unit

- rich\_source(translate.storage.jsonl10n.GoI18NV2JsonUnit property), 618
- rich\_parsers (translate.storage.rc.rcunit attribute), rich\_source(translate.storage.jsonl10n.GoTextJsonUnit

915 property), 624 (translate.storage.jsonl10n.I18NextUnit rich\_source (translate.storage.utx.UtxUnit property), rich\_source property), 629 922 rich\_source (translate.storage.jsonl10n.I18NextV4Unit rich\_source (translate.storage.wordfast.WordfastUnit property), 635 property), 930 rich\_source(translate.storage.jsonl10n.JsonNestedUnit rich\_source(translate.storage.xliff.xliffunit property), property), 643 rich\_source(translate.storage.jsonl10n.WebExtensionJsontValt\_target(translate.storage.base.DictUnit property), property), 649 530 rich\_source (translate.storage.lisa.LISAunit property), rich\_target (translate.storage.base.TranslationUnit property), 536 rich\_source(translate.storage.markdown.MarkdownUnit rich\_target (translate.storage.catkeys.CatkeysUnit property), 661 property), 544 rich\_source (translate.storage.mo.mounit property), rich\_target (translate.storage.csvl10n.csvunit property), 550 rich\_source (translate.storage.mozilla\_lang.LangUnit rich\_target (translate.storage.dtd.dtdunit property), property), 675 558 rich\_source (translate.storage.omegat.OmegaTUnit rich\_target (translate.storage.html.htmlunit property), 569 property), 683 rich\_source (translate.storage.php.LaravelPHPUnit rich\_target (translate.storage.ical.icalunit property), property), 758 575 rich\_source (translate.storage.php.phpunit property), rich\_target (translate.storage.ini.iniunit property), 764 581 rich\_source (translate.storage.pocommon.pounit proprich\_target (translate.storage.jsonl10n.ARBJsonUnit erty), 771 property), 588 rich\_source (translate.storage.poxliff.PoXliffUnit prop-rich\_target (translate.storage.jsonl10n.BaseJsonUnit property), 591 erty), 783 rich\_source(translate.storage.properties.proppluralunit rich\_target(translate.storage.jsonl10n.FlatI18NextV4Unit property), 815 property), 597 rich\_source (translate.storage.properties.propunit rich\_target (translate.storage.jsonl10n.FlatJsonUnit property), 819 property), 600 rich\_source (translate.storage.properties.xwikiunit rich\_target(translate.storage.jsonl10n.FormatJSJsonUnit property), 829 property), 606  ${\tt rich\_target}$  (translate.storage.jsonl10n.GoI18NJsonUnit rich\_source (translate.storage.pypo.pounit property), 837 property), 612 rich\_source (translate.storage.qm.qmunit property), rich\_target(translate.storage.jsonl10n.GoI18NV2JsonUnit 844 property), 618 rich\_source (translate.storage.qph.QphUnit property), rich\_target(translate.storage.jsonl10n.GoTextJsonUnit 851 property), 624 rich\_source (translate.storage.rc.rcunit property), 857 rich\_target (translate.storage.jsonl10n.118NextUnit rich\_source(translate.storage.subtitles.MicroDVDUnit property), 629 property), 866 rich\_target (translate.storage.jsonl10n.I18NextV4Unit (translate.storage.subtitles.SubtitleUnit property), 635 rich\_source property), 877 rich\_target(translate.storage.jsonl10n.JsonNestedUnit rich\_source (translate.storage.tbx.tbxunit property), property), 643 883 rich\_target(translate.storage.jsonl10n.WebExtensionJsonUnit rich\_source (translate.storage.tiki.TikiUnit property), property), 649 889 rich\_target (translate.storage.lisa.LISAunit property), rich\_source (translate.storage.tmx.tmxunit property), rich\_target(translate.storage.markdown.MarkdownUnit rich\_source (translate.storage.trados.TradosUnit propproperty), 662 erty), 902 rich\_target (translate.storage.mo.mounit property), rich\_source (translate.storage.ts2.tsunit property), 909 669

Index 1089

rich\_source (translate.storage.txt.TxtUnit property), rich\_target (translate.storage.mozilla lang.LangUnit

| property), 675                                                            | rich_to_multistring() (trans-                                            |
|---------------------------------------------------------------------------|--------------------------------------------------------------------------|
| rich_target (translate.storage.omegat.OmegaTUnit property), 684           | late.storage.csvl10n.csvunit class method),<br>551                       |
| rich_target (translate.storage.php.LaravelPHPUnit property), 758          | rich_to_multistring() (translate.storage.dtd.dtdunit class method), 558  |
| rich_target (translate.storage.php.phpunit property),                     | rich_to_multistring() (trans-                                            |
| 764 rich_target (translate.storage.pocommon.pounit prop-                  | late.storage.html.htmlunit class method),<br>569                         |
| erty), 771                                                                | rich_to_multistring() (trans-                                            |
| rich_target (translate.storage.poxliff.PoXliffUnit prop-<br>erty), 783    | late.storage.ical.icalunit class method),<br>575                         |
| rich_target(translate.storage.properties.proppluralunit<br>property), 816 | class method), 581                                                       |
| rich_target (translate.storage.properties.propunit                        |                                                                          |
| property), 819 rich_target (translate.storage.properties.xwikiunit        | late.storage.jsonl10n.ARBJsonUnit class method), 588                     |
| property), 829                                                            | rich_to_multistring() (trans-                                            |
| rich_target (translate.storage.pypo.pounit property),<br>837              | late.storage.jsonl10n.BaseJsonUnit class<br>method), 591                 |
| rich_target (translate.storage.qm.qmunit property), 844                   | rich_to_multistring() (trans-<br>late.storage.jsonl10n.FlatI18NextV4Unit |
| rich_target (translate.storage.qph.QphUnit property),  851                | <pre>class method), 597 rich_to_multistring() (trans-</pre>              |
| rich_target (translate.storage.rc.rcunit property), 857                   | late.storage.jsonl10n.FlatJsonUnit class                                 |
| rich_target (translate.storage.subtitles.MicroDVDUnit                     | method), 600                                                             |
| property), 866                                                            | rich_to_multistring() (trans-                                            |
| rich_target (translate.storage.subtitles.SubtitleUnit property), 877      | late.storage.jsonl10n.FormatJSJsonUnit class method), 606                |
| rich_target (translate.storage.tbx.tbxunit property),                     | rich_to_multistring() (trans-                                            |
| 883 rich_target (translate.storage.tiki.TikiUnit property),               | late.storage.jsonl10n.GoI18NJsonUnit class method), 612                  |
| 889                                                                       | rich_to_multistring() (trans-                                            |
| rich_target (translate.storage.tmx.tmxunit property),<br>895              | late.storage.jsonl10n.GoI18NV2JsonUnit class method), 618                |
| rich_target (translate.storage.trados.TradosUnit prop-                    | rich_to_multistring() (trans-                                            |
| erty), 902 rich_target (translate.storage.ts2.tsunit property), 909       | late.storage.jsonl10n.GoTextJsonUnit class<br>method), 624               |
| rich_target (translate.storage.txt.TxtUnit property),                     | **                                                                       |
| 916                                                                       | late.storage.jsonl10n.I18NextUnit class                                  |
| rich_target (translate.storage.utx.UtxUnit property), 922                 | method), 630 rich_to_multistring() (trans-                               |
| rich_target (translate.storage.wordfast.WordfastUnit property), 930       | late.storage.jsonl10n.118NextV4Unit class method), 635                   |
| rich_target (translate.storage.xliff.xliffunit property),                 | rich_to_multistring() (trans-                                            |
| 939                                                                       | late.storage.jsonl10n.JsonNestedUnit class                               |
| rich_to_multistring() (trans-                                             | method), 643                                                             |
| late.storage.base.DictUnit class method),<br>530                          | rich_to_multistring() (trans-                                            |
| rich_to_multistring() (trans-                                             | late.storage.jsonl10n.WebExtensionJsonUnit class method), 649            |
| late.storage.base.TranslationUnit class                                   | rich_to_multistring() (trans-                                            |
| method), 536                                                              | late.storage.lisa.LISAunit class method),                                |
| rich_to_multistring() (trans-                                             | 656                                                                      |
| late.storage.catkeys.CatkeysUnit class method),                           | rich_to_multistring() (trans-                                            |
| 544                                                                       | late.storage.markdown.MarkdownUnit class                                 |

| method), 662                                                                                                    | 902                                                                                                    |
|----------------------------------------------------------------------------------------------------|----------------------------------------------------------------------------------------------------|
| <pre>rich_to_multistring() (translate.storage.mo.mounit</pre>                                                                                                    | <pre>rich_to_multistring() (translate.storage.ts2.tsunit</pre>                                                                                                    |
| class method), 669                                                                                                    | class method), 909                                                                                                    |
| rich_to_multistring() (trans-                                                                                                    | <pre>rich_to_multistring() (translate.storage.txt.TxtUnit</pre>                                                                                                    |
| late.storage.mozilla_lang.LangUnit class                                                                                                    | class method), 916                                                                                                    |
| method), 675                                                                                                    | rich_to_multistring() (trans-                                                                                                    |
| rich_to_multistring() (trans-                                                                                                    | late.storage.utx.UtxUnit class method), 922                                                                                                    |
| late.storage.omegat.OmegaTUnit class                                                                                                    | rich_to_multistring() (trans-                                                                                                    |
| method), 684                                                                                                    | late.storage.wordfast.WordfastUnit class                                                                                                    |
| rich_to_multistring() (trans-                                                                                                    | method), 930                                                                                                    |
| late.storage.php.LaravelPHPUnit class                                                                                                    | rich_to_multistring() (trans-                                                                                                    |
| method), 759                                                                                                    | late.storage.xliff.xliffunit class method),                                                                                                    |
| rich_to_multistring() (trans-                                                                                                    | 939                                                                                                    |
| late.storage.php.phpunit class method),                                                                                                    | rindex() (translate.misc.multistring.multistring                                                                                                    |
| 764                                                                                                    | method), 512                                                                                                    |
| rich_to_multistring() (trans-                                                                                                    | <pre>rjust() (translate.misc.multistring.multistring method),</pre>                                                                                                    |
| late.storage.pocommon.pounit class method),                                                                                                    | 512                                                                                                    |
| 771                                                                                                    | <pre>rpartition() (translate.misc.multistring.multistring</pre>                                                                                                    |
| rich_to_multistring() (trans-                                                                                                    | method), 512                                                                                                    |
| late.storage.poxliff.PoXliffUnit class method),                                                                                                    | rsplit() (translate.misc.multistring.multistring                                                                                                    |
| 783                                                                                                    | method), 513                                                                                                    |
| rich_to_multistring() (trans-                                                                                                    | rstrip() (translate.misc.multistring.multistring                                                                                                    |
| late.storage.properties.proppluralunit class                                                                                                    | method), 513                                                                                                    |
| method), 816                                                                                                    | RTF_ESCAPES (in module translate.storage.trados), 896                                                                                                    |
| rich_to_multistring() (trans-                                                                                                    | rtlpunc (translate.lang.af.af attribute), 410                                                                                                    |
| late.storage.properties.propunit class method),                                                                                                    | rtlpunc (translate.lang.am.am attribute), 413                                                                                                    |
| 819                                                                                                    | rtlpunc (translate.lang.ar.ar attribute), 416                                                                                                    |
| rich_to_multistring() (trans-                                                                                                    | rtlpunc (translate.lang.bn.bn attribute), 419                                                                                                    |
| late.storage.properties.xwikiunit class method),                                                                                                    | rtlpunc (translate.lang.code_or.code_or attribute), 421                                                                                                    |
| 829                                                                                                    | rtlpunc (translate.lang.common.Common attribute),                                                                                                    |
| rich_to_multistring() (trans-                                                                                                    | 425                                                                                                    |
| late.storage.pypo.pounit class method), 837                                                                                                    | rtlpunc (translate.lang.de.de attribute), 429                                                                                                    |
| rich_to_multistring() (translate.storage.qm.qmunit                                                                                                    | rtlpunc (translate.lang.el.el attribute), 432                                                                                                    |
| class method), 844                                                                                                    | rtlpunc (translate.lang.es.es attribute), 435                                                                                                    |
| rich_to_multistring() (trans-                                                                                                    | rtlpunc (translate.lang.fa.fa attribute), 438                                                                                                    |
| late.storage.qph.QphUnit class method),                                                                                                    | rtlpunc (translate.lang.fi.fi attribute), 440                                                                                                    |
| 851                                                                                                    | rtlpunc (translate.lang.fr.fr attribute), 443                                                                                                    |
| rich_to_multistring() (translate.storage.rc.rcunit                                                                                                    |                                                                                                    |
| class method), 857                                                                                                    |                                                                                                    |
|                                                                                                    | rtlpunc (translate.lang.he.he attribute), 449                                                                                                    |
| rich_to_multistring() (trans-                                                                                                    | rtlpunc (translate.lang.he.he attribute), 449<br>rtlpunc (translate.lang.hi.hi attribute), 451                                                                                                    |
| $\begin{tabular}{ll} rich\_to\_multistring() & (trans-\\ late.storage.subtitles.MicroDVDUnit & class \end{tabular}$                                                                                                    | rtlpunc (translate.lang.he.he attribute), 449<br>rtlpunc (translate.lang.hi.hi attribute), 451<br>rtlpunc (translate.lang.hy.hy attribute), 454                                                                                                    |
| rich_to_multistring() (trans-<br>late.storage.subtitles.MicroDVDUnit class<br>method), 866                                                                                                    | rtlpunc (translate.lang.he.he attribute), 449<br>rtlpunc (translate.lang.hi.hi attribute), 451<br>rtlpunc (translate.lang.hy.hy attribute), 454<br>rtlpunc (translate.lang.ja.ja attribute), 457                                                                                                    |
| rich_to_multistring() (trans-<br>late.storage.subtitles.MicroDVDUnit class<br>method), 866<br>rich_to_multistring() (trans-                                                                                                    | rtlpunc (translate.lang.he.he attribute), 449<br>rtlpunc (translate.lang.hi.hi attribute), 451<br>rtlpunc (translate.lang.hy.hy attribute), 454<br>rtlpunc (translate.lang.ja.ja attribute), 457<br>rtlpunc (translate.lang.km.km attribute), 460                                                                                                    |
| $\begin{array}{ccc} {\rm rich\_to\_multistring()} & & (trans-\\ late.storage.subtitles.MicroDVDUnit & class\\ method),866 & & \\ {\rm rich\_to\_multistring()} & (trans-\\ late.storage.subtitles.SubtitleUnit & class & \\ \end{array}$                                                                                                    | rtlpunc (translate.lang.he.he attribute), 449<br>rtlpunc (translate.lang.hi.hi attribute), 451<br>rtlpunc (translate.lang.hy.hy attribute), 454<br>rtlpunc (translate.lang.ja.ja attribute), 457<br>rtlpunc (translate.lang.km.km attribute), 460<br>rtlpunc (translate.lang.kn.kn attribute), 462                                                                                                    |
| rich_to_multistring() (trans-<br>late.storage.subtitles.MicroDVDUnit class<br>method), 866<br>rich_to_multistring() (trans-<br>late.storage.subtitles.SubtitleUnit class<br>method), 877                                                                                                    | rtlpunc (translate.lang.he.he attribute), 449 rtlpunc (translate.lang.hi.hi attribute), 451 rtlpunc (translate.lang.hy.hy attribute), 454 rtlpunc (translate.lang.ja.ja attribute), 457 rtlpunc (translate.lang.km.km attribute), 460 rtlpunc (translate.lang.kn.kn attribute), 462 rtlpunc (translate.lang.ko.ko attribute), 465                                                                                                    |
| rich_to_multistring() (trans- late.storage.subtitles.MicroDVDUnit class method), 866  rich_to_multistring() (trans- late.storage.subtitles.SubtitleUnit class method), 877  rich_to_multistring() (translate.storage.tbx.tbxunit                                                                                                    | rtlpunc (translate.lang.he.he attribute), 449 rtlpunc (translate.lang.hi.hi attribute), 451 rtlpunc (translate.lang.hy.hy attribute), 454 rtlpunc (translate.lang.ja.ja attribute), 457 rtlpunc (translate.lang.km.km attribute), 460 rtlpunc (translate.lang.kn.kn attribute), 462 rtlpunc (translate.lang.ko.ko attribute), 465 rtlpunc (translate.lang.ml.ml attribute), 468                                                                                                    |
| rich_to_multistring() (trans- late.storage.subtitles.MicroDVDUnit class method), 866  rich_to_multistring() (trans- late.storage.subtitles.SubtitleUnit class method), 877  rich_to_multistring() (translate.storage.tbx.tbxunit class method), 883                                                                                                    | rtlpunc (translate.lang.he.he attribute), 449 rtlpunc (translate.lang.hi.hi attribute), 451 rtlpunc (translate.lang.hy.hy attribute), 454 rtlpunc (translate.lang.ja.ja attribute), 457 rtlpunc (translate.lang.km.km attribute), 460 rtlpunc (translate.lang.kn.kn attribute), 462 rtlpunc (translate.lang.ko.ko attribute), 465 rtlpunc (translate.lang.ml.ml attribute), 468 rtlpunc (translate.lang.mr.mr attribute), 471                                                                                                    |
| rich_to_multistring() (trans- late.storage.subtitles.MicroDVDUnit class method), 866  rich_to_multistring() (trans- late.storage.subtitles.SubtitleUnit class method), 877  rich_to_multistring() (translate.storage.tbx.tbxunit class method), 883  rich_to_multistring() (translate.storage.tbx.tbxunit                                                                                                   | rtlpunc (translate.lang.he.he attribute), 449 rtlpunc (translate.lang.hi.hi attribute), 451 rtlpunc (translate.lang.hy.hy attribute), 454 rtlpunc (translate.lang.ja.ja attribute), 457 rtlpunc (translate.lang.km.km attribute), 460 rtlpunc (translate.lang.kn.kn attribute), 462 rtlpunc (translate.lang.ko.ko attribute), 465 rtlpunc (translate.lang.ml.ml attribute), 468 rtlpunc (translate.lang.mr.mr attribute), 471 rtlpunc (translate.lang.ne.ne attribute), 473                                                                                                    |
| rich_to_multistring() (trans- late.storage.subtitles.MicroDVDUnit class method), 866  rich_to_multistring() (trans- late.storage.subtitles.SubtitleUnit class method), 877  rich_to_multistring() (translate.storage.tbx.tbxunit class method), 883  rich_to_multistring() (translate.storage.tbx.tbxunit class method), 883                                                                                | rtlpunc (translate.lang.he.he attribute), 449 rtlpunc (translate.lang.hi.hi attribute), 451 rtlpunc (translate.lang.hy.hy attribute), 454 rtlpunc (translate.lang.ja.ja attribute), 457 rtlpunc (translate.lang.km.km attribute), 460 rtlpunc (translate.lang.kn.kn attribute), 462 rtlpunc (translate.lang.ko.ko attribute), 465 rtlpunc (translate.lang.ml.ml attribute), 468 rtlpunc (translate.lang.mr.mr attribute), 471 rtlpunc (translate.lang.ne.ne attribute), 473 rtlpunc (translate.lang.pa.pa.attribute), 476                                                                                                    |
| rich_to_multistring() (trans- late.storage.subtitles.MicroDVDUnit class method), 866  rich_to_multistring() (trans- late.storage.subtitles.SubtitleUnit class method), 877  rich_to_multistring() (translate.storage.tbx.tbxunit class method), 883  rich_to_multistring() (translate.storage.tbx.tbxunit class method), 883  rich_to_multistring() (trans- late.storage.tiki.TikiUnit class method), 889   | rtlpunc (translate.lang.he.he attribute), 449 rtlpunc (translate.lang.hi.hi attribute), 451 rtlpunc (translate.lang.hy.hy attribute), 454 rtlpunc (translate.lang.ja.ja attribute), 457 rtlpunc (translate.lang.km.km attribute), 460 rtlpunc (translate.lang.kn.kn attribute), 462 rtlpunc (translate.lang.ko.ko attribute), 465 rtlpunc (translate.lang.ml.ml attribute), 468 rtlpunc (translate.lang.mr.mr attribute), 471 rtlpunc (translate.lang.ne.ne attribute), 473 rtlpunc (translate.lang.pa.pa attribute), 476 rtlpunc (translate.lang.si.si attribute), 481                                                                                             |
| rich_to_multistring() (trans- late.storage.subtitles.MicroDVDUnit class method), 866  rich_to_multistring() (trans- late.storage.subtitles.SubtitleUnit class method), 877  rich_to_multistring() (translate.storage.tbx.tbxunit class method), 883  rich_to_multistring() (trans- late.storage.tiki.TikiUnit class method), 889  rich_to_multistring() (trans-                                             | rtlpunc (translate.lang.he.he attribute), 449 rtlpunc (translate.lang.hi.hi attribute), 451 rtlpunc (translate.lang.hy.hy attribute), 454 rtlpunc (translate.lang.ja.ja attribute), 457 rtlpunc (translate.lang.km.km attribute), 460 rtlpunc (translate.lang.kn.kn attribute), 462 rtlpunc (translate.lang.ko.ko attribute), 465 rtlpunc (translate.lang.ml.ml attribute), 468 rtlpunc (translate.lang.mr.mr attribute), 471 rtlpunc (translate.lang.ne.ne attribute), 473 rtlpunc (translate.lang.pa.pa attribute), 476 rtlpunc (translate.lang.si.si attribute), 481 rtlpunc (translate.lang.st.st attribute), 484                                               |
| rich_to_multistring() (trans- late.storage.subtitles.MicroDVDUnit class method), 866  rich_to_multistring() (trans- late.storage.subtitles.SubtitleUnit class method), 877  rich_to_multistring() (translate.storage.tbx.tbxunit class method), 883  rich_to_multistring() (trans- late.storage.tiki.TikiUnit class method), 889  rich_to_multistring() (trans- late.storage.tmx.tmxunit class method), 896 | rtlpunc (translate.lang.he.he attribute), 449 rtlpunc (translate.lang.hi.hi attribute), 451 rtlpunc (translate.lang.hy.hy attribute), 454 rtlpunc (translate.lang.ja.ja attribute), 457 rtlpunc (translate.lang.km.km attribute), 460 rtlpunc (translate.lang.kn.kn attribute), 462 rtlpunc (translate.lang.ko.ko attribute), 465 rtlpunc (translate.lang.ml.ml attribute), 468 rtlpunc (translate.lang.mr.mr attribute), 471 rtlpunc (translate.lang.ne.ne attribute), 473 rtlpunc (translate.lang.pa.pa attribute), 476 rtlpunc (translate.lang.si.si attribute), 481 rtlpunc (translate.lang.st.st attribute), 484 rtlpunc (translate.lang.sv.sv attribute), 487 |
| rich_to_multistring() (trans- late.storage.subtitles.MicroDVDUnit class method), 866  rich_to_multistring() (trans- late.storage.subtitles.SubtitleUnit class method), 877  rich_to_multistring() (translate.storage.tbx.tbxunit class method), 883  rich_to_multistring() (trans- late.storage.tiki.TikiUnit class method), 889  rich_to_multistring() (trans-                                             | rtlpunc (translate.lang.he.he attribute), 449 rtlpunc (translate.lang.hi.hi attribute), 451 rtlpunc (translate.lang.hy.hy attribute), 454 rtlpunc (translate.lang.ja.ja attribute), 457 rtlpunc (translate.lang.km.km attribute), 460 rtlpunc (translate.lang.kn.kn attribute), 462 rtlpunc (translate.lang.ko.ko attribute), 465 rtlpunc (translate.lang.ml.ml attribute), 468 rtlpunc (translate.lang.mr.mr attribute), 471 rtlpunc (translate.lang.ne.ne attribute), 473 rtlpunc (translate.lang.pa.pa attribute), 476 rtlpunc (translate.lang.si.si attribute), 481 rtlpunc (translate.lang.st.st attribute), 484                                               |

| rtlpunc (translate.lang.th.th attribute), 496<br>rtlpunc (translate.lang.ug.ug attribute), 499                                                                                                    | run_converter() (in module trans-<br>late.convert.po2ical), 296                                                                                                    |
|----------------------------------------------------------------------------------------------------|----------------------------------------------------------------------------------------------------|
| rtlpunc (translate.lang.ur.ur attribute), 502<br>rtlpunc (translate.lang.vi.vi attribute), 505                                                                                                    | run_converter() (in module translate.convert.po2ini), 297                                                                                                    |
| rtlpunc (translate.lang.zh.zh attribute), 507                                                                                                    | run_converter() (in module trans-                                                                                                    |
| ${\tt run()}\ ({\it translate.convert.convert.Archive Convert Option Parameters)}$                                                                                                    | rser late.convert.po2mozlang), 297                                                                                                    |
| method), 276                                                                                                    | <pre>run_converter() (in module translate.convert.po2tiki),</pre>                                                                                                    |
| run() (translate.convert.convert.ConvertOptionParser                                                                                                    | 303                                                                                                    |
| method), 280                                                                                                    | <pre>run_converter() (in module translate.convert.po2txt),</pre>                                                                                                    |
| <pre>run() (translate.convert.html2po.Html2POOptionParser</pre>                                                                                                    | 308                                                                                                    |
| method), 285                                                                                                    | <pre>run_converter() (in module trans-</pre>                                                                                                    |
| run() (translate.convert.ical2po.ical2po method), 287                                                                                                    | late.convert.po2yaml), 313                                                                                                    |
| run() (translate.convert.ini2po.ini2po method), 288                                                                                                    | <pre>run_converter() (in module translate.convert.tiki2po),</pre>                                                                                                    |
| <pre>run() (translate.convert.mozlang2po.lang2po method),</pre>                                                                                                    | 316                                                                                                    |
| 289                                                                                                    | <pre>run_converter() (in module translate.convert.txt2po),</pre>                                                                                                    |
| run() (translate.convert.php2po.php2po method), 291                                                                                                    | 317                                                                                                    |
| <pre>run() (translate.convert.po2html.PO2HtmlOptionParser</pre>                                                                                                    | <pre>run_converter() (in module trans-</pre>                                                                                                    |
| method), 294                                                                                                    | late.convert.yaml2po), 318                                                                                                    |
| run() (translate.convert.po2ical.po2ical method), 296                                                                                                    | run_filters() (trans-                                                                                                    |
| run() (translate.convert.po2ini.po2ini method), 297                                                                                                    | late.filters.checks.CCLicenseChecker method),                                                                                                    |
| run() (translate.convert.po2moz.MozConvertOptionParser                                                                                                    |                                                                                                    |
| method), 300                                                                                                    | <pre>run_filters() (translate.filters.checks.DrupalChecker</pre>                                                                                                    |
| run() (translate.convert.po2mozlang.po2lang method),                                                                                                    | method), 329                                                                                                    |
| 297                                                                                                    | run_filters() (translate.filters.checks.GnomeChecker                                                                                                    |
| run() (translate.convert.po2tiki.po2tiki method), 303                                                                                                    | method), 336                                                                                                    |
| run() (translate.convert.po2tmx.TmxOptionParser                                                                                                    | run_filters() (translate.filters.checks.IOSChecker                                                                                                    |
| method), 306                                                                                                    | method), 342                                                                                                    |
|                                                                                                    |                                                                                                    |
| run() (translate.convert.po2txt.po2txt method), 308                                                                                                    | <pre>run_filters() (translate.filters.checks.KdeChecker</pre>                                                                                                    |
| run() (translate.convert.po2txt.po2txt method), 308<br>run() (translate.convert.po2wordfast.WfOptionParser                                                                                                    | method), 348                                                                                                    |
| $\verb"run"() (translate.convert.po2wordfast.WfOptionParser")$                                                                                                    | method), 348                                                                                                    |
| run() (translate.convert.po2wordfast.WfOptionParser method), 311                                                                                                    | method), 348                                                                                                    |
| run() (translate.convert.po2wordfast.WfOptionParser method), 311<br>run() (translate.convert.po2yaml.po2yaml method), 313                                                                                                    | method), 348 run_filters() (translate.filters.checks.L20nChecker method), 354                                                                                                    |
| run() (translate.convert.po2wordfast.WfOptionParser method), 311 run() (translate.convert.po2yaml.po2yaml method), 313 run() (translate.convert.tiki2po.tiki2po method), 317                                                                                                    | <pre>method), 348 run_filters() (translate.filters.checks.L20nChecker</pre>                                                                                                    |
| run() (translate.convert.po2wordfast.WfOptionParser method), 311 run() (translate.convert.po2yaml.po2yaml method), 313 run() (translate.convert.tiki2po.tiki2po method), 317 run() (translate.convert.txt2po.txt2po method), 317                                                                                                    | method), 348  run_filters() (translate.filters.checks.L20nChecker method), 354  run_filters() (translate.filters.checks.LibreOfficeChecker method),                                                                                                    |
| run() (translate.convert.po2wordfast.WfOptionParser method), 311 run() (translate.convert.po2yaml.po2yaml method), 313 run() (translate.convert.tiki2po.tiki2po method), 317 run() (translate.convert.txt2po.txt2po method), 317 run() (translate.convert.yaml2po.yaml2po method), 319                                                                                                    | method), 348  run_filters() (translate.filters.checks.L20nChecker                                                                                                    |
| run() (translate.convert.po2wordfast.WfOptionParser method), 311 run() (translate.convert.po2yaml.po2yaml method), 313 run() (translate.convert.tiki2po.tiki2po method), 317 run() (translate.convert.txt2po.txt2po method), 317 run() (translate.convert.yaml2po.yaml2po method), 319 run() (translate.filters.pofilter.FilterOptionParser                                                                                                    | method), 348  run_filters() (translate.filters.checks.L20nChecker method), 354  run_filters() (trans- late.filters.checks.LibreOfficeChecker method), 360  run_filters() (trans-                                                                                                    |
| run() (translate.convert.po2wordfast.WfOptionParser method), 311 run() (translate.convert.po2yaml.po2yaml method), 313 run() (translate.convert.tiki2po.tiki2po method), 317 run() (translate.convert.txt2po.txt2po method), 317 run() (translate.convert.yaml2po.yaml2po method), 319 run() (translate.filters.pofilter.FilterOptionParser method), 406                                                                                                    | method), 348  run_filters() (translate.filters.checks.L20nChecker method), 354  run_filters() (trans- late.filters.checks.LibreOfficeChecker method),                                                                                                    |
| run() (translate.convert.po2wordfast.WfOptionParser method), 311 run() (translate.convert.po2yaml.po2yaml method), 313 run() (translate.convert.tiki2po.tiki2po method), 317 run() (translate.convert.txt2po.txt2po method), 317 run() (translate.convert.yaml2po.yaml2po method), 319 run() (translate.filters.pofilter.FilterOptionParser method), 406 run() (translate.misc.optrecurse.RecursiveOptionParser                                                                                                    | method), 348  run_filters() (translate.filters.checks.L20nChecker method), 354  run_filters() (trans- late.filters.checks.LibreOfficeChecker method), 360  run_filters() (trans- late.filters.checks.MinimalChecker method), 366                                                                                                    |
| run() (translate.convert.po2wordfast.WfOptionParser method), 311 run() (translate.convert.po2yaml.po2yaml method), 313 run() (translate.convert.tiki2po.tiki2po method), 317 run() (translate.convert.txt2po.txt2po method), 317 run() (translate.convert.yaml2po.yaml2po method), 319 run() (translate.filters.pofilter.FilterOptionParser method), 406 run() (translate.misc.optrecurse.RecursiveOptionParser method), 516                                                                                                    | method), 348  run_filters() (translate.filters.checks.L20nChecker method), 354  run_filters() (translate.filters.checks.LibreOfficeChecker method), 360  run_filters() (translate.filters.checks.MinimalChecker method), 366  run_filters() (translate.filters.checks.MozillaChecker                                                                                                    |
| run() (translate.convert.po2wordfast.WfOptionParser method), 311 run() (translate.convert.po2yaml.po2yaml method), 313 run() (translate.convert.tiki2po.tiki2po method), 317 run() (translate.convert.txt2po.txt2po method), 317 run() (translate.convert.yaml2po.yaml2po method), 319 run() (translate.filters.pofilter.FilterOptionParser method), 406 run() (translate.misc.optrecurse.RecursiveOptionParser method), 516 run() (translate.tools.poconflicts.ConflictOptionParser                                                                                                    | method), 348  run_filters() (translate.filters.checks.L20nChecker method), 354  run_filters() (translate.filters.checks.LibreOfficeChecker method), 360  run_filters() (translate.filters.checks.MinimalChecker method), 366  run_filters() (translate.filters.checks.MozillaChecker method), 372                                                                                                    |
| run() (translate.convert.po2wordfast.WfOptionParser method), 311 run() (translate.convert.po2yaml.po2yaml method), 313 run() (translate.convert.tiki2po.tiki2po method), 317 run() (translate.convert.txt2po.txt2po method), 317 run() (translate.convert.yaml2po.yaml2po method), 319 run() (translate.filters.pofilter.FilterOptionParser method), 406 run() (translate.misc.optrecurse.RecursiveOptionParser method), 516 run() (translate.tools.poconflicts.ConflictOptionParser method), 946                                                                                                    | method), 348  run_filters() (translate.filters.checks.L20nChecker method), 354  run_filters() (translate.filters.checks.LibreOfficeChecker method), 360  run_filters() (translate.filters.checks.MinimalChecker method), 366  run_filters() (translate.filters.checks.MozillaChecker method), 372  run_filters() (translate.filters.checks.MozillaChecker                                                                                                    |
| run() (translate.convert.po2wordfast.WfOptionParser method), 311 run() (translate.convert.po2yaml.po2yaml method), 313 run() (translate.convert.tiki2po.tiki2po method), 317 run() (translate.convert.txt2po.txt2po method), 317 run() (translate.convert.yaml2po.yaml2po method), 319 run() (translate.filters.pofilter.FilterOptionParser method), 406 run() (translate.misc.optrecurse.RecursiveOptionParser method), 516 run() (translate.tools.poconflicts.ConflictOptionParser method), 946 run() (translate.tools.pogrep.GrepOptionParser                                                                                                    | method), 348  run_filters() (translate.filters.checks.L20nChecker method), 354  run_filters() (translate.filters.checker method), 360  run_filters() (translate.filters.checker method), 366  run_filters() (translate.filters.checks.MozillaChecker method), 372  run_filters() (translate.filters.checks.MozillaChecker method), 372  run_filters() (translate.filters.checks.MozillaChecker method), 372                                                                                                    |
| run() (translate.convert.po2wordfast.WfOptionParser method), 311 run() (translate.convert.po2yaml.po2yaml method), 313 run() (translate.convert.tiki2po.tiki2po method), 317 run() (translate.convert.txt2po.txt2po method), 317 run() (translate.convert.yaml2po.yaml2po method), 319 run() (translate.filters.pofilter.FilterOptionParser method), 406 run() (translate.misc.optrecurse.RecursiveOptionParser method), 516 run() (translate.tools.poconflicts.ConflictOptionParser method), 946 run() (translate.tools.pogrep.GrepOptionParser method), 950                                                                                                    | method), 348  run_filters() (translate.filters.checks.L20nChecker                                                                                                    |
| run() (translate.convert.po2wordfast.WfOptionParser method), 311 run() (translate.convert.po2yaml.po2yaml method), 313 run() (translate.convert.tiki2po.tiki2po method), 317 run() (translate.convert.txt2po.txt2po method), 317 run() (translate.convert.yaml2po.yaml2po method), 319 run() (translate.filters.pofilter.FilterOptionParser method), 406 run() (translate.misc.optrecurse.RecursiveOptionParser method), 516 run() (translate.tools.poconflicts.ConflictOptionParser method), 946 run() (translate.tools.pogrep.GrepOptionParser method), 950 run() (translate.tools.porestructure.SplitOptionParser                                                                                                    | method), 348  run_filters() (translate.filters.checks.L20nChecker method), 354  run_filters() (translate.filters.checker method), 360  run_filters() (translate.filters.checker method), 366  run_filters() (translate.filters.checks.MozillaChecker method), 372  run_filters() (translate.filters.checks.MozillaChecker method), 372  run_filters() (translate.filters.checker method), 378  run_filters() (translate.filters.checker method), 378  run_filters() (translate.filters.checker method),                                                                                                    |
| run() (translate.convert.po2wordfast.WfOptionParser method), 311 run() (translate.convert.po2yaml.po2yaml method), 313 run() (translate.convert.tiki2po.tiki2po method), 317 run() (translate.convert.txt2po.txt2po method), 317 run() (translate.convert.yaml2po.yaml2po method), 319 run() (translate.filters.pofilter.FilterOptionParser method), 406 run() (translate.misc.optrecurse.RecursiveOptionParser method), 516 run() (translate.tools.poconflicts.ConflictOptionParser method), 946 run() (translate.tools.pogrep.GrepOptionParser method), 950 run() (translate.tools.porestructure.SplitOptionParser method), 954                                                                                                    | method), 348  run_filters() (translate.filters.checks.L20nChecker method), 354  run_filters() (translate.filters.checker method), 360  run_filters() (translate.filters.checker method), 366  run_filters() (translate.filters.checks.MozillaChecker method), 372  run_filters() (translate.filters.checks.MozillaChecker method), 372  run_filters() (translate.filters.checks.OpenOfficeChecker method), 378  run_filters() (translate.filters.checker method), late.filters.checks.ReducedChecker method),                                                                                                    |
| run() (translate.convert.po2wordfast.WfOptionParser method), 311 run() (translate.convert.po2yaml.po2yaml method), 313 run() (translate.convert.tiki2po.tiki2po method), 317 run() (translate.convert.txt2po.txt2po method), 317 run() (translate.convert.yaml2po.yaml2po method), 319 run() (translate.filters.pofilter.FilterOptionParser method), 406 run() (translate.misc.optrecurse.RecursiveOptionParser method), 516 run() (translate.tools.poconflicts.ConflictOptionParser method), 946 run() (translate.tools.pogrep.GrepOptionParser method), 950 run() (translate.tools.porestructure.SplitOptionParser method), 954 run() (translate.tools.poterminology.TerminologyOptionParser method), 954                                                                                                    | method), 348  run_filters() (translate.filters.checks.L20nChecker method), 354  run_filters() (translate.filters.checker method), 360  run_filters() (translate.filters.checker method), 366  run_filters() (translate.filters.checks.MozillaChecker method), 372  run_filters() (translate.filters.checks.MozillaChecker method), 372  run_filters() (translate.filters.checks.OpenOfficeChecker method), 378  run_filters() (translate.filters.checker method), 378  run_filters() (translate.filters.checker method), 378  run_filters() (translate.filters.checker method), 378                                                                                                    |
| run() (translate.convert.po2wordfast.WfOptionParser method), 311 run() (translate.convert.po2yaml.po2yaml method), 313 run() (translate.convert.tiki2po.tiki2po method), 317 run() (translate.convert.txt2po.txt2po method), 317 run() (translate.convert.yaml2po.yaml2po method), 319 run() (translate.filters.pofilter.FilterOptionParser method), 406 run() (translate.misc.optrecurse.RecursiveOptionParser method), 516 run() (translate.tools.poconflicts.ConflictOptionParser method), 946 run() (translate.tools.pogrep.GrepOptionParser method), 950 run() (translate.tools.porestructure.SplitOptionParser method), 954 run() (translate.tools.poterminology.TerminologyOptionParser method), 958                                                                                                    | method), 348  run_filters() (translate.filters.checks.L20nChecker method), 354  run_filters() (translate.filters.checker method), 360  run_filters() (translate.filters.checker method), 366  run_filters() (translate.filters.checks.MozillaChecker method), 372  run_filters() (translate.filters.checks.MozillaChecker method), 372  run_filters() (translate.filters.checks.OpenOfficeChecker method), 378  run_filters() (translate.filters.checker method), 378  run_filters() (translate.filters.checker method), 378  run_filters() (translate.filters.checker method), 378  run_filters() (translate.filters.checker method), 378                                                                                                    |
| run() (translate.convert.po2wordfast.WfOptionParser method), 311 run() (translate.convert.po2yaml.po2yaml method), 313 run() (translate.convert.tiki2po.tiki2po method), 317 run() (translate.convert.txt2po.txt2po method), 317 run() (translate.convert.yaml2po.yaml2po method), 319 run() (translate.filters.pofilter.FilterOptionParser method), 406 run() (translate.misc.optrecurse.RecursiveOptionParser method), 516 run() (translate.tools.poconflicts.ConflictOptionParser method), 946 run() (translate.tools.pogrep.GrepOptionParser method), 950 run() (translate.tools.porestructure.SplitOptionParser method), 954 run() (translate.tools.poterminology.TerminologyOptionParser method), 958 run_converter() (in module trans-                                                                                                    | method), 348  run_filters() (translate.filters.checks.L20nChecker method), 354  run_filters() (translate.filters.checker method), 360  run_filters() (translate.filters.checker method), 366  run_filters() (translate.filters.checks.MozillaChecker method), 372  run_filters() (translate.filters.checks.MozillaChecker method), 372  run_filters() (translate.filters.checker method), 378  run_filters() (translate.filters.checker method), 378  run_filters() (translate.filters.checker method), 378  run_filters() (translate.filters.checker method), 378  run_filters() (translate.filters.checker method), 378  run_filters() (translate.filters.checker method), 378  run_filters() (translate.filters.checker method), 378  run_filters() (translate.filters.checker method), 378 |
| run() (translate.convert.po2wordfast.WfOptionParser method), 311 run() (translate.convert.po2yaml.po2yaml method), 313 run() (translate.convert.tiki2po.tiki2po method), 317 run() (translate.convert.txt2po.txt2po method), 317 run() (translate.convert.yaml2po.yaml2po method), 319 run() (translate.filters.pofilter.FilterOptionParser method), 406 run() (translate.misc.optrecurse.RecursiveOptionParser method), 516 run() (translate.tools.poconflicts.ConflictOptionParser method), 946 run() (translate.tools.pogrep.GrepOptionParser method), 950 run() (translate.tools.porestructure.SplitOptionParser method), 954 run() (translate.tools.poterminology.TerminologyOptionParser method), 958 run_converter() (in module translate.convert.ical2po), 287                                                                                                    | method), 348  run_filters() (translate.filters.checks.L20nChecker method), 354  run_filters() (translate.filters.checker method), 360  run_filters() (translate.filters.checker method), 366  run_filters() (translate.filters.checks.MozillaChecker method), 372  run_filters() (translate.filters.checks.MozillaChecker method), 378  run_filters() (translate.filters.checker method), 378  run_filters() (translate.filters.checker method), 378  run_filters() (translate.filters.checker method), 378  run_filters() (translate.filters.checks.ReducedChecker method), 384  run_filters() (translate.filters.checks.StandardChecker method), 390                                                                                                    |
| run() (translate.convert.po2wordfast.WfOptionParser method), 311  run() (translate.convert.po2yaml.po2yaml method), 313  run() (translate.convert.tiki2po.tiki2po method), 317  run() (translate.convert.txt2po.txt2po method), 317  run() (translate.convert.yaml2po.yaml2po method), 319  run() (translate.filters.pofilter.FilterOptionParser method), 406  run() (translate.misc.optrecurse.RecursiveOptionParser method), 516  run() (translate.tools.poconflicts.ConflictOptionParser method), 946  run() (translate.tools.pogrep.GrepOptionParser method), 950  run() (translate.tools.porestructure.SplitOptionParser method), 954  run() (translate.tools.poterminology.TerminologyOptionParser method), 958  run_converter() (in module translate.convert.ini2po),                                                                                                    | method), 348  run_filters() (translate.filters.checks.L20nChecker method), 354  run_filters() (translate.filters.checker method), 360  run_filters() (translate.filters.checker method), 366  run_filters() (translate.filters.checks.MozillaChecker method), 372  run_filters() (translate.filters.checks.MozillaChecker method), 372  run_filters() (translate.filters.checks.OpenOfficeChecker method), 378  run_filters() (translate.filters.checker method), 378  run_filters() (translate.filters.checker method), 378  run_filters() (translate.filters.checker method), 390  run_filters() (translate.filters.checker method), 390  run_filters() (translate.filters.checker method), 390  run_filters() (translate.filters.checker method), 390                                       |
| run() (translate.convert.po2wordfast.WfOptionParser method), 311  run() (translate.convert.po2yaml.po2yaml method), 313  run() (translate.convert.tiki2po.tiki2po method), 317  run() (translate.convert.txt2po.txt2po method), 317  run() (translate.convert.yaml2po.yaml2po method), 319  run() (translate.filters.pofilter.FilterOptionParser method), 406  run() (translate.misc.optrecurse.RecursiveOptionParser method), 516  run() (translate.tools.poconflicts.ConflictOptionParser method), 946  run() (translate.tools.pogrep.GrepOptionParser method), 950  run() (translate.tools.porestructure.SplitOptionParser method), 954  run() (translate.tools.poterminology.TerminologyOptionParser method), 958  run_converter() (in module translate.convert.ini2po), 288                                                                                                    | method), 348  run_filters() (translate.filters.checks.L20nChecker method), 354  run_filters() (translate.filters.checker method), 360  run_filters() (translate.filters.checker method), 366  run_filters() (translate.filters.checks.MozillaChecker method), 372  run_filters() (translate.filters.checks.MozillaChecker method), 372  run_filters() (translate.filters.checks.OpenOfficeChecker method), 378  run_filters() (translate.filters.checker method), 378  run_filters() (translate.filters.checker method), 378  run_filters() (translate.filters.checks.ReducedChecker method), 390  run_filters() (translate.filters.checks.StandardChecker method), 390  run_filters() (translate.filters.checks.StandardUnitChecker)  late.filters.checks.StandardUnitChecker                 |
| run() (translate.convert.po2wordfast.WfOptionParser method), 311 run() (translate.convert.po2yaml.po2yaml method), 313 run() (translate.convert.tiki2po.tiki2po method), 317 run() (translate.convert.txt2po.txt2po method), 317 run() (translate.convert.yaml2po.yaml2po method), 319 run() (translate.filters.pofilter.FilterOptionParser method), 406 run() (translate.misc.optrecurse.RecursiveOptionParser method), 516 run() (translate.tools.poconflicts.ConflictOptionParser method), 946 run() (translate.tools.pogrep.GrepOptionParser method), 950 run() (translate.tools.porestructure.SplitOptionParser method), 954 run() (translate.tools.poterminology.TerminologyOptionParser method), 958 run_converter() (in module translate.convert.ini2po), 288 run_converter() (in module translate.convert.ini2po),                                                                        | method), 348  run_filters() (translate.filters.checks.L20nChecker method), 354  run_filters() (translate.filters.checker method), 360  run_filters() (translate.filters.checker method), 366  run_filters() (translate.filters.checks.MozillaChecker method), 372  run_filters() (translate.filters.checks.MozillaChecker method), 372  run_filters() (translate.filters.checks.OpenOfficeChecker method), 378  run_filters() (translate.filters.checker method), 378  run_filters() (translate.filters.checks.ReducedChecker method), 390  run_filters() (translate.filters.checks.StandardChecker method), 390  run_filters() (translate.filters.checks.StandardUnitChecker method), 393                                                                                                    |
| run() (translate.convert.po2wordfast.WfOptionParser method), 311 run() (translate.convert.po2yaml.po2yaml method), 313 run() (translate.convert.tiki2po.tiki2po method), 317 run() (translate.convert.txt2po.txt2po method), 317 run() (translate.convert.yaml2po.yaml2po method), 319 run() (translate.filters.pofilter.FilterOptionParser method), 406 run() (translate.misc.optrecurse.RecursiveOptionParser method), 516 run() (translate.tools.poconflicts.ConflictOptionParser method), 946 run() (translate.tools.poconflicts.ConflictOptionParser method), 950 run() (translate.tools.porestructure.SplitOptionParser method), 954 run() (translate.tools.poterminology.TerminologyOptionParser method), 958 run_converter() (in module translate.convert.ini2po), 288 run_converter() (in module translate.convert.ini2po), 288 run_converter() (in module translate.convert.ini2po), 289 | method), 348  run_filters() (translate.filters.checks.L20nChecker method), 354  run_filters() (translate.filters.checker method), 360  run_filters() (translate.filters.checker method), 366  run_filters() (translate.filters.checks.MozillaChecker method), 372  run_filters() (translate.filters.checks.MozillaChecker method), 378  run_filters() (translate.filters.checker method), 378  run_filters() (translate.filters.checker method), 378  run_filters() (translate.filters.checker method), 390  run_filters() (translate.filters.checker method), 390  run_filters() (translate.filters.checks.StandardUnitChecker method), 393  run_filters() (translate.filters.checks.TeeChecker)                                                                                              |
| run() (translate.convert.po2wordfast.WfOptionParser method), 311 run() (translate.convert.po2yaml.po2yaml method), 313 run() (translate.convert.tiki2po.tiki2po method), 317 run() (translate.convert.txt2po.txt2po method), 317 run() (translate.convert.yaml2po.yaml2po method), 319 run() (translate.filters.pofilter.FilterOptionParser method), 406 run() (translate.misc.optrecurse.RecursiveOptionParser method), 516 run() (translate.tools.poconflicts.ConflictOptionParser method), 946 run() (translate.tools.pogrep.GrepOptionParser method), 950 run() (translate.tools.porestructure.SplitOptionParser method), 954 run() (translate.tools.poterminology.TerminologyOptionParser method), 958 run_converter() (in module translate.convert.ini2po), 288 run_converter() (in module translate.convert.ini2po),                                                                        | method), 348  run_filters() (translate.filters.checks.L20nChecker method), 354  run_filters() (translate.filters.checker method), 360  run_filters() (translate.filters.checker method), 366  run_filters() (translate.filters.checks.MozillaChecker method), 372  run_filters() (translate.filters.checks.MozillaChecker method), 372  run_filters() (translate.filters.checks.OpenOfficeChecker method), 378  run_filters() (translate.filters.checker method), 378  run_filters() (translate.filters.checks.ReducedChecker method), 390  run_filters() (translate.filters.checks.StandardChecker method), 390  run_filters() (translate.filters.checks.StandardUnitChecker method), 393                                                                                                    |

| method), 398                                                                                                 | save() (translate.storage.dtd.dtdfile method), 554                                                   |
|----------------------------------------------------------------------------------------------------|----------------------------------------------------------------------------------------------------|
| run_filters() (trans-                                                                                        | save() (translate.storage.html.htmlfile method), 565                                                 |
| late.filters.checks.TranslationChecker method), 400                                                          | save() (translate.storage.html.POHTMLParser method), 562                                             |
| <pre>run_filters() (translate.filters.checks.UnitChecker</pre>                                               | <pre>save() (translate.storage.ical.icalfile method), 571</pre>                                      |
| method), 401                                                                                                 | save() (translate.storage.ini.inifile method), 577                                                   |
| <pre>run_test() (translate.filters.checks.CCLicenseChecker<br/>method), 323</pre>                            | save() (translate.storage.jsonl10n.ARBJsonFile method), 584                                          |
| run_test() (translate.filters.checks.DrupalChecker<br>method), 329                                           | save() (translate.storage.jsonl10n.FlatI18NextV4File method), 594                                    |
| run_test() (translate.filters.checks.GnomeChecker<br>method), 336                                            | save() (translate.storage.jsonl10n.FormatJSJsonFile method), 603                                     |
| run_test() (translate.filters.checks.IOSChecker                                                              | save() (translate.storage.jsonl10n.GoI18NJsonFile                                                    |
| method), 342                                                                                                 | method), 608                                                                                         |
| run_test() (translate.filters.checks.KdeChecker method), 348                                                 | save() (translate.storage.jsonl10n.GoI18NV2JsonFile method), 614                                     |
| run_test() (translate.filters.checks.L20nChecker method), 354                                                | save() (translate.storage.jsonl10n.GoTextJsonFile method), 620                                       |
| <pre>run_test() (translate.filters.checks.LibreOfficeChecker</pre>                                           | save() (translate.storage.jsonl10n.I18NextFile method), 626                                          |
| run_test() (translate.filters.checks.MinimalChecker method), 366                                             | save() (translate.storage.jsonl10n.118NextV4File method), 632                                        |
| <pre>run_test() (translate.filters.checks.MozillaChecker</pre>                                               | save() (translate.storage.jsonl10n.JsonFile method), 637                                             |
| run_test() (translate.filters.checks.OpenOfficeChecker method), 378                                          | save() (translate.storage.jsonl10n.JsonNestedFile method), 640                                       |
| run_test() (translate.filters.checks.ReducedChecker method), 384                                             | save() (translate.storage.jsonl10n.WebExtensionJsonFilmethod), 646                                   |
| run_test() (translate.filters.checks.StandardChecker method), 390                                            | save() (translate.storage.lisa.LISAfile method), 652 save() (translate.storage.markdown.MarkdownFile |
| <pre>run_test() (translate.filters.checks.StandardUnitChecker</pre>                                          |                                                                                                    |
| static method), 393                                                                                          | save() (translate.storage.mo.mofile method), 666                                                     |
| run_test() (translate.filters.checks.TermChecker method), 398                                                | save() (translate.storage.mozilla_lang.LangStore method), 672                                        |
| <pre>run_test() (translate.filters.checks.TranslationChecker</pre>                                           | <pre>save() (translate.storage.omegat.OmegaTFile method), 678</pre>                                  |
| run_test() (translate.filters.checks.UnitChecker static method), 401                                         | save() (translate.storage.omegat.OmegaTFileTab<br>method), 680                                       |
| runclean() (in module translate.tools.poclean), 943                                                          | save() (translate.storage.php.LaravelPHPFile method),                                                |
| runfilter() (in module translate.filters.pofilter), 406<br>rungrep() (in module translate.tools.pogrep), 951 | 755 save() (translate.storage.php.phpfile method), 761                                               |
| runtests() (in module translate.filters.checks), 401                                                         | save() (translate.storage.pocommon.pofile method), 768                                               |
| S                                                                                                    | save() (translate.storage.poxliff.PoXliffFile method), 778                                           |
|                                                                                                    | save() (translate.storage.project.Project method), 784                                               |
| safely_set_text() (in module trans-<br>late.misc.xml_helpers), 522                                           | save() (translate.storage.projstore.ProjectStore                                                     |
| save() (translate.storage.base.DictStore method), 527                                                        | method), 786 save() (translate.storage.properties.gwtfile method),                                   |
| save() (translate.storage.base.TranslationStore method), 533                                                 | 800                                                                                                  |
| <pre>save() (translate.storage.bundleprojstore.BundleProjectSt</pre>                                         | 803                                                                                                  |
| save() (translate.storage.catkeys.CatkeysFile method), 540                                                   | save() (translate.storage.properties.javautf16file method), 805                                      |
| <pre>save() (translate.storage.csvl10n.csvfile method), 547</pre>                                            | save() (translate.storage.properties.javautf8file                                                    |

method), 808 save() (translate.storage.properties.joomlafile method), (translate.storage.properties.propfile method), save() save() (translate.storage.properties.stringsfile method), save() (translate.storage.properties.stringsutf8file method), 824 save() (translate.storage.properties.xwikifile method), (translate.storage.properties.XWikiFullPage save() *method*), 795 save() (translate.storage.properties.XWikiPageProperties savefile() method), 798 save() (translate.storage.pypo.pofile method), 833 save() (translate.storage.qm.qmfile method), 840 save() (translate.storage.qph.OphFile method), 847 save() (translate.storage.rc.rcfile method), 854 *method*), 861 save() (translate.storage.subtitles.MicroDVDFile method), 863 save() (translate.storage.subtitles.SubRipFile method), save() (translate.storage.subtitles.SubStationAlphaFile *method*), 871 save() (translate.storage.subtitles.SubtitleFile method), save() (translate.storage.tbx.tbxfile method), 879 save() (translate.storage.tiki.TikiStore method), 886 save() (translate.storage.tmx.tmxfile method), 892 save() (translate.storage.trados.TradosTxtTmFile method), 899 save() (translate.storage.ts2.tsfile method), 905 save() (translate.storage.txt.TxtFile method), 912 save() (translate.storage.utx.UtxFile method), 918 save() (translate.storage.wordfast.WordfastTMFilemethod), 926 save() (translate.storage.xliff.xlifffile method), 934 savefile() (translate.storage.base.DictStore method), 527 savefile() (translate.storage.base.TranslationStore *method*), 533 savefile() (translate.storage.catkeys.CatkeysFile method), 541 savefile() (translate.storage.csvl10n.csvfile method), 547 savefile() (translate.storage.dtd.dtdfile method), 554 savefile() (translate.storage.html.htmlfile method), 565 savefile() (translate.storage.html.POHTMLParser *method*), 562

savefile() (translate.storage.ical.icalfile method), 571

savefile() (translate.storage.ini.inifile method), 578 savefile() (translate.storage.jsonl10n.ARBJsonFile method), 584 savefile() (translate.storage.jsonl10n.FlatI18NextV4File method), 594 savefile() (translate.storage.jsonl10n.FormatJSJsonFile method), 603 savefile() (translate.storage.jsonl10n.GoI18NJsonFile method), 608 savefile() (translate.storage.jsonl10n.GoI18NV2JsonFile method), 614 savefile() (translate.storage.jsonl10n.GoTextJsonFile method), 620 (translate.storage.jsonl10n.I18NextFile method), 626 savefile() (translate.storage.jsonl10n.I18NextV4File method), 632 savefile() (translate.storage.jsonl10n.JsonFile method), 638 save() (translate.storage.subtitles.AdvSubStationAlphaFilesavefile() (translate.storage.jsonl10n.JsonNestedFile *method*), 640 savefile() (translate.storage.jsonl10n.WebExtensionJsonFile method), 646 savefile() (translate.storage.lisa.LISAfile method), 652 savefile() (translate.storage.markdown.MarkdownFile method), 658 savefile() (translate.storage.mo.mofile method), 666 savefile() (translate.storage.mozilla\_lang.LangStore method), 672 savefile() (translate.storage.omegat.OmegaTFile method), 678 savefile() (translate.storage.omegat.OmegaTFileTab method), 680 savefile() (translate.storage.php.LaravelPHPFile method), 755 savefile() (translate.storage.php.phpfile method), 761 savefile() (translate.storage.pocommon.pofile method), 768 savefile() (translate.storage.poxliff.PoXliffFile method), 778 savefile() (translate.storage.properties.gwtfile method), 801 savefile() (translate.storage.properties.javafile method), 803 (translate.storage.properties.javautf16file savefile() method), 805 (translate.storage.properties.javautf8file savefile() method), 808 savefile() (translate.storage.properties.joomlafile method), 810

(translate.storage.properties.propfile

(translate.storage.properties.stringsfile

1094 Index

savefile()

savefile()

method), 812

| method), 821                                                                                                 | 416                                                                         |
|----------------------------------------------------------------------------------------------------|-----------------------------------------------------------------------------|
| savefile() (translate.storage.properties.stringsutf8file method), 824                                        | sentence_iter() (translate.lang.bn.bn class method), 419                    |
| savefile() (translate.storage.properties.xwikifile method), 826                                              | sentence_iter() (translate.lang.code_or.code_or                             |
| ${\tt savefile()} \ (\textit{translate.storage.properties.XW} ikiFullPage$                                   | <pre>class method), 421 sentence_iter() (translate.lang.common.Common</pre> |
| method), 795                                                                                                 | class method), 425                                                          |
| savefile() (translate.storage.properties.XWikiPageProp<br>method), 798                                       | ersientence_iter() (translate.lang.de.de class method), 429                 |
| savefile() (translate.storage.pypo.pofile method), 833 savefile() (translate.storage.qm.qmfile method), 840  | <pre>sentence_iter() (translate.lang.el.el class method), 432</pre>         |
| savefile() (translate.storage.qph.QphFile method), 847                                                       | <pre>sentence_iter() (translate.lang.es.es class method),      435</pre>    |
| savefile() (translate.storage.rc.rcfile method), 854                                                         | sentence_iter() (translate.lang.fa.fa class method),                        |
| <pre>savefile() (translate.storage.subtitles.AdvSubStationAlp</pre>                                          | phaFile 438                                                                 |
| method), 861 savefile() (translate.storage.subtitles.MicroDVDFile                                            | sentence_iter() (translate.lang.fi.fi class method), 440                    |
| method), 863                                                                                                 | sentence_iter() (translate.lang.fr.fr class method),                        |
| savefile() (translate.storage.subtitles.SubRipFile                                                           | 443                                                                         |
| method), 869                                                                                                 | <pre>sentence_iter() (translate.lang.gu.gu class method),</pre>             |
| savefile()(translate.storage.subtitles.SubStationAlphaF                                                      |                                                                             |
| method), 871                                                                                                 | <pre>sentence_iter() (translate.lang.he.he class method),</pre>             |
| <pre>savefile() (translate.storage.subtitles.SubtitleFile</pre>                                              | 449                                                                         |
| method), 873                                                                                                 | sentence_iter() (translate.lang.hi.hi class method),                        |
| savefile() (translate.storage.tbx.tbxfile method), 879                                                       | 451                                                                         |
| savefile() (translate.storage.tiki.TikiStore method),<br>886                                                 | sentence_iter() (translate.lang.hy.hy class method), 454                    |
| savefile() (translate.storage.tmx.tmxfile method), 892                                                       | sentence_iter() (translate.lang.ja.ja class method),                        |
| savefile() (translate.storage.trados.TradosTxtTmFile                                                         | 457                                                                         |
| method), 899 savefile() (translate.storage.ts2.tsfile method), 905                                           | sentence_iter() (translate.lang.km.km class method), 460                    |
| savefile() (translate.storage.tsz.tsfile method), 903 savefile() (translate.storage.txt.TxtFile method), 912 | sentence_iter() (translate.lang.kn.kn class method),                        |
| savefile() (translate.storage.utx.UtxFile method), 918                                                       | 463                                                                         |
| savefile() (translate.storage.wordfast.WordfastTMFile                                                        | sentence_iter() (translate.lang.ko.ko class method),                        |
| method), 926                                                                                                 | 465                                                                         |
| <pre>savefile() (translate.storage.xliff.xlifffile method), 935</pre>                                        | <pre>sentence_iter() (translate.lang.ml.ml class method),</pre>             |
| scanfiles() (translate.storage.directory.Directory                                                           | 468                                                                         |
| method), 551                                                                                                 | sentence_iter() (translate.lang.mr.mr class method),                        |
| scanfiles() (translate.storage.zip.ZIPFile method),                                                          | 471                                                                         |
| 942                                                                                                    | sentence_iter() (translate.lang.ne.ne class method), 473                    |
| scripts (in module translate.lang.data), 427 searchElementsByTagName_helper() (in module                     | sentence_iter() (translate.lang.pa.pa class method),                        |
| translate.misc.ourdom), 519                                                                                  | 476                                                                         |
| searchreplaceinput() (trans-                                                                                 | <pre>sentence_iter() (translate.lang.si.si class method),</pre>             |
| late.convert.convert.Replacer method), 281                                                                   | 481                                                                         |
| searchreplacetemplate() (trans-                                                                              | sentence_iter() (translate.lang.st.st class method),                        |
| late.convert.convert.Replacer method), 281                                                                   | 484                                                                         |
| segmentfile() (in module translate.tools.posegment), 955                                                     | sentence_iter() (translate.lang.sv.sv class method), 487                    |
| sentence_iter() (translate.lang.af.af class method),                                                         | sentence_iter() (translate.lang.ta.ta class method),                        |
| 410                                                                                                    | 489                                                                         |
| <pre>sentence_iter() (translate.lang.am.am class method), 413</pre>                                          | sentence_iter() (translate.lang.te.te class method), 494                    |
| sentence_iter() (translate.lang.ar.ar class method),                                                         | sentence_iter() (translate.lang.th.th class method),                        |
|                                                                                                    |                                                                             |

| 497                                                                    | sentenceend (translate.lang.es.es attribute), 435                                                            |  |  |
|------------------------------------------------------------------------|----------------------------------------------------------------------------------------------------|--|--|
| <pre>sentence_iter() (translate.lang.ug.ug class method),</pre>        | sentenceend (translate.lang.fa.fa attribute), 438                                                            |  |  |
| 499                                                                    | sentenceend (translate.lang.fi.fi attribute), 440                                                            |  |  |
| <pre>sentence_iter() (translate.lang.ur.ur class method),</pre>        | sentenceend (translate.lang.fr.fr attribute), 443                                                            |  |  |
| 502                                                                    | sentenceend (translate.lang.gu.gu attribute), 446                                                            |  |  |
| <pre>sentence_iter() (translate.lang.vi.vi class method),</pre>        | sentenceend (translate.lang.he.he attribute), 449                                                            |  |  |
| 505                                                                    | sentenceend (translate.lang.hi.hi attribute), 451                                                            |  |  |
| <pre>sentence_iter() (translate.lang.zh.zh class method),</pre>        | sentenceend (translate.lang.hy.hy attribute), 454                                                            |  |  |
| 508                                                                    | sentenceend (translate.lang.ja.ja attribute), 457                                                            |  |  |
| sentencecount() (trans-                                                | sentenceend (translate.lang.km.km attribute), 460                                                            |  |  |
| late.filters.checks.CCLicenseChecker method),                          | sentenceend (translate.lang.kn.kn attribute), 463                                                            |  |  |
| 323                                                                    | sentenceend (translate.lang.ko.ko attribute), 465                                                            |  |  |
| sentencecount() (trans-                                                | sentenceend (translate.lang.ml.ml attribute), 468                                                            |  |  |
| late.filters.checks.DrupalChecker method),                             | sentenceend (translate.lang.mr.mr attribute), 471                                                            |  |  |
| 329                                                                    | sentenceend (translate.lang.ne.ne attribute), 473                                                            |  |  |
| sentencecount() (trans-                                                | sentenceend (translate.lang.pa.pa attribute), 476                                                            |  |  |
| late.filters.checks.GnomeChecker method),                              | sentenceend (translate.lang.si.si attribute), 481                                                            |  |  |
| 336                                                                    | sentenceend (translate.lang.st.st attribute), 484                                                            |  |  |
| sentencecount() (translate.filters.checks.IOSChecker                   | sentenceend (translate.lang.sv.sv attribute), 487                                                            |  |  |
| method), 342                                                           | sentenceend (translate.lang.ta.ta attribute), 489                                                            |  |  |
| ${\tt sentencecount()} \ \ ({\it translate.filters.checks.KdeChecker}$ | sentenceend (translate.lang.te.te attribute), 494                                                            |  |  |
| method), 348                                                           | sentenceend (translate.lang.th.th attribute), 497                                                            |  |  |
| ${\tt sentencecount()}\ ({\it translate.filters.checks.L20nChecker}$   | sentenceend (translate.lang.ug.ug attribute), 499                                                            |  |  |
| method), 354                                                           | sentenceend (translate.lang.ur.ur attribute), 502                                                            |  |  |
| sentencecount() (trans-                                                | sentenceend (translate.lang.vi.vi attribute), 505                                                            |  |  |
| late.filters.checks.LibreOfficeChecker method),                        | sentenceend (translate.lang.zh.zh attribute), 508                                                            |  |  |
| 360                                                                    | sentences() (translate.lang.af.af class method), 410                                                         |  |  |
| sentencecount() (trans-                                                | sentences() (translate.lang.am.am class method), 413                                                         |  |  |
| late.filters.checks.MinimalChecker method),                            | sentences() (translate.lang.ar.ar class method), 416                                                         |  |  |
| 366                                                                    | sentences() (translate.lang.bn.bn class method), 419                                                         |  |  |
| sentencecount() (trans-                                                | sentences() (translate.lang.code_or.code_or class                                                            |  |  |
| late.filters.checks.MozillaChecker method),                            | method), 422                                                                                                 |  |  |
| 372                                                                    | sentences() (translate.lang.common.Common class                                                              |  |  |
| sentencecount() (trans-                                                | method), 425                                                                                                 |  |  |
| late.filters.checks.OpenOfficeChecker method),                         | sentences() (translate.lang.de.de class method), 430                                                         |  |  |
| 378                                                                    | sentences() (translate.lang.el.el class method), 432                                                         |  |  |
| sentencecount() (trans-                                                | sentences() (translate.lang.es.es class method), 435                                                         |  |  |
|                                                                        | sentences() (translate.lang.fa.fa class method), 438                                                         |  |  |
| 384                                                                    | sentences() (translate.lang.fi.fi class method), 441                                                         |  |  |
| sentencecount() (trans-                                                | sentences() (translate.lang.fr.fr class method), 443                                                         |  |  |
| late.filters.checks.StandardChecker method),                           | sentences() (translate.lang.gu.gu class method), 446                                                         |  |  |
| 390                                                                    | sentences() (translate.lang.he.he class method), 449                                                         |  |  |
| sentencecount() (translate.filters.checks.TermChecker                  | sentences() (translate.lang.hi.hi class method), 452                                                         |  |  |
| method), 398                                                           | sentences() (translate.lang.hy.hy class method), 454                                                         |  |  |
| sentenceend (translate.lang.af.af attribute), 410                      | sentences() (translate.lang.ja.ja class method), 457                                                         |  |  |
| sentenceend (translate.lang.am.am attribute), 413                      | sentences() (translate.lang.km.km class method), 460                                                         |  |  |
| sentenceend (translate.lang.ar.ar attribute), 416                      | sentences() (translate.lang.kn.kn class method), 463                                                         |  |  |
| sentenceend (translate lang.bn.bn attribute), 419                      | sentences() (translate.lang.ko.ko class method), 465                                                         |  |  |
| sentenceend (translate.lang.code_or.code_or attribute), 421            | sentences() (translate.lang.ml.ml class method), 468                                                         |  |  |
|                                                                        | sentences() (translate.lang.mr.mr class method), 471 sentences() (translate.lang.ne.ne class method), 474    |  |  |
| sentenceend (translate.lang.common.Common at-<br>tribute), 425         | serices() (transiate.tang.ne.ne class method), 4/4                                                           |  |  |
| 11 10111C 1, 745                                                       | sentences () (translate langing na na class method) 176                                                      |  |  |
| sentenceend (translate.lang.de.de attribute), 429                      | sentences() (translate.lang.pa.pa class method), 476<br>sentences() (translate.lang.si.si class method), 482 |  |  |

| sentences() (translate.lang.sv.sv class method), 487 sentences() (translate.lang.ta.ta class method), 490    | method), 678 serialize() (translate.storage.omegat.OmegaTFileTab                         |
|----------------------------------------------------------------------------------------------------|------------------------------------------------------------------------------------------|
| sentences() (translate.lang.te.te class method), 494                                                         | method), 680                                                                             |
| sentences() (translate.lang.th.th class method), 497                                                         | serialize() (translate.storage.oo.oofile method), 686                                    |
| sentences() (translate.lang.ug.ug class method), 499<br>sentences() (translate.lang.ur.ur class method), 502 | serialize() (translate.storage.php.LaravelPHPFile method), 755                           |
| sentences() (translate.lang.vi.vi class method), 505                                                         | serialize() (translate.storage.php.phpfile method),                                      |
| sentences() (translate.lang.zh.zh class method), 508                                                         | 761                                                                                      |
| <pre>serialize() (translate.storage.base.DictStore method), 527</pre>                                        | serialize() (translate.storage.pocommon.pofile method), 768                              |
| <pre>serialize() (translate.storage.base.TranslationStore<br/>method), 533</pre>                             | serialize() (translate.storage.poxliff.PoXliffFile method), 778                          |
| serialize() (translate.storage.catkeys.CatkeysFile method), 541                                              | serialize() (translate.storage.properties.gwtfile method), 801                           |
| serialize() (translate.storage.csvl10n.csvfile method),                                                      | serialize() (translate.storage.properties.javafile                                       |
| 547                                                                                                    | method), 803                                                                             |
| serialize() (translate.storage.dtd.dtdfile method), 554                                                      | ${\tt serialize()}\ (\textit{translate.storage.properties.javautf16file}$                |
| serialize() (translate.storage.html.htmlfile method),                                                        | method), 805                                                                             |
| 565                                                                                                    | serialize() (translate.storage.properties.javautf8file                                   |
| serialize() (translate.storage.html.POHTMLParser method), 562                                                | method), 808 serialize() (translate.storage.properties.joomlafile                        |
| serialize() (translate.storage.ical.icalfile method),                                                        | method), 810                                                                             |
| 572                                                                                                    | serialize() (translate.storage.properties.propfile                                       |
| serialize() (translate.storage.ini.inifile method), 578                                                      | method), 812                                                                             |
| ${\tt serialize()}  (\textit{translate.storage.jsonl10n.ARBJsonFile}$                                        | ${\tt serialize()} \qquad \textit{(translate.storage.properties.stringsfile)}$           |
| method), 584                                                                                                 | method), 821                                                                             |
|                                                                                                    | ilserialize() (translate.storage.properties.stringsutf8file                              |
| method), 594 serialize() (translate.storage.jsonl10n.FormatJSJsonFi                                          | method), 824 [leserialize() (translate.storage.properties.xwikifile                      |
| method), 603                                                                                                 | method), 826                                                                             |
|                                                                                                    | serialize() (translate.storage.properties.XWikiFullPage                                  |
| method), 609                                                                                                 | method), 795                                                                             |
| serialize() (translate.storage.jsonl10n.Go118NV2JsonF<br>method), 614                                        | Fikerialize() (translate.storage.properties.XWikiPageProperties method), 798             |
| serialize() (translate.storage.jsonl10n.GoTextJsonFile method), 620                                          | serialize() (translate.storage.pypo.pofile method),<br>833                               |
| serialize() (translate.storage.jsonl10n.118NextFile                                                          | serialize() (translate.storage.qm.qmfile method), 840                                    |
| method), 626                                                                                                 | serialize() (translate.storage.qph.QphFile method),                                      |
| serialize() (translate.storage.jsonl10n.118NextV4File                                                        | 847                                                                                      |
| method), 632 serialize() (translate.storage.jsonl10n.JsonFile                                                | serialize() (translate.storage.rc.rcfile method), 854                                    |
| method), 638                                                                                                 | serialize() (translate.storage.subtitles.AdvSubStationAlphaFile method), 861             |
| serialize() (translate.storage.jsonl10n.JsonNestedFile method), 640                                          | serialize() (translate.storage.subtitles.MicroDVDFile method), 863                       |
| serialize() (translate.storage.jsonl10n.WebExtensionJs                                                       |                                                                                          |
| method), 646                                                                                                 | method), 869                                                                             |
| serialize() (translate.storage.lisa.LISAfile method), 652                                                    | <pre>serialize() (translate.storage.subtitles.SubStationAlphaFile<br/>method), 871</pre> |
| serialize() (translate.storage.markdown.MarkdownFile method), 658                                            |                                                                                          |
| serialize() (translate.storage.mo.mofile method), 666                                                        | serialize() (translate.storage.tbx.tbxfile method), 879                                  |
| serialize() (translate.storage.mozilla_lang.LangStore method), 672                                           | serialize() (translate.storage.tiki.TikiStore method), 886                               |
| serialize() (translate.storage.omegat.OmegaTFile                                                             | serialize() (translate.storage.tmx.tmxfile method), 892                                  |

| serialize() (translate.storage.trados.TradosTxtTmFile method), 899      | <pre>setconfig() (translate.filters.checks.GnomeChecker     method), 336</pre>       |
|-------------------------------------------------------------------------|--------------------------------------------------------------------------------------|
| serialize() (translate.storage.ts2.tsfile method), 905                  | setconfig() (translate.filters.checks.IOSChecker                                     |
| serialize() (translate.storage.txt.TxtFile method), 912                 | method), 342                                                                         |
| serialize() (translate.storage.utx.UtxFile method),                     | setconfig() (translate.filters.checks.KdeChecker                                     |
| 918                                                                     | method), 348                                                                         |
| serialize() (translate.storage.wordfast.WordfastTMFile                  |                                                                                      |
| method), 926                                                            | method), 354                                                                         |
| serialize() (translate.storage.xliff.xlifffile method),<br>935          | <pre>setconfig() (translate.filters.checks.LibreOfficeChecker     method), 360</pre> |
| SeriousFilterFailure, 386                                               | <pre>setconfig() (translate.filters.checks.MinimalChecker</pre>                      |
| set_time() (translate.storage.trados.TradosTxtDate                      | method), 366                                                                         |
| method), 897                                                            | setconfig() (translate.filters.checks.MozillaChecker                                 |
| set_time() (translate.storage.wordfast.WordfastTime                     | method), 372                                                                         |
| method), 927                                                            | setconfig()(translate.filters.checks.OpenOfficeChecker                               |
| set_timestring() (trans-                                                | method), 378                                                                         |
| late.storage.trados.TradosTxtDate method),<br>897                       | setconfig() (translate.filters.checks.ReducedChecker method), 384                    |
| set_timestring() (trans-                                                | setconfig() (translate.filters.checks.StandardChecker                                |
| late.storage.wordfast.WordfastTime method),                             | method), 390                                                                         |
| 927                                                                     | setconfig() (translate.filters.checks.StandardUnitChecker                            |
| set_usage() (translate.convert.convert.ArchiveConvertOp                 |                                                                                      |
| method), 276                                                            | setconfig() (translate.filters.checks.TermChecker                                    |
| set_usage() (translate.convert.convert.ConvertOptionPar<br>method), 280 | ${\tt setconfig()} \ ({\it translate.filters.checks.TranslationChecker}$             |
| set_usage() ( <i>translate.convert.html2po.Html2POOptionF</i>           |                                                                                      |
| method), 285                                                            | setconfig() (translate.filters.checks.UnitChecker                                    |
| set_usage()(translate.convert.po2html.PO2HtmlOptionF                    |                                                                                      |
| method), 294                                                            | setcontext() (translate.storage.base.DictUnit                                        |
| set_usage()(translate.convert.po2moz.MozConvertOptio                    |                                                                                      |
| method), 300                                                            | setcontext() (translate.storage.base.TranslationUnit                                 |
| set_usage() (translate.convert.po2tmx.TmxOptionParser method), 306      | method), 537 setcontext() (translate.storage.catkeys.CatkeysUnit                     |
| memod), 500<br>set_usage() (translate.convert.po2wordfast.WfOptionPar.  |                                                                                      |
| method), 311                                                            | setcontext() (translate.storage.csvl10n.csvunit                                      |
| set_usage() (translate.filters.pofilter.FilterOptionParser              | method), 551                                                                         |
| method), 406                                                            | setcontext() (translate.storage.dtd.dtdunit method),                                 |
| set_usage() (translate.misc.optrecurse.RecursiveOptionP                 |                                                                                      |
| method), 516                                                            | <pre>setcontext() (translate.storage.html.htmlunit method),</pre>                    |
| set_usage() (translate.tools.poconflicts.ConflictOptionPa               |                                                                                      |
| method), 946                                                            | <pre>setcontext() (translate.storage.ical.icalunit method),</pre>                    |
| set_usage() (translate.tools.pogrep.GrepOptionParser                    | 575                                                                                  |
| method), 950                                                            | <pre>setcontext() (translate.storage.ini.iniunit method),</pre>                      |
| set_usage() (translate.tools.porestructure.SplitOptionPar               |                                                                                      |
| method), 954                                                            | setcontext() (translate.storage.jsonl10n.ARBJsonUnit                                 |
| ${\sf set\_usage()}$ (translate.tools.poterminology.TerminologyC        | OptionPars <b>em</b> ethod), 588                                                     |
| method), 958                                                            | setcontext() (translate.storage.jsonl10n.BaseJsonUnit                                |
| setchecksum() (trans-                                                   | method), 591                                                                         |
| late.storage.catkeys.CatkeysHeader method),<br>541                      | <pre>setcontext() (translate.storage.jsonl10n.FlatI18NextV4Uni</pre>                 |
| setconfig() (translate.filters.checks.CCLicenseChecker method), 323     | <pre>setcontext() (translate.storage.jsonl10n.FlatJsonUnit     method), 601</pre>    |
| setconfig() (translate.filters.checks.DrupalChecker                     | <pre>setcontext() (translate.storage.jsonl10n.FormatJSJsonUnit</pre>                 |
| method), 330                                                            | method), 606                                                                         |

| setcontext() (translate.storage.jsonl10n.GoI18NJsonUn                                                                                                    |                                                                                                    |
|----------------------------------------------------------------------------------------------------|----------------------------------------------------------------------------------------------------|
| method), 612 setcontext() (translate.storage.jsonl10n.GoI18NV2Json                                                                                                    | setcontext() (translate.storage.trados.TradosUnit Unit method), 902                                         |
| method), 618                                                                                                    | setcontext() (translate.storage.ts2.tsunit method), 910                                                     |
| <pre>setcontext() (translate.storage.jsonl10n.GoTextJsonUnit     method), 624</pre>                                                                                                    | t setcontext() (translate.storage.txt.TxtUnit method), 916                                                  |
| <pre>setcontext() (translate.storage.jsonl10n.I18NextUnit</pre>                                                                                                    | <pre>setcontext() (translate.storage.utx.UtxUnit method), 922</pre>                                         |
| <pre>setcontext() (translate.storage.jsonl10n.I18NextV4Unit</pre>                                                                                                    | <pre>setcontext() (translate.storage.wordfast.WordfastUnit</pre>                                            |
| <pre>setcontext() (translate.storage.jsonl10n.JsonNestedUnit     method), 643</pre>                                                                                                    | setcontext() (translate.storage.xliff.xliffunit method), 939                                                |
| <pre>setcontext() (translate.storage.jsonl10n.WebExtensionJs     method), 649</pre>                                                                                                    | ssælddæfault() (translate.misc.dictutils.cidict method), 509                                                |
| setcontext() (translate.storage.lisa.LISAunit method), 656                                                                                                    | setdefault() (translate.storage.oo.normalizechar method), 685                                               |
| <pre>setcontext() (translate.storage.markdown.MarkdownUn method), 662</pre>                                                                                                    | <pre>isetdict() (translate.storage.catkeys.CatkeysUnit</pre>                                                |
| setcontext() (translate.storage.mo.mounit method), 669                                                                                                    | setdict() (translate.storage.omegat.OmegaTUnit method), 684                                                 |
| setcontext() (translate.storage.mozilla_lang.LangUnit method), 675                                                                                                    | setdict() (translate.storage.utx.UtxUnit method), 922<br>setdict() (translate.storage.wordfast.WordfastUnit |
| setcontext() (translate.storage.omegat.OmegaTUnit                                                                                                    | method), 930                                                                                                |
| <pre>method), 684 setcontext() (translate.storage.php.LaravelPHPUnit</pre>                                                                                                    | seterrorleveloptions() (trans-<br>late.convert.convert.ArchiveConvertOptionParser                           |
| method), 759                                                                                                    | method), 276                                                                                                |
| <pre>setcontext() (translate.storage.php.phpunit method),</pre>                                                                                                    | seterrorleveloptions() (trans-                                                                              |
| 764                                                                                                    | late.convert.convert.ConvertOptionParser                                                                    |
| setcontext() (translate.storage.pocommon.pounit                                                                                                    | method), 280                                                                                                |
| method), 771 setcontext() (translate.storage.poxliff.PoXliffUnit                                                                                                    | seterrorleveloptions() (trans-<br>late.convert.html2po.Html2POOptionParser                                  |
| method), 783                                                                                                    | method), 285                                                                                                |
| $\verb setcontext()  (translate.storage.properties.propplural unities to the properties of the properties of the properties$ |                                                                                                    |
| method), 816                                                                                                    | late.convert.po2html.PO2HtmlOptionParser                                                                    |
| setcontext() (translate.storage.properties.propunit method), 819                                                                                                    | method), 294 seterrorleveloptions() (trans-                                                                 |
| setcontext() (translate.storage.properties.xwikiunit                                                                                                    | late.convert.po2moz.MozConvertOptionParser                                                                  |
| method), 830                                                                                                    | method), 300                                                                                                |
| setcontext() (translate.storage.pypo.pounit method),                                                                                                    | seterrorleveloptions() (trans-                                                                              |
| 837 setcontext() (translate.storage.qm.qmunit method),                                                                                                    | late.convert.po2tmx.TmxOptionParser method), 306                                                            |
| 844                                                                                                    | seterrorleveloptions() (trans-                                                                              |
| <pre>setcontext() (translate.storage.qph.QphUnit method),</pre>                                                                                                    | late.convert.po2wordfast.WfOptionParser<br>method), 311                                                     |
| <pre>setcontext() (translate.storage.rc.rcunit method), 857</pre>                                                                                                    | seterrorleveloptions() (trans-                                                                              |
| <pre>setcontext() (translate.storage.subtitles.MicroDVDUnit</pre>                                                                                                    | late.filters.pofilter.FilterOptionParser method), 406                                                       |
| setcontext() (translate.storage.subtitles.SubtitleUnit                                                                                                    | seterrorleveloptions() (trans-                                                                              |
| method), 877                                                                                                    | late.misc.optrecurse.RecursiveOptionParser                                                                  |
| setcontext() (translate.storage.tbx.tbxunit method),<br>883                                                                                                    | <pre>method), 516 seterrorleveloptions() (trans-</pre>                                                      |
| setcontext() (translate.storage.tiki.TikiUnit method), 889                                                                                                    | late.tools.poconflicts.ConflictOptionParser<br>method), 946                                                 |
| <pre>setcontext() (translate.storage.tmx.tmxunit method),</pre>                                                                                                    | seterrorleveloptions() (trans-                                                                              |

| late.tools.pogrep.GrepOptionParser method).<br>950                 | , setid()               | (translate.storage.jsonl10n.FlatJsonUnit method), 601 |
|--------------------------------------------------------------------|-------------------------|-------------------------------------------------------|
| seterrorleveloptions() (trans-                                     | setid()                 | (translate.storage.jsonl10n.FormatJSJsonUnit          |
| late.tools.porestructure.SplitOptionParser                         |                         | method), 606                                          |
| method), 954                                                       | setid()                 | (translate.storage.jsonl 10 n. Go I18 N Json Unit     |
| seterrorleveloptions() (trans-                                     | -                       | method), 612                                          |
|                                                                    | rse <b>s</b> etid()     | (translate.storage.jsonl10n.GoI18NV2JsonUnit          |
| method), 958                                                       | -                       | method), 618                                          |
| setfilename() (translate.storage.poxliff.PoXliffFile               | setid()                 |                                                       |
| static method), 778                                                | -                       | method), 624                                          |
| <pre>setfilename() (translate.storage.xliff.xlifffile static</pre> | setid()                 |                                                       |
| method), 935                                                       | •                       | method), 630                                          |
| setformats()(translate.convert.convert.ArchiveConvert              | tO <b>ssivi.B</b> ans   |                                                       |
| method), 276                                                       | T                       | method), 636                                          |
| setformats() (translate.convert.convert.ConvertOption              | Pasætid()               |                                                       |
| method), 280                                                       | •                       | method), 644                                          |
| setformats() (translate.convert.html2po.Html2POOpti                | ion <b>Ber</b> tsied () |                                                       |
| method), 285                                                       |                         | method), 649                                          |
| setformats() (translate.convert.po2html.PO2HtmlOpti                | ion Bertsied ()         | · · · · · · · · · · · · · · · · · · ·                 |
| method), 295                                                       | setid()                 |                                                       |
| setformats()(translate.convert.po2moz.MozConvertO                  |                         | ,                                                     |
| method), 300                                                       | L .                     | (translate.storage.mo.mounit method), 669             |
| setformats() (translate.convert.po2tmx.TmxOptionPar                |                         |                                                       |
| method), 306                                                       |                         | method), 675                                          |
| setformats() (translate.convert.po2wordfast.WfOption               | Parsetid()              |                                                       |
| method), 311                                                       |                         | method), 684                                          |
| setformats() (translate.filters.pofilter.FilterOptionPars          | er setid()              |                                                       |
| method), 406                                                       | •                       | method), 759                                          |
| setformats() (translate.misc.optrecurse.RecursiveOption            | on Boertand ()          |                                                       |
| method), 517                                                       |                         | (translate.storage.pocommon.pounit method),           |
| setformats()(translate.tools.poconflicts.ConflictOption            |                         | 771                                                   |
| method), 946                                                       |                         | (translate.storage.poxliff.PoXliffUnit method),       |
| <pre>setformats() (translate.tools.pogrep.GrepOptionParse</pre>    |                         | 783                                                   |
| method), 951                                                       | setid()                 | (translate.storage.properties.proppluralunit          |
| setformats()(translate.tools.porestructure.SplitOption             | Parser                  | method), 816                                          |
| method), 954                                                       |                         | (translate.storage.properties.propunit method),       |
| setformats()(translate.tools.poterminology.Terminolo               |                         |                                                       |
|                                                                    |                         | (translate.storage.properties.xwikiunit method),      |
| <pre>setid() (translate.storage.base.DictUnit method), 531</pre>   |                         | 830                                                   |
| setid() (translate.storage.base.TranslationUnit                    | <pre>t setid()</pre>    | (translate.storage.pypo.pounit method), 837           |
| method), 537                                                       |                         | (translate.storage.qm.qmunit method), 844             |
| <pre>setid() (translate.storage.catkeys.CatkeysUnit method)</pre>  | , setid()               | (translate.storage.qph.QphUnit method), 851           |
| 545                                                                |                         | (translate.storage.rc.rcunit method), 857             |
| <pre>setid() (translate.storage.csvl10n.csvunit method), 551</pre> | setid()                 | (translate.storage.subtitles.MicroDVDUnit             |
| setid() (translate.storage.dtd.dtdunit method), 558                |                         | method), 867                                          |
| setid() (translate.storage.html.htmlunit method), 569              | setid()                 | (translate.storage.subtitles.Subtitle Unit            |
| setid() (translate.storage.ical.icalunit method), 575              |                         | method), 877                                          |
| setid() (translate.storage.ini.iniunit method), 581                | setid()                 | (translate.storage.tbx.tbxunit method), 883           |
| setid() (translate.storage.jsonl10n.ARBJsonUnit                    |                         | (translate.storage.tiki.TikiUnit method), 889         |
| method), 588                                                       |                         | (translate.storage.tmx.tmxunit method), 896           |
| setid() (translate.storage.jsonl10n.BaseJsonUnii                   |                         | (translate.storage.trados.TradosUnit method),         |
| method), 592                                                       |                         | 903                                                   |
| <pre>setid() (translate.storage.jsonl10n.FlatI18NextV4Unit</pre>   | t setid()               | (translate.storage.ts2.tsunit method), 910            |
| method) 597                                                        |                         | (translate storage txt TxtUnit method) 916            |

| <pre>setid() (translate.storage.utx.UtxUnit method), 923</pre>                         | method), 280                                                   |
|----------------------------------------------------------------------------------------|----------------------------------------------------------------|
| <pre>setid() (translate.storage.wordfast.WordfastUnit</pre>                            | setpotoption() (trans-                                         |
| method), 931                                                                           | late. convert. html 2 po. Html 2 POOption Parser               |
| setid() (translate.storage.xliff.xliffunit method), 939                                | method), 286                                                   |
| setmanpageoption() (trans-                                                             | setpotoption() (trans-                                         |
| late.convert.convert.ArchiveConvertOptionParse method), 276                            | r late.convert.po2html.PO2HtmlOptionParser<br>method), 295     |
| setmanpageoption() (trans-                                                             | setpotoption() (trans-                                         |
| late.convert.convert.ConvertOptionParser method), 280                                  | late.convert.po2moz.MozConvertOptionParser method), 301        |
| setmanpageoption() (trans-                                                             | setpotoption() (trans-                                         |
| late.convert.html2po.Html2POOptionParser method), 286                                  | late.convert.po2tmx.TmxOptionParser method), 307               |
| setmanpageoption() (trans-                                                             | setpotoption() (trans-                                         |
| late.convert.po2html.PO2HtmlOptionParser method), 295                                  | late.convert.po2wordfast.WfOptionParser method), 312           |
| setmanpageoption() (trans-                                                             | setprogressoptions() (trans-                                   |
| late.convert.po2moz.MozConvertOptionParser method), 301                                | late.convert.convert.ArchiveConvertOptionParser method), 276   |
| setmanpageoption() (trans-                                                             | setprogressoptions() (trans-                                   |
| late.convert.po2tmx.TmxOptionParser method), 307                                       | late.convert.convert.ConvertOptionParser<br>method), 280       |
| setmanpageoption() (trans-                                                             | setprogressoptions() (trans-                                   |
| late.convert.po2wordfast.WfOptionParser method), 312                                   | late.convert.html2po.Html2POOptionParser method), 286          |
| setmanpageoption() (trans-                                                             | setprogressoptions() (trans-                                   |
| late.filters.pofilter.FilterOptionParser method), 406                                  | late.convert.po2html.PO2HtmlOptionParser method), 295          |
| setmanpageoption() (trans-                                                             | setprogressoptions() (trans-                                   |
| late.misc.optrecurse.RecursiveOptionParser method), 517                                | late.convert.po2moz.MozConvertOptionParser method), 301        |
| setmanpageoption() (trans-                                                             | setprogressoptions() (trans-                                   |
| late.tools.poconflicts.ConflictOptionParser<br>method), 947                            | late.convert.po2tmx.TmxOptionParser method), 307               |
| setmanpageoption() (trans-                                                             | setprogressoptions() (trans-                                   |
| late.tools.pogrep.GrepOptionParser method), 951                                        | late.convert.po2wordfast.WfOptionParser method), 312           |
|                                                                                        | setprogressoptions() (trans-                                   |
| late.tools.porestructure.SplitOptionParser method), 955                                | late.filters.pofilter.FilterOptionParser method), 406          |
| setmanpageoption() (trans-                                                             | setprogressoptions() (trans-                                   |
| late.tools.poterminology.TerminologyOptionPars<br>method), 959                         | ser late.misc.optrecurse.RecursiveOptionParser<br>method), 517 |
| setparameters() (translate.search.match.matcher                                        |                                                                |
| method), 524                                                                           | late.tools.poconflicts.ConflictOptionParser                    |
| setparameters() (trans-                                                                | method), 947                                                   |
| late.search.match.terminologymatcher                                                   | setprogressoptions() (trans-                                   |
| method), 524                                                                           | late.tools.pogrep.GrepOptionParser method),                    |
| <pre>setparts() (translate.storage.oo.ooline method), 686 setpotoption() (trans-</pre> | 951 setprogressoptions() (trans-                               |
| late. convert. convert. Archive Convert Option Parse                                   | r late.tools.porestructure.SplitOptionParser                   |
| <pre>method), 276 setpotoption() (trans-</pre>                                         | method), 955 setprogressoptions() (trans-                      |
| late.convert.convert.ConvertOptionParser                                               | late.tools.poterminology.TerminologyOptionParse                |

| method), 959                                                  | setprojectstyle() (translate.storage.lisa.LISAfile      |
|---------------------------------------------------------------|---------------------------------------------------------|
| setprojectstyle() (translate.storage.base.DictStore           | method), 652                                            |
| method), 527                                                  | setprojectstyle() (trans-                               |
| setprojectstyle() (trans-                                     | late.storage.markdown.MarkdownFile method),             |
| late.storage.base.TranslationStore method),                   | 658                                                     |
| 533                                                           | setprojectstyle() (translate.storage.mo.mofile          |
| setprojectstyle() (trans-                                     | method), 666                                            |
| late.storage.catkeys.CatkeysFile method),                     | setprojectstyle() (trans-                               |
| 541                                                           | late.storage.mozilla_lang.LangStore method).            |
| setprojectstyle() (translate.storage.csvl10n.csvfile          | 672                                                     |
| method), 547                                                  | setprojectstyle() (trans-                               |
| setprojectstyle() (translate.storage.dtd.dtdfile method), 554 | late.storage.omegat.OmegaTFile method),<br>678          |
| <pre>setprojectstyle() (translate.storage.html.htmlfile</pre> | setprojectstyle() (trans-                               |
| method), 565                                                  | late.storage.omegat.OmegaTFileTab method),              |
| setprojectstyle() (trans-                                     | 680                                                     |
| late.storage.html.POHTMLParser method),                       | setprojectstyle() (trans-                               |
| 562                                                           | late.storage.php.LaravelPHPFile method),                |
| <pre>setprojectstyle() (translate.storage.ical.icalfile</pre> | 755                                                     |
| method), 572                                                  | setprojectstyle() (translate.storage.php.phpfile        |
| setprojectstyle() (translate.storage.ini.inifile              | method), 761                                            |
| method), 578                                                  | setprojectstyle() (trans-                               |
| setprojectstyle() (trans-                                     | late.storage.pocommon.pofile method), 768               |
| late.storage.jsonl10n.ARBJsonFile method),                    | setprojectstyle() (trans-                               |
| 584                                                           | late.storage.poheader.poheader method),                 |
| setprojectstyle() (trans-                                     | 773                                                     |
| late.storage.jsonl10n.FlatI18NextV4File                       | setprojectstyle() (trans-                               |
| method), 594                                                  | late.storage.poxliff.PoXliffFile method), 778           |
| setprojectstyle() (trans-                                     | setprojectstyle() (trans-                               |
| late.storage.jsonl10n.FormatJSJsonFile                        | late.storage.properties.gwtfile method), 801            |
| method), 603                                                  | setprojectstyle() (trans-                               |
| setprojectstyle() (trans-                                     | late.storage.properties.javafile method).               |
| late.storage.jsonl10n.GoI18NJsonFile method),                 | 803                                                     |
| 609                                                           | setprojectstyle() (trans-                               |
| setprojectstyle() (trans-                                     | late.storage.properties.javautf16file method).          |
| late. storage. js on l10n. Go I18NV2 Js on File               | 805                                                     |
| method), 614                                                  | setprojectstyle() (trans-                               |
| setprojectstyle() (trans-                                     |                                                         |
| late.storage.jsonl10n.GoTextJsonFile method),                 | 808                                                     |
| 620                                                           | setprojectstyle() (trans-                               |
| setprojectstyle() (trans-                                     | late.storage.properties.joomlafile method),             |
| late.storage.jsonl10n.I18NextFile method),                    | 810                                                     |
| 626                                                           | setprojectstyle() (trans-                               |
| setprojectstyle() (trans-                                     | late.storage.properties.propfile method),               |
| late.storage.jsonl10n.I18NextV4File method),                  | 812                                                     |
| 632                                                           | setprojectstyle() (trans-                               |
| setprojectstyle() (trans-                                     | late.storage.properties.stringsfile method),            |
| late.storage.jsonl10n.JsonFile method), 638                   | 821                                                     |
| setprojectstyle() (trans-                                     | setprojectstyle() (trans-                               |
| late.storage.jsonl10n.JsonNestedFile method), 640             | late.storage.properties.stringsutf8file method).<br>824 |
| setprojectstyle() (trans-                                     | setprojectstyle() (trans-                               |
| late.storage.jsonl10n.WebExtensionJsonFile                    | late.storage.properties.xwikifile method),              |
| method), 646                                                  | 826                                                     |

| setprojectstyle()                                  | (trans-                                 | setsourcelanguage() (trans-                                                                                                    |  |
|----------------------------------------------------|-----------------------------------------|----------------------------------------------------------------------------------------------------|--|
| late.storage.properties.XWikiFullPage method), 795 |                                         | late.storage.catkeys.CatkeysFile method<br>541                                                                                                    |  |
| setprojectstyle()                                  | (trans-                                 | setsourcelanguage() (trans-                                                                                                    |  |
| late.storage.properties.XWikiPageProperties        |                                         | late.storage.csvl10n.csvfile method), 547                                                                                                    |  |
| method), 798                                       |                                         | <pre>setsourcelanguage() (translate.storage.dtd.dtdfile</pre>                                                                                                    |  |
| <pre>setprojectstyle()</pre>                       | (translate.storage.pypo.pofile          | method), 555                                                                                                    |  |
| method), 834                                       |                                         | <pre>setsourcelanguage() (translate.storage.html.htmlfile</pre>                                                                                                    |  |
| setprojectstyle()                                  | (translate.storage.qm.qmfile            | method), 565                                                                                                    |  |
| method), 840                                       |                                         | setsourcelanguage() (trans-                                                                                                    |  |
| setprojectstyle() method), 847                     | (translate.storage.qph.QphFile          | late.storage.html.POHTMLParser method).<br>562                                                                                                    |  |
| <pre>setprojectstyle()     method), 854</pre>      | (translate.storage.rc.rcfile            | setsourcelanguage() (translate.storage.ical.icalfile<br>method), 572                                                                                                    |  |
| setprojectstyle()                                  | (trans                                  |                                                                                                    |  |
|                                                    | (trans-                                 |                                                                                                    |  |
| _                                                  | btitles.AdvSubStationAlphaFile          | method), 578                                                                                                    |  |
| method), 861                                       | (4,,,,,,                                | setsourcelanguage() (trans-                                                                                                    |  |
| setprojectstyle()                                  | trans-<br>btitles.MicroDVDFile method), | late.storage.jsonl10n.ARBJsonFile method).<br>584                                                                                                    |  |
| 863                                                | meinou),                                | setsourcelanguage() (trans-                                                                                                    |  |
|                                                    | (trans-                                 | late.storage.jsonl10n.FlatI18NextV4File                                                                                                    |  |
| setprojectstyle()                                  | ,                                       | method), 594                                                                                                    |  |
| 869                                                | btitles.SubRipFile method),             |                                                                                                    |  |
| setprojectstyle()                                  | (tuans                                  |                                                                                                    |  |
|                                                    | (trans-                                 | late.storage.jsonl10n.FormatJSJsonFile                                                                                                    |  |
|                                                    | btitles.SubStationAlphaFile             | method), 603                                                                                                    |  |
| method), 871                                       | (Augus                                  | setsourcelanguage() (trans-                                                                                                    |  |
| setprojectstyle()                                  | (trans-                                 | late.storage.jsonl10n.GoI18NJsonFile method).                                                                                                    |  |
| _                                                  | btitles.SubtitleFile method),           | 609                                                                                                    |  |
| 873                                                | (4                                      | setsourcelanguage() (trans-                                                                                                    |  |
| setprojectstyle()                                  | (translate.storage.tbx.tbxfile          | late.storage.jsonl10n.GoI18NV2JsonFile                                                                                                    |  |
| method), 879                                       | (4                                      | method), 614                                                                                                    |  |
| setprojectstyle()                                  | (translate.storage.tiki.TikiStore       | setsourcelanguage() (trans-                                                                                                    |  |
| method), 886                                       | (tugualata atangga tunu tunufla         | late.storage.jsonl10n.GoTextJsonFile method).<br>620                                                                                                    |  |
| <pre>setprojectstyle()     method), 892</pre>      | (translate.storage.tmx.tmxfile          |                                                                                                    |  |
| setprojectstyle()                                  | (tuans                                  | setsourcelanguage() (trans-                                                                                                    |  |
|                                                    | (trans-                                 | late.storage.jsonl10n.I18NextFile method).                                                                                                    |  |
|                                                    | dos.TradosTxtTmFile method),            | 626                                                                                                    |  |
| 899                                                | (tuanalata ataugaa ta2 tafila           | setsourcelanguage() (trans-                                                                                                    |  |
| setprojectstyle() <i>method</i> ), 905             | (translate.storage.ts2.tsfile           | late.storage.jsonl10n.I18NextV4File method).<br>632                                                                                                    |  |
| setprojectstyle()                                  | (translate.storage.txt.TxtFile          | setsourcelanguage() (trans-                                                                                                    |  |
| <i>method</i> ), 912                               | (transtate.storage.txt.1xtf tte         | late.storage.jsonl10n.JsonFile method), 638                                                                                                    |  |
| setprojectstyle()                                  | (translate.storage.utx.UtxFile          | setsourcelanguage() (trans-                                                                                                    |  |
| method), 918                                       | (transtate.storage.uix.Otx1 tie         | late.storage.jsonl10n.JsonNestedFile method).                                                                                                    |  |
| setprojectstyle()                                  | (trans-                                 | 640                                                                                                    |  |
|                                                    | rdfast.WordfastTMFile method),          | setsourcelanguage() (trans-                                                                                                    |  |
| 926                                                | rajasi. Worajasi 11111 ile meliloa),    | late.storage.jsonl10n.WebExtensionJsonFile                                                                                                    |  |
| setprojectstyle()                                  | (translate.storage.xliff.xlifffile      | method), 646                                                                                                    |  |
| method), 935                                       | (iransiaic.siorage.xiijj.xiijjjite      | setsourcelanguage() (translate.storage.lisa.LISAfile                                                                                                    |  |
| setsourcelanguage()                                | (trans-                                 | method), 652                                                                                                    |  |
|                                                    | se.DictStore method), 527               | setsourcelanguage() (trans-                                                                                                    |  |
| setsourcelanguage()                                | trans-                                  | late.storage.markdown.MarkdownFile method).                                                                                                    |  |
|                                                    | se.TranslationStore method),            | 658                                                                                                    |  |
| 533                                                | memou),                                 | setsourcelanguage() (translate.storage.mo.mofile                                                                                                    |  |
| 555                                                |                                         | continue to the continue of the continue of th |  |

| setsourcelanguage() (trans- setsourcelanguage() (translate.storage.qph.Q                                                                   |                    |
|----------------------------------------------------------------------------------------------------|--------------------|
| - 0 n ~                                                                                                    | phFile             |
| late.storage.mozilla_lang.LangStore method), method), 847                                                                                  |                    |
| 672 setsourcelanguage() (translate.storage.r                                                                                               | c.rcfile           |
| setsourcelanguage() (trans-method), 854                                                                                                    |                    |
|                                                                                                    | (trans-            |
| 678 late.storage.subtitles.AdvSubStationAlph                                                                                               | arıle              |
| setsourcelanguage() (trans-method), 861                                                                                                    | (4                 |
|                                                                                                    | (trans-<br>ethod), |
| setsourcelanguage() (trans- 863                                                                                                    | einoa),            |
|                                                                                                    | (trans-            |
|                                                                                                    | (trans-<br>ethod), |
| setsourcelanguage() (translate.storage.php.phpfile 869                                                                                     | emou),             |
|                                                                                                    | (trans-            |
| setsourcelanguage() (trans- late.storage.subtitles.SubStationAlphaFil                                                                      |                    |
| late.storage.pocommon.pofile method), 768 method), 871                                                                                     |                    |
|                                                                                                    | (trans-            |
|                                                                                                    | ethod),            |
| setsourcelanguage() (trans- 873                                                                                                    | ,                  |
| late.storage.properties.gwtfile method), 801 setsourcelanguage() (translate.storage.tbx                                                    | .tbxfile           |
| setsourcelanguage() (trans- method), 879                                                                                                   | J                  |
| late.storage.properties.javafile method), setsourcelanguage() (translate.storage.tiki.Ti                                                   | kiStore            |
| 803 method), 886                                                                                                    |                    |
| setsourcelanguage() (trans- setsourcelanguage() (translate.storage.tmx.                                                                    | tmxfile            |
| late.storage.properties.javautf16file method), method), 892                                                                                |                    |
|                                                                                                    | (trans-            |
| setsourcelanguage() (trans- late.storage.trados.TradosTxtTmFile ma                                                                         | ethod),            |
| late.storage.properties.javautf8file method), 899                                                                                          |                    |
| 808 setsourcelanguage() (translate.storage.ts                                                                                              | 2.tsfile           |
| setsourcelanguage() (trans- method), 905                                                                                                   |                    |
| late.storage.properties.joomlafile method), setsourcelanguage() (translate.storage.txt.                                                    | TxtFile            |
| 810 method), 912                                                                                                    |                    |
| setsourcelanguage() (translate.storage.utx.l                                                                                               | ItxFile            |
| late.storage.properties.propfile method), method), 919                                                                                     | ,                  |
|                                                                                                    | (trans-            |
| setsourcelanguage() (trans- late.storage.wordfast.WordfastTMFile ma                                                                        | ethod),            |
| late.storage.properties.stringsfile method), 926                                                                                           | 1:0001             |
| 821 setsourcelanguage() (translate.storage.xliff.                                                                                          | xlifffile          |
| setsourcelanguage() (trans-method), 935                                                                                                    | (4                 |
|                                                                                                    | (trans-            |
| 824 late.filters.checks.CCLicenseChecker massetsourcelanguage() (trans-323                                                                 | etnoa),            |
| · · · · · · · · · · · · · · · · · · ·                                                                                                    | (trans-            |
|                                                                                                    | (trans-<br>ethod), |
| setsourcelanguage() (trans- 330                                                                                                    | emou),             |
|                                                                                                    | (trans-            |
|                                                                                                    | (trans<br>ethod),  |
|                                                                                                    | cinou),            |
| 795 late.filters.checks.GnomeChecker ma                                                                                                    |                    |
| 795 late.filters.checks.GnomeChecker me<br>setsourcelanguage() (trans- 336                                                                 | (trans-            |
| 795 late.filters.checks.GnomeChecker me<br>setsourcelanguage() (trans-<br>late.storage.properties.XWikiPageProperties setsuggestionstore() | (trans-<br>342     |
| 795                                                                                                    |                    |
| 795                                                                                                    | 342<br>(trans-     |

| late.filters.checks.L20nChecker meti<br>354                   | hod),        | <pre>settargetlanguage() (trans- late.storage.catkeys.CatkeysHeader method),</pre> |
|---------------------------------------------------------------|--------------|------------------------------------------------------------------------------------|
| setsuggestionstore() (tages                                   | rans-        | 541                                                                                |
| late.filters.checks.LibreOfficeChecker meti                   | hod),        | settargetlanguage() (trans-                                                        |
| 360                                                           |              | late.storage.csvl10n.csvfile method), 547                                          |
| setsuggestionstore() (tages                                   | rans-        | <pre>settargetlanguage() (translate.storage.dtd.dtdfile</pre>                      |
|                                                               | hod),        | method), 555                                                                       |
| 366                                                           | ,,           | <pre>settargetlanguage() (translate.storage.html.htmlfile</pre>                    |
| setsuggestionstore() (ta                                      | rans-        | method), 566                                                                       |
|                                                               |              | settargetlanguage() (trans-                                                        |
| 372                                                           | ,,,          | late.storage.html.POHTMLParser method),                                            |
|                                                               | rans-        | 562                                                                                |
| late.filters.checks.OpenOfficeChecker meti                    |              | <pre>settargetlanguage() (translate.storage.ical.icalfile</pre>                    |
| 378                                                           | ,,           | method), 572                                                                       |
|                                                               | rans-        | settargetlanguage() (translate.storage.ini.inifile                                 |
|                                                               | hod),        | method), 578                                                                       |
| 384                                                           | ποα),        | settargetlanguage() (trans-                                                        |
|                                                               | rans         | late.storage.jsonl10n.ARBJsonFile method),                                         |
|                                                               | rans-        | 585                                                                                |
| · ·                                                           | hod),        |                                                                                    |
| 390                                                           |              | settargetlanguage() (trans-                                                        |
| •                                                             | rans-        | late.storage.jsonl10n.FlatI18NextV4File                                            |
| late.filters.checks.StandardUnitChecker                       |              | method), 594                                                                       |
| method), 394                                                  |              | settargetlanguage() (trans-                                                        |
| **                                                            | rans-        | late.storage.jsonl10n.FormatJSJsonFile                                             |
| late.filters.checks.TeeChecker method), 394                   |              | method), 603                                                                       |
| = = :                                                         |              | settargetlanguage() (trans-                                                        |
| · ·                                                           | hod),        | $late. storage. js on 110 n. Go I18 NJ son File\ method),$                         |
| 398                                                           |              | 609                                                                                |
|                                                               |              | settargetlanguage() (trans-                                                        |
| late.filters.checks.TranslationChecker met                    | hod),        | late. storage. js on l10n. Go I18NV 2J son File                                    |
| 401                                                           |              | method), 614                                                                       |
| setsuggestionstore() (tages                                   | rans-        | settargetlanguage() (trans-                                                        |
| late.filters.checks.UnitChecker met                           | hod),        | late.storage.jsonl10n.GoTextJsonFile method),                                      |
| 401                                                           |              | 620                                                                                |
| <pre>settarget() (translate.storage.lisa.LISAunit meti</pre>  | hod),        | settargetlanguage() (trans-                                                        |
| 656                                                           |              | late.storage.jsonl10n.I18NextFile method),                                         |
| <pre>settarget() (translate.storage.poxliff.PoXlif.</pre>     | <i>†Unit</i> | 626                                                                                |
| method), 783                                                  | ,            | settargetlanguage() (trans-                                                        |
| settarget() (translate.storage.qph.QphUnit methods            | hod),        | late.storage.jsonl10n.I18NextV4File method),                                       |
| 851                                                           | ,,           | 632                                                                                |
| <pre>settarget() (translate.storage.tbx.tbxunit method)</pre> | . 883        | settargetlanguage() (trans-                                                        |
| <pre>settarget() (translate.storage.tmx.tmxunit meti</pre>    |              | late.storage.jsonl10n.JsonFile method), 638                                        |
| 896                                                           | ,,           | settargetlanguage() (trans-                                                        |
| <pre>settarget() (translate.storage.ts2.tsunit method),</pre> | 910          | late.storage.jsonl10n.JsonNestedFile method),                                      |
| settarget() (translate.storage.xliff.xliffunit meti           |              | 640                                                                                |
| 939                                                           | ,,           | settargetlanguage() (trans-                                                        |
|                                                               | rans-        | late.storage.jsonl10n.WebExtensionJsonFile                                         |
| late.storage.base.DictStore method), 527                      | raris        | method), 646                                                                       |
|                                                               | rans-        | settargetlanguage() (translate.storage.lisa.LISAfile                               |
|                                                               | hod),        | method), 652                                                                       |
| 533                                                           | .ou ),       | settargetlanguage() (trans-                                                        |
|                                                               | rans-        | late.storage.markdown.MarkdownFile method),                                        |
|                                                               | hod),        | 658                                                                                |
| 541                                                           | .ou ),       | settargetlanguage() (translate.storage.mo.mofile                                   |
| JTI                                                           |              | secent yeer any unique () (iransime.siorage.mo.mojne                               |

| method), 666                                                                                           |                     | settargetlanguage()                             | (translate.storage.pypo.pofile      |
|----------------------------------------------------------------------------------------------------|---------------------|-------------------------------------------------|-------------------------------------|
| settargetlanguage()                                                                                    | (trans-<br>method), | <pre>method), 834 settargetlanguage()</pre>     | (translate.storage.qm.qmfile        |
| 672                                                                                                    |                     | method), 841                                    |                                     |
| settargetlanguage()                                                                                    | (trans-             | settargetlanguage()                             | (translate.storage.qph.QphFile      |
| late.storage.omegat.OmegaTFile<br>678                                                                  | method),            | <pre>method), 847 settargetlanguage()</pre>     | (translate.storage.rc.rcfile        |
| settargetlanguage()                                                                                    | (trans-             | method), 854                                    | (transiate.storage.rc.rcjite        |
| late.storage.omegat.OmegaTFileTab                                                                      | method),            | settargetlanguage()                             | (trans-                             |
| 680                                                                                                    | ,,                  |                                                 | titles.AdvSubStationAlphaFile       |
| settargetlanguage()                                                                                    | (trans-             | method), 861                                    | •                                   |
| late.storage.php.LaravelPHPFile                                                                        | method),            | <pre>settargetlanguage()</pre>                  | (trans-                             |
| 755                                                                                                    |                     | late.storage.sub                                | titles.MicroDVDFile method),        |
| $\verb settargetlanguage()  & (\textit{translate.storage.} particle   \textit{translate.storage})  \\$ | ohp.phpfile         | 863                                             |                                     |
| method), 761                                                                                           |                     | settargetlanguage()                             | (trans-                             |
| settargetlanguage()                                                                                    | (trans-             |                                                 | titles.SubRipFile method),          |
| late.storage.pocommon.pofile method                                                                    |                     | 869                                             | Z.                                  |
| settargetlanguage()                                                                                    | (trans-             | settargetlanguage()                             | (trans-                             |
| late.storage.poheader.poheader<br>773                                                                  | method),            | method), 871                                    | titles.SubStationAlphaFile          |
| settargetlanguage()                                                                                    | (trans-             | settargetlanguage()                             | (trans-                             |
| late.storage.poxliff.PoXliffFile method                                                                |                     | •                                               | titles.SubtitleFile method),        |
| settargetlanguage()                                                                                    | (trans-             | 873                                             |                                     |
| late.storage.properties.gwtfile method                                                                 |                     | settargetlanguage()                             | (translate.storage.tbx.tbxfile      |
| settargetlanguage()                                                                                    | (trans-             | method), 880                                    | (tuanglata atawaga tiki TikiStona   |
| late.storage.properties.javafile<br>803                                                                | method),            | <pre>settargetlanguage()     method), 886</pre> | (translate.storage.tiki.TikiStore   |
| settargetlanguage()                                                                                    | (trans-             | settargetlanguage()                             | (translate.storage.tmx.tmxfile      |
| late.storage.properties.javautf16file                                                                  | method),            | method), 892                                    | Z.                                  |
| 806                                                                                                    |                     | settargetlanguage()                             | (trans-                             |
| settargetlanguage()                                                                                    | (trans-             |                                                 | los.TradosTxtTmFile method),        |
| late.storage.properties.javautf8file<br>808                                                            | method),            | 899 settargetlanguage()                         | (translate.storage.ts2.tsfile       |
| settargetlanguage()                                                                                    | (trans-             | method), 905                                    | (transtate.storage.ts2.tsjite       |
| late.storage.properties.joomlafile                                                                     | method),            | settargetlanguage()                             | (translate.storage.txt.TxtFile      |
| settargetlanguage()                                                                                    | (trans-             | <pre>method), 912 settargetlanguage()</pre>     | (translate.storage.utx.UtxFile      |
| late.storage.properties.propfile                                                                       | method),            | method), 919                                    | (transitute.storage.mx.Oixi tte     |
| 812                                                                                                    | memou),             | settargetlanguage()                             | (trans-                             |
| settargetlanguage()                                                                                    | (trans-             |                                                 | dfast.WordfastTMFile method),       |
| late.storage.properties.stringsfile                                                                    | method),            | 926                                             | ,,,                                 |
| 822                                                                                                    | ,,                  | <pre>settargetlanguage()</pre>                  | (translate.storage.xliff.xlifffile  |
| settargetlanguage()                                                                                    | (trans-             | method), 935                                    |                                     |
| late. storage. properties. string sutf8 file                                                           | method),            | settext() (translate.stor                       | rage.oo.ooline method), 686         |
| 824                                                                                                    |                     | settimestampoption()                            |                                     |
| settargetlanguage()                                                                                    | (trans-             |                                                 | vert. Archive Convert Option Parsen |
| late.storage.properties.xwikifile                                                                      | method),            | method), 276                                    |                                     |
| 826                                                                                                    | ,                   | <pre>settimestampoption()</pre>                 | (trans-                             |
| settargetlanguage()                                                                                    | (trans-             |                                                 | vert.ConvertOptionParser            |
| late.storage.properties.XWikiFullPag                                                                   | e method),          | method), 280                                    | (4                                  |
| 795                                                                                                    | (+100100            | settimestampoption()                            |                                     |
| <pre>settargetlanguage()     late.storage.properties.XWikiPagePro</pre>                                | (trans-             | method), 286                                    | l2po.Html2POOptionParser            |
| method), 798                                                                                           | pernes              | settimestampoption()                            | (trans-                             |
| 1100110001, 120                                                                                        |                     | Jetermes campop croff()                         | (ii aits                            |

- late.convert.po2html.PO2HtmlOptionParser method), 295
- settimestampoption() (translate.convert.po2moz.MozConvertOptionParser method), 301
- settimestampoption() (translate.convert.po2tmx.TmxOptionParser method), 307
- settimestampoption() (translate.convert.po2wordfast.WfOptionParser method), 312
- settypecomment() (translate.storage.pypo.pounit method), 837
- setXMLlang() (in module translate.misc.xml\_helpers),
  522
- setXMLspace() (in module translate.misc.xml\_helpers),
  522
- short() (translate.filters.checks.CCLicenseChecker method), 323
- short() (translate.filters.checks.DrupalChecker method), 330
- short() (translate.filters.checks.GnomeChecker method), 336
- short() (translate.filters.checks.IOSChecker method), 342
- short() (translate.filters.checks.KdeChecker method), 348
- short() (translate.filters.checks.L20nChecker method),
  354
- short() (translate.filters.checks.LibreOfficeChecker method), 360
- short() (translate.filters.checks.MinimalChecker method), 366
- short() (translate.filters.checks.MozillaChecker method), 372
- short() (translate.filters.checks.OpenOfficeChecker method), 378
- short() (translate.filters.checks.ReducedChecker method), 384
- short() (translate.filters.checks.StandardChecker method), 390
- ShortStringsRenderer (class in translate.tools.pocount), 947
- ${\bf ShortWordsRenderer}~(class~in~translate.tools.pocount),\\947$
- should\_output\_store() (in module translate.convert.convert), 281
- show() (translate.misc.progressbar.DotsProgressBar method), 519
- show() (translate.misc.progressbar.HashProgressBar method), 519
- $\verb|show()| (translate.misc.progressbar.MessageProgressBar|$

- method), 519
- show() (translate.misc.progressbar.NoProgressBar method), 519
- show() (translate.misc.progressbar.ProgressBar method), 520
- show() (translate.misc.progressbar.VerboseProgressBar method), 520
- si (class in translate.lang.si), 479
- simplecaps() (translate.filters.checks.CCLicenseChecker method), 323

- simplecaps() (translate.filters.checks.IOSChecker method), 342
- simplecaps() (translate.filters.checks.KdeChecker method), 348
- simplecaps() (translate.filters.checks.L20nChecker
   method), 354
- simplecaps() (translate.filters.checks.MinimalChecker method), 366
- simplecaps() (translate.filters.checks.MozillaChecker method), 372

- simplecaps() (translate.filters.checks.StandardChecker method), 390
- simpleplurals() (translate.filters.checks.CCLicenseChecker method), 324
- simpleplurals() (translate.filters.checks.DrupalChecker method), 330
- simpleplurals() (translate.filters.checks.GnomeChecker method), 336
- simpleplurals() (translate.filters.checks.IOSChecker method), 342
- simpleplurals() (translate.filters.checks.KdeChecker method), 348
- simpleplurals() (translate.filters.checks.L20nChecker method), 354
- simpleplurals() (translate.filters.checks.LibreOfficeChecker method), 360
- simpleplurals() (translate.filters.checks.MinimalChecker method),

| 366                                                                |                     | source (translate.storage.pypo.pounit prope                  | rty), 837               |
|--------------------------------------------------------------------|---------------------|--------------------------------------------------------------|-------------------------|
| <pre>simpleplurals()</pre>                                         | (trans-             | source_wordcount()                                           | (trans-                 |
| late.filters.checks.MozillaChecker<br>372                          | method),            | late.storage.statistics.Statistics<br>858                    | method),                |
| <pre>simpleplurals()</pre>                                         | (trans-             | sourcefiles (translate.storage.bundleprojs                   | tore.BundleProjectStore |
| late.filters.checks.OpenOfficeChecker                              | method),            | property), 538                                               | ·                       |
| 378                                                                |                     | sourcefiles (translate.storage.projstore.                    | ProjectStore            |
| <pre>simpleplurals()</pre>                                         | (trans-             | property), 786                                               |                         |
| late.filters.checks.ReducedChecker                                 | method),            | sourcelen() (in module translate.search.ma                   | atch), 524              |
| 384                                                                |                     | SourceStoreClass (translate.convert.ica                      | l2po.ical2po            |
| <pre>simpleplurals()</pre>                                         | (trans-             | attribute), 287                                              |                         |
| late.filters.checks.StandardChecker<br>390                         | method),            | SourceStoreClass (translate.convert.ini2p tribute), 287      | oo.ini2po at-           |
| ${\tt simple plurals()}\ ({\it translate.filters.checks.Ter}$      | mChecker            | SourceStoreClass                                             | (trans-                 |
| method), 398                                                       |                     | late.convert.mozlang2po.lang2po                              | attribute),             |
| simplercode() (in module translate.lang.date                       | ı), 427             | 289                                                          |                         |
| <pre>simplify_to_common() (in module</pre>                         | trans-              | SourceStoreClass (translate.convert.php                      | o2po.php2po             |
| late.lang.data), 427                                               |                     | attribute), 290                                              |                         |
| <pre>singlequoting()</pre>                                         | (trans-             | SourceStoreClass (translate.convert.po2                      | 2ical.po2ical           |
| late.filters.checks.CCLicenseChecker                               | method),            | attribute), 296                                              |                         |
| 324                                                                | ,                   | SourceStoreClass (translate.convert.po2ii                    | ni.po2ini at-           |
| singlequoting()                                                    | (trans-             | tribute), 296                                                | 4.                      |
| late.filters.checks.DrupalChecker                                  | method),            | SourceStoreClass                                             | (trans-                 |
| 330                                                                | (tuana              | late.convert.po2mozlang.po2lang<br>297                       | attribute),             |
| singlequoting()                                                    | (trans-<br>method), |                                                              | ki na Itiki at          |
| late.filters.checks.GnomeChecker<br>336                            |                     | SourceStoreClass (translate.convert.po2til<br>tribute), 303  | _                       |
| singlequoting() (translate.filters.checks.IC                       | SChecker            | SourceStoreClass                                             | (trans-                 |
| method), 342                                                       |                     | late.convert.po2yaml.po2yaml                                 | attribute),             |
| singlequoting() (translate.filters.checks.KdeChecker               |                     | 313                                                          |                         |
| method), 348                                                       |                     | SourceStoreClass (translate.convert.tiki2p                   | oo.tiki2po at-          |
| singlequoting() (translate.filters.checks.L20                      | mCnecker            | tribute), 316                                                | . o. 41142m o o.4       |
| method), 354                                                       | (tuan s             | SourceStoreClass (translate.convert.txt2p                    | 00.1x12p0 at-           |
| <pre>singlequoting()</pre>                                         | (trans-             | tribute), 317 SourceStoreClass                               | (trans-                 |
| 360                                                                | memou),             | late.convert.yaml2po.yaml2po                                 | attribute),             |
| singlequoting()                                                    | (trans-             | 319                                                          | annonie),               |
| late.filters.checks.MinimalChecker                                 | `                   | spaceend() (in module translate.filters.deco                 | oration), 403           |
| 366                                                                | ,,,                 | spacestart() (in module translate.filters.                   |                         |
| <pre>singlequoting()</pre>                                         | (trans-             | 403                                                          | <i>"</i>                |
| late.filters.checks.MozillaChecker                                 | method),            | <pre>span_to_lines()</pre>                                   | (trans-                 |
| 373                                                                |                     | late.storage.markdown.Translating.                           | MarkdownRenderer        |
| <pre>singlequoting()</pre>                                         | (trans-             | method), 662                                                 |                         |
| late.filters.checks.OpenOfficeChecker                              | method),            | specialchars (translate.lang.af.af attribute                 | 2), 410                 |
| 378                                                                |                     | specialchars (translate.lang.am.am attribu                   |                         |
| <pre>singlequoting()</pre>                                         | (trans-             | specialchars (translate.lang.ar.ar attribut                  |                         |
| late.filters.checks.ReducedChecker                                 | method),            | specialchars (translate.lang.bn.bn attribu                   |                         |
| 384                                                                | ,                   | specialchars (translate.lang.code_or.co                      | ode_or at-              |
| singlequoting()                                                    | (trans-             | tribute), 422                                                |                         |
| late.filters.checks.StandardChecker                                | method),            | specialchars (translate.lang.common.Co                       | ommon at-               |
| 391 singlequoting() (translate filters checks Ter                  | mChaolar            | tribute), 425<br>specialchars (translate.lang.de.de attribut | (a) 430                 |
| singlequoting() (translate.filters.checks.TermChecker method), 398 |                     | specialchars (translate.lang.el.el attribute                 |                         |
| source (translate.storage.dtd.dtdunit property)                    | . 558               | specialchars (translate.lang.es.es attribute                 |                         |
| perty)                                                             | ,                   | -r                                                           | - /                     |

| specialchars (translate.lang.fa.fa attribute), 438                            | ${\tt splitext()}\ ({\it translate.convert.convert.ArchiveConvert.ArchiveConvert.Arc$ | vertOptionParser  |
|-------------------------------------------------------------------------------|----------------------------------------------------------------------------------------------------|-------------------|
| specialchars (translate.lang.fi.fi attribute), 441                            | static method), 276                                                                                                    |                   |
| specialchars (translate.lang.fr.fr attribute), 443                            | <pre>splitext() (translate.convert.convert.ConvertOpt</pre>                                                                                                    | tionParser        |
| specialchars (translate.lang.gu.gu attribute), 446                            | static method), 280                                                                                                    |                   |
| specialchars (translate.lang.he.he attribute), 449                            | <pre>splitext() (translate.convert.html2po.Html2POC</pre>                                                                                                    | OptionParser      |
| specialchars (translate.lang.hi.hi attribute), 452                            | static method), 286                                                                                                    |                   |
| specialchars (translate.lang.hy.hy attribute), 454                            | <pre>splitext() (translate.convert.po2html.PO2HtmlC</pre>                                                                                                    | OptionParser      |
| specialchars (translate.lang.ja.ja attribute), 457                            | static method), 295                                                                                                    |                   |
| specialchars (translate.lang.km.km attribute), 460                            | <pre>splitext() (translate.convert.po2moz.MozConvert</pre>                                                                                                    | rtOptionParser    |
| specialchars (translate.lang.kn.kn attribute), 463                            | static method), 301                                                                                                    |                   |
| specialchars (translate.lang.ko.ko attribute), 465                            | <pre>splitext() (translate.convert.po2tmx.TmxOption.</pre>                                                                                                    | Parser            |
| specialchars (translate.lang.ml.ml attribute), 468                            | static method), 307                                                                                                    |                   |
| specialchars (translate.lang.mr.mr attribute), 471                            | <pre>splitext() (translate.convert.po2wordfast.WfOpt</pre>                                                                                                    | ionParser         |
| specialchars (translate.lang.ne.ne attribute), 474                            | static method), 312                                                                                                    |                   |
| specialchars (translate.lang.pa.pa attribute), 476                            | <pre>splitext() (translate.filters.pofilter.FilterOption)</pre>                                                                                                    | Parser            |
| specialchars (translate.lang.si.si attribute), 482                            | static method), 406                                                                                                    |                   |
| specialchars (translate.lang.st.st attribute), 484                            | <pre>splitext() (translate.misc.optrecurse.RecursiveC</pre>                                                                                                    | ptionParser       |
| specialchars (translate.lang.sv.sv attribute), 487                            | static method), 517                                                                                                    |                   |
| specialchars (translate.lang.ta.ta attribute), 490                            | <pre>splitext() (translate.tools.poconflicts.ConflictOp</pre>                                                                                                    | ptionParser       |
| specialchars (translate.lang.te.te attribute), 494                            | static method), 947                                                                                                    |                   |
| specialchars (translate.lang.th.th attribute), 497                            | <pre>splitext() (translate.tools.pogrep.GrepOption</pre>                                                                                                    | Parser            |
| specialchars (translate.lang.ug.ug attribute), 499                            | static method), 951                                                                                                    |                   |
| specialchars (translate.lang.ur.ur attribute), 502                            | <pre>splitext() (translate.tools.porestructure.SplitOpt</pre>                                                                                                    | tionParser        |
| specialchars (translate.lang.vi.vi attribute), 505                            | static method), 955                                                                                                    |                   |
| specialchars (translate.lang.zh.zh attribute), 508                            | <pre>splitext() (translate.tools.poterminology.Termin</pre>                                                                                                    | ologyOptionParser |
| ${\tt spellcheck()} \ ({\it translate.filters.checks.CCLicenseChecker}$       |                                                                                                    |                   |
| method), 324                                                                  |                                                                                                    | trans-            |
| spellcheck() (translate.filters.checks.DrupalChecker                          | late.convert.convert.ArchiveConvertOptic                                                                                                    | onParser          |
| method), 330                                                                  | method), 277                                                                                                    |                   |
| spellcheck() (translate.filters.checks.GnomeChecker                           | • • •                                                                                                    | trans-            |
| method), 336                                                                  | late.convert.convert.ConvertOptionParse                                                                                                    | r                 |
| spellcheck() (translate.filters.checks.IOSChecker                             | method), 280                                                                                                    |                   |
| method), 342                                                                  | • •                                                                                                    | (trans-           |
| spellcheck() (translate.filters.checks.KdeChecker                             | late.convert.html2po.Html2POOptionPar                                                                                                    | ser               |
| method), 348                                                                  | method), 286                                                                                                    |                   |
| -                                                                             |                                                                                                    | trans-            |
| method), 355                                                                  | late.convert.po2html.PO2HtmlOptionPar                                                                                                    | ser               |
| ${\tt spellcheck()} \ (\textit{translate.filters.checks.LibreOfficeChecker})$ |                                                                                                    |                   |
| method), 361                                                                  | * **                                                                                                    | trans-            |
| spellcheck() (translate.filters.checks.MinimalChecker                         | late.convert.po2moz.MozConvertOptionP                                                                                                    | arser             |
| method), 367                                                                  | method), 301                                                                                                    |                   |
| spellcheck() (translate.filters.checks.MozillaChecker                         |                                                                                                    | trans-            |
| method), 373                                                                  | late.convert.po2tmx.TmxOptionParser                                                                                                    |                   |
| spellcheck() (translate.filters.checks.OpenOfficeChecker                      |                                                                                                    |                   |
| method), 379                                                                  | * **                                                                                                    | trans-            |
| spellcheck() (translate.filters.checks.ReducedChecker                         | late.convert.po2wordfast.WfOptionParser                                                                                                    | •                 |
| method), 385                                                                  | method), 312                                                                                                    |                   |
| spellcheck() (translate.filters.checks.StandardChecker                        | * **                                                                                                    | trans-            |
| method), 391                                                                  | late.filters.pofilter.FilterOptionParser me                                                                                                    | thod),            |
| spellcheck() (translate.filters.checks.TermChecker                            | 406                                                                                                    |                   |
| method), 398                                                                  | • • •                                                                                                    | trans-            |
| split() (translate.misc.multistring.multistring method),                      | late.misc.optrecurse.RecursiveOptionPars                                                                                                    | ser               |
| 513                                                                           | method), 517                                                                                                    | ٠.                |
|                                                                               | <pre>splitinputext()</pre>                                                                                                    | trans-            |

| late. tools. poconflicts. Conflict Option Parser                                                                                                    |                  | method), 959                                                                          |
|----------------------------------------------------------------------------------------------------|------------------|---------------------------------------------------------------------------------------|
| method), 947                                                                                                    | st (             | (class in translate.lang.st), 482                                                     |
| <pre>splitinputext()</pre>                                                                                                    | ans- Sta         | andardChecker (class in translate.filters.checks), 386                                |
| late.tools.pogrep.GrepOptionParser method                                                                                                    | od), Sta         | andardUnitChecker (class in trans-                                                    |
| 951                                                                                                    |                  | late.filters.checks), 392                                                             |
| <pre>splitinputext()</pre>                                                                                                    | ans- sta         | <pre>art_namespace_decl_handler()</pre>                                               |
| late.tools.porestructure.SplitOptionParser                                                                                                    |                  | late.misc.ourdom.ExpatBuilderNS method),                                              |
| method), 955                                                                                                    |                  | 519                                                                                   |
| <pre>splitinputext()</pre>                                                                                                    | ans- sta         | $\texttt{artcaps}() \ (\textit{translate.filters.checks.CCL} icense \textit{Checker}$ |
| $late. tools. poterminology. Terminology Option {\it the properties of the properties of the properties$ | nParser          | method), 324                                                                          |
| method), 959                                                                                                    | sta              | (artcaps()) $(translate.filters.checks.DrupalChecker)$                                |
| splitlines() (in module translate.storage.pypo), 83                                                                                                    |                  | method), 330                                                                          |
| <pre>splitlines() (translate.misc.multistring.multist</pre>                                                                                                    | ring sta         | <pre>cartcaps() (translate.filters.checks.GnomeChecker</pre>                          |
| method), 513                                                                                                    |                  | method), 337                                                                          |
| • •                                                                                                    | ans- sta         | (translate.filters.checks.IOSChecker                                                  |
| late.tools.porestructure), 952                                                                                                    |                  | method), 343                                                                          |
|                                                                                                    |                  | (artcaps() (translate.filters.checks.KdeChecker                                       |
| late.convert.convert.ArchiveConvertOption1                                                                                                    | Parser           | method), 349                                                                          |
| method), 277                                                                                                    |                  | (translate.filters.checks.L20nChecker                                                 |
|                                                                                                    | ans-             | method), 355                                                                          |
| late.convert.convert.ConvertOptionParser                                                                                                    | sta              | ${\tt artcaps}()\ ({\it translate.filters.checks.LibreOfficeChecker})$                |
| method), 280                                                                                                    |                  | method), 361                                                                          |
|                                                                                                    |                  | <pre>artcaps() (translate.filters.checks.MinimalChecker</pre>                         |
| late.convert.html2po.Html2POOptionParse                                                                                                    |                  | method), 367                                                                          |
| method), 286                                                                                                    |                  | artcaps() (translate.filters.checks.MozillaChecker                                    |
| • • •                                                                                                    | ans-             | method), 373                                                                          |
| late.convert.po2html.PO2HtmlOptionParse                                                                                                    | r sta            | artcaps()(translate.filters.checks.OpenOfficeChecker                                  |
| method), 295                                                                                                    |                  | method), 379                                                                          |
| • • •                                                                                                    |                  | <pre>artcaps() (translate.filters.checks.ReducedChecker</pre>                         |
| late.convert.po2moz.MozConvertOptionPar                                                                                                    |                  | method), 385                                                                          |
| method), 301                                                                                                    |                  | artcaps() (translate.filters.checks.StandardChecker                                   |
|                                                                                                    | ans-             | method), 391                                                                          |
| late.convert.po2tmx.TmxOptionParser                                                                                                    | sta              | artcaps() (translate.filters.checks.TermChecker                                       |
| method), 307                                                                                                    |                  | method), 399                                                                          |
| • • •                                                                                                    | ans- sta         | artpunc() (translate.filters.checks.CCLicenseChecker                                  |
| late.convert.po2wordfast.WfOptionParser                                                                                                    |                  | method), 324                                                                          |
| method), 312                                                                                                    |                  | artpunc() (translate.filters.checks.DrupalChecker                                     |
| • •                                                                                                    |                  | method), 331                                                                          |
| late.filters.pofilter.FilterOptionParser meth                                                                                                    | <i>oa)</i> , sta | artpunc() (translate.filters.checks.GnomeChecker                                      |
| 406                                                                                                    |                  | method), 337                                                                          |
| • • •                                                                                                    |                  | artpunc() (translate.filters.checks.IOSChecker                                        |
| late.misc.optrecurse.RecursiveOptionParser                                                                                                    |                  | method), 343                                                                          |
| method), 517                                                                                                    |                  | artpunc() (translate.filters.checks.KdeChecker                                        |
| • • •                                                                                                    | ans-             | method), 349                                                                          |
| late.tools.poconflicts.ConflictOptionParser                                                                                                    | Sta              | artpunc() (translate.filters.checks.L20nChecker                                       |
| method), 947                                                                                                    |                  | method), 355                                                                          |
| • • •                                                                                                    |                  | artpunc() (translate.filters.checks.LibreOfficeChecker                                |
| late.tools.pogrep.GrepOptionParser meth                                                                                                    |                  | method), 361                                                                          |
| 951                                                                                                    |                  | artpunc() (translate.filters.checks.MinimalChecker                                    |
| • • •                                                                                                    | ans-             | method), 367                                                                          |
| late.tools.porestructure.SplitOptionParser method), 955                                                                                                    |                  | <pre>cartpunc() (translate.filters.checks.MozillaChecker<br/>method), 373</pre>       |
| • •                                                                                                    |                  | artpunc() (translate.filters.checks.OpenOfficeChecker)                                |
| late.tools.poterminology.TerminologyOption                                                                                                    | nParser          | method), 379                                                                          |

| startpunc() (translate.filters.checks.ReducedChecker method), 385                                           | <pre>string_xpath_normalized (in module trans-<br/>late.misc.xml_helpers), 522</pre>                                      |
|----------------------------------------------------------------------------------------------------|----------------------------------------------------------------------------------------------------|
| startpunc() (translate.filters.checks.StandardChecker method), 391                                          | StringElem (class in trans-<br>late.storage.placeables.strelem), 726                                                      |
| startpunc() (translate.filters.checks.TermChecker method), 399                                              | stringsfile (class in translate.storage.properties), 820<br>stringsutf8file (class in trans-                              |
| startswith() (in module translate.storage.poparser),                                                        | late.storage.properties), 822                                                                                             |
| 774                                                                                                    | strip() (translate.misc.multistring.multistring method),                                                                  |
| startswith() (translate.misc.multistring.multistring                                                        | 513                                                                                                    |
| <pre>method), 513 startwhitespace() (trans-</pre>                                                           | strip_missing_part() (trans-                                                                                              |
| $late. filters. checks. CCL icense Checker \ method),$                                                      | late.storage.properties.propunit static method),<br>819                                                                   |
| 324                                                                                                    | strip_missing_part() (trans-                                                                                              |
| startwhitespace() (trans-                                                                                   | late.storage.properties.xwikiunit class method),                                                                          |
| late.filters.checks.DrupalChecker method),<br>331                                                           | 830<br>Sub (class in translate.storage.placeables.base), 703                                                              |
| startwhitespace() (trans-                                                                                   | Sub (class in translate.storage.placeables.xliff), 746                                                                    |
| late.filters.checks.GnomeChecker method),<br>337                                                            | sub (translate.storage.placeables.base.Bpt attribute), 689<br>sub (translate.storage.placeables.base.Bx attribute), 691   |
| startwhitespace() (trans-                                                                                   | sub (translate.storage.placeables.base.Ept attribute), 694                                                                |
| late.filters.checks.IOSChecker method), 343                                                                 | sub (translate.storage.placeables.base.Ex attribute), 696                                                                 |
| startwhitespace() (trans-                                                                                   | sub (translate.storage.placeables.base.G attribute), 698                                                                  |
| late.filters.checks.KdeChecker method), 349                                                                 | sub (translate.storage.placeables.base.It attribute), 700                                                                 |
| startwhitespace() (trans-                                                                                   | sub (translate.storage.placeables.base.Ph attribute), 702                                                                 |
| late.filters.checks.L20nChecker method),                                                                    | sub (translate.storage.placeables.base.Sub attribute), 705                                                                |
| 355                                                                                                    | sub (translate.storage.placeables.base.X attribute), 707                                                                  |
| <pre>startwhitespace() (trans- late.filters.checks.LibreOfficeChecker method),</pre>                        | sub (translate.storage.placeables.general.AltAttrPlaceable attribute), 709                                                |
| 361                                                                                                    | sub (translate.storage.placeables.general.XMLEntityPlaceable                                                              |
| startwhitespace() (trans-                                                                                   | attribute), 711                                                                                                    |
| late.filters.checks.MinimalChecker method), 367                                                             | sub (translate.storage.placeables.general.XMLTagPlaceable attribute), 714                                                 |
| startwhitespace() (trans-                                                                                   | sub (translate.storage.placeables.interfaces.BasePlaceable                                                                |
| late.filters.checks.MozillaChecker method),<br>373                                                          | attribute), 716 sub (translate.storage.placeables.interfaces.InvisiblePlaceable                                           |
| startwhitespace() (trans-                                                                                   | attribute), 718                                                                                                    |
| late.filters.checks.OpenOfficeChecker method), 379                                                          | sub (translate.storage.placeables.interfaces.MaskingPlaceable attribute), 720                                             |
| startwhitespace() (trans-                                                                                   | sub (translate.storage.placeables.interfaces.ReplacementPlaceable                                                         |
| late.filters.checks.ReducedChecker method), 385                                                             | attribute), 723 sub (translate.storage.placeables.interfaces.SubflowPlaceable                                             |
| startwhitespace() (trans-                                                                                   | attribute), 725                                                                                                    |
| late.filters.checks.StandardChecker method),                                                                | sub (translate.storage.placeables.strelem.StringElem attribute), 728                                                      |
| startwhitespace() (trans-                                                                                   | sub (translate.storage.placeables.terminology.TerminologyPlaceable                                                        |
| late.filters.checks.TermChecker method),                                                                    | attribute), 730                                                                                                    |
| StateEnum (class in translate.storage.workflow), 931                                                        | sub (translate.storage.placeables.xliff.Bpt attribute), 733<br>sub (translate.storage.placeables.xliff.Bx attribute), 735 |
| stateEnum (class in translate.storage.workflow), 931 statemap (translate.storage.ts2.tsunit attribute), 910 | sub (translate.storage.placeables.xtiff.Ept attribute), 737 sub (translate.storage.placeables.xliff.Ept attribute), 737   |
| StateMotInWorkflowError, 931                                                                                | sub (translate.storage.placeables.xtiff.Ex attribute), 737 sub (translate.storage.placeables.xliff.Ex attribute), 739     |
| Statistics (class in translate.storage.statistics), 858                                                     | sub (translate.storage.placeables.xliff.G attribute), 739 sub (translate.storage.placeables.xliff.G attribute), 742       |
| str2bool() (in module translate.tools.pomerge), 952                                                         | sub (translate.storage.placeables.xliff.It attribute), 744 sub (translate.storage.placeables.xliff.It attribute), 744     |
| string_xpath (in module translate.misc.xml_helpers),                                                        | sub (translate.storage.placeables.xliff.Ph attribute), 744 sub (translate.storage.placeables.xliff.Ph attribute), 746     |
| 522.                                                                                                    | sub (translate storage placeables xliff Sub attribute) 748                                                                |

| sub (translate.storage.placeables.xliff.UnknownXML at-                                                               | 632                                                                  |
|----------------------------------------------------------------------------------------------------|----------------------------------------------------------------------|
| tribute), 750                                                                                                    | suggestions_in_format (trans                                         |
| sub (translate.storage.placeables.xliff.X attribute), 753 SubflowPlaceable (class in trans-                          | late.storage.jsonl10n.JsonFile attribute)<br>638                     |
| late.storage.placeables.interfaces), 723                                                                             | suggestions_in_format (trans                                         |
| SubRipFile (class in translate.storage.subtitles), 867                                                               | late.storage.jsonl10n.JsonNestedFile attribute)                      |
| SubStationAlphaFile (class in trans-                                                                                 | 640                                                                  |
| late.storage.subtitles), 869                                                                                         | suggestions_in_format (trans                                         |
| SubtitleFile (class in translate.storage.subtitles), 871<br>SubtitleUnit (class in translate.storage.subtitles), 874 | late.storage.jsonl10n.WebExtensionJsonFile attribute), 646           |
| suggestions_in_format (trans-                                                                                        | suggestions_in_format (trans                                         |
| late.storage.base.DictStore attribute), 527                                                                          | late.storage.lisa.LISAfile attribute), 652                           |
| suggestions_in_format (trans-                                                                                        | suggestions_in_format (trans                                         |
| late.storage.base.TranslationStore attribute),<br>533                                                                | late.storage.markdown.MarkdownFile at tribute), 658                  |
| suggestions_in_format (trans-                                                                                        | suggestions_in_format (translate.storage.mo.mofile                   |
| late.storage.catkeys.CatkeysFile attribute),                                                                         | attribute), 666                                                      |
| 541                                                                                                    | suggestions_in_format (trans                                         |
| suggestions_in_format (trans-                                                                                        | late.storage.mozilla_lang.LangStore attribute)                       |
| late.storage.csvl10n.csvfile attribute), 547                                                                         | 672                                                                  |
| suggestions_in_format (translate.storage.dtd.dtdfile attribute), 555                                                 | suggestions_in_format(translate.storage.omegat.OmegaTFileattribute)  |
| suggestions_in_format (trans-                                                                                        | 678                                                                  |
| late.storage.html.htmlfile attribute), 566                                                                           | suggestions_in_format (trans                                         |
| suggestions_in_format (trans-                                                                                        | late.storage.omegat.OmegaTFileTab attribute)                         |
| late.storage.html.POHTMLParser attribute),                                                                           | 680                                                                  |
| 562                                                                                                    | suggestions_in_format (trans                                         |
| suggestions_in_format (translate.storage.ical.icalfile attribute), 572                                               | late.storage.php.LaravelPHPFile attribute)<br>755                    |
| suggestions_in_format (translate.storage.ini.inifile attribute), 578                                                 | suggestions_in_format (translate.storage.php.phpfile attribute), 761 |
| suggestions_in_format (trans-                                                                                        | suggestions_in_format (trans                                         |
| late.storage.jsonl10n.ARBJsonFile attribute), 585                                                                    | late.storage.pocommon.pofile attribute)<br>768                       |
| suggestions_in_format (trans-                                                                                        | suggestions_in_format (trans                                         |
| late.storage.jsonl10n.FlatI18NextV4File<br>attribute), 594                                                           | late.storage.poxliff.PoXliffFile attribute)<br>778                   |
| suggestions_in_format (trans-                                                                                        | suggestions_in_format (trans                                         |
| late.storage.jsonl10n.FormatJSJsonFile at-<br>tribute), 603                                                          | late.storage.properties.gwtfile attribute)<br>801                    |
| suggestions_in_format (trans-                                                                                        | suggestions_in_format (trans                                         |
| late.storage.jsonl10n.GoI18NJsonFile at-<br>tribute), 609                                                            | late.storage.properties.javafile attribute)<br>803                   |
| suggestions_in_format (trans-                                                                                        | suggestions_in_format (trans                                         |
| late.storage.jsonl10n.GoI18NV2JsonFile attribute), 615                                                               | late.storage.properties.javautf16file attribute)<br>806              |
| suggestions_in_format (trans-                                                                                        | suggestions_in_format (trans                                         |
| late.storage.jsonl10n.GoTextJsonFile attribute), 620                                                                 | late.storage.properties.javautf8file attribute)<br>808               |
| suggestions_in_format (trans-                                                                                        | suggestions_in_format (trans                                         |
| late.storage.jsonl10n.I18NextFile attribute),<br>626                                                                 | late.storage.properties.joomlafile attribute)<br>810                 |
| suggestions_in_format (trans-                                                                                        | suggestions_in_format (trans-                                        |
| late.storage.jsonl10n.I18NextV4File attribute),                                                                      | late.storage.properties.propfile attribute)                          |

| 813                                                                              | suggestions_in_format (trans-                                           |
|----------------------------------------------------------------------------------|-------------------------------------------------------------------------|
| suggestions_in_format (trans-                                                    | late.storage.wordfast.WordfastTMFile at-                                |
| late.storage.properties.stringsfile attribute),                                  | tribute), 926                                                           |
| 822                                                                              | suggestions_in_format (trans-                                           |
| suggestions_in_format (trans-                                                    | late.storage.xliff.xlifffile attribute), 935                            |
| late.storage.properties.stringsutf8file attribute),                              | <pre>supported_files() (in module trans-</pre>                          |
| 824                                                                              | late.storage.factory), 559                                              |
| suggestions_in_format (trans-                                                    | sv (class in translate.lang.sv), 485                                    |
| late.storage.properties.xwikifile attribute),<br>826                             | swapcase() (translate.misc.multistring.multistring method), 513         |
| suggestions_in_format (trans-                                                    | swapdir() (in module translate.tools.poswap), 956                       |
| late.storage.properties.XWikiFullPage at-                                        | switchfile() (translate.storage.poxliff.PoXliffFile                     |
| tribute), 796                                                                    | method), 779                                                            |
| suggestions_in_format (trans-                                                    | <pre>switchfile() (translate.storage.xliff.xlifffile method),</pre>     |
| late. storage. properties. XWiki Page Properties                                 | 935                                                                     |
| attribute), 798                                                                  | $\verb sync_plural_count()  (\textit{translate.storage.base.DictUnit} $ |
| <pre>suggestions_in_format (translate.storage.pypo.pofile</pre>                  | static method), 531                                                     |
| attribute), 834                                                                  | sync_plural_count() (trans-                                             |
| suggestions_in_format (translate.storage.qm.qmfile attribute), 841               | late.storage.base.TranslationUnit static method), 537                   |
| suggestions_in_format (trans-                                                    | sync_plural_count() (trans-                                             |
| late.storage.qph.QphFile attribute), 847                                         | late.storage.catkeys.CatkeysUnit static                                 |
| suggestions_in_format (translate.storage.rc.rcfile at-                           | method), 545                                                            |
| tribute), 854                                                                    | sync_plural_count() (trans-                                             |
| suggestions_in_format (trans-<br>late.storage.subtitles.AdvSubStationAlphaFile   | late.storage.csvl10n.csvunit static method),<br>551                     |
| attribute), 861                                                                  | sync_plural_count() (translate.storage.dtd.dtdunit                      |
| suggestions_in_format (trans-                                                    | static method), 558                                                     |
| late.storage.subtitles.MicroDVDFile attribute),                                  | <pre>sync_plural_count() (translate.storage.html.htmlunit</pre>         |
| 863                                                                              | static method), 569                                                     |
| suggestions_in_format (trans-                                                    | <pre>sync_plural_count() (translate.storage.ical.icalunit</pre>         |
| $late.storage.subtitles. SubRipFile \qquad attribute),$                          | static method), 575                                                     |
| 869                                                                              | <pre>sync_plural_count() (translate.storage.ini.iniunit</pre>           |
| suggestions_in_format (trans-                                                    | static method), 581                                                     |
| late.storage.subtitles.SubStationAlphaFile                                       | sync_plural_count() (trans-                                             |
| attribute), 871                                                                  | late.storage.jsonl10n.ARBJsonUnit static                                |
| suggestions_in_format (trans-<br>late.storage.subtitles.SubtitleFile attribute), | method), 588 sync_plural_count() (trans-                                |
| 874                                                                              | late.storage.jsonl10n.BaseJsonUnit static                               |
| suggestions_in_format (translate.storage.tbx.tbxfile                             | method), 592                                                            |
| attribute), 880                                                                  | sync_plural_count() (trans-                                             |
| suggestions_in_format (trans-                                                    | late.storage.jsonl10n.FlatI18NextV4Unit                                 |
| late.storage.tiki.TikiStore attribute), 886                                      | static method), 597                                                     |
| $\verb suggestions_in_format   \textit{translate.storage.tmx.tmxfile}$           | <pre>sync_plural_count() (trans-</pre>                                  |
| attribute), 892                                                                  | late.storage.jsonl10n.FlatJsonUnit static                               |
| suggestions_in_format (trans-                                                    | method), 601                                                            |
| late.storage.trados.TradosTxtTmFile attribute),                                  | sync_plural_count() (trans-                                             |
| 899                                                                              | late.storage.jsonl10n.FormatJSJsonUnit static                           |
| suggestions_in_format (translate.storage.ts2.tsfile                              | method), 606                                                            |
| <pre>attribute), 906 suggestions_in_format (translate.storage.txt.TxtFile</pre>  | <pre>sync_plural_count()</pre>                                          |
| attribute), 912                                                                  | method), 612                                                            |
| suggestions_in_format (translate.storage.utx.UtxFile                             | sync_plural_count() (trans-                                             |
| attribute), 919                                                                  | late.storage.jsonl10n.GoI18NV2JsonUnit                                  |

| static method), 618                                                                                                    | static method), 851                                                                                                    |
|----------------------------------------------------------------------------------------------------|----------------------------------------------------------------------------------------------------|
| <pre>sync_plural_count() (trans-</pre>                                                                                                    | <pre>sync_plural_count() (translate.storage.rc.rcunit</pre>                                                                                                    |
| late.storage.jsonl10n.GoTextJsonUnit static                                                                                                    | static method), 857                                                                                                    |
| method), 624                                                                                                    | <pre>sync_plural_count() (trans-</pre>                                                                                                    |
| <pre>sync_plural_count() (trans-</pre>                                                                                                    | late.storage.subtitles.MicroDVDUnit static                                                                                                    |
| late.storage.jsonl10n.I18NextUnit static                                                                                                    | method), 867                                                                                                    |
| method), 630                                                                                                    | <pre>sync_plural_count() (trans-</pre>                                                                                                    |
| <pre>sync_plural_count() (trans-</pre>                                                                                                    | late.storage.subtitles.SubtitleUnit static                                                                                                    |
| late.storage.jsonl10n.I18NextV4Unit static                                                                                                    | method), 877                                                                                                    |
| method), 636                                                                                                    | <pre>sync_plural_count() (translate.storage.tbx.tbxunit</pre>                                                                                                    |
| <pre>sync_plural_count() (trans-</pre>                                                                                                    | static method), 883                                                                                                    |
| late.storage.jsonl10n.JsonNestedUnit static                                                                                                    | <pre>sync_plural_count() (translate.storage.tiki.TikiUnit</pre>                                                                                                    |
| method), 644                                                                                                    | static method), 889                                                                                                    |
| <pre>sync_plural_count() (trans-</pre>                                                                                                    | <pre>sync_plural_count() (translate.storage.tmx.tmxunit</pre>                                                                                                    |
| late. storage. js on 110 n. Web Extension Js on Unit                                                                                                    | static method), 896                                                                                                    |
| static method), 649                                                                                                    | <pre>sync_plural_count() (trans-</pre>                                                                                                    |
| <pre>sync_plural_count() (translate.storage.lisa.LISAunit</pre>                                                                                                    | late.storage.trados.TradosUnit static method), 903                                                                                                    |
| <pre>sync_plural_count() (trans-</pre>                                                                                                    | <pre>sync_plural_count() (translate.storage.ts2.tsunit</pre>                                                                                                    |
| late.storage.markdown.MarkdownUnit static                                                                                                    | static method), 910                                                                                                    |
| method), 662                                                                                                    | <pre>sync_plural_count() (translate.storage.txt.TxtUnit</pre>                                                                                                    |
| <pre>sync_plural_count() (translate.storage.mo.mounit</pre>                                                                                                    | static method), 916                                                                                                    |
| static method), 669                                                                                                    | <pre>sync_plural_count() (translate.storage.utx.UtxUnit</pre>                                                                                                    |
| <pre>sync_plural_count() (trans-</pre>                                                                                                    | static method), 923                                                                                                    |
| late.storage.mozilla_lang.LangUnit static                                                                                                    | <pre>sync_plural_count() (trans-</pre>                                                                                                    |
| method), 675                                                                                                    | late.storage.wordfast.WordfastUnit static                                                                                                    |
| <pre>sync_plural_count() (trans-</pre>                                                                                                    | method), 931                                                                                                    |
|                                                                                                    |                                                                                                    |
| late.storage.omegat.OmegaTUnit static                                                                                                    | <pre>sync_plural_count() (translate.storage.xliff.xliffunit</pre>                                                                                                    |
| late.storage.omegat.OmegaTUnit static method), 684                                                                                                    |                                                                                                    |
| $\begin{array}{c} \textit{late.storage.omegat.OmegaTUnit} & \textit{static} \\ \textit{method}), 684 \\ \text{sync\_plural\_count()} & \textit{(trans-} \end{array}$                                                                                                    | <pre>sync_plural_count() (translate.storage.xliff.xliffunit</pre>                                                                                                    |
| late.storage.omegat.OmegaTUnit static method), 684 sync_plural_count() (translate.storage.php.LaravelPHPUnit static                                                                                                    | <pre>sync_plural_count() (translate.storage.xliff.xliffunit</pre>                                                                                                    |
| late.storage.omegat.OmegaTUnit static method), 684 sync_plural_count() (translate.storage.php.LaravelPHPUnit static method), 759                                                                                                    | sync_plural_count() (translate.storage.xliff.xliffunit static method), 939  T ta (class in translate.lang.ta), 487                                                                                                    |
| late.storage.omegat.OmegaTUnit static method), 684  sync_plural_count() (translate.storage.php.LaravelPHPUnit static method), 759  sync_plural_count() (translate.storage.php.phpunit                                                                                                    | sync_plural_count() (translate.storage.xliff.xliffunit static method), 939  T  ta (class in translate.lang.ta), 487  TAB_UTF16 (in module translate.storage.wordfast), 924                                                                                                    |
| late.storage.omegat.OmegaTUnit static method), 684  sync_plural_count() (translate.storage.php.LaravelPHPUnit static method), 759  sync_plural_count() (translate.storage.php.phpunit static method), 765                                                                                                    | sync_plural_count() (translate.storage.xliff.xliffunit static method), 939  T  ta (class in translate.lang.ta), 487  TAB_UTF16 (in module translate.storage.wordfast), 924 tabs() (translate.filters.checks.CCLicenseChecker                                                                                                    |
| late.storage.omegat.OmegaTUnit static method), 684  sync_plural_count() (translate.storage.php.LaravelPHPUnit static method), 759  sync_plural_count() (translate.storage.php.phpunit static method), 765  sync_plural_count() (translate.storage.php.phpunit static method), 765                                                                                                    | sync_plural_count() (translate.storage.xliff.xliffunit static method), 939  T  ta (class in translate.lang.ta), 487  TAB_UTF16 (in module translate.storage.wordfast), 924 tabs() (translate.filters.checks.CCLicenseChecker method), 325                                                                                                    |
| late.storage.omegat.OmegaTUnit static method), 684  sync_plural_count() (translate.storage.php.LaravelPHPUnit static method), 759  sync_plural_count() (translate.storage.php.phpunit static method), 765  sync_plural_count() (translate.storage.php.phpunit static method), 765                                                                                                    | sync_plural_count() (translate.storage.xliff.xliffunit static method), 939  T  ta (class in translate.lang.ta), 487  TAB_UTF16 (in module translate.storage.wordfast), 924  tabs() (translate.filters.checks.CCLicenseChecker method), 325  tabs() (translate.filters.checks.DrupalChecker method),                                                                                                    |
| late.storage.omegat.OmegaTUnit static method), 684  sync_plural_count() (translate.storage.php.LaravelPHPUnit static method), 759  sync_plural_count() (translate.storage.php.phpunit static method), 765  sync_plural_count() (translate.storage.php.phpunit static method), 765                                                                                                    | sync_plural_count() (translate.storage.xliff.xliffunit static method), 939  T  ta (class in translate.lang.ta), 487  TAB_UTF16 (in module translate.storage.wordfast), 924  tabs() (translate.filters.checks.CCLicenseChecker method), 325  tabs() (translate.filters.checks.DrupalChecker method), 331                                                                                                    |
| late.storage.omegat.OmegaTUnit static method), 684  sync_plural_count() (translate.storage.php.LaravelPHPUnit static method), 759  sync_plural_count() (translate.storage.php.phpunit static method), 765  sync_plural_count() (translate.storage.php.phpunit static method), 765  sync_plural_count() (translate.storage.php.phpunit static method), 771  sync_plural_count() (translate.storage.php.phpunit static method), 771                                                                                                    | sync_plural_count() (translate.storage.xliff.xliffunit static method), 939  T  ta (class in translate.lang.ta), 487  TAB_UTF16 (in module translate.storage.wordfast), 924 tabs() (translate.filters.checks.CCLicenseChecker method), 325 tabs() (translate.filters.checks.DrupalChecker method), 331 tabs() (translate.filters.checks.GnomeChecker method),                                                                                                    |
| late.storage.omegat.OmegaTUnit static method), 684  sync_plural_count() (translate.storage.php.LaravelPHPUnit static method), 759  sync_plural_count() (translate.storage.php.phpunit static method), 765  sync_plural_count() (translate.storage.php.phpunit static method), 771  sync_plural_count() (translate.storage.php.phpunit static method), 771  sync_plural_count() (translate.storage.pocommon.pounit static method), 171  sync_plural_count() (translate.storage.poxliff.PoXliffUnit static method), 171                                                                                                    | sync_plural_count() (translate.storage.xliff.xliffunit static method), 939  T  ta (class in translate.lang.ta), 487  TAB_UTF16 (in module translate.storage.wordfast), 924 tabs() (translate.filters.checks.CCLicenseChecker method), 325 tabs() (translate.filters.checks.DrupalChecker method), 331 tabs() (translate.filters.checks.GnomeChecker method), 337                                                                                                    |
| late.storage.omegat.OmegaTUnit static method), 684  sync_plural_count() (translate.storage.php.LaravelPHPUnit static method), 759  sync_plural_count() (translate.storage.php.phpunit static method), 765  sync_plural_count() (translate.storage.php.phpunit static method), 771  sync_plural_count() (translate.storage.pocommon.pounit static method), 771  sync_plural_count() (translate.storage.poxliff.PoXliffUnit static method), 783                                                                                                    | sync_plural_count() (translate.storage.xliff.xliffunit static method), 939  T  ta (class in translate.lang.ta), 487  TAB_UTF16 (in module translate.storage.wordfast), 924 tabs() (translate.filters.checks.CCLicenseChecker method), 325 tabs() (translate.filters.checks.DrupalChecker method), 331 tabs() (translate.filters.checks.GnomeChecker method), 337 tabs() (translate.filters.checks.IOSChecker method),                                                                                                    |
| late.storage.omegat.OmegaTUnit static method), 684  sync_plural_count() (translate.storage.php.LaravelPHPUnit static method), 759  sync_plural_count() (translate.storage.php.phpunit static method), 765  sync_plural_count() (translate.storage.php.phpunit static method), 771  sync_plural_count() (translate.storage.pocommon.pounit static method), 771  sync_plural_count() (translate.storage.poxliff.PoXliffUnit static method), 783  sync_plural_count() (translate.storage.poxliff.PoxliffUnit static method), 783                                                                                                    | sync_plural_count() (translate.storage.xliff.xliffunit static method), 939  T  ta (class in translate.lang.ta), 487  TAB_UTF16 (in module translate.storage.wordfast), 924  tabs() (translate.filters.checks.CCLicenseChecker method), 325  tabs() (translate.filters.checks.DrupalChecker method), 331  tabs() (translate.filters.checks.GnomeChecker method), 337  tabs() (translate.filters.checks.IOSChecker method), 343  tabs() (translate.filters.checks.KdeChecker method),                                                                                                    |
| late.storage.omegat.OmegaTUnit static method), 684  sync_plural_count() (translate.storage.php.LaravelPHPUnit static method), 759  sync_plural_count() (translate.storage.php.phpunit static method), 765  sync_plural_count() (translate.storage.php.phpunit static method), 771  sync_plural_count() (translate.storage.pocommon.pounit static method), 771  sync_plural_count() (translate.storage.poxliff.PoXliffUnit static method), 783  sync_plural_count() (translate.storage.poxliff.PoxliffUnit static method), 816                                                                                                    | sync_plural_count() (translate.storage.xliff.xliffunit static method), 939  T  ta (class in translate.lang.ta), 487  TAB_UTF16 (in module translate.storage.wordfast), 924  tabs() (translate.filters.checks.CCLicenseChecker method), 325  tabs() (translate.filters.checks.DrupalChecker method), 331  tabs() (translate.filters.checks.GnomeChecker method), 337  tabs() (translate.filters.checks.IOSChecker method), 343  tabs() (translate.filters.checks.KdeChecker method), 349                                                                                                    |
| late.storage.omegat.OmegaTUnit method), 684  sync_plural_count() (translate.storage.php.LaravelPHPUnit static method), 759  sync_plural_count() (translate.storage.php.phpunit static method), 765  sync_plural_count() (translate.storage.php.phpunit static method), 771  sync_plural_count() (translate.storage.pocommon.pounit static method), 771  sync_plural_count() (translate.storage.poxliff.PoXliffUnit static method), 783  sync_plural_count() (translate.storage.properties.proppluralunit static method), 816  sync_plural_count() (translate.storage.properties.proppluralunit static method), 816  sync_plural_count() (translate.storage.properties.proppluralunit) (translate.storage.properties.proppluralunit) (tra | sync_plural_count() (translate.storage.xliff.xliffunit static method), 939  T  ta (class in translate.lang.ta), 487  TAB_UTF16 (in module translate.storage.wordfast), 924  tabs() (translate.filters.checks.CCLicenseChecker method), 325  tabs() (translate.filters.checks.DrupalChecker method), 331  tabs() (translate.filters.checks.GnomeChecker method), 337  tabs() (translate.filters.checks.IOSChecker method), 343  tabs() (translate.filters.checks.KdeChecker method), 349  tabs() (translate.filters.checks.L20nChecker method),                                                                                                    |
| late.storage.omegat.OmegaTUnit static method), 684  sync_plural_count() (translate.storage.php.LaravelPHPUnit static method), 759  sync_plural_count() (translate.storage.php.phpunit static method), 765  sync_plural_count() (translate.storage.php.phpunit static method), 771  sync_plural_count() (translate.storage.pocommon.pounit static method), 771  sync_plural_count() (translate.storage.poxliff.PoXliffUnit static method), 783  sync_plural_count() (translate.storage.poxliff.PoxliffUnit static method), 816                                                                                                    | sync_plural_count() (translate.storage.xliff.xliffunit static method), 939  T  ta (class in translate.lang.ta), 487  TAB_UTF16 (in module translate.storage.wordfast), 924 tabs() (translate.filters.checks.CCLicenseChecker method), 325 tabs() (translate.filters.checks.DrupalChecker method), 331 tabs() (translate.filters.checks.GnomeChecker method), 337 tabs() (translate.filters.checks.IOSChecker method), 343 tabs() (translate.filters.checks.KdeChecker method), 349 tabs() (translate.filters.checks.L20nChecker method), 355                                                                                                    |
| late.storage.omegat.OmegaTUnit method), 684  sync_plural_count() (translate.storage.php.LaravelPHPUnit static method), 759  sync_plural_count() (translate.storage.php.phpunit static method), 765  sync_plural_count() (translate.storage.php.phpunit static method), 771  sync_plural_count() (translate.storage.pocommon.pounit static method), 771  sync_plural_count() (translate.storage.poxliff.PoXliffUnit static method), 783  sync_plural_count() (translate.storage.properties.proppluralunit method), 816  sync_plural_count() (translate.storage.properties.propunit static method), 816  sync_plural_count() (translate.storage.properties.propunit static method), 819                                                                                                    | sync_plural_count() (translate.storage.xliff.xliffunit static method), 939  T  ta (class in translate.lang.ta), 487  TAB_UTF16 (in module translate.storage.wordfast), 924  tabs() (translate.filters.checks.CCLicenseChecker method), 325  tabs() (translate.filters.checks.DrupalChecker method), 331  tabs() (translate.filters.checks.GnomeChecker method), 337  tabs() (translate.filters.checks.IOSChecker method), 343  tabs() (translate.filters.checks.KdeChecker method), 349  tabs() (translate.filters.checks.L2OnChecker method), 355  tabs() (translate.filters.checks.LibreOfficeChecker                                                                                                    |
| late.storage.omegat.OmegaTUnit method), 684  sync_plural_count() (translate.storage.php.LaravelPHPUnit static method), 759  sync_plural_count() (translate.storage.php.phpunit static method), 765  sync_plural_count() (translate.storage.php.phpunit static method), 771  sync_plural_count() (translate.storage.pocommon.pounit static method), 771  sync_plural_count() (translate.storage.poxliff.PoXliffUnit static method), 783  sync_plural_count() (translate.storage.properties.proppluralunit method), 816  sync_plural_count() (translate.storage.properties.propunit static method), 819  sync_plural_count() (translate.storage.properties.propunit static method), 819  sync_plural_count() (translate.storage.properties.propunit static method), 819                                                                                                    | sync_plural_count() (translate.storage.xliff.xliffunit static method), 939  T  ta (class in translate.lang.ta), 487  TAB_UTF16 (in module translate.storage.wordfast), 924  tabs() (translate.filters.checks.CCLicenseChecker method), 325  tabs() (translate.filters.checks.DrupalChecker method), 331  tabs() (translate.filters.checks.GnomeChecker method), 337  tabs() (translate.filters.checks.IOSChecker method), 343  tabs() (translate.filters.checks.KdeChecker method), 349  tabs() (translate.filters.checks.L2OnChecker method), 355  tabs() (translate.filters.checks.LibreOfficeChecker method), 361                                                                                                    |
| late.storage.omegat.OmegaTUnit method), 684  sync_plural_count() (translate.storage.php.LaravelPHPUnit static method), 759  sync_plural_count() (translate.storage.php.phpunit static method), 765  sync_plural_count() (translate.storage.php.phpunit static method), 771  sync_plural_count() (translate.storage.pocommon.pounit static method), 771  sync_plural_count() (translate.storage.poxliff.PoXliffUnit static method), 783  sync_plural_count() (translate.storage.properties.proppluralunit method), 816  sync_plural_count() (translate.storage.properties.propunit static method), 816  sync_plural_count() (translate.storage.properties.propunit static method), 819                                                                                                    | sync_plural_count() (translate.storage.xliff.xliffunit static method), 939  T  ta (class in translate.lang.ta), 487  TAB_UTF16 (in module translate.storage.wordfast), 924  tabs() (translate.filters.checks.CCLicenseChecker method), 325  tabs() (translate.filters.checks.DrupalChecker method), 331  tabs() (translate.filters.checks.GnomeChecker method), 337  tabs() (translate.filters.checks.IOSChecker method), 343  tabs() (translate.filters.checks.KdeChecker method), 349  tabs() (translate.filters.checks.L20nChecker method), 355  tabs() (translate.filters.checks.LibreOfficeChecker method), 361  tabs() (translate.filters.checks.MinimalChecker                                                                            |
| late.storage.omegat.OmegaTUnit method), 684  sync_plural_count() (translate.storage.php.LaravelPHPUnit static method), 759  sync_plural_count() (translate.storage.php.phpunit static method), 765  sync_plural_count() (translate.storage.php.phpunit static method), 765  sync_plural_count() (translate.storage.pocommon.pounit static method), 771  sync_plural_count() (translate.storage.poxliff.PoXliffUnit static method), 783  sync_plural_count() (translate.storage.properties.proppluralunit static method), 816  sync_plural_count() (translate.storage.properties.propunit static method), 819  sync_plural_count() (translate.storage.properties.propunit static method), 819  sync_plural_count() (translate.storage.properties.xwikiunit static method), 830                                                                                                    | sync_plural_count() (translate.storage.xliff.xliffunit static method), 939  T  ta (class in translate.lang.ta), 487  TAB_UTF16 (in module translate.storage.wordfast), 924  tabs() (translate.filters.checks.CCLicenseChecker method), 325  tabs() (translate.filters.checks.DrupalChecker method), 331  tabs() (translate.filters.checks.GnomeChecker method), 337  tabs() (translate.filters.checks.IOSChecker method), 343  tabs() (translate.filters.checks.KdeChecker method), 349  tabs() (translate.filters.checks.L20nChecker method), 355  tabs() (translate.filters.checks.LibreOfficeChecker method), 361  tabs() (translate.filters.checks.MinimalChecker method), 367                                                               |
| late.storage.omegat.OmegaTUnit method), 684  sync_plural_count() (translate.storage.php.LaravelPHPUnit static method), 759  sync_plural_count() (translate.storage.php.phpunit static method), 765  sync_plural_count() (translate.storage.php.phpunit static method), 765  sync_plural_count() (translate.storage.pocommon.pounit static method), 771  sync_plural_count() (translate.storage.poxliff.PoXliffUnit static method), 783  sync_plural_count() (translate.storage.properties.proppluralunit static method), 816  sync_plural_count() (translate.storage.properties.propunit static method), 819  sync_plural_count() (translate.storage.properties.propunit static method), 819  sync_plural_count() (translate.storage.properties.xwikiunit static method), 830                                                                                                    | sync_plural_count() (translate.storage.xliff.xliffunit static method), 939  T  ta (class in translate.lang.ta), 487  TAB_UTF16 (in module translate.storage.wordfast), 924  tabs() (translate.filters.checks.CCLicenseChecker method), 325  tabs() (translate.filters.checks.DrupalChecker method), 331  tabs() (translate.filters.checks.GnomeChecker method), 337  tabs() (translate.filters.checks.IOSChecker method), 343  tabs() (translate.filters.checks.KdeChecker method), 349  tabs() (translate.filters.checks.L2OnChecker method), 355  tabs() (translate.filters.checks.LibreOfficeChecker method), 361  tabs() (translate.filters.checks.MinimalChecker method), 367  tabs() (translate.filters.checks.MozillaChecker method),     |
| late.storage.omegat.OmegaTUnit method), 684  sync_plural_count() (translate.storage.php.LaravelPHPUnit static method), 759  sync_plural_count() (translate.storage.php.phpunit static method), 765  sync_plural_count() (translate.storage.php.phpunit static method), 771  sync_plural_count() (translate.storage.pocommon.pounit static method), 771  sync_plural_count() (translate.storage.poxliff.PoXliffUnit static method), 783  sync_plural_count() (translate.storage.properties.proppluralunit static method), 816  sync_plural_count() (translate.storage.properties.propunit static method), 819  sync_plural_count() (translate.storage.pypo.pounit static method), 830  sync_plural_count() (translate.storage.pypo.pounit                                                                                                    | sync_plural_count() (translate.storage.xliff.xliffunit static method), 939  T  ta (class in translate.lang.ta), 487  TAB_UTF16 (in module translate.storage.wordfast), 924  tabs() (translate.filters.checks.CCLicenseChecker method), 325  tabs() (translate.filters.checks.DrupalChecker method), 331  tabs() (translate.filters.checks.GnomeChecker method), 337  tabs() (translate.filters.checks.IOSChecker method), 343  tabs() (translate.filters.checks.KdeChecker method), 349  tabs() (translate.filters.checks.L2OnChecker method), 355  tabs() (translate.filters.checks.LibreOfficeChecker method), 361  tabs() (translate.filters.checks.MinimalChecker method), 367  tabs() (translate.filters.checks.MozillaChecker method), 373 |
| late.storage.omegat.OmegaTUnit method), 684  sync_plural_count() (translate.storage.php.LaravelPHPUnit static method), 759  sync_plural_count() (translate.storage.php.phpunit static method), 765  sync_plural_count() (translate.storage.php.phpunit static method), 765  sync_plural_count() (translate.storage.pocommon.pounit static method), 771  sync_plural_count() (translate.storage.poxliff.PoXliffUnit static method), 783  sync_plural_count() (translate.storage.properties.proppluralunit static method), 816  sync_plural_count() (translate.storage.properties.propunit static method), 819  sync_plural_count() (translate.storage.pypo.pounit static method), 830  sync_plural_count() (translate.storage.pypo.pounit static method), 830  sync_plural_count() (translate.storage.pypo.pounit static method), 837                                                                                                    | sync_plural_count() (translate.storage.xliff.xliffunit static method), 939  T  ta (class in translate.lang.ta), 487  TAB_UTF16 (in module translate.storage.wordfast), 924  tabs() (translate.filters.checks.CCLicenseChecker method), 325  tabs() (translate.filters.checks.DrupalChecker method), 331  tabs() (translate.filters.checks.GnomeChecker method), 337  tabs() (translate.filters.checks.IOSChecker method), 343  tabs() (translate.filters.checks.KdeChecker method), 349  tabs() (translate.filters.checks.L2OnChecker method), 355  tabs() (translate.filters.checks.LibreOfficeChecker method), 361  tabs() (translate.filters.checks.MinimalChecker method), 367  tabs() (translate.filters.checks.MozillaChecker method),     |

| tabs()  | (translate.filters.checks.ReducedChemethod), 385                         | ecker    | <pre>TargetUnitClass (translate.convert.php2po.p</pre>         | php2po at-        |
|---------|--------------------------------------------------------------------------|----------|----------------------------------------------------------------|-------------------|
| tabs()  | (translate.filters.checks.StandardChemethod), 391                        | ecker '  | <pre>TargetUnitClass (translate.convert.po2ical.p</pre>        | o2ical at-        |
| tabs()  | (translate.filters.checks.TermChecker meth 399                           | hod),    | <pre>TargetUnitClass (translate.convert.po2ini.p</pre>         | 002ini at-        |
| tagname | e() (in module translate.filters.checks), 401                            |          | TargetUnitClass                                                | (trans-           |
| tagprop | perties() (in module translate.filters.che<br>402                        | ecks),   | late.convert.po2mozlang.po2lang 297                            | attribute),       |
| take_ac | ction() (ti<br>late.misc.optrecurse.ManPageOption meth                   |          | <pre>TargetUnitClass (translate.convert.po2tiki.p</pre>        | o2tiki at-        |
|         | 514                                                                      |          | TargetUnitClass (translate.convert.po2yam                      | l.po2yaml         |
|         | (translate.storage.dtd.dtdunit property), 558                            |          | attribute), 313                                                |                   |
|         | (translate.storage.pypo.pounit property), 83                             |          | TargetUnitClass ( <i>translate.convert.tiki2po.t</i>           | iki2po at-        |
|         | (translate.storage.txt.TxtUnit property), 916                            |          | tribute), 316                                                  |                   |
| targetf | Files (translate.storage.bundleprojstore.Bu<br>property), 538            | ndlePro  | Jærsjær&nitClass (translate.convert.txt2po.t.<br>tribute), 317 | xt2po at-         |
| targetf | Files (translate.storage.projstore.Project.<br>property), 786            | Store    | <pre>TargetUnitClass (translate.convert.yaml2po</pre>          | o.yaml2po         |
| TargetS | StoreClass (translate.convert.ical2po.ica                                | al2po    | tbxfile (class in translate.storage.tbx), 877                  |                   |
|         | attribute), 287                                                          |          | tbxunit (class in translate.storage.tbx), 880                  |                   |
| TargetS | StoreClass (translate.convert.ini2po.ini2p                               |          | te (class in translate.lang.te), 492                           |                   |
|         | tribute), 287                                                            |          | TeeChecker (class in translate.filters.checks), 3              | 394               |
| TargetS | · ·                                                                      |          | templateexists()                                               | (trans-           |
|         | late.convert.mozlang2po.lang2po attrib<br>289                            | oute),   | late.convert.convert.ArchiveConvertO<br>method), 277           | ptionParser       |
| TargetS | StoreClass (translate.convert.php2po.ph                                  | p2po     | templateexists()                                               | (trans-           |
|         | attribute), 290<br>StoreClass (translate.convert.po2ical.po.             |          | late.convert.convert.ConvertOptionPa<br>method), 280           | ırser             |
| rargett | attribute), 296                                                          |          | templateexists()                                               | (trans-           |
| TargetS | StoreClass (translate.convert.po2ini.po2in<br>tribute), 296              |          | late.convert.html2po.Html2POOption<br>method), 286             | `                 |
| TargetS |                                                                          | rans-    | templateexists()                                               | (trans-           |
| rargets | late.convert.po2mozlang.po2lang attrib                                   |          | late.convert.po2html.PO2HtmlOption                             | `                 |
|         | 297                                                                      | , iiic), | method), 295                                                   | 1 arser           |
| TargetS | StoreClass (translate.convert.po2tiki.po2ti                              | ki at-   | templateexists()                                               | (trans-           |
|         | tribute), 303                                                            |          | late.convert.po2moz.MozConvertOpti                             |                   |
| rargets | `                                                                        | rans-    | method), 301                                                   | (trans-           |
|         | 313                                                                      |          | templateexists()  late.convert.po2tmx.TmxOptionParser          | •                 |
| TargetS | StoreClass (translate.convert.tiki2po.tiki2p                             |          | method), 307                                                   | ( )               |
|         | tribute), 316                                                            |          | templateexists()                                               | (trans-           |
| largets | StoreClass (translate.convert.txt2po.txt2po<br>tribute), 317             | o at-    | late.convert.po2wordfast.WfOptionPa<br>method), 312            | rser              |
| TargetS | `                                                                        | rans-    | templateexists()                                               | (trans-           |
|         | late.convert.yaml2po.yaml2po attrib<br>319                               | oute),   | late.filters.pofilter.FilterOptionParser<br>406                | method),          |
| TargetU | <pre>JnitClass (translate.convert.ical2po.ical2p     tribute), 287</pre> | oo at-   | templateexists()  late.misc.optrecurse.RecursiveOption.        | (trans-<br>Parser |
| Target  | JnitClass (translate.convert.ini2po.ini2po                               | o at-    | method), 517                                                   | · · · · ·         |
| 3-20    | tribute), 287                                                            |          | templateexists()                                               | (trans-           |
| Target  |                                                                          | rans-    | late.tools.poconflicts.ConflictOptionPo                        | `                 |
| 3       | late.convert.mozlang2po.lang2po attrib                                   |          | method), 947                                                   |                   |
|         | 289                                                                      |          | templateexists()                                               | (trans-           |

| 951 TRANSLATABLE_ELEMENTS (trans-<br>templateexists() (trans-<br>late.tools.porestructure.SplitOptionParser TRANSLATABLE_ELEMENTS (trans-                                                                                                    |       |
|----------------------------------------------------------------------------------------------------|-------|
| late.tools.porestructure.SplitOptionParser TRANSLATABLE_ELEMENTS (trans-                                                                                                    |       |
|                                                                                                    |       |
| method), 955 late.storage.html.POHTMLParser attribute),                                                                                                    |       |
| templateexists() (trans- 560                                                                                                    |       |
| $late.tools.poterminology. Terminology Option Parse {\tt TRANSLATABLE\_METADATA} \qquad (trans-trans-tr$ |       |
| method), 959 late.storage.html.htmlfile attribute), 563                                                                                                    |       |
| TermChecker (class in translate.filters.checks), 394  TRANSLATABLE_METADATA (trans-                                                                                                    |       |
| terminologymatcher (class in translate.search.match), late.storage.html.POHTMLParser attribute), 524                                                                                                    |       |
| TerminologyOptionParser (class in trans-translate() (translate.misc.multistring.multistring late.tools.poterminology), 956 method), 514                                                                                                    |       |
| TerminologyPlaceable (class in trans-translate() (translate.storage.base.DictStore method), late.storage.placeables.terminology), 728 527                                                                                                    |       |
| text (translate.storage.oo.ooline property), 686 translate() (translate.storage.base.TranslationStore th (class in translate.lang.th), 494 method), 533                                                                                                    |       |
| tiki2po (class in translate.convert.tiki2po), 316 translate() (translate.storage.catkeys.CatkeysFile                                                                                                    |       |
| TikiStore (class in translate.storage.tiki), 884 method), 541 TikiUnit (class in translate.storage.tiki), 886 translate() (translate.storage.csvl10n.csvfile method),                                                                                                    |       |
| time (translate.storage.trados.TradosTxtDate property), 547                                                                                                    |       |
| 897 translate() (translate.storage.dtd.dtdfile method), 555                                                                                                    |       |
| time (translate.storage.wordfast.WordfastTime property), translate() (translate.storage.html.htmlfile method), 927 566                                                                                                    |       |
| timestring (translate.storage.trados.TradosTxtDate translate() (translate.storage.html.POHTMLParser property), 897 method), 562                                                                                                    |       |
| timestring (translate.storage.wordfast.WordfastTime translate() (translate.storage.ical.icalfile method), property), 927 572                                                                                                    |       |
| title() (translate.misc.multistring.multistring method), 578 513 translate() (translate.storage.ini.inifile method), 578 translate() (translate.storage.jsonl10n.ARBJsonFile                                                                                                    |       |
| TMServer (class in translate.services.tmserver), 525 method), 585                                                                                                    |       |
| tmxfile (class in translate.storage.tmx), 890 translate() (translate.storage.jsonl10n.Flat118NextV4Fi                                                                                                    | ile   |
| TmxOptionParser (class in translate.convert.po2tmx), method), 594  translate() (translate.storage.jsonl10n.FormatJSJsonFi                                                                                                    | le    |
| tmxunit (class in translate.storage.tmx), 892 method), 603                                                                                                    |       |
| TRADOS_TIMEFORMAT (in module trans-translate() (translate.storage.jsonl10n.GoI18NJsonFile late.storage.trados), 897 method), 609                                                                                                    |       |
| TradosTxtDate (class in translate.storage.trados), 897 translate() (translate.storage.jsonl10n.GoI18NV2JsonF                                                                                                    | 7ile  |
| TradosTxtTmFile (class in translate.storage.trados), method), 615                                                                                                    |       |
| 897 translate() (translate.storage.jsonl10n.GoTextJsonFile                                                                                                    |       |
| TradosUnit (class in translate.storage.trados), 899 method), 620                                                                                                    |       |
| tranliterate_cyrillic() (in module trans- translate() (translate.storage.jsonl10n.I18NextFile late.lang.af), 411 method), 626                                                                                                    |       |
| transfiles (translate.storage.bundleprojstore.BundleProjectStarsdate() (translate.storage.jsonl10n.I18NextV4File property), 538 method), 632                                                                                                    |       |
| transfiles (translate.storage.projstore.ProjectStore translate() (translate.storage.jsonl10n.JsonFile property), 786 method), 638                                                                                                    |       |
| TransitionError, 931 translate() (translate.storage.jsonl10n.JsonNestedFile                                                                                                    |       |
| Translatable (class in trans- method), 640                                                                                                    |       |
| late.storage.xml_extract.extract), 939 translate() (translate.storage.jsonl10n.WebExtensionJso                                                                                                    | onFil |
| TRANSLATABLE_ATTRIBUTES (trans- method), 646                                                                                                    |       |
| late.storage.html.htmlfile attribute), 563 translate() (translate.storage.lisa.LISAfile method),                                                                                                    |       |
| TRANSLATABLE_ATTRIBUTES (trans-late.storage.html.POHTMLParser attribute), translate() (translate.storage.markdown.MarkdownFile                                                                                                    | ,     |

| method), 658                                                               | translate() (translate.storage.placeables.xliff.Ept                                       |
|----------------------------------------------------------------------------|-------------------------------------------------------------------------------------------|
| translate() (translate.storage.mo.mofile method), 666                      | method), 737                                                                              |
| translate() (translate.storage.mozilla_lang.LangStore method), 672         | translate() (translate.storage.placeables.xliff.Ex method), 739                           |
| translate() (translate.storage.omegat.OmegaTFile                           | translate() (translate.storage.placeables.xliff.G                                         |
| method), 678                                                               | method), 742                                                                              |
| translate() (translate.storage.omegat.OmegaTFileTab                        | translate() (translate.storage.placeables.xliff.It                                        |
| method), 680                                                               | method), 744                                                                              |
| translate() (translate.storage.php.LaravelPHPFile method), 755             | translate() (translate.storage.placeables.xliff.Ph method), 746                           |
| translate() (translate.storage.php.phpfile method), 761                    | translate() (translate.storage.placeables.xliff.Sub method), 748                          |
| translate() (translate.storage.placeables.base.Bpt                         | translate() (translate.storage.placeables.xliff.UnknownXML                                |
| method), 689                                                               | method), 750                                                                              |
| translate() (translate.storage.placeables.base.Bx method), 692             | translate() (translate.storage.placeables.xliff.X method), 753                            |
| translate() (translate.storage.placeables.base.Ept                         | translate() (translate.storage.pocommon.pofile                                            |
| method), 694                                                               | method), 768                                                                              |
| translate() (translate.storage.placeables.base.Ex                          | translate() (translate.storage.poxliff.PoXliffFile                                        |
| method), 696                                                               | method), 779                                                                              |
| translate() (translate.storage.placeables.base.G                           | translate() (translate.storage.properties.gwtfile                                         |
| method), 698                                                               | method), 801                                                                              |
| translate() (translate.storage.placeables.base.It method), 700             | translate() (translate.storage.properties.javafile method), 803                           |
| translate() (translate.storage.placeables.base.Ph                          | translate() (translate.storage.properties.javautf16file                                   |
| method), 702                                                               | method), 806                                                                              |
| translate() (translate.storage.placeables.base.Sub                         | translate() (translate.storage.properties.javautf8file                                    |
| method), 705                                                               | method), 808                                                                              |
| translate() (translate.storage.placeables.base.X method), 707              | translate() (translate.storage.properties.joomlafile method), 810                         |
| translate() (translate.storage.placeables.general.AltAtta                  |                                                                                           |
| method), 709                                                               | method), 813                                                                              |
| translate() (translate.storage.placeables.general.XMLE method), 711        | En <b>tiryNsl:\antble)</b> (translate.storage.properties.stringsfile method), 822         |
|                                                                            | agPhnshbte() (translate.storage.properties.stringsutf8file                                |
| method), 714                                                               | method), 824                                                                              |
| translate() (translate.storage.placeables.interfaces.Bas                   | eRhansblete() (translate.storage.properties.xwikifile                                     |
| method), 716                                                               | method), 826                                                                              |
|                                                                            | si <b>brafilsikatale</b> () (translate.storage.properties.XWikiFullPage                   |
| method), 718                                                               | method), 796                                                                              |
|                                                                            | sk <b>ingPolsiPatel(e)</b> (translate.storage.properties.XWikiPageProperties method), 798 |
| method), 721                                                               | method), 198<br>la <b>t:v:mvs:l:Rtav@</b> ibl&translate.storage.pypo.pofile method),      |
| method), 723                                                               | 834                                                                                       |
| translate() (translate.storage.placeables.interfaces.Sub                   |                                                                                           |
| method), 725                                                               | translate() (translate.storage.qph.QphFile method),                                       |
| translate()(translate.storage.placeables.strelem.String.                   | Elem 847                                                                                  |
| method), 728                                                               | translate() (translate.storage.rc.rcfile method), 854                                     |
| translate() (translate.storage.placeables.terminology.Temethod), 730       | ertriantslyptel@eathaslate.storage.subtitles.AdvSubStationAlphaFile method), 861          |
| translate() (translate.storage.placeables.xliff.Bpt                        | translate() (translate.storage.subtitles.MicroDVDFile                                     |
| method), 733                                                               | method), 863                                                                              |
| ${\tt translate()} \qquad \textit{(translate.storage.placeables.xliff.Bx}$ | ${\tt translate()} \qquad ({\it translate.storage.subtitles.SubRipFile}$                  |
| method), 735                                                               | method), 869                                                                              |

| translate() (translate.storage.subtitles.SubStationAlpha method), 871                                          | Fthranslate.convert.po2csv<br>module,291 |
|----------------------------------------------------------------------------------------------------|------------------------------------------|
| translate() (translate.storage.subtitles.SubtitleFile method), 874                                             | translate.convert.po2dtd module,291      |
| translate() (translate.storage.tbx.tbxfile method), 880 translate() (translate.storage.tiki.TikiStore method), | translate.convert.po2html module,292     |
| 886                                                                                                    | translate.convert.po2ical                |
| translate() (translate.storage.tmx.tmxfile method), 892                                                        | module, 296                              |
| translate() (translate.storage.trados.TradosTxtTmFile method), 899                                             | translate.convert.po2ini<br>module,296   |
| translate() (translate.storage.ts2.tsfile method), 906                                                         | translate.convert.po2json                |
| <pre>translate() (translate.storage.txt.TxtFile method), 912</pre>                                             | module, 297                              |
| translate() (translate.storage.utx.UtxFile method), 919                                                        | translate.convert.po2moz<br>module,298   |
| translate() (translate.storage.wordfast.WordfastTMFile method), 927                                            | translate.convert.po2mozlang module,297  |
| <pre>translate() (translate.storage.xliff.xlifffile method),</pre>                                             | translate.convert.po2oo                  |
| 935                                                                                                    | module, 301                              |
| translate.convert                                                                                              | translate.convert.po2php                 |
| module, 272                                                                                                    | module, 302                              |
| translate.convert.accesskey                                                                                    | translate.convert.po2prop                |
| module, 272                                                                                                    | module, 302                              |
| translate.convert.convert                                                                                      | translate.convert.po2rc                  |
| module, 273                                                                                                    | module, 302                              |
| translate.convert.csv2po                                                                                       | translate.convert.po2resx                |
| module, 281                                                                                                    | module, 302                              |
| translate.convert.csv2tbx                                                                                      | translate.convert.po2sub                 |
| module, 282                                                                                                    | module, 302                              |
| translate.convert.dtd2po<br>module,282                                                                         | translate.convert.po2symb module, 303    |
| translate.convert.factory                                                                                      | translate.convert.po2tiki                |
| module, 282                                                                                                    | module, 303                              |
| translate.convert.html2po<br>module,283                                                                        | translate.convert.po2tmx module, 303     |
| translate.convert.ical2po<br>module,287                                                                        | translate.convert.po2ts module, 307      |
| translate.convert.ini2po                                                                                       | translate.convert.po2txt                 |
| module, 287                                                                                                    | module, 308                              |
| translate.convert.json2po                                                                                      | translate.convert.po2web2py              |
| module, 288                                                                                                    | module, 308                              |
| translate.convert.moz2po                                                                                       | translate.convert.po2wordfast            |
| module, 288                                                                                                    | module, 308                              |
| translate.convert.mozfunny2prop                                                                                | translate.convert.po2xliff               |
| module, 289                                                                                                    | module, 312                              |
| translate.convert.mozlang2po                                                                                   | translate.convert.po2yaml                |
| module, 289                                                                                                    | module, 313                              |
| translate.convert.odf2xliff<br>module, 290                                                                     | translate.convert.pot2po<br>module,313   |
| translate.convert.oo2po                                                                                        | translate.convert.prop2mozfunny          |
| module, 290                                                                                                    | module, 314                              |
| translate.convert.oo2xliff                                                                                     | translate.convert.prop2po                |
| module, 290                                                                                                    | module, 314                              |
| translate.convert.php2po                                                                                       | translate.convert.rc2po                  |
| module, 290                                                                                                    | module, 315                              |

| translate.convert.resx2po<br>module, 315 | translate.lang.de<br>module,427 |
|------------------------------------------|---------------------------------|
|                                          |                                 |
| translate.convert.sub2po<br>module,316   | translate.lang.el<br>module,430 |
| translate.convert.symb2po<br>module,316  | translate.lang.es module,433    |
| translate.convert.tiki2po                | translate.lang.fa               |
| module, 316                              | module, 436                     |
| translate.convert.ts2po                  | translate.lang.factory          |
| module, 317                              | module, 435                     |
| translate.convert.txt2po                 | translate.lang.fi               |
| module, 317                              | _                               |
|                                          | module, 438                     |
| translate.convert.web2py2po              | translate.lang.fr               |
| module, 318                              | module, 441                     |
| translate.convert.xliff2odf              | translate.lang.gu               |
| module, 318                              | module, 444                     |
| translate.convert.xliff2oo               | translate.lang.he               |
| module, 318                              | module, 447                     |
| translate.convert.xliff2po               | translate.lang.hi               |
| module, 318                              | module, 449                     |
| translate.convert.yaml2po                | translate.lang.hy               |
| module, 318                              | module, 452                     |
| translate.filters                        | translate.lang.identify         |
| module, 319                              | module, 455                     |
| translate.filters.autocorrect            | translate.lang.ja               |
| module, 319                              | module, 455                     |
| translate.filters.checks                 | translate.lang.km               |
| module, 319                              | module, 458                     |
| translate.filters.decoration             | translate.lang.kn               |
| module, 402                              | module, 460                     |
|                                          |                                 |
| translate.filters.helpers                | translate.lang.ko               |
| module, 403                              | module, 463                     |
| translate.filters.pofilter               | translate.lang.ml               |
| module, 403                              | module, 466                     |
| translate.filters.prefilters             | translate.lang.mr               |
| module, 407                              | module, 469                     |
| translate.filters.spelling               | translate.lang.ne               |
| module, 408                              | module, 471                     |
| translate.lang                           | translate.lang.ngram            |
| module, 408                              | module, 474                     |
| translate.lang.af                        | translate.lang.pa               |
| module, 408                              | module, 474                     |
| translate.lang.am                        | translate.lang.poedit           |
| module, 411                              | module, 477                     |
| translate.lang.ar                        | translate.lang.si               |
| module, 414                              | module, 479                     |
| translate.lang.bn                        | translate.lang.st               |
| module, 417                              | module, 482                     |
| translate.lang.code_or                   | translate.lang.sv               |
| module, 419                              | module, 485                     |
| translate.lang.common                    | translate.lang.ta               |
| module, 422                              | module, 487                     |
| translate.lang.data                      | translate.lang.te               |
| module, 425                              | _                               |
| module, 423                              | module, 492                     |

| translate.lang.team               | translate.storage.catkeys                 |
|-----------------------------------|-------------------------------------------|
| module, 490                       | module, 538                               |
| translate.lang.th                 | translate.storage.csvl10n                 |
| module, 494                       | module, 545                               |
| translate.lang.ug                 | translate.storage.directory               |
| module, 497                       | module, 551                               |
| translate.lang.ur                 | translate.storage.dtd                     |
| module, 500                       | module, 552                               |
| translate.lang.vi                 | translate.storage.factory                 |
| module, 503                       | module, 559                               |
| translate.lang.zh                 | translate.storage.html                    |
| module, 505                       | module, 559                               |
| translate.misc                    | translate.storage.ical                    |
| module, 508                       | module, 569                               |
| translate.misc.dictutils          | translate.storage.ini                     |
| module, 508                       | module, 576                               |
| translate.misc.file_discovery     | translate.storage.jsonl10n                |
| module, 509                       | module, 582                               |
| translate.misc.multistring        | translate.storage.lisa                    |
| module, 509                       | module, 650                               |
| translate.misc.optrecurse         | translate.storage.markdown                |
| module, 514                       | module, 656                               |
| translate.misc.ourdom             | translate.storage.mo                      |
| module, 517                       | module, 663                               |
| translate.misc.progressbar        | <pre>translate.storage.mozilla_lang</pre> |
| module, 519                       | module, 670                               |
| translate.misc.quote              | translate.storage.odf_io                  |
| module, 520                       | module, 676                               |
| translate.misc.wsgi               | translate.storage.odf_shared              |
| module, 521                       | module, 676                               |
| translate.misc.xml_helpers        | translate.storage.omegat                  |
| module, 521                       | module, 676                               |
| translate.search                  | translate.storage.oo                      |
| module, 523                       | module, 684                               |
| translate.search.lshtein          | translate.storage.php                     |
| module, 523                       | module, 753                               |
| translate.search.match            | translate.storage.placeables              |
| module, 523                       | module, 687                               |
| translate.search.terminology      | translate.storage.placeables.base         |
| module, 525                       | module, 687                               |
| translate.services                | translate.storage.placeables.general      |
| module, 525                       | module, 707                               |
| translate.services.tmserver       | translate.storage.placeables.interfaces   |
| module, 525                       | module, 714                               |
| translate.storage                 | translate.storage.placeables.lisa         |
| module, 525                       | module, 725                               |
| translate.storagefactory_classes  | translate.storage.placeables.parse        |
| module, 559                       | module, 725                               |
| translate.storage.base            | translate.storage.placeables.strelem      |
| module, 525                       | module, 726                               |
| translate.storage.benchmark       | translate.storage.placeables.terminology  |
| module, 537                       | module, 728                               |
| translate.storage.bundleprojstore | translate.storage.placeables.xliff        |
| module, 537                       | module, 731                               |

| translate.storage.po<br>module,775         | translate.storage.xml_extract module,939                                      |
|--------------------------------------------|-------------------------------------------------------------------------------|
| translate.storage.pocommon module, 765     | <pre>translate.storage.xml_extract.extract   module, 939</pre>                |
| translate.storage.poheader<br>module,772   | translate.storage.xml_extract.generate module,940                             |
| translate.storage.poparser module,774      | <pre>translate.storage.xml_extract.misc     module, 941</pre>                 |
| translate.storage.poxliff module,775       | translate.storage.xml_extract.unit_tree<br>module,941                         |
| translate.storage.project module,784       | translate.storage.xml_extract.xpath_breadcrumb<br>module,941                  |
| translate.storage.projstore module,785     | translate.storage.xml_name<br>module,942                                      |
| translate.storage.properties module,786    | translate.storage.zip<br>module,942                                           |
| translate.storage.pypo<br>module,830       | translate.tools<br>module,943                                                 |
| translate.storage.qm<br>module,838         | translate.tools.build_tmdb<br>module,943                                      |
| translate.storage.qph<br>module,845        | translate.tools.phppo2pypo<br>module,943                                      |
| translate.storage.rc<br>module,851         | translate.tools.poclean<br>module,943                                         |
| translate.storage.statistics<br>module,858 | translate.tools.pocompile<br>module,944                                       |
| translate.storage.subtitles<br>module,859  | translate.tools.poconflicts<br>module,944                                     |
| translate.storage.symbian module,877       | translate.tools.pocount<br>module,947                                         |
| translate.storage.tbx module,877           | translate.tools.podebug<br>module,948                                         |
| translate.storage.tiki module,884          | translate.tools.pogrep module,948                                             |
| translate.storage.tmdb module, 890         | translate.tools.pomerge module,952                                            |
| translate.storage.tmx module,890           | translate.tools.porestructure module,952                                      |
| translate.storage.trados<br>module,896     | translate.tools.posegment module,955                                          |
| translate.storage.ts<br>module,910         | translate.tools.poswap<br>module,956                                          |
| translate.storage.ts2<br>module,903        | translate.tools.poterminology module,956                                      |
| translate.storage.txt<br>module,910        | translate.tools.pretranslate module,959                                       |
| translate.storage.utx module,916           | translate.tools.pydiff module,960                                             |
| translate.storage.wordfast module, 923     | translate.tools.pypo2phppo<br>module,961                                      |
| translate.storage.workflow module,931      | TranslateBenchmarker (class in trans-<br>late.storage.benchmark), 537         |
| translate.storage.xliff module,932         | translated_unitcount() (trans-<br>late.storage.statistics.Statistics method), |

| 858                                                                                                    | unescape() (in module translate.storage.pypo), 838                             |
|----------------------------------------------------------------------------------------------------|--------------------------------------------------------------------------------|
| translated_units() (trans-                                                                                                    | unescape() (in module translate.storage.trados), 903                           |
| late.storage.statistics.Statistics method),                                                                                                    | <pre>unescape_help_text() (in module trans-</pre>                              |
| 858                                                                                                    | late.storage.oo), 687                                                          |
| translated_wordcount() (trans-                                                                                                    | unescape_text() (in module translate.storage.oo), 687                          |
| late.storage.statistics.Statistics method),                                                                                                    | unified_diff() (translate.tools.pydiff.FileDiffer                              |
| 858                                                                                                    | method), 960                                                                   |
| TranslatingMarkdownRenderer (class in trans-                                                                                                    | unit2dict() (in module translate.search.match), 525                            |
| late.storage.markdown), 662                                                                                                    | <pre>unit_iter() (translate.storage.base.DictStore method),</pre>              |
| TranslationChecker (class in translate.filters.checks),                                                                                                    | 527                                                                            |
| 400                                                                                                    | <pre>unit_iter() (translate.storage.base.DictUnit method),</pre>               |
| translations (translate.storage.placeables.terminology. $T$                                                                                                    |                                                                                |
| attribute), 731                                                                                                    | unit_iter() (translate.storage.base.TranslationStore                           |
| TranslationStore (class in translate.storage.base),                                                                                                    | method), 533                                                                   |
| 531                                                                                                    | unit_iter() (translate.storage.base.TranslationUnit                            |
| TranslationUnit (class in translate.storage.base), 533                                                                                                    | method), 537                                                                   |
| trim_flanking_placeholders() (trans-                                                                                                    | unit_iter() (translate.storage.catkeys.CatkeysFile                             |
| late.storage.markdown.TranslatingMarkdownRen                                                                                                    |                                                                                |
| class method), 662<br>tsfile (class in translate.storage.ts2), 903                                                                                                    | <pre>unit_iter() (translate.storage.catkeys.CatkeysUnit     method), 545</pre> |
| tsunit (class in translate.storage.ts2), 905                                                                                                    | unit_iter() (translate.storage.csvl10n.csvfile method),                        |
| txt2po (class in translate.convert.txt2po), 317                                                                                                    | 547                                                                            |
| TxtFile (class in translate.storage.txt), 910                                                                                                    | unit_iter() (translate.storage.csvl10n.csvunit                                 |
| TxtUnit (class in translate.storage.txt), 913                                                                                                    | method), 551                                                                   |
| tzstring() (in module translate.storage.poheader), 773                                                                                                    | unit_iter() (translate.storage.directory.Directory                             |
| cas as an annual state of the state of the s | method), 551                                                                   |
| U                                                                                                    | <pre>unit_iter() (translate.storage.dtd.dtdfile method), 555</pre>             |
| ug (class in translate.lang.ug), 497                                                                                                    | unit_iter() (translate.storage.dtd.dtdunit method), 558                        |
| unchanged() (translate.filters.checks.CCLicenseChecker                                                                                                    | <pre>unit_iter() (translate.storage.html.htmlfile method),</pre>               |
| method), 325                                                                                                    | 566                                                                            |
| unchanged() (translate.filters.checks.DrupalChecker                                                                                                    | <pre>unit_iter() (translate.storage.html.htmlunit method),</pre>               |
| method), 331                                                                                                    | 569                                                                            |
| unchanged() (translate.filters.checks.GnomeChecker                                                                                                    | <pre>unit_iter() (translate.storage.html.POHTMLParser</pre>                    |
| method), 337                                                                                                    | method), 563                                                                   |
| unchanged() (translate.filters.checks.IOSChecker                                                                                                    | unit_iter() (translate.storage.ical.icalfile method),                          |
| method), 343                                                                                                    | 572                                                                            |
| unchanged() (translate.filters.checks.KdeChecker                                                                                                    | <pre>unit_iter() (translate.storage.ical.icalunit method),</pre>               |
| method), 349                                                                                                    | 575                                                                            |
| unchanged() (translate.filters.checks.L20nChecker                                                                                                    | unit_iter() (translate.storage.ini.inifile method), 578                        |
| method), 355                                                                                                    | unit_iter() (translate.storage.ini.iniunit method), 581                        |
| unchanged() (translate.filters.checks.LibreOfficeChecker                                                                                                    | unit_iter() (translate.storage.jsonl10n.ARBJsonFile                            |
| method), 361                                                                                                    | method), 585 unit_iter() (translate.storage.jsonl10n.ARBJsonUnit               |
| unchanged() (translate.filters.checks.MinimalChecker                                                                                                    | method), 588                                                                   |
| method), 367                                                                                                    | unit_iter() (translate.storage.jsonl10n.BaseJsonUnit                           |
| unchanged() (translate.filters.checks.MozillaChecker                                                                                                    | method), 592                                                                   |
| method), 373 unchanged() (translate.filters.checks.OpenOfficeChecker                                                                                                    | unit_iter() (translate.storage.jsonl10n.FlatI18NextV4File                      |
| method), 379                                                                                                    | method), 594                                                                   |
| unchanged() (translate.filters.checks.ReducedChecker                                                                                                    | unit_iter() (translate.storage.jsonl10n.FlatI18NextV4Unit                      |
| method), 385                                                                                                    | method), 597                                                                   |
| unchanged() (translate.filters.checks.StandardChecker                                                                                                    | unit_iter() (translate.storage.jsonl10n.FlatJsonUnit                           |
| method), 391                                                                                                    | method), 601                                                                   |
| unchanged() (translate.filters.checks.TermChecker                                                                                                    | <pre>unit_iter() (translate.storage.jsonl10n.FormatJSJsonFile</pre>            |
| method), 399                                                                                                    | method), 603                                                                   |

- unit\_iter()(translate.storage.jsonl10n.FormatJSJsonUnimit\_iter() (translate.storage.php.LaravelPHPUnit method), 607 method), 759
- unit\_iter() (translate.storage.jsonl10n.GoI18NJsonFile unit\_iter() (translate.storage.php.phpfile method), method), 609 761
- unit\_iter() (translate.storage.jsonl10n.GoI18NJsonUnit unit\_iter() (translate.storage.php.phpunit method), method), 612
- unit\_iter() (translate.storage.jsonl10n.GoI18NV2JsonFilmit\_iter() (translate.storage.pocommon.pofile method), 768 *method*), 615
- unit\_iter() (translate.storage.jsonl10n.GoI18NV2JsonUninit\_iter() (translate.storage.pocommon.pounit method), 771 *method*), 618
- unit\_iter() (translate.storage.jsonl10n.GoTextJsonFile unit\_iter() (translate.storage.poxliff.PoXliffFile method), 620 method), 779
- unit\_iter() (translate.storage.jsonl10n.GoTextJsonUnit unit\_iter() (translate.storage.poxliff.PoXliffUnit *method*), 624 method), 784
- unit\_iter() (translate.storage.jsonl10n.I18NextFile unit\_iter() (translate.storage.properties.gwtfile *method*), 626 method), 801
- (translate.storage.jsonl10n.I18NextUnit unit\_iter() (translate.storage.properties.javafile unit\_iter() *method*), 630 method), 803
- unit\_iter() (translate.storage.jsonl10n.I18NextV4File unit\_iter() (translate.storage.properties.javautf16file *method*), 632 method), 806
- unit\_iter() (translate.storage.jsonl10n.I18NextV4Unit unit\_iter() (translate.storage.properties.javautf8file method), 636 method), 808
- unit\_iter() (translate.storage.jsonl10n.JsonFile unit\_iter() (translate.storage.properties.joomlafile method), 638 method), 810
- unit\_iter() (translate.storage.jsonl10n.JsonNestedFile unit\_iter() (translate.storage.properties.propfile method), 640 method), 813
- unit\_iter() (translate.storage.jsonl10n.JsonNestedUnit unit\_iter() (translate.storage.properties.proppluralunit method), 644 method), 816
- unit\_iter() (translate.storage.jsonl10n.WebExtensionJsonFile\_iter() (translate.storage.properties.propunit *method*), 646 method), 819
- unit\_iter() (translate.storage.jsonl10n.WebExtensionJsondtitt\_iter() (translate.storage.properties.stringsfile *method*), 649 method), 822
- unit\_iter() (translate.storage.lisa.LISAfile method), unit\_iter() (translate.storage.properties.stringsutf8file method), 824 652
- unit\_iter() (translate.storage.lisa.LISAunit method), (translate.storage.properties.xwikifile method), 826
- unit\_iter() (translate.storage.markdown.MarkdownFile unit\_iter() (translate.storage.properties.XWikiFullPage method), 659 method), 796
- unit\_iter() (translate.storage.markdown.MarkdownUnit unit\_iter() (translate.storage.properties.XWikiPageProperties method), 662 method), 798
- unit\_iter() (translate.storage.mo.mofile method), 666
- unit\_iter() (translate.storage.mo.mounit method), 670
- unit\_iter() (translate.storage.mozilla lang.LangStore *method*), 672
- unit\_iter() (translate.storage.mozilla\_lang.LangUnit *method*), 675
- unit\_iter() (translate.storage.omegat.OmegaTFile *method*), 678
- unit\_iter() (translate.storage.omegat.OmegaTFileTab method), 680
- (translate.storage.omegat.OmegaTUnit unit\_iter() method), 684
- unit\_iter() *method*), 756

- unit\_iter() (translate.storage.properties.xwikiunit method), 830
- unit\_iter() (translate.storage.pypo.pofile method),
- 834
- unit\_iter() (translate.storage.pypo.pounit method), 838
- unit\_iter() (translate.storage.qm.qmfile method), 841 unit\_iter() (translate.storage.qm.qmunit method), 844
- unit\_iter() (translate.storage.qph.QphFile method), 847
- unit\_iter() (translate.storage.qph.QphUnit method),
- (translate.storage.php.LaravelPHPFile unit\_iter() (translate.storage.rc.rcfile method), 854 unit\_iter() (translate.storage.rc.rcunit method), 858

- unit\_iter() (translate.storage.subtitles.AdvSubStationAlp\( \text{MnFt}\( \text{Class} \) (translate.storage.dtd.dtdfile attribute), 553 method), 861 UnitClass (translate.storage.html.htmlfile attribute)
- unit\_iter() (translate.storage.subtitles.MicroDVDUnit method), 867
- unit\_iter() (translate.storage.subtitles.SubRipFile method), 869
- unit\_iter() (translate.storage.subtitles.SubStationAlphaFile method), 871 Un:
- unit\_iter() (translate.storage.subtitles.SubtitleUnit method), 877
- $\verb"unit_iter()" (\textit{translate.storage.tbx.tbxfile method}), 880$
- unit\_iter() (translate.storage.tbx.tbxunit method), 883
- unit\_iter() (translate.storage.tiki.TikiUnit method),
   890
- unit\_iter() (translate.storage.tmx.tmxfile method), 892

- unit\_iter() (translate.storage.trados.TradosUnit
   method), 903
- unit\_iter() (translate.storage.ts2.tsfile method), 906
  unit\_iter() (translate.storage.ts2.tsunit method), 910
- unit\_iter() (translate.storage.txt.TxtFile method), 913
- unit\_iter() (translate.storage.txt.Txt\*Unit method), 916

- unit\_iter() (translate.storage.xliff.xlifffile method),
   935
- unit\_iter() (translate.storage.xliff.xliffunit method), 939
- UnitChecker (class in translate.filters.checks), 401
- UnitClass (translate.storage.base.DictStore attribute), 525
- UnitClass (translate.storage.base.TranslationStore attribute), 531
- UnitClass (translate.storage.catkeys.CatkeysFile attribute), 539
- UnitClass (translate.storage.csvl10n.csvfile attribute), 545

- UnitClass (translate.storage.html.htmlfile attribute), 563
- UnitClass (translate.storage.html.POHTMLParser attribute), 560
- ${\tt UnitClass}\ (translate. storage. ical. ical file\ attribute),\,570$
- UnitClass (translate.storage.ini.inifile attribute), 576 UnitClass (translate.storage.jsonl10n.ARBJsonFile at-
- UnitClass (translate.storage.jsonl10n.ARBJsonFile atnFile tribute), 583
- UnitClass (translate.storage.jsonl10n.FlatI18NextV4File attribute), 592
- UnitClass (translate.storage.jsonl10n.FormatJSJsonFile attribute), 601
- UnitClass (translate.storage.jsonl10n.GoI18NJsonFile attribute), 607
- UnitClass (translate.storage.jsonl10n.GoI18NV2JsonFile attribute), 613
- UnitClass (translate.storage.jsonl10n.GoTextJsonFile attribute), 618
- UnitClass (translate.storage.jsonl10n.I18NextFile attribute), 624
- UnitClass (translate.storage.jsonl10n.118NextV4File attribute), 630
- UnitClass (translate.storage.jsonl10n.JsonFile attribute), 636
- UnitClass (translate.storage.jsonl10n.JsonNestedFile attribute), 638
- UnitClass (translate.storage.jsonl10n.WebExtensionJsonFile attribute), 644
- UnitClass (translate.storage.lisa.LISAfile attribute), 650
- UnitClass (translate.storage.markdown.MarkdownFile attribute), 657
- UnitClass (translate.storage.mo.mofile attribute), 663
- UnitClass (translate.storage.mozilla\_lang.LangStore attribute), 670
- UnitClass (translate.storage.omegat.OmegaTFile attribute), 676
- UnitClass (translate.storage.omegat.OmegaTFileTab attribute), 678
- UnitClass (translate.storage.oo.oofile attribute), 685
- UnitClass (translate.storage.php.LaravelPHPFile attribute), 754
- UnitClass (translate.storage.php.phpfile attribute), 759
- UnitClass (translate.storage.pocommon.pofile attribute), 765
- UnitClass (translate.storage.poxliff.PoXliffFile attribute), 775
- UnitClass (translate.storage.properties.gwtfile attribute), 799
- UnitClass (translate.storage.properties.javafile attribute), 801
- UnitClass (translate.storage.properties.javautf16file attribute). 804
- UnitClass (translate.storage.properties.javautf8file at-

| tribute), 806                                                                                                    | late.filters.checks.CCLicenseChecker method),                           |
|----------------------------------------------------------------------------------------------------|-------------------------------------------------------------------------|
| ${\tt UnitClass}\ ({\it translate.storage.properties.joomlafile}\ {\it at-}$                                                                                                    | 325                                                                     |
| tribute), 808                                                                                                    | untranslated() (trans-                                                  |
| UnitClass (translate.storage.properties.propfile attribute), 811                                                                                                    | late.filters.checks.DrupalChecker method),<br>331                       |
| UnitClass (translate.storage.properties.stringsfile                                                                                                    | untranslated() (trans-                                                  |
| attribute), 820                                                                                                    | late.filters.checks.GnomeChecker method),                               |
| UnitClass (translate.storage.properties.stringsutf8file                                                                                                    | 337                                                                     |
| attribute), 822                                                                                                    | untranslated() (translate.filters.checks.IOSChecker                     |
| UnitClass (translate.storage.properties.xwikifile attribute), 824                                                                                                    | method), 343<br>untranslated() (translate.filters.checks.KdeChecker     |
| UnitClass (translate.storage.properties.XWikiFullPage                                                                                                    | method), 349                                                            |
| attribute), 794                                                                                                    | untranslated() (translate.filters.checks.L20nChecker                    |
| ${\tt UnitClass} ({\it translate.storage.properties.} XWikiPageProperties ({\it translate.storage.properties.}) and {\it translate.storage.properties.} XWikiPageProperties ({\it translate.storage.properties.}) and {\it translate.storage.properties.} XWikiPageProperties ({\it translate.storage.properties.}) and {\it translate.storage.properties.} XWikiPageProperties ({\it translate.storage.properties.}) and {\it translate.storage.properties.} XWikiPageProperties ({\it translate.storage.properties.}) and {\it translate.storage.properties.} XWikiPageProperties ({\it translate.storage.properties.}) and {\it translate.storage.properties.} XWikiPageProperties ({\it translate.storage.properties.}) and {\it translate.storage.properties.} XWikiPageProperties ({\it translate.storage.properties.}) and {\it translate.storage.properties.} XWikiPageProperties ({\it translate.storage.properties.}) and {\it translate.storage.properties.} XWikiPageProperties ({\it translate.storage.properties.}) and {\it translate.storage.properties.properties.} XWikiPageProperties ({\it translate.storage.properties.properties.p$                                                                                                    |                                                                         |
| attribute), 796                                                                                                    | untranslated() (trans-                                                  |
| UnitClass (translate.storage.pypo.pofile attribute), 831                                                                                                    | $late. filters. checks. Libre Of fice Checker\ method),$                |
| UnitClass (translate.storage.qm.qmfile attribute), 839                                                                                                    | 361                                                                     |
| UnitClass (translate.storage.qph.QphFile attribute),                                                                                                    | untranslated() (trans-                                                  |
| 845                                                                                                    | late.filters.checks.MinimalChecker method),                             |
| UnitClass (translate.storage.rc.rcfile attribute), 852                                                                                                    | 367                                                                     |
| UnitClass (translate.storage.subtitles.AdvSubStationAlphattribute), 859                                                                                                    | ativeranslated() (trans-<br>late.filters.checks.MozillaChecker method), |
| UnitClass (translate.storage.subtitles.MicroDVDFile                                                                                                    | 373                                                                     |
| attribute), 861                                                                                                    | untranslated() (trans-                                                  |
| UnitClass (translate.storage.subtitles.SubRipFile                                                                                                    | late.filters.checks.OpenOfficeChecker method),                          |
| attribute), 867                                                                                                    | 379                                                                     |
| ${\tt UnitClass} ({\it translate.storage.subtitles.SubStationAlphaFiles}) in {\tt SubStationAlphaFiles} ({\tt SubStationAlphaFiles}) in {\tt SubStationAlphaFiles} ({\tt SubStationAlphaFil$ | euntranslated() (trans-                                                 |
| attribute), 869                                                                                                    | late.filters.checks.ReducedChecker method),                             |
| ${\tt UnitClass} \qquad ({\it translate.storage.subtitles.SubtitleFile}$                                                                                                    | 385                                                                     |
| attribute), 872                                                                                                    | untranslated() (trans-                                                  |
| UnitClass (translate.storage.tbx.tbxfile attribute), 877<br>UnitClass (translate.storage.tiki.TikiStore attribute),                                                                                                    | late.filters.checks.StandardChecker method),<br>392                     |
| 884                                                                                                    | untranslated()  (translate.filters.checks.TermChecker)                  |
| UnitClass (translate.storage.tmx.tmxfile attribute), 890                                                                                                    | method), 399                                                            |
| UnitClass (translate.storage.trados.TradosTxtTmFile                                                                                                    | untranslated_unitcount() (trans-                                        |
| attribute), 897                                                                                                    | late.storage.statistics.Statistics method),                             |
| UnitClass (translate.storage.ts2.tsfile attribute), 903<br>UnitClass (translate.storage.txt.TxtFile attribute), 911                                                                                                    | 858 untranslated_units() (trans-                                        |
| UnitClass (translate.storage.ux.UtxFile attribute), 917                                                                                                    | late.storage.statistics.Statistics method),                             |
| UnitClass (translate.storage.wordfast.WordfastTMFile                                                                                                    | 859                                                                     |
| attribute), 925                                                                                                    | untranslated_wordcount() (trans-                                        |
| UnitClass (translate.storage.xliff.xlifffile attribute), 932                                                                                                    | late.storage.statistics.Statistics method),                             |
| UnitMixer (class in translate.convert.accesskey), 272                                                                                                    | 859                                                                     |
| UnknownExtensionError, 282                                                                                                    | update() (in module translate.storage.poheader), 773                    |
| UnknownXML (class in translate.storage.placeables.xliff), 748                                                                                                    | update() (translate.filters.checks.CheckerConfig method), 326           |
| unquote_plus() (in module trans-                                                                                                    | update() (translate.misc.dictutils.cidict method), 509                  |
| late.storage.pocommon), 772                                                                                                    | <pre>update() (translate.storage.oo.normalizechar method),</pre>        |
| unquotefromandroid() (in module trans-                                                                                                    | 685                                                                     |
| late.storage.dtd), 559                                                                                                    | <pre>update_file()</pre>                                                |
| unquotefromdtd() (in module translate.storage.dtd), 559                                                                                                    | late.storage.bundleprojstore.BundleProjectStore<br>method), 538         |
| UnsupportedConversionError, 282                                                                                                    | <pre>update_file() (translate.storage.project.Project</pre>             |
| untranslated() (trans-                                                                                                    | method), 785                                                            |

| update_file() (trans-                                             | urls() (translate.filters.checks.L20nChecker method).            |
|-------------------------------------------------------------------|------------------------------------------------------------------|
| late.storage.projstore.ProjectStore method),                      | 355                                                              |
| 786                                                               | urls() (translate.filters.checks.LibreOfficeChecker              |
| updatecontributor() (translate.storage.mo.mofile                  | method), 361                                                     |
| method), 666                                                      | urls() (translate.filters.checks.MinimalChecker                  |
| updatecontributor() (trans-                                       | method), 367                                                     |
| late.storage.pocommon.pofile method), 768                         | urls() (translate.filters.checks.MozillaChecker method),         |
| updatecontributor() (trans-                                       | 374                                                              |
| late.storage.poheader.poheader method),                           | urls() (translate.filters.checks.OpenOfficeChecker               |
| 773                                                               | method), 379                                                     |
| updatecontributor() (trans-                                       | urls() (translate.filters.checks.ReducedChecker                  |
| late.storage.poxliff.PoXliffFile method), 779                     | method), 385                                                     |
| <pre>updatecontributor() (translate.storage.pypo.pofile</pre>     | urls() (translate.filters.checks.StandardChecker                 |
| method), 834                                                      | method), 392                                                     |
| <pre>updateheader() (translate.storage.mo.mofile method),</pre>   | urls() (translate.filters.checks.TermChecker method),            |
| 666                                                               | 399                                                              |
| updateheader() (translate.storage.pocommon.pofile                 | usable() (translate.search.match.matcher method), 524            |
| method), 768                                                      | usable() (translate.search.match.terminologymatcher              |
| <pre>updateheader() (translate.storage.poheader.poheader</pre>    | <i>method</i> ), 525                                             |
| method), 773                                                      | UtxDialect (class in translate.storage.utx), 916                 |
| <pre>updateheader() (translate.storage.poxliff.PoXliffFile</pre>  | UtxFile (class in translate.storage.utx), 917                    |
| method), 779                                                      | UtxHeader (class in translate.storage.utx), 919                  |
| <pre>updateheader() (translate.storage.pypo.pofile method),</pre> | UtxUnit (class in translate.storage.utx), 919                    |
| 834                                                               |                                                                  |
| updateheaderplural() (translate.storage.mo.mofile                 | V                                                                |
| method), 666                                                      | <pre>valid_chars_only() (in module trans-</pre>                  |
| updateheaderplural() (trans-                                      | late.misc.xml_helpers), 522                                      |
| late.storage.pocommon.pofile method), 768                         | valid_fieldnames() (in module trans-                             |
| updateheaderplural() (trans-                                      | late.storage.csvl10n), 551                                       |
| late.storage.poheader.poheader method),                           | validaccel (translate.lang.af.af attribute), 410                 |
| 773                                                               | validaccel (translate.lang.am.am attribute), 413                 |
| updateheaderplural() (trans-                                      | validaccel (translate.lang.ar.ar attribute), 416                 |
| late.storage.poxliff.PoXliffFile method), 779                     | validaccel (translate.lang.bn.bn attribute), 419                 |
| updateheaderplural() (translate.storage.pypo.pofile               | <pre>validaccel (translate.lang.code_or.code_or attribute)</pre> |
| method), 834                                                      | 422                                                              |
| updatetargetlanguage() (trans-                                    | validaccel (translate.lang.common.Common attribute).             |
| late.filters.checks.CheckerConfig method),                        | 425                                                              |
| 326                                                               | validaccel (translate.lang.de.de attribute), 430                 |
| updatevalidchars() (trans-                                        | validaccel (translate.lang.el.el attribute), 432                 |
| late.filters.checks.CheckerConfig method),                        | validaccel (translate.lang.es.es attribute), 435                 |
| 326                                                               | validaccel (translate.lang.fa.fa attribute), 438                 |
| upper() (translate.misc.multistring.multistring method),          | validaccel (translate.lang.fi.fi attribute), 441                 |
| 514                                                               | validaccel (translate.lang.fr.fr attribute), 443                 |
| ur (class in translate.lang.ur), 500                              | validaccel (translate.lang.gu.gu attribute), 446                 |
| urls() (translate.filters.checks.CCLicenseChecker                 | validaccel (translate.lang.he.he attribute), 449                 |
| method), 325                                                      | validaccel (translate.lang.hi.hi attribute), 452                 |
| urls() (translate.filters.checks.DrupalChecker method),           | validaccel (translate.lang.hy.hy attribute), 454                 |
| 331                                                               | validaccel (translate.lang.ja.ja attribute), 457                 |
| urls() (translate.filters.checks.GnomeChecker method),            | validaccel (translate.lang.km.km attribute), 460                 |
| 337                                                               | validaccel (translate.lang.kn.kn attribute), 463                 |
| urls() (translate.filters.checks.IOSChecker method),              | validaccel (translate.lang.ko.ko attribute), 465                 |
| 343                                                               | validaccel (translate.lang.ml.ml attribute), 468                 |
| urls() (translate.filters.checks.KdeChecker method),              | validaccel (translate.lang.mr.mr attribute), 471                 |
| 349                                                               | validaccel (translate.lang.ne.ne attribute), 474                 |

| validaccel (translate.lang.pa.pa attribute), 476                          | validdoublewords (translate.lang.hi.hi attribute), 452                 |
|---------------------------------------------------------------------------|------------------------------------------------------------------------|
| validaccel (translate.lang.si.si attribute), 482                          | validdoublewords (translate.lang.hy.hy attribute), 454                 |
| validaccel (translate.lang.st.st attribute), 484                          | validdoublewords (translate.lang.ja.ja attribute), 457                 |
| validaccel (translate.lang.sv.sv attribute), 487                          | <pre>validdoublewords (translate.lang.km.km attribute),</pre>          |
| validaccel (translate.lang.ta.ta attribute), 490                          | 460                                                                    |
| validaccel (translate.lang.te.te attribute), 494                          | validdoublewords (translate.lang.kn.kn attribute), 463                 |
| validaccel (translate.lang.th.th attribute), 497                          | validdoublewords (translate.lang.ko.ko attribute), 466                 |
| validaccel (translate.lang.ug.ug attribute), 499                          | validdoublewords (translate.lang.ml.ml attribute), 468                 |
| validaccel (translate.lang.ur.ur attribute), 502                          | validdoublewords (translate.lang.mr.mr attribute), 471                 |
| validaccel (translate.lang.vi.vi attribute), 505                          | validdoublewords (translate.lang.ne.ne attribute), 474                 |
| validaccel (translate.lang.zh.zh attribute), 508                          | validdoublewords (translate.lang.pa.pa attribute), 477                 |
| validchars() (translate.filters.checks.CCLicenseChecker                   |                                                                        |
| method), 325                                                              | validdoublewords (translate.lang.st.st attribute), 484                 |
| validchars() (translate.filters.checks.DrupalChecker                      | validdoublewords (translate.lang.sv.sv attribute), 487                 |
| method), 331                                                              | validdoublewords (translate.lang.ta.ta attribute), 490                 |
|                                                                           | validdoublewords (translate.lang.te.te attribute), 494                 |
| validchars() (translate.filters.checks.GnomeChecker                       |                                                                        |
| method), 337                                                              | validdoublewords (translate.lang.th.th attribute), 497                 |
| validchars() (translate.filters.checks.IOSChecker                         | validdoublewords (translate.lang.ug.ug attribute), 500                 |
| method), 343                                                              | validdoublewords (translate.lang.ur.ur attribute), 502                 |
| validchars() (translate.filters.checks.KdeChecker                         | validdoublewords (translate.lang.vi.vi attribute), 505                 |
| method), 349                                                              | validdoublewords (translate.lang.zh.zh attribute), 508                 |
| validchars() (translate.filters.checks.L20nChecker                        | ${\tt validxml()}\ ({\it translate.filters.checks.LibreOfficeChecker}$ |
| method), 356                                                              | method), 362                                                           |
| ${\tt validchars()} \ ({\it translate.filters.checks.LibreOfficeChecker}$ |                                                                        |
| method), 362                                                              | static method), 788                                                    |
| validchars() (translate.filters.checks.MinimalChecker                     | <pre>value_strip() (trans-</pre>                                       |
| method), 368                                                              | late.storage.properties.DialectFlex static                             |
| validchars() (translate.filters.checks.MozillaChecker                     | method), 788                                                           |
| method), 374                                                              | <pre>value_strip()</pre> <pre>(trans-</pre>                            |
| validchars() (translate.filters.checks.OpenOfficeChecker                  | late.storage.properties.DialectGaia static                             |
| method), 380                                                              | method), 789                                                           |
| validchars() (translate.filters.checks.ReducedChecker                     | <pre>value_strip()</pre> <pre>(trans-</pre>                            |
| method), 386                                                              | late.storage.properties.DialectGwt static                              |
| validchars() (translate.filters.checks.StandardChecker                    | method), 789                                                           |
| method), 392                                                              | value_strip() (trans-                                                  |
| validchars() (translate.filters.checks.TermChecker                        | late.storage.properties.DialectJava static                             |
| method), 399                                                              | method), 790                                                           |
| validdoublewords (translate.lang.af.af attribute), 411                    |                                                                        |
| validdoublewords (translate.lang.am.am attribute),                        | late.storage.properties.DialectJavaUtf16                               |
| 414                                                                       | static method), 790                                                    |
| validdoublewords (translate.lang.ar.ar attribute), 416                    | value_strip() (trans-                                                  |
| validdoublewords (translate.lang.bn.bn attribute), 419                    | late.storage.properties.DialectJavaUtf8 static                         |
| validdoublewords (translate.lang.code_or.code_or at-                      | method), 791                                                           |
| tribute), 422                                                             | value_strip() (trans-                                                  |
| validdoublewords (translate.lang.common.Common                            |                                                                        |
|                                                                           | 0 1 1                                                                  |
| attribute), 425                                                           | method), 791                                                           |
| validdoublewords (translate.lang.de.de attribute), 430                    | value_strip() (trans-                                                  |
| validdoublewords (translate.lang.el.el attribute), 432                    | late.storage.properties.DialectMozilla static                          |
| validdoublewords (translate.lang.es.es attribute), 435                    | method), 791                                                           |
| validdoublewords (translate.lang.fa.fa attribute), 438                    | value_strip() (trans-                                                  |
| validdoublewords (translate.lang.fi.fi attribute), 441                    | late.storage.properties.DialectSkype static                            |
| validdoublewords (translate.lang.fr.fr attribute), 444                    | method), 792                                                           |
| validdoublewords (translate.lang.gu.gu attribute), 446                    | <pre>value_strip() (trans-</pre>                                       |
| validdoublewords (translate.lang.he.he attribute), 449                    | late.storage.properties.DialectStrings static                          |

| method), 792                                                            | late. convert. po 2 html. PO 2 Html Option Parser                                   |
|-------------------------------------------------------------------------|-------------------------------------------------------------------------------------|
| <pre>value_strip() (trans-</pre>                                        | method), 295                                                                        |
| late. storage. properties. Dialect Strings Utf 8                        | verifyoptions() (trans-                                                             |
| static method), 793                                                     | late.convert.po2moz.MozConvertOptionParser                                          |
| value_strip() (trans-                                                   | method), 301                                                                        |
| late.storage.properties.DialectXWiki static                             | verifyoptions() (trans-                                                             |
| method), 793                                                            | late.convert.po2tmx.TmxOptionParser                                                 |
| values() (translate.misc.dictutils.cidict method), 509                  | method), 307                                                                        |
| values() (translate.storage.oo.normalizechar method),                   | verifyoptions() (trans-                                                             |
| 685                                                                     | late.convert.po2wordfast.WfOptionParser                                             |
| variables() (translate.filters.checks.CCLicenseChecker                  | method), 312                                                                        |
| method), 325                                                            | vi (class in translate.lang.vi), 503                                                |
| variables() (translate.filters.checks.DrupalChecker method), 331        | W                                                                                   |
| ${\tt variables()} \qquad ({\it translate.filters.checks.GnomeChecker}$ | warning() (translate.convert.convert.ArchiveConvertOptionParser                     |
| method), 338                                                            | method), 277                                                                        |
| variables() (translate.filters.checks.IOSChecker                        | warning()(translate.convert.convert.ConvertOptionParser                             |
| method), 344                                                            | method), 280                                                                        |
| variables() (translate.filters.checks.KdeChecker method), 350           | $warning () \ (\textit{translate.convert.html} 2po. \textit{Html} 2POOption Parser$ |
| variables() (translate.filters.checks.L20nChecker                       | method), 286                                                                        |
| method), 356                                                            | warning() (translate.convert.po2html.PO2HtmlOptionParser                            |
| variables() (translate.filters.checks.LibreOfficeChecker                | method), 295                                                                        |
| method), 362                                                            | warning() (translate.convert.po2moz.MozConvertOptionParser                          |
| variables() (translate.filters.checks.MinimalChecker                    | method), 301 warning() (translate.convert.po2tmx.TmxOptionParser                    |
| method), 368                                                            | method), 307                                                                        |
| variables() (translate.filters.checks.MozillaChecker                    | warning() (translate.convert.po2wordfast.WfOptionParser                             |
| method), 374                                                            | method), 312                                                                        |
| variables() (translate.filters.checks.OpenOfficeChecker                 | warning() (translate.filters.pofilter.FilterOptionParser                            |
| method), 380                                                            | method), 406                                                                        |
| variables() (translate.filters.checks.ReducedChecker                    | warning() (translate.misc.optrecurse.RecursiveOptionParser                          |
| method), 386                                                            | method), 517                                                                        |
| <pre>variables() (translate.filters.checks.StandardChecker</pre>        | warning() (translate.tools.poconflicts.ConflictOptionParser                         |
| method), 392                                                            | method), 947                                                                        |
| variables() (translate.filters.checks.TermChecker                       | warning() (translate.tools.pogrep.GrepOptionParser                                  |
| method), 400                                                            | method), 951                                                                        |
| varname() (in module translate.filters.prefilters), 407                 | warning() (translate.tools.porestructure.SplitOptionParser                          |
| varnone() (in module translate.filters.prefilters), 407                 | method), 955                                                                        |
| VerboseProgressBar (class in trans-                                     | warning() (translate.tools.poterminology.TerminologyOptionParse                     |
| late.misc.progressbar), 520                                             | method), 959                                                                        |
| <pre>verifyoptions() (in module translate.convert.oo2po),</pre>         | WebExtensionJsonFile (class in trans-                                               |
| 290                                                                     | late.storage.jsonl10n), 644                                                         |
| verifyoptions() (in module trans-                                       | WebExtensionJsonUnit (class in trans-                                               |
| late.convert.oo2xliff), 290                                             | late.storage.jsonl10n), 646                                                         |
| verifyoptions() (trans-                                                 | WF_ESCAPE_MAP (in module translate.storage.wordfast),                               |
| late.convert.convert.ArchiveConvertOptionParser                         | 924                                                                                 |
| method), 277                                                            | WF_FIELDNAMES (in module translate.storage.wordfast),                               |
| verifyoptions() (trans-                                                 | 924                                                                                 |
| late.convert.convert.ConvertOptionParser                                | WF_FIELDNAMES_HEADER (in module trans-                                              |
| method), 280                                                            | late.storage.wordfast), 924                                                         |
| verifyoptions() (trans-                                                 | WF_FIELDNAMES_HEADER_DEFAULTS (in module trans-                                     |
| late.convert.html2po.Html2POOptionParser                                | late.storage.wordfast), 924                                                         |
| method), 286                                                            | WF_TIMEFORMAT (in module translate.storage.wordfast),                               |
| verifyoptions() (trans-                                                 | 924                                                                                 |

| WfOptionParser late.convert.poi    | (class in<br>2wordfast), 308  | trans-               |                         | (translate.lang.ar.ar class method),<br>(translate.lang.bn.bn class method).                                                                                                    |          |
|------------------------------------|-------------------------------|----------------------|-------------------------|----------------------------------------------------------------------------------------------------|----------|
| <pre>with_traceback()</pre>        | tory.UnknownExten             | (trans-<br>sionError |                         | (translate.lang.code_or.code_or<br>ood), 422                                                                                                    | class    |
| method), 282                       |                               |                      | <pre>word_iter()</pre>  | (translate.lang.common.Common                                                                                                    | class    |
| <pre>with_traceback()</pre>        |                               | (trans-              | meth                    | od), 425                                                                                                    |          |
| late.convert.fac                   | tory.UnsupportedCo            | onversionErro        | <pre>rword_iter()</pre> | (translate.lang.de.de class method),                                                                                                    | 430      |
| method), 282                       |                               |                      | <pre>word_iter()</pre>  | (translate.lang.el.el class method),                                                                                                    | 432      |
| <pre>with_traceback()</pre>        |                               | (trans-              | <pre>word_iter()</pre>  | (translate.lang.es.es class method),                                                                                                    | 435      |
| late.convert.pro                   | op2po.DiscardUnit             | method),             | <pre>word_iter()</pre>  | (translate.lang.fa.fa class method),                                                                                                    | 438      |
| 314                                |                               |                      |                         | (translate.lang.fi.fi class method), 4-                                                                                                    |          |
| <pre>with_traceback()</pre>        |                               | (trans-              |                         | (translate.lang.fr.fr class method), 4                                                                                                    |          |
| late.filters.checi                 | ks.FilterFailure              | method),             | <pre>word_iter()</pre>  | (translate.lang.gu.gu class method).                                                                                                    | , 446    |
| 332                                |                               |                      |                         | (translate.lang.he.he class method),                                                                                                    |          |
| <pre>with_traceback()</pre>        |                               | (trans-              |                         | (translate.lang.hi.hi class method),                                                                                                    |          |
| late.filters.checi                 | ks.SeriousFilterFailt         | ure method),         | <pre>word_iter()</pre>  | (translate.lang.hy.hy class method),                                                                                                    | 454      |
| 386                                |                               |                      | <pre>word_iter()</pre>  | (translate.lang.ja.ja class method),                                                                                                    | 457      |
| <pre>with_traceback() (tr</pre>    | anslate.storage.base          | e.ParseError         | <pre>word_iter()</pre>  | (translate.lang.km.km class method)                                                                                                    | ), 460   |
| method), 531                       |                               |                      | <pre>word_iter()</pre>  | (translate.lang.kn.kn class method),                                                                                                    | 463      |
| <pre>with_traceback()</pre>        |                               | (trans-              |                         | (translate.lang.ko.ko class method),                                                                                                    |          |
| late.storage.bur                   | ndleprojstore.Invalid         | dBundleError         | <pre>word_iter()</pre>  | (translate.lang.ml.ml class method).                                                                                                    | , 468    |
| method), 538                       |                               |                      | <pre>word_iter()</pre>  | (translate.lang.mr.mr class method)                                                                                                    | , 471    |
| <pre>with_traceback()</pre>        |                               | (trans-              | <pre>word_iter()</pre>  | (translate.lang.ne.ne class method),                                                                                                    | 474      |
| late.storage.pla                   | ceables.strelem.Elei          | mentNotFound         | dEmonod_iter()          | (translate.lang.pa.pa class method).                                                                                                    | , 477    |
| method), 726                       |                               |                      | <pre>word_iter()</pre>  | (translate.lang.si.si class method), 4                                                                                                    | 182      |
| <pre>with_traceback()</pre>        |                               | (trans-              | <pre>word_iter()</pre>  | (translate.lang.st.st class method), 4                                                                                                    | 184      |
| late.storage.pop                   | parser.PoParseErroi           | r method),           | <pre>word_iter()</pre>  | (translate.lang.sv.sv class method),                                                                                                    | 487      |
| 774                                |                               |                      | <pre>word_iter()</pre>  | (translate.lang.ta.ta class method),                                                                                                    | 490      |
| <pre>with_traceback()</pre>        |                               | (trans-              | <pre>word_iter()</pre>  | (translate.lang.te.te class method), 4                                                                                                    | 194      |
| late.storage.pro                   | ojstore.FileExistsInP         | ProjectError         | <pre>word_iter()</pre>  | (translate.lang.th.th class method),                                                                                                    | 497      |
| method), 785                       |                               |                      | <pre>word_iter()</pre>  | (translate.lang.ug.ug class method).                                                                                                    | , 500    |
| <pre>with_traceback()</pre>        |                               | (trans-              | <pre>word_iter()</pre>  | $(translate.lang.ur.ur\ class\ method),$                                                                                                    | 502      |
| late.storage.pro                   | ojstore.FileNotInPro          | jectError            | <pre>word_iter()</pre>  | (translate.lang.vi.vi class method), s                                                                                                    | 505      |
| method), 785                       |                               |                      | <pre>word_iter()</pre>  | (translate.lang.zh.zh class method),                                                                                                    | 508      |
| <pre>with_traceback()</pre>        |                               | (trans-              | <pre>wordcount()</pre>  | $(translate.storage.statistics.Storage) \label{fig:storage} % \label{fig:storage} % \la$ | atistics |
| late.storage.tma                   | db.LanguageError              | method),             | meth                    | nod), 859                                                                                                    |          |
| 890                                |                               |                      | WordfastDia             | lect (class in translate.storage.wor                                                                                                    | rdfast), |
| <pre>with_traceback()</pre>        |                               | (trans-              | 924                     |                                                                                                    |          |
| late.storage.wo                    | $\it rkflow. Invalid State C$ | ObjectError          | WordfastHea             | der (class in translate.storage.wor                                                                                                    | rdfast), |
| method), 931                       |                               |                      | 924                     |                                                                                                    |          |
| <pre>with_traceback()</pre>        |                               | (trans-              | WordfastTim             | e (class in translate.storage.wordfas                                                                                                    | t), 927  |
| late.storage.wo<br>method), 931    | rkflow.NoInitialState         | eError               | WordfastTMF<br>924      | ile (class in translate.storage.wor                                                                                                    | dfast),  |
| <pre>with_traceback()</pre>        |                               | (trans-              | WordfastUni             | t (class in translate.storage.wordfas                                                                                                    | t), 927  |
| late.storage.wo                    | rkflow.StateNotInWo           | orkflowError         | words() (tran           | slate.lang.af.af class method), 411                                                                                                    |          |
| method), 931                       |                               |                      | words() (tran           | slate.lang.am.am class method), 414                                                                                                    | 1        |
| <pre>with_traceback()</pre>        |                               | (trans-              | words() (tran           | slate.lang.ar.ar class method), 416                                                                                                    |          |
| late.storage.wo                    | $\it rkflow.TransitionErr$    | ror method),         | words() (tran           | slate.lang.bn.bn class method), 419                                                                                                    |          |
| 932                                |                               |                      | words() (tran           | slate.lang.code_or.code_or class me                                                                                                    | ethod),  |
| with_traceback()                   |                               | (trans-              | 422                     |                                                                                                    |          |
| late.storage.wo<br>932             | rkflow.WorkflowErro           | or method),          |                         | (translate.lang.common.Common<br>god), 425                                                                                                    | class    |
| <pre>word_iter() (translate.</pre> | lang.af.af class meti         | hod), 411            | words() (tran           | slate.lang.de.de class method), 430                                                                                                    |          |
| <pre>word_iter() (translate.</pre> | lang.am.am class m            | vethod), 414         | words() (tran           | slate.lang.el.el class method), 433                                                                                                    |          |

| words() (translate.lang.es.es class method), 435                                                  | XMLEntityPlaceable (class in trans-                      |
|---------------------------------------------------------------------------------------------------|----------------------------------------------------------|
| words() (translate.lang.fa.fa class method), 438                                                  | late.storage.placeables.general), 709                    |
| words() (translate.lang.fi.fi class method), 441                                                  | XmlNamer (class in translate.storage.xml_name), 942      |
| words() (translate.lang.fr.fr class method), 444                                                  | XMLTagPlaceable (class in trans-                         |
| words() (translate.lang.gu.gu class method), 446                                                  | late.storage.placeables.general), 711                    |
| words() (translate.lang.he.he class method), 449                                                  | xmltags() (translate.filters.checks.CCLicenseChecker     |
| words() (translate.lang.hi.hi class method), 452                                                  | method), 325                                             |
| words() (translate.lang.hy.hy class method), 455                                                  | xmltags() (translate.filters.checks.DrupalChecker        |
| words() (translate.lang.ja.ja class method), 457                                                  | method), 332                                             |
| words() (translate.lang.km.km class method), 460                                                  | xmltags() (translate.filters.checks.GnomeChecker         |
| words() (translate.lang.kn.kn class method), 463                                                  | method), 338                                             |
| words() (translate.lang.ko.ko class method), 466                                                  | xmltags() (translate.filters.checks.IOSChecker method),  |
| words() (translate.lang.ml.ml class method), 468                                                  | 344                                                      |
| words() (translate.lang.mr.mr class method), 471                                                  | xmltags() (translate.filters.checks.KdeChecker method),  |
| words() (translate.lang.ne.ne class method), 474                                                  | 350                                                      |
| words() (translate.lang.pa.pa class method), 477                                                  | xmltags() (translate.filters.checks.L20nChecker          |
| words() (translate.lang.si.si class method), 482                                                  | method), 356                                             |
| words() (translate.lang.st.st class method), 484                                                  | xmltags() (translate.filters.checks.LibreOfficeChecker   |
| words() (translate.lang.sv.sv class method), 487                                                  | method), 362                                             |
| words() (translate.lang.ta.ta class method), 490                                                  | xmltags() (translate.filters.checks.MinimalChecker       |
| words() (translate.lang.te.te class method), 494                                                  | method), 368                                             |
| words() (translate.lang.te.te class method), 497 words() (translate.lang.th.th class method), 497 | xmltags() (translate.filters.checks.MozillaChecker       |
| words() (translate.lang.ug.ug class method), 500                                                  | method), 374                                             |
| words() (translate.lang.ur.ur class method), 500                                                  | xmltags() (translate.filters.checks.OpenOfficeChecker    |
| words() (translate.lang.vi.vi class method), 505                                                  | method), 380                                             |
| words() (translate.lang.zh.zh class method), 508                                                  | xmltags() (translate.filters.checks.ReducedChecker       |
| wordsinunit() (in module translate.tools.pocount), 948                                            | method), 386                                             |
| WorkflowError, 932                                                                                | xmltags() (translate.filters.checks.StandardChecker      |
| wrap() (translate.storage.pypo.PoWrapper method), 830                                             | method), 392                                             |
| wrap_production() (in module translate.storage.php),                                              | xmltags() (translate.filters.checks.TermChecker          |
| 765                                                                                               | method), 400                                             |
| wrapmessage() (translate.convert.po2txt.po2txt                                                    | XPathBreadcrumb (class in trans-                         |
| method), 308                                                                                      | late.storage.xml_extract.xpath_breadcrumb),              |
| write_odf() (in module translate.convert.xliff2odf),                                              | 941                                                      |
| 318                                                                                               | xwikifile (class in translate.storage.properties), 824   |
| writediff() (translate.tools.pydiff.DirDiffer method),                                            | XWikiFullPage (class in translate.storage.properties),   |
| 960                                                                                               | 793                                                      |
| writediff() (translate.tools.pydiff.FileDiffer method),                                           | XWikiPageProperties (class in trans-                     |
| 960                                                                                               | late.storage.properties), 796                            |
| <pre>writexml() (translate.misc.ourdom.Element method),</pre>                                     | xwikiunit (class in translate.storage.properties), 826   |
| 518                                                                                               | ANTICIAL (class in translate.storage.properties), 020    |
| <pre>writexml_helper() (in module trans-</pre>                                                    | Υ                                                        |
| late.misc.ourdom), 519                                                                            |                                                          |
| tate.misc.ouraom), 319                                                                            | yaml2po (class in translate.convert.yaml2po), 318        |
| X                                                                                                 | Z                                                        |
| X (class in translate.storage.placeables.base), 705                                               | zfill() (translate.misc.multistring.multistring method), |
| X (class in translate.storage.placeables.xliff), 751                                              | 514                                                      |
| xlifffile (class in translate.storage.xliff), 932                                                 | zh (class in translate.lang.zh), 505                     |
| xliffunit (class in translate.storage.xliff), 935                                                 | ZIPFile (class in translate.storage.zip), 942            |
| xml_preserve_ancestors (in module trans-                                                          | 211 1110 (cmss in nansmic.storage.21p), 742              |
| late.misc.xml_helpers), 522                                                                       |                                                          |
| xml_space_ancestors (in module trans-                                                             |                                                          |
| late.misc.xml_helpers), 522                                                                       |                                                          |